# COST AND MANAGEMENT ACCOUNTING BY CA. DINESH JAIN

## COST AND MANAGEMENT ACCOUNTING **Unique Features of Workbook:**

- **<u>One-stop solution</u>**: The book has extensive coverage of practical problems and all-important questions from institute study material, RTP, MTP and suggested answers have been incorporated. This book can act as one-stop solution for students and they need not refer through multiple sources for preparation of Cost and Management Accounting.
- Coverage of theory: Full coverage of theory which can help in answering direct theory questions and also help in understanding procedure to be followed for practical problems. Questions have been categorized as per ABC analysis. Category A are most important questions, category B are moderately important questions and category C are least important questions.
- **<u>Revision videos</u>**: Revision videos for all chapters is available in Dinesh Jain Youtube channel and same can be used for understanding new concepts. Refer http://bit.ly/inter\_costing for revision videos

Any suggestions/feedback will be highly appreciated and incorporated in future editions.

> CA Dinesh Jain Dineshjain.r@gmail.com

## **Disclaimer:**

While every effort is taken to avoid errors or omission in this publication, any mistake or omission that may have crept in, is not intentional. It may be taken note of that neither the publisher, nor the author, will be responsible for any damage or loss of any kind arising to any one in any manner on account of such errors or omissions

| <b>Unique Features of CA Inter Video Classes at Bharadwaj Institut</b> |                             |                   | Institute   |
|------------------------------------------------------------------------|-----------------------------|-------------------|-------------|
| Link to register                                                       | www.bharadwajinstitute.com  |                   |             |
| Validity                                                               | 18 Months                   |                   |             |
| No of views                                                            | 2.5 views                   |                   |             |
| No of hours                                                            | 800 hours for entire course |                   |             |
| X7' 1 1                                                                | CAEL 1CENT COMPERATE        | the second second | • • • • • • |

<u>e:</u>

Video classes for CA Final SFM, SCMPE and Direct Tax is available at http://bit.ly/video\_classes

٦

## TABLE OF CONTENTS

| CHAPTER 1: INTRODUCTION TO COST AND MANAGEMENT   |     |
|--------------------------------------------------|-----|
| ACCOUNTING                                       | 4   |
| CHAPTER 2: MATERIAL COST                         | 15  |
| CHAPTER 3: EMPLOYEE COST AND DIRECT EXPENSES     | 71  |
| CHAPTER 4: OVERHEADS - ABSORPTION COSTING METHOD | 110 |
| CHAPTER 5: ACTIVITY BASED COSTING                | 161 |
| CHAPTER 6: COST SHEET                            | 187 |
| CHAPTER 7: COST ACCOUNTING SYSTEM                | 210 |
| CHAPTER 8: UNIT & BATCH COSTING                  | 245 |
| CHAPTER 9: JOB AND CONTRACT COSTING              |     |
| CHAPTER 10: PROCESS & OPERATION COSTING          |     |
| CHAPTER 11: JOINT PRODUCTS AND BY PRODUCTS       | 308 |
| CHAPTER 12: SERVICE COSTING                      | 335 |
| CHAPTER 13: STANDARD COSTING                     | 362 |
| CHAPTER 14: MARGINAL COSTING                     | 422 |
| CHAPTER 15: BUDGET & BUDGETARY CONTROL           | 471 |
|                                                  |     |
|                                                  |     |

## COST AND MANAGEMENT ACCOUNTINGCA. DINESH JAINCHAPTER 1: INTRODUCTION TO COST AND MANAGEMENT ACCOUNTING

1. Define cost, costing, cost accounting, cost accountancy, management accounting and cost management? [Category B]

| Cost        | Cost refers to the <b>amount of money that a company spends</b> on the creation or        |
|-------------|-------------------------------------------------------------------------------------------|
|             | production of goods or services                                                           |
| Costing     | Costing is defined as the <b>technique and process of ascertaining costs</b>              |
| Cost        | Cost accounting is defined as the process of accounting for cost which <b>begins with</b> |
| Accounting  | the recording of income and expenditure or the bases on which they are                    |
|             | calculated and ends with preparation of periodical statements and reports for             |
|             | ascertaining and controlling costs                                                        |
| Cost        | Cost accountancy is the application of costing and cost accounting principles,            |
| Accountancy | methods and techniques to the science, art and practice of cost control and               |
|             | ascertainment of profitability                                                            |
| Management  | Management accounting is application of the principles of accounting and                  |
| accounting  | financial management to create, protect, preserve and increase value for the              |
| _           | stakeholders. In simple words management accounting is concerned with                     |
|             | providing relevant information to assist decision making                                  |
| Cost        | Application of management accounting concepts, methods of collections, analysis           |
| management  | and presentation of data to provide the information needed to plan, monitor and           |
|             | control costs                                                                             |

#### 2. What are objectives of cost accounting? [Category C]

| · · · · · · · · · · · · · · · · · · · |                                                                                                |
|---------------------------------------|------------------------------------------------------------------------------------------------|
| Cost ascertainment                    | <ul> <li>Cost ascertainment refers to the process of ascertaining cost of a product</li> </ul> |
|                                       | or service. The ascertained cost can be compared with standard costs to                        |
|                                       | fix responsibility for deviation in costs                                                      |
|                                       | ✓ Cost can be ascertained either through post costing or continuous costing                    |
| Determination of                      | ✓ Selling price of the company is <u>determined on the basis of the cost</u>                   |
| selling price and                     | incurred by the company                                                                        |
| profitability                         | ✓ Selling price is also influenced by market conditions which are beyond                       |
|                                       | control of any business. However, in such a scenario the company will                          |
|                                       | try to control its costs to make profits                                                       |
|                                       | ✓ Profit of an activity is ascertained by <b>matching cost with the revenue</b> of             |
|                                       | the activity                                                                                   |
| Cost control                          | ✓ Set up the <u>target cost</u> of each department or operation                                |
|                                       | ✓ Measure the <u>actual performance</u>                                                        |
|                                       | ✓ Investigate into causes for <u>deviation between actual and target cost</u>                  |
|                                       | ✓ Take up <u>corrective action</u>                                                             |
| Cost reduction                        | ✓ Achievement of <u>real and permanent reduction</u> in the unit cost of goods                 |
|                                       | manufactured or services rendered without impairing the quality of the                         |
|                                       | product                                                                                        |
| Decision making                       | ✓ Decision making is defined as a process of selecting a course of action                      |
|                                       | out of two or more alternative courses                                                         |
|                                       | $\checkmark$ Cost accounting records would help in decision making. Example: Cost              |
|                                       | volume relationships, shutting down or operating at a loss, making or                          |
|                                       | buying from outside                                                                            |

#### 3. Differentiate Cost control and cost reduction? [Category A]

| Cost control                          |                                      | Cost reduction                               |
|---------------------------------------|--------------------------------------|----------------------------------------------|
| 1.                                    | Cost control aims at maintaining the | 1. Cost reduction is concerned with reducing |
|                                       | cost in accordance with standards    | costs                                        |
| 2.                                    | Cost control seeks to achieve lowest | 2. Cost reduction recognizes no condition a  |
|                                       | possible cost under existing         | permanent, since a change will result in     |
|                                       | conditions                           | lower cost                                   |
| 3.                                    | Emphasis is on past                  | 3. Emphasis is on present and future         |
| 4.                                    | Preventive function                  | 4. Corrective function                       |
| 5. Cost control ends when targets are |                                      | 5. Cost reduction has no visible end         |
|                                       | achieved                             |                                              |

4. What is the scope of cost accounting? [Category C]

| Costing       | Costing is the <b>technique and process for ascertaining costs</b> of products or services |  |
|---------------|--------------------------------------------------------------------------------------------|--|
| Cost          | It is a process which begins with <u>recording of all expenditure and ends with</u>        |  |
| Accounting    | preparation of periodical statement and reports for ascertaining and controlling           |  |
| 0             | cost 1 0 0                                                                                 |  |
| Cost Analysis | It involves the process for finding out the factors responsible for variance in            |  |
|               | actual costs from the budgeted costs and accordingly fix responsibility for cost           |  |
|               | differences                                                                                |  |
| Cost          | Cost accounting include comparisons of cost from alternative courses of action             |  |
| comparisons   | such as use of different technology for production, cost of making different               |  |
|               | products and activities, and cost of same product/service over a period of time            |  |
| Cost control  | Cost is analysed to know whether <b>cost is not exceeding its budgeted cost</b> and        |  |
|               | whether scope for further cost reduction exist                                             |  |
| Cost reports  | Cost reports helps in planning and control, performance appraisal and                      |  |
|               | managerial decision making                                                                 |  |
| Statutory     | Companies (cost records and audits) Rules, 2014 state specified companies have to          |  |
| compliances   | maintain cost records relating to utilization of material, labour and other items          |  |
|               | of cost as applicable to production of goods or provision of services                      |  |

5. Differentiate between Cost Accounting and Management Accounting? [Category C]

| Basis        | Cost Accounting                              | Management Accounting                 |  |
|--------------|----------------------------------------------|---------------------------------------|--|
| Nature       | Records the quantitative aspect              | Records both qualitative and          |  |
|              |                                              | quantitative aspect                   |  |
| Objective    | Ascertainment of cost for the purpose of     | Provides information to               |  |
|              | cost control and decision making             | management for planning and co-       |  |
|              |                                              | ordination                            |  |
| Area         | It deals only with cost ascertainment        | It is wider in scope as it includes   |  |
|              |                                              | budgeting, tax planning among         |  |
|              |                                              | others                                |  |
| Rules and    | It follows certain principles and procedures | It does not follow any specific rules |  |
| regulations  | for recording of costs of different products | and regulations                       |  |
| Recording of | It uses both past and present information    | It is focused with the projection of  |  |
| data         |                                              | figures for future                    |  |

6. Differentiate financial accounting and cost accounting? **[Category C]** 

| Basis             | Financial Accounting                                                    | Cost Accounting                            |
|-------------------|-------------------------------------------------------------------------|--------------------------------------------|
| Objective         | Provides information about Ascertainment of cost for the purpose of     |                                            |
|                   | financial performance cost control and decision making                  |                                            |
| Recording of data | ding of data Records historical data Makes use of both histo            |                                            |
| -                 | determined costs                                                        |                                            |
| Users of          | Shareholders, creditors, financial Internal management                  |                                            |
| information       | analysts, Government etc.                                               |                                            |
| Time period       | Financial statements are usually Reports and statements are prepared as |                                            |
|                   | prepared for a year and when required                                   |                                            |
| Presentation of   | Set format is used for presenting                                       | There is no set format for presenting cost |
| information       | financial information                                                   | information                                |

7. What are the roles and functions of cost and management accountant? **[Category C]** The role of a cost and management accountant is to:

- <u>Provide relevant information</u> to management for decision making
- Assist management for <u>planning</u>, <u>measurement</u>, <u>evaluation</u> and <u>controlling</u> of business activities

• Helps in <u>allocation of cost to products</u> and inventories for both external and internal users The functions of cost and management accountant include:

- Collection and accumulation of cost
- \* <u>Assigning</u> costs to cost objects to ascertain cost

- Cost and management accounting department <u>sets budget for a particular period and the</u> <u>actuals are compared</u> at the end of the period
- Provision of relevant information to the management for decision making. Decisions like cost optimisation, price fixation, implementation of plan related to product, process, marketing etc.
- 8. Who are the users of cost and management accounting? [Category C]

| 0. 1110  | are the users of cost and management accounting: [Category C]                                     |
|----------|---------------------------------------------------------------------------------------------------|
| Internal | ✓ <b>Managers:</b> Managers may use the information to know the cost of a cost object, price      |
| users    | for the product or service, measure and evaluate performance, profitability analysis              |
|          | and decision making                                                                               |
|          | ✓ <b>Operational level staffs:</b> Operational levels staffs such as supervisors, foreman,        |
|          | team leaders can use it to know the objectives and performance goals, product and                 |
|          | service specifications, performance parameters and divisional profitability                       |
|          | ✓ <b>Employees:</b> Employees can use to find information related to time and attendance,         |
|          | incentives for work, performance standards                                                        |
| External | ✓ <b><u>Regulatory Authorities:</u></b> Regulatory authorities can use costing information for    |
| users    | tariff determination, subsidies, rate fixation                                                    |
|          | ✓ <b><u>Auditors</u></b> : Auditor needs information related with costing and reports reviewed by |
|          | management for the purpose of financial audit/cost audit                                          |
|          | ✓ <b>Shareholders:</b> Shareholders are concerned with information that affects their             |
|          | investment in entity. Management periodically communicate information on new                      |
|          | orders received, product expansion, market share for products to the shareholders                 |
|          | ✓ <u>Creditors and Lenders:</u> Information which affects an entity's ability to serve lenders    |
|          | or creditors. Example: Net debt position and stock balances                                       |

- 9. What are the essentials of a good cost accounting system? [Category B]
- Informative and simple: Costing system should be tailor-made, practical, simple and capable of meeting the requirements of the business concern
- Accurate and authentic: The data to be used by the cost accounting system should be accurate to avoid any wrong decisions
- Uniformity and consistency: Uniformity and consistency in classification, treatment and reporting of cost data and related information
- Integrated and inclusive: Cost accounting should be integrated with other systems like financial accounting, taxation, statistics and operational research
- Flexible and adaptive: System should be flexible enough to make necessary amendment and modifications in the system
- Trust on the system: Management should have faith in the costing system and should also provide a helping hand for its development and success

| Objective             | ✓ Objective of cost accounting system can either be for fixing prices or   |  |
|-----------------------|----------------------------------------------------------------------------|--|
|                       | insisting a system of cost control                                         |  |
| Nature of business or | ✓ Every business industry has its own peculiar feature and costing         |  |
| industry              | objectives. Cost Accounting records are maintained based on the cost       |  |
|                       | accounting information requirement                                         |  |
| Organizational        | ✓ Costing system should fulfil the requirement of different level of       |  |
| Hierarchy             | management such as top management, strategic management and                |  |
|                       | operational level management                                               |  |
| Knowing the product   | $\checkmark$ Nature of product determines the type of costing system to be |  |
|                       | implemented                                                                |  |
| Knowing the           | ✓ Good costing system can be established with complete knowledge of the    |  |
| production process    | production process                                                         |  |
|                       | ✓ Cost apportionment can be done on most scientific and appropriate        |  |
|                       | basis if cost accountant can identify degree of effort or resources        |  |
|                       | consumed in a particular process                                           |  |
| Information           | $\checkmark$ Information needs of various departments should be taken. For |  |
| synchronisation       | example, a typical business organisation needs to submit monthly stock     |  |
|                       | statement to its lender bank, quantity wise stock details at the time of   |  |
|                       | filing returns to tax authorities etc.                                     |  |

10. What are the factors to be considered before installing a cost accounting system? [Category C]

| Method of<br>maintenance of cost<br>records | <ul> <li>The company should decide on whether to maintain it is integrated<br/>system or non-integrated system</li> </ul>                                        |
|---------------------------------------------|----------------------------------------------------------------------------------------------------|
| Statutory<br>compliances and<br>audit       | ✓ Records are to be maintained to comply with statutory requirements, standards to be followed                                                                   |
| Information<br>attributes                   | ✓ Information generated from the costing system should possess all attributes of an information such as completeness, accuracy, timeliness, confidentiality etc. |

11. What is the impact of information technology on cost accounting system? [Category B]

- Information technology has led to <u>integration of different functional activities</u> and as a consequence a single entry into the cost accounting system provide custom made reports for every purpose and saves an organization from preparing different sets of documents
- Move towards paperless environment with all documents like Bill of material, Material requisition note, Goods received note being made in system
- ✤ Information technology with the help of internet can help in <u>resource procurement and</u> <u>mobilization</u>
- Cost information is ascertained with accuracy in timely manner. Cost centre and cost object is codified and all related costs are assigned using the codes
- \* <u>Uniformity</u> in preparation of report, budgets and standards can be achieved with the help of IT
- Cost and revenue variance reports can be prepared in <u>real time basis</u>
- IT enables an entity to monitor and analyse each process closely to eliminate <u>non-value-added</u> <u>activities</u>

12. What is a cost object? [Category A]

- Cost object is anything for which <u>separate measurement of cost</u> is required
- Cost object can be a product, service, project, activity, process and department

13. What is a cost unit? [Category A]

- Cost unit is a <u>unit of product, service or time</u> (or combination of these) in relation to which costs may be ascertained or expressed
- Example: Cost per tonne of steel, cost per tonne kilometre or cost per machine hour
- Cost units are usually the <u>units of physical measurement</u> like number, weight, area, volume, length, time and value
- Some examples of cost unit in few industries is provided in the below table:

| Industry                   | Cost unit                                   |
|----------------------------|---------------------------------------------|
| Transport                  | Passenger KM or Tonne KM                    |
| Brewing                    | Barrel                                      |
| Coal mining                | Tonne/ton                                   |
| Engineering                | Contract, job                               |
| Brick-making               | 1,000 bricks                                |
| Gas                        | Cubic feet                                  |
| Power                      | Kilo-watt hour                              |
| Hotel                      | Room days or meal                           |
| Hospital                   | Patient days                                |
| Steel                      | Tonne                                       |
| Oil                        | Barrel, tonne, litre                        |
| Automobile                 | Numbers                                     |
| Cement                     | Tonne/bag                                   |
| Chemicals                  | Litre, gallon, Kilogram, tonne etc          |
| Credit control             | Accounts maintained                         |
| Selling                    | Customer call, value of sales, orders taken |
| Materials storage/handling | Requisition unit received/issued            |
| Personnel administration   | Personnel record                            |

14. What is a cost driver? **[Category A]** 

- A cost driver is a <u>factor or variable which effect level of cost</u>. It can also be defined as the factor influencing the level of cost.
- Examples of cost drivers are number of set up hours for set up activity, number of purchase orders for purchase department, number of inspection hours for inspection activity

15. What is a responsibility centre and its types? [Category A]

- Department/function with specific responsibility and authority are known as responsibility centres
- Responsibility centre can be held responsible for performance in terms of expenditure, revenue, profitability and return on investment
- Following are the types of responsibility centre:
  - Cost Centres
  - o Revenue Centres
  - Profit Centres
  - Investment Centres

16. What is a cost centre and its types? **[Category A]** 

- Cost centre is held responsible for incurrence of costs which are under its control. Performance of the cost centre is measured against pre-determined standards or budgets
- Cost centre are of the following two types:

| centre die of the following two types: |                                                                          |  |
|----------------------------------------|--------------------------------------------------------------------------|--|
| Standard cost                          | Cost centre where output is measurable and input required for the        |  |
| centre                                 | output can be specified. The actual performance is compared with the set |  |
|                                        | standards and the deviation is analysed into controllable and            |  |
|                                        | uncontrollable cost                                                      |  |
| Discretionary                          | Cost centre where output cannot be measured in financial terms and thus  |  |
| cost centre                            | input-output ratio cannot be defined. In this case the cost of input is  |  |
|                                        | compared with the allocated budget for the activity. Example:            |  |
|                                        | Advertisement, Research & Development                                    |  |

#### 17. What are revenue centres, profit centres and investment centres? **[Category A]**

| Revenue        | ✓ Responsibility centres which are accountable for generation of revenues.         |  |
|----------------|------------------------------------------------------------------------------------|--|
| centres        | Example: Sales department                                                          |  |
|                | ✓ Revenue centres does not have control on expenditure it incurs but these         |  |
|                | centres can incur expenditure like sales commission                                |  |
| Profit centres | ✓ Responsibility centres which have both responsibility for revenue generation     |  |
|                | and incurrence of expenditure                                                      |  |
|                | ✓ Profitability is the basis for measurement of performance of these               |  |
|                | responsibility centres Example: Decentralized branches                             |  |
| Investment     | ✓ Responsibility centres which are not only responsible for profitability but also |  |
| centres        | has the authority to make capital investment decisions                             |  |
|                | ✓ Performance is measured on the basis of Return on Investment (ROI)               |  |
|                | ✓ Example: Maharatna, Navratna and Miniratna PSU                                   |  |

18. What are limitations of cost accounting system? [Category C]

- Expensive It is expensive because analysis, allocation and absorption of overheads require considerable amount of additional manpower and hence additional money
- Requirement of reconciliation Results shown by cost accounts will differ from those of financial accounts and hence reconciliation statements are necessary to verify their accuracy
- Duplication of work Duplication of work as organization has to maintain two sets of accounts
- Inefficiency Costing system itself does not control costs but its usage does

#### 19. What is the cost classification on the basis of nature or element? [Category A]

| ✓ Materials which are present in the finished product and can be economically |
|-------------------------------------------------------------------------------|
| identified in the product                                                     |
| ✓ Example: Cloth in the making of shirt                                       |
| ✓ Labour which can be economically identified or can be attributed wholly to  |
| a cost object                                                                 |
| ✓ Example: Employees engaged in the actual production                         |
|                                                                               |

| Direct Expenses       | <ul> <li>✓ Include all expenses other than direct material or direct labour which are specially incurred for a particular cost object and can be identified economically</li> <li>✓ Example: Hire Charges of machinery for specific work</li> </ul> |
|-----------------------|----------------------------------------------------------------------------------------------------|
| Indirect<br>materials | <ul> <li>Materials which do not form part of the finished product are known as indirect materials</li> <li>Example: Stores used for maintaining machines and buildings</li> </ul>                                                                   |
| Indirect labour       | <ul> <li>✓ Labour costs which cannot be allocated but can be apportioned to or<br/>absorbed by cost units or cost centres</li> <li>✓ Example: Foreman and Supervisor salary</li> </ul>                                                              |
| Indirect expenses     | <ul> <li>✓ Expenses other than direct expenses are knows as indirect expenses</li> <li>✓ Indirect expenses cannot be directly, conveniently and wholly allocated to a cost centre</li> <li>✓ Example: Factory rent and rates</li> </ul>             |
| Overheads             | <ul> <li>✓ It is the aggregate of indirect material, indirect labour and indirect expenses</li> <li>✓ Overheads are sub-divided into production/works overheads, administration overheads, selling &amp; distribution overheads</li> </ul>          |

20. Explain the cost classification on the basis of function? [Category B]

Under this classification, costs are classification on the basis of the function for which they are incurred. It includes the following:

- Direct Material Cost
- Direct Employee (labour) Cost
- Direct Expenses
- Production/manufacturing overheads
- Administration overheads
- Selling Overheads
- Distribution Overheads
- Research and Development Costs

### 21. Explain the cost classification on the basis of variability or behaviour? [Category A]

| <b>1</b>       |                                                                                                    |
|----------------|----------------------------------------------------------------------------------------------------|
| Fixed costs    | $\checkmark$ These are the costs which are incurred for a period and which tend to be               |
|                | unaffected by fluctuations in the level of activity.                                                |
|                | ✓ These costs do not tend to increase or decrease with the changes in output                        |
|                | ✓ Example: Rent                                                                                     |
| Variable costs | ✓ These costs tend to vary with the volume of activity                                              |
|                | $\checkmark$ Increase in the level of activity will result in an increase in variable costs and     |
|                | vice-versa                                                                                          |
|                | ✓ Example: Direct Materials, Direct Wages                                                           |
| Semi-variable  | ✓ These costs contain both fixed and variable component and are thus partly                         |
| costs          | affected by fluctuations in the level of activity                                                   |
|                | ✓ Semi-variable cost can be split into variable and fixed component using the                       |
|                | following steps:                                                                                    |
|                | <u>Steps:</u>                                                                                       |
|                | ✓ <b><u>Step 1</u></b> : Compute variable cost per unit. Variable cost per unit = Change in total   |
|                | cost / Change in units                                                                              |
|                | ✓ <b><u>Step 2</u></b> : Calculate total fixed cost. Total fixed cost = Total cost - total variable |
|                | costs.                                                                                              |
| Note           |                                                                                                    |

Note:

- A reference to a change in variable cost has to be interpreted as change in variable cost per unit
- \* A reference to a change in fixed cost has to be interpreted as change in total fixed cost
- All items of cost under prime cost unless stated otherwise is a variable cost
- 22. What are the methods to segregate semi-variable costs into fixed and variable costs? **[Category C]**

### Method 1: Graphical Method:

- Large number of observations regarding the total costs at different levels of output are plotted on a graph with output on x-axis and total cost on y-axis
- ◆ A line of "best fit" which passes through all or most of the points is drawn
- The point at which this line cuts the y-axis indicates total fixed cost component in the total cost
- Variable cost is computed by deducting the fixed cost from the overall cost

#### Method 2: High points and Low points method:

- Under this method the difference between the total cost at highest and lowest sales volume is divided by the difference between the sales value at these two points
- Variable cost ratio = Change in cost / Change in sales

#### Method 3: Analytical Method:

 Experienced cost accountant tries to judge what proportion of semi-variable cost would be variable and what would be fixed

#### Method 4: Comparison by period or level of activity method:

- Variable overhead may be determined by comparing two levels of output with the amount of expenses at those levels
- Variable cost per unit = Change in cost / Change in output

#### Method 5: Least squares method:

- This is a statistical method and is based on finding out a line of best fit for a number of observations
- Y = mx + c
  - $\circ$  Where Y = Total cost
  - m = Variable cost per unit
  - $\circ$  c = Total fixed cost
  - $\circ$  x = Volume of output

### 23. Explain the cost classification on the basis of controllability? [Category A]

| Controllable costs | ✓ Cost that can be controlled, typically by a cost, profit or investment centre |
|--------------------|---------------------------------------------------------------------------------|
|                    | manager is called controllable cost                                             |
|                    | ✓ Example: Direct Material cost                                                 |
| Uncontrollable     | ✓ Costs which cannot be influenced by the action of a specified member of an    |
| costs              | undertaking are known as uncontrollable costs                                   |
|                    | ✓ Example: Expenditure incurred on tool-room                                    |

#### 24. Explain the cost Classification on the basis of normality? [Category A]

| Normal cost | ✓ Cost which is normally incurred at a given level of output under the conditions      |
|-------------|----------------------------------------------------------------------------------------|
|             | in which the level of output is normally attained                                      |
| Abnormal    | ✓ It is a cost which is incurred in excess of the normal cost. These costs are charged |
| cost        | to costing profit & loss account                                                       |

25. Explain the cost classification on the basis of managerial decision making? [Category A]

| Pre-               | ✓ Cost which is computed in advance before production or operations start on                                                                                                    |  |
|--------------------|----------------------------------------------------------------------------------------------------|--|
| determined         | the basis of the specifications of all the factors affecting the cost                                                                                                    |  |
| cost               |                                                                                                    |  |
| Standard cost      | ✓ Pre-determined cost which is calculated from management's expected<br>standard of efficient operation. This is used as the basis for price fixing and for<br>cost control through variance analysis                       |  |
| Marginal cost      | ✓ Cost increase or decrease due to change in output                                                                                                    |  |
| Estimated cost     | <ul> <li>Expected costs of manufacture on the basis of available information in absence of actual production or purchase.</li> <li>Estimated costs are prospective costs since they refer to prediction of costs</li> </ul> |  |
| Differential costs | <ul> <li>It represents the change in total cost (variable as well as fixed) due to change<br/>in activity level, technology, process or method of production</li> </ul>                                                     |  |
| Imputed costs      | <ul> <li>These costs are notional costs which do not involve any cash outlay. Example:<br/>Interest on capital</li> </ul>                                                                                                   |  |

|                       | INAGEMENT ACCOUNTING CA. DINESH JAIN                                                                                                    |
|-----------------------|----------------------------------------------------------------------------------------------------|
| Capitalized           | ✓ These are costs which are initially treated as assets and subsequently treated                                                                                                    |
| costs                 | as expenses in the form of depreciation                                                                                                    |
| Product costs         | <ul> <li>These are costs which are associated with the purchase and sale of goods (in<br/>the case of traded goods).</li> </ul>                                                                                                    |
|                       | <ul> <li>Costs associated with acquisition and conversion of materials and all other<br/>manufacturing inputs into finished product for sale</li> </ul>                                                                                            |
| Opportunity<br>cost   | <ul> <li>Cost refers to the value of sacrifice made or benefit of opportunity foregone in<br/>accepting an alternative course of action</li> </ul>                                                                                                 |
| Out-of pocket<br>cost | <ul> <li>✓ It is that portion of total cost which involves cash outflow</li> </ul>                                                                                                    |
| Shut down<br>costs    | ✓ These costs which continue to be incurred even when a plant is temporarily shut down. Example: Rent, Depreciation                                                                                                    |
| Sunk costs            | <ul> <li>Historical costs incurred in the past are known as sunk costs. They play no role<br/>in decision making for the current period</li> </ul>                                                                                                 |
| Absolute cost         | ✓ These costs refer to the cost of any product, process or unit in its totality                                                                                                    |
|                       | ✓ When costs are presented in statement form, various cost statements may be                                                                                                    |
|                       | shown in absolute amount or as a percentage of total cost or as per unit cost or                                                                                                    |
|                       | all together. When they are shown as absolute amount then they are called as absolute cost                                                                                                    |
| Discretionary costs   | <ul> <li>Costs which arise from periodic decisions and can be avoided if the firm opts<br/>not to incur it. Example: Advertising</li> </ul>                                                                                                    |
| Period Costs          | <ul> <li>These are the costs which are not assigned to the products but are charged as expenses against the revenues of the period in which they are incurred</li> <li>All non-manufacturing costs are to be recognized as period costs</li> </ul> |
| Engineered            | ✓ These are costs that result specifically from a clear cause and effect                                                                                                    |
| costs                 | relationships between inputs and outputs                                                                                                    |
| Explicit costs        | ✓ These are also known as out-of pocket costs and refer to costs involving immediate payment of cash                                                                                                    |
| Implicit costs        | <ul> <li>These do not have any immediate cash payment. They are not recorded in the<br/>books of accounts and they are also known as economic costs</li> </ul>                                                                                     |

## 26. Explain the different methods of costing? [Category A]

| Method          | Description                                                                          |  |  |
|-----------------|--------------------------------------------------------------------------------------|--|--|
| Job costing     | Cost of each job is ascertained separately                                           |  |  |
| . 0             | Suitable in all cases where work is undertaken based on customer's order lik         |  |  |
|                 | printing press, motor work shop etc.                                                 |  |  |
| Batch costing   | ✓ A batch may represent a number of small orders passed through the factory in       |  |  |
|                 | batch                                                                                |  |  |
|                 | ✓ Each batch is treated as a cost unit and thus costed separately                    |  |  |
| Contract        | ✓ Cost of each contract is ascertained separately                                    |  |  |
| costing         | ✓ Suitable for firms engaged in the construction of roads, bridges, buildings etc.   |  |  |
| Single or       | Cost of a single product is ascertained                                              |  |  |
| output costing  |                                                                                      |  |  |
| Process costing | Cost of completing each stage of work is ascertained.                                |  |  |
|                 | Example: Cost of making pulp and cost of making paper from pulp is                   |  |  |
|                 | ascertained separately                                                               |  |  |
|                 | $\checkmark$ In mechanical operations, the cost of each operation may be ascertained |  |  |
|                 | separately; the name given is operation costing                                      |  |  |
| Operating       | Used in concerns rendering service                                                   |  |  |
| costing         |                                                                                      |  |  |
| Multiple        | Combination of two or more methods of costing outlined above                         |  |  |
| costing         | Example: Firm manufacturing bi-cycles. The parts will be costed by the system        |  |  |
|                 | of job or batch costing but the cost of assembling bicycle will be computed by       |  |  |
|                 | single or output costing method                                                      |  |  |
| Examples:       |                                                                                      |  |  |
| Industry        | Method of costing Suggestive cost unit                                               |  |  |
| Transport       | Operating Costing Passenger KM or Tonne KM                                           |  |  |

| Power               | Operating costing               | Kilowatt hours     |
|---------------------|---------------------------------|--------------------|
| Hotel               | Operating costing               | Room days          |
| Hospital            | Operating costing               | Patient days       |
| Steel               | Process costing /Single costing | Tonne              |
| Coal                | Single costing                  | Tonne              |
| Bicycles            | Multiple costing                | Number             |
| Bridge construction | Contract costing                | Project/unit       |
| Interior decoration | Job costing                     | Assignment         |
| Advertising         | Job costing                     | Assignment         |
| Furniture           | Job costing                     | Number             |
| Brick works         | Single costing                  | Per unit           |
| Oil refining mill   | Process costing                 | Barrel/tonne/litre |
| Sugar company       | Process costing                 | Tonne              |
| Toy making          | Batch costing                   | Units              |
| Cement              | Single costing                  | Tonne              |
| Radio assembling    | Multiple costing                | Units              |
| Ship Building       | Contract costing                | Project/unit       |

## 27. Explain the different techniques of costing? [Category B]

| Uniform costing                        | <ul> <li>When a number of firms in an industry agree to use the same system<br/>of costing in detail then they are said to be following uniform costing</li> <li>Uniform costing can help in making comparison of the performance<br/>with other firms/industry.</li> </ul> |  |
|----------------------------------------|----------------------------------------------------------------------------------------------------|--|
| Marginal costing                       | <ul> <li>It is defined as the ascertainment of marginal cost by differentiating<br/>between fixed and variable costs.</li> </ul>                                                                                                    |  |
|                                        | ✓ It is used to ascertain effect of changes in volume on profit and cost                                                                                                    |  |
| Standard costing and variance analysis | ✓ Standard costs are pre-determined and are subsequently compared<br>with recorded actual costs to identify variances                                                                                                    |  |
| Historical costing                     | ✓ It is the ascertainment of costs after they have been incurred                                                                                                    |  |
| Direct costing                         | <ul> <li>Practice of charging all direct costs to operations, processes or products<br/>leaving all indirect costs to be written off against profits in which they<br/>arise</li> </ul>                                                                                     |  |
| Absorption costing                     | ✓ Practice of charging all costs, both variable and fixed to operations, processes or products.                                                                                                    |  |

#### **Practical Problems**

### 1. <u>Cost unit</u>

State the unit of cost for the following industries

- a. Transport
- b. Power
- c. Hotel
- d. Hospital
- e. Steel
- f. Automobile

#### Answer:

| 1 mover.   |                          |
|------------|--------------------------|
| Industry   | Cost Unit                |
| Transport  | Passenger KM or Tonne KM |
| Power      | Kilo Watt Hour (KWH)     |
| Hotel      | Per Room day/ Per meal   |
| Hospital   | Patient days             |
| Steel      | Tonne                    |
| Automobile | Numbers                  |

## 2. <u>Identification of type of cost:</u>

- State the types of cost in the following cases:
  - a. Interest paid on own capital not involving any cash outflow

- b. Withdrawing money from bank deposit for the purpose of purchasing new machine for expansion purpose
- c. Rent paid for the factory building which is temporarily closed
- d. Cost associated with the acquisition and conversion of material into finished product

#### Answer:

- a. Imputed Cost
- b. Opportunity cost
- c. Shut down cost
- d. Product Cost

#### 3. <u>Method of costing:</u>

Identify the methods of costing for the following:

- a. Where all costs are directly charged to a specific job
- b. Where all costs are directly charged to a group of products
- c. Where cost is ascertained for a single product
- d. Where the nature of the product is complex and the method cannot be ascertained

#### Answer:

- a. Job Costing
- b. Batch Costing
- c. Unit costing or single or output costing
- d. Multiple costing

#### 4. <u>Method of costing:</u>

State the method of costing that would be most suitable for:

- a. Oil refinery
- b. Bicycle manufacturing
- c. Interior decoration
- d. Airlines company

#### Answer:

| Industry              | Method of Costing |
|-----------------------|-------------------|
| Oil Refinery          | Process Costing   |
| Bicycle Manufacturing | Multiple Costing  |
| Interior Decoration   | Job Costing       |
| Airlines              | Operating Costing |

#### 5. <u>Method Costing and cost unit</u>

State the method of costing and the suggestive cost unit for the following industries:

| Transport           | Power                                         | Hotel      | Hospital            |
|---------------------|-----------------------------------------------|------------|---------------------|
| Steel               | Coal                                          | Bicycles   | Bridge Construction |
| Interior Decoration | Advertising                                   | Furniture  | Brick-works         |
| Oil Refining Mill   | Sugar company having its own sugarcane fields | Toy Making | Cement              |
| Radio Assembling    | Ship Building                                 | Nursing    |                     |
| _                   |                                               | Home       |                     |

#### Answer:

| Industry            | Method of Costing              | Cost Unit             |
|---------------------|--------------------------------|-----------------------|
| Transport           | Operating Costing              | Passenger KM or Tonne |
|                     |                                | KM                    |
| Power               | Operating Costing              | Kilo Watt Hours       |
| Hotel               | Operating Costing              | Room days             |
| Hospital            | Operating Costing              | Patient days          |
| Steel               | Process Costing/Single Costing | Tonne                 |
| Coal                | Single Costing                 | Tonne                 |
| Bicycles            | Multiple Costing               | Number                |
| Bridge Construction | Contract Costing               | Project/unit          |
| Interior Decoration | Job Costing                    | Assignment            |
| Advertising         | Job Costing                    | Assignment            |

## COST AND MANAGEMENT ACCOUNTINGCA. DINESH JAIN

| Furniture                                    | Job Costing       | Number             |
|----------------------------------------------|-------------------|--------------------|
| Brick works                                  | Single Costing    | 1000 units/unit    |
| Oil refining mill                            | Process costing   | Barrel/Tonne/Litre |
| Sugar company having its own sugarcane field | Process Costing   | Tonne              |
| Toy Making                                   | Batch costing     | Units              |
| Cement                                       | Single Costing    | Tonne/per bag      |
| Radio assembling                             | Multiple Costing  | Units              |
| Ship Building                                | Contract Costing  | Project/unit       |
| Nursing Home                                 | Operating Costing | Bed weeks/Bed days |

## COST AND MANAGEMENT ACCOUNTING CHAPTER 2: MATERIAL COST

- 1. What is material cost and explain its importance? [Category B]
- The term material refers to all commodities/physical objects used by an organization. It can be a direct material or indirect material
- Materials constitute a significant part of total cost of finished product. Proper recording and control over material cost is essential due to following:

| Dependence of the quality                                                                         | ✓ Exact quality of raw materials should be determined according to             |
|---------------------------------------------------------------------------------------------------|--------------------------------------------------------------------------------|
| of finished product                                                                               | the quality of the end-product                                                 |
|                                                                                                   | ✓ Quality and cost of raw material to be given equal consideration             |
| Price of the product                                                                              | $\checkmark$ The company should strive to pay the minimum possible cost for    |
|                                                                                                   | the raw material                                                               |
| Continuity in production                                                                          | $\checkmark$ There should be no interruption in production process for want of |
| material                                                                                          |                                                                                |
| Cost of holding material $\checkmark$ There should be no over-stocking of materials because the s |                                                                                |
|                                                                                                   | would result in higher carrying cost                                           |
| Wastages                                                                                          |                                                                                |
|                                                                                                   | avoided as far as possible                                                     |
| Regular information                                                                               | ✓ Information about availability of materials and stores should be             |
| about resources                                                                                   | continuously available to ensure proper production and                         |
|                                                                                                   | procurement planning                                                           |

- 2. What is material control and explain its objectives? [Category B]
- Inventory control is defined as the function of <u>ensuring that sufficient goods are retained in</u> <u>stock</u> to meet all requirements without carrying unnecessarily large stocks.

|                          | jectives of material control.                                          |
|--------------------------|------------------------------------------------------------------------|
| Minimising interruptions | ✓ Ensuring constant availability of raw material so that there are no  |
| in production process    | interruptions in production process for want of raw material           |
| Optimisation of material | ✓ Materials are procured at the lowest possible cost while ensuring    |
| cost                     | adequate quality                                                       |
| Reduction in wastages    | ✓ Avoidance of unnecessary losses and wastages that may arise due      |
|                          | to deterioration in quality                                            |
| Adequate information     | ✓ Maintenance of proper records to ensure that reliable information is |
|                          | available for all items of materials and stores which would help in    |
|                          | detecting losses and pilferages                                        |
| Completion of order in   | ✓ Proper material management is very necessary for fulfilling orders   |
| time                     | of the firm                                                            |

Following are the objectives of material control:

- 3. What are requirements of material control? [Category C]
- Proper co-ordination of all departments involved
- Determining purchase procedure to see that purchases are made, after making suitable enquiries, at the most favourable terms to the firm
- Use of standard forms for receipt of goods, placing an order, issuing of materials
- Preparation of budgets concerning materials, supplies and equipment to ensure economy in purchasing and use of materials
- Operation of a system of internal check
- Storage of all materials and supplies in a well designated location with proper safeguards
- Operation of a system of perpetual inventory together with continuous stock taking
- Operation of a system of stores control and issue so that there will be proper delivery of materials to user departments
- Regular reports of materials purchased, issue from stock, inventory balances, obsolete stock, goods returned to vendors and spoiled/defective units
- 4. What are the elements of material control? [Category B]

Material control is a systematic control over the procurement, storage and usage of material so as to maintain an even flow of material. Material control involves efficient functioning of following operations:

Purchasing of materials

- Receiving of materials
- ✤ Inspection of materials
- Storage of materials
- Issuing materials
- ✤ Maintenance of inventory records
- Stock audit

#### 5. What are the documents associated with procurement of materials?

| Bill of material     | ✓ BOM lists all material items required for making a complete product unit                                |
|----------------------|----------------------------------------------------------------------------------------------------|
| (BOM) [Category C]   |                                                                                                    |
|                      | inclusive of all components or sub-assemblies                                                             |
|                      | ✓ It is easy for the purchase department to act on such advance intimation<br>about future requirements   |
|                      | ✓ Internal control can be established as the material can be issued for                                   |
|                      | production only as per the BOM. Thus, a stores person will not issue less                                 |
|                      | or more material.                                                                                         |
|                      |                                                                                                    |
|                      | <u>Advantages of BOM:</u><br>$\checkmark$ BOM serves as an important basis of preparing material purchase |
|                      | requisitions by stores department                                                                         |
|                      | $\checkmark$ BOM is used by cost accounts department for preparing an                                     |
|                      | estimate/budget of material cost for a job                                                                |
|                      | ✓ BOM is used by production department for controlling usage of materials                                 |
| Material Requisition | $\checkmark$ MRN is an authorisation to the store keeper to issue materials. This is                      |
| Note (MRN)           | used as user's acknowledgement for receipts of materials and forms the                                    |
| [Category B]         | basis for material accounting.                                                                            |
|                      | ✓ MRN should clearly specify the job for which materials are required and                                 |
|                      | the department which gets the materials issued.                                                           |
|                      | $\checkmark$ Store keeper must ensure that material requisition is signed by an                           |
|                      | authorised official and that the columns are filled in properly and legibly                               |
|                      | as any mistake will result in wrong accounting of material issued. The                                    |
|                      | material requisition note should be pre numbered.                                                         |
| Purchase requisition | ✓ PR is a formal request made by production department to the purchasing                                  |
| (PR) [Category B]    | department for purchasing materials                                                                       |
|                      | $\checkmark$ The purpose of PR is to request and authorize the purchase department                        |
|                      | to order and procure the materials specified in stated quantities                                         |
| Inviting tender /    | ✓ Purchase department makes an enquiry into the market for the required                                   |
| requesting for       | materials as per PR sent by user department                                                               |
| proposal (RFP)       | ✓ The company gathers information about the rate, quantity, technology,                                   |
| [Category C]         | services and support etc., through RFP sent to selected vendors.                                          |
|                      | Alternatively, the company can also opt for tender notification wherein                                   |
|                      | all companies can participate in the tender                                                               |
| Selection of         | ✓ The purchase department should make a comparative assessment of                                         |
| quotation /          | various proposals of interested vendors                                                                   |
| proposal [Category   | ✓ The assessment should factor in price, quality, quantity offered, delivery                              |
| C]                   | commitment etc and then finally select the best quote                                                     |
| Purchase orders      | ✓ The purchase department will issue a formal PO to the selected vendor                                   |
| (PO) [Category B]    | $\checkmark$ PO is a written request to the supplier to supply certain specified                          |
|                      | materials at specified rates within a specified period                                                    |
| Goods received note  | ✓ GRN is prepared by the receiving section, which forms the basis of                                      |
| (GRN) [Category A]   | entries in the stores ledger. The note is serially numbered and prepared                                  |
|                      | in multiple copies. The receiving section retains one copy.                                               |
|                      | ✓ Goods along with four copies of GRN are passed on to the Inspection                                     |
|                      | department. It inspects the goods and enters in appropriate columns in                                    |
|                      | the note, the quantities accepted and the quantities rejected.                                            |
|                      | ✓ Goods are passed on to the stores along with one copy of duly endorsed                                  |
|                      | GRN. The other copies are forwarded to the accounts department,                                           |
|                      | purchase department and the inspection department retain the fourth                                       |
|                      | copy.                                                                                                    |
|                      | сору.                                                                                                    |

| Material Returned<br>Note [Category B]                                     | ✓ Material Returned Note is used for recording return of materials to the supplier                                                                                                    |
|----------------------------------------------------------------------------|----------------------------------------------------------------------------------------------------|
|                                                                            | ✓ The material returned note is prepared by the stores or despatch department. Five copies of the same are prepared. Two are sent to supplier (one of which is sent back by supplier after he signed the same), one for stores, one for cost (stores) ledger and one copy to be retained in the material outward return book |
| Checking and<br>passing bills for<br>payment <b>[Category</b><br><b>C]</b> | <ul> <li>✓ Invoice received from supplier is sent to stores accounting section to check authenticity and mathematical accuracy</li> <li>✓ Quantity and price are checked with reference to GRN and PO. Stores accounting section after checking its accuracy finally certifies and passes the invoice for payment</li> </ul> |

- 6. What are the rules for valuation of material receipts? [Category A]
- Cost of material includes cost of purchase net of trade discounts, rebates, duty draw-back, cenvat credit etc and other costs incurred in bringing the inventories to their present location and condition

#### Steps in calculation of material cost:

<u>Step 1:</u> Calculate aggregate material cost. Treatment of various items associated with purchase of materials is tabulated as below

| Trade discount      | ✓ To be deducted                                                                          |
|---------------------|-------------------------------------------------------------------------------------------|
| Quantity discount   | ✓ To be deducted                                                                          |
| Cash discount       | $\checkmark$ To be ignored. It is to be treated as interest and financial charges         |
| Subsidy / grant /   | ✓ To be deducted                                                                          |
| incentives          |                                                                                           |
| Road tax / toll tax | ✓ To be added                                                                             |
| Octroi / entry tax  | ✓ To be added                                                                             |
| Central Sales Tax   | ✓ To be added                                                                             |
| Value added tax     | ✓ To be ignored if input credit is available. Otherwise this needs to be added            |
| (VAT)               | to cost of purchase                                                                       |
| Excise duty         | ✓ To be ignored if input credit is available. Otherwise this needs to be added            |
|                     | to cost of purchase                                                                       |
| Custom duty         | ✓ To be added                                                                             |
| Purchase tax        | ✓ To be ignored if input credit is available. Otherwise this needs to be added            |
|                     | to cost of purchase                                                                       |
| Demurrage           | $\checkmark$ Penalty imposed by the transporter for not taking delivery. It is an         |
|                     | abnormal cost and hence should not be added to cost of purchase                           |
| Detention charges   | ✓ Abnormal cost and hence should not be added to cost of purchase                         |
| / Fine              |                                                                                           |
| Penalty             | ✓ Penalty of any type is not to be included in the cost of purchase                       |
| Insurance charges   | $\checkmark$ Insurance charges paid for transit period is to be added with cost of        |
|                     | purchase                                                                                  |
| Commission or       | ✓ To be added with cost of purchase                                                       |
| brokerage paid      |                                                                                           |
| Freight inwards     | ✓ To be added                                                                             |
| Cost of containers  | ✓ Non-returnable containers to be added with cost of purchase                             |
|                     | $\checkmark$ Returnable containers: If the entire amount is receivable on return then the |
|                     | same should not be considered. However, if the entire amount is not                       |
|                     | received back then only the shortfall will be considered as cost of purchase              |

<u>Step 2:</u> Calculate effective good units. Effective good units = Total units ordered – Normal loss of material

| Normal loss of | $\checkmark$ Good units absorb the cost of shortage due to normal reasons. Losses due to |
|----------------|------------------------------------------------------------------------------------------|
| material       | breaking of bulk, evaporation etc.                                                       |

| Abnormal loss | ✓ Shortage due to abnormal reasons such as material mishandling, pilferage etc |
|---------------|--------------------------------------------------------------------------------|
| of material   | are not absorbed by good units. Losses due to abnormal reasons are debited     |
|               | to costing profit and loss account                                             |

Step 3: Cost per unit = Aggregate material cost / Effective good units

- 7. Why should a company ensure proper storage of raw material? **[Category C]**
- The company has to ensure proper storage of raw material to preserve the quality of raw material
- If the purchased quantity is not properly stored, then material deteriorates in quality leading to loss for the company. The store-keeper has to ensure safe custody of raw material to preserve its quality
- 8. What are the Duties of store-keeper? [Category C]
- General control over stores
- Safe custody of materials
- Maintaining records
- ✤ Initiate purchase requisition
- Maintaining adequate level of stock
- Issue of materials
- Stock verification and reconciliation

#### 9. What are the forms in which Store records can be maintained? [Category B]

#### The store records can be maintained in three forms

| Bin Cards                                                                                                    | Stock control cards                                                                                                    | Store Ledger                                                                                                    |
|----------------------------------------------------------------------------------------------------|----------------------------------------------------------------------------------------------------|----------------------------------------------------------------------------------------------------|
| <ul> <li>✓ Bin refers to a box/container<br/>where materials are kept.</li> <li>✓ Card is placed with each of the<br/>bin to record the details of<br/>material receipt, issue and<br/>return</li> </ul>                                                                                                    | <ul> <li>✓ It is a record keeping<br/>document maintained by<br/>stores department for<br/>every item of material</li> <li>✓ Recording includes<br/>receipt, issue, return, in<br/>hand and order given</li> </ul>                                                                                                    | <ul> <li>A store ledger maintains a record of both quantity and cost of stores received, issued and those in stock</li> <li>It is maintained by the cost accounting department</li> </ul>                                                        |
| <ul> <li>Advantages</li> <li>✓ Fewer chances of entries as entries are being made at the same time as goods are received or issued</li> <li>✓ Control over stock can be more effective</li> <li>✓ Identification of different items of materials is facilitated by reference to the Bin Card</li> <li>Disadvantages</li> <li>✓ Store records are dispersed over a wide area</li> <li>✓ Cards are liable to be smeared with dirt and grease because of proximity to material and also because of handling of materials</li> </ul> | Advantages         ✓ Records can be kept in a more compact manner         ✓ All the records are at one place and hence it is possible to get an overall idea of the stock position         Disadvantages         ✓ On the spot comparison of the physical stock of an item with its book value is not facilitated         ✓ Physical identification of materials may not be as easy as bin cards | Advantages:         ✓ Distribution of work among a greater number of clerks due to which receipts and issues are posted quickly         ✓ Centralized record         ✓ Testing of accuracy         ✓ Cost effective         ✓ Control over stock |

- 10. What is Inventory Control? [Category B]
- The main objective of inventory control is to achieve maximum efficiency in production and sales with the minimum investment in inventory
- The techniques commonly applied for inventory control are as follows:
  - ✓ Setting of various stock levels

- ✓ ABC analysis
- ✓ Two bin system
- ✓ Establishment of system of budgets
- ✓ Use of perpetual inventory records and continuous stock verification
- ✓ Determination of economic order quantity
- ✓ Review of slow and non-moving items
- ✓ Use of control ratios
- 11. What is Economic Order Quantity (EOQ)? [Category A]
- EOQ refers to the best quantity to order. It is that quantity at which the total of ordering cost, carrying cost and material cost is lowest
- Ordering Cost: The term ordering cost means the cost of placing an order and receiving the quantity ordered. Example: Time & Documentation costs
- <u>Carrying Cost</u>: The term carrying cost means cost of carrying and holding inventory. Example: Storage cost, interest cost
- \* <u>Material Cost</u>: The term material cost refers to the basic price of the material

#### Relationship among quantity per order, ordering cost and carrying cost:

- Ordering cost is inversely proportional to quantity per order. If the quantity per order increase then the number of orders will decrease and hence the ordering cost will decrease
- Carrying cost is directly proportional to quantity per order. If the quantity per order increases then the no. of units carried in inventory increases and hence the carrying cost will increase
- Material cost will remain irrespective of quantity per order in case there are no price discounts

#### <u>Formula:</u>

| $EOQ = \sqrt{\frac{2 \text{ x Annual demand of RM x Ordering cost per order}}{Carrying cost per unit per annum}}$ |
|----------------------------------------------------------------------------------------------------|
| Number of orders to be placed = $\frac{\text{Annual demand of RM}}{\text{Quantity per order}}$                    |
| Time lag between two orders = $\frac{365}{\text{No of orders}}$                                                   |
| Total ordering cost = Number of orders x Ordering cost per order                                                  |
| Total carrying cost = Average inventory x Carrying cost per unit per annum                                        |
| Average inventory = $\frac{\text{Quantity per order}}{2}$                                                         |
| Material cost = Annual demand of Raw Material x Purchase Price                                                    |
| Total inventory cost = Material cost + Ordering cost + Carrying cost                                              |

#### Calculation of Carrying Cost:

- Carrying cost is normally expressed as a function of material price
- If the carrying cost is expressed as a percentage it must be applied as a percentage of material price
- Total carrying cost is computed based on average inventory. Average inventory is computed as half of quantity ordered due to uniform consumption and just in time purchases

#### **Calculation of Annual Demand:**

- EOQ is computed for the raw material and hence the annual demand for raw material is required for computation of EOQ
- In case the annual demand of FG is given then the same is converted into annual demand for raw material using the below formula
  - Annual Demand of RM = Annual Demand of FG \* Input / Output
- ✤ If annual demand for FG is not given then annual demand for raw material is Q
  - Annual Demand of RM = Normal consumption per day \* 365 days

#### Price-break and EOQ:

 Price break means price moves in class intervals of volume. The class intervals need not be uniform

<u>Step 1:</u> Compute tentative EOQ using normal formula for each class interval. Take the final order quantity as the quantity within the class interval which is closer to computed EOQ

<u>Step 2</u>: Compute the total cost for each of the identified quantity in each class interval. The format to be used for computing total cost is as under:

|       | 1      | 0        |           |           |          |          |          |           |
|-------|--------|----------|-----------|-----------|----------|----------|----------|-----------|
| Qty   | No of  |          | Average   |           |          | Purchase | Material | Total     |
| per   | orders | Ordering | Inventory | cost/unit | Carrying | Price    | cost     | inventory |
| order |        | Cost     | -         |           | cost     |          |          | cost      |
|       |        |          |           |           |          |          |          |           |
|       |        |          |           |           |          |          |          |           |
|       |        |          |           |           |          |          |          |           |

#### **12.** What are the various inventory levels? **[Category A]**

| Level        | Definition                                      | Formula                         |
|--------------|-------------------------------------------------|---------------------------------|
| Re-order     | Level at which fresh order for purchase is made | Maximum lead time * maximum     |
| level        |                                                 | usage (or)                      |
|              |                                                 | Minimum level + (Normal         |
|              |                                                 | consumption * Normal lead time) |
| Re-order     | The amount of quantity ordered at the re-order  | ROQ = EOQ                       |
| quantity     | level                                           |                                 |
| Maximum      | Level beyond which inventory should not be      | ROL + ROQ - (Minimum            |
| level        | allowed to cross                                | consumption * minimum lead      |
|              |                                                 | time)                           |
| Minimum      | Level below which inventory should not be       | ROL - (Normal consumption *     |
| level        | allowed to fall. This would be below re-order   | Normal lead time)               |
|              | level                                           |                                 |
| Average      | The stock a company on an average is expected   | (Maximum level + Minimum        |
| level        | to hold                                         | level) / 2 (or)                 |
|              |                                                 | Minimum level + (ROQ/2)         |
| Danger level | Level at which an emergency order for           | Normal consumption *            |
|              | purchase is made                                | Emergency lead time             |

### PRINCIPLE:

IN FIXING INVENTORY LEVELS THE FOLLOWING FACTORS SHOULD BE KEPT IN MIND:

- ✤ THE COMPANY SHOULD NEVER EVER GO OUT OF STOCK
- THE STORE KEEPER (PERSON RESPONSIBLE FOR MAINTAING INVENTORY) SHOULD NOT HAVE AN OCASSION TO COMPLAIN THAT THE INVENTORY LEVELS COULD NOT BE MAINTAINED ON ACCOUNT OF REASONS WHICH WERE BEYOND HIS CONTROL

#### **Drivers of inventory levels:**

- Consumption Number of units consumed. The company can calculate maximum consumption, normal consumption and minimum consumption
- Lead time Time gap between placing an order and receiving the quantity ordered. The company should identify maximum lead time, minimum lead time and normal lead time
- Lead time and consumption should be expressed in same units of time
- 13. What is Safety Stock? [Category B]
- Safety stock is the buffer stock maintained by the company to protect themselves from stockouts
- The company will have high stock-out cost in case of no safety stock. Alternatively, it has to incur high carrying cost in case safety stock is maintained
- The company should select the optimum safety stock wherein the total of stock-out cost and carrying cost is the lowest

14. What is ABC analysis? [Category A]

- ABC analysis is an exercise in exercising better control
- This is based on Pareto's law which is also known as 80:20 rule

The Pareto's law is applied to do an ABC analysis of materials based on their consumption values in order to lead to the following situations:

| Category | Nature               | <b>Consumption Value</b> | <b>Consumption Quantity</b> |
|----------|----------------------|--------------------------|-----------------------------|
| А        | Most Important       | High (60%)               | Low (10%)                   |
| В        | Moderately Important | Medium (30%)             | Medium (30%)                |
| С        | Least important      | Low (10%)                | High (60%)                  |

#### Steps in ABC Analysis:

- Step 1: Sort the various items in the descending order of their consumption value
- \* <u>Step 2:</u> Compute cumulative value and cumulative quantity at the end of each item of quantity
- Step 3: Compute cumulative value as percentage of total value and cumulative quantity as percentage of total quantity
- Step 4: Split the various items on the basis of a pre-determined rule such as 60:30:10 or 70:20:10.

#### Advantages of ABC analysis:

- Continuity in production It ensures that, without there being any danger of interruption of production for want of materials or stores, minimum inventories will be made in inventories of stocks of materials or stocks to be carried
- Lower cost The cost of placing orders, receiving and maintaining stocks is minimized if the system is complemented with proper EOQ
- Less attention required Management time is saved since attention needs to be paid only to some of the items rather than all the items
- Systematic working With ABC, work connected with purchases can be systematized on a routine basis to be handled by subordinate staff

| High Price, Medium Price and Low Price cost items            |
|--------------------------------------------------------------|
| Vital, Essential and Desirable items                         |
| Fast moving, Slow moving and Non moving                      |
| Government supply, ordinary supply, local and foreign supply |
| Seasonal and off seasonal items                              |
|                                                              |

- 16. What is a Two Bin system? [Category C]
- Under this system each bin is divided into two parts (smaller and bigger part)
- The smaller part should stock the quantity equal to the minimum stock or even the re-ordering level, and the other to keep the remaining quantity
- Issues are made out of larger part; but as soon as it becomes necessary to use quantity out of smaller part of the bin, fresh order is placed
- 17. How can budgets help in inventory control? [Category C]
- Inventory control can be ensured through proper budgets as the same would indicate how much raw materials will be required in future.
- The company should prepare raw material purchase and raw material consumption budget at the beginning of the year to ensure adequate control over material cost

#### **18.** What are perpetual records and what are its advantages? **[Category C]**

Perpetual inventory represents a system of records maintained by the stores department. It infact comprise of Bin Cards and Stores Ledger. The process to be followed as under:

- Maintain stores ledger containing both quantity and amount
- Maintain stock control cards
- Reconcile the quantity between stores ledger and stock control cards
- Daily checking of quantity between stores ledger and stock control cards. Identify reasons for discrepancies and record the same

#### Advantages:

- Physical balance can be checked and reconciled on daily basis
- Quick compilation of profit and loss account due to prompt availability of stock figures
- Discrepancies are easily located and thus corrective action can be promptly taken

- 19. What is continuous stock-taking and its advantages? [Category C]
- System of continuous stock-taking consists of counting and verifying the number of items daily throughout the year so that all items of stores are covered three or four times
- The stock verifiers are independent of the stores and the stores staff will have no prior knowledge of the items to be verified

#### Advantages:

- Closure of normal functioning is not necessary
- Stock discrepancies can be brought to notice and corrected much earlier than under the annual stock-taking system
- Movement of stores items can be watched more closely by the stores auditor so that the chances of obsolescence buying are reduced
- 20. What ratios can be used for controlling material cost? [Category A]

#### Input-output ratio:

- Input-output ratio is the ratio of quantity of input of material to the quantity of output.
- The company can compare the standard consumption with actual consumption to identify whether usage of material is favourable or adverse

#### Inventory Turnover Ratio

- Inventory turnover measures the speed with which the stock of inventory is being used up.
- Inventory turnover ratios can help in categorizing goods as fast-moving and slow-moving items

#### Inventory Turnover Ratio = RM consumed / Average stock Number of days inventory is maintained = 365 / Inventory Turnover Ratio

 The material with more inventory turnover ratio and less inventory days is considered as fastmoving item

#### 21. Explain Material issue procedure and the associated documents? [Category C]

| 1                    |                                                                                      |
|----------------------|--------------------------------------------------------------------------------------|
| Issue of Material -  | $\checkmark$ MRN is an authorisation to the store keeper to issue materials. This is |
| Material Requisition | used as user's acknowledgement for receipts of materials and forms the               |
| Note (MRN)           | basis for material accounting.                                                       |
|                      | ✓ MRN should clearly specify the job for which materials are required and            |
|                      | the department which gets the materials issued.                                      |
|                      | $\checkmark$ Store keeper must ensure that material requisition is signed by an      |
|                      | authorised official and that the columns are filled in properly and legibly          |
|                      | as any mistake will result in wrong accounting of material issued. The               |
|                      | material requisition note should be pre numbered.                                    |
| Transfer of material | ✓ The surplus materials of a job or few unsuitable units can either be               |
| - Material Transfer  | transferred back to stores or transferred to some other job                          |
| Note (MTN)           | ✓ MTN is required to be used for recording the transfer from one job to              |
|                      | another job                                                                          |
| Return of material   | $\checkmark$ The surplus material when it is returned to the storeroom should be     |
|                      | accompanied by a shop credit note or alternatively called as stores debit            |
|                      | note                                                                                 |
|                      | $\checkmark$ This document should be prepared by the department returning surplus    |
|                      | material and a copy of this is to be given to stores and costing department          |

#### 22. What are the various methods for valuation of material issues?

| Method and Meaning                    | Advantages                         | Disadvantages              |
|---------------------------------------|------------------------------------|----------------------------|
| Specific Price Method: [Category      | $\checkmark$ Cost of materials are | ✓ Method is difficult to   |
| C                                     | issued for production              | operate when purchases and |
| $\checkmark$ This method is used when | purposes to specific               | issues are numerous        |
| materials are purchased for a         | jobs and hence would               |                            |
| specific job and these                | represent actual and               |                            |
| materials are issued against          | correct costs                      |                            |
| the specific job                      |                                    |                            |

CA. DINESH JAIN

| COST AND MANAGEMENT A                                                                                                    |                                                 | CA. DINESH JAIN                                          |
|----------------------------------------------------------------------------------------------------|-------------------------------------------------|----------------------------------------------------------|
| Method and Meaning                                                                                                    | Advantages                                      | Disadvantages                                            |
| First-in-first out method (FIFO):                                                                                                    | $\checkmark$ Simple to understand               | $\checkmark$ Frequent fluctuation in                     |
| [Category A]                                                                                                    | and easy to operate                             | prices can lead to clerical                              |
| ✓ FIFO method is one in which                                                                                                    | $\checkmark$ Closing stock will be              | errors                                                   |
| the issues are priced in the                                                                                                    | represented very                                | $\checkmark$ Each issue of material is                   |
| order in which they are                                                                                                    | closely at current                              | related to specific purchase                             |
| purchased                                                                                                    | market price                                    | price, the cost charged to the                           |
|                                                                                                    |                                                 | same job are likely to show a                            |
|                                                                                                    |                                                 | deviation from period to                                 |
|                                                                                                    |                                                 | period                                                   |
| Last-in-first out method (LIFO):                                                                                                    | ✓ Cost of material issued                       | ✓ Frequent fluctuation in                                |
| [Category A]                                                                                                    | will be nearer to and or                        | prices can lead to clerical                              |
| ✓ LIFO method used for pricing                                                                                                    | will reflect the current                        | errors                                                   |
| the issues                                                                                                    | market price                                    | $\checkmark$ Each issue of material is                   |
| $\checkmark$ This method is based on the                                                                                                    | $\checkmark$ Over longer run use of             | related to specific purchase                             |
| assumption that the last batch                                                                                                    | LIFO method iron out                            | price, the cost charged to the                           |
| purchased is consumed first                                                                                                    | the fluctuation in                              | same job are likely to show a                            |
| and hence under this method                                                                                                    | profits                                         | deviation from period to                                 |
| the prices of the last batch are                                                                                                    | -                                               | period                                                   |
| used for pricing the issues                                                                                                    |                                                 | $\checkmark$ This method of valuation is                 |
|                                                                                                    |                                                 | not acceptable to income tax                             |
|                                                                                                    |                                                 | authorities                                              |
| Simple average price method:                                                                                                    | ✓ Simple to understand                          | ✓ Material issue cost does not                           |
| [Category C]                                                                                                    | and easy to operate                             | represent actual cost price                              |
| ✓ Under this method, materials                                                                                                    | J 1                                             | $\checkmark$ Wide fluctuation of prices                  |
| issued are valued at average                                                                                                    |                                                 | can lead to incorrect results                            |
| price, which is calculated by                                                                                                    |                                                 |                                                          |
| dividing the total of all units                                                                                                    |                                                 |                                                          |
| rate by the number of                                                                                                    |                                                 |                                                          |
| purchases                                                                                                    |                                                 |                                                          |
| 1                                                                                                    |                                                 |                                                          |
| Weighted average price method:                                                                                                    | $\checkmark$ Smoothens the price                | ✓ Difficult to compute since                             |
| [Category A]                                                                                                    | fluctuations                                    | every lot purchased would                                |
| ✓ Under this method, the                                                                                                    | ✓ Issue price need not be                       | require re-computation of                                |
| weighted average rate is                                                                                                    | calculated for each                             | issue prices                                             |
| calculated by dividing the                                                                                                    | issue unless new lot is                         | -                                                        |
| total value of purchases with                                                                                                    | purchased                                       |                                                          |
| total quantity purchased                                                                                                    | 1                                               |                                                          |
| Replacement price method:                                                                                                    | ✓ Product cost reflects the                     | ✓ Determination of market                                |
| [Category C]                                                                                                    | current market prices                           | price before each issue of                               |
| ✓ Material issued are valued at                                                                                                    | and it can be compared                          | material can be difficult                                |
| the replacement cost of the                                                                                                    | with the selling price                          |                                                          |
| items                                                                                                    | 01                                              |                                                          |
| ✓ Replacement cost refers to the                                                                                                    |                                                 |                                                          |
| price at which it is possible to                                                                                                    |                                                 |                                                          |
| purchase an item which is                                                                                                    |                                                 |                                                          |
| being consumed                                                                                                    |                                                 |                                                          |
| Realisable price method:                                                                                                    |                                                 |                                                          |
| [Category C]                                                                                                    |                                                 |                                                          |
|                                                                                                    |                                                 |                                                          |
| ✓ Realisable price means a price                                                                                                    |                                                 |                                                          |
| ✓ Realisable price means a price at which the materials to be                                                                                   |                                                 |                                                          |
| at which the materials to be                                                                                                    |                                                 |                                                          |
| at which the materials to be<br>issued can be sold in the                                                                                       |                                                 |                                                          |
| at which the materials to be<br>issued can be sold in the<br>market                                                                             | ✓ Use of standard price                         | ✓ Use of standard price does                             |
| at which the materials to be<br>issued can be sold in the<br>market<br>Standard price method: [Category                                         | ✓ Use of standard price method simplifies the   | ✓ Use of standard price does                             |
| at which the materials to be<br>issued can be sold in the<br>market<br><u>Standard price method: [Category</u><br>C]                            | method simplifies the                           | not reflect the market price                             |
| at which the materials to be<br>issued can be sold in the<br>market<br>Standard price method: [Category<br>C]<br>✓ Materials are issued at some | method simplifies the task of valuing issues of | not reflect the market price<br>and thus can result in a |
| at which the materials to be<br>issued can be sold in the<br>market<br><u>Standard price method: [Category</u><br>C]                            | method simplifies the                           | not reflect the market price                             |

CA. DINESH JAIN

| Method and Meaning              | Advantages                           | Disadvantages                |
|---------------------------------|--------------------------------------|------------------------------|
| the actual purchase cost of the | $\checkmark$ Facilitates the task of | ✓ Fixation of standard price |
| materials                       | judging the efficiency               |                              |
|                                 | of the purchase                      | prices fluctuate frequently  |
|                                 | department                           |                              |

## 23. Explain the treatment of special items associated with materials?

| Materials returned to<br>vendor [Category C]Materials which do not meet quantity and other specifications are<br>considered to be unfit for production and are usually returned to<br>vendorMaterials returned to<br>stores [Category B]Materials returned to vendor should be returned at the stores ledger<br>price and not at the invoice priceMaterials returned to<br>stores [Category B]Materials returned to<br>supense account to be issued at the same price against the next<br>requisitionValuation of shortages<br>loss of<br>materialValuation of shortages<br>loss of<br>material                                                                                                   |
|----------------------------------------------------------------------------------------------------|
| vendorvendorMaterials returned to<br>stores [Category B]✓Materials returned to<br>stores [Category B]✓Such returns are entered in the receipt column at the price at<br>which are✓Such returns are entered in the receipt column at the price at<br>which they were originally issued and keep the material in<br>suspense account to be issued at the same price against the next<br>requisitionValuation of shortages<br>[Category B]✓Valuation of shortages<br>[Category A]✓Valuation of shortages<br>[Category A]✓Valuation of shortages<br>(Category A]✓Valuation of shortages<br>(Category A]✓Soft material<br>(Category A]✓Normal and abnormal<br>loss of material<br>(Category A]✓Vaste [Category A]✓Waste [Category A]✓Scrap [Category A]✓Scrap [Category A]✓Scrap [Category A]✓Scrap is the incidental residue from certain types of manufacture,<br>usually of small amount and low value, recoverable without further<br>processingYWhen scrap value is negligible:<br>rocessingYWhen scrap value is negligible:<br>rocessingYWhen scrap value is negligible:<br>rocessingYWhen scrap value is negligible:<br>rocessingYWen scrap value is negligible:<br>rocessingYWhen scrap value is negligible:<br>rocessingYWhen scrap value is negligible:<br>rocessingYWen scrap value is negligible:<br>rocessingYWen scrap value is negligible:<br>rocessin                                                                                                    |
| ✓Materials returned to vendor should be returned at the stores ledger<br>price and not at the invoice priceMaterials returned to<br>stores [Category B]✓There are two ways of treating the return of material from stores<br>which are<br>✓✓Such returns are entered in the receipt column at the price at<br>which they were originally issued and keep the material in<br>suspense account to be issued at the same price against the next<br>requisition<br>✓Valuation of shortages<br>[Category B]✓Shortages found during physical verification should be entered in the<br>issue column and be valued at the rate as per the method adopted<br>Normal and abnormal<br>loss of material<br>[Category A]Waste [Category A]✓Normal shortage will be debited to overhead control account and<br>abnormal loss of material loss of material<br>valueWaste [Category A]✓Portion of basic raw material lost in processing having no recoverable<br>value✓Normal wastage of material – Normal waste is absorbed in the cost of<br>net output✓Scrap is the incidental residue from certain types of manufacture,<br>usually of small amount and low value, recoverable without further<br>processing✓When scrap value is negligible:<br>This is excluded from costs. Costs of<br>scrap is borne by good units and income from scrap is treated as other                                                                                                    |
| Materials returned to<br>stores [Category B]There are two ways of treating the return of material from stores<br>which areVThere are two ways of treating the return of material from stores<br>which areVSuch returns are entered in the receipt column at the price at<br>which they were originally issued and keep the material in<br>suspense account to be issued at the same price against the next<br>requisitionValuation of shortages<br>[Category B]✓Normal and abnormal<br>loss of material<br>[Category A]✓Waste [Category A]✓Waste [Category A]✓Valuation of shortages<br>loss of material✓Normal and abnormal<br>loss of material<br>(Category A]✓Valuation of shortages<br>loss of material✓Normal and abnormal<br>loss of material✓Normal shortage<br>(Category A]✓Value<br>Waste [Category A]✓Value<br>Waste [Category A]✓<                                                                                                    |
| Materials returned to<br>stores [Category B]✓ There are two ways of treating the return of material from stores<br>which are<br>✓ Such returns are entered in the receipt column at the price at<br>which they were originally issued and keep the material in<br>suspense account to be issued at the same price against the next<br>requisition<br>✓ Include the materials in stock as if they were fresh purchases at<br>the original issue priceValuation of shortages<br>[Category B]✓ Shortages found during physical verification should be entered in the<br>issue column and be valued at the rate as per the method adoptedNormal and abnormal<br>loss of material<br>[Category A]✓ Difference between the physical quantity and book quantity has to be<br>accounted as shortage<br>✓ Normal shortage will be debited to overhead control account and<br>abnormal loss of material loss in material lost in processing having no recoverable<br>value<br>✓ Normal wastage of material – Normal waste is absorbed in the cost of<br>net outputWaste [Category A]✓ Scrap is the incidental residue from certain types of manufacture,<br>usually of small amount and low value, recoverable without further<br>processingScrap [Category A]✓ Scrap is the incidental residue from certain types of manufacture,<br>usually of small amount and low value, recoverable without further<br>processing                                                                                   |
| stores [Category B]which are*Such returns are entered in the receipt column at the price at<br>which they were originally issued and keep the material in<br>suspense account to be issued at the same price against the next<br>requisition*Include the materials in stock as if they were fresh purchases at<br>the original issue priceValuation of shortages<br>loss of material*Normal and abnormal<br>loss of material*Shortages found during physical verification should be entered in the<br>issue column and be valued at the rate as per the method adoptedNormal and abnormal<br>loss of material*Difference between the physical quantity and book quantity has to be<br>accounted as shortage*Normal shortage will be debited to overhead control account and<br>abnormal loss of material lost in processing having no recoverable<br>valueWaste [Category A]**Portion of basic raw material lost in processing having no recoverable<br>value*Abnormal wastage of material – Normal waste is absorbed in the cost of<br>net output*Scrap [Category A]*Scrap is the incidental residue from certain types of manufacture,<br>usually of small amount and low value, recoverable without further<br>processing*When scrap value is negligible:<br>This is excluded from costs. Costs of<br>scrap is borne by good units and income from scrap is treated as other                                                                                                    |
| <ul> <li>Such returns are entered in the receipt column at the price at which they were originally issued and keep the material in suspense account to be issued at the same price against the next requisition</li> <li>Include the materials in stock as if they were fresh purchases at the original issue price</li> <li>Valuation of shortages</li> <li>Shortages found during physical verification should be entered in the issue column and be valued at the rate as per the method adopted</li> <li>Normal and abnormal</li> <li>Difference between the physical quantity and book quantity has to be accounted as shortage</li> <li>Normal shortage will be debited to overhead control account and abnormal loss of material</li> <li>Normal shortage will be debited to costing profit and loss account</li> <li>Waste [Category A]</li> <li>Portion of basic raw material lost in processing having no recoverable value</li> <li>Normal wastage of material - Normal waste is absorbed in the cost of net output</li> <li>Abnormal wastage of material - Abnormal waste is transferred to costing profit and loss account</li> <li>Scrap [Category A]</li> <li>Scrap is the incidental residue from certain types of manufacture, usually of small amount and low value, recoverable without further processing</li> <li>When scrap value is negligible: This is excluded from costs. Costs of scrap is borne by good units and income from scrap is treated as other</li> </ul> |
| <ul> <li>which they were originally issued and keep the material in suspense account to be issued at the same price against the next requisition</li> <li>Include the materials in stock as if they were fresh purchases at the original issue price</li> <li>Valuation of shortages</li> <li>Shortages found during physical verification should be entered in the issue column and be valued at the rate as per the method adopted</li> <li>Normal and abnormal loss of material</li> <li>Difference between the physical quantity and book quantity has to be accounted as shortage</li> <li>Normal shortage will be debited to overhead control account and abnormal loss of material will be debited to costing profit and loss account</li> <li>Waste [Category A]</li> <li>Portion of basic raw material lost in processing having no recoverable value</li> <li>Normal wastage of material - Normal waste is absorbed in the cost of net output</li> <li>Abnormal wastage of material - Abnormal waste is transferred to costing profit and loss account</li> <li>Scrap [Category A]</li> <li>Scrap is the incidental residue from certain types of manufacture, usually of small amount and low value, recoverable without further processing</li> <li>When scrap value is negligible: This is excluded from costs. Costs of scrap is borne by good units and income from scrap is treated as other</li> </ul>                                                                        |
| suspense account to be issued at the same price against the next<br>requisitionValuation of shortages<br>[Category B]·Normal and abnormal<br>loss of material<br>[Category A]·Shortages found during physical verification should be entered in the<br>issue column and be valued at the rate as per the method adoptedNormal and abnormal<br>loss of material<br>[Category A]·Maste [Category A]·Waste [Category A]·Normal shortage will be debited to overhead control account and<br>abnormal loss of material loss of material loss in processing having no recoverable<br>valueWaste [Category A]·Portion of basic raw material lost in processing having no recoverable<br>valueValue·Normal wastage of material - Normal waste is absorbed in the cost of<br>net outputScrap [Category A]·Scrap is the incidental residue from certain types of manufacture,<br>usually of small amount and low value, recoverable without further<br>processing·When scrap value is negligible:<br>This is excluded from costs. Costs of<br>scrap is borne by good units and income from scrap is treated as other                                                                                                    |
| requisitionValuation of shortages<br>[Category B]✓Shortages found during physical verification should be entered in the<br>issue column and be valued at the rate as per the method adoptedNormal and abnormal<br>loss of material<br>[Category A]✓Difference between the physical quantity and book quantity has to be<br>accounted as shortage<br>[Category A]✓Normal shortage will be debited to overhead control account and<br>abnormal loss of material will be debited to costing profit and loss<br>accountWaste [Category A]✓Portion of basic raw material lost in processing having no recoverable<br>value✓Normal wastage of material - Normal waste is absorbed in the cost of<br>net output✓Abnormal wastage of material - Abnormal waste is transferred to<br>costing profit and loss accountScrap [Category A]✓Scrap is the incidental residue from certain types of manufacture,<br>usually of small amount and low value, recoverable without further<br>processing✓When scrap value is negligible:<br>This is excluded from costs. Costs of<br>scrap is borne by good units and income from scrap is treated as other                                                                                                    |
| Valuation of shortages<br>[Category B]✓ Include the materials in stock as if they were fresh purchases at<br>the original issue priceValuation of shortages<br>[Category B]✓ Shortages found during physical verification should be entered in the<br>issue column and be valued at the rate as per the method adoptedNormal and abnormal<br>loss of material<br>[Category A]✓ Difference between the physical quantity and book quantity has to be<br>accounted as shortage[Category A]✓ Normal shortage will be debited to overhead control account and<br>abnormal loss of material will be debited to costing profit and loss<br>accountWaste [Category A]✓ Portion of basic raw material lost in processing having no recoverable<br>value✓ Normal wastage of material – Normal waste is absorbed in the cost of<br>net output✓ Abnormal wastage of material – Normal waste is transferred to<br>costing profit and loss accountScrap [Category A]✓ Scrap is the incidental residue from certain types of manufacture,<br>usually of small amount and low value, recoverable without further<br>processing✓ When scrap value is negligible:<br>This is excluded from costs. Costs of<br>scrap is borne by good units and income from scrap is treated as other                                                                                                    |
| Valuation of shortages<br>[Category B]· Shortages found during physical verification should be entered in the<br>issue column and be valued at the rate as per the method adoptedNormal and abnormal<br>loss of material<br>[Category A]· Difference between the physical quantity and book quantity has to be<br>accounted as shortage[Category A]· Normal shortage will be debited to overhead control account and<br>abnormal loss of material will be debited to costing profit and loss<br>accountWaste [Category A]· Portion of basic raw material lost in processing having no recoverable<br>value· Normal wastage of material – Normal waste is absorbed in the cost of<br>net output· Abnormal wastage of material – Abnormal waste is transferred to<br>costing profit and loss accountScrap [Category A]· Scrap is the incidental residue from certain types of manufacture,<br>usually of small amount and low value, recoverable without further<br>processing· When scrap value is negligible:<br>This is excluded from costs. Costs of<br>scrap is borne by good units and income from scrap is treated as other                                                                                                    |
| Valuation of shortages✓Shortages found during physical verification should be entered in the<br>issue column and be valued at the rate as per the method adoptedNormal and abnormal<br>loss of material✓Difference between the physical quantity and book quantity has to be<br>accounted as shortage[Category A]✓Normal shortage will be debited to overhead control account and<br>abnormal loss of material will be debited to costing profit and loss<br>accountWaste [Category A]✓Portion of basic raw material lost in processing having no recoverable<br>value✓Normal wastage of material – Normal waste is absorbed in the cost of<br>net output✓Abnormal wastage of material – Abnormal waste is transferred to<br>costing profit and loss accountScrap [Category A]✓Scrap is the incidental residue from certain types of manufacture,<br>usually of small amount and low value, recoverable without further<br>processing✓When scrap value is negligible:<br>This is excluded from costs. Costs of<br>scrap is borne by good units and income from scrap is treated as other                                                                                                    |
| [Category B]issue column and be valued at the rate as per the method adoptedNormal and abnormal<br>loss of material✓Difference between the physical quantity and book quantity has to be<br>accounted as shortage[Category A]✓Normal shortage will be debited to overhead control account and<br>abnormal loss of material will be debited to costing profit and loss<br>accountWaste [Category A]✓Portion of basic raw material lost in processing having no recoverable<br>valueWaste [Category A]✓Normal wastage of material - Normal waste is absorbed in the cost of<br>net output✓Abnormal wastage of material - Abnormal waste is transferred to<br>costing profit and loss accountScrap [Category A]✓Scrap [Category A]✓Scrap is the incidental residue from certain types of manufacture,<br>usually of small amount and low value, recoverable without further<br>processing✓When scrap value is negligible:<br>This is excluded from costs. Costs of<br>scrap is borne by good units and income from scrap is treated as other                                                                                                    |
| Normal and abnormal<br>loss of material<br>[Category A]✓ Difference between the physical quantity and book quantity has to be<br>accounted as shortage[Category A]✓ Normal shortage will be debited to overhead control account and<br>abnormal loss of material will be debited to costing profit and loss<br>accountWaste [Category A]✓ Portion of basic raw material lost in processing having no recoverable<br>value✓ Normal wastage of material - Normal waste is absorbed in the cost of<br>net output✓ Abnormal wastage of material - Abnormal waste is transferred to<br>costing profit and loss accountScrap [Category A]✓ Scrap is the incidental residue from certain types of manufacture,<br>usually of small amount and low value, recoverable without further<br>processing✓ When scrap value is negligible:<br>This is excluded from costs. Costs of<br>scrap is borne by good units and income from scrap is treated as other                                                                                                    |
| loss of material       accounted as shortage         [Category A]       ✓ Normal shortage will be debited to overhead control account and abnormal loss of material will be debited to costing profit and loss account         Waste [Category A]       ✓ Portion of basic raw material lost in processing having no recoverable value         ✓ Normal wastage of material – Normal waste is absorbed in the cost of net output         ✓ Abnormal wastage of material – Abnormal waste is transferred to costing profit and loss account         Scrap [Category A]       ✓ Scrap is the incidental residue from certain types of manufacture, usually of small amount and low value, recoverable without further processing         ✓ When scrap value is negligible:       This is excluded from costs. Costs of scrap is borne by good units and income from scrap is treated as other                                                                                                    |
| <ul> <li>abnormal loss of material will be debited to costing profit and loss account</li> <li>Waste [Category A]</li> <li>Portion of basic raw material lost in processing having no recoverable value</li> <li>Normal wastage of material – Normal waste is absorbed in the cost of net output</li> <li>Abnormal wastage of material – Abnormal waste is transferred to costing profit and loss account</li> <li>Scrap [Category A]</li> <li>Scrap is the incidental residue from certain types of manufacture, usually of small amount and low value, recoverable without further processing</li> <li><u>When scrap value is negligible:</u> This is excluded from costs. Costs of scrap is borne by good units and income from scrap is treated as other</li> </ul>                                                                                                    |
| account         Waste [Category A] <ul> <li>Portion of basic raw material lost in processing having no recoverable value</li> <li>Normal wastage of material – Normal waste is absorbed in the cost of net output</li> <li>Abnormal wastage of material – Abnormal waste is transferred to costing profit and loss account</li> </ul> <li>Scrap [Category A]</li> <li>Scrap is the incidental residue from certain types of manufacture, usually of small amount and low value, recoverable without further processing</li> <li>When scrap value is negligible: This is excluded from costs. Costs of scrap is borne by good units and income from scrap is treated as other</li>                                                                                                    |
| Waste [Category A]       ✓       Portion of basic raw material lost in processing having no recoverable value         ✓       Normal wastage of material – Normal waste is absorbed in the cost of net output         ✓       Abnormal wastage of material – Abnormal waste is transferred to costing profit and loss account         Scrap [Category A]       ✓         Scrap [Category A]       ✓         ✓       Scrap is the incidental residue from certain types of manufacture, usually of small amount and low value, recoverable without further processing         ✓       When scrap value is negligible:         This is excluded from costs. Costs of scrap is borne by good units and income from scrap is treated as other                                                                                                    |
| <ul> <li>value</li> <li>Normal wastage of material – Normal waste is absorbed in the cost of net output</li> <li>Abnormal wastage of material – Abnormal waste is transferred to costing profit and loss account</li> <li>Scrap [Category A]</li> <li>Scrap is the incidental residue from certain types of manufacture, usually of small amount and low value, recoverable without further processing</li> <li>When scrap value is negligible: This is excluded from costs. Costs of scrap is borne by good units and income from scrap is treated as other</li> </ul>                                                                                                    |
| <ul> <li>Normal wastage of material – Normal waste is absorbed in the cost of net output</li> <li>Abnormal wastage of material – Abnormal waste is transferred to costing profit and loss account</li> <li>Scrap [Category A]</li> <li>Scrap is the incidental residue from certain types of manufacture, usually of small amount and low value, recoverable without further processing</li> <li>When scrap value is negligible: This is excluded from costs. Costs of scrap is borne by good units and income from scrap is treated as other</li> </ul>                                                                                                    |
| net output         ✓ Abnormal wastage of material – Abnormal waste is transferred to costing profit and loss account         Scrap [Category A]         ✓ Scrap is the incidental residue from certain types of manufacture, usually of small amount and low value, recoverable without further processing         ✓ When scrap value is negligible:         This is excluded from costs. Costs of scrap is borne by good units and income from scrap is treated as other                                                                                                    |
| <ul> <li>✓ Abnormal wastage of material – Abnormal waste is transferred to costing profit and loss account</li> <li>Scrap [Category A]</li> <li>✓ Scrap is the incidental residue from certain types of manufacture, usually of small amount and low value, recoverable without further processing</li> <li>✓ When scrap value is negligible: This is excluded from costs. Costs of scrap is borne by good units and income from scrap is treated as other</li> </ul>                                                                                                    |
| scrap [Category A] <ul> <li>Scrap is the incidental residue from certain types of manufacture, usually of small amount and low value, recoverable without further processing</li> <li>When scrap value is negligible: This is excluded from costs. Costs of scrap is borne by good units and income from scrap is treated as other</li> </ul>                                                                                                    |
| Scrap [Category A]✓Scrap is the incidental residue from certain types of manufacture,<br>usually of small amount and low value, recoverable without further<br>processing✓When scrap value is negligible:<br>scrap is borne by good units and income from scrap is treated as other                                                                                                    |
| <ul> <li>usually of small amount and low value, recoverable without further processing</li> <li>When scrap value is negligible: This is excluded from costs. Costs of scrap is borne by good units and income from scrap is treated as other</li> </ul>                                                                                                    |
| <ul> <li>processing</li> <li>When scrap value is negligible: This is excluded from costs. Costs of scrap is borne by good units and income from scrap is treated as other</li> </ul>                                                                                                    |
| <ul> <li>When scrap value is negligible: This is excluded from costs. Costs of scrap is borne by good units and income from scrap is treated as other</li> </ul>                                                                                                    |
| scrap is borne by good units and income from scrap is treated as other                                                                                                    |
|                                                                                                    |
| incomo                                                                                                    |
| income                                                                                                    |
| <ul> <li>When scrap value is not identifiable to a particular process or job:</li> <li>Sales value of scrap net of selling or distribution cost, is deducted from</li> </ul>                                                                                                    |
| overhead to reduce the overhead rate                                                                                                    |
| <ul> <li>✓ When scrap value is identifiable with a particular job or process and</li> </ul>                                                                                                    |
| its value is significant: The scrap value should be charged with full                                                                                                    |
| cost and the profit/loss should be transferred to costing profit and loss                                                                                                    |
| account                                                                                                    |
| Spoilage <b>[Category A]</b> $\checkmark$ Materials which are badly damaged in manufacturing operations and                                                                                                    |
| cannot be rectified economically are called as spoilage                                                                                                    |
| ✓ Normal spoilage is part and parcel of manufacturing process and                                                                                                    |
| hence the same is treated as production overhead                                                                                                    |
| $\checkmark$ Abnormal spoilage is not inherent in the manufacturing process and                                                                                                    |
| hence the same is charged to costing profit and loss account                                                                                                    |
| Defectives <b>[Category</b> $\checkmark$ Defectives refer to those units which can be rectified and turned into                                                                                                    |
| A] good units by application of additional material, labour or other                                                                                                    |
| service                                                                                                    |
| $\checkmark$ Cost of normal defectives can either be charged to good units or be                                                                                                    |
| treated as an overhead                                                                                                    |

|                              | <ul> <li>✓ Cost of abnormal defectives are charged to costing profit and loss account</li> </ul>                                                                                                    |
|------------------------------|----------------------------------------------------------------------------------------------------|
| Obsolescence<br>[Category B] | <ul> <li>Obsolescence is defined as the loss in the intrinsic value of an asset due to its supersession</li> <li>Loss arising out of obsolescence are abnormal in nature and hence has to be charged to costing profit and loss account</li> </ul> |

#### Practical Problems

#### 1. Basic EOQ

PQR Limited produces a product which has a monthly demand of 52,000 units. The product requires a component X which is purchased at Rs. 15 per unit. For every finished product, 2 units of Component X are required. The Ordering cost is Rs. 350 per order and the Carrying cost is 12%p.a. **Required:** 

(i) Calculate the economic order quantity for Component X. Also find out the number of orders per annum. Compute the frequency of ordering to be followed by the company?

(ii)If the minimum lot size to be supplied is 52,000 units, what is the extra cost, the company has to incur?

(iii) What is the minimum carrying cost, the Company has to incur?

(iv) Determine when the next order should be placed. (Assume that the company does maintain a safety stock and that the present inventory level be 12,480 units with a year of 360 working days. The lead time for the supply of material is 2 days)

#### Answer:

### WN 1: Computation of EOQ:

Base data:

| Annual demand of FG              | 52,000 x 12 = 6,24,000 units                                            |
|----------------------------------|-------------------------------------------------------------------------|
| Annual demand of RM              | Annual demand of FG x $\left(\frac{\text{Input}}{\text{Output}}\right)$ |
|                                  | $6,24,000 \ge \left(\frac{2}{1}\right) = 12,48,000 \text{ units}$       |
| Ordering cost per order          | Rs.350 per order                                                        |
| Carrying cost per unit per annum | 12% of purchase price                                                   |
|                                  | 12% x 15 = Rs.1.80 per unit                                             |

#### EOQ Calculation

| EOQ | = | 2 x Annual demand x Ordering cost per order         |  |  |
|-----|---|-----------------------------------------------------|--|--|
|     |   | Carrying cost per unit per annum                    |  |  |
| EOQ | = | $\sqrt{\frac{2 \times 12,48,000 \times 350}{1.80}}$ |  |  |
| EOQ | = | 22,030 units                                        |  |  |

#### Number of orders calculation:

| Number of orders | = | Annual demand                          |  |  |
|------------------|---|----------------------------------------|--|--|
|                  |   | Quantity per order                     |  |  |
| Number of orders | Ш | $\frac{12,48,000}{2}$ = 56.65 Orders * |  |  |
|                  |   | <u>22,030</u> = 30.03 Orders *         |  |  |

\* Number of orders can also be rounded off to 57

#### **Frequency of ordering:**

| Frequency of ordering |   | 360 days                                               |
|-----------------------|---|--------------------------------------------------------|
|                       |   | Number of orders                                       |
| Frequency of ordering | Ш | 360 days                                               |
|                       |   | $\frac{6000 \text{ mJy}^2}{56.65} = 6.35 \text{ days}$ |

#### WN 2: Comparison of EOQ and Minimum Lot size: Particulars

EOQ Minimum Lot size

CA. DINESH JAIN

| 1. Annual Demand                                         | 12,48,000 | 12,48,000 |
|----------------------------------------------------------|-----------|-----------|
| 2. Quantity per order                                    | 22,030    | 52,000    |
| 3. Number of orders $(1/2)$                              | 56.65     | 24        |
| 4. Ordering cost per order                               | 350       | 350       |
| 5. Total ordering cost (3 x 4)                           | 19,828    | 8,400     |
| 6. Average inventory (QPD/2)                             | 11,015    | 26,000    |
| 7. Carrying cost per unit per annum                      | 1.80      | 1.80      |
| 8. Total carrying cost (6 x 7)                           | 19,827    | 46,800    |
| 9. Total of ordering and carrying cost (5+8)             | 39,655    | 55,200    |
| 10. Extra cost due to minimum lot size (55,200 – 39,655) |           | 15,545    |

• Minimum carrying cost = Minimum of (19,827 and 46,800) = Rs.19,827

#### WN 3: Timing of next order:

| Number of days of current inventory:                                 |
|----------------------------------------------------------------------|
| 12,48,000 = 360 days                                                 |
| 12,480 = ?                                                           |
| 12,480 = 3.60 days                                                   |
| Current inventory is sufficient for 3.6 days of consumption          |
| Timing of next order = Current inventory days – Lead time for supply |
| Timing of next order = 3.60 days – 2 days = 1.60 days                |
| Hence next order should be placed in 1.60 days                       |

#### Summary:

EOQ = 22,030 units (WN 1) Number of orders = 56.65 orders (WN 1) Frequency of ordering = 6.35 days (WN 1) Extra cost due to Minimum lot size = Rs.15,545 (WN 2) Minimum carrying cost = Rs.19,827 (WN 2) Timing of next order = 1.60 days (WN 3)

## 2. <u>Computation of EOQ</u>

ZED Company supplies plastic crockery to fast food restaurants in metropolitan city. One of its products is a special bowl, disposable after initial use, for serving soups to its customers. Bowls are sold in pack 10 pieces at a price of Rs. 50 per pack. The demand for plastic bowl has been forecasted at a fairly steady rate of 40,000 packs every year. The company purchases the bowl direct from manufacturer at Rs. 40 per pack within a three days lead time. The ordering and related cost is Rs. 8 per order. The storage cost is 10% per annum of average inventory investment.

#### **Required:**

- (i) Calculate Economic Order Quantity.
- (ii) Calculate number of orders needed every year.
- (iii) Calculate the total cost of ordering and storage bowls for the year.
- (iv) Determine when the next order should be placed. (Assuming that the company does maintain a safety stock and that the present inventory level is 333 packs with a year of 360 working days.

#### Answer:

#### WN 1: Computation of EOQ:

| Base data:                       |                          |
|----------------------------------|--------------------------|
| Annual demand of FG              | 40,000 packs             |
| Annual demand of RM              | 40,000 packs             |
| Ordering cost per order          | Rs.8 per order           |
| Carrying cost per unit per annum | 10% of purchase price    |
|                                  | 10% of Rs.40 = Rs.4/Pack |

#### EOQ Calculation

| EOQ | = | 2 x Annual demand x Ordering cost per order |
|-----|---|---------------------------------------------|
|     |   | Carrying cost per unit per annum            |

| EOQ | = | 2 x 40,000 x 8 |
|-----|---|----------------|
|     |   | $\sqrt{4}$     |
| EOQ | = | 400 Packs      |

#### Number of orders calculation:

| Number of orders | II | Annual demand                |
|------------------|----|------------------------------|
|                  |    | Quantity per order           |
| Number of orders | II | 40,000 - 100 Orders          |
|                  |    | $\frac{1}{400}$ = 100 Orders |

#### WN 2: Calculation of total ordering and carrying cost:

| Particu | Amount                                    |        |
|---------|-------------------------------------------|--------|
| 1.      | Annual Demand                             | 40,000 |
| 2.      | Quantity per order                        | 400    |
| 3.      | Number of orders $(1/2)$                  | 100    |
| 4.      | Ordering cost per order                   | 8      |
| 5.      | Total ordering cost (3 x 4)               | 800    |
| 6.      | Average inventory (QPD/2)                 | 200    |
| 7.      | Carrying cost per unit per annum          | 4      |
| 8.      | Total carrying cost (6 x 7)               | 800    |
| 9.      | Total of ordering and carrying cost (5+8) | 1,600  |

#### WN 3: Timing of next order:

| Number of days of current inventory:                                 |
|----------------------------------------------------------------------|
| 40,000 = 360  days                                                   |
| 333 = ?                                                              |
| 333 = 3 days                                                         |
| Current inventory is sufficient for 3 days of consumption            |
| Timing of next order = Current inventory days - Lead time for supply |
| Timing of next order = 3 days – 3 days = 0(today)                    |
| Hence next order should be placed immediately                        |

#### Summary:

| EOQ = 400 Packs (WN 1)                                |
|-------------------------------------------------------|
| Number of orders = 100 orders (WN 1)                  |
| Total of ordering and carrying cost = Rs.1,600 (WN 2) |
| Timing of next order = Immediate (WN 3)               |

#### 3. Quantity discount and EOQ

A company manufactures a special product which requires a component 'Alpha'. The following particulars are collected for the year 2013:

- Annual demand of Alpha : 8000 units
- Cost of placing an order : Rs.200 per order
- Cost per unit of Alpha : Rs.400
- Carrying cost % p.a. : 20%

The company has been offered a quantity discount of 4% on the purchase of 'Alpha' provided the order size is 4,000 components at a time.

#### <u>Required:</u>

- Compute the economic order quantity
- Advise whether the quantity discount can be accepted
- Find out the level of discount at which the company would be indifferent between purchase of 4,000 and EOQ units.

#### <u>Answer:</u> WN 1: Computation of EC

| WN 1: Comput | tation of EOQ: |
|--------------|----------------|
| Basa data:   |                |

| Dase uata.          |               |
|---------------------|---------------|
| Annual demand of FG | Not available |
| Annual demand of RM | 8,000 units   |

| Ordering cost per order          | Rs.200 per order       |
|----------------------------------|------------------------|
| Carrying cost per unit per annum | 20% of purchase price  |
|                                  | 20% x 400 = Rs.80/unit |

### EOQ Calculation

| EOQ | =  | 2 x Annual demand x Ordering cost per order   |
|-----|----|-----------------------------------------------|
|     |    | Carrying cost per unit per annum              |
| EOQ | II | $\sqrt{\frac{2 \times 8,000 \times 200}{80}}$ |
| EOQ | Π  | 200 units                                     |

#### WN 2: Comparison of EOQ and Quantity Discount:

| Particulars                           | EOQ         | Quantity Discount |
|---------------------------------------|-------------|-------------------|
| 1. Annual Demand                      | 8,000       | 8,000             |
| 2. Quantity per order                 | 200         | 4,000             |
| 3. Number of orders $(1/2)$           | 40          | 2                 |
| 4. Ordering cost per order            | 200         | 200               |
| 5. Total ordering cost (3 x 4)        | 8,000       | 400               |
| 6. Average inventory (QPD/2)          | 100         | 2,000             |
| 7. Carrying cost per unit per annum   | 80          | 76.80             |
|                                       | (20% x 400) | (20% x 384)       |
| 8. Total carrying cost (6 x 7)        | 8,000       | 1,53,600          |
| 9. Annual Demand                      | 8,000       | 8,000             |
| 10. Purchase Price                    | 400         | 384               |
| 11. Material Cost (9 x 10)            | 32,00,000   | 30,72,000         |
| 12. Total Inventory Cost (5 + 8 + 11) | 32,16,000   | 32,26,000         |

• The company should not accept the quantity discount as the cost under EOQ is lower.

#### WN 3: Computation of indifferent level of discount:

- Indifferent level of discount is one where the cost under quantity discount model is Rs.32,16,000 (equal to EOQ cost)
- Let us assume purchase price to be X

| Particu | lars                              | Quantity<br>Discount     |
|---------|-----------------------------------|--------------------------|
| 1.      | Annual Demand                     | 8,000                    |
| 2.      | Quantity per order                | 4,000                    |
| 3.      | Number of orders $(1/2)$          | 2                        |
| 4.      | Ordering cost per order           | 200                      |
| 5.      | Total ordering cost (3 x 4)       | 400                      |
| 6.      | Average inventory (QPD/2)         | 2,000                    |
| 7.      | Carrying cost per unit per annum  | 0.2X                     |
|         |                                   | (20% of X)               |
| 8.      | Total carrying cost (6 x 7)       | 400X                     |
| 9.      | Annual Demand                     | 8,000                    |
| 10.     | Purchase Price                    | Х                        |
| 11.     | Material Cost (9 x 10)            | 8,000X                   |
| 12.     | Total Inventory Cost (5 + 8 + 11) | 400 + 8,400X = 32,16,000 |

400 + 8,400 X = 32,16,0008,400 X = 32,15,600  $\mathbf{X} = \left(\frac{32, 15, 600}{8,400}\right) = 382.81$ Amount of discount = 400 - 382.81 = 17.19 % of discount =  $\frac{17.19}{400}$  x 100 = 4.30%

## 4. <u>Computation of EOQ</u>

A company manufactures a product from a raw material, which is purchased at Rs.60 per kg. The company incurs a handling cost of Rs.360 plus freight of Rs.390 per order. The incremental carrying cost of inventory of raw material is Rs. 0.50 per kg per month. In addition, the cost of working capital finance on the investment in inventory of raw material is Rs.9 per kg. per annum. The annual production of the product is 1,00,000 units and 2.5 units are obtained from one kg of raw material. **Required** 

i. Calculate the economic order quantity of raw materials.

ii. Advise, how frequently orders for procurement should be placed.

iii. If the company proposes to rationalize placement of orders on quarterly basis, what percentage of discount in the price of raw materials should be negotiated?

#### Answer:

#### WN 1: Computation of EOQ:

#### Base data:

| Annual demand of FG              | 1,00,000 units                                                          |
|----------------------------------|-------------------------------------------------------------------------|
| Annual demand of RM              | Annual demand of FG x $\left(\frac{\text{Input}}{\text{Output}}\right)$ |
|                                  | 1,00,000 x $\left(\frac{1}{2.5}\right) = 40,000$ Kgs.                   |
| Ordering cost per order          | 360 + 390 = Rs.750 per order                                            |
| Carrying cost per unit per annum | (0.50 x 12) + 9 = Rs.15 per Kg.                                         |

#### EOQ Calculation

| EOQ | = | 2 x Annual demand x Ordering cost per order    |
|-----|---|------------------------------------------------|
|     |   | Carrying cost per unit per annum               |
| EOQ | = | $\sqrt{\frac{2 \times 40,000 \times 750}{15}}$ |
| EOQ | Ш | 2,000 Kgs                                      |

#### WN 2: Frequency of ordering:

| Number of orders | = | Annual demand                 |
|------------------|---|-------------------------------|
|                  |   | Quantity per order            |
| Number of orders | Π | 40,000 - 20 ordere            |
|                  |   | $\frac{1}{2,000} = 20$ orders |

#### Frequency of ordering:

| Frequency of ordering | = | 365 days                                           |
|-----------------------|---|----------------------------------------------------|
|                       |   | Number of orders                                   |
| Frequency of ordering | = | $\frac{365 \text{ days}}{22} = 18.25 \text{ days}$ |
|                       |   |                                                    |

#### WN 3: Computation of discount for quarterly ordering:

- Annual demand of the company is 40,000 kgs and quantity per order in case of quarterly ordering is 10,000 kgs
- Let us assumed purchase price under quarterly ordering to be X

| Particulars                    | EOQ    | Quarterly |
|--------------------------------|--------|-----------|
|                                |        | Ordering  |
| 1. Annual Demand               | 40,000 | 40,000    |
| 2. Quantity per order          | 2,000  | 10,000    |
| 3. Number of orders $(1/2)$    | 20     | 4         |
| 4. Ordering cost per order     | 750    | 750       |
| 5. Total ordering cost (3 x 4) | 15,000 | 3,000     |
| 6. Average inventory (QPD/2)   | 1,000  | 5,000     |

CA. DINESH JAIN

| 7. Carrying cost per unit per annum          | 15        | 15                           |
|----------------------------------------------|-----------|------------------------------|
| 8. Total carrying cost (6 x 7)               | 15,000    | 75,000                       |
| 9. Annual Demand                             | 40,000    | 40,000                       |
| 10. Purchase Price                           | 60        | Х                            |
| 11. Material Cost (9 x 10)                   | 24,00,000 | 40,000X                      |
| <b>12.</b> Total Inventory Cost (5 + 8 + 11) | 24,30,000 | 40,000X + 78,000 = 24,30,000 |

40,000X + 78,000 = 24,30,000 40,000X = 23,52,000  $X = \left(\frac{23,52,000}{40,000}\right) = 58.80$ Amount of discount = 60 - 58.80 = 1.20 % of discount =  $\frac{1.20}{60} \times 100 = 2\%$ 

#### 5. EOQ and allied calculation

The annual demand for an item of raw material is 4,000 units and the purchase price is expected to be Rs. 90 per unit. The incremental cost of processing an order is Rs. 135 and the annual cost of storage is estimated to be Rs. 12 per unit. What is the optimal order quantity and total relevant cost of this order quantity?

Suppose that Rs. 135 as estimated to be the incremental cost of processing an order is incorrect and should have been Rs. 80. All other estimates are correct. What is the difference in cost on account of this error?

Assume at the commencement of the period that a supplier offers 4,000 units at a price of Rs. 86. The materials will be delivered immediately and placed in the stores. Assume that the incremental cost of placing the order is zero and original estimate of Rs. 135 for placing an order for the economic batch is correct. Should the order be accepted?

#### Answer: WN 1: Computation of EOQ:

#### Rase data:

| Dase uata.                       |               |
|----------------------------------|---------------|
| Annual demand of FG              | Not available |
| Annual demand of RM              | 4,000 units   |
| Ordering cost per order          | Rs.135/order  |
| Carrying cost per unit per annum | Rs.12/unit    |

#### **EOQ** Calculation

| EOQ | =  | 2 x Annual demand x Ordering cost per order   |
|-----|----|-----------------------------------------------|
|     |    | Carrying cost per unit per annum              |
| EOQ | II | $\sqrt{\frac{2 \times 4,000 \times 135}{12}}$ |
| EOQ | Ш  | 300 units                                     |

#### <u>WN 2: Computation of revised EOQ if ordering cost is Rs.80 per unit:</u> EOQ Calculation

| EOQ | = | $\sqrt{\frac{2 \text{ x Annual demand x Ordering cost per order}}{\text{Carrying cost per unit per annum}}}$ |
|-----|---|----------------------------------------------------------------------------------------------------|
| EOQ | = | $\sqrt{\frac{2 \times 4,000 \times 80}{12}}$                                                                 |
| EOQ | = | 231 units                                                                                                    |

#### WN 3: Calculation of extra cost due to incorrect EOQ:

| Particulars      | Incorrect<br>EOQ | Correct<br>EOQ |
|------------------|------------------|----------------|
| 1. Annual Demand | 4,000            | 4,000          |

| 2. Quantity per order                           | 300        | 231        |
|-------------------------------------------------|------------|------------|
| 3. Number of orders $(1/2)$                     | 13.33 ~ 14 | 17.32 ~ 18 |
| 4. Ordering cost per order                      | 135        | 80         |
| 5. Total ordering cost (3 x 4)                  | 1,890      | 1,440      |
| 6. Average inventory (QPD/2)                    | 150        | 116.50     |
| 7. Carrying cost per unit per annum             | 12         | 12         |
| 8. Total carrying cost (6 x 7)                  | 1,800      | 1,386      |
| 9. Total Cost (5+8)                             | 3,690      | 2,826      |
| 10. Extra cost due to wrong EOQ (3,690 – 2,826) | 864        |            |

#### WN 4: Analysis of discount:

| Particu | Particulars                       |            | Single order |
|---------|-----------------------------------|------------|--------------|
| 1.      | Annual Demand                     | 4,000      | 4,000        |
| 2.      | Quantity per order                | 300        | 4,000        |
| 3.      | Number of orders $(1/2)$          | 13.33 ~ 14 | 1            |
| 4.      | Ordering cost per order           | 135        | 0#           |
| 5.      | Total ordering cost (3 x 4)       | 1,890      | 0            |
| 6.      | Average inventory (QPD/2)         | 150        | 2,000        |
| 7.      | Carrying cost per unit per annum  | 12         | 12           |
| 8.      | Total carrying cost (6 x 7)       | 1,800      | 24,000       |
| 9.      | Annual Demand                     | 4,000      | 4,000        |
| 10.     | Purchase Price                    | 90         | 86           |
| 11.     | Material Cost (9 x 10)            | 3,60,000   | 3,44,000     |
| 12.     | Total Inventory Cost (5 + 8 + 11) | 3,63,690   | 3,68,000     |

#Ordering cost has been given as zero in case we place a single order for entire 4,000 units **Conclusion:** 

The special offer should not be accepted as the total cost is higher by Rs.4,310

#### 6. EOQ for multiple materials

Arnav Ltd. manufactures a product X which requires two raw materials A and B in a ratio of 1:4. The sales department has estimated a demand of 5,00,000 units for the product for the year. To produce one unit of finished product, 4 units of material A is required.

Stock position at the beginning of the year is as below:

- Product- X 12,000 units
- Material A 24,000 units
- Material B 52,000 units

To place an order the company has to spend Rs.15,000. The company is financing its working capital using a bank cash credit @13% p.a. Product X is sold at Rs.1,040 per unit. Material A and B is purchased at Rs.150 and Rs.200 respectively. Required:

COMPUTE economic order quantity (EOQ):

- (i) If purchase order for the both materials is placed separately.
- (ii) If purchase order for the both materials is not placed separately.

#### Answer:

#### WN 1: Computation of EOQ if purchase order is placed seperately Base data:

| Dase uala.                       |                                                                             |
|----------------------------------|-----------------------------------------------------------------------------|
| Annual demand of FG              | 5,00,000 units                                                              |
| Annual production of FG          | 4,88,000 units                                                              |
| (Sales – opening stock)          |                                                                             |
| Annual requirement of Material A | Annual production of FG x $\left(\frac{\text{Input}}{\text{Output}}\right)$ |
|                                  | 4,88,000 x $\left(\frac{4}{1}\right)$ = 19,52,000 units                     |
| Annual purchase of A             | 19,28,000 units                                                             |
| (Requirement - Opening stock)    |                                                                             |

| Annual requirement of Material B | Annual production of FG x $\left(\frac{\text{Input}}{\text{Output}}\right)$<br>4,88,000 x $\left(\frac{16}{1}\right)$ = 78,08,000 units |
|----------------------------------|----------------------------------------------------------------------------------------------------|
| Annual purchase of B             | 77,56,000 units                                                                                                    |
| (Requirement - Opening stock)    |                                                                                                    |
| Ordering cost per order          | Rs.15,000 per order                                                                                                    |
| Carrying cost of A               | 13% x 150 = Rs.19.50 per unit                                                                                                    |
| Carrying cost of B               | 13% x 200 = Rs.26.00 per unit                                                                                                    |

## EOQ Calculation

| <u>Materia</u> | <u>al A</u> |                                             |
|----------------|-------------|---------------------------------------------|
| EOQ            | =           | 2 x Annual demand x Ordering cost per order |
|                |             | Carrying cost per unit per annum            |
| EOQ            | =           | √ 2 x 19,28,000 x 15,000<br>√ 19.50         |
| EOQ            | Π           | 54,462 Units                                |

### Material B

| EOQ | =  | 2 x 77,56,000 x 15,000 |  |
|-----|----|------------------------|--|
|     |    | v 26.00                |  |
| EOQ | II | 94,600 units           |  |

### WN 2: Computation of EOQ if order is not placed separately:

| <u>the computation of Log n ora</u> |                                                                                               |
|-------------------------------------|-----------------------------------------------------------------------------------------------|
| Annual purchase of A and B          | 19,28,000 + 77,56,000 = 96,84,000                                                             |
| Ordering cost per order             | Rs.15,000 per order                                                                           |
| Carrying cost of A and B            | 13% x 190 = Rs.24.70 per unit                                                                 |
| (weighted average)                  |                                                                                               |
| Weighted average purchase price     | $(19,28,000 \ge 150) + (77,56,000 \ge 200)$                                                   |
|                                     | $\frac{(1,1,2)(1,1,2)(1,1,2)(1,1,2)(1,1,2)}{19,28,000 + 77,56,000} = \text{Rs. 190 per unit}$ |

**Note:** In case of a single purchase order we should calculate the weighted average price and weighted average carrying cost. This is because a single ordering cost would be incurred for buying material A and B together.

### EOQ calculation:

| EOQ               | = | $\sqrt{\frac{2 \text{ x Annual demand x Ordering cost per order}}{\text{Carrying cost per unit per annum}}}$ |
|-------------------|---|----------------------------------------------------------------------------------------------------|
| EOQ               | = | $\sqrt{\frac{2 \times 96,84,000 \times 15,000}{24.70}}$                                                      |
| EOQ (combined)    | = | 1,08,452 units                                                                                               |
| EOQ of material A | = | $1,08,452 \ge \frac{19,28,000}{96,84,000} = 21,592 \text{ units},$                                           |
| EOQ of material B | = | $1,08,452 \ge \frac{77,56,000}{96,84,000} = 86,860 $ units,                                                  |

### 7. <u>Computation of EOQ and material cost:</u>

HBL Limited produces product 'M' which has a quarterly demand of 20,000 units. Each product requires 3 kg. and 4 kg. of material X and Y respectively. Material X is supplied by a local supplier and can be procured at factory stores at any time, hence, no need to keep inventory for material X. The material Y is not locally available, it requires to be purchased from other states in a specially designed truck container with a capacity of 10 tons.

The cost and other information related with the materials are as follows:ParticularsMaterial - X

|              | Material – X   | Material - Y |
|--------------|----------------|--------------|
| www.bharadwa | jinstitute.com | (CHENNAI)    |

| Purchase price per Kg. (excluding GST)             | Rs.140 | Rs.640    |
|----------------------------------------------------|--------|-----------|
| Rate of GST                                        | 18%    | 18%       |
| Freight per trip (fixed, irrespective of quantity) | -      | Rs.28,000 |
| Loss of material in transit*                       | -      | 2%        |
| Loss in process*                                   | 4%     | 5%        |

#### \* on purchased quantity

#### **Other information:**

- The company has to pay 15% p.a. to bank for cash credit facility
- Input credit is available on GST paid on materials

#### **Required:**

- (i) Calculate cost per kg. of material X and Y
- (ii) Calculate the EOQ for both the materials

#### Answer:

#### WN 1: Computation of Cost per KG of Material X and Material Y:

| Particu | lars                           | Material X   | Material Y     |
|---------|--------------------------------|--------------|----------------|
| 1.      | Annual demand of M             | 80,000       | 80,000         |
| 2.      | Input: Output Ratio            | 3:1          | 4:1            |
| 3.      | Annual demand of RM            | 2,40,000     | 3,20,000       |
|         |                                | (80,000 x 3) | (80,000 x 4)   |
| 4.      | Units to be purchased (Note 1) | 2,50,000     | 3,44,086       |
| 5.      | Purchase Price                 | 140          | 640            |
| 6.      | Total Purchase cost            | 3,50,00,000  | 22,02,15,040   |
| 7.      | Freight cost                   | 0            | 9,80,000       |
|         |                                |              | (28,000 x 35*) |
| 8.      | Total cost of purchase         | 3,50,00,000  | 22,11,95,040   |
| 9.      | Good units purchased           | 2,40,000     | 3,20,000       |
| 10.     | Effective cost per unit (8/9)  | 145.83       | 691.23         |

#### Note 1: Computation of units to be purchased

| Particulars                                  | Material X | Material Y |
|----------------------------------------------|------------|------------|
| 1. Units purchased (assumed)                 | 100        | 100        |
| 2. Loss in Transit (% of purchased quantity) | 0          | (2)        |
| 3. Units received                            | 100        | 98         |
| 4. Loss in process (% of purchased quantity) | (4)        | (5)        |
| 5. Good units consumed                       | 96         | 93         |

Material X:

• If company purchases 100 units, they will be able to consume 96 Good units. Company needs 2,40,000 KG and hence overall purchase will be 2,50,000 Kg [2,40,000 x (100/96)]

#### Material Y:

• If company purchases 100 units, they will be able to consume 93 Good units. Company needs 3,20,000 KG and hence overall purchase will be 3,44,086 Kg [3,20,000 x (100/93)]

\* Number of trips = 3,44,086/10,000 = 34.41. This will be rounded off to 35 trips

#### WN 2: Computation of EOQ:

#### Material X:

• Material X can be purchased at any time. There is no ordering cost mentioned in the question and hence there is no EOQ for Material X.

| Material  | <u>Y:</u> |
|-----------|-----------|
| Base data |           |

| <u>Base data:</u>                |                                 |
|----------------------------------|---------------------------------|
| Annual demand of FG              | 80,000 units                    |
| Annual demand of RM              | 3,44,086 (WN 1)                 |
| Ordering cost per order          | 28,000 (Freight)                |
| Carrying cost per unit per annum | 15% of effective purchase price |

15% x 691.23 = Rs.103.69

#### EOQ Calculation

| EOQ | = | 2 x Annual demand x Ordering cost per order<br>Carrying cost per unit per annum |
|-----|---|---------------------------------------------------------------------------------|
| EOQ | = | $ \frac{2 \times 3,44,086 \times 28,000}{103.69} $                              |
| EOQ | = | 13,632 Kgs                                                                      |

#### Note:

• Cost per Kg in WN 1 could have been calculated without freight element. This would have ensured that there is no double counting of freight cost [considered in purchase as well as ordering]

#### 8. <u>Computation of EOQ</u>

The annual carrying cost of material 'X' is Rs.3.6 per unit and its total carrying cost is Rs.9,000 per annum. What would be the Economic Order quantity for material 'X' if there is no safety stock of material X?

| Answer:                |                       |          |
|------------------------|-----------------------|----------|
| Particulars            | Calculation           | Amount   |
| Total Carrying cost    |                       | Rs.9,000 |
| Carrying cost per unit |                       | Rs.3.6   |
| Average Inventory      | 9,000                 | 2,500    |
| - ·                    | 3.6                   |          |
| EOQ                    | Average inventory x 2 | 5,000    |

#### 9. Price Break and EOQ

RST Limited has received an offer of quantity discount on its order of materials as under: Price per tonne Tonnes number

| s. 9,600  |        |       |        | L          | ess tha | n 50  |       |
|-----------|--------|-------|--------|------------|---------|-------|-------|
| ls. 9,360 |        |       |        | 50 and le  |         |       |       |
| s. 9,120  |        |       |        | 100 and le | ess tha | n 200 |       |
| ls. 8,880 |        |       |        | 200 and le | ess tha | n 300 |       |
| s. 8,640  |        |       |        | 300        | and a   | bove  |       |
|           | <br>.1 | <br>= | <br>1. |            | -       | · D   | 10 50 |

The annual requirement for the material is 500 tonnes. The ordering cost per order is Rs.12,500 and the stock holding cost is estimated at 25% of the material cost per annum.

#### <u>Required</u>

(i) Compute the most economical purchase level.

(ii) Compute EOQ if there are no quantity discounts and the price per tonne is Rs.10,500. <u>Answer:</u>

| WN 1: Computation  | of quantity n                           | oer order for every | class interval: |
|--------------------|-----------------------------------------|---------------------|-----------------|
| till i Comp and on | 01 0 0000000000000000000000000000000000 |                     |                 |

| vviv 1. Computation of quantity per order for e | -       |          |            |            |        |
|-------------------------------------------------|---------|----------|------------|------------|--------|
| Particulars                                     | 0 to 49 | 50 to 99 | 100 to 199 | 200 to 299 | >300   |
| 1. Annual Demand                                | 500     | 500      | 500        | 500        | 500    |
| 2. Ordering cost per order                      | 12,500  | 12,500   | 12,500     | 12,500     | 12,500 |
| 3. Carrying cost per unit                       | 2,400   | 2,340    | 2,280      | 2,220      | 2,160  |
| [25 % of purchase price]                        |         |          |            |            |        |
| 4. Tentative EOQ                                | 72      | 73       | 74         | 75         | 76     |
| 2 x Annual demand x Ordering cost per order     |         |          |            |            |        |
| Carrying cost per unit per annum                |         |          |            |            |        |
| 5. Final quantity per order (Note)              | 49      | 73       | 100        | 200        | 300    |

Note:

• Final quantity per order is selected as the number which is closest to tentative EOQ. For instance, 0 to 49 units has tentative EOQ of 72 units. However, 72 units is not possible in first class interval and hence quantity per order is 49 units (closest to 72).

| Particulars                           | 0 to 49   | 50 to 99  | 100 to<br>199 | 200 to<br>299 | >300      |
|---------------------------------------|-----------|-----------|---------------|---------------|-----------|
| 1. Annual Demand                      | 500       | 500       | 500           | 500           | 500       |
| 2. Quantity per order                 | 49        | 73        | 100           | 200           | 300       |
| 3. Number of orders $(1/2)$           | 10.20     | 6.85      | 5.00          | 2.50          | 1.67      |
| 4. Ordering cost per order            | 12,500    | 12,500    | 12,500        | 12,500        | 12,500    |
| 5. Total ordering cost (3 x 4)        | 1,27,500  | 85,625    | 62,500        | 31,250        | 20,875    |
| 6. Average inventory (QPD/2)          | 24.50     | 36.50     | 50.00         | 100.00        | 150.00    |
| 7. Carrying cost per unit per         |           |           |               |               |           |
| annum                                 | 2,400     | 2,340     | 2,280         | 2,220         | 2,160     |
| 8. Total carrying cost (6 x 7)        | 58,800    | 85,410    | 1,14,000      | 2,22,000      | 3,24,000  |
| 9. Annual Demand                      | 500       | 500       | 500           | 500           | 500       |
| 10. Purchase Price                    | 9,600     | 9,360     | 9,120         | 8,880         | 8,640     |
| 11. Material Cost (9 x 10)            | 48,00,000 | 46,80,000 | 45,60,000     | 44,40,000     | 43,20,000 |
| 12. Total Inventory Cost (5 + 8 + 11) | 49,86,300 | 48,51,035 | 47,36,500     | 46,93,250     | 46,64,875 |

#### WN 2: Computation of total cost at different purchase levels:

• Most economical purchase level = 300 tonnes; this is because the overall cost is lowest when quantity per order is 300 tonnes.

## WN 3: Computation of EOQ if there are no quantity discounts:

| <u>Base data:</u>                |                                |
|----------------------------------|--------------------------------|
| Annual demand of FG              | Not available                  |
| Annual demand of RM              | 500 Tonnes                     |
| Ordering cost per order          | Rs.12,500 per order            |
| Carrying cost per unit per annum | 25% of purchase price          |
|                                  | $= 25\% \times 10.500 = 2.625$ |

### EOQ Calculation

| EOQ | I  | $\sqrt{\frac{2 \text{ x Annual demand x Ordering cost per order}}{\text{Carrying cost per unit per annum}}}$ |
|-----|----|----------------------------------------------------------------------------------------------------|
| EOQ | II | $\sqrt{\frac{2 \times 500 \times 12,500}{2,625}}$                                                            |
| EOQ | Π  | 69 Tonnes                                                                                                    |

#### 10. EOQ and limitation on number of purchases:

Aditya Ltd. has a monthly requirement for an item of raw material is 1,000 units. The purchase price per unit of material is Rs.60. The cost of processing an order is Rs.540 and the carrying cost is 20%. There is a single supplier for the material which offers quantity discounts as under:

| Order Quantity (in units)             | Price Per Unit |
|---------------------------------------|----------------|
| Less than 2,000 units                 | 60.00          |
| 2,000 units and less than 4,000 units | 59.80          |
| 4,000 units and less than 6,000 units | 59.50          |
| 6,000 units and less than 8,000 units | 58.90          |
| 8,000 units and above                 | 58.40          |

The company uses the cash credit facility provided by the company's banker to finance its raw material purchase. The bank due to its own infrastructural constraint, can accommodate a maximum of five fund transfer (NEFT/ RTGS) requests for any single beneficiary per annum. The company in short term is unable to arrange any other source of finance.

#### Required: (i)

Calculate the optimum purchase order size for the company;

Answer:

- (ii) Calculate the order level where the company could have minimised its total cost;
- (iii) The amount of loss that the company has to bear due to bank's inability to process fund transfer requests.

| WN 1: Computation of quantity per order for every class interval: |        |          |          |          |                   |  |
|-------------------------------------------------------------------|--------|----------|----------|----------|-------------------|--|
| Particulars                                                       | <2,000 | 2,000 to | 4,000 to | 6,000 to | <u>&gt;</u> 8,000 |  |
|                                                                   |        | 3,999    | 5,999    | 7,999    |                   |  |
| 1. Annual Demand                                                  | 12,000 | 12,000   | 12,000   | 12,000   | 12,000            |  |
| 2. Ordering cost per order                                        | 540    | 540      | 540      | 540      | 540               |  |
| 3. Carrying cost per unit                                         | 12.00  | 11.96    | 11.90    | 11.78    | 11.68             |  |
| [20 % of purchase price]                                          |        |          |          |          |                   |  |
| 4. Tentative EOQ                                                  | 1,039  | 1,041    | 1,044    | 1,049    | 1,053             |  |
| 2 x Annual demand x Ordering cost per order                       |        |          |          |          |                   |  |
| Carrying cost per unit per annum                                  |        |          |          |          |                   |  |
| 5. Final quantity per order                                       | 1,039  | 2,000    | 4,000    | 6,000    | 8,000             |  |

### WN 2: Computation of total cost at different purchase levels:

| Particulars                                              | <2,000   | 2,000 to<br>3,999 | 4,000 to<br>5,999 | 6,000 to<br>7,999 | <u>≥</u> 8,000 |
|----------------------------------------------------------|----------|-------------------|-------------------|-------------------|----------------|
| 1. Annual Demand                                         | 12,000   | 12,000            | 12,000            | 12,000            | 12,000         |
| 2. Quantity per order                                    | 1,039    | 2,000             | 4,000             | 6,000             | 8,000          |
| 3. Number of orders $(1/2)$                              | 11.55    | 6                 | 3                 | 2                 | 1.50           |
| 4. Ordering cost per order                               | 540      | 540               | 540               | 540               | 540            |
| 5. Total ordering cost (3 x 4)                           | 6,237    | 3,240             | 1,620             | 1,080             | 810            |
| 6. Average inventory<br>(QPD/2)                          | 519.50   | 1,000             | 2,000             | 3,000             | 4,000          |
| <ol> <li>Carrying cost per unit per<br/>annum</li> </ol> | 12.00    | 11.96             | 11.90             | 11.78             | 11.68          |
| 8. Total carrying cost (6 x 7)                           | 6,234    | 11,960            | 23,800            | 35,340            | 46,720         |
| 9. Annual Demand                                         | 12,000   | 12,000            | 12,000            | 12,000            | 12,000         |
| 10. Purchase Price                                       | 60       | 59.80             | 59.50             | 58.90             | 58.40          |
| 11. Material Cost (9 x 10)                               | 7,20,000 | 7,17,600          | 7,14,000          | 7,06,800          | 7,00,800       |
| 12. Total Inventory Cost (5 + 8<br>+ 11)                 | 7,32,471 | 7,32,800          | 7,39,420          | 7,43,220          | 7,48,330       |

Most economical purchase level = 1,039 units; this is because the overall cost is lowest when • quantity per order is 300 tonnes.

Number of orders to minimize cost = 11.55 orders •

#### WN 3: Computation of amount of loss due to restriction on five fund transfers:

The company can do only five fund transfers and hence it would be able to place only five orders.

| • Quantity per order = 12,000/5 = 2,400 |
|-----------------------------------------|
|-----------------------------------------|

| Particu | lars                              | Amount   |
|---------|-----------------------------------|----------|
| 1.      | Annual Demand                     | 12,000   |
| 2.      | Quantity per order                | 2,400    |
| 3.      | Number of orders $(1/2)$          | 5        |
| 4.      | Ordering cost per order           | 540      |
| 5.      | Total ordering cost (3 x 4)       | 2,700    |
| 6.      | Average inventory (QPD/2)         | 1,200    |
| 7.      | Carrying cost per unit per annum  | 11.96    |
| 8.      | Total carrying cost (6 x 7)       | 14,352   |
| 9.      | Annual Demand                     | 12,000   |
| 10.     | Purchase Price                    | 59.80    |
| 11.     | Material Cost (9 x 10)            | 7,17,600 |
| 12.     | Total Inventory Cost (5 + 8 + 11) | 7,34,652 |

#### • Amount of loss = 7,34,652 - 7,32,471 = Rs.2,181

#### 11. <u>ABC Analysis</u>

You have just joined as a management accountant of an engineering company. Its costs are in shambles and there appears to be very little control over what's happening around. As a smart professional you spot material consumption as the first source of plugging cost leaks. You have collected the following data relating to the 12 items of material used in the company. You intend to do an ABC analysis. Present the analysis.

| Item  | Quantity | Rate | Value    |
|-------|----------|------|----------|
| А     | 200      | 501  | 1,00,200 |
| В     | 600      | 83   | 49,800   |
| С     | 250      | 250  | 62,500   |
| D     | 470      | 50   | 23,500   |
| Е     | 250      | 64   | 16,000   |
| F     | 300      | 85   | 25,500   |
| G     | 400      | 25   | 10,000   |
| Н     | 280      | 400  | 1,12,000 |
| Ι     | 400      | 55   | 22,000   |
| J     | 300      | 40   | 12,000   |
| Κ     | 250      | 30   | 7,500    |
| L     | 1000     | 15   | 15,000   |
| Total | 4700     |      | 4,56,000 |

Answer:

#### ABC Analysis of materials:

| Ti   | 0        | ¥7 1     | Cumulative | Cumulative | Cumulative<br>Quantity<br>as % of<br>total | Cumulative<br>value<br>as % of<br>total |          |
|------|----------|----------|------------|------------|--------------------------------------------|-----------------------------------------|----------|
| Item | Quantity | Value    | Quantity   | value      | quantity                                   | value                                   | Category |
| Н    | 280      | 1,12,000 | 280        | 1,12,000   | 5.96                                       | 24.56                                   | A        |
| Α    | 200      | 1,00,200 | 480        | 2,12,200   | 10.21                                      | 46.54                                   | А        |
| С    | 250      | 62,500   | 730        | 2,74,700   | 15.53                                      | 60.24                                   | А        |
| В    | 600      | 49,800   | 1,330      | 3,24,500   | 28.30                                      | 71.16                                   | А        |
| F    | 300      | 25,500   | 1,630      | 3,50,000   | 34.68                                      | 76.75                                   | В        |
| D    | 470      | 23,500   | 2,100      | 3,73,500   | 44.68                                      | 81.91                                   | В        |
| Ι    | 400      | 22,000   | 2,500      | 3,95,500   | 53.19                                      | 86.73                                   | В        |
| Е    | 250      | 16,000   | 2,750      | 4,11,500   | 58.51                                      | 90.24                                   | В        |
| L    | 1,000    | 15,000   | 3,750      | 4,26,500   | 79.79                                      | 93.53                                   | С        |
| J    | 300      | 12,000   | 4,050      | 4,38,500   | 86.17                                      | 96.16                                   | С        |
| G    | 400      | 10,000   | 4,450      | 4,48,500   | 94.68                                      | 98.36                                   | С        |
| Κ    | 250      | 7,500    | 4,700      | 4,56,000   | 100.00                                     | 100.00                                  | С        |

• The above analysis has been done by following 70:20:10 rule for Category A, B and C respectively

## Summary of ABC analysis:

| Category | Nature               | Items         | % of value    | % of quantity |
|----------|----------------------|---------------|---------------|---------------|
| А        | Most important       | H, A, C and B | 71.16%        | 28.30%        |
| В        | Moderately important | F, D, I and E | 19.08%        | 30.21%        |
|          |                      |               | [90.24-71.16] | [58.51-28.30] |
| С        | Least important      | L, J, G and K | 9.76%         | 41.49%        |
|          | _                    |               | [100-90.24]   | [100-58.51]   |

#### 12. ABC Analysis:

A store keeper has prepared the below list of items kept in the store of the factory.

# Item Units Unit Cost

|--|

| В | 18,000 | 3.00   |
|---|--------|--------|
| С | 6,000  | 35.00  |
| D | 750    | 220.00 |
| Е | 3,800  | 75.00  |
| F | 400    | 105.00 |
| G | 600    | 300.00 |
| Н | 300    | 350.00 |
| Ι | 3,000  | 250.00 |
| J | 20,000 | 7.50   |
| Κ | 11,500 | 27.50  |
| L | 2,100  | 75.00  |

The store keeper required your help to classify the items for prioritization. You are required to apply ABC Analysis to classify the store items as follows:

Store items which constitutes approx. 70%, 20% and 10% of total value as A, B and C respectively <u>Answer:</u>

#### **ABC Analysis of Materials:**

|          | halysis of M | ateriais | <u>5.</u>    |                            |                         |                                                            | C 1.1                                                |              |
|----------|--------------|----------|--------------|----------------------------|-------------------------|------------------------------------------------------------|------------------------------------------------------|--------------|
| Ite<br>m | Quantit<br>y | Rate     | Value        | Cumulativ<br>e<br>Quantity | Cumulativ<br>e<br>value | Cumulativ<br>e<br>Quantity<br>as % of<br>total<br>quantity | Cumulativ<br>e<br>value<br>as % of<br>total<br>value | Categor<br>y |
|          |              |          |              |                            |                         |                                                            |                                                      |              |
| Ι        | 3,000        | 250      | 7,50,00<br>0 | 3,000                      | 7,50,000                | 3.82                                                       | 27.03                                                | А            |
| A        | 12,000       | 30       | 3,60,00<br>0 | 15,000                     | 11,10,000               | 19.12                                                      | 40.00                                                | А            |
| К        | 11,500       | 27.5     | 3,16,25<br>0 | 26,500                     | 14,26,250               | 33.78                                                      | 51.40                                                | А            |
| Е        | 3,800        | 75       | 2,85,00<br>0 | 30,300                     | 17,11,250               | 38.62                                                      | 61.67                                                | А            |
| С        | 6,000        | 35       | 2,10,00<br>0 | 36,300                     | 19,21,250               | 46.27                                                      | 69.24                                                | А            |
| G        | 600          | 300      | 1,80,00<br>0 | 36,900                     | 21,01,250               | 47.04                                                      | 75.73                                                | В            |
| D        | 750          | 220      | 1,65,00<br>0 | 37,650                     | 22,66,250               | 47.99                                                      | 81.67                                                | В            |
| L        | 2,100        | 75       | 1,57,50<br>0 | 39,750                     | 24,23,750               | 50.67                                                      | 87.35                                                | В            |
| J        | 20,000       | 7.5      | 1,50,00<br>0 | 59,750                     | 25,73,750               | 76.16                                                      | 92.76                                                | В            |
| Н        | 300          | 350      | 1,05,00<br>0 | 60,050                     | 26,78,750               | 76.55                                                      | 96.54                                                | С            |
| В        | 18,000       | 3        | 54,000       | 78,050                     | 27,32,750               | 99.49                                                      | 98.49                                                | С            |
| F        | 400          | 105      | 42,000       | 78,450                     | 27,74,750               | 100.00                                                     | 100.00                                               | С            |

| Summary o | of ABC analysis:     |                  |               |                 |
|-----------|----------------------|------------------|---------------|-----------------|
| Category  | Nature               | Items            | % of value    | % of quantity   |
| А         | Most important       | I, A, K, E and C | 69.24%        | 46.27%          |
| В         | Moderately important | G, D, L and J    | 23.52%        | 29.89%          |
|           |                      |                  | [92.76-69.24] | [76.16 - 46.27] |
| С         | Least important      | H, B and F       | 7.24%         | 23.84%          |
|           |                      |                  | [100 - 92.76] | [100 - 76.16]   |

#### 13. Stock levels

PQR Ltd, manufactures a special product, 'ZED'. The following particulars were collected for the year 2005-06:

| (i)   | Monthly demand of Zed    | 7,500 units        |
|-------|--------------------------|--------------------|
| (ii)  | Cost of placing an order | Rs. 500            |
| (iii) | Re-order period          | 5 to 8 weeks       |
| (iv)  | Cost per unit            | Rs. 60             |
| (v)   | Carrying cost % p.a.     | 10%                |
| (vi)  | Normal usage             | 500 units per week |
| (vii) | Minimum usage            | 250 units per week |
| (viii | Maximum usage            | 750 units per week |

#### <u>Required:</u>

(i) Re-order quantity.

(ii)Re-order level.

(iii) Minimum stock level.

(iv) Maximum stock level.

(v)Average stock level.

(vi) Rework the re-order quantity if ZED was the raw material.

(vii) Rework the re-order level if the company maintains safety stock of 1000 units.

Answer:

# Computation of Re-order quantity (EOQ):

Base data:

| Annual demand of FG              | 90,000 units [7,500 x 12]           |
|----------------------------------|-------------------------------------|
| Annual demand of RM              | Normal consumption x 52 weeks       |
|                                  | 500 x 52 = 26,000 units             |
| Ordering cost per order          | Rs.500 per order                    |
| Carrying cost per unit per annum | 10% of 60 = Rs.6 per unit per annum |

#### **ROQ** Calculation

| ROQ | I | 2 x Annual demand x Ordering cost per order   |
|-----|---|-----------------------------------------------|
|     |   | Carrying cost per unit per annum              |
| ROQ | - | $\sqrt{\frac{2 \times 26,000 \times 500}{6}}$ |
| ROQ | Π | 2,082 units                                   |

# **Computation of Re-order level:**

| Re-order level = Maximum consumption x Maximum Lead time |
|----------------------------------------------------------|
| Re-order level = 750 units x 8 weeks                     |
| Re-order level = 6,000 units                             |

### **Computation of Minimum level:**

| Minimum level = Re-order level – (Normal consumption | on x Normal Lead Time) |
|------------------------------------------------------|------------------------|
| Minimum level = $6,000 - (500 \times 6.5)$           |                        |

Minimum level = 2,750 units

# Computation of maximum level:

| Maximum level = ROL + ROQ – (Minimum consumption x Minimum Lead time) |
|-----------------------------------------------------------------------|
| Maximum level = $6,000 + 2,082 - (250 \times 5)$                      |
| Maximum level = 6,832 units                                           |

# Computation of average level:

Formula 1:

| Average level = | Maximum level + Minimum level |
|-----------------|-------------------------------|
|                 | 2                             |
| Average level = | 6,832 + 2,750                 |
| Average level = | 2                             |
| Average level = | 4,791 units                   |

#### Formula 2:

| Average level = Minimum level + $\left(\frac{\text{ROQ}}{2}\right)$ |
|---------------------------------------------------------------------|
| Average level = $2,750 + \frac{2,082}{2}$                           |
| Average level = 3,791 units                                         |

# Computation of revised ROQ if ZED is the raw material:

#### Base data:

| Annual demand of FG              | Not available                         |
|----------------------------------|---------------------------------------|
| Annual demand of RM              | 90,000 units [7,500 x 12]             |
| Ordering cost per order          | Rs.500 per order                      |
| Carrying cost per unit per annum | 10% of $60 = Rs.6$ per unit per annum |

#### **ROQ** Calculation

| ROQ | = | $\sqrt{\frac{2 \text{ x Annual demand x Ordering cost per order}}{\text{Carrying cost per unit per annum}}}$ |
|-----|---|----------------------------------------------------------------------------------------------------|
| ROQ | I | $\sqrt{\frac{2 \times 90,000 \times 500}{6}}$                                                                |
| ROQ | = | 3,873 units                                                                                                  |

#### Computation of Re-order level with safety stock:

| Re-order level = (Maximum consumption x Maximum Lead time) + Safety stock |
|---------------------------------------------------------------------------|
| Re-order level = (750 units x 8 weeks) + 1,000                            |
| Re-order level = 7,000 units                                              |

#### 14. <u>Calculation of inventory levels:</u>

Arnav Electronics manufactures electronic home appliances. It follows weighted average cost method for inventory valuation. Following are the data of component X:

| Date     | Particulars                                  | Units  | Rate per unit |
|----------|----------------------------------------------|--------|---------------|
| 15-12-19 | Purchase order – 008                         | 10,000 | 9,930         |
| 30-12-19 | Purchase order – 009                         | 10,000 | 9,780         |
| 01-01-20 | Opening stock                                | 3,500  | 9,810         |
| 05-01-20 | GRN*-008 (against the purchase order - 008)  | 10,000 | -             |
| 05-01-20 | MRN**-003 (against the purchase order – 008) | 500    | -             |
| 06-01-20 | Material Requisition - 011                   | 3,000  | -             |
| 07-01-20 | Purchase order – 010                         | 10,000 | 9,750         |
| 10-01-20 | Material requisition - 012                   | 4,500  | -             |
| 12-01-20 | GRN-009 (against the Purchaser Order - 009)  | 10,000 | -             |
| 12-01-20 | MRN-004 (against the Purchaser Order - 009)  | 400    | -             |
| 15-01-20 | Material Requisition - 013                   | 2,200  | -             |

| 24-01-20 | Material Requisition - 014                 | 1,500  | - |
|----------|--------------------------------------------|--------|---|
| 25-01-20 | GRN-010 (against the Purchase Order - 010) | 10,000 | - |
| 28-01-20 | Material Requisition-015                   | 4,000  | - |
| 31-01-20 | Material Requisition - 016                 | 3,200  |   |

\*GRN – Goods Received Note, \*\*MRN – Material Returned Note

Based on the above data, you are required to calculate:

- (i) Re-order level
- (ii) Maximum stock level
- (iii) Minimum stock level
- (iv) Prepare stores ledger for the period January 2020 and Determine the value of stock as on 31-01-2020
- (v) Value of components used during the month of January, 2020
- (vi) Inventory Turnover Ratio

#### Answer:

# WN 1: Analysis of lead time and consumption:

| Particu | lars                | Calculation                                       | Amount  |
|---------|---------------------|---------------------------------------------------|---------|
| 1.      | Maximum lead time   | Order no.008 - Gap between 15th December and 5th  | 22 days |
|         |                     | January                                           |         |
| 2.      | Minimum lead time   | Order no.009 - Gap between 30th December and 12th | 14 days |
|         |                     | January                                           |         |
| 3.      | Average lead time   | (22 days + 14 days)/2                             | 18 days |
| 4.      | Maximum             | Material requisition - 012                        | 4,500   |
|         | consumption         |                                                   |         |
| 5.      | Minimum             | Material requisition - 014                        | 1,500   |
|         | consumption         |                                                   |         |
| 6.      | Average consumption | (4,500 + 1,500)/2                                 | 3,000   |

# WN 2: Computation of re-order level, maximum level and minimum level:

| Re-order level = Maximum consumption x Maximum lead time              |
|-----------------------------------------------------------------------|
| Re-order level = 4,500 x 22 days = 99,000 units                       |
| Maximum level = ROL + ROQ – (Minimum consumption x Minimum lead time) |
| Maximum level = 99,000 + 10,000 - (1,500 x 14) = 88,000 units         |
| Minimum level = ROL - (Normal consumption x Normal lead time)         |
| Minimum level = 99,000 - (3,000 x 18 days) = 45,000                   |

#### WN 3: Priced Stores Ledger:

| Data       | Particulars   | Receipts |       |             | Issues |       |             | Balance |       |              |
|------------|---------------|----------|-------|-------------|--------|-------|-------------|---------|-------|--------------|
| Date       | Particulars   | Qty      | Rate  | Amount      | Qty    | Rate  | Amount      | Qty     | Rate  | Amount       |
| 01-<br>Jan | Op<br>balance |          |       |             |        |       |             | 3,500   | 9,810 | 3,43,35,000  |
| 05-<br>Jan | Purchase      | 9,500    | 9,930 | 9,43,35,000 |        |       |             | 13,000  | 9,898 | 12,86,70,000 |
| 06-<br>Jan | Issue         |          |       |             | 3,000  | 9,898 | 2,96,94,000 | 10,000  | 9,898 | 9,89,76,000  |
| 10-<br>Jan | Issue         |          |       |             | 4,500  | 9,898 | 4,45,41,000 | 5,500   | 9,898 | 5,44,35,000  |
| 12-<br>Jan | Purchase      | 9,600    | 9,780 | 9,38,88,000 |        |       |             | 15,100  | 9,823 | 14,83,23,000 |
| 15-<br>Jan | Issue         |          |       |             | 2,200  | 9,823 | 2,16,10,600 | 12,900  | 9,823 | 12,67,12,400 |
| 24-<br>Jan | Issue         |          |       |             | 1,500  | 9,823 | 1,47,34,500 | 11,400  | 9,823 | 11,19,77,900 |
| 25-<br>Jan | Purchase      | 10,000   | 9,750 | 9,75,00,000 |        |       |             | 21,400  | 9,789 | 20,94,77,900 |
| 28-<br>Jan | Issue         |          |       |             | 4,000  | 9,789 | 3,91,56,000 | 17,400  | 9,789 | 17,03,21,900 |

| COST AND MANAGEMENT ACCOUNTING |       |  |  |  |       |       |             | CA.D   | INLOH | JAIN         |
|--------------------------------|-------|--|--|--|-------|-------|-------------|--------|-------|--------------|
| 31-<br>Jan                     | Issue |  |  |  | 3,200 | 9,789 | 3,13,24,800 | 14,200 | 9,789 | 13,89,97,100 |

- Value of closing stock = Rs.13,89,97,100
- Value of component used = Rs.18,10,60,900

## WN 4: Computation of inventory turnover ratio:

| Particulars                       | Calculation                | Amount       |
|-----------------------------------|----------------------------|--------------|
| 1. RM consumed                    | WN 3                       | 18,10,60,900 |
| 2. Average stock                  | 3,43,35,000 + 13,89,97,100 | 8,66,66,050  |
|                                   | 2                          |              |
| 3. Inventory turnover ratio (1/2) |                            | 2.09 Times   |

## 15. EOQ/ROL/Safety stock:

SK Enterprise manufactures a special product "ZE". The following particulars were collected for the year 2004:

- Annual consumption
- Cost per unit
- Ordering cost
- Inventory carrying cost
- Normal lead time
- Safety stock

## Required:

- a. Re-order quantity
- b. Re-order level

c. What should be the inventory level (ideally) immediately before the material order is received?

#### Answer:

# WN 1: Computation of Re-order Quantity (ROQ = EOQ):

# Base data:

| Annual demand of FG              | Not available                              |  |
|----------------------------------|--------------------------------------------|--|
| Annual demand of RM              | 12,000 units                               |  |
| Ordering cost per order          | Rs.12 per order                            |  |
| Carrying cost per unit per annum | = 24% of Rs.1 = Rs.0.24 per unit per annum |  |

#### **ROQ** Calculation

| ROQ | = | 2 x Annual demand x Ordering cost per order     |
|-----|---|-------------------------------------------------|
|     |   | Carrying cost per unit per annum                |
| ROQ | = | $\sqrt{\frac{2 \times 12,000 \times 12}{0.24}}$ |
| EOQ | = | 1,095 units                                     |

#### WN 2: Computation of Re-order level:

| Re-order level = (Maximum consumption x Maximum lead time) + Safety stock |
|---------------------------------------------------------------------------|
| Consumption per day = $\frac{12,000}{360}$ = 33.33 units                  |
| Lead time = 15 days                                                       |
| Safety stock = 30 days consumption = 30 x 33.33 = 1,000 units             |
| ROL = (33.33 x 15) + 1,000 = 1,500 units                                  |
|                                                                           |

Note:

• Maximum consumption, minimum consumption and normal consumption will be taken as 33.33 days in absence of information. Similarly, maximum, minimum and normal lead time will be taken as 15 days

#### WN 3: Stock level before the material order is received:

12,000 units (360 days) Rs.1 Rs.12 per order 24% 15 days 30 days consumption

CA. DINESH JAIN

- The company places an order when the stock level reaches 1,500 units. It will take 15 days for the company to receive material. The company will consume 33.33 units per day and hence total consumption will be 500 units
- Stock level before material order is received = 1,500 units 500 units = 1,000 units

# 16. Stock levels

Re-order quantity of material 'X' is 5000 kg: Maximum level 8,000 kg: Minimum usage 50 Kg. per hour; minimum re-order period 4 days; daily working hours in the factory is 8 hours. You are required to calculate the re-order level of material 'X'.

#### Answer:

| <u>Computation of ROL:</u>                                            |
|-----------------------------------------------------------------------|
| Maximum level = ROL + ROQ – (Minimum consumption x Minimum Lead time) |
| $8,000 = \text{ROL} + 5,000 - (400* \times 4)$                        |
| ROL = 8,000 - 5,000 + 1,600                                           |
| ROL = 4,600 kgs                                                       |
|                                                                       |

# \* Minimum consumption = 50 kgs per hour (or) 400 kgs per day (50 kgs x 8 working hours)

## 17. Inventory levels:

. \_ \_ \_

A company uses three raw material A, B and C for a particular product for which the following data apply:-

| Raw      | Usage                              | Re-order          | Price      | Delivery period (in weeks) |         |         | Re-                     | Minimum     |
|----------|------------------------------------|-------------------|------------|----------------------------|---------|---------|-------------------------|-------------|
| Material | per unit<br>of<br>Product<br>(kg.) | quantity<br>(kg.) | per<br>Kg. | Minimum                    | Average | Maximum | order<br>level<br>(kg.) | level (kg.) |
| А        | 10                                 | 10,000            | 0.10       | 1                          | 2       | 3       | 8,000                   | ?           |
| В        | 4                                  | 5,000             | 0.30       | 3                          | 4       | 5       | 4,750                   | ?           |
| С        | 6                                  | 10,000            | 0.15       | 2                          | 3       | 4       | ?                       | 2,000       |

Weekly production varies from 175 to 225 units, averaging 200 units of the said product. What would be the following quantities?

i. Minimum stock of A?

ii. Maximum Stock of B?

- iii. Re-order level of C?
- iv. Average stock level of A?

#### Answer:

#### WN 1: Computation of Minimum stock (Minimum Level) of A:

| Minimum level = ROL – (Normal consumption x Normal Lead time) |
|---------------------------------------------------------------|
| Normal consumption = 200 units x 10 kg per unit = 2,000 kg    |
| Minimum level = 8,000 - (2,000 x 2) = 4,000 kgs               |

#### WN 2: Computation of maximum stock(Maximum level) of B:

| Maximum level = ROL + ROQ – (Minimum consumption x Minimum Lead time) |  |  |
|-----------------------------------------------------------------------|--|--|
| Minimum consumption = 175 units x 4 kgs per unit = 700 kgs            |  |  |
| Maximum level = 4,750 + 5,000 - (700 x 3) = 7,650 kgs                 |  |  |

#### WN 3: Computation of ROL of C:

| ROL = Maximum consumption x Maximum lead time                |
|--------------------------------------------------------------|
| Maximum consumption = 225 units x 6 kgs per unit = 1,350 kgs |
| ROL = 1,350 kgs x 4 = 5,400 kgs                              |

# WN 4: Computation of Average level of A:

| <u>Formula 1:</u>                                                     |                                                  |  |  |
|-----------------------------------------------------------------------|--------------------------------------------------|--|--|
| Minimum level + Maximum leve                                          | 1  4,000 + 16,250                                |  |  |
| Average level = $\frac{2}{2}$                                         | $\frac{1}{2} = \frac{1}{2} = 10,125 \text{ kgs}$ |  |  |
| Maximum level = ROL + ROQ – (Minimum consumption x Minimum Lead time) |                                                  |  |  |
| Minimum consumption = 175 units x 10 kgs per unit = 1,750 kgs         |                                                  |  |  |
| Maximum level = 8,000 + 10,000 - (1,750 x 1) = 16,2                   | 50                                               |  |  |

#### Formula 2:

|                                 | (EOQ)                         | 10,000                                   |
|---------------------------------|-------------------------------|------------------------------------------|
| Average level = Minimum level + | $\left(\frac{-2}{2}\right) =$ | $4,000 + \frac{1}{2} = 9,000 \text{ kg}$ |

#### 18. Levels

From the following details given below, calculate:

- Re-ordering level
- Maximum level
- Minimum level
- Danger level

Re-ordering quantity is to be calculated based on the following information:

Cost of placing a purchase order is Rs.20

Number of units to be purchased during the year is 5,000

Purchase price per unit inclusive of transportation costs is Rs.50

Annual cost of storage per unit is Rs.5

Details of lead time

: Average 10 days, maximum 15 days, minimum 6 days For emergency purchases 4 days

Rate of consumption : Average 15 units per day and Maximum 20 units per day

#### Answer:

| Computation | of ROL: |
|-------------|---------|
|-------------|---------|

| Re-order level = (Maximum consumption x Maximum Lead time) |  |  |
|------------------------------------------------------------|--|--|
| Re-order level = (20 units x 15 days)                      |  |  |
| Re-order level = 300 units                                 |  |  |

#### **Computation of maximum level:**

#### Part 1: Computation of ROQ:

#### Base data:

| Annual demand of FG              | Not available |
|----------------------------------|---------------|
| Annual demand of RM              | 5,000 units   |
| Ordering cost per order          | 20            |
| Carrying cost per unit per annum | Rs.5 per unit |

#### **ROQ** Calculation

| ROQ | = | 2 x Annual demand x Ordering cost per order |
|-----|---|---------------------------------------------|
|     |   | Carrying cost per unit per annum            |
| ROQ | = | $\sqrt{\frac{2 \times 5,000 \times 20}{5}}$ |
| ROQ | Π | 200 units                                   |

#### Part 2: Computation of maximum level:

| Maximum level = ROL + ROQ – (Minimum consumption x Minimum Lead time) |
|-----------------------------------------------------------------------|
| Maximum level = 300 + 200 – (10# x 6 days)                            |
| Maximum level = 440 units                                             |

#### # Minimum consumption:

- Average consumption = 15 units. Maximum consumption is 20 units
- Average consumption = (Min + Max)/2
- Minimum consumption = 10 units

#### Computation of Minimum level:

| Minimum level = ROL – (Normal consumption x Normal Lead time) |  |  |
|---------------------------------------------------------------|--|--|
| Minimum level = 300 units – (15 units x 10 days)              |  |  |
| Minimum level = 150 units                                     |  |  |

#### **Computation of Danger Level:**

Danger level = Normal consumption x Lead time for emergency purchases Danger level = 15 units x 4 days

Danger level = 15 units x 4 (

# Danger level = 60 units

# 19. EOQ and safety stock:

You are given the following data relating to AMC Co. Limited:

| Cost of placing each order (ordering cost)                | Rs.4.50     |
|-----------------------------------------------------------|-------------|
| Annual demand (annual consumption)                        | 8,000 units |
| Stock holding cost as a percentage of average stock value | 16%         |
| Price per unit                                            | Rs.5        |
| Normal lead time                                          | 9 days      |
| Safety stock                                              | 18 days     |
| Maximum usage                                             | 60 units    |

From the above, calculate:

- i. What is the quantity that should be ordered each time?
- ii. How many orders should be placed with the supplier during a year?
- iii. What would be the level of stock just before the material which has been ordered is received?
- iv. When should the material be ordered? (under certainty)

#### Answer:

| WN 1: Com  | putation of Re-or | der Quantity | (ROQ = EOQ): |
|------------|-------------------|--------------|--------------|
| Base data: | •                 |              |              |

| Annual demand of FG              | Not available     |
|----------------------------------|-------------------|
| Annual demand of RM              | 8,000 units       |
| Ordering cost per order          | Rs.4.50 per order |
| Carrying cost per unit per annum | Rs.5 per unit     |

## **ROQ** Calculation

| ROQ | = | 2 x Annual demand x Ordering cost per order<br>Carrying cost per unit per annum |
|-----|---|---------------------------------------------------------------------------------|
| ROQ | = | $\sqrt{\frac{2 \times 8,000 \times 4.5}{5}}$                                    |
| EOQ | Ш | 300 units                                                                       |

#### WN 2: Computation of no of orders:

| Number of orders | = | Annual demand                      |  |
|------------------|---|------------------------------------|--|
|                  |   | Quantity per order                 |  |
| Number of orders | = | $\frac{8,000}{300} = 26.67$ orders |  |

# WN 3: Stock level before the material order is received:

- Safety stock will be the stock level of the company before receipt of new order
- Consumption per day = (8,000/360) = 22.22 units
- Safety stock = 18 days x 22.22 units = 400 units

Note: It is assumed that there are 360 days

#### WN 4: Computation of Re-order level under certainty:

**Re-order level = Maximum consumption x Maximum lead time** ROL = 60 units x 9 days = 540 units

20. EOQ and inventory levels:

M/s Fujitech Limited is the manufacture of monitors for PCs. The following are the details of its operation during 2011:

| operation during 2011.  |                    |
|-------------------------|--------------------|
| Ordering Cost           | Rs.1,000 per order |
| Inventory carrying cost | 20% per annum      |

| Cost of monitors    | Rs.3,500 per monitor  |
|---------------------|-----------------------|
| Normal usage        | 425 monitors per week |
| Minimum usage       | 49 monitors per week  |
| Maximum usage       | 710 monitors per week |
| Lead time to supply | 3-5 weeks             |

Compute from the above:

- i. Economic order quantity. If the supplier is willing to supply quarterly 5500 units at a discount of 5%, is it worth accepting?
- ii. Reorder level
- iii. Maximum level of stock
- iv. Minimum level of stock

#### Answer: WN 1: Computation of EOQ:

#### Base data:

| Annual demand of FG              | Not available                 |  |
|----------------------------------|-------------------------------|--|
| Annual demand of RM              | 425 x 52 = 22,100 units       |  |
| Ordering cost per order          | Rs.1,000 per order            |  |
| Carrying cost per unit per annum | 20% x 3,500 = Rs.700 per unit |  |

#### EOQ Calculation

| EOQ | = | $\sqrt{\frac{2 \text{ x Annual demand x Ordering cost per order}}{\text{Carrying cost per unit per annum}}}$ |
|-----|---|----------------------------------------------------------------------------------------------------|
| EOQ | = | $\sqrt{\frac{2 \times 22,100 \times 1,000}{700}}$                                                            |
| EOQ | Π | 251 monitors                                                                                                 |

#### WN 2: Decision on discount of 5 percent:

| Particulars                                  | EOQ           | Quarterly     |
|----------------------------------------------|---------------|---------------|
|                                              |               | Discount      |
| 1. Annual Demand                             | 22,100        | 22,100        |
| 2. Quantity per order                        | 251           | 5,500         |
| 3. Number of orders $(1/2)$                  | 88.05         | 4.02          |
| 4. Ordering cost per order                   | 1,000         | 1,000         |
| 5. Total ordering cost (3 x 4)               | 88,050        | 4,020         |
| 6. Average inventory (QPD/2)                 | 125.50        | 2,750         |
| 7. Carrying cost per unit per annum          | 700           | 665           |
|                                              | (20% x 3,500) | (20% x 3,325) |
| 8. Total carrying cost (6 x 7)               | 87,850        | 18,28,750     |
| 9. Annual Demand                             | 22,100        | 22,100        |
| 10. Purchase Price                           | 3,500         | 3,325         |
| 11. Material Cost (9 x 10)                   | 7,73,50,000   | 7,34,82,500   |
| <b>12.</b> Total Inventory Cost (5 + 8 + 11) | 7,75,25,900   | 7,53,15,270   |

**Conclusion:** 

• The company should go ahead with quantity discount as the overall cost is lower with 5 percent discount

**Note:** There is a mistake in the question with respect to quarterly ordering quantity. Ordering 5,500 per quarter will lead to 22,000 units of purchase. However, the annual demand is 22,100 units and hence the number of orders is arrived as 4.02 orders.

# WN 3: Computation of ROL, Maximum Level and Minimum Level:

Computation of ROL of C:

ROL = Maximum consumption x Maximum lead time

ROL = 710 x 5 weeks = 3,550 units

#### Computation of Minimum Level:

Minimum level = ROL – (Normal consumption x Normal Lead time) Minimum level = 3,550 – (425 x 4) = 1,850 units

#### Computation of Maximum level

Maximum level = ROL + ROQ – (Minimum consumption x Minimum Lead time) Maximum level = 3,550 + 251 – (49 x 3) = 3,654 units

<u>Note:</u> It is assumed that ROQ for the above formula is as per computed EOQ. This can alternatively be solved taking ROQ as 5,500 units.

#### 21. Stock levels with safety stock

Primex Limited produces product 'P'. It uses annually 60,000 units of a material 'Rex' costing Rs.10 per unit. Other relevant information are:

Cost of placing an order Carrying cost Re-order period Safety stock : Rs.800 per order

: 15% per annum of average inventory

: 10 days

: 600 units

The company operates 300 days in a year.

# You are required to calculate:

- i. Economic Order Quantity for material 'Rex'.
- ii. Re-order Level
- iii. Maximum Stock Level
- iv. Average Stock Level

#### Answer:

#### **Computation of EOQ:**

#### Base data:

| Annual demand of FG              | Not available              |  |
|----------------------------------|----------------------------|--|
| Annual demand of RM              | 60,000 units               |  |
| Ordering cost per order          | Rs.800 per order           |  |
| Carrying cost per unit per annum | 15% x 10 = Rs.1.5 per unit |  |

#### EOQ Calculation

| EOQ | = | 2 x Annual demand x Ordering cost per order     |
|-----|---|-------------------------------------------------|
|     |   | Carrying cost per unit per annum                |
| EOQ | = | $\sqrt{\frac{2 \times 60,000 \times 800}{1.5}}$ |
| EOQ | = | 8,000 units                                     |

#### **Computation of ROL:**

| Re-order level = (Maximum consumption x Maximum Lead time) + Safety Stock          |  |
|------------------------------------------------------------------------------------|--|
| Re-order level = $(200 \text{ units } \times 10 \text{ days}) + 600 \text{ units}$ |  |
| Re-order level = 2,600 units                                                       |  |
|                                                                                    |  |

Note:

- Consumption per day  $=\frac{60,000}{300}=200$  units per day
- It is assumed that maximum consumption, minimum consumption and normal consumption will be 200 units per day
- Re-order period = 10 days. It is assumed that maximum, minimum and normal lead time is 10 days

#### Computation of Maximum level:

| Maximum level = ROL + ROQ - (Minimum consumption x Minimum Lead time) |
|-----------------------------------------------------------------------|
| Maximum level = 2,600 + 8,000 - (200 units x 10 days)                 |
| Maximum level = 8,600 units                                           |

#### **Computation of Minimum level:**

| Minimum level = ROL – (Normal consumption x Normal Lead time) |  |  |
|---------------------------------------------------------------|--|--|
| Minimum level = 2,600 units - (200 units x 10 days)           |  |  |
| Minimum level = 600 units                                     |  |  |

## <u>Computation of average level:</u> <u>Formula 1:</u>

| Average level =             | Maximum level + Minimum level |
|-----------------------------|-------------------------------|
| Average level -             | 2                             |
| Average level =             | $\frac{8,600+600}{2}$         |
| Average level = 4,600 units |                               |

#### Formula 2:

| Average level = Minimum level + $\left(\frac{\text{ROQ}}{2}\right)$ |  |
|---------------------------------------------------------------------|--|
| Average level = $600 + \frac{8,000}{2}$                             |  |
| Average level = 4,600 units                                         |  |

# 22. EOQ and safety stock:

The Shreya Nath Company uses about 75,000 valves per year and the usage is fairly constant at 6,250 per month. When bought in quantities, the valves cost Rs.1.50 per unit and the carrying cost is estimated at 20% of average inventory investment on an annual basis. The cost to place an order and process the delivery is Rs.18. It takes 45 days to receive delivery from the date of order and a safety stock of 3,250 valves is desired.

You are required to determine:

- a. The most economic order quantity and frequency of orders in a year
- b. The order point and
- c. The most economic order quantity if the valves cost Rs.4.50 each instead of Rs.1.50 each

# Answer:

# WN 1: Computation of EOQ:

| <u>Base</u> | <u>data:</u> |
|-------------|--------------|
|             |              |

| Annual demand of FG              | Not available                 |
|----------------------------------|-------------------------------|
| Annual demand of RM              | 75,000 units                  |
| Ordering cost per order          | Rs.18 per order               |
| Carrying cost per unit per annum | 20% x 1.50 = Rs.0.30 per unit |

# EOQ Calculation

| EOQ | = | 2 x Annual demand x Ordering cost per order     |
|-----|---|-------------------------------------------------|
|     |   | Carrying cost per unit per annum                |
| EOQ | = | $\sqrt{\frac{2 \times 75,000 \times 18}{0.30}}$ |
| EOQ | = | 3,000 units                                     |

#### Number of orders calculation:

| Number of orders | = | Annual demand                      |
|------------------|---|------------------------------------|
|                  |   | Quantity per order                 |
| Number of orders | = | $\frac{75,000}{3,000} = 25$ orders |

#### **Frequency of ordering:**

| Frequency of ordering | Ш | 360 days                                          |
|-----------------------|---|---------------------------------------------------|
|                       |   | Number of orders                                  |
| Frequency of ordering | = | $\frac{360 \text{ days}}{25} = 14.4 \text{ days}$ |

Note: It is assumed that there are 360 days in a year

#### WN 2: Computation of re-order point:

**Re-order level = (Maximum consumption x Maximum lead time) + Safety stock** 

| Consumption per day = $\frac{75,000}{360}$ = 208.33 days |
|----------------------------------------------------------|
| Load times = 4E days                                     |

Lead time = 45 days Safety stock = 3,250 units

ROL = (208.33 x 45) + 3,250 = 9,375 + 3,250 = 12,625 units

#### WN 3: Computation of EOQ if valves cost is Rs.4.50 per unit:

- Carrying cost per unit will increase to Rs.0.90 per unit (4.50 x 20%)
- EOQ Calculation

| EOQ | =  | 2 x Annual demand x Ordering cost per order     |
|-----|----|-------------------------------------------------|
|     |    | Carrying cost per unit per annum                |
| EOQ | =  | $\sqrt{\frac{2 \times 75,000 \times 18}{0.90}}$ |
| EOQ | II | 1,732 units                                     |

## 23. EOQ and maximum level:

Arnav Udyog, a small scale manufacturer, produces a product X by using two raw materials A and B in the ratio of 3:2. Material A is perishable in nature and if not used within 5 days of purchase it becomes obsolete. Material B is durable in nature and can be used even after one year. The company has estimated a sales volume of 30,000 kg. for the month of July 2016 and expects that the trend will continue for the entire year. The ratio of input and output is 5:3. The purchase price of per kilogram of raw material A and B is Rs.15 and Rs.22 respectively exclusive of taxes. Material A can be purchased from the local market within 1 to 2 days period. On the other hand Material B is purchased from neighbouring state and it takes 2 to 4 days to receive the material in the store. To place an order the company has to incur an administrative cost of Rs.120. Carrying cost for Material A and B is 15% and 5% respectively. At present Material A is purchased in a lot of 8,000 kg. to avail 10% discount on market price. VAT applicable for material A is 4% (credit available) and CST on Material B is 2% (credit not available). Company works for 25 days in a month and production is carried out evenly.

You are required to calculate:

- (i) Economic Order Quantity (EOQ) for each material;
- (ii) Maximum stock level for Material A;
- (iii) Calculate saving/ loss in Material A if purchase quantity equals to EOQ.

#### <u>Answer:</u> WN 1: Computation of EOQ:

# Base data:

| Particulars                      | Material A                                                 | Material B                                                 |
|----------------------------------|------------------------------------------------------------|------------------------------------------------------------|
| Annual demand of FG              | 30,000 x 12 = 3,60,000 kg                                  |                                                            |
| Annual demand of RM              | $3,60,000 \ge \left(\frac{5}{3}\right) = 6,00,000 \ge 100$ |                                                            |
| Annual demand of RM              | $6,00,000 \ge \left(\frac{3}{5}\right) = 3,60,000 \ge 0$   | $6,00,000 \ge \left(\frac{2}{5}\right) = 2,40,000 \ge 100$ |
| Ordering cost per order          | Rs.120 per order                                           | Rs.120 per order                                           |
| Corruing cost por unit por appur | $15\% \times 15 - P_0 2.25$ per unit                       | $5\% \times 22.44\% = P_0.1.122$ por unit                  |

Carrying cost per unit per annum 15% x 15 = Rs.2.25 per unit 5% x 22.44# = Rs.1.122 per unit # Material B has CST of 2 percent and there is no input credit available and hence effective purchase price is Rs.22.44 [22 + 2%]

#### **EOQ** Calculation

|     |   | Material A                                         | Material B                                          |  |
|-----|---|----------------------------------------------------|-----------------------------------------------------|--|
| EOQ | = | 2 x Annual demand x Ordering cost per order        | 2 x Annual demand x Ordering cost per order         |  |
|     |   | Carrying cost per unit per annum                   | Carrying cost per unit per annum                    |  |
| EOQ | = | $\sqrt{\frac{2 \times 3,60,000 \times 120}{2.25}}$ | $\sqrt{\frac{2 \times 2,40,000 \times 120}{1.122}}$ |  |

EOQ = 6,197 KG

7,165 KG

CA. DINESH JAIN

#### WN 2: Computation of maximum level of stock A:

|--|

Consumption per day = 3,60,000/(25 x 12) = 1,200 KG

ROL = Maximum consumption x Maximum Lead Time

ROL = 1,200 x 2 days = 2,400 KG

# Maximum Level = 2,400 + 8,000 - (1,200 x 1) = 9,200 KG

- Material A is perishable in nature and has a life of 5 days. Hence, we should ensure that maximum level does not exceed 5 days
- Maximum level = 5 days of consumption = 5 days x 1,200 = 6,000 KG
- Hence, in this case maximum level is restricted to 6,000 KG

| Particu | Particulars                       |            | Discount      |  |
|---------|-----------------------------------|------------|---------------|--|
| 1.      | Annual Demand (Note 1)            | 3,78,120   | 4,80,000      |  |
| 2.      | Quantity per order                | 6,197      | 8,000         |  |
| 3.      | Number of orders $(1/3)$          | 60         | 60            |  |
| 4.      | Ordering cost per order           | 120        | 120           |  |
| 5.      | Total ordering cost (3 x 4)       | 7,200      | 7,200         |  |
| 6.      | Average inventory (QPD/2)         | 3,098.50   | 4,000         |  |
| 7.      | Carrying cost per unit per annum  | 2.25       | 2.025         |  |
|         |                                   | (15% x 15) | (15% x 13.50) |  |
| 8.      | Total carrying cost (6 x 7)       | 6,972      | 8,100         |  |
| 9.      | Annual Demand                     | 3,78,120   | 4,80,000      |  |
| 10.     | Purchase Price                    | 15         | 13.50         |  |
| 11.     | Material Cost (9 x 10)            | 55,77,300  | 64,80,000     |  |
| 12.     | Total Inventory Cost (5 + 8 + 11) | 55,91,472  | 64,95,300     |  |
| 13.     | Cost savings in EOQ               | 9,03,828   |               |  |
| Note    |                                   |            |               |  |

#### WN 3: Computation of saving/extra cost in EOQ:

Note:

1. Company places an order of 6,197 under EOQ. However, any units purchased in excess of 6,000 will become obsolete as the life is only for five days. Hence, we will only get good 6,000 units in every order and we should place 60 orders both in EOQ and discount. Units to be ordered in EOQ = 3,78,120 (60 x 6,197). Units to be ordered in discount model = 4,80,000 (60 x 8,000)

# 24. <u>Inventory levels - advanced</u>

ABC Limited produces a product 'EXE' using a raw material 'DEE'. To produce one unit of Exe, 2 kg of Dee is required. As per the sales forecast conducted by the company, it will be able to sell 10,000 units of Exe in the coming year. The following is the information regarding the raw material DEE:

- The re-order quantity is 200 kg less than economic order quantity (EOQ)
- Maximum consumption per day is 20kg. more than average consumption per day
- There is an opening stock of 1,000 kg.
- Time required to get the raw materials from the suppliers is 4 to 8 days
- The purchase price is Rs.125 per kg.

There is an opening stock of 900 units of finished product EXE. The rate of interest charged by bank on cash credit facility is 13.76 percent. To place an order the company has to incur Rs.720 on paper and documentation work. From the above information find out the following:

- Re-order quantity
- Maximum stock level
- Minimum stock level
- Calculate the impact on the profitability of the company by not ordering EOQ

[Take 364 days for a year]

#### Answer:

#### WN 1: Computation of EOQ: Base data:

| Dase uata:               |                                                    |
|--------------------------|----------------------------------------------------|
| Annual sales of FG (EXE) | 10,000 units                                       |
| Annual production of EXE | Sales + Closing stock = Opening stock + production |

CA. DINESH JAIN

|                                  | 10,000 units + 0 units = 900 units + Production                                                                                |
|----------------------------------|----------------------------------------------------------------------------------------------------|
|                                  | Production = 9,100 units                                                                                                    |
| Annual RM consumed               | Production x $\left(\frac{\text{Input}}{\text{Output}}\right) = 9,100 \text{ x} \left(\frac{2}{1}\right) = 18,200 \text{ Kgs}$ |
| Annual RM purchased              | Opening stock + Purchases - Closing stock = RM consumed                                                                        |
|                                  | 1,000 kgs + Purchases – 0 kgs = 18,200 kgs                                                                                     |
|                                  | Purchases = 17,200 kgs                                                                                                    |
| Ordering cost per order          | Rs.720 per order                                                                                                    |
| Carrying cost per unit per annum | 13.76% x 125 = Rs.17.20 per kg per annum                                                                                       |

#### EOQ Calculation

| EOQ | = | 2 x Annual demand x Ordering cost per order<br>Carrying cost per unit per annum                                                                                                    |
|-----|---|----------------------------------------------------------------------------------------------------|
|     |   | $\sqrt{\frac{1}{\sqrt{1-\frac{1}{\sqrt{1-\frac{1}{1-\frac{1}{\sqrt{1-\frac{1}{1-\frac{1}{\sqrt{1-\frac{1}{1-\frac{1}}}}}}}}}}$ |
| EOQ | = | $\frac{2 \times 17,200 \times 720}{17.20}$                                                                                                    |
| ГОО |   | 1 000 1                                                                                                    |
| EOQ | = | 1,200 kgs                                                                                                    |
| ROQ | = | 1,000 kgs [200 kg less than EOQ)                                                                                                    |

# WN 2: Computation of maximum level and minimum level:

| Average consumption per day = $\frac{\text{Annual consumption}}{2} = \frac{18,200}{2,55} = 50 \text{ Kg}$ |  |  |  |
|----------------------------------------------------------------------------------------------------|--|--|--|
| Average consumption per day = $1000000000000000000000000000000000000$                                     |  |  |  |
| Maximum consumption per day = 50 Kg + 20 Kg = 70 Kg                                                       |  |  |  |
| Minimum consumption per day = 50 Kg – 20 Kg = 30 Kg                                                       |  |  |  |
| Re-order level = (Maximum consumption x Maximum Lead time) = (70 x 8) = 560 Kgs                           |  |  |  |
| Maximum level = ROL + ROQ – (Minimum consumption x Minimum Lead time)                                     |  |  |  |
| Maximum level = 560 + 1,000 - (30 x 4) = 1,440 Kg                                                         |  |  |  |
| Minimum level = ROL – (Normal consumption x Normal Lead time)                                             |  |  |  |
| Minimum level = $560 - (50 \times 6) = 260 \text{ kg}$                                                    |  |  |  |

#### WN 3: Financial impact of not ordering EOQ:

| Particu | Particulars                                     |        | ROQ    |
|---------|-------------------------------------------------|--------|--------|
| 1.      | Annual Demand                                   | 17,200 | 17,200 |
| 2.      | Quantity per order                              | 1,200  | 1,000  |
| 3.      | Number of orders $(1/2)$                        | 14.33  | 17.20  |
| 4.      | Ordering cost per order                         | 720    | 720    |
| 5.      | Total ordering cost (3 x 4)                     | 10,320 | 12,384 |
| 6.      | Average inventory (QPD/2)                       | 600    | 500    |
| 7.      | Carrying cost per unit per annum                | 17.20  | 17.20  |
| 8.      | Total carrying cost (6 x 7)                     | 10,320 | 8,600  |
| 9.      | Total of ordering and carrying cost (5+8)       | 20,640 | 20,984 |
| 10.     | Impact on profitability due to not ordering EOQ |        | 344    |

#### 25. EOQ with discounts

The quarterly production of a company's product which has a steady market is 20,000 units. Each unit of a product requires 0.5 kg. of raw material. The cost of placing one order for raw material is Rs.100 and the inventory carrying cost is Rs.2 per annum. The lead time for procurement of raw material is 36 days and a safety stock of 1,000 kg. of raw materials is maintained by the company. The company has been able to negotiate the following discount structure with the raw material supplier.

| Order quantity (kg.) | Discount (Rs.) |
|----------------------|----------------|
| Upto 6,000           | NIL            |
| 6,001 – 8,000        | 400            |
| 8,001 - 16,000       | 2,000          |
| 16,001 – 30,000      | 3,200          |
| 30,001 - 45,000      | 4,000          |

## You are required to

i. Calculate the re-order point taking 30 days in a month.

ii. Prepare a statement showing the total cost of procurement and storage of raw material after considering the discount of the company elects to place one, two, four or six orders in the year. State the number of orders which the company should place to minimize the costs after taking EOQ also into consideration.

# Answer:

#### WN 1: Computation of EOQ: Base data:

| Annual demand of FG              | 80,000 units [20,000 x 4]                            |
|----------------------------------|------------------------------------------------------|
| Annual demand of RM              | $80,000 \text{ x} \frac{0.5}{1} = 40,000 \text{ kg}$ |
| Ordering cost per order          | Rs.100 per order                                     |
| Carrying cost per unit per annum | Rs.2 per kg per annum                                |

## **EOQ** Calculation

| EOQ | =  | 2 x Annual demand x Ordering cost per order   |
|-----|----|-----------------------------------------------|
|     |    | Carrying cost per unit per annum              |
| EOQ | II | $\sqrt{\frac{2 \times 40,000 \times 100}{2}}$ |
| EOQ | I  | 2,000 kgs                                     |

#### WN 2: Computation of number of orders which will minimize total cost:

| Particulars                                                      | 1 order | 2 orders | 4 orders | 6 orders | EOQ    |
|------------------------------------------------------------------|---------|----------|----------|----------|--------|
| 1. Annual Demand                                                 | 40,000  | 40,000   | 40,000   | 40,000   | 40,000 |
| 2. Quantity per order $(1/3)$                                    | 40,000  | 20,000   | 10,000   | 6,667    | 2,000  |
| 3. Number of orders                                              | 1       | 2        | 4        | 6        | 20     |
| 4. Ordering cost per order                                       | 100     | 100      | 100      | 100      | 100    |
| 5. Total ordering cost (3 x 4)                                   | 100     | 200      | 400      | 600      | 2,000  |
| <ol> <li>Average inventory (QPD/2) +<br/>Safety stock</li> </ol> | 21,000  | 11,000   | 6,000    | 4,333.50 | 2,000  |
| 7. Carrying cost per unit per annum                              | 2       | 2        | 2        | 2        | 2      |
| 8. Total carrying cost (6 x 7)                                   | 42,000  | 22,000   | 12,000   | 8,667    | 4,000  |
| 9. Discount                                                      | 4,000   | 3,200    | 2,000    | 400      | 0      |
| 10. Total cost (5 + 8 – 9)                                       | 38,100  | 19,000   | 10,400   | 8,867    | 6,000  |

The company should place 20 orders to minimize its total cost •

#### WN 3: Computation of Re-order level:

| Re-order level = (Maximum consumption x Maximum Lead time) + Safety Stock |  |  |  |
|---------------------------------------------------------------------------|--|--|--|
| Re-order level = (111.1111 kgs x 36 days) + 1,000 kgs                     |  |  |  |
| Re-order level = 5,000 kgs                                                |  |  |  |
| Note:                                                                     |  |  |  |

- Consumption per day  $=\frac{40,000}{360} = 111.1111$  kgs per day
- It is assumed that maximum consumption, minimum consumption and normal consumption • will be 111.1111 kgs per day
- Lead time = 36 days. It is assumed that maximum, minimum and normal lead time is 10 days •

#### 26. Inventory Turnover

From the following data for the year ended 31st December 2011 calculate the inventory turnover ratio of the two items and put forward your comments on the same.

| Particulars   | Material A | Material B |
|---------------|------------|------------|
|               | Rs.        | Rs.        |
| Opening stock | 10,000     | 9,000      |
| Purchases     | 52,000     | 27,000     |
| Closing stock | 6,000      | 11,000     |

Inventory Turnover Ratio =  $\frac{\text{RM Consumed}}{\text{Average stock}}$ 

| Particu | ılars                              | Material A | Material B |
|---------|------------------------------------|------------|------------|
| 1.      | Opening stock                      | 10,000     | 9,000      |
| 2.      | Purchases                          | 52,000     | 27,000     |
| 3.      | Closing stock                      | 6,000      | 11,000     |
| 4.      | RM consumed (1+2-3)                | 56,000     | 25,000     |
| 5.      | Average stock                      | 8,000      | 10,000     |
| 6.      | Inventory turnover ratio (4/5)     | 7 Times    | 2.5 Times  |
| 7.      | No of days inventory is maintained | 52 days    | 146 days   |
|         | [365/Inventory Turnover Ratio]     |            |            |

• Material A is fast-moving item as it has higher inventory turnover ratio and lower inventory days. Similarly, Material B is slow-moving item due to lower inventory turnover ratio and higher inventory days

#### 27. Maintenance of safety stock:

IPL Limited uses a small casting in one of its finished products. The castings are purchased from a foundry. IPL Limited purchases 54,000 castings per year at a cost of Rs. 800 per casting. The castings are used evenly throughout the year in the production process on a 360-day-per-year basis. The company estimates that it costs Rs.9,000 to place a single purchase order and about Rs.300 to carry one casting in inventory for a year. The high carrying costs result from the need to keep the castings in carefully controlled temperature and humidity conditions, and from the high cost of insurance.

Delivery from the foundry generally takes 6 days, but it can take as much as 10 days. The days of delivery time and percentage of their occurrence are shown in the following tabulation:

| Delivery time (days)     | : | 6  | 7  | 8 | 9 | 10 |
|--------------------------|---|----|----|---|---|----|
| Percentage of occurrence | : | 75 | 10 | 5 | 5 | 5  |

## Required:

(I) Compute the economic order quantity (EOQ).

(ii) Assume the company is willing to assume a 15% risk of being out of stock. What would be the safety stock? The re-order point?

(iii) Assume the company is willing to assume a 5% risk of being out of stock. What would be the safety stock? The re-order point?

(iv) Assume 5% stock-out risk. What would be the total cost of ordering and carrying inventory for one year?

(v) Refer to the original data. Assume that using process re-engineering the company reduces its cost of placing a purchase order to Rs.600. In addition company estimates that when the waste and inefficiency caused by inventories are considered, the true cost of carrying a unit in stock is Rs.720 per year.

- Calculate the new EOQ?
- How frequently would the company be placing an order as compared to the old purchasing policy?

Answer:

#### WN 1: Computation of EOQ:

|--|

| Annual demand of FG              | Not available             |
|----------------------------------|---------------------------|
| Annual demand of RM              | 54,000 castings           |
| Ordering cost per order          | Rs.9,000 per order        |
| Carrying cost per unit per annum | Rs.300 per unit per annum |

#### EOQ Calculation

| EOQ | = | 2 x Annual demand x Ordering cost per order<br>Carrying cost per unit per annum |
|-----|---|---------------------------------------------------------------------------------|
| EOQ | = | $\sqrt{\frac{2 \times 54,000 \times 9,000}{300}}$                               |

#### WN 2: Analysis of delivery times

| No. of days | % of occurrence | Cumulative % | Stockout risk % |
|-------------|-----------------|--------------|-----------------|
| 6           | 75              | 75           | 25              |
| 7           | 10              | 85           | 15              |
| 8           | 5               | 90           | 10              |
| 9           | 5               | 95           | 5               |
| 10          | 5               | 100          | 0               |

#### WN 3: Computation of re-order level and safety stock for 15% stockout risk:

- The company is willing to take 15% stockout risk and hence it should fix ROL equal to 7 days of consumption
- Consumption per day = 54,000/360 days = 150 castings
- Re-order level = 150 castings x 7 days = 1,050 castings
- Safety stock = 150 castings x 1 day = 150 castings

#### WN 4: Computation of re-order level and safety stock for 5% stockout risk:

- The company is willing to take 5% stockout risk and hence it should fix ROL equal to 9 days of consumption
- Re-order level = 150 castings x 9 days = 1,350 castings
- Safety stock = 150 castings x 3 days = 450 castings

#### WN 5: Computation of total ordering and carrying cost at 5% stockout risk:

| Particulars |                                           | Amount   |
|-------------|-------------------------------------------|----------|
| 1.          | Annual Demand                             | 54,000   |
| 2.          | Quantity per order                        | 1,800    |
| 3.          | Number of orders $(1/2)$                  | 30       |
| 4.          | Ordering cost per order                   | 9,000    |
| 5.          | Total ordering cost (3 x 4)               | 2,70,000 |
| 6.          | Average inventory (QPD/2) + Safety stock  | 1,350    |
| 7.          | Carrying cost per unit per annum          | 300      |
| 8.          | Total carrying cost (6 x 7)               | 4,05,000 |
| 9.          | Total of ordering and carrying cost (5+8) | 6,75,000 |

#### WN 6: Computation of new EOQ:

#### Base data:

| Annual demand of FG              | Not available    |
|----------------------------------|------------------|
| Annual demand of RM              | 54,000 castings  |
| Ordering cost per order          | Rs.600 per order |
| Carrying cost per unit per annum | Rs.720 per order |

#### EOQ Calculation

| FOO                                          |      |                                       |       |
|----------------------------------------------|------|---------------------------------------|-------|
| EOQ                                          | =    | 2 x Annual demand x Ordering cost per | order |
|                                              |      | Carrying cost per unit per annum      | 1     |
| EOQ                                          | I    | 2 x 54,000 x 600                      |       |
|                                              |      | v 720                                 |       |
| EOQ                                          | Π    | 300 castings                          |       |
| WN 7: Comparison of frequency of purchasing: |      |                                       |       |
| Partic                                       | ular | s                                     | Old E |
| 4                                            |      |                                       |       |

| tit it comparison of frequency of parenasing. |         |         |  |  |
|-----------------------------------------------|---------|---------|--|--|
| Particulars                                   | Old EOQ | New EOQ |  |  |
| 1. Annual demand                              | 54,000  | 54,000  |  |  |
| 2. Quantity per order                         | 1,800   | 300     |  |  |
| 3. No of orders                               | 30      | 180     |  |  |
| 4. Frequency of ordering [360/No of orders)   | 12 days | 2 days  |  |  |

• The company will place an order once in 2 days as compared to old policy of once in 12 days

#### 28. <u>Carrying cost versus stock-out costs</u>

Alians Limited distributes wide range of water purifier systems. One of its best selling items is a standard water purifier. The company uses the EOQ decision model to determine optimal number of standard water purifiers to order. Management now wants to determine how much safety stock to hold. Alians Limited estimates annual demand (360 working days) to be 36,000 standard water purifiers. Using the EOQ decision model, the company orders 3,600 standard water purifiers at a time. The lead-time for an order is 6 days. The annual carrying cost of one standard purifier is Rs.450. Management has also estimated the additional stock out costs would be Rs.900 for shortage of each standard water purifier.

Alians Limited has analysed the demand during 200 past re-order periods. The records indicate the following patterms:

| Demand during lead times | No of times |
|--------------------------|-------------|
| 540                      | 6           |
| 560                      | 12          |
| 580                      | 16          |
| 600                      | 130         |
| 620                      | 20          |
| 640                      | 10          |
| 660                      | 6           |
|                          | 200         |

- Determine the level of safety stock for standard water purifier that the Alians Limited should maintain in order to minimize expected stock out costs and carrying costs. Carrying costs should be computed on safety stock which shall remain in hand at all times during the year
- What would be the Alians Limited's new re-order point

#### Answer:

#### WN 1: Computation of normal ROL without safety stock:

| Re-order level = (Maximum consumption x Maximum Lead time) |
|------------------------------------------------------------|
| $P_{2} = 1 = 1 = (100 = 1) = (100 = 1)$                    |

Re-order level = (100 units x 6 days) **Re-order level = 600 units** 

Note:

• Consumption per day =  $\frac{36,000}{360}$  = 100 units per day

# WN 2: Identification of safety stock level:

- Demand during lead time can range between 540 units to 660 units. Company will not have any stockout if the demand is below 600 units
- Stockouts will be 20,40 and 60 units if demand is 620, 640 and 660 units respectively
- Following are the possible safety stock levels to reduce stockout cost:
  - $\circ$  20 units
  - $\circ$  40 units
  - o 60 units

| Safety stock | Carrying cost | Stockout cost | Total cost |
|--------------|---------------|---------------|------------|
| 0            | 0             | 52,200        | 52,200     |
| 20           | 9,000         | 19,800        | 28,800     |
|              | [450 x 20]    |               |            |
| 40           | 18,000        | 5,400         | 23,400     |
|              | [450 x 40]    |               |            |
| 60           | 27,000        | 0             | 27,000     |
|              | [450 x 60]    |               |            |

- Optimum safety stock level = 40 units as the total cost is lowest
- New re-order point = Normal ROL + Safety stock = 600 units + 40 units = 640 units

# WN 3: Computation of stockout costs:

| Part 1: Analysis of past demand: |   |      |  |  |
|----------------------------------|---|------|--|--|
| Demand No of times Probability   |   |      |  |  |
| 540                              | 6 | 0.03 |  |  |

| 560   | 12  | 0.06 |
|-------|-----|------|
| 580   | 16  | 0.08 |
| 600   | 130 | 0.65 |
| 620   | 20  | 0.10 |
| 640   | 10  | 0.05 |
| 660   | 6   | 0.03 |
| Total | 200 |      |

#### Stockout cost if safety stock is 0 units:

| Demand | Probability | Stockout | Expected stockout |
|--------|-------------|----------|-------------------|
| 620    | 0.10        | 20       | 2                 |
| 640    | 0.05        | 40       | 2                 |
| 660    | 0.03        | 60       | 1.80              |
| Total  |             |          | 5.80              |

- Stockout costs for a single order = 5.80 x 900 = Rs.5,220
- Stockout costs for 10 orders (per year) = 5,220 x 10 = Rs.52,200

#### Stockout cost if safety stock is 20 units:

| Demand | Probability | Stockout | Expected stockout |
|--------|-------------|----------|-------------------|
| 620    | 0.10        | 0        | 0                 |
| 640    | 0.05        | 20       | 1                 |
| 660    | 0.03        | 40       | 1.20              |
| Total  |             |          | 2.20              |

- Stockout costs for a single order = 2.20 x 900 = 1,980
- Stockout costs for 10 orders (per year) = 1,980 x 10 orders = Rs.19,800

## Stockout cost if safety stock is 40 units:

| Demand | Probability | Stockout | Expected stockout |
|--------|-------------|----------|-------------------|
| 620    | 0.10        | 0        | 0                 |
| 640    | 0.05        | 0        | 0                 |
| 660    | 0.03        | 20       | 0.60              |
| Total  |             |          | 0.60              |

- Stockout costs for a single order = 0.60 x 900 = Rs.540
- Stockout costs for 10 orders (per year) = 540 x 10 = Rs.5,400

# 29. Costing of material receipts

A manufacturer of Surat purchased chemicals A, B and C from Bombay. The invoice gave the following information:

| Particulars                            | Amount |
|----------------------------------------|--------|
| Chemical A : 3,000 kg @ Rs.4.20 per kg | 12,600 |
| Chemical B : 5,000 kg @ Rs.3.80 per kg | 19,000 |
| Chemical C : 2,000 kg @ Rs.4.75 per kg | 9,500  |
| Sales Tax                              | 2,055  |
| Railway freight                        | 1,000  |
| Total Cost                             | 44,155 |

A shortage of 200 kg in Chemical A, of 280 kg in Chemical B and of 100 kg in Chemical C was noticed due to breakages. At Surat, the manufacturer paid Octroi duty @Rs.0.10 per kg. He also paid cartage @Rs.22 for Chemical A, Rs.63.12 for Chemical B and Rs.31.80 for Chemical C. Calculate the stock rate that you would suggest for pricing issue of materials assuming a provision of 5% towards further deterioration.

#### Answer:

WN 1: Computation of total material cost:

| Particulars                    | Chemical A | Chemical B | Chemical C |
|--------------------------------|------------|------------|------------|
| 1. Basic purchase cost         | 12,600     | 19,000     | 9,500      |
| 2. Sales tax (based on value)  | 630        | 950        | 475        |
| 3. Freight (based on quantity) | 300        | 500        | 200        |
| 4. Octroi duty                 | 280        | 472        | 190        |

|               | [2,800 x 0.1] | [4,720 x 0.1] | [1,900 x 0.1] |
|---------------|---------------|---------------|---------------|
| 5. Cartage    | 22            | 63.12         | 31.80         |
| 6. Total cost | 13,832        | 20,985.12     | 10,396.80     |

#### WN 2: Computation of effective good units:

| Particulars                               | Chemical A | Chemical B | Chemical C |
|-------------------------------------------|------------|------------|------------|
| 1. Units ordered                          | 3,000      | 5,000      | 2,000      |
| 2. Less: Breakages (assumed to be normal) | (200)      | (280)      | (100)      |
| 3. Units received                         | 2,800      | 4,720      | 1,900      |
| 4. Less: Provision for further loss       | (140)      | (236)      | (95)       |
| 5. Effective good units                   | 2,660      | 4,484      | 1,805      |

#### WN 3: Computation of cost per unit:

| Particulars                    | Chemical A | Chemical B | Chemical C |
|--------------------------------|------------|------------|------------|
| 1. Total cost (WN 1)           | 13,832     | 20,985.12  | 10,396.80  |
| 2. Effective good units (WN 2) | 2,660      | 4,484      | 1,805      |
| 3. Cost per unit (1/2)         | 5.20       | 4.68       | 5.76       |

## 30. Pricing receipts

The particulars relevant to the import of product A made by ABC & Co during October is given below:

- Product A: 1,000 pieces invoiced @ \$ 2.00 C.I.F, Bombay port
- Customs duty was paid @ 100% on invoice value (which was converted into Indian Currency by adopting an exchange rate of Rs.60 per USD)
- Clearing charges: Rs.1,800 for the entire consignment
- Freight charges: Rs.1,400 for transporting the consignment from Bombay port to Factory Premises

It was found on inspection that 100 pieces of the above material were broken and therefore rejected. There is no scrap value for the rejected part. No refund for the broken material would be admissible as per the terms of the contract. The management decided to treat 60 pieces as normal loss and the rest as abnormal loss. The entire quantity of 900 pieces was issued to production.

Calculate (a) Total cost of material and (b) Unit cost of material issued to production.

#### Answer:

#### WN 1: Computation of total material cost:

| Particulars |                     | Calculation        | Amount   |  |  |  |  |
|-------------|---------------------|--------------------|----------|--|--|--|--|
| 1.          | Basic price         | 1,000 x 2 USD x 60 | 1,20,000 |  |  |  |  |
| 2.          | Customs duty        | 100% x 1,20,000    | 1,20,000 |  |  |  |  |
| 3.          | Clearing charges    |                    | 1,800    |  |  |  |  |
| 4.          | Freight charges     |                    | 1,400    |  |  |  |  |
| 5.          | Total material cost |                    | 2,43,200 |  |  |  |  |

#### WN 2: Computation of effective good units:

| Particu | lars                 | Units |
|---------|----------------------|-------|
| 1.      | Units ordered        | 1,000 |
| 2.      | Less: Normal loss    | (60)  |
| 3.      | Effective good units | 940   |

#### WN 3: Computation of cost per unit:

| Particu | Particulars                             |          |  |
|---------|-----------------------------------------|----------|--|
| 1.      | Total cost (WN 1)                       | 2,43,200 |  |
| 2.      | Effective good units (WN 2)             | 940      |  |
| 3.      | Cost per unit (1/2)                     | 258.72   |  |
| 4.      | Value of material issued [900 x 258.72] | 2,32,848 |  |
| 5.      | Value of abnormal loss [40 x 258.72]    | 10,349   |  |

#### **31.** <u>Valuation of stock under FIFO, LIFO and Weighted Average Method</u> The following is the record of an item in a stores ledger

| Date | Particulars | Units | Amount | Date | Particulars | Units | Amount |
|------|-------------|-------|--------|------|-------------|-------|--------|

CA. DINESH JAIN

| Jan 1  | To balance B/d | 10,000 | 20,000   | Jan 15 | By issue   | 14,000 | 30,000   |
|--------|----------------|--------|----------|--------|------------|--------|----------|
| Jan 10 | To Purchase    | 5,000  | 12,000   | Feb 8  | By issue   | 6,000  | 15,000   |
| Feb 3  | To Purchase    | 20,000 | 55,000   | Mar 15 | By issue   | 22,000 | 60,000   |
| Mar 10 | To Purchase    | 10,000 | 30,000   | Mar 31 | By Bal c/d | 3,000  | 12,000   |
|        |                | 45,000 | 1,17,000 |        |            | 45,000 | 1,17,000 |

Redraft the above PSL according to the following methods and calculate the value of closing stock:

- FIFO Method
- LIFO Method
- Weighted average method

#### Answer:

# WN 1: Priced stores ledger under FIFO Method

| Date  | Particulars |        | Receip | ots    |        | Issue | s      |        | Baland | ce     |
|-------|-------------|--------|--------|--------|--------|-------|--------|--------|--------|--------|
|       |             | Qty    | Rate   | Amount | Qty    | Rate  | Amount | Qty    | Rate   | Amount |
| Jan 1 | Opening     |        |        |        |        |       |        | 10,000 | 2.00   | 20,000 |
|       | balance     |        |        |        |        |       |        |        |        |        |
| Jan   | Purchase    | 5,000  | 2.40   | 12,000 |        |       |        | 10,000 | 2.00   | 20,000 |
| 10    |             |        |        |        |        |       |        | 5,000  | 2.40   | 12,000 |
| Jan   | Issue       |        |        |        | 10,000 | 2.00  | 20,000 | 1,000  | 2.40   | 2,400  |
| 15    |             |        |        |        | 4,000  | 2.40  | 9,600  |        |        |        |
| Feb   | Purchase    | 20,000 | 2.75   | 55,000 |        |       |        | 1,000  | 2.40   | 2,400  |
| 3     |             |        |        |        |        |       |        | 20,000 | 2.75   | 55,000 |
| Feb   | Issue       |        |        |        | 1,000  | 2.40  | 2,400  | 15,000 | 2.75   | 41,250 |
| 8     |             |        |        |        | 5,000  | 2.75  | 13,750 |        |        |        |
| Mar   | Purchase    | 10,000 | 3.00   | 30,000 |        |       |        | 15,000 | 2.75   | 41,250 |
| 10    |             |        |        |        |        |       |        | 10,000 | 3.00   | 30,000 |
| Mar   | Issue       |        |        |        | 15,000 | 2.75  | 41,250 | 3,000  | 3.00   | 9,000  |
| 15    |             |        |        |        | 7,000  | 3.00  | 21,000 |        |        |        |

• Value of closing stock under FIFO method = Rs.9,000

# WN 2: Priced stores ledger under LIFO Method

| Date  | Particulars |        | Receip | ots    |        | Issue | s      | Balance |      |        |
|-------|-------------|--------|--------|--------|--------|-------|--------|---------|------|--------|
|       |             | Qty    | Rate   | Amount | Qty    | Rate  | Amount | Qty     | Rate | Amount |
| Jan 1 | Opening     |        |        |        |        |       |        | 10,000  | 2.00 | 20,000 |
|       | balance     |        |        |        |        |       |        |         |      |        |
| Jan   | Purchase    | 5,000  | 2.40   | 12,000 |        |       |        | 10,000  | 2.00 | 20,000 |
| 10    |             |        |        |        |        |       |        | 5,000   | 2.40 | 12,000 |
| Jan   | Issue       |        |        |        | 5,000  | 2.40  | 12,000 | 1,000   | 2.00 | 2,000  |
| 15    |             |        |        |        | 9,000  | 2.00  | 18,000 |         |      |        |
| Feb   | Purchase    | 20,000 | 2.75   | 55,000 |        |       |        | 1,000   | 2.00 | 2,000  |
| 3     |             |        |        |        |        |       |        | 20,000  | 2.75 | 55,000 |
| Feb   | Issue       |        |        |        | 6,000  | 2.75  | 16,500 | 1,000   | 2.00 | 2,000  |
| 8     |             |        |        |        |        |       |        | 14,000  | 2.75 | 38,500 |
| Mar   | Purchase    | 10,000 | 3.00   | 30,000 |        |       |        | 1,000   | 2.00 | 2,000  |
| 10    |             |        |        |        |        |       |        | 14,000  | 2.75 | 38,500 |
|       |             |        |        |        |        |       |        | 10,000  | 3.00 | 30,000 |
| Mar   | Issue       |        |        |        | 10,000 | 3.00  | 30,000 | 1,000   | 2.00 | 2,000  |
| 22    |             |        |        |        | 12,000 | 2.75  | 33,000 | 2,000   | 2.75 | 5,500  |

• Value of closing stock as per LIFO method = Rs.7,500

## WN 3: Priced stores ledger under weighted average method

| Dat | Particular |       | Receip | ots    |     | Issues |       |       | Balanc | e      |
|-----|------------|-------|--------|--------|-----|--------|-------|-------|--------|--------|
| e   | s          | Qty   | Rat    | Amoun  | Qty | Rate   | Amoun | Qty   | Rate   | Amoun  |
|     |            |       | e      | t      |     |        | t     |       |        | t      |
| Jan | Opening    |       |        |        |     |        |       | 10,00 | 2.00   | 20,000 |
| 1   | balance    |       |        |        |     |        |       | 0     |        |        |
| Jan | Purchase   | 5,000 | 2.40   | 12,000 |     |        |       | 15,00 | 2.133  | 32,000 |
| 10  |            |       |        |        |     |        |       | 0     | 3      |        |

| COST | AND MAN  | CA. DINESH JAIN |      |        |       |       |        |       |       |        |
|------|----------|-----------------|------|--------|-------|-------|--------|-------|-------|--------|
| Jan  | Issue    |                 |      |        | 14,00 | 2.133 | 29,866 | 1,000 | 2.133 | 2,134  |
| 15   |          |                 |      |        | 0     | 3     |        |       | 3     |        |
| Feb  | Purchase | 20,00           | 2.75 | 55,000 |       |       |        | 21,00 | 2.720 | 57,134 |
| 3    |          | 0               |      |        |       |       |        | 0     | 7     |        |
| Feb  | Issue    |                 |      |        | 6,000 | 2.720 | 16,324 | 15,00 | 2.720 | 40,810 |
| 8    |          |                 |      |        |       | 7     |        | 0     | 7     |        |
| Mar  | Purchase | 10,00           | 3.00 | 30,000 |       |       |        | 25,00 | 2.832 | 70,810 |
| 10   |          | 0               |      |        |       |       |        | 0     | 4     |        |
| Mar  | Issue    |                 |      |        | 22,00 | 2.832 | 62,313 | 3,000 | 2.832 | 8,497  |
| 15   |          |                 |      |        | 0     | 4     |        |       | 4     |        |

• Value of closing stock as per weighted average method = Rs.8,497

## 32. Priced stores ledger:

The following are the details of receipts and issues of a material of stores in a manufacturing company for the period of three months ending 30<sup>th</sup> June, 2014:

|          | Receipts       |              | Issues   |                |  |  |
|----------|----------------|--------------|----------|----------------|--|--|
| Date     | Quantity (kg.) | Rate per Kg. | Date     | Quantity (kg.) |  |  |
| April 10 | 1,600          | 5.00         | April 4  | 1,100          |  |  |
| April 20 | 2,400          | 4.90         | April 24 | 1,600          |  |  |
| May 5    | 1,000          | 5.10         | May 10   | 1,500          |  |  |
| May 17   | 1,100          | 5.20         | May 26   | 1,700          |  |  |
| May 25   | 800            | 5.25         | June 15  | 1,500          |  |  |
| June 11  | 900            | 5.40         | June 21  | 1,200          |  |  |
| June 24  | 1,400          | 5.50         |          |                |  |  |

There was 1,500 kg. in stock at April 1, 2014 which was valued at Rs.4.80 per kg. Issues are to be priced on the basis of weighted average method.

The stock verifier of the company reported a shortage of 80 kgs. on 31<sup>st</sup> May, 2014 and 60 kgs. on 30<sup>th</sup> June, 2014. The shortage is treated as inflating the price of remaining material on account of shortage. You are required to prepare a stores ledger account.

# Answer:

## Stock Ledger of XY Company Limited (Weighted Average Method)

| Date   | Particulars |       | Receip | ots    |       | Issue | es     | Balance |      |        |
|--------|-------------|-------|--------|--------|-------|-------|--------|---------|------|--------|
|        |             | Qty   | Rate   | Amount | Qty   | Rate  | Amount | Qty     | Rate | Amount |
| Apr 1  | Opening     |       |        |        |       |       |        | 1,500   | 4.80 | 7,200  |
|        | stock       |       |        |        |       |       |        |         |      |        |
| Apr 4  | Issue       |       |        |        | 1,100 | 4.80  | 5,280  | 400     | 4.80 | 1,920  |
| Apr 10 | Receipt     | 1,600 | 5.00   | 8,000  |       |       |        | 2,000   | 4.96 | 9,920  |
| Apr 20 | Receipt     | 2,400 | 4.90   | 11,760 |       |       |        | 4,400   | 4.93 | 21,680 |
| Apr 24 | Issue       |       |        |        | 1,600 | 4.93  | 7,888  | 2,800   | 4.93 | 13,792 |
| May 5  | Receipt     | 1,000 | 5.10   | 5,100  |       |       |        | 3,800   | 4.97 | 18,892 |
| May 10 | Issue       |       |        |        | 1,500 | 4.97  | 7,455  | 2,300   | 4.97 | 11,437 |
| May 17 | Receipt     | 1,100 | 5.20   | 5,720  |       |       |        | 3,400   | 5.05 | 17,157 |
| May 25 | Receipt     | 800   | 5.25   | 4,200  |       |       |        | 4,200   | 5.09 | 21,357 |
| May 26 | Issue       |       |        |        | 1,700 | 5.09  | 8,653  | 2,500   | 5.09 | 12,704 |
| May 31 | Shortage    |       |        |        | 80    | -     | -      | 2,420   | 5.25 | 12,704 |
| Jun 11 | Receipt     | 900   | 5.40   | 4,860  |       |       |        | 3,320   | 5.29 | 17,564 |
| Jun 15 | Issue       |       |        |        | 1,500 | 5.29  | 7,935  | 1,820   | 5.29 | 9,629  |
| Jun 21 | Issue       |       |        |        | 1,200 | 5.29  | 6,348  | 620     | 5.29 | 3,281  |
| Jun 24 | Receipt     | 1,400 | 5.50   | 7,700  |       |       |        | 2,020   | 5.44 | 10,981 |
| Jun 30 | Shortage    |       |        |        | 60    | -     | -      | 1,960   | 5.60 | 10,981 |

Comments:

- Shortage is recorded as issue. There is no value written as the policy of the company is to inflate the per unit cost of existing stock
- Amount in balance column = Previous Amount + Receipts Issues
- Rate in balance column = Amount/Quantity

#### 33. Priced stores ledger:

Prepare a store ledger Account from the following transactions of XY Company Limited.

| Date (April, 2014) | Transaction                                |
|--------------------|--------------------------------------------|
| 1                  | Opening balance 200 units @ Rs.10 per unit |
| 5                  | Receipt 250 units costing Rs.2,000         |
| 8                  | Receipt 150 units costing Rs.1,275         |
| 10                 | Issue 100 units                            |
| 15                 | Receipt 50 units costing Rs.500            |
| 20                 | Shortage 10 units                          |
| 21                 | Receipt 60 units costing Rs.540            |
| 22                 | Issue 400 units                            |

The issues upto 10-4-14 will be priced at LIFO and from 11-4-14 will be priced at FIFO. Shortage will be charged as overhead

#### Answer:

| Date   | Particulars      |     | Recei | pts    |     | Issu  | es     | Balance |       |        |
|--------|------------------|-----|-------|--------|-----|-------|--------|---------|-------|--------|
|        |                  | Qty | Rate  | Amount | Qty | Rate  | Amount | Qty     | Rate  | Amount |
| Apr 1  | Opening<br>stock |     |       |        |     |       |        | 200     | 10.00 | 2,000  |
| Apr 5  | Receipt          | 250 | 8.00  | 2,000  |     |       |        | 200     | 10.00 | 2,000  |
|        |                  |     |       |        |     |       |        | 250     | 8.00  | 2,000  |
| Apr 8  | Receipt          | 150 | 8.50  | 1,275  |     |       |        | 200     | 10.00 | 2,000  |
|        |                  |     |       |        |     |       |        | 250     | 8.00  | 2,000  |
|        |                  |     |       |        |     |       |        | 150     | 8.50  | 1,275  |
| Apr 10 | Issue            |     |       |        | 100 | 8.50  | 850    | 200     | 10.00 | 2,000  |
|        |                  |     |       |        |     |       |        | 250     | 8.00  | 2,000  |
|        |                  |     |       |        |     |       |        | 50      | 8.50  | 425    |
| Apr 15 | Purchase         | 50  | 10.00 | 500    |     |       |        | 200     | 10.00 | 2,000  |
|        |                  |     |       |        |     |       |        | 250     | 8.00  | 2,000  |
|        |                  |     |       |        |     |       |        | 50      | 8.50  | 425    |
|        |                  |     |       |        |     |       |        | 50      | 10.00 | 500    |
| Apr 20 | Shortage         |     |       |        | 10  | 10.00 | 100.00 | 190     | 10.00 | 1,900  |
|        |                  |     |       |        |     |       |        | 250     | 8.00  | 2,000  |
|        |                  |     |       |        |     |       |        | 50      | 8.50  | 425    |
|        |                  |     |       |        |     |       |        | 50      | 10.00 | 500    |
| Apr 21 | Receipt          | 60  | 9.00  | 540    |     |       |        | 190     | 10.00 | 1,900  |
|        |                  |     |       |        |     |       |        | 250     | 8.00  | 2,000  |
|        |                  |     |       |        |     |       |        | 50      | 8.50  | 425    |
|        |                  |     |       |        |     |       |        | 50      | 10.00 | 500    |
|        |                  |     |       |        |     |       |        | 60      | 9.00  | 540    |
| Apr 22 | Issue            |     |       |        | 190 | 10.00 | 1,900  | 40      | 8.00  | 320    |
|        |                  |     |       |        | 210 | 8.00  | 1,680  | 50      | 8.50  | 425    |
|        |                  |     |       |        |     |       |        | 50      | 10.00 | 500    |
|        |                  |     |       |        |     |       |        | 60      | 9.00  | 540    |

# Stock Ledger of XY Company Limited (LIFO till April 10 and FIFO from April 11)

Notes:

• Value of closing stock = 320+425+500+540 = 1,785

#### 34. <u>Priced stores ledger:</u>

Aditya Limited is engaged in heavy engineering works on the basis of job order received from industrial customers. The company has received a job order of making turbine from a power generating company. Below are some details of stores receipts and issues of copper wire, used in the manufacturing of turbine:

|       | 0                                                                                             |
|-------|-----------------------------------------------------------------------------------------------|
| Feb 1 | Opening stock of 1,200 kgs. @ Rs.475 per kg.                                                  |
| Feb 5 | Issued 975 kgs. to mechanical division vide material requisition no. Mec 09/13                |
| Feb 6 | Received 3,500 kgs @ Rs.460 per kg. vide purchase order no.159/2013                           |
| Feb 7 | Issued 2,400 kgs. to electrical division against material requisition no. Ele 012/13          |
| Feb 9 | Retuned to stores 475 kgs. by electrical division against material requisition no. Ele 012/13 |

Feb 15Received 1,800 kgs @ Rs.480 per kg. vide purchase order no.161/2013

Feb 17 Returned to supplier 140 kgs. out of quantity received vide purchase order no.161/2013

Feb 20 Issued 1,900 kgs. to electrical division vide material requisition no. Ele 165/2013

On 28<sup>th</sup> February, 2014 it was found that 180 kgs. of wire was fraudulently misappropriated by the stores assistant and never recovered by the company. From the above information you are required to prepare the stock ledger account using weighted average method of valuing the issues. **Answer:** 

#### Stock Ledger of Aditya Limited (Weighted Average Method)

| Date | Particulars |       | Receipts |           |       | Issue  | S         | Balance |        |           |
|------|-------------|-------|----------|-----------|-------|--------|-----------|---------|--------|-----------|
|      |             | Qty   | Rate     | Amount    | Qty   | Rate   | Amount    | Qty     | Rate   | Amount    |
| Feb  | Opening     |       |          |           |       |        |           | 1,200   | 475.00 | 5,70,000  |
| 1    | stock       |       |          |           |       |        |           |         |        |           |
| Feb  | Issue       |       |          |           | 975   | 475.00 | 4,63,125  | 225     | 475.00 | 1,06,875  |
| 5    |             |       |          |           |       |        |           |         |        |           |
| Feb  | Receipt     | 3,500 | 460.00   | 16,10,000 |       |        |           | 3,725   | 460.91 | 17,16,875 |
| 6    |             |       |          |           |       |        |           |         |        |           |
| Feb  | Issue       |       |          |           | 2,400 | 460.91 | 11,06,175 | 1,325   | 460.91 | 6,10,700  |
| 7    |             |       |          |           |       |        |           |         |        |           |
| Feb  | Return      | 475   | 460.91   | 2,18,932  |       |        |           | 1,800   | 460.91 | 8,29,632  |
| 9    |             |       |          |           |       |        |           |         |        |           |
| Feb  | Receipt     | 1,800 | 480.00   | 8,64,000  |       |        |           | 3,600   | 470.45 | 16,93,632 |
| 15   | _           |       |          |           |       |        |           |         |        |           |
| Feb  | Return      |       |          |           | 140   | 480.00 | 67,200    | 3,460   | 470.07 | 16,26,432 |
| 17   |             |       |          |           |       |        |           |         |        |           |
| Feb  | Issue       |       |          |           | 1,900 | 470.07 | 8,93,133  | 1,560   | 470.06 | 7,33,299  |
| 20   |             |       |          |           |       |        |           |         |        |           |
| Feb  | Abnormal    |       |          |           | 180   | 470.06 | 84,611    | 1,380   | 470.06 | 6,48,688  |
| 28   | loss        |       |          |           |       |        |           |         |        |           |

Notes:

- Abnormal loss of Feb 28 will be debited to Costing Profit and Loss Account
- Return from production to stores on Feb 9 will be recorded as per the prevailing weighted average rate of Rs.460.91. However, this was issued at Rs.475 per unit but return will get recorded at current rate of Rs.460.91 per unit
- Return to supplier on Feb 17 will be recorded at the price at which purchase was made

#### 35. <u>Computation of inventory levels:</u>

ACE Limited process a product EMM using a material 'REX'. To produce one unit of EMM 0.80 kg of 'REX' is required. As per the sales forecast conducted by the company it will be able to sell 45,600 units of product EMM in coming year. There is an opening stock of 3,150 units of product EMM and company desires to maintain closing stock equal to one month's forecast sale. Following is the information regarding material 'REX':

| Purchase price per KG.                           | 25               |
|--------------------------------------------------|------------------|
| Cost of placing order                            | Rs.240 per order |
| Storage cost                                     | 2% per annum     |
| Interest rate                                    | 10% per annum    |
| Average lead time                                | 8 days           |
| Difference between minimum and maximum lead time | 6 days           |
| Maximum usage                                    | 150 kg           |
| Minimum usage                                    | 90 kg            |

#### **Required:**

- I. Compute the EOQ and total cost as per EOQ
- II. Compute the reorder level and maximum level
- III. If the company places an order of 7,500 kg of REX at a time, it gets 2% discount, should the offer be accepted?

#### Answer:

# WN 1: Computation of EOQ and total cost: Base data:

| Annual sales of FG               | 45,600                                                                      |
|----------------------------------|-----------------------------------------------------------------------------|
| Annual production of FG          | = Sales + Closing stock - Opening stock                                     |
|                                  | = 45,600 + (45,600/12) - 3,150                                              |
|                                  | = 46,250 units                                                              |
| Annual consumption of RM         | Annual production of FG x $\left(\frac{\text{Input}}{\text{Output}}\right)$ |
|                                  | 46,250 x $\left(\frac{0.8}{1}\right)$ = 37,000 Kgs.                         |
| Annual purchase of RM            | = Consumption + Closing stock - Opening stock                               |
|                                  | = 37,000 + 2,310 - 2,100                                                    |
|                                  | = 37,210 kgs                                                                |
| Ordering cost per order          | Rs.240 per order                                                            |
| Carrying cost per unit per annum | Rs.25 x 12% = Rs.3 per kg per annum                                         |

# EOQ Calculation

| EOQ | = | 2 x Annual demand x Ordering cost per order |
|-----|---|---------------------------------------------|
|     |   | Carrying cost per unit per annum            |
| EOQ | = | 2 x 37,210 x 240                            |
|     |   | $\sqrt{3}$                                  |
| EOQ | = | 2,440 kgs.                                  |

# Computation of total cost:

| Particu | lars                              | EOQ      |
|---------|-----------------------------------|----------|
| 1.      | Annual Demand                     | 37,210   |
| 2.      | Quantity per order                | 2,440    |
| 3.      | Number of orders $(1/2)$          | 15.25    |
| 4.      | Ordering cost per order           | 240      |
| 5.      | Total ordering cost (3 x 4)       | 3,660    |
| 6.      | Average inventory (QPD/2)         | 1,220    |
| 7.      | Carrying cost per unit per annum  | 3        |
| 8.      | Total carrying cost (6 x 7)       | 3,660    |
| 9.      | Annual Demand                     | 37,210   |
| 10.     | Purchase Price                    | 25       |
| 11.     | Material Cost (9 x 10)            | 9,30,250 |
| 12.     | Total Inventory Cost (5 + 8 + 11) | 9,37,570 |

# WN 2: Computation of re-order level and maximum level:

# ROL calculation:

| Re-order level = Maximum consumption x Maximum lead time   |
|------------------------------------------------------------|
| Re-order level = $150 \text{ kg x } 11 = 1,650 \text{ kg}$ |

#### Maximum level:

| Maximum level = ROL + ROQ – (Minimum consumption x Minimum lead time) |
|-----------------------------------------------------------------------|
| Maximum level = 1,650 + 2,440 – (90 x 5) = 3,640 kg                   |

#### Note: Analysis of lead time:

| Average lead time = 8 days                           |  |  |  |
|------------------------------------------------------|--|--|--|
| Max lead time + Min lead time                        |  |  |  |
| $\frac{2}{2} = 8 \text{ days}$                       |  |  |  |
| Max lead time + Min lead time = 16 days Equation (1) |  |  |  |
| Max lead time – Min lead time = 6 daysEquation (2)   |  |  |  |
| Subtracting equation 2 from equation 1, we get       |  |  |  |
| 2(Max lead time) = 22 days                           |  |  |  |
| Max lead time = 11 days; Min lead time = 5 days      |  |  |  |

#### WN 3: Analysis of discount offer:

| Particulars                                                 | Discount |
|-------------------------------------------------------------|----------|
| 1. Annual Demand                                            | 37,210   |
| 2. Quantity per order                                       | 7,500    |
| 3. Number of orders $(1/2)$                                 | 4.96     |
| 4. Ordering cost per order                                  | 240      |
| 5. Total ordering cost (3 x 4)                              | 1,191    |
| 6. Average inventory (QPD/2)                                | 3,750    |
| 7. Carrying cost per unit per annum (12% of purchase price) | 2.94     |
| 8. Total carrying cost (6 x 7)                              | 11,025   |
| 9. Annual Demand                                            | 37,210   |
| 10. Purchase Price                                          | 24.50    |
| 11. Material Cost (9 x 10)                                  | 9,11,645 |
| 12. Total Inventory Cost (5 + 8 + 11)                       | 9,23,861 |

**Conclusion:** The company should go ahead with ordering 7,500 kgs at time as the overall cost declines from Rs.9,37,570 to Rs.9,23,861.

#### 36. Selection of material source:

A company has the option to procure a particular material from two sources: Source I assures that defectives will not be more than 2% of supplied quantity. Source II does not give any assurance, but on the basis of past experience of supplies received from it, it is observed that defective percentage is 2.8%. The material is supplied in lots of 1,000 units. Source II supplies the lot at a price, which is lower by Rs. 100 as compared to Source I. The defective units of material can be rectified for use at a cost of Rs. 5 per unit. You are required to find out which of the two sources is more economical.

#### Answer:

#### <u>Comparative statement of procuring material from two sources:</u>

| Particulars                              | Source 1 | Source 2 |
|------------------------------------------|----------|----------|
| Units supplied                           | 1,000    | 1,000    |
| Defective %                              | 2%       | 2.8%     |
| No of defectives                         | 20       | 28       |
| Rectification cost of defect (units x 5) | 100      | 140      |
| Savings in purchase cost                 | -        | (100)    |
| Net Cost                                 | 100      | 40       |

On comparing the total cost per lot of 1,000 units, we observe that it is more economical to procure materials from Source II

#### **Additional Problems for Practice**

#### 37. EOQ - Basics

a) Compute E.O.Q. and the total variable cost for the following: 5,000 units Annual Demand Unit price Rs. 20.00 = Order cost Rs. 16.00 = Storage rate = 2% per annum Interest rate = 12% per annum Obsolescence rate 6% per annum

b) Determine the total variable cost that would result for the items if an incorrect price of Rs. 12.80 is used.

#### Answer:

# WN 1: Computation of EOQ and total cost:

| Base | data: |
|------|-------|
|      |       |

| Duse unit                        |                          |                    |  |  |
|----------------------------------|--------------------------|--------------------|--|--|
| Particulars                      | Price of 16              | Price of 12.80     |  |  |
| Annual demand of FG              | Not available            | Not available      |  |  |
| Annual demand of RM              | 5,000 units              | 5,000 units        |  |  |
| Ordering cost per order          | Rs.16 per order          | Rs.16 per order    |  |  |
| Carrying cost per unit per annum | 20% x 20 = 4.00 per unit | 20% x 12.80 = 2.56 |  |  |

#### **EOQ Calculation**

| Price of 16 Price of 12.80 |
|----------------------------|
|----------------------------|

| EOQ | =  | $\sqrt{\frac{2 \text{ x Annual demand x Ordering cost per order}}{\text{Carrying cost per unit per annum}}}$ |                                                |  |
|-----|----|----------------------------------------------------------------------------------------------------|------------------------------------------------|--|
| EOQ | II | $\sqrt{\frac{2 \times 5,000 \times 16}{4.00}}$                                                               | $\sqrt{\frac{2 \times 5,000 \times 16}{2.56}}$ |  |
| EOQ | Ш  | 200 units                                                                                                    | 250 units                                      |  |

#### Computation of total cost:

| Particu | Particulars                       |          | Price of 12.80 |
|---------|-----------------------------------|----------|----------------|
| 1.      | Annual Demand                     | 5,000    | 5,000          |
| 2.      | Quantity per order                | 200      | 250            |
| 3.      | Number of orders $(1/2)$          | 25       | 20             |
| 4.      | Ordering cost per order           | 16       | 16             |
| 5.      | Total ordering cost (3 x 4)       | 400      | 320            |
| 6.      | Average inventory (QPD/2)         | 100      | 125            |
| 7.      | Carrying cost per unit per annum  | 4        | 2.56           |
| 8.      | Total carrying cost (6 x 7)       | 400      | 320            |
| 9.      | Annual Demand                     | 5,000    | 5,000          |
| 10.     | Purchase Price                    | 20       | 12.80          |
| 11.     | Material Cost (9 x 10)            | 1,00,000 | 64,000         |
| 12.     | Total Inventory Cost (5 + 8 + 11) | 1,00,800 | 64,640         |

#### 38. EOQ and quantity discount

Assume that the following quantity discount schedule for a particular bearing is available to a retail store:

| Order size (unit) | Discount |
|-------------------|----------|
| 0 - 49            | 0%       |
| 50 - 99           | 5%       |
| 100 - 199         | 10%      |
| 200 and above     | 12%      |

The cost of a single bearing with no discount is Rs.30. The annual demand is 250 units. Ordering cost is Rs.20 per order and annual inventory carrying cost is Rs.4 per unit. Determine the optimal order quantity and the associated minimal total cost of inventory and purchasing costs, if shortages are not allowed.

# Answer:

# WN 1: Computation of EOQParticularsAmount1. Annual Demand2502. Ordering cost per order203. Carrying cost per unit4.004. EOQ502 x Annual demand x Ordering cost per order50Carrying cost per unit per annum50

#### WN 2: Computation of total cost at different purchase levels:

| Particulars                         | 0 to 49 | 50 to 99 | 100 to 199 | <u>&gt;</u> 200 |
|-------------------------------------|---------|----------|------------|-----------------|
| 1. Annual Demand                    | 250     | 250      | 250        | 250             |
| 2. Quantity per order (Note 1)      | 49      | 50       | 100        | 200             |
| 3. Number of orders $(1/2)$         | 5.10    | 5        | 2.50       | 1.25            |
| 4. Ordering cost per order          | 20      | 20       | 20         | 20              |
| 5. Total ordering cost (3 x 4)      | 102     | 100      | 50         | 25              |
| 6. Average inventory (QPD/2)        | 24.50   | 25       | 50         | 100             |
| 7. Carrying cost per unit per annum | 4       | 4        | 4          | 4               |
| 8. Total carrying cost (6 x 7)      | 98      | 100      | 200        | 400             |

| <u>COST AND MANAGEMENT ACCOU</u>             | NTING |       |       | CA    | <u>. DINESH JAIN</u> |
|----------------------------------------------|-------|-------|-------|-------|----------------------|
| 9. Annual Demand                             | 250   | 250   | 250   | 250   |                      |
| 10. Purchase Price                           | 30    | 28.50 | 27.00 | 26.40 |                      |
| 11. Material Cost (9 x 10)                   | 7,500 | 7,125 | 6,750 | 6,600 |                      |
| <b>12.</b> Total Inventory Cost (5 + 8 + 11) | 7,700 | 7,325 | 7,000 | 7,025 |                      |

Most economical purchase level = 100 units; this is because the overall cost is lowest when quantity per order is 100 units

Note: Computed EOQ is 50 units. Final order quantity in each class interval will be taken as closest to 50 units. Hence in first class interval QPD is taken as 49 and similarly it is calculated for other class interval.

#### **39.** ABC Analysis

A factory uses 4,000 varieties of inventory. In terms of inventory holding and inventory usage, the following information is compiled:

| No. of varieties of inventory | °⁄0     | value of inventory<br>holding (average) | % of inventory usage<br>(in end-product) |
|-------------------------------|---------|-----------------------------------------|------------------------------------------|
| 3,875                         | 96.875  | 20                                      | 5                                        |
| 110                           | 2.750   | 30                                      | 10                                       |
| 15                            | 0.375   | 50                                      | 85                                       |
| 4,000                         | 100.000 | 100                                     | 100                                      |
|                               |         |                                         |                                          |

Classify the items of inventory as per ABC analysis with reasons.

#### Answer:

#### Classification of the items of inventory as per ABC analysis

1. 15 number of varieties of inventory items should be classified as 'A' category items because of the following reasons:

- Constitute 0.375% of total number of varieties of inventory handled by stores of factory, which is minimum as per given classification in the table.
- 50% of total use value of inventory holding (average) which is maximum according to the given table.
- Highest in consumption about 85% of inventory usage (in end-product).

2. 110 number of varieties of inventory items should be classified as 'B' category items because of the following reasons:

- Constitute 2.750% of total number of varieties of inventory items handled by stores of factory.
- Requires moderate investment of about 30% of total use value of inventory holding (average).
- Moderate in consumption about 10% of inventory usage (in end-product).

3. 3,875 number of varieties of inventory items should be classified as 'C' category items because of the following reasons:

- Constitute 96.875% of total varieties of inventory items handled by stores of factory.
- Requires about 20% of total use value of inventory holding (average).
- Minimum inventory consumption i.e. about 5% of inventory usage (in end-product).

#### 40. Stockouts

ABC Limited trades in four wheelers and tubes. It stock sufficient quantity of types of almost every vehicle. In year ended 2011-12, the report revealed that ABC Limited experienced stock-out of tyres. The stock-out data is as follows:

| Stock-out of tyres | No of times |
|--------------------|-------------|
| 100                | 2           |
| 80                 | 5           |
| 50                 | 10          |
| 20                 | 20          |
| 10                 | 30          |
| 0                  | 33          |

ABC Limited loses Rs.150 per unit due to stock-out and spends Rs.50 per unit on carrying of inventory. Determine optimum safest stock level.

# Answer:

#### WN 1: Identification of safety stock level:

• Stockouts will be 10,20,50,80 and 100 and hence we should look at having safety stock level of same number of units to avoid stockouts

| Safety stock | Carrying cost | Stockout cost | Total cost |
|--------------|---------------|---------------|------------|
| 0            | 0             | 2,700         | 2,700      |
| 10           | 500           | 1,695         | 2,195      |
|              | [10 x 50]     |               |            |
| 20           | 1,000         | 1,140         | 2,140      |
|              | [20 x 50]     |               |            |
| 50           | 2,500         | 375           | 2,875      |
|              | [50 x 50]     |               |            |
| 80           | 4,000         | 60            | 4,060      |
|              | [50 x 80]     |               |            |
| 100          | 5,000         | 0             | 5,000      |
|              | [50 x 100]    |               |            |

• Optimum safety stock level = 20 units

# WN 2: Computation of stockout costs:

| Part 1: Analysis of past stockouts: |             |             |  |
|-------------------------------------|-------------|-------------|--|
| Demand                              | No of times | Probability |  |
| 100                                 | 2           | 0.02        |  |
| 80                                  | 5           | 0.05        |  |
| 50                                  | 10          | 0.10        |  |
| 20                                  | 20          | 0.20        |  |
| 10                                  | 30          | 0.30        |  |
| 0                                   | 33          | 0.33        |  |
| Total                               | 100         |             |  |

#### **Stockout cost if safety stock is 0 units:**

| Old Stockout | Probability | Stockout | Expected stockout |
|--------------|-------------|----------|-------------------|
| 100          | 0.02        | 100      | 2                 |
| 80           | 0.05        | 80       | 4                 |
| 50           | 0.10        | 50       | 5                 |
| 20           | 0.20        | 20       | 4                 |
| 10           | 0.30        | 10       | 3                 |
| Total        |             |          | 18                |

• Stockout costs = 18 x 150 = Rs.2,700

#### **Stockout cost if safety stock is 10 units:**

| Old Stockout | Probability | Stockout | Expected stockout |
|--------------|-------------|----------|-------------------|
| 100          | 0.02        | 90       | 1.80              |
| 80           | 0.05        | 70       | 3.50              |
| 50           | 0.10        | 40       | 4                 |
| 20           | 0.20        | 10       | 2                 |
| 10           | 0.30        | 0        | 0                 |
| Total        |             |          | 11.30             |

• Stockout costs = 11.30 x 150 = Rs.1,695

# Stockout cost if safety stock is 20 units:

| Old Stockout | Probability | Stockout | Expected stockout |
|--------------|-------------|----------|-------------------|
| 100          | 0.02        | 80       | 1.60              |
| 80           | 0.05        | 60       | 3.00              |
| 50           | 0.10        | 30       | 3                 |
| 20           | 0.20        | 0        | 0                 |
| 10           | 0.30        | 0        | 0                 |
| Total        |             |          | 7.60              |

• Stockout costs = 7.60 x 150 = Rs.1,140

# Stockout cost if safety stock is 50 units:Old StockoutProbabilityStockoutExpected stockout

| 100   | 0.02 | 50 | 1.00 |
|-------|------|----|------|
| 80    | 0.05 | 30 | 1.50 |
| 50    | 0.10 | 0  | 0    |
| 20    | 0.20 | 0  | 0    |
| 10    | 0.30 | 0  | 0    |
| Total |      |    | 2.50 |

• Stockout costs = 2.50 x 150 = Rs.375

#### Stockout cost if safety stock is 80 units:

| Old Stockout | Probability | Stockout | Expected stockout |
|--------------|-------------|----------|-------------------|
| 100          | 0.02        | 20       | 0.40              |
| 80           | 0.05        | 0        | 0                 |
| 50           | 0.10        | 0        | 0                 |
| 20           | 0.20        | 0        | 0                 |
| 10           | 0.30        | 0        | 0                 |
| Total        |             |          | 0.40              |

• Stockout costs =  $0.40 \times 150 = \text{Rs.60}$ 

#### 41. Pricing of material receipts

At what price per unit would Part No. A 32 be entered in the Stores Ledger, if the following invoice was received from a supplier:

| ks.)  |
|-------|
| 00.00 |
| 0.00  |
| 0.00  |
| 0.00  |
| 0.00  |
| .00   |
| 0.00  |
|       |

#### Notes:

(i) A 2 per cent discount will be given for payment in 30 days.

(ii) Documents substantiating payment of excise duty is enclosed for claiming CENVAT credit **Answer:** 

| Particu | lars            | Calculation        | Amount |
|---------|-----------------|--------------------|--------|
| 1.      | Basic price     |                    | 1,000  |
| 2.      | Less: Discount  |                    | (200)  |
| 3.      | Excise duty     | Allowed for credit | 0      |
| 4.      | Packing charges |                    | 50     |
| 5.      | Total cost      |                    | 850    |

# WN 1: Computation of total material cost:

#### WN 2: Computation of effective good units:

| Particu | lars                                                                | Units |  |  |  |  |
|---------|---------------------------------------------------------------------|-------|--|--|--|--|
| 1.      | Units ordered                                                       | 200   |  |  |  |  |
| 2.      | Less: Normal loss                                                   | 0     |  |  |  |  |
| 3.      | <ol> <li>Less: Normal loss</li> <li>Effective good units</li> </ol> |       |  |  |  |  |

#### WN 3: Computation of cost per unit:

| Particu | ilars                       | Amount |
|---------|-----------------------------|--------|
| 1.      | Total cost (WN 1)           | 850    |
| 2.      | Effective good units (WN 2) | 200    |
| 3.      | Cost per unit (1/2)         | 4.25   |

**Note:** Cash discount is related to interest and finance charges and hence not considered for valuation of material.

#### 42. <u>Priced stores ledger</u>

The following are the details of receipts and issues of a material of stores in a manufacturing company for the period of three months ending 30th June, 2014: **Receipts:** 

| Date   | Quantity (kg.) | Rate per kg. (Rs.) |
|--------|----------------|--------------------|
| 10-Apr | 1,600          | 5.00               |
| 20-Apr | 2,400          | 4.90               |
| 5-May  | 1,000          | 5.10               |
| 17-May | 1,100          | 5.20               |
| 25-May | 800            | 5.25               |
| 11-Jun | 900            | 5.40               |
| 24-Jun | 1,400          | 5.50               |

There was 1,500 kg. in stock at April 1, 2014 which was valued at Rs. 4.80 per kg. **Issues:** 

| Date    | Quantity (kg.) |
|---------|----------------|
| Apr 4   | 1,100          |
| Apr 24  | 1,600          |
| May 10  | 1,500          |
| May 26  | 1,700          |
| June 15 | 1,500          |
| June 21 | 1,200          |

Issues are to be priced on the basis of weighted average method. The stock verifier of the company reported a shortage of 80 kgs. on 31st May, 2014 and 60 kgs. on 30<sup>th</sup> June, 2014. The shortage is treated as inflating the price of remaining material on account of shortage.

You are required to prepare a Stores Ledger Account.

## Answer:

#### Stock Ledger for three months ended June 30, 2014 (Weighted Average Method)

| Date    | Particulars |       | Receij | ots    |       | Issue | es     | Balance |      |        |  |
|---------|-------------|-------|--------|--------|-------|-------|--------|---------|------|--------|--|
|         |             | Qty   | Rate   | Amount | Qty   | Rate  | Amount | Qty     | Rate | Amount |  |
| April 1 | Opening     |       |        |        |       |       |        | 1,500   | 4.80 | 7,200  |  |
|         | stock       |       |        |        |       |       |        |         |      |        |  |
| Apr 4   | Issue       |       |        |        | 1,100 | 4.80  | 5,280  | 400     | 4.80 | 1,920  |  |
| Apr 10  | Receipt     | 1,600 | 5.00   | 8,000  |       |       |        | 2,000   | 4.96 | 9,920  |  |
| Apr 20  | Receipt     | 2,400 | 4.90   | 11,760 |       |       |        | 4,400   | 4.93 | 21,680 |  |
| Apr 24  | Issue       |       |        |        | 1,600 | 4.93  | 7,888  | 2,800   | 4.93 | 13,792 |  |
| May 5   | Receipt     | 1,000 | 5.10   | 5,100  |       |       |        | 3,800   | 4.97 | 18,892 |  |
| May 10  | Issue       |       |        |        | 1,500 | 4.97  | 7,455  | 2,300   | 4.97 | 11,437 |  |
| May 17  | Receipt     | 1,100 | 5.20   | 5,720  |       |       |        | 3,300   | 5.05 | 17,157 |  |
| May 25  | Receipt     | 800   | 5.25   | 4,200  |       |       |        | 4,100   | 5.09 | 21,357 |  |
| May 26  | Issue       |       |        |        | 1,700 | 5.09  | 8,653  | 2,500   | 5.09 | 12,704 |  |
| May 31  | Shortage    |       |        |        | 80    | -     | -      | 2,420   | 5.25 | 12,704 |  |
| June 11 | Purchase    | 900   | 5.40   | 4,860  |       |       |        | 3,320   | 5.29 | 17,564 |  |
| June 15 | Issue       |       |        |        | 1,500 | 5.29  | 7,935  | 1,820   | 5.29 | 9,629  |  |
| June 21 | Issue       |       |        |        | 1,200 | 5.29  | 6,348  | 620     | 5.29 | 3,281  |  |
| June 24 | Receipt     | 1,400 | 5.50   | 7,700  |       |       |        | 2,020   | 5.44 | 10,981 |  |
| June 30 | Shortage    |       |        |        | 60    | -     | -      | 1,960   | 5.60 | 10,981 |  |

**Note:** Shortage is treated by inflating the value of existing material. This can be done by reducing the quantity while retaining the overall value. Hence, we have recorded this in quantity column in issues while value of the same is recorded as zero.

#### 43. Priced stores ledger

The following transactions in respect of material Y occurred during the six months ended 30<sup>th</sup> June, 2014:

| Month | Purchase (units) | Price per unit (Rs.) | Issued units |
|-------|------------------|----------------------|--------------|
|       |                  |                      |              |

CA. DINESH JAIN

| January  | 200 | 25 | Nil |
|----------|-----|----|-----|
| February | 300 | 24 | 250 |
| March    | 425 | 26 | 300 |
| April    | 475 | 23 | 550 |
| May      | 500 | 25 | 800 |
| June     | 600 | 20 | 400 |

#### Required

The chief accountant argues that the value of closing stock remains the same no matter which method of pricing of material issues is used. Do you agree? Why or why not? Detailed stores ledgers are not required.

#### Answer:

- The Closing Stock at the end of six months period i.e., on 30th June, 2014 will be 200 units, whereas up to the end of May 2014, total purchases coincide with the total issues i.e., 1,900 units. It means that at the end of May 2014, there was no closing stock.
- In the month of June 2014, 600 units were purchased out of which 400 units were issued. Since there was only one purchase and one issue in the month of June, 2014 and there was no opening stock on 1st June 2014, the Closing Stock of 200 units is to be valued at Rs. 20 per unit.
- In view of this, the argument of the Chief Accountant appears to be correct. Where there is only one purchase and one issue in a month with no opening stock, the method of pricing of material issues becomes irrelevant. Therefore, in the given case one should agree with the argument of the Chief Accountant that the value of Closing Stock remains the same no matter which method of pricing the issue is used. It may, however, be noted that the argument of Chief Accountant would not stand if one finds the value of the Closing Stock at the end of each month

#### 44. Priced stores ledger

'AT' Ltd. furnishes the following store transactions for September, 2011 :

|         |                                                   | ,                        |
|---------|---------------------------------------------------|--------------------------|
| 1-9-11  | Opening balance                                   | 25 units value Rs.162.50 |
| 4-9-11  | Issues Req. No. 85                                | 8 units                  |
| 6-9-11  | Receipts from B & Co. GRN No. 26 50 units @ Rs.5  | 5.75 per unit            |
| 7-9-11  | Issues Req. No. 97                                | 12 units                 |
| 10-9-11 | Return to B & Co.                                 | 10 units                 |
| 12-9-11 | Issues Req. No. 108                               | 15 units                 |
| 13-9-11 | Issues Req. No. 110                               | 20 units                 |
| 15-9-11 | Receipts from M & Co. GRN. No. 33 25 units @ Rs.6 | 5.10 per unit            |
| 17-9-11 | Issues Req. No. 121                               | 10 units                 |
| 19-9-11 | Received replacement from B & Co.                 |                          |
|         | GRN No. 38                                        | 10 units                 |
| 20-9-11 | Returned from department, material of             |                          |
|         | M & Co. MRR No. 4                                 | 5 units                  |
| 22-9-11 | Transfer from Job 182 to Job 187 in the           |                          |
|         | dept. MTR 6                                       | 5 units                  |
| 26-9-11 | Issues Req. No. 146                               | 10 units                 |
| 29-9-11 | Transfer from Dept. "A" to Dept. "B" MTR 10       | 5 units                  |
| 30-9-11 | Shortage in stock taking                          | 2 units                  |
|         |                                                   |                          |

Write up the priced stores ledger on FIFO method and discuss how would you treat the shortage in stock taking

Answer:

Stock Ledger of AT Limited for the month of September 2011

| Date  | Particulars      | Receipts |      |        |     | Issu | es     | Balance |      |        |  |
|-------|------------------|----------|------|--------|-----|------|--------|---------|------|--------|--|
|       |                  | Qty      | Rate | Amount | Qty | Rate | Amount | Qty     | Rate | Amount |  |
| Sep 1 | Opening<br>stock |          |      |        |     |      |        | 25      | 6.50 | 162.50 |  |
| Sep 4 | Issue            |          |      |        | 8   | 6.50 | 52     | 17      | 6.50 | 110.50 |  |
| Sep 6 | Receipt          | 50       | 5.75 | 287.50 |     |      |        | 17      | 6.50 | 110.50 |  |
|       |                  |          |      |        |     |      |        | 50      | 5.75 | 287.50 |  |

| <u>COST</u> | COST AND MANAGEMENT ACCOUNTINGCA. DINESH JAIN |    |      |        |    |      |        |    |      |        |   |  |  |
|-------------|-----------------------------------------------|----|------|--------|----|------|--------|----|------|--------|---|--|--|
| Sep 7       | Issue                                         |    |      |        | 12 | 6.50 | 78     | 5  | 6.50 | 32.50  | ] |  |  |
| _           |                                               |    |      |        |    |      |        | 50 | 5.75 | 287.50 |   |  |  |
| Sep 10      | Return                                        |    |      |        | 10 | 5.75 | 57.50  | 5  | 6.50 | 32.50  |   |  |  |
|             |                                               |    |      |        |    |      |        | 40 | 5.75 | 230.00 |   |  |  |
| Sep 12      | Issue                                         |    |      |        | 5  | 6.50 | 32.50  | 30 | 5.75 | 172.50 |   |  |  |
|             |                                               |    |      |        | 10 | 5.75 | 57.50  |    |      |        |   |  |  |
| Sep 13      | Issue                                         |    |      |        | 20 | 5.75 | 115.00 | 10 | 5.75 | 57.50  |   |  |  |
| Sep 15      | Receipt                                       | 25 | 6.10 | 152.50 |    |      |        | 10 | 5.75 | 57.50  |   |  |  |
|             |                                               |    |      |        |    |      |        | 25 | 6.10 | 152.50 |   |  |  |
| Sep 17      | Issue                                         |    |      |        | 10 | 5.75 | 57.50  | 25 | 6.10 | 152.50 |   |  |  |
| Sep 19      | Replacement                                   | 10 | 5.75 | 57.50  |    |      |        | 25 | 6.10 | 152.50 |   |  |  |
|             |                                               |    |      |        |    |      |        | 10 | 5.75 | 57.50  |   |  |  |
| Sep 20      | Return from                                   | 5  | 5.75 | 28.75  |    |      |        | 5  | 5.75 | 28.75  |   |  |  |
|             | dept                                          |    |      |        |    |      |        | 25 | 6.10 | 152.50 |   |  |  |
|             |                                               |    |      |        |    |      |        | 10 | 5.75 | 57.50  |   |  |  |
| Sep 26      | Issues                                        |    |      |        | 5  | 5.75 | 28.75  | 20 | 6.10 | 122.00 |   |  |  |
|             |                                               |    |      |        | 5  | 6.10 | 30.50  | 10 | 5.75 | 57.50  |   |  |  |
|             |                                               |    |      |        |    |      |        |    |      |        |   |  |  |
| Sep 30      | Shortage                                      |    |      |        | 2  | 6.10 | 12.20  | 18 | 6.10 | 109.80 |   |  |  |
|             |                                               |    |      |        |    |      |        | 10 | 5.75 | 57.50  |   |  |  |

Notes:

- Value of closing stock = 109.80 + 57.50 = Rs.167.30
- Material replacement from vendor is treated as fresh supply and is considered as a new lot
- Return from Sep 20 has been accounted based on latest issue made on Sep 17.
- Issue on Sep 26 is first made out of material returned from department and then the balance is made out of the balance lots
- Entries for transfer of material from one job to another will not be recorded in priced stores ledger. This would be recorded in respective WIP accounts to adjust the respective cost of the job
- Material found short on stock taking has been written off and is transferred to costing profit and loss account

# CHAPTER 3: EMPLOYEE COST AND DIRECT EXPENSES

- 1. What is labour cost and its types? **[Category C]**
- Labour cost can be broadly classified as direct labour cost and indirect labour cost
- Direct labour cost refers to the wages paid to the employees which can be attributed to a cost object in an economically feasible manner. It is the cost incurred for labourers who are directly engaged in the production process.
- Indirect labour cost refers to the wages which cannot be attributed to a particular cost object
- 2. What is labour cost control and important factors for controlling employee cost? [Category C]
- Labour cost control focuses on keeping the wages per unit of output as low as possible. This can be achieved by giving workers appropriate compensation to encourage efficiency so that optimum output can be achieved in effective manner.
- Factors which need consideration for controlling labour costs are the following:
  - ✓ Assessment of manpower requirements
  - ✓ Control over time-keeping and time-booking
  - ✓ Time & motion study
  - ✓ Control over idle time and overtime
  - ✓ Control over labour turnover
  - ✓ Wage systems
  - ✓ Incentive systems
  - ✓ Systems of wage payment and incentives
  - ✓ Control over casual, contract and other workers
  - ✓ Job evaluation and merit rating
  - ✓ Labour productivity
- 3. What is the purpose of collection of labour costs? **[Category C]**
- Collection of labour costs is the responsibility of the costing department which record separately wages paid to direct and indirect labour
- Total wages is required to be analysed as under:
  - Direct wages Amount included in direct cost of goods produced or goods completed
  - o Indirect wages Amount treated as indirect labour and hence considered as overheads
  - o Idle time Amount treated as idle time and hence loss
  - Abnormal loss/gain Any abnormal item and directly recognized in costing profit and loss account
- 4. What is time-keeping and its objectives? [Category B]
- Time-keeping refers to correct recording of the employees' attendance time
- Correct recording of employees' attendance is of utmost importance where payment to labour is made on the basis of time worked
- Following are the objectives of time-keeping:
  - For preparation of payrolls
  - For calculating overtime
  - For ascertaining and controlling cost
  - For ascertaining idle time
  - For disciplinary purposes
  - For overhead distribution

### 5. What are the methods of time-keeping? [Category C]

| Method         | Description                                                                               |  |
|----------------|-------------------------------------------------------------------------------------------|--|
| Manual Methods |                                                                                           |  |
| Attendance     | $\checkmark$ Under this method an attendance register is kept and the time of arrival and |  |
| Register       | departure may be noted by an employee known as time-keeper                                |  |
| Method         | ✓ Method is simple and inexpensive and can be used in small firms where the               |  |
|                | number of workers is not large                                                            |  |

| 0001110                            |                                                                                                    |  |
|------------------------------------|----------------------------------------------------------------------------------------------------|--|
| Metal Disk<br>Method               | <ul> <li>Under this method, each worker is allotted a metal disk or a token with a hole bearing his identification number</li> <li>The workers are required to remove their respective discs or tokens from the box kept in the factory. Immediately after the scheduled time for entering the factory, the box is removed and the late comers will have to personally give the tokens to the time-keeper. The time-keeper can record the exact time of arrival for the late comers</li> </ul> |  |
| Mechanical Methods                 |                                                                                                    |  |
| Punch Card<br>Attendance<br>System | <ul> <li>A punch card is a flat and stiff paper with notches cut in and contains digital information</li> <li>In punch card attendance system, employees use this punch or proximity card for in and/or out</li> <li>Employees need to wave the card near a reader, which then records the time for the entry in/out of the employee</li> </ul>                                                                                                    |  |
| Bio-metric<br>attendance<br>system | <ul> <li>Biometrics has unique recognizing features which are based on physical or behavioural traits of an individual</li> <li>Recognizing an individual on the basis of physical traits include identification based on his fingerprint, DNA, eyes, iris, palm etc. while behavioural traits identification refers to voice or rhythm recognition</li> <li>Some of the popularly used bio-metrics attendance system are fingerprint recognition system and face recognition</li> </ul>       |  |

- 6. What are the requisites of a Good Time-Keeping System? [Category B]
- System of time-keeping should be such that it does not allow proxy for another worker
- Provision for recording attendance of piece workers so that regular attendance and discipline may be maintained
- Time of arrival as well as time of departure of workers should be recorded
- Method of recording should be mechanical so that chances of disputes regarding time may not arise between workers and time-keeper
- Simple, smooth and quick. Unnecessary queuing at the factory gate should be avoided
- Responsible officer should pay frequent visits at the factory gate so that proper recording of time is being followed
- 7. What is time-booking and what are its objectives? [Category B]
- Time-keeping merely records the amount of time spent by a person in the factory and the same is used for calculation of wages
- Time-booking helps in analysing how the total time has spent in the factory on various jobs and waiting time. Reasons for waiting time is also recorded such as lack of material, lack of instructions, machine breakdown, power failure etc.
- Following are the objectives of time-booking:
  - To ensure that time paid for has been properly utilized on different jobs
  - To ascertain cost of each job or work order
  - To provide a basis for apportionment of overhead expenses
  - To calculate amount of wages and bonus payable under the wage incentive system
  - To ascertain labour hours spent on each job and the idle labour hours

| Procedure             | Description                                                                        |
|-----------------------|------------------------------------------------------------------------------------|
| Attendance and time   | ✓ Detailed number of days or hours worked by each employee and units               |
| details               | or percentage of work as reflected in time keeping records are sent to             |
|                       | the payroll department by the time keeping department                              |
| List of employees and | $\checkmark$ List of employees on roll and the rate at which they would be paid is |
| other details         | sent by the personnel/HR department to the payroll department                      |
| Computation of        | ✓ Payroll department based on details provided by personnel and time-              |
| wages and other       | keeping department calculate wages/salary to be paid to the employees              |
| incentives            |                                                                                    |

#### **8.** What are the procedures involved in payroll processing? **[Category C]**

CA. DINESH JAIN

| Payment<br>employees | to      | the | ~ | Cost/accounting department deduct all statutory deduction such as<br>employee's contribution to provident fund and employees state<br>insurance (ESI) scheme and then makes the payment to the employees |  |  |
|----------------------|---------|-----|---|----------------------------------------------------------------------------------------------------|--|--|
| Deposit              | of      | all | ✓ | All statutory deduction made from employees along with employer                                                                                                    |  |  |
| statutory lia        | bilitie | es  |   | contribution are paid to the respective statutory bodies                                                                                                    |  |  |

## 9. What are the general deductions from payroll? [Category A]

| Type of Deduction      | Description                                                             |  |  |  |
|------------------------|-------------------------------------------------------------------------|--|--|--|
| Statutory Deductions   |                                                                         |  |  |  |
| Provident Fund         | ✓ Employee's contribution to the provident fund is deducted from the    |  |  |  |
|                        | salary/wage of the concerned employee                                   |  |  |  |
| Employee state         | ✓ Employee's contribution to the ESI is to be deducted from wages. The  |  |  |  |
| insurance (ESI)        | current ESI contribution is 1.75 percent of wages                       |  |  |  |
| Tax deducted at source | ✓ Employer is obliged to deduct tax at source if the payment to the     |  |  |  |
| (TDS)                  | employee is beyond the exemption limit                                  |  |  |  |
| Professional Tax       | ✓ Professional tax is imposed at state level and the same is imposed on |  |  |  |
|                        | owners, working individuals, merchants and people carrying out          |  |  |  |
|                        | various occupations                                                     |  |  |  |
|                        | Other Deductions                                                        |  |  |  |
| Voluntary contribution | ✓ If any employee desires to contribute a higher amount to provident    |  |  |  |
| to provident fund      | fund, then the employer should deduct the same and deposit in           |  |  |  |
|                        | provident fund                                                          |  |  |  |
| Contribution to any    | ✓ Voluntary contribution to any benevolent fund needs to be deducted    |  |  |  |
| benevolent fund        | from wages                                                              |  |  |  |
| Loan deductions        | ✓ Instalments of any loan taken by the employee                         |  |  |  |
| Other advances and     | ✓ Other advances like festival advance and unadjusted advances taken    |  |  |  |
| dues                   |                                                                         |  |  |  |

## 10. What is idle time and its accounting treatment? **[Category A]**

| Meaning       | $\checkmark$ It is a time during which no production is carried out because the worker |  |  |
|---------------|----------------------------------------------------------------------------------------|--|--|
| _             | remains idle even though they are paid.                                                |  |  |
| Types         | ✓ Normal idle time and abnormal idle time                                              |  |  |
| Normal idle   | $\checkmark$ It is the time which cannot be avoided or reduced in the normal course of |  |  |
| time          | business                                                                               |  |  |
|               | ✓ <u>Causes:</u>                                                                       |  |  |
|               | <ul> <li>Time lost between factory gate and place of work</li> </ul>                   |  |  |
|               | <ul> <li>Interval between one job to another</li> </ul>                                |  |  |
|               | <ul> <li>Setting up time for machine</li> </ul>                                        |  |  |
|               | <ul> <li>Normal fatigue</li> </ul>                                                     |  |  |
|               | ✓ <u>Treatment:</u>                                                                    |  |  |
|               | <ul> <li>It is treated as part of cost of production</li> </ul>                        |  |  |
|               | o Direct workers - An allowance for normal idle time is built into the labour          |  |  |
|               | cost rates                                                                             |  |  |
|               | • Indirect workers - Normal idle time is treated as factory overhead and               |  |  |
|               | spread over all products/jobs                                                          |  |  |
| Abnormal idle | ✓ It is the idle time in addition to normal idle time due to certain abnormal factors  |  |  |
| time          | ✓ <u>Causes:</u>                                                                       |  |  |
|               | <ul> <li>Lack of coordination</li> </ul>                                               |  |  |
|               | <ul> <li>Power failure</li> </ul>                                                      |  |  |
|               | <ul> <li>Breakdown of machines</li> </ul>                                              |  |  |
|               | <ul> <li>Non-availability of raw material, strikes, lockouts</li> </ul>                |  |  |
|               | ✓ <u>Treatment:</u>                                                                    |  |  |
|               | $\circ$ Abnormal idle time is not considered as part of production cost and is         |  |  |
|               | shown as a separate item in the costing profit and loss account                        |  |  |

- 11. What is overtime and explain its accounting treatment? [Category A]
- Work beyond normal working hours is known as 'overtime work'

- The rate for overtime work is higher than the normal time rate and is usually at double the normal rates
- As per Factories Act 1948 "Where a worker works in a factory for more than nine hours in any day or for more than forty-eight hours in any week, he shall, in respect of overtime work, be entitled to wages at the rate of twice his ordinary rate of wages"

## Causes of overtime and treatment of overtime premium in cost accounting:

| Causes                                       | Treatment                                              |
|----------------------------------------------|--------------------------------------------------------|
| Where overtime is worked regularly as a      | Overtime premium is treated as part of labour cost and |
| policy due to labour shortage                | job is charged at average inflated wage rate           |
| Customer may agree to bear the entire        | Overtime premium is to be charged to the job directly  |
| charge of overtime because of urgency        |                                                        |
| Overtime to make up for any shortfall in     | Overtime premium should be treated as overhead cost    |
| production due to some unexpected            | of the particular department or cost centre which      |
| development                                  | works overtime                                         |
| Overtime may be necessary to make up a       | Overtime is worked in a department due to fault of     |
| shortfall in production due to some fault of | another department, then overtime premium is           |
| management                                   | charged to the latter department                       |
| Overtime due to abnormal conditions such     | Overtime on account of abnormal conditions should      |
| as flood, earthquake                         | not be charged to cost but to costing profit and loss  |
| -                                            | account                                                |

- 12. What is labour turnover and methods to calculate the same? [Category A]
- Labour turnover is the rate of change in the composition of labour force during a specified period measured against a suitable index
- 1. Separation method = No. of employees separated \* 100 / Average labour force
- 2. Replacement method = No. of replacements \* 100 / Average labour force
- 3. New recruitment method = New recruitments (excluding replacements) \* 100 / Average labour force
- 4. Accession method = New recruitments (including replacements) \* 100 / average labour force
- 5. Flux Method = (Separations + New recruitments) \* 100 / average labour force

13. What are the Causes of Labour Turnover? [Category B]

Causes of labour turnover can be broadly classified under the following three heads:

- Personal Causes
  - Change of jobs for betterment
  - o Premature retirement
  - Domestic problems and family responsibilities
  - Discontent over the job and working environment
- Unavoidable Causes
  - Seasonal nature of business
  - Shortage of raw material, power, slack market for the product
  - Change in the plant location
  - Disability, making a worker unfit for work
  - Disciplinary measures
  - o Marriage
- ✤ Avoidable Causes
  - o Dissatisfaction with job, remuneration, hours of work
  - o Strained relationship with management, supervisors
  - Lack of training facilities and promotional avenues
  - Lack of recreational and medical facilities
  - o Low wages and allowances

14. What are the Effects of Labour Turnover? [Category C]

High Labour Turnover increases the cost of production in the following ways:

- Even flow of production is disturbed
- Efficiency of new workers is low and hence costs go up

- Increased cost of training and induction
- New workers cause increased breakage of tools and wastage of materials
- Cost of recruitment and training increases
- 15. What are the Costs associated with Labour Turnover? [Category C]
- Prevention Costs: These include costs incurred to keep the labour turnover at a low level. If a company incurs high prevention costs, the rate of labour turnover is usually low
- Replacement Costs: These are costs which arise due to high labour turnover. The company has to incur additional costs on new workers for recruitment, training, costs of inefficiency and wastage
- 16. What are the remedial steps to minimize Labour Turnover? **[Category C]**
- ✤ Exit Interview
- ✤ Job Analysis and Evaluation
- Scientific system of recruitment, placement and promotion
- Enlighted attitude of management
- Use of committee
- 17. What are the important factors, principles and characteristics of good incentive System? [Category C]

| 1                                      | Characteristics of good incentive                                                                                                    |  |  |
|----------------------------------------|----------------------------------------------------------------------------------------------------|--|--|
| of wage incentives                     | system                                                                                                    |  |  |
| ✤ Just and Fair                        | <ul> <li>Should be positive and help</li> </ul>                                                                                                    |  |  |
| ✤ Well defined                         | in promoting employee                                                                                                    |  |  |
| scheme                                 | confidence                                                                                                    |  |  |
| ✤ Worker's                             | <ul> <li>Incentive should be in direct</li> </ul>                                                                                                    |  |  |
| expectations                           | proportion to the                                                                                                    |  |  |
| <ul> <li>Stability</li> </ul>          | employee's efforts                                                                                                    |  |  |
| <ul> <li>Charge on</li> </ul>          | <ul> <li>Unrestricted on the amount</li> </ul>                                                                                                    |  |  |
| employees                              | of earning                                                                                                    |  |  |
| <ul> <li>Incentive based on</li> </ul> | ✤ Reasonable                                                                                                    |  |  |
| quality                                | ✤ Flexible                                                                                                    |  |  |
| <ul> <li>Adequate resources</li> </ul> | <ul> <li>Assist supervision</li> </ul>                                                                                                    |  |  |
| <ul> <li>Limited costs</li> </ul>      | ✤ Aid team work                                                                                                    |  |  |
| <ul> <li>Morale booster</li> </ul>     | <ul> <li>Should have employee and</li> </ul>                                                                                                    |  |  |
| <ul> <li>Guaranteed wages</li> </ul>   | managerial support                                                                                                    |  |  |
| ✤ Equality in                          | <ul> <li>Correct measurement of the</li> </ul>                                                                                                    |  |  |
| 1 1                                    | efforts for calculation of                                                                                                    |  |  |
|                                        | incentives                                                                                                    |  |  |
|                                        | of wage incentives<br>Just and Fair<br>Well defined<br>scheme<br>Worker's<br>expectations<br>Stability<br>Charge on<br>employees<br>Incentive based on<br>quality<br>Adequate resources<br>Limited costs<br>Morale booster<br>Guaranteed wages |  |  |

18. What are the different Systems of Wage Payment and Incentives? **[Category A]** <u>Formulae for various labour plans:</u>

- 1. Time rate plan: Amount of wages = Time taken \* rate/hour
- 2. **Piece rate plan:** Amount of wages = Production \* rate/unit
- **3.** Halsey premium plan- this system is also known as Split Bonus Plan or 50-50 plan. Earnings = (Time Taken X Hourly Rate) + 50% of Time Saved X Hourly Rate.

4. Halsey-weir premium plan.

Earnings = (Time Taken X Hourly Rate) + 30% of Time Saved X Hourly Rate.

#### 5. Rowan Premium plan

Earnings = (Time Taken X Hourly Rate) + (Time Taken/Standard Time X Time Saved X Hourly Rate)

- 19. What is Group Bonus? [Category A]
- Group bonus refers to the bonus paid for the collective efforts made by a group of workers
- The amount of bonus is distributed among the individual members of the group on some agreed basis
- Under group bonus scheme, bonus is paid to a team/group of employees working together

| Wages        | [Category | * | Wages comprise various components namely basic wages, dearness            |  |
|--------------|-----------|---|---------------------------------------------------------------------------|--|
| B]           |           |   | allowance, overtime allowance, production bonus, PF and ESI               |  |
|              |           |   | contribution among others                                                 |  |
|              |           | * | Wage cost per hour = Total wages cost / Number of hours                   |  |
| Holiday      | wages     | * | Option 1: Payment on account of paid holiday and leave can be             |  |
| [Category A] |           |   | treated as departmental overheads                                         |  |
| *            |           | * | <b>Option 2:</b> Consider it as part of normal wages and inflate the wage |  |
| cost         |           |   | cost per hour for costing purposes                                        |  |
| Night        | shift     | * | To be treated as overheads                                                |  |
| allowanc     | e         |   |                                                                           |  |
| [Categor     | y B]      |   |                                                                           |  |

20. Explain the accounting treatment of items related to wages?

- 21. What is direct expense and explain its accounting treatment? [Category A]
- Expenses other than direct material and direct labour which can be directly traced in an economically feasible manner to a cost object
- Examples: Royalty, Hire Charges, Cost for product/service specific design or drawing
- Direct expenses are measured at invoice or agreed price net of rebate or discount but includes duties and taxes, commission and other directly attributable costs
- ✤ <u>Treatment:</u> Direct expenses form part of prime cost for the product or service for which it can be directly traceable. In case of lump-sum payment the amount can be amortized over the estimated production volume. Furthermore if the expenses are of insignificant amount then the same can be treated as part of overheads

#### **Practical Problems**

## 1. STANDARD PLANS

A company is planning a wage incentive system. It has taken up the study of the output of three workers A, B and C. Each worker produces an identical product, but the output varies. They respectively produce 44, 36 and 24 units in a shift of 8 hours. The daily wages are guaranteed at Rs.30 per hour and the piece rate is based on a standard output of 4 units per hour. The company is considering the wage calculations under:

- Time rate system
- Piece rate system
- Halsey-weir premium plans
- Halsey system and
- Rowan System

Calculate under each of the aforesaid four systems for each worker.

- The total earnings per shift of 8 hours
- The effective earnings per hour worked
- The wage cost per unit of output

#### Answer:

### WN 1: Computation of earnings under time rate system:

Earnings under time rate system = (Hours worked x Rate per hour)

| Particulars                                   | Worker A | Worker B | Worker C |
|-----------------------------------------------|----------|----------|----------|
| 1. Hours worked                               | 8        | 8        | 8        |
| 2. Rate per hour                              | 30       | 30       | 30       |
| 3. Total wages cost/employee earnings (1 x 2) | 240      | 240      | 240      |
| 4. Earnings per hour $(3/1)$                  | 30       | 30       | 30       |
| 5. Units produced                             | 44       | 36       | 24       |
| 6. Wage cost per unit $(3/5)$                 | 5.45     | 6.67     | 10       |

#### WN 2: Computation of earnings under piece rate system:

Earnings under piece rate system = (Units produced x Rate per unit)

#### Rate per unit computation:

1 hour = Rs.30 1 hour = 4 units 4 units = Rs.30 1 unit = Rs.7.50

| Particulars                     | Worker A | Worker B | Worker C |
|---------------------------------|----------|----------|----------|
| 1. Units produced               | 44       | 36       | 24       |
| 2. Rate per unit                | 7.50     | 7.50     | 7.50     |
| 3. Total wages/earnings (1 x 2) | 330      | 270      | 180      |
| 4. No of hours                  | 8        | 8        | 8        |
| 5. Earnings per hour $(3/4)$    | 41.25    | 33.75    | 22.5     |
| 6. Wage cost per unit $(3/1)$   | 7.50     | 7.50     | 7.50     |

#### WN 3: Computation of earnings under Halsey-weir premium scheme:

- Earnings = Basic wages + Bonus
- Basic wages = (Hours worked x Rate per hour)
- Bonus = 30% of time saved x Rate per hour

#### Computation of time saved:

| Worker A                   | Worker B                   | Worker C                   |  |
|----------------------------|----------------------------|----------------------------|--|
| 1 hour = 4 units           | 1  hour = 4  units         | 1 hour = 4 units           |  |
| Standard time = Act output | Standard time = Act output | Standard time = Act output |  |
| ? = 44 units               | ? = 36 units               | ? = 24 units               |  |
| 11 hours = 44 units        | 9 hours = 36 units         | 6 hours = 24 units         |  |
| Time saved = 3 hours       | Time saved = 1 hour        | Time saved = 0             |  |

Time saved = Standard Time – Actual Time

| Particulars |                            | Worker A | Worker B | Worker C |
|-------------|----------------------------|----------|----------|----------|
| 1.          | Hours worked               | 8        | 8        | 8        |
| 2.          | Rate per hour              | 30       | 30       | 30       |
| 3.          | Basic wages (1 x 2)        | 240      | 240      | 240      |
| 4.          | Time saved                 | 3        | 1        | 0        |
| 5.          | Bonus (30% x (4) x (2)]    | 27       | 9        | 0        |
| 6.          | Wage cost/earnings [3 + 5] | 267      | 249      | 240      |
| 7.          | Earnings per hour [6/1]    | 33.38    | 31.13    | 30       |
| 8.          | Units produced             | 44       | 36       | 24       |
| 9.          | Wage cost per unit [6/8]   | 6.07     | 6.92     | 10       |

#### WN 4: Computation of earnings under Halsey scheme:

- Earnings = Basic wages + Bonus
- Basic wages = (Hours worked x Rate per hour)
- Bonus = 50% of time saved x Rate per hour

| Particulars |                            | Worker A | Worker B | Worker C |
|-------------|----------------------------|----------|----------|----------|
| 1.          | Hours worked               | 8        | 8        | 8        |
| 2.          | Rate per hour              | 30       | 30       | 30       |
| 3.          | Basic wages (1 x 2)        | 240      | 240      | 240      |
| 4.          | Time saved                 | 3        | 1        | 0        |
| 5.          | Bonus (50% x (4) x (2)]    | 45       | 15       | 0        |
| 6.          | Wage cost/earnings [3 + 5] | 285      | 255      | 240      |
| 7.          | Earnings per hour [6/1]    | 35.63    | 31.88    | 30       |
| 8.          | Units produced             | 44       | 36       | 24       |
| 9.          | Wage cost per unit [6/8]   | 6.48     | 7.08     | 10       |

#### WN 5: Computation of earnings under Rowan system:

- Earnings = Basic wages + Bonus
- Basic wages = (Hours worked x Rate per hour)

Bonus =  $\frac{\text{Actual Time}}{\text{Standard Time}} x$  Time saved x Rate per hour •

| Particulars                  | Worker A | Worker B | Worker C |
|------------------------------|----------|----------|----------|
| 1. Hours worked              | 8        | 8        | 8        |
| 2. Rate per hour             | 30       | 30       | 30       |
| 3. Basic wages (1 x 2)       | 240      | 240      | 240      |
| 4. Standard Time             | 11       | 9        | 6        |
| 5. Time saved                | 3        | 1        | 0        |
| 6. Bonus [(1/4) x 5 x 2]     | 65.45    | 26.67    | 0        |
| 7. Total wages/earnings      | 305.45   | 266.67   | 240      |
| 8. Earnings per hour [7/1]   | 38.18    | 33.33    | 30       |
| 9. No of units               | 44       | 36       | 24       |
| 10. Wage cost per unit [7/9] | 6.94     | 7.41     | 10       |

## 2. STANDARD PLANS

From the following information you are required to calculate the earnings under Rowan system. The relevant information is as under:

| Standard working hours<br>Standard output per hour in units<br>Daily wage rate | :<br>:<br>: | 8 hours a day<br>5<br>Rs.50 |
|--------------------------------------------------------------------------------|-------------|-----------------------------|
| Actual output in units                                                         |             |                             |
| Worker A                                                                       | :           | 25 units                    |
| Worker B                                                                       | :           | 40 units                    |
| Worker C                                                                       | :           | 45 units                    |

## Answer:

**Computation of earnings under Rowan System:** 

- Earnings = Basic wages + Bonus •
- Basic wages = (Hours worked x Rate per hour) •
- Bonus =  $\frac{\frac{Actual Time}{Time}}{Standard Time}$  x Time saved x Rate per hour •

#### **Computation of Standard Time and Time saved:**

| Worker A                   | Worker B                   | Worker C                   |
|----------------------------|----------------------------|----------------------------|
| 1 hour = 5 units           | 1 hour = 5 units           | 1 hour = 5 units           |
| Standard Time = Act Output | Standard Time = Act Output | Standard Time = Act Output |
| ? = 25 units               | ? = 40 units               | ? = 45 units               |
| 5 hours = 25 units         | 8  hours = 40  units       | 9 hours = 45 units         |
| Time saved = 0 hours       | Time saved = 0 hours       | Time saved = 1 hour        |

Time saved = Standard Time - Actual Time

| Particulars              | Worker A | Worker B | Worker C |
|--------------------------|----------|----------|----------|
| 1. Hours worked          | 8        | 8        | 8        |
| 2. Rate per hour         | 6.25     | 6.25     | 6.25     |
| 3. Basic wages (1 x 2)   | 50       | 50       | 50       |
| 4. Standard Time         | 5        | 8        | 9        |
| 5. Time saved            | 0        | 0        | 1        |
| 6. Bonus [(1/4) x 5 x 2] | 0        | 0        | 5.55     |
| 7. Total wages/earnings  | 50       | 50       | 55.55    |

Note: Computation of rate per hour:

1 day = Rs.501 day = 8 hours8 hours = Rs.50

1 hour = Rs.6.25

3. Using Halsey system, find the earnings of Amar, Akbar and Ali from the following particulars: Standard time per piece

20 minutes

#### www.bharadwajinstitute.com (CHENNAI)

| Normal rate per hour | : | Rs.9.00  |
|----------------------|---|----------|
| In a 8 hour day      |   |          |
| Amar produced        | : | 23 units |
| Akbar produced       | : | 24 units |
| Ali produced         | : | 30 units |

#### Answer:

## Computation of earnings under Halsey System:

- Earnings = Basic wages + Bonus
- Basic wages = (Hours worked x Rate per hour)
- Bonus = 50% of time saved x Rate per hour

#### Computation of time saved:

| Amar                       | Akbar                      | Ali                        |
|----------------------------|----------------------------|----------------------------|
| 20 mins = 1 unit           | 20 mins = 1 unit           | 20 mins = 1 unit           |
| Standard time = Act output | Standard time = Act output | Standard time = Act output |
| ? = 23 units               | ? = 24 units               | ? = 30 units               |
| 460 mins = 23 units        | 480 mins = 24 units        | 600 mins = 30 units        |
| 7.67 hours = 23 units      | 8 hours = 24 units         | 10  hours = 30  units      |
| Time saved =0 hours        | Time saved = 0 hours       | Time saved = 2 hours       |

| Particulars |                            | Amar | Akbar | Ali |
|-------------|----------------------------|------|-------|-----|
| 1.          | Hours worked               | 8    | 8     | 8   |
| 2.          | Rate per hour              | 9    | 9     | 9   |
| 3.          | Basic wages (1 x 2)        | 72   | 72    | 72  |
| 4.          | Time saved                 | 0    | 0     | 2   |
| 5.          | Bonus (50% x (4) x (2)]    | 0    | 0     | 9   |
| 6.          | Wage cost/earnings [3 + 5] | 72   | 72    | 81  |

#### 4. Halsey and Rowan

Calculate the earnings of worker from the following information under Halsey system: Standard time for a product A – 30 seconds plus relaxation allowance of 50% Standard time for a product B – 20 seconds plus relaxation allowance of 50% During 8 hour day for

| Actual output of product A                | : | 500 units      |
|-------------------------------------------|---|----------------|
| Actual output of product B                | : | 300 units      |
| Wage rate                                 | : | Rs.10 per hour |
| Also calculate the wages under Rowan plan |   |                |

Also calculate the wages under Rowan plan.

#### Answer:

## WN 1: Calculation of earnings under Halsey Scheme:

- Earnings = Basic wages + Bonus
- Basic wages = (Hours worked x Rate per hour)
- Bonus = 50% of time saved x Rate per hour

## Computation of time saved:

| Product A                  | Product B                  | Total                      |
|----------------------------|----------------------------|----------------------------|
| 45 seconds = 1 unit        | 30 seconds = 1 unit        | Standard Time = 8.75 hours |
| Standard time = Act output | Standard time = Act output | Actual Time = 8 hours      |
| ? = 500 units              | ? = 300 units              | Time saved = 0.75 hours    |
| 22,500 seconds = 500 units | 9,000 seconds = 300 units  |                            |
| 6.25 hours = 500 units     | 2.5 hours = 300 units      |                            |

| Particu | lars                    | Amount |
|---------|-------------------------|--------|
| 1.      | Hours worked            | 8      |
| 2.      | Rate per hour           | 10     |
| 3.      | Basic wages (1 x 2)     | 80     |
| 4.      | Time saved              | 0.75   |
| 5.      | Bonus (50% x (4) x (2)] | 3.75   |

Wage cost/earnings [3 + 5] 83.75 6.

## WN 2: Computation of earnings under Rowan system:

- Earnings = Basic wages + Bonus •
- Basic wages = (Hours worked x Rate per hour) •
- Bonus =  $\frac{Actual Time}{Standard Time}$  x Time saved x Rate per hour •

| Particu | lars                  | Amount |
|---------|-----------------------|--------|
| 1.      | Hours worked          | 8      |
| 2.      | Rate per hour         | 10     |
| 3.      | Basic wages (1 x 2)   | 80     |
| 4.      | Standard Time         | 8.75   |
| 5.      | Time saved            | 0.75   |
| 6.      | Bonus [(1/4) x 5 x 2] | 6.86   |
| 7.      | Total wages/earnings  | 86.86  |

## 5. Rowan and Halsey plans

In a factory, bonus to workmen is paid according to the Rowan Plan. The allotted time is 40 hours for a job and the normal rate of wages is Rs.12.50 per hour. The factory overhead charges are Rs.5 per hour for the hours taken. The factory cost of a work order, executed by one worker is Rs.1,618.75. The cost of material in each case is Rs.1,000. (i). Calculate the time taken by the worker. (ii) What would have been his earnings if he worked under Halsey Plan?

# Answer:

#### WN 1: Computation of time taken by the worker

- Earnings = Basic wages + Bonus ٠
- Basic wages = (Hours worked x Rate per hour)
- Bonus =  $\frac{Actual Time}{Standard Time}$  x Time saved x Rate per hour •
- Let us assume Actual Time to be 'Y' •

| Particulars     | Calculation                                               | Amount                           |
|-----------------|-----------------------------------------------------------|----------------------------------|
| Direct Material |                                                           | 1,000                            |
| Direct Labour   |                                                           |                                  |
| Basic wages     | (Hours worked x rate per hour)                            | 12.5Y                            |
| Bonus           | Actual Time<br>Standard Time x Time saved x Rate per hour | $\frac{Y}{40}$ x (40 – Y) x 12.5 |
| Factory OH      |                                                           | 5Y                               |
| Factory cost    |                                                           | 1,618.75                         |

#### Solving Y:

| Solving II                                                                             |
|----------------------------------------------------------------------------------------|
| $1,000 + 12.5Y + \left(\left(\frac{Y}{40}\right)x(40 - Y)x12.5\right) + 5Y = 1,618.75$ |
| $17.5Y + \left(\left(\frac{Y}{40}\right)x \left(500 - 12.5Y\right)\right) = 618.75$    |
| $17.5Y + \frac{500Y - 12.5Y^2}{40} = 618.75$                                           |
| $\frac{700Y + 500Y - 12.5Y^2}{40} = 618.75$                                            |
| $1,200Y - 12.5Y^2 = 24,750$                                                            |
| $12.5Y^2 - 1,200Y + 24,750 = 0$                                                        |
| $Y^2 - 96Y + 1,980 = 0$                                                                |
| $Y^2 - 30Y - 66Y + 1,980 = 0$                                                          |
| Y(Y-30) - 66(Y-30) = 0                                                                 |
| (Y-30) (Y-66) = 0                                                                      |
| Y = 30 or 66 hours                                                                     |
|                                                                                        |

• Actual time = 30 hours; Actual time cannot be 66 hours as the same will lead to negative bonus as per the above formula

## WN 2: Calculation of earnings under Halsey Scheme:

- Earnings = Basic wages + Bonus
- Basic wages = (Hours worked x Rate per hour)
- Bonus = 50% of time saved x Rate per hour

| Particulars                   | Amount |
|-------------------------------|--------|
| 1. Hours worked               | 30     |
| 2. Rate per hour              | 12.50  |
| 3. Basic wages (1 x 2)        | 375    |
| 4. Time saved                 | 10     |
| 5. Bonus (50% x (4) x (2)]    | 62.50  |
| 6. Wage cost/earnings [3 + 5] | 437.50 |

## 6. <u>Rowan and Halsey plans</u>

Standard time for a job is 90 hours. The hourly rate of guaranteed wages is Rs.50. Because of the saving in time a worker a gets an effective hourly rate of wages of Rs.60 under Rowan premium bonus system. For the same saving in time, calculate the hourly rate of wages a worker B will get under Halsey premium bonus system assuring 40% to worker.

### Answer:

#### WN 1: Computation of time taken by the worker

- Earnings = Basic wages + Bonus
- Basic wages = (Hours worked x Rate per hour)
- Bonus =  $\frac{Actual Time}{Standard Time} x$  Time saved x Rate per hour
- Let us assume Actual Time to be 'Y'

| Particulars          | Calculation                                               | Amount                        |
|----------------------|-----------------------------------------------------------|-------------------------------|
| Direct Labour        |                                                           |                               |
| Basic wages          | (Hours worked x rate per hour)                            | 50Y                           |
| Bonus                | Actual Time<br>Standard Time x Time saved x Rate per hour | $\frac{Y}{90}$ x (90 – Y)x 50 |
| Total wages/earnings | (Hours worked x earning per hour)                         | 60Y                           |

Solving Y:

| $50Y + \left(\left(\frac{Y}{90}\right)x (90 - Y)x 50\right) = 60Y$                                        |
|----------------------------------------------------------------------------------------------------|
| $\left(\left(\frac{\mathrm{Y}}{90}\right)\mathrm{x}\left(4,500-50\mathrm{Y}\right)\right) = 10\mathrm{Y}$ |
| $4,500Y - 50Y^2 - 10Y$                                                                                    |
| $\frac{1}{90} = 10Y$                                                                                      |
| $4,500Y - 50Y^2 = 900Y$                                                                                   |
| $50Y^2 = 3,600Y$                                                                                          |
| 50Y = 3,600                                                                                               |
| Y = 72 hours                                                                                              |

• Actual time = 72 hours

#### WN 2: Calculation of earnings under Halsey Scheme:

- Earnings = Basic wages + Bonus
- Basic wages = (Hours worked x Rate per hour)
- Bonus = 40% of time saved x Rate per hour

| Particulars            | Amount |
|------------------------|--------|
| 1. Hours worked        | 72     |
| 2. Rate per hour       | 50     |
| 3. Basic wages (1 x 2) | 3,600  |

| 4. | Time saved                 | 18    |
|----|----------------------------|-------|
| 5. | Bonus (40% x (4) x (2)]    | 360   |
| 6. | Wage cost/earnings [3 + 5] | 3,960 |
| 7. | Earnings per hour [6/1]    | 55    |
|    |                            |       |

Note:

Bonus under Halsey plan is normally 50% of time saved x rate per hour. However, the question assures only 40% bonus and hence the same is taken as 40% of time saved x rate per hour

## 7. Halsey and Rowan Plan

Two workers 'A' and 'B' produce the same product using the same material. Their normal wage rate is also the same. 'A' is paid bonus according to Rowan scheme while 'B' is paid bonus according to Halsey scheme. The time allowed to make the product is 50 hours. 'A' takes 30 hours while 'B' takes 40 hours to complete the product. The factory overhead rate is Rs.5 per person-hour actually worked. The factory cost of product manufactured by 'A' is Rs.3,490 and for product manufactured by 'B' is Rs.3,600. **Required:** 

- (i) Compute the normal rate of wages.
- (ii) Compute the material cost.

(iii) Prepare a statement comparing the factory cost of the product as made by two workers.

#### Answer:

## WN 1: Computation of normal rate of wages and material cost:

• Let us assume normal rate of wages to be A and material cost to be B

## Rowan scheme (Worker A):

- Earnings = Basic wages + Bonus
- Basic wages = (Hours worked x Rate per hour)
- Bonus =  $\frac{Actual Time}{Standard Time}$  x Time saved x Rate per hour

## Halsey Scheme (Worker B):

- Earnings = Basic wages + Bonus
- Basic wages = (Hours worked x Rate per hour)
- Bonus = 50% of time saved x Rate per hour

| Particulars     | Worker A                      | Worker B          |
|-----------------|-------------------------------|-------------------|
| Direct Material | В                             | В                 |
| Direct Labour   |                               |                   |
| Basic wages     | 30A                           | 40A               |
| Bonus           | $\frac{30}{50}$ x20 x A = 12A | 50% x 10 x A = 5A |
| Factory OH      | 150                           | 200               |
| Factory cost    | 3,490                         | 3,600             |

| Worker A: B + 42A = 3,340 Equation 1                |
|-----------------------------------------------------|
| Worker B: B + 45A = 3,400Equation 2                 |
| Equation 2 – Equation 1                             |
| 3A = 60; A = 20                                     |
| Substituting A in equation 1                        |
| B + 42(20) = 3,340; B = 2,500                       |
| Material cost = 2,500; Normal rate of wages = Rs.20 |

#### WN 2: Statement comparing the factory cost of two workers:

| Particulars     | Worker A | Worker B |
|-----------------|----------|----------|
| Direct Material | 2,500    | 2,500    |
| Direct Labour   |          |          |
| Basic wages     | 600      | 800      |
| Bonus           | 240      | 100      |
| Factory OH      | 150      | 200      |
| Factory cost    | 3,490    | 3,600    |

#### 8. <u>Computation of labour cost:</u>

M/s Zeba Private Limited allotted a standard time of 40 hours for a job and the rate per hour is Rs.75. The actual time taken by a worker is 30 hours. You are required to calculate the total earnings under the following plans:

- (i) Halsey Premium Plan (Rate 50%)
- (ii) Rowan Plan
- (iii) Time wage system
- (iv) Piece Rate system

#### Answer:

## WN 1: Computation of earnings under time rate system:

| Earnings under time rate system = (Hours worked x R | ate per hou | r) |
|-----------------------------------------------------|-------------|----|
| Particulars                                         | Amount      |    |

| 3 | Total wages cost/employee earnings (1 x 2) | 2.250 |
|---|--------------------------------------------|-------|
| 2 | Rate per hour                              | 75    |
| 1 | Hours worked                               | 30    |

#### WN 2: Computation of earnings under piece rate system:

- Earnings under piece rate system = (Units produced x Rate per unit)
- Let us assume one unit takes one hour. This would mean that rate per hour as well as rate per unit will be Rs.75

#### Units produced calculation:

1 hour = 1 unit Standard Time = Actual output 40 hours = ? 40 hours = 40 units

| Particulars |                              | Amount |
|-------------|------------------------------|--------|
| 1.          | Units produced               | 40     |
| 2.          | Rate per unit                | 75     |
| 3.          | Total wages/earnings (1 x 2) | 3,000  |

#### WN 3: Computation of earnings under Halsey scheme:

- Earnings = Basic wages + Bonus
- Basic wages = (Hours worked x Rate per hour)
- Bonus = 50% of time saved x Rate per hour

| Particulars |                            | Amount |
|-------------|----------------------------|--------|
| 1. H        | Hours worked               | 30     |
| 2. F        | Rate per hour              | 75     |
| 3. E        | Basic wages (1 x 2)        | 2,250  |
| 4. 7        | Time saved                 | 10     |
| 5. E        | 3onus (50% x (4) x (2)]    | 375    |
| 6. V        | Vage cost/earnings [3 + 5] | 2,625  |

#### WN 4: Computation of earnings under Rowan system:

- Earnings = Basic wages + Bonus
- Basic wages = (Hours worked x Rate per hour)
- Bonus =  $\frac{\text{Actual Time}}{\text{Standard Time}}$  x Time saved x Rate per hour

| Particulars |                     | Amount |
|-------------|---------------------|--------|
| 1.          | Hours worked        | 30     |
| 2.          | Rate per hour       | 75     |
| 3.          | Basic wages (1 x 2) | 2,250  |
| 4.          | Standard Time       | 40     |
| 5.          | Time saved          | 10     |

| 6. | Bonus [(1/4) x 5 x 2]      | 562.50  |
|----|----------------------------|---------|
| 7. | Total wages/earnings [3+6] | 2812.50 |

## 9. <u>Computation of labour cost:</u>

The three workers Govind, Ram and Shyam produced 80, 100 and 120 pieces respectively of a product 'X' on a particular day in May in a factory. The time allowed for 10 units of Product X is 1 hour and their hourly rate is Rs.4. Calculate for each of these three workers the following:

- I. Earnings for the day and
- II. Effective rate of earnings per under (a) Straight piece-rate, (b) Halsey Premium Bonus and (c) Rowan Premium Bonus

## Answer:

### WN 1: Computation of earnings under piece rate system:

Earnings under piece rate system = (Units produced x Rate per unit)

#### Rate per unit computation:

1 hour = Rs.4 1 hour = 10 units 10 units = Rs.4 1 unit = Rs.0.40

| Particulars                               | Govind | Ram  | Shyam |
|-------------------------------------------|--------|------|-------|
| 1. Units produced                         | 80     | 100  | 120   |
| 2. Rate per unit                          | 0.40   | 0.40 | 0.40  |
| 3. Total wages/earnings (1 x 2)           | 32     | 40   | 48    |
| 4. No of hours (1 day assumed as 8 hours) | 8      | 8    | 8     |
| 5. Earnings per hour $(3/4)$              | 4      | 5    | 6     |

#### WN 2: Computation of earnings under Halsey premium scheme:

- Earnings = Basic wages + Bonus
- Basic wages = (Hours worked x Rate per hour)
- Bonus = 50% of time saved x Rate per hour

#### Computation of time saved:

| Worker A                               | Worker B                   | Worker C                   |  |
|----------------------------------------|----------------------------|----------------------------|--|
| 1 hour = 10 units                      | 1 hour = 10 units          | 1 hour = 10 units          |  |
| Standard time = Act output             | Standard time = Act output | Standard time = Act output |  |
| ? = 80 units                           | ? = 100 units              | ? = 120 units              |  |
| 8 hours = 80 units                     | 10 hours = 100 units       | 12 hours = 120 units       |  |
| Time saved = 0 hours                   | Time saved = 2 hours       | Time saved = 4 hours       |  |
| Time saved - Standard Time Actual Time |                            |                            |  |

Time saved = Standard Time – Actual Time

| Particulars                | Worker A | Worker B | Worker C |
|----------------------------|----------|----------|----------|
| 1. Hours worked            | 8        | 8        | 8        |
| 2. Rate per hour           | 4        | 4        | 4        |
| 3. Basic wages (1 x 2)     | 32       | 32       | 32       |
| 4. Time saved              | 0        | 2        | 4        |
| 5. Bonus (50% x (4) x (2)] | 0        | 4        | 8        |
| 6. Wage cost/earnings [3   | + 5] 32  | 36       | 40       |
| 7. Earnings per hour [6/1  | 1] 4.00  | 4.50     | 5.00     |

#### WN 3: Computation of earnings under Rowan system:

- Earnings = Basic wages + Bonus
- Basic wages = (Hours worked x Rate per hour)
- Bonus =  $\frac{\text{Actual Time}}{\text{Standard Time}} x$  Time saved x Rate per hour

| Particulars     | Worker A | Worker B | Worker C |
|-----------------|----------|----------|----------|
| 1. Hours worked | 8        | 8        | 8        |

| 2. | Rate per hour           | 4  | 4     | 4     |
|----|-------------------------|----|-------|-------|
| 3. | Basic wages (1 x 2)     | 32 | 32    | 32    |
| 4. | Standard Time           | 8  | 10    | 12    |
| 5. | Time saved              | 0  | 2     | 4     |
| 6. | Bonus [(1/4) x 5 x 2]   | 0  | 6.40  | 10.67 |
| 7. | Total wages/earnings    | 32 | 38.40 | 42.67 |
| 8. | Earnings per hour [7/1] | 4  | 4.80  | 5.33  |

#### 10. <u>Introduction of incentive scheme</u>

ZED Limited is working by employing 50 skilled workers it is considered the introduction of incentive scheme-either Halsey scheme (with 50% bonus) or Rowan scheme of wage payment for increasing the labour productivity to cope up the increasing demand for the product by 40%. It is believed that proposed incentive scheme could bring about an average 20% increase over the present earnings of the workers; it could act as sufficient incentive for them to produce more.

Because of assurance, the increase in productivity has been observed as revealed by the figures for the month of April, 2004.

| Hourly rate of wages (guaranteed)                                 | Rs. 30      |
|-------------------------------------------------------------------|-------------|
| Average time for producing one unit by one worker at the previous | 1.975 hours |
| Performance (This may be taken as time allowed)                   |             |
| Number of working days in the month                               | 24          |
| Number of working hours per day of each worker                    | 8           |
| Actual production during the month                                | 6,120 units |
| Required:                                                         |             |

Required:

(i) Calculate the effective rate of earnings under the Halsey scheme and the Rowan scheme.

(ii) Calculate the savings to the ZED Limited in terms of direct labour cost per piece.

(iii) Advise ZED Limited about the selection of the scheme to fulfill their assurance.

#### Answer:

WN 1: Computation of earnings under Halsey and Rowan Scheme:

#### Halsey Plan:

- Earnings = Basic wages + Bonus
- Basic wages = (Hours worked x Rate per hour)
- Bonus = 50% of time saved x Rate per hour

#### Rowan Plan:

- Earnings = Basic wages + Bonus
- Basic wages = (Hours worked x Rate per hour)
- Bonus =  $\frac{A_{ctual Time}}{S_{tandard Time}} x$  Time saved x Rate per hour

#### Computation of time saved:

| <u>Standard Time:</u>                 |
|---------------------------------------|
| 1.975 hours = 1 unit                  |
| Standard time = Act output            |
| ? = 6,120 units                       |
| 12,087 hours = 6,120 units            |
| <u>Actual Time:</u>                   |
| Actual Time = $24 \times 8 \times 50$ |
| Actual Time = 9,600 hours             |
| Time saved = 12,087 - 9,600 = 2,487   |

| Particulars            | Halsey Plan        | Rowan Plan |
|------------------------|--------------------|------------|
| 1. Hours worked        | 9,600              | 9,600      |
| 2. Rate per hour       | 30                 | 30         |
| 3. Basic wages (1 x 2) | 2,88,000           | 2,88,000   |
| 4. Standard Time       | 12,087             | 12,087     |
| 5. Time saved          | 2,487              | 2,487      |
| 6. Bonus               | 37,305             | 59,258     |
|                        | [50% x 2,487 x 30] |            |

|                                           |          | $\left(\frac{9,600}{12,087}\right)$ x 2,487 x 30 |
|-------------------------------------------|----------|--------------------------------------------------|
| 7. Total wages/earnings [3+6]             | 3,25,305 | 3,47,258                                         |
| 8. Actual Time                            | 9,600    | 9,600                                            |
| 9. Earnings per hour (7/8)                | 33.89    | 36.17                                            |
| 10. Units produced                        | 6,120    | 6,120                                            |
| 11. Labour cost per unit (7/10)           | 53.15    | 56.74                                            |
| 12. Old labour cost per unit (1.975 x 30) | 59.25    | 59.25                                            |
| 13. Savings in Labour cost (12 – 11)      | 6.10     | 2.51                                             |

**Conclusion:** 

- The employee needs an increase of 20%. This would mean that earning per hour has to increase from Rs.30 to Rs.36. This is possible only under Rowan Plan.
- The company should go ahead with Rowan Plan as there is overall saving of Rs.2.51 per unit and company fulfills its assurance

#### 11. Comprehensive incentive plans

The existing Incentive system of Alpha Limited is as under:Normal working week5 days of 8 hours each plus 3 late shifts<br/>of 3 hours eachRate of PaymentDay work: Rs. 160 per hour<br/>Late shift: Rs. 225 per hourAverage output per operator for 49-hours week<br/>i.e. including 3 late shifts120 articles

In order to increase output and eliminate overtime, it was decided to switch on to a system of payment by results. The following Information is obtained:

| viece-rate |
|------------|
|            |
| •          |

#### <u>Required:</u>

- Prepare a statement showing hours worked, weekly earnings, number of articles produced and labour cost per article for one operator under the following systems:
  - Existing time-rate
  - Straight piece-work
  - o Rowan system
  - Halsey premium system

Assume that 135 articles are produced in a 40-hour week under straight piece work, rowan premium system, and Halsey premium system above and worker earns half the time saved under Halsey premium system

#### Answer:

#### Computation of earnings under time rate, piece rate, Halsey system and Rowan System:

- Earnings under time rate system = Hours worked x Rate per hour
- Earnings under piece rate system = Units produced x Rate per unit

#### Halsey Plan:

- Earnings = Basic wages + Bonus
- Basic wages = (Hours worked x Rate per hour)
- Bonus = 50% of time saved x Rate per hour

#### Rowan Plan:

- Earnings = Basic wages + Bonus
- Basic wages = (Hours worked x Rate per hour)
- Bonus =  $\frac{Actual Time}{Standard Time} x$  Time saved x Rate per hour

#### Computation of time saved:

| Standard Time | :        |  |
|---------------|----------|--|
| -             | 15 hours |  |

15 hours = 5 Units

Standard time = Act output ? = 135 units 45 hours = 135 units Standard Time = 45 hours + 50% = 67.50 hours Time saved = 67.50 - 40 = 27.50 hours

#### Calculation of rate per unit:

15 units = 5 hours 1 hour = Rs.160 15 units = Rs.800 1 unit = Rs.53.33 1 unit = 53.33 + 20% 1 unit = Rs.64 per unit

| Particu | lars                             | Time Rate            | Piece Rate | Halsey                | Rowan                                       |
|---------|----------------------------------|----------------------|------------|-----------------------|---------------------------------------------|
| 1.      | Hours worked                     | 49                   | 40         | 40                    | 40                                          |
| 2.      | Rate per hour                    | 160 for NS           | NA         | 160                   | 160                                         |
|         |                                  | 225 for LS           |            |                       |                                             |
| 3.      | Units produced                   | 120                  | 135        | 135                   | 135                                         |
| 4.      | Rate per unit                    | NA                   | 64         | NA                    | NA                                          |
| 5.      | Basic wages                      | 8,425                | 8,640      | 6,400                 | 6,400                                       |
|         |                                  | [160 x 40 + 225 x 9] | [135 x 64] | [160 x 40]            | [160 x 40]                                  |
| 6.      | Bonus                            | NA                   | NA         | 2,200                 | 2,607                                       |
|         |                                  |                      |            | [50% x 27.5<br>x 160] | $\left(\frac{40}{67.5}\right)$ x 27.5 x 160 |
| 7.      | Total wages/<br>earnings (5+6)   | 8,425                | 8,640      | 8,600                 | 9,007                                       |
| 8.      | Labour cost per<br>article (7/3) | 70.21                | 64         | 63.70                 | 66.72                                       |

## 12. <u>Best case/worst case/optimal case scenario:</u>

Arnav Limited manufactures and sales plastic chairs. It pays wages under piece rate system with a standard piece rate of Rs.12.50 per unit of chair produced by the workers. Standard production per hour is 4 chairs. Each worker is supposed to work 8 hours a day from Monday to Friday and 5 hours on Saturday. Presently, there are 118 workers in factory.

The Plant and Machinery used to manufacture the chairs was purchased long back and does not match the efficiency of the workers. Workers appraised their concerns to the management and demanded wages on time rate basis and incentive under Halsey Premium Plan.

The following production estimates has been made for the month of November, 2015 under the three scenarios:

| Production (in units) 42,400 84,960 1,27,400 | Scenario              | Worst Case | <b>Optimal</b> Case | Best Case |
|----------------------------------------------|-----------------------|------------|---------------------|-----------|
|                                              | Production (in units) | 42,400     | 84,960              | 1,27,400  |

#### Required:

- a. Calculate total wages and average wages per worker per month, under each scenario when a. Current system of wages and incentive payment system is followed
  - b. Workers' demand for time rate wages and Halsey Premium Plan is accepted
- b. Mr. K during the month of October 2015 has produced 1,050 units. What will be impact on his earning if he will be able to produce the same number of units in next month also. Should he support the workers' demand? (Take 4 working weeks in a month)

## Answer:

#### WN 1: Computation of earnings under piece rate system:

• Earnings under piece rate system = Units produced x Rate Per Unit

| Particulars       | Worst case | <b>Optimal</b> Case | Best case |
|-------------------|------------|---------------------|-----------|
| 1. Units Produced | 42,400     | 84,960              | 1,27,400  |
| 2. Rate per unit  | 12.50      | 12.50               | 12.50     |

| 3. | Total wages (1 x 2)           | 5,30,000 | 10,62,000 | 15,92,500 |
|----|-------------------------------|----------|-----------|-----------|
| 4. | No of employees               | 118      | 118       | 118       |
| 5. | Average wage per person (3/4) | 4,492    | 9,000     | 13,496    |

#### WN 2: Computation of earnings under Halsey System:

- Earnings = Basic wages + Bonus
- Basic wages = (Hours worked x Rate per hour)
- Bonus = 50% of time saved x Rate per hour

#### Time saved:

| Worst Case Optimal Case                                     |                                             | Best Case                     |  |  |
|-------------------------------------------------------------|---------------------------------------------|-------------------------------|--|--|
| 1 hour = 4 units                                            | 1 hour = 4 units                            | 1  hour = 4  units            |  |  |
| Std Time = Act Output                                       | Std Time = Act Output Std Time = Act Output |                               |  |  |
| ? = 42,400 units ? = 84,960 units                           |                                             | ? = 1,27,400 units            |  |  |
| 10,600 hours = 42,400 units 21,240 hours = 84,960 units     |                                             | 31,850 hours = 1,27,400 units |  |  |
| Actual Time:                                                |                                             |                               |  |  |
| Act time = $118 \times 45$ hours x 4 weeks = $21,240$ hours |                                             |                               |  |  |
| Time saved = 0 hours                                        | Time saved = 0 hours                        | Time saved = 10,610 hours     |  |  |

| Particulars                        | Worst case | Optimal case | Best case |
|------------------------------------|------------|--------------|-----------|
| 1. Hours worked                    | 21,240     | 21,240       | 21,240    |
| 2. Rate per hour                   | 50         | 50           | 50        |
| 3. Basic wages (1 x 2)             | 10,62,000  | 10,62,000    | 10,62,000 |
| 4. Time saved                      | 0          | 0            | 10,610    |
| 5. Bonus (50% x (4) x (2)]         | 0          | 0            | 2,65,250  |
| 6. Wage cost/earnings [3 + 5]      | 10,62,000  | 10,62,000    | 13,27,250 |
| 7. Number of employees             | 118        | 118          | 118       |
| 8. Average Wage per employee (6/7) | 9,000      | 9,000        | 11,248    |

#### WN 2: Computation of earnings of Mr.K and impact of new system on his earnings: <u>Piece rate system:</u>

| Particu | lars                | Amount |
|---------|---------------------|--------|
| 1.      | Units Produced      | 1,050  |
| 2.      | Rate per unit       | 12.50  |
| 3.      | Total wages (1 x 2) | 13,125 |

Halsey System:

| Particu | lars                         | Amount     |
|---------|------------------------------|------------|
| 1.      | Hours worked                 | 180        |
| 2.      | Rate per hour                | 50         |
| 3.      | Basic wages (1 x 2)          | 9,000      |
| 4.      | Time saved                   | 82.50      |
| 5.      | Bonus (50% x (4) x (2)]      | 2,062.50   |
| 6.      | Wage cost/earnings [3 + 5]   | 11,062.50  |
| 7.      | Earnings under old method    | 13,125     |
| 8.      | Impact of new system (6 – 7) | (2,062.50) |

• Mr.K should not support worker's demand as his overall earnings will decline with new system

#### 13. Non Standard Plan

The present output details of a manufacturing department are:Average output per week48,000 units from 160 employeesSaleable value of outputRs.6,00,000ContributionRs.2,40,000

The Board of Directors plans to introduce more mechanization into the department at a capital cost of Rs.1,60,000. The effect of this will be to reduce the number of employees to 120, and increasing the output per individual employee by 60%. To provide the necessary incentive to achieve the increased output, the Board intends to offer a 1% increase on the piece work rate of Rs.1 per unit for every 2% increase in average individual output achieved. To sell the increased output, it will be necessary to decrease the selling price by 4%. Calculate the extra weekly contribution resulting from the proposed change.

#### Answer:

| Particu | lars                       | Current system    | Proposed System |
|---------|----------------------------|-------------------|-----------------|
| 1.      | Total Production           | 48,000            | 57,600          |
|         |                            |                   | [480 x 120]     |
| 2.      | No of employees            | 160               | 120             |
| 3.      | Output per employee        | 300               | 480             |
|         |                            | [48,000/160]      | [300 + 60%]     |
| 4.      | Selling Price              | 12.50             | 12              |
|         |                            |                   | [12.50 – 4%]    |
| 5.      | Variable cost per unit     | 7.50              | 7.80            |
|         |                            | [12.50 – 5.00]    |                 |
| 6.      | Contribution per unit      | 5.00              | 4.20            |
|         |                            | [2,40,000/48,000] | [12 - 7.80]     |
| 7.      | Variable cost per unit:    | 7.50              | 7.80            |
|         | Labour cost per unit       | 1.00              | 1.30            |
|         | Other VC per unit          | 6.50              | 6.50            |
| 8.      | Total Contribution (1 x 6) | 2,40,000          | 2,41,920        |
| 9.      | Extra weekly contribution  |                   | 1,920           |

#### Computation of extra contribution from proposed change:

#### 14. Production bonus:

Calculate total monthly remuneration of three workers Ram, Shyam and Mohan from the following data:

- Standard production per month per worker 2,000 units. Actual production during the month
   Ram 1700 units, Shyam 1500 units and Mohan 1,900 units
- Piece-work rate is Rs.2 per unit (actual production)
- Additional production bonus is Rs.100 for each percentage of actual production exceeding 80 percent actual production over standard
- Dearness allowance fixed at Rs.300 per month

#### Answer:

| Particu | lars                                               | Ram   | Shyam | Mohan |
|---------|----------------------------------------------------|-------|-------|-------|
| 1.      | Standard Production                                | 2,000 | 2,000 | 2,000 |
| 2.      | Actual Production                                  | 1,700 | 1,500 | 1,900 |
| 3.      | Efficiency (Actual production/Standard Production) | 85%   | 75%   | 95%   |
| 4.      | Efficiency exceeding 80%                           | 5%    | 0%    | 15%   |
| 5.      | Bonus (Rs.100 for 1% efficiency exceeding 80%)     | 500   | 0     | 1,500 |
| 6.      | Basic wages (units produced x 2)                   | 3,400 | 3,000 | 3,800 |
| 7.      | Dearness allowance                                 | 300   | 300   | 300   |
| 8.      | Total earnings                                     | 4,200 | 3,300 | 5,600 |

#### 15. Earnings of workers:

Calculate the earnings of A and B from the following particulars for a month and allocate the labour cost to each job X, Y and Z:

| (i) Ba | sic Wage | es |
|--------|----------|----|
|--------|----------|----|

A B Rs.100 Rs.160

(ii) Dearness Allowance

(iii) Contribution to provident Fund (on basic wages)

(iv) Contribution to Employees' State Insurance (on basic wages) 2%

(v) Overtime

2% 10 hours

50%

8%

CA. DINESH JAIN

50%

8%

The normal working hours for the month are 200. Overtime is paid at double the total of normal wages and dearness allowance. Employer's contribution to state Insurance and Provident Fund are at equal rate with employees' contributions. The two workers were employed on jobs X, Y and Z in the following proportions:

|          | Jobs  |     |     |  |
|----------|-------|-----|-----|--|
|          | X Y Z |     |     |  |
| Worker A | 40%   | 30% | 30% |  |
| Worker B | 50%   | 20% | 30% |  |

Overtime was done on job Y.

#### Answer:

#### WN 1: Computation of Labour cost:

| Particulars |                              | Worker A             | Worker B |
|-------------|------------------------------|----------------------|----------|
| 1.          | Basic wages                  | 100                  | 160      |
| 2.          | Dearness allowance           | 50                   | 80       |
| 3.          | Employer contribution to PF  | 8                    | 12.80    |
| 4.          | Employer contribution to ESI | 2                    | 3.20     |
| 5.          | Normal labour cost           | 160                  | 256      |
| 6.          | Overtime cost                | 15                   | -        |
|             |                              | [10 x (150/200) x 2) |          |
| 7.          | Total labour cost            | 175                  | 256      |

## WN 2: Computation of employee earnings:

| Particulars |                                    | Worker A | Worker B |
|-------------|------------------------------------|----------|----------|
| 1.          | Basic wages                        | 100      | 160      |
| 2.          | Dearness allowance                 | 50       | 80       |
| 3.          | Overtime                           | 15       | 0        |
| 4.          | Less: Employee contribution to PF  | (8)      | (12.80)  |
| 5.          | Less: Employee contribution to ESI | (2)      | (3.20)   |
| 6.          | Employee's earnings                | 155      | 224      |

#### WN 3: Allocation of labour cost:

| Particulars                  | Job X       | Job Y       | Job Z       |
|------------------------------|-------------|-------------|-------------|
| 1. Normal wages of Worker A  | 64          | 48          | 48          |
| _                            | [160 x 40%] | [160 x 30%] | [160 x 30%] |
| 2. Overtime cost of worker A | -           | 15          | -           |
| 3. Normal wages of Worker B  | 128         | 51.20       | 76.80       |
|                              | [256 x 50%] | [256 x 20%] | [256 x 30%] |
| 4. Total labour cost         | 192.00      | 114.20      | 124.80      |

#### 16. <u>Annual cost of employee:</u>

Following data have been extracted from the books of M/s. ABC Private Limited:

| Salary (each employee, per month)                   | Rs.30,000             |
|-----------------------------------------------------|-----------------------|
| Bonus                                               | 25% of salary         |
| Employer's contribution to PF, ESI etc.             | 15% of salary         |
| Total cost at employees' welfare activities         | Rs.6,61,500 per annum |
| Total leave permitted during the year               | 30 days               |
| No of employees                                     | 175                   |
| Normal idle time                                    | 70 hours per annum    |
| Abnormal idle time (due to failure of power supply) | 50 hours              |
| Working days per annum                              | 310 days of 8 hours   |

You are required to calculate:

- a. Annual cost of each employee
- b. Employee cost per hour
- c. Cost of abnormal idle time, per employee

#### Answer:

#### WN 1: Computation of Annual Cost of each employee:

| Particulars                            | Calculation    | Amount   |
|----------------------------------------|----------------|----------|
| 1. Salary                              | 30,000 x 12    | 3,60,000 |
| 2. Bonus                               | 25% x 3,60,000 | 90,000   |
| 3. Employer contribution to PF and ESI | 15% x 3,60,000 | 54,000   |
| 4. Employee welfare activities         | 6,61,500       | 3,780    |
|                                        | 175            |          |
| 5. Annual cost of each employee        |                | 5,07,780 |

#### WN 2: Computation of effective working hours:

| Particulars |                               | Calculation | Amount |
|-------------|-------------------------------|-------------|--------|
| 1.          | Working hours per annum       | 310 x 8     | 2,480  |
| 2.          | Less: Hours lost due to leave | 30 x 8      | (240)  |
| 3.          | Less: Normal idle time        |             | (70)   |
| 4.          | Effective working hours       |             | 2,170  |

#### WN 3: Computation of employee cost per hour and cost of abnormal idle time:

| Particulars                                  | Calculation | Amount   |
|----------------------------------------------|-------------|----------|
| 1. Annual cost of each employee              | WN 1        | 5,07,780 |
| 2. Effective working hours                   | WN 2        | 2,170    |
| 3. Employee cost per hour (1/2)              |             | 234      |
| 4. Cost of abnormal idle time (per employee) | 50 x 234    | 11,700   |

#### 17. Labour cost per man-day:

Assuming a man-day of 8 hours, you are required to calculate the labour cost per man-day. The following data has been provided.

| Basic Salary                       | Rs.80 per day                                              |
|------------------------------------|------------------------------------------------------------|
| Dearness allowance                 | 80 paise per every point over 100 cost of living index for |
|                                    | working class. Current cost of living index is 785 points  |
| Leave salary                       | 10% of basic salary and dearness allowance                 |
| Employer's contribution to PF      | 10% of basic salary, DA and Leave Salary                   |
| Employer's contribution to ESI     | 2.5% of basic salary, DA and Leave Salary                  |
| Expenditure on amenities to labour | Rs.30 per head per mensem                                  |
| Number of working days in a month  | 25 days of 8 hours each                                    |

Answer:

#### **Statement of Labour cost:**

| Particulars                    | Calculation                                          | Amount |
|--------------------------------|------------------------------------------------------|--------|
| Basic salary                   |                                                      | 80     |
| Dearness allowance (per day)   | $(785 - 100) \ge 0.80 \ge \left(\frac{1}{25}\right)$ | 21.92  |
| Leave salary                   | 10% x (80 + 21.92)                                   | 10.19  |
| Employer's contribution to PF  | 10% (80+21.92+10.19)                                 | 11.21  |
| Employer's contribution to ESI | 2.5% (80+21.92+10.19)                                | 2.80   |
| Expenditure on amenities       | $\left(\frac{30}{25}\right)$                         | 1.20   |
| Labour cost per man-day        |                                                      | 127.32 |

#### 18. Group bonus

In a unit, 10 men work as a group. When the production exceeds the standard output of 200 pieces per hour, each man is paid an incentive for the excess production in addition to his wages at hourly rates. The incentive is at half the percentage, the excess production over the standard bears to the standard production. Each man is paid an incentive at the rate of this percentage on a wage rate of Rs.2 per hour.

There is no relation between the individual workman's rate and the bonus rate. In a week the hours worked are 500 hours and the total production is 1,20,000 pieces.

- Compute the total amount of bonus for the week
- Calculate the total earnings of two workers A and B of the group
  - $\circ~$  A worked 44 hours and his basic rate is Rs.2.20 ~
  - $\circ$  B worked 48 hours and his basic rate is Rs.1.90

## Answer:

## WN 1: Computation of group bonus:

| Particu | lars                                     | Calculation              | Amount   |
|---------|------------------------------------------|--------------------------|----------|
| 1.      | Hours worked                             |                          | 500      |
| 2.      | Standard production                      | 500 x 200                | 1,00,000 |
| 3.      | Actual production                        |                          | 1,20,000 |
| 4.      | Excess Production (2 – 3)                |                          | 20,000   |
| 5.      | Excess Production as % of Std production | 20,000<br>1,00,000 x 100 | 20%      |
| 6.      | Bonus % (Half of above %)                | , ,                      | 10%      |
| 7.      | Basic wages                              | 500 x 2                  | 1,000    |
| 8.      | Group Bonus                              | <b>1,000 x 10</b> %      | 100      |

#### WN 2: Computation of earnings of Worker A and Worker B:

| Particu | lars           | Worker A       | Worker B       |  |
|---------|----------------|----------------|----------------|--|
| 1.      | Basic wages    | 96.80          | 91.20          |  |
| 2.      | Bonus          | 8.80           | 9.60           |  |
|         |                | [10% x 44 x 2] | [10% x 48 x 2] |  |
| 3.      | Total earnings | 105.60         | 100.80         |  |

## 19. <u>Computation of award payable</u>

The company has a suggestion of box scheme and an award equivalent to one and a half months saving in labour cost is passed on to the employee whose suggestion is accepted. Suggestion of an employee to use a jig for a manufacturing operation of a component is accepted. The cost of the jig which has a useful life of one year is Rs.1,000 and the use of the jig will reduce the standard time by 8 minutes.

Compute from the following data the amount of award payable to the employee who has given the suggestion.

| Number of pieces to be produced in a year         | :     | 15,000     |
|---------------------------------------------------|-------|------------|
| Standard time per piece before use of jig         | :     | 80 minutes |
| Average wage rate of workmen Rs.160 per day for 8 | hours |            |
| Average efficiency of workmen                     | :     | 80%        |

Answer:

#### Computation of amount of award:

| Particu | Particulars                         |            | Revised    |
|---------|-------------------------------------|------------|------------|
| 1.      | Standard Time                       | 80 Mins    | 72 Mins    |
| 2.      | Efficiency %                        | 80%        | 80%        |
| 3.      | Actual Time $(1/2)$                 | 100 Mins   | 90 Mins    |
| 4.      | Units produced                      | 15,000     | 15,000     |
| 5.      | Time Taken for 15,000 units (4 x 2) | 25,000 hrs | 22,500 hrs |
| 6.      | Rate per hour (160/8)               | 20         | 20         |
| 7.      | Total labour cost (5 x 6)           | 5,00,000   | 4,50,000   |
| 8.      | Savings in Labour cost              |            | 50,000     |
| 9.      | Amount of award (50,000 x 1.5/12)   |            | 6,250      |

Note:

• Cost of Jig is not considered for computing savings. This is because award is equivalent to 1.5 months savings in Labour cost

#### 20. Labour Turnover

From the following data provided by the Personnel department, calculate the labour turnover ratio by applying

- Separation method •
- Replacement method
- Flux method •

No of workers on payroll at the beginning is 450 and at the end of the month is 500.

During the month 5 persons left, 20 workers were discharged and 75 workers were recruited. Of these 15 workers are recruited in the vacancies of those leaving, while the rest were engaged for an expansion scheme.

## Answer:

#### WN 1: Reconciliation of work force:

| Particulars                       | Amount |
|-----------------------------------|--------|
| 1. Opening work force             | 450    |
| 2. Less: Separations              | (25)   |
| 3. Add: Replacements              | 15     |
| 4. Add: New recruitments          | 60     |
| 5. Closing work force             | 500    |
| 6. Average work force (450+500)/2 | 475    |

## WN 2: Computation of labour turnover rate under different methods:

| Particu | alars                  | Formula                                                                                    | Calculation                    | Amount |
|---------|------------------------|--------------------------------------------------------------------------------------------|--------------------------------|--------|
| 1.      | Separation method      | No of separations<br>Average work force x 100                                              | $\frac{25}{475}$ x 100         | 5.26%  |
| 2.      | Replacement Method     | No of replacements<br>Average work force x 100                                             | $\frac{15}{475}$ x 100         | 3.16%  |
| 3.      | New Recruitment Method | No of new recruitments<br>Average work force x 100                                         | $\frac{60}{475}$ x 100         | 12.63% |
| 4.      | Accession Method       | $\frac{\text{Replacements} + \text{NR}}{\text{Average work force}} \times 100$             | $\frac{75}{475}$ x 100         | 15.79% |
| 5.      | Flux Method            | $\frac{\text{Separations} + \text{Rep} + \text{NR}}{\text{Average work force}} \times 100$ | $\frac{25+15+60}{475} \ge 100$ | 21.05% |

#### 21. Labour turnover

The cost accountant of Y Limited has computed labour turnover rates for the quarter ended 31st March 2011 as 10%, 5% and 3% respectively under Flux Method, Replacement Method and Separation Method respectively. If the number of workers replaced during that quarter is 30, find the number of:

- Workers recruited and joined
- Workers left and discharged

#### Answer:

# WN 1: Computation of Average Work Force:

Labour Turnover under replacement method =  $\frac{\text{No of replacements}}{\text{Average Work Force}} \times 100$   $5 = \frac{30}{\text{Average Work Force}} \times 100; 5 = \frac{3,000}{\text{Average Work Force}}$ 

Average Work Force  $=\frac{3,000}{5}=600$  employees

WN 2: Computation of workers left and discharged (Separations): Labour Turnover under separation method =  $\frac{\text{No of separations}}{\text{Average Work Force}} \times 100$   $3 = \frac{\text{No of separations}}{600} \times 100$ ; No of separations =  $\frac{3 \times 600}{100} = 18$ 

Workers left and discharged = 18

# WN 3: Computation of workers recruited and joined:Labour Turnover under Flux method $= \frac{\text{Separations + NR + Replacements}}{\text{Average Work Force}} \times 100$

 $10 = \frac{18 + \mathrm{NR} + 30}{600} \ge 100$ 

| $18 + NR + 30 = \frac{10 \times 600}{100} = 60; NR = 12$ |
|----------------------------------------------------------|
| • Workers recruited and Joined = 12 + 30 = 42            |

| tit i computation of opening and closing (fork foree |                               |                        |  |
|------------------------------------------------------|-------------------------------|------------------------|--|
| Particu                                              | llars                         | Amount                 |  |
| 1.                                                   | Opening work force            | Х                      |  |
| 2.                                                   | Less: Separations             | (18)                   |  |
| 3.                                                   | Add: Replacements             | 30                     |  |
| 4.                                                   | Add: New recruitments         | 12                     |  |
| 5.                                                   | Closing work force            | X + 24                 |  |
| 6.                                                   | Average work force            | $\frac{X+X+24}{2}=600$ |  |
| 7.                                                   | <b>Opening Work force (X)</b> | 588                    |  |
| 8.                                                   | Closing Work Force (X + 24)   | 612                    |  |

## WN 4: Computation of Opening and Closing Work Force:

## 22. Impact of labour turnover

The management of Sunshine Ltd. wants to have an idea of the profit lost/foregone as a result of labour turnover last year. Last year sales accounted to Rs. 66,00,000 and the P/V Ratio was 20%. The total number of actual hours worked by the direct labour force was 3.45 lakhs. As a result of the delays by the Personnel Department in filling vacancies due to labour turnover, 75,000 potential productive hours were lost. The actual direct labour hours included 30,000 hours attributable to training new recruits, out of which half of the hours were unproductive. The costs incurred consequent on labour turnover revealed on analysis the following:

| Settlement cost due to leaving | 27,420 |
|--------------------------------|--------|
| Recruitment costs              | 18,725 |
| Selection costs                | 12,750 |
| Training costs                 | 16,105 |
|                                |        |

Assuming that the potential production lost due to labour turnover could have been sold at prevailing prices, ascertain the profit foregone/lost last year on account of labour turnover. **Answer:** 

#### WN 1: Computation of cost of labour turnover:

| Particulars                | Amount   |
|----------------------------|----------|
| 1. Settlement cost         | 27,420   |
| 2. Recruitment cost        | 18,725   |
| 3. Selection cost          | 12,750   |
| 4. Training cost           | 16,105   |
| 5. Opportunity cost (WN 2) | 3,00,000 |
| Total cost                 | 3,75,000 |

## WN 2: Computation of opportunity cost:

| Particulars |                                                       | Amount    |
|-------------|-------------------------------------------------------|-----------|
| 1.          | Sales                                                 | 66,00,000 |
| 2.          | PVR                                                   | 20%       |
| 3.          | Contribution (1 x 2)                                  | 13,20,000 |
| 4.          | No. of productive hours (3,45,000 – 15,000)           | 3,30,000  |
| 5.          | Contribution per productive hour (13,20,000/3,30,000) | 4         |
| 6.          | No of hours lost (Note 1)                             | 75,000    |
| 7.          | Opportunity cost (4 x 75,000)                         | 3,00,000  |

Note 1:

• It is assumed that loss of 15,000 hours on training new recruits is unavoidable and hence not considered in hours lost

#### 23. <u>Overtime payment:</u>

Jigyasa Ltd. pays a basic wage of Rs. 125 per hour to its production workers. The company works 6 days a week in a single shift of 8:00 AM. to 4:30 PM. The company also pays overtime to its workers apart from basic wages for work beyond its normal working hours. The overtime rule is as under: (i) No over-time is paid for any work upto 5:30 PM.

- (ii) Rs. 62.50 per hour for any work done after 5:30 PM.
- (iii) The Maximum over-time payment is restricted to Rs. 375 for a day, However, workers are paid Rs. 80 as diet allowance for work done beyond 8:30 PM.
- (iv) On Sunday or any holiday, workers are paid Rs. 375 provided they work atleast for 4 hours.

| Particulars       | Worker – A          | Worker – B          | Worker – C          |
|-------------------|---------------------|---------------------|---------------------|
| Monday            | 8:00 AM to 6:30 PM  | 8:00 AM to 7:30 PM  | 8:00 AM to 9:30 PM  |
| Tuesday (Holiday) | 8:00 AM to 5:30 PM  | 8:00 AM to 12:30 PM | Absent              |
| Wednesday         | 8:00 AM to 10:30 PM | 8:00 AM to 5:30 PM  | 8:00 AM to 11:30 PM |
| Thursday          | 8:00 AM to 4:30 PM  | 8:00 AM to 4:30 PM  | 8:00 AM to 4:30 PM  |
| Friday            | 8:00 AM to 11:00 PM | 8:00 AM to 4:30 PM  | 8:00 AM to 4:30 PM  |
| Saturday          | Absent              | 8:00 AM to 5:30 PM  | 8:00 AM to 7:30 PM  |
| Sunday            | Absent              | 8:00 AM to 1:30 PM  | 8:00 AM to 4:30 PM  |

#### **Required:**

TT1. .

(i) Calculate the amount of overtime and diet allowance payable to each worker.

- (ii) Calculate the amount and accounting treatment of overtime and diet allowance in each case:
  - a. Worker A and C were involved in a specific job work assigned to them.
  - b. Overtime was due to under-estimation of sales demand provided by the sales department.
  - c. Overtime was due to make up a shortfall in production due to sudden demand.

#### Answer:

| WN 1: Computation of overtin | e and Diet Allowance | pa | yable to each worker: |
|------------------------------|----------------------|----|-----------------------|
|                              |                      |    |                       |

| Particulars | Worker A |           | Worker B |           | Worker C |           |
|-------------|----------|-----------|----------|-----------|----------|-----------|
|             | Overtime | Diet      | Overtime | Diet      | Overtime | Diet      |
|             | hours    | Allowance | hours    | Allowance | hours    | Allowance |
| Monday      | 1.0      | No        | 2.0      | No        | 4.0      | Yes       |
| Tuesday     | 6.0#     | No        | 6.0      | No        | -        | No        |
| Wednesday   | 5.0      | Yes       | 0.0      | No        | 6.0      | Yes       |
| Thursday    | 0.0      | No        | 4.0      | Yes       | 3.0      | No        |
| Friday      | 5.5      | Yes       | 0.0      | No        | 0.0      | No        |
| Saturday    | 0.0      | No        | 0.0      | No        | 2.0      | No        |
| Sunday      | 0.0      | No        | 6.0      | No        | 6.0      | No        |
| Total       | 17.50    | 2 times   | 18.0     | 1 time    | 21.0     | 2 Times   |

# Workers are paid Rs.375 in case workers work more than 4 hours. Worker A has worked for 9.5 hours on Tuesday and hence he would be eligible for Rs.375. 1 overtime hour is paid at Rs.62.50 and hence Rs.375 would translate into 6 hours of overtime

#### Part 2: Calculation of overtime and diet allowance amount:

| Particulars | Overtime allowance | Diet Allowance | Total    |
|-------------|--------------------|----------------|----------|
| Worker A    | 1,093.75           | 160.00         | 1,253.75 |
|             | [62.50 x 17.50]    | [80.00 x 2]    |          |
| Worker B    | 1,125.00           | 80.00          | 1,205.00 |
|             | [62.50 x 18]       | [80.00 x 1]    |          |
| Worker C    | 1,312.50           | 160.00         | 1,472.50 |
|             | [62.50 x 21]       | [80.00 x 2]    |          |
| Total       | 3,531.25           | 400.00         | 3,931.25 |

#### WN 2: Accounting treatment of overtime and diet allowance:

| Situation                                                   | Treatment                                                                                                    |
|-------------------------------------------------------------|----------------------------------------------------------------------------------------------------|
| Worker A & C were involved in specific job assigned to them | • Overtime and diet allowance of Rs.2,726.25 payable to worker A and C shall be charged to the specific job and are treated as |
|                                                             | cost for the job                                                                                                    |
|                                                             | • Overtime and diet allowance of Rs.1,205 to worker B can be charged as:                                                       |
|                                                             | • Cost of production as part of labour if it is due to labour shortage (or)                                                    |

CA. DINESH JAIN

| Overtime was due to over-                                              | <ul> <li>Cost of production as part of factory overhead, if it is irregular and to meet production requirement, which arises due to some uncontrollable developments (or)</li> <li>Responsibility centre in fault or costing profit and loss account, if it is irregular and to meet production requirement, which arises due to some controllable developments</li> <li>Overtime and diet allowance of Rs.3,931.25 shall be charged</li> </ul> |
|------------------------------------------------------------------------|----------------------------------------------------------------------------------------------------|
| estimation of sales demand<br>provided by the sales<br>department      | to sales department                                                                                                    |
| Overtime was due to shortfall in<br>production due to sudden<br>demand | • Overtime and diet allowance of Rs.3,931.25 shall be charged to cost of production as factory overhead                                                                                                    |

## **Additional Problems for Practice**

## 24. Computation of earnings and hourly rate of wages:

Two workmen, Andrew and Baker, produce the same product using the same material. Andrew is paid bonus according to Halsey plan, while Baker is paid bonus according to Rowan plan. The time allowed to manufacture the product is 100 hours. Andrew has taken 60 hours and Baker has taken 80 hours to complete the product. The normal hourly rate of wages of workman Andrew is Rs.24 per hour. The total earnings of both the workers are same. Calculate normal hourly rate of wages of workman Baker. **Answer:** 

## WN 1: Computation of normal hourly rate of wages of workman Baker:

Earnings under Halsey Plan:

- Earnings = Basic wages + Bonus
- Basic wages = (Hours worked x Rate per hour)
- Bonus = 50% of time saved x Rate per hour

#### Earnings under Rowan Plan:

- Earnings = Basic wages + Bonus
- Basic wages = (Hours worked x Rate per hour)
- Bonus =  $\frac{\text{Actual Time}}{\text{Standard Time}} x$  Time saved x Rate per hour
- Let us assume rate per hour for Baker to be 'A'

| Particul | ars                        | Andrew | Baker |
|----------|----------------------------|--------|-------|
| 1.       | Hours worked               | 60     | 80    |
| 2.       | Rate per hour              | 24     | А     |
| 3.       | Basic wages (1 x 2)        | 1,440  | 80A   |
| 4.       | Standard Time              | 100    | 100   |
| 5.       | Time saved                 | 40     | 20    |
| 6.       | Bonus                      | 480    | 16A   |
| 7.       | Wage cost/earnings [3 + 6] | 1,920  | 96A   |

#### Note:

- Total earnings are expected to remain same and hence we can equate same to calculate normal hourly rate of Baker
- Total earnings for Andrew = Total earnings for Baker
- 1,920 = 96A; A = 20
- Hence normal rate per hour for Baker is Rs.20 per hour

#### 25. <u>Computation of earnings under Halsey and Rowan Plan:</u>

You are given the following information of a worker:

| 1. | Name of worker | C | : Mr. Roger |
|----|----------------|---|-------------|
| •  | TT 1           |   |             |

 2. Ticket No.
 : 002

 3. Work started
 : 1-4-14 at 8 a.m.

- **4.** Work finished
- 5. Work allotted
- **6.** Work done and approved
- **7.** Time and units allowed
- 8. Wage rate
- **9.** Mr. Roger worked 9 hours a day.

You are required to calculate the remuneration of Mr. Roger on the following basis:

- i. Halsey plan and
- ii. Rowan plan

#### Answer:

## **WN 1: Computation of earnings under Halsey and Rowan Plan: Earnings under Halsey Plan:**

- Earnings = Basic wages + Bonus
- Basic wages = (Hours worked x Rate per hour)
- Bonus = 50% of time saved x Rate per hour

## Earnings under Rowan Plan:

- Earnings = Basic wages + Bonus
- Basic wages = (Hours worked x Rate per hour)
- Bonus =  $\frac{Actual Time}{Standard Time} x$  Time saved x Rate per hour

| Particula | rs                         | Halsey | Rowan |
|-----------|----------------------------|--------|-------|
| 1. H      | Iours worked (Note 1)      | 40     | 40    |
| 2. R      | late per hour              | 25     | 25    |
| 3. B      | asic wages (1 x 2)         | 1,000  | 1,000 |
| 4. S      | tandard Time (Note 2)      | 50     | 50    |
| 5. T      | 'ime saved                 | 10     | 10    |
| 6. B      | onus                       | 125    | 200   |
| 7. V      | Vage cost/earnings [3 + 6] | 1,125  | 1,200 |

Note:

1. The normal working time is 9 hours per day. Hours worked = (4 days x 9 hours) + 4 hours = 40 hours

## 2. <u>Computation of standard Time:</u>

Worker A 1 hour = 40 units Standard time = Act output ? = 2,000 units 50 hours = 2,000 units

## 26. Computation of earnings under Rowan Plan:

Mr. Michael executes a piece of work in 120 hours as against 150 hours allowed to him. His hourly rate is Rs.10 and he gets a dearness allowance @ Rs.30 per day of 8 hours worked in addition to his wages. You are required to calculate total wages received by Mr. Michael under Rowan Premium Plan **Computation of total wages of Mr. Michael:** 

Earnings under Rowan Plan:

- Earnings = Basic wages + Bonus
- Basic wages = (Hours worked x Rate per hour)
- Bonus =  $\frac{Actual Time}{Standard Time} x$  Time saved x Rate per hour

| Particulars |                                  | Amount |
|-------------|----------------------------------|--------|
| 1.          | Hours worked                     | 120    |
| 2.          | Rate per hour                    | 10     |
| 3.          | Basic wages (1 x 2)              | 1,200  |
| 4.          | Standard Time                    | 150    |
| 5.          | Time saved                       | 30     |
| 6.          | Bonus [(1/4) x 5 x 2]            | 240    |
| 7.          | Dearness allowance [30 x (120/8) | 450    |

- : 5-4-14 at 12 noon : Production of 2,160 units
- : 2,000 units : 40 units per hour
- : Rs.25 per hour
- ----- r -- ----

8. Total wages/earnings

## 27. Earnings under Halsey and Rowan Plan

The management of a company wants to formulate an incentive plan for the workers with a view to increase productivity. The following particulars have been extracted from the books of company: Piece Wage rate Rs.10

1,890

Weekly working hours 40

Hourly wages rate Rs.40 (guaranteed)

Standard/normal time per unit 15 minutes.

Actual output for a week:

Worker A: 176 pieces

Worker B: 140 pieces

Under Halsey scheme, worker gets a bonus equal to 50% of Wages of time saved.

Calculate Earning of workers under Halsey's and Rowan's premium scheme.

#### Answer:

#### WN 1: Computation of earnings under Halsey Plan:

- Earnings = Basic wages + Bonus •
- Basic wages = (Hours worked x Rate per hour) •
- Bonus = 50% of time saved x Rate per hour •

#### **Computation of time saved:**

| Worker A                   | Worker B                   |
|----------------------------|----------------------------|
| 15 mins = 1 unit           | 15 mins = 1 unit           |
| Standard time = Act output | Standard time = Act output |
| ? = 176 units              | ? = 140 units              |
| 2,640 mins = 176 units     | 2,100 mins = 140 units     |
| 44 hours = 176 units       | 35 hours = 140 units       |
| Time saved = 4 hours       | Time saved = 0 hours       |

Time saved = Standard Time - Actual Time

| Particulars |                            | Worker A | Worker B |
|-------------|----------------------------|----------|----------|
| 1.          | Hours worked               | 40       | 40       |
| 2.          | Rate per hour              | 40       | 40       |
| 3.          | Basic wages (1 x 2)        | 1,600    | 1,600    |
| 4.          | Time saved                 | 4        | 0        |
| 5.          | Bonus (50% x (4) x (2)]    | 80       | 0        |
| 6.          | Wage cost/earnings [3 + 5] | 1,680    | 1,600    |

#### WN 2: Computation of earnings under Rowan system:

- Earnings = Basic wages + Bonus
- Basic wages = (Hours worked x Rate per hour) •
- Bonus =  $\frac{Actual Time}{Time}$  x Time saved x Rate per hour

| Particu | lars                  | Worker A | Worker B |
|---------|-----------------------|----------|----------|
| 1.      | Hours worked          | 40       | 40       |
| 2.      | Rate per hour         | 40       | 40       |
| 3.      | Basic wages (1 x 2)   | 1,600    | 1,600    |
| 4.      | Standard Time         | 44       | 35       |
| 5.      | Time saved            | 4        | 0        |
| 6.      | Bonus [(1/4) x 5 x 2] | 145.45   | 0        |
| 7.      | Total wages/earnings  | 1,745.45 | 1,600    |

#### 28. Computation of earnings under time rate, piece rate and Rowan:

A Company is undecided as to what kind of wage scheme should be introduced. The following particulars have been compiled in respect of three systems, which are under consideration of the management.

|                              | Workers |    |    |
|------------------------------|---------|----|----|
|                              | Α       | В  | С  |
| www.bharadwaiinstitute.com.( | CHENNA  | I) | 98 |

| COST AND MANAGEMENT ACCOUNTING CA. DINESH          |       |       | ESH JAIN |
|----------------------------------------------------|-------|-------|----------|
| Actual hours worked in a week                      | 38    | 40    | 34       |
| Hourly rate of wages                               | Rs. 6 | Rs. 5 | Rs. 7.20 |
| Production in units                                |       |       |          |
| Product- P                                         | 21    | -     | 60       |
| Product- Q                                         | 36    | -     | 135      |
| Product -R                                         | 46    | 25    | -        |
| Standard time allowed per unit of each product is: |       |       |          |
|                                                    | Р     | Q     | R        |
| Minutes                                            | 12    | 18    | 30       |

For the purpose of piece rate, each minute is valued at Rs.0.10

You are required to calculate the wages of each worker under:

- a. Guaranteed hourly rates basis
- b. Piece work earnings basis, but guaranteed at 75% of basic pay (guaranteed hourly rate) if his earnings are less than 50% of basic pay.
- c. Premium bonus basis where the worker receives bonus based on Rowan scheme.

#### Answer:

#### WN 1: Computation of earnings under time rate system:

Earnings under time rate system = (Hours worked x Rate per hour)

| Particu | lars                                       | Worker A | Worker B | Worker C |
|---------|--------------------------------------------|----------|----------|----------|
| 1.      | Hours worked                               | 38       | 40       | 34       |
| 2.      | Rate per hour                              | 6        | 5        | 7.20     |
| 3.      | Total wages cost/employee earnings (1 x 2) | 228      | 200      | 244.80   |

#### WN 2: Computation of earnings under piece rate system:

Earnings under piece rate system = (Units produced x Rate per unit)

#### Rate per unit computation:

| Product P         | Product Q         | Product R         |
|-------------------|-------------------|-------------------|
| 1 minute = 0.10   | 1 minute = 0.10   | 1 minute = 0.10   |
| 12 minutes = 1.20 | 18 minutes = 1.80 | 30 minutes = 3.00 |

| Particulars                | Worker A | Worker B | Worker C |
|----------------------------|----------|----------|----------|
| Product P                  |          |          |          |
| 1. Units produced          | 21       |          | 60       |
| 2. Rate per unit           | 1.20     |          | 1.20     |
| 3. Earnings (1 x 2)        | 25.20    | -        | 72.00    |
| Product Q                  |          |          |          |
| 4. Units produced          | 36       | -        | 135      |
| 5. Rate per unit           | 1.80     | -        | 1.80     |
| 6. Earnings [4 x 5]        | 64.80    |          | 243.00   |
| Product R                  |          |          |          |
| 7. Units produced          | 46       | 25       | -        |
| 8. Rate per unit           | 3.00     | 3.00     | -        |
| 9. Earnings (7 x 8)        | 138.00   | 75.00    |          |
| 10. Total earnings [3+6+9] | 228.00   | 75.00    | 315.00   |

Since each worker has been guaranteed at 75% of basic pay, if his earnings are less than 50% of basic pay (guaranteed hourly rate), therefore, earnings of the workers will be as follows:

- Worker A and C will be paid wages as Rs.228.00 and Rs.315.00 respectively
- Worker B has been paid less than 50% of basic pay (Rs.100) and therefore he would be paid Rs.150 (75% x Rs.200)

#### WN 3: Computation of earnings under Rowan Plan:

- Earnings = Basic wages + Bonus
- Basic wages = (Hours worked x Rate per hour)
- Bonus =  $\frac{\text{Actual Time}}{\text{Standard Time}}$  x Time saved x Rate per hour

| Computation of time saved: |                            |                            |
|----------------------------|----------------------------|----------------------------|
| Worker A                   | Worker B                   | Worker C                   |
| Product P:                 |                            | Product A:                 |
| 12 mins = 1 unit           |                            | 12 mins = 1 unit           |
| Standard time = Act output |                            | Standard time = Act output |
| ? = 21 units               |                            | ? = 60 units               |
| 252 mins = 21 units        |                            | 720 mins = 60 units        |
| 4.2 hours = 21 units       |                            | 12  hours = 60  units      |
| Product Q:                 |                            | Product B:                 |
| 18 mins = 1 unit           |                            | 18 mins = 1 unit           |
| Standard time = Act output |                            | Standard time = Act output |
| ? = 36 units               |                            | ? = 135 units              |
| 648 mins = 36 units        |                            | 2,430 mins = 135 units     |
| 10.80 hours = 36 units     |                            | 40.50 hours = 135 units    |
| Product R:                 | Product R:                 |                            |
| 30  mins = 1  unit         | 30 mins = 1 unit           |                            |
| Standard time = Act output | Standard time = Act output |                            |
| ? = 46 units               | ? = 25 units               |                            |
| 1,380 mins = 46 units      | 750 mins = 25 units        |                            |
| 23  hours = 46  units      | 12.50 hours = 25 units     |                            |
| Total ST = 38 hours        | Total ST = 12.50 hours     | Total ST = 52.50 hours     |
| Time saved = 0 hours       | Time saved = 0 hours       | Time saved = 18.50 hours   |

Time saved = Standard Time – Actual Time

| Particu | ılars                 | Worker A | Worker B | Worker C |
|---------|-----------------------|----------|----------|----------|
| 1.      | Hours worked          | 38       | 40       | 34       |
| 2.      | Rate per hour         | 6        | 5        | 7.20     |
| 3.      | Basic wages (1 x 2)   | 228      | 200      | 244.80   |
| 4.      | Standard Time         | 38       | 12.50    | 52.50    |
| 5.      | Time saved            | 0        | 0        | 18.50    |
| 6.      | Bonus [(1/4) x 5 x 2] | 0        | 0        | 86.26    |
| 7.      | Total wages/earnings  | 228      | 200      | 331.06   |

#### 29. Earnings under time rate, piece rate, Halsey and Rowan Plan:

Wage negotiations are going on with the recognised Labour Union and the Management wants you as the Cost Accountant of the Company to formulate an incentive scheme with a view to increase productivity. The case of three typical workers A,B and C who produce respectively 180, 120 and 100 units of the company's product in a normal day of 8 hours is taken up for study. Assuming that day wages would be guaranteed at 75 paise per hour and the piece rate would be based on a standard hourly output of 10 units, calculate the earnings of each of the three workers and the labour cost per 100 pieces under (i) Day wages, (ii) Piece rate, (iii) Halsey scheme, and (iv) The Rowan scheme.

Also calculate under the above schemes the average cost of labour for the company to produce100 pieces.

# WN 1: Computation of earnings under time rate system:

Earnings under time rate system = (Hours worked x Rate per hour)

| Particulars                                   | Worker A | Worker B | Worker C | Total |
|-----------------------------------------------|----------|----------|----------|-------|
| 1. Hours worked                               | 8        | 8        | 8        |       |
| 2. Rate per hour                              | 0.75     | 0.75     | 0.75     |       |
| 3. Total wages cost/employee earnings (1 x 2) | 6        | 6        | 6        | 18    |
| 4. Units produced                             | 180      | 120      | 100      | 400   |
| 5. Wage cost per unit (3/4)                   | 0.0333   | 0.05     | 0.06     | 0.045 |
| 6. Wage cost per 100 units (5) x 100          | 3.33     | 5.00     | 6.00     | 4.50  |

#### WN 2: Computation of earnings under piece rate system:

Earnings under piece rate system = (Units produced x Rate per unit)

# Rate per unit computation:

| 1  hour = 10  units |  |
|---------------------|--|
| 1 hour = 0.75       |  |

10 units = 0.75 1 unit = 0.075

| Particulars                          | Worker A | Worker B | Worker C | Total  |
|--------------------------------------|----------|----------|----------|--------|
| 1. Units produced                    | 180      | 120      | 100      | 400.00 |
| 2. Rate per unit                     | 0.075    | 0.075    | 0.075    |        |
| 3. Total wages/earnings (1 x 2)      | 13.50    | 9.00     | 7.50     | 30.00  |
| 4. Wage cost per unit (3/1)          | 0.075    | 0.075    | 0.075    | 0.075  |
| 5. Wage cost per 100 units (4) x 100 | 7.50     | 7.50     | 7.50     | 7.50   |

## WN 3: Computation of earnings under Halsey scheme:

- Earnings = Basic wages + Bonus
- Basic wages = (Hours worked x Rate per hour)
- Bonus = 50% of time saved x Rate per hour

#### Computation of time saved:

| Worker A                   | Worker B                   | Worker C                   |
|----------------------------|----------------------------|----------------------------|
| 1 hour = 10 units          | 1 hour = 10 units          | 1 hour = 10 units          |
| Standard time = Act output | Standard time = Act output | Standard time = Act output |
| ? = 180 units              | ? = 120 units              | ? = 100 units              |
| 18 hours = 180 units       | 12 hours = 120 units       | 10 hours = 100 units       |
| Time saved = 10 hours      | Time saved = 4 hours       | Time saved = 2 hours       |
| Time saved = 10 hours      |                            | Time saved = 2 hours       |

Time saved = Standard Time – Actual Time

| Particu | lars                              | Worker A | Worker B | Worker C | Total  |
|---------|-----------------------------------|----------|----------|----------|--------|
| 1.      | Hours worked                      | 8        | 8        | 8        |        |
| 2.      | Rate per hour                     | 0.75     | 0.75     | 0.75     |        |
| 3.      | Basic wages (1 x 2)               | 6        | 6        | 6        |        |
| 4.      | Time saved                        | 10       | 4        | 2        |        |
| 5.      | Bonus (50% x (4) x (2)]           | 3.75     | 1.50     | 0.75     |        |
| 6.      | Wage cost/earnings [3 + 5]        | 9.75     | 7.50     | 6.75     | 24.00  |
| 7.      | Units produced                    | 180      | 120      | 100      | 400.00 |
| 8.      | Wage cost per unit [6/7]          | 0.0542   | 0.0625   | 0.0675   | 0.06   |
| 9.      | Wage cost per 100 units (8) x 100 | 5.42     | 6.25     | 6.75     | 6.00   |

#### WN 4: Computation of earnings under Rowan system:

- Earnings = Basic wages + Bonus
- Basic wages = (Hours worked x Rate per hour)
- Bonus =  $\frac{Actual Time}{Standard Time}$  x Time saved x Rate per hour

| Particulars                           | Worker A | Worker B | Worker C | Total  |
|---------------------------------------|----------|----------|----------|--------|
| 1. Hours worked                       | 8        | 8        | 8        |        |
| 2. Rate per hour                      | 0.75     | 0.75     | 0.75     |        |
| 3. Basic wages (1 x 2)                | 6.00     | 6.00     | 6.00     |        |
| 4. Standard Time                      | 18       | 12       | 10       |        |
| 5. Time saved                         | 10       | 4        | 2        |        |
| 6. Bonus [(1/4) x 5 x 2]              | 3.33     | 2.00     | 1.20     |        |
| 7. Total wages/earnings               | 9.33     | 8.00     | 7.20     | 24.53  |
| 8. No of units                        | 180      | 120      | 100      | 400    |
| 9. Wage cost per unit [7/8]           | 0.0518   | 0.0667   | 0.072    | 0.0613 |
| 10. Wage cost per 100 units (9) x 100 | 5.18     | 6.67     | 7.20     | 6.13   |

## 30. Earnings under Halsey and Rowan Plan:

The finishing shop of a company employs 60 direct workers. Each worker is paid Rs. 400 as wages per week of 40 hours. When necessary, overtime is worked up to a maximum of 15 hours per week per worker at time rate plus one-half as premium. The current output on an average is 6 units per man hour which may be regarded as standard output. If bonus scheme is introduced, it is expected that the output

will increase to 8 units per man hour. The workers will, if necessary, continue to work overtime up to the specified limit although no premium on incentives will be paid.

The company is considering introduction of either Halsey Scheme or Rowan Scheme of wages incentive system. The budgeted weekly output is 19,200 units. The selling price is Rs.11 per unit and the direct material cost is Rs.8 per unit. The variable overheads amount to Rs.0.50 per direct labour hour and the fixed overhead is Rs.9,000 per week.

Prepare a statement to show the effect on the company's weekly profit of the proposal to introduce

- i. Halsey Scheme, and
- ii. Rowan Scheme.

## Answer:

## WN 1: Computation of earnings under Halsey scheme:

- Earnings = Basic wages + Bonus
- Basic wages = (Hours worked x Rate per hour)
- Bonus = 50% of time saved x Rate per hour

## Computation of time saved:

| <u>Standard Time:</u>                  |
|----------------------------------------|
| 1  hour = 6  units                     |
| Standard time = Act output             |
| ? = 19,200 units                       |
| 3,200 hours = 19,200 units             |
| Actual Time:                           |
| 1 hour = 8 units                       |
| ? = 19,200 units                       |
| 2,400 hours = 19,200 units             |
| Time saved = 3,200 - 2,400 = 800 hours |

| Particu | ılars                      | Amount |
|---------|----------------------------|--------|
| 1.      | Hours worked               | 2,400  |
| 2.      | Rate per hour (400/40)     | 10     |
| 3.      | Basic wages (1 x 2)        | 24,000 |
| 4.      | Time saved                 | 800    |
| 5.      | Bonus (50% x (4) x (2)]    | 4,000  |
| 6.      | Wage cost/earnings [3 + 5] | 28,000 |

## WN 2: Computation of earnings under Rowan system:

- Earnings = Basic wages + Bonus
- Basic wages = (Hours worked x Rate per hour)
- Bonus =  $\frac{\text{Actual Time}}{\text{Standard Time}}$  x Time saved x Rate per hour

| Particu | lars                  | Amount |
|---------|-----------------------|--------|
| 1.      | Hours worked          | 2,400  |
| 2.      | Rate per hour         | 10     |
| 3.      | Basic wages (1 x 2)   | 24,000 |
| 4.      | Standard Time         | 3,200  |
| 5.      | Time saved            | 800    |
| 6.      | Bonus [(1/4) x 5 x 2] | 6,000  |
| 7.      | Total wages/earnings  | 30,000 |

#### WN 3: Computation of profit of company:

| Particulars                       | Existing | Halsey   | Rowan    |
|-----------------------------------|----------|----------|----------|
| Sales revenues (19,200 x 11)      | 2,11,200 | 2,11,200 | 2,11,200 |
| Material cost (19,200 x 8)        | 1,53,600 | 1,53,600 | 1,53,600 |
| Direct wages (Note 1)             | 36,000   | 28,000   | 30,000   |
| Variable overheads (Hours x 0.50) | 1,600    | 1,200    | 1,200    |
| Fixed Overheads                   | 9,000    | 9,000    | 9,000    |

 COST AND MANAGEMENT ACCOUNTING
 CA. DINESH JAIN

 Profit
 11,000
 19,400
 17,400

#### Note 1: Computation of direct wages:

- Total normal hours available = 2,400 hours (60 workers x 40 hours)
- Hours required under existing system = 3,200 hours
- Wages under existing system = (3,200 x 10) + (800 x 5) = 36,000 [Extra Rs.5 for overtime hours)
- No overtime wages needed under Halsey and Rowan Plan

#### 31. Halsey Versus Rowan Scheme:

Jigyasa Boutiques LLP (JBL) takes contract on job work basis. It works for various fashion houses and retail stores. It has employed 26 workers and pays them on time rate basis. On an average two hours is allowed for boutique work on a piece of garment. In the month of March 2014, two workers Margaret and Jennifer were given 30 pieces and 42 pieces of garments respectively for boutique work. The following are the details of their work:

|               | Margaret  | Jennifer  |
|---------------|-----------|-----------|
| Work assigned | 30 pieces | 42 pieces |
| Time taken    | 28 hours  | 40 hours  |

Workers are paid bonus according to Halsey scheme. The existing rate of wages is Rs.50 per hour. As per new wages agreement the workers will be paid Rs.55 per hour w.e.f 1<sup>st</sup> April 2014. At the end of March 2014 accountant of the company has calculated wages to these two workers taking Rs.55 per hour.

- From the following information calculate the amount of loss that the company has incurred due to incorrect rate selection
- What would have been the loss incurred by JBL due to incorrect rate selection if it had followed Rowan scheme
- Amount that could have been saved if Rowan scheme was followed
- Do you think Rowan scheme of bonus payment is suitable for JBL

#### Answer:

#### WN 1: Computation of loss made due to incorrect rate selection:

- Earnings under Halsey Scheme = Basic wages + Bonus
- Basic wages = (Hours worked x Rate per hour)
- Bonus = 50% of time saved x Rate per hour

#### Computation of time saved:

| Margaret                                    | Jeniffer                                    |
|---------------------------------------------|---------------------------------------------|
| 2 hour = 1 unit                             | 2 hour = 1 unit                             |
| Standard time = Act output                  | Standard time = Act output                  |
| ? = 30 units                                | ? = 42 units                                |
| 60 hours = 30 units                         | 84 hours = 42 units                         |
| Time saved = 60 hours – 28 hours = 32 hours | Time saved = 84 hours – 40 hours = 44 hours |

#### Incorrect rate of Rs.55 per hour:

| Particulars |                            | Margaret | Jeniffer |
|-------------|----------------------------|----------|----------|
| 1.          | Hours worked               | 28       | 40       |
| 2.          | Rate per hour (400/40)     | 55       | 55       |
| 3.          | Basic wages (1 x 2)        | 1,540    | 2,200    |
| 4.          | Time saved                 | 32       | 44       |
| 5.          | Bonus (50% x (4) x (2)]    | 880      | 1,210    |
| 6.          | Wage cost/earnings [3 + 5] | 2,420    | 3,410    |

#### Correct rate of Rs.50 per hour:

| Particulars                | Margaret | Jeniffer |
|----------------------------|----------|----------|
| 1. Hours worked            | 28       | 40       |
| 2. Rate per hour (400/40)  | 50       | 50       |
| 3. Basic wages (1 x 2)     | 1,400    | 2,000    |
| 4. Time saved              | 32       | 44       |
| 5. Bonus (50% x (4) x (2)] | 800      | 1,100    |

|    | /                          |       |       |
|----|----------------------------|-------|-------|
| 6. | Wage cost/earnings [3 + 5] | 2,200 | 3,100 |
| 7. | Loss due to incorrect rate | 220   | 310   |

## WN 2: Computation of loss if Rowan Scheme was followed:

- Earnings under Rowan Plan = Basic wages + Bonus
- Basic wages = (Hours worked x Rate per hour)
- Bonus =  $\frac{Actual Time}{Standard Time} x$  Time saved x Rate per hour

#### Incorrect rate of Rs.55:

| Particu | ılars                 | Margaret | Jeniffer |
|---------|-----------------------|----------|----------|
| 1.      | Hours worked          | 28       | 40       |
| 2.      | Rate per hour         | 55       | 55       |
| 3.      | Basic wages (1 x 2)   | 1,540    | 2,200    |
| 4.      | Standard Time         | 60       | 84       |
| 5.      | Time saved            | 32       | 44       |
| 6.      | Bonus [(1/4) x 5 x 2] | 821.33   | 1,152.38 |
| 7.      | Total wages/earnings  | 2,361.33 | 3,352.38 |

## Correct rate of Rs.50:

| Particulars |                            | Margaret | Jeniffer |
|-------------|----------------------------|----------|----------|
| 1.          | Hours worked               | 28       | 40       |
| 2.          | Rate per hour              | 50       | 50       |
| 3.          | Basic wages (1 x 2)        | 1,400    | 2,000    |
| 4.          | Standard Time              | 60       | 84       |
| 5.          | Time saved                 | 32       | 44       |
| 6.          | Bonus [(1/4) x 5 x 2]      | 746.67   | 1,047.62 |
| 7.          | Total wages/earnings       | 2,146.67 | 3,047.62 |
| 8.          | Loss due to incorrect rate | 214.66   | 304.76   |

#### WN 3: Calculation of amount that could have been saved if Rowan Scheme were followed: Savings using the rate which company has paid (Rs.55 per hour):

| Particu | llars                      | Margaret | Jeniffer |
|---------|----------------------------|----------|----------|
| 1.      | Earnings under Halsey Plan | 2,420    | 3,410    |
| 2.      | Earnings under Rowan Plan  | 2,361.33 | 3,352.38 |
| 3.      | Savings (2) -(1)           | 58.67    | 57.62    |

#### Savings using the rate which company should have paid:

| Particulars |                            | Margaret | Jeniffer |
|-------------|----------------------------|----------|----------|
| 1.          | Earnings under Halsey Plan | 2,200    | 3,100    |
| 2.          | Earnings under Rowan Plan  | 2,146.67 | 3,047.62 |
| 3.          | Savings (2) -(1)           | 53.33    | 52.38    |

#### Suitability of Rowan Scheme for Jigyasa Boutiques:

Rowan scheme has the following benefits and it most suitable for Jigyasa Boutiques LLP:

- Under Rowan Scheme of Bonus payment, workers cannot increase their earnings or bonus by merely increasing its work speed. Bonus under Rowan scheme is maximum when the time taken by the worker is half of time allowed. As this fact is known to the workers, they work at a speed which helps them to maintain quality of output too
- If the rate setting department commits any mistake in setting standards for time to be taken to complete the works, the loss incurred will be relatively low

## 32. <u>Computation of earnings</u>

X' an employee of ABC Co. gets the following emoluments and benefits:

- a. Basic pay Rs.1,000 p.m.
- b. Dearness allowance Rs.200 p.m.
- c. Bonus 20% of salary and D.A.
- d. Other allowances Rs.250 p.m.

e. Employer's contribution to P.F. 10% of salary and D.A.

'X' works for 2,400 hours per annum, out of which 400 hours are non-productive and treated as normal idle time. You are required to find out the effective hourly cost of employee 'X'.

# Computation of effective hourly cost:

| Particulars |                                | Calculation            | Amount |
|-------------|--------------------------------|------------------------|--------|
| 1.          | Basic wages                    | 1,000 x 12             | 12,000 |
| 2.          | Dearness allowance             | 200 x 12               | 2,400  |
| 3.          | Bonus                          | 20% x (12,000 + 2,400) | 2,880  |
| 4.          | Other allowances               | 250 x 12               | 3,000  |
| 5.          | Employer's contribution        | 10% x (12,000 + 2,400) | 1,440  |
| 6.          | Total employee cost            |                        | 21,720 |
| 7.          | Effective working hours        |                        | 2,000  |
| 8.          | Effective hourly cost (6)/ (7) |                        | 10.86  |

## 33. Group bonus

A, B and C were engaged on a group task for which a payment of Rs.725 was to be made. A's time basis wages are Rs.8 per day, B's Rs.6 per day and C's Rs. 5 per day. A worked for 25 days; B worked for 30 days; and C for 40 days. Distribute the amount of Rs. 725 among the three workers. **Computation and distribution of bonus:** 

| Particulars          | Worker A | Worker B | Worker C | Total |  |
|----------------------|----------|----------|----------|-------|--|
| 1. Days worked       | 25       | 30       | 40       |       |  |
| 2. Rate per day      | 8        | 6        | 5        |       |  |
| 3. Basic wages       | 200      | 180      | 200      | 580   |  |
| 4. Total amount paid |          |          |          | 725   |  |
| 5. Bonus (4)-(3)     |          |          |          | 145   |  |

• Group has earned bonus of Rs.145. The same would translate into 25 percent of basic wages

- Bonus of  $A = 200 \times 25\% = Rs.50$
- Bonus of B = 180 x 25% = Rs.45
- Bonus of  $C = 200 \times 25\% = Rs.50$

## 34. Group bonus

Both direct and indirect labours of a department in a factory are entitled to production bonus in accordance with a group incentive scheme, the outline of which is as follows:

- A. For any production in excess of the standard rate fixed at 16,800 tonnes per month (of 28 days) a general incentive of Rs.15 per tonne is paid in aggregate. The total amount payable to each separate group is determined on the basis of an assumed percentage of such excess production being contributed by it, namely @ 65% by direct labour, @ 15% by inspection staff, @ 12% by maintenance staff and @ 8% by supervisory staff.
- B. Moreover, if the excess production is more than 20% above the standard, direct labour also get a special bonus @ Rs.5 per tonne for all production in excess of 120% of standard.
- C. Inspection staff are penalized @ Rs.20 per tonne for rejection by customer in excess of 2% of production.
- D. Maintenance staff are also penalized @ Rs. 20 per hour for breakdown.

From the following particulars for a month, work out production bonus earned by each group:

| A. Actual working days   | : 25            |
|--------------------------|-----------------|
| B. Production            | : 21,000 tonnes |
| C. Rejection by customer | : 500 tonnes    |
| D. Machine breakdown     | : 40 hours      |

Answer:

| I | VN 1: Computation of general bonus: |  |
|---|-------------------------------------|--|
| Γ | Particulars                         |  |

| Particu | lars                                       | Amount |
|---------|--------------------------------------------|--------|
| 1.      | Actual Production                          | 21,000 |
| 2.      | No of days worked                          | 25     |
| 3.      | Standard production per day (16,800/28)    | 600    |
| 4.      | Standard production for 25 days (25 x 600) | 15,000 |
| 5.      | Excess production (1) - (4)                | 6,000  |

CA. DINESH JAIN

| 6. | Incentive for excess production (6,000 x 15)                                  | 90,000 |
|----|-------------------------------------------------------------------------------|--------|
| 7. | 120 percent of standard production (15,000 x 120%)                            | 18,000 |
| 8. | Excess production over 120% of standard production                            | 3,000  |
| 9. | Incentives for excess production over 120% of standard production (3,000 x 5) | 15,000 |

## WN 2: Distribution of incentive and computation of bonus for different groups:

| Particulars |                                     | Direct | Inspection | Maintenance | Supervisory |
|-------------|-------------------------------------|--------|------------|-------------|-------------|
|             |                                     | Labour | staff      | staff       | staff       |
| 1.          | General incentive (90,000 split as  | 58,500 | 13,500     | 10,800      | 7,200       |
|             | 65%,15%,12% and 8%)                 |        |            |             |             |
| 2.          | Incentive for production above 120% | 15,000 |            |             |             |
|             | of standard production              |        |            |             |             |
| 3.          | Penalty for rejections (Note 1)     |        | (1,600)    |             |             |
| 4.          | Penalty for maintenance (Note 2)    |        |            | (800)       | -           |
| 5.          | Total bonus                         | 73,500 | 11,900     | 10,000      | 7,200       |

## Note 1: Computation of Penalty for Rejections:

• Normal rejections = 2% of 21,000 = 420 tonnes

- Actual rejections = 500 tonnes
- Excess rejections = 80 tonnes
- Penalty for excess rejections = 80 x 20 = Rs.1,600

#### Note 2: Computation of Penalty for maintenance:

- Breakdown hours = 40
- Penalty = 40 hours x 20 = Rs.800

## 35. <u>Computation of overtime:</u>

It is seen from the job card for repair of the customer's equipment that a total of 154 labour hours have been put in as detailed below: In terms of an award in a labour conciliation, the workers are to be paid dearness allowance on the basis of cost of living index figures relating to each month which works out @ Rs.968 for the relevant month. The dearness allowance is payable to all workers irrespective of wages rate if they are present or are on leave with wages on all working days.

|                   | Worker 'A' paid at<br>Rs. 200 per day<br>of 8 hours | Worker 'B' paid at<br>Rs. 100 per day<br>of 8 hours | Worker 'C' paid at<br>Rs. 300 per day<br>of 8 hours |
|-------------------|-----------------------------------------------------|-----------------------------------------------------|-----------------------------------------------------|
| Monday (hours)    | 10.5                                                | 8.0                                                 | 10.5                                                |
| Tuesday (hours)   | 8.0                                                 | 8.0                                                 | 8.0                                                 |
| Wednesday (hours) | 10.5                                                | 8.0                                                 | 10.5                                                |
| Thursday (hours)  | 9.5                                                 | 8.0                                                 | 9.5                                                 |
| Friday (hours)    | 10.5                                                | 8.0                                                 | 10.5                                                |
| Saturday (hours)  |                                                     | 8.0                                                 | 8.0                                                 |
| Total (hours)     | 49.0                                                | 48.0                                                | 57.0                                                |

Sunday is a weekly holiday and each worker has to work for 8 hours on all week days and 4 hours on Saturdays; the workers are however paid full wages for Saturday (8 hours for 4 hours worked).

Workers are paid overtime according to the Factories Act, 1948. Excluding holidays the total number of hours works out to 176 in the relevant month. The company's contribution to Provident Fund and Employees State Insurance Premium are absorbed into overheads. Work out the wages payable to each worker

#### WN 1: Computation of normal hours and overtime hours for worker A, B and C:

- A worker is entitled to overtime when he works for more than 9 hours a day or more than 48 hours in a week.
- Overtime will be paid at double the rate of normal time

| Worker | A: |
|--------|----|
|--------|----|

| Particulars | Normal Time | Overtime |
|-------------|-------------|----------|
| Monday      | 9.00        | 1.50     |
| Tuesday     | 8.00        | 0.00     |

| Wednesday | 9.00  | 1.50 |
|-----------|-------|------|
| Thursday  | 9.00  | 0.50 |
| Friday    | 9.00  | 1.50 |
| Total     | 44.00 | 5.00 |

Total hours payable = Normal time + (overtime x 2) = 44 hours + (5 hours x 2) = 54 hours

#### Worker B:

| Particulars | Normal Time | Overtime |
|-------------|-------------|----------|
| Monday      | 8.00        | 0.00     |
| Tuesday     | 8.00        | 0.00     |
| Wednesday   | 8.00        | 0.00     |
| Thursday    | 8.00        | 0.00     |
| Friday      | 8.00        | 0.00     |
| Saturday    | 8.00        | 0.00     |
| Total       | 48.00       | 0.00     |

Total hours payable = Normal time + (overtime x 2) = 48 hours + (0 hours x 2) = 48 hours

#### Worker C:

| Particulars | Normal Time | Overtime |
|-------------|-------------|----------|
| Monday      | 9.00        | 1.50     |
| Tuesday     | 8.00        | 0.00     |
| Wednesday   | 9.00        | 1.50     |
| Thursday    | 9.00        | 0.50     |
| Friday      | 9.00        | 1.50     |
| Saturday    | 4.00        | 4.00     |
| Total       | 48.00       | 9.00     |

Total hours payable = Normal time + (overtime x 2) = 48 hours + (9 hours x 2) = 66 hours

#### WN 2: Computation of wages payable:

| Particulars |                                                | Worker A | Worker B | Worker C |
|-------------|------------------------------------------------|----------|----------|----------|
| 1.          | Basic wages per hour (200/8); (100/8); (300/8) | 25.00    | 12.50    | 37.50    |
| 2.          | Dearness allowance per hour (968/176)          | 5.50     | 5.50     | 5.50     |
| 3.          | Hourly rate                                    | 30.50    | 18.00    | 43.00    |
| 4.          | Number of hours                                | 54.00    | 48.00    | 66.00    |
| 5.          | Total wages payable                            | 1,647.00 | 864.00   | 2,838.00 |

#### 36. <u>Treatment of Overtime Premium:</u>

In a factory, the basic wage rate is Rs.10 per hour and overtime rates are as follows : Before and after normal working hours : 175% of basic wage rate Sundays and holidays : 225% of basic wage rate During the previous year, the following hours were worked : Normal time : 1,00,000 hours Overtime before and after working hours : 20,000 hours Overtime on Sundays and holidays : 5,000 hours Total : 1,25,000 hours The following hours have been worked on job 'Z' Normal : 1000 hours. Overtime before and after working hrs. : 100 hours. Sundays and holidays : 25 hours. Total : 1125 hours.

You are required to calculate the labour cost chargeable to job 'Z' and overhead in each of the following instances:

- a. Where overtime is worked regularly throughout the year as a policy due to the labour shortage.
- b. Where overtime is worked irregularly to meet the requirements of production.
- c. Where overtime is worked at the request of the customer to expedite the job
- Answer:

#### Treatment of overtime premium:

- If overtime is worked as a policy = Calculate average inflated wage rate including overtime premium and consider the same on number of hours
- If overtime is irregular to meet the production requirement = Consider overtime as a factory overhead and charge the same to the job
- If overtime is to meet the request of the customer = Charge the actual amount paid as wages to the customer

#### WN 1: Computation of average inflated wage rate:

| Particulars   | Normal Time | Overtime on weekdays | Overtime on         | Total     |
|---------------|-------------|----------------------|---------------------|-----------|
|               |             | -                    | Sundays and holiday |           |
| Hrs worked    | 1,00,000    | 20,000               | 5,000               | 1,25,000  |
| Rate per hour | 10          | 17.50                | 22.50               | 11.70#    |
| Total cost    | 10,00,000   | 3,50,000             | 1,12,500            | 14,62,500 |

# Average inflated wage rate = 14,62,500/1,25,000 = 11.70

#### WN 2: Treatment of overtime:

#### Situation 1: When overtime is worked regularly as a policy due to labour shortage:

- Overtime premium is considered as part of cost of labour cost and job is charged at an inflated wage rate
- Labour cost = 1,125 hours x 11.70 = 13,162.50

#### Situation 2: When overtime is worked irregularly to meet requirements of production:

• Basic wage rate is chargeable to job and overtime premium is treated as factory overheads

| Particulars                           | Amount   |
|---------------------------------------|----------|
| Labour cost of job (1,125 hours x 10) | 11,250   |
| Factory overheads:                    |          |
| 100  hours x (17.50 - 10) = 750       |          |
| 25  hours  x (22.50 - 10) = 312.50    | 1,062.50 |

#### Situation 3: When overtime is worked at the request of customer:

• Overtime premium is charged to job as wages

| Particulars                                        | Amount    |
|----------------------------------------------------|-----------|
| Basic wages cost of job (1,125 hours x 10)         | 11,250    |
| <b>Overtime premium (treated as part of wages)</b> |           |
| 100 hours x (17.50 – 10) = 750                     |           |
| 25  hours x (22.50 - 10) = 312.50                  | 1,062.50  |
| Total wages cost                                   | 12,312.50 |

#### 37. <u>Computation of effective wage rate per hour:</u>

A worker is paid Rs.1000 per month and a dearness allowance of Rs. 200 p.m. Worker contribution to provident fund is @ 10% and employer also contributes the same amount as the employee. The Employees State Insurance Corporation premium is 6.5% of wages of which 1.75% is paid by the employees. It is the firm's practice to pay 2 months' wages as bonus each year.

The number of working days in a year are 300 of 8 hours each. Out of these the worker is entitled to 15 days leave on full pay. Calculate the wage rate per hour for costing purposes.

## Answer:

#### Computation of wage rate per hour:

| Particulars |                                | Calculation     | Amount |
|-------------|--------------------------------|-----------------|--------|
| 1.          | Basic wages                    | 1,000 x 12      | 12,000 |
| 2.          | Dearness allowance             | 200 x 12        | 2,400  |
| 3.          | PF contribution (Note 1)       | 10% of 14,400   | 1,440  |
| 4.          | ESI contribution (Note 1)      | 4.75% of 14,400 | 684    |
| 5.          | Bonus (Note 1)                 | 2/12 x 14,400   | 2,400  |
| 6.          | Total employee cost            |                 | 18,924 |
| 7.          | Effective working hours        | 285 x 8         | 2,280  |
| 8.          | Effective hourly cost (6)/ (7) |                 | 8.30   |

#### Note:

1. It is assumed that PF contribution, ESI contribution and bonus is based on basic wages + Dearness allowance

#### 38. <u>Allocation of wages</u>

In a factory working six days in a week and eight hours each day, a worker is paid at the rate of Rs. 100 per day basic plus D.A. @ 120% of basic. He is allowed to take 30 minutes off during his hours shift for meals-break and a 10 minutes recess for rest. During a week, his card showed that his time was chargeable to :

| Job X | 15 hrs. |
|-------|---------|
| Job Y | 12 hrs. |
| Job Z | 13 hrs. |

The time not booked was wasted while waiting for a job. In Cost Accounting, how would you allocate the wages of the workers for the week?

## Answer:

#### WN 1: Computation of time wasted:

| Particu | lars                                           | Amount                   |
|---------|------------------------------------------------|--------------------------|
| 1.      | Working time per day                           | 8 hours                  |
| 2.      | Time lost per day                              | 40 mins                  |
| 3.      | Effective working time per day                 | 440 mins                 |
| 4.      | Effective working time per week (440 mins x 6) | 2,640 mins (or) 44 hours |
| 5.      | Time booked (15+12+13)                         | 40 hours                 |
| 6.      | Time wasted (44 hours – 40 hours)              | 4 hours                  |
| 7.      | Wages paid (48 hours x 30)                     | 1,440                    |

#### WN 2: Allocation of wages paid:

| Particu | Particulars                             |        |  |
|---------|-----------------------------------------|--------|--|
| 1.      | Allocated to Job X [1,440/44 x 15]      | 490.91 |  |
| 2.      | Allocated to Job Y [1,440/44 x 12]      | 392.73 |  |
| 3.      | Allocated to Job Z [1,440/44 x 13]      | 425.45 |  |
| 4.      | Allocated to costing P&L [1,440/44 x 4] | 130.91 |  |
| 5.      | Total wages paid                        | 1,440  |  |

# COST AND MANAGEMENT ACCOUNTINGCA. DINESH JAINCHAPTER 4: OVERHEADS - ABSORPTION COSTING METHOD

- i. What is overheads cost? [Category B]
  - Overheads are the expenditure which cannot be conveniently traced to or identified with any particular cost unit.
  - Overheads are incurred for output generally and not for any particular work order
  - Overheads also represent expenses that have been incurred in providing certain ancillary facilities or services which facilitate the production process

| Classification by Function: [Category B] |                                                    |       |                 |                       |                      |                               |
|------------------------------------------|----------------------------------------------------|-------|-----------------|-----------------------|----------------------|-------------------------------|
| Factory overheads:Administrative         |                                                    |       | overheads:      | Sel                   | lling & Distribution |                               |
| *                                        | Factory overheads is the                           | *     |                 | incurred on all       | Ov                   | erheads:                      |
|                                          | indirect cost incurred for                         |       | activities rela | ating to general      | *                    | Expenses related to sale of   |
|                                          | manufacturing activity                             |       | managemen       |                       |                      | products and include all      |
| *                                        | It includes all indirect                           |       | administratio   | on                    |                      | indirect expenses in sales    |
|                                          | expenses incurred from                             | *     | It will inclu   | de all expenses       |                      | management                    |
|                                          | procurement of material                            |       | which is not    | related directly      | *                    | Distribution cost which       |
|                                          | to completion of                                   |       | to produc       | ction, selling,       |                      | include all expenses for      |
|                                          | production                                         |       | distribution,   | research or           |                      | making the product            |
| *                                        | Example: Stock-keeping                             |       | developmen      | t activity            |                      | available for sale in market  |
|                                          | expenses, Repairs &                                | *     | -               | alary paid to         | *                    | Example: Salesman             |
|                                          | maintenance of plant                               |       |                 | Depreciation of       |                      | Commission,                   |
|                                          | Ĩ                                                  |       | office buildin  |                       |                      | Advertisement cost,           |
|                                          |                                                    |       |                 | 0                     |                      | Delivery van expenses         |
| Cla                                      | ssification by Nature: [Cate                       | egor  | y A]            |                       |                      |                               |
| Fix                                      | ed Overheads:                                      | Va    | riable Overhe   | eads:                 | Sei                  | <u>mi-variable Overheads:</u> |
| *                                        | Fixed overheads are those                          | *     | These costs     | tend to vary          | *                    | These costs contain both      |
|                                          | expenses that remain                               |       | with the        | volume of             |                      | fixed and variable            |
|                                          | unaffected by                                      |       | production      |                       |                      | components and hence are      |
|                                          | fluctuations in the levels                         | *     | Example: Po     | ower, tools and       |                      | partly affected by            |
|                                          | of production                                      |       | spares          |                       |                      | fluctuations in the level of  |
| *                                        | <b>Example:</b> Depreciation,                      |       |                 |                       |                      | activity                      |
|                                          | Insurance                                          |       |                 |                       | *                    | Example: Electricity cost,    |
|                                          |                                                    |       |                 |                       |                      | Repairs & Maintenance         |
|                                          | ssification by Element: [Ca                        |       |                 |                       |                      |                               |
|                                          | lirect Material:                                   | Inc   | lirect Labour:  |                       | Inc                  | lirect expenses:              |
| *                                        | Material which do not                              | *     | Labour costs    | s which cannot        | *                    | Expenses which cannot be      |
|                                          | normally form part of the                          |       | be directly a   | llocated to cost      |                      | directly allocated to cost    |
|                                          | finished product                                   |       | units           |                       |                      | centre                        |
| *                                        | Example: Stores used for                           | *     | Example: S      |                       | *                    | Example: Rent & rates,        |
|                                          | machines, consumables                              |       | foreman,        | salary for            |                      | Insurance, Depreciation       |
|                                          | for machines                                       |       | administrativ   | ve staff              |                      |                               |
|                                          | ssification by Controllabili                       | ity [ | Category A]     |                       |                      |                               |
| <u>Co</u>                                | ntrollable costs:                                  |       |                 | <u>Uncontrollable</u> |                      |                               |
| *                                        | Costs which can be cor                             |       | 5               |                       |                      | not be controlled even after  |
|                                          | implementation of appropriate managerial           |       |                 |                       |                      | of appropriate managerial     |
|                                          | influence and policies                             |       |                 | influence an          | -                    |                               |
| *                                        | ✤ <u>Example:</u> Material costs, Wages & Salaries |       |                 | ✤ Example: Re         | ent &                | rates, Depreciation           |

#### ii. What are the various classification of overheads?

iii. What are the advantages of classifying overheads into fixed and variable? [Category B]

- Controlling expenses: Classification of expenses into fixed and variable helps in controlling expenses. Fixed costs are generally unavoidable and hence cannot be controlled whereas variable costs are generally avoidable and hence can be controlled
- Preparation of budget: Fixed and variable cost classification is required for preparation of flexible budget. Cost classification can help in identifying the cost at various levels of activity
- <u>Decision making</u>: Decision like price to be charged, shut-down of factory, introduction of new product, acceptance of new contract can be done with accurate cost classification.

| Term               | Meaning                                                                       |
|--------------------|-------------------------------------------------------------------------------|
| Cost Centre        | Location, Machinery, Individual or department with reference to which         |
|                    | costs are collected                                                           |
| Apportionment      | Distribution of costs to various cost centres and profits centres (production |
|                    | department) on suitable basis                                                 |
| Allocation         | Allotting whole item of cost to a cost centre or a profit centre              |
| Primary overhead   | The overheads of the company are distributed to the production                |
| distribution       | departments and service department either by a process of allocation or       |
|                    | apportionment                                                                 |
| Secondary overhead | The total cost of the service department including its direct cost are        |
| distribution       | transferred to the production department                                      |
| Profit centre      | Centre that generates revenues or profits                                     |
| Cost driver        | It is the factor which drives or causes a cost to take place                  |
| Absorption         | It is a process by which the overheads of the company are charged to the      |
|                    | jobs on the basis of the resources consumed                                   |

# iv. What is allocation, apportionment and absorption of overheads? [Category B]

v. How to compute cost of a job? [Category B]

- \* <u>Step 1:</u> Prepare primary overhead distribution statement
- ✤ <u>Step 2:</u> Prepare secondary overhead distribution statement
- Step 3: Compute overhead absorption rate using the formula
   OAR = Budgeted overheads/Budgeted suitable base
- <u>Step 4:</u> Compute cost of the job using the following format:

| Particulars                            | Amount |
|----------------------------------------|--------|
| Direct Material                        | XXX    |
| Direct Labour                          | XXX    |
| Overheads (OAR * Actual suitable base) | XXX    |
| Total cost                             | XXX    |
| Profit                                 | XXX    |
| Selling Price                          | XXX    |

vi. What is the basis of absorbing different overheads? [Category A]

| V1. | 0                          | different overheads? [Category A]                   |
|-----|----------------------------|-----------------------------------------------------|
|     | Overhead cost              | Bases of apportionment                              |
| *   | Rent and Building expenses | Floor area, or volume of department                 |
| *   | Lighting and heating       |                                                     |
| *   | Fire precaution service    |                                                     |
| *   | Air-conditioning           |                                                     |
| *   | Perquisites                | Number of workers                                   |
| *   | Labour welfare expenses    |                                                     |
| *   | Time-keeping               |                                                     |
| *   | Personnel office           |                                                     |
| *   | Supervision                |                                                     |
| *   | Compensation to workers    | Direct wages                                        |
| *   | Holiday pay                |                                                     |
| *   | ESI and PF contribution    |                                                     |
| *   | Perquisites                |                                                     |
| *   | General overhead           | Direct labour hour or Direct wages or Machine hours |
| *   | Depreciation of plant and  | Capital values                                      |
|     | machinery                  |                                                     |
| *   | Repairs and maintenance of |                                                     |
|     | plant and machinery        |                                                     |
| *   | Insurance of stock         |                                                     |
| *   | Power/steam consumption    | Technical estimates                                 |
| *   | Internal transport         |                                                     |
| *   | Management salaries        |                                                     |
| *   | Lighting expenses (light)  | No of light points or Area of Metered units         |

CA. DINESH JAIN

| - | * | Electric   | Power    | (Machine | HP of machines * Machine hours or Horse value of machines |
|---|---|------------|----------|----------|-----------------------------------------------------------|
|   |   | Operation  | ר)       |          | or Number of machine hour or value of machines or units   |
|   |   |            |          |          | consumed                                                  |
|   | * | Material h | nandling |          | Weight of materials or volume of materials or value of    |
|   | * | Stores ove | erhead   |          | materials or unit of materials                            |

vii. What is the basis of Re-apportionment of service department expenses over production department? [Category A]

|   | Service Department      | Basis                                                           |
|---|-------------------------|-----------------------------------------------------------------|
| * | Maintenance and repair  | Direct labour hours, machine hours, Direct wages, Asset value * |
|   | shop                    | hours worked                                                    |
| * | Planning and progress   |                                                                 |
| * | Tool room               |                                                                 |
| * | Canteen and welfare     | No of employees                                                 |
| * | Hospital and dispensary |                                                                 |
| * | Personnel department    |                                                                 |
| * | Time-keeping            | No of cards punched, No of employees                            |
| * | Computer section        | Computer hours                                                  |
| * | Power house (lighting)  | No of light points or floor area                                |
| * | Power house (Power)     | Horse Power * Machine hours, Horse Power, KWH                   |
| * | Stores department       | No of requisitions, weight or value of materials used           |
| * | Transport department    | Crane hours, truck hours                                        |
| * | Fire protection         | Capital values                                                  |
| * | Inspection              | Inspection hours                                                |

viii. What are the methods for re-apportionment of overheads (Secondary overhead distribution)? [Category A]

- Direct re-distribution method
- Step method or non-reciprocal method
- Reciprocal service method
  - Simultaneous equations method
  - Trial and error method
  - Repeated distribution method
- ix. How does direct re-distribution method work? [Category B]
  - This method is used when one service department does not serve another service department
  - The cost of service department (including direct cost of service department) is distributed to the various production departments
  - The sequence in which the cost of the service department is taken up for distribution is not relevant
- **x.** Explain Step method or non-reciprocal method? **[Category B]** 
  - This is used when one service department serves another service department but in turn is not served by the other service department
  - ✤ The sequence of service department taken up for distribution is important
  - The service department which has served the maximum number of service departments is taken up first for distribution. In case there is a tie in the number of departments served then the ranking is done on the basis of the percentage of service offered
  - Once the cost of service department has been served out, there will be no service back to the department
- xi. Explain Simultaneous equations method in detail? [Category B]
  - This method is used when one service department serves the other department and is in turn served by the other department
  - Following steps are to be used in this method:
    - **Step 1:** Let the total cost of S1 after all transfers be X and the total cost of S2 after all transfers be Y
    - **<u>Step 2:</u>** Following equations are made:

- X = Primary overhead of S1 + Direct cost of S1 + % transfer from S2
- Y = Primary overhead of S2 + Direct cost of S2 + % transfer from S1
- **<u>Step 3:</u>** Solve the two equations and get X and Y
- **<u>Step 4:</u>** Distribute the amount of X and Y to the other departments in the specified ratio
- xii. How does repeated distribution method work? [Category B]
  - This method is used when one service department serves the other department and is in turn served by the other department
  - Following steps are to be used in this method:
    - <u>Step 1:</u> Distribute the total cost of S1 to all production departments and to the other department which it serves. This reduces the value of S1 to Zero
    - <u>Step 2:</u> Distribute the revised total cost of S2 to all departments and to the other service department it serves. This reduced the value of S2 to Zero
    - <u>Step 3a:</u> While the cost of S1 was reduced to zero in step 1 it has now attained a value on account of distribution from S2. This cost must be redistributed to all production and other service department which it serves
    - <u>Step 3b:</u> While the cost of S2 was reduced to zero in step 2 it has now attained a value on account of distribution from S1. This cost must be redistributed to all production and other service department which it serves
    - <u>Step 4:</u> Repeat step 3 a number of times until the values of S1 and S2 become insignificant
- xiii. Explain the working of Trial and error method? [Category C]
  - This method is used when one service department serves the other department and is in turn served by the other department
  - Step 1: Distribute the cost of S1 department to the other service department to the extent of its share
  - Step 2: Distribute the revised cost of S2 department to the other department to the extent of its share
  - Step 3: Redistribute the cost between S1 and S2 until the values of both department become insignificant
  - Step4: Compute the sum of distributed amount. This amount will be same as X and Y of simultaneous equations method
  - Step 5: Distribute the amount of X and Y to the other departments in the specified ratio
- xiv. What are the various methods of absorbing overheads to various products? [Category A]
  - ✤ The method selected for charging overheads should ensure the following:
    - Overheads charged (or recovered) in a period does not differ materially from the actual expenses incurred in the period
    - ✓ Amount charged to individual jobs or products is equitable
  - Following are the commonly used method for absorbing overheads:
    - ✓ Percentage of direct materials
    - ✓ Percentage of prime cost
    - ✓ Percentage of direct labour cost
    - ✓ Labour hour rate
    - ✓ Machine hour rate and
    - ✓ Rate per unit of output

Formula for overhead absorption rate = <u>Budgeted overheads</u> Budgeted suitable base

- xv. Explain machine hour rate method in detail? [Category B]
  - Machine hour rate method is the most popular method of absorbing overheads and the same is calculated with the following formula
  - OAR = Budgeted overheads / Effective machine hours

#### Steps for computation of machine hour rate:

- Step 1: Compute budgeted overheads relatable to the machine
- <u>Step 2:</u> Compute effective machine hours.

- Step 3: Compute machine hour rate. MHR = Step 1/Step 2
- xvi. How is multiple machine hour rate calculated? [Category B]
  - Comprehensive machine hour rate includes the cost of wages attributable to the working of the machine
  - When a machine performs two different operations in respect of which costs are consumed differently, each operation of the machine will have different machine hour rate
  - Example: A printer can do either colour or black & white printing. The charges for colour printing will be different while the charges for black & white printing will be different as the resourced consumed are different

#### Steps in computation of multiple machine hour rate:

- Step 1: Compute common cost Common costs are those cost which are commonly and jointly incurred across various operations
- Step 2: Compute specified cost Specific cost refers to those cost which is specifically incurred for one operation or one in respect of which the cost per hour is different for two activities
- Step 3: Compute specific hours Specific hours refer to total number of hours spent on each operation
- Step 4: Compute common hours Common hours means the number of hours across which the common cost is to be distributed. It is the total of specific hours

| MHR = Common cost/hour + Specific cost/hour        |
|----------------------------------------------------|
| Common cost/hour = Common costs/common hours       |
| Specific cost/hour = Specific costs/specific hours |

#### xvii. What are the different types of overhead rates? [Category B]

| Normal rate           | This rate is calculated by dividing the actual overheads by actual base   |
|-----------------------|---------------------------------------------------------------------------|
|                       | Normal OH rate = Actual OH / Actual base                                  |
| Pre-determined        | This rate is determined in advance by estimating the amount of OH for     |
| overhead rate         | the period in which it is used.                                           |
|                       | Pre-determined rate = Budgeted OH / Budgeted base                         |
| Blanket overhead rate | This refers to the computation of one single overhead rate for the whole  |
|                       | factory                                                                   |
|                       | Blanket rate = Total OH / Total base                                      |
| Department overhead   | It refers to the computation of one single overhead rate for a particular |
| rate                  | production unit or department                                             |
|                       | Departmental rate = Departmental OH / Departmental base                   |

xviii. Explain the treatment of under/over absorption of overheads? [Category A]

- Overhead expenses are usually applied to production on the basis of pre-determined rates. However the actual rate is determined at the end of the year and there can be variation between the actual rate and pre-determined rate
- Variation between actual rate and pre-determined rate will lead to under/over absorption of overheads at the end of the year
- Treatment of under/over absorption is presented below:

| /                             |                                                             |
|-------------------------------|-------------------------------------------------------------|
| When under/over absorption is | Transfer the entire amount to costing profit & loss account |
| very small                    |                                                             |
| Large under/over absorption   | Transfer the entire amount to costing profit & loss account |
| due to abnormal reasons       |                                                             |
| Large under/over absorption   | Calculate supplementary recovery rate (SRR) and charge the  |
| due to normal reasons         | amount to units sold, units unsold and units in process     |
|                               | SRR = <u>Amount of normal under-absorption</u>              |
|                               | Units produced (including WIP)                              |

<u>Note:</u> Under/over absorption overheads can also be carried forward to the next year and recovered in the next year

xix. Explain the accounting treatment of administrative overheads? [Category B]

Administrative overhead constitutes the expenses incurred in connection with activities which cannot be directly related to production, marketing, research or development

| Apportioning between         | ✓ Apportion the admin OH to the production and sales departments            |  |  |  |
|------------------------------|-----------------------------------------------------------------------------|--|--|--|
| production and sales         | as these two departments are benefitted out of administration               |  |  |  |
|                              | department                                                                  |  |  |  |
|                              | $\checkmark$ Under this method admin OH loses its identity and gets merged  |  |  |  |
|                              | with production and selling overheads                                       |  |  |  |
| Charging to costing P&L      | $\checkmark$ Under this method the entire amount of admin OH is transferred |  |  |  |
| account                      | to costing P&L. This is because admin OH is not directly linked to          |  |  |  |
|                              | sales and production activity and hence difficult to find suitable          |  |  |  |
|                              | basis for distributing the overheads                                        |  |  |  |
| Treating admin OH as a       | $\checkmark$ Under this method the admin OH are shown as a separate cost    |  |  |  |
| separate addition to cost of | item while preparing the cost sheet and the amount is not merged            |  |  |  |
| production/sales             | with production/sales activity                                              |  |  |  |

• Following are the three methods of accounting for administrative overheads:

## xx. What are the ways to Control Administrative Overheads? [Category C]

- ✓ Admin OH are generally fixed in nature and hence are non-controllable. However we cannot allow admin OH to increase disproportionately and hence some degree of control is to be exercised on them
- ✓ Admin OH can be controlled through following ways
  - Classification and analysis of overheads by administrative departments according to their functions and a comparison with accomplished results
  - Control through budgets
  - Control through standard
- xxi. Explain the accounting treatment of selling and distribution overheads? **[Category B]** 
  - Selling expenses are those expenses which are incurred for the purpose of promoting the marketing and sales of different products. Distribution expenses are those expenses that are related to delivery and dispatch of goods
  - Selling overheads are to be apportioned to various products/services on appropriate basis such as units sold, value of sales, no of salesman among others

xxii. What are the ways to Control selling and distribution OH? [Category C]

- ✓ Controlling selling and distribution OH is a difficult task as these expenses are normally incurred based on external factors
- ✓ Selling and distribution OH can be controlled through following ways
  - Comparison with past performance
  - o Budgetary control
  - Standard costing

xxiii. What are the different forms of capacity? [Category A]

| unreferit forms of cupacity? [Category 74]                                                      |  |  |  |  |
|-------------------------------------------------------------------------------------------------|--|--|--|--|
| ✓ Maximum capacity of producing goods or providing services                                     |  |  |  |  |
| $\checkmark$ It is also known as theoretical capacity as the same cannot be achieved in         |  |  |  |  |
| normal operating circumstances                                                                  |  |  |  |  |
| ✓ Practical capacity takes into account loss of time due to repairs, maintenance,               |  |  |  |  |
| minor breakdown among others                                                                    |  |  |  |  |
| $\checkmark$ It is also called as net capacity or available capacity                            |  |  |  |  |
| ✓ Normal capacity is the volume of production or services achieved or                           |  |  |  |  |
| achievable on an average over a period under normal circumstances. This is                      |  |  |  |  |
| calculated based on expected sales                                                              |  |  |  |  |
| $\checkmark$ It is the capacity actually achieved during a given period                         |  |  |  |  |
| $\checkmark$ It is that part of the capacity of a plant which cannot be effectively utilized in |  |  |  |  |
| production                                                                                      |  |  |  |  |
| ✓ Difference between installed capacity and normal capacity                                     |  |  |  |  |
|                                                                                                 |  |  |  |  |
| ✓ Difference between normal capacity and actual capacity                                        |  |  |  |  |
|                                                                                                 |  |  |  |  |
|                                                                                                 |  |  |  |  |

CA. DINESH JAIN

| Idle capacity cost due to unavoidable reasons such as | Use supplementary overhead rate to        |
|-------------------------------------------------------|-------------------------------------------|
| Repairs & maintenance, changeover of job              | recover the idle capacity cost            |
| Idle capacity cost due to unavoidable reasons such as | Charge to costing profit & loss account   |
| faulty planning, power failure                        |                                           |
| Idle capacity cost due to seasonal factors            | Charge to cost of production by inflating |
|                                                       | overhead rates                            |

| Depreciation· Depreciation is the diminution in the value of asset due to use/lapse of time[Category B]· Depreciation is the diminution in the value of asset due to use/lapse of timePackingexpenses· Primary packing is to be treated as and traced to the appropriate[Category A]· Fringe benefits· Fringe benefits are extra benefits given to employees apart from their salary<br>and allowances[Category A]· Fringe benefits are extra benefits is very large then the same to be treated as<br>part of direct wagesBaddebts· Bad debt can be treated in two different ways[Category B]· One view is that it is related to sales activity and hence to be treated as<br>selling overheadTraining expenses· Canteen view is that it is related to financial loss and hence therefore should<br>not be included in the cost of a particular job or productTraining expenses· Canteen expenses should be traced to the appropriate function and can be<br>treated as factory/administrative/selling overheadCartageand· Canteen expenses should be traced to direct material (incoming) be treated<br>as part of factory overheadCartageexpenses· Expenses relating to transportation of indirect material (incoming) be<br>treated as factory/administrative/selling overheadExpenses· Expenses relating to transportation of finished goods (outgoing) be treated<br>as part of factory overheadEategory B]· Expenses relating to transportation of indirect material (incoming) be<br>treated as part of factory overheadEategory B]· Sepenses relating to transportation of indirect material (incoming) be<br>treated as part of factory overheadEat                                                                                                    | -                | counting treatment of certain special nems?                                               |
|----------------------------------------------------------------------------------------------------|------------------|-------------------------------------------------------------------------------------------|
| Packing expenses       function         Packing expenses       Y Primary packing is to be treated as part of cost of production and the secondary packing is to be treated as selling overhead         Fringe       benefits       Y Fringe benefits are extra benefits given to employees apart from their salary and allowances         ICategory A]       Y If the value of fringe benefits is very large then the same to be treated as part of direct wages         Y If the value of fringe benefits is very large then the same to be treated as part of direct wages       Y If the value of fringe benefits is very large then the same to be treated as part of direct wages         Bad       debts       Y Bad debt can be treated in two different ways         ICategory B]       Y One view is that it is related to financial loss and hence therefore should not be included in the cost of a particular job or product         Training expenses       I Training expenses are necessary to provide the requisite skills to the employees         Y Training expenses       Y Canteen expense should be traced to the appropriate function and can be treated as factory/administrative/selling overhead         Canteen expenses       I Category B]       Y Expenses relating to transportation of direct material (incoming) be treated as part of direct material cost         Cartage and cartage expenses for       Expenses relating to transportation of finished goods (outgoing) be treated as a part of selling overhead         Cartegory B]       Y Expenses relating to transportation of finished goods (outgoing) be tre                                                                                                    |                  | ✓ Depreciation is the diminution in the value of asset due to use/lapse of time           |
| Packing expenses        Primary packing is to be treated as part of cost of production and the secondary packing is to be treated as selling overhead         Fringe benefits        Fringe benefits         [Category A]           [Category B]        Fringe benefits are extra benefits given to employees apart from their salary and allowances         [Category B]        If the value of fringe benefits is very large then the same to be treated as part of direct wages         Bad       debts        Bad debt can be treated in two different ways         [Category B]        One view is that it is related to financial loss and hence therefore should not be included in the cost of a particular job or product         Training expenses        Training expenses should be traced to the appropriate function and can be treated as factory/administrative/selling overhead         Canteen expenses        Canteen expenses         [Category B]        Canteen expenses         Carriage and cartage expenses        Expenses relating to transportation of direct material (incoming) be treated as part of factory overhead         Carregory B]        Expenses relating to transportation of finished goods (outgoing) be treated as part of factory overhead         Cartegory B]        Expenses relating to transportation of finished goods (outgoing) be treated as part of factory overhead <th>[Category B]</th> <th><math>\checkmark</math> Depreciation is to be treated as indirect cost and traced to the appropriate</th>                                                                                                    | [Category B]     | $\checkmark$ Depreciation is to be treated as indirect cost and traced to the appropriate |
| Packing expenses        Primary packing is to be treated as part of cost of production and the secondary packing is to be treated as selling overhead         Fringe benefits        Fringe benefits         [Category A]           [Category B]        Fringe benefits are extra benefits given to employees apart from their salary and allowances         [Category B]        If the value of fringe benefits is very large then the same to be treated as part of direct wages         Bad       debts        Bad debt can be treated in two different ways         [Category B]        One view is that it is related to financial loss and hence therefore should not be included in the cost of a particular job or product         Training expenses        Training expenses should be traced to the appropriate function and can be treated as factory/administrative/selling overhead         Canteen expenses        Canteen expenses         [Category B]        Canteen expenses         Carriage and cartage expenses        Expenses relating to transportation of direct material (incoming) be treated as part of factory overhead         Carregory B]        Expenses relating to transportation of finished goods (outgoing) be treated as part of factory overhead         Cartegory B]        Expenses relating to transportation of finished goods (outgoing) be treated as part of factory overhead <th></th> <th></th>                                                                                                    |                  |                                                                                           |
| [Category B]       secondary packing is to be treated as selling overhead         Fringe       benefits <ul> <li>Fringe</li> <li>benefits</li> <li>Fringe benefits are extra benefits given to employees apart from their salary and allowances</li> <li>If the value of fringe benefits is very large then the same to be treated as part of direct wages</li> <li>If the benefits are not large then the same can be treated as part of production overheads</li> <li>Bad debts</li> <li>Bad debts</li> <li>Bad debt can be treated in two different ways</li> <li>One view is that it is related to sales activity and hence to be treated as selling overhead</li> <li>Another view is that it is related to financial loss and hence therefore should not be included in the cost of a particular job or product</li> <li>Training expenses are necessary to provide the requisite skills to the employees</li> <li>Training expenses should be traced to the appropriate function and can be treated as factory/administrative/selling overhead</li> <li>Canteen expenses</li> <li>Canteen expenses should be traced to the appropriate function and can be treated as part of direct material cost</li> <li>Cartage and</li> <li>Expenses relating to transportation of direct material (incoming) be treated as part of selling overhead</li> <li>Expenses for</li> <li>Expenses incurred on welfare activities are part of general overheads and should be distributed between factory, office and selling function on the basis of number of employees</li> <li>If this is incurred due to some specific customer then the same is to be charged to the concerned customer</li> <li>If this is incurred due to some specific customer then the same is to be charged to the concerned customer</li> <li>If this is incurred due to some spe</li></ul>                                                                                                    | Packing expenses | $\checkmark$ Primary packing is to be treated as part of cost of production and the       |
| Fringebenefits[Category A][Category A][Category A]Baddebts[Category B]Baddebts[Category B]Category B]Training expenses[Category B]Category B]Training expenses[Category B]Canteen expenses[Category B]Carriage expenses[Category B]Carriage expenses[Category B]Carriage expenses[Category B]Expenses relating to transportation of direct material (incoming) be treated as factory/administrative/selling overheadCarriage and expenses for<br>welfare activitiesSepenses for<br>welfare activitiesSightSightAllowance[Category B]SightSightAllowance[Category B]SightSightAllowance <tr< th=""><th></th><th></th></tr<>                                                                                                    |                  |                                                                                           |
| [Category A]       and allowances         • If the value of fringe benefits is very large then the same to be treated as part of direct wages       • If the value of fringe benefits is very large then the same to be treated as part of production overheads         Bad       debts       • Bad debt can be treated in two different ways         [Category B]       • One view is that it is related to sales activity and hence to be treated as selling overhead         Training expenses       • Training expenses are necessary to provide the requisite skills to the employees         • Training expenses set should be traced to the appropriate function and can be treated as factory/administrative/selling overhead         Canteen expenses       • Canteen expense should be traced to the appropriate function and can be treated as factory/administrative/selling overhead         Carriage       and         (Category B]       • Expenses relating to transportation of direct material (incoming) be treated as part of factory overhead         Carriage       • Expenses relating to transportation of finished goods (outgoing) be treated as part of selling overhead         Expenses       • Expenses incurred on welfare activities are part of general overheads and should be distributed between factory, office and selling function on the basis of number of employees         Night       shift       • Workers in the factories which operate during night time are paid some extra amount known as night shift allowance         [Category A]       • If this is due to normal reasons then it                                                                                                    |                  |                                                                                           |
| <ul> <li>If the value of fringe benefits is very large then the same to be treated as part of direct wages</li> <li>If the benefits are not large then the same can be treated as part of production overheads</li> <li>Bad</li> <li>If ad debt can be treated in two different ways</li> <li>(Category B)</li> <li>Another view is that it is related to financial loss and hence therefore should not be included in the cost of a particular job or product</li> <li>Training expenses</li> <li>Training expenses</li> <li>Training expenses</li> <li>Training expenses</li> <li>Canteen expenses</li> <li>Canteen expenses</li> <li>Canteen expenses</li> <li>Canteen expenses</li> <li>Canteen expenses and cate as factory/administrative/selling overhead</li> <li>Canteen expenses and cate as factory/administrative/selling overhead</li> <li>Canteen expenses relating to transportation of finished goods (outgoing) be treated as factory/administrative/selling overhead</li> <li>Expenses relating to transportation of finished goods (outgoing) be treated as part of selling overhead</li> <li>Expenses relating to transportation of finished goods (outgoing) be treated as part of selling overhead</li> <li>Expenses relating to transportation of finished goods (outgoing) be treated as part of selling overhead</li> <li>Expenses incurred on welfare activities are part of general overheads and welfare activities should be distributed between factory, office and selling function on the basis of number of employees</li> <li>If this is incurred due to some specific customer then the same is to be charged to the concerned customer</li> <li>If this is incurred due to some specific customer then the same is to be charged to the concerned customer</li> <li>If this is incurred or material or new or improved product, new application of materials or new or improved methods</li> <li>Research and Development expenses are incurred in connection with a particular produc</li></ul>                                                                                        | e                |                                                                                           |
| part of direct wagesV If the benefits are not large then the same can be treated as part of production overheadsBaddebtsV Bad debt can be treated in two different ways[Category B]V One view is that it is related to sales activity and hence to be treated as selling overheadY Another view is that it is related to financial loss and hence therefore should not be included in the cost of a particular job or productTraining expensesY Training expenses are necessary to provide the requisite skills to the employeesY Training expenses should be traced to the appropriate function and can be treated as factory/administrative/selling overheadCanteen expensesY Canteen expense should be traced to the appropriate function and can be treated as factory/administrative/selling overheadCarriage and Carriage and Y Expenses relating to transportation of direct material (incoming) be treated as part of factory overheadExpenses forY Expenses relating to transportation of indirect material (incoming) be treated as part of selling overheadExpenses forY Expenses incurred on welfare activities are part of general overheads and should be distributed between factory, office and selling function on the basis of number of employeesNight shiftShiftY Workers in the factories which operate during night time are paid some extra amount known as night shift allowance[Category A]Y If this is incurred due to some specific customer then the same is to be charged to costing profit & loss accountResearchand<br>PrevelopmentY Exearch is treated either as production/administration/selling OH depending on the function for which research is undertakenY Development expenses are i                                                                                                    | [Category A]     |                                                                                           |
| Image: second second               |                  | · · ·                                                                                     |
| BaddebtsProduction overheadsBaddebts• Bad debt can be treated in two different ways[Category B]• One view is that it is related to sales activity and hence to be treated as selling overhead• Another view is that it is related to financial loss and hence therefore should not be included in the cost of a particular job or productTraining expenses• Training expenses are necessary to provide the requisite skills to the employees• Training expenses should be traced to the appropriate function and can be treated as factory/administrative/selling overheadCanteen expenses• Canteen expenses should be traced to the appropriate function and can be treated as factory/administrative/selling overheadCartage expenses• Expenses relating to transportation of direct material (incoming) be treated as part of factory overheadCategory B]• Expenses relating to transportation of finished goods (outgoing) be treated as part of factory overheadExpenses for• Expenses incurred on welfare activities are part of general overheads and should be distributed between factory, office and selling function on the basis of number of employeesNightshiftshift allowance[Category A]• Workers in the factories which operate during night time are paid some extra amount known as night shift allowanceResearchandResearchandA]• Research refers to the expenses incurred for searching a new or improved methods• Povelopment• Research refers to the expenses incurred for searching a new or improved and product, new application of materials or new or improved methods• Development• Development expense are inc                                                                                                    |                  | part of direct wages                                                                      |
| Bad       debts <ul> <li>Bad debt can be treated in two different ways</li> <li>Cone view is that it is related to sales activity and hence to be treated as selling overhead</li> <li>Another view is that it is related to financial loss and hence therefore should not be included in the cost of a particular job or product</li> </ul> <li>Training expenses</li> <li>Training expenses are necessary to provide the requisite skills to the employees</li> <li>Training expenses should be traced to the appropriate function and can be treated as factory/administrative/selling overhead</li> <li>Canteen expenses</li> <li>Canteen expenses</li> <li>Canteen expenses relating to transportation of direct material (incoming) be treated as part of direct material cost</li> <li>Expenses relating to transportation of indirect material (incoming) be treated as part of factory overhead</li> <li>Expenses relating to transportation of finished goods (outgoing) be treated as part of selling overhead</li> <li>Expenses relating to transportation of finished goods (outgoing) be treated as part of selling overhead</li> <li>Expenses relating to transportation of finished goods (outgoing) be treated as should be distributed between factory, office and selling function on the basis of number of employees</li> <li>If this is due to normal reasons then it can be treated as part of direct wages</li> <li>If this is due to normal reasons then it can be treated as part of direct wages</li> <li>If this is due to normal reasons then the same is to be charged to costing profit &amp; loss account</li> <li>Research and</li> <li>Research refers to the expenses incurred for searching a new or improved product, new application of materials or new or improved methods</li> <li>Research refers to the expense are incurred in connection with a particular product and should be charged direcr</li>                                                                                                    |                  | $\checkmark$ If the benefits are not large then the same can be treated as part of        |
| [Category B] <ul><li>One view is that it is related to sales activity and hence to be treated as selling overhead</li><li>Another view is that it is related to financial loss and hence therefore should not be included in the cost of a particular job or product</li></ul> Training expenses <ul><li>Training expenses</li><li>Training expenses are necessary to provide the requisite skills to the employees</li><li>Training expenses should be traced to the appropriate function and can be treated as factory/administrative/selling overhead</li></ul> Canteen expenses <ul><li>Canteen expenses</li><li>Canteen expenses relating to transportation of direct material (incoming) be treated as part of direct material cost</li><li>Expenses relating to transportation of indirect material (incoming) be treated as part of factory overhead</li><li> <li>Expenses relating to transportation of finished goods (outgoing) be treated as part of selling overhead</li><li> <li>Expenses relating to transportation of finished goods (outgoing) be treated as as of number of employees</li><li> <li>Workers in the factories which operate during night time are paid some extra amount known as night shift allowance</li><li> <li>If this is due to normal reasons then it can be treated as part of direct maged to the consense customer</li><li> <li>If this is due to normal reasons then it can be treated as part of direct maged to the consting profit &amp; loss account</li><li> <li>Research and</li><li>Research refers to the expenses incurred for searching a new or improved methods</li><li> <li>Research refers to the expense are incurred for searching a new or improved methods</li><li> <li>Research refers to the expense are incurred for searching a new or improved methods</li><li> <li>Research refers to the expense are incurred for searching a new or improved methods</li><li> <li>Research refers to t</li></li></li></li></li></li></li></li></li></li></li></ul>                                                                                                    |                  | production overheads                                                                      |
| [Category B] <ul><li>One view is that it is related to sales activity and hence to be treated as selling overhead</li><li>Another view is that it is related to financial loss and hence therefore should not be included in the cost of a particular job or product</li></ul> Training expenses <ul><li>Training expenses</li><li>Training expenses are necessary to provide the requisite skills to the employees</li><li>Training expenses should be traced to the appropriate function and can be treated as factory/administrative/selling overhead</li></ul> Canteen expenses <ul><li>Canteen expenses</li><li>Canteen expenses relating to transportation of direct material (incoming) be treated as part of direct material cost</li><li>Expenses relating to transportation of indirect material (incoming) be treated as part of factory overhead</li><li> <li>Expenses relating to transportation of finished goods (outgoing) be treated as part of selling overhead</li><li> <li>Expenses relating to transportation of finished goods (outgoing) be treated as as of number of employees</li><li> <li>Workers in the factories which operate during night time are paid some extra amount known as night shift allowance</li><li> <li>If this is due to normal reasons then it can be treated as part of direct maged to the consense customer</li><li> <li>If this is due to normal reasons then it can be treated as part of direct maged to the consting profit &amp; loss account</li><li> <li>Research and</li><li>Research refers to the expenses incurred for searching a new or improved methods</li><li>Pevelopment expenses [Category</li><li>A]</li><li> <li>Research refers to the expense are incurred for searching a new or improved methods and should be charged either as production/administration/selling OH depending on the function for which research is undertaken</li><li>Development expense are incurred an convertion searching a</li></li></li></li></li></li></li></li></ul>                                                                                                  | Bad debts        | ✓ Bad debt can be treated in two different ways                                           |
| selling overheadselling overheadTraining expenses[Category B]Training expenses(Category B]* Training expenses esponses* Canteen expenses(Category B]* Canteen expenses* Canteen expenses* Category B]* Expenses relating to transportation of indirect material (incoming) be treated as part of factory overhead* Expenses relating to transportation of finished goods (outgoing) be treated as part of factory overhead                                                                                                    |                  |                                                                                           |
| <ul><li>Another view is that it is related to financial loss and hence therefore should<br/>not be included in the cost of a particular job or product</li><li>Training expenses</li><li>Training expenses are necessary to provide the requisite skills to the<br/>employees</li><li>Training expenses should be traced to the appropriate function and can be<br/>treated as factory/administrative/selling overhead</li><li>Canteen expenses</li><li>Canteen expenses</li><li>Canteen expenses should be traced to the appropriate function and can be<br/>treated as factory/administrative/selling overhead</li><li>Carriage<br/>expenses</li><li>Category B]</li><li>Category B]</li><li>Category B]</li><li>Expenses relating to transportation of direct material (incoming) be treated<br/>as part of factory overhead</li><li>Expenses relating to transportation of finished goods (outgoing) be treated<br/>as part of selling overhead</li><li>Expenses for<br/>welfare<br/>activities</li><li>Activities</li><li>Expenses incurred on welfare activities are part of general overheads and<br/>should be distributed between factory, office and selling function on the<br/>basis of number of employees</li><li>Viorkers in the factories which operate during night time are paid some<br/>extra amount known as night shift allowance</li><li>If this is due to normal reasons then it can be treated as part of direct wages</li><li>If this is incurred due to some specific customer then the same is to be<br/>charged to the concerned customer</li><li>If night shifts are due to abnormal reasons then the same is to be charged to<br/>costing profit &amp; loss account</li><li>Research and<br/>Development<br/>expenses</li><li>Research is treated either as production/administration/selling OH<br/>depending on the function for which research is undertaken<br/></li><li>Development expense are incurred in connection with a particular product<br/>and should be charged directly to the product. It will be treated as<br/>a deferred revenue expenditure and recovered as</li></ul> | [0000801] 2]     |                                                                                           |
| InterventionInterventionTraining expenses- Training expenses are necessary to provide the requisite skills to the<br>employees(Category B)- Training expense should be traced to the appropriate function and can be<br>treated as factory/administrative/selling overheadCanteen expenses- Canteen expense should be traced to the appropriate function and can be<br>treated as factory/administrative/selling overheadCarriageand<br>a spart of direct material costCategory B]- Expenses relating to transportation of direct material (incoming) be treated<br>as part of factory overheadExpensesfor<br>spenses relating to transportation of finished goods (outgoing) be treated<br>as part of factory overheadExpensesfor<br>spenses relating to transportation of finished goods (outgoing) be treated<br>as part of selling overheadExpensesfor<br>spenses incurred on welfare activities are part of general overheads and<br>should be distributed between factory, office and selling function on the<br>basis of number of employeesNightshift<br>shiftallowance- If this is due to normal reasons then it can be treated as part of direct wages<br>- If this is due to normal reasons then it can be treated as part of direct wages<br>- If this is close accountResearchand<br>costing profit & loss accountResearchAA]- Research refers to the expenses incurred for searching a new or improved<br>product, new application of materials or new or improved methods<br>- Costing profit & loss accountA]- Nevelopment<br>expenses [CategoryA]- Research is treated either as production, administration/selling OH<br>depending on the                                                                                                    |                  | 0                                                                                         |
| Training expenses<br>[Category B]< Training expenses are necessary to provide the requisite skills to the<br>employeesCategory B]< Training expense should be traced to the appropriate function and can be<br>treated as factory/administrative/selling overheadCanteen expenses<br>[Category B]< Canteen expense should be traced to the appropriate function and can be<br>treated as factory/administrative/selling overheadCarriage<br>carriage<br>cartage<br>expenses< Expenses relating to transportation of direct material (incoming) be treated<br>as part of direct material costCategory B]< Expenses relating to transportation of indirect material (incoming) be<br>treated as part of factory overheadExpenses<br>for<br>welfare<br>allowance< Expenses incurred on welfare activities are part of general overheads and<br>should be distributed between factory, office and selling function on the<br>basis of number of employeesNight<br>allowance< Workers in the factories which operate during night time are paid some<br>extra amount known as night shift allowance[Category A]< If this is due to normal reasons then it can be treated as part of direct wages<br>><br><br>> If this is incurred due to some specific customer then the same is to be<br>charged to the concerned customer<br><br><br><br><br><br><br>If night shifts are due to abnormal reasons then the same is to be charged to<br>product, new application of materials or new or improved<br>product, new application of materials or new or improved<br>product, new application of materials or new or improved<br>methodsResearch<br>allowance< Research refers to the expenses incurred in connection with a particular product<br>and should be charged directly to the product. It will be treated as<br>a deferred revenue expen                                                                                                    |                  |                                                                                           |
| [Category B]employeesCattegory B]Training expense should be traced to the appropriate function and can be<br>treated as factory/administrative/selling overheadCarriage<br>cartage<br>cartage<br>expensesCanteen expenses<br>treated as factory/administrative/selling overheadCarriage<br>cartage<br>expensesA[Category B]* Expenses relating to transportation of direct material (incoming) be treated<br>as part of direct material cost* Expenses relating to transportation of indirect material (incoming) be treated<br>as part of factory overheadExpenses for<br>welfare<br>allowance* Expenses incurred on welfare activities<br>as part of selling overheadNight<br>allowance* Workers in the factories which operate during night time are paid some<br>extra amount known as night shift allowance[Category A]* If this is nucrred due to some specific customer then the same is to be<br>charged to the concerned customerResearch<br>expenses [Category<br>A]* Research refers to the expenses incurred for searching a new or improved<br>product, new application of materials or new or improved methods* Research<br>and<br>Development<br>expenses [Category A]* Research refers to the expenses incurred for searching a new or improved<br>product, new application of materials or new or improved methods* Development<br>expenses [Category A]* Research is treated either as production/administration/selling OH<br>depending on the function for which research is undertaken<br>* Development expense are incurred in connection with a particular product<br>and should be charged directly to the product. It will be treated as a<br>deferred revenue expenditure and recovered as a cost per unit of the                                                                                                    | т · ·            |                                                                                           |
| <ul> <li>Y Training expense should be traced to the appropriate function and can be treated as factory/administrative/selling overhead</li> <li>Canteen expenses</li> <li>Y Canteen expense should be traced to the appropriate function and can be treated as factory/administrative/selling overhead</li> <li>Carriage and cartage expenses</li> <li>ICategory B]</li> <li>Y Expenses relating to transportation of direct material (incoming) be treated as part of factory overhead</li> <li>Y Expenses relating to transportation of indirect material (incoming) be treated as part of factory overhead</li> <li>Y Expenses relating to transportation of finished goods (outgoing) be treated as part of selling overhead</li> <li>Y Expenses incurred on welfare activities are part of general overheads and should be distributed between factory, office and selling function on the basis of number of employees</li> <li>Night allowance</li> <li>ICategory A]</li> <li>Y If this is due to normal reasons then it can be treated as part of direct wages</li> <li>Y If this is incurred due to some specific customer then the same is to be charged to the concerned customer</li> <li>Y If night shifts are due to abnormal reasons then the same is to be charged to the concerned customer</li> <li>Y Research refers to the expenses incurred for searching a new or improved product, new application of materials or new or improved methods</li> <li>Y Research is treated either as production/administration/selling OH depending on the function for which research is undertaken</li> <li>Y Development expense are incurred in connection with a particular product and should be charged directly to the product. It will be treated as a deferred revenue expenditure and recovered as a cost per unit of the</li> </ul>                                                                                                    | 0 1              |                                                                                           |
| Canteenexpenses[Category B]· Canteen expense should be traced to the appropriate function and can be<br>treated as factory/administrative/selling overheadCarriageand<br>cartage expenses· Expenses relating to transportation of direct material (incoming) be treated<br>as part of direct material cost[Category B]· Expenses relating to transportation of indirect material (incoming) be<br>treated as part of factory overhead<br>· Expenses relating to transportation of finished goods (outgoing) be treated<br>as part of selling overheadExpensesfor<br>verhead<br>· Expenses incurred on welfare activities are part of general overheads and<br>should be distributed between factory, office and selling function on the<br>basis of number of employeesNight<br>allowanceshift<br>it is is due to normal reasons then it can be treated as part of direct wages<br>· If this is incurred due to some specific customer then the same is to be<br>charged to the concerned customer<br>· If night shifts are due to abnormal reasons then the same is to be charged to<br>costing profit & loss accountResearch<br>A]and<br>· Research refers to the expenses incurred for searching a new or improved<br>product, new application of materials on new or improved methods<br>· Research is treated either as production/administration/selling OH<br>depending on the function for which research is undertaken<br>· Development expense are incurred in connection with a particular product<br>and should be charged directly to the product. It will be treated as a<br>deferred revenue expenditure and recovered as a cost per unit of the                                                                                                    | [Category B]     | 1 5                                                                                       |
| Canteenexpenses[Category B]Canteen expense should be traced to the appropriate function and can be<br>treated as factory/administrative/selling overheadCarriageand<br>cartage expenses[Category B]Expenses relating to transportation of direct material (incoming) be treated<br>as part of direct material cost[Category B]Expensesfor<br>reated as part of factory overheadExpensesfor<br>spenses relating to transportation of finished goods (outgoing) be treated<br>as part of selling overheadExpensesfor<br>spenses relating to transportation of finished goods (outgoing) be treated<br>as part of selling overheadExpensesfor<br>spenses incurred on welfare activities are part of general overheads and<br>should be distributed between factory, office and selling function on the<br>basis of number of employeesNight<br>allowanceShift<br>si is due to normal reasons then it can be treated as part of direct wages<br><br><br>If this is incurred due to some specific customer then the same is to be<br>charged to the concerned customerIf night shifts are due to abnormal reasons then the same is to be charged to<br>costing profit & loss accountResearch<br>A]AA]A]Development<br>expensesA]Development<br>expensesA]Development<br>expensesA]Development<br>expensesA]Development<br>expensesDevelopment<br>ex                                                                                                    |                  | $\checkmark$ Training expense should be traced to the appropriate function and can be     |
| [Category B]treated as factory/administrative/selling overheadCarriageand<br>cartage* Expenses relating to transportation of direct material (incoming) be treated<br>as part of direct material cost[Category B]* Expenses relating to transportation of indirect material (incoming) be<br>treated as part of factory overheadExpensesfor<br>spenses relating to transportation of finished goods (outgoing) be treated<br>as part of selling overheadExpensesfor<br>spenses relating to transportation of finished goods (outgoing) be treated<br>as part of selling overheadExpensesfor<br>spenses incurred on welfare activities are part of general overheads and<br>should be distributed between factory, office and selling function on the<br>basis of number of employeesNightshift<br>allowance* Workers in the factories which operate during night time are paid some<br>extra amount known as night shift allowance[Category A]* If this is incurred due to some specific customer then the same is to be<br>charged to the concerned customer<br>* If night shifts are due to abnormal reasons then it can be treated as part of direct wages<br>* If night shifts are due to abnormal reasons then the same is to be charged to<br>costing profit & loss accountResearchand<br>expenses [CategoryA]* Research refers to the expenses incurred for searching a new or improved<br>product, new application of materials or new or improved methods<br>* Research is treated either as production/administration/selling OH<br>depending on the function for which research is undertaken<br>* Development expense are incurred in connection with a particular product<br>and should be charged directly to the product. It will be treated as a<br>deferred revenue expenditure and reco                                                                                                    |                  | treated as factory/administrative/selling overhead                                        |
| [Category B]treated as factory/administrative/selling overheadCarriageand<br>cartage* Expenses relating to transportation of direct material (incoming) be treated<br>as part of direct material cost[Category B]* Expenses relating to transportation of indirect material (incoming) be<br>treated as part of factory overheadExpensesfor<br>spenses relating to transportation of finished goods (outgoing) be treated<br>as part of selling overheadExpensesfor<br>spenses relating to transportation of finished goods (outgoing) be treated<br>as part of selling overheadExpensesfor<br>spenses incurred on welfare activities are part of general overheads and<br>should be distributed between factory, office and selling function on the<br>basis of number of employeesNightshift<br>allowance* Workers in the factories which operate during night time are paid some<br>extra amount known as night shift allowance[Category A]* If this is incurred due to some specific customer then the same is to be<br>charged to the concerned customer<br>* If night shifts are due to abnormal reasons then it can be treated as part of direct wages<br>* If night shifts are due to abnormal reasons then the same is to be charged to<br>costing profit & loss accountResearchand<br>expenses [CategoryA]* Research refers to the expenses incurred for searching a new or improved<br>product, new application of materials or new or improved methods<br>* Research is treated either as production/administration/selling OH<br>depending on the function for which research is undertaken<br>* Development expense are incurred in connection with a particular product<br>and should be charged directly to the product. It will be treated as a<br>deferred revenue expenditure and reco                                                                                                    | Canteen expenses | $\checkmark$ Canteen expense should be traced to the appropriate function and can be      |
| Carriage<br>cartageand<br>cartage✓ Expenses relating to transportation of direct material (incoming) be treated<br>as part of direct material cost[Category B]✓ Expenses relating to transportation of indirect material (incoming) be<br>treated as part of factory overhead<br>✓ Expenses relating to transportation of finished goods (outgoing) be treated<br>as part of selling overheadExpensesfor<br>welfare<br>activities✓ Expenses relating to transportation of finished goods (outgoing) be treated<br>as part of selling overhead<br>✓ Expenses incurred on welfare activities are part of general overheads and<br>should be distributed between factory, office and selling function on the<br>basis of number of employeesNightshift<br>allowance✓ Workers in the factories which operate during night time are paid some<br>extra amount known as night shift allowance[Category A]✓ If this is due to normal reasons then it can be treated as part of direct wages<br>✓ If this is incurred due to some specific customer then the same is to be<br>charged to the concerned customer<br>✓ If night shifts are due to abnormal reasons then the same is to be charged to<br>costing profit & loss accountResearchand<br>Product, new application of materials or new or improved methodsA]✓ Research refers to the expenses incurred for searching a new or improved<br>product, new application for which research is undertaken<br>✓ Development expenses are incurred in connection with a particular product<br>and should be charged directly to the product. It will be treated as a<br>deferred revenue expenditure and recovered as a cost per unit of the                                                                                                    | _                |                                                                                           |
| cartageexpensesas part of direct material cost[Category B]                                                                                                    |                  |                                                                                           |
| [Category B] <ul><li>Expenses relating to transportation of indirect material (incoming) be treated as part of factory overhead</li><li>Expenses relating to transportation of finished goods (outgoing) be treated as part of selling overhead</li></ul> ExpensesforExpensesForWelfare activities <ul><li>Expenses incurred on welfare activities are part of general overheads and should be distributed between factory, office and selling function on the basis of number of employees</li></ul> Nightshiftallowance <ul><li>Workers in the factories which operate during night time are paid some extra amount known as night shift allowance</li><li> <li>If this is due to normal reasons then it can be treated as part of direct wages</li><li> <ul><li>If this is incurred due to some specific customer then the same is to be charged to the concerned customer</li><li> <ul><li>If night shifts are due to abnormal reasons then the same is to be charged to to costing profit &amp; loss account</li></ul></li><li>Research and Development expenses [Category</li><li>A]</li><li> <ul><li>Research is treated either as production/administration/selling OH depending on the function for which research is undertaken</li><li> <ul><li>Development expense are incurred in connection with a particular product and should be charged directly to the product. It will be treated as a deferred revenue expenditure and recovered as a cost per unit of the</li></ul></li></ul></li></ul></li></li></ul>                                                                                                    | -                |                                                                                           |
| treated as part of factory overhead* Expenses relating to transportation of finished goods (outgoing) be treated<br>as part of selling overheadExpensesfor<br>* Expenses incurred on welfare activities are part of general overheads and<br>should be distributed between factory, office and selling function on the<br>basis of number of employeesNightshift<br>allowance[Category A]* Workers in the factories which operate during night time are paid some<br>extra amount known as night shift allowance[Category A]* If this is due to normal reasons then it can be treated as part of direct wages<br>* If this is incurred due to some specific customer then the same is to be<br>charged to the concerned customer<br>* If night shifts are due to abnormal reasons then the same is to be charged to the concerned customer<br>* If night shifts are due to abnormal reasons then the same is to be charged to the concerned customer<br>* If night shifts are due to abnormal reasons then the same is to be charged to<br>to costing profit & loss accountResearchand<br>product, new application of materials or new or improved methods<br>* Research is treated either as production/administration/selling OH<br>depending on the function for which research is undertaken<br>* Development expense are incurred in connection with a particular product<br>and should be charged directly to the product. It will be treated as a<br>deferred revenue expenditure and recovered as a cost per unit of the                                                                                                    |                  | ±                                                                                         |
| ✓ Expenses relating to transportation of finished goods (outgoing) be treated<br>as part of selling overheadExpensesfor<br>All✓ Expenses incurred on welfare activities are part of general overheads and<br>should be distributed between factory, office and selling function on the<br>basis of number of employeesNightshift<br>allowance[Category A]✓ Workers in the factories which operate during night time are paid some<br>extra amount known as night shift allowance[Category A]✓ If this is due to normal reasons then it can be treated as part of direct wages<br>v If this is incurred due to some specific customer then the same is to be<br>charged to the concerned customer<br>v If night shifts are due to abnormal reasons then the same is to be charged to<br>to costing profit & loss accountResearchand<br>product, new application of materials or new or improved methods<br>v Research is treated either as production/administration/selling OH<br>depending on the function for which research is undertaken<br>v Development expense are incurred in connection with a particular product<br>and should be charged directly to the product. It will be treated as a<br>deferred revenue expenditure and recovered as a cost per unit of the                                                                                                    |                  |                                                                                           |
| as part of selling overheadExpensesfor<br>welfarewelfareactivitiesactivitiesshould be distributed between factory, office and selling function on the<br>basis of number of employeesNightshift<br>allowance[Category A]• Workers in the factories which operate during night time are paid some<br>extra amount known as night shift allowance[Category A]• If this is due to normal reasons then it can be treated as part of direct wages<br>• If this is incurred due to some specific customer then the same is to be<br>charged to the concerned customer<br>• If night shifts are due to abnormal reasons then the same is to be charged to<br>costing profit & loss accountResearchand<br>Pevelopment<br>expenses [CategoryA]• Research refers to the expenses incurred for searching a new or improved<br>product, new application of materials or new or improved methods<br>• Research is treated either as production/administration/selling OH<br>depending on the function for which research is undertaken<br>• Development expense are incurred in connection with a particular product<br>and should be charged directly to the product. It will be treated as a<br>deferred revenue expenditure and recovered as a cost per unit of the                                                                                                    |                  |                                                                                           |
| Expensesfor<br>welfare✓ Expenses incurred on welfare activities are part of general overheads and<br>should be distributed between factory, office and selling function on the<br>basis of number of employeesNightshift<br>allowance✓ Workers in the factories which operate during night time are paid some<br>extra amount known as night shift allowance[Category A]✓ If this is due to normal reasons then it can be treated as part of direct wages<br>✓ If this is incurred due to some specific customer then the same is to be<br>charged to the concerned customerResearchand<br>Product, new application of materials or new or improved<br>product, new application of materials or new or improved methodsA]✓ Research is treated either as production/administration/selling OH<br>depending on the function for which research is undertaken<br>✓ Development expense are incurred in connection with a particular product<br>and should be charged directly to the product. It will be treated as a<br>deferred revenue expenditure and recovered as a cost per unit of the                                                                                                    |                  |                                                                                           |
| welfare<br>[Category B]should be distributed between factory, office and selling function on the<br>basis of number of employeesNight<br>allowanceshift<br>• Workers in the factories which operate during night time are paid some<br>extra amount known as night shift allowance[Category A]• If this is due to normal reasons then it can be treated as part of direct wages<br>• If this is incurred due to some specific customer then the same is to be<br>charged to the concerned customer<br>• If night shifts are due to abnormal reasons then the same is to be charged to<br>costing profit & loss accountResearch<br>expenses [Category<br>A]and<br>• Research refers to the expenses incurred for searching a new or improved<br>product, new application of materials or new or improved methods<br>• Research is treated either as production/administration/selling OH<br>depending on the function for which research is undertaken<br>• Development expense are incurred in connection with a particular product<br>and should be charged directly to the product. It will be treated as a<br>deferred revenue expenditure and recovered as a cost per unit of the                                                                                                    | E                |                                                                                           |
| [Category B]basis of number of employeesNightshiftallowance[Category A]Image: View of the state of the state of the                                                                                                    | -                |                                                                                           |
| Night<br>allowanceshift<br>allowance✓ Workers in the factories which operate during night time are paid some<br>extra amount known as night shift allowance[Category A]✓ If this is due to normal reasons then it can be treated as part of direct wages<br>✓ If this is incurred due to some specific customer then the same is to be<br>charged to the concerned customer<br>✓ If night shifts are due to abnormal reasons then the same is to be charged to<br>costing profit & loss accountResearch<br>expenses [Categoryand<br>✓ Research refers to the expenses incurred for searching a new or improved<br>product, new application of materials or new or improved methods<br>✓ Research is treated either as production/administration/selling OH<br>depending on the function for which research is undertaken<br>✓ Development expense are incurred in connection with a particular product<br>and should be charged directly to the product. It will be treated as a<br>deferred revenue expenditure and recovered as a cost per unit of the                                                                                                    |                  |                                                                                           |
| allowanceextra amount known as night shift allowance[Category A]· If this is due to normal reasons then it can be treated as part of direct wages· If this is incurred due to some specific customer then the same is to be<br>charged to the concerned customer· If night shifts are due to abnormal reasons then the same is to be charged to<br>costing profit & loss accountResearchand· Research refers to the expenses incurred for searching a new or improved<br>product, new application of materials or new or improved methods· Research is treated either as production/administration/selling OH<br>depending on the function for which research is undertaken· Development expense are incurred in connection with a particular product<br>and should be charged directly to the product. It will be treated as a<br>deferred revenue expenditure and recovered as a cost per unit of the                                                                                                    |                  |                                                                                           |
| [Category A]✓ If this is due to normal reasons then it can be treated as part of direct wages<br>✓ If this is incurred due to some specific customer then the same is to be<br>charged to the concerned customer<br>✓ If night shifts are due to abnormal reasons then the same is to be charged to<br>costing profit & loss accountResearchand<br>Development<br>expenses [Category<br>A]✓ Research refers to the expenses incurred for searching a new or improved<br>methodsA]✓ Research is treated either as production/administration/selling OH<br>depending on the function for which research is undertaken<br>✓ Development expense are incurred in connection with a particular product<br>and should be charged directly to the product. It will be treated as a<br>deferred revenue expenditure and recovered as a cost per unit of the                                                                                                    | Night shift      | $\checkmark$ Workers in the factories which operate during night time are paid some       |
| <ul> <li>✓ If this is incurred due to some specific customer then the same is to be charged to the concerned customer</li> <li>✓ If night shifts are due to abnormal reasons then the same is to be charged to costing profit &amp; loss account</li> <li>Research and Development</li> <li>✓ Research refers to the expenses incurred for searching a new or improved product, new application of materials or new or improved methods</li> <li>✓ Research is treated either as production/administration/selling OH depending on the function for which research is undertaken</li> <li>✓ Development expense are incurred in connection with a particular product and should be charged directly to the product. It will be treated as a deferred revenue expenditure and recovered as a cost per unit of the</li> </ul>                                                                                                    | allowance        | extra amount known as night shift allowance                                               |
| charged to the concerned customerIf night shifts are due to abnormal reasons then the same is to be charged to<br>costing profit & loss accountResearchandImage: New application of materials or new or improved methodsproduct, new application of materials or new or improved methodsImage: New application of materials or new or improved methodsImage: New application of materials or new or impr                                                                                                    | [Category A]     | ✓ If this is due to normal reasons then it can be treated as part of direct wages         |
| charged to the concerned customerIf night shifts are due to abnormal reasons then the same is to be charged to<br>costing profit & loss accountResearchandImage: New application of materials or new or improved methodsproduct, new application of materials or new or improved methodsImage: New application of materials or new or improved methodsImage: New application of materials or new or impr                                                                                                    |                  | $\checkmark$ If this is incurred due to some specific customer then the same is to be     |
| ✓ If night shifts are due to abnormal reasons then the same is to be charged to costing profit & loss account         Research       and         ✓ Research refers to the expenses incurred for searching a new or improved product, new application of materials or new or improved methods         ✓ Presearch is treated either as production/administration/selling OH depending on the function for which research is undertaken         ✓ Development expense are incurred in connection with a particular product and should be charged directly to the product. It will be treated as a deferred revenue expenditure and recovered as a cost per unit of the                                                                                                    |                  | -                                                                                         |
| Researchand✓ Research refers to the expenses incurred for searching a new or improved<br>product, new application of materials or new or improved methodsDevelopment✓ Research is treated either as production/administration/selling OH<br>depending on the function for which research is undertakenA]✓ Development expense are incurred in connection with a particular product<br>and should be charged directly to the product. It will be treated as a<br>deferred revenue expenditure and recovered as a cost per unit of the                                                                                                    |                  | 0                                                                                         |
| Research       and       ✓ Research refers to the expenses incurred for searching a new or improved product, new application of materials or new or improved methods         Development       ✓ Research is treated either as production/administration/selling OH         A]       ✓ Development expense are incurred in connection with a particular product and should be charged directly to the product. It will be treated as a deferred revenue expenditure and recovered as a cost per unit of the                                                                                                    |                  | •                                                                                         |
| Development<br>expenses <b>[Category</b><br>A]                                                                                                    | Research and     |                                                                                           |
| <ul> <li>expenses [Category A]</li> <li>✓ Research is treated either as production/administration/selling OH depending on the function for which research is undertaken</li> <li>✓ Development expense are incurred in connection with a particular product and should be charged directly to the product. It will be treated as a deferred revenue expenditure and recovered as a cost per unit of the</li> </ul>                                                                                                    |                  |                                                                                           |
| <ul> <li>A] depending on the function for which research is undertaken</li> <li>✓ Development expense are incurred in connection with a particular product and should be charged directly to the product. It will be treated as a deferred revenue expenditure and recovered as a cost per unit of the</li> </ul>                                                                                                    | -                |                                                                                           |
| ✓ Development expense are incurred in connection with a particular product<br>and should be charged directly to the product. It will be treated as a<br>deferred revenue expenditure and recovered as a cost per unit of the                                                                                                    |                  |                                                                                           |
| and should be charged directly to the product. It will be treated as a deferred revenue expenditure and recovered as a cost per unit of the                                                                                                    | AJ               |                                                                                           |
| deferred revenue expenditure and recovered as a cost per unit of the                                                                                                    |                  |                                                                                           |
|                                                                                                    |                  |                                                                                           |
| product when production is fully established                                                                                                    |                  |                                                                                           |
|                                                                                                    |                  | product when production is fully established                                              |

#### xxv. Explain the accounting treatment of certain special items?

Practical Problems

# 1. <u>Segregation of costs into fixed and variable</u>

Following information is available for the first and second quarter of the year 2008-09 of ABC Limited

|           | Production (in units) | Semi-variable cost (Rs) |
|-----------|-----------------------|-------------------------|
| Quarter 1 | 36,000                | 2,80,000                |
| Quarter 2 | 42,000                | 3,10,000                |

You are required to segregate the semi-variable cost and calculate:

- Variable cost per unit and
- Total fixed cost

Answer:

Variable cost per unit =  $\frac{\text{Change in Total Cost}}{\text{Change in units}} = \frac{3,10,000 - 2,80,000}{42,000 - 36,000} = \frac{30,000}{6,000} = \text{Rs. 5 per unit}$ 

Total cost for 36,000 units = Total Variable cost for 36,000 units + Total Fixed cost  $2,80,000 = (36,000 \times 5) + \text{Total Fixed cost}; \text{Total Fixed cost} = 2,80,000 - 1,80,000 = \text{Rs}. 1,00,000$ 

## Final Solution:

- Variable cost per unit = Rs.5 per unit
- Total Fixed Cost = Rs.1,00,000

## 2. Direct distribution method

A company has three production departments (M1, M2 and A1) and three service department, one of which Engineering service department, servicing the M1 and M2 only. The hours required to produce one unit are as follows:

| Product | Product X              | Product Y              |
|---------|------------------------|------------------------|
| M1      | 10 Machine hours       | 6 Machine hours        |
| M2      | 4 Machine hours        | 14 Machine hours       |
| A1      | 14 Direct Labour hours | 18 Direct Labour hours |

#### The annual budgeted overhead cost for the year is:

| Product             | Direct Wages | Indirect Wages | <b>Consumable Supplies</b> |
|---------------------|--------------|----------------|----------------------------|
| M1                  | 1,00,000     | 46,520         | 12,600                     |
| M2                  | 20,000       | 41,340         | 18,200                     |
| A1                  | 45,000       | 16,220         | 4,200                      |
| Stores              | 60,000       | 8,200          | 2,800                      |
| Engineering service | 10,000       | 5,340          | 4,200                      |
| General Service     | 15,000       | 7,520          | 3,200                      |

# The other overhead costs are as follows:

| Particulars     | Amount | Remarks                                                                 |
|-----------------|--------|-------------------------------------------------------------------------|
| Depreciation on | 39,600 |                                                                         |
| Machinery       |        |                                                                         |
| Insurance of    | 7,200  |                                                                         |
| Machinery       |        |                                                                         |
| Insurance of    | 3,240  | Total building insurance cost for M1 is one-third of annual premium     |
| Building        |        |                                                                         |
| Power           | 6,480  |                                                                         |
| Light           | 5,400  |                                                                         |
| Rent            | 12,675 | The general service department is located in a building owned by the    |
|                 |        | company. It is valued at Rs.6,000 and is charged at a notional value of |
|                 |        | 8% per annum. The cost is additional to the rent shown above            |

The value of issues of materials to the production departments are in the same proportion as shown above for the Consumable supplies.

The following data are also available:

CA. DINESH JAIN

| Department | Book Value of   | Area     | Effective H.P | Production Direct | Capacity     |
|------------|-----------------|----------|---------------|-------------------|--------------|
| _          | Machinery (Rs.) | (Sq ft.) | hours %       | Labour Hour       | Machine Hour |
| M1         | 1,20,000        | 5,000    | 50            | 2,00,000          | 40,000       |
| M2         | 90,000          | 6,000    | 35            | 1,50,000          | 50,000       |
| A1         | 30,000          | 8,000    | 05            | 3,00,000          |              |
| Stores     | 12,000          | 2,000    |               |                   |              |
| Engg.      | 36,000          | 2,500    | 10            |                   |              |
| Service    |                 |          |               |                   |              |
| General    | 12,000          | 1,500    |               |                   |              |
| Service    |                 |          |               |                   |              |

## **Required:**

• Prepare an overhead analysis sheet, showing the bases of apportionment of overhead to departments.

• Allocate service department overheads to production department ignoring the apportionment of service department costs among service departments.

• Calculate suitable overhead absorption rate for the production departments.

• Calculate the overheads to be absorbed by two products, X and Y.

Answer:

| Particulars                                | Amount   | Basis            | M1     | M2     | A1     | Stores | Eng service | Gen Service |
|--------------------------------------------|----------|------------------|--------|--------|--------|--------|-------------|-------------|
| Indirect wages                             | 1,25,140 | Given            | 46,520 | 41,340 | 16,220 | 8,200  | 5,340       | 7,520       |
| Consumable supplies                        | 45,200   | Given            | 12,600 | 18,200 | 4,200  | 2,800  | 4,200       | 3,200       |
| Depreciation on machinery                  | 39,600   | BV of machinery  | 15,840 | 11,880 | 3,960  | 1,584  | 4,752       | 1,584       |
| Insurance of machinery                     | 7,200    | BV of machinery  | 2,880  | 2,160  | 720    | 288    | 864         | 288         |
| Insurance of building(M1)                  | 1,080    | Given            | 1,080  |        |        |        |             |             |
| Insurance of building (others)             | 2,160    | Area square feet |        | 648    | 864    | 216    | 270         | 162         |
| Power                                      | 6,480    | HP Hours         | 3,240  | 2,268  | 324    |        | 648         |             |
| Light                                      | 5,400    | Area square feet | 1,080  | 1,296  | 1,728  | 432    | 540         | 324         |
| Rent (General service)                     | 480      | Given            |        |        |        |        |             | 480         |
| Rent (others)                              | 12,675   | Area square feet | 2,697  | 3,236  | 4,315  | 1,079  | 1,348       |             |
| <b>Overheads post Primary Distribution</b> | 2,45,415 |                  | 85,937 | 81,028 | 32,331 | 14,599 | 17,962      | 13,558      |

#### WN 1: Primary Overhead Distribution:

#### <u>Note:</u>

• Depreciation of machinery = 39,600. Appropriate basis to distribute the cost is Book value of machinery. Total book value of machinery for 6 departments is Rs.3,00,000.

- Depreciation for M1 = 39,600 x (1,20,000/3,00,000) = 15,840
- Depreciation of M2 =  $39,600 \times (90,000/3,00,000) = 11,880$ . Cost is allocated in similar manner to other departments
- Other costs given in the question are distributed using the basis given in column 3

#### WN 2: Secondary Overhead Distribution:

| Particulars                              | Amount   | Basis               | M1       | M2       | A1     | Stores  | Eng service | Gen Service |
|------------------------------------------|----------|---------------------|----------|----------|--------|---------|-------------|-------------|
| Overhead as per Primary Distribution     | 2,45,415 |                     | 85,937   | 81,028   | 32,331 | 14,599  | 17,962      | 13,558      |
| Add: Direct costs of Service Departments | 85,000   |                     | NA       | NA       | NA     | 60,000  | 10,000      | 15,000      |
| Overheads to be distributed              | 3,30,415 |                     | 85,937   | 81,028   | 32,331 | 74,599  | 27,962      | 28,558      |
| Re-distribution of stores                |          | Consumable supplies | 26,856   | 38,791   | 8,952  | -74,599 |             |             |
| Re-distribution of engineering service   |          | Machine hours       | 12,428   | 15,534   |        |         | -27,962     |             |
| Re-distribution of General service       |          | Direct Labour Hours | 8,787    | 6,590    | 13,181 |         |             | -28,558     |
| Overheads post secondary distribution    | 3,30,415 |                     | 1,34,008 | 1,41,943 | 54,464 | -       | -           | -           |

#### Note:

• Direct cost of service department is considered as Overhead and hence the same is added in the above working note. Production departments cost will be directly added in cost sheet and hence not considered as overhead

• In this question we are following direct distribution method for secondary overhead distribution. Cost of service department is distributed only to production departments using appropriate basis under this method.

#### CA. DINESH JAIN

# COST AND MANAGEMENT ACCOUNTING

| it of companying of of cineral indicipation function |                |               |              |  |  |  |  |  |
|------------------------------------------------------|----------------|---------------|--------------|--|--|--|--|--|
| Particulars                                          | Particulars M1 |               | A1           |  |  |  |  |  |
| 1. Budgeted Overheads (WN 2)                         | 1,34,008       | 1,41,943      | 54,464       |  |  |  |  |  |
| 2. Suitable base                                     | Machine hours  | Machine hours | Labour hours |  |  |  |  |  |
| 3. Budgeted Suitable base                            | 40,000         | 50,000        | 3,00,000     |  |  |  |  |  |
| 4. OAR (1/3)                                         | 3.3502/MH      | 2.8389/MH     | 0.1815/DLH   |  |  |  |  |  |

#### WN 3: Computation of Overhead Absorption Rate:

#### WN 4: Computation of Overheads of Product X and Product Y:

| Particulars            | Product X     | Product Y     |  |  |
|------------------------|---------------|---------------|--|--|
|                        | 33.50         |               |  |  |
| 1. Overheads of M1     | [10 x 3.3502] | [6 x 3.3502]  |  |  |
|                        | 11.36         | 39.74         |  |  |
| 2. Overheads of M2     | [4 x 2.8389]  | [14 x 2.8389] |  |  |
|                        | 2.54          | 3.27          |  |  |
| 3. Overheads of A1     | [14 x 0.1815] | [18 x 0.1815] |  |  |
| <b>Total Overheads</b> | 47.40         | 63.11         |  |  |

#### 3. <u>Step ladder method</u>

Deccan Manufacturing Ltd., have three departments which are regarded as production departments. Service departments' costs are distributed to these production departments using the "Step Ladder Method" of distribution. Estimates of factory overhead costs to be incurred by each department in the forthcoming year are as follows. Data required for distribution is also shown against each department:

|            | Factory        | Direct       |                  | 0                 |
|------------|----------------|--------------|------------------|-------------------|
| Department | Overhead (Rs.) | Labour Hours | No. of Employees | Area is Sq metres |
| Production |                |              |                  |                   |
| Х          | 1,93,000       | 4,000        | 100              | 3,000             |
| Υ          | 64,000         | 3,000        | 125              | 1,500             |
| Ζ          | 83,000         | 4,000        | 85               | 1,500             |
| Service    |                |              |                  |                   |
| Р          | 45,000         | 1,000        | 10               | 500               |
| Q          | 75,000         | 5,000        | 50               | 1,500             |
| R          | 1,05,000       | 6,000        | 40               | 1,000             |
| S          | 30,000         | 3,000        | 50               | 1,000             |

The overhead costs of the four service departments are distributed in the same order, viz., P,Q,R and S respectively on the following basis.

| Department | Basis                 |
|------------|-----------------------|
| Р          | Number of employees   |
| Q          | Direct labour hours   |
| R          | Area in square metres |
| S          | Direct labour hours   |

You are required to :

(a) Prepare a schedule showing the distribution of overhead costs of the four service departments to the three production departments; and

(b) Calculate the overhead recovery rate per direct labour hour for each of the production departments (c) Find the cost of the job that involves Rs.25,000 material cost, Rs.30,000 of direct labour cost and which is gone through department X,Y and Z for 15, 20 and 30 hours respectively.

# Answer:

#### CA. DINESH JAIN

| Particulars                                  | Amount   | Basis           | X        | Y        | Z        | Р       | Q       | R         | S       |
|----------------------------------------------|----------|-----------------|----------|----------|----------|---------|---------|-----------|---------|
| Overhead as per Primary Distribution         | 5,95,000 |                 | 1,93,000 | 64,000   | 83,000   | 45,000  | 75,000  | 1,05,000  | 30,000  |
| Add: Direct costs of Service Departments     | -        |                 | NA       | NA       | NA       | -       | -       | -         | -       |
| Overhead to be distributed                   | 5,95,000 |                 | 1,93,000 | 64,000   | 83,000   | 45,000  | 75,000  | 1,05,000  | 30,000  |
| Distribution of P                            |          | No of employees | 10,000   | 12,500   | 8,500    | -45,000 | 5,000   | 4,000     | 5,000   |
| Distribution of Q                            |          | DLH             | 16,000   | 12,000   | 16,000   | NA      | -80,000 | 24,000    | 12,000  |
| Distribution of R                            |          | Area sq metres  | 57,000   | 28,500   | 28,500   | NA      | NA      | -1,33,000 | 19,000  |
| Distribution of S                            |          | DLH             | 24,000   | 18,000   | 24,000   | NA      | NA      | NA        | -66,000 |
| <b>Overheads post Secondary Distribution</b> | 5,95,000 |                 | 3,00,000 | 1,35,000 | 1,60,000 | -       | -       | -         | -       |

#### WN 1: Secondary Overhead Distribution under Step-Ladder Method:

#### Note:

• Secondary Overhead Distribution needs to be under Step-ladder method. Under Step-ladder method the sequence of distribution is very important

• Sequence of distribution is given in the question and the same would be P, Q, R and S

• Under Step-ladder method once the cost of service department is transferred there would no transfer back to that service department. For instance, we have transferred cost of Department P using Number of employees

• Next department taken up for distribution is Q. Cost of Q will be distributed on the basis of Direct Labour hours. However, this cost should be transferred only to X, Y, Z, R and S. There would be no transfer back to Department P.

• Total cost of Department Q taken up for distribution = 75,000 + 5,000 = 80,000

• Total of Direct Labour hours of X, Y, Z, R and S = 4,000 + 3,000 + 4,000 + 6,000 + 3,000 = 20,000

• Cost allocated to Department X = 80,000 x (4,000/20,000) = 16,000. Cost is allocated in similar manner to other departments

#### **WN 2: Computation of Overhead Absorption Rate:**

| Particulars                  | X        | Y        | Z        |
|------------------------------|----------|----------|----------|
| 1. Budgeted Overheads (WN 1) | 3,00,000 | 1,35,000 | 1,60,000 |
| 2. Suitable base             | DLH      | DLH      | DLH      |
| 3. Budgeted Suitable base    | 4,000    | 3,000    | 4,000    |
| 4. OAR (1/3)                 | 75/DLH   | 45/DLH   | 40/DLH   |

| V | WN 3: Computation of cost of Job: |             |        |  |  |  |
|---|-----------------------------------|-------------|--------|--|--|--|
|   | Particulars                       | Calculation | Amount |  |  |  |
|   | 1. Direct Material                | Given       | 25,000 |  |  |  |
|   | 2. Direct Labour                  | Given       | 30,000 |  |  |  |
|   | 3. Overheads                      |             |        |  |  |  |
|   | Department X                      | 15 x 75     | 1,125  |  |  |  |
|   | Department Y                      | 20 x 45     | 900    |  |  |  |
|   | Department Z                      | 30 x 40     | 1,200  |  |  |  |
|   | Cost of Job                       |             | 58,225 |  |  |  |

# 4. <u>Step ladder method – identification of cost driver percentage</u>

An engine manufacturing company has two production departments: (i) Snow mobile engine and (ii) Boat engine and two service departments: (i) Maintenance and (ii) Factory office. Budgeted cost data and relevant cost drivers are as follows:

| Departmental costs:           | Rs.                |
|-------------------------------|--------------------|
| Snow mobile engine            | 6,00,000           |
| Boat engine                   | 17,00,000          |
| Factory office                | 3,00,000           |
| Maintenance                   | 2,40,000           |
| Cost drivers:                 |                    |
| Factory office department:    | No. of employees   |
| Snow mobile engine department | 1,080 employees    |
| Boat engine department        | 270 employees      |
| Maintenance department        | 150 employees      |
|                               | 1,500 employees    |
| Maintenance department:       | No. of work orders |
| Snow mobile engine department | 570 orders         |
| Boat engine department        | 190 orders         |
| Factory office department     | 40 orders          |
|                               | 800 orders         |

Required:

Compute the cost driver allocation percentage and then use these percentage to allocate (i) the service department costs by using direct method.

Compute the cost driver allocation percentage and then use these percentage to allocate (ii) the service department costs by using non-reciprocal method/step method. Answer:

| <u>WN 1: Computation of cost driver allocation percentage unde</u> |                   |                   |  |  |  |
|--------------------------------------------------------------------|-------------------|-------------------|--|--|--|
| Particulars                                                        | Snow Mobile       | Boat Engine       |  |  |  |
| <b>Factory office:</b>                                             |                   |                   |  |  |  |
| Cost Driver                                                        | No of employees   | No of employees   |  |  |  |
| No of employees                                                    | 1,080             | 270               |  |  |  |
| Cost Driver %                                                      | 80%               | 20%               |  |  |  |
| Maintenance:                                                       |                   |                   |  |  |  |
| Cost Driver                                                        | No of work orders | No of work orders |  |  |  |
| No of work orders                                                  | 570               | 190               |  |  |  |
| Cost Driver %                                                      | 75%               | 25%               |  |  |  |

| WN 1: Computation of cost | driver allocation percent | age under Direct Method: |
|---------------------------|---------------------------|--------------------------|
|                           |                           |                          |

#### WN 2: Secondary Overhead Distribution under Direct Method:

| Particulars                 | Amount    | Basis | SM        | BE        | FO        | Maintenance |
|-----------------------------|-----------|-------|-----------|-----------|-----------|-------------|
| Overhead as per PD          | 28,40,000 | Given | 6,00,000  | 17,00,000 | 3,00,000  | 2,40,000    |
| Distribution of FO          |           | 80:20 | 2,40,000  | 60,000    | -3,00,000 | -           |
| Distribution of Maintenance |           | 75:25 | 1,80,000  | 60,000    | -         | -2,40,000   |
| Overhead post SD            | 28,40,000 |       | 10,20,000 | 18,20,000 | -         | -           |

WN 3: Cost Driver Allocation percentage under step ladder method: Identification of sequence:

- Factory office provides service to maintenance and in turn maintenance provides service to factory office. There is a tie in the number of service departments served
- We should compute percentage of service provided to decide the sequence
- % of factory office service to maintenance =  $(150/1,500) \times 100 = 10\%$
- % of maintenance service to factory office =  $(40/800) \times 100 = 5\%$

# • <u>Sequence of distribution:</u>

- Factory office
- Maintenance

#### Cost driver allocation percentage:

| Particulars            | Snow Mobile       | Boat Engine       | <b>Factory Office</b> | Maintenance     |  |
|------------------------|-------------------|-------------------|-----------------------|-----------------|--|
| <b>Factory office:</b> |                   |                   |                       |                 |  |
| Cost Driver            | No of employees   | No of employees   | NA                    | No of employees |  |
| No of employees        | 1,080             | 270               | NA                    | 150             |  |
| Cost driver %          | 72%               | 18%               | NA                    | 10%             |  |
| Maintenance            |                   |                   |                       |                 |  |
| Cost Driver            | No of work orders | No of work orders | NA                    | NA              |  |
| No of work orders      | 570               | 190               | NA                    | NA              |  |
| Cost driver %          | 75%               | 25%               | NA                    | NA              |  |

#### WN 4: Secondary Overhead Distribution under Step Ladder Method:

| Particulars            | Amount    | Basis    | SM        | BE        | FO        | Maint.    |
|------------------------|-----------|----------|-----------|-----------|-----------|-----------|
| Overhead as per PD     | 28,40,000 | Given    | 6,00,000  | 17,00,000 | 3,00,000  | 2,40,000  |
| Distribution of FO     |           | 72:18:10 | 2,16,000  | 54,000    | -3,00,000 | 30,000    |
| Distribution of Maint. |           | 75:25    | 2,02,500  | 67,500    | -         | -2,70,000 |
| Overhead post SD       | 28,40,000 |          | 10,18,500 | 18,21,500 |           |           |

#### 5. <u>Simultaneous equations, Repeated distribution method and Trial & error method:</u>

A company has three production departments and two service departments. The overhead analysis sheet provides the following totals of the overheads analysed to production and service departments:

| Particulars         |        | Amount   |
|---------------------|--------|----------|
| Production departme | 48,000 |          |
|                     | Y      | 42,000   |
|                     | Ζ      | 30,000   |
| Service department  | 1      | 14,040   |
|                     | 2      | 18,000   |
|                     |        | 1,52,040 |

The expenses of the service department are apportioned as follows:

| Particulars | Х   | Y   | Ζ   | 1   | 2   |
|-------------|-----|-----|-----|-----|-----|
| SD 1        | 20% | 40% | 30% | -   | 10% |
| SD 2        | 40% | 20% | 20% | 20% |     |

Direct labour hour of X, Y and Z are 1000 hours, 3000 hours and 2000 hours respectively. Find the cost of the job with material cost Rs.5,000, Labour cost Rs.3,000 and overhead which is gone through for X, Y and Z for 100 hours, 150 hours and 200 hours

# Method 1: Repeated Distribution Method:

Secondary Overhead Distribution:

| Particulars                 | Amount   | X      | Y      | Ζ      | SD1     | SD2     |
|-----------------------------|----------|--------|--------|--------|---------|---------|
| Overheads as per PD         | 1,52,040 | 48,000 | 42,000 | 30,000 | 14,040  | 18,000  |
| Add: Direct cost of SD      |          | NA     | NA     | NA     | -       | -       |
| Overheads to be distributed | 1,52,040 | 48,000 | 42,000 | 30,000 | 14,040  | 18,000  |
| Distribution of SD1         |          | 2,808  | 5,616  | 4,212  | -14,040 | 1,404   |
| Distribution of SD2         |          | 7,762  | 3,881  | 3,881  | 3,881   | -19,404 |
| Distribution of SD1         |          | 776    | 1,552  | 1,164  | -3,881  | 388     |
| Distribution of SD2         |          | 155    | 78     | 78     | 78      | -388    |

Answer:

CA. DINESH JAIN

|                     |          |        |        |        | C11. | DINLOII |
|---------------------|----------|--------|--------|--------|------|---------|
| Distribution of SD1 |          | 16     | 31     | 23     | -78  | 8       |
| Distribution of SD2 |          | 4      | 2      | 2      | -    | -8      |
| Overheads post SD   | 1,52,041 | 59,521 | 53,160 | 39,360 | -    | -       |

#### Computation of OAR:

| Particulars                  | X      | Y      | Z      |
|------------------------------|--------|--------|--------|
| 1. Budgeted Overheads (WN 1) | 59,521 | 53,160 | 39,360 |
| 2. Suitable base             | DLH    | DLH    | DLH    |
| 3. Budgeted Suitable base    | 1,000  | 3,000  | 2,000  |
| 4. OAR (1/3)                 | 59.52  | 17.72  | 19.68  |

# Computation of Cost of Job:

| Particulars        | Calculation | Amount |
|--------------------|-------------|--------|
| 1. Direct Material |             | 5,000  |
| 2. Direct Labour   |             | 3,000  |
| 3. Overheads       |             |        |
| Department X       | 100 x 59.52 | 5,952  |
| Department Y       | 150 x 17.72 | 2,658  |
| Department Z       | 200 x 19.68 | 3,936  |
| Cost of Job        |             | 20,546 |

# Method 2: Simultaneous equations method:

Let us assume X and Y to be the distributable amount of SD1 and SD2

| Particulars                                                                 | Amount      | x          | Y            | 7          | SD1   |  |
|-----------------------------------------------------------------------------|-------------|------------|--------------|------------|-------|--|
| Secondary Overhead Distribution                                             | on:         |            |              |            |       |  |
| Y = 18,000 + 0.1(18,000) = 19,800                                           | )           |            |              |            |       |  |
| Substituting X in equation 2                                                |             |            |              |            |       |  |
| $0.98X = 17,640; X = \frac{17,640}{0.98} = 13$                              | 8,000       |            |              |            |       |  |
| 17.640                                                                      |             |            |              |            |       |  |
| X = 14,040 + 3,600 + 0.02X                                                  | /           |            |              |            |       |  |
| X = 14,040 + 0.2 (18,000 + 0.1X                                             | ()          |            |              |            |       |  |
| Substituting Y in equation 1                                                |             |            |              |            |       |  |
| Y = 18,000 + 0 + 0.1X                                                       |             | Equatio    | n 2          |            |       |  |
| Y = Overheads of SD2 + Direct of                                            | cost of SD2 | 2 + Propor | tionate tra  | nsfer fror | n SD1 |  |
| X = 14,040 + 0 + 0.2Y Equation 1                                            |             |            |              |            |       |  |
| X = Overheads of SD1 + Direct cost of SD1 + Proportionate transfer from SD2 |             |            |              |            |       |  |
| Let us assume x and 1 to be me o                                            | uistiibutat | amoun      | t of SD1 all | iu 3D2     |       |  |

| Particulars                 | Amount   | X      | Y      | Ζ      | SD1     | SD2     |
|-----------------------------|----------|--------|--------|--------|---------|---------|
| Overheads to be distributed | 1,52,040 | 48,000 | 42,000 | 30,000 | 14,040  | 18,000  |
| Distribution of SD1         |          | 3,600  | 7,200  | 5,400  | -18,000 | 1,800   |
| Distribution of SD2         |          | 7,920  | 3,960  | 3,960  | 3,960   | -19,800 |
| Overheads post distribution | 1,52,040 | 59,520 | 53,160 | 39,360 | -       | -       |

<u>Note:</u> OAR and cost of Job computation would remain same as that of method 1. All methods will give same overheads post-secondary overhead distribution

Secondary overhead distribution under Trial and Error Method:

| Computation of distributable amount: |        |        |  |  |  |  |
|--------------------------------------|--------|--------|--|--|--|--|
| Particulars                          | SD1    | SD2    |  |  |  |  |
| Overheads to be distributed          | 14,040 | 18,000 |  |  |  |  |
| SD1 transfer to SD2 (10%)            |        | 1,404  |  |  |  |  |
| SD2 transfer to SD1 (20%)            | 3,881  |        |  |  |  |  |
| SD1 transfer to SD2 (10%)            |        | 388    |  |  |  |  |
| SD2 transfer to SD1 (20%)            | 78     |        |  |  |  |  |
| SD1 transfer to SD2 (10%)            |        | 8      |  |  |  |  |
| SD2 transfer to SD1 (20%)            | 2      |        |  |  |  |  |
| Distributable amount                 | 18,001 | 19,800 |  |  |  |  |

| Particulars                 | Amount   | X      | Y      | Ζ      | SD1     | SD2     |
|-----------------------------|----------|--------|--------|--------|---------|---------|
| Overheads to be distributed | 1,52,040 | 48,000 | 42,000 | 30,000 | 14,040  | 18,000  |
| Distribution of SD1         |          | 3,600  | 7,200  | 5,400  | -18,000 | 1,800   |
| Distribution of SD2         |          | 7,920  | 3,960  | 3,960  | 3,960   | -19,800 |
| Overheads post distribution | 1,52,040 | 59,520 | 53,160 | 39,360 | -       | -       |

#### Secondary Overhead Distribution:

<u>Note:</u> OAR and cost of Job computation would remain same as that of method 1. All methods will give same overheads post-secondary overhead distribution

#### 6. <u>Primary overhead distribution</u>

Arnav Limited has three production departments M, N and O and two service departments P and Q. The following particulars are available for the month of September, 2013:

| Particulars                 | Amount   |
|-----------------------------|----------|
| Lease rental                | 35,000   |
| Power & fuel                | 4,20,000 |
| Wages to factory supervisor | 6,400    |
| Electricity                 | 5,600    |
| Depreciation on machinery   | 16,100   |
| Depreciation on building    | 18,000   |
| Payroll expenses            | 21,000   |
| Canteen expenses            | 28,000   |
| ESI and PF contribution     | 58,000   |

Following are the further details available:

| Particulars                  | М            | Ν            | 0             | Р          | Q        |
|------------------------------|--------------|--------------|---------------|------------|----------|
| Floor space (square meter)   | 1,200        | 1,000        | 1,600         | 400        | 800      |
| Light points (nos)           | 42           | 52           | 32            | 18         | 16       |
| Cost of machines             | 12,00,000    | 10,00,000    | 14,00,000     | 4,00,000   | 6,00,000 |
| No of employees              | 48           | 52           | 45            | 15         | 25       |
| Direct wages                 | 1,72,800     | 1,66,400     | 1,53,000      | 36,000     | 53,000   |
| HP of machines               | 150          | 180          | 120           |            |          |
| Working hours                | 1,240        | 1,600        | 1,200         | 1,440      | 1,440    |
| The expenses of service depa | rtment are t | o be allocat | ed in the fol | llowing ma | anner:   |

| Particulars | М   | Ν   | 0   | Р   | Q   |
|-------------|-----|-----|-----|-----|-----|
| Р           | 30% | 35% | 25% | -   | 10% |
| Q           | 40% | 25% | 20% | 15% | -   |

You are required to calculate the overhead absorption rate per hour in respect of three production departments.

Answer:

# CA. DINESH JAIN

#### WN 1: Primary Overhead Distribution:

| Particulars                 | Amount   | Basis                        | Μ        | Ν        | 0        | Р      | Q      |
|-----------------------------|----------|------------------------------|----------|----------|----------|--------|--------|
| Lease rental                | 35,000   | Floor Space                  | 8,400    | 7,000    | 11,200   | 2,800  | 5,600  |
| Power & fuel                | 4,20,000 | HP Hours                     | 1,26,408 | 1,95,728 | 97,864   |        |        |
| Wages to fac supervisor     | 6,400    | Work hours only to Prod dept | 1,964    | 2,535    | 1,901    |        |        |
| Electricity                 | 5,600    | Light Points                 | 1,470    | 1,820    | 1,120    | 630    | 560    |
| Depn on machinery           | 16,100   | Cost of machine              | 4,200    | 3,500    | 4,900    | 1,400  | 2,100  |
| Depn on building            | 18,000   | Floor Space                  | 4,320    | 3,600    | 5,760    | 1,440  | 2,880  |
| Payroll expenses            | 21,000   | No of employees              | 5,449    | 5,903    | 5,108    | 1,703  | 2,838  |
| Canteen expenses            | 28,000   | No of employees              | 7,265    | 7,871    | 6,811    | 2,271  | 3,784  |
| ESI and PF contribution     | 58,000   | Direct Wages                 | 17,244   | 16,606   | 15,268   | 3,593  | 5,289  |
| Overheads post PD           | 6,08,100 |                              | 1,76,720 | 2,44,563 | 1,49,932 | 13,837 | 23,051 |
| Direct Cost of SD           | 89,000   |                              | NA       | NA       | NA       | 36,000 | 53,000 |
| Overheads to be distributed | 6,97,100 |                              | 1,76,720 | 2,44,563 | 1,49,932 | 49,837 | 76,051 |

# **WN 2: Calculation of distributable amount as per simultaneous equations method** Let us assume X and Y to be the distributable amount of P and Q

| X = Overheads of P + Direct cost of P + Proportionate transfer from Q |
|-----------------------------------------------------------------------|
| X = 13,837 + 36,000 + 0.15Y                                           |
| Y = Overheads of Q + Direct cost of Q + Proportionate transfer from P |
| Y = 23,051 + 53,000 + 0.10X                                           |
| Substituting Y in equation 1                                          |
| X = 49,837 + 0.15(76,051 + 0.10X)                                     |
| X = 49,837 + 11,408 + 0.015X                                          |
| $0.985X = 61,245; X = \frac{61,245}{0.985} = 62,178$                  |
| Substituting X in equation 2                                          |
| Y = 76,051 + 0.1(62,178) = 82,269                                     |

| The secondary of children Distribution |          |          |          |          |         |         |  |  |
|----------------------------------------|----------|----------|----------|----------|---------|---------|--|--|
| Particulars                            | Amount   | М        | Ν        | 0        | Р       | Q       |  |  |
| Overheads post SD                      | 6,97,100 | 1,76,720 | 2,44,563 | 1,49,932 | 49,837  | 76,051  |  |  |
| Distribution of P                      |          | 18,653   | 21,762   | 15,545   | -62,178 | 6,218   |  |  |
| Distribution of Q                      |          | 32,908   | 20,567   | 16,454   | 12,340  | -82,269 |  |  |
| Overheads post SD                      | 6,97,100 | 2,28,281 | 2,86,892 | 1,81,931 | -       | -       |  |  |

#### WN 3: Secondary Overhead Distribution:

## 7. <u>Step-Ladder Method:</u>

RST Limited has two production departments: Machining and Finishing. There are three service departments: Human Resource (HR), Maintenance and Design. The budgeted costs in these service departments are as follows:

| Particulars HR |          | Maintenance | Design   |
|----------------|----------|-------------|----------|
| Variable       | 1,00,000 | 1,60,000    | 1,00,000 |
| Fixed          | 4,00,000 | 3,00,000    | 6,00,000 |
| Total          | 5,00,000 | 4,60,000    | 7,00,000 |

The usage of these service departments' output during the year just completed is as follows: Provision of service output (in hours of service)

| Providers of Service |                                         |                                                                                                    |  |  |  |
|----------------------|-----------------------------------------|----------------------------------------------------------------------------------------------------|--|--|--|
| HR                   | Maintenance                             | Design                                                                                                    |  |  |  |
| -                    | -                                       | -                                                                                                    |  |  |  |
| 500                  | -                                       | -                                                                                                    |  |  |  |
| 500                  | 500                                     | -                                                                                                    |  |  |  |
| 4,000                | 3,500                                   | 4,500                                                                                                    |  |  |  |
| 5,000                | 4,000                                   | 1,500                                                                                                    |  |  |  |
| 10,000               | 8,000                                   | 6,000                                                                                                    |  |  |  |
|                      | HR<br>-<br>500<br>500<br>4,000<br>5,000 | HR         Maintenance           -         -           500         -           500         500           4,000         3,500           5,000         4,000 |  |  |  |

#### <u>Required:</u>

- i. Use the direct method to re-apportion RST Limited's service department cost to its production departments
- ii. Determine the proper sequence to use in re-apportioning the firm's service department cost by step-down method
- iii. Use the step-down method to reapportion the firm's service department cost

#### Answer:

#### WN 1: Secondary Overhead distribution under Direct Method:

| Particulars            | Basis       | Machining | Finishing | HR       | Maint    | Design   |
|------------------------|-------------|-----------|-----------|----------|----------|----------|
| Overheads as per PD    |             | 0         | 0         | 5,00,000 | 4,60,000 | 7,00,000 |
| Distribution of HR     | 4,000:5,000 | 2,22,222  | 2,77,778  | -        | -        | -        |
|                        |             |           |           | 5,00,000 |          |          |
| Distribution of Maint  | 3,500:4,000 | 2,14,667  | 2,45,333  | -        | -        | -        |
|                        |             |           |           |          | 4,60,000 |          |
| Distribution of Design | 4,500:1,500 | 5,25,000  | 1,75,000  | -        | -        | -        |
|                        |             |           |           |          |          | 7,00,000 |
| Overheads post         |             | 9,61,889  | 6,98,111  | 0        | 0        | 0        |
| distribution           |             |           |           |          |          |          |

#### WN 2: Secondary Overhead distribution under Step-ladder Method:

- Sequence of distribution would be based on number of service department served. From users/providers of service table we can find the number of service departments served
- HR department is providing service to Maintenance and Design (2 service departments). Maintenance is providing service to Design (1 service department). Design is not providing service to other service departments
  - Sequence for distribution would be as under:
    - HR department
    - Maintenance department
    - Design department

| Particulars         | Basis | Machining | Finishing | HR       | Maint    | Design   |
|---------------------|-------|-----------|-----------|----------|----------|----------|
| Overheads as per PD |       |           |           | 5,00,000 | 4,60,000 | 7,00,000 |

CA. DINESH JAIN

| Distribution of HR     | 40:50:-:  | 2,00,000 | 2,50,000 | -        | 25,000   | 25,000   |
|------------------------|-----------|----------|----------|----------|----------|----------|
|                        | 5:5       |          |          | 5,00,000 |          |          |
| Distribution of        | 7:8:-:-:1 | 2,12,188 | 2,42,500 | -        | -        | 30,312   |
| Maintenance            |           |          |          |          | 4,85,000 |          |
| Distribution of Design | 3:1:-:-;- | 5,66,484 | 1,88,828 | -        | -        | -        |
| _                      |           |          |          |          |          | 7,55,312 |
| Overheads post         |           | 9,78,672 | 6,81,328 | 0        | 0        | 0        |
| distribution           |           |          |          |          |          |          |

# 8. <u>Absorption of overheads:</u>

The monthly budget of a department is as under:

| Direct Materials (Rs.)    | 2,00,000 |
|---------------------------|----------|
| Direct Wages (Rs.)        | 2,50,000 |
| Overheads (Rs.)           | 3,00,000 |
| Direct Labour Hours       | 25,000   |
| Machine hours             | 1,00,000 |
| Production (No. of units) | 1,25,000 |
| Direct Material (kgs.)    | 25,000   |

The details of Job X are as under:

| Direct Material (Rs.)     | 30 |
|---------------------------|----|
| Direct Wages (Rs.)        | 25 |
| Direct labour hours       | 15 |
| Machine hours             | 10 |
| Production (no. of units) | 16 |
| Direct material (kgs.)    | 10 |

• Calculate the total cost of Job X using the different methods of recovery of overheads.

• State which method you would advise the company to follow and why?

#### Answer:

#### WN 1: Computation of OAR:

| Particulars   | Method   | Method 2 | Method 3  | Method   | Method 5  | Method   | Method   |
|---------------|----------|----------|-----------|----------|-----------|----------|----------|
|               | 1        |          |           | 4        |           | 6        | 7        |
| Budgeted OH   | 3,00,000 | 3,00,000 | 3,00,000  | 3,00,000 | 3,00,000  | 3,00,000 | 3,00,000 |
| Suitable base | DMC      | DLC      | PC        | Input    | Output    | MH       | DLH      |
|               |          |          |           | qty      | qty       |          |          |
| Budgeted SB   | 2,00,000 | 2,50,000 | 4,50,000  | 25,000   | 1,25,000  | 1,00,000 | 25,000   |
| OAR (1/3)     | 150% of  | 120% of  | 66.67% of | 12/Input | 2.40/unit | 3/MH     | 12/DLH   |
|               | DMC      | DLC      | PC        |          |           |          |          |

# WN 2: Computation of cost of job using different recovery methods:

| Particulars     | Method  | Method 2 | Method 3 | Method    | Method | Method   | Method    |
|-----------------|---------|----------|----------|-----------|--------|----------|-----------|
|                 | 1       |          |          | 4         | 5      | 6        | 7         |
| Direct Material | 30      | 30       | 30       | 30        | 30     | 30       | 30        |
| Direct Labour   | 25      | 25       | 25       | 25        | 25     | 25       | 25        |
| Overheads       | 45      | 30       | 36.67    | 120       | 38.40  | 30       | 180       |
|                 | [150% x | [120% x  | [55 x    | [12 x 10] | [16 x  | [3 x 10] | [12 x 15] |
|                 | 30]     | 25]      | 66.67%]  |           | 2.40]  |          |           |
| Total Cost      | 100     | 85       | 91.67    | 175       | 93.40  | 85       | 235       |

#### Method to be selected:

- Volume methods are preferred to value methods since overheads are generally driven by volume and not value
- The appropriate volume method to be selected will depend on nature of industry

| Nature of industry | Method to be selected      |
|--------------------|----------------------------|
| Labour intensive   | Direct Labour Hours Method |
| Machine intensive  | Machine hours Method       |
| RM intensive       | Input quantity Method      |
| Output intensive   | Output quantity Method     |

# 9. Different bases for overhead recovery

The budgeted production overheads and other budget data of Eiffel Limited are as follows:

| Budget                | Production Department X |
|-----------------------|-------------------------|
| Overhead cost         | 36,000                  |
| Direct Materials cost | 32,000                  |
| Direct Labour cost    | 40,000                  |
| Machine hours         | 10,000                  |
| Direct Labour hours   | 18,000                  |

What would be the absorption rate for Department X using the various bases of apportionment?

- a) % of direct material cost
- b) % of direct labour cost
- c) % of total direct cost
- d) Rate per machine hour
- e) Rate per direct labour hour

#### Answer:

| Particulars               | Method 1       | Method 2   | Method 3   | Method 4 | Method 5 |
|---------------------------|----------------|------------|------------|----------|----------|
| 1. Budgeted Overheads     | 36,000         | 36,000     | 36,000     | 36,000   | 36,000   |
| 2. Suitable base          | DMC            | DLC        | Prime cost | MH       | DLH      |
| 3. Budgeted Suitable base | 32,000         | 40,000     | 72,000     | 10,000   | 18,000   |
| 4. OAR (1/3)              | 112.50% of DMC | 90% of DLC | 50% of PC  | 3.6/MH   | 2/DLH    |

## 10. <u>Performance comparison with budgets</u>

A Ltd., manufactures two products A and B. The manufacturing division consists of two production departments P1 and P2 and two service departments S1 and S2.

Budgeted overhead rates are used in the production departments to absorb factory overheads to the products. The rate of Department P1 is based on direct machine hours, while the rate of Department P2 is based on direct labour hours. In applying overheads, the pre-determined rates are multiplied by actual hours.

For allocating the service department costs to production departments, the basis adopted is as follows:

- Cost of Department S1 to Department P1 and P2 equally, and
- Cost of Department S2 to Department P1 and P2 in the ratio of 2:1 respectively.

The following budgeted and actual data are available: Annual profit plan data:

Factory overheads budgeted for the year

| actory overheads budgeted for the year. |           |               |          |  |  |  |
|-----------------------------------------|-----------|---------------|----------|--|--|--|
| Department P1                           | 25,50,000 | Department S1 | 6,00,000 |  |  |  |
| Department P2                           | 21,75,000 | Department S2 | 4,50,000 |  |  |  |

Budgeted output in units:

Product A 50,000 Product B 30,000

Budgeted raw-material cost per unit:Product ARs.120Product BRs.150

#### Budgeted time required for production per unit:

| Particulars | Department P1      | Department P2            |
|-------------|--------------------|--------------------------|
| Product A   | 1.50 machine hours | 2.00 Direct Labour hours |
| Product B   | 1.00 machine hours | 2.50 Direct Labour hours |

Average wage rates budgeted in Department P2 are:

Product A Rs.72 per hour Product B Rs.75 per hour

All materials are used in Department P1 only.

Actual data: (for the month of July, 2005)

| Particulars             | Product A | Product B |  |  |  |  |
|-------------------------|-----------|-----------|--|--|--|--|
| Units actually produced | 4,000     | 3,000     |  |  |  |  |
| Actual Machine hours    | 6,100     | 4,150     |  |  |  |  |

| Actual Direct Labour hours   | 8,200    | 7,400    |
|------------------------------|----------|----------|
| Raw material cost            | 4,89,000 | 4,56,000 |
| Direct wages                 | 5,91,900 | 5,52,000 |
| Overheads:                   |          |          |
| P1 = 2,31,000; P2 = 2,04,000 |          |          |
| S1 = 60,000; S2 = 48,000     |          |          |

**Required:** 

- Compute the pre-determined overhead rate for each production department. •
- Prepare a performance report for July, 2005 that will reflect the budgeted costs and actual costs. Answer:

# WN 1: Computation of pre-determined overhead rate:

| Particulars              | Amount    | Basis | P1        | P2        | <b>S1</b> | S2        |
|--------------------------|-----------|-------|-----------|-----------|-----------|-----------|
| Budgeted overheads       | 57,75,000 |       | 25,50,000 | 21,75,000 | 6,00,000  | 4,50,000  |
| Distribution of S1       |           | 1:1   | 3,00,000  | 3,00,000  | -6,00,000 | -         |
| Distribution of S2       |           | 2:1   | 3,00,000  | 1,50,000  | -         | -4,50,000 |
| <b>Overheads post SD</b> |           |       | 31,50,000 | 26,25,000 | -         | -         |

#### Part 2: Computation of OAR:

| Particulars                              | P1        | P2        |
|------------------------------------------|-----------|-----------|
| 1. Budgeted Overheads (Part 1)           | 31,50,000 | 26,25,000 |
| 2. Suitable base                         | MH        | DLH       |
| 3. Budgeted Suitable base (Note 1 and 2) | 1,05,000  | 1,75,000  |
| 4. OAR (1/3)                             | 30/MH     | 15/DLH    |

Note:

- 1. Budgeted Machine hours in P1 = 50,000 x 1.5 + 30,000 x 1 = 1,05,000
- 2. Budgeted Direct Labour hours in P2 =  $50,000 \times 2 + 30,000 \times 2.50 = 1,75,000$

# WN 2: Performance report for the month of July 2015:

| Particulars                  | Budget                         | Actual   | Variance  |
|------------------------------|--------------------------------|----------|-----------|
| Raw material cost (Dept P1)  | Duuget                         | iictuui  | , analice |
|                              | 4 80 000                       | 4 80 000 | 0.000 4   |
| Product P1                   | 4,80,000                       | 4,89,000 | 9,000A    |
|                              | (4,000 x 120)                  |          |           |
| Product P2                   | 4,50,000                       | 4,56,000 | 6,000A    |
|                              | (3,000 x 150)                  |          |           |
| Direct Labour cost (Dept P2) |                                |          |           |
| Product A                    | 5,76,000                       | 5,91,900 | 15,900A   |
|                              | (4,000 x 2 hr x 72)            |          |           |
| Product B                    | 5,62,500                       | 5,52,000 | 10,500F   |
|                              | (3,000 x 2.5 hours x 75)       |          |           |
| Overhead cost (Dept P1)      |                                |          |           |
| Product A                    | 1,80,000                       | 1,74,371 | 5,629F    |
|                              | (4,000 x 1.5 hours x 30)       | (Note 3) |           |
| Product B                    | 90,000                         | 1,18,629 | 28,629A   |
|                              | (3,000 x 1 hour x 30)          | (Note 3) |           |
| Overhead cost (Dept P2)      |                                |          |           |
| Product A                    | 1,20,000                       | 1,31,410 | 11,410A   |
|                              | (4,000 x 2 hours x 15)         | (Note 3) |           |
| Product B                    | 1,12,500                       | 1,18,590 | 6,090A    |
|                              | (3,000 units x 2.5 hours x 15) | (Note 3) |           |

# Note 3: Computation of Actual Overheads of Product A and B:

| Particulars              | Amount   | Basis | P1       | P2       | <b>S1</b> | S2      |
|--------------------------|----------|-------|----------|----------|-----------|---------|
| Actual overheads         | 5,43,000 |       | 2,31,000 | 2,04,000 | 60,000    | 48,000  |
| Distribution of S1       |          | 1:1   | 30,000   | 30,000   | -60,000   | -       |
| Distribution of S2       |          | 2:1   | 32,000   | 16,000   | -         | -48,000 |
| <b>Overheads post SD</b> |          |       | 2,93,000 | 2,50,000 | -         | -       |

#### Product wise distribution of overheads of P1:

Product Wise distribution of overheads of PTHOverheads to Product A = 2,93,000 x $\frac{6,100}{10,250}$  = 1,74,371Overheads to Product B = 2,93,000 x $\frac{4,150}{10,250}$  = 118,629

#### Product wise distribution of overheads of P2:

Overheads to Product A = 2,50,000 x  $\frac{8,200}{15,600}$  = 1,31,410 Overheads to Product B = 2,50,000 x  $\frac{7,400}{15,600}$  = 118,590

#### 11. Distribution of overheads:

M/s NOP Limited has its own power plant and generates its own power. Information regarding power requirements and power used are as follows:

|                                        | Production          | Department | Service D | epartment |
|----------------------------------------|---------------------|------------|-----------|-----------|
|                                        | Α                   | В          | X         | Y         |
|                                        | (Horse power hours) |            |           |           |
| Needed capacity production             | 20,000              | 25,000     | 15,000    | 10,000    |
| Used during the quarter ended Sep 2018 | 16,000              | 20,000     | 12,000    | 8,000     |

During the quarter ended September 2018, costs for generating power amounted to Rs.12.60 lacs out of which Rs.4.20 lacs was considered as fixed cost. Service Department X renders services to departments A, B and Y in the ratio of 6:4:2 whereas department Y renders services to department A and B in the ratio of 4:1. The direct labour hours of department A and B are 67500 hours and 48750 hours respectively.

# <u>Required:</u>

- 1. Prepare overheads distribution sheet
- 2. Calculate factory overheads per labour hour for the department A and department B <u>Answer:</u>

#### WN 1: Primary Overhead distribution

| Particulars              | Amount    | Basis         | Dept A   | Dept B   | Dept X   | Dept Y   |
|--------------------------|-----------|---------------|----------|----------|----------|----------|
| Fixed power cost         | 4,20,000  | Capacity      | 1,20,000 | 1,50,000 | 90,000   | 60,000   |
| Variable power cost      | 8,40,000  | Capacity used | 2,40,000 | 3,00,000 | 1,80,000 | 1,20,000 |
| <b>Overheads post PD</b> | 12,60,000 |               | 3,60,000 | 4,50,000 | 2,70,000 | 1,80,000 |

Note:

• Fixed costs are dependent on power capacity whereas variable costs are dependent on capacity utilized

#### WN 2: Secondary Overhead distribution

- Department X provides service to Department Y whereas Department Y does not provide service to Department X. This is a situation of one-way service and hence we should go for step-ladder method of distribution
- Sequence of distribution:
  - Department X
  - Department Y

| Particulars              | Amount    | Basis | Dept A   | Dept B   | Dept X    | Dept Y    |
|--------------------------|-----------|-------|----------|----------|-----------|-----------|
| Overheads as per PD      | 12,60,000 | WN 1  | 3,60,000 | 4,50,000 | 2,70,000  | 1,80,000  |
| Distribution of X        |           | 6:4:2 | 1,35,000 | 90,000   | -2,70,000 | 45,000    |
| Distribution of Y        |           | 4:1   | 1,80,000 | 45,000   |           | -2,25,000 |
| <b>Overheads post SD</b> | 12,60,000 |       | 6,75,000 | 5,85,000 | -         | -         |

#### **WN 3: Computation of OAR:**

| Particulars               | Department A | Department B |
|---------------------------|--------------|--------------|
| 1. Budgeted Overheads     | 6,75,000     | 5,85,000     |
| 2. Suitable base          | DLH          | DLH          |
| 3. Budgeted Suitable base | 67,500       | 48,750       |
| 4. OAR (1/3)              | 10/DLH       | 12/DLH       |

## 12. Identifying capacity

A machine was purchased from a manufacturer who claimed that his machine could produce 36.5 tonnes in a year comprising of 365 days. Holidays, break-down etc., were normally allowed in the factory for 65 days. Sales were expected to be 25 tonnes during the year and the plant actually produced 25.2 tonnes during the year. You are required to state the following figures:

- Rated capacity
- Practical capacity
- Normal capacity
- Actual capacity

Answer:

#### Computation of different forms of capacity:

| Particulars        | Calculation             | Amount      |
|--------------------|-------------------------|-------------|
| Rated Capacity     | Given                   | 36.5 tonnes |
| Practical capacity | 365 days = 36.50        | 30.0 tonnes |
|                    | 300 days =?             |             |
| Normal capacity    | Based on expected sales | 25 tonnes   |
| Actual capacity    | Actual Production       | 25.2 tonnes |

#### 13. OAR and capacity production

S Limited manufactures product A at the rate of 80 pieces per hour. The company has been producing and selling 160,000 units annually. However during the year 2011 the company was able to produce 146,000 units only. The company annual fixed overhead for 2011 amounted to Rs.584,000. The company worked on single shift only at 8 hours per day and 6 days a week. The company has declared 13 holidays during the year 2011. The quarterly preventive maintenance and repairs work involved 77 hours. Calculate:

- Maximum capacity, practical capacity, normal capacity and actual capacity in terms of hour
- Hourly rate of recovery of overhead for each of the above calculated capacity

# Answer:

# **WN 1: Computation of different forms of capacity:**

| Particulars            | Calculation                               | Amount |
|------------------------|-------------------------------------------|--------|
| Maximum capacity       | 365 days x 8 hours/day                    | 2,920  |
| Practical capacity     |                                           |        |
| Working hours per week | 6 days x 8 hours/day                      | 48     |
| Working hours per year | (48 hours x 52 weeks) + (8 hours x 1 day) | 2,504  |
| Less: Holidays         | (13 days x 8 hours)                       | (104)  |
| Less: Maintenance      | (77 hours x 4 quarters)                   | (308)  |
| Practical Capacity     |                                           | 2,092  |
| Normal Capacity        | 1,60,000                                  | 2,000  |
|                        | 80                                        |        |
| Actual Capacity        | 1,46,000                                  | 1,825  |
|                        | 80                                        |        |

#### WN 2: Computation of recovery rates for different forms of capacity:

| Particulars   | Maximum  | Practical | Normal   | Actual   |
|---------------|----------|-----------|----------|----------|
| Budgeted OH   | 5,84,000 | 5,84,000  | 5,84,000 | 5,84,000 |
| Suitable base | Hours    | Hours     | Hours    | Hours    |
| Budgeted SB   | 2,920    | 2,092     | 2,000    | 1,825    |
| OAR           | 200/hr   | 279.16/hr | 292/hr   | 320/hr   |

#### 14. <u>Under/over absorption of overheads</u>

The total overhead expense of a factory are Rs.446,380. Taking into account the normal working of the factory, overhead were recovered in production at Rs.1.25 per hour. The actual hours worked were 293,104. How would you proceed to close the books of accounts assuming that besides, 7800 units produced of which 7,000 were sold, there were 200 equivalents units of work-in-progress.

On investigation it was found that 50% of the unabsorbed overhead was on account of increase in the cost of indirect materials and indirect labour and the balance 50% was due to factory inefficiency. Also give the profit implication of the method suggested.

| Answer:                                     |
|---------------------------------------------|
| WN 1: Computation of under-over absorption: |

| The computation of under over about priorit |                 |          |
|---------------------------------------------|-----------------|----------|
| Particulars                                 | Calculation     | Amount   |
| Overheads incurred                          |                 | 4,46,380 |
| Overheads absorbed                          | 1.25 x 2,93,104 | 3,66,380 |
| Under-absorbed OH                           |                 | 80,000   |

#### WN 2: Treatment of under-absorption:

| Normal Reasons – Increase in cost – 50% x 80,000 = Rs.40,000                                                                                                    |                                                                                              |                                                                      |   |  |  |
|----------------------------------------------------------------------------------------------------|----------------------------------------------------------------------------------------------|----------------------------------------------------------------------|---|--|--|
| • Under-absorption due to normal reasons will be recovered through supplementary recovery                                                                                                    |                                                                                              |                                                                      |   |  |  |
| rates (SRR)                                                                                                    |                                                                                              |                                                                      | 5 |  |  |
| Amount of norm                                                                                                    | al under – asbsorp                                                                           | otion 40,000                                                         |   |  |  |
| SRR = Initiation of normalized and the second second s | ed (including WIP)                                                                           | $\frac{1}{100} = \frac{40,000}{7,800 + 200} = \text{Rs. 5 per unit}$ |   |  |  |
| Journal Entry:                                                                                                    |                                                                                              |                                                                      |   |  |  |
| FG Control A/c                                                                                                    | Dr                                                                                           | 4,000 (800 units x 5)                                                |   |  |  |
| WIP Control A/c                                                                                                    | Dr                                                                                           | 1,000 (200 units x 5)                                                |   |  |  |
| Cost of Sales A/c                                                                                                    | Dr                                                                                           | 35,000 (7,000 units x 5)                                             |   |  |  |
| To Overheads Co                                                                                                    | ntrol A/c                                                                                    | 40,000                                                               |   |  |  |
| Abnormal Reasons - H                                                                                                    | actory inefficienc                                                                           | $cy - 50\% \times 80,000 = Rs.40,000$                                |   |  |  |
| • Under-absorption due to abnormal reasons will be transferred to Costing Profit and Loss                                                                                                    |                                                                                              |                                                                      |   |  |  |
| Account                                                                                                    |                                                                                              |                                                                      |   |  |  |
| Journal Entry:                                                                                                    |                                                                                              |                                                                      |   |  |  |
| Costing Profit and Loss                                                                                                    | s Account Dr                                                                                 | 40,000                                                               |   |  |  |
| To Overheads Cor                                                                                                    | ntrol Account                                                                                | 40,000                                                               |   |  |  |
| Impact on prof                                                                                                    | • Impact on profit = Rs.75,000 (Rs.40,000 of abnormal under-absorption + Rs.35,000 of normal |                                                                      |   |  |  |
| under-absorption debited to Cost of Sales A/c)                                                                                                    |                                                                                              |                                                                      |   |  |  |

## 15. <u>Disposal of under/over absorption of overheads</u>

In a factory, overheads of a particular department are recovered on the basis of Rs. 5 per machine hour. The total expenses incurred and the actual machine hours for the department for the month of August were Rs. 80,000 and 10,000 hours respectively. Of the amount of Rs. 80,000, Rs. 15,000 became payable due to an award of the Labour Court and Rs. 5,000 was in respect of expenses of the previous year booked in the current month (August). Actual production was 40,000 units, of which 30,000 units were sold. On analysing the reasons, it was found that 60% of the under-absorbed overhead was due to defective planning and the rest was attributed to normal cost increase. How would you treat the under-absorbed overhead in the cost accounts?

#### Answer:

WN 1: Computation of under/over absorption:

| Particulars                            | Calculation | Amount   |
|----------------------------------------|-------------|----------|
| Overheads incurred                     |             | 80,000   |
| Less: Award of labour court (abnormal) |             | (15,000) |
| Less: Prior period expenses (abnormal) |             | (5,000)  |
| Adjusted overheads incurred            |             | 60,000   |
| Overheads absorbed                     | 5 x 10,000  | 50,000   |
| Under-absorbed Overheads               |             | 10,000   |

#### WN 2: Treatment of under-absorption:

| Normal Reasons - Increa                                                                   | Normal Reasons – Increase in cost – 40% x 10,000 = Rs.4,000                                                                           |                             |  |  |  |
|-------------------------------------------------------------------------------------------|----------------------------------------------------------------------------------------------------|-----------------------------|--|--|--|
| • Under-absorption due to normal reasons will be recovered through supplementary recovery |                                                                                                    |                             |  |  |  |
| rates (SRR)                                                                               |                                                                                                    |                             |  |  |  |
| Amount of normal                                                                          | ınder – asbs                                                                                                    | sorption 4,000              |  |  |  |
| SRR =  Units Produced                                                                     | $SRR = \frac{Anount of normal under - assorption}{Units Produced (including WIP)} = \frac{4,000}{40,000} = Rs. 0.10 \text{ per unit}$ |                             |  |  |  |
| Journal Entry:                                                                            |                                                                                                    |                             |  |  |  |
| FG Control A/c                                                                            | Dr                                                                                                    | 1,000 (10,000 units x 0.10) |  |  |  |
| Cost of Sales A/c                                                                         | Dr                                                                                                    | 3,000 (30,000 units x 0.10) |  |  |  |
| To Overheads Control A/c 4,000                                                            |                                                                                                    |                             |  |  |  |
| Abnormal Reasons – Defective planning – 60% x 10,000 = Rs.6,000                           |                                                                                                    |                             |  |  |  |

| Under-absorption due to abnor      | rmal reasons | s will be tr | ansferred to Costing Profit and Loss |
|------------------------------------|--------------|--------------|--------------------------------------|
| Account                            |              |              |                                      |
| <u>Journal Entry:</u>              |              |              |                                      |
| Costing Profit and Loss Account Dr | 6,000        |              |                                      |
| To Overheads Control Account       |              | 6,000        |                                      |
| • Impact on profit = Rs.29,000     | (20,000 of   | abnormal     | items + 6,000 of abnormal under-     |
| absorption + 3,000 of normal ur    | nder-absorpt | ion debite   | d to cost of sales)                  |
|                                    |              |              | ·                                    |

## 16. <u>Disposal of under/over absorption of overheads</u>

Your company uses a historical cost system and applies overheads on the basis of "predetermined" rates. The following are the figure from the Trial Balance as at 30-9-83:-

| Manufacturing overheads                                                                                                    | Rs. 3,65,904 Dr. |
|----------------------------------------------------------------------------------------------------|------------------|
| Manufacturing overheads applied                                                                                                    | Rs. 4,26,544 Cr. |
| Work-in-progress                                                                                                    | Rs. 1,41,480 Dr. |
| Finished goods stocks                                                                                                    | Rs. 2,30,732 Dr. |
| Cost of goods sold                                                                                                    | Rs. 8,40,588 Dr. |
| Circle the state of the state of the second state of the second st | 1 1 1 . 1        |

Give two methods for the disposal of the unabsorbed overheads and show the profit implications of each method.

#### Answer:

#### WN 1: Computation of under/over absorption:

| Particulars        | Calculation | Amount   |
|--------------------|-------------|----------|
| Overheads incurred | Given       | 3,65,904 |
| Overheads absorbed | Given       | 4,26,544 |
| Over-absorbed OH   |             | 60,640   |

# WN 2: Treatment of Over-absorption:

| Win 2. Treatment of Over-absorption.                                                                                                    |  |  |  |  |
|----------------------------------------------------------------------------------------------------|--|--|--|--|
| Method 1 - Over-absorption is due to normal reasons                                                                                                |  |  |  |  |
| • Over-absorption due to normal reasons will be recovered through supplementary recovery                                                           |  |  |  |  |
| rates (SRR)                                                                                                    |  |  |  |  |
| Amount of normal over – absorption 60,640                                                                                                    |  |  |  |  |
| $SRR = \frac{Amount of normal over - absorption}{Value of Units Produced (including WIP)} = \frac{60,640}{12,12,800} = Rs. 0.05 \text{ per rupee}$ |  |  |  |  |
| Journal Entry:                                                                                                    |  |  |  |  |
| Overheads Control A/c Dr 60,640                                                                                                    |  |  |  |  |
| To FG Control A/c 11,537 (2,30,732 x 0.05)                                                                                                    |  |  |  |  |
| To WIP Control A/c 7,074 (1,41,480 x 0.05)                                                                                                    |  |  |  |  |
| To Cost of Sales A/c 42,029 (8,40,588 x 0.05)                                                                                                    |  |  |  |  |
| (Impact on profit = Profit will increase by Rs.42,029)                                                                                             |  |  |  |  |
| Method 2 - Over-absorption is due to abnormal reasons                                                                                              |  |  |  |  |
| • Over-absorption due to abnormal reasons will be transferred to Costing Profit and Loss                                                           |  |  |  |  |
| Account                                                                                                    |  |  |  |  |
| Journal Entry:                                                                                                    |  |  |  |  |
| Overheads Control Ac/c Dr 60,640                                                                                                    |  |  |  |  |
| To Costing Profit and Loss Account 60,640                                                                                                    |  |  |  |  |
| (Impact on Profit = Profit will increase by Rs.60,640)                                                                                             |  |  |  |  |
|                                                                                                    |  |  |  |  |

#### 17. <u>Under/over absorption of overheads</u>

A cost centre in a factory furnishes the following working conditions:

| Normal working week                              | 40 hours            |
|--------------------------------------------------|---------------------|
| Number of machines                               | 15                  |
| Normal weekly loss of hours on maintenance etc   | 4 hours per machine |
| Estimated annual overhead                        | Rs.1,55,520         |
| Estimated direct wage rate                       | Rs.3 per hour       |
| Number of weeks worked per year                  | 48                  |
| Actual results in respect of a 4-week period are |                     |
| Overhead incurred                                | Rs.15,000           |
| Wages incurred                                   | Rs.7,000            |
| Machine hours produced                           | 2,200               |

You are required to:

- a) Calculate the overhead rate per machine-hour and
- b) Calculate the amount of under or over-absorption of both wages and overhead

Answer:

#### WN 1: Computation of overhead rate per machine hour:

| Particulars               | Calculation                       | Amount   |
|---------------------------|-----------------------------------|----------|
| 1. Budgeted overheads     | Given                             | 1,55,520 |
| 2. Budgeted machine hours | 36 hours x 52 weeks x 15 machines | 25,920   |
| 3. OAR (1/2)              |                                   | 6/MH     |

#### WN 2: Computation of under/over absorption of overheads:

| Particulars |                             | Calculation | Amount |
|-------------|-----------------------------|-------------|--------|
| 1.          | Overhead incurred           | Given       | 15,000 |
| 2.          | Overhead recovered/absorbed | 2,200 x 6   | 13,200 |
| 3.          | Under-absorbed overheads    |             | 1,800  |

#### WN 3: Computation of under/over absorption of wages:

| Particulars            | Calculation                      | Amount |
|------------------------|----------------------------------|--------|
| 1. Wages incurred      | Given                            | 7,000  |
| 2. Hours worked        | 40 hours x 4 weeks x 15 machines | 2,400  |
| 3. Wages absorbed      | 2,400 x 3                        | 7,200  |
| 4. Over-absorbed wages |                                  | 200    |

Note: Company will continue to incur wages cost even for time lost during maintenance.

#### 18. <u>Under/over absorption</u>

Department L production overheads are absorbed using a direct labour hour rate. Budgeted production overheads for the department were Rs.4,80,000 and the actual labour hours were 1,00,000. Actual production overheads amounted to Rs.5,16,000. Based on the above data, and assuming that the production overheads were over absorbed by Rs.24,000, what was the overhead absorption rate per labour hour?

#### Answer:

#### Computation of Overhead Absorption Rate:

| Particulars                        | Calculation       | Amount   |
|------------------------------------|-------------------|----------|
| 1. Overheads incurred              | Given             | 5,16,000 |
| 2. Over-absorbed overheads         | Given             | 24,000   |
| 3. Overheads absorbed              | 5,16,000 + 24,000 | 5,40,000 |
| 4. Actual Direct Labour Hours      |                   | 1,00,000 |
| 5. OAR (Overhead absorbed/Act DLH) |                   | 5.40/DLH |

#### 19. <u>Under/over absorption</u>

RSJ produces a single product and absorbs production overheads at a pre-determined rate. Information relating to a period is as under:

| Production overheads actually incurred          | Rs.4,84,250      |
|-------------------------------------------------|------------------|
| Overhead recovery rate at production            | Rs.1.45 per hour |
| Actual hours worked                             | 2,65,000 hours   |
| Production:                                     |                  |
| Finished goods                                  | 17,500 units     |
| Works-in-progress (50% complete in all respect) | 5,000 units      |
| Sales of finished goods                         | 12,500 units     |

At the end of the period, it was discovered that the actual production overheads incurred included Rs.40,000 on account of 'written off obsolete stores' and wages paid for the strike under an award. It was also found that 30% of the under-absorption of production overheads was due to factory inefficiency and the rest was attributable to normal increase in costs. Required:

- a) The amount of under absorbed production overheads during the period
- b) Show the accounting treatment of under absorption of production overheads and pass journal entry

| <u>WN 1: C</u> | WN 1: Computation of under-absorbed production overheads: |                 |          |  |
|----------------|-----------------------------------------------------------|-----------------|----------|--|
| Particulars    |                                                           | Calculation     | Amount   |  |
| 1.             | Overheads absorbed                                        | 2,65,000 x 1.45 | 3,84,250 |  |
| 2.             | Overheads incurred                                        | Note 1          | 4,44,250 |  |
| 3.             | Under-absorbed overheads                                  |                 | 60,000   |  |

Answer: WN 1: Computation of under-absorbed production overheads:

Note:

1. Overheads incurred has been adjusted for abnormal items such as written off obsolete stores and wages paid under strike

| WN 2: Treatment of under-absorption                                                                                                    | 01 01 | verneaus:                                               |  |  |
|----------------------------------------------------------------------------------------------------|-------|---------------------------------------------------------|--|--|
| Abnormal reasons:                                                                                                    |       |                                                         |  |  |
| • 30% of under-absorption is due to abnormal reasons (Factory inefficiency). This would                                                                               |       |                                                         |  |  |
| amount to Rs.18,000 and would                                                                                                    | ld be | e charged to Costing Profit and Loss Account            |  |  |
| Journal Entry:                                                                                                    |       |                                                         |  |  |
| Costing Profit and Loss Account                                                                                                    | Dr    | 18,000                                                  |  |  |
| To Overheads Control Account                                                                                                    |       | 18,000                                                  |  |  |
| Normal Reasons:                                                                                                    |       |                                                         |  |  |
| • 70% of under-absorption is du                                                                                                    | ue to | normal reasons such as increase in costs. This would be |  |  |
| adjusted using supplementary recovery rate                                                                                                    |       |                                                         |  |  |
| Amou                                                                                                    | nt of | normal underabsorption 42,000                           |  |  |
| Supplementary Recovery Rate = $\frac{\text{Amount of normal underabsorption}}{\text{Units produced (including WIP)}} = \frac{42,000}{20,000} = 2.10 \text{ per unit}$ |       |                                                         |  |  |
| • Units produced = $17,500$ of FG + $2,500$ of WIP ( $5,000 \times 50\%$ ) = $20,000$                                                                                 |       |                                                         |  |  |
|                                                                                                    |       |                                                         |  |  |
| Journal Entry:                                                                                                    |       |                                                         |  |  |
| FG Control Account Dr 10,500 [5,000 x 2.10]                                                                                                    |       |                                                         |  |  |
| WIP Control Account                                                                                                    | Dr    |                                                         |  |  |
| Cost of Sales Account                                                                                                    | Dr    |                                                         |  |  |
| To Overheads Control Account                                                                                                    |       | 42,000                                                  |  |  |
|                                                                                                    |       | *                                                       |  |  |

# 20. Under/over absorption

Madhu Limited has calculate a predetermined overhead rate of Rs.22 per machine hour for its quality check (QC) department. This rate has been calculated for the budgeted level of activity and is considered as appropriate for absorbing overheads. The following overhead expenditures at various activity levels had been estimated

| Total overheads | Number of machine hours |
|-----------------|-------------------------|
| 3,38,875        | 14,500                  |
| 3,47,625        | 15,500                  |
| 3,56,375        | 16,500                  |
| V · 1.          |                         |

You are required to:

- a) Calculate the variable overhead absorption rate per machine hour
- b) Calculate the estimated total fixed overheads
- c) Calculate the budgeted level of activity in machine hours
- d) Calculate the amount of under/over absorption of overheads if the actual machine hours were 14,970 and actual overheads were Rs.3,22,000
- e) Analyze the arguments for and against using department absorption rate as opposed to a single or blanket factory wide rate

#### Answer:

# WN 1: Computation of variable overhead absorption rate per machine hour:

Variable rate =  $\frac{\text{Change in Total Cost}}{\text{Change in machine hours}} = \frac{3,47,625 - 3,38,875}{15,500 - 14,500} = 8.75 \text{ per machine hours}$ 

#### WN 2: Computation of total fixed overheads:

Total cost at 14,500 hours = Total variable overhead at 14,500 hours + Total fixed overheads 3,38,875 = (14,500 x 8.75) + Total Fixed Overheads Total Fixed Overheads = 3,38,875 - 1,26,875 = Rs.2,12,000

#### WN 3: Computation of budgeted level of activity in machine hours:

| Particulars |                                 | Calculation    | Amount   |
|-------------|---------------------------------|----------------|----------|
| 1.          | Overhead rate per hour          |                | 22       |
| 2.          | Variable overhead rate per hour |                | 8.75     |
| 3.          | Fixed overhead rate per hour    | 22 - 8.75      | 13.25    |
| 4.          | Total Fixed Overheads           |                | 2,12,000 |
| 5.          | Budgeted machine hours          | 2,12,000/13.25 | 16,000   |

#### WN 4: Computation of Under/over absorption of overheads:

| Particu | ılars                   | Calculation | Amount   |
|---------|-------------------------|-------------|----------|
| 1.      | Overheads absorbed      | 14,970 x 22 | 3,29,340 |
| 2.      | Overheads incurred      | Given       | 3,22,000 |
| 3.      | Over-absorbed overheads |             | 7,340    |

## WN 5: Benefits of using department absorption rate as compared to single factory wide rate:

Departmental absorption rates provide costs which are more precise than those provided by the use of blanket absorption rates. Departmental absorption rates facilitate variance analysis and cost control. The application of these rates makes the task of FG and WIP valuation easier and more precise. However, the setting up and monitoring of these rates can be time consuming and expensive.

#### 21. Machine hour rate

From the following data of a textile factory machine room, compute the hourly machine rate assuming that the machine room will work on 90% capacity throughout the year and a break down allowance of 10% is reasonable. There are 2 holidays for Diwali, 3 holidays for Holi and 1 holiday for Christmas apart from Sundays. The factory works 8 hours a day on 5 days and 4 hours on Saturdays. The number of machines of the same type is 50. The overhead per annum is Rs.455,220.

#### Answer:

#### WN 1: Computation of Machine hours:

| Particulars                         | Calculation                   | Amount             |
|-------------------------------------|-------------------------------|--------------------|
| Working hours per week              | $(5 \times 8) + (1 \times 4)$ | 44                 |
| No of weeks                         |                               | 52 weeks and 1 day |
| Possible working hours per year     | (44 x 52) + (1 x 8)           | 2,296              |
| Less: Holidays                      | (6 x 8)                       | (48)               |
| Revised working hours               |                               | 2,248              |
| Working hours utilized              | 90% x 2,248                   | 2,023.20           |
| Less: Break-down allowance (10%)    | 10% x 2,023.20                | (202.32)           |
| Effective machine hours per machine |                               | 1,820.88           |
| No of machines                      |                               | 50                 |
| Effective machine hours             | 1,820.88 x 50                 | 91,044             |

#### WN 2: Computation of MHR:

| Particulars                    | Amount   |
|--------------------------------|----------|
| Budgeted costs                 | 4,55,220 |
| Effective machine hours (WN 1) | 91,044   |
| MHR (Costs/Hours)              | 5        |

#### 22. Machine hour rate

A manufacturing unit has purchased and installed a new machine of Rs. 12,70,000 to its fleet of 7 existing machines. The new machine has an estimated life of 12 years and is expected to realise Rs. 70,000 as scrap at the end of its working life. Other relevant data are as follows:

(i)Budgeted working hours are 2,592 based on 8 hours per day for 324 days. This includes 300 hours for plant maintenance and 92 hours for setting up of plant.

(ii)Estimated cost of maintenance of the machine is Rs. 25,000 (p.a.).

(iii) 'The machine requires a special chemical solution, which is replaced at the end of each week (6 days in a week) at a cost of Rs. 400 each time.

(iv)Four operators control operation of 8 machines and the average wages per person amounts to Rs. 420 per week plus 15% fringe benefits.

(v) Electricity used by the machine during the production is 16 units per hour at a cost of Rs.3 per unit. No current is taken during maintenance and setting up.

(vi)Departmental and general works overhead allocated to the operation during last year was Rs. 50,000. During the current year it is estimated to increase 10% of this amount.

Calculate machine hour rate, if (a) setting up time is unproductive; (b) setting up time is productive. **Answer:** 

#### **Different types of time in relation to machine:**

| Running time     | Form part of MH          | Electricity is incurred                         |  |
|------------------|--------------------------|-------------------------------------------------|--|
| Maintenance time | Does not form part of MH | Electricity is not incurred                     |  |
|                  | May form part of MH      | Electricity is incurred if forms part of MH and |  |
| Setting up time  | (assumption based)       | not incurred if it does not form part of MH     |  |

| Particulars           | Calculation                                                        | Amount   |
|-----------------------|--------------------------------------------------------------------|----------|
| Depreciation          | 12,70,000 — 70,000                                                 | 1,00,000 |
|                       | 12                                                                 |          |
| Maintenance           | Given                                                              | 25,000   |
| Chemical solution     | $400 \times \left(\frac{324}{5}\right)$                            | 21,600   |
|                       | (6)                                                                |          |
| Wages cost            | $(420 + 15\%)x\left(\frac{324}{6}\right)x\left(\frac{4}{8}\right)$ | 13,041   |
| Electricity           | 16 units x Rs.3 x 2,200 hours                                      | 1,05,600 |
| General overheads     | 50,000 + 10%                                                       | 6,875    |
|                       | 8 machines                                                         |          |
| Total cost of machine |                                                                    | 2,72,116 |

#### WN 1: Computation of costs relating to machine:

#### WN 2: Computation of machine hours:

| Particulars             | Setting up time is unproductive | Setting up time is productive |
|-------------------------|---------------------------------|-------------------------------|
| Running hours           | 2,200                           | 2,200                         |
| Maintenance hours       | 0                               | 0                             |
| Setting up hours        | 0                               | 92                            |
| Effective machine hours | 2,200                           | 2,292                         |

#### WN 3: Computation of MHR:

| Particulars          | Setting up time is unproductive | Setting up time is productive |
|----------------------|---------------------------------|-------------------------------|
| Budgeted cost (WN 1) | 2,72,116                        | 2,72,116                      |
| Machine hours (WN 2) | 2,200                           | 2,292                         |
| MHR (Cost/Hours)     | 123.69                          | 118.72                        |

#### 23. Machine hour rate

A machine shop cost centre contains three machines of equal capacities. Three operators are employed on each machine, payable Rs. 20 per hour each. The factory works for forty eight hours in a week which includes 4 hours set up time. The work is jointly done by operators. The operators are paid fully for the forty eight hours. In additions they are paid a bonus of 10 per cent of productive time. Costs are reported for this company on the basis of thirteen four weekly period.

The company for the purpose of computing machine hour rate includes the direct wages of the operator and also recoups the factory overheads allocated to the machines. The following details of factory overheads applicable to the cost centre are available:

- Depreciation 10% per annum on original cost of the machine. Original cost of the each machine is Rs. 52,000.
- Maintenance and repairs per week per machine is Rs. 60.
- Consumable stores per week per machine are Rs. 75.
- Power: 20 units per hour per machine at the rate of 80 paise per unit.
- Apportionment to the cost centre : Rent per annum Rs. 5,400, Heat and Light per annum Rs. 9,720, and foreman's salary per annum Rs. 12,960.

#### Required:

• Calculate the cost of running one machine for a four week period.

• Calculate machine hour rate.

#### Answer:

| WN 1: Calculation of cost of running one machine for four-week period: |
|------------------------------------------------------------------------|
|------------------------------------------------------------------------|

| Particulars             | Calculation                                                       | Amount |
|-------------------------|-------------------------------------------------------------------|--------|
| Operator wages          | 20 x 48 hours x 4 weeks $x\frac{3}{3}$                            | 3,840  |
| Operator bonus          | 10% x 20 x 44 hours x 4 weeks $x\frac{3}{3}$                      | 352    |
| Depreciation            | 52,000 x 10% x $\frac{4}{52}$                                     | 400    |
| Repairs and maintenance | 60 x 4                                                            | 240    |
| Consumables             | 75 x 4                                                            | 300    |
| Power                   | 20 units x 0.80 x 44 x 4                                          | 2,816  |
| Apportioned costs       | $(5,400 + 9,720 + 12,960) \times \frac{1}{3} \times \frac{4}{52}$ | 720    |
| Total Costs             |                                                                   | 8,668  |

Note:

• It is assumed that setting up time is unproductive. Power expense will not be incurred during setting up

#### WN 2: Computation of Machine Hours:

| Particulars     | Amount |
|-----------------|--------|
| Running Time    | 176    |
| Setting up time | 0      |
| Total           | 176    |

# WN 3: Computation of MHR:

| Particulars          | Amount |
|----------------------|--------|
| Budgeted cost (WN 1) | 8,668  |
| Machine hours (WN 2) | 176    |
| MHR (Cost/Hours)     | 49.25  |

#### 24. Machine hour rate

Gemini Enterprises undertakes three different jobs A, B and C. All of them require the use of a special machine and also the use of a computer. The computer is hired and the hire charges work out to Rs. 4,20,000 per annum. The expenses regarding the machine are estimated as follows :

|                                                  | Rs.                   |                   |          |
|--------------------------------------------------|-----------------------|-------------------|----------|
| Rent for the quarter                             | 17,500                |                   |          |
| Depreciation per annum                           | 2,00,000              |                   |          |
| Indirect charges per annum                       | 1,50,000              |                   |          |
| During the first month of operation the followir | ng details were taker | n from the job re | egister: |
|                                                  | -                     | Job               | -        |
|                                                  | Δ                     | B                 | С        |

|                                       | A   | B   | C     |
|---------------------------------------|-----|-----|-------|
| Number of hours the machine was used: |     |     |       |
| (a) Without the use of the computer   | 600 | 900 | _     |
| (b) With the use of the computer      | 400 | 600 | 1,000 |
|                                       |     |     |       |

You are required to compute the machine hour rate :

(a) For the firm as a whole for the month when the computer was used and when the computer was not used.

(b) For the individual jobs A, B and C.

Answer:

| WN 1: Computation of N | MHR for speci | al machine and con | nputer: |
|------------------------|---------------|--------------------|---------|
| Particulars            | Calculation   | Special Machine    | Comput  |

| Particulars  | Calculation | Special Machine | Computer |
|--------------|-------------|-----------------|----------|
| Hire charges | 4,20,000    |                 | 35,000   |
|              | 12          |                 |          |
| Rent         | 17,500      | 5,833           |          |
|              | 3           |                 |          |
| Depreciation | 2,00,000    | 16,667          |          |
|              | 12          |                 |          |

| Indirect charges      | 1,50,000 | 12,500 |        |
|-----------------------|----------|--------|--------|
|                       | 12       |        |        |
| Total costs per month |          | 35,000 | 35,000 |
| No of hours           |          | 3,500  | 2,000  |
| MHR (Cost/Hours)      |          | 10.00  | 17.50  |

- MHR when computer is not used = Rs.10.00
- MHR when computer is used = Rs.27.50 (10 + 17.50)

## WN 2: Computation of MHR for Jobs A, B and C:

| Particulars               | Job A  | Job B  | Job C  |
|---------------------------|--------|--------|--------|
| Costs of jobs:            |        |        |        |
| When computer is not used | 6,000  | 9,000  | -      |
| When computer is used     | 11,000 | 16,500 | 27,500 |
| Total cost                | 17,000 | 25,500 | 27,500 |
| No of hours               | 1,000  | 1,500  | 1,000  |
| MHR (Cost/Hours)          | 17.00  | 17.00  | 27.50  |

# 25. <u>Multiple machine hour rates</u>

An engineering company having 25 different types of automatic machines furnishes you with the following data for a year in respect of machine 'B'.

- Cost of machine Rs.5,00,000; Life 10 years and scrap value is nil
- Overhead expenses per annum are:

| Factory rent                                 | Rs.5,00,000 p.a  |
|----------------------------------------------|------------------|
| Heating lighting                             | Rs.4,00,000 p.a  |
| Supervision                                  | Rs.15,00,000 p.a |
| Reserve equipment for 'B'                    | Rs.50,000 p.a.   |
| Area of the factory                          | 80,000 sq.feet   |
| Area occupied by machine 'B'                 | 3,000 sq. feet   |
| Power costs Rs.5 per hour while in operation |                  |

- Wages of operator is Rs.240 per day of 8 hours including fringe benefits. He attends to one machine while it is under set-up and two machines while under operation.
- Estimated production hours = 3,600 p.a. and estimated set up time = 400 p.a Compute the machine hour rate and find the cost of the following jobs:

|                        | Job A | Job B |
|------------------------|-------|-------|
| Set up time (hours)    | 80    | 40    |
| Operation time (hours) | 130   | 160   |

Answer:

#### WN 1: Computation of costs of machine:

| Particulars       | Common costs                                           | Setting up costs                                                     | <b>Operation costs</b>                                               |
|-------------------|--------------------------------------------------------|----------------------------------------------------------------------|----------------------------------------------------------------------|
| Depreciation      | 50,000                                                 |                                                                      |                                                                      |
|                   | [5,00,000/10]                                          |                                                                      |                                                                      |
| Factory Rent      | 18,750                                                 |                                                                      |                                                                      |
|                   | $\left(5,00,000 \text{ x} \frac{3,000}{80,000}\right)$ |                                                                      |                                                                      |
| Heating Lighting  | 15,000                                                 |                                                                      |                                                                      |
|                   | $\left(4,00,000 \text{ x} \frac{3,000}{80,000}\right)$ |                                                                      |                                                                      |
| Supervision       | 60,000                                                 |                                                                      |                                                                      |
|                   | (15,00,000/25)                                         |                                                                      |                                                                      |
| Reserve equipment | 50,000                                                 |                                                                      |                                                                      |
| Power             |                                                        |                                                                      | 18,000                                                               |
|                   |                                                        |                                                                      | (3,600 x 5)                                                          |
| Operator wages    |                                                        | 12,000                                                               | 54,000                                                               |
|                   |                                                        | $\left(400  \mathrm{x} \frac{240}{8}  \mathrm{x} \frac{1}{1}\right)$ | $\left(3,600 \mathrm{x} \frac{240}{8} \mathrm{x} \frac{1}{2}\right)$ |
| Total Cost        | 1,93,750                                               | 12,000                                                               | 72,000                                                               |
| No of hours       | 4,000                                                  | 400                                                                  | 3,600                                                                |

20

#### MHR

- 48.4375
   30

   MHR for set-up time = 48.4375 + 30 = Rs.78.4375 per hour
- MHR for operation time = 48.4375 + 20 = Rs.68.4375 per hour

# WN 2: Computation of cost of job:

| Particulars    | Job A           | Job B           |
|----------------|-----------------|-----------------|
| Set-up time    | 6,275           | 3,138           |
|                | [80 x 78.4375]  | [40 x 78.4375]  |
| Operation time | 8,897           | 10,950          |
|                | [130 x 68.4375] | [160 x 68.4375] |
| Total Cost     | 15,172          | 14,088          |

## 26. Machine hour rate

You are given the following information of the three machines of a manufacturing department of X Ltd:

|                                    | Preliminar  | Preliminary estimates of expenses (per annum) |         |         |  |  |
|------------------------------------|-------------|-----------------------------------------------|---------|---------|--|--|
|                                    |             | Machi                                         |         |         |  |  |
|                                    | Total (Rs.) | A (Rs.)                                       | B (Rs.) | C (Rs.) |  |  |
| Depreciation                       | 20,000      | 7,500                                         | 7,500   | 5,000   |  |  |
| Spare parts                        | 10,000      | 4,000                                         | 4,000   | 2,000   |  |  |
| Power                              | 40,000      |                                               |         |         |  |  |
| Consumable stores                  | 8,000       | 3,000                                         | 2,500   | 2,500   |  |  |
| Insurance of machinery             | 8,000       |                                               |         |         |  |  |
| Indirect labour                    | 20,000      |                                               |         |         |  |  |
| Building maintenace expenses       | 20,000      |                                               |         |         |  |  |
| Annual interest on capital outlay  | 50,000      | 20,000                                        | 20,000  | 10,000  |  |  |
| Monthly charges for rent and rates | 10,000      |                                               |         |         |  |  |
| Salary of foreman (per month)      | 20,000      |                                               |         |         |  |  |
| Salary of Attendent (per month)    | 5,000       |                                               |         |         |  |  |

(The foreman and the attendant control all the three machines and spend equal time on them.) The following additional information is also available:

|                               | Machines |          |          |  |
|-------------------------------|----------|----------|----------|--|
|                               | Α        | В        | С        |  |
| Estimated Direct Labour Hours | 1,00,000 | 1,50,000 | 1,50,000 |  |
| Ratio of K.W. Rating          | 3        | 2        | 3        |  |
| Floor space (sq.ft.)          | 40,000   | 40,000   | 20,000   |  |

There are 12 holidays besides Sundays in the year, of which two were on Saturdays. The manufacturing department works 8 hours in a day but Saturdays are half days. All machines work at 90% capacity throughout the year and 2% is reasonable for breakdown.

#### You are required to:

Calculate predetermined machine hour rates for the above machines after taking into consideration the following factors:

- a. An increase of 15% in the price of spare parts.
- b. An increase of 25% in the consumption of spare parts for machine 'B' & 'C' only.
- c. 20% general increase in wages rates.

Answer:

#### WN 1: Computation of costs relating to machine:

| Particulars  | Amount | Basis | Machine A | Machine B | Machine C |
|--------------|--------|-------|-----------|-----------|-----------|
| Depreciation | 20,000 | Given | 7,500     | 7,500     | 5,000     |

CA. DINESH JAIN

| Spare Parts          |          | Note 1             | 4,600    | 5,750    | 2,875    |
|----------------------|----------|--------------------|----------|----------|----------|
| Power                | 40,000   | Ratio of KW Rating | 15,000   | 10,000   | 15,000   |
| Consumables          | 8,000    | Given              | 3,000    | 2,500    | 2,500    |
| Insurance            | 8,000    | Depreciation       | 3,000    | 3,000    | 2,000    |
| Indirect Labour      | 24,000   | DLH                | 6,000    | 9,000    | 9,000    |
| Building maintenance | 20,000   | Floor Space        | 8,000    | 8,000    | 4,000    |
| Interest             | Ignored  | Given              | Ignored  | Ignored  | Ignored  |
| Rent and rates       | 1,20,000 | Floor Space        | 48,000   | 48,000   | 24,000   |
| Foreman salary       | 2,40,000 | Equal              | 80,000   | 80,000   | 80,000   |
| Attendant salary     | 60,000   | Equal              | 20,000   | 20,000   | 20,000   |
| Total                |          |                    | 1,95,100 | 1,93,750 | 1,64,375 |

Note:

It is assumed that 20 percent increase in wages is applicable only to indirect labour and not ٠ applicable to salaries

| Particulars                   | Machine A | Machine B | Machine C |
|-------------------------------|-----------|-----------|-----------|
| Initial estimate              | 4,000     | 4,000     | 2,000     |
| Add: 25% increase in quantity | -         | 1,000     | 500       |
| Revised estimate              | 4,000     | 5,000     | 2,500     |
| Add: 15% increase in price    | 600       | 750       | 375       |
| Final estimate                | 4,600     | 5,750     | 2,875     |

# Note 1. Computation of spare parts expenditure:

#### WN 2: Computation of machine hours:

| Calculation                    | Amount                                                                                                    |
|--------------------------------|----------------------------------------------------------------------------------------------------|
| (5 x 8) + (1 x 4)              | 44                                                                                                    |
|                                | 52 weeks and 1 day                                                                                               |
| (44 x 52) + (1 x 8)            | 2,296                                                                                                    |
| $(10 \times 8) + (2 \times 4)$ | (88)                                                                                                    |
|                                | 2,208                                                                                                    |
| 2,208 x 90%                    | 1,987.20                                                                                                    |
| 1,987.20 x 2%                  | (39.74)                                                                                                    |
|                                | 1,948                                                                                                    |
|                                | $(5 \times 8) + (1 \times 4)$ $(44 \times 52) + (1 \times 8)$ $(10 \times 8) + (2 \times 4)$ $2,208 \times 90\%$ |

Note:

It is assumed that extra one day in year will be weekday ٠

#### WN 3: Computation of MHR:

| Particulars                    | Machine A | Machine B | Machine C |
|--------------------------------|-----------|-----------|-----------|
| Budgeted costs (WN 1)          | 1,95,100  | 1,93,750  | 1,64,375  |
| Effective machine hours (WN 2) | 1,948     | 1,948     | 1,948     |
| MHR (Costs/Hours)              | 100.15    | 99.46     | 84.38     |

# **Additional Problems for Practice**

# 27. Direct Distribution Method and Step Ladder Method:

E-books is an online book retailer. The Company has four departments. The two sales departments are Corporate Sales and Consumer Sales. The two support - departments are Administrative (Human Resources Accounting) and Information Systems each of the sales departments conducts merchandising and marketing operations independently. The following data are available for October, 2013:

| Departments        | Revenue   | Number of employees | Processing time used (in minutes) |
|--------------------|-----------|---------------------|-----------------------------------|
| Corporate sales    | 16,67,750 | 42                  | 2400                              |
| Consumer sales     | 8,33,875  | 28                  | 2000                              |
| Administrative     | -         | 14                  | 400                               |
| Information system | -         | 21                  | 1400                              |

Cost incurred in each of four departments for October, 2013 are as follows:

| Corporate sales    | 12,97,751 |
|--------------------|-----------|
| Consumer sales     | 6,36,818  |
| Administrative     | 94,510    |
| Information system | 3,04,720  |

The company uses number of employees as a basis to allocate Administrative costs and processing time as a basis to allocate Information systems costs.

#### **Required:**

- i. Allocate the support department costs to the sales departments using the direct method.
- ii. Rank the support departments based on percentage of their services rendered to other support departments. Use this ranking to allocate support costs based on the step-down allocation method.
- iii. How could you have ranked the support departments differently?
- iv. Allocate the support department costs to two sales departments using the reciprocal allocation method

| Answer: |
|---------|
|         |

#### WN 1: Secondary Overhead distribution under Direct Method:

| Particulars              | Amount    | Basis      | Corp      | Cons     | Admin   | Info Sys  |
|--------------------------|-----------|------------|-----------|----------|---------|-----------|
|                          |           |            | Sales     | Sales    |         |           |
| Overheads as per PD      | 23,33,799 |            | 12,97,751 | 6,36,818 | 94,510  | 3,04,720  |
| Distribution of Admin    |           | Employees  | 56,706    | 37,804   | -94,510 |           |
| Distribution of Info     |           | Processing | 1,66,211  | 1,38,509 | -       | -3,04,720 |
| Sys                      |           | Time       |           |          |         |           |
| <b>Overheads post SD</b> |           |            | 15,20,668 | 8,13,131 | -       | -         |

## WN 2: Secondary Overhead distribution under Step-ladder method:

#### Identification of sequence:

- Administrative department provides service to Information System and Information system provides service to Administrative Department. There is a tie in the number of service department served
- We need to find the sequence based on percentage of service provided and the same is calculated below:

% of administrative service to Information system = 
$$\frac{21}{48 + 28 + 21} \times 100 = 23.08\%$$

% of Information Systems service to administrative =  $\frac{100}{2,400 + 2,000 + 400} \times 100 = 8.33\%$ 

- Administrative department provides more service to information systems and hence we will follow below sequence for distribution:
  - Administrative Department
  - Information Systems

| Particulars           | Amount    | Basis      | Corp      | Cons     | Admin   | Info Sys  |
|-----------------------|-----------|------------|-----------|----------|---------|-----------|
|                       |           |            | Sales     | Sales    |         | -         |
| Overheads as per PD   | 23,33,799 |            | 12,97,751 | 6,36,818 | 94,510  | 3,04,720  |
| Distribution of Admin |           | Employees  | 43,620    | 29,080   | -94,510 | 21,810    |
| Distribution of Info  |           | Processing | 1,78,107  | 1,48,423 | NA      | -3,26,530 |
| Sys                   |           | Time       |           |          |         |           |
| Overheads post SD     |           |            | 15,19,478 | 8,14,321 | -       | -         |

#### WN 3: Alternative way of sequence identification under Step-ladder method:

• An alternative ranking is based on the amount of service provided to other service department. Amount of service provided is computed below:

Amount of service by admin to Information Systems =  $23.08\% \times 94,510 = 21,810$ 

- Amount of service by Information Systems to Admin = 8.33% x 3,04,720 = 25,383
  - Based on the amount of service provided, the sequence will change and the same is provided below:
    - Information Systems

#### o Administrative Service

| Particulars              | Amount    | Corp Sales | Cons Sales | Admin   | Info Sys  |
|--------------------------|-----------|------------|------------|---------|-----------|
| Overheads as per PD      | 23,33,799 | 12,97,751  | 6,36,818   | 94,510  | 3,04,720  |
| Distribution of Admin    |           | 43,620     | 29,080     | -94,510 | 21,810    |
| Distribution of Info Sys |           | 1,63,265   | 1,36,054   | 27211   | -3,26,530 |
| Distribution of Admin    |           | 12,559     | 8,373      | -27,211 | 6,279     |
| Distribution of Info Sys |           | 3,140      | 2,616      | 523     | -6,279    |
| Distribution of Admin    |           | 241        | 161        | -523    | 121       |
| Distribution of Info Sys |           | 61         | 50         | 10      | -121      |
| Distribution of Admin    |           | 6          | 4          | -10     | 0         |
| <b>Overheads Post SD</b> |           | 15,20,643  | 8,13,156   | -       | -         |

| WN 4: Secondary  | <b>Overhead Distribution under Reciprocal Allocation Method:</b> |
|------------------|------------------------------------------------------------------|
| Below solution h | as been presented under repeated distribution method             |

• Administrative department expenses have been distributed on the basis of number of employees whereas Information systems department expenses have been distributed on the basis of processing time

#### 28. Primary Overhead Distribution

Sanz Ltd., is a manufacturing company having three production departments, 'A', 'B' and 'C' and two service departments 'X' and 'Y'. The following is the budget for December 2013:

|                         |             | Α     | В     | C     | X     | Y     |
|-------------------------|-------------|-------|-------|-------|-------|-------|
| Particulars             | Total (Rs.) | (Rs.) | (Rs.) | (Rs.) | (Rs.) | (Rs.) |
| Direct Material         |             | 1,000 | 2,000 | 4,000 | 2,000 | 1,000 |
| Direct Wages            |             | 5,000 | 2,000 | 8,000 | 1,000 | 2,000 |
| Factory Rent            | 4,000       |       |       |       |       |       |
| Power                   | 2,500       |       |       |       |       |       |
| Depreciation            | 1,000       |       |       |       |       |       |
| Other overheads         | 9,000       |       |       |       |       |       |
| Additional information: |             |       |       |       |       |       |
| Area (sq ft)            |             | 500   | 250   | 500   | 250   | 500   |
| Capital value of assets |             | 20    | 40    | 20    | 10    | 10    |
| Machine Hours           |             | 1000  | 2000  | 4000  | 1000  | 1000  |
| Horse power of machines |             | 50    | 40    | 20    | 15    | 25    |

A technical assessment of the apportionment of expenses of service departments is as under:

|                      | Α  | В  | С  | x | Y  |
|----------------------|----|----|----|---|----|
| Service Dept 'X' (%) | 45 | 15 | 30 | - | 10 |
| Service Dept 'Y' (%) | 60 | 35 | -  | 5 | -  |

#### **Required:**

- I. A statement showing distribution of overheads to various departments.
- II. A statement showing re-distribution of service departments expenses to production departments using Trial and error method.

Answer:

#### WN 1: Primary Overhead Distribution:

| Particulars       | Amount | Basis         | Α     | В     | C     | X     | Y     |
|-------------------|--------|---------------|-------|-------|-------|-------|-------|
| Factory Rent      | 4,000  | Area          | 1,000 | 500   | 1,000 | 500   | 1,000 |
| Power             | 2,500  | HP x MH       | 500   | 800   | 800   | 150   | 250   |
| Depreciation      | 1,000  | Capital value | 200   | 400   | 200   | 100   | 100   |
| Other Overheads   | 9,000  | MH            | 1,000 | 2,000 | 4,000 | 1,000 | 1,000 |
| Overheads post PD | 16,500 |               | 2,700 | 3,700 | 6,000 | 1,750 | 2,350 |

CA. DINESH JAIN

| Direct material of SD       | 3,000  | Given | NA    | NA    | NA    | 2,000 | 1,000 |
|-----------------------------|--------|-------|-------|-------|-------|-------|-------|
| Direct wages of SD          | 3,000  | Given | NA    | NA    | NA    | 1,000 | 2,000 |
| Overheads to be distributed | 22,500 |       | 2,700 | 3,700 | 6,000 | 4,750 | 5,350 |

#### Note:

• It is assumed that other overheads are driven by volume base of machine hours. Alternatively, other overheads can be distributed on the basis of Direct Wages

#### WN 2: Computation of distributable amount as per trial and error method:

| Particulars                    | Dept X | Dept Y |
|--------------------------------|--------|--------|
| Overheads as per WN 1          | 4,750  | 5,350  |
| Dept X to Dept Y (10% x 4,750) | -      | 475    |
| Dept Y to Dept X (5% x 5,825)  | 291    | -      |
| Dept X to Dept Y (10% x 291)   | -      | 29     |
| Dept Y to Dept X (5% x 29)     | 2      | -      |
| Distributable amount           | 5,043  | 5,854  |

#### WN 3: Secondary Overhead distribution:

| Particulars                | Amount | Basis         | Α     | В     | С     | X      | Y      |
|----------------------------|--------|---------------|-------|-------|-------|--------|--------|
| Overhead to be distributed | 22,500 | WN 1          | 2,700 | 3,700 | 6,000 | 4,750  | 5,350  |
| Distribution of X          | 5,043  | 45:15:30:-:10 | 2,269 | 756   | 1,513 | -5,043 | 504    |
| Distribution of Y          | 5,854  | 60:35:-:5:-   | 3,513 | 2,049 | -     | 293    | -5,854 |
| Overheads post SD          | 22,500 |               | 8,482 | 6,505 | 7,513 | -      | -      |

#### 29. <u>Repeated Distribution Method</u>

The ABC Company has the following account balances and distribution of direct charges on 31st March, 2011.

|                              | Tatal    | Production   |            | C arrest | a Dagagter agta          |
|------------------------------|----------|--------------|------------|----------|--------------------------|
|                              | Total    | Departmen    | rs<br>Pac- | Gen.     | e Departments<br>Store & |
|                              |          | Machine shop | king       | plant    | Maintenace               |
| Allocated Overheads:         | (Rs.)    | (Rs.)        | (Rs.)      | (Rs.)    | (Rs.)                    |
| Indirect Labour              | 14,650   | 4,000        | 3,000      | 2,000    | 5,650                    |
| Maintenace material          | 5,020    | 1,800        | 700        | 1,020    | 1,500                    |
| Misc. supplies               | 1,750    | 400          | 1,000      | 150      | 200                      |
| Superitendent's salary       | 4,000    | -            | -          | 4,000    | -                        |
| Cost & Payroll salary        | 10,000   | -            | -          | 10,000   | -                        |
| Overheads to be apportioned: |          |              |            |          |                          |
| Power                        | 8,000    |              |            |          |                          |
| Rent                         | 12,000   |              |            |          |                          |
| Fuel and heat                | 6,000    |              |            |          |                          |
| Insurance                    | 1,000    |              |            |          |                          |
| Taxes                        | 2,000    |              |            |          |                          |
| Depreciation                 | 1,00,000 |              |            |          |                          |
|                              | 1,64,420 | 6,200        | 4,700      | 17,170   | 7,350                    |

The following data were compiled by means of the factory survey made in the previous year:

|               | Floor       | Radiator |                  | Investment | H.P   |
|---------------|-------------|----------|------------------|------------|-------|
|               | space       | Sections | No. of employees | (Rs.)      | hours |
| Machine shop  | 2000 Sq.ft. | 45       | 20               | 6,40,000   | 3,500 |
| Packing       | 800 Sq.ft   | 90       | 10               | 2,00,000   | 500   |
| General Plant | 400 Sq.ft   | 30       | 3                | 10,000     | -     |

| COST AND MA    | ANAGEMENT ACCOUNTING CA. DINESH JA |     |    |           |       |
|----------------|------------------------------------|-----|----|-----------|-------|
| Store & Maint. | 1600 Sq.ft                         | 60  | 5  | 1,50,000  | 1,000 |
| Total          | 4800 Sq.ft                         | 225 | 38 | 10,00,000 | 5,000 |

Expenses charged to the stores and maintenance departments are to be distributed to the other departments by the following percentages:

Machine shop 50%; Packing 20%; General Plant 30%; General Plant overheads is distributed on the basis of number of employees:

- a) Prepare an overhead distribution statement with supporting schedules to show computations and basis of distribution including distribution of the service department expenses to producing department.
- b) Determine the service department distribution by the method of continued distribution. Carry through 3 cycles. Show all calculations to the nearest rupee.

| WN 1: Primary Overhead Distribution: |          |               |        |        |        |        |  |  |  |
|--------------------------------------|----------|---------------|--------|--------|--------|--------|--|--|--|
| Particulars                          | Amount   | Basis         | MS     | Pac    | GP     | S&M    |  |  |  |
| Indirect Labour                      | 14,650   | Given         | 4,000  | 3,000  | 2,000  | 5,650  |  |  |  |
| Maintenance Material                 | 5,020    | Given         | 1,800  | 700    | 1,020  | 1,500  |  |  |  |
| Superintendent salary                | 4,000    | Given         |        |        | 4,000  |        |  |  |  |
| Mis supplies                         | 1,750    | Given         | 400    | 1,000  | 150    | 200    |  |  |  |
| Cost & payroll salary                | 10,000   | Given         |        |        | 10,000 |        |  |  |  |
| Power                                | 8,000    | HP Hrs        | 5,600  | 800    | -      | 1,600  |  |  |  |
| Rent                                 | 12,000   | Floor space   | 5,000  | 2,000  | 1,000  | 4,000  |  |  |  |
| Fuel and Heat                        | 6,000    | Radiator Secs | 1,200  | 2,400  | 800    | 1,600  |  |  |  |
| Insurance                            | 1,000    | Investment    | 640    | 200    | 10     | 150    |  |  |  |
| Taxes                                | 2,000    | Investment    | 1,280  | 400    | 20     | 300    |  |  |  |
| Depreciation                         | 1,00,000 | Investment    | 64,000 | 20,000 | 1,000  | 15,000 |  |  |  |
| Overheads post PD                    | 1,64,420 |               | 83,920 | 30,500 | 20,000 | 30,000 |  |  |  |

#### Answer: WN 1: Primary Overhead Distribution:

• MS = Machine Shop; Pac = Packing; GP = General Plant; S&M = Stores and Maintenance

#### WN 2: Secondary Overhead Distribution under repeated distribution method:

| Particulars              | Amount   | MS       | Pac    | GP      | S&M     |
|--------------------------|----------|----------|--------|---------|---------|
| Overhead as per PD       | 1,64,420 | 83,920   | 30,500 | 20,000  | 30,000  |
| Distribution of GP       |          | 11,429   | 5,714  | -20,000 | 2,857   |
| Distribution of S&M      |          | 16,429   | 6,571  | 9,857   | -32,857 |
| Distribution of GP       |          | 5,633    | 2,816  | -9,857  | 1,408   |
| Distribution of S&M      |          | 704      | 282    | 422     | -1,408  |
| Overhead as per PD       |          | 241      | 121    | -422    | 60      |
| Distribution of S&M      |          | 43       | 17     | -       | -60     |
| <b>Overheads post SD</b> |          | 1,18,399 | 46,021 | -       | -       |

• Overheads of General Plant has been distributed on the basis of number of employees. Overheads of Stores and Maintenance has been distributed on the basis of ratio given in question

#### 30. <u>Two-way service:</u>

Modern Manufactures Ltd. has three Production Departments P1, P2, P3 and two Service Departments S1 and S2 details pertaining to which are as under:

|                         | P1     | P2     | P3       | S1    | S2    |
|-------------------------|--------|--------|----------|-------|-------|
| Direct Wages (Rs.)      | 3,000  | 2,000  | 3,000    | 1,500 | 195   |
| Working hours           | 3,070  | 4,475  | 2,419    | -     | -     |
| Value of Machines (Rs.) | 60,000 | 80,000 | 1,00,000 | 5,000 | 5,000 |
| H.P of machines         | 60     | 30     | 50       | 10    | -     |
| Light Points            | 10     | 15     | 20       | 10    | 5     |
| Floor space (Sq.ft)     | 2,000  | 2,500  | 3,000    | 2,000 | 500   |

The following figures extracted from the Accounting records are relevant:

| Particulars              | (Rs.)  |
|--------------------------|--------|
| Rent and Rates           | 5,000  |
| General Lighting         | 600    |
| Indirect wages           | 1,939  |
| Power                    | 1,500  |
| Depreciation on machines | 10,000 |
| Sundries                 | 9,695  |

The expenses of the Service Departments are allocated as under:

|    | P1  | P2  | P3  | <b>S1</b> | <b>S2</b> |
|----|-----|-----|-----|-----------|-----------|
| S1 | 20% | 30% | 40% | -         | 10%       |
| S2 | 40% | 20% | 30% | 10%       | -         |

Find out the total cost of product X which is processed for manufacture in Departments P1, P2 and P3 for 4, 5 and 3 hours respectively, given that its Direct Material Cost is Rs. 50 and Direct Labour Cost is Rs. 30.

#### Answer:

#### WN 1: Primary Overhead Distribution

| Particulars                 | Amount | Basis          | P1    | P2    | P3    | <b>S1</b> | S2  |
|-----------------------------|--------|----------------|-------|-------|-------|-----------|-----|
| Rent and rates              | 5,000  | Area           | 1,000 | 1,250 | 1,500 | 1,000     | 250 |
| General Lighting            | 600    | Light Points   | 100   | 150   | 200   | 100       | 50  |
| Indirect wages              | 1,939  | Direct wages   | 600   | 400   | 600   | 300       | 39  |
| Power                       | 1,500  | HP of machines | 600   | 300   | 500   | 100       | -   |
| Depreciation                | 10,000 | Machine value  | 2,400 | 3,200 | 4,000 | 200       | 200 |
| Sundries                    | 9,695  | Direct wages   | 3,000 | 2,000 | 3,000 | 1,500     | 195 |
| Overheads post PD           | 28,734 |                | 7,700 | 7,300 | 9,800 | 3,200     | 734 |
| Direct cost of SD           | 1,695  |                | NA    | NA    | NA    | 1,500     | 195 |
| Overheads to be distributed | 30,429 |                | 7,700 | 7,300 | 9,800 | 4,700     | 929 |

Note:

• Power has been allocated on the basis of HP of machines. Working hours is not available for S1. In case the same was available then we can apportion power cost on the basis of HP of machines x working hours

| Particulars                 | Amount | P1    | P2    | P3     | <b>S1</b> | S2     |
|-----------------------------|--------|-------|-------|--------|-----------|--------|
| Overheads to be distributed | 30,429 | 7,700 | 7,300 | 9,800  | 4,700     | 929    |
| Distribution of S1          |        | 940   | 1,410 | 1,880  | -4,700    | 470    |
| Distribution of S2          |        | 560   | 280   | 420    | 140       | -1,399 |
| Distribution of S1          |        | 28    | 42    | 56     | -140      | 14     |
| Distribution of S2          |        | 6     | 3     | 4      | -         | -14    |
| Overheads post SD           |        | 9,234 | 9,035 | 12,160 | -         | -      |

#### WN 2: Secondary Overhead distribution (repeated distribution method):

#### WN 3: Computation of OAR:

| Particulars                  | P1          | P2          | P3          |
|------------------------------|-------------|-------------|-------------|
| 1. Budgeted Overheads (WN 2) | 9,234       | 9,035       | 12,160      |
| 2. Suitable base             | Working hrs | Working hrs | Working hrs |
| 3. Budgeted Suitable base    | 3,070       | 4,475       | 2,419       |
| 4. OAR (1/3)                 | 3.00/WH     | 2.02/WH     | 5.03/WH     |

#### WN 4: Computation of cost of Job:

| Particulars          | Calculation | Amount |
|----------------------|-------------|--------|
| Direct Material cost |             | 50.00  |

| Direct Labour cost   |              | 30.00  |
|----------------------|--------------|--------|
| <b>Overhead cost</b> |              |        |
| P1                   | 4 hrs x 3.00 | 12.00  |
| P2                   | 5 hrs x 2.02 | 10.10  |
| P3                   | 3 hrs x 5.03 | 15.15  |
| Cost of Job          |              | 117.25 |

#### 31. <u>Two-way service</u>

ABC Ltd. has three production departments P1, P2 and P3 and two service departments S1 and S2. The following data are extracted from the records of the Company for the month of October, 2013:

| Particulars               | (Rs.)  |
|---------------------------|--------|
| Rent and rates            | 62,500 |
| General lighting          | 7,500  |
| Indirect Wages            | 18,750 |
| Power                     | 25,000 |
| Depreciation on machinery | 50,000 |
| Insurance of machinery    | 20,000 |
| Other information:        |        |

|                              | P1       | P2       | P3       | <b>S1</b> | S2     |
|------------------------------|----------|----------|----------|-----------|--------|
| Direct Wages (Rs.)           | 37,500   | 25,000   | 37,500   | 18,750    | 6,250  |
| Horse Power of Machines used | 60       | 30       | 50       | 10        | -      |
|                              |          |          |          |           |        |
| Cost of Machinery (Rs.)      | 3,00,000 | 4,00,000 | 5,00,000 | 25,000    | 25,000 |
| Floor space (Sq.ft)          | 2,000    | 2,500    | 3,000    | 2,000     | 500    |
| Number of light Points       | 10       | 15       | 20       | 10        | 5      |
| Production hours worked      | 6,225    | 4,050    | 4,100    | -         | -      |

Expenses of the service departments S1 and S2 are reapportioned as below:

|    | P1  | P2  | P3  | <b>S1</b> | S2  |
|----|-----|-----|-----|-----------|-----|
| S1 | 20% | 30% | 40% | -         | 10% |
| S2 | 40% | 20% | 30% | 10%       | -   |

**Required:** 

- a. Compute overhead absorption rate per production hour of each production department.
- b. Determine the total cost of product X which is processed for manufacture in department P1, P2 and P3 for 5 hours, 3 hours and 4 hours respectively, given that its direct material cost is Rs. 625 and direct labour cost is Rs. 375.

#### Answer:

WN 1: Primary Overhead Distribution

| Particulars                 | Amount   | Basis        | P1     | P2     | P3     | S1     | S2     |
|-----------------------------|----------|--------------|--------|--------|--------|--------|--------|
| Rent and rates              | 62,500   | Area         | 12,500 | 15,625 | 18,750 | 12,500 | 3,125  |
| General Lighting            | 7,500    | Light Points | 1,250  | 1,875  | 2,500  | 1,250  | 625    |
| Indirect wages              | 18,750   | Direct wages | 5,625  | 3,750  | 5,625  | 2,813  | 938    |
| Power                       | 25,000   | HP           | 10,000 | 5,000  | 8,333  | 1,667  | -      |
| Depreciation                | 50,000   | Mac value    | 12,000 | 16,000 | 20,000 | 1,000  | 1,000  |
| Insurance                   | 20,000   | Mac value    | 4,800  | 6,400  | 8,000  | 400    | 400    |
| Overheads post PD           | 1,73,750 |              | 46,175 | 48,650 | 63,208 | 19,630 | 6,088  |
| Direct cost of SD           | 25,000   |              | NA     | NA     | NA     | 18,750 | 6,250  |
| Overheads to be distributed | 2,08,750 |              | 46,175 | 48,650 | 63,208 | 38,380 | 12,338 |

Note:

• Power has been allocated on the basis of HP of machines. Working hours is not available for S1. In case the same was available then we can apportion power cost on the basis of HP of machines x working hours

| Particulars                 | Amount   | P1     | P2     | P3     | <b>S</b> 1 | S2      |
|-----------------------------|----------|--------|--------|--------|------------|---------|
| Overheads to be distributed | 2,08,750 | 46,175 | 48,650 | 63,208 | 38,380     | 12,338  |
| Distribution of S1          |          | 7,676  | 11,514 | 15,352 | -38,380    | 3,838   |
| Distribution of S2          |          | 6,470  | 3,235  | 4,853  | 1,618      | -16,176 |
| Distribution of S1          |          | 324    | 485    | 647    | -1,618     | 162     |
| Distribution of S2          |          | 65     | 32     | 49     | 16         | -162    |
| Distribution of S1          |          | 3      | 5      | 6      | -16        | 2       |
| Distribution of S2          |          | 1      | -      | 1      | -          | -2      |
| Overheads post SD           |          | 60,714 | 63,921 | 84,116 | -          | -       |

#### WN 2: Secondary Overhead distribution (repeated distribution method):

#### WN 3: Computation of OAR:

| Particulars                  | P1          | P2          | P3          |
|------------------------------|-------------|-------------|-------------|
| 1. Budgeted Overheads (WN 2) | 60,714      | 63,921      | 84,116      |
| 2. Suitable base             | Working hrs | Working hrs | Working hrs |
| 3. Budgeted Suitable base    | 6,225       | 4,050       | 4,100       |
| 4. OAR (1/3)                 | 9.75/WH     | 15.78/WH    | 20.52/WH    |

#### WN 4: Computation of cost of Job:

| Particulars          | Calculation   | Amount   |
|----------------------|---------------|----------|
| Direct Material cost |               | 625.00   |
| Direct Labour cost   |               | 375.00   |
| <b>Overhead cost</b> |               |          |
| P1                   | 5 hrs x 9.75  | 48.75    |
| P2                   | 3 hrs x 15.78 | 47.34    |
| P3                   | 4 hrs x 20.52 | 82.08    |
| Cost of Job          |               | 1,178.17 |

#### 32. <u>Two-way service</u>

The following account balances and distribution of indirect charges are taken from the accounts of a manufacturing concern for the year ending on 31st March, 2014:

|                         | Total Amount | Production | departmen  | ts         | Service departments |        |
|-------------------------|--------------|------------|------------|------------|---------------------|--------|
| Item                    | (Rs.)        | X<br>(Rs.) | Y<br>(Rs.) | Z<br>(Rs.) | (Rs.)               | (Rs.)  |
| Indirect Material       | 1,25,000     | 20,000     | 30,000     | 45,000     | 25,000              | 5,000  |
| Indirect Labour         | 2,60,000     | 45,000     | 50,000     | 70,000     | 60,000              | 35,000 |
| Superintendent's salary | 96,000       | -          | -          | 96,000     | -                   | -      |
| Fuel & Heat             | 15,000       |            |            |            |                     |        |
| Power                   | 1,80,000     |            |            |            |                     |        |
| Rent & Rates            | 1,50,000     |            |            |            |                     |        |
| Insurance               | 18,000       |            |            |            |                     |        |
| Meal charges            | 60,000       |            |            |            |                     |        |
| Depreciation            | 2,70,000     |            |            |            |                     |        |

The following departmental data are also available:

|                              | Production Departments |          |          | Service Departme | ents     |
|------------------------------|------------------------|----------|----------|------------------|----------|
|                              | x                      | Y        | Z        | Α                | В        |
| Area (Sq. ft.)               | 4,400                  | 4,000    | 3,000    | 2,400            | 1,200    |
| Capital value of Asset (Rs.) | 4,00,000               | 6,00,000 | 5,00,000 | 1,00,000         | 2,00,000 |
| Kilowatt Hours               | 3,500                  | 4,000    | 3,000    | 1,500            | -        |
| Radiator Sections            | 20                     | 40       | 60       | 50               | 30       |

| COST AND MANAGEMENT ACCOUNTING |    |    |     |    | <u>IESH JAIN</u> |
|--------------------------------|----|----|-----|----|------------------|
| No. of employees               | 60 | 70 | 120 | 30 | 20               |

Expenses charged to the service departments are to be distributed to other departments by the following percentages:

|                  | X  | Y  | Ζ  | Α  | В  |
|------------------|----|----|----|----|----|
| Department A (%) | 30 | 30 | 20 | 1  | 20 |
| Department B (%) | 25 | 40 | 25 | 10 | -  |

**Required:** 

• Prepare primary and secondary Overhead distribution

#### <u>Answer:</u> WN 1: Primary Overhead Distribution:

| Particulars       | Amount    | Basis        | X        | Y        | Z        | Α        | В      |
|-------------------|-----------|--------------|----------|----------|----------|----------|--------|
| Indirect Material | 1,25,000  | Given        | 20,000   | 30,000   | 45,000   | 25,000   | 5,000  |
| Indirect Labour   | 2,60,000  | Given        | 45,000   | 50,000   | 70,000   | 60,000   | 35,000 |
| Superintendent's  | 96,000    | Given        | -        | -        | 96,000   | -        | -      |
| salary            |           |              |          |          |          |          |        |
| Fuel & heat       | 15,000    | Radiator sec | 1,500    | 3,000    | 4,500    | 3,750    | 2,250  |
| Power             | 1,80,000  | KWH          | 52,500   | 60,000   | 45,000   | 22,500   | -      |
| Rent and rates    | 1,50,000  | Area         | 44,000   | 40,000   | 30,000   | 24,000   | 12,000 |
| Insurance         | 18,000    | Capital      | 4,000    | 6,000    | 5,000    | 1,000    | 2,000  |
|                   |           | value        |          |          |          |          |        |
| Meal charges      | 60,000    | Employees    | 12,000   | 14,000   | 24,000   | 6,000    | 4,000  |
| Depreciation      | 2,70,000  | Capital      | 60,000   | 90,000   | 75,000   | 15,000   | 30,000 |
|                   |           | value        |          |          |          |          |        |
| Overheads post PD | 11,74,000 |              | 2,39,000 | 2,93,000 | 3,94,500 | 1,57,250 | 90,250 |

#### WN 2: Secondary Overhead Distribution (Repeated Distribution Method):

| Particulars                 | Amount    | P1       | P2       | P3       |           | S2        |
|-----------------------------|-----------|----------|----------|----------|-----------|-----------|
| Overheads to be distributed | 11,74,000 | 2,39,000 | 2,93,000 | 3,94,500 | 1,57,250  | 90,250    |
| Distribution of A           |           | 47,175   | 47,175   | 31,450   | -1,57,250 | 31,450    |
| Distribution of B           |           | 30,425   | 48,680   | 30,425   | 12,170    | -1,21,700 |
| Distribution of A           |           | 3,651    | 3,651    | 2,434    | -12,170   | 2,434     |
| Distribution of B           |           | 609      | 974      | 609      | 243       | -2,434    |
| Distribution of A           |           | 73       | 73       | 49       | -243      | 49        |
| Distribution of B           |           | 14       | 22       | 14       | -         | -49       |
| Overheads post SD           |           | 3,20,947 | 3,93,575 | 4,59,481 | -         | -         |

#### 33. Computation of works cost:

Job No. 198 was commenced on October 10, 2011 and completed on November 1, 2011. Materials used were Rs. 600 and labour charged directly to the job was Rs. 400. Other information is as follows: Machine No. 215 used for 40 hours, the machine hour rate being Rs. 3.50. Machine No. 160 used for 30 hours, the machine hour rate being Rs. 4.00. 6 welders worked on the job for five days of 8 hours each: Direct labour hour per welder is 20P. Expenses not included for calculating the machine hour or direct labour hour rate totaled Rs. 2,000, total direct wages for the period being Rs. 20,000. Ascertain the works costs of job No.198.

Answer:

## Computation of works cost:

| Particulars              | Calculation       | Amount |  |  |  |  |  |
|--------------------------|-------------------|--------|--|--|--|--|--|
| Direct Material          | Given             | 600    |  |  |  |  |  |
| Direct Labour            | Given             | 400    |  |  |  |  |  |
| <b>Factory Overheads</b> |                   |        |  |  |  |  |  |
| Machine No.215           | 40 hrs x 3.50     | 140    |  |  |  |  |  |
| Machine No.160           | 30 hrs x 4.00     | 120    |  |  |  |  |  |
| Welders cost             | 6 x 40 hrs x 0.20 | 48     |  |  |  |  |  |

| General Overheads | Note 1 | 40   |
|-------------------|--------|------|
| Total Works Cost  |        | 1,38 |
| Nota              |        |      |

Note:

1. The company did not consider Rs.2,000 while computing machine hour rate. This are general overheads and they would be absorbed on basis of direct wages. Direct wages for the period is Rs.20,000. Hence OAR for General Overheads is 10% of Direct wages. Overheads for Job 198 would be equal to Rs.40 (10% x 400).

### 34. Computation of Cost of Job

A light engineering factory fabricates machine parts to customers. The factory commenced fabrication of 12 Nos. machine parts to customers' specifications and the expenditure incurred on the job for the week ending 21st August, 2011 is given below:

|                                                  | (Rs.) | (Rs.) |
|--------------------------------------------------|-------|-------|
| Direct materials (all items)                     |       | 78    |
| Direct labour (manual) 20 hours @                |       |       |
| Rs. 1.50 per hour                                |       | 30    |
| Machine facilities :                             |       |       |
| Machine No. I : 4 hours @ Rs. 4.50               | 18    |       |
| Machine No. II : 6 hours @ Rs. 6.50              | 39    | 57    |
| Total                                            |       | 165   |
| Overheads @ Rs. 0.80 per hour on 20 manual hours |       | 16    |
| Total cost                                       |       | 181   |

The overhead rate of Rs. 0.80 per hour is based on 3,000 man hours per week; similarly, the machine hour rates are based on the normal working of Machine Nos. I and II for 40 hours out of 45 hours per week.

After the close of each week, the factory levies a supplementary rate for the recovery of full overhead expenses on the basis of actual hours worked during the week. During the week ending 21st August, 2011, the total labour hours worked was 2,400 and Machine Nos. I and II had worked for 30 hours and 32½ hours respectively.

Prepare a Cost Sheet for the job for the fabrication of 12 Nos. machine parts duly levying the supplementary rates.

#### Answer:

| Particulars              | Calculation   | Amount |
|--------------------------|---------------|--------|
| Direct Material          | Given         | 78     |
| Direct Labour            | Given         | 30     |
| <b>Factory Overheads</b> |               |        |
| Machine no.1             | 4 hrs x 6.00  | 24     |
| Machine no.2             | 6 hrs x 8.00  | 48     |
| Overheads                | 20 hrs x 1.00 | 20     |
| Total cost of job        |               | 200    |

## Cost Sheet for 12 Nos. of machine parts:

Note:

- 1. <u>Machine 1:</u> Overhead recovery rate of Rs.4.50 per hour was on the basis of 40 working hours. Hence budgeted overheads of Machine 1 is Rs.180. Actual hours worked for Machine 1 is 30 hours and hence actual recovery rate is Rs.6.00 per hour (180/30). Rate of 6 would include original rate of 4.50 and supplementary recovery rate of 1.50
- 2. <u>Machine 2</u>: Overhead recovery rate of Rs.6.50 per hour was on the basis of 40 working hours. Hence budgeted overheads of Machine 2 is Rs.260. Actual hours worked for Machine 2 is 32.50 hours and hence actual recovery rate is Rs.8.00 per hour (260/32.50). Rate of 8 would include original rate of 6.50 and supplementary recovery rate of 1.50
- 3. <u>Other Overheads</u>: Overhead recovery rate of Rs.0.80 per hour was on the basis of 3,000 working hours. Hence budgeted overheads is Rs.2,400. Actual hours worked are 2,400 hours and hence actual recovery rate is Rs.1.00 per hour (2,400/2,400). Rate of 1.00 would include original rate of 0.80 and supplementary recovery rate of 0.20

### 35. Computation of Selling Price

A factory has three production departments. The policy of the factory is to recover the production overheads of the entire factory by adopting a single blanket rate based on the percentage of total factory overheads to total factory wages. The relevant data for a month are given below:

| Department<br>Budget: | Direct<br>Materials<br>(Rs.) | Direct Wages<br>(Rs.) | Factory<br>Overheads<br>(Rs.) | Direct Labour<br>hours | Machine<br>hours |
|-----------------------|------------------------------|-----------------------|-------------------------------|------------------------|------------------|
|                       | ( = 0.000                    |                       | <b>2</b> (2.222               | ••••••                 |                  |
| Machining             | 6,50,000                     | 80,000                | 3,60,000                      | 20,000                 | 80,000           |
| Assembly              | 1,70,000                     | 3,50,000              | 1,40,000                      | 1,00,000               | 10,000           |
| Packing               | 1,00,000                     | 70,000                | 1,25,000                      | 50,000                 | -                |
| Actual:               |                              |                       |                               |                        |                  |
| Machining             | 7,80,000                     | 96,000                | 3,90,000                      | 24,000                 | 96,000           |
| Assembly              | 1,36,000                     | 2,70,000              | 84,000                        | 90,000                 | 11,000           |
| Packing               | 1,20,000                     | 90,000                | 1,35,000                      | 60,000                 | -                |

The details of one of the representative jobs produced during the month are as under:

|           | JOD NO. CW 7083:        |              |               |               |  |  |  |
|-----------|-------------------------|--------------|---------------|---------------|--|--|--|
|           | <b>Direct Materials</b> | Direct Wages | Direct Labour |               |  |  |  |
| Dept      | (Rs.)                   | (Rs.)        | Hours         | Machine hours |  |  |  |
| Machining | 1,200                   | 240          | 60            | 180           |  |  |  |
| Assembly  | 600                     | 360          | 120           | 30            |  |  |  |
| Packing   | 300                     | 60           | 40            | -             |  |  |  |

The factory adds 30% on the factory cost to cover administration and selling overheads and profit. **Required:** 

- Calculate the overhead absorption rate as per the current policy of the company and determine the selling price of the Job No. CW 7083.
- Suggest any suitable alternative method(s) of absorption of the factory overheads and calculate the overhead recovery rates based on the method(s) so recommended by you.
- Determine the selling price of Job CW 7083 based on the overhead application rates calculated in (ii) above.
- Calculate the department wise and total under or over recovery of overheads based on the company's current policy and the method(s) recommended by you.

| WN 1: Computation of overhead absorption rate as per current policy: |                              |                   |                   |             |  |  |  |  |
|----------------------------------------------------------------------|------------------------------|-------------------|-------------------|-------------|--|--|--|--|
| Particulars                                                          | Ca                           | lculation         | Amount            |             |  |  |  |  |
| Budgeted Factory Overheads                                           | 3,60,000 + 1,40,000 + 1,25,0 |                   | 6,25,00           |             |  |  |  |  |
| Budgeted Wages                                                       | 80,000 + 3                   | 3,50,000 + 70,000 |                   | 5,00,000    |  |  |  |  |
| OAR                                                                  | 6,2                          | 5,000             | 125% of D         | irect Wages |  |  |  |  |
|                                                                      | 5,00                         | 0,000 x 100       |                   | -           |  |  |  |  |
| WN 2: Determination of selling                                       |                              |                   | <u>nt policy:</u> |             |  |  |  |  |
| Particulars                                                          |                              | Calculation       | Amount            |             |  |  |  |  |
| Direct Material                                                      |                              | 1,200 + 600 + 300 | 2,100.00          |             |  |  |  |  |
| Direct Wages                                                         |                              | 240 + 360 + 60    | 660.00            |             |  |  |  |  |
| Factory Overheads                                                    | Factory Overheads            |                   | 825.00            |             |  |  |  |  |
| Factory Cost                                                         |                              |                   | 3,585.00          |             |  |  |  |  |
| Markup for admin, selling OH and Profit                              |                              | 30% x 3,585       | 1,075.50          |             |  |  |  |  |
| Selling Price                                                        |                              |                   | 4,660.50          |             |  |  |  |  |

#### <u>Answer:</u> WN 1: Computation of overhead absorption rate as per current policy:

#### WN 3: Alternative overhead recovery rates:

| Particulars |                            | Machining | Assembly | Packing  |
|-------------|----------------------------|-----------|----------|----------|
| 1.          | Budgeted Factory overheads | 3,60,000  | 1,40,000 | 1,25,000 |
| 2.          | Suitable base              | MH        | DLH      | DLH      |
| 3.          | Budgeted suitable base     | 80,000    | 1,00,000 | 50,000   |

## 4.50/MH 1.40/DLH 2.50/DLH

We can compute department wise OAR as compared to blanket recovery rate. Suitable base has been computed based either on MH/DLH

| win 4: Determination of sening price of C | v 7085 as per revis | eu poncy. |
|-------------------------------------------|---------------------|-----------|
| Particulars                               | Calculation         | Amount    |
| Direct Material                           | 1,200 + 600 + 300   | 2,100.00  |
| Direct Wages                              | 240 + 360 + 60      | 660.00    |
| Factory Overheads                         |                     |           |
| Machining                                 | 180 x 4.50          | 810.00    |
| Assembly                                  | 120 x 1.40          | 168.00    |
| Packing                                   | 40 x 2.50           | 100.00    |
| Factory Cost                              |                     | 3,838.00  |
| Markup for admin, selling OH and Profit   | 30% x 3,838         | 1,151.40  |
| Selling Price                             |                     | 4,989.40  |

# WN 4: Determination of selling price of CW 7083 as per revised policy:

#### WN 5: Computation of under/over absorption:

#### **Current Policy:**

| Particulars                      | Machining   | Assembly | Packing  | Total    |
|----------------------------------|-------------|----------|----------|----------|
| 1. Overheads incurred            | 3,90,000    | 84,000   | 1,35,000 | 6,09,000 |
| 2. Overheads absorbed (125% of D | W) 1,20,000 | 3,37,500 | 1,12,500 | 5,70,000 |
| 3. (Under)/over absorption       | (2,70,00)   | 2,53,500 | (22,500) | (39,000) |

#### New Policy:

| Particulars |                                | Machining | Assembly | Packing  | Total    |
|-------------|--------------------------------|-----------|----------|----------|----------|
| 1.          | Overheads incurred             | 3,90,000  | 84,000   | 1,35,000 | 6,09,000 |
| 2.          | Overheads absorbed (OAR x ASB) | 4,32,000  | 1,26,000 | 1,50,000 | 7,08,000 |
| 3.          | (Under)/over absorption        | 42,000    | 42,000   | 15,000   | 99,000   |

#### 36. <u>Reverse Working Problem</u>

In an engineering company, the factory overheads are recovered on a fixed percentage basis on direct wages and the administrative overheads are absorbed on a fixed percentage basis on factory cost. The company has furnished the following data relating to two jobs undertaken by it in a period:

| Particulars                     | Job 101  | Job 102<br>(Rs.) |  |
|---------------------------------|----------|------------------|--|
|                                 | (Rs.)    |                  |  |
| Direct materials                | 54,000   | 37,500           |  |
| Direct wages                    | 42,000   | 30,000           |  |
| Selling price                   | 1,66,650 | 1,28,250         |  |
| Profit percentage on Total Cost | 10%      | 20%              |  |

#### **Required:**

(i) Computation of percentage recovery rates of factory overheads and administrative overheads.

(ii) Calculation of the amount of factory overheads, administrative overheads and profit for each of the two jobs.

(iii) Using the above recovery rates fix the selling price of job 103. The additional data being:

| Direct materials    |                 | Rs. 24,000 |
|---------------------|-----------------|------------|
| Direct wages        |                 | Rs. 20,000 |
| Profit percentage o | n selling price | 12-1/2%    |

#### Answer:

#### WN 1: Computation of overhead recovery rates:

Let us assume factory overheads to be X percentage of direct wages and administrative overheads to be Y percentage of factory cost.

| Particulars       | Job No. 101      | Job No. 102      |
|-------------------|------------------|------------------|
| Direct Materials  | 54,000           | 37,500           |
| Direct Wages      | 42,000           | 30,000           |
| Factory Overheads | 42,000X          | 30,000X          |
| Factory cost      | 96,000 + 42,000X | 67,500 + 30,000X |

CA. DINESH JAIN

| Administrative | (96,000 + 42,000X)Y           | (67,500 + 30,000X)Y         |
|----------------|-------------------------------|-----------------------------|
| overheads      |                               |                             |
| Total cost     | 96,000 + 42,000X + ((96,000 + | 67,500 + 30,000X+((67,500 + |
|                | 42,000X)Y)                    | 30,000X)Y)                  |

Calculation of total cost:

✤ Job No.101 has a selling price of Rs.1,66,650 and it makes a profit of 10 percentage on cost. Hence selling price is 110% of cost and consequently cost is equal to Rs.1,51,500

✤ Job No.102 has a selling price of Rs.1,28,250 and it makes a profit of 20 percentage on cost. Hence selling price is 120% of cost and consequently cost is equal to Rs.1,06,875

| Forming of two equations:                                |                   |                              |
|----------------------------------------------------------|-------------------|------------------------------|
| Cost of Job No.101: 96,000 + 42,000X + 96,000Y + 42,     | 000XY = 1,51,500  | equation 1                   |
| Cost of Job No.102: 67,500 + 30,000X + 67,500Y + 30,     | 000XY = 1,06,875  | equation 2                   |
| Solving two equations by multiplying second equ          | uation with 1.4 a | nd then subtracting the same |
| from equation 1                                          |                   |                              |
| $96,000 + 42,000X + 96,000Y + 42,000XY = 1,51,500 \dots$ | equat             | ion 1                        |
| $94,500 + 42,000X + 94,500Y + 42,000XY = 1,49,625 \dots$ | (equa             | tion 2 * 1.4)                |
| 1,500 + 1,500Y = 1875                                    | (equa             | tion 1 – equation 2)         |
| Y = 375/1500; Y =0.25                                    | _                 | _                            |
| We substitute Y of 0.25 in equation 1 and get the val    | ue of X           |                              |
| 96,000 + 42,000X + 24,000 + 10,500X = 1,51,500           |                   |                              |
| 52,500X = 31,500; X = 0.6                                |                   |                              |
| Factory overheads = 60% of direct wages; Administ        | ation overheads   | = 25% of factory cost        |

#### WN 2: Calculation of factory overheads, administration overheads and profit for two jobs:

| Particulars                           | Job No.101 | Job No.102 |
|---------------------------------------|------------|------------|
| Direct Materials                      | 54,000     | 37,500     |
| Direct Wages                          | 42,000     | 30,000     |
| Factory overheads (60% of wages)      | 25,200     | 18,000     |
| Factory Cost                          | 1,21,200   | 85,500     |
| Admin overheads (25% of factory cost) | 30,300     | 21,375     |
| Total cost                            | 1,51,500   | 1,06,875   |
| Profit                                | 15,150     | 21,375     |
| Selling Price                         | 1,66,650   | 1,28,250   |

#### WN3: Calculation of selling price for Job No.103:

| Particulars                           | Job No.103 |
|---------------------------------------|------------|
| Direct Materials                      | 24,000     |
| Direct Wages                          | 20,000     |
| Factory overheads (60% of wages)      | 12,000     |
| Factory Cost                          | 56,000     |
| Admin overheads (25% of factory cost) | 14,000     |
| Total cost                            | 70,000     |
| Profit (1/8 on sales or 1/7 on cost)  | 10,000     |
| Selling Price                         | 80,000     |

#### 37. <u>Single rate versus dual rate for recovery</u>

PQR Ltd has its own power plant, which has two users, Cutting Department and Welding Department. When the plans were prepared for the power plant, top management decided that its practical capacity should be 1,50,000 machine hours. Annual budgeted practical capacity fixed costs are Rs. 9,00,000 and budgeted variable costs are Rs. 4 per machine-hour. The following data are available:

|                                         | Cutting    | Welding    |          |
|-----------------------------------------|------------|------------|----------|
|                                         | Department | Department | Total    |
| Actual Usage in 2012-13 (Machine hours) | 60,000     | 40,000     | 1,00,000 |
| Practical capacity for each department  |            |            |          |
| (Machine hours)                         | 90,000     | 60,000     | 1,50,000 |
| Required                                |            |            |          |

(i) Allocate the power plant's cost to the cutting and the welding department using a single rate method in which the budgeted rate is calculated using practical capacity and costs are allocated based on actual usage.

(ii) Allocate the power plant's cost to the cutting and welding departments, using the dual rate method in which fixed costs are allocated based on practical capacity and variable costs are allocated based on actual usage.

(iii) Allocate the power plant's cost to the cutting and welding departments using the dual rate method in which the fixed-cost rate is calculated using practical capacity, but fixed costs are allocated to the cutting and welding department based on actual usage. Variable costs are allocated based on actual usage.

(iv) Comment on your results in requirements (i), (ii) and (iii).

#### Answer:

#### WN 1: Allocation of power plant cost based on practical capacity:

Part 1: Computation of recovery rate:

| Particulars                             | Amount   |
|-----------------------------------------|----------|
| Fixed Power Plant Cost                  | 9,00,000 |
| Practical capacity                      | 1,50,000 |
| Fixed cost per hour (9,00,000/1,50,000) | 6        |
| Variable cost per hour                  | 4        |
| Recovery rate per hour                  | 10       |

#### Part 2: Allocation of power cost:

| Particulars                      | Amount   |
|----------------------------------|----------|
| Cutting Department (60,000 x 10) | 6,00,000 |
| Welding Department (40,000 x 10) | 4,00,000 |

#### WN 2: Allocation of power plant cost based on dual rate:

| Particulars                            | Cutting Department | Welding Department |
|----------------------------------------|--------------------|--------------------|
| Fixed cost based on practical capacity | 5,40,000           | 3,60,000           |
|                                        | [90,000 x 6]       | [60,000 x 6]       |
| Variable cost based on actual capacity | 2,40,000           | 1,60,000           |
|                                        | [60,000 x 4]       | [40,000 x 4]       |
| Cost allocated                         | 7,80,000           | 5,20,000           |

#### WN 3: Allocation of power plant cost based on dual rate:

| Particulars                            | <b>Cutting Department</b> | Welding Department |
|----------------------------------------|---------------------------|--------------------|
| Fixed cost based on practical capacity | 3,60,000                  | 2,40,000           |
|                                        | [60,000 x 6]              | [40,000 x 6]       |
| Variable cost based on actual capacity | 2,40,000                  | 1,60,000           |
|                                        | [60,000 x 4]              | [40,000 x 4]       |
| Cost allocated                         | 6,00,000                  | 4,00,000           |

#### **Comments:**

- Under dual rate method, under (iii) and single rate method under (i), the allocation of fixed cost of practical capacity of plant over each department are based on single rate. The major advantage of this approach is that the user departments are allocated fixed capacity costs only for the capacity used. The unused capacity cost Rs.3,00,000 (Rs.9,00,000 Rs.3,00,000) will not be allocated to the user departments. This highlights the cost of unused capacity.
- Under (ii) fixed cost of capacity are allocated to operating departments on the basis of practical capacity, so all fixed costs are allocated and there is no unused capacity identified with the power plant

#### 38. Machine hour rate

A machine costing Rs. 10,000 is expected to run for 10 years. At the end of this period its scrap value is likely to be Rs. 900. Repairs during the whole life of the machine are expected to be Rs. 18,000 and the machine is expected to run 4,380 hours per year on the average. Its electricity consumption is 15 units per hour, the rate per unit being 5 paise. The machine occupies one-fourth of the area of the department and has two points out of a total of ten for lighting. The foreman has to devote about one sixth of his

time to the machine. The monthly rent of the department is Rs. 300 and the lighting charges amount to Rs. 80 per month. The foreman is paid a monthly salary of Rs. 960. Find out the machine hour rate, assuming insurance is @ 1% p.a. and the expenses on oil, etc., are Rs. 9 per month. **Answer:** 

#### Computation of Machine Hour Rate:

| Particulars             | Calculation                                  | Amount |
|-------------------------|----------------------------------------------|--------|
| Depreciation            | (10,000 - 900)/10                            | 910    |
| Repairs                 | 18,000/10                                    | 1,800  |
| Electricity             | 4,380 x 15 units x 5 paise                   | 3,285  |
| Rent                    | $300 \times 12 \text{ months } \times (1/4)$ | 900    |
| Lighting                | 80 x 12 months x (2/10)                      | 192    |
| Foreman                 | 960 x 12 months x (1/6)                      | 1,920  |
| Insurance               | 10,000 x 1%                                  | 100    |
| Oil                     | 9 x 12                                       | 108    |
| Total expenses for year |                                              | 9,215  |
| Machine hours           |                                              | 4,380  |
| Machine hour rate       | 9,215                                        | 2.104  |
|                         | 4,380                                        |        |

#### 39. Machine hour rate

A machine shop has 8 identical Drilling machines manned by 6 operators. The machine cannot be worked without an operator wholly engaged on it. The original cost of all these machines works out to Rs. 8 lakhs. These particulars are furnished for a 6 months period:

| Normal available hours per month                    | 208          |
|-----------------------------------------------------|--------------|
| Absenteeism (without pay) hours                     | 18           |
| Leave (with pay) hours                              | 20           |
| Normal idle time unavoidable-hours                  | 10           |
| Average rate of wages per worker for 8 hours a day. | Rs. 20       |
| Production bonus estimated                          | 15% on wages |
| Value of power consumed                             | Rs. 8,050    |
| Supervision and indirect labour                     | Rs. 3,300    |
| Lighting and electricity                            | Rs. 1,200    |

#### These particulars are for a year

- Repairs and maintenance including consumables 3% of value of machines
- Insurance Rs. 40,000
- Depreciation 10% of original cost
- Other sundry works expenses Rs. 12,000
- General management expenses allocated Rs. 54,530.

You are required to work out a comprehensive machine hour rate for the machine shop. **Answer:** 

• Expenses and hours are computed for 6 months to calculate MHR. Alternatively, this can be computed for a month or year.

| Particulars                     | Calculation                                   | Amount   |
|---------------------------------|-----------------------------------------------|----------|
| Depreciation                    | 8,00,000 x 10% /2                             | 40,000   |
| Operator wages                  | $\frac{20}{8}$ x 190 x 6 months x 6 operators | 17,100   |
| Production bonus                | 15% x 17,100                                  | 2,565    |
| Power                           | Given                                         | 8,050    |
| Supervision and indirect labour | Given                                         | 3,300    |
| Lighting and electricity        | Given                                         | 1,200    |
| Repairs and maintenance         | 8,00,000 x 3% x 6/12                          | 12,000   |
| Insurance                       | 40,000/2                                      | 20,000   |
| Other sundry expenses           | 12,000/2                                      | 6,000    |
| General management expenses     | 54,530/2                                      | 27,265   |
| Total overheads of machine      |                                               | 1,37,480 |

CA. DINESH JAIN

| Effective working hours | (208 – 18 – 20 -10) x 6 workers x 6 months | 5,760 |
|-------------------------|--------------------------------------------|-------|
| Machine hour rate       | 1, 37, 480                                 | 23.87 |
|                         | 5,760                                      |       |

Note:

• Machine cannot be operated without operator. There are 8 machines but number of workers are 6. Since machine cannot be operated without operator, the number of machine hours is computed on the basis of 6 workers/6 operators

#### 40. Multiple Machine Hour Rate

In a factory, a machine is considered to work for 208 hours in a month. It includes maintenance time of 8 hours and set up time of 20 hours. The expense data relating to the machine are as under:

- Cost of the machine is Rs. 5,00,000.
- Life 10 years. Estimated scrap value at the end of life is Rs. 20,000.

| Particulars                                                                       | (Rs.)  |
|-----------------------------------------------------------------------------------|--------|
| Repairs and maintenance per annum                                                 | 60,480 |
| Consumable stores per annum                                                       | 47,520 |
| Rent of building per annum (The machine under reference occupies 1/6 of the area) | 72,000 |
| Supervisor's salary per month (Common to three machines)                          | 6,000  |
| Wages of operator per month per machine                                           | 2,500  |
| General lighting charges per month allocated to the machine                       | 1,000  |
| Power 25 units per hour at Rs. 2 per unit                                         |        |

Power is required for productive purposes only. Set up time, though productive, does not require power. The Supervisor and Operator are permanent. Repairs and maintenance and consumable stores vary with the running of the machine.

#### Required

Calculate a two-tier machine hour rate for (a) set up time, and (b) running time **Answer:** 

#### **Computation of Machine Hour Rate for Setting up time and Running Time:**

| Particulars             | Common Costs             | Setting up costs | Running Costs                |
|-------------------------|--------------------------|------------------|------------------------------|
| Depreciation            | 48,000                   |                  |                              |
| -                       | [5,00,000 - 20,000]/10   |                  |                              |
| Repairs and Maintenance |                          |                  | 60,480                       |
| Consumable stores       |                          |                  | 47,520                       |
| Rent                    | 12,000                   |                  |                              |
|                         | [72,000/6]               |                  |                              |
| Supervisor salary       | 24,000                   |                  |                              |
|                         | [6,000 x 12 /3 machines] |                  |                              |
| Operator wages          | 30,000                   |                  |                              |
|                         | [2,500 x 12]             |                  |                              |
| General lighting        | 12,000                   |                  |                              |
|                         | [1,000 x 12]             |                  |                              |
| Power cost              |                          |                  | 1,08,000                     |
|                         |                          |                  | [25 units x Rs.2 x 180 x 12] |
| Total cost (A)          | 1,26,000                 | 0                | 2,16,000                     |
| Machine hours (B)       | 2,400                    | 240              | 2,160                        |
|                         | [2,160 + 240]            | [20 x 12]        | [180 x 12]                   |
| Machine hour rate (A/B) | 52.50                    | 0                | 100                          |

#### Note:

• Repairs and maintenance, consumable stores and power cost have been considered as running cost. This is because it is assumed that these costs are not incurred for set-up activity

- MHR for setting up time = 52.50 + 0 = Rs.52.50 per hour
- MHR for running time = 52.50 + 100 = Rs.152.50 per hour

#### 41. <u>Computation of comprehensive machine hour rate</u>

From the details furnished below you are required to compute a comprehensive machine-hour rate:

CA. DINESH JAIN

| Original purchase price of the machine (subject to depreciation |                              |
|-----------------------------------------------------------------|------------------------------|
| at 10% per annum on original cost)                              | Rs. 3,24,000                 |
| Normal working hours for the month (The machine works           |                              |
| for only 75% of normal capacity)                                | 200 hours                    |
| Wages to Machine-man                                            | Rs. 125 per day (of 8 hours) |
| Wages to Helper (machine attendant)                             | Rs. 75 per day (of 8 hours)  |
| Power cost for the month for the time worked                    | Rs. 15,000                   |
| Supervision charges apportioned for the machine                 |                              |
| centre for the month                                            | Rs. 3,000                    |
| Electricity & Lighting for the month                            | Rs. 7,500                    |
| Repairs & maintenance (machine) including                       |                              |
| Consumable stores per month                                     | Rs. 17,500                   |
| Insurance of Plant & Building (apportioned) for the year        | Rs. 16,250                   |
| Other general expense per annum                                 | Rs. 27,500                   |

The workers are paid a fixed Dearness allowance of Rs.1,575 per month. Production bonus payable to workers in terms of an award is equal to 33.33% of basic wages and dearness allowance. Add 10% of the basic wage and dearness allowance against leave wages and holidays with pay to arrive at a comprehensive labour-wage for debit to production.

#### Answer:

#### Computation of Machine Hour Rate:

| Particulars                         | Calculation                         | Amount   |
|-------------------------------------|-------------------------------------|----------|
| Depreciation                        | 3,24,000 x 10%                      | 32,400   |
| Wages to machine-man                | 125 x 25 days x 12 months           | 37,500   |
| Wages to helper                     | 75 x 25 days x 12 months            | 22,500   |
| Workers dearness allowance          | 1,575 x 2 workers x 12 months       | 37,800   |
| Production bonus                    | 33.33% x (37,500 + 22,500 + 37,800) | 32,600   |
| Leave wages and holidays            | 10% x (37,500 + 22,500 + 37,800)    | 9,780    |
| Power cost                          | 15,000 x 12 months                  | 1,80,000 |
| Supervision charges                 | 3,000 x 12 months                   | 36,000   |
| Electricity charges                 | 7,500 x 12 months                   | 90,000   |
| Repairs and maintenance             | 17,500 x 12 months                  | 2,10,000 |
| Insurance                           | Given                               | 16,250   |
| Other General expenses              | Given                               | 27,500   |
| Total overheads of machine per year |                                     | 7,32,330 |
| Machine hours per year              | 200 x 75% x 12                      | 1,800    |
| Machine hour rate                   | 7, 32, 330                          | 406.85   |
|                                     | 1,800                               |          |

Note:

• Machine cost and machine hours have been calculated for a year. Alternatively, it can also be calculated for a month. The answer would remain same.

#### 42. Machine Hour Rate

A machine costing Rs. 10 lakhs, was purchased on 1-4-2014. The expected life of the machine is 10 years. At the end of this period its scrap value is likely to be Rs. 10,000. The total cost of all the machines including new one was Rs. 90 lakhs. The other information is given as follows:

Working hours of the machine for the year was 4,200 including 200 non-productive hours. Repairs and maintenance for the new machine during the year was Rs. 5,000.

- (i) Insurance Premium was paid for all the machine Rs. 9,000.
- (ii) New machine consumes 8 units of electricity per hour, the rate per unit being Rs. 3.75
- (iii) The new machine occupies 1/10<sup>th</sup> area of the department. Rent of the department is Rs. 2,400 per month.
- (iv) Depreciation is charged on straight line basis.

Compute machine hour rate for the new machine.

Answer:

| Computation of Machine Hour Rate: |  |  |  |
|-----------------------------------|--|--|--|
| Particulars Calculation Amount    |  |  |  |

| Insurance Premium       | $9,000 \text{ x} \frac{10 \text{ lacs}}{90 \text{ lacs}}$ | 1,000    |
|-------------------------|-----------------------------------------------------------|----------|
| Electricity             | 8 units x 3.75 x 4,000 hours                              | 1,20,000 |
| Repairs and Maintenance | Given                                                     | 5,000    |
| Rent                    | $2,400 \ge 12 \ge \frac{1}{10}$                           | 2,880    |
| Depreciation            | $\frac{10,00,000-10,000}{10}$                             | 99,000   |
| Total Cost              |                                                           | 2,27,880 |
| Effective machine hours | 4,200 - 200                                               | 4,000    |
| Machine hour rate       | 2, 22, 880                                                | 56.97    |
|                         | 4,000                                                     |          |

#### 43. <u>Computation of Selling Price</u>

Maximum production capacity of JK Ltd. is 5,20,000 units per annum. Details of estimated cost of production are as follows:

- (i) Direct material Rs. 15 per unit.
- (ii) Direct wages Rs. 9 per unit (subject to a minimum of Rs. 2,50,000 per month).
- (iii) Fixed overheads Rs. 9,60,000 per annum.
- (iv) Variable overheads Rs. 8 per unit.
- (v) Semi-variable overheads are Rs. 5,60,000 per annum up to 50 per cent capacity and additional Rs. 1,50,000 per annum for every 25 per cent increase in capacity or a part of it.

JK Ltd. worked at 60 per cent capacity for the first three months during the year 2013-14, but it is expected to work at 90 per cent capacity for the remaining nine months.

The selling price per unit was Rs. 44 during the first three months.

You are required, what selling price per unit should be fixed for the remaining nine months to yield a total profit of Rs. 15,62,500 for the whole year.

| Computation of Sellin<br>Particulars | First 3 Months          | Next 9 Months             | Total       |
|--------------------------------------|-------------------------|---------------------------|-------------|
| Direct Material                      | 11,70,000               | 52,65,000                 | 64,35,000   |
|                                      | [78,000 x 15]           | [3,51,000 x 15]           | ,,          |
| Direct Labour                        | 7,50,000                | 31,59,000                 | 39,09,000   |
|                                      | [Note]                  | [3,51,000 x 9]            |             |
| Fixed Overheads                      | 2,40,000                | 7,20,000                  | 9,60,000    |
|                                      | [9,60,000 x 3/12]       | [9,60,000 x 9/12]         |             |
| Variable Overheads                   | 6,24,000                | 28,08,000                 | 34,32,000   |
|                                      | [78,000 x 8]            | [3,51,000 x 8]            |             |
| Semi-variable OH                     | 1,77,500                | 6,45,000                  | 8,22,500    |
|                                      | [Note]                  | [Note]                    |             |
| Total cost                           | 29,61,500               | 1,25,97,000               | 1,55,58,500 |
| Profit                               | 4,70,500                | 10,92,000                 | 15,62,500   |
|                                      | [34,32,000 - 29,61,500] | [15,62,500 - 4,70,500]    |             |
| Sales                                | 34,32,000               | 1,36,89,000               | 1,71,21,000 |
|                                      | [78,000 x 44]           | [1,25,97,000 + 10,92,000] |             |

#### <u>Answer:</u> Computation of Selling Price:

# Selling Price for 9 months $=\frac{1, 36, 89, 000}{3, 51, 000} = \text{Rs. 39 per unit}$

#### Note:

- Capacity per month = 5,20,000/12 = 43,333.33 units
- First 3 months: Utilization per month =  $43,333.33 \times 60\%$  = 26,000 units. Total sales for 3 months =  $26,000 \times 3 = 78,000$  units
- <u>Next 9 months:</u> Utilization per month = 43,333.33 x 90% = 39,000 units. Total sales for 9 months = 39,000 x 9 = 3,51,000 units
- <u>Labour cost:</u> Labour cost for first 3 months will be higher of the following:
   2,50,000 x 3 months = Rs.7,50,000
  - $\circ$  78,000 x 9 = Rs.7,02,000

## • <u>Semi-variable OH:</u>

- **First 3 months:** Capacity utilization for first 3 months is 60%. Semi-variable overheads per annum for 60% utilization is Rs.7,10,000 [5,60,000 + 1,50,000]. Hence semi-variable overheads for 3 months = 7,10,000 x (3/12) = Rs.1,77,500
- Next 9 months: Capacity utilization for next 9 months is 90%. Semi-variable overheads per annum for 90% utilization is Rs.8,60,000 [5,60,000 + 1,50,000 + 1,50,000]. Hence semi-variable overheads for 9 months = 8,60,000 x (9/12) = Rs.6,45,000

## COST AND MANAGEMENT ACCOUNTING CHAPTER 5: ACTIVITY BASED COSTING

- 1. What are the factors prompting development of ABC? [Category B]
- Growing overhead costs because of increasingly automated production
- Increasing market competition and hence the need for accurate costs
- Increasing product diversity to secure economies of scope and increased market share
- ✤ Decreasing costs of information processing
- 2. Explain the situations in which ABC is useful? [Category B]
- High amount of overhead
- Wide range of products
- Presence of non-volume related activities
- Stiff competition
- 3. What is ABC? [Category A]
- ABC is an accounting methodology that assigns costs to activities rather than products or services
- ABC assigns cost to activities based on their use of resources. It then assigns costs to cost objects, such as products or services, based on their use of activities

| 4. | Explain the various terms associated with ABC? | [Category A] |
|----|------------------------------------------------|--------------|
| т. | Explain the various terms associated with ADC. | [Category A] |

| Activity      | Activity refers to an event that incurs cost                                       |
|---------------|------------------------------------------------------------------------------------|
| Cost object   | It is an item for which cost measurement is required                               |
| Cost driver   | It is a factor that causes a change in the cost of an activity. It can either be a |
|               | resource cost driver or activity cost driver                                       |
| Resource cost | It is a measure of quantity of resources consumed by an activity                   |
| driver        |                                                                                    |
| Activity cost | It is a measure of frequency and intensity of demand placed on activities by cost  |
| driver        | objects                                                                            |
| Cost pool     | It represents a group of various individual cost items having same cause effect    |
|               | relationship                                                                       |

#### 5. Differentiate ABC and traditional absorption costing system? [Category A]

| Activity Based Costing                    | Traditional Absorption Costing                            |
|-------------------------------------------|-----------------------------------------------------------|
| Overheads are related to activities and   | Overheads are related to cost centers/departments         |
| grouped into activity cost pools          |                                                           |
| Costs are related to activities and hence | Costs are related to cost centers and hence not realistic |
| are more realistic                        |                                                           |
| Activity-wise cost drivers are            | Time is assumed to be the cost driver governing costs in  |
| determined                                | all departments                                           |
| Activity-wise recovery rates are          | Either multiple overhead recovery rates are determined    |
| determined and there is no concept of     | or a single overhead recovery rate may be determined for  |
| single overhead recovery rate             | absorbing overheads                                       |
| Costs are assigned to cost objects        | Costs are assigned to cost units                          |

6. What are the different types of activities under ABC? [Category A]

Activities basically fall into four different categories, known as the manufacturing cost hierarchy. These categories were first identified by <u>Cooper</u> in 1990 and help to determine the type of activity cost driver required. The categories are:

- (i) <u>Unit level activities</u>: These are activities for which the consumption of resources can be identified with the number of units produced. E.g. Use of indirect materials, Inspection or testing of every item produced or say every 100th item produced, Indirect consumables, etc.
- (ii) <u>Batch level activities</u>: The costs of some activities (mainly manufacturing support activities) are driven by the number of batches of units produced. These are activities related to setting up of a batch or a production run. The costs of such activities vary with

the number of batches made, but is fixed for all units within that batch. E.g. Production scheduling, Material movement, Machine set up costs, Inspection of products – like first item of every batch, etc.

- (iii) <u>Product level activities</u>: The costs of some activities (often once only activities) are driven by the creation of a new product line and its maintenance. These are activities performed to support different products in the product line. E.g. Designing the product, Producing parts to a certain specification, Advertising costs, if advertisement is for individual products, etc.
- (iv) **Facility level activities:** These are activities necessary for sustaining the manufacturing process and cannot be directly attributed to individual products. E.g. Maintenance of buildings, Plant security, Production manager's salaries, Advertising campaigns promoting the co., etc.
- 7. What are various stages in ABC implementation? [Category C]
- ✤ Identify the different activities within the organization
- Relate the overheads to the activities
- Support activities are then spread across the primary activities
- Determine the activity cost drivers
- ✤ Calculate activity cost driver rate for each activity
  - Activity cost driver rate = Total cost of activity / activity driver

#### 8. What are the advantages and limitations of ABC? [Category B]

| o. What are the advantages and minutions of Tibe: [Category b] |                                                  |                                                                                                    |  |  |  |
|----------------------------------------------------------------|--------------------------------------------------|----------------------------------------------------------------------------------------------------|--|--|--|
| <u>Advan</u>                                                   | <u>tages:</u>                                    | Limitations:                                                                                               |  |  |  |
| ~                                                              | Accurate costing of products/services            | <ul> <li>✓ More expensive than traditional method</li> <li>✓ Not helpful for small organization</li> </ul> |  |  |  |
| ~                                                              | Overhead allocation is done on logical basis     | <ul> <li>May not be applied to organization with<br/>very limited products</li> </ul>                      |  |  |  |
| ✓                                                              | Enables better pricing policies                  | ✓ Selection of most suitable cost driver                                                                   |  |  |  |
| ~                                                              | Utilizes unit cost rather than just total cost   | may not be helpful                                                                                         |  |  |  |
| ~                                                              | Help to identify non-value added activities      |                                                                                                    |  |  |  |
| ~                                                              | Helpful to organization with multiple product    |                                                                                                    |  |  |  |
| ~                                                              | Highlights problem areas which require attention |                                                                                                    |  |  |  |

- 9. What are the requirements of ABC implementation? [Category B]
- ✤ Staff Training
- Process specification
- Activity definition
- ♦ Activity driver selection
- Assigning cost
- 10. How ABC can be used as a decision-making tool? [Category B]
- ABC with other techniques can be used to improve performance and profitability
- Wholesale distributors can gain significant advantage in the decision making process by correlating costs to various activity
- Can assist in decisions related to facility and resource expansion
- Decision support for human resource can be augmented
- Companies who wish to determine price based on cost plus markup basis find ABC method of costing very relevant
- 11. What is activity based management? [Category A]
- Use of ABC as a costing tool to manage costs at activity level is known as activity based cost management (ABM)
- ABM focuses on efficient and effective management of activities to continuously improve the value received by customers

- Various analysis of ABM include:
  - <u>Cost driver analysis</u> Cost driver analysis identifies the casual factors that causes a cost to take place
  - <u>Activity analysis</u> Activities are classified into valued-added activities and nonvalue added activities. Valued added activities are those activities which are indispensable in order to complete the process. Non-value added activity represents work that is not valued by the external or internal customer
  - <u>**Performance analysis</u>** Identification of appropriate measures to report the performance of activity centers</u>
- ✤ ABM can be used for cost reduction, business process re-engineering, benchmarking and performance assessment
- 12. What is activity based budgeting? [Category B]
- Activity based budgeting (ABB) analyse the resource input or cost for each activity
- It provides a framework for estimating the amount of resource required in accordance with budgeted level of activity. Actual results can be compared with budgeted results to highlight discrepancies
- It means planning and controlling the expected activities of the organization to derive a costeffective budget that meets forecast workload and agreed strategic goals
- Benefits: ABB can enhance accuracy of financial forecasts. It can also rapidly and accurately produce financial plans and models. ABB eliminates much of the needless work created by traditional budgeting techniques

#### 1. Basic sum in ABC Costing - Allocation of activity costs to products

You have been appointed as a management consultant by XYZ ltd – a key manufacturer of machining tools. You need to analyse how application of activity-based costing (ABC) to costing of the company's product lines would improve product costing and help it price its product offerings in a more efficient manner. Details of the four products and relevant information are given below for one period:

| Product                  | Р   | Q   | R   | S   |
|--------------------------|-----|-----|-----|-----|
| Output in units          | 150 | 120 | 60  | 90  |
| Costs per unit           | Rs. | Rs. | Rs. | Rs. |
| Direct material          | 50  | 60  | 40  | 80  |
| Direct labour            | 32  | 24  | 18  | 20  |
| Machine hours (per unit) | 5   | 4   | 3   | 2   |

The four products are similar and are usually produced in production runs of 15 units and sold in batches of 10 units. The production overhead is currently absorbed by using a machine hour rate, and the total of the production over head has been analysed as follows:

| Rs.    |
|--------|
|        |
| 18,960 |
| 5,600  |
| 4,000  |
| 1,620  |
| 7,980  |
|        |

You have identified 'cost drivers' to be used are as listed below for the overhead costs shown:

| Cost                            | Cost Driver               |
|---------------------------------|---------------------------|
| Set-up costs                    | Number of production runs |
| Stores receiving                | Requisitions raised       |
| Inspection/quality control      | Number of production runs |
| Materials handling and dispatch | Orders executed           |

The number of requisitions raised on the stores was 20 for each product and the number of orders executed was 42, each order being for a batch of 10 of a product.

#### Requirements

- Calculate the total costs for each product if all overhead costs are absorbed on a machinehour basis.
- Calculate the total cost of each product, using activity-based costing.
- Compare the two costs under the two scenarios and identify the implications this could have on pricing and profit.

#### Answer: WN 1: Computation of OAR under traditional system:

| <b>Wive 1. Computation of OAK under traditional syst</b> |               |
|----------------------------------------------------------|---------------|
| Particulars                                              | Amount        |
| Budgeted Overheads (A)                                   | 38,160        |
| Suitable base                                            | Machine hours |
| Budgeted suitable base (B)                               | 1,590         |
| [150  x 5 + 120  x 4 + 60  x 3 + 90  x 2]                |               |
| OAR (A/B)                                                | Rs.24/MH      |

#### WN 2: Computation of total cost under traditional system:

| Particulars              | Р      | Q      | R     | S      |
|--------------------------|--------|--------|-------|--------|
| Direct Material          | 50     | 60     | 40    | 80     |
| Direct Labour            | 32     | 24     | 18    | 20     |
| Overheads (24 x MH/unit) | 120    | 96     | 72    | 48     |
| Cost per unit            | 202    | 180    | 130   | 148    |
| Number of units          | 150    | 120    | 60    | 90     |
| Total Costs              | 30,300 | 21,600 | 7,800 | 13,320 |

#### WN 3: Computation of CDR (Cost Driver Rate) under ABC:

| Activity          | <b>Total Cost</b> | Cost Driver           |          |                |
|-------------------|-------------------|-----------------------|----------|----------------|
|                   |                   | Name                  | Quantity | Rate           |
| Machining         | 18,960            | Machine hours         | 1,590    | 11.9245/MH     |
| Setting-up        | 5,600             | No of production runs | 28       | 200/run        |
| Store receiving   | 4,000             | Requisition raised    | 80       | 50/requisition |
| Inspection        | 1,620             | No of production runs | 28       | 57.8571/run    |
| Material handling | 7,980             | Orders executed       | 42       | 190/order      |

**CDR calculation:** 

No of Production Runs =  $\frac{150}{15} + \frac{120}{15} + \frac{60}{15} + \frac{90}{15} = 28$  Production runs

#### WN 4: Apportionment of Overheads as per ABC:

|                        | Product P |          | Product Q |         | Product R |         | Product S |         |
|------------------------|-----------|----------|-----------|---------|-----------|---------|-----------|---------|
| Particulars            | CDQ       | Amount   | CDQ       | Amount  | CDQ       | Amount  | CDQ       | Amount  |
| Machining              | 750       | 8,943    | 480       | 5,724   | 180       | 2,146   | 180       | 2,146   |
| Setting-up             | 10        | 2,000    | 8         | 1,600   | 4         | 800     | 6         | 1,200   |
| Store receiving        | 20        | 1,000    | 20        | 1,000   | 20        | 1,000   | 20        | 1,000   |
| Inspection             | 10        | 579      | 8         | 463     | 4         | 231     | 6         | 347     |
| Material handling      | 15        | 2,850    | 12        | 2,280   | 6         | 1,140   | 9         | 1,710   |
| Total overheads        |           | 15,372   |           | 11,067  |           | 5,317   |           | 6,403   |
| No of units            |           | 150      |           | 120     |           | 60      |           | 90      |
| Overhead cost per unit |           | 102.4800 |           | 92.2250 |           | 88.6167 |           | 71.1444 |

#### WN 5: Computation of total cost under ABC:

| Particulars      | Р      | Q       | R        | S        |
|------------------|--------|---------|----------|----------|
| Direct Material  | 50     | 60      | 40       | 80       |
| Direct Labour    | 32     | 24      | 18       | 20       |
| Overheads (WN 4) | 102.48 | 92.225  | 88.6167  | 71.1444  |
| Cost per unit    | 184.48 | 176.225 | 146.6167 | 171.1444 |
| Number of units  | 150    | 120     | 60       | 90       |
| Total Costs      | 27,672 | 21,147  | 8,797    | 15,403   |

#### WN 6: Implications on Pricing and Profit:

| Particulars     | Р               | Q               | R               | S               |
|-----------------|-----------------|-----------------|-----------------|-----------------|
| Cost per unit:  |                 |                 |                 |                 |
| Traditional     | 202             | 180             | 130             | 148             |
| Method          |                 |                 |                 |                 |
| ABC System      | 184.48          | 176.225         | 146.6167        | 171.1444        |
| Implications on | Over-priced     | Over-priced     | Under-priced    | Under-priced    |
| pricing         |                 |                 |                 |                 |
| Implication on  | Low volumes but | Low volumes but | High volumes    | High volumes    |
| profit          | high profit per | high profit per | with low profit | with low profit |
|                 | unit            | unit            | per unit        | per unit        |

#### 2. <u>ABC Basics - Homework:</u>

Linex Limited manufactures three products P, Q and R which are similar in nature and are usually produced in production runs of 100 units. Product P and R require both machine hours and assembly hours, whereas product Q requires only machine hours. The overheads incurred by the company during the first quarter are as under:

| Particulars                   | Amount    |
|-------------------------------|-----------|
| Machine department expenses   | 18,48,000 |
| Assembly department expenses  | 6,72,000  |
| Setup costs                   | 90,000    |
| Stores receiving cost         | 1,20,000  |
| Order processing and dispatch | 1,80,000  |

Inspection and quality control cost

36,000

| 1 0                                         | 1      |        |        |
|---------------------------------------------|--------|--------|--------|
| Particulars                                 | Р      | Q      | R      |
| Units produced and sold                     | 15,000 | 12,000 | 18,000 |
| Machine hours worked                        | 30,000 | 48,000 | 54,000 |
| Assembly hours worked (Direct labour hours) |        | -      | 27,000 |
| Customers orders executed (in numbers)      | 1,250  | 1,000  | 1,500  |
| Number of requisitions raised on the stores | 40     | 30     | 50     |

The data related to the three products during the period are as under:

#### **Required:**

Prepare a statement showing details of overhead costs allocated to each product type using activity-based costing

#### Answer:

| WN 1: Computation of CDR ( | Cost Driver Rate | under ABC: |
|----------------------------|------------------|------------|
|----------------------------|------------------|------------|

| Activity         | Total Cost | Cost Driver           |          |                   |
|------------------|------------|-----------------------|----------|-------------------|
|                  |            | Name                  | Quantity | Rate              |
| Machining        | 18,48,000  | Machine hours         | 1,32,000 | 14/MH             |
| Assembling       | 6,72,000   | Direct Labour hours   | 42,000   | 16/DLH            |
| Setting-up       | 90,000     | No of production runs | 450      | 200/run           |
| Stores receiving | 1,20,000   | Requisitions raised   | 120      | 1,000/requisition |
| Order processing | 1,80,000   | Orders executed       | 3,750    | 48/order          |
| Inspection       | 36,000     | No of production runs | 450      | 80/run            |
| CDR calculation: |            |                       |          |                   |

# No of Production Runs = $\frac{15,000}{100} + \frac{12,000}{100} + \frac{18,000}{100} = 450$ Production runs

## WN 2: Apportionment of Overheads under ABC:

|                        | Product P |          | Product Q |          | Product R |           |
|------------------------|-----------|----------|-----------|----------|-----------|-----------|
| Particulars            | CDQ       | Amount   | CDQ       | Amount   | CDQ       | Amount    |
| Machining              | 30,000    | 4,20,000 | 48,000    | 6,72,000 | 54,000    | 7,56,000  |
| Assembling             | 15,000    | 2,40,000 |           | -        | 27,000    | 4,32,000  |
| Setting-up             | 150       | 30,000   | 120       | 24,000   | 180       | 36,000    |
| Store receiving        | 40        | 40,000   | 30        | 30,000   | 50        | 50,000    |
| Order processing       | 1,250     | 60,000   | 1,000     | 48,000   | 1,500     | 72,000    |
| Inspection             | 150       | 12,000   | 120       | 9,600    | 180       | 14,400    |
| Total overheads        |           | 8,02,000 |           | 7,83,600 |           | 13,60,400 |
| No of units            |           | 15,000   |           | 12,000   |           | 18,000    |
| Overhead cost per unit |           | 53.4667  |           | 65.3000  |           | 75.5778   |

#### 3. <u>ABC - Basics:</u>

CDE Limited is following Activity based costing. Budgeted overheads, cost drivers and volume are as follows:

| Cost Pool               | Budgeted<br>Overheads | Cost Driver          | Budgeted<br>Volume |
|-------------------------|-----------------------|----------------------|--------------------|
| Material<br>procurement | 18,42,000             | No of orders         | 1,200              |
| Material handling       | 8,50,000              | No of movement       | 1,240              |
| Maintenance             | 24,56,000             | Maintenance<br>hours | 17,550             |
| Set-up                  | 9,12,000              | No of set-ups        | 1,450              |
| Quality control         | 4,42,000              | No of inspection     | 1,820              |

The company has produced a batch of 7,600 units, its material cost was Rs.24,62,000 and wages Rs.4,68,500. Usage activities of the said batch are as follows:

| Material orders    | 56          |
|--------------------|-------------|
| Material movements | 84          |
| Maintenance hours  | 1,420 hours |

| Set-ups           | 60 |
|-------------------|----|
| No of inspections | 18 |

## **Required:**

- a. Calculate cost driver rates
- b. Calculate the total and unit cost for the batch

Answer:

#### WN 1: Computation of Cost Driver Rates under ABC:

| Activity             | Total Cost | Cost Driver       |          |          |  |  |
|----------------------|------------|-------------------|----------|----------|--|--|
|                      |            | Name              | Quantity | Rate     |  |  |
| Material procurement | 18,42,000  | No of orders      | 1,200    | 1,535.00 |  |  |
| Material handling    | 8,50,000   | No of movement    | 1,240    | 685.48   |  |  |
| Maintenance          | 24,56,000  | Maintenance hours | 17,550   | 139.94   |  |  |
| Set-up               | 9,12,000   | No of set-ups     | 1,450    | 628.97   |  |  |
| Quality Control      | 4,42,000   | No of inspection  | 1,820    | 242.86   |  |  |

## WN 2: Apportionment of overheads under ABC:

|                      | Product |          |  |  |
|----------------------|---------|----------|--|--|
| Particulars          | CDQ     | Amount   |  |  |
| Material procurement | 56      | 85,960   |  |  |
| Material handling    | 84      | 57,580   |  |  |
| Maintenance          | 1,420   | 1,98,715 |  |  |
| Set-up               | 60      | 37,738   |  |  |
| Quality Control      | 18      | 4,371    |  |  |
| Total overheads      |         | 3,84,364 |  |  |

#### WN 3: Computation of total and unit cost of batch:

| Particulars         | Amount    |
|---------------------|-----------|
| Direct Material     | 24,62,000 |
| Direct Labour       | 4,68,500  |
| Overheads (WN 2)    | 3,84,364  |
| Total cost (A)      | 33,14,864 |
| No of units (B)     | 7,600     |
| Cost per unit (A/B) | 436.17    |

#### 4. <u>ABC Costing - Allocation of costs to activities and then to products</u>

Golden North Ltd. manufactures for products, namely A, B, C and using the same plant and process. The following information relates to a product Production Period:

| Pro                    | oduct A l | Product B | Product C F | Product D |
|------------------------|-----------|-----------|-------------|-----------|
| Output in units        | 720       | 600       | 480         | 504       |
| Cost Per units:        | Rs.       | Rs.       | Rs.         | Rs.       |
| Direct Material        | 42        | 45        | 40          | 48        |
| Direct Labour          | 10        | 9         | 7           | 8         |
| Machine hours per unit | 4 hrs.    | 3hrs.     | 2hrs        | 1hr.      |

The four products are similar and are usually produced in production runs of 24 units and sold in batches of 12 units. Using machine hour rate currently absorbs the production overheads. The total overheads incurred by the company for the period is as follows:

| Machine operation and Maintenance cost (Rs.) | 63,000 |
|----------------------------------------------|--------|
| Setup cost (Rs.)                             | 20,000 |
| Store receiving (Rs.)                        | 15,000 |
| Inspection (Rs.)                             | 10,000 |
| Material handling and dispatch (Rs.)         | 2,592  |

During the period the following cost drivers are to be used for the overhead cost:

| Activity   | Cost Driver            |
|------------|------------------------|
| Setup cost | No. of production runs |

CA. DINESH JAIN

| Store Receiving                | Requisition raised     |
|--------------------------------|------------------------|
| Inspection                     | No. of production runs |
| Material handling and dispatch | Order executed         |

It is also determined that:

- Machine operation and maintenance cost should be apportioned between setup cost, Store receiving and inspection activity in 4:3:2.
- Number of requisition raised on store is 50 for each product and the no. of order executed is 192, each order being for a batch of 12 of product.

Required:

- Calculate the total cost of product, if all overhead costs are absorbed on machine hour rate basis
- Calculate the total cost of each product using activity base costing.
- Comment briefly on differences disclosed between overhead traced by present system and those traced by activity based costing.

Answer:

|--|

| Particulars                                     | Amount        |
|-------------------------------------------------|---------------|
| Budgeted Overheads (A)                          | 1,10,592      |
| Suitable base                                   | Machine hours |
| Budgeted suitable base (B)                      | 6,144         |
| [720  x  4 + 600  x  3 + 480  x  2 + 504  x  1] |               |
| OAR (A/B)                                       | Rs.18/MH      |

#### WN 2: Computation of total cost under traditional system:

| Particulars              | Α      | В      | C      | D      |
|--------------------------|--------|--------|--------|--------|
| Direct Material          | 42     | 45     | 40     | 48     |
| Direct Labour            | 10     | 9      | 7      | 8      |
| Overheads (18 x MH/unit) | 72     | 54     | 36     | 18     |
| Cost per unit            | 124    | 108    | 83     | 74     |
| Number of units          | 720    | 600    | 480    | 504    |
| Total Costs              | 89,280 | 64,800 | 39,840 | 37,296 |

#### WN 3: Computation of CDR (Cost Driver Rate) under ABC:

| Activity          | Total Cost | Cost Driver           |          |                 |  |  |
|-------------------|------------|-----------------------|----------|-----------------|--|--|
|                   |            | Name                  | Quantity | Rate            |  |  |
| Setting-up        | 48,000     | No of production runs | 96       | 500/run         |  |  |
| Stores receiving  | 36,000     | Requisitions          | 200      | 180/requisition |  |  |
| Inspection        | 24,000     | No of production runs | 96       | 250/run         |  |  |
| Material Handling | 2,592      | Orders                | 192      | 13.50/order     |  |  |

Note:

Setting up cost = 
$$20,000 + \left(\frac{4}{9} \times 63,000\right) = 48,000$$
  
Store receiving cost =  $15,000 + \left(\frac{3}{9} \times 63,000\right) = 36,000$   
Inspection cost =  $10,000 + \left(\frac{2}{9} \times 63,000\right) = 24,000$   
CDR:

No of production runs =  $\frac{720}{24} + \frac{600}{24} + \frac{480}{24} + \frac{504}{24} = 96$  Production runs

#### WN 4: Apportionment of overheads as per ABC:

|                   | Α   |        | В   |        | С   |        | D   |        |
|-------------------|-----|--------|-----|--------|-----|--------|-----|--------|
| Particulars       | CDQ | Rs.    | CDQ | Rs.    | CDQ | Rs.    | CDQ | Rs.    |
| Setting-up        | 30  | 15,000 | 25  | 12,500 | 20  | 10,000 | 21  | 10,500 |
| Store receiving   | 50  | 9,000  | 50  | 9,000  | 50  | 9,000  | 50  | 9,000  |
| Inspection        | 30  | 7,500  | 25  | 6,250  | 20  | 5,000  | 21  | 5,250  |
| Material handling | 60  | 810    | 50  | 675    | 40  | 540    | 42  | 567    |

CA. DINESH JAIN

|                        |         | · · · · · · · · · · · · · · · · · · · |         |         |
|------------------------|---------|---------------------------------------|---------|---------|
| Total overheads        | 32,310  | 28,425                                | 24,540  | 25,317  |
| No of units            | 720     | 600                                   | 480     | 504     |
| Overhead cost per unit | 44.8750 | 47.3750                               | 51.1250 | 50.2321 |

#### WN 5: Computation of total cost under ABC:

| Particulars     | Α       | В        | С       | D        |
|-----------------|---------|----------|---------|----------|
| Direct Material | 42      | 45       | 40      | 48       |
| Direct Labour   | 10      | 9        | 7       | 8        |
| Overheads       | 44.8750 | 47.3750  | 51.1250 | 50.2321  |
| Cost per unit   | 96.8750 | 101.3750 | 98.1250 | 106.2321 |
| Number of units | 720     | 600      | 480     | 504      |
| Total Costs     | 69,750  | 60,825   | 47,100  | 53,541   |

#### WN 6: Comparison of overheads under traditional and ABC:

| Particulars                | Α      | В      | С      | D       |
|----------------------------|--------|--------|--------|---------|
| <b>Overheads per unit:</b> |        |        |        |         |
| Traditional                | 72     | 54     | 36     | 18      |
| ABC                        | 44.875 | 47.375 | 51.125 | 50.2321 |

- Product A and B are having higher cost per unit under traditional system. This is because higher proportion of overheads are traced to these products under traditional system. Consequently, they would be overpriced and will have lower sales volumes
- Product C and D are having lower cost per unit under traditional system. This is because lower proportion of overheads are traced to these products under traditional system. Consequently, they would be underpriced and will have higher sales volumes

#### 5. <u>Development of ABC System</u>

During the last 20 years, JPY Ltd's manufacturing operation has become increasingly automated with computer-controlled robots replacing operators. JPY currently manufactures over 100 products of varying levels of design complexity. A single plant wise overhead absorption rate, base on direct labour hours, is used to absorb overhead costs. In the quarter ended March, JPY's manufacturing overhead costs were:

|                              | (Rs.000) |
|------------------------------|----------|
| Equipment Operation Expense  | 125      |
| Equipment Maintenance Expens | 25       |
| Wages Paid to Technicians    | 85       |
| Wages Paid to Store Men      | 35       |
| Wages Paid to Despatch Staff | 40       |

During the quarter, the company reviewed the Cost Accounting System and concluded that absorbing overhead costs to individual products on a labour hour absorption basis is meaningless. Overhead costs should be attributed to products using an Activity Based Costing (ABC) system and the following was identified as the most significant activities.

- Receiving component consignments from suppliers
- Setting up equipment for production runs
- Quality inspections
- Despatching goods as per customer's orders.

It was further observed that in the short-term JPY's overhead are 40% fixed and 60% variable. Approximately, half the variable overheads vary in relating to direct labour hours worked and half very in relation to the number of quality inspections. Equipment operation and maintenance expense are apportioned as:

Component stores 15%, manufacturing 70% and goods dispatch 15%

Technicians's wages are apportioned as"

 Equipment maintenance 30%, set up equipment for production runs 40% and quality inspection 30%

During the quarter:

A total of 2,000 direct labour hours were worked (paid at Rs. 12 per hr.)

- ✤ 980 components consignments were received from suppliers
- ✤ 1020 production runs were set up
- ♦ 640 quality inspections were carried out
- ✤ 420 orders were dispatched to customers.

JPY's production during the quarter included components R, S and T. The following information is available:

|                              | Component R | Component S | Component T |
|------------------------------|-------------|-------------|-------------|
| Direct Material              | Rs. 1,200   | Rs. 2,900   | Rs. 1,800   |
| Direct Labour Hrs worked     | 25          | 480         | 50          |
| Component Consignments Recd. | 42          | 24          | 28          |
| Production Runs              | 16          | 18          | 15          |
| Quality Inspections          | 10          | 8           | 18          |
| Orders (goods) despatched    | 22          | 85          | 46          |
| Quantity Produced            | 560         | 12,800      | 2,400       |

Required:

- Calculate the unit cost of R, S and T components, using JPY's existing cost accounting system.
- Explain how an ABC system would be developed using the information given.
- Calculate the unite cost of components R, S and T using ABC system.

#### Answer:

#### WN 1: Computation of OAR under traditional system:

| Particulars                | Amount              |
|----------------------------|---------------------|
| Budgeted Overheads (A)     | 3,10,000            |
| Suitable base              | Direct Labour Hours |
| Budgeted suitable base (B) | 2,000               |
| OAR (A/B)                  | 155                 |

#### WN 2: Computation of cost per unit under traditional system:

| Particulars                | Component R | Component S | Component T |  |  |
|----------------------------|-------------|-------------|-------------|--|--|
| Direct Material            | 1,200       | 2,900       | 1,800       |  |  |
| Direct Labour (hours x 12) | 300         | 5,760       | 600         |  |  |
| Overheads (hours x 155)    | 3,875       | 74,400      | 7,750       |  |  |
| Total cost                 | 5,375       | 83,060      | 10,150      |  |  |
| No of units                | 560         | 12,800      | 2,400       |  |  |
| Cost per unit              | 9.5982      | 6.4891      | 4.2292      |  |  |

#### WN 3: Computation of costs of various activities:

|                                |           |            | Quality    |             |
|--------------------------------|-----------|------------|------------|-------------|
| Particulars                    | Receiving | Setting up | inspection | Despatching |
| Equipment operation            | 18,750    | 87,500     | -          | 18,750      |
| Equipment maintenance          | 3,750     | 17,500     |            | 3,750       |
| Technician wages               |           |            |            |             |
| To equipment maintenance (30%) | 3,825     | 17,850     |            | 3,825       |
| To others (70%)                |           | 34,000     | 25,500     |             |
| Store men wages                | 35,000    |            |            |             |
| Despatch staff wages           |           |            |            | 40,000      |
| Total cost                     | 61,325    | 1,56,850   | 25,500     | 66,325      |

#### WN 4: Computation of Cost Driver Rate under ABC:

| Activity           | <b>Total Cost</b> | Cost Driver           |          |          |
|--------------------|-------------------|-----------------------|----------|----------|
|                    |                   | Name                  | Quantity | Rate     |
| Receiving          | 61,325            | Consignments received | 980      | 62.5765  |
| Setting-up         | 1,56,850          | Production runs       | 1,020    | 153.7745 |
| Quality inspection | 25,500            | Quality inspections   | 640      | 39.8438  |
| Dispatching        | 66,325            | Order dispatched      | 420      | 157.9167 |

#### WN 5: Apportionment of Overheads under ABC:

|                    | Comp | oonent R | Component S |        | Component T |        |
|--------------------|------|----------|-------------|--------|-------------|--------|
| Particulars        | CDQ  | Amount   | CDQ         | Amount | CDQ         | Amount |
| Receiving          | 42   | 2,628    | 24          | 1,502  | 28          | 1,752  |
| Setting up         | 16   | 2,460    | 18          | 2,768  | 15          | 2,307  |
| Quality inspection | 10   | 398      | 8           | 319    | 18          | 717    |
| Dispatching        | 22   | 3,474    | 85          | 13,423 | 46          | 7,264  |
| Total overheads    |      | 8,960    |             | 18,012 |             | 12,040 |

#### WN 6: Computation of cost per unit under ABC:

| Particulars                | Component R | Component S | Component T |
|----------------------------|-------------|-------------|-------------|
| Direct Material            | 1,200       | 2,900       | 1,800       |
| Direct Labour (hours x 12) | 300         | 5,760       | 600         |
| Overheads (WN 5)           | 8,960       | 18,012      | 12,040      |
| Total cost                 | 10,460      | 26,672      | 14,440      |
| No of units                | 560         | 12,800      | 2,400       |
| Cost per unit              | 18.6786     | 2.0838      | 6.0167      |

#### 6. <u>Activity based costing - basics:</u>

ABC Limited is a multiproduct company, manufacturing three products A, B and C. The budgeted costs and production for the year ending 31<sup>st</sup> March, 2018 are as follows:

| Particulars                 | A     | В     | С     |
|-----------------------------|-------|-------|-------|
| Production quantity (units) | 4,000 | 3,000 | 1,600 |
| Resources per unit:         |       |       |       |
| Direct material (kg.)       | 4     | 6     | 3     |
| Direct Labour (minutes)     | 30    | 45    | 60    |
|                             |       |       |       |

The budgeted direct labour rate was Rs.10 per hour, and the budgeted material cost was Rs.2 per kg. Production overheads were budgeted at Rs.99,450 and were absorbed to products using the direct labour hour rate. ABC Limited followed an absorption costing system. ABC Limited is now considering to adopt an Activity Based Costing System. The following additional information is made available for this purpose.

#### Budgeted overheads were analyzed into the following:

| Particulars       | Amount |
|-------------------|--------|
| Material handling | 29,100 |
| Storage costs     | 31,200 |
| Electricity       | 39,150 |

#### Cost drivers identified were as follows:

| Material handling | Weight of material handled    |
|-------------------|-------------------------------|
| Storage costs     | Number of batches of material |
| Electricity       | Number of machine operations  |

#### Data on cost drivers was as follows:

| Α  | В            | С                                                        |
|----|--------------|----------------------------------------------------------|
|    |              |                                                          |
| 10 | 5            | 15                                                       |
|    |              |                                                          |
| 6  | 3            | 2                                                        |
|    | A<br>10<br>6 | A         B           10         5           6         3 |

You are requested to:

- i. Prepare a statement for management showing the unit costs and total costs of each product using the absorption costing method
- ii. Prepare a statement for management showing the products costs of each product using the ABC approach
- iii. What are the reasons for the different product costs under the two approaches?

#### Answer:

#### WN 1: Computation of OAR under traditional System:

| Particulars            | Amount |  |
|------------------------|--------|--|
| Budgeted Overheads (A) | 99,450 |  |
|                        |        |  |

| Suitable base              | Direct Labour Hours |
|----------------------------|---------------------|
| Budgeted suitable base (B) | 5,850               |
| OAR (A/B)                  | Rs.17 per DLH       |

#### Note: Computation of total DLH:

Total DLH =  $(4,000 \times 30 \text{ mins}) + (3,000 \times 45 \text{ mins}) + (1,600 \times 60) = 3,51,000 \text{ mins}$  (or) 5,850 hours

#### WN 2: Computation of cost per unit under traditional system:

| Particulars                | Α      | В      | С      |
|----------------------------|--------|--------|--------|
| Direct Material (kgs x 2)  | 8.00   | 12.00  | 6.00   |
| Direct Labour (hours x 10) | 5.00   | 7.50   | 10.00  |
| Overheads (hours x 17)     | 8.50   | 12.75  | 17.00  |
| Cost per unit              | 21.50  | 32.25  | 33.00  |
| No of units                | 4,000  | 3,000  | 1,600  |
| Total cost                 | 86,000 | 96,750 | 52,800 |

#### WN 3: Computation of Cost Driver Rate under ABC:

| Activity          | <b>Total Cost</b> | Cost Driver                  |          |       |
|-------------------|-------------------|------------------------------|----------|-------|
|                   |                   | Name                         | Quantity | Rate  |
| Material handling | 29,100            | Weight handled               | 38,800   | 0.75  |
| Storage costs     | 31,200            | Number of batches            | 30       | 1,040 |
| Electricity       | 39,150            | Number of machine operations | 36,200   | 1.082 |

#### Note: Computation of CDQ:

- Weight handled = (4,000 x 4) + (3,000 x 6) + (1,600 x 3) = 38,800 KG
- No of batches = 10 + 5 + 15 = 30 batches
- No of machine operations = (4,000 x 6) + (3,000 x 3) + (1,600 x 2) = 36,200 operations

#### WN 4: Apportionment of Overheads under ABC:

|                        | Α      |        | В      |        | С     |        |
|------------------------|--------|--------|--------|--------|-------|--------|
| Particulars            | CDQ    | Amount | CDQ    | Amount | CDQ   | Amount |
| Material handling      | 16,000 | 12,000 | 18,000 | 13,500 | 4,800 | 3,600  |
| Storage Costs          | 10     | 10,400 | 5      | 5,200  | 15    | 15,600 |
| Electricity            | 24,000 | 25,968 | 9,000  | 9,738  | 3,200 | 3,462  |
| Total overheads        |        | 48,368 |        | 28,438 |       | 22,662 |
| No of units            |        | 4,000  |        | 3,000  |       | 1,600  |
| Overhead cost per unit |        | 12.09  |        | 9.48   |       | 14.16  |

#### WN 5: Computation of cost per unit under ABC:

| Particulars                | Α        | В      | C      |
|----------------------------|----------|--------|--------|
| Direct Material (kgs x 2)  | 8.00     | 12.00  | 6.00   |
| Direct Labour (hours x 10) | 5.00     | 7.50   | 10.00  |
| Overheads (WN 4)           | 12.09    | 9.48   | 14.16  |
| Cost per unit              | 25.09    | 28.98  | 30.16  |
| No of units                | 4,000    | 3,000  | 1,600  |
| Total cost                 | 1,00,360 | 86,940 | 48,256 |

#### **Difference in costs:**

The difference in total cost under two systems is due to the difference in the overheads borne by each of the products. The activity-based costing method appear to be more precise.

#### 7. Developing ABC System

Chicago Manufacturing Co. (CMC) manufactures several product of varying levels of designs and models. It uses a single overhead recovery rate based on direct labour hours. The Overheads incurred by the CMC in the half of the year are as under:

|                              | Rs.       |
|------------------------------|-----------|
| Machine Operation Expenses   | 10,12,500 |
| Machine Maintenance Expenses | 1,87,500  |
| Salaries of technical staff  | 6,37,500  |
| CUENNAT                      | 170       |

#### Wages and salaries of stores staff

During this period, CMC introduced activity based costing system and the following significant activities were identified:

- Receiving materials and components
- Set up of machines for production runs
- Quality inspection

It is determined that:

- The machine operation and machine maintenance expenses should be apportioned between stores and production activity in 20:80 ratio
- The technical staff salaries should be apportioned between machine maintenance, set-up and quality inspection in 30:40:30 ratio
- The Consumption of activities during the period under review are use under:
- Direct labour hours worked 40,000
- Direct wage rate Rs. 6 per hour
- Production set-up 2,040
- Material and component consignments from received from suppliers 1,960
- Number of quality inspections carried out 1,280

The data relation to two product manufactured by the CMC during period are as under:

|                                       | Product P | Product Q |
|---------------------------------------|-----------|-----------|
| Direct Material costs (Rs.)           | 6,000     | 4,000     |
| Direct labour hours                   | 960       | 100       |
| Direct material consignments received | 48        | 52        |
| Number of quality inspections done    | 30        | 10        |
| Quantity products (units)             | 15,000    | 5,000     |
| Number of production runs             | 36        | 30        |

A potential customer has approached CMC for the supply of 24,000 units of components K to be delivered in lots of 3,000 units per quarter. The job will involve an initial design cost of Rs. 60,000 and the manufacture will involve the following per quarter:

| Direct material costs                 | Rs. 12,000 |
|---------------------------------------|------------|
| Direct labour hours                   | 300        |
| Production runs                       | 6          |
| Inspections                           | 24         |
| Number of consignments of             | 20         |
| Direct materials to be received       |            |
| CMC desires a mark up to 25% on cost. |            |

Required:

- Calculate the cost of product P and Q based on the existing system of single overhead recovery rate.
- Determine the cost of product P and Q using activity based costing system
- Compute the sales value per quarter of component K using activity based costing system.

#### Answer:

## WN 1: Calculation of Overhead absorption rate under traditional system:

| Particulars                                                     | Amount              |
|-----------------------------------------------------------------|---------------------|
| Budgeted overheads (10,12,500 + 1,87,500 + 6,37,500 + 2,62,500) | 21,00,000           |
| Suitable base                                                   | Direct labour hours |
| Budgeted suitable base                                          | 40,000 hours        |
| OAR (Budgeted overheads/budgeted suitable base)                 | Rs.52.5/labour hour |

#### WN 2: Calculation of cost/unit under traditional system:

| Particulars                                   | Product P | Product Q |
|-----------------------------------------------|-----------|-----------|
| Direct material cost                          | 6,000     | 4,000     |
| Direct labour cost (No of hours * Rs.6/hour)  | 5,760     | 600       |
| Overheads (No of labour hours * Rs.52.5/hour) | 50,400    | 5,250     |
| Total cost                                    | 62,160    | 9,850     |
| Number of units                               | 15,000    | 5,000     |

| COST AND MANAGEMENT ACCOUNTING |       |      | CA. DINESH JAI | Ν |
|--------------------------------|-------|------|----------------|---|
| Cost/unit                      | 4.144 | 1.97 |                |   |

## WN 3: Calculation of cost driver rate under ABC system:

| Particulars                                                                                                    |          | iving<br>onents | Set-up of<br>machines | Quality<br>Inspection |
|----------------------------------------------------------------------------------------------------|----------|-----------------|-----------------------|-----------------------|
| Machine operation                                                                                                    |          | 2,02,500        | 8,10,000              |                       |
| Machine maintenance                                                                                                    |          | 37,500          | 1,50,000              |                       |
| Technical staff:Amount apportioned to machinemaintenance (30% distributed in 20:80)Amount apportioned to set-up and qualityinspection |          | 38,250          | 1,53,000<br>2,55,000  | 1,91,250              |
| Wages and salaries to store staff                                                                                                    |          | 2,62,500        |                       |                       |
| Total cost of activity                                                                                                    |          | 5,40,750        | 13,68,000             | 1,91,250              |
| Cost driver name                                                                                                    | Number   | of              | Number of set-        | Number of             |
|                                                                                                    | receipts |                 | up                    | inspection            |
| Cost driver quantity                                                                                                    |          | 1,960           | 2,040                 | 1,280                 |
| Cost driver rate                                                                                                    |          | 275.89          | 670.59                | 149.41                |

## WN 4: Calculation of overheads under ABC:

| Particulars          | Pro | duct P | Pro | duct Q | Pro | duct K |
|----------------------|-----|--------|-----|--------|-----|--------|
|                      | CDQ | Amount | CDQ | Amount | CDQ | Amount |
| Receiving components | 48  | 13,243 | 52  | 14,346 | 20  | 5,518  |
| Set-up of machines   | 36  | 24,141 | 24  | 16,094 | 6   | 4,024  |
| Number of inspection | 30  | 4,482  | 10  | 1,494  | 24  | 3,586  |
| Total cost           |     | 41,866 |     | 31,934 |     | 13,128 |

## WN 5: Calculation of cost per unit of P and Q under ABC

| Particulars                                  | Product P | Product Q |
|----------------------------------------------|-----------|-----------|
| Direct material cost                         | 6,000     | 4,000     |
| Direct labour cost (No of hours * Rs.6/hour) | 5,760     | 600       |
| Overheads (WN 4)                             | 41,866    | 31,934    |
| Total cost                                   | 53,626    | 36,534    |
| Number of units                              | 15,000    | 5,000     |
| Cost/unit                                    | 3.58      | 7.31      |

#### WN 6: Calculation of sales value per quarter of component K:

| Particulars                                  | Product P |
|----------------------------------------------|-----------|
| Direct material cost                         | 12,000    |
| Direct labour cost (No of hours * Rs.6/hour) | 1,800     |
| Overheads (WN 4)                             | 13,128    |
| Design cost (Rs.60,000/8 quarters)           | 7,500     |
| Total cost                                   | 34,428    |
| Add: Mark up (25% of cost)                   | 8,607     |
| Total sales value                            | 43,035    |
| Selling price per unit (43,035/3,000 units)  | 14.35     |

## 8. <u>Activity Based Costing:</u>

Woolmark Limited manufactures three types of products namely P, Q and R. The data relating to a period are as under:

| Particulars            | Р  | Q  | R  |
|------------------------|----|----|----|
| Machine hours per unit | 10 | 18 | 14 |

| Direct labour hours per unit @ Rs.20 | 4     | 12    | 8      |
|--------------------------------------|-------|-------|--------|
| Direct material per unit (Rs.)       | 90    | 80    | 120    |
| Production (units)                   | 3,000 | 5,000 | 20,000 |

Currently the company uses traditional costing method and absorbs all production overheads on the basis of machine hours. The machine hour rate of overheads is Rs.6 per hour. The company proposes to use activity-based costing system and the activity analysis is as under:

| Particulars                         | Р   | Q   | R     |
|-------------------------------------|-----|-----|-------|
| Batch size (units)                  | 150 | 500 | 1,000 |
| Number of purchase orders per batch | 3   | 10  | 8     |
| Number of inspections per batch     | 5   | 4   | 3     |

The total production overheads are analyzed as under:

| Machine set up costs               | 20% |
|------------------------------------|-----|
| Machine operation costs            | 30% |
| Inspection costs                   | 40% |
| Material procurement related costs | 10% |
| Required                           |     |

#### **Required:**

- i. Calculate the cost per unit of each product using traditional method of absorbing all production overheads on the basis of machine hours
- ii. Calculate the cost per unit of each product using activity based costing principles

#### Answer:

#### WN 1: Computation of total overheads:

| Particulars                                  | Amount        |
|----------------------------------------------|---------------|
| Budgeted Overheads (A x B) (reverse working) | 24,00,000     |
| Suitable base                                | Machine hours |
| Budgeted suitable base (A)                   | 4,00,000      |
| [3,000 x 10 + 5,000 x 18 + 20,000 x 14]      |               |
| OAR (B)                                      | 6/MH          |

#### WN 2: Computation of cost per unit under traditional system:

| Particulars                   | Р   | Q   | R   |
|-------------------------------|-----|-----|-----|
| Direct Material               | 90  | 80  | 120 |
| Direct Labour (20 x DLH/unit) | 80  | 240 | 160 |
| Overheads (6 x MH/unit)       | 60  | 108 | 84  |
| Cost per unit                 | 230 | 428 | 364 |

#### WN 3: Computation of CDR (Cost Driver Rate) under ABC:

| Activity             | Total Cost | Cost Driver           |          |                  |  |
|----------------------|------------|-----------------------|----------|------------------|--|
|                      |            | Name Quantity         |          | Rate             |  |
| Setting-up           | 4,80,000   | No of batches         | 50       | 9,600/batch      |  |
| Machine operation    | 7,20,000   | Machine hours         | 4,00,000 | 1.80/MH          |  |
| Inspection           | 9,60,000   | No of inspections     | 200      | 4,800/inspection |  |
| Material Procurement | 2,40,000   | No of purchase orders | 320      | 750/order        |  |

CDR:

No of batches =  $\frac{3,000}{150} + \frac{5,000}{500} + \frac{20,000}{1,000} = 50$  batches

No of inspections =  $(20 \times 5) + (10 \times 4) + (20 \times 3) = 200$  inspections

No of purchase orders =  $(20 \times 3) + (10 \times 10) + (20 \times 8) = 320$  purchase orders

#### WN 4: Apportionment of overheads under ABC:

|                      | Product P |          | Product Q |          | Product R |           |
|----------------------|-----------|----------|-----------|----------|-----------|-----------|
| Particulars          | CDQ       | Amount   | CDQ       | Amount   | CDQ       | Amount    |
| Setting-up           | 20        | 1,92,000 | 10        | 96,000   | 20        | 1,92,000  |
| Machine operation    | 30,000    | 54,000   | 90,000    | 1,62,000 | 2,80,000  | 5,04,000  |
| Inspection           | 100       | 4,80,000 | 40        | 1,92,000 | 60        | 2,88,000  |
| Material procurement | 60        | 45,000   | 100       | 75,000   | 160       | 1,20,000  |
| Total overheads      |           | 7,71,000 |           | 5,25,000 |           | 11,04,000 |
| No of units          |           | 3,000    |           | 5,000    |           | 20,000    |

| i                             |     |     |        |
|-------------------------------|-----|-----|--------|
| Particulars                   | Р   | Q   | R      |
| Direct Material               | 90  | 80  | 120    |
| Direct Labour (20 x DLH/unit) | 80  | 240 | 160    |
| Overheads (WN 4)              | 257 | 105 | 55.20  |
| Cost per unit                 | 427 | 425 | 335.20 |

#### 9. <u>ABC Costing for a retail store</u>

Overhead cost per unit

Asian Mfg. Co. had decided to increase the size of the store. It was the information about the probability of the individual product lines : Lemon, Grapes and Papaya. It provides the following data for the 2013 for each product line:

105.00

257.00

| Particulars                      | Lemon  | Grapes   | Papaya   |
|----------------------------------|--------|----------|----------|
| Revenues (Rs.)                   | 79.350 | 2,10,060 | 1,20,900 |
| Cost of Goods Sold (Rs.)         | 60,000 | 1,50,000 | 90,000   |
| Cost of Bottles returned (Rs.)   | 1,200  | 0        | 0        |
| Number of purchase orders placed | 36     | 84       | 36       |
| Number of deliveries received    | 30     | 219      | 66       |
| Hours of shelf stocking time     | 54     | 540      | 270      |
| Items sold                       | 12,600 | 1,10,400 | 30,600   |

Asian Mfg. Co. also provides the following information for the year 2013:

| Activity         | Description of Activity               | Total<br>Costs<br>(Rs.) | Cost Allocation<br>Basis |
|------------------|---------------------------------------|-------------------------|--------------------------|
| Bottle Returns   | Returning of empty bottles to the     | 1,200                   | Direct tracing to        |
|                  | store                                 |                         | product line             |
| Ordering         | Placing of orders of purchases        | 15,600                  | 156 Purchase             |
|                  |                                       |                         | orders                   |
| Delivery         | Physical delivery and the receipts of | 25,200                  | 315 deliveries           |
|                  | merchandise                           |                         |                          |
| Self Stocking    | Stocking of merchandise on store      | 17,280                  | 864 hours of time        |
| -                | shelves and ongoing restocking        |                         |                          |
| Customer support | Assistance provided to customers      | 30,720                  | 1,53,600 items sold      |
|                  | including bagging and checkout        |                         |                          |

#### **Required:**

- Asian Mfg. Co. Currently allocates store support costs (all costs other than the cost of goods sold) to the product line on the basis of the cost of goods sold of each product line. Calculate the operating income and operating income as the percentage of revenue of each product line.
- If Asian Mfg. Co. allocates store support costs (all costs other than the cost of goods Sold) to the product line on the basis of ABC system, calculate the operating income and Operating income as the percentage of revenue of each product line.
- Compare both the systems.

#### Answer:

#### WN 1: Computation of OAR under traditional system:

| Particulars                | Amount      |
|----------------------------|-------------|
| Budgeted Overheads (A)     | 90,000      |
| Suitable base              | COGS        |
| Budgeted suitable base (B) | 3,00,000    |
| OAR (A/B)                  | 30% of COGS |

#### WN 2: Profitability statement under existing system:

| Particulars               | Lemon    | Grapes     | Papaya   |
|---------------------------|----------|------------|----------|
| Revenues                  | 79,350   | 2,10,060   | 1,20,900 |
| Less: Cost of goods sold  | (60,000) | (1,50,000) | (90,000) |
| Less: Store support costs | (18,000) | (45,000)   | (27,000) |

| Operating income            | 1,350 | 15,060 | 3,900 |
|-----------------------------|-------|--------|-------|
| <b>Operating income (%)</b> | 1.70  | 7.17   | 3.23  |

#### WN 3: Computation of cost Driver Rate under ABC:

| Activity         | Total Cost | Cost Driver             |          |      |
|------------------|------------|-------------------------|----------|------|
|                  |            | Name Quantit            |          | Rate |
| Bottle Returns   | 1,200      | Direct tracing to Lemon |          |      |
| Ordering         | 15,600     | Purchase orders         | 156      | 100  |
| Delivery         | 25,200     | Deliveries              | 315      | 80   |
| Shelf-stocking   | 17,280     | Shelf-stocking hours    | 864      | 20   |
| Customer support | 30,720     | Items sold              | 1,53,600 | 0.20 |

#### WN 4: Apportionment of overheads under ABC:

|                           | Lemon  |        | Grapes   |        | Papaya |        |
|---------------------------|--------|--------|----------|--------|--------|--------|
| Particulars               | CDQ    | Amount | CDQ      | Amount | CDQ    | Amount |
| Bottle returns            |        | 1,200  |          |        |        |        |
| Ordering                  | 36     | 3,600  | 84       | 8,400  | 36     | 3,600  |
| Delivery                  | 30     | 2,400  | 219      | 17,520 | 66     | 5,280  |
| Shelf-stocking            | 54     | 1,080  | 540      | 10,800 | 270    | 5,400  |
| Customer support          | 12,600 | 2,520  | 1,10,400 | 22,080 | 30,600 | 6,120  |
| Total store support costs |        | 10,800 |          | 58,800 |        | 20,400 |

## WN 5: Profitability statement under ABC:

| Particulars                 | Lemon    | Grapes     | Papaya   |
|-----------------------------|----------|------------|----------|
| Revenues                    | 79,350   | 2,10,060   | 1,20,900 |
| Less: Cost of goods sold    | (60,000) | (1,50,000) | (90,000) |
| Less: Store support costs   | (10,800) | (58,800)   | (20,400) |
| Operating income            | 8,550    | 1,260      | 10,500   |
| <b>Operating income (%)</b> | 10.78    | 0.60       | 8.68     |

#### WN 6: Comparison of two systems:

| Particulars                                        | Lemon  | Grape | Papaya |
|----------------------------------------------------|--------|-------|--------|
| <b>Operating Income % under traditional system</b> | 1.70%  | 7.17% | 3.23%  |
| Operating Income % under ABC                       | 10.78% | 0.60% | 8.68%  |

- The grapes line drops sizeably when ABC is used. Although it constitutes 50 % COGS, it uses a higher percentage of total resources in each activity area., especially the high cost of customer support area. In contrast, lemon line draws a much lower percentage of total resources used in each activity area than its percentage of total COGS. Hence under ABC, Lemon is most profitable. The company can explore ways to increase sales of lemons and also explore price increases on grapes.
- Operating Income Ranking is highest for Grapes under Traditional System because other products bear its overhead cost, whereas under ABC a more accurate picture shows Grapes as the lowest ranking product.

## 10. <u>ABC System - Product Specific Overheads</u>

Super Food Ltd. Manufactures 3 types of biscuits, A, B and C, in a fully mechanised factory. The company has been following conventional method of costing and wishes to shift to Activity Based Costing System and therefore wishes to have the following data presented under both the systems for the month.

| Inspection Cost                 | 73,000   |
|---------------------------------|----------|
| Machine – Repairs & Maintenance | 1,42,000 |
| Dye Cost                        | 10,250   |
| Selling Overheads               | 1,62,000 |

| Particulars               | Product A | Product B | Product C |
|---------------------------|-----------|-----------|-----------|
| Prime cost (Rs. Per unit) | 12        | 9         | 8         |

#### CA. DINESH JAIN

| Selling Price (Rs. Per unit)            | 18     | 14     | 12     |
|-----------------------------------------|--------|--------|--------|
| Gross production (units/production run) | 2,520  | 2,810  | 3,010  |
| No of defective (units/production run)  | 20     | 10     | 10     |
| Inspection hours per production run     | 3      | 4      | 4      |
| Dye cost/production run                 | 200    | 300    | 250    |
| Machine hours/production run            | 20     | 12     | 30     |
| Sale units/month                        | 25,000 | 56,000 | 27,000 |

The following additional information is given:

♦ No accumulation of inventory is considered. All good units produced are sold.

- All manufacturing and selling overheads are conventionally allocated on the basis of units sold.
- Product A needs no advertisement. Due to its nutritive value, it is readily consumed by diabetic patients of a hospital. Advertisement costs included in the total selling overhead is Rs. 83,000.
- Product B needs to be specially packed before being sold, so that it meets competition. Rs. 54,000 was the amount spent for the month in specially packing B, and this has been included in the total selling overhead cost given.

#### **Required:**

Present product wise profitability of statements under the conventional system and the ABC system and accordingly rank the products.

#### Answer:

#### WN 1: Computation of units produced

| Particulars                                        | Product A | Product B | Product C |
|----------------------------------------------------|-----------|-----------|-----------|
| Gross production/run                               | 2,520     | 2,810     | 3,010     |
| Less: Defectives                                   | (20)      | (10)      | (10)      |
| Net production/run (A)                             | 2,500     | 2,800     | 30,00     |
| Units sold (B)                                     | 25,000    | 56,000    | 27,000    |
| No of productions runs (A/B)                       | 10        | 20        | 9         |
| Units produced (No of runs x Gross Production/run) | 25,200    | 56,200    | 27,090    |

#### WN 2: Profitability statement under conventional system:

| Particulars                                       | Product A | Product B | Product C |
|---------------------------------------------------|-----------|-----------|-----------|
| Sales                                             | 4,50,000  | 7,84,000  | 3,24,000  |
| Less: Prime cost (units produced x cost per unit) | -3,02,400 | -5,05,800 | -2,16,720 |
| Gross Profit                                      | 1,47,600  | 2,78,200  | 1,07,280  |
| Less: Overheads (3,87,250 in ratio of units sold) | -89,641   | -2,00,796 | -96,813   |
| Net Profit                                        | 57,959    | 77,404    | 10,468    |
| Rank                                              | II        | Ι         | III       |

#### WN 3: Computation of cost Driver Rate under ABC:

| Activity      | Total cost | CDN              | CDQ | CDR |
|---------------|------------|------------------|-----|-----|
| Inspection    | 73,000     | Inspection hours | 146 | 500 |
| Machine - R&M | 1,42,000   | Machine hours    | 710 | 200 |

✤ Inspection hours = (3 hours x 10) + (4 hours x 20) + (4 hours x 9) = 146 hours

✤ Machine hours = (20 hours x 10) + (12 hours x 20) + (30 hours x 9) = 710 hours

#### WN 4: Apportionment of Overheads under ABC:

|                 | Product A |        | Product B |        | Product C |        |
|-----------------|-----------|--------|-----------|--------|-----------|--------|
| Particulars     | CDQ       | Amount | CDQ       | Amount | CDQ       | Amount |
| Inspection cost | 30        | 15,000 | 80        | 40,000 | 36        | 18,000 |
| R&M Cost        | 200       | 40,000 | 240       | 48,000 | 270       | 54,000 |
| Dye cost        | 10        | 2,000  | 20        | 6,000  | 9         | 2,250  |
| Selling OH      |           |        |           |        |           |        |

#### CA. DINESH JAIN

| Advertisement (83,000) |        | 56,000   | 27,000   |
|------------------------|--------|----------|----------|
| Packing (54,000)       |        | 54,000   |          |
| Others (25,000)        | 5,787  | 12,963   | 6,250    |
| Total OH               | 62,787 | 2,16,963 | 1,07,500 |

- The cost driver rate for dye cost is different for Product A, B and C. It has been taken as Rs.200 per run, Rs.300 per run and Rs.250 per run for three products
- Advertisement cost has been distributed to Product B and Product C as Product A does not need Advertisement. The cost has been distributed on the basis of units sold
- Packing cost has been directly allocated to Product B
- \* Other selling cost has been distributed to A, B and C in the ratio of units sold

| Particulars            | Product A | Product B | Product C |
|------------------------|-----------|-----------|-----------|
| Sales                  | 4,50,000  | 7,84,000  | 3,24,000  |
| Less: Prime cost       | -3,02,400 | -5,05,800 | -2,16,720 |
| Gross Profit           | 1,47,600  | 2,78,200  | 1,07,280  |
| Less: Overheads (WN 4) | -62,787   | -2,16,963 | -1,07,500 |
| Net Profit             | 84,813    | 61,237    | -220      |
| Rank                   | Ι         | II        | III       |

## WN 5: Profitability statement under ABC:

#### 11. <u>Customer level operating income:</u>

Alpha Limited has decided to analyze the profitability of its five new customers. It buys bottled water at Rs.90 per case and sells to retail customers at a list price of Rs.108 per case. The data pertaining to five customers are

| Particulars                       | Α     | В      | C        | D      | Ε     |
|-----------------------------------|-------|--------|----------|--------|-------|
| Cases sold                        | 4,680 | 19,688 | 1,36,800 | 71,550 | 8,775 |
| List selling price                | 108   | 108    | 108      | 108    | 108   |
| Actual selling price              | 108   | 106.20 | 99       | 104.40 | 97.20 |
| Number of purchase orders         | 15    | 25     | 30       | 25     | 30    |
| Number of customer visits         | 2     | 3      | 6        | 2      | 3     |
| Number of deliveries              | 10    | 30     | 60       | 40     | 20    |
| Kilometers travelled per delivery | 20    | 6      | 5        | 10     | 30    |
| Number of expedited deliveries    | 0     | 0      | 0        | 0      | 1     |

Its five activities and their cost driver rates are:

| Activity             | Cost Driver Rate                  |
|----------------------|-----------------------------------|
| Order taking         | Rs.750 per purchase order         |
| Customer visits      | Rs.600 per customer visit         |
| Deliveries           | Rs.5.75 per delivery km travelled |
| Product handling     | Rs.3.75 per case sold             |
| Expedited deliveries | Rs.2,250 per expedited delivery   |

#### **Required:**

- i. Compute the customer-level operating income of each of five retail customers now being examined (A, B, C, D and E). Comment on the results
- ii. What insights are gained by reporting both the list selling price and the actual selling price for each customer?

#### Answer:

| <u> </u>    | <b>~ · · ·</b>    |                     |
|-------------|-------------------|---------------------|
| Computation | of customer-level | l operating income: |

| Particulars                         | Α        | В         | С           | D         | Ε        |
|-------------------------------------|----------|-----------|-------------|-----------|----------|
| Cases sold                          | 4,680    | 19,688    | 1,36,800    | 71,550    | 8,775    |
| List SP                             | 108      | 108       | 108         | 108       | 108      |
| Revenues at list price (A)          | 5,05,440 | 21,26,304 | 1,47,74,000 | 77,27,400 | 9,47,700 |
| Discount per case                   | -        | 1.80      | 9           | 3.60      | 10.80    |
| Total discount (B)                  | -        | 35,438    | 12,31,200   | 2,57,580  | 94,770   |
| Cost of goods sold (C) (Cases x 90) | 4,21,200 | 17,71,920 | 1,23,12,000 | 64,39,500 | 7,89,750 |
| Support costs                       |          |           |             |           |          |

| COST AND MANAGEMENT ACCOUNTING    |        |          |          | CA. DINESH JAIN |        |  |
|-----------------------------------|--------|----------|----------|-----------------|--------|--|
| Order taking costs (orders x 750) | 11,250 | 18,750   | 22,500   | 18,750          | 22,500 |  |
| Customer visit (visits x 600)     | 1,200  | 1,800    | 3,600    | 1,200           | 1,800  |  |
| Delivery (Kilometres x 5.75)      | 1,150  | 1,035    | 1,725    | 2,300           | 3,450  |  |
| Product handling (cases x 3.50)   | 17,550 | 73,830   | 5,13,000 | 2,68,313        | 32,906 |  |
| Expedited deliveries (no x 2,250) | -      | -        | -        | I               | 2,250  |  |
| Total support costs (D)           | 31,150 | 95,415   | 5,40,825 | 2,90,563        | 62,906 |  |
| Operating income (A – B – C – D)  | 53,090 | 2,23,531 | 6,90,375 | 7,39,757        | 274    |  |

#### **Comments on results:**

- Customer D is the most profitable customer despite having only 52.30% of unit volume of customer C. The main reason is that C receives a Rs.9 per case discount while customer D received only Rs.3.60 discount per case
- Customer E is less profitable, in comparison with small customer A being profitable. Customer E received a discount of Rs.10.80 per case, makes more frequent orders, requires more customer visits and requires more delivery kms in comparison with customer A

## Insights gained by reporting both list selling price and actual selling price:

Separate reporting of both the listed and actual selling price enables Alpha Limited to examine which customer has received what discount per case, whether the discount received has any relationship with sales volume. The data given below provides us with the following information:

| Sales volume       | Discount per case |  |
|--------------------|-------------------|--|
| C (1,36,800 cases) | 9.00              |  |
| D (71,550 cases)   | 3.60              |  |
| B (19,688 cases)   | 1.80              |  |
| E (8,775 cases)    | 10.80             |  |
| A (4,680 cases)    | 0                 |  |

The above data clearly shows that the discount given to customers per case has direct relationship with sales volume, except in the case of customer E. The reasons for Rs.10.80 discount per case for customer E should be explored

#### 12. Apportionment of overheads:

PQR Pens Limited manufactures two products - 'Gel Pen' and 'Ball Pen'. It furnishes the following data for the year 2017:

| Product  | Annual output<br>(units) | Total Machine<br>hours | Total number of<br>purchase orders | Total number of<br>set-ups |
|----------|--------------------------|------------------------|------------------------------------|----------------------------|
| Gel Pen  | 5,500                    | 24,000                 | 240                                | 30                         |
| Ball Pen | 24,000                   | 54,000                 | 448                                | 56                         |

The annual overheads are as under:

| Particulars                   | Amount   |  |
|-------------------------------|----------|--|
| Volume related activity costs | 4,75,020 |  |
| Set up related costs          | 5,79,988 |  |
| Purchase related costs        | 5,04,992 |  |

Calculate the overhead cost per unit of each product - Gel Pen and Ball Pen on the basis of:

- a) Traditional method of charging overheads
- b) Activity based costing method and
- c) Find out the difference in cost per unit between both the methods

#### Answer:

## WN 1: Computation of OAR under traditional system:

| Particulars                      | Amount        |
|----------------------------------|---------------|
| Budgeted Overheads (A)           | 15,60,000     |
| (4,75,020 + 5,79,988 + 5,04,992) |               |
| Suitable base                    | Machine hours |
| Budgeted suitable base (B)       | 78,000        |
| OAR (A/B)                        | Rs.20 per MH  |

#### WN 2: Computation of overhead cost per unit under traditional system: Particulars Gel Pen | Ball Pen |

| Total overheads (MH x 20) | 4,80,000 | 10,80,000 |
|---------------------------|----------|-----------|
| No of units               | 5,500    | 24,000    |
| Overhead cost per unit    | 87.27    | 45        |

## WN 3: Computation of Cost Driver Rate under ABC:

| Activity            | Total Cost | Cost Driver     |          |          |
|---------------------|------------|-----------------|----------|----------|
|                     |            | Name            | Quantity | Rate     |
| Volume related cost | 4,75,020   | Machine hours   | 78,000   | 6.09     |
| Setup cost          | 5,79,988   | Set-ups         | 86       | 6,744.05 |
| Purchase cost       | 5,04,992   | Purchase orders | 688      | 734      |

#### WN 4: Apportionment of Overheads under ABC:

|                              | Gel Pen |          | Ball Pen |           |
|------------------------------|---------|----------|----------|-----------|
| Particulars                  | CDQ     | Amount   | CDQ      | Amount    |
| Volume related cost          | 24,000  | 1,46,160 | 54,000   | 3,28,860  |
| Setup cost                   | 30      | 2,02,321 | 56       | 3,77,667  |
| Purchase cost                | 240     | 1,76,160 | 448      | 3,28,832  |
| Total overheads (A)          |         | 5,24,641 |          | 10,35,359 |
| No of units (B)              |         | 5,500    |          | 24,000    |
| Overhead cost per unit (A/B) |         | 95.39    |          | 43.13     |

#### WN 5: Computation of difference in cost:

| Particulars                    | Gel Pen | Ball Pen |
|--------------------------------|---------|----------|
| OH cost per unit (Traditional) | 87.27   | 45       |
| OH cost per unit (ABC)         | 95.39   | 43.13    |
| Difference per unit            | -8.12   | +1.87    |

#### 13. Activity based costing:

M/s. HMB Limited is producing a product in 10 batches each of 15,000 units in a year and incurring following overheads their on:

| Particulars          | Amount    |
|----------------------|-----------|
| Material Procurement | 22,50,000 |
| Maintenance          | 17,30,000 |
| Set-up               | 6,84,500  |
| Quality control      | 5,14,800  |

The prime costs for the year amounted to Rs.3,01,39,000. The company is using currently the method of absorbing overheads on the basis of prime cost. Now it wants to shift to activity-based costing. Information relevant to activity drivers for a year are as under:

| Activity Driver       | Activity Volume |
|-----------------------|-----------------|
| No of purchase orders | 1,500           |
| Maintenance hours     | 9,080           |
| No of setups          | 2,250           |
| No of inspections     | 2,710           |

The company has produced a batch of 15,000 units and has incurred Rs.26,38,700 and Rs.3,75,200 on materials and wages respectively. The usage of activities of the said batch are as follows:

| Material orders   | 48 orders |
|-------------------|-----------|
| Maintenance hours | 810 hours |
| No of setups      | 40        |
| No of inspections | 25        |

You are required to:

- i. Find out the cost of product per unit on absorption costing basis for the said batch
- ii. Determine cost driver rate, total cost and cost per unit of output on the said batch on the basis of activity-based costing

#### Answer:

# WN 1: Computation of OAR under traditional system: Particulars Amount

| Budgeted Overheads (A)                                          | 51,79,300   |
|-----------------------------------------------------------------|-------------|
| (22,50,000 + 17,30,000 + 6,84,500 + 5,14,800)                   |             |
| Suitable base                                                   | Prime cost  |
| Budgeted suitable base (B)                                      | 3,01,39,000 |
| $OAR\left(\frac{51, 79, 300}{3, 01, 39, 000} \times 100\right)$ | 17.18471%   |

## WN 2: Computation of total cost under traditional system:

| Particulars                       | Amount    |
|-----------------------------------|-----------|
| Direct Material                   | 26,38,700 |
| Direct Labour                     | 3,75,200  |
| Prime cost                        | 30,13,900 |
| Overheads (30,13,900 x 17.18471%) | 5,17,930  |
| Total cost (A)                    | 35,31,830 |
| Units (B)                         | 15,000    |
| Cost per unit (A/B)               | 235.46    |

## WN 3: Computation of CDR (Cost Driver Rate) under ABC:

| Activity             | Total Cost | Cost Driver       |          |        |
|----------------------|------------|-------------------|----------|--------|
|                      |            | Name              | Quantity | Rate   |
| Material procurement | 22,50,000  | Material orders   | 1,500    | 1,500  |
| Maintenance          | 17,30,000  | Maintenance hours | 9,080    | 190.53 |
| Set-up               | 6,84,500   | No of set-ups     | 2,250    | 304.22 |
| Quality control      | 5,14,800   | No of inspection  | 2,710    | 189.96 |

## WN 4: Apportionment of Overheads as per ABC:

|                      | Product |          |
|----------------------|---------|----------|
| Particulars          | CDQ     | Amount   |
| Material procurement | 48      | 72,000   |
| Maintenance          | 810     | 1,54,328 |
| Set-up               | 40      | 12,169   |
| Quality control      | 25      | 4,749    |
| Total overheads      |         | 2,43,246 |

## WN 5: Computation of cost per unit under ABC:

| Particulars         | Amount    |
|---------------------|-----------|
| Direct Material     | 26,38,700 |
| Direct Labour       | 3,75,200  |
| Prime cost          | 30,13,900 |
| Overheads (WN 4)    | 2,43,246  |
| Total cost (A)      | 32,57,146 |
| Units (B)           | 15,000    |
| Cost per unit (A/B) | 217.14    |

#### **Additional Problems for Practice**

#### 14. Activity Based Costing:

MST Limited has collected the following data for its two activities. It calculates activity cost rates based on cost driver capacity

| Activity           | Cost Driver              | Capacity              | Cost        |
|--------------------|--------------------------|-----------------------|-------------|
| Power              | Kilowatt hours           | 50,000 kilowatt hours | Rs.2,00,000 |
| Quality inspection | ns Number of inspections | 10,000 inspections    | Rs.3,00,000 |

The company makes three products, M, S and T. For the year ended March 31, 2004, the following consumption of cost drivers was reported:

| Product | Kilowatt hours | Quality inspections |
|---------|----------------|---------------------|
| М       | 10,000         | 3,500               |

| S | 20,000 | 2,500 |
|---|--------|-------|
| Т | 15,000 | 3,000 |

## **Required:**

- a. Compute the cost allocated to each product from each activity
- b. Calculate the cost of unused capacity of each activity
- c. Discuss the factors the management considers in choosing a capacity level to compute the budgeted fixed overhead cost rate

CA. DINESH JAIN

#### Answer:

#### WN 1: Computation of cost driver rate:

| Activity            | Total Cost | Cost Driver |          |       |
|---------------------|------------|-------------|----------|-------|
|                     |            | Name        | Quantity | Rate  |
| Power               | 2,00,000   | KWH         | 50,000   | 4.00  |
| Quality inspections | 3,00,000   | Inspections | 10,000   | 30.00 |

#### WN 2: Computation of cost of product:

|                     | M      |          | S      |          | Т      |          |
|---------------------|--------|----------|--------|----------|--------|----------|
| Particulars         | CDQ    | Amount   | CDQ    | Amount   | CDQ    | Amount   |
| Power               | 10,000 | 40,000   | 20,000 | 80,000   | 15,000 | 60,000   |
| Quality inspections | 3,500  | 1,05,000 | 2,500  | 75,000   | 3,000  | 90,000   |
| Total overheads (A) |        | 1,45,000 |        | 1,55,000 |        | 1,50,000 |

## WN 3: Computation of cost of unused capacity:

| Particulars                               | Amount |
|-------------------------------------------|--------|
| Power (2,00,000 – 1,80,000)               | 20,000 |
| Quality inspections (3,00,000 – 2,70,000) | 30,000 |
| Total cost of unused capacity             | 50,000 |

#### **Factors management consider in choosing a capacity level to compute the budgeted fixed overhead rate:**

- Effect on product costing and capacity management
- Effect on pricing decisions
- Effect on performance evaluation
- Effect on financial statements
- Regulatory requirements
- Difficulties in forecasting chosen capacity level concepts

#### 15. <u>Applicability of ABC:</u>

Ancuror

State with a brief reason whether you would recommend an activity based system of costing in each of the following independent situations:

- Company K produces one product. The overhead costs mainly consist of depreciation.
- Company L produces 5 different products using different production facilities.
- ✤ A consultancy firm consisting of lawyers, accountants and computer engineers provides management consultancy services to clients.
- Company S produces two different labour intensive products. The contribution per unit in both products is very high. The BEP is very low. All the work is carried on efficiently to meet the target costs.

| S.No | Description                                                           | Recommended<br>ABC (Yes/No) | Reasons                                                                                                    |  |  |
|------|-----------------------------------------------------------------------|-----------------------------|----------------------------------------------------------------------------------------------------|--|--|
| (a)  | K produces one<br>product. Overhead is<br>mainly depreciation         | No                          | <ul> <li>One product situation. For allocation of overhead, ABC is not required</li> <li>ABC for cost reduction is not beneficial since most of the overhead is depreciation</li> </ul> |  |  |
| (b)  | L produces five<br>different products<br>with different<br>facilities | Yes                         | <ul> <li>Multi product situation. ABC is required for allocation of overhead</li> <li>ABC is necessary for pricing</li> <li>Cost drivers are likely to be different</li> </ul>          |  |  |

CA. DINESH JAIN

| S.No | Description                                                                                                   | Recommended<br>ABC (Yes/No) | Reasons                                                                                                    |
|------|----------------------------------------------------------------------------------------------------|-----------------------------|----------------------------------------------------------------------------------------------------|
|      |                                                                                                    |                             | <ul> <li>Cost reduction may be possible</li> </ul>                                                                                                    |
|      |                                                                                                    |                             | <ul> <li>Production facilities are different</li> </ul>                                                                                                    |
| (c)  | Professional services                                                                                         | Yes                         | ✤ Variety of services. Hence ABC is required                                                                                                    |
|      | <ul> <li>lawyers/</li> </ul>                                                                                  |                             | for cost allocation                                                                                                    |
|      | accountants/                                                                                                  |                             | <ul> <li>Services are very different</li> </ul>                                                                                                    |
|      | computer engineers                                                                                            |                             | <ul> <li>ABC is necessary for pricing</li> </ul>                                                                                                    |
|      |                                                                                                    |                             | <ul> <li>Cost reduction possible</li> </ul>                                                                                                    |
| (d)  | S produces 2 different<br>labour intensive<br>products. High unit<br>contribution and<br>efficient operations | No                          | <ul> <li>Different products, but labour intensive.<br/>Hence, overhead allocation based on readily<br/>traceable direct labour cost will be accurate.<br/>Hence ABC not required for cost allocation</li> <li>Low BEP level implies low level of fixed cost<br/>as a % of sale price or as a % of total cost</li> <li>Many fixed cost activity drivers are likely to<br/>be aligned with the direct labour costs.<br/>Hence not required for cost allocation</li> <li>Efficient operation. Hence ABC not required<br/>even for cost reduction or ABC management</li> </ul> |

## 16. Activity Based Costing System:

'Humara-Apna' bank offers three products, viz. deposits, Loans and Credit Cards. The bank has selected 4 activities for a detailed budgeting exercise, following activity-based costing methods. The bank wants to know the product wise total cost per unit for the selected activities, so that prices may be fixed accordingly. The following information is made available to formulate the budget:

| Activity                | Total     | Estimation for the budget period                             |
|-------------------------|-----------|--------------------------------------------------------------|
| -                       | Cost      |                                                              |
| ATM services            |           |                                                              |
| (a) Machine Maintenance | 4,00,000  | All fixed, no change                                         |
| (b) Rents               | 2,00,000  | All fixed, no change                                         |
| (c) Currency            | 1,00,000  | Expected to double during budget period (This activity is    |
| replenishment cost      |           | driven by no of ATM transactions)                            |
| Computer processing     | 5,00,000  | Half this amount if fixed and no change is expected. The     |
|                         |           | variable portion is expected to increase the three times the |
|                         |           | current level. This activity is driven by the number of      |
|                         |           | computer transactions                                        |
| Issuing statements      | 18,00,000 | Presently, 3 lakh statements are made. In the budget period, |
| -                       |           | 5 lakh statements are expected. For every increase of one    |
|                         |           | lakh statement, one lakh rupees is the budgeted increase.    |
|                         |           | This activity is driven by number of statements              |
| Computer inquiries      | 2,00,000  | Estimated to increase by 80% during the budget period. This  |
|                         |           | activity is driven by telephone minutes                      |

The activity drivers and their budget quantities are given below:

| Activity Drivers                       | Deposits  | Loans    | <b>Credit Cards</b> |
|----------------------------------------|-----------|----------|---------------------|
| No of ATM transactions                 | 1,50,000  | -        | 50,000              |
| No of computer processing transactions | 15,00,000 | 2,00,000 | 3,00,000            |
| No of statements to be issued          | 3,50,000  | 50,000   | 1,00,000            |
| Telephone Minutes                      | 3,60,000  | 1,80,000 | 1,80,000            |

The bank budgets a volume of 58,600 deposit accounts, 13,000 loan accounts and 14,000 credit card accounts.

## **Required:**

- Calculate the budgeted rate for each activity i.
- ii. Prepare the budgeted cost statement activity wise
- iii. Compute the budgeted product cost per account for each product using (i) and (ii) above Answer:

#### WN 1: Computation of cost driver rate (budgeted rate) and budgeted cost: Activity **Cost Driver**

**Total Cost** 

|                     |           | Name                        | Quantity  | Rate |
|---------------------|-----------|-----------------------------|-----------|------|
| ATM services        | 8,00,000  | No of ATM Transactions      | 2,00,000  | 4.00 |
| Computer processing | 10,00,000 | No of computer transactions | 20,00,000 | 0.50 |
| Issuing statements  | 20,00,000 | No of statements            | 5,00,000  | 4.00 |
| Customer enquiries  | 3,60,000  | Telephone minutes           | 7,20,000  | 0.50 |

#### Note:

- ATM services = 4,00,000 + 2,00,000 + (1,00,000 x 2) = 8,00,000
- Computer processing = (50% x 5,00,000) + (50% x 5,00,000 x 3) = 10,00,000
- Issuing statements = 18,00,000 + (1,00,000 x 2) = 20,00,000
- Customer enquiries = 2,00,000 + 80% = 3,60,000

#### WN 2: Computation of cost per account of each product:

|                            | Deposits  |           | Loans    |          | Credit Cards |          |
|----------------------------|-----------|-----------|----------|----------|--------------|----------|
| Particulars                | CDQ       | Amount    | CDQ      | Amount   | CDQ          | Amount   |
| ATM services               | 1,50,000  | 6,00,000  | 1        | 1        | 50,000       | 2,00,000 |
| Computer processing        | 15,00,000 | 7,50,000  | 2,00,000 | 1,00,000 | 3,00,000     | 1,50,000 |
| Issuing statements         | 3,50,000  | 14,00,000 | 50,000   | 2,00,000 | 1,00,000     | 4,00,000 |
| Customer enquiries         | 3,60,000  | 1,80,000  | 1,80,000 | 90,000   | 1,80,000     | 90,000   |
| Total cost (A)             |           | 29,30,000 |          | 3,90,000 |              | 8,40,000 |
| No of units of product (B) |           | 58,600    |          | 13,000   |              | 14,000   |
| Cost per unit (A/B)        |           | 50        |          | 30       |              | 60       |

## 17. Activity Based Costing System

A company manufactures three products namely A, B and C in a factory. The following cost data for the month of March, 2018 are as under:

| Activity                    | Α         | В      | С      |
|-----------------------------|-----------|--------|--------|
| Unit produced               | 10,000    | 15,000 | 20,000 |
| Direct labour hour per unit | 3         | 4.5    | 4      |
| Machine hours per unit      | 6         | 4      | 5      |
| Set-up of machines          | 20 25 30  |        | 30     |
| Number of orders            | 15 12 10  |        | 10     |
| Machine operating cost      | 34,50,000 |        |        |
| Machine set-up cost         | 4,36,000  |        |        |
| Order processing cost       | 2,56,000  |        |        |

#### **Required:**

- i. Identify cost pool and cost drivers
- ii. Calculate cost driver rate

iii. Calculate overheads rate per unit using activity-based costing

#### Answer:

#### WN 1: Computation of cost driver rate

| Activity               | Total Cost | Cost Driver           |          |          |
|------------------------|------------|-----------------------|----------|----------|
|                        |            | Name                  | Quantity | Rate     |
| Machine operating cost | 34,50,000  | Machine hours         | 2,20,000 | 15.68    |
| Machine set-up         | 4,36,000   | No of machine set-ups | 75       | 5,813.33 |
| Order processing cost  | 2,56,000   | No of orders          | 37       | 6,918.92 |

#### Note:

- Machine hours = (10,000 x 6) + (15,000 x 4) + (20,000 x 5) = 2,20,000 Machine hours
- Set-ups = 20 + 25 + 30 = 75 set-ups
- No of orders = 15 + 12 + 10 = 37 orders

#### WN 2: Computation of overhead cost per unit

|                        | Α      |          | В      |          | С        |           |
|------------------------|--------|----------|--------|----------|----------|-----------|
| Particulars            | CDQ    | Amount   | CDQ    | Amount   | CDQ      | Amount    |
| Machine operating cost | 60,000 | 9,40,800 | 60,000 | 9,40,800 | 1,00,000 | 15,68,000 |
| Machine set-up         | 20     | 1,16,267 | 25     | 1,45,333 | 30       | 1,74,400  |
| Order processing cost  | 15     | 1,03,784 | 12     | 83,027   | 10       | 69,189    |

CA. DINESH JAIN

| Total cost (A)             | 11,60,851 | 11,69,160 | 18,11,589 |
|----------------------------|-----------|-----------|-----------|
| No of units of product (B) | 10,000    | 15,000    | 20,000    |
| Cost per unit (A/B)        | 116.0851  | 77.944    | 90.5795   |

## Classification of costs:

Classification A: Classification by relationship to end product:

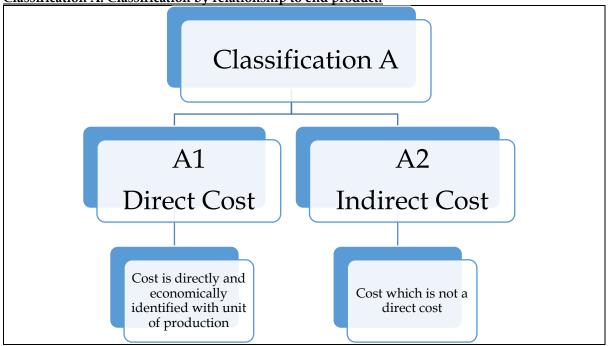

**CHAPTER 6: COST SHEET** 

#### **Explanation:**

- ✤ The term directly means instantly or spontaneously
- \* The term economically means cost of identifying as direct cost should be cost effective

#### Example:

- Cloth in the making of shirt Direct Cost
- Leather in the making of shoe Direct Cost
- Thread in the making of shirt Indirect Cost This is because it is not cost-effective to find out how much of a thread went into the production

#### PRINCIPLE NO.1:

| DIRECTLY IDENTIFIABLE | ECONOMICALLY IDENTIFIABLE | TYPE OF COST |
|-----------------------|---------------------------|--------------|
| YES                   | YES                       | DIRECT       |
| YES                   | NO                        | INDIRECT     |
| NO                    | NO                        | INDIRECT     |
| NO                    | YES                       | INDIRECT     |

Classification B: Classification by Nature of Cost: Classification B B1 B1 B2 B3 Expenses D1 Classification B

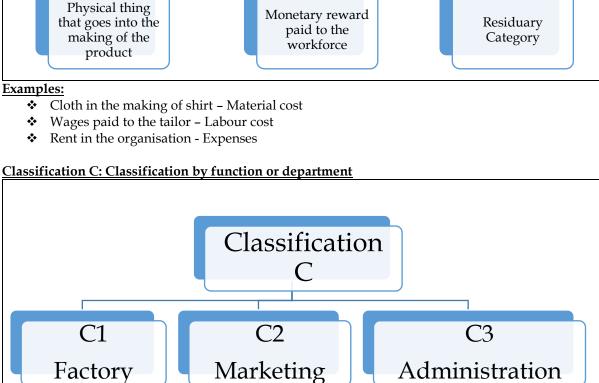

## PRINCIPLE NO.2:

✤ CLASSIFICATION A,B OR C ARE NOT MUTUALLY EXCLUSIVE

Related to

Sales

✤ THE SUB-CLASSIFICATION WITHIN A CLASSIFICATION IS HOWEVER MUTUALLY EXCLUSIVE. FOR EXAMPLE AN ITEM OF COST CAN BE EITHER DIRECT OR INDIRECT COST BUT CANNOT BE BOTH

## Construction of Cost-Sheet:

Related to

manufacturing

- Sub-classification A1 (Direct Cost) is combined with sub-classification B1, B2 and B3 to arrive at
  - o Direct Material

**Residuary Category** 

- Direct Labour
- Direct Expenses
- Sub-classification A2 is combined with C1, C2 and C3 to arrive at
  - Factory overheads
  - Selling & Distribution Overheads
    Administration Overheads

## Indicative list of expenses along with classification:

|                            | PRIME COST                                                                                                    | ADMINISTRATION EXPENSES                                                                                                    |
|----------------------------|----------------------------------------------------------------------------------------------------|----------------------------------------------------------------------------------------------------|
| <b>A A A A A A A A A A</b> | Productive Wages<br>Direct Material<br>Freight on Purchase<br>Carriage on Purchase<br>Taxes and Duties on the material<br>Direct Wages<br>Direct Expenses<br>Chargeable Expenses<br>Carriage Inward<br>Hire charges<br>Royalty                                                                                                    | <ul> <li>Office Salaries and Expenses</li> <li>Depreciation on Office Appliances</li> <li>Office Heat, Light and Power</li> <li>Office Rent and Taxes</li> <li>Management Salary / Manager's Salary /<br/>Directors' fees</li> <li>Office Printing and Stationery</li> <li>Telephone charges Postage and Telegrams</li> <li>Legal Charges and Bank Commission</li> <li>Office cleaning</li> </ul>                                                                                                    |
|                            | FACTORY OVERHEADS                                                                                                    | SELLING & DISTRIBUTION EXPENSES                                                                                                    |
| AAAAAA AAAAAAAAAA          | Indirect Material<br>Indirect Labour / Wages<br>Factory Supervision<br>Factory Expenses<br>Factory Stationery<br>Repairs & Maintenance<br>Factory Heat, Fuel, Light and Power /<br>Electric Power<br>Factory insurance and taxes<br>Factory supplies<br>Experimental expenses<br>Wastage of Material<br>Wages of Foreman<br>Storekeeper's wages<br>Oil and Water<br>Consumable Stores<br>Drawing office Expenses<br>Depreciation of Plant & Machinery | <ul> <li>Sales Expenses</li> <li>Sales Commission</li> <li>Sales Travelling</li> <li>Sales Promotion</li> <li>Distribution Department - Salaries &amp; Expenses</li> <li>Heat, Light and Power</li> <li>Depreciation on showroom, delivery vans etc</li> <li>Salaries of Salesmen</li> <li>Salaries to Travelling Agents</li> <li>Carriage Outward</li> <li>Advertising</li> <li>Warehouse Rent and Rates</li> <li>Warehouse Staff Salaries</li> <li>Showroom Rent &amp; Showroom Expenses</li> <li>Repairs and Depn of Delivery vans</li> </ul> |

## **Format of Cost-Sheet:**

| Particulars                                          | Amount | Amount |
|------------------------------------------------------|--------|--------|
| Direct Material Consumed                             |        |        |
| Opening stock of RM                                  | XXX    |        |
| Add: Purchases and other incidental expenses         | XXX    |        |
| Less: Closing stock of RM                            | (XXX)  | XXX    |
| Direct employee (labour) cost                        |        | XXX    |
| Direct expenses                                      |        | XXX    |
| Prime cost                                           |        | XXX    |
| Add: Works/factory overheads                         |        | XXX    |
| Gross Works Cost                                     |        | XXX    |
| Add: Opening work-in-progress                        |        | XXX    |
| Less: Closing work-in-progress                       |        | (XXX)  |
| Works/factory cost                                   |        | XXX    |
| Add: Quality control cost                            |        | XXX    |
| Add: Research and development cost                   |        | XXX    |
| Add: Administrative overheads relating to production |        | XXX    |
| Less: Credit for recoveries/scrap                    |        | (XXX)  |
| Add: Primary packing cost                            |        | XXX    |
| Cost of Production                                   |        | XXX    |
| Add: Opening stock of FG                             |        | XXX    |
| Less: Closing stock of FG                            |        | (XXX)  |
| Cost of goods sold                                   |        | XXX    |
| Add: General administrative overheads                |        | XXX    |
| Add: Selling and distribution overheads              |        | XXX    |
| Cost of sales                                        |        | XXX    |
| Profit                                               |        | XXX    |
| Sales                                                |        | XXX    |

## Flow-chart for classification of costs:

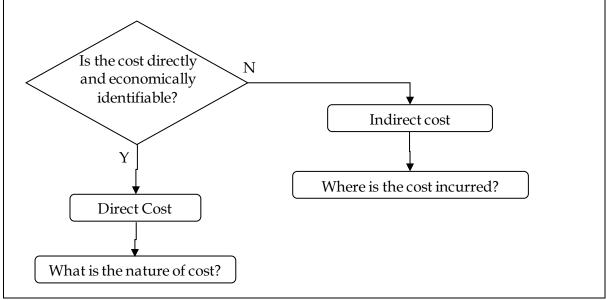

#### Explanation:

- In the case of direct cost the question to be raised is "What is the nature of cost"?
- ✤ In the case of indirect cost the question to be raised is "Where is cost incurred"?

## Treatment of few items of cost:

1. <u>Packing:</u>

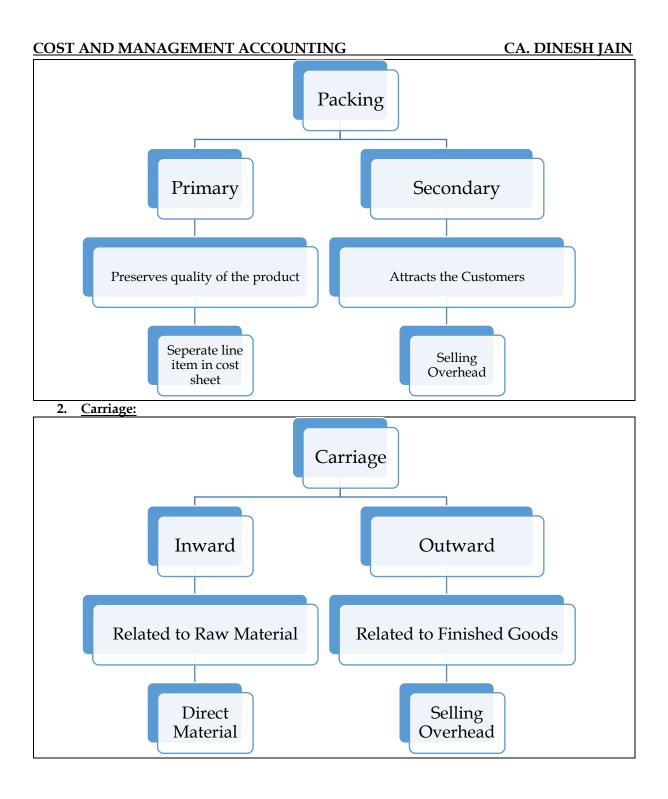

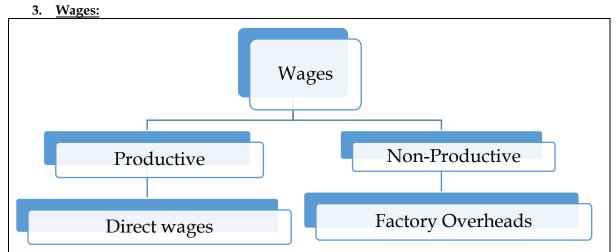

## 4. Distribution of Profit:

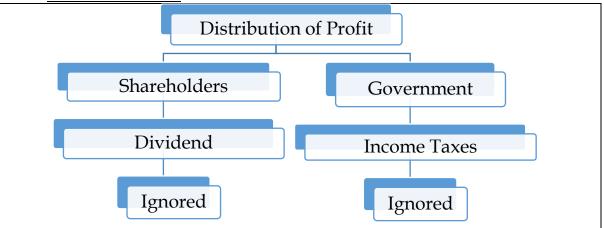

#### 5. Interest on capital/loan:

- Interest represents reward to the providers of loan capital while dividend represents reward to the providers of equity capital
- Since dividend is not a part of cost, interest should not be a part of the cost in order to make analysis or comparisons practical
- Cost accounting is not connected with rewarding providers of capital, be it debt capital or equity capital

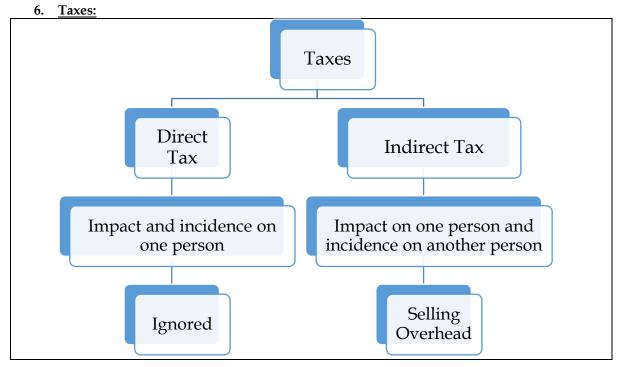

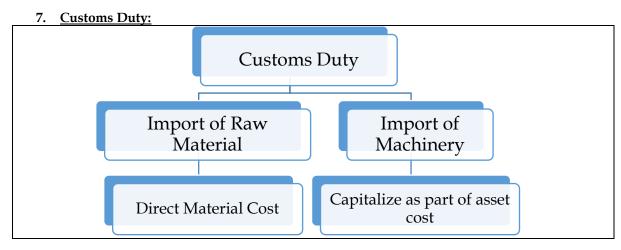

## Methods of Valuation of FG:

- FIFO Method: Closing stock is to be valued based on FIFO Method in case the closing stock comes entirely from current year production
- Weighted Average Cost Method: Closing stock is to be valued under weighted average cost method in case the closing stock comes partly from current year production and partly from last year production

#### 1. <u>Comprehensive Cost Sheet</u>

Given below are some of the details of the Trial balance of ABC Limited as on March 31, 2013:

| Particulars                      | Amount   | Amount   |
|----------------------------------|----------|----------|
| Inventories                      |          |          |
| Finished Goods                   | 80,000   |          |
| Raw Materials                    | 1,40,000 |          |
| Work-in-process                  | 2,00,000 |          |
| Office appliances                | 17,400   |          |
| Plant and Machinery              | 4,60,000 |          |
| Buildings                        | 2,00,000 |          |
| Sales                            |          | 7,68,000 |
| Sales returns                    | 14,000   |          |
| Materials purchased              | 3,20,000 |          |
| Freight incurred on materials    | 16,000   |          |
| Purchase returns                 |          | 4,800    |
| Productive labour                | 1,60,000 |          |
| Indirect labour                  | 18,000   |          |
| Factory supervision              | 10,000   |          |
| Repairs & upkeep – factory       | 14,000   |          |
| Heat, light and power            | 65,000   |          |
| Taxes                            | 6,300    |          |
| Miscellaneous factory expenses   | 18,700   |          |
| Sales commission                 | 33,600   |          |
| Sales Travelling                 | 11,000   |          |
| Sales Promotion                  | 22,500   |          |
| Distribution department expenses | 18,000   |          |
| Office salaries                  | 8,600    |          |
| Interest on borrowed funds       | 2,000    |          |

Further details are as follows:

| Particulars                     | Amount   |
|---------------------------------|----------|
| Closing inventories:            |          |
| Finished goods                  | 1,15,000 |
| Raw materials                   | 1,80,000 |
| Work-in-progress                | 1,92,000 |
| Accrued expenses on:            |          |
| Direct labour                   | 8,000    |
| Indirect labour                 | 1,200    |
| Interest on borrowed funds      | 2,000    |
| Depreciation to be provided on: |          |
| Office appliances               | 5%       |
| Plant and Machinery             | 10%      |
| Buildings                       | 4%       |

The following additional information is relevant:

- Heat, light and power are distributed to the factory, office and selling functions in the ratio of 8:1:1
- Taxes: Two-thirds to factory and one-third to office. Depreciation on building distributed to factory, office and selling in the ratio of 8:1:1

Prepare the cost sheet.

Answer:

Cost Sheet of ABC Limited for the year ended March 31, 2013

| Particulars                                               | Amount   | Amount |
|-----------------------------------------------------------|----------|--------|
| Direct Material                                           |          |        |
| Opening stock of Raw Material                             | 1,40,000 |        |
| Add: Purchases net of purchase returns (3,20,000 – 4,800) | 3,15,200 |        |
| Add: Freight incurred on materials                        | 16,000   |        |

| Sales (net of sales returns)                         |              | 7,54,000   |
|------------------------------------------------------|--------------|------------|
| Profit (balancing figure)                            |              | 40,030     |
| Cost of Sales                                        |              | 7,13,970   |
| Distribution department expenses                     | 18,000       | 92,400     |
| Sales Promotion                                      | 22,500       |            |
| Sales Travelling                                     | 11,000       |            |
| Sales commission                                     | 33,600       |            |
| Heat Light and Power (65,000 x 1/10)                 | 6,500        |            |
| Depreciation on building (2,00,000 x 4% x 1/10)      | 800          |            |
| Selling and Distribution Overheads                   |              |            |
| Office Salaries                                      | 8,600        | 18,870     |
| Taxes (6,300 x 1/3)                                  | 2,100        |            |
| Heat Light and Power (65,000 x 1/10)                 | 6,500        |            |
| Depreciation on building (2,00,000 x 4% x 1/10)      | 800          |            |
| Depreciation on office appliances (17,400 x 5%)      | 870          |            |
| General and Administrative Overheads                 |              |            |
| Cost of Goods Sold                                   |              | 6,02,700   |
| Less: Closing stock of Finished Goods                |              | (1,15,000) |
| Add: Opening stock of Finished Goods                 |              | 80,000     |
| Cost of Production                                   |              | 6,37,700   |
| Less: Credit for recoveries/scrap                    |              | 0          |
| Administrative Overheads relating to Production      |              | 0          |
| Quality Control Cost                                 |              | 0          |
| Research and Development                             |              | 0          |
| Primary Packing Cost                                 |              | 0          |
| Net Works Cost/Factory Cost                          |              | 6,37,700   |
| Less: Closing Work in Progress                       |              | (1,92,000) |
| Add: Opening Work in Progress                        |              | 2,00,000   |
| Gross Works Cost                                     |              | 6,29,700   |
| Miscellaneous factory expenses                       | 18,700       | 1,70,500   |
| Taxes (6,300 x 2/3)                                  | 4,200        |            |
| Heat, Light and Power (65,000 x 8/10)                | 52,000       |            |
| Repairs & Up-keep factory                            | 14,000       |            |
| Factory Supervision                                  | 10,000       |            |
| Indirect labour (including accrued)                  | 19,200       |            |
| Depreciation on Building (4% x 2,00,000 x 8/10)      | 6,400        |            |
| Depreciation on Plant and Machinery (10% x 4,60,000) | 46,000       |            |
| Factory Overheads                                    |              | , ,        |
| Prime Cost                                           |              | 4,59,200   |
| Direct Expenses                                      |              | 0          |
| Direct Labour (including accrued)                    | (_,,         | 1,68,000   |
| Less: Closing stock of Raw material                  | (1, 80, 000) | 2,91,200   |

## Notes:

1. Interest cost is ignored as the reward paid to providers of money is not considered in Cost Accounting

## 2. <u>Comprehensive cost sheet</u>

Prepare a cost sheet from the following information:

|                       | Rs.      |                                | Rs       |
|-----------------------|----------|--------------------------------|----------|
| Opening stock - RM    | 50,000   | Closing stock -RM              | 40,000   |
| Opening stock -FS     | 40,000   | Closing stock -FS              | 50,000   |
| Purchase of materials | 5,00,000 | Wages                          | 2,00,000 |
| Income Tax            | 6,500    | Import Duty on Purchases       | 85,000   |
| Chargeable expenses   | 20,000   | Rent and rates - Factory       | 50,000   |
| Power                 | 20,000   | Heating and lighting - Factory | 20,000   |

**CA. DINESH JAIN** 

| COST AND MANAGEMENT AC                | COUNTIN       | G                       |           | <u>CA. DINESH JAIN</u> |
|---------------------------------------|---------------|-------------------------|-----------|------------------------|
| Factory insurance                     | 10,000        | Experimental e          | expenses  | 5,000                  |
| Opening stock - WIP                   | 6,000         | Office salaries         | -         | 40,000                 |
| MD's Salary                           | 9,000         | Printing and Stationery |           | 12,000                 |
| Office expenses                       |               | Salesmen salaries       |           | 20,000                 |
| Commission for agents                 | 10,000        | Sales                   |           | 12,00,000              |
| Closing stock - WIP                   | 10,000        | Bank Charges            |           | 2,500                  |
| Loss on Sale of Machinery             | 7,500         | Dividend Rece           | eived     | 3,000                  |
| Answer:                               |               |                         |           |                        |
| Cost Sheet of for the year end        | led           |                         |           |                        |
| Particulars                           |               | Amount                  | Amount    |                        |
| Direct Material                       |               |                         |           |                        |
| Opening stock of Raw Material         |               | 50,000                  |           |                        |
| Purchases of materials                |               | 5,00,000                |           |                        |
| Import duty on purchases              |               | 85,000                  |           |                        |
| Less: Closing stock of raw material   |               | (40,000)                | 5,95,000  |                        |
| Direct Labour                         |               |                         | 2,00,000  |                        |
| Direct Expenses (Chargeable expense   | s)            |                         | 20,000    |                        |
| Prime Cost                            |               |                         | 8,15,000  |                        |
| Add: Factory Overheads                |               |                         |           |                        |
| Power                                 |               | 20,000                  |           |                        |
| Factory Insurance                     |               | 10,000                  |           |                        |
| Rent and rates - factory              |               | 50,000                  |           |                        |
| Heating and Lighting – Factory        |               | 20,000                  | 1,00,000  |                        |
| Gross Works Cost                      |               |                         | 9,15,000  |                        |
| Add: Opening Work in Progress         |               |                         | 6,000     |                        |
| Less: Closing Work in Progress        |               |                         | (10,000)  |                        |
| Net Works Cost/Factory Cost           |               |                         | 9,11,000  |                        |
| Primary Packing Cost                  |               |                         | 0         |                        |
| Research and Development (experime    | ental expense | es)                     | 5,000     |                        |
| Quality Control Cost                  |               |                         | 0         |                        |
| Administrative Overheads relating to  | Production    |                         | 0         |                        |
| Less: Credit for recoveries/scrap     |               |                         | 0         |                        |
| Cost of Production                    |               |                         | 9,16,000  |                        |
| Add: Opening stock of Finished Good   | ls            |                         | 40,000    |                        |
| Less: Closing stock of Finished Goods | 5             |                         | (50,000)  |                        |
| Cost of Goods Sold                    |               |                         | 9,06,000  |                        |
| General and Administrative Overhe     | ads_          |                         |           |                        |
| MD's Salary                           |               | 9,000                   |           |                        |
| Office expenses                       |               | 2,000                   |           |                        |
| Office salaries                       |               | 40,000                  |           |                        |
| Printing and stationery               |               | 12,000                  |           |                        |
| Bank Charges                          |               | 2,500                   | 65,500    |                        |
| Selling and Distribution Overheads    |               |                         |           |                        |
| Commission for agents                 |               | 10,000                  |           |                        |
| Salesmen salaries                     |               | 20,000                  | 30,000    |                        |
| Cost of sales                         |               |                         | 10,01,500 |                        |
| Profit (balancing figure)             |               |                         | 1,98,500  |                        |
| Sales                                 |               |                         | 12,00,000 |                        |
| Notes:                                |               |                         |           |                        |

- 1. Income tax is distribution of profit and hence ignored in cost accounting
- 2. It is assumed that MD's salary is entirely chargeable to administration activity
- 3. Loss on sale of machinery is an abnormal item and hence ignored in cost accounting
- 4. Dividend received is a non-operating income and ignored in cost accounting

## 3. <u>Valuation of inventory:</u>

The following is the summary of expenses of a manufacturing company:

The works cost is Rs.5,00,000. The value of opening WIP is Rs.60,000 and the value of closing WIP is Rs.90,000.

The number of units produced during the year was 10,000 units. The opening stock was 2,000 units and year's sales were 10,000 units. Cost of units on hand on 1<sup>st</sup> day was Rs.30 per unit. All these units were sold during the year.

- Calculate the value of finished goods.
- Rework assuming:
  - Current production is 10000 units.
  - Closing stock includes unknown units of opening stock.

Answer:

#### WN 1: Valuation of finished goods:

- Entire units of opening stock have been sold. Therefore, closing stock would be from current year production
- We should follow FIFO method of inventory valuation for the current scenario

| Particulars                                         | Amount | Amount   |
|-----------------------------------------------------|--------|----------|
| Gross Works cost                                    |        | 5,00,000 |
| Add: Opening work in progress                       |        | 60,000   |
| Less: Closing work in progress                      |        | (90,000) |
| Net works cost                                      |        | 4,70,000 |
| Primary Packing Cost                                |        | 0        |
| Research and Development                            |        | 0        |
| Quality Control Cost                                |        | 0        |
| Administrative Overheads relating to Production     |        | 0        |
| Less: Credit for recoveries/scrap                   |        | 0        |
| Cost of Production (10,000 units)                   |        | 4,70,000 |
| Add: Opening stock of FG (2,000 units) [2,000 x 30] |        | 60,000   |
| Less: Closing stock of FG (Note 1)                  |        | (94,000) |
| Cost of Goods Sold (10,000 units)                   |        | 4,36,000 |

### Note 1: Valuation of Closing FG

| Computation of closing stock units:                                                                                 |  |  |
|----------------------------------------------------------------------------------------------------|--|--|
| Sales + Closing stock = Opening stock + Production                                                                  |  |  |
| 10,000 + Closing stock = 2,000 + 10,000                                                                             |  |  |
| Closing stock = 2,000 units                                                                                         |  |  |
| Valuation of Closing FG:                                                                                            |  |  |
| Value of Closing FG = $\frac{\text{Cost of Production}}{\text{Units Produced}} \times \text{Closing stock (units)}$ |  |  |
| Value of Closing FG = $\frac{4,70,000}{10,000}$ x 2,000 units = Rs. 94,000                                          |  |  |

#### WN 2: Rework scenario:

• Closing stock includes unknown units of opening stock. Under this scenario we should do valuation as per weighted average cost method

| Particulars                                         | Amount | Amount   |
|-----------------------------------------------------|--------|----------|
| Cost of Production (10,000 units)                   |        | 4,70,000 |
| Add: Opening stock of FG (2,000 units) [2,000 x 30] |        | 60,000   |
| Less: Closing stock of FG (Note 2)                  |        | (88,333) |
| Cost of Goods Sold (10,000 units)                   |        | 4,41,667 |

## Note 2: Valuation of Closing FG

Valuation of Closing FG:

| Value of Closing FG = $\frac{\text{Cost of Production} + \text{Value of opening stock}}{\text{Value of Closing FG}} \times \text{Closing stock (units)}$ |  |  |  |
|----------------------------------------------------------------------------------------------------|--|--|--|
| Units Produced + Opening stock units                                                                                                    |  |  |  |
| Value of Closing FG = $\frac{4,70,000 + 60,000}{10,0000}$ x 2,000 units = Rs. 88,333                                                                     |  |  |  |
| value of closing $r_0 = \frac{10,000 + 2,000}{10,000 + 2,000} \times 2,000 \text{ units} = \text{KS. 80,555}$                                            |  |  |  |

## 4. <u>Valuation of inventory</u>

A industries' manufactures a product X. in the beginning there were 5,000 units of finished products in stock valued @ Rs 15 per unit. Other stocks as on that date was: WIP -Rs57, 400 and raw materials -Rs.1, 16,200. The following information is gathered

| , , ,                   | 0        |                                |           |
|-------------------------|----------|--------------------------------|-----------|
|                         | Rs.      |                                | Rs.       |
| Materials               | 9.06,000 | Labour                         | 3,26,400  |
| Freight inwards         | 55,700   | Indirect labour                | 1,21,600  |
| Other factory overheads | 3,17,300 | Closing stock of raw materials | 96,400    |
| Closing stock of WIP    | 2,000    | Sales- 1,50,000 units          | 30,00,000 |

There are 15,000 units of finished stock on hand at the end. You are required to prepare a statement showing the profit and sales for the year

## Answer:

#### Cost Sheet of A industries for year ended

| Particulars                                         | Amount   | Amount     |
|-----------------------------------------------------|----------|------------|
| Direct Material                                     |          |            |
| Opening stock of Raw Material                       | 1,16,200 |            |
| Purchases                                           | 9,06,000 |            |
| Freight inwards                                     | 55,700   |            |
| Less: Closing stock of Raw Material                 | (96,400) | 9,81,500   |
| Direct Labour                                       |          | 3,26,400   |
| Direct expenses                                     |          | 0          |
| Prime cost                                          |          | 13,07,900  |
| Factory Overheads                                   |          |            |
| Indirect labour                                     | 1,21,600 |            |
| Other factory overheads                             | 3,17,300 | 4,38,900   |
| Gross Works Cost                                    |          | 17,46,800  |
| Add: Opening WIP                                    |          | 57,400     |
| Less: Closing WIP                                   |          | (2,000)    |
| Net Works Cost                                      |          | 18,02,200  |
| Primary Packing Cost                                |          | 0          |
| Research and Development                            |          | 0          |
| Quality Control Cost                                |          | 0          |
| Administrative Overheads relating to Production     |          | 0          |
| Less: Credit for recoveries/scrap                   |          | 0          |
| Cost of Production (1,60,000 units)                 |          | 18,02,200  |
| Add: Opening stock of FG (5,000 units) [5,000 x 15] |          | 75,000     |
| Less: Closing stock of FG (Note 1)                  |          | (1,70,655) |
| Cost of Goods Sold (1,50,000 units)                 |          | 17,06,545  |
| Add: General and administrative expenses            |          | 0          |
| Add: Selling and distribution expenses              |          | 0          |
| Cost of Sales                                       |          | 17,06,545  |
| Profit (balancing figure)                           |          | 12,93,455  |
| Sales                                               |          | 30,00,000  |

## Note 1: Valuation of Closing FG

It is assumed that company follows weighted average cost method for inventory valuation **Computation of Units produced:** Sales + Closing stock = Opening stock + Production 1,50,000 + 15,000 = 5,000 + Production Production = 1,60,000 units Valuation of Closing FG: Value of Closing FG = Units Produced + Opening stock units  $\frac{1000}{1,60,000 + 5,000} \times 15,000$  units = Rs. 1,70,655 18,02,200 + 75,000 Value of Closing FG =

## 5. <u>Reverse working</u>

A fire occurs in the factory premises on 31<sup>st</sup> October. The accounting records have been destroyed. Certain accounting records were kept in another building. They reveal the following for the period 1<sup>st</sup> September to 31<sup>st</sup> October:

| Particulars                               | Amount                   |
|-------------------------------------------|--------------------------|
| Direct Materials Purchased                | 2,50,000                 |
| Opening WIP                               | 40,000                   |
| Opening RM                                | 20,000                   |
| Opening FG                                | 37,750                   |
| Indirect manufacturing costs              | 40 % of conversion costs |
| Sales revenue                             | 7,50,000                 |
| Direct manufacturing labour               | 2,22,250                 |
| Prime cost                                | 3,97,750                 |
| Gross margin percentage based on revenues | 30%                      |
| Cost of goods available for sale          | 5,55,775                 |

The loss is covered by insurance company. The insurance company wants to know the historical cost of the inventories as a basis for negotiating a settlement, although the settlement is actually to be based on replacement cost , not historical cost.

Required:

- Finished goods inventory as on October 31
- WIP inventory as on October 31
- Direct materials inventory as on October 31

Answer:

#### <u>Cost sheet of \_\_\_\_\_\_ for the period September 1 to October 31:</u>

| Particulars                                                                | Amount   | Amount   |
|----------------------------------------------------------------------------|----------|----------|
| Direct Material                                                            |          |          |
| Opening stock of raw material                                              | 20,000   |          |
| Purchases of raw material                                                  | 2,50,000 |          |
| Closing stock of raw material (balancing figure)                           | (94,500) | 1,75,500 |
| Direct Labour                                                              |          | 2,22,250 |
| Direct Expenses                                                            |          | 0        |
| Prime Cost (Given)                                                         |          | 3,97,750 |
| Factory Overheads (40 percent of conversion cost - Conversion cost is cost |          | 88,900   |
| other than raw material – 40 % x 2,22,250)                                 |          |          |
| Gross Works Cost                                                           |          | 4,86,650 |
| Add: Opening Work in Progress                                              |          | 40,000   |
| Less: Closing Work in Progress (balancing figure)                          |          | (8,625)  |
| Net Works Cost/Factory Cost (reverse worked from COP)                      |          | 5,18,025 |
| Primary Packing Cost                                                       |          | 0        |
| Research and Development                                                   |          | 0        |
| Quality Control Cost                                                       |          | 0        |
| Administrative Overheads relating to Production                            |          | 0        |
| Less: Credit for recoveries/scrap                                          |          | 0        |
| Cost of Production (reverse worked from COGS)                              |          | 5,18,025 |
| Add: Opening stock of Finished Goods                                       |          | 37,750   |
| Less: Closing stock of Finished Goods (Note 2)                             |          | (30,775) |
| Cost of Goods Sold (Note 1)                                                |          | 5,25,000 |

#### Note 1: Computation of COGS

- Gross profit is 30 percent of revenues and hence COGS is 70 percent of revenues
- COGS = Rs.7,50,000 x 70% = Rs.5,25,000

## Note 2: Computation of closing stock of finished goods

- Cost of goods available for sale = Cost of goods sold + Cost of goods unsold (closing FG)
- 5,55,775 = 5,25,000 + Closing FG
- Closing FG = Rs.30,775

## Summary:

- Closing stock of raw material = Rs.94,500
- Closing stock of work in progress = Rs.8,625
- Closing stock of finished goods = Rs.30,775

## 6. <u>Reverse working</u>

The books and records of ABC Limited for the month of July revealed the following.

Direct labour cost Rs 17,500 (being 175% of factory overheads)

Cost of goods sold Rs 56,000

Inventory accounts showed the opening and closing balance as:

|                  | 1 <sup>st</sup> July Rs. | 31 <sup>st</sup> July Rs. |
|------------------|--------------------------|---------------------------|
| Raw materials    | 8,000                    | 10,600                    |
| Work-in-progress | 10,500                   | 14,500                    |
| Finished stock   | 17,600                   | 19,000                    |

Other data: Selling overhead – Rs3,500, General and administrative expenses – Rs. 2,500 and Sales for the month –Rs75,000.

You are required to:

- Compute the value of material purchased
- Prepare a cost statement showing the various elements of cost and also the profit earned

#### Answer:

#### **Cost Sheet of ABC Limited for the month of July**

| Particulars                                           | Amount   | Amount   |
|-------------------------------------------------------|----------|----------|
| Direct Material                                       |          |          |
| Opening stock of Raw Material                         | 8,000    |          |
| Purchases of raw material (balancing figure)          | 36,500   |          |
| Less: Closing stock of raw material                   | (10,600) | 33,900   |
| Direct Labour                                         |          | 17,500   |
| Direct expenses                                       |          | 0        |
| Prime Cost (reverse worked from GWC)                  |          | 51,400   |
| Factory Overheads (17,500/175%)                       |          | 10,000   |
| Gross Works Cost (reverse worked from NWC)            |          | 61,400   |
| Add: Opening Work in Progress                         |          | 10,500   |
| Less: Closing Work in Progress                        |          | (14,500) |
| Net Works Cost/Factory Cost (reverse worked from COP) |          | 57,400   |
| Primary Packing Cost                                  |          | 0        |
| Research and Development                              |          | 0        |
| Quality Control Cost                                  |          | 0        |
| Administrative Overheads relating to Production       |          | 0        |
| Less: Credit for recoveries/scrap                     |          | 0        |
| Cost of Production (reverse worked from COGS)         |          | 57,400   |
| Add: Opening stock of Finished Goods                  |          | 17,600   |
| Less: Closing stock of Finished Goods                 |          | (19,000) |
| Cost of Goods Sold (given)                            |          | 56,000   |
| General and Administrative Overheads                  |          | 2,500    |
| Selling and distribution Overheads                    |          | 3,500    |
| Cost of Sales                                         |          | 62,000   |
| Profit (balancing figure)                             |          | 13,000   |
| Sales (Given)                                         |          | 75,000   |

#### 7. <u>Preparation of cost sheet for revised level of production</u>

The following are extracted from the books of Nila & Co for a year. Output: 1,000 units.

|                   | Rs.       |                               | Rs.       |
|-------------------|-----------|-------------------------------|-----------|
| Raw materials     | 20,00,000 | Wages                         | 12,00,000 |
| Factory overheads | 8,00,000  | Office overheads              | 4,00,000  |
| Selling overhead  | 1,00,000  | Rate of profit- 25% on sales. |           |

The manufacturer decided to produce 1,500 units for the next year. It is estimated that the materials cost will increase by 20% and the labour cost by 10%. 50% of the factory overheads are fixed and the

remaining are variable. The selling expenses per unit will be reduced by 20%. The rate of profit will remain the same. Prepare a cost sheet for the year and an estimate for the next year. **Answer:** 

| Particulars                                           | Current ye  | ar (1,000 | Next year (1,500 units)                                                  |           |
|-------------------------------------------------------|-------------|-----------|--------------------------------------------------------------------------|-----------|
|                                                       | unit        | s)        |                                                                          |           |
|                                                       | Calculation | Amount    | Calculation                                                              | Amount    |
| Direct Material                                       |             | 20,00,000 | $\left(\frac{20,00,000}{1,000} + 20\%\right) \times 1,500 \text{ units}$ | 36,00,000 |
| Direct Labour                                         |             | 12,00,000 | $\left(\frac{12,00,000}{1,000} + 10\%\right)$ x 1,500 units              | 19,80,000 |
| Direct expenses                                       |             | 0         |                                                                          | 0         |
| Prime cost                                            |             | 32,00,000 |                                                                          | 55,80,000 |
| Variable FOH                                          |             | 4,00,000  | $\left(\frac{4,00,000}{1,000}\right)$ x 1,500 units                      | 6,00,000  |
| Fixed FOH                                             |             | 4,00,000  |                                                                          | 4,00,000  |
| GWC/NWC/COP/COGS                                      |             | 40,00,000 |                                                                          | 65,80,000 |
| General and Admin<br>expenses                         |             | 4,00,000  | Assumed to be fixed                                                      | 4,00,000  |
| Selling and distribution expenses                     |             | 1,00,000  | $\left(\frac{1,00,000}{1,000} - 20\%\right)$ x 1,500 units               | 1,20,000  |
| Cost of Sales                                         |             | 45,00,000 |                                                                          | 71,00,000 |
| Profit $(1/4 \text{ on sales} = 1/3 \text{ on cost})$ |             | 15,00,000 |                                                                          | 23,66,667 |
| Sales                                                 |             | 60,00,000 |                                                                          | 94,66,667 |

Cost sheet of current year and estimate of next year:

Note:

- Any change in variable cost will be taken as change in variable cost per unit. In this question Direct Material, Direct Labour, Variable FOH and Selling OH are variable in nature. We should first compute the cost per unit of last year, apply given change and multiply with current year units to get the cost
- Any change in fixed cost will be taken as change in total fixed cost. In this question Fixed FOH and General and Administrative expenses are fixed cost. We should take the total cost of last year and apply given change to get current year cost. <u>Units produced does not matter while calculating fixed cost of current year</u>
- General rule on nature of cost:
  - Direct Material Assumed to be variable unless provided otherwise
  - o Direct Labour Assumed to be variable unless provided otherwise
  - Direct expenses Assumed to be variable unless provided otherwise
  - Factory overheads Need to be assumed as either fixed or variable
  - Administrative overheads Assumed to be fixed unless provided otherwise
  - Selling overheads Assumed to be variable unless provided otherwise

## 8. <u>Comprehensive cost sheet:</u>

Arnav Ispat Udyog Limited has the following expenditure for the year ended March 31, 2018:

| Particulars                                                            | Amount | Amount       |
|------------------------------------------------------------------------|--------|--------------|
| Raw materials purchased                                                |        | 10,00,00,000 |
| GST paid on the above purchases @ 18% (eligible for input credit)      |        | 1,80,00,000  |
| Freight inward                                                         |        | 11,20,600    |
| Wages paid to factory workers                                          |        | 29,20,000    |
| Contribution made towards employees' PF and ESIS                       |        | 3,60,000     |
| Production bonus paid to factory workers                               |        | 2,90,000     |
| Royalty paid for production                                            |        | 1,72,600     |
| Amount paid for power and fuel                                         |        | 4,62,000     |
| Amount paid for purchase of moulds and patterns (life is equivalent to |        | 8,96,000     |
| two years production)                                                  |        |              |
| Job charges paid to job workers                                        |        | 8,12,000     |
| Stores and spares consumed                                             |        | 1,12,000     |

| COST AND MANAGEMENT ACCOUNTING                                           |                | CA. DI             | NESH JAIN |
|--------------------------------------------------------------------------|----------------|--------------------|-----------|
| Depreciation on                                                          |                |                    |           |
| Factory building                                                         |                | 84,000             |           |
| Office building                                                          | 56,000         |                    |           |
| Plant and machinery                                                      | 1,26,000       |                    |           |
| Delivery vehicles                                                        |                | 86,000             | 3,52,000  |
| Salary paid to supervisors                                               |                |                    | 1,26,000  |
| Repairs and maintenance paid for                                         |                |                    |           |
| Plant and machinery                                                      |                | 48,000             |           |
| Sales office building                                                    |                | 18,000             |           |
| Vehicles used by directors                                               |                | 19,600             | 85,600    |
| Insurance premium paid for                                               |                |                    |           |
| Plant and machinery                                                      |                | 31,200             |           |
| Factory building                                                         |                | 18,100             |           |
| Stock of raw materials and WIP                                           |                | 36,000             | 85,300    |
| Expenses paid for quality control check activities                       |                |                    | 19,600    |
| Salary paid to quality control staff                                     |                |                    | 96,200    |
| Research and development cost paid for improvement in                    | production     |                    | 18,200    |
| process                                                                  | -              |                    |           |
| Expenses paid for pollution control and engineering & m                  | aintenance     |                    | 26,600    |
| Expenses paid for administration of factory work                         |                |                    | 1,18,600  |
| Salary paid to functional managers                                       |                |                    | , _,      |
| Production control                                                       |                | 9,60,000           |           |
| Finance and accounts                                                     |                | 9,18,000           |           |
| Sales & marketing                                                        |                | 10,12,000          | 28,90,000 |
| Salary paid to General manager                                           |                | 10/12/000          | 12,56,000 |
| Packing cost paid for                                                    |                |                    | 12,00,000 |
| Primary packing                                                          |                | 96,000             |           |
| For re-distribution of finished goods                                    |                | 1,12,000           | 2,08,000  |
| Interest and finance charges paid                                        |                |                    | 7,20,000  |
| Fee paid to auditors                                                     |                |                    | 1,80,000  |
| Fee paid to legal advisors                                               |                |                    | 1,20,000  |
| Fee paid to independent directors                                        |                |                    | 2,20,000  |
| Performance bonus paid to sales staff                                    |                | 1,80,000           |           |
| Value of stock as on April 1, 2017                                       |                |                    | 1,00,000  |
| Raw materials                                                            |                | 18,00,000          |           |
| Work in process                                                          |                | 9,20,000           |           |
| Finished goods                                                           |                | 11,00,000          | 38,20,000 |
| Value of stock as on March 31, 2018                                      |                | 11,00,000          | 30,20,000 |
| Raw materials                                                            |                | 9,60,000           |           |
| Work in process                                                          |                | 8,70,000           |           |
|                                                                          |                |                    | 26 50 000 |
| Finished goods                                                           |                | 18,20,000          | 36,50,000 |
| Amount realized by scrap and waste generated during ma                   | inufacturing p | rocess is Rs.86,00 | )0        |
| Prepare a statement giving the following information:                    |                |                    |           |
| (a) Prime cost;                                                          |                |                    |           |
| (b) Factory cost;                                                        |                |                    |           |
| (c) Cost of Production                                                   |                |                    |           |
| (d) Cost of goods sold and                                               |                |                    |           |
| (e) Cost of sales                                                        |                |                    |           |
| <u>Answer:</u><br>Cost Shoot of Arnov Ispot Udvog Limited for your ended | March 21 001   | 8                  |           |
| Cost Sheet of Arnav Ispat Udyog Limited for year ended                   |                |                    |           |
| Particulars<br>Direct Material                                           | Amount         | Amount             |           |
| Direct Material                                                          | 10.00.000      |                    |           |
| Opening stock of raw material                                            | 18,00,000      |                    |           |
| Raw material purchased                                                   | 10,00,00,000   |                    |           |
| GST paid (Note 1)                                                        | -              |                    |           |
| Freight inward                                                           | 11 20 600      |                    |           |

Freight inward

Less: Closing stock of raw material

(9,60,000) 10,19,60,600

11,20,600

| COST AND MANAGEMENT ACCOUNTING                         |           | CA. I             |
|--------------------------------------------------------|-----------|-------------------|
| Direct Labour                                          |           |                   |
| Wages paid to factory workers                          | 29,20,000 |                   |
| Contribution to PF & ESI (Note 2)                      | 3,60,000  |                   |
| Production bonus paid to factory workers (Note 2)      | 2,90,000  | 35,70,000         |
| Direct Expenses                                        |           |                   |
| Royalty                                                | 1,72,600  |                   |
| Power and fuel (Note 3)                                | 4,62,000  |                   |
| Moulds and patterns (Note 4) [8,96,000/2]              | 4,48,000  |                   |
| Job charges (Note 5)                                   | 8,12,000  | 18,94,600         |
| Prime Cost                                             |           | 10,74,25,200      |
| Factory Overheads                                      |           |                   |
| Stores and spares consumed                             | 1,12,000  |                   |
| Depreciation on factory building                       | 84,000    |                   |
| Depreciation on plant and machinery                    | 1,26,000  |                   |
| Salary paid to supervisors                             | 1,26,000  |                   |
| Repairs and maintenance of plant and machinery         | 48,000    |                   |
| Insurance premium of plant and machinery               | 31,200    |                   |
| Insurance premium of Factory building                  | 18,100    |                   |
| Insurance premium of stock of RM and WIP               | 36,000    |                   |
| Pollution control and engineering and maintenance      | 26,600    | 6,07,900          |
| Gross Works cost                                       | _0,000    | 10,80,33,100      |
| Add: Opening work in progress                          |           | 9,20,000          |
| Less: Closing work in progress                         |           | (8,70,000)        |
| Net Works cost/Factory Cost                            |           | 10,80,83,100      |
| Quality control cost                                   |           | 10,00,00,100      |
| Expenses paid for quality control check activities     | 19,600    |                   |
| Salary paid to quality control staff                   | 96,200    | 1,15,800          |
| Administrative overheads relating to production        | 90,200    | 1,10,000          |
| Expenses paid for administration of factory work       | 1,18,600  |                   |
| Salary to production control manager (Note 6)          | 9,60,000  | 10,78,600         |
| Research and development cost                          | 9,00,000  | 18,200            |
| Primary packing cost                                   |           | 96,000            |
| Less: Credit for recoveries and scrap                  |           | (86,000)          |
| Cost of Production                                     |           | 10,93,05,700      |
| Add: Opening stock of Finished Goods                   |           | 11,00,000         |
| Less: Closing stock of Finished Goods                  |           | (18,20,000)       |
| Cost of Goods Sold                                     |           | 10,85,85,700      |
| General and Administrative Overheads:                  |           | 10,05,05,700      |
| Depreciation on office building                        | E6 000    |                   |
|                                                        | 56,000    |                   |
| Repairs and maintenance for vehicles used by directors | 19,600    |                   |
| Salary to Finance and Accounts Manager                 | 9,18,000  |                   |
| Salary to General Manager                              | 12,56,000 |                   |
| Interest and finance charges (Note 7)                  | -         |                   |
| Fee paid to auditors                                   | 1,80,000  |                   |
| Fee paid to legal advisors                             | 1,20,000  | <b>07</b> (0) (0) |
| Fee paid to independent directors                      | 2,20,000  | 27,69,600         |
| Selling and Distribution Overheads:                    |           |                   |
| Depreciation on delivery vehicles                      | 86,000    |                   |
| Repairs and maintenance for sales office               | 18,000    |                   |
| Salary to sales & marketing manager                    | 10,12,000 |                   |
| Packing cost for re-distribution of finished goods     | 1,12,000  |                   |
| Performance bonus paid to sales staff                  | 1,80,000  | 14,08,000         |
| Cost of Sales                                          |           | 11,27,63,300      |

Notes:

1. GST paid is eligible for input tax credit and hence is not an expenditure

- 2. It is assumed that contribution to PF, Contribution to ESI and production bonus is of direct workers and hence taken as part of Direct wages
- 3. Power and fuel can alternatively be classified as factory overheads
- 4. Moulds and Patterns can alternatively be classified as factory overheads
- 5. Job charges can alternatively be classified as factory overheads
- 6. Salary paid to production control manager is assumed to be related to administration of factory and hence treated as administrative overhead relating to production. This can alternatively be classified as factory overhead
- 7. Interest and finance charges is assumed for long term loan and hence ignored in cost accounting

#### **Additional Problems for Practice**

#### 9. <u>Simple cost sheet:</u>

From the following figures, calculate cost of production and profit for the month of March 2019

| Particulars                           | Amount                        | Particulars               |                 |                |        | Amount      |
|---------------------------------------|-------------------------------|---------------------------|-----------------|----------------|--------|-------------|
| Stock on 1 <sup>st</sup> march 2019   |                               | Purchase of raw materials |                 |                |        | 28,57,000   |
| Raw materials                         | 6,06,000                      |                           |                 |                |        |             |
| Finished goods                        | 3,59,000                      |                           |                 |                |        |             |
| Stock on 31st March 2019              |                               | Sale                      | e of finished   | goods          |        | 1,34,00,000 |
| Raw Materials                         | 7,50,000                      |                           |                 | 0              |        |             |
| Finished goods                        | 3,09,000                      |                           |                 |                |        |             |
| Work in process:                      |                               | Dir                       | ect Wages       |                |        | 37,50,000   |
| On 1 <sup>st</sup> march 2019         | 12,56,000                     |                           | -               |                |        |             |
| On 31st March 2019                    | 14,22,000                     |                           |                 |                |        |             |
| Factory expenses                      | 21,25,000                     | Off                       | ice and adm     | inistration ex | penses | 10,34,000   |
| Selling and distribution expenses     | 7,50,000                      | Sale                      | e of scrap      |                |        | 26,000      |
| Answer:                               |                               |                           |                 |                |        |             |
| Cost sheet of for th                  | <u>ne month of</u>            | Mar                       | <u>ch 2019:</u> |                |        |             |
| Particulars                           |                               |                           | Amount          | Amount         |        |             |
| Direct Material                       |                               |                           |                 |                |        |             |
| Opening stock of Raw Material         |                               |                           | 6,06,000        |                |        |             |
| Purchases of raw material             |                               |                           | 28,57,000       |                |        |             |
| Less: Closing stock of raw materia    | 1                             |                           | (7,50,000)      | 27,13,000      |        |             |
| Direct Labour                         |                               |                           |                 | 37,50,000      |        |             |
| Direct expenses                       |                               |                           | 0               |                |        |             |
| Prime Cost                            |                               |                           | 64,63,000       |                |        |             |
| Factory Overheads                     |                               |                           | 21,25,000       |                |        |             |
| Gross Works Cost                      | Gross Works Cost              |                           |                 | 85,88,000      |        |             |
| Add: Opening Work in Progress         | Add: Opening Work in Progress |                           |                 | 12,56,000      |        |             |
| Less: Closing Work in Progress        |                               | (14,22,0                  |                 |                |        |             |
| Net Works Cost/Factory Cost           | ost/Factory Cost              |                           |                 | 84,22,000      |        |             |
| Primary Packing Cost                  |                               |                           |                 | 0              |        |             |
| Research and Development              |                               |                           |                 | 0              |        |             |
| Quality Control Cost                  |                               |                           |                 | 0              |        |             |
| Administrative Overheads relating     | g to Product                  | ction 0                   |                 |                |        |             |
| Less: Credit for recoveries/scrap     | /scrap                        |                           |                 | (26,000)       |        |             |
| Cost of Production                    |                               |                           | 83,96,000       |                |        |             |
| Add: Opening stock of Finished Goods  |                               |                           | 3,59,000        |                |        |             |
| Less: Closing stock of Finished Goods |                               |                           | (3,09,000)      |                |        |             |
| Cost of Goods Sold                    |                               |                           | 84,46,000       |                |        |             |
| General and Administrative Overheads  |                               |                           | 10,34,000       |                |        |             |
| Selling and distribution Overheads    |                               |                           | 7,50,000        |                |        |             |
| Cost of Sales                         | 0                             |                           |                 | 1,02,30,000    |        |             |
| Profit (balancing figure)             |                               |                           |                 | 31,70,000      |        |             |
| Sales (Given)                         |                               |                           |                 | 1,34,00,000    |        |             |

#### 10. Simple cost sheet – Homework:

Following information relate to a manufacturing concern for the year ended 31<sup>st</sup> March 2019:

| Particulars                                       | Amount            |
|---------------------------------------------------|-------------------|
| Raw material (opening)                            | 2,28,000          |
| Raw material (closing)                            | 3,05,000          |
| Purchases of raw material                         | 42,25,000         |
| Freight inwards                                   | 1,00,000          |
| Direct wages paid                                 | 12,56,000         |
| Direct wages – outstanding at the end of the year | 1,50,000          |
| Factory overheads                                 | 20% of prime cost |
| Work-in-progress (opening)                        | 1,92,500          |
| Work-in-progress (closing)                        | 1,40,700          |
| Administrative overheads relating to production   | 1,73,000          |
| Distribution expenses                             | Rs.16 per unit    |
| Finished stock (opening) - 1,217 units            | 6,08,500          |
| Sale of scrap of material                         | 8,000             |

The firm produced 14,000 units of output during the year. The stock of finished goods at the end of year is valued at cost of production. The firm sold 14,153 units at a price of Rs.618 per unit during the year. Prepare the cost sheet of the firm

| Answer:                                          |            |            |  |  |
|--------------------------------------------------|------------|------------|--|--|
| Cost sheet of for the year ended March 2019:     |            |            |  |  |
| Particulars                                      | Amount     | Amount     |  |  |
| Direct Material                                  |            |            |  |  |
| Opening stock of Raw Material                    | 2,28,000   |            |  |  |
| Purchases of raw material                        | 42,25,000  |            |  |  |
| Freight inwards                                  | 1,00,000   |            |  |  |
| Less: Scrap of material                          | (8,000)    |            |  |  |
| Less: Closing stock of raw material              | (3,05,000) | 42,40,000  |  |  |
| Direct Labour (including outstanding)            |            | 14,06,000  |  |  |
| Direct expenses                                  |            | 0          |  |  |
| Prime Cost                                       |            | 56,46,000  |  |  |
| Factory Overheads (20% of prime cost)            |            | 11,29,200  |  |  |
| Gross Works Cost                                 |            | 67,75,200  |  |  |
| Add: Opening Work in Progress                    |            | 1,92,500   |  |  |
| Less: Closing Work in Progress                   |            | (1,40,700) |  |  |
| Net Works Cost/Factory Cost                      |            | 68,27,000  |  |  |
| Primary Packing Cost                             |            | 0          |  |  |
| Research and Development                         |            | 0          |  |  |
| Quality Control Cost                             |            | 0          |  |  |
| Administrative Overheads relating to Production  |            | 1,73,000   |  |  |
| Less: Credit for recoveries/scrap                |            | 0          |  |  |
| Cost of Production                               |            | 70,00,000  |  |  |
| Add: Opening stock of Finished Goods             |            | 6,08,500   |  |  |
| Less: Closing stock of Finished Goods (Note 1)   |            | (5,32,000) |  |  |
| Cost of Goods Sold                               |            | 70,76,500  |  |  |
| General and Administrative Overheads             |            | 0          |  |  |
| Selling and distribution Overheads (16 x 14,153) |            | 2,26,448   |  |  |
| Cost of Sales                                    |            | 73,02,948  |  |  |
| Profit (balancing figure)                        |            | 14,43,606  |  |  |
| Sales (618 x 14,153)                             |            | 87,46,554  |  |  |

## Note 1: Computation of value of closing stock:

| Particulars                       | Calculation | Amount   |
|-----------------------------------|-------------|----------|
| Opening stock of FG (units)       |             | 1,217    |
| Production during the year        |             | 14,000   |
| Less: Closing stock of FG (units) |             | (14,153) |

| Closing stock in units |                  | 1,064    |
|------------------------|------------------|----------|
| Cost per unit #        | 70,00,000/14,000 | 500      |
| Value of closing stock | 1,064 x 500      | 5,32,000 |

# It is assumed that the company is following FIFO method of accounting and hence cost per unit has been calculated based on current year production cost

#### 11. Cost sheet at different levels:

A Limited has capacity to produce 1,00,000 units of a product every month. Its works cost at varying levels of production is as under:

| Level | Works cost per unit |
|-------|---------------------|
| 10%   | 400                 |
| 20%   | 390                 |
| 30%   | 380                 |
| 40%   | 370                 |
| 50%   | 360                 |
| 60%   | 350                 |
| 70%   | 340                 |
| 80%   | 330                 |
| 90%   | 320                 |
| 100%  | 310                 |

Its fixed administration expenses amount to Rs.1,50,000 and fixed marketing expenses amount to Rs.2,50,000 per month respectively. The variable distribution cost amounts to Rs.30 per unit.

It can sell 100% of its output at Rs.500 per unit provided it incurs the following further expenditure:

- a) It gives gift items costing Rs.30 per unit of sale
- b) It has lucky draws every month giving the first prize of Rs.50,000; 2<sup>nd</sup> prize of Rs.25,000, 3<sup>rd</sup> prize of Rs.10,000 and three consolation prizes of Rs.5,000 each to customers buying the product
- c) It spends Rs.1,00,000 on refreshments served every month to its customers
- d) It sponsors a television programme every week at a cost of Rs.20,00,000 per month

It can market 30% of its output at Rs.550 per unit without incurring any of the expenses referred to in (a) to (d) above. Prepare a cost sheet for the month showing total cost and profit at 30% and 100% capacity level.

#### Answer:

#### Cost sheet of A Limited for the month of \_\_\_\_\_

| Particulars                           | 30%      | capacity    | 100% capacity  |             |  |
|---------------------------------------|----------|-------------|----------------|-------------|--|
|                                       | 30,00    | 0 units     | 1,00,000 units |             |  |
|                                       | Per unit | Total       | Per unit       | Total       |  |
| Works cost/COP/COGS                   | 380.00   | 1,14,00,00  | 310.00         | 3,10,00,000 |  |
| Fixed Administration expenses         | 5.00     | 1,50,000    | 1.50           | 1,50,000    |  |
| Fixed marketing expenses              | 8.33     | 2,50,000    | 2.50           | 2,50,000    |  |
| Variable distribution cost            | 30.00    | 9,00,000    | 30.00          | 30,00,000   |  |
| Special costs                         |          |             |                |             |  |
| Gift items costs                      |          |             | 30.00          | 30,00,000   |  |
| Customers prizes #                    |          |             | 1.00           | 1,00,000    |  |
| Refreshments                          |          |             | 1.00           | 1,00,000    |  |
| Television programme sponsorship cost |          |             | 20.00          | 20,00,000   |  |
| Cost of Sales                         | 423.33   | 1,27,00,000 | 396.00         | 3,96,00,000 |  |
| Profit (balancing figure)             | 126.67   | 38,00,000   | 104.00         | 1,04,00,000 |  |
| Sales                                 | 550.00   | 1,65,00,000 | 500.00         | 5,00,00,000 |  |

#### **#** Customers prizes cost:

| Particulars                    | Amount   |
|--------------------------------|----------|
| 1 <sup>st</sup> prize          | 50,000   |
| 2 <sup>nd</sup> prize          | 25,000   |
| 3 <sup>rd</sup> prize          | 10,000   |
| Consolation prizes (3 x 5,000) | 15,000   |
| Total                          | 1,00,000 |

## 12. Cost sheet:

•

M/S Areeba Private Limited has a normal production capacity of 36,000 units of toys per annum. The estimated costs of production are as under:

- Direct Material Rs.40 per unit •
  - Direct Labour Rs.30 per unit (subject to a minimum of Rs.48,000 p.m.)
  - Factory Overheads
    - Fixed Rs.3,60,000 per annum
    - Variable Rs.10 per unit 0
    - Semi-variable Rs.1,08,000 per annum upto 50% capacity and additional Rs.46,800 0 for every 20% increase in capacity or any part thereof
- Rs.5,18,400 per annum (fixed) Administrative overheads •
- Selling overheads are incurred at Rs.8 per unit •
- Each unit of raw material yields scrap which is sold at the rate of Rs.5 per unit
- In year 2019, the factory worked at 50% capacity for the first three months but it was expected that it would work at 80% capacity for the remaining nine months
- During the first three months, the selling price per unit was Rs.145 •

You are required to:

Answer:

- Prepare a cost sheet showing prime cost, works cost, cost of production and cost of sales i.
- Calculate the selling price per unit for remaining nine months to achieve the total annual ii. profit of Rs.8,76,600

| Cost sheet of Areeba Private Limited for the year ended: |                          |                         |  |  |  |
|----------------------------------------------------------|--------------------------|-------------------------|--|--|--|
| Particulars                                              | 3 Months                 | 9 Months                |  |  |  |
| No of units manufactured                                 | 4,500 units              | 21,600 units            |  |  |  |
|                                                          | (3,000 x 50% x 3 months) | (3,000 x 80% x 9 months |  |  |  |
| Direct Material                                          | 1,80,000                 | 8,64,000                |  |  |  |
|                                                          | $(4,500 \times 40)$      | (21,600 x 40)           |  |  |  |
| Less: Scrap of material                                  | 22,500                   | 1,08,000                |  |  |  |
|                                                          | (4,500 x 5)              | (21,600 x 5)            |  |  |  |
| Raw material consumed                                    | 1,57,500                 | 7,56,000                |  |  |  |
| Direct Labour                                            | 1,44,000                 | 6,48,000                |  |  |  |
|                                                          | (48,000 x 3)             | (21,600 x 30)           |  |  |  |
| Direct expenses                                          | 0                        | 0                       |  |  |  |
| Prime Cost                                               | 3,01,500                 | 14,04,000               |  |  |  |
| Fixed Factory Overheads                                  | 90,000                   | 2,70,000                |  |  |  |
|                                                          | (3,60,000 x 3/12)        | (3,60,000 x 9/12)       |  |  |  |
| Variable Factory Overheads                               | 45,000                   | 2,16,000                |  |  |  |
| -                                                        | (4,500 x 10)             | (21,600 x 10)           |  |  |  |
| Semi-variable factory overheads                          | 27,000                   | 1,51,200 (Note 1)       |  |  |  |
|                                                          | (1,08,000 x 3/12)        |                         |  |  |  |
| Works cost/COP/COGS                                      | 4,63,500                 | 20,41,200               |  |  |  |
| Administrative overheads                                 | 1,29,600                 | 3,88,800                |  |  |  |
|                                                          | (5,18,400 x 3/12)        | (5,18,400 x 9/12)       |  |  |  |
| Selling overheads                                        | 36,000                   | 1,72,800                |  |  |  |
| -                                                        | (4,500 x 8)              | (21,600 x 8)            |  |  |  |
| Cost of Sales                                            | 6,29,100                 | 26,02,800               |  |  |  |
| Profit (balancing figure)                                | 23,400                   | 8,52,200                |  |  |  |
|                                                          |                          | (Note 2)                |  |  |  |
| Sales (balancing figure)                                 | 6,52,500                 | 34,56,000               |  |  |  |
|                                                          | (145 x 4,500)            | (Note 3)                |  |  |  |

Notes:

Semi-variable overheads for 50 percent capacity is Rs.1,08,000. Proportionate expenditure for nine months is Rs.81,000. Semi-variable overheads will increase by Rs.46,800 for additional 20 percent capacity and will further increase by 10 percent additional capacity. Capacity utilization for nine months is 80 percent. Hence semi-variable overheads cost is Rs.1,51,200 (81,000 + 46,800 + 23,400)

- 2. Target profit of the company is Rs.8,76,600. The company earns profit of Rs.23,400 for first three months and hence the profit for balance nine months is Rs.8,52,200 (8,76,600 23,400)
- 3. Sales for balance nine months = 26,02,800 + 8,52,200 = Rs.34,56,000
- 4. Selling price per unit for nine months = 34,56,000/21,600 = Rs.160 per unit

## 13. Cost sheet:

DFG Ltd. manufactures leather bags for office and school purpose. The following information is related with the production of leather bags for the month of September 2019.

(i) Leather sheets and cotton cloths are the main inputs, and the estimated requirement per bag is two meters of leather sheets and one meter of cotton cloth. 2,000 meter of leather sheets and 1,000 meter of cotton cloths are purchased at Rs.3,20,000 and Rs.15,000 respectively. Freight paid on purchases is Rs.8,500.

(ii) Stitching and finishing need 2,000 man hours at Rs.80 per hour.

(iii) Other direct cost of Rs.10 per labour hour is incurred.

(iv) DFG has 4 machines at a total cost of Rs.22,00,000. Machine has a life of 10 years with a scrape value of 10% of the original cost. Depreciation is charged on straight line method.

(v) The monthly cost of administrative and sales office staffs are Rs.45,000 and Rs.72,000 respectively. DFG pays Rs.1,20,000 per month as rent for a 2400 sq.feet factory premises. The administrative and sales office occupies 240 sq. feet and 200 sq. feet respectively of factory space.

(vi) Freight paid on delivery of finished bags is Rs.18,000.

(vii) During the month 35 kg. of leather and cotton cuttings are sold at Rs.150 per kg.

(viii) There is no opening and closing stocks for input materials. There is 100 bags in stock at the end of the month.

#### **Required:**

PREPARE a cost sheet following functional classification for the month of September 2019. **Answer:** 

| Cost sheet of for the month of Sept<br>Particulars | Amount   | Amount   |
|----------------------------------------------------|----------|----------|
| Direct Material                                    |          |          |
| Leather sheets                                     | 3,20,000 |          |
| Cotton cloths                                      | 15,000   |          |
| Freight on purchase                                | 8,500    | 3,43,500 |
| Direct Labour (2,000 x 80)                         |          | 1,60,000 |
| Direct expenses (2,000 x 10)                       |          | 20,000   |
| Prime Cost                                         |          | 5,23,500 |
| Factory Overheads                                  |          |          |
| Depreciation [(22,00,000 -2,20,000)/10]/12 months  | 16,500   |          |
| Rent (Note 1)                                      | 98,000   | 1,14,500 |
| Gross Works Cost/ Net Works cost/Factory cost      |          | 6,38,000 |
| Less: Credit for recoveries/scrap (150 x 35)       |          | (5,250)  |
| Cost of Production                                 |          | 6,32,750 |
| Add: Opening stock of Finished Goods               |          | 0        |
| Less: Closing stock of Finished Goods (Note 2)     |          | (63,275) |
| Cost of Goods Sold                                 |          | 5,69,475 |
| Administrative Overheads                           |          |          |
| Staff Salary                                       | 45,000   |          |
| Rent (Note 1)                                      | 12,000   | 57,000   |
| Selling and distribution Overheads                 |          |          |
| Staff salary                                       | 72,000   |          |
| Rent (Note 1)                                      | 10,000   |          |
| Freight on delivery of bags                        | 18,000   | 1,00,000 |
| Cost of Sales                                      |          | 7,26,475 |

Notes:

- 1. The company pays monthly rent of Rs.1,20,000. Administrative office occupies 240 square feet, sales office occupies 200 square feet and balance area of 1,960 square feet (2,400 240 -200) is occupied by factory
  - a. Rent for factory =  $(1,20,000 \times 1,960/2,400) = 98,000$

- b. Rent for administrative office =  $(1,20,000 \times 240/2,400) = 12,000$
- c. Rent for sales office building =  $(1,20,000 \times 200/2,400) = 10,000$
- 2. Two metres of leather sheets is needed for producing one unit of bag. The company has used 2,000 metres of leather sheets and hence the company has produced 1,000 units. Cost of production for 1,000 units is Rs.6,32,750
  - a. Cost per unit = 6,32,750/1,000 = Rs.632.75
  - b. Value of closing stock = 632.75 x 100 = Rs.63,275

## 14. Cost sheet:

Following details are provided by M/s ZIA Private Limited for the quarter ending 30 September 2018

| Direct Expenses                              | 1,80,000                 |
|----------------------------------------------|--------------------------|
| Direct wages being 175% of factory overheads | 2,57,250                 |
| Cost of goods sold                           | 18,75,000                |
| Selling and distribution overheads           | 60,000                   |
| Sales                                        | 22,10,000                |
| Administration overheads                     | 10% of factory overheads |

Stock details as per stock register:

| Particulars     | 30.6.2018 | 30.09.2018 |
|-----------------|-----------|------------|
| Raw material    | 2,45,600  | 2,08,000   |
| Work-in-process | 1,70,800  | 1,90,000   |
| Finished goods  | 3,10,000  | 2.75.000   |

You are required to prepare a cost sheet showing:

- i. Raw material consumed
- ii. Prime cost
- iii. Factory cost
- iv. Cost of goods sold
- v. Cost of sales and profit

#### Answer:

## Cost Sheet of ZIA Private Limited for the quarter ended September 2018

| Particulars                                           | Amount     | Amount     |
|-------------------------------------------------------|------------|------------|
| Direct Material                                       |            |            |
| Opening stock of Raw Material                         | 2,45,600   |            |
| Purchases of raw material (balancing figure)          | 12,37,350  |            |
| Less: Closing stock of raw material                   | (2,08,000) | 12,60,250  |
| Direct Labour                                         |            | 2,57,250   |
| Direct expenses                                       |            | 1,80,000   |
| Prime Cost (reverse worked from GWC)                  |            | 17,12,200  |
| Factory Overheads (2,57,250/175%)                     |            | 1,47,000   |
| Gross Works Cost (reverse worked from NWC)            |            | 18,59,200  |
| Add: Opening Work in Progress                         |            | 1,70,800   |
| Less: Closing Work in Progress                        |            | (1,90,000) |
| Net Works Cost/Factory Cost (reverse worked from COP) |            | 18,40,000  |
| Primary Packing Cost                                  |            | 0          |
| Research and Development                              |            | 0          |
| Quality Control Cost                                  |            | 0          |
| Administrative Overheads relating to Production       |            | 0          |
| Less: Credit for recoveries/scrap                     |            | 0          |
| Cost of Production (reverse worked from COGS)         |            | 18,40,000  |
| Add: Opening stock of Finished Goods                  |            | 3,10,000   |
| Less: Closing stock of Finished Goods                 |            | (2,75,000) |
| Cost of Goods Sold (given)                            |            | 18,75,000  |
| General and Administrative Overheads (10% x 1,47,000) |            | 14,700     |
| Selling and distribution Overheads                    |            | 60,000     |
| Cost of Sales                                         |            | 19,49,700  |
| Profit (balancing figure)                             |            | 2,60,300   |
| Sales (Given)                                         |            | 22,10,000  |

## <u>COST AND MANAGEMENT ACCOUNTING</u> <u>CHAPTER 7: COST ACCOUNTING SYSTEM</u>

1. What are the two methods of maintaining cost accounting records? **[Category B]** 

Cost accounting records can be maintained under the following two systems

- ♦ Non-Integrated Cost and financial accounting records are maintained separately
- Integrated Cost and financial accounting records are integrated
- 2. What is non-integrated accounting system? [Category A]
- System in which separate ledgers are being maintained for cost and financial accounts
- Under this system the cost accounts records <u>only those transactions which relate to the product or service being provided</u>. Hence transactions like interest, bad debts, miscellaneous income, income taxes etc. are ignored in this system
- An advantage of non-integrated accounting system is that <u>it would record notional expenses</u> like rent on own premises facilitating comparison amongst factories
- NIA system does not record all accounts and hence items of accounts which are excluded are represented by account called <u>cost ledger control account</u>.

| Ledger                | Description                                                                      |  |  |
|-----------------------|----------------------------------------------------------------------------------|--|--|
| Cost Ledger Control   |                                                                                  |  |  |
| Account               | account is used to complete double entry                                         |  |  |
| Stores Ledger Control | ✓ This account records all inflow (debited) and outflow (credited) of raw        |  |  |
| Account               | material.                                                                        |  |  |
|                       | ✓ Normal loss of raw material is transferred to overhead account                 |  |  |
|                       | whereas abnormal loss of raw material is transferred to costing profit           |  |  |
|                       | and loss account                                                                 |  |  |
| Wages Control Account | $\checkmark$ This account is debited with entire wages paid.                     |  |  |
|                       | ✓ Direct wages is transferred to WIP control account and indirect wages          |  |  |
|                       | is transferred to factory overhead control account.                              |  |  |
|                       | ✓ Wages for abnormal idle time is transferred to costing profit and loss         |  |  |
|                       | account                                                                          |  |  |
|                       | ✓ Non-productive of direct workers is to be treated as indirect wages and        |  |  |
|                       | the same will be transferred to factory overhead control account                 |  |  |
| Factory Overhead      | ✓ This account is debited with overheads incurred                                |  |  |
| Control Account       | $\checkmark$ The account is credited with overheads recovered and the same is    |  |  |
|                       | transferred to WIP control account                                               |  |  |
|                       | ✓ The difference between debit and credit side is under/over absorption          |  |  |
|                       | of overheads. This amount can be either carried forward to next year             |  |  |
|                       | or be transferred to costing profit & loss account                               |  |  |
| Work-in-progress      | $\checkmark$ This account is debited with cost of production which would include |  |  |
| control account       | Direct Material, Direct Labour, Direct Expenses and Factory overheads            |  |  |
|                       | $\checkmark$ The production for the current year will be transferred to finished |  |  |
|                       | goods control account and the same would be credited in this account             |  |  |
| Administration        | ✓ This account is debited with overheads incurred                                |  |  |
| overhead control      | $\checkmark$ The account is credited with overheads recovered and the same is    |  |  |
| account               | transferred to FG Control account                                                |  |  |
|                       | ✓ The difference between debit and credit side is under/over absorption          |  |  |
|                       | of overheads. This amount can be either carried forward to next year             |  |  |
|                       | or be transferred to costing profit & loss account                               |  |  |
| Finished Goods        | ✓ This account is debited with value of goods transferred from work-in-          |  |  |
| Control Account       | progress and administration overheads recovered.                                 |  |  |
|                       | ✓ This account is credited with cost of units sold during the year and the       |  |  |
| C -111'r - 1          | same is transferred to cost of sales account                                     |  |  |
| Selling and           | ✓ This account is debited with overheads incurred                                |  |  |
| Distribution Account  | $\checkmark$ The account is credited with overheads recovered and the same is    |  |  |
|                       | transferred to cost of sales account                                             |  |  |

3. What are the ledgers maintained under non-integrated system? [Category A]

| Ledger                         | Description                                                                           |  |  |  |
|--------------------------------|---------------------------------------------------------------------------------------|--|--|--|
|                                | ✓ The difference between debit and credit side is under/over absorption               |  |  |  |
|                                | of overheads. This amount can be either carried forward to next year                  |  |  |  |
|                                | or be transferred to costing profit & loss account                                    |  |  |  |
| Cost of sales account          | $\checkmark$ This account is debited with cost of finished goods transferred from     |  |  |  |
|                                | FG account as well as selling and distribution overheads account                      |  |  |  |
|                                | $\checkmark$ This account is closed by transferring the balance to costing profit and |  |  |  |
|                                | loss account                                                                          |  |  |  |
| Sales account                  | $\checkmark$ This account is credited with sales and the same is transferred to       |  |  |  |
|                                | costing profit and loss account                                                       |  |  |  |
| <b>Costing Profit and Loss</b> | ✓ This account records cost of sales, sales and under/over absorbed                   |  |  |  |
| Account                        | overheads                                                                             |  |  |  |
|                                | $\checkmark$ Profit/loss for the year is transferred to cost ledger control account   |  |  |  |

## **4.** What are the journal entries under NIA system? **[Category A]**

| Transaction                                      | Journal Entry                  |
|--------------------------------------------------|--------------------------------|
| Entries relating to raw material:                |                                |
| Purchase of raw material                         | Stores Ledger Control A/c Dr   |
|                                                  | To Cost Ledger Control A/c     |
| Purchases for special job                        | WIP Control A/c Dr             |
|                                                  | To Cost Ledger Control A/c     |
| Return of materials to vendor                    | Cost Ledger Control A/c Dr     |
|                                                  | To Stores Ledger Control A/c   |
| Materials issued to production                   | WIP Control A/c Dr             |
|                                                  | To Stores Ledger Control A/c   |
| Materials issued for maintenance                 | FOH/AOH/SOH Control A/c Dr     |
| Materials issued for maintenance                 | To Stores Ledger Control A/c   |
| Material returned from shop to stores            | Stores Ledger Control A/c Dr   |
| Waterial retained from shop to stores            | To WIP Control A/c             |
| Normal loss of raw material                      | FOH Control A/c Dr             |
| Normai loss of faw material                      |                                |
|                                                  | To Stores Ledger Control A/c   |
| Abnormal loss of raw material                    | Costing P& L A/c Dr            |
|                                                  | To Stores Ledger Control A/c   |
| Entries relating to direct wages                 |                                |
| Payment of wages                                 | Wages control A/c Dr           |
|                                                  | To Cost Ledger Control A/c     |
| Analysis of wages into direct and indirect wages | WIP Control A/c Dr (Direct)    |
|                                                  | FOH Control A/c Dr (Indirect)  |
|                                                  | To Wages Control A/c           |
| Abnormal idle time                               | Costing P& L A/c Dr            |
|                                                  | To Wages Control A/c           |
| Entries relating to direct expenses              |                                |
| Incurrence of direct expenses                    | WIP Control A/c Dr             |
|                                                  | To Cost Ledger Control A/c     |
| Entries relating to overheads                    |                                |
| Incurrence of FOH / AOH / SOH                    | FOH / AOH / SOH Control A/c Dr |
|                                                  | To Cost Ledger Control A/c     |
| Recovery of Manufacturing overheads              | WIP Control A/c Dr             |
| , ,                                              | To FOH Control A/c             |
| Recovery of Administration overheads             | FG Control A/c Dr              |
| ,<br>,                                           | To AOH Control A/c             |
| Recovery of Selling Overheads                    | Cost of Sales A/c Dr           |
|                                                  | To SOH Control A/c             |
| Under recovery of overheads                      | Costing P& L A/c Dr            |
|                                                  | To FOH/AOH/SOH Control A/c     |
| Over recovery of overheads                       | FOH / AOH / SOH Control A/c Dr |
| even recovery or overheads                       | To Costing P & L A/c           |
|                                                  |                                |

| Transaction                              | Journal Entry              |
|------------------------------------------|----------------------------|
| Other entries                            |                            |
| Completion of production during the year | FG Control A/C Dr          |
|                                          | To WIP Control A/c         |
| Recording cost of goods sold             | Cost of sales A/c Dr       |
|                                          | To FG Control A/c          |
| Recording sales                          | Cost Ledger Control A/c Dr |
|                                          | To Sales A/c               |
| Transfer of cost of sales                | Costing P & L A/c Dr       |
|                                          | To Cost of sales A/c       |
| Transfer of sales                        | Sales A/c Dr               |
|                                          | To Costing P&L A/c         |
| Recording of Profit for the year         | Costing P&L A/c Dr         |
|                                          | To Cost Ledger Control A/c |
| Recording of loss for the year           | Cost Ledger Control A/c Dr |
|                                          | To Costing P&L A/c         |

- 5. What is integrated accounting system? [Category B]
- Integrated accounts is a system of accounting whereby both cost and financial accounts are kept in the same set of books
- The system can provide information for finding out cost of a product or service as well as information to prepare a profit and loss account and balance sheet

| Advantages     | Pre-requisites                                                                         |  |  |
|----------------|----------------------------------------------------------------------------------------|--|--|
| ✓ No need for  | ✓ Stage of integration is to be decided. Some companies can integrate up to            |  |  |
| reconciliation | the stage of primary cost and some companies prefer full integration of                |  |  |
| ✓ Less efforts | the entire accounting records                                                          |  |  |
| ✓ Less time    | ✓ Coding system must be prepared                                                       |  |  |
| consuming      | $\checkmark$ Perfect coordination between the staff responsible for financial and cost |  |  |
| ✓ Economical   | accounting must be ensured                                                             |  |  |
| process        |                                                                                        |  |  |

- 6. What are the features of integrated accounting system? [Category B]
- Complete details of all cost, sales, cash transactions, all assets and liabilities are kept
- Notional transactions like rent on own premises is not recorded
- Journal entries are similar to NIA. However entries having cost ledger control account will get replaced with such as Bank Account, Debtors Account, Creditors Account and Provision for depreciation account

7. Why reconciliation of profits under cost and financial accounts are necessary? **[Category A]** When the cost and financial accounts are kept separately, it is imperative to reconcile the profits under both systems due to following reasons:

- a) Items included in financial accounts but not in cost accounts:
  - a. Appropriation of profits
    - i. Income-tax
      - ii. Transfer to reserve
    - iii. Dividends paid
    - iv. Goodwill preliminary expenses written off
  - b. Pure financial items
    - i. Interest, dividends
    - ii. Losses on sale of investments
    - iii. Expenses of Co's share transfer office
    - iv. Damages & penalties
- b) Items included in cost accounts but not in financial accounts
  - a. Opportunity cost of capital
  - b. Notional rent
  - c. Under/over absorption of expenses in cost accounts

d. Different bases of inventory valuation

#### **Format for reconciliation of profits:**

| 1 | S. No | Item | End book  | Start book | Difference | Dr/Cr | Action   | Difference |
|---|-------|------|-----------|------------|------------|-------|----------|------------|
|   | 0.10  | neem | Life book | Start Soon | Difference |       | 1 iction | Difference |

## Explanation to the table:

| Column reference | Explanation                                                |  |
|------------------|------------------------------------------------------------|--|
| 1                | Self-explanatory                                           |  |
| 2                | Item causing the difference                                |  |
| 3                | Figure as per Ending book                                  |  |
| 4                | Figure as per Starting book                                |  |
| 5                | Column 3 – column 4, only sign to be displayed             |  |
| 6                | Debit to be denoted with - and Credit to be denoted with + |  |
| 7                | Column (5) * Column (6)                                    |  |
| 8                | (3) – (4). Only amount to be displayed                     |  |

## Note:

 Reconciliation can be prepared in the statement or account form. In case of Memorandum Reconciliation Account all minus items will be debited and all plus items will be credited

#### 1. Journal entries in non-integrated system

Pass journal entries in the cost books, maintained on non-intergrated system, for the following:

| (i) Issue of materials              | Direct Rs. 5,50,000; Indirect Rs. 1,50,000                |
|-------------------------------------|-----------------------------------------------------------|
| (ii) Allocation of wages            | Direct Rs. 2,00,000; Indirect Rs. 40,000                  |
| (iii)Under/Over absorbed overheads: | Factory (over) Rs.20,000; Adinistration (under) Rs.10,000 |

| Answer:                                 |          |          |
|-----------------------------------------|----------|----------|
| WIP Control A/c Dr                      | 5,50,000 |          |
| Factory OH Control A/c Dr               | 1,50,000 |          |
| To Stores Ledger Control A/c            |          | 7,00,000 |
| (Issue of direct and indirect material) |          |          |
| WIP Control A/c Dr                      | 2,00,000 |          |
| Factory OH Control A/c Dr               | 40,000   |          |
| To Wages Control A/c                    |          | 2,40,000 |
| (Allocation of wages)                   |          |          |
| Factory OH Control A/c Dr               | 20,000   |          |
| To Costing Profit and Loss A/c          |          | 20,000   |
| (Over-absorption of Factory OH)         |          |          |
| Costing Profit and Loss A/c Dr          | 10,000   |          |
| To Administrative OH Control A/c        |          | 10,000   |
| (Under-absorption of Admin OH)          |          |          |

## 2. Journal entries in integrated system

Journalise the following transactions assuming cost and financial accounts are integrated:

| Particulars                             | (Rs.)    |
|-----------------------------------------|----------|
| (i) Materials issued :                  |          |
| Direct                                  | 3,25,000 |
| Indirect                                | 1,15,000 |
| (ii) Allocation of wages (25% indirect) | 6,50,000 |
| (iii) Under/Over absorbed overheads:    |          |
| Factory (Over)                          | 2,50,000 |
| Administration (Under)                  | 1,75,000 |
| (iv) Payment to Sundry Creditors        | 1,50,000 |
| (v) Collection from Sundry Debtors      | 2,00,000 |
| Answer:                                 |          |

| WIP Control A/c Dr                      | 3,25,000 |          |
|-----------------------------------------|----------|----------|
| Factory OH Control A/c Dr               | 1,15,000 |          |
| To Stores Ledger Control A/c            |          | 4,40,000 |
| (Issue of direct and indirect material) |          |          |
| WIP Control A/c Dr                      | 4,87,500 |          |
| Factory OH Control A/c Dr               | 1,62,500 |          |
| To Wages Control A/c                    |          | 6,50,000 |
| (Allocation of wages)                   |          |          |
| Factory OH Control A/c Dr               | 2,50,000 |          |
| To Profit and Loss A/c                  |          | 2,50,000 |
| (Over-absorption of Factory OH)         |          |          |
| Profit and Loss A/c Dr                  | 1,75,000 |          |
| To Administrative OH Control A/c        |          | 1,75,000 |
| (Under-absorption of Admin OH)          |          |          |
| Sundry Creditors A/c Dr                 | 1,50,000 |          |
| To Bank A/c                             |          | 1,50,000 |
| (Payment made to creditors)             |          |          |
| Bank A/c Dr                             | 2,00,000 |          |
| To Sundry Debtors A/c                   |          | 2,00,000 |
| (Money collected from debtors)          |          |          |

## 3. Journal entries under integrated system

Journalise the following transactions assuming that cost and financial transactions are integrated:

| Particulars                                  | (Rs.)    |
|----------------------------------------------|----------|
| Raw materials purchased                      | 2,00,000 |
| Direct materials issued to production        | 1,50,000 |
| Wages paid (30% indirect)                    | 1,20,000 |
| Wages charged to production                  | 84,000   |
| Manufacturing expenses incurred              | 84,000   |
| Manufacturing overhead charged to production | 92,000   |
| Selling and distribution costs               | 20,000   |
| Finished products (at cost)                  | 2,00,000 |
| Sales                                        | 2,90,000 |
| Closing stock                                | Nil      |
| Receipts from debtors                        | 69,000   |
| Payments to creditors                        | 1,10,000 |

Answer: Stores Ledger Control A/c Dr 2,00,000 To Creditors A/c 2,00,000 (Purchase of raw material) WIP Control A/c Dr 1,50,000 To Stores Ledger Control A/c 1,50,000 (Issue of RM to Production) Wages Control A/c Dr 1,20,000 To Bank A/c 1,20,000 (Wages Paid) WIP Control A/c Dr 84,000 Manufacturing OH Control A/c Dr 36,000 To Wages Control A/c 1,20,000 (Analysis of wages into direct and indirect) Manufacturing OH Control A/c Dr 84,000 To Bank A/c 84,000 (Incurrence of manufacturing OH) 92,000 WIP Control A/c Dr

CA. DINESH JAIN

| To Manufacturing OH Control A/c                                    |          | 92,000   |
|--------------------------------------------------------------------|----------|----------|
| (Absorption of manufacturing OH)                                   |          |          |
| Selling and Distribution OH Control A/c Dr                         | 20,000   |          |
| To Bank A/c                                                        |          | 20,000   |
| (Incurrence of SOH)                                                |          |          |
| Cost of sales A/c Dr                                               | 20,000   |          |
| To Selling and Distribution OH Control A/c                         |          | 20,000   |
| (Absorption of SOH)                                                |          |          |
| FG Control A/c Dr                                                  | 2,00,000 |          |
| To WIP Control A/c                                                 |          | 2,00,000 |
| (Production during the year)                                       |          |          |
| Debtors A/c Dr                                                     | 2,90,00  |          |
| To Sales A/c                                                       |          | 2,90,000 |
| (Sales during the year)                                            |          |          |
| Closing stock – No entry – This would mean full production is sold |          |          |
| Cost of Sales A/c Dr                                               | 2,00,000 |          |
| To FG Control A/c                                                  |          | 2,00,000 |
| Bank A/c Dr                                                        | 69,000   |          |
| To Debtors A/c                                                     |          | 69,000   |
| (Money collected from debtors)                                     |          |          |
| Creditors A/c Dr                                                   | 1,10,000 |          |
| To Bank A/c                                                        |          | 1,10,000 |
| (Money paid to creditors)                                          |          |          |

## 4. Non-integrated system

As on 31st March, 2013, the following balances existed in a firm's Cost Ledger:

|                                    | Dr.      | Cr.      |
|------------------------------------|----------|----------|
|                                    | (Rs.)    | (Rs.)    |
| Stores Ledger Control A/c          | 3,01,435 |          |
| Work-in-Progress Control A/c       | 1,22,365 |          |
| Finished Stock Ledger Control A/c  | 2,51,945 |          |
| Manufacturing Overhead Control A/c |          | 10,525   |
| Cost Ledger Control A/c            |          | 6,65,220 |
|                                    | 6,75,745 | 6,75,745 |

During the next three months the following items arose:

| Particulars                                  | (Rs.)    |
|----------------------------------------------|----------|
| Finished product (at cost)                   | 2,10,835 |
| Manufacturing overhead incurred              | 91,510   |
| Raw materials purchased                      | 1,23,000 |
|                                              | (Rs.)    |
| Factory Wages                                | 50,530   |
| Indirect Labour                              | 21,665   |
| Cost of Sales                                | 1,85,890 |
| Material issued to production                | 1,27,315 |
| Sales returned at Cost                       | 5,380    |
| Material returned to suppliers               | 2,900    |
| Manufacturing overhead charged to production | 77,200   |

You are required to pass the Journal Entries; write up the accounts and schedule the balances, stating what each balance represents. <u>Answer:</u>

Journal Entries:

| COST AND MANAGEMENT ACCOUNTING                                            | CA.      | DINESH   | <u>JAIN</u> |
|---------------------------------------------------------------------------|----------|----------|-------------|
| FG Control A/c Dr                                                         | 2,10,835 |          |             |
| To WIP Control A/c                                                        |          | 2,10,835 |             |
| (Production during the year)                                              |          |          |             |
| Manufacturing Overhead Control A/c Dr                                     | 91,510   |          |             |
| To Cost Ledger Control A/c                                                |          | 91,510   |             |
| (Manufacturing overheads incurred)                                        |          |          |             |
| Stores Ledger Control A/c Dr                                              | 1,23,000 |          |             |
| To Cost Ledger Control A/c                                                |          | 1,23,000 |             |
| (Raw materials purchased)                                                 |          |          |             |
| Wages Control A/c Dr                                                      | 72,195   |          |             |
| To Cost Ledger Control A/c                                                |          | 72,195   |             |
| (Payment of wages)                                                        |          |          |             |
| It is assumed that Factory wages of 50,530 do not include indirect labour |          |          |             |
| WIP Control A/c Dr                                                        | 50,530   |          |             |
| Manufacturing OH Control A/c Dr                                           | 21,665   |          |             |
| To Wages Control A/c                                                      |          | 72,195   |             |
| (Analysis of wages into direct and indirect)                              |          |          |             |
| Cost of Sales A/c Dr                                                      | 1,85,890 |          |             |
| To FG Control A/c                                                         |          | 1,85,890 |             |
| (Recording of sales at cost)                                              |          |          |             |
| WIP Control A/c Dr                                                        | 1,27,315 |          |             |
| To Stores Ledger Control A/c                                              |          | 1,27,315 |             |
| (Issue of materials to production)                                        |          |          |             |
| FG Control A/c Dr                                                         | 5,380    |          |             |
| To Cost of Sales A/c                                                      |          | 5,380    |             |
| (Recording of sales returns at cost)                                      |          |          |             |
| Cost Ledger Control A/c Dr                                                | 2,900    |          |             |
| To Stores Ledger Control A/c                                              |          | 2,900    |             |
| (Materials returned to suppliers)                                         |          |          |             |
| WIP Control A/c Dr                                                        | 77,200   |          |             |
| To Manufacturing Overheads Control A/c                                    |          | 77,200   |             |

## Ledger Account:

| Dr                         | Stores Le | Stores Ledger Control A/c  |          |
|----------------------------|-----------|----------------------------|----------|
| Particulars                | Amount    | Particulars                | Amount   |
| To Balance b/d             | 3,01,435  | By WIP Control A/c         | 1,27,315 |
| To Cost Ledger Control A/c | 1,23,000  | By Cost Ledger Control A/c | 2,900    |
|                            |           | By Balance c/d (b/f)       | 2,94,220 |
|                            | 4,24,435  |                            | 4,24,435 |

| Dr                              | WIP Con  | WIP Control A/c      |          |
|---------------------------------|----------|----------------------|----------|
| Particulars                     | Amount   | Particulars          | Amount   |
| To Balance b/d                  | 1,22,365 | By FG Control A/c    | 2,10,835 |
| To Wages Control A/c            | 50,530   | By balance c/d (b/f) | 1,66,575 |
| To Stores Ledger Control A/c    | 1,27,315 |                      |          |
| To Manufacturing OH Control A/c | 77,200   |                      |          |
|                                 | 3,77,410 |                      | 3,77,410 |

| Dr                   | FG Contr | FG Control A/c       |          |
|----------------------|----------|----------------------|----------|
| Particulars          | Amount   | Particulars          | Amount   |
| To Balance b/d       | 2,51,945 | By Cost of sales A/c | 1,85,890 |
| To WIP Control A/c   | 2,10,835 | By balance c/d (b/f) | 2,82,270 |
| To Cost of Sales A/c | 5,380    |                      |          |
|                      | 4,68,160 |                      | 4,68,160 |

| Dr          | Manufacturing OH Control A/c |             | Cr     |
|-------------|------------------------------|-------------|--------|
| Particulars | Amount                       | Particulars | Amount |

| COST AND MANAGEMENT ACCOUNTING |          | CA. DINI             | ESH JAIN |          |
|--------------------------------|----------|----------------------|----------|----------|
| To Cost Ledger Control A/c     | 91,510   | By Balance b/d       |          | 10,525   |
| To Wages Control A/c           | 21,665   | By WIP Control A/c   |          | 77,200   |
|                                |          | By Balance c/d (b/f) |          | 25,450   |
|                                | 1,13,175 |                      |          | 1,13,175 |

| Dr                           | Cost Led | Cost Ledger Control A/c         |          |
|------------------------------|----------|---------------------------------|----------|
| Particulars                  | Amount   | Amount Particulars              |          |
| To Stores Ledger Control A/c | 2,900    | By Balance b/d                  | 6,65,220 |
| To Balance c/d (b/f)         | 9,49,025 | By Manufacturing OH control A/c | 91,510   |
|                              |          | By Stores Ledger Control A/c    | 1,23,000 |
|                              |          | By Wages Control A/c            | 72,195   |
| Total                        | 9,51,925 | Total                           | 9,51,925 |

| Dr                         | Wages Control A/c |                                 | Cr     |
|----------------------------|-------------------|---------------------------------|--------|
| Particulars                | Amount            | Amount Particulars              |        |
| To Cost Ledger Control A/c | 72,195            | By WIP Control A/c              | 50,530 |
|                            |                   | By Manufacturing OH Control A/c | 21,665 |
| Total                      | 72,195            |                                 | 72,195 |

| Dr                | Cost of Sa | Cost of Sales A/c              |          |
|-------------------|------------|--------------------------------|----------|
| Particulars       | Amount     | Particulars                    | Amount   |
| To FG Control A/c | 1,85,890   | By FG Control A/c              | 5,380    |
|                   |            | By Balance c/d (cost of sales) | 1,80,510 |
| Total             | 1,85,890   |                                | 1,85,890 |

#### Trial Balance as on 31st March, 2013:

| Name of account              | Debit    | Credit   | Nature                                |
|------------------------------|----------|----------|---------------------------------------|
| Stores Ledger Control A/c    | 2,94,220 |          | Closing RM                            |
| WIP Control A/c              | 1,66,575 |          | Closing WIP                           |
| FG Control A/c               | 2,82,270 |          | Closing FG                            |
| Manufacturing OH Control A/c | 25,450   |          | Under-absorption carried to next year |
| Cost of Sales A/c            | 1,80,510 |          | Cost of sales for the year            |
| Cost Ledger Control A/c      |          | 9,49,025 | -                                     |
| Total                        | 9,49,025 | 9,49,025 |                                       |

# Assumptions:

- It is assumed that factory wages of Rs.50,530 does not include indirect wages of Rs.21,665
- It is assumed that under/over absorption of overheads is carried forward to next year
- It is assumed that cost of sales of Rs.1,85,890 is gross transfer from FG to cost of sales. Net cost of sales will come down because of sales returns

# 5. <u>Integrated system</u>

In the absence of the Chief Accountant, you have been asked to prepare a month's cost accounts for a company which operates a batch costing system fully integrated with the financial accounts. The following relevant information is provided to you:

| Particulars                                                      | (Rs.) | (Rs.)               |
|------------------------------------------------------------------|-------|---------------------|
| Balances at the beginning of the month:                          |       |                     |
| Stores ledger control account                                    |       | 25000               |
| Work-in-Progress Control Account                                 |       | 20,000              |
| Finished Goods Control Account                                   |       | 35,000              |
| Prepaid Production Overheads brought forward from previous month |       | 3000                |
| Transactions during the month:                                   |       |                     |
| Materials Purchased                                              |       | 75,000              |
| Materials Issued: Rs.                                            |       |                     |
| To Production 30,000                                             | 30000 |                     |
|                                                                  |       | <b>•</b> • <b>-</b> |

CA. DINESH JAIN

| To Factory Maintenance                                                       | <u>4000</u>  | 34000    |
|------------------------------------------------------------------------------|--------------|----------|
| Materials transferred between batches                                        |              | 5,000    |
| Total wages paid:                                                            |              |          |
| To Direct workers                                                            | 25,000       |          |
| To Indirect workers                                                          | <u>5,000</u> | 30,000   |
| Direct wages charged to batches                                              |              | 20,000   |
| Recorded non-productive time of direct workers                               |              | 5,000    |
| Selling and Distribution Overheads Incurred                                  |              | 6,000    |
| Other Production Overheads Incurred                                          |              | 12,000   |
| Sales                                                                        |              | 1,00,000 |
| Cost of Finished Goods Sold                                                  |              | 80,000   |
| Cost of Goods completed and transferred into finished goods during the month |              | 65,000   |
| Physical value of work-in-progress at the end of the month                   |              | 40,000   |

The production overhead absorption rate is 150% of direct wages charged to work- in progress. Prepare the following accounts for the month:

- a) Stores Ledger Control Account.
- b) Work-in-Progress Control Account.
- c) Finished Goods Control Account.
- d) Production Overhead Control Account.
- e) Profit and Loss Account.

# Answer:

# Ledger Account:

| Dr                     | Stores Le | Stores Ledger Control A/c    |          |
|------------------------|-----------|------------------------------|----------|
| Particulars            | Amount    | Amount Particulars           |          |
| To Balance b/d         | 25,000    | By WIP Control A/c           | 30,000   |
| To Bank A/c (Purchase) | 75,000    | By Production OH Control A/c | 4,000    |
|                        |           | By Balance c/d (b/f)         | 66,000   |
|                        | 1,00,000  |                              | 1,00,000 |

| Dr                            | Work-in- | Work-in-progress Control A/c |          |  |
|-------------------------------|----------|------------------------------|----------|--|
| Particulars                   | Amount   | Particulars                  | Amount   |  |
| To Balance b/d                | 20,000   | By FG Control A/c            | 65,000   |  |
| To Stores Ledger Control A/c  | 30,000   |                              |          |  |
| To Wages Control A/c          | 20,000   | By Balance c/d               | 40,000   |  |
| To Production OH Control A/c  | 30,000   |                              |          |  |
| To Profit and Loss A/c (Gain) | 5,000    |                              |          |  |
|                               | 1,05,000 |                              | 1,05,000 |  |

| Dr                 | Finished | Finished Goods Control A/c |          |
|--------------------|----------|----------------------------|----------|
| Particulars        | Amount   | Particulars                | Amount   |
| To Balance b/d     | 35,000   | By Cost of Sales A/c       | 80,000   |
| To WIP Control A/c | 65,000   | By Balance c/d (b/f)       | 20,000   |
| Total              | 1,00,000 | Total                      | 1,00,000 |

| Dr                              | Productio | Production OH Control A/c          |        |
|---------------------------------|-----------|------------------------------------|--------|
| Particulars                     | Amount    | Amount Particulars                 |        |
| To Prepaid production OH        | 3,000     | By WIP Control A/c (150% x 20,000) | 30,000 |
| To Stores Ledger Control A/c    | 4,000     |                                    |        |
| To Wages Control A/c            | 10,000    |                                    |        |
| To Bank A/c                     | 12,000    |                                    |        |
| To Profit and Loss A/c (Note 1) | 1,000     |                                    |        |
| (over-absorption)               |           |                                    |        |

| Dr                      | Profit and | Profit and Loss Account      |          |
|-------------------------|------------|------------------------------|----------|
| Particulars             | Amount     | Amount Particulars           |          |
| To Cost of Sales A/c    | 86,000     | By Sales A/c                 | 1,00,000 |
| To Capital A/c (Profit) | 20,000     |                              |          |
|                         |            | By Production OH Control A/c | 1,000    |
|                         |            | By WIP Control A/c           | 5,000    |
| Total                   | 1,06,000   | Total                        | 1,06,000 |

30,000

| Dr          | Wages Control Account |                              | Cr     |
|-------------|-----------------------|------------------------------|--------|
| Particulars | Amount                | Particulars                  | Amount |
| To Bank A/c | 30,000                | By WIP Control A/c           | 20,000 |
|             |                       | By Production OH Control A/c | 10,000 |
| Total       | 30,000                | Total                        | 30,000 |

| Dr          | Selling an | Selling and Distribution OH Account |        |
|-------------|------------|-------------------------------------|--------|
| Particulars | Amount     | Particulars                         | Amount |
| To Bank A/c | 6,000      | By Cost of Sales A/c                | 6,000  |
| Total       | 6,000      | Total                               | 6,000  |

| Dr                     | Sales Account |             | Cr       |
|------------------------|---------------|-------------|----------|
| Particulars            | Amount        | Particulars | Amount   |
| To Profit and Loss A/c | 1,00,000      | By Bank A/c | 1,00,000 |
| Total                  | 1,00,000      | Total       | 1,00,000 |

| Dr                                 | Cost of Sales Account |                        | Cr     |
|------------------------------------|-----------------------|------------------------|--------|
| Particulars                        | Amount                | Particulars            | Amount |
| To FG Control A/c                  | 80,000                | By Profit and Loss A/c | 86,000 |
| To Selling and distribution OH A/c | 6,000                 |                        |        |
| Total                              | 86,000                | Total                  | 86,000 |

Note:

1. It is assumed that under/over absorption of overheads is charged to Profit and Loss A/c

# 6. <u>Non-integrated system</u>

A company operates on historic job cost accounting system, which is not integrated with the financial accounts. At the beginning of a month, the opening balances in cost ledger were:

| Particulars                                             | Rs. (in lakhs) |
|---------------------------------------------------------|----------------|
| Stores Ledger Control Account                           | 80             |
| Work-in-Progress Control Account                        | 20             |
| Finished Goods Control Account                          | 430            |
| Building Construction Account                           | 10             |
| Cost Ledger Control Account                             | 540            |
| During the month, the following transaction took place: |                |
| Materials                                               |                |
| – Purchased                                             | 40             |
| Issued to production                                    | 50             |
| Issued to general maintenance                           | 6              |
| Issued to building construction                         | 4              |
| Wages                                                   |                |
| – Gross wages paid                                      | 150            |
| Indirect wages                                          | 40             |
| For building construction                               | 10             |

| Work Overheads                                     |     |
|----------------------------------------------------|-----|
| - Actual amount incurred                           | 160 |
| (excluding items shown above)                      |     |
| Absorbed in building construction                  | 20  |
| Under absorbed                                     | 8   |
| Royalty paid                                       | 5   |
| Selling, distribution and administration overheads | 25  |
| Sales                                              | 450 |

At the end of the month, the stock of raw material and work-in-progress was Rs. 55 lakhs and Rs. 25 lakhs respectively. The loss arising in the raw material accounts is treated as factory overheads. The building under construction was completed during the month. Company's gross profit margin is 20% on sales. Prepare the relevant control accounts to record the above transactions in the cost ledger of the company.

# Answer:

| Ledger Account:            |           |                                 |        |
|----------------------------|-----------|---------------------------------|--------|
| Dr                         | Stores Le | Stores Ledger Control A/c       |        |
| Particulars                | Amount    | Particulars                     | Amount |
| To balance b/d             | 80        | By WIP Control A/c              | 50     |
| To Cost Ledger Control A/c | 40        | By Works OH Control A/c         | 6      |
|                            |           | By Building construction A/c    | 4      |
|                            |           | By Works OH Control A/c (Normal | 5      |
|                            |           | loss)                           |        |
|                            |           | By Balance c/d                  | 55     |
| Total                      | 120       | Total                           | 120    |

| Dr                           | Work-in- | Work-in-progress Control A/c |        |
|------------------------------|----------|------------------------------|--------|
| Particulars                  | Amount   | Particulars                  | Amount |
| To balance b/d               | 20       | By FG Control A/c (b/f)      | 333    |
| To Stores Ledger Control A/c | 50       | By Balance c/d               | 25     |
| To Cost Ledger Control A/c   | 5        |                              |        |
| (Royalty)                    |          |                              |        |
| To Wages Control A/c         | 100      |                              |        |
| To Works OH Control A/c      | 183      |                              |        |
|                              | 358      |                              | 358    |

| Dr                 | Finished | Finished Goods Control A/c                 |        |
|--------------------|----------|--------------------------------------------|--------|
| Particulars        | Amount   | Particulars                                | Amount |
| To balance b/d     | 430      | By Cost of Sales A/c ( $450 \times 80\%$ ) | 360    |
| To WIP Control A/c | 333      | By Balance c/d (b/f)                       | 403    |
| Total              | 763      |                                            | 763    |

| Dr                           | Building | Building Construction A/c  |        |
|------------------------------|----------|----------------------------|--------|
| Particulars                  | Amount   | Particulars                | Amount |
| To Balance b/d               | 10       | By Cost Ledger Control A/c | 44     |
| To Stores Ledger Control A/c | 4        |                            |        |
| To Wages Control A/c         | 10       |                            |        |
| To Works OH Control A/c      | 20       |                            |        |
| Total                        | 44       | Total                      | 44     |

| Dr                           | Cost Ledger Control A/c |                              | Cr     |
|------------------------------|-------------------------|------------------------------|--------|
| Particulars                  | Amount                  | Particulars                  | Amount |
| To Sales A/c                 | 450                     | By Balance b/d               | 540    |
| To Building Construction A/c | 44                      | By Stores Ledger Control A/c | 40     |
| To Balance c/d               | 483                     | By Wages Control A/c         | 150    |
|                              |                         | By Works OH Control A/c      | 160    |

| COST AND MANAGEMENT ACCOUNTING |     | IG CA. DINI                   | ESH JAIN |
|--------------------------------|-----|-------------------------------|----------|
|                                |     | By WIP Control A/c            | 5        |
|                                |     | By Selling distribution &     | 25       |
|                                |     | administration OH Control A/c |          |
|                                |     | By Costing P&L A/c            | 57       |
| Total                          | 977 | Total                         | 977      |

| Dr                           | Works O | Works Overhead Control A/c      |        |
|------------------------------|---------|---------------------------------|--------|
| Particulars                  | Amount  | Particulars                     | Amount |
| To Stores Ledger Control A/c | 6       | By Building Construction A/c    | 20     |
| To Wages Control A/c         | 40      | By WIP Control A/c (absorption) | 183    |
| To Cost Ledger Control A/c   | 160     | By Costing P&L A/c (under-      | 8      |
| -                            |         | absorption)                     |        |
| To Stores Ledger Control A/c | 5       |                                 |        |
| Total                        | 211     | Total                           | 211    |
|                              |         |                                 |        |

| Dr                         | Wages Co | Wages Control A/c            |        |
|----------------------------|----------|------------------------------|--------|
| Particulars                | Amount   | Particulars                  | Amount |
| To Cost Ledger Control A/c | 150      | By Works OH Control A/c      | 40     |
|                            |          | By Building construction A/c | 10     |
|                            |          | By WIP Control A/c (b/f)     | 100    |
| Total                      | 150      | Total                        | 150    |

| Dr                                  | Costing Profit and Loss A/c |              | Cr     |
|-------------------------------------|-----------------------------|--------------|--------|
| Particulars                         | Amount                      | Particulars  | Amount |
| To Cost of Sales A/c                | 385                         | By Sales A/c | 450    |
| To Works OH Control A/c             | 8                           |              |        |
| To Cost Ledger Control A/c (Profit) | 57                          |              |        |
| Total                               | 450                         | Total        | 450    |

| Dr                         | Selling distribution and administration OH<br>Control A/c |                      | Cr     |
|----------------------------|-----------------------------------------------------------|----------------------|--------|
| Particulars                | Amount Particulars                                        |                      | Amount |
| To Cost Ledger Control A/c | 25                                                        | By Cost of Sales A/c | 25     |
| Total                      | 25                                                        | Total                | 25     |

| Dr                 | Sales Account      |                            | Cr     |
|--------------------|--------------------|----------------------------|--------|
| Particulars        | Amount Particulars |                            | Amount |
| To Costing P&L A/c | 450                | By Cost Ledger Control A/c | 450    |
| Total              | 450                | Total                      | 450    |

| Dr                            | Cost of S | Cost of Sales A/c  |        |
|-------------------------------|-----------|--------------------|--------|
| Particulars                   | Amount    | Particulars        | Amount |
| To FG Control A/c             | 360       | By Costing P&L A/c | 385    |
| To Selling distribution and   | 25        |                    |        |
| administration OH Control A/c |           |                    |        |
| Total                         | 385       | Total              | 385    |

# Mandatory entries and order of balancing accounts:

| Ledger                | Transaction     |
|-----------------------|-----------------|
| Stores Ledger Control | Opening Balance |
| A/c                   | Purchase        |
|                       | Transfer to WIP |
|                       | Closing Balance |
| Wages Control A/c     | • Payment       |
|                       | Transfer to WIP |

| Factory OH Control | Payment                                                     |
|--------------------|-------------------------------------------------------------|
| A/c                | Absorption to WIP                                           |
| WIP Control A/c    | Opening balance                                             |
|                    | Transfer from Stores Ledger                                 |
|                    | Transfer from Wages Control                                 |
|                    | Transfer from Factory OH Control                            |
|                    | Transfer to FG Control                                      |
|                    | Closing balance                                             |
| Administration OH  | Payment                                                     |
| Control A/c        | Absorption to FG Control (Admin OH relating to production)/ |
|                    | Absorption to Cost of Sales A/c (General and Admin OH)      |
| FG Control A/c     | Opening Balance                                             |
|                    | Transfer from WIP                                           |
|                    | Transfer to COS                                             |
|                    | Closing Balance                                             |
| Selling OH Control | Payment                                                     |
| A/c                | Absorption to COS                                           |
| Cost of Sales A/c  | Transfer from FG Control A/c                                |
|                    | Transfer to P&L A/c                                         |
| Sales              | Sale entry                                                  |
|                    | Transfer to P&L A/c                                         |
| Costing P&L A/c    | Cost of Sales                                               |
|                    | • Sales                                                     |

# 7. <u>Reverse working</u>

The following incomplete accounts are furnished to you for the month ended 31st October, 2012.

|                                | Stores Control Account            |
|--------------------------------|-----------------------------------|
| 1.10.12 To Balance             | Rs. 54,000                        |
|                                | Work in Progress Control Account  |
| 1.10.12 To Balance             | Rs. 6,000                         |
|                                | Finished Goods Control Account    |
| 1.10.12 To Balance             | Rs. 75,000                        |
|                                | Factory Overheads Control Account |
| Total debits for October, 2012 | Rs. 45,000                        |
|                                | Factory Overheads Applied Account |
|                                | Cost of Goods Sold Account        |

**Creditors for Purchases Account** 

1.10.12 By Balance

Rs. 30,000

# Additional information:

- a) The factory overheads are applied by using a budgeted rate based on Direct Labour Hours. The budget for overheads for 2012 is Rs. 6,75,000 and the budget of direct labour hours is 4,50,000.
- b) The balance in the account of creditors for purchases on 31.10.12 is Rs. 15,000 and the payments made to creditors in October, 2012 amount to Rs. 1,05,000.
- c) The finished goods inventory as on 31st October, 2012 is Rs. 66,000.
- d) The cost of goods sold during the month was Rs. 1,95,000.
- e) On 31st October, 2012 there was only one unfinished job in the factory. The cost records show that Rs. 3,000 (1,200 direct labour hours) of Direct Labour Cost and Rs. 6,000 of Direct Material Cost had been charged.
- f) A total of 28,200 direct labour hours were worked in October, 2012. All factory workers earn same rate of pay.
- g) All actual factory overheads incurred in October, 2012 have been posted.

# You are required to find:

- I. Materials purchased during October, 2012.
- II. Cost of goods completed in October, 2012.

- III. Overheads applied to production in October, 2012.
- IV. Balance of work in progress on 31st October, 2012.
- V. Direct materials consumed during October, 2012.
- VI. Balance of Stores Control Account on 31st October, 2012.
- VII. Over absorbed or under absorbed overheads for October, 2012.

# Answer:

#### Ledger Account:

| Dr               | Stores Control A/c |                      | Cr       |
|------------------|--------------------|----------------------|----------|
| Particulars      | Amount             | Particulars          | Amount   |
| To Balance b/d   | 54,000             | By WIP Control A/c   | 78,000   |
| To Creditors A/c | 90,000             | By Balance c/d (b/f) | 66,000   |
| Total            | 1,44,000           | Total                | 1,44,000 |

| Dr                          | Work-in- | Work-in-progress Control A/c |          |
|-----------------------------|----------|------------------------------|----------|
| Particulars                 | Amount   | Particulars                  | Amount   |
| To Balance b/d              | 6,000    | By FG Control A/c            | 1,86,000 |
| To Wages Control A/c        | 70,500   |                              |          |
| To Factory OH Control A/c   | 42,300   | By Balance c/d               | 10,800   |
| To Stores Control A/c (b/f) | 78,000   |                              |          |
| Total                       | 1,96,800 | Total                        | 1,96,800 |

| Dr                       | Finished | Finished Goods Control A/c |          |
|--------------------------|----------|----------------------------|----------|
| Particulars              | Amount   | Particulars                | Amount   |
| To Balance b/d           | 75,000   | By COGS A/c                | 1,95,000 |
| To WIP Control A/c (b/f) | 1,86,000 | By Balance c/d             | 66,000   |
| Total                    | 2,61,000 | Total                      | 2,61,000 |

| Dr                | Factory O                      | Factory OH Control A/c                    |        |  |
|-------------------|--------------------------------|-------------------------------------------|--------|--|
| Particulars       | Amount                         | Amount Particulars                        |        |  |
| To Bank (payment) | 45,000                         | 45,000 By WIP Control A/c (28,200 x 1.50) |        |  |
|                   | By Profit and Loss A/c (under- |                                           | 2,700  |  |
|                   |                                | absorption)                               |        |  |
| Total             | 45,000                         |                                           | 45,000 |  |

| Dr                | Cost of G                         | Cr |          |
|-------------------|-----------------------------------|----|----------|
| Particulars       | Amount Particulars                |    | Amount   |
| To FG Control A/c | 1,95,000 By cost of Sales Account |    | 1,95,000 |
| Total             | 1,95,000 Total                    |    | 1,95,000 |

| Dr             | Creditors                                | Creditors Account       |          |  |
|----------------|------------------------------------------|-------------------------|----------|--|
| Particulars    | Amount                                   | Amount Particulars      |          |  |
| To Bank A/c    | 1,05,000                                 | 1,05,000 By Balance b/d |          |  |
| To Balance c/d | 15,000 By Stores Control A/c (purchases) |                         | 90,000   |  |
| Total          | 1,20,000                                 |                         | 1,20,000 |  |

| Dr                         | Wages Co                  | Cr |        |
|----------------------------|---------------------------|----|--------|
| Particulars                | Amount Particulars        |    | Amount |
| To bank A/c (28,200 x 2.5) | 70,500 By WIP Control A/c |    | 70,500 |
| Total                      | 70,500 Total              |    | 70,500 |

# Notes: Note 1: Computation of OAR:

| Particulars            | Amount              |
|------------------------|---------------------|
| Budgeted Overheads     | 6,75,000            |
| Suitable base          | Direct Labour Hours |
| Budgeted suitable base | 4,50,000            |
| OAR                    | 1.5/DLH             |

#### Note 2: Valuation of Closing WIP:

| Particulars              | Amount |
|--------------------------|--------|
| Direct Material          | 6,000  |
| Direct Labour            | 3,000  |
| Overheads (1,200 x 1.50) | 1,800  |
| Total                    | 10,800 |

#### Solution:

- Material purchased = Rs.90,000 (Refer Creditors Account)
- Cost of goods completed = Rs.1,86,000 (Refer FG Control Account)
- Overheads applied/absorbed = Rs.42,300 (Refer Factory Overheads Account)
- Balance of Work-in-progress = Rs.10,800 (refer Note 2)
- Direct materials consumed = Rs.78,000 (refer WIP Control Account)
- Balance of stores control account = Rs.66,000 (refer Stores Control Account)
- Under-absorbed Overheads = Rs.2,700 (refer Factory Overheads Account)

# 8. <u>Reconciliation of profits:</u>

A manufacturing company disclosed a net loss of Rs. 3,47,000 as per their cost accounts for the year ended March 31,2014. The financial accounts however disclosed a net loss of

Rs. 5,10,000 for the same period. The following information was revealed as a result of scrutiny of the figures of both the sets of accounts.

| Particulars                                               | (Rs.)    |
|-----------------------------------------------------------|----------|
| (i) Factory Overheads under-absorbed                      | 40,000   |
| (ii) Administration Overheads over-absorbed               | 60,000   |
| (iii) Depreciation charged in Financial Accounts          | 3,25,000 |
| (iv) Depreciation charged in Cost Accounts                | 2,75,000 |
| (v) Interest on investments not included in Cost Accounts | 96,000   |
| (vi) Income-tax provided                                  | 54,000   |
| (vii) Interest on loan funds in Financial Accounts        | 2,45,000 |
| (viii) Transfer fees (credit in financial books)          | 24,000   |
| (ix) Stores adjustment (credit in financial books)        | 14,000   |
| (x) Dividend received                                     | 32,000   |

Prepare a Memorandum Reconciliation Account.

Answer:

#### WN 1: Identification of plus and minus items:

| S.No | Item             | Figures as | Figure as per  | Difference | Dr/cr | Action | Amount   |
|------|------------------|------------|----------------|------------|-------|--------|----------|
|      |                  | per cost   | financial book |            | -/+   |        |          |
|      |                  | book       |                |            |       |        |          |
| 1    | Depreciation     | 2,75,000   | 3,25,000       | -          | -     | +      | 50,000   |
| 2    | Interest on      | 0          | 96,000         | -          | +     | -      | 96,000   |
|      | investment       |            |                |            |       |        |          |
| 3    | Income tax       | 0          | 54,000         | -          | -     | +      | 54,000   |
| 4    | Interest on loan | 0          | 2,45,000       | -          | -     | +      | 2,45,000 |
| 5    | Transfer fees    | 0          | 24,000         | -          | +     | -      | 24,000   |
| 6    | Stores           | 0          | 14,000         | -          | +     | -      | 14,000   |
|      | adjustment       |            |                |            |       |        |          |
| 7    | Dividend         | 0          | 32,000         | -          | +     | -      | 32,000   |
| 8    | Factory OH*      | 60,000     | 1,00,000       | -          | -     | +      | 40,000   |
| 9    | Admin OH*        | 1,60,000   | 1,00,000       | +          | -     | -      | 60,000   |

\* Admin and Factory OH has been assumed as 1,00,000 in financial accounting and based on that costing figure is ascertained. You can assume any number for financial accounting.

# WN 2: Memorandum Reconciliation Account:

| Dr | Profit and Loss Account              | Cr  |
|----|--------------------------------------|-----|
|    | www.bharadwajinstitute.com (CHENNAI) | 224 |

CA. DINESH JAIN

| Particulars                            | Amount   | Particulars                   | Amount   |
|----------------------------------------|----------|-------------------------------|----------|
| To Loss as per financial book          | 5,10,000 | By Difference in depreciation | 50,000   |
| To Interest on investment not recorded | 96,000   | By Income tax not recorded in | 54,000   |
| in cost books                          |          | cost books                    |          |
| To Transfer fees not recorded in cost  | 24,000   | By Interest on loan not       | 2,45,000 |
| books                                  |          | recorded in cost books        |          |
| To Stores adjustment not recorded in   | 14,000   | By Factory overheads under-   | 40,000   |
| cost books                             |          | absorbed                      |          |
| To Dividend received not recorded in   | 32,000   | By Loss as per cost books     | 3,47,000 |
| cost books                             |          |                               |          |
| To Admin OH over-absorbed              | 60,000   |                               |          |
| Total                                  | 7,36,000 | Total                         | 7,36,000 |

# 9. <u>Reconciliation of profits:</u>

A manufacturing company has disclosed a net loss of Rs. 2,13,000 as per their cost accounting records for the year ended March 31, 2014. However, their financial accounting records disclosed a net loss of Rs. 2,58,000 for the same period. A scrutiny of data of both the sets of books of accounts revealed the following information:

| Particulars                                                             | (Rs.)  |
|-------------------------------------------------------------------------|--------|
| (i) Factory overheads under-absorbed                                    | 5,000  |
| (ii) Administration overheads over-absorbed                             | 3,000  |
| (iii) Depreciation charged in financial accounts                        | 70,000 |
| (iv) Depreciation charged in cost accounts                              | 80,000 |
| (v) Interest on investments not included in cost accounts               | 20,000 |
| (vi) Income-tax provided in financial accounts                          | 65,000 |
| (vii) Transfer fees (credit in financial accounts)                      | 2,000  |
| (viii) Preliminary expenses written off                                 | 3,000  |
| (ix) Over-valuation of closing stock of finished goods in cost accounts | 7,000  |

Prepare a Memorandum Reconciliation Account.

# Answer:

# WN 1: Identification of plus and minus items:

| S.No | Item          | Figures as per<br>financial book | Figure as per Cost | Difference | Dr/cr<br>-/+ | Action | Amount |
|------|---------------|----------------------------------|--------------------|------------|--------------|--------|--------|
|      |               |                                  | book               |            | -            |        |        |
| 1    | Factory OH    | 1,00,000                         | 95,000             | +          | -            | -      | 5,000  |
| 2    | Admin OH      | 1,00,000                         | 1,03,000           | -          | -            | +      | 3,000  |
| 3    | Depreciation  | 70,000                           | 80,000             | -          | -            | +      | 10,000 |
| 4    | Interest on   | 20,000                           | 0                  | +          | +            | +      | 20,000 |
|      | investments   |                                  |                    |            |              |        |        |
| 5    | Income tax    | 65,000                           | 0                  | +          | -            | -      | 65,000 |
| 6    | Transfer fees | 2,000                            | 0                  | +          | +            | +      | 2,000  |
| 7    | Preliminary   | 3,000                            | 0                  | +          | -            | -      | 3,000  |
|      | expenses      |                                  |                    |            |              |        |        |
| 8    | Closing stock | 1,00,000                         | 1,07,000           | -          | +            | -      | 7,000  |

# WN 2: Memorandum Reconciliation Account:

| Dr                                  | Profit and | Profit and Loss Account       |        |
|-------------------------------------|------------|-------------------------------|--------|
| Particulars                         | Amount     | Particulars                   | Amount |
| To loss as per cost books           | 2,13,000   | By Admin OH over-absorbed     | 3,000  |
| To factory OH under-absorbed        | 5,000      | By difference in depreciation | 10,000 |
| To Income tax not recorded in cost  | 65,000     | By Interest on investment not | 20,000 |
| books                               |            | recorded in cost books        |        |
| To Preliminary expenses written off | 3,000      | By Transfer fees not recorded | 2,000  |
| not recorded in cost books          |            | in cost books                 |        |

CA. DINESH JAIN

| To over-valuation of closing stock in cost books | 7,000    | By Loss as per financial books | 2,58,000 |
|--------------------------------------------------|----------|--------------------------------|----------|
| Total                                            | 2,93,000 | Total                          | 2,93,000 |

# 10. <u>Reconciliation of profits:</u>

R Limited showed a net loss of Rs. 35,400 as per their cost accounts for the year ended 31<sup>st</sup> March, 2014. However, the financial accounts disclosed a net profit of Rs. 67,800 for the same period. The following information were revealed as a result of scrutiny of the figures of cost accounts and financial accounts:

| Particulars                                                 | (Rs.)    |
|-------------------------------------------------------------|----------|
| (i) Administrative overhead under recovered                 | 25,500   |
| (ii) Factory overhead over recovered                        | 1,35,000 |
| (iii) Depreciation under charged in Cost Accounts           | 26,000   |
| (iv) Dividend received                                      | 20,000   |
| (v) Loss due to obsolescence charged in Financial Accounts  | 16,800   |
| (vi) Income tax provided                                    | 43,600   |
| (vii) Bank interest credited in Financial Accounts          | 13,600   |
| (viii) Value of opening stock:                              |          |
| In Cost Accounts                                            | 1,65,000 |
| In Financial Accounts                                       | 1,45,000 |
| (ix) Value of closing stock:                                |          |
| In Cost Accounts                                            | 1,25,500 |
| In Financial Accounts                                       | 1,32,000 |
| (x) Goodwill written-off in Financial Accounts              | 25,000   |
| (xi) Notional rent of own premises charged in Cost Accounts | 60,000   |
| (xii) Provision for doubtful debts in Financial Accounts    | 15,000   |

Prepare a reconciliation statement by taking costing net loss as base.

# Answer:

# WN 1: Identification of plus and minus items:

| S.No | Item           | Figures as per | Figure as | Difference | Dr/cr | Action | Amount   |
|------|----------------|----------------|-----------|------------|-------|--------|----------|
|      |                | financial book | per Cost  |            | -/+   |        |          |
|      |                |                | book      |            |       |        |          |
| 1    | Admin OH       | 1,00,000       | 74,500    | +          | -     | -      | 25,500   |
| 2    | Factory OH     | 1,00,000       | 2,35,000  | -          | -     | +      | 1,35,000 |
| 3    | Depreciation   | 1,00,000       | 74,000    | +          | -     | -      | 26,000   |
| 4    | Dividend       | 20,000         | 0         | +          | +     | +      | 20,000   |
| 5    | Obsolescence   | 16,800         | 0         | +          | -     | -      | 16,800   |
| 6    | Income tax     | 43,600         | 0         | +          | -     | -      | 43,600   |
| 7    | Bank interest  | 13,600         | 0         | +          | +     | +      | 13,600   |
| 8    | Opening stock  | 1,45,000       | 1,65,000  | -          | -     | +      | 20,000   |
| 9    | Closing stock  | 1,32,000       | 1,25,500  | +          | +     | +      | 6,500    |
| 10   | Goodwill       | 25,000         | 0         | +          | -     | -      | 25,000   |
| 11   | Notional rent  | 0              | 60,000    | -          | -     | +      | 60,000   |
| 12   | Provision for  | 15,000         | 0         | +          | -     | -      | 15,000   |
|      | doubtful debts |                |           |            |       |        |          |

# WN 2: Reconciliation statement:

| Particulars                                     | Amount   | Amount  |
|-------------------------------------------------|----------|---------|
| Loss as per Cost book                           |          | -35,400 |
| Add: Plus items:                                |          |         |
| Factory OH over-absorbed                        | 1,35,000 |         |
| Dividend received not recorded in cost accounts | 20,000   |         |
| Interest received not recorded in cost accounts | 13,600   |         |
| Difference in valuation of opening stock        | 20,000   |         |

| Difference in valuation of closing stock                | 6,500  |           |
|---------------------------------------------------------|--------|-----------|
| Notional rent not recorded in financial books           | 60,000 | 2,55,100  |
| Less: Minus items:                                      |        |           |
| Admin OH under-absorbed                                 | 25,500 |           |
| Difference in depreciation                              | 26,000 |           |
| Loss due to obsolescence not recorded in cost books     | 16,800 |           |
| Income tax not recorded in cost books                   | 43,600 |           |
| Goodwill written off not recorded in cost books         | 25,000 |           |
| Provision for doubtful debts not recorded in cost books | 15,000 | -1,51,900 |
| Profit as per financial book                            |        | 67,800    |

# 11. <u>Reconciliation of profits</u>

You are given the following information of the cost department of a manufacturing company:

| Particulars                      | (Rs.)     |
|----------------------------------|-----------|
| Stores:                          |           |
| Opening Balance                  | 12,60,000 |
| Purchases                        | 67,20,000 |
| Transfer from work-in-progress   | 33,60,000 |
| Issue to work-in-progress        | 67,20,000 |
| Issue to repairs and maintenance | 8,40,000  |
| Shortage found in stock taking   | 2,52,000  |
| Work-in-progress:                |           |
| Opening Balance                  | 25,20,000 |
| Direct wages applied             | 25,20,000 |
| Overhead applied                 | 90,08,000 |
| Closing Balance                  | 15,20,000 |

Finished products:

Entire output is sold at a profit of 12% on actual cost from work-in-progress.

#### Other information:

| Particulars                  | (Rs.)     |
|------------------------------|-----------|
| Wages incurred               | 29,40,000 |
| Overhead incurred            | 95,50,000 |
| Income from Investment       | 4,00,000  |
| Loss on sale of fixed assets | 8,40,000  |

Shortage in stock taking is treated as normal loss. You are require to prepare:

- a) Stores control account;
- b) Work-in-progress control account;
- c) Costing Profit and Loss account;
- d) Profit and Loss account and
- e) Reconciliation statement

#### Answer:

# Ledger Account:

| Dr                         | Stores Ledg | Stores Ledger Control A/c       |             |
|----------------------------|-------------|---------------------------------|-------------|
| Particulars                | Amount      | Amount Particulars              |             |
| To Balance b/d             | 12,60,000   | By WIP Control A/c              | 67,20,000   |
| To Cost Ledger Control A/c | 67,20,000   | By Factory Overhead Control A/c | 8,40,000    |
| To WIP Control A/c         | 33,60,000   | By Factory Overhead Control A/c | 2,52,000    |
|                            |             | (Normal loss)                   |             |
|                            |             | By Balance c/d (b/f)            | 35,28,000   |
| Total                      | 1,13,40,000 | Total                           | 1,13,40,000 |

| Dr          | Work-in-progress Control A/c |             | Cr     |
|-------------|------------------------------|-------------|--------|
| Particulars | Amount                       | Particulars | Amount |
|             | •                            |             |        |

CA. DINESH JAIN

| To Balance b/d                  | 25,20,000   | By Stores Ledger Control A/c   | 33,60,000   |
|---------------------------------|-------------|--------------------------------|-------------|
| To Stores Ledger Control A/c    | 67,20,000   | By Costing P&L (Cost of Sales) | 1,58,88,000 |
| To Wages Control A/c            | 25,20,000   | By balance c/d                 | 15,20,000   |
| To Factory Overhead Control A/c | 90,08,000   |                                |             |
| Total                           | 2,07,68,000 | Total                          | 2,07,68,000 |

| Dr                                 | Costing Profit and Loss Account |                              | Cr          |
|------------------------------------|---------------------------------|------------------------------|-------------|
| Particulars                        | Amount Particulars              |                              | Amount      |
| To Cost of Sales                   | 1,58,88,000                     | By sales (1,58,88,000 + 12%) | 1,77,94,560 |
| To Cost Ledger Control (Profit for | 19,06,560                       |                              |             |
| the year)                          |                                 |                              |             |
| Total                              | 1,77,94,560                     | Total                        | 1,77,94,560 |

| Dr                              | Profit and I | Profit and Loss Account   |             |  |
|---------------------------------|--------------|---------------------------|-------------|--|
| Particulars                     | Amount       | Particulars               | Amount      |  |
| To opening RM                   | 12,60,000    | By Sales                  | 1,77,94,560 |  |
| To opening WIP                  | 25,20,000    | By Closing RM             | 35,28,000   |  |
| To Purchases                    | 67,20,000    | By Closing WIP            | 15,20,000   |  |
| To Wages                        | 29,40,000    | By Income from investment | 4,00,000    |  |
| To Overheads                    | 95,50,000    | By Loss for the year      | 5,87,440    |  |
| To Loss on sale of fixed assets | 8,40,000     |                           |             |  |
| Total                           | 2,38,30,000  | Total                     | 2,38,30,000 |  |

| Dr                           | Factory Ove | Factory Overhead Control A/c              |             |  |
|------------------------------|-------------|-------------------------------------------|-------------|--|
| Particulars                  | Amount      | Particulars                               | Amount      |  |
| To Stores Ledger Control A/c | 8,40,000    | By WIP Control A/c                        | 90,08,000   |  |
| To Stores Ledger Control A/c | 2,52,000    | 2,52,000 By Balance c/d (carry forward to |             |  |
|                              |             | next year – under absorption)             |             |  |
| To Cost Ledger Control A/c   | 95,50,000   |                                           |             |  |
| To Wages Control A/c         | 4,20,000    |                                           |             |  |
|                              | 1,10,62,000 |                                           | 1,10,62,000 |  |

| Dr                         | Wages Co  | Wages Control Account           |           |
|----------------------------|-----------|---------------------------------|-----------|
| Particulars                | Amount    | Amount Particulars              |           |
| To Cost Ledger Control A/c | 29,40,000 | 29,40,000 By WIP Control A/c    |           |
|                            |           | By Factory overhead control A/c | 4,20,000  |
| Total                      | 29,40,000 |                                 | 29,40,000 |

Note: It is assumed that under-absorbed overheads are carried forward to next year.

# WN 2: Identification of plus and minus items:

| S.No | Item              | Figures as per | Figure as  | Difference | Dr/cr | Action | Amount    |
|------|-------------------|----------------|------------|------------|-------|--------|-----------|
|      |                   | financial      | per Cost   |            | -/+   |        |           |
|      |                   | book           | book       |            |       |        |           |
| 1    | Factory Overheads | 0              | -20,54,000 | +          | -     | -      | 20,54,000 |
| 2    | Loss on sale of   | 8,40,000       | 0          | +          | -     | -      | 8,40,000  |
|      | fixed assets      |                |            |            |       |        |           |
| 3    | Income from       | 4,00,000       | 0          | +          | +     | +      | 4,00,000  |
|      | investment        |                |            |            |       |        |           |

# WN 3: Reconciliation statement:

| Particulars                                             | Amount    | Amount     |
|---------------------------------------------------------|-----------|------------|
| Profit as per Cost books                                |           | 19,06,560  |
| Add:                                                    |           |            |
| Income from investment not recorded in cost books       |           | 4,00,000   |
| Less:                                                   |           |            |
| Loss on sale of fixed assets not recorded in cost books | 8,40,000  |            |
| Factory overheads under-absorbed                        | 20,54,000 | -28,94,000 |

CA. DINESH JAIN

5,87,440

Loss as per financial books

**12.** <u>Reconciliation of profits</u> The financial books of a company reveal the following data for the year ended 31st March, 2014:

| Particualrs                             | (Rs.)     |
|-----------------------------------------|-----------|
| Opening Stock:                          |           |
| Finished goods 875 units                | 74,375    |
| Work-in-process                         | 32,000    |
| 01.04.2013 to 31.3.2014                 |           |
| Raw materials consumed                  | 7,80,000  |
| Direct Labour                           | 4,50,000  |
| Factory overheads                       | 3,00,000  |
| Goodwill written off                    | 1,00,000  |
| Administration overheads                | 2,95,000  |
| Dividend paid                           | 85,000    |
| Bad Debts                               | 12,000    |
| Selling and Distribution Overheads      | 61,000    |
| Interest received                       | 45,000    |
| Rent received                           | 18,000    |
| Sales 14,500 units                      | 20,80,000 |
| Closing Stock: Finished goods 375 units | 41,250    |
| Work-in-process                         | 38,667    |

The cost records provide as under:

- Factory overheads are absorbed at 60% of direct wages.
- Administration overheads are recovered at 20% of factory cost.
- Selling and distribution overheads are charged at Rs. 4 per unit sold.
- Opening Stock of finished goods is valued at Rs. 104 per unit.
- The company values work-in-process at factory cost for both Financial and Cost Profit Reporting.

# **Required:**

- a) Prepare statements for the year ended 31st March, 2014 show
  - the profit as per financial records
  - the profit as per costing records.
- b) Present a statement reconciling the profit as per costing records with the profit as per Financial Records.

# Answer:

| WN 1: Com | putation of | profit as | per financial books: |
|-----------|-------------|-----------|----------------------|
|           |             |           |                      |

| Dr                                    | Profit and | Profit and Loss Account |           |  |
|---------------------------------------|------------|-------------------------|-----------|--|
| Particulars                           | Amount     | Particulars             | Amount    |  |
| To Opening FG                         | 74,375     | By Sales                | 20,80,000 |  |
| To Opening WIP                        | 32,000     |                         |           |  |
| To Raw materials consumed             | 7,80,000   | By Interest received    | 45,000    |  |
| To Direct Labour                      | 4,50,000   | By Rent received        | 18,000    |  |
| To Factory Overheads                  | 3,00,000   | By Closing FG           | 41,250    |  |
| To Goodwill written off               | 1,00,000   | By Closing WIP          | 38,667    |  |
| To Admin Overheads                    | 2,95,000   |                         |           |  |
| To Dividends                          | 85,000     |                         |           |  |
| To Bad debts                          | 12,000     |                         |           |  |
| To Selling and distribution overheads | 61,000     |                         |           |  |
| To Net profit as per financial books  | 33,542     |                         |           |  |
| Total                                 | 22,22,917  | Total                   | 22,22,917 |  |

#### WN 2: Computation of profit as per costing books:

| Particulars                              | Calculation     | Amount    |
|------------------------------------------|-----------------|-----------|
|                                          | Calculation     |           |
| Direct Material                          |                 | 7,80,000  |
| Direct Labour                            |                 | 4,50,000  |
| Direct expenses                          |                 | 0         |
| Prime cost                               |                 | 12,30,000 |
| Factory Overheads                        | 60% x 4,50,000  | 2,70,000  |
| Gross Works Cost                         |                 | 15,00,000 |
| Add: Opening WIP                         |                 | 32,000    |
| Less: Closing WIP                        |                 | (38,667)  |
| Net Works Cost (Factory Cost)            |                 | 14,93,333 |
| Admin OH relating to production (Note 1) | 14,93,333 x 20% | 2,98,667  |
| Cost of Production (14,000)              |                 | 17,92,000 |
| Add: Opening FG (875)                    | 875 x 104       | 91,000    |
| Less: Closing FG (375) (Note 2)          | 17,92,000       | (48,000)  |
|                                          | <u> </u>        | · · · ·   |
| Cost of goods sold (14,500)              |                 | 18,35,000 |
| Selling and distribution Overheads       | 14,500 x 4      | 58,000    |
| Cost of Sales                            |                 | 18,93,000 |
| Profit (balancing figure)                |                 | 1,87,000  |
| Sales                                    |                 | 20,80,000 |

Notes:

- <u>Note 1:</u> It is assumed that administration overhead is related to production
- Note 2: It is assumed that company follows FIFO method for inventory valuation.

# WN 3: Identification of plus and minus items:

| S.No | Item              | Figures as per | Figure as | Difference | Dr/cr | Action | Amount   |
|------|-------------------|----------------|-----------|------------|-------|--------|----------|
|      |                   | financial      | per Cost  |            | -/+   |        |          |
|      |                   | book           | book      |            |       |        |          |
| 1    | Opening FG        | 74,375         | 91,000    | -          | -     | +      | 16,625   |
| 2    | Factory OH        | 3,00,000       | 2,70,000  | +          | -     | -      | 30,000   |
| 3    | Goodwill          | 1,00,000       | 0         | +          | -     | -      | 1,00,000 |
| 4    | Administration    | 2,95,000       | 2,98,667  | -          | -     | +      | 3,667    |
|      | OH                |                |           |            |       |        |          |
| 5    | Dividends         | 85,000         | 0         | +          | -     | -      | 85,000   |
| 6    | Bad debts         | 12,000         | 0         | +          | -     | -      | 12,000   |
| 7    | Selling and       | 61,000         | 58,000    | +          | -     | -      | 3,000    |
|      | distribution OH   |                |           |            |       |        |          |
| 8    | Interest received | 45,000         | 0         | +          | +     | +      | 45,000   |
| 9    | Rent received     | 18,000         | 0         | +          | +     | +      | 18,000   |
| 10   | Closing stock     | 41,250         | 48,000    | -          | +     | -      | 6,750    |

# WN 4: Reconciliation statement:

| Particulars                                     | Amount   | Amount    |
|-------------------------------------------------|----------|-----------|
| Profit as per cost book                         |          | 1,87,000  |
| Add: Plus items:                                |          |           |
| Difference in valuation of opening stock        | 16,625   |           |
| Admin overheads over-absorbed                   | 3,667    |           |
| Interest received not recorded in cost accounts | 45,000   |           |
| Rent received not recorded in cost accounts     | 18,000   | 83,292    |
| Less: Minus items:                              |          |           |
| Factory OH under-absorbed                       | 30,000   |           |
| Goodwill written off not recorded in cost books | 1,00,000 |           |
| Dividends not recorded in cost books            | 85,000   |           |
| Bad debts not recorded in cost books            | 12,000   |           |
| Selling and distribution OH under-absorbed      | 3,000    |           |
| Difference in valuation of closing stock        | 6,750    | -2,36,750 |

33,542

Profit as per financial book

**13.** <u>Reconciliation of profits</u> Following are the figures extracted from the Cost Ledger of a manufacturing unit.

| Particulars                                                              | (Rs.)    |
|--------------------------------------------------------------------------|----------|
| Stores :                                                                 |          |
| Opening balance                                                          | 15,000   |
| Purchases                                                                | 80,000   |
| Transfer from WIP                                                        | 40,000   |
| Issue to WIP                                                             | 80,000   |
| Issue to repairs and maintenance                                         | 10,000   |
| Sold as a special case of cost                                           | 5,000    |
| Shortage in the year                                                     | 3,000    |
| Work-in-Progress :                                                       |          |
| Opening inventory                                                        | 30,000   |
| Direct labour cost charged                                               | 30,000   |
| Overhead cost charged                                                    | 1,20,000 |
| Closing Balance                                                          | 20,000   |
| Finished Products :                                                      |          |
| Entire output is sold at 10% profit on actual cost from work-in-process. |          |
| Others :                                                                 |          |
| Wages for the period                                                     | 35,000   |
| Overhead Expenses                                                        | 1,25,000 |

Ascertain the profit or loss as per financial account and cost accounts and reconcile them.

# Answer:

# Ledger Account:

| Dr                         | Stores Lee | Stores Ledger Control A/c      |          |
|----------------------------|------------|--------------------------------|----------|
| Particulars                | Amount     | Amount Particulars             |          |
| To Balance b/d             | 15,000     | By WIP Control A/c             | 80,000   |
| To Cost Ledger Control A/c | 80,000     | By Overhead Control A/c        | 10,000   |
| To WIP Control A/c         | 40,000     | 40,000 By Overhead Control A/c |          |
|                            |            | (assumed to be normal loss)    |          |
|                            |            | By Cost Ledger Control A/c     | 5,000    |
|                            |            | By Balance c/d (b/f)           | 37,000   |
| Total                      | 1,35,000   | Total                          | 1,35,000 |

| Dr                           | Work-in-progress Control A/c |                                | Cr       |
|------------------------------|------------------------------|--------------------------------|----------|
| Particulars                  | Amount                       | Particulars                    | Amount   |
| To Balance b/d               | 30,000                       | By Stores Ledger Control A/c   | 40,000   |
| To Stores Ledger Control A/c | 80,000                       | By Costing P&L (Cost of Sales) | 2,00,000 |
| To Wages Control A/c         | 30,000                       | By balance c/d                 | 20,000   |
| To Overhead Control A/c      | 1,20,000                     |                                |          |
| Total                        | 2,60,000                     | Total                          | 2,60,000 |

| Dr                                 | Costing F | Costing Profit and Loss Account |          |
|------------------------------------|-----------|---------------------------------|----------|
| Particulars                        | Amount    | Particulars                     | Amount   |
| To Cost of Sales                   | 2,00,000  | By sales (2,00,000 + 10%)       | 2,20,000 |
| To Cost Ledger Control (Profit for | 20,000    |                                 |          |
| the year)                          |           |                                 |          |
| Total                              | 2,20,000  | Total                           | 2,20,000 |

| Dr          | Profit and Loss Account |                    | Cr |
|-------------|-------------------------|--------------------|----|
| Particulars | Amount                  | Amount Particulars |    |

| COST AND MANAGEMENT ACCOUNTING |          | CA. DINESH JAIN      |          |
|--------------------------------|----------|----------------------|----------|
| To opening RM                  | 15,000   | By Sales             | 2,20,000 |
| To opening WIP                 | 30,000   | By Closing RM        | 37,000   |
| To Purchases                   | 80,000   | By Closing WIP       | 20,000   |
| To Wages                       | 35,000   | By sale of material  | 5,000    |
| To Overheads                   | 1,25,000 | By loss for the year | 3,000    |
|                                |          |                      |          |
| Total                          | 2,85,000 | Total                | 2,85,000 |

| Dr                           | Overhead | Overhead Control A/c             |          |
|------------------------------|----------|----------------------------------|----------|
| Particulars                  | Amount   | Particulars                      | Amount   |
| To Stores Ledger Control A/c | 10,000   | By WIP Control A/c               | 1,20,000 |
| To Stores Ledger Control A/c | 3,000    | By Balance c/d (carry forward to | 23,000   |
|                              |          | next year – under absorption)    |          |
| To Cost Ledger Control A/c   | 1,25,000 |                                  |          |
| To Wages Control A/c         | 5,000    |                                  |          |
|                              | 1,43,000 |                                  | 1,43,000 |

| Dr                         | Wages Co | Wages Control Account   |        |
|----------------------------|----------|-------------------------|--------|
| Particulars                | Amount   | Amount Particulars      |        |
| To Cost Ledger Control A/c | 35,000   | By WIP Control A/c      | 30,000 |
|                            |          | By overhead control A/c | 5,000  |
| Total                      | 35,000   |                         | 35,000 |

Note: It is assumed that under-absorbed overheads are carried forward to next year.

#### WN 2: Reconciliation statement:

| Particulars                      | Amount | Amount  |
|----------------------------------|--------|---------|
| Profit as per Cost books         |        | 20,000  |
| Less:                            |        |         |
| Factory overheads under-absorbed |        | -23,000 |
| Loss as per financial books      |        | -3,000  |

# Additional Problems for Practice

# 14. Non-integrated system - Ledger Accounts and Trial Balance

Acme Manufacturing Co. Ltd. opens the costing records, with the balances as on 1st July, 2012 as follows:

| Particulars                                                | (Rs.)                | (Rs.)       |
|------------------------------------------------------------|----------------------|-------------|
| Material control A/c                                       | 1,24,0               | 00          |
| Work-in-progress A/c                                       | 62,5                 | 00          |
| Finished Goods A/c                                         | 1,24,0               | 00          |
| Production Overheads A/c                                   | 8,4                  | 00          |
| Administration Overhead                                    |                      | 12,000      |
| Selling and Distribution Overhead A/c                      | 6,2                  | 50          |
| General Ledger Control A/c                                 |                      | 3,13,150    |
|                                                            | 3,25,1               | 50 3,25,150 |
| The following are the transactions for the quarter ended 3 | 30th September 2012: | ·           |
| Particulars                                                |                      | (Rs.)       |
| Materials nurchased                                        |                      | 4 80 100    |

| Materials purchased                | 4,80,100 |
|------------------------------------|----------|
| Materials issued to jobs           | 4,77,400 |
| Materials to works maintenance     | 41,200   |
| Materials to administration office | 3,400    |
| Materials to selling department    | 7,200    |
| Wages direct                       | 1,49,300 |

CA. DINESH JAIN

| Wages indirect                          | 65,000       |
|-----------------------------------------|--------------|
| Transportation for incoming materials   | 8,400        |
| Production overheads                    | 2,42,250     |
| Absorbed overheads production           | 3,59,100     |
| Administration overheads                | 74,000       |
| Administration allocation to production | 52,900       |
| Administration allocation to sales      | 14,800       |
| Sales overheads                         | 64,200       |
| Sales overheads absorbed                | 82,000       |
| Finished goods produced                 | 9,58,400     |
| Finished goods sold                     | 9,77,300     |
| Sales Realisation                       | 14,43,000    |
|                                         | T 1 D 1 (201 |

Make up the various accounts as you envisage in the Cost Ledger and prepare a Trial Balance as at 30th September, 2012.

#### Answer:

# **Discussion points:**

- General Ledger Control Account is available in the question and hence the company follows nonintegrated method of accounting
- Overheads accounts have opening balances and hence it can be inferred that the company is carrying forward under/over absorption of overheads

# Ledger Accounts in the books of Acme Manufacturing Company Limited:

| Dr                | Material | Material Control Account              |          |
|-------------------|----------|---------------------------------------|----------|
| Particulars       | Amount   | Particulars                           | Amount   |
| To Balance b/d    | 1,24,000 | By Work in progress A/c               | 4,77,400 |
| To GL Control A/c | 4,80,100 | By Production overheads A/c           | 41,200   |
|                   |          | By Administration overheads A/c       | 3,400    |
|                   |          | By selling and distribution overheads | 7,200    |
|                   |          | A/c                                   |          |
|                   |          | By balance c/d (b/f)                  | 74,900   |
| Total             | 6,04,100 |                                       | 6,04,100 |

| Dr                                       | Wages C  | Wages Control Account            |          |  |
|------------------------------------------|----------|----------------------------------|----------|--|
| To GL Control A/c<br>(1,49,300 + 65,000) | 2,14,300 | 2,14,300 By Work in Progress A/c |          |  |
|                                          |          | By Production overheads A/c      | 65,000   |  |
| Total                                    | 2,14,300 | Total                            | 2,14,300 |  |

| Dr                                 | Producti | Production Overheads Account |          |  |
|------------------------------------|----------|------------------------------|----------|--|
| To Balance b/d                     | 8,400    | By Work in Progress A/c      | 3,59,100 |  |
| To GL Control A/c (Transportation) | 8,400    | By Production overheads A/c  | 65,000   |  |
| To GL Control A/c (Production OH)  | 2,42,250 | By Balance C/d (b/f)         | 6,150    |  |
| To wages control A/c               | 65,000   |                              |          |  |
| To Material Control A/c            | 41,200   |                              |          |  |
|                                    |          |                              |          |  |
| Total                              | 2,14,300 | Total                        | 2,14,300 |  |

<u>Note:</u> Transportation of incoming materials should be recorded in material control account. However, in ICAI solution it has been recorded in production overheads account and to ensure consistency we follow the same approach.

| Dr                      | Wo       | Cr                               |        |  |
|-------------------------|----------|----------------------------------|--------|--|
| To Balance b/d          | 62,500   | 62,500 By Finished Goods Account |        |  |
| To Material Control A/c | 4,77,400 | By Balance c/d (b/f)             | 89,900 |  |
| To Wages Control A/c    | 1,49,300 |                                  |        |  |

| To Production Overheads A/c | 3,59,100  |       |           |
|-----------------------------|-----------|-------|-----------|
|                             |           |       |           |
| Total                       | 10,48,300 | Total | 10,48,300 |

| Dr                      | Administ                   | Cr |        |
|-------------------------|----------------------------|----|--------|
| To GL Control A/c       | 74,000 By balance b/d      |    | 12,000 |
| To Material Control A/c | 3,400 By FG Control A/c    |    | 52,900 |
| To Balance c/d (b/f)    | 2,300 By Cost of sales A/c |    | 14,800 |
|                         | 79,700                     |    | 79,700 |

Note:

• Administration overheads allocated to production has been transferred to FG control Account as the same is in the nature of administrative overheads relating to production.

• Administrative overheads allocated to sales has been transferred to cost of sales Account. This would be similar to General and Administrative Overheads and would get added to Cost of sales

| Dr                              | Finish    | Finished Goods Account        |           |  |
|---------------------------------|-----------|-------------------------------|-----------|--|
| To Balance b/d                  | 1,24,000  | 1,24,000 By Cost of Sales A/c |           |  |
| To Work in Progress A/c         | 9,58,400  | By Balance c/d (b/f)          | 1,58,000  |  |
| To Administration Overheads A/c | 52,900    |                               |           |  |
|                                 |           |                               |           |  |
| Total                           | 11,35,300 | Total                         | 11,35,300 |  |

| Dr                      | Selling an                 | d Distribution Overheads A/c | Cr     |
|-------------------------|----------------------------|------------------------------|--------|
| To Balance b/d          | 6,250 By Cost of Sales A/c |                              | 82,000 |
| To GL Control A/c       | 64,200                     |                              |        |
| To Material Control A/c | 7,200                      |                              |        |
| To Balance c/d (b/f)    | 4,350                      |                              |        |
| Total                   | 82,000                     | Total                        | 82,000 |

| Dr                                      | Cost      | Cost of Sales Account |           |
|-----------------------------------------|-----------|-----------------------|-----------|
| To Finished Goods A/c                   | 9,77,300  | By Costing P&L A/c    | 10,74,100 |
| To Administration Overheads A/c         | 14,800    |                       |           |
| To Selling & distribution overheads A/c | 82,000    |                       |           |
|                                         |           |                       |           |
| Total                                   | 10,74,100 | Total                 | 10,74,100 |

| Dr                 | Sa        | Cr        |           |
|--------------------|-----------|-----------|-----------|
| To Costing P&L A/c | 14,43,000 | 14,43,000 |           |
|                    |           |           |           |
| Total              | 10,74,100 | Total     | 10,74,100 |

| Dr                         | Costing P&L A/c |              | Cr        |
|----------------------------|-----------------|--------------|-----------|
| To Cost of Sales A/c       | 10,74,100       | By Sales A/c | 14,43,000 |
| To GL Control A/c (Profit) | 3,68,900        |              |           |
|                            |                 |              |           |
| Total                      | 14,43,000       | Total        | 14,43,000 |

| Dr                    |           | General Ledger Control A/c               |          |  |
|-----------------------|-----------|------------------------------------------|----------|--|
| To Sales A/c          | 14,43,000 | By Balance b/d                           | 3,13,150 |  |
| To Balance $c/d(b/f)$ | 3,22,300  | By Material Control A/c                  | 4,80,100 |  |
|                       |           | By Wages Control A/c                     | 2,14,300 |  |
|                       |           | By Production Overhead A/c               | 2,50,650 |  |
|                       |           | By Administration Overhead A/c           | 74,000   |  |
|                       |           | By Selling and distribution overhead A/c | 64,200   |  |

CA. DINESH JAIN

|       |           | By Costing P&L A/c (profit) | 3,68,900  |
|-------|-----------|-----------------------------|-----------|
|       |           |                             |           |
| Total | 17,65,300 | Total                       | 17,65,300 |

#### Trial Balance as on 30th September 2012:

| Particulars                           | Amount (Dr) | Amount (Cr) |
|---------------------------------------|-------------|-------------|
| Material Control A/c                  | 74,900      |             |
| Production overhead A/c               | 6,150       |             |
| Administration overhead a/c           |             | 2,300       |
| Selling and distribution overhead a/c |             | 4,350       |
| Work-in-progress A/c                  | 89,900      |             |
| Finished goods A/c                    | 1,58,000    |             |
| GL Control A/c                        |             | 3,22,300    |
| Total                                 | 3,28,950    | 3,28,950    |

# 15. Journal entries under integrated system

Dutta Enterprises operates an integral system of accounting. You are required to pass the Journal Entries for the following transactions that took place for the year ended 30th June, 2012.(Narrations are not required.)

| Particulars                                  |          |          | (Rs.)           |
|----------------------------------------------|----------|----------|-----------------|
| Raw materials purchased (50% on Credit)      |          |          | 6,00,000        |
| Materials issued to production               |          |          | 4,00,000        |
| Wages paid (50% Direct)                      |          |          | 2,00,000        |
| Wages charged to production                  |          |          | 1,00,000        |
| Factory overheads incurred                   |          |          | 80,000          |
| Factory overheads charged to production      |          |          | 1,00,000        |
| Selling and distribution overheads incurred  |          |          | 40,000          |
| Finished goods at cost                       |          |          | 5,00,000        |
| Sales (50% Credit)                           |          |          | 7,50,000        |
| Closing stock                                |          |          | 7,50,000<br>Nil |
|                                              |          |          |                 |
| Receipts from debtors                        |          |          | 2,00,000        |
| Payments to creditors                        |          |          | 2,00,000        |
| Answer:<br>Stores Ledger Control A/c Dr      | 6,00,000 |          |                 |
| To Creditors A/c                             | 0,00,000 | 3,00,000 |                 |
| To Bank A/c                                  |          | 3,00,000 |                 |
| (Purchase of raw material)                   |          | 5,00,000 |                 |
| WIP Control A/c Dr                           | 4,00,000 |          |                 |
| To Stores Ledger Control A/c                 | 4,00,000 | 4,00,000 |                 |
| (Issue of RM to Production)                  |          | 1,00,000 |                 |
| Wages Control A/c Dr                         | 2,00,000 |          |                 |
| To Bank A/c                                  | _,,      | 2,00,000 |                 |
| (Wages Paid)                                 |          | , ,      |                 |
| WIP Control A/c Dr                           | 1,00,000 |          |                 |
| Manufacturing OH Control A/c Dr              | 1,00,000 |          |                 |
| To Wages Control A/c                         |          | 2,00,000 |                 |
| (Analysis of wages into direct and indirect) |          |          |                 |
| Manufacturing OH Control A/c Dr              | 80,000   |          |                 |
| To Bank A/c                                  |          | 80,000   |                 |
| (Incurrence of manufacturing OH)             |          | _        |                 |
| WIP Control A/c Dr                           | 1,00,000 |          |                 |
| To Manufacturing OH Control A/c              |          | 1,00,000 |                 |
| (Absorption of manufacturing OH)             |          |          |                 |
| Selling and Distribution OH Control A/c Dr   | 40,000   |          |                 |

CA. DINESH JAIN

| To Bank A/c                                                        |          | 40,000   |
|--------------------------------------------------------------------|----------|----------|
| (Incurrence of SOH)                                                |          |          |
| Cost of sales A/c Dr                                               | 40,000   |          |
| To Selling and Distribution OH Control A/c                         |          | 40,000   |
| (Absorption of SOH)                                                |          |          |
| FG Control A/c Dr                                                  | 5,00,000 |          |
| To WIP Control A/c                                                 |          | 5,00,000 |
| (Production during the year)                                       |          |          |
| Debtors A/c Dr                                                     | 3,75,000 |          |
| Bank A/c Dr                                                        | 3,75,000 |          |
| To Sales A/c                                                       |          | 7,50,000 |
| (Sales during the year)                                            |          |          |
| Closing stock - No entry - This would mean full production is sold |          |          |
| Cost of Sales A/c Dr                                               | 5,00,000 |          |
| To FG Control A/c                                                  |          | 5,00,000 |
| Bank A/c Dr                                                        | 2,00,000 |          |
| To Debtors A/c                                                     |          | 2,00,000 |
| (Money collected from debtors)                                     |          |          |
| Creditors A/c Dr                                                   | 2,00,000 |          |
| To Bank A/c                                                        |          | 2,00,000 |
| (Money paid to creditors)                                          |          |          |

# 16. Financial and costing Profit - Reconciliation

The following information is available from the financial books of a company having a normal production capacity of 60,000 units for the year ended 31st March, 2013:

- a) Sales Rs. 10,00,000 (50,000 units).
- b) There was no opening and closing stock of finished units.
- c) Direct material and direct wages cost were Rs. 5,00,000 and Rs. 2,50,000 respectively.
- d) Actual factory expenses were Rs. 1,50,000 of which 60% are fixed.
- e) Actual administrative expenses were Rs. 45,000 which are completely fixed.
- f) Actual selling and distribution expenses were Rs. 30,000 of which 40% are fixed.
- g) Interest and dividends received Rs. 15,000.

# You are required to:

- i. Find out profit as per financial books for the year ended 31st March,2013;
- ii. Prepare the cost sheet and ascertain the profit as per cost accounts for the year ended 31st March, 2013 assuming that the indirect expenses are absorbed on the basis of normal production capacity; and
- iii. Prepare a statement reconciling profits shown by financial and cost books.

Answer:

#### WN 1: Computation of profit as per financial books:

| Dr                          | Profit and | Profit and Loss Account   |           |
|-----------------------------|------------|---------------------------|-----------|
| Particulars                 | Amount     | Particulars               | Amount    |
| To Direct Material          | 5,00,000   | By Sales                  | 10,00,000 |
| To Direct Wages             | 2,50,000   | By Interest and dividends | 15,000    |
| To Factory expenses         | 1,50,000   |                           |           |
| To Administrative expenses  | 45,000     |                           |           |
| To Selling and distribution | 30,000     |                           |           |
| overheads                   |            |                           |           |
| To Profit for the year      | 40,000     |                           |           |
|                             |            |                           |           |
|                             | 4,68,160   |                           | 4,68,160  |

# WN 2: Computation of profit as per costing records:

| Particulars     | Calculation | Amount   |
|-----------------|-------------|----------|
| Direct Material |             | 5,00,000 |
| Direct Wages    |             | 2,50,000 |
| Prime Cost      |             | 7,50,000 |

| Factory OH:                  |                                               |           |
|------------------------------|-----------------------------------------------|-----------|
| Variable                     | 1,50,000 x 40%                                | 60,000    |
| Fixed                        | $1,50,000 \ge 60\% \ge \frac{50,000}{60,000}$ | 75,000    |
|                              | 1,50,000 x 00 /0 x 60,000                     |           |
| Gross Works Cost/            |                                               | 8,85,000  |
| Net Works cost/              |                                               |           |
| Cost of Production/          |                                               |           |
| Cost of Goods sold           |                                               |           |
| Administrative OH            | 45,000 50,000                                 | 37,500    |
|                              | 45,000 x <u>50,000</u>                        |           |
| Selling and distribution OH: |                                               |           |
| Variable                     | 30,000 x 60%                                  | 18,000    |
| Fixed                        | 50,000                                        | 10,000    |
|                              | 30,000 x 40% x $\frac{50,000}{60,000}$        |           |
| Cost of Sales                |                                               | 9,50,500  |
| Profit (balancing figure)    |                                               | 49,500    |
| Sales                        |                                               | 10,00,000 |

#### WN 3: Identification of plus and minus items:

| S.No | Item causing<br>the<br>difference | Figure as per<br>end book<br>(Financial<br>Book) | Figure as per<br>start book<br>(Cost Book) | Difference<br>(+/-) | Dr/Cr<br>(-/+) | Action | Amount |
|------|-----------------------------------|--------------------------------------------------|--------------------------------------------|---------------------|----------------|--------|--------|
| 1    | Factory OH                        | 1,50,000                                         | 1,35,000                                   | +                   | -              | -      | 15,000 |
| 2    | Admin OH                          | 45,000                                           | 37,500                                     | +                   | -              | -      | 7,500  |
| 3    | Selling OH                        | 30,000                                           | 28,000                                     | +                   | -              | _      | 2,000  |
| 4    | Interest                          | 15,000                                           | 0                                          | +                   | +              | +      | 15,000 |

# WN 4: Statement of Reconciliation:

| Particulars                   | Amount   | Amount   |
|-------------------------------|----------|----------|
| Profit as per cost books      |          | 49,500   |
| Add:                          |          |          |
| Income from investment        | 15,000   | 15,000   |
| Less:                         |          |          |
| Factory OH                    | (15,000) |          |
| Admin OH                      | (7,500)  |          |
| Selling OH                    | (2,000)  | (24,500) |
| Profit as per financial books |          | 40,000   |

# 17. Costing Profit and Financial Profit - Reconciliation

The following figures have been extracted from the cost records of a manufacturing unit:

| Particulars                        | (Rs.)    |
|------------------------------------|----------|
| Stores: Opening balance            | 32,000   |
| Purchases of material              | 1,58,000 |
| Transfer from work-in-progress     | 80,000   |
| Issues to work-in-progress         | 1,60,000 |
| Issues to repair and maintenance   | 20,000   |
| Deficiencies found in stock taking | 6,000    |
| Work-in-progress: Opening balance  | 60,000   |
| Direct wages applied               | 65,000   |
| Overheads applied                  | 2,40,000 |
| Closing balance of W.I.P.          | 45,000   |

Finished products: Entire output is sold at a profit of 10% on actual cost from work-in progress. Wages incurred Rs. 70,000, overhead incurred Rs. 2,50,000.

Items not included in cost records: Income from investment Rs. 10,000, Loss on sale of capital assets Rs. 20,000.

Draw up Store Control account, Work-in-progress Control account, Costing Profit and Loss account, Profit and Loss account and Reconciliation statement.

Answer:

| Ledger Account:            |           |                                   |          |
|----------------------------|-----------|-----------------------------------|----------|
| Dr                         | Stores Le | Stores Ledger Control A/c         |          |
| Particulars                | Amount    | Amount Particulars                |          |
| To Balance b/d             | 32,000    | By WIP Control A/c                | 1,60,000 |
| To Cost Ledger Control A/c | 1,58,000  | By Overhead Control A/c           | 20,000   |
| To WIP Control A/c         | 80,000    | By Overhead Control A/c           | 6,000    |
|                            |           | (Deficiency assumed to be normal) |          |
|                            |           | By Balance c/d (b/f)              | 84,000   |
| Total                      | 2,70,000  | Total                             | 2,70,000 |

| Dr                           | Work-in-p | Work-in-progress Control A/c   |          |
|------------------------------|-----------|--------------------------------|----------|
| Particulars                  | Amount    | Amount Particulars             |          |
| To Balance b/d               | 60,000    | By Stores Ledger Control A/c   | 80,000   |
| To Stores Ledger Control A/c | 1,60,000  | By Costing P&L (Cost of Sales) | 4,00,000 |
| To Wages Control A/c         | 65,000    | By balance c/d                 | 45,000   |
| To Overhead Control A/c      | 2,40,000  |                                |          |
| Total                        | 5,25,000  | Total                          | 5,25,000 |

| Dr                                 | Costing F | Costing Profit and Loss Account |          |
|------------------------------------|-----------|---------------------------------|----------|
| Particulars                        | Amount    | Amount Particulars              |          |
| To Cost of Sales                   | 4,00,000  | By sales (4,00,000 + 10%)       | 4,40,000 |
| To Cost Ledger Control (Profit for | 40,000    |                                 |          |
| the year)                          |           |                                 |          |
| Total                              | 4,40,000  | Total                           | 4,40,000 |

| Dr                              | Profit and | Profit and Loss Account   |          |  |
|---------------------------------|------------|---------------------------|----------|--|
| Particulars                     | Amount     | Particulars               | Amount   |  |
| To opening RM                   | 32,000     | By Sales                  | 4,40,000 |  |
| To opening WIP                  | 60,000     | By Closing RM             | 84,000   |  |
| To Purchases                    | 1,58,000   | By Closing WIP            | 45,000   |  |
| To Wages                        | 70,000     | By Income from investment | 10,000   |  |
| To Overheads                    | 2,50,000   | By Loss for the year      | 11,000   |  |
| To Loss on sale of fixed assets | 20,000     |                           |          |  |
| Total                           | 5,90,000   | Total                     | 5,90,000 |  |

| Dr                           | Overhead | Overhead Control A/c             |          |  |
|------------------------------|----------|----------------------------------|----------|--|
| Particulars                  | Amount   | Amount Particulars               |          |  |
| To Stores Ledger Control A/c | 20,000   | By WIP Control A/c               | 2,40,000 |  |
| To Stores Ledger Control A/c | 6,000    | By Balance c/d (carry forward to | 41,000   |  |
|                              |          | next year – under absorption)    |          |  |
| To Cost Ledger Control A/c   | 2,50,000 |                                  |          |  |
| To Wages Control A/c         | 5,000    |                                  |          |  |
|                              | 2,81,000 |                                  | 2,81,000 |  |

| Dr                         | Wages Co | Wages Control Account     |        |
|----------------------------|----------|---------------------------|--------|
| Particulars                | Amount   | Amount Particulars        |        |
| To Cost Ledger Control A/c | 70,000   | 70,000 By WIP Control A/c |        |
|                            |          | By overhead control A/c   | 5,000  |
| Total                      | 70,000   |                           | 70,000 |

Note: It is assumed that under-absorbed overheads are carried forward to next year.

# WN 2: Identification of plus and minus items:

CA. DINESH JAIN

| S.No | Item                         | Figures as per<br>financial book | Figure as<br>per Cost<br>book | Difference | Dr/cr<br>-/+ | Action | Amount |
|------|------------------------------|----------------------------------|-------------------------------|------------|--------------|--------|--------|
| 1    | Factory Overheads            | 0                                | -41,000                       | +          | -            | -      | 41,000 |
| 2    | Loss on sale of fixed assets | 20,000                           | 0                             | +          | -            | -      | 20,000 |
| 3    | Income from<br>investment    | 10,000                           | 0                             | +          | +            | +      | 10,000 |

# WN 3: Reconciliation statement:

| Particulars                                             | Amount | Amount  |
|---------------------------------------------------------|--------|---------|
| Profit as per Cost books                                |        | 40,000  |
| Add:                                                    |        |         |
| Income from investment not recorded in cost books       |        | 10,000  |
| Less:                                                   |        |         |
| Loss on sale of fixed assets not recorded in cost books | 20,000 |         |
| Factory overheads under-absorbed                        | 41,000 | -61,000 |
| Loss as per financial books                             |        | -11,000 |

# 18. Costing Profit and Financial Profit - Reconciliation

The following figures are available from the financial records of ABC Manufacturing Co. Ltd. for the year ended 31-3-2013.

| Particulars                        | (Rs.)     |
|------------------------------------|-----------|
| Sales (20,000 units)               | 25,00,000 |
| Materials                          | 10,00,000 |
| Wages                              | 5,00,000  |
| Factory Overheads                  | 4,50,000  |
| Office and administrative Overhead | 2,60,000  |
| Selling and distribution Overheads | 1,80,000  |
| Finished goods (1,230 units)       | 1,50,000  |

| Particulars          | (Rs.)  |          |
|----------------------|--------|----------|
| Work-in-Progress :   |        |          |
| Materials            | 30,000 |          |
| Labour               | 20,000 |          |
| Factory overheads    | 20,000 | 70,000   |
| Goodwill written off |        | 2,00,000 |
| Interest on capital  |        | 20,000   |

In the Costing records, factory overhead is charged at 100% wages, administration overhead at 10% of factory cost and selling and distribution overhead at the rate of Rs. 10 per unit sold.

Prepare a statement reconciling the profit as per cost records with the profit as per financial records. **Answer:** 

#### WN 1: Computation of profit as per financial books:

| Dr                              | Profit and | Profit and Loss Account |           |  |
|---------------------------------|------------|-------------------------|-----------|--|
| Particulars                     | Amount     | Particulars             | Amount    |  |
| To Direct Material              | 10,00,000  | By Sales                | 25,00,000 |  |
| To Direct Wages                 | 5,00,000   | By Closing stock        | 1,50,000  |  |
| To Factory Overheads            | 4,50,000   | By Closing WIP          | 70,000    |  |
| To Office and Administrative OH | 2,60,000   |                         |           |  |
| To Selling and Distribution OH  | 1,80,000   |                         |           |  |
| To Goodwill written off         | 2,00,000   |                         |           |  |
| To Interest on capital          | 20,000     |                         |           |  |
| To Profit for the year          | 1,10,000   |                         |           |  |
|                                 | 27,20,000  |                         | 27,20,000 |  |

| Particulars                           | Calculation      | Amount     |
|---------------------------------------|------------------|------------|
| Direct Material                       |                  | 10,00,000  |
| Direct Wages                          |                  | 5,00,000   |
| Prime Cost                            |                  | 15,00,000  |
| Factory OH:                           | 100% of wages    | 5,00,000   |
| Gross Works Cost                      |                  | 20,00,000  |
| Less: Closing WIP                     |                  | (70,000)   |
| Net Works cost                        |                  | 19,30,000  |
| Office and Administrative OH (Note 1) | 10% of 19,30,000 | 1,93,000   |
| Cost of Production                    |                  | 21,23,000  |
| Less: Closing stock of FG (Note 2)    |                  | (1,23,000) |
| Cost of Goods sold                    |                  | 20,00,000  |
| Selling and distribution OH           | 10 x 20,000      | 2,00,000   |
| Cost of Sales                         |                  | 22,00,000  |
| Profit (balancing figure)             |                  | 3,00,000   |
| Sales                                 |                  | 25,00,000  |

# WN 2: Computation of profit as per costing records:

# Notes:

• <u>Note 1:</u> It is assumed office and administrative Overheads is related to production and hence considered in cost of production computation.

# • Note 2: Valuation of closing stock:

 $Closing Stock = \frac{Cost of Production}{units produced} x Closing stock (units)$  $Closing Stock = \frac{21,23,000}{20,000 + 1,230} x 1,230 = Rs. 1,23,000$ 

# WN 3: Identification of plus and minus items:

| S.No | Item causing<br>the<br>difference | Figure as per<br>end book<br>(Financial<br>Book) | Figure as per<br>start book<br>(Cost Book) | Difference<br>(+/-) | Dr/Cr<br>(-/+) | Action | Amount   |
|------|-----------------------------------|--------------------------------------------------|--------------------------------------------|---------------------|----------------|--------|----------|
| 1    | Factory OH                        | 4,50,000                                         | 5,00,000                                   | -                   | -              | +      | 50,000   |
| 2    | Admin OH                          | 2,60,000                                         | 1,93,000                                   | +                   | -              | -      | 67,000   |
| 3    | Selling OH                        | 1,80,000                                         | 2,00,000                                   | -                   | -              | +      | 20,000   |
| 4    | Goodwill                          | 2,00,000                                         | 0                                          | +                   | -              | -      | 2,00,000 |
| 5    | Interest on capital               | 20,000                                           | 0                                          | +                   | -              | -      | 20,000   |
| 6    | Closing stock                     | 1,50,000                                         | 1,23,000                                   | +                   | +              | +      | 27,000   |

# WN 4: Statement of Reconciliation:

| Particulars                              | Amount     | Amount     |
|------------------------------------------|------------|------------|
| Profit as per cost books                 |            | 3,00,000   |
| Add:                                     |            |            |
| Difference in valuation in closing stock | 27,000     |            |
| Over-absorption of factory OH            | 50,000     |            |
| Over-absorption of selling OH            | 20,000     | 97,000     |
| Less:                                    |            |            |
| Under-absorption of office and admin OH  | (67,000)   |            |
| Goodwill written off                     | (2,00,000) |            |
| Interest on capital                      | (20,000)   | (2,87,000) |
| Profit as per financial books            |            | 1,10,000   |

# 19. Costing Profit and Financial Profit - Reconciliation

The following figures, have been extracted from the Financial Accounts of a Manufacturing Firm for the first year of its operation:

| Particulars                      |        | (Rs.) |     |
|----------------------------------|--------|-------|-----|
| <br>www.bharadwajinstitute.com ( | CHENNA | I)    | 240 |

CA. DINESH JAIN

| Direct Material Consumption        | 50,00,000   |
|------------------------------------|-------------|
| Direct Wages                       | 30,00,000   |
| Factory Overhead                   | 16,00,000   |
| Administration Overheads           | 7,00,000    |
| Selling and Distribution Overheads | 9,60,000    |
| Bad Debts                          | 80,000      |
| Preliminary Expenses written off   | 40,000      |
| Legal Charges                      | 10,000      |
| Dividends Received                 | 1,00,000    |
| Interest Received on Deposits      | 20,000      |
| Sales (1,20,000 units)             | 1,20,00,000 |
| Closing Stock :                    |             |
| Finished Goods (4,000 units)       | 3,20,000    |
| Work-in-Progress                   | 2,40,000    |

The cost accounts for the same period reveal that the direct material consumption was (Rs.) 56,00,000. Factory overhead is recovered at 20% on prime cost. Administration overhead is recovered at Rs. 6 per unit of production. Selling and distribution overheads are recovered at Rs. 8 per unit sold. Prepare the Profit and Loss Accounts both as per financial records and as per cost records. Reconcile the profits as per the two records.

#### Answer:

# WN 1: Computation of profit as per financial books:

| Dr                              | Profit and I | Profit and Loss Account        |             | Profit and Loss Account |  |
|---------------------------------|--------------|--------------------------------|-------------|-------------------------|--|
| Particulars                     | Amount       | Particulars                    | Amount      |                         |  |
| To Direct Material              | 50,00,000    | By Sales (1,20,000 units)      | 1,20,00,000 |                         |  |
| To Direct Wages                 | 30,00,000    | By Closing stock (4,000 units) | 3,20,000    |                         |  |
| To Factory Overheads            | 16,00,000    | By Closing WIP                 | 2,40,000    |                         |  |
| To Office and Administrative OH | 7,00,000     | By Dividends                   | 1,00,000    |                         |  |
| To Selling and Distribution OH  | 9,60,000     | By Interest                    | 20,000      |                         |  |
| To Bad debts                    | 80,000       |                                |             |                         |  |
| To Preliminary expenses         | 40,000       |                                |             |                         |  |
| To Legal Charges                | 10,000       |                                |             |                         |  |
| To Profit for the year          | 12,90,000    |                                |             |                         |  |
|                                 | 1,26,80,000  |                                | 1,26,80,000 |                         |  |

# WN 2: Computation of profit as per costing records:

| Particulars                           | Calculation     | Amount      |
|---------------------------------------|-----------------|-------------|
| Direct Material                       |                 | 56,00,000   |
| Direct Wages                          |                 | 30,00,000   |
| Prime Cost                            |                 | 86,00,000   |
| Factory OH                            | 20% x 86,00,000 | 17,20,000   |
| Gross Works Cost                      |                 | 1,03,20,000 |
| Less: Closing WIP                     |                 | (2,40,000)  |
| Net Works cost                        |                 | 1,00,80,000 |
| Office and Administrative OH (Note 1) | 1,24,000 x 6    | 7,44,000    |
| Cost of Production                    |                 | 1,08,24,000 |
| Less: Closing stock of FG (Note 2)    |                 | (3,49,160)  |
| Cost of Goods sold                    |                 | 1,04,74,840 |
| Selling and distribution OH           | 1,20,000 x 8    | 9,60,000    |
| Cost of Sales                         |                 | 1,14,34,840 |
| Profit (balancing figure)             |                 | 5,65,160    |
| Sales                                 |                 | 1,20,00,000 |

Notes:

• <u>Note 1:</u> It is assumed office and administrative Overheads is related to production and hence considered in cost of production computation.

# • Note 2: Valuation of closing stock: Closing Stock = $\frac{\text{Cost of Production}}{\text{units produced}} \times \text{Closing stock (units)}$ Closing Stock = $\frac{1,08,24,000}{1,20,000 + 4,000} \times 4,000 = \text{Rs. 3,49,160}$

# WN 3: Identification of plus and minus items:

| S.No | Item causing<br>the difference | Figure as per<br>end book | Figure as per<br>start book | Difference<br>(+/-) | Dr/Cr<br>(-/+) | Action | Amount   |
|------|--------------------------------|---------------------------|-----------------------------|---------------------|----------------|--------|----------|
|      |                                | (Financial<br>Book)       | (Cost Book)                 |                     | (7)            |        |          |
| 1    | Material                       | 50,00,000                 | 56,00,000                   | -                   | -              | +      | 6,00,000 |
| 2    | Factory OH                     | 16,00,000                 | 17,20,000                   | -                   | -              | +      | 1,20,000 |
| 3    | Admin OH                       | 7,00,000                  | 7,44,000                    | -                   | -              | +      | 44,000   |
| 4    | Bad debts                      | 80,000                    | 0                           | +                   | -              | -      | 80,000   |
| 5    | Preliminary                    | 40,000                    | 0                           | +                   | -              | -      | 40,000   |
|      | expenses                       |                           |                             |                     |                |        |          |
| 6    | Dividend                       | 1,00,000                  | 0                           | +                   | +              | +      | 1,00,000 |
| 7    | Interest                       | 20,000                    | 0                           | +                   | +              | +      | 20,000   |
| 8    | Legal charges                  | 10,000                    | 0                           | -                   | +              | -      | 10,000   |
| 9    | Closing stock                  | 3,20,000                  | 3,49,160                    | -                   | +              | -      | 29,160   |

# WN 4: Statement of Reconciliation:

| Particulars                              | Amount   | Amount     |
|------------------------------------------|----------|------------|
| Profit as per cost books                 |          | 5,65,160   |
| Add:                                     |          |            |
| Difference in material consumption       | 6,00,000 |            |
| Over-absorption of factory OH            | 1,20,000 |            |
| Over-absorption of Admin OH              | 44,000   |            |
| Dividend received                        | 1,00,000 |            |
| Interest received                        | 20,000   | 8,84,000   |
| Less:                                    |          |            |
| Bad debts                                | (80,000) |            |
| Preliminary expenses written off         | (40,000) |            |
| Legal charges                            | (10,000) |            |
| Difference in valuation of closing stock | (29,160) | (1,59,160) |
| Profit as per financial books            |          | 12,90,000  |

# 20. Costing Profit and Financial Profit - Reconciliation

ABC Ltd. has furnished the following information from the financial books for the year ended 31st March, 2014:

| Particulars                        | (Rs.)     | Particulars                        | (Rs.)     |
|------------------------------------|-----------|------------------------------------|-----------|
| To Opening stock (500 units at Rs. |           |                                    |           |
| 140 each)                          | 70,000    | By Sales (10,250 units)            | 28,70,000 |
|                                    |           | By Closing stock (250 units at Rs. |           |
| To Material consumed               | 10,40,000 | 200 each)                          | 50,000    |
| To Wages                           | 6,00,000  |                                    |           |
| To Gross profit c/d                | 12,10,000 |                                    |           |
|                                    | 29,20,000 |                                    | 29,20,000 |
| To Factory overheads               | 3,79,000  | By Gross profit b/d                | 12,10,000 |
| To Administration overheads        | 4,24,000  | By Interest                        | 1,000     |
| To Selling expenses                | 2,20,000  | By Rent received                   | 40,000    |
| To Bad debts                       | 16,000    |                                    |           |
| To Preliminary expenses            | 20,000    |                                    |           |

**Profit & Loss Account** 

CA. DINESH JAIN

| To Net profit | 1,92,000  | -         |
|---------------|-----------|-----------|
|               | 12,51,000 | 12,51,000 |

The cost sheet shows the cost of materials at Rs. 104 per unit and the labour cost at Rs. 60 per unit. The factory overheads are absorbed at 60% of labour cost and administration overheads at 20% of factory cost. Selling expenses are charged at Rs. 24 per unit. The opening stock of finished goods is valued at Rs. 180 per unit.

You are required to prepare:

- a) A statement showing profit as per Cost accounts for the year ended 31st March, 2014; and
- b) A statement showing the reconciliation of profit as disclosed in Cost accounts with the profit shown in Financial accounts.

# Answer:

| WN 1: Computation of profit a | s per costing records: |
|-------------------------------|------------------------|
|-------------------------------|------------------------|

| Particulars                           | Calculation     | Amount    |
|---------------------------------------|-----------------|-----------|
| Direct Material                       | 10,000 x 104    | 10,40,000 |
| Direct Wages                          | 10,000 x 60     | 6,00,000  |
| Prime Cost                            |                 | 16,40,000 |
| Factory OH                            | 6,00,000 x 60%  | 3,60,000  |
| Gross Works Cost/Net works cost       |                 | 20,00,000 |
| Office and Administrative OH (Note 2) | 20% x 20,00,000 | 4,00,000  |
| Cost of Production (10,000 units)     |                 | 24,00,000 |
| Add: Opening FG                       | 500 x 180       | 90,000    |
| Less: Closing stock of FG (Note 3)    |                 | (60,000)  |
| Cost of Goods sold                    |                 | 24,30,000 |
| Selling and distribution OH           | 10,250 x 24     | 2,46,000  |
| Cost of Sales                         |                 | 26,76,000 |
| Profit (balancing figure)             |                 | 1,94,000  |
| Sales                                 |                 | 28,70,000 |

Notes:

- <u>Note 1:</u> Units produced = Sales + Closing stock opening stock; Production = 10,250 + 250 500 = 10,000 units.
- <u>Note 2</u>: It is assumed office and administrative Overheads is related to production and hence considered in cost of production computation.
- Note 3: Valuation of closing stock:

• It is assumed that company follows FIFO method for inventory valuation

$$Closing Stock = \frac{Cost of Production}{units produced} x Closing stock (units)$$

Closing Stock =  $\frac{10,000}{10,000}$  x 250 = Rs. 60,000

# WN 3: Identification of plus and minus items:

| S.No | Item causing the difference | Figure as per<br>end book | Figure as per<br>start book | Difference<br>(+/-) | Dr/Cr<br>(-/+) | Action | Amount |
|------|-----------------------------|---------------------------|-----------------------------|---------------------|----------------|--------|--------|
|      |                             | (Financial                | (Cost Book)                 |                     |                |        |        |
|      |                             | Book)                     |                             |                     |                |        |        |
| 1    | Factory OH                  | 3,79,000                  | 3,60,000                    | +                   | -              | -      | 19,000 |
| 2    | Admin OH                    | 4,24,000                  | 4,00,000                    | +                   | -              | -      | 24,000 |
| 3    | Selling OH                  | 2,20,000                  | 2,46,000                    | -                   | -              | +      | 26,000 |
| 4    | Bad debts                   | 16,000                    | 0                           | +                   | -              | -      | 16,000 |
| 5    | Preliminary                 | 20,000                    | 0                           | +                   | -              | -      | 20,000 |
|      | expenses                    |                           |                             |                     |                |        |        |
| 6    | Interest                    | 1,000                     | 0                           | +                   | +              | +      | 1,000  |
| 7    | Rent                        | 40,000                    | 0                           | +                   | +              | +      | 40,000 |
| 8    | Closing stock               | 50,000                    | 60,000                      | -                   | +              | -      | 10,000 |
| 9    | Opening stock               | 70,000                    | 90,000                      | -                   | -              | +      | 20,000 |

# WN 4: Statement of Reconciliation:

Particulars

Amount Amount

# COST AND MANAGEMENT ACCOUNTINGCA. DINESH JAIN

| Profit as per cost books                                   |          | 1,94,000 |
|------------------------------------------------------------|----------|----------|
| <u>Add:</u>                                                |          |          |
| Interest income not recorded in cost books                 | 1,000    |          |
| Rental income not recorded in cost books                   | 40,000   |          |
| Difference in valuation of opening stock                   | 20,000   |          |
| Over-recovery of selling OH                                | 26,000   | 87,000   |
| Less:                                                      |          |          |
| Bad debts not recorded in cost book                        | (16,000) |          |
| Preliminary expenses written off not recorded in cost book | (20,000) |          |
| Under absorption of factory OH                             | (19,000) |          |
| Under absorption of admin OH                               | (24,000) |          |
| Difference in valuation of closing stock                   | (10,000) | (89,000) |
| Profit as per financial books                              |          | 1,92,000 |

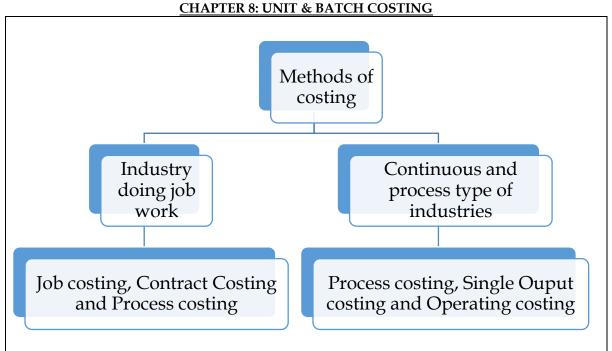

- 1. What is unit costing and explain in which industry it is used? [Category B]
- Unit costing is a method of costing used where the output produced by an entity is identical and each unit of output require identical cost.
- Unit costing is synonymously known as single or output costing but these are sub-divisions of unit costing method
- Used in an industry which produces single output or variant of a single output
   Cost per unit = Total cost of production / No. of units produced
- 2. What is Batch costing and explain where it is used? [Category B]
- Batch costing is a type of specific order costing where articles are manufactured in predetermined lots known as batch
- Under this method the cost object for cost determination is a batch for production rather output as seen in unit costing method
- 3. What is Economic Batch Quantity? [Category A]
- Product is produced in batches or lots and hence the lot size will be critical for least cost operation
- Total production cost under batch costing comprise two costs namely
  - Machine set-up costs and
  - Inventory holding costs
- Economic batch quantity is the optimum quantity to be produced in any batch and the one which minimizes the sum of set-up and carrying cost

# $EBQ = \sqrt{(2AB) \div CS}$

Where  $\mathbf{A}$  = Annual Production;  $\mathbf{B}$  = Set-up cost per set-up

**CS** = Carrying cost per unit of production

Number of orders to be placed =  $\mathbf{A} \div \mathbf{EBQ}$ 

Time lag between two orders = 365 / No. of orders

Total set-up cost = Number of orders \* Set-up cost/order

Total Carrying cost = Average Inventory \* Carrying cost/unit/annum

Average inventory = Quantity per order / 2

4. Differentiated between Job costing and batch costing? [Category A]

Job costing Batch costing

CA. DINESH JAIN

| Method of costing used for non-standard and non-<br>repetitive products produced as per customer | 0 1 1                                                                                |
|--------------------------------------------------------------------------------------------------|--------------------------------------------------------------------------------------|
| specifications<br>Cost determined for each job                                                   | Cost determined in aggregate for the entire batch and then arrived on per unit basis |
| Each job is unique and different from each other                                                 | Produced are homogenous and lack                                                     |
|                                                                                                  | individuality                                                                        |

# 1. Batch costing

A jobbing factory has undertaken to supply 200 pieces of a component per month for six months. Every month a batch is opened against which materials and labour hours are booked at actual. Overhead is levied at a rate per labour hour. The selling price contracted is Rs.8 per piece. From the following data present the cost and profit per piece of each batch order and overall position of the order for 1,200 pieces.

| Month    | Batch output | Materials Labour |       | Labour | Overheads | Total labour |
|----------|--------------|------------------|-------|--------|-----------|--------------|
|          | units        | (Rs.)            | (Rs.) | Hours  |           | hours        |
| January  | 210          | 650              | 120   | 240    | 12,000    | 4,800        |
| February | 200          | 640              | 140   | 280    | 10,500    | 4,400        |
| March    | 220          | 680              | 150   | 280    | 12,000    | 5,000        |
| April    | 180          | 630              | 140   | 270    | 10,580    | 4,600        |
| May      | 200          | 700              | 150   | 300    | 13,000    | 5,000        |
| June     | 220          | 720              | 160   | 320    | 12,000    | 4,800        |

Answer:

# WN 1: Computation of Overhead Absorption Rate (OAR):

| Particulars            | Jan    | Feb    | Mar    | Apr    | May    | Jun    |
|------------------------|--------|--------|--------|--------|--------|--------|
| Budgeted overheads     | 12,000 | 10,500 | 12,000 | 10,580 | 13,000 | 12,000 |
| Suitable base          | DLH    | DLH    | DLH    | DLH    | DLH    | DLH    |
| Budgeted suitable base | 4,800  | 4,400  | 5,000  | 4,600  | 5,000  | 4,800  |
| OAR                    | 2.50   | 2.39   | 2.40   | 2.30   | 2.60   | 2.50   |

# WN 2: Computation of cost and profit per piece of each batch order:

| Particulars     | Jan   | Feb   | Mar   | Apr   | May    | Jun   | Total |
|-----------------|-------|-------|-------|-------|--------|-------|-------|
| Direct material | 650   | 640   | 680   | 630   | 700    | 720   | 4,020 |
| Direct labour   | 120   | 140   | 150   | 140   | 150    | 160   | 860   |
| Overheads       | 600   | 669   | 672   | 621   | 780    | 800   | 4,142 |
| Total cost      | 1,370 | 1,449 | 1,502 | 1,391 | 1,630  | 1,680 | 9,022 |
| No of units     | 210   | 200   | 220   | 180   | 200    | 220   | 1,230 |
| Cost per unit   | 6.52  | 7.25  | 6.83  | 7.73  | 8.15   | 7.64  | 7.33  |
| Selling price   | 8.00  | 8.00  | 8.00  | 8.00  | 8.00   | 8.00  | 8.00  |
| Profit per unit | 1.48  | 0.75  | 1.17  | 0.27  | (0.15) | 0.36  | 0.67  |

# WN 3: Profit for overall order of 1,200 pieces:

| Particulars | Calculation  | Amount  |
|-------------|--------------|---------|
| Sales       | 1,200 x 8.00 | 9,600   |
| Less: Costs | 1,200 x 7.33 | (8,796) |
| Profit      |              | 804     |

# 2. <u>Calculation of Economic Batch Quantity:</u>

A company has an annual demand from a single customer of 50,000 litres of a paint product. The total demand can be made up of a range of colour to be produced in a continuous production run after which a set-up of the machinery will be required to accommodate the colour change. The total output of each colour will be stored and then delivered to the customer as a single load immediately before the production of the next colour commences.

The set up costs are Rs.100 per set up. The service is supplied by an outside company as required. The holding costs are incurred on rented storage space which costs Rs.50 per square metre per annum. Each square meter can hold 250 litres suitably stacked.

You are required to calculate:

- Calculate the total cost per year where batches may range from 4,000 to 10,000 litres in multiples of 1,000 litres and hence choose the production batch size which will minimize the cost
- Use the economic batch size formula to calculate the batch size which will minimize the total cost

#### Answer:

#### <u>WN 1: Total cost computation for different batch quantity:</u> : Cost calculation at difference quantity:

| Particu | ılars                                           | 4,000  | 5,000  | 6,000  | 7,000  | 8,000  | 9,000  | 10,000 |
|---------|-------------------------------------------------|--------|--------|--------|--------|--------|--------|--------|
| 1.      | Annual Production                               | 50,000 | 50,000 | 50,000 | 50,000 | 50,000 | 50,000 | 50,000 |
| 2.      | Quantity per production run                     | 4,000  | 5,000  | 6,000  | 7,000  | 8,000  | 9,000  | 10,000 |
| 3.      | Number of production runs (1/2)                 | 12.50  | 10.00  | 8.33   | 7.14   | 6.25   | 5.55   | 5.00   |
| 4.      | Set-up cost per production run                  | 100    | 100    | 100    | 100    | 100    | 100    | 100    |
| 5.      | Total set-up cost (3 x 4)                       | 1,250  | 1,000  | 833    | 714    | 625    | 555    | 500    |
| 6.      | Average inventory (QPD/2)                       | 2,000  | 2,500  | 3,000  | 3,500  | 4,000  | 4,500  | 5,000  |
| 7.      | Carrying cost per unit per annum                | 0.20   | 0.20   | 0.20   | 0.20   | 0.20   | 0.20   | 0.20   |
| 8.      | Total carrying cost (6 x 7)                     | 400    | 500    | 600    | 700    | 800    | 900    | 1,000  |
| 9.      | Total of Set-up cost and<br>carrying cost (5+8) | 1,650  | 1,500  | 1,433  | 1,414  | 1,425  | 1,455  | 1,500  |

Most economical quantity per production run = 7,000 litres

# WN 2: Computation of EBQ through formula:

# Base data:

| Annual production                | 50,000 litres               |
|----------------------------------|-----------------------------|
| Set-up cost per run              | Rs.100                      |
| Carrying cost per unit per annum | Rs. 50 per square metre     |
|                                  | 1 square metre = 250 litres |
|                                  | Rs. 50 per 250 litres       |
|                                  | Rs.0.20 per litre           |

# **EBQ** Calculation

| EBQ | = | 2 x Annual production x Set – up cost per run    |
|-----|---|--------------------------------------------------|
|     |   | Carrying cost per unit per annum                 |
| EBQ | = | $\sqrt{\frac{2 \times 50,000 \times 100}{0.20}}$ |
| EBQ | = | 7,071 litres                                     |

# 3. Economic batch quantity

X Limited is committed to supply 24,000 bearings per annum to Y Limited on a steady basis. It is estimated that it costs 10 paise as inventory holding cost per bearing per month and that the set-up cost per run of bearing manufacture is Rs.324.

- What would be the optimum run size for bearing manufacture?
- Assuming that the company has a policy of manufacturing 6,000 bearings per run, how much extra costs the company would be incurring as compared to the optimum run suggested above?
- What is the minimum inventory holding cost?

# Answer:

# WN 1: Computation of EBQ:

#### Base data:

| Annual production                | 24,000 bearings                  |
|----------------------------------|----------------------------------|
| Set-up cost per run              | Rs.324 per run                   |
| Carrying cost per unit per annum | 10 paise x 12 = Rs.1.20 per unit |

# EBQ Calculation

| EBQ | =  | 2 x Annual production x Set – up cost per run |
|-----|----|-----------------------------------------------|
|     |    | Carrying cost per unit per annum              |
| EBQ | II | 2 x 24,000 x 324                              |
|     |    | 1.20                                          |
| EBQ | =  | 3,600 bearings                                |

# WN 2: Comparison of EBQ and existing Lot size:

| Particulars                                     | EBQ    | Existing lot size |
|-------------------------------------------------|--------|-------------------|
| 1. Annual Production                            | 24,000 | 24,000            |
| 2. Quantity per production run                  | 3,600  | 6,000             |
| 3. Number of production runs $(1/2)$            | 6.6667 | 4                 |
| 4. Set-up cost per production run               | 324    | 324               |
| 5. Total set-up cost (3 x 4)                    | 2,160  | 1,296             |
| 6. Average inventory (QPD/2)                    | 1,800  | 3,000             |
| 7. Carrying cost per unit per annum             | 1.20   | 1.20              |
| 8. Total carrying cost (6 x 7)                  | 2,160  | 3,600             |
| 9. Total of Set-up cost and carrying cost (5+8) | 4,320  | 4,896             |
| 10. Extra cost due to lot size of 6,000 units   |        | 576               |

• Minimum holding cost = Minimum of (2,160 and 3,600) = Rs.2,160

# 4. Economic batch quantity:

A Limited manufactures piston used in car engines. As per the study conducted by the Auto Parts Manufacturers Association, there will be a demand of 80 million pistons in the coming year. A Limited is expected to have a market share of 1.15% of the total market demand of the pistons in the coming year. It is estimated that it costs Rs.1.50 as inventory holding cost per piston per month and that the set-up cost per run of piston manufacture is Rs.3,500

- i. Compute the optimum run size for piston manufacturing?
- ii. Assuming that the company has a policy of manufacturing 40,000 pistons per run, calculate how much extra costs the company would be incurring as compared to the optimum run suggested in (i) above?

# Answer:

# WN 1: Computation of EBQ:

# Base data:

| Annual production                | 80 million x 1.15% = 9,20,000 units |
|----------------------------------|-------------------------------------|
| Set-up cost per run              | Rs.3,500 per run                    |
| Carrying cost per unit per annum | 1.50 x 12 = Rs.18 per unit          |

# EBQ Calculation

| EBQ | = | 2 x Annual production x Set – up cost per run      |
|-----|---|----------------------------------------------------|
|     |   | Carrying cost per unit per annum                   |
| EBQ | = | $\sqrt{\frac{2 \times 9,20,000 \times 3,500}{12}}$ |
| EBQ | Π | 19,915 units                                       |

# WN 2: Comparison of EBQ and existing Lot size:

| Particulars                          | EBQ      | Existing lot size |
|--------------------------------------|----------|-------------------|
| 1. Annual Production                 | 9,20,000 | 9,20,000          |
| 2. Quantity per production run       | 18,915   | 40,000            |
| 3. Number of production runs $(1/2)$ | 49       | 23                |
| 4. Set-up cost per production run    | 3,500    | 3,500             |
| 5. Total set-up cost (3 x 4)         | 1,71,500 | 80,500            |

# CA. DINESH JAIN

| 6.  | Average inventory (QPD/2)                    | 9,457.50 | 20,0000  |
|-----|----------------------------------------------|----------|----------|
| 7.  | Carrying cost per unit per annum             | 18.00    | 18.00    |
| 8.  | Total carrying cost (6 x 7)                  | 1,70,235 | 3,60,000 |
| 9.  | Total of Set-up cost and carrying cost (5+8) | 3,41,735 | 4,40,500 |
| 10. | Extra cost due to lot size of 40,000 units   |          | 98,765   |

# 5. <u>Computation of total cost per batch:</u>

Star study centre provides coaching classes to school students. The study centre has taken an auditorium of 250 seat capacity on rent of Rs.3,75,000 per month. It has also hired some renowned teachers for taking classes. A teacher takes Rs.3,000 per hour. The study centre has decided to conduct a batch of 2-hour per day for 3 days a week for 4 months.

- i. Calculate the total cost per batch
- ii. Compute the minimum fee to be charged per student in a batch, if the centre operates at 60% capacity
- iii. Determine the fee per student if the study centre designs to earn a profit of 50% and study centre operates at 50% capacity

# Answer:

# WN 1: Computation of total cost per batch:

| Particulars      | Calculation                                   | Amount    |
|------------------|-----------------------------------------------|-----------|
| Fixed charges    | 3,75,000 x 4 months                           | 15,00,000 |
| Variable charges | 3,000 x 2 hours x 3 days x 4 weeks x 4 months | 2,88,000  |
| Total cost       |                                               | 17,88,000 |

# WN 2: Computation of fee to be charged if centre operates at 60% capacity:

| Particulars    | Calculation     | Amount    |
|----------------|-----------------|-----------|
| Total cost     |                 | 17,88,000 |
| No of students | 250 seats x 60% | 150       |
| Minimum fees   | 17,88,000/150   | 11,920    |

# WN 3: Computation of fee to be charged for profit of 50%:

| Particulars       | Calculation     | Amount    |
|-------------------|-----------------|-----------|
| Total cost        |                 | 17,88,000 |
| Add: Profit       | 50% x 17,88,000 | 8,94,000  |
| Total collections |                 | 26,82,000 |
| No of students    | 250 x 50%       | 125       |
| Fee per student   |                 | 21,456    |

• It is assumed that given profit margin of 50 percent is on cost.

# Additional Home Work Problems:

# Question No.1

A newor.

The following data relate to the manufacture of a standard product during the 4-week ended 28<sup>th</sup> February 2018:

| Raw materials consumed  | Rs.4,00,000                     |
|-------------------------|---------------------------------|
| Direct wages            | Rs.2,40,000                     |
| Machine hours worked    | 3,200 hours                     |
| Machine hour rate       | Rs.40                           |
| Office overheads        | 10% of works cost               |
| Selling overheads       | Rs.20 per unit                  |
| Units produced and sold | 10,000 units at Rs.120 per unit |

You are required to find out the cost per unit and profit for the 4-week ended 28th February 2018.

| Allswel.         |                |            |               |
|------------------|----------------|------------|---------------|
| Particulars      | Calculation    | Total cost | Cost per Unit |
| Direct Material  | Given          | 4,00,000   | 40.00         |
| Direct wages     | Given          | 2,40,000   | 24.00         |
| Machine cost     | 3,200 x 40     | 1,28,000   | 12.80         |
| Works cost       |                | 7,68,000   | 76.80         |
| Office overheads | 10% x 7,68,000 | 76,800     | 7.68          |

| Selling overheads | 20 x 10,000      | 2,00,000  | 20.00  |
|-------------------|------------------|-----------|--------|
| Cost of sales     |                  | 10,44,800 | 104.48 |
| Profit            | Balancing figure | 1,55,200  | 15.52  |
| Sales             |                  | 12,00,000 | 120.00 |

# Question No.2

Atharva Pharmacare Limited produced a uniform type of product and has a manufacturing capacity of 3,000 units per week of 48 hours. From the records of the company, the following data are available relating to output and cost of 3 consecutive weeks

| Week Number | Units Manufactured | Direct Material | Direct Wages | Factory Overheads |
|-------------|--------------------|-----------------|--------------|-------------------|
| 1           | 1,200              | 9,000           | 3,600        | 31,000            |
| 2           | 1,600              | 12,000          | 4,800        | 33,000            |
| 3           | 1,800              | 13,500          | 5,400        | 34,000            |

Assuming that the company charges a profit of 20% on selling price, find out the selling price per unit when the weekly output is 2,000 units

Answer:

# Computation of selling price if the weekly output is 2,000 units

| Particulars       | Calculation                   | Amount |
|-------------------|-------------------------------|--------|
| Direct Material   | 9,000                         | 15,000 |
|                   | $\frac{9,000}{1,200}$ x 2,000 |        |
| Direct Labour     | 2 600                         | 6,000  |
|                   | $\frac{3,000}{1,200}$ x 2,000 |        |
| Factory Overheads |                               | 35,000 |
| Total cost        |                               | 56,000 |
| Profit            | 56,000 x <mark>20</mark>      | 14,000 |
|                   | 56,000 x <del>80</del>        |        |
| Total sales       |                               | 70,000 |
| No of units       |                               | 2,000  |
| Selling Price     |                               | 35.00  |

Note:

- Direct material and Direct Labour per unit cost remains same for all three weeks and hence the same is a variable cost
- Factory overheads is a semi-variable cost as neither per unit nor overall cost remain same

# Computation of factory overheads for 2,000 units:

Variable factory overheads per unit =  $\frac{\text{Change in cost}}{\text{Change in units}} = \frac{33,000 - 31,000}{1,600 - 1,200} = \text{Rs. 5 per unit}$ Fixed factory overheads = 31,000 - (5 x 1,200) = Rs. 25,000 Factory overheads for 2,000 units = 25,000 + (5 x 2,000) = Rs.35,000

# Question No.3

Arnav Confectioners (AC) owns a bakery which is used to make bakery items like pastries, cakes and muffins. AC used to bake at least 50 units of any item at a time. A customer has given an order for 600 muffins. To process a batch of 50 muffins, the following cost would be incurred

| Direct materials | Rs.500 |
|------------------|--------|
| Direct Wages     | Rs.50  |
| Oven set-up cost | Rs.150 |
|                  |        |

AC absorbs production overheads at a rate of 20% of direct wages cost. 10% is added to the total production cost of each batch to allow for selling, distribution and administration overheads. AC requires a profit margin of 25% of sales value. Determine the selling price for 600 muffins **Answer**:

| Allswei.         |                             |        |
|------------------|-----------------------------|--------|
| Particulars      | Calculation                 | Amount |
| Direct Material  | $500 \times \frac{600}{50}$ | 6,000  |
| Direct wages     | $50 \times \frac{600}{50}$  | 600    |
| Oven set-up cost | $150 \times \frac{600}{50}$ | 1,800  |

| Production overheads                      | 20% x 600      | 120     |
|-------------------------------------------|----------------|---------|
| Cost of Production                        |                | 8,520   |
| Selling, distribution and admin overheads | 10% x 8,520    | 852     |
| Cost of sales                             |                | 9,372   |
| Profit (25% on sales = 33.33% on cost)    | 9,372 x 33.33% | 3,124   |
| Sales                                     |                | 12,496  |
| No of units                               |                | 600     |
| Selling price per muffin                  |                | 20.8267 |

# Question No.4

M/s. KBC Bearings Limited is committed to supply 48,000 bearings per annum to M/s. KMR Fans on a steady daily basis. It is estimated that it costs Rs.1 as inventory holding cost per bearing per month and that the set up cost per run of bearing manufacture is Rs.3,200.

- i. What would be the optimum run size of bearing manufacture?
- ii. What would be the interval between two consecutive optimum runs?
- iii. Find out the minimum inventory cost

# Answer:

#### WN 1: Computation of EBQ:

#### Base data:

| Annual production                | 48,000 bearings             |
|----------------------------------|-----------------------------|
| Set-up cost per run              | Rs.3,200 per run            |
| Carrying cost per unit per annum | Rs. 1 x 12 = Rs.12 per unit |

#### **EBQ** Calculation

| EBQ | = | $\sqrt{\frac{2 \text{ x Annual production x Set} - \text{ up cost per run}}{\text{Carrying cost per unit per annum}}}$ |
|-----|---|----------------------------------------------------------------------------------------------------|
| EBQ | = | $\sqrt{\frac{2 \times 48,000 \times 3,200}{12}}$                                                                       |
| EBQ | = | 5,060 units                                                                                                    |

# WN 2: Computation of interval between two runs and minimum holding cost

| Particu | lars                                          | Amount                   |
|---------|-----------------------------------------------|--------------------------|
| 1.      | Annual Production                             | 48,000                   |
| 2.      | Quantity per production run                   | 5,060                    |
| 3.      | Number of production runs $(1/2)$             | 9.49 ~ rounded off to 10 |
| 4.      | Interval between two production runs (365/10) | 36.50 days               |
| 5.      | Average inventory (QPD/2)                     | 2,530                    |
| 6.      | Carrying cost per unit per annum              | 12                       |
| 7.      | Minimum carrying cost (5 x 6)                 | 30,360                   |

# **Question No.5**

Wonder Limited has a capacity of 1,20,000 units per annum as its optimum capacity. The production costs are as under:

- Direct Material Rs.90 per unit
- Direct Labour Rs.60 per unit
- Overheads
  - Fixed Rs.30,00,000 per annum
  - Variable Rs.100 per unit
- Semi-variable: Rs.20,00,000 per annum upto 50% capacity and an extra amount of Rs.4,00,000 for every 25% increase in capacity of part thereof

The production is made to order and not for stocks. If the production programme of the factory is as indicated below and the management desires a profit of Rs.20,00,000 for the year work out the average selling price at which each unit should be quoted.

First 3 months: 50% capacity; Remaining 9 months : 80% capacity

Ignore administration, selling and distribution overheads

# Answer:

| Particulars             | First 3 months                         | Next 9 months                           | Total       |
|-------------------------|----------------------------------------|-----------------------------------------|-------------|
| 100% capacity per month | 10,000                                 | 10,000                                  |             |
| Capacity utliization    | 50%                                    | 80%                                     |             |
| Production per month    | 5,000                                  | 8,000                                   |             |
| No of months            | 3                                      | 92,2                                    |             |
| Total production        | 15,000                                 | 72,000                                  | 87,000      |
| Direct Material         | 13,50,000                              | 64,80,000                               | 78,30,000   |
| Direct Labour           | 9,00,000                               | 43,20,000                               | 52,20,000   |
| Fixed overheads         | 7,50,000                               | 22,50,000                               | 30,00,000   |
| Variable overheads      | 15,00,000                              | 72,00,000                               | 87,00,000   |
| Semi-variable overheads | 5,00,000                               | 21,00,000                               | 26,00,000   |
|                         | 20,00,000 $x\left(\frac{3}{12}\right)$ | 28,00,000 x $\left(\frac{9}{12}\right)$ |             |
| Total Cost              | 50,00,000                              | 2,23,50,000                             | 2,73,50,000 |
| Add: Profit             |                                        |                                         | 20,00,000   |
| Target sales            |                                        |                                         | 2,93,50,000 |
| No of units             |                                        |                                         | 87,000      |
| Selling Price           |                                        |                                         | 337.36      |

# Question No.6

A customer has been ordering 90,000 special designs metal columns at the rate of 18,000 columns per order during the past years. The production cost comprises Rs.2,120 for material, Rs.60 for labour and Rs.20 for fixed overheads. It costs Rs.1,500 to set up for one run of 18,000 column and inventory carrying cost is 5%.

- i. Find the most economic production run
- ii. Calculate the extra cost that company incur due to processing of 18,000 columns in a batch

# Answer:

# WN 1: Computation of EBQ:

# Base data:

| Annual production                | 90,000 units                   |
|----------------------------------|--------------------------------|
| Set-up cost per run              | 1,500 per run                  |
| Carrying cost per unit per annum | 5% x 2,200 (2,120+60+20) = 110 |

#### **EBQ** Calculation

| EBQ | =  | 2 x Annual production x Set – up cost per run     |
|-----|----|---------------------------------------------------|
|     |    | Carrying cost per unit per annum                  |
| EBQ | II | $\sqrt{\frac{2 \times 90,000 \times 1,500}{110}}$ |
| EBQ | Ш  | 1,567 columns                                     |

# WN 2: Comparison of EBQ and existing Lot size:

| Particulars                                     | EBQ        | Existing lot size |
|-------------------------------------------------|------------|-------------------|
| 1. Annual Production                            | 90,000     | 90,000            |
| 2. Quantity per production run                  | 1,567      | 18,000            |
| 3. Number of production runs $(1/2)$            | 57.43 ~ 58 | 6                 |
| 4. Set-up cost per production run               | 1,500      | 1,500             |
| 5. Total set-up cost (3 x 4)                    | 87,000     | 9,000             |
| 6. Average inventory (QPD/2)                    | 783.50     | 9,000             |
| 7. Carrying cost per unit per annum             | 110        | 110               |
| 8. Total carrying cost (6 x 7)                  | 86,185     | 9,90,000          |
| 9. Total of Set-up cost and carrying cost (5+8) | 1,73,185   | 9,97,500          |
| 10. Extra cost due to lot size of 15,000 units  |            | 8,24,315          |

# COST AND MANAGEMENT ACCOUNTING CHAPTER 9: JOB AND CONTRACT COSTING

- 1. What is job costing? [Category B]
- Job costing is used in an industry where the work consists of separate contracts, jobs or batches, each of which is authorized by specific order or contract
- Each job or unit of production is treated as a separate entity for the purpose of costing
- Batch production basically is of the same character as the job order production, the difference being mainly one in the size of different orders
- 2. Explain when job costing is used? [Category B]
- When jobs are executed for different customers according to their specifications
- When no two orders are alike and each order/job needs special treatment
- Where the work-in-progress differs from period to period on the basis of the number of orders in hand

| Particulars                     | Amount |
|---------------------------------|--------|
| Direct Materials                | XXX    |
| Direct wages                    | XXX    |
| Production overhead             | XXX    |
| Production cost                 | XXX    |
| Administration overhead         | XXX    |
| Selling & Distribution overhead | XXX    |
| Total Cost                      | XXX    |
| Profit/Loss                     | XXX    |
| Selling Price                   | XXX    |

### 3. Write the format of job cost sheet? [Category A]

# **4.** What are the advantages and disadvantages of Job costing? **[Category C]**

| Advantage                                        | Disadvantages                                    |
|--------------------------------------------------|--------------------------------------------------|
| Details of material, labour and overhead cost is | Costly and laborious method                      |
| available for control                            |                                                  |
| Profitability of each job can be derived         | Lot of clerical process is involved and hence    |
|                                                  | chance of errors is more                         |
| Facilitates production planning                  | Not suitable for inflationary condition          |
| Budgetary control and standard costing can be    | Previous records of costs will be meaningless if |
| applied in job costing                           | there is a change in market condition            |
| Spoilage and defectives can be identified and    |                                                  |
| responsibilities can be fixed accordingly        |                                                  |

### 5. Differentiate Job Costing and Process Costing? [Category A]

| Job Costing                                | Process Costing                                       |  |  |
|--------------------------------------------|-------------------------------------------------------|--|--|
| Used for specific and unique order         | Used for products going through a series of processes |  |  |
| Costs are determined for each job          | Cost are compiled for each process and on time basis  |  |  |
| Each job is unique                         | Products manufactured are homogenous                  |  |  |
| Costs are computed when a job is completed | Costs are computed at the end of the cost period      |  |  |
| Each job is unique and hence managerial    | Production process is usually standardized and hence  |  |  |
| control is required for effective control  | the need for management control is limited            |  |  |

6. What is contract costing? [Category B]

 Contract costing is a type of costing which is used in an industry where the job takes more than one year to complete. Example: Building construction, Road construction

Following are the key terms used in contract costing

| Term       | Meaning                                   |
|------------|-------------------------------------------|
| Contract   | Agreement between two parties to do a job |
| Contractor | Person who performs the job on contract   |
| Contractee | Person who gives the job on contract      |

| Architect            | An external professional who is responsible for certifying the extent of work completed                                                       |
|----------------------|----------------------------------------------------------------------------------------------------|
| Work certified       | The value of work as certified by the architect. <u>Work certified is valued at</u> <u>contract price</u>                                     |
| Contract Price       | Amount agreed to be paid by the contractee to the contractor on completion of contract. This is the consideration for performing the contract |
| Work<br>uncertified  | The value of the work done but not certified by the architect                                                                                 |
| Degree of completion | Extent of work completed and certified by the architect                                                                                       |
| Progress<br>payments | Progress payments represent money paid by the contractee to the contractor and expressed as a percentage of work certified                    |
| Retention ratio      | Represents the amount of money held back and not paid to the contractor. This is expressed as a percentage of work certified                  |
| Materials at site    | The value of materials issued to the work spot and lying unutilized                                                                           |
| Notional profit      | Represents the difference between debit and credit side of the contract account.<br>This is not the actual profit                             |
| Estimated profit     | Estimated profit is the difference between contract price and overall contract cost                                                           |

7. What is a contract account? [Category A]

- ✤ A contract account is the equivalent of trading and P&L account of a contract
- Opening WIP and expenses related to the contract are debited and the closing WIP is credited to the contract account
- Notional profit is the difference between debit and credit side of the contract account

| Contract Account for the period ended |     |                                    |     |
|---------------------------------------|-----|------------------------------------|-----|
| To Opening WIP                        |     | By Closing material at site        | XXX |
| Work certified                        | XXX |                                    |     |
| Work uncertified                      | XXX |                                    |     |
| To opening material at site           | XXX | By closing plant at site           | XXX |
| To Direct Material                    | XXX | By Cost incurred till date $(B/F)$ | XXX |
| To Direct Labour                      | XXX |                                    |     |
| To Direct Expenses                    | XXX |                                    |     |
| To Plant and Machinery                | XXX |                                    |     |
| Total                                 | XXX | Total                              | XXX |
| To cost incurred till date            | XXX | By Closing WIP                     |     |
|                                       |     | Work certified                     | XXX |
|                                       |     | Work uncertified                   | XXX |
| To Costing P& L A/c                   | XXX |                                    |     |
| (Notional Profit (B/f)                |     |                                    |     |
| Total                                 | XXX | Total                              | XXX |

- 8. How to account for returns & damage (abnormal loss)? [Category A]
- When a material is returned from the contract in good condition it is credited to the contract account at the cost price
- When a material is returned from the contract in bad condition it is credited to the contract account at the cost price with a suitable debit to abnormal loss account
- 9. What is a Cost-Plus Contract? [Category B]
- Cost-plus contract is a contract where the value of contract is determined by adding an agreed percentage of profit to total cost
- The contractor is assured of fixed percentage of profit and hence there is no risk of loss. However the contractor may not be incentivized to avoid wastages and effect economy in production to reduce cost
- **10.** Explain the use of escalation clause in a contract? **[Category B]**

- Escalation clause enables the contractor to raise the contract price to compensate for the increase in price of inputs
- A contract takes longer period to complete and the factors based on which price negotiation is done at the time of entering the contract may change till the contract completes

### 1. <u>Preparation of job cost sheet</u>

A shop floor supervisor of a small factory presented the following cost for Job No. 303, to determine the selling price.

| Particulars                                            | Per unit |
|--------------------------------------------------------|----------|
| Materials                                              | 70       |
| Direct wages 18 hours @ 2.50                           | 45       |
| (Dept X – 8 hours; Dept Y – 6 hours; Dept Z – 4 hours) |          |
| Chargeable expenses                                    | 5        |
| Total Cost                                             | 120      |
| Add: 33.33% for expenses cost                          | 40       |
| Selling price                                          | 160      |

#### Analysis of Profit and Loss Account:

| Particulars          | Amount   | Particulars        | Amount   |
|----------------------|----------|--------------------|----------|
| Materials used       | 1,50,000 | Sales less returns | 2,50,000 |
| Direct Wages:        |          |                    |          |
| Department X         | 10,000   |                    |          |
| Department Y         | 12,000   |                    |          |
| Department Z         | 8,000    |                    |          |
| Special stores items | 4,000    |                    |          |
| <u>Overheads</u>     |          |                    |          |
| Department X         | 5,000    |                    |          |
| Department Y         | 9,000    |                    |          |
| Department Z         | 2,000    |                    |          |
| Works cost           | 2,00,000 |                    |          |
| Gross profit c/d     | 50,000   |                    |          |
| Total                | 2,50,000 | Total              | 2,50,000 |
| Selling expenses     | 20,000   | Gross profit b/d   | 50,000   |
| Net Profit           | 30,000   |                    |          |
| Total                | 50,000   | Total              | 50,000   |

It is also noted that average hourly rates for the three Departments X, Y and Z are similar. You are required to:

- Draw up a job cost sheet.
- Calculate the entire revised cost using 2005 actual figures as basis. Add 20% to total cost to determine selling price.

### Answer:

# WN 1: Computation of OAR based on Actual Data:

| Particulars          | OH of X  | OH of Y   | OH of Z   | Selling expenses |  |
|----------------------|----------|-----------|-----------|------------------|--|
| Actual Overheads     | 5,000    | 9,000     | 2,000     | 20,000           |  |
| Suitable base        | DLH      | DLH       | DLH       | COP              |  |
| Actual suitable base | 4,000    | 4,800     | 3,200     | 2,00,000         |  |
| OAR                  | 1.25/DLH | 1.875/DLH | 0.625/DLH | 10% of COP       |  |

### WN 2: Job Cost Sheet for Job No.303 based on actual OAR

| Particulars                        | Calculation  | Amount |
|------------------------------------|--------------|--------|
| Direct materials                   |              | 70.00  |
| Direct wages                       |              | 45.00  |
| Direct expenses                    |              | 5.00   |
| Prime Cost                         |              | 120.00 |
| <b>Factory overheads</b>           |              |        |
| Department X                       | 1.25 x 8     | 10.00  |
| Department Y                       | 1.875 x 6    | 11.25  |
| Department Z                       | 0.625 x 4    | 2.50   |
| GWC/NWC/COP/COGS                   |              | 143.75 |
| Selling and distribution overheads | 10% x 143.75 | 14.38  |
| Cost of Sales                      |              | 158.13 |

| Profit  |       |  | 20% : | x 158.13 | 31.63  |
|---------|-------|--|-------|----------|--------|
| Selling | price |  |       |          | 189.76 |

### • Selling price for Job No.303 = Rs.189.76

### 2. <u>Preparation of budgeted cost sheet</u>

A factory incurred the following expenditure during the year 2007:

|          | 12,00,000 |
|----------|-----------|
|          | 7,00,000  |
|          |           |
| 3,60,000 |           |
| 2,50,000 | 6,10,000  |
|          | 25,10,000 |
|          |           |

In the year 2008, following changes are expected in production and cost of production.

(i) Production will increase due to recruitment of 60% more workers in the factory.

(ii) Overall efficiency will decline by 10% on account of recruitment of new workers.

(iii) There will be an increase of 20% in Fixed overhead and 60% in Variable overhead.

(iv) The cost of direct material will be decreased by 6%.

(v) The company desire to earn a profit of 10% on selling price.

Ascertain the cost of production and selling price.

#### Answer:

#### Cost sheet for 2007 and 2008:

| Particulars                                            | 2007     |                   | 2008     |                   |
|--------------------------------------------------------|----------|-------------------|----------|-------------------|
|                                                        | Per Unit | <b>Total Cost</b> | Per Unit | <b>Total Cost</b> |
| Direct material                                        | 12,000   | 12,00,000         | 11,280   | 16,24,320         |
| Direct Labour                                          | 7,000    | 7,00,000          | 7,778    | 11,20,000         |
| Fixed manufacturing OH                                 | 3,600    | 3,60,000          | 3,000    | 4,32,000          |
| Variable manufacturing OH                              | 2,500    | 2,50,000          | 4,000    | 5,76,000          |
| Cost of Production/Cost of sales                       | 25,100   | 25,10,000         | 26,058   | 37,52,320         |
| Profit $(1/10 \text{ on sales} = 1/9 \text{ on cost})$ |          |                   |          | 4,16,924          |
| Sales                                                  |          |                   |          | 41,69,244         |

Notes:

- Let us assume 100 units are produced in 2007
- Production in 2008 should increase by 60% due to more workers. However, there is an efficiency drop and hence the production for 2008 would be 144 units (100 x 1.60 x 0.90)

### 3. Job cost sheet:

A factory uses job costing. The following data are obtained from its books for the year ended 31<sup>st</sup> March 2018:

| Particulars                        | Amount   |
|------------------------------------|----------|
| Direct Materials                   | 9,00,000 |
| Direct wages                       | 7,50,000 |
| Selling and distribution overheads | 5,25,000 |
| Administration overheads           | 4,20,000 |
| Factory overheads                  | 4,50,000 |
| Profit                             | 6,09,000 |

i. Prepare a job cost sheet indicating the prime cost, cost of production, cost of sales and the sales value

ii. In 2018-19, the factory received an order for a job. It is estimated that direct materials required will be Rs.2,40,000 and direct labour will cost Rs.1,50,000. Determine what should be the price for the job if factory intends to earn the same rate of profit on sales assuming that the selling and distribution overheads have gone up by 15%. The factory recovers overheads as a percentage of cost of production, based on cost rates prevailing in the previous year.

Answer:

| WN 1: | Job cost sheet for the | year ended March 31, 2018: |
|-------|------------------------|----------------------------|
|       |                        |                            |

| Particulars      | Calculation | Amount   |
|------------------|-------------|----------|
| Direct materials |             | 9,00,000 |

| Direct wages                       |                       | 7,50,000  |
|------------------------------------|-----------------------|-----------|
| Direct expenses                    |                       | 0         |
| Prime Cost                         |                       | 16,50,000 |
| Factory overheads                  |                       | 4,50,000  |
| GWC/NWC/COP/COGS                   |                       | 21,00,000 |
| Administrative overheads           | Assumed to be General | 4,20,000  |
| Selling and distribution overheads |                       | 5,25,000  |
| Cost of Sales                      |                       | 30,45,000 |
| Profit                             |                       | 6,09,000  |
| Sales                              |                       | 36,54,000 |

### WN 2: Computation of OAR:

| Particulars            | Factory OH   | Admin OH   | Selling OH |
|------------------------|--------------|------------|------------|
| Budgeted Overheads     | 4,50,000     | 4,20,000   | 5,25,000   |
| Suitable base          | Direct wages | COP        | COP        |
| Budgeted suitable base | 7,50,000     | 21,00,000  | 21,00,000  |
| OAR                    | 60% of DW    | 20% of COP | 25% of COP |

#### WN 3: Price to be quoted for new order:

| Particulars                        | Calculation                  | Amount   |
|------------------------------------|------------------------------|----------|
| Direct materials                   |                              | 2,40,000 |
| Direct wages                       |                              | 1,50,000 |
| Direct expenses                    |                              | 0        |
| Prime Cost                         |                              | 3,90,000 |
| Factory overheads                  | 60% x 1,50,000               | 90,000   |
| GWC/NWC/COP/COGS                   |                              | 4,80,000 |
| Administrative overheads           | 20% x 4,80,000               | 96,000   |
| Selling and distribution overheads | (25% x 4,80,000) + 15%       | 1,38,000 |
| Cost of Sales                      |                              | 7,14,000 |
| Profit                             | 1/6 on sales = $1/5$ on cost | 1,42,800 |
| Sales                              |                              | 8,56,800 |

• Price to be quoted for the order = RS.8,56,800.

### 4. <u>Computation of cost of job</u>

A furniture making business manufactures quality furniture to customers' order. It has three production departments (A, B and C) which have overhead absorption rates (per direct labour hour) of Rs.12.86, Rs.12.40 and Rs.14.03 respectively.

Two pieces of furniture are to be manufactured for customers. Direct costs are as follows:

| Particulars     | Job XYZ               | Job MNO               |  |
|-----------------|-----------------------|-----------------------|--|
| Direct Material | 154                   | 108                   |  |
| Direct labour   | 20 hours Department A | 16 hours Department A |  |
|                 | 12 hours Department B | 10 hours Department B |  |
|                 | 10 hours Department C | 14 hours Department C |  |
|                 |                       |                       |  |

Labour rates are as follows Rs.7.60 (A); Rs.7.00 (B) and Rs.6.80 (C)

The firm quotes prices to customers that reflect a required profit of 25% on selling price. Calculate the total cost and selling price of each job.

Answer:

#### Job Cost Sheet of XYZ and MNO:

| Particulars     | Job XYZ            |        | Job MNO     |        |
|-----------------|--------------------|--------|-------------|--------|
|                 | Calculation Amount |        | Calculation | Amount |
| Direct material | Given              | 154.00 | Given       | 108.00 |
| Direct labour   |                    |        |             |        |
| Dept A          | 20 x 7.60          | 152.00 | 16 x 7.60   | 121.60 |
| Dept B          | 12 x 7.00          | 84.00  | 10 x 7.00   | 70.00  |
| Dept C          | 10 x 6.80          | 68.00  | 14 x 6.80   | 95.20  |

| COST AND MANAGEMENT ACCOUNTING                        |                  |          |                |          | <u>SH JAIN</u> |
|-------------------------------------------------------|------------------|----------|----------------|----------|----------------|
| Prime cost                                            |                  | 612.00   |                | 546.80   |                |
| Factory OH                                            |                  |          |                |          |                |
| Dept A                                                | 20 x 12.86       | 257.20   | 16 x 12.86     | 205.76   |                |
| Dept B                                                | 12 x 12.40       | 148.80   | 10 x 12.40     | 124.00   |                |
| Dept C                                                | 10 x 14.03       | 140.30   | 14 x 14.03     | 196.42   |                |
| Factory cost/Total cost                               |                  | 1,004.30 |                | 920.98   |                |
| Profit $(1/4 \text{ on sales} = 1/3 \text{ on cost})$ | 1,004.30 x (1/3) | 334.77   | 920.98 x (1/3) | 306.99   |                |
| Invoice Price                                         |                  | 1,339.07 |                | 1,227.97 |                |

### 5. Job cost sheet:

M.L. Auto limited is a manufacturer of auto components and the details of its expenses for the year 2014 are given below:

| Opening stock of material | 1,50,000  |
|---------------------------|-----------|
| Closing stock of material | 2,00,000  |
| Purchase of material      | 18,50,000 |
| Direct Labour             | 9,50,000  |
| Factory overhead          | 3,80,000  |
| Administrative overhead   | 2,50,400  |

During 2015, the company has received an order from a car manufacturer where it estimates that the cost of material and labour will be Rs.8,00,000 and Rs.4,50,000 respectively. M.L.Auto Limited charges factory overhead as a percentage of direct labour and administrative overhead as a percentage of factory cost based on previous year's cost. Cost of delivery of the components at customer's premises is estimated at Rs.45,000

### **Required:**

- i. Calculate the overhead recovery rates based on actual costs for 2014
- ii. Prepare a detailed cost statement for the order received in 2015 and the price to be quoted if the company wants to earn a profit of 10% on sales

#### Answer:

#### WN 1: Job cost sheet for the year ended 2014:

| Particulars                              | Calculation                     | Amount    |
|------------------------------------------|---------------------------------|-----------|
| Direct materials                         | 1,50,000 + 18,50,000 - 2,00,000 | 18,00,000 |
| Direct wages                             |                                 | 9,50,000  |
| Direct expenses                          |                                 | 0         |
| Prime Cost                               |                                 | 27,50,000 |
| Factory overheads                        |                                 | 3,80,000  |
| GWC/NWC (Factory Cost)                   |                                 | 31,30,000 |
| Administrative OH relating to production |                                 | 2,50,400  |
| Cost of Production                       |                                 | 33,80,400 |

### WN 2: Computation of OAR:

| Particulars            | Factory OH   | Admin OH           |
|------------------------|--------------|--------------------|
| Budgeted Overheads     | 3,80,000     | 2,50,400           |
| Suitable base          | Direct wages | Factory cost       |
| Budgeted suitable base | 9,50,000     | 31,30,000          |
| OAR                    | 40% of DW    | 8% of factory cost |

### WN 3: Price to be quoted for new order:

| Particulars                              | Calculation    | Amount    |
|------------------------------------------|----------------|-----------|
| Direct materials                         |                | 8,00,000  |
| Direct wages                             |                | 4,50,000  |
| Direct expenses                          |                | 0         |
| Prime Cost                               |                | 12,50,000 |
| Factory overheads                        | 40% x 4,50,000 | 1,80,000  |
| GWC/NWC (Factory Cost)                   |                | 14,30,000 |
| Administrative OH relating to production | 8% x 14,30,000 | 1,14,400  |
| Cost of Production                       |                | 15,44,400 |
| Selling and distribution overheads       |                | 45,000    |

CA. DINESH JAIN

| Cost of sales      |                               | 15,89,400 |
|--------------------|-------------------------------|-----------|
| Profit             | 1/10 on sales = $1/9$ on cost | 1,76,600  |
| Price to be quoted |                               | 17,66,000 |

### • Price to be quoted for the order = Rs.17,66,000

### 6. Cost of job:

Ares Plumbing and Fitting Limited (APFL) deals in plumbing materials and also provides plumbing services to its customers. On 12<sup>th</sup> August, 2014, APFL received a job order for a students' hostel to supply and fitting of plumbing materials. The work is to be done on the basis of specification provided by the hostel owner. Hostel will be inaugurated on 5<sup>th</sup> September, 2014 and the work is to be completed by 3<sup>rd</sup> September, 2014. Following are the details related with the job work:

### Direct Materials:

APFL uses a weighted average method for the pricing of materials issues.

Opening stock of materials as on 12th August 2014:

- 15mm GI Pipe, 12 units of (15 feet size) @ Rs.600 each
- 20 mm GI Pipe, 10 units of (15 feet size) @ Rs.660 each
- Other fitting materials, 60 units @ Rs.26 each
- Stainless steel faucet, 6 units @ Rs.204 each
- Valve, 8 units @ Rs.404 each

### Purchases on 16th August 2014:

- 20 mm GI Pipe, 30 units of (15 feet size) @ Rs.610 each
- 10 units of valve @ Rs.402 each

#### Purchases on 18th August 2014:

- Other fitting materials, 150 units @ Rs.28 each
- Stainless steel Faucet, 15 units @ Rs.209 each

### Purchases on 27th August 2014:

- 15 mm GI Pipe, 35 units of (15 feet size) Rs.628 each
- 20 mm GI Pipe, 20 units of (15 feet size) @ Rs.660 each
- Valve, 14 units @ Rs.424 each

### Issues for hostel job on 12th August 2014:

- 20mm GI Pipe, 2 units of (15 feet size)
- Other fitting materials, 18 units

### Issues on 17th August 2014:

- 15mm GI Pipe, 8 units of (15 feet size)
- Other fitting materials, 30 units

### Issues on 28th August 2014:

- 20mm GI Pipe, 2 units of (15 feet size)
- 15mm GI Pipe, 10 units of (15 feet size)
- Other fitting materials, 34 units
- Valve, 6 units

#### Issues on 30th August 2014:

- Other fitting materials, 60 units
- Stainless steel Faucet, 15 units

### **Direct Labour:**

- Plumber: 180 hours @ Rs.50 per hour (includes 12 hours overtime)
- Helper: 192 hours @ Rs.35 per hour (includes 24 hours overtime)
- Overtimes are paid at 1.5 times of the normal wage rate

#### **Overheads:**

• Overheads are applied @ Rs.13 per labour hour

It is company's policy to price all orders based on achieving a profit margin of 25% on sales price. You are required to:

- a) Calculate the total cost of the job
- b) Calculate the price to be charged from the customer

Answer:

| Job Cost Sheet:              |                              |           |
|------------------------------|------------------------------|-----------|
| Particulars                  | Calculation                  | Amount    |
| <b>Direct Material Cost:</b> |                              |           |
| 15mm GI Pipes                | Note 1                       | 11,051.30 |
| 20mm GI Pipes                | Note 2                       | 2,588.28  |
| Other fitting materials      | Note 3                       | 3,865.90  |
| Stainless steel faucet       | Note 4                       | 3,113.55  |
| Valves                       | Note 5                       | 2,472.78  |
| <b>Total Direct Material</b> |                              | 23,091.81 |
| Direct Labour                |                              |           |
| Plumber                      | (180 x 50) + (12 x 25)       | 9,300.00  |
| Helper                       | (192 x 35) + (24 x 17.50)    | 7,140.00  |
| <b>Total Direct Labour</b>   |                              | 16,440.00 |
| Overheads                    | 13 x (180 + 192)             | 4,836.00  |
| Total Cost of Job            |                              | 44,367.81 |
| Profit                       | 1/4 on sales = $1/3$ on cost | 14,789.27 |
| Invoice Price                |                              | 59,157.08 |

### Notes:

#### Note 1: Computation of cost of 15mm GI Pipes:

| Date                | Receipts |      |        |     | Issues |           |     | Balance |           |  |
|---------------------|----------|------|--------|-----|--------|-----------|-----|---------|-----------|--|
|                     | Qty      | Rate | Amount | Qty | Rate   | Amount    | Qty | Rate    | Amount    |  |
| Aug 12 (op balance) |          |      |        |     |        |           | 12  | 600     | 7,200.00  |  |
| Aug 17 (Issue)      |          |      |        | 8   | 600    | 4,800.00  | 4   | 600     | 2,400.00  |  |
| Aug 27 (Purchase)   | 35       | 628  | 21,980 |     |        |           | 39  | 625.13  | 24,380.00 |  |
| Aug 28 (Issue)      |          |      |        | 10  | 625.13 | 6,251.30  | 29  | 625.13  | 18,128.70 |  |
| Total issues        |          |      |        |     |        | 11,051.30 |     |         |           |  |

### Note 2: Computation of cost of 20mm GI Pipes:

| Date                | Receipts |      |        | Issues |        |          | Balance |        |           |
|---------------------|----------|------|--------|--------|--------|----------|---------|--------|-----------|
|                     | Qty      | Rate | Amount | Qty    | Rate   | Amount   | Qty     | Rate   | Amount    |
| Aug 12 (op balance) |          |      |        |        |        |          | 10      | 660    | 6,600.00  |
| Aug 12 (issue)      |          |      |        | 2      | 660    | 1,320.00 | 8       | 660    | 5,280.00  |
| Aug 16 (Purchase)   | 30       | 610  | 18,300 |        |        |          | 38      | 620.53 | 23,580.00 |
| Aug 27 (Purchase)   | 20       | 660  | 13,200 |        |        |          | 58      | 634.14 | 36,780.00 |
| Aug 28 (Issue)      |          |      |        | 2      | 634.14 | 1,268.28 | 56      | 634.14 | 35,511.72 |
| Total issues        |          |      |        |        |        | 2,588.28 |         |        |           |

### Note 3: Computation of cost of other fitting materials:

| Date                | Receipts |      |        |     | Issues |          |     | Balance |          |  |
|---------------------|----------|------|--------|-----|--------|----------|-----|---------|----------|--|
|                     | Qty      | Rate | Amount | Qty | Rate   | Amount   | Qty | Rate    | Amount   |  |
| Aug 12 (op balance) |          |      |        |     |        |          | 60  | 26      | 1,560.00 |  |
| Aug 12 (issue)      |          |      |        | 18  | 26     | 468.00   | 42  | 26      | 1,092.00 |  |
| Aug 17 (issue)      |          |      |        | 30  | 26     | 780.00   | 12  | 26      | 312.00   |  |
| Aug 18 (Purchase)   | 150      | 28   | 4,200  |     |        |          | 162 | 27.85   | 4,512.00 |  |
| Aug 28 (Issue)      |          |      |        | 34  | 27.85  | 946.90   | 128 | 27.85   | 3,565.10 |  |
| Aug 30 (Issue)      |          |      |        | 60  | 27.85  | 1,671.00 | 68  | 27.85   | 1,894.10 |  |
| Total issues        |          |      |        |     |        | 3,865.90 |     |         |          |  |

Note 4: Computation of cost of stainless-steel faucet:

CA. DINESH JAIN

| Date                | Receipts |      |          | Issues |        |          | Balance |        |          |
|---------------------|----------|------|----------|--------|--------|----------|---------|--------|----------|
|                     | Qty      | Rate | Amount   | Qty    | Rate   | Amount   | Qty     | Rate   | Amount   |
| Aug 12 (op balance) |          |      |          |        |        |          | 6       | 204    | 1,224.00 |
| Aug 18 (Purchase)   | 15       | 209  | 3,135.00 |        |        |          | 21      | 207.57 | 4,359.00 |
| Aug 30 (issue)      |          |      |          | 15     | 207.57 | 3,113.55 | 6       | 207.57 | 1,245.45 |

#### Note 5: Computation of Valves:

| Date                |     | Receipts |          |     | Issues |          |     | Balance |           |  |
|---------------------|-----|----------|----------|-----|--------|----------|-----|---------|-----------|--|
|                     | Qty | Rate     | Amount   | Qty | Rate   | Amount   | Qty | Rate    | Amount    |  |
| Aug 12 (op balance) |     |          |          |     |        |          | 8   | 404     | 3,232.00  |  |
| Aug 16 (Purchase)   | 10  | 402      | 4,020.00 |     |        |          | 18  | 402.89  | 7,252.00  |  |
| Aug 27 (Purchase)   | 14  | 424      | 5,936.00 |     |        |          | 32  | 412.13  | 13,188.00 |  |
| Aug 28 (issue)      |     |          |          | 6   | 412.13 | 2,472.78 | 26  | 412.13  | 10,715.22 |  |

### 7. <u>Calculation of selling price</u>

In a factory following the Job Costing Method, an abstract from the work-in-progress as on 30<sup>th</sup> September was prepared as under.

| Job No. | Materials (Rs.) | Direct hrs. | Labour (Rs.) | Factory Overheads applied (Rs.) |
|---------|-----------------|-------------|--------------|---------------------------------|
| 115     | 1325            | 400 hrs.    | 800          | 640                             |
| 118     | 810             | 250 hrs.    | 500          | 400                             |
| 120     | 765             | 300 hrs.    | 475          | 380                             |
|         | 2900            |             | 1775         | 1420                            |

Materials used in October were as follows:

| Materials Requisition No. | Job No. | Cost (Rs.) |
|---------------------------|---------|------------|
| 54                        | 118     | 300        |
| 55                        | 118     | 425        |
| 56                        | 118     | 515        |
| 57                        | 120     | 665        |
| 58                        | 121     | 910        |
| 59                        | 124     | 720        |
|                           |         | 3535       |

A summary for labour hours deployed during October is as under:

|                                      | Number | of Hours |
|--------------------------------------|--------|----------|
| Job No.                              | Shop A | Shop B   |
| 115                                  | 25     | 25       |
| 118                                  | 90     | 30       |
| 120                                  | 75     | 10       |
| 121                                  | 65     |          |
| 124                                  | 25     | 10       |
|                                      | 275    | 75       |
| Indirect Labour: Waiting of material | 20     | 10       |
| Machine breakdown                    | 10     | 5        |
| Idle time                            | 5      | 6        |
| Overtime premium                     | 6      | 5        |
|                                      | 316    | 101      |

A shop credit slip was issued in October, that material issued under Requisition No. 54 was returned back to stores as being not suitable. A material transfer note issued in October indicated that material issued under Requisition No. 55 for Job 118 was directed to Job 124. The hourly rate in shop A per labour hour is Rs. 3 per hour while at shop B, it is Rs. 2 per hour. The factory overhead is applied at the same rate as in September. Job 115, 118 and 120 were completed in October.

You are asked to compute the factory cost of the completed jobs. It is the practice of the management to put a 10% on the factory cost to cover administration and selling overheads and invoice the job to the customer on a total cost plus 20% basis. What would be the invoice price of these three jobs? **Answer:** 

# WN 1: Computation of OAR:

# • Factory Overheads:

- Suitable base for factory overheads can either be Direct Labour Hours or Direct Labour cost
- OAR based on DLH is not same for all three jobs and hence suitable base cannot be DLH
- OAR based on DLC is same for all three jobs and the relevant OAR is 80 percent of Direct wages
- Admin and selling overheads OAR = 10% of factory cost

| Particulars   | Job No.115     |        | Job No.115 Job No.118 |        | Job No.120       |        |
|---------------|----------------|--------|-----------------------|--------|------------------|--------|
|               | Calculation    | Amount | Calculation           | Amount | Calculation      | Amount |
| Direct        | 1,325 + 0      | 1,325  | 810 + 515             | 1,325  | 765 + 665        | 1,430  |
| material      |                |        |                       |        |                  |        |
| Direct labour | 800 + (25 x 3) | 925    | 500 + (90 x 3)        | 830    | 475 + (75 x 3)   | 720    |
|               | + (25 x 2)     |        | $+(30 \times 2)$      |        | $+(10 \times 2)$ |        |
| Prime cost    |                | 2,250  |                       | 2,155  |                  | 2,150  |
| Factory OH    | 80% x 925      | 740    | 80% x 830             | 664    | 80% x 720        | 576    |
| Factory cost  |                | 2,990  |                       | 2,819  |                  | 2,726  |
| Admin and     | 10% x 2,990    | 299    | 10% x 2,819           | 282    | 10% x 2,726      | 273    |
| selling OH    |                |        |                       |        |                  |        |
| Total cost    |                | 3,289  |                       | 3,101  |                  | 2,999  |
| Profit        | 20% x 3,289    | 658    | 20% x 3,101           | 620    | 20% x 2,999      | 600    |
| Invoice Price |                | 3,947  |                       | 3,721  |                  | 3,599  |

# WN 2: Computation of invoice price of completed jobs:

# 8. Cost of the job:

Answer:

A company has been asked to quote for a job. The company aims to make a net profit of 30% on sales. The estimated cost for the job is as follows:

- Direct Materials 10 Kg @ Rs.10 per kg
- Direct labour 20 hours @ Rs.5 per hour
- Variable production overheads are recovered at the rate of Rs.2 per labour hour
- Fixed production overheads for the company are budgeted to be Rs.1,00,000 each year and are recovered on the basis of labour hour
- There are 10,000 budgeted labour hours each year. Other costs in relation to selling, distribution and administration are recovered at the rate of Rs.50 per job

Determine the quote for the job by the company.

| Job Cost Sheet:               |                        |        |
|-------------------------------|------------------------|--------|
| Particulars                   | Calculation            | Amount |
| Direct materials              | 10 kg x 10             | 100    |
| Direct labour                 | 20 x 5                 | 100    |
| Variable production overheads | 20 x 2                 | 40     |
| Fixed production overheads    | 20 x (1,00,000/10,000) | 200    |
| Other costs                   |                        | 50     |
| Total Cost (70)               |                        | 490    |
| Profit (30)                   | 490 x (30/70)          | 210    |
| Total Sales (100)             |                        | 700    |

# 9. <u>Computation of conservative profit to be transferred</u>

Compute a conservative estimate of profit on a contract (which has been 90% complete) from the following particulars:

| Particulars                                            | Amount    |
|--------------------------------------------------------|-----------|
| Total expenditure to date                              | 22,50,000 |
| Estimated further expenditure to complete the contract | 2,50,000  |
| Contract price                                         | 32,50,000 |
| Work certified                                         | 27,50,000 |
| Work uncertified                                       | 1,75,000  |
| Cash received                                          | 21,25,000 |

Answer:

### **Computation of Notional Profit:**

- Notional Profit = Credit side of contract Account Debit side of contract Account
- Notional Profit = (Work Certified + Work Uncertified) Cost incurred till date
- Notional Profit = (27,50,000 + 1,75,000) 22,50,000 = Rs.6,75,000

### Computation of estimated profit:

- Estimated Profit = Contract Price Estimated total costs
- Estimated Profit = 32,50,000 (22,50,000 + 2,50,000)
- Estimated Profit = Rs.7,50,000

### 10. Simple contract account

The following expenses were incurred on a contract:

| Particulars                   | Amount   |  |
|-------------------------------|----------|--|
| Material Purchased            | 6,00,000 |  |
| Material drawn from stores    | 1,00,000 |  |
| Wages                         | 2,25,000 |  |
| Plant issued                  | 75,000   |  |
| Chargeable expenses           | 75,000   |  |
| Apportioned indirect expenses | 25,000   |  |

The contract was for Rs. 20,00,000 and it commenced on January 1, 2005. The value of the work completed and certified upto 30th November, 2005 was Rs. 13,00,000 of which Rs. 10,40,000 was received in cash, the balance being held back as retention money by the contractee. The value of work completed subsequent to the architect's certificate but before 31st December, 2005 was Rs. 60,000. There were also lying on the site materials of the value of Rs. 40,000. It was estimated that the value of plant as at 31st December, 2005 was Rs. 30,000. Prepare a contract account and arrive at the profit to be transferred to P&L.

Answer:

Contract Account for the period of Jan 2005 to December 2005

| Dr                                         |           |                                  | Cr        |
|--------------------------------------------|-----------|----------------------------------|-----------|
| Particulars                                | Amount    | Particulars                      | Amount    |
| To Opening WIP                             | 0         | By Material at site              | 40,000    |
| To Material purchased                      | 6,00,000  | By Plant at site                 | 30,000    |
| To Material drawn from stores              | 1,00,000  | By cost incurred till date (b/f) | 10,30,000 |
| To Wages                                   | 2,25,000  |                                  |           |
| To Plant sent to site                      | 75,000    |                                  |           |
| To Chargeable expenses                     | 75,000    |                                  |           |
| To Apportioned indirect expenses           | 25,000    |                                  |           |
| Total                                      | 11,00,000 | Total                            | 11,00,000 |
| To Cost incurred till date                 | 10,30,000 | By Work certified                | 13,00,000 |
| To Profit & Loss A/c (Profit for the year) | 3,30,000  | By Work uncertified              | 60,000    |
| Total                                      | 13,60,000 |                                  | 13,60,000 |

### 11. Valuation of work uncertified

A contractor commenced a contract on 1-7-2011. The costing records concerning the said contract reveal the following information as on 31-3-2012:

|                       | Amount (Rs.) |
|-----------------------|--------------|
| Material Sent to site | 7,74,300     |
| Labour paid           | 10,79,000    |

CA. DINESH JAIN

| Labour outstanding as on 31-03-2012                               | 1,02,500         |
|-------------------------------------------------------------------|------------------|
| Salary to engineer                                                | 20,500 per month |
| Cost of plant sent to site (1-7-2011)                             | 7,71,000         |
| Salary to supervisor (3/4 <sup>th</sup> time devoted to contract) | 9,000 per month  |
| Administration & other expenses                                   | 4,60,600         |
| Prepaid administration expenses                                   | 10,000           |
| Material in hand at site as on 31-03-2012                         | 75,800           |

Plant used for contract has an estimated life of 7 years with residual value at the end of life Rs.50,000. Some of material costing Rs.13,500 was found unsuitable and sold for Rs.10,000. Contract price was Rs.45,00,000. On 31-03-2012 two thirds of the contract was completed. The architect issued certificate covering 50% of the contract price and the contractor has been paid Rs.20,00,000 on account. Depreciation on plant has been charged on straight line basis. Prepare contract account.

### Answer:

# Contract Account for the period of July 2011 to March 2012:

| Dr                                                   |           |                                   | Cr        |
|------------------------------------------------------|-----------|-----------------------------------|-----------|
| Particulars                                          | Amount    | Particulars                       | Amount    |
| To Materials                                         | 7,74,300  | By Materials at site              | 75,800    |
| To Labour (10,79,000 + 1,02,500)                     | 11,81,500 | By Plant at Site                  | 6,93,750  |
| To Engineer salary (20,500 x 9 months)               | 1,84,500  | By Sale of material               | 10,000    |
| To Plant sent to site                                | 7,71,000  | By P&L (loss on sale of material) | 3,500     |
| To Supervisor salary $(9,000 \times (3/4) \times 9)$ | 60,750    | By Cost incurred till date (b/f)  | 26,39,600 |
| To Admin expenses (4,60,600 – 10,000)                | 4,50,600  |                                   |           |
| Total                                                | 34,22,650 | Total                             | 34,22,650 |
| To Cost incurred till date                           | 26,39,600 | By Work Certified (50% x          | 22,50,000 |
|                                                      |           | 45,00,000)                        |           |
| To Profit and Loss A/c (Profit for the               | 2,70,300  | By Work uncertified (Note 2)      | 6,59,900  |
| year)                                                |           |                                   |           |
| Total                                                | 29,09,900 | Total                             | 29,09,900 |

# Notes:

### Note 1: Computation of Plant at Site

- Depreciation for one year = (7,71,000 50,000)/7 years = Rs.1,03,000
- Depreciation for nine months = 1,03,000 x (9/12) = Rs.77,250
- Value of Plant at Site as on March 2012 = (7,71,000 77,250) = 6,93,750

### Note 2: Valuation of work uncertified:

- Cost incurred till date = 26,39,600
- Total contract cost =  $26,39,600 \times (3/2) = 39,59,400$
- Work completed = 66.66666666%
- Work certified = 50%
- Work uncertified = 16.6666666666666
- Value of work uncertified = 39,59,400 x 16.66666666% = Rs.6,59,900

### 12. Contract Account:

XYZ LLP, contractors and civil engineers, are building a new wing to a school. The quoted fixed price for the contract is Rs.30,00,000. Work commenced on 1<sup>st</sup> January 2018 and is expected to be completed on schedule by June 30 2019. Data relating to the contract at the year ended March 31, 2019 is as follows:

| Particulars                                    | Amount   |
|------------------------------------------------|----------|
| Plant sent to site at commencement of contract | 2,40,000 |
| Hire of plant and equipment                    | 77,000   |
| Materials sent to site                         | 6,62,000 |
| Materials returned from site                   | 47,000   |
| Direct wages paid                              | 9,60,000 |
| Wage related costs                             | 1,32,000 |
| Direct expenses incurred                       | 34,000   |
| Supervisory staff salaries – Direct            | 90,000   |

| 20,000    |
|-----------|
| 50,000    |
| 30,000    |
| 27,000    |
| 18,00,000 |
|           |

### Additional information:

- i. Plant is to be depreciated at the rate of 25% per annum following straight line method with no residual value
- ii. Unused materials on site at 31st march are estimated at Rs.50,000
- iii. Wages owed to direct workers total Rs.40,000
- iv. No profit in respect of this contract was included in the year ended 31st March 2018
- v. Budgeted profit on the contract is Rs.8,00,000
- vi. Value of work certified by the surveyor is Rs.24,00,000
- vii. The surveyor has not certified the work costing Rs.1,80,000

You are required to prepare the account for the school contract for the fifteen months ended 31<sup>st</sup> March 2019 and calculate the notional profit to date.

### Answer:

### Contract Account for the period of Jan 2018 to March 2019

| Dr                                         |           |                            | Cr        |
|--------------------------------------------|-----------|----------------------------|-----------|
| Particulars                                | Amount    | Particulars                | Amount    |
| To Opening WIP                             | 0         | By Materials returned      | 47,000    |
| To Plant                                   | 2,40,000  | By Plant at site           | 1,65,000  |
| To Hire Charges                            | 77,000    | By Material at site        | 50,000    |
| To Materials sent to site                  | 6,62,000  | By Cost Incurred till date | 21,00,000 |
| To Direct Wages (9,60,000 + 40,000)        | 10,00,000 |                            |           |
| To Wage related costs                      | 1,32,000  |                            |           |
| To Direct Expenses                         | 34,000    |                            |           |
| To Supervisory staff (Direct + Indirect)   | 1,10,000  |                            |           |
| To Regional office expenses                | 50,000    |                            |           |
| To Head office expenses                    | 30,000    |                            |           |
| To Surveyor fees                           | 27,000    |                            |           |
| Total                                      | 23,62,000 | Total                      | 23,62,000 |
| To Cost incurred till date                 | 21,00,000 | By Work certified          | 24,00,000 |
| To Profit & Loss A/c (Profit for the year) | 4,80,000  | By Work uncertified        | 1,80,000  |
| Total                                      | 13,60,000 |                            | 13,60,000 |

Note:

•

Depreciation for 15 months =  $2,40,000 \ge 25\% \ge (15/12) = 75,000$ 

Value of plant as on 31<sup>st</sup> March 2019 = 2,40,000 - 75,000 = 1,65,000

### 13. <u>Calculation of estimated profit</u>

RST Construction Ltd. commenced a contract on April 1, 2005. The total contract was for Rs. 49,21,875. Actual expenditure for the period April 1, 2005 to March 31, 2006 and estimated expenditure for April 1, 2006 to September 30, 2006 are given below:

| Particulars                              | April 2005 to March 2006 | April 2006 to Sept 2006 |  |
|------------------------------------------|--------------------------|-------------------------|--|
|                                          | (Actuals)                | Estimated               |  |
| Materials issued                         | 7,76,250                 | 12,99,375               |  |
| Labour: Paid                             | 5,17,500                 | 6,18,750                |  |
| Prepaid                                  | 37,500                   | -                       |  |
| Outstanding                              | 12,500                   | 5,750                   |  |
| Plant purchased                          | 4,00,000                 | -                       |  |
| Expenses: Paid                           | 2,25,000                 | 3,75,000                |  |
| Outstanding                              | 25,000                   | 10,000                  |  |
| Prepaid                                  | 15,000                   |                         |  |
| Plant returns to store (historical cost) | 1,00,000                 | 3,00,000                |  |
|                                          | (On Sept 30, 2005)       | (on Sept 30, 2006)      |  |
| Work certified                           | 22,50,000                | Full                    |  |

<sup>•</sup> Value of plant sent to site = 2,40,000

CA. DINESH JAIN

| Work uncertified  | 25,000    | -      |
|-------------------|-----------|--------|
| Cash received     | 18,75,000 | -      |
| Materials at site | 82,500    | 42,500 |

The plant is subject to annual depreciation @ 25% on written down value method. The contract is likely to be completed on September 30, 2006.

### Required:

Prepare the Contract A/c.

# Answer:

# Contract Account for the period of April 2005 to March 2006:

| Dr                                       |           |                            | Cr        |
|------------------------------------------|-----------|----------------------------|-----------|
| Particulars                              | Amount    | Particulars                | Amount    |
| To Materials                             | 7,76,250  | By Plant returned (Note 1) | 87,500    |
| To Labour (5,17,500 – 37,500 + 12,500)   | 4,92,500  | By Plant at Site (Note 2)  | 2,25,000  |
| To Plant                                 | 4,00,000  | By Materials at site       | 82,500    |
| To Expenses (2,25,000 + 25,000 - 15,000) | 2,35,000  | By Cost incurred till date | 15,08,750 |
|                                          |           | (b/f)                      |           |
| Total                                    | 19,03,750 | Total                      | 19,03,750 |
| To Cost incurred till date               | 15,08,750 | By Work Certified          | 22,50,000 |
| To Profit and Loss A/c (Profit for the   | 7,66,250  | By Work uncertified        | 25,000    |
| year)                                    |           | -                          |           |
| Total                                    | 22,75,000 | Total                      | 22,75,000 |
| Notes                                    |           |                            |           |

#### Notes:

### Note 1: Value of Plant returned as on September 30, 2005:

| Particulars                                              | Amount   |
|----------------------------------------------------------|----------|
| Historical cost                                          | 1,00,000 |
| Less: Depreciation for 6 months (1,00,000 x 25% x (6/12) | 12,500   |
| Value of Plant returned                                  | 87,500   |

#### Note 2: Value of Plant at site as on March 31, 2006:

| Particulars                                                | Amount   |
|------------------------------------------------------------|----------|
| Historical cost                                            | 3,00,000 |
| Less: Depreciation for 12 months (3,00,000 x 25% x (12/12) | 75,000   |
| Value of Plant at site                                     | 2,25,000 |

### Contract Account for the period of April 2005 to September 2006:

| Dr                                         |           |                               | Cr        |
|--------------------------------------------|-----------|-------------------------------|-----------|
| Particulars                                | Amount    | Particulars                   | Amount    |
| To Materials (7,76,250 + 12,99,375)        | 20,75,625 | By Plant returned (Sep 2005)  | 87,500    |
| To Labour (5,17,500 + 6,18,750 + 5,750)    | 11,42,000 | By Plant returned (Sep 2006)  | 1,96,875  |
| To Plant                                   | 4,00,000  | By Materials at site          | 42,500    |
| To Expenses (2,25,000 + 3,75,000 + 10,000) | 6,10,000  | By Estimated cost of contract | 39,00,750 |
| Total                                      | 42,27,625 | Total                         | 42,27,625 |
| To estimated cost of contract              | 39,00,750 | By Work Certified             | 49,21,875 |
| To estimated profit (b/f)                  | 10,21,125 |                               |           |
| Total                                      | 49,21,875 | Total                         | 49,21,875 |

#### Note 1: Value of Plant returned as on Sep 30, 2006:

| Particulars                                               | Amount   |
|-----------------------------------------------------------|----------|
| Plant at site as on March 31, 2006                        | 2,25,000 |
| Less: Depreciation for 6 months (2,25,000 x 25% x (6/12)) | (28,125) |
| Value of Plant at site                                    | 1,96,875 |

#### 14. Calculation of est. profit with opening WIP

A contractor commenced a building contract on October 1, 2004. The contract price is Rs. 4,40,000. The following data pertaining to the contract for the year 2005-2006 has been compiled from his books and is as under:

### CA. DINESH JAIN

# COST AND MANAGEMENT ACCOUNTING

| Date           | Particulars                     | Amount   |
|----------------|---------------------------------|----------|
| April 1, 2005  | Work in progress not certified  | 55,000   |
|                | Materials at site               | 2,000    |
| 2005-06        | Expenses incurred:              |          |
|                | Materials issued                | 1,12,000 |
|                | Wages paid                      | 1,08,000 |
|                | Hire of plant                   | 20,000   |
|                | Other expenses                  | 34,000   |
| March 31, 2006 | Materials at site               | 4,000    |
|                | Work-in-progress: Not certified | 8,000    |
|                | Work-in-progress: Certified     | 4,05,000 |

The cash received represents 80% of work certified. It has been estimated that further costs to complete the contract will be Rs. 23,000 including the materials at site as on March 31, 2006. You are required to prepare Contract Account, Contractee Account and compute estimated profit.

Answer:

#### Contract Account for the period of April 2005 to March 2006:

| Dr                               |          |                            | Cr       |
|----------------------------------|----------|----------------------------|----------|
| Particulars                      | Amount   | Particulars                | Amount   |
| To Opening work uncertified      | 55,000   | By materials at site       | 4,000    |
| To Opening materials at site     | 2,000    | By cost incurred till date | 3,27,000 |
| To Materials                     | 1,12,000 |                            |          |
| To wages                         | 1,08,000 |                            |          |
| To Hire of Plant                 | 20,000   |                            |          |
| To Other expenses                | 34,000   |                            |          |
| Total                            | 3,31,000 | Total                      | 3,31,000 |
| To cost incurred till date       | 3,27,000 | By work certified          | 4,05,000 |
| To P&L A/c (Profit for the year) | 86,000   | By work uncertified        | 8,000    |
| Total                            | 4,13,000 | Total                      | 4,13,000 |

### **Contractee Account:**

| Dr             |          |                              | Cr       |
|----------------|----------|------------------------------|----------|
| Particulars    | Amount   | Particulars                  | Amount   |
| To Balance c/d | 3,24,000 | By Bank A/c (80% x 4,05,000) | 3,24,000 |
| Total          | 3,24,000 |                              | 3,24,000 |

### **Computation of estimated Profit:**

| Particulars                      | Amount   |
|----------------------------------|----------|
| Cost incurred till date          | 3,27,000 |
| Add: Estimated further costs     | 23,000   |
| Estimated total cost of contract | 3,50,000 |
| Contract Price                   | 4,40,000 |
| Estimated Profit                 | 90,000   |

### 15. <u>Contract account for multiple years</u>

M/s. Bansals Construction Company Ltd. took a contract for Rs. 60,00,000 expected to be completed in three years. The following particulars relating to the contract are available:

|                             | 2004      | 2005      | 2006      |
|-----------------------------|-----------|-----------|-----------|
|                             | Rs.       | Rs.       | Rs.       |
| Materials                   | 6,75,000  | 10,50,000 | 9,00,000  |
| Wages                       | 6,20,000  | 9,00,000  | 7,50,000  |
| Cartage                     | 30,000    | 90,000    | 75,000    |
| Other expenses              | 30,000    | 75,000    | 24,000    |
| Cumulative work certified   | 13,50,000 | 45,00,000 | 60,00,000 |
| Cumulative work uncertified | 15,000    | 75,000    | _         |

Plant costing Rs. 3,00,000 was bought at the commencement of the contract. Depreciation was to be charged at 25% per annum, on the written down value method. The contractee pays 75% of the value of work certified as and when certified, and makes the final payment on completion of the contract.

You are required to make a contract account and show the total/estimated profit from the contract? You are also required to prepare Contractee Account and show Balance Sheet Abstract of relevant items.

#### Answer:

### **Contract Account for the year 2004:**

| Dr                         |           |                                | Cr        |
|----------------------------|-----------|--------------------------------|-----------|
| Particulars                | Amount    | Particulars                    | Amount    |
| To Materials               | 6,75,000  | By Plant at site               | 2,25,000  |
| To Wages                   | 6,20,000  | By cost incurred till date     | 14,30,000 |
| To Cartage                 | 30,000    |                                |           |
| To Other expenses          | 30,000    |                                |           |
| To Plant sent to site      | 3,00,000  |                                |           |
| Total                      | 16,55,000 | Total                          | 16,55,000 |
| To cost incurred till date | 14,30,000 | By work certified              | 13,50,000 |
|                            |           | By work uncertified            | 15,000    |
|                            |           | By P&L A/c (Loss for the year) | 65,000    |
| Total                      | 14,30,000 | Total                          | 14,30,000 |

### Contract Account for the year 2005:

| Dr                          |           |                                  | Cr        |
|-----------------------------|-----------|----------------------------------|-----------|
| Particulars                 | Amount    | Particulars                      | Amount    |
| To Opening work certified   | 13,50,000 | By Plant at site (2,25,000 – 25% | 1,68,750  |
|                             |           | depreciation)                    |           |
| To Opening work uncertified | 15,000    | By Work certified                | 45,00,000 |
| To Opening Plant at site    | 2,25,000  | By Work uncertified              | 75,000    |
| To Materials                | 10,50,000 |                                  |           |
| To Wages                    | 9,00,000  |                                  |           |
| To Cartage                  | 90,000    |                                  |           |
| To Other expenses           | 75,000    |                                  |           |
| To P&L A/c (Profit for the  | 10,38,750 |                                  |           |
| year)                       |           |                                  |           |
| Total                       | 47,43,750 | Total                            | 47,43,750 |

### Contract Account for the year 2006:

| Dr                          |           |                                    | Cr        |
|-----------------------------|-----------|------------------------------------|-----------|
| Particulars                 | Amount    | Particulars                        | Amount    |
| To Opening work certified   | 45,00,000 | By Contractee A/c                  | 60,00,000 |
| To Opening work uncertified | 75,000    | By Plant returned (1,68,750 – 25%) | 1,26,563  |
| To Opening Plant at Site    | 1,68,750  | By P&L A/c (Loss for the year)     | 3,66,187  |
| To Materials                | 9,00,000  |                                    |           |
| To Wages                    | 7,50,000  |                                    |           |
| To Cartage                  | 75,000    |                                    |           |
| To Other expenses           | 24,000    |                                    |           |
| Total                       | 64,92,750 | Total                              | 64,92,750 |

• Estimated profit of total contract = -65,000 + 10,38,750 - 3,66,187 = Rs.6,07,563

### **Contractee Account**

| Dr             |           |                               | Cr        |
|----------------|-----------|-------------------------------|-----------|
| Particulars    | Amount    | Particulars                   | Amount    |
| <u>2004:</u>   |           | <u>2004:</u>                  |           |
| To Balance c/d | 10,12,500 | By Bank A/c (13,50,000 x 75%) | 10,12,500 |
| Total          | 10,12,500 | Total                         | 10,12,500 |
| <u>2005:</u>   |           | <u>2005:</u>                  |           |

| To Balance c/d  | 33,75,000 | By Balance b/d                | 10,12,500 |
|-----------------|-----------|-------------------------------|-----------|
|                 |           | By Bank A/c (31,50,000 x 75%) | 23,62,500 |
| Total           | 33,75,000 | Total                         | 33,75,000 |
| 2006            |           | <u>2006</u>                   |           |
| To Contract A/c | 60,00,000 | By Balance c/d                | 33,75,000 |
|                 |           | By Bank A/c                   | 26,25,000 |
| Total           | 60,00,000 | Total                         | 60,00,000 |

### **Balance sheet abstract of year 2004:**

| Liabilities                      | Amount   | Assets                           | Amount   |
|----------------------------------|----------|----------------------------------|----------|
|                                  |          | Plant at site                    | 2,25,000 |
| Reserves & Surplus:              |          |                                  |          |
|                                  |          | Contract WIP:                    |          |
| Less: Contract loss for the year | (65,000) | Work certified 13,50,000         |          |
|                                  |          | Work uncertified 15,000          |          |
|                                  |          | Less: Contractee A/c (10,12,500) | 3,52,500 |

### **Balance sheet abstract of year 2005:**

| Liabilities                       | Amount    | Assets                           | Amount    |
|-----------------------------------|-----------|----------------------------------|-----------|
|                                   |           | Plant at site                    | 1,68,750  |
| Reserves & Surplus:               |           |                                  |           |
|                                   |           | Contract WIP:                    |           |
| Add: Contract Profit for the year | 10,38,750 | Work certified 45,00,000         |           |
|                                   |           | Work uncertified 75,000          |           |
|                                   |           | Less: Contractee A/c (33,75,000) | 12,00,000 |

#### **Balance sheet abstract of year 2006:**

| Liabilities                      | Amount     | Assets | Amount   |
|----------------------------------|------------|--------|----------|
|                                  |            | Plant  | 1,26,563 |
| Reserves & Surplus:              |            |        |          |
|                                  |            |        |          |
| Less: Contract loss for the year | (3,66,187) |        |          |

### 16. <u>Contract account</u>

Modern Construction Ltd. obtained a contract No.B-37 for Rs.40 lakhs. The following balances and information relate to the contract for the year ended 31st March, 2008:

|                                     | 1.4.2007    | 31.3.2   | .008    |        |          |
|-------------------------------------|-------------|----------|---------|--------|----------|
|                                     | Rs.         | Rs       |         |        |          |
| Work-in-progress:                   |             |          |         |        |          |
| Work certified                      | 9,40,000    | 30,00,   | 000     |        |          |
| Work uncertified                    | 11,200      | 32,      | 000     |        |          |
| Materials at site                   | 8,000       | 20,      | 000     |        |          |
| Accrued wages                       | 5,000       | 3,       | 000     |        |          |
| Additional informati                | on relating | g to the | year    | 2007-  | 2008 is: |
| Materials issued from store         |             |          | 4,00    | ),000, |          |
| Materials directly purchased        |             |          | 1,50    | ),000, |          |
| Wages paid                          |             |          | 6,00    | ),000, |          |
| Architect's fees                    |             |          | 51      | ,000,  |          |
| Plant hire charges                  |             |          | 50      | ),000, |          |
| Indirect expenses                   |             |          | 10      | ),000, |          |
| Share of general overheads for B-37 |             |          | 18      | 3,000  |          |
| Materials returned to store         |             |          | 25      | 5,000  |          |
| Materials returned to supplier      |             |          | 15      | 5,000  |          |
| Fines and Penalties paid            |             |          | 12      | 2,000  |          |
| 771 1 1                             | 000/ (      | 1 .      | · · · 1 | •      | 1 1/     |

The contractee pays 80% of work certified in cash. You are required to prepare the Contract Account and Contractee Account.

#### Answer:

#### Contract Account for the period of Apr 2007 to March 2008:

| Dr                                  |           |                                   | Cr        |
|-------------------------------------|-----------|-----------------------------------|-----------|
| Particulars                         | Amount    | Particulars                       | Amount    |
| To Opening work certified           | 9,40,000  | By materials returned to store    | 25,000    |
| To Opening work uncertified         | 11,200    | By materials returned to supplier | 15,000    |
| To Opening Materials at Site        | 8,000     | By work certified                 | 30,00,000 |
| To Materials                        | 4,00,000  | By Work uncertified               | 32,000    |
| To Materials directly purchased     | 1,50,000  | By materials at site              | 20,000    |
| To Wages (6,00,000 + 3,000 – 5,000) | 5,98,000  |                                   |           |
| To Architect fees                   | 51,000    |                                   |           |
| To Plant Hire Charges               | 50,000    |                                   |           |
| To Indirect expenses                | 10,000    |                                   |           |
| To share of general overheads       | 18,000    |                                   |           |
| To P&L (Profit for the year)        | 8,55,800  |                                   |           |
| Total                               | 30,92,000 | Total                             | 30,92,000 |

• Fines and Penalties is an abnormal expenditure and same would not form part of contract Account

#### Contractee Account for the period of Apr 2007 to March 2008:

| Dr             |           |                                 | Cr        |
|----------------|-----------|---------------------------------|-----------|
| Particulars    | Amount    | Particulars                     | Amount    |
| To Balance c/d | 24,00,000 | By Balance b/d (9,40,000 x 80%) | 7,52,000  |
|                |           | By Bank A/c (20,60,000 x 80%)   | 16,48,000 |
| Total          | 24,00,000 | Total                           | 24,00,000 |

### 17. <u>Computation of profit and loss</u>

Paramount Engineers are engaged in construction and erection of a bridge under a long-term contract. The cost incurred upto 31.03.2001 was as under:

| Particulars                    | Amount in lacs |
|--------------------------------|----------------|
| Fabrication:                   |                |
| Direct Material                | 280            |
| Direct Labour                  | 100            |
| Overheads                      | 60             |
| <b>Total Fabrication costs</b> | 440            |
| Erection costs to date         | 110            |
| Total Costs                    | 550            |

The contract price is Rs. 11 crores and the cash received on account till 31.03.2001 was Rs.6 crores.The technical estimate of the contract indicates the following degree of completion of work. Fabrication – Direct Material – 70%, Director Labour and Overheads 60% Erection – 40%.

You are required to estimate the profit that could be taken to Profit and Loss Account against this partly completed contract as at 31.03.2001.

### Answer:

Contract Account for the period ended March 31, 2001:

| Dr                               |           |                                    | Cr        |
|----------------------------------|-----------|------------------------------------|-----------|
| Particulars                      | Amount    | Particulars                        | Amount    |
|                                  | (in lacs) |                                    | (in lacs) |
| To Direct materials              | 280       | By Cost incurred till date         | 550       |
| To Direct Labour                 | 100       |                                    |           |
| To Overheads                     | 60        |                                    |           |
| To erection costs                | 110       |                                    |           |
| Total                            | 550       | Total                              | 550       |
| To Cost incurred till date       | 550       | By Work certified (1,100 x 58.40%) | 642.40    |
| To P&L A/c (Profit for the year) | 92.40     | By Work uncertified                | 0         |
| Total                            | 642.40    | Total                              | 642.40    |
| Note:                            |           |                                    |           |

It is assumed that entire amount of work completed is certified and hence value of work uncertified is zero.

| Particulars     | Cost incurred | Degree of completion | Total Costs    |
|-----------------|---------------|----------------------|----------------|
|                 |               |                      | (Col 2/ Col 3) |
| Direct material | 280           | 70%                  | 400.00         |
| Direct Labour   | 100           | 60%                  | 166.67         |
| Overheads       | 60            | 60%                  | 100.00         |
| Erection costs  | 110           | 40%                  | 275.00         |
| Total           | 550           | 58.40%               | 941.67         |

### Note 1: Computation of degree of completion:

Degree of completion  $=\frac{550}{941.67} \times 100 = 58.40\%$ 

#### 18. Escalation claim

•

Deluxe Limited undertook a contract for Rs.5,00,000 on 1st July, 1986. On 30th June, 1987 when the accounts were closed, the following details about the contract were gathered:

| Particulars                | Amount   |
|----------------------------|----------|
| Materials purchased        | 1,00,000 |
| Wages paid                 | 45,000   |
| General expenses           | 10,000   |
| Plant Purchased            | 50,000   |
| Materials on hand 30.06.87 | 25,000   |
| Wages accrued 30.06.87     | 5,000    |
| Work certified             | 2,00,000 |
| Cash received              | 1,50,000 |
| Work uncertified           | 15,000   |
| Depreciation of Plant      | 5,000    |

The above contract contained an escalator clause which read as follows: "In the event of prices of materials and rates of wages increase by more than 5% the contract price would be increased accordingly by 25% of the rise in the cost of materials and wages beyond 5% in each case." It was found that since the date of signing the agreement the prices of materials and wage rates increased by 25%. The value of the work certified does not take into account the effect of the above clause. Prepare the contract account. Workings should form part of the answer.

#### Answer:

#### Contract Account for the period of July 1986 to June 1987:

| Dr                               | -        |                              | Cr       |
|----------------------------------|----------|------------------------------|----------|
| Particulars                      | Amount   | Particulars                  | Amount   |
| To Materials                     | 1,00,000 | By materials at site         | 25,000   |
| To wages (45,000 + 5,000)        | 50,000   | By Plant at site             | 45,000   |
| To General expenses              | 10,000   | By Cost incurred till date   | 1,40,000 |
| To Plant                         | 50,000   |                              |          |
| Total                            | 2,10,000 | Total                        | 2,10,000 |
| To Cost incurred till date       | 1,40,000 | By Work certified            | 2,00,000 |
| To P&L A/c (Profit for the year) | 80,000   | By Work uncertified          | 15,000   |
|                                  |          | By Escalation claim (Note 1) | 5,000    |
| Total                            | 2,20,000 | Total                        | 2,20,000 |

#### Note 1: Computation of escalation claim:

| Particulars                           | Calculation       | Amount   |
|---------------------------------------|-------------------|----------|
| Material cost incurred                | 1,00,000 - 25,000 | 75,000   |
| Labour cost incurred                  |                   | 50,000   |
| Total Cost incurred                   |                   | 1,25,000 |
| Base cost                             | 1,25,000/125%     | 1,00,000 |
| Increase in cost                      |                   | 25,000   |
| Increase upto 5%                      | 1,00,000 x 5%     | 5,000    |
| Increase beyond 5% (admissible claim) | 25,000 - 5,000    | 20,000   |

| COST AND MANAGEMENT ACCOUNTING |              |       | CA. DINESH JAIN |
|--------------------------------|--------------|-------|-----------------|
| Escalation claim               | 20,000 x 25% | 5,000 |                 |

### 19. Escalation claim:

Cimtech constructions Limited has entered into a big contract at an agreed price of Rs.1,50,00,000 subject to an escalation clause for material and labour as spent out on the contract and corresponding actual are as follows:

| Material | Standard |              | Actual   |              |
|----------|----------|--------------|----------|--------------|
|          | Quantity | Rate per Ton | Quantity | Rate per Ton |
| А        | 3,000    | 1,000        | 3,400    | 1,100        |
| В        | 2,400    | 800          | 2,300    | 700          |
| С        | 500      | 4,000        | 600      | 3,900        |
| D        | 100      | 30,000       | 90       | 31,500       |
| Labour   | Hours    | Rate         | Hours    | Rate         |
| L1       | 60,000   | 15           | 56,000   | 18           |
| L2       | 40,000   | 30           | 38,000   | 35           |

You are required to:

- i. Analyze admissible escalation claim and determine the final contract price payable
- ii. Prepare the contract account, if all expenses other than material and labour related to the contract are Rs.13,45,000

#### Answer:

# WN 1: Computation of admissible escalation claim:

Material cost:

• Claim will be allowed only to the extent of variation in rate. This claim will be allowed only standard quantity (this was agreed quantity) and any variation in actual quantity will not be allowed for escalation claim

| Material   | Standard Qty     | Standard Rate | Actual Rate | Variation in rate | Total     |
|------------|------------------|---------------|-------------|-------------------|-----------|
| А          | 3,000            | 1,000         | 1,100       | +100              | +3,00,000 |
| В          | 2,400            | 800           | 700         | -100              | -2,40,000 |
| С          | 500              | 4,000         | 3,900       | -100              | -50,000   |
| D          | 100              | 30,000        | 31,500      | +1,500            | +1,50,000 |
| Escalation | Escalation claim |               |             |                   |           |

### Labour cost:

• Claim will be allowed only to the extent of variation in rate. This claim will be allowed only standard hours (this was agreed quantity) and any variation in actual hours will not be allowed for escalation claim

| Labour    | Standard Time | Standard Rate | Actual Rate | Variation in rate | Total     |
|-----------|---------------|---------------|-------------|-------------------|-----------|
| L1        | 60,000        | 15            | 18          | +3                | +1,80,000 |
| L2        | 40,000        | 30            | 35          | +5                | +2,00,000 |
| Escalatio | on claim      |               |             |                   | 3,80,000  |

• Total escalation claim = 1,60,000 + 3,80,000 = Rs.5,40,000

### WN 2: Contract Account

| Dr                            |             |                                            | Cr          |
|-------------------------------|-------------|--------------------------------------------|-------------|
| Particulars                   | Amount      | Particulars                                | Amount      |
| To Material A (3,400 x 1,100) | 37,40,000   | By Contractee A/c (1,50,00,000 + 5,40,000) | 1,55,40,000 |
| To Material B (2,300 x 700)   | 16,10,000   |                                            |             |
| To Material C (600 x 3,900)   | 23,40,000   |                                            |             |
| To Material D (90 x 31,500)   | 28,35,000   |                                            |             |
| To Labour L1 (60,000 x 18)    | 10,08,000   |                                            |             |
| To Labour L2 (38,000 x 35)    | 13,30,000   |                                            |             |
| To Other expenses             | 13,45,000   |                                            |             |
| To estimated profit           | 13,32,000   |                                            |             |
| Total                         | 1,55,40,000 | Total                                      | 1,55,40,000 |

### Additional Homework problems:

20. <u>Contract Account:</u>

AKP Builders Ltd. commenced a contract on April 1, 2012. The total contract was for **Rs.** 5,00,000. Actual expenditure for the period April 1, 2012 to March 31, 2013 and estimated expenditure for April 1, 2013 to December 31, 2013 are given below:

| Particulars            | 2012-13  | 2013-14                |
|------------------------|----------|------------------------|
|                        | (Actual) | (9 months) (estimated) |
| Materials issued       | 90,000   | 85,750                 |
| Labour: Paid           | 75,000   | 87,325                 |
| Outstanding at the end | 6,250    | 8,300                  |
| Plant                  | 25,000   | -                      |
| Sundry expenses: Paid  | 7,250    | 6,875                  |
| Prepaid at the end     | 625      | -                      |
| Establishment charges  | 14,625   | -                      |

A part of the material was unsuitable and was sold for **Rs.1**8,125 (cost being **Rs.1**5,000) and a part of plant was scrapped and disposed of for **Rs.2**,875. The value of plant at site on 31 March, 2013 was **Rs.** 7,750 and the value of material at site was **Rs. 4**,250. Cash received on account to date was **Rs. 1**,75,000, representing 80% of the work certified. The cost of work uncertified was valued at **Rs. 2**7,375. The contractor estimated further expenditure that would be incurred in completion of the contract:

- The contract would be completed by 31st December, 2013.
- A further sum of Rs.31,250 would have to be spent on the plant and the residual value of the plant on the completion of the contract would be Rs.3,750.
- Establishment charges would cost the same amount per month as in the previous year.
- **Rs.**10,800 would be sufficient to provide for contingencies.

Required: Prepare Contract Account and calculate estimated total profit on this contract.

### Contract Account for the year of 2012-13:

| Dr                                           |           |                            | Cr        |
|----------------------------------------------|-----------|----------------------------|-----------|
| Particulars                                  | Amount    | Particulars                | Amount    |
| To Materials                                 | 90,000    | By material sold           | 18,125    |
| To Labour (75,000 + 6,250)                   | 81,250    | By Plant sold              | 2,875     |
| To Plant                                     | 25,000    | By Plant at site           | 7,750     |
| To Expenses (7,250 - 625)                    | 6,625     | By materials at site       | 4,250     |
| To Establishment Charges                     | 14,625    | By cost incurred till date | 1,87,625  |
| To Profit on sale of material                | 3,125     |                            |           |
|                                              |           |                            |           |
| Total                                        | 2,20,625  | Total                      | 2,20,625  |
| To Cost incurred till date                   | 1,87,625  | By Work Certified          | 2,18,750  |
| To Profit and Loss A/c (Profit for the year) | 58,500    | By Work uncertified        | 27,375    |
| Total                                        | 22,75,000 | Total                      | 22,75,000 |

### Contract Account for the period of April 2012 to December 2013:

| Dr                                         |           |                       | Cr        |
|--------------------------------------------|-----------|-----------------------|-----------|
| Particulars                                | Amount    | Particulars           | Amount    |
| To Materials (90,000 + 85,750)             | 1,75,750  | By material sold      | 18,125    |
| To Labour (75,000 + 87,325 + 8,300)        | 1,70,625  | By Plant sold         | 2,875     |
| To Plant (25,000 + 31,250)                 | 56,250    | By Plant at site      | 3,750     |
| To Sundry Expenses (7,250 + 6,875)         | 14,125    | By Estimated cost     | 4,31,519  |
| To establishment charges (14,625 x (21/12) | 25,594    |                       |           |
| To reserve for contingencies               | 10,800    |                       |           |
| To Profit on sale of material              | 3,125     |                       |           |
| Total                                      | 4,56,269  | Total                 | 4,56,269  |
| To estimated cost of contract              | 4,31,519  | By Contractee Account | 5,00,000  |
| To estimated profit (b/f)                  | 68,481    |                       |           |
| Total                                      | 49,21,875 | Total                 | 49,21,875 |

### 21. Contract Account:

A construction company undertook a contract at an estimated price of **Rs.** 108 lakhs, which includes a budgeted profit of **Rs.** 18 lakhs. The relevant data for the year ended 31.03.2014 are as under: Particulars Amount ('000s)

| Materials issued to site     | 5,000  |
|------------------------------|--------|
| Direct wages paid            | 3,800  |
| Plant hired                  | 700    |
| Site office costs            | 270    |
| Materials returned from site | 100    |
| Direct expenses              | 500    |
| Work certified               | 10,000 |
| Progress payments received   | 7,200  |

A special plant was purchased specifically for this contract at **Rs**. 8,00,000 and after use on this contract till the end of 31.02.2014, it was valued at **Rs**. 5,00,000. This cost of materials at site at the end of the year was estimated at **Rs**. 18,00,000. Direct wages accrued as on 31.03.2014 was **Rs**. 1,10,000. **Required** 

Prepare the Contract Account for the year ended 31st March, 2014

Answer:

# Contract Account for the year ended March 31, 2014:

| Contract Account for the year ended March  | <u>1 51, 2014.</u> |                            | (ir       | 1 '000s) |
|--------------------------------------------|--------------------|----------------------------|-----------|----------|
| Dr                                         |                    |                            | Cr        |          |
| Particulars                                | Amount             | Particulars                | Amount    |          |
| To Opening WIP                             | 0                  | By materials returned      | 100       |          |
| To Material sent to site                   | 5,000              | By Plant at site           | 500       |          |
| To Plant hired                             | 700                | By Materials at site       | 1,800     |          |
| To Site office costs                       | 270                | By Cost incurred till date | 8,780     |          |
| To Direct expenses                         | 500                |                            |           |          |
| To Special plant                           | 800                |                            |           |          |
| To Direct wages (3,800 + 110)              | 3,910              |                            |           |          |
| Total                                      | 11,180             | Total                      | 11,00,000 |          |
| To Cost incurred till date                 | 8,780              | By Work certified          | 10,000    |          |
| To Profit & Loss A/c (Profit for the year) | 1,220              | By Work uncertified        | 0         |          |
| Total                                      | 13,60,000          | •                          | 13,60,000 | ]        |

# 22. <u>Contract Account:</u>

Dream House (P) Limited is engaged in building two residential housing projects in the city. Particulars related to two housing projects are as below:

| Particulars                                                         | HP-1      | HP-2      |
|---------------------------------------------------------------------|-----------|-----------|
| Work in progress as on April 1, 2013                                | 7,80,000  | 2,80,000  |
| Materials purchased                                                 | 6,20,000  | 8,10,000  |
| Land purchased near to the site to open an office                   | -         | 12,00,000 |
| Brokerage and registration fee paid on the above purchase           | -         | 60,000    |
| Wages paid                                                          | 85,000    | 62,000    |
| Wages outstanding as on 31st March 2014                             | 12,000    | 8,400     |
| Donation paid to local clubs                                        | 5,000     | 2,500     |
| Plant hire charges paid for three years effecting from April 1 2013 | 72,000    | 57,000    |
| Value of materials at site as on March 31, 2014                     | 47,000    | 52,000    |
| Contract price of the projects                                      | 48,00,000 | 36,00,000 |
| Value of work certified                                             | 20,50,000 | 16,10,000 |
| Work not certified                                                  | 1,90,000  | 1,40,000  |

A concrete mixture machine was bought on April 1, 2013 for Rs.8,20,000 and used for 180 days in HP-1 and for 100 days in HP-2. Depreciation is provided at 15% p.a. (this machine can be used for any other projects). As per the contract agreement contracte shall retain 20% of work certified as retention money. Prepare contract account for the two housing projects showing the profit os loss on each project for the year ended 31<sup>st</sup> March, 2014.

#### Answer:

Contract Account for the year ended 31st March ,2014

| Dr             |          |          |                     |        | Cr     |
|----------------|----------|----------|---------------------|--------|--------|
| Particulars    | HP-1     | HP-2     | Particulars         | HP-1   | HP-2   |
| To Opening WIP | 7,80,000 | 2,80,000 | By material at site | 47,000 | 52,000 |

CA. DINESH JAIN

| 6,20,000  | 8,10,000                                                                         | By Cost incurred till                                                                                                    | 15,39,658                                                                                                    | 11,63,599                                                                                                    |
|-----------|----------------------------------------------------------------------------------|----------------------------------------------------------------------------------------------------|----------------------------------------------------------------------------------------------------|----------------------------------------------------------------------------------------------------|
|           |                                                                                  | date                                                                                                    |                                                                                                    |                                                                                                    |
| 97,000    | 70,400                                                                           |                                                                                                    |                                                                                                    |                                                                                                    |
| 24,000    | 19,000                                                                           |                                                                                                    |                                                                                                    |                                                                                                    |
| 60,658    | 33,699                                                                           |                                                                                                    |                                                                                                    |                                                                                                    |
| 5,000     | 2,500                                                                            |                                                                                                    |                                                                                                    |                                                                                                    |
| 15,86,658 | 12,15,599                                                                        | Total                                                                                                    | 15,86,658                                                                                                    | 12,15,599                                                                                                    |
| 15,39,658 | 11,63,599                                                                        | By Work certified                                                                                                    | 20,50,000                                                                                                    | 16,10,000                                                                                                    |
| 7,00,342  | 5,86,401                                                                         | By work not                                                                                                    | 1,90,000                                                                                                    | 1,40,000                                                                                                    |
|           |                                                                                  | certified                                                                                                    |                                                                                                    |                                                                                                    |
| 22,40,000 | 17,50,000                                                                        | Total                                                                                                    | 22,40,000                                                                                                    | 17,50,000                                                                                                    |
|           | 97,000<br>24,000<br>60,658<br>5,000<br><b>15,86,658</b><br>15,39,658<br>7,00,342 | 97,000         70,400           24,000         19,000           60,658         33,699           5,000         2,500 <b>15,86,658 12,15,599</b> 15,39,658         11,63,599           7,00,342         5,86,401 | date           97,000         70,400           24,000         19,000           60,658         33,699           5,000         2,500           15,86,658         12,15,599           Total           15,39,658         11,63,599           7,00,342         5,86,401           By work not certified           certified | date       date         97,000       70,400         24,000       19,000         60,658       33,699         5,000       2,500         15,86,658       12,15,599         Total       15,86,658         15,39,658       11,63,599         By Work certified       20,50,000         7,00,342       5,86,401         By work not certified       1,90,000 |

Note: Note 1: Depreciation:

- Plant at site has not been recorded in this question as the same plant is used for multiple contracts. Hence, we have directly computed depreciation
- Depreciation for HP -1 =  $8,20,000 \times 15\% \times (180/365) = Rs.60,658$
- Depreciation for HP -2 = 8,20,000 x 15% x (100/365) = Rs.33,699

### Note 2: Donation:

• It is assumed that donation is exclusively related to contract and hence considered as part of contract cost. We can alternatively remove it from contract account and directly record in profit and loss account

### Note 3: Other items:

• Land purchased, brokerage, registration fees cannot be charged to contract account as they are not exclusively related to contract.

### **CHAPTER 10: PROCESS & OPERATION COSTING**

- 1. What is process costing and explain its application? [Category B]
- Process costing is a type of costing under which the basic raw material goes through a series of distinctively identifiable process before emerging as finished product
- At the end of each process a distinctively identifiable new product emerges. The output of the first process becomes the input of the subsequent process
- Process costing involves finding out the cost of each of these processes. Process costing is used in the manufacturing of products like steel, paper, medicines, soaps, chemicals, rubber among others

| Process | Input                | Output            |
|---------|----------------------|-------------------|
| 1       | Raw Cotton           | Ginned Cotton     |
| 2       | <b>Ginned</b> Cotton | Cotton Yarn       |
| 3       | Cotton Yarn          | Fabric            |
| 4       | Fabric               | Readymade Garment |

2. What are the steps to be followed in process costing without equivalent units? [Category A] <u>Step 1: Prepare Input-Output Statement:</u>

| Particulars                               | Units |
|-------------------------------------------|-------|
| Opening stock                             | XXX   |
| Add: Input/transfer from previous process | XXX   |
| Total Input                               | XXX   |
| Less: Closing Stock                       | (XXX) |
| Processed Production                      | XXX   |
| Less: Normal loss                         | (XXX) |
| Expected output (A)                       | XXX   |
| Actual output (B)                         | XXX   |
| Abnormal loss/gain (B-A)                  | XXX   |
| Note:                                     | •     |

- Normal loss is a scientifically determined loss. It is unavoidable and is part & parcel of each manufacturing process. It is computed either as a percentage of
  - o Input
  - Total input
  - Processed Production
- Cost of normal loss is absorbed by good units produced under the process. The amount realized by the sale of normal process loss units should be credited to the process account
- Abnormal loss is the loss which is in excess of normal loss. It arises when the actual output is
  less than the expected output
- Cost of abnormal loss is equal to the cost of a good unit. Total cost of abnormal loss is credited to the process account and the net abnormal loss is then transferred directly to costing profit & loss account
- ✤ Abnormal gain is the extent to which the actual loss is less than the normal loss

| Particulars      | Units | Amount | Particulars                 | Units | Amount |
|------------------|-------|--------|-----------------------------|-------|--------|
| To Material      | XXX   | XXX    | By Normal loss              | XXX   | XXX    |
| To Direct Labour |       | XXX    | By Abnormal loss            | XXX   | XXX    |
| To Overheads     |       | XXX    | By Transfer to next process | XXX   | XXX    |
| To Abnormal Gain | XXX   | XXX    |                             |       |        |
| Total            | XXX   | XXX    | Total                       | XXX   | XXX    |

# **Step 2: Proforma of Process Account:**

### Note:

Each line in the process account is identified as follows:

- ✤ Material, Labour and Overheads will be directly given in the question
- ✤ Abnormal Gain = Units \* Cost Per Unit
- Normal Loss = Units \* Realizable value per unit
- Abnormal Loss = Units \* Cost Per Unit
- Transfer to next process = Units \* Cost Per unit

#### CPU= <u>Debit side of process a/c excluding abnormal gain - Sale value of normal loss</u> Expected Output

### 3. Explain the accounting treatment of normal and abnormal loss? [Category A]

| Particulars     | Normal Loss        | Abnormal Loss        | Abnormal Gain      |
|-----------------|--------------------|----------------------|--------------------|
| Recording of    | Normal loss A/c Dr | Abnormal loss A/c Dr | Process A/c Dr     |
| item            | To Process A/c     | To Process A/c       | To Abnormal gain   |
| Sale entry      | Bank A/c Dr        | Bank A/c Dr          | -                  |
|                 | To Normal loss A/c | To Abnormal loss A/c |                    |
| Transfer of     | Abnormal Gain A/c  | -                    | Abnormal Gain A/c  |
| Abnormal gain   | To Normal Loss A/c |                      | To Normal Loss A/c |
| to Normal loss  |                    |                      |                    |
| Transfer to net | -                  | Costing P&L A/c Dr   | Abnormal Gain Dr   |
| gain/loss to    |                    | To Abnormal loss     | To Costing P&L     |
| costing P&L     |                    |                      |                    |

- 4. What is equivalent unit and explain the steps to be followed in process costing? [Category A]
- Equivalent unit concept can be used for valuation of units which are in progress. According to this 300 units which are 60 percent complete can be regarded as equivalent to 180 fully completed units
- Equivalent units = Total units \* Degree of Completion

#### Scenario 1 – FIFO Method – One Material: Step 1: Prepare Input-Output Statement:

| Particulars                               | Units |
|-------------------------------------------|-------|
| Opening WIP                               | XXX   |
| Add: Input/transfer from previous process | XXX   |
| Total Input                               | XXX   |

# CA. DINESH JAIN

# COST AND MANAGEMENT ACCOUNTING

| Less: Closing WIP        | (XXX) |
|--------------------------|-------|
| Processed Production     | XXX   |
| Less: Normal loss        | (XXX) |
| Expected output (A)      | XXX   |
| Actual output (B)        | XXX   |
| Abnormal loss/gain (B-A) | XXX   |

# Step 2: Statement of units started and completed:

| Particulars                 | Units |
|-----------------------------|-------|
| Transfer to next process    | XXX   |
| Less: Opening WIP           | (XXX) |
| Units started and completed | XXX   |

### Step 3: Statement of equivalent units:

| Particulars                 | Units  | DOC  | Equivalent | Remarks                    |
|-----------------------------|--------|------|------------|----------------------------|
|                             |        |      | units      |                            |
| Further work on opening     | Step 1 | XXX  | XXX        | 100 – Given %              |
| WIP                         | 1      |      |            |                            |
| Units started and completed | Step 2 | 100% | XXX        | 100%                       |
| Normal loss                 | Step 1 | 0%   | 0          | 0%                         |
| Abnormal loss               | Step 1 | XXX  | XXX        | Given %                    |
| Abnormal gain               | (Step  | 100% | (XXX)      | 100% with units written in |
| Ŭ                           | 1)     |      |            | negative                   |
| Closing WIP                 | Step 1 | XXX  | XXX        | Given %                    |
| Total                       | XXX    |      | XXX        |                            |

Note:

- The total of the units column should be equal to total input of Step 1
- The equivalent units need to be computed for each component of cost namely material, labour and overheads

#### **Step 4: Statement of cost per unit:**

| Particulars                     | Material | Labour | Overheads |
|---------------------------------|----------|--------|-----------|
| Cost incurred                   | XXX      | XXX    | XXX       |
| Less: Sale value of normal loss | (XXX)    |        |           |
| Net cost incurred               | XXX      | XXX    | XXX       |
| Equivalent units                | XXX      | XXX    | XXX       |
| Cost per equivalent unit        | XXX      | XXX    | XXX       |

### **Step 5: Statement of Valuation:**

| Particulars                 | Material | Labour | Overheads | Total |
|-----------------------------|----------|--------|-----------|-------|
| Further work on opening WIP |          |        |           |       |
| Units started and completed |          |        |           |       |
| Abnormal loss               |          |        |           |       |
| Abnormal gain               |          |        |           |       |
| Closing WIP                 |          |        |           |       |
| Total                       |          |        |           |       |

Each item is valued by taking units from step 3 and cost per unit from step 4

Transfer to next process = Opening WIP + Further work on Opening WIP + Units started and completed

### Step 6: Prepare Process Account in the normal manner

### Scenario 2 - Average Cost Method - One Material:

Following are the changes required in average cost method:

- Step 1 No change
- Step 2 Not required

- Step 3 Opening WIP and units started and completed is replaced with transfer to next process. DOC to be taken up is 100%
- Step 4 Opening WIP is considered for calculating the cost per unit and the format for the same is provided as under:

| Particulars                     | Material | Labour | Overheads |
|---------------------------------|----------|--------|-----------|
| Opening WIP                     | XXX      | XXX    | XXX       |
| Cost incurred                   | XXX      | XXX    | XXX       |
| Less: Sale value of normal loss | (XXX)    |        |           |
| Net cost incurred               | XXX      | XXX    | XXX       |
| Equivalent units                | XXX      | XXX    | XXX       |
| Cost per equivalent unit        | XXX      | XXX    | XXX       |

stop E No shape

Step 5 - No change
Step 6 No change

Step 6 – No change

### Scenario 3 - FIFO Method - Two Materials:

- Two materials refer to a situation where there is a transfer of material from previous process and addition of material in the current process
- Material received from previous process is called as material A and material added in the current process is called as material B

Following changes are required while evaluating two materials problem:

| Step 1 | No Change                                                               |
|--------|-------------------------------------------------------------------------|
| Step 2 | No change                                                               |
| Step 3 | ✓ Material column is split as Material A and Material B                 |
|        | ✓ DOC of Material B is taken as per the DOC given in the question       |
|        | ✓ DOC of Material A is taken as per pre-determined rule and the same is |
|        | summarized below                                                        |
|        | $\circ$ Opening WIP = 0%                                                |
|        | • Units started and completed = $100\%$                                 |
|        | $\circ$ Normal loss = 0%                                                |
|        | <ul> <li>Abnormal loss and gain = 100%</li> </ul>                       |
|        | $\circ$ Closing WIP = 100%                                              |
| Step 4 | ✓ Material column is split as Material A and Material B                 |
| -      | $\checkmark$ Sale value of normal loss is deducted from Material A      |
| Step 5 | No change                                                               |
| Step 6 | No change                                                               |

### Scenario 4 - Average Cost Method - Two Materials:

- Same set of changes as we moved from FIFO one material to FIFO two material
- 5. Which method to adopt for WIP valuation? [Category B]
- If the breakup of opening WIP in terms of various costs are given then average stock method is used
- If the DOC of opening WIP is given then FIFO method can be used
- If both details are available then either of the two methods can be used
- 6. What are inter-process profits? [Category B]
- In some process industries output of one process is transferred to the next process at market value or cost plus a percentage of profit. The difference between the cost and transfer price is known as inter-process profits
- Advantages: Comparison between cost and its market price is facilitated at every stage; profitability of each process is computed separately
- Disadvantages: Use of inter-process profits involve complication and it can show profits which are not realized
- 7. What is operation costing? **[Category A]**
- Operation costing is used when an entity produces more than one variant of final product using different materials but with similar conversion activities

- Operation costing is also known as hybrid product costing system as material costs are accumulated by job order or batch wise but conversion costs are accumulated by department and process costing methods are used to assign these costs to products
- **\*** Example: Ready-made garments, shoe making, jewellery

1. Comprehensive sum with losses - Production in a manufacturing company passes through three distinct processes I, II and III. The output of each process is transferred to the next process and the output of process III is transferred to finished goods stock. The normal wastage in each process and the realisable value of the same are given below:

| Process    | % of normal waste | Realizable value per unit |
|------------|-------------------|---------------------------|
| Ι          | 5                 | 0.70                      |
| II         | 7                 | 0.80                      |
| III        | 10                | 1.00                      |
| TT1 1 · ·1 | ( , 1 , 1 ,       | 1 ( 11 ( 11               |

| The details of cost data and output for a month are as follows: |          |        |        |  |  |  |
|-----------------------------------------------------------------|----------|--------|--------|--|--|--|
| Particulars Process I Process II Process II                     |          |        |        |  |  |  |
| Material consumed                                               | 1,20,000 | 40,000 | 40,000 |  |  |  |
| Direct Labour cost                                              | 80,000   | 60,000 | 60,000 |  |  |  |
| Production expenses                                             | 40,000   | 40,000 | 28,000 |  |  |  |
| Output                                                          | 38,000   | 34,600 | 32,000 |  |  |  |

Process I was fed with 40,000 units of input costing Rs. 3,20,000. There were no opening of closing work progress. Prepare the process accounts for the month.

### Answer:

# WN 1: Input-output statement:

| Particulars                 | Process I | Process II      | Process III     |
|-----------------------------|-----------|-----------------|-----------------|
| Opening stock               | 0         | 0               | 0               |
| Add: Input                  | 40,000    | 38,000          | 34,600          |
| Total Input                 | 40,000    | 38,000          | 34,600          |
| Less: Closing stock         | 0         | 0               | 0               |
| <b>Processed Production</b> | 40,000    | 38,000          | 34,600          |
| Less: Normal loss           | -2,000    | -2,660          | -3,460          |
| Expected Output             | 38,000    | 35,340          | 31,140          |
| Actual Output               | 38,000    | 34,600          | 32,000          |
| Abnormal loss/gain          | 0         | 740             | 860             |
|                             |           | (Abnormal loss) | (Abnormal gain) |

#### WN 2: Process I Account:

|        |                  |                                                                                                    |                                                                                                    | Cr                                                                                                    |
|--------|------------------|----------------------------------------------------------------------------------------------------|----------------------------------------------------------------------------------------------------|----------------------------------------------------------------------------------------------------|
| Units  | Amount           | Particulars                                                                                                    | Units                                                                                                    | Amount                                                                                                    |
| -      | -                | By Normal loss A/c                                                                                                    | 2,000                                                                                                    | 1,400                                                                                                    |
| 40,000 | 3,20,000         | By Process II A/c                                                                                                    | 38,000                                                                                                    | 5,58,600                                                                                                    |
| -      | 1,20,000         |                                                                                                    |                                                                                                    |                                                                                                    |
|        | 80,000           |                                                                                                    |                                                                                                    |                                                                                                    |
|        | 40,000           |                                                                                                    |                                                                                                    |                                                                                                    |
| 40,000 | 5,60,000         |                                                                                                    | 40,000                                                                                                    | 5,60,000                                                                                                    |
|        | -<br>40,000<br>- | -         -           40,000         3,20,000           -         1,20,000           80,000         80,000           40,000         40,000 | -         By Normal loss A/c           40,000         3,20,000         By Process II A/c           -         1,20,000 | -         By Normal loss A/c         2,000           40,000         3,20,000         By Process II A/c         38,000           -         1,20,000         -         -           80,000         -         -         -           40,000         -         -         - |

Note:

Cost per Good Unit = Debit side of Process Account excl abnormal gain – Sale Value of Normal loss

Cost per Good Unit = 
$$\frac{5,60,000 - 1,400}{38,000}$$
 = **14.70 per unit**

#### WN 3: Process II Account:

| Dr                     |        |          |                  |        | Cr       |
|------------------------|--------|----------|------------------|--------|----------|
| Particulars            | Units  | Amount   | Particulars      | Units  | Amount   |
| To Opening stock       | -      | -        | By Normal loss   | 2,660  | 2,128    |
| To Process I A/c       | 38,000 | 5,58,600 | By Abnormal loss | 740    | 14,584   |
| To Sundry material     |        | 40,000   | By Process III   | 34,600 | 6,81,888 |
| To Direct Labour       |        | 60,000   |                  |        |          |
| To Production expenses |        | 40,000   |                  |        |          |
|                        | 38,000 | 6,98,600 |                  | 38,000 | 6,98,600 |

Note:

Cost per Good Unit = Debit side of Process Account excl abnormal gain – Sale Value of Normal loss Expected Output

Cost per Good Unit =  $\frac{6,98,600 - 2,128}{35,340}$  = **19.7078 per unit** 

### WN 4: Process III Account:

| Dr                     |        |          |                   |        | Cr       |
|------------------------|--------|----------|-------------------|--------|----------|
| Particulars            | Units  | Amount   | Particulars       | Units  | Amount   |
| To Opening stock       | -      | -        | By Normal loss    | 3,460  | 3,460    |
| To Process II A/c      | 34,600 | 6,81,888 | By FG Control A/c | 32,000 | 8,28,699 |
| To Sundry material     |        | 40,000   |                   |        |          |
| To Direct Labour       |        | 60,000   |                   |        |          |
| To Production expenses |        | 28,000   |                   |        |          |
| To Abnormal gain       | 860    | 22,271   |                   |        |          |
| Total                  | 35,460 | 8,32,159 | Total             | 35,460 | 8,32,159 |

Note:

 $Cost per Good Unit = \frac{Debit side of Process Account excl abnormal gain - Sale Value of Normal loss}{Debit side of Process Account excl abnormal gain - Sale Value of Normal loss}$ 

**Expected Output** Cost per Good Unit =  $\frac{8,09,888 - 3,460}{31,140}$  = **25.8969 per unit** 

### WN 5: Normal loss, abnormal loss and abnormal gain account:

#### Normal Loss Account:

| Dr                 |       |        |                      |       | Cr     |
|--------------------|-------|--------|----------------------|-------|--------|
| Particulars        | Units | Amount | Particulars          | Units | Amount |
| To Process I A/c   | 2,000 | 1,400  | By Bank A/c          | 2,000 | 1,400  |
| To Process II A/c  | 2,660 | 2,128  | By Bank A/c          | 2,660 | 2,128  |
| To Process III A/c | 3,460 | 3,460  | By Bank A/c          | 2,600 | 2,600  |
|                    |       |        | By Abnormal gain A/c | 860   | 860    |
| Total              | 8,120 | 6,988  | Total                | 8,120 | 6,988  |

### **Abnormal Loss Account:**

| Dr                |       |        |                        |       | Cr     |
|-------------------|-------|--------|------------------------|-------|--------|
| Particulars       | Units | Amount | Particulars            | Units | Amount |
| To Process II A/c | 740   | 14,584 | By Bank                | 740   | 592    |
|                   |       |        | By Profit and Loss A/c |       | 13,992 |
| Total             | 740   | 14,584 | Total                  | 740   | 14,584 |

### Abnormal Gain Account:

| Dr                     |       |        |                    |       | Cr     |
|------------------------|-------|--------|--------------------|-------|--------|
| Particulars            | Units | Amount | Particulars        | Units | Amount |
| To Normal Loss A/c     | 860   | 860    | By Process III A/c | 860   | 22,271 |
| To Profit and Loss A/c |       | 21,411 |                    |       |        |
| Total                  | 860   | 22,271 | Total              | 860   | 22,271 |

### Sequence of events:

**Entries relating to process 1:** 

| Completion of double entry posting                 |  |  |  |
|----------------------------------------------------|--|--|--|
| Sale of actual loss:                               |  |  |  |
| Actual loss = Processed production – Actual output |  |  |  |
| • Actual loss = 40,000 - 38,000 = 2,000            |  |  |  |
| • Break-up of actual loss:                         |  |  |  |
| • Normal loss = 2,000 units                        |  |  |  |
| $\circ$ Abnormal loss = 0 units                    |  |  |  |
| Bank A/c Dr 1,400 (2,000 x 0.7)                    |  |  |  |
| To Normal loss A/c 1,400 (2,000 x 0.7)             |  |  |  |
|                                                    |  |  |  |

| Entries relating to process 2:                 |                                   |  |  |  |  |  |
|------------------------------------------------|-----------------------------------|--|--|--|--|--|
| Completion of double entry posting             |                                   |  |  |  |  |  |
| Sale of actual loss:                           |                                   |  |  |  |  |  |
| Actual loss = Processed production             | <ul> <li>Actual output</li> </ul> |  |  |  |  |  |
| • Actual loss = 38,000 - 34,600 = 3,400        | units                             |  |  |  |  |  |
| Break-up of actual loss:                       |                                   |  |  |  |  |  |
| • Normal loss = 2,660 units                    |                                   |  |  |  |  |  |
| $\circ$ Abnormal loss = 740 units              |                                   |  |  |  |  |  |
| Bank A/c Dr 2,720 (3,400 x 0.8)                |                                   |  |  |  |  |  |
| To Normal loss A/c                             | 2,128 (2,660 x 0.8)               |  |  |  |  |  |
| To Abnormal loss A/c 592 (740 x 0.8)           |                                   |  |  |  |  |  |
| Transfer of actual loss to Profit and Loss A/c |                                   |  |  |  |  |  |
| Profit and Loss A/c Dr 13,992                  |                                   |  |  |  |  |  |
| To Abnormal Loss A/c                           | 13,992                            |  |  |  |  |  |

### **Entries relating to process 3:**

| Completion of double entry posting             |                                      |                      |               |  |  |  |  |
|------------------------------------------------|--------------------------------------|----------------------|---------------|--|--|--|--|
| Sale of actu                                   | Sale of actual loss:                 |                      |               |  |  |  |  |
| Act                                            | ual loss = Proce                     | ssed production -    | Actual output |  |  |  |  |
| Act                                            | ual loss = 34,600                    | 0 – 32,000 = 2,600 u | nits          |  |  |  |  |
| • Bre                                          | ak-up of actual                      | loss:                |               |  |  |  |  |
|                                                | • Normal los                         | s = 3,460 units      |               |  |  |  |  |
|                                                | o Abnormal                           | gain = -860 units    |               |  |  |  |  |
| Bank A/c                                       | Dr                                   | 2,600 (2,600 x 1)    |               |  |  |  |  |
| Abnormal                                       | gain A/c Dr                          | 860 (860 x 1)        |               |  |  |  |  |
| To Nor                                         | To Normal loss A/c 3,460 (3,460 x 1) |                      |               |  |  |  |  |
| Transfer of actual gain to Profit and Loss A/c |                                      |                      |               |  |  |  |  |
| Abnormal gain A/c Dr 21,411                    |                                      |                      |               |  |  |  |  |
| To Profit                                      | and Loss A/c                         |                      | 21,411        |  |  |  |  |

2. RST Limited processes product Z through two distinct process - Process I and Process II. On completion, it is transferred to finished stock. From the following information for the year 2006-07, prepare Process I, Process II and Finished Stock A/c:

| Particulars                             | Process – I         | Process – II        |
|-----------------------------------------|---------------------|---------------------|
| Raw materials used                      | 7,500 units         |                     |
| Raw materials cost per unit             | 60                  |                     |
| Transfer to next process/finished stock | 7,050 units         | 6,525 units         |
| Normal loss (on inputs)                 | 5%                  | 10%                 |
| Direct wages                            | 1,35,750            | 1,29,250            |
| Direct expenses                         | 60% of direct wages | 65% of direct wages |
| Manufacturing overheads                 | 20% of direct wages | 15% of direct wages |
| Realizable value of scrap per unit      | Rs.12.50            | Rs.37.50            |

6,000 units of finished goods were sold at a profit of 15% on cost. Assume that there was no opening or closing stock of work-in-progress.

#### Answer:

#### WN 1: Input-output statement:

| Particulars                 | Process I | Process II |
|-----------------------------|-----------|------------|
| Opening stock               | 0         | 0          |
| Add: Input                  | 7,500     | 7,050      |
| Total Input                 | 7,500     | 7,050      |
| Less: Closing stock         | 0         | 0          |
| <b>Processed Production</b> | 7,500     | 7,050      |
| Less: Normal loss           | -375      | -705       |
| Expected Output             | 7,125     | 6,345      |
| Actual Output               | 7,050     | 6,525      |
| Abnormal loss/gain          | 75        | 180        |

(Ab loss) (Ab gain)

## WN 2: Process I Account:

| Dr                 |       |          |                   |       | Cr       |
|--------------------|-------|----------|-------------------|-------|----------|
| Particulars        | Units | Amount   | Particulars       | Units | Amount   |
| To Opening stock   | -     | -        | By Normal loss    | 375   | 4,688    |
| To Material        | 7,500 | 4,50,000 | By Abnormal loss  | 75    | 7,260    |
| To Direct Labour   |       | 1,35,750 | By Process II A/c | 7,050 | 6,82,402 |
| To Direct expenses |       | 81,450   |                   |       |          |
| To Mfg overheads   |       | 27,150   |                   |       |          |
|                    | 7,500 | 6,94,350 |                   | 7,500 | 6,94,350 |

#### Note:

Cost per Good Unit = Debit side of Process Account excl abnormal gain – Sale Value of Normal loss

Expected Output

Cost per Good Unit =  $\frac{6,94,350 - 4,688}{7,125}$  = 96.7947 per unit

# WN 3: Process II Account:

| Dr                 |       |          |                       |       | Cr       |
|--------------------|-------|----------|-----------------------|-------|----------|
| Particulars        | Units | Amount   | Particulars           | Units | Amount   |
| To Opening stock   | -     | -        | By Normal loss        | 705   | 26,438   |
| To Process I A/c   | 7,050 | 6,82,402 | By Finished Stock A/c | 6,525 | 9,13,823 |
| To Direct Labour   |       | 1,29,250 |                       |       |          |
| To Direct expenses |       | 84,013   |                       |       |          |
| To Mfg overheads   |       | 19,387   |                       |       |          |
| To Abnormal gain   | 180   | 25,209   |                       |       |          |
| Total              | 7,230 | 9,40,261 | Total                 | 7,230 | 9,40,261 |
| Note:              |       |          |                       |       |          |

Debit side of Process Account excl abnormal gain - Sale Value of Normal loss Cost per Good Unit =

Expected Output

Expected Ou Cost per Good Unit =  $\frac{9,15,052 - 26,438}{6,345}$  = **140.0495 per unit** 

# WN 4: Finished Stock Account:

| Dr                     |       |           |                |       | Cr        |
|------------------------|-------|-----------|----------------|-------|-----------|
| Particulars            | Units | Amount    | Particulars    | Units | Amount    |
| To Process II A/c      | 6,525 | 9,13,823  | By Sales       | 6,000 | 9,66,342  |
| To Profit and Loss A/c |       | 1,26,045  | By Balance c/d | 525   | 73,526    |
| Total                  | 6,525 | 10,39,868 | Total          | 6,525 | 10,39,868 |

3. A product passes through three processes - A, B and C. The details of expenses incurred on the three processes during the year 1992 were as under:

| Particulars             | Process-A             | Process-B | Process-C |
|-------------------------|-----------------------|-----------|-----------|
| Units issued/introduced | 10,000 @ 100 per unit |           |           |
| Sundry materials        | 10,000                | 15,000    | 5,000     |
| Labour                  | 30,000                | 80,000    | 65,000    |
| Direct expenses         | 6,000                 | 18,150    | 27,200    |
| Selling price           | 10                    | 165       | 250       |

Management expenses during the year were Rs. 80,000 and selling expenses were Rs. 50,000 These are not allocable to the processes. Actual output of the three processes was: A – 9,300 units, B-5, 400 units and C-2, 100 units. Two third of the output of Process A and one half of the output of Process B was passed on to the next process and the balance was sold. The entire output of process C was sold. The normal loss of the three processes, calculated on the input of every process was: Process A-5%; B-15% and C-20% The Loss of Process A was sold at Rs. 2 per unit, that of B at Rs. 5 per unit and of Process C at Rs. 10 per unit. Prepare the Three Processes Accounts and the Profit and Loss Account.

### Answer: WN 1: Input -output statement:

| Particulars                 | Process I | Process II    | Process III   |
|-----------------------------|-----------|---------------|---------------|
| Opening stock               | 0         | 0             | 0             |
| Add: Input                  | 10,000    | 6,200         | 2,700         |
|                             |           | (9,300 x 2/3) | (5,400 x 1/2) |
| Total Input                 | 10,000    | 6,200         | 2,700         |
| Less: Closing stock         | 0         | 0             | 0             |
| <b>Processed Production</b> | 10,000    | 6,200         | 2,700         |
| Less: Normal loss           | -500      | -930          | -540          |
| Expected Output             | 9,500     | 5,270         | 2,160         |
| Actual Output               | 9,300     | 5,400         | 2,100         |
| Abnormal loss/gain          | 200       | 130           | 60            |
|                             | (Ab loss) | (Ab gain)     | (Ab loss)     |

# WN 2: Process I Account:

| Dr                                  |        |           |                   |        | Cr        |
|-------------------------------------|--------|-----------|-------------------|--------|-----------|
| Particulars                         | Units  | Amount    | Particulars       | Units  | Amount    |
| To opening stock                    | -      | -         | By Normal loss    | 500    | 1,000     |
| To Material                         | 10,000 | 10,00,000 | By Abnormal loss  | 200    | 22,000    |
| To Sundry material                  |        | 10,000    | By Sales A/c      | 3,100  | 3,72,000  |
| To Labour                           |        | 30,000    | By Process II A/c | 6,200  | 6,82,000  |
| To Direct expenses                  |        | 6,000     |                   |        |           |
| To Profit and Loss A/c (3,100 x 10) |        | 31,000    |                   |        |           |
| Total                               | 10,000 | 10,77,000 | Total             | 10,000 | 10,77,000 |
| Note:                               |        |           |                   |        |           |

Cost per Good Unit = Debit side of Process Account excl abnormal gain – Sale Value of Normal loss Expected Output

Cost per Good Unit = 
$$\frac{10,46,000 - 1,000}{9,500}$$
 = **110 per unit**

### WN 3: Process II Account:

| Dr                                  |       |          |                    |       | Cr       |
|-------------------------------------|-------|----------|--------------------|-------|----------|
| Particulars                         | Units | Amount   | Particulars        | Units | Amount   |
| To Opening stock                    | -     | -        | By Normal loss     | 930   | 4,650    |
| To Process I A/c                    | 6,200 | 6,82,000 | By Sales           | 2,700 | 4,45,500 |
| To Sundry materials                 |       | 15,000   | By Process III A/c | 2,700 | 4,05,000 |
| To Labour                           |       | 80,000   |                    |       |          |
| To Direct expenses                  |       | 18,150   |                    |       |          |
| To Abnormal gain                    | 130   | 19,500   |                    |       |          |
| To Profit and Loss A/c (2,700 x 15) |       | 40,500   |                    |       |          |
| Total                               | 6,330 | 8,55,150 |                    | 6,330 | 8,55,150 |
| Note:                               |       |          |                    |       |          |

Cost per Good Unit = 
$$\frac{7,95,150 - 4,650}{5,270} = 150 \text{ per unit}$$

# WN 4: Process III Account:

| Dr                  |       |          |                  |       | Cr       |
|---------------------|-------|----------|------------------|-------|----------|
| Particulars         | Units | Amount   | Particulars      | Units | Amount   |
| To Opening stock    | -     | -        | By Normal loss   | 540   | 5,400    |
| To Process II A/c   | 2,700 | 4,05,000 | By Abnormal loss | 60    | 13,800   |
| To Sundry materials |       | 5,000    | By Sales         | 2,100 | 5,25,000 |
| To Labour           |       | 65,000   |                  |       |          |
| To Direct expenses  |       | 27,200   |                  |       |          |

Cost per Good Unit = Debit side of Process Account excl abnormal gain – Sale Value of Normal loss

Expected Output

Cost per Good Unit =  $\frac{5,02,200 - 5,400}{2,160}$  = **230 per unit** 

# WN 5: Profit and Loss Account:

| Dr                                 |          |                                    | Cr       |
|------------------------------------|----------|------------------------------------|----------|
| Particulars                        | Amount   | Particulars                        | Amount   |
| To Management expenses             | 80,000   | By Process I A/c                   | 31,000   |
| To Selling expenses                | 50,000   | By Process II A/c                  | 40,500   |
| To Abnormal loss (200 x (110 – 2)) | 21,600   | By Process III A/c                 | 42,000   |
| To Abnormal loss (60 x (230 – 10)) | 13,200   | By Abnormal gain (130 x (150 – 5)) | 18,850   |
|                                    |          | By Loss for the year               | 32,450   |
| Total                              | 1,64,800 | Total                              | 1,64,800 |

### 4. <u>External sales in process:</u>

MJ Private Limited produces a product "SKY" passes through two processes, Process-A and Process-B. The details for the year ending 31<sup>st</sup> March, 2014 are as follows:

| Particulars                          | Process A | Process B |
|--------------------------------------|-----------|-----------|
| 40,000 units introduced at a cost of | 3,60,000  | -         |
| Material consumed                    | 2,42,000  | 2,25,000  |
| Direct Wages                         | 2,58,000  | 1,90,000  |
| Manufacturing expenses               | 1,96,000  | 1,23,720  |
| Output in units                      | 37,000    | 27,000    |
| Normal wastage of input              | 5%        | 10%       |
| Scrap value (per unit)               | 15        | 20        |
| Selling price (per unit)             | 37        | 61        |

Additional information:

- 80% of the output of Process-A was passed on to the next process and the balance was sold. The entire output of Process-B was sold
- Indirect expenses for the year was Rs.4,48,080
- It is assumed that Process-A and Process-B are not responsibility centre.

# **Required:**

- i. Prepare Process-A and Process-B Account
- ii. Prepare Profit and Loss Account

### Answer:

### WN 1: Input -output statement:

| Particulars                 | Process A | Process B      |
|-----------------------------|-----------|----------------|
| Opening stock               | 0         | 0              |
| Add: Input                  | 40,000    | 29,600         |
|                             |           | (37,000 x 80%) |
| Total Input                 | 40,000    | 29,600         |
| Less: Closing stock         | 0         | 0              |
| <b>Processed Production</b> | 40,000    | 29,600         |
| Less: Normal loss           | -2,000    | -2,960         |
| Expected Output             | 38,000    | 26,640         |
| Actual Output               | 37,000    | 27,000         |
| Abnormal loss/gain          | 1,000     | 360            |
| _                           | (Ab loss) | (Ab gain)      |

# WN 2: Process A Account:

| Dr               |       |        |                |       | Cr     |
|------------------|-------|--------|----------------|-------|--------|
| Particulars      | Units | Amount | Particulars    | Units | Amount |
| To opening stock | -     | -      | By Normal loss | 2,000 | 30,000 |

| COST AND MANAGEMENT ACCOUNTING |        |           |                      |        | A. DINESH | I JAIN |
|--------------------------------|--------|-----------|----------------------|--------|-----------|--------|
| To Material                    | 40,000 | 3,60,000  | By Abnormal loss     | 1,000  | 27,000    |        |
| To Sundry material             |        | 2,42,000  | By Process B A/c     | 29,600 | 7,99,200  |        |
| To Labour                      |        | 2,58,000  | By Cost of Sales A/c | 7,400  | 1,99,800  |        |
| To Manufacturing expenses      |        | 1,96,000  |                      |        |           |        |
| Total                          | 40,000 | 10,56,000 | Total                | 40,000 | 10,56,000 |        |
| Note:                          |        |           |                      |        |           |        |

 $Cost per Good Unit = \frac{Debit side of Process Account excl abnormal gain - Sale Value of Normal loss}{Debit side of Process Account excl abnormal gain - Sale Value of Normal loss}$ 

**Expected Output** 

Cost per Good Unit =  $\frac{10,56,000 - 30,000}{38,000}$  = 27 per unit 38.000

Individual Processes are not responsibility centres and hence sales will not be recorded in individual process Accounts.

### WN 3: Process B Account:

|        |                    |                                                                                                    |                                                                                                    | Cr                                                                                                    |
|--------|--------------------|----------------------------------------------------------------------------------------------------|----------------------------------------------------------------------------------------------------|----------------------------------------------------------------------------------------------------|
| Units  | Amount             | Particulars                                                                                                    | Units                                                                                                    | Amount                                                                                                    |
| -      | -                  | By Normal loss                                                                                                   | 2,960                                                                                                    | 59,200                                                                                                    |
| 29,600 | 7,99,200           | By Cost of Sales A/c                                                                                             | 27,000                                                                                                    | 12,96,000                                                                                                    |
|        | 2,25,000           |                                                                                                    |                                                                                                    |                                                                                                    |
|        | 1,90,000           |                                                                                                    |                                                                                                    |                                                                                                    |
|        | 1,23,720           |                                                                                                    |                                                                                                    |                                                                                                    |
| 360    | 17,280             |                                                                                                    |                                                                                                    |                                                                                                    |
| 29,960 | 13,55,200          |                                                                                                    | 29,960                                                                                                    | 13,55,200                                                                                                    |
|        | -<br>29,600<br>360 | -         -           29,600         7,99,200           2,25,000         1,90,000           1,23,720         360 | -         By Normal loss           29,600         7,99,200         By Cost of Sales A/c           2,25,000         -         -           1,90,000         -         -           1,23,720         -         -           360         17,280         - | -         By Normal loss         2,960           29,600         7,99,200         By Cost of Sales A/c         27,000           2,25,000         -         -         -           1,90,000         -         -         -           1,23,720         -         -         -           360         17,280         -         - |

Note:

Cost per Good Unit = Debit side of Process Account excl abnormal gain – Sale Value of Normal loss

**Expected Output** Cost per Good Unit =  $\frac{13,37,920 - 59,200}{26,640}$  = **48 per unit** 

# WN 4: Profit and Loss Account:

| Dr                                  |           |                                    | Cr        |
|-------------------------------------|-----------|------------------------------------|-----------|
| Particulars                         | Amount    | Particulars                        | Amount    |
| To Cost of sales (Process 1 A/c)    | 1,99,800  | By Sales (Process 1 A/c)           | 2,73,800  |
|                                     |           | (7,400 x 37)                       |           |
| To Cost of sales (Process 2 A/c)    | 12,96,000 | By Sales (Process 2 A/c)           | 16,47,000 |
|                                     |           | (27,000 x 61)                      |           |
| To Abnormal loss (1,000 x (27 – 15) | 1,200     | By Abnormal gain (360 x (48 – 20)) | 10,080    |
| To Indirect expenses                | 4,48,080  | By Loss for the year               | 25,000    |
| Total                               | 19,55,080 | Total                              | 19,55,080 |

### **Equivalent production - FIFO**

5. Following details are related to the work done in Process 'A' of XYZ Company during the month of March, 2007:

| <b>Opening work in process (2,000 units)</b>    | 1,40,000    |
|-------------------------------------------------|-------------|
| Materials                                       | 100%        |
| Labour                                          | 75%         |
| Overheads                                       | 75%         |
| Material introduced in Process A (38,000 units) | 14,80,000   |
| Direct Labour                                   | 3,59,000    |
| Overheads                                       | 10,77,000   |
| Units scrapped                                  | 3,000 units |
| Degree of completion:                           |             |
| Materials                                       | 100%        |
| Labour and overheads                            | 80%         |
| Closing work in progress                        | 2,000 units |
| Degree of completion                            |             |

| Materials                                     | 100%              |
|-----------------------------------------------|-------------------|
| Labour and Overheads                          | 80%               |
| Units finished and transferred to Process 'B' | 35,000            |
| Normal loss                                   | 5% of total input |
| Realizable value of scrap                     | Rs.20 per unit    |

You are required to prepare:

- (i) Statement of equivalent production;
- (ii) Statement of cost;
- (iii) Statement of distribution cost; and
- (iv) Process 'A' Account, Normal and Abnormal Loss Accounts.

#### Answer:

# WN 1: Input-output statement:

| Particulars                 | Units  |
|-----------------------------|--------|
| Opening WIP                 | 2,000  |
| Add: Input                  | 38,000 |
| Total Input                 | 40,000 |
| Less: Closing WIP           | -2,000 |
| <b>Processed Production</b> | 38,000 |
| Less: Normal loss           | -2,000 |
| Expected Output             | 36,000 |
| Actual Output               | 35,000 |
| Abnormal loss               | 1,000  |

#### WN 2: Statement of units started and completed:

| Particulars                 | Units  |
|-----------------------------|--------|
| Transfer to next process    | 35,000 |
| Less: Opening WIP           | -2,000 |
| Units started and completed | 33,000 |

### WN 3: Statement of equivalent production:

| Particulars                 | Units  | Material |        | Labour |        | Overheads |        |
|-----------------------------|--------|----------|--------|--------|--------|-----------|--------|
|                             |        | DOC      | EU     | DOC    | EU     | DOC       | EU     |
| Opening WIP                 | 2,000  | 0%       | 0      | 25%    | 500    | 25%       | 500    |
| Units started and completed | 33,000 | 100%     | 33,000 | 100%   | 33,000 | 100%      | 33,000 |
| Closing WIP                 | 2,000  | 100%     | 2,000  | 80%    | 1,600  | 80%       | 1,600  |
| Normal loss                 | 2,000  | 0%       | 0      | 0%     | 0      | 0%        | 0      |
| Abnormal loss               | 1,000  | 100%     | 1,000  | 80%    | 800    | 80%       | 800    |
| Total                       | 40,000 |          | 36,000 |        | 35,900 |           | 35,900 |

### WN 4: Statement of cost:

| Particulars                     | Material  | Labour   | Overheads |
|---------------------------------|-----------|----------|-----------|
| Cost incurred                   | 14,80,000 | 3,59,000 | 10,77,000 |
| Less: Sale value of Normal loss | (40,000)  |          |           |
| Net cost incurred               | 14,40,000 | 3,59,000 | 10,77,000 |
| Equivalent units (WN 3)         | 36,000    | 35,900   | 35,900    |
| Cost per Equivalent unit        | 40        | 10       | 30        |

### WN 5: Statement of distribution of cost/Statement of valuation:

| Particulars                 | Material  | Labour   | Overheads | Total     |
|-----------------------------|-----------|----------|-----------|-----------|
| Opening WIP                 | 0         | 5,000    | 15,000    | 20,000    |
| Units started and completed | 13,20,000 | 3,30,000 | 9,90,000  | 26,40,000 |
| Closing WIP                 | 80,000    | 16,000   | 48,000    | 1,44,000  |
| Abnormal loss               | 40,000    | 8,000    | 24,000    | 72,000    |
| Total                       | 14,40,000 | 3,59,000 | 10,77,000 |           |

• Transfer to next process = Opening WIP + Units started and completed

• Opening WIP = Work done last year (question) + Work done current year (WN 5)

- Opening WIP = 1,40,000 + 20,000 = Rs.1,60,000
- Transfer to next process = 1,60,000 + 26,40,000 = Rs.28,00,000

| Dr               |        |           |                  |        | Cr        |
|------------------|--------|-----------|------------------|--------|-----------|
| Particulars      | Units  | Amount    | Particulars      | Units  | Amount    |
| To Opening WIP   | 2,000  | 1,40,000  | By Normal loss   | 2,000  | 40,000    |
| To Materials     | 38,000 | 14,80,000 | By Abnormal loss | 1,000  | 72,000    |
| To Direct Labour |        | 3,59,000  | By Process B A/c | 35,000 | 28,00,000 |
| To Overheads     |        | 10,77,000 | By Closing WIP   | 2,000  | 1,44,000  |
| Total            | 40,000 | 30,56,000 | Total            | 40,000 | 30,56,000 |

#### WN 6: Process A Account:

# WN 7: Normal Loss Account:

| Dr               |       |        |             |       | Cr     |
|------------------|-------|--------|-------------|-------|--------|
| Particulars      | Units | Amount | Particulars | Units | Amount |
| To Process A A/c | 2,000 | 40,000 | By Bank A/c | 2,000 | 40,000 |
| Total            | 2,000 | 40,000 | Total       | 2,000 | 40,000 |

#### WN 8: Abnormal Loss Account:

| Dr               |       |        |                        |       | Cr     |
|------------------|-------|--------|------------------------|-------|--------|
| Particulars      | Units | Amount | Particulars            | Units | Amount |
| To Process A A/c | 1,000 | 72,000 | By Bank                | 1,000 | 20,000 |
|                  |       |        | By Profit and Loss A/c |       | 52,000 |
| Total            | 1,000 | 72,000 | Total                  | 1,000 | 72,000 |

#### 6. FIFO Method for 2 processes

A Company produces a component, which passes through two processes. During the month of April, 2006, materials for 40,000 components were put into Process I of which 30,000 were completed and transferred to Process II. Those not transferred to Process II were 100% complete as to materials cost and 50% complete as to labour and overheads cost. The Process I costs incurred were as follows:

| Particulars       | Amount |
|-------------------|--------|
| Direct Materials  | 15,000 |
| Direct Wages      | 18,000 |
| Factory Overheads | 12,000 |

Of those transferred to Process II, 28,000 units were completed and transferred to finished goods stores. There was a normal loss with no salvage value of 200 units in Process II. There were 1,800 units, remained unfinished in the process with 100% complete as to materials and 25% complete as regard to wages and overheads. No further process material costs occur after introduction at the first process until the end of the second process, when protective packing is applied to the completed components. The process and packing costs incurred at the end of the Process II were:

| Amount |
|--------|
| 4,000  |
| 3,500  |
| 4,500  |
|        |

Required:

(i) Prepare Statement of Equivalent Production, Cost per unit and Process I A/c.

(ii) Prepare statement of Equivalent Production, Cost per unit and Process II A/c.

# Answer:

#### WN 1: Input-output statement:

| Particulars       | Process I | Process II |
|-------------------|-----------|------------|
| Opening WIP       | -         | -          |
| Add: Input        | 40,000    | 30,000     |
| Total input       | 40,000    | 30,000     |
| Less: Closing WIP | -10,000   | -1,800     |

| Processed production | 30,000 | 28,200 |
|----------------------|--------|--------|
| Less: Normal loss    | -      | -200   |
| Expected output      | 30,000 | 28,000 |
| Actual output        | 30,000 | 28,000 |
| Abnormal loss/gain   | -      | -      |

# WN 2: Statement of units started and completed:

• There is no opening stock in this question and hence method of inventory valuation does not impact answer. We have solved the answer using steps of FIFO Method.

| Particulars                 | Process I | Process II |
|-----------------------------|-----------|------------|
| Transfer to next process    | 30,000    | 28,000     |
| Less: Opening WIP           | -         | -          |
| Units started and completed | 30,000    | 28,000     |

# WN 3: Statement of equivalent units of Process 1:

|                             |        | Material |        | Labour |        | Overheads |        |
|-----------------------------|--------|----------|--------|--------|--------|-----------|--------|
| Particulars                 | Units  | DOC      | EU     | DOC    | EU     | DOC       | EU     |
| Units started and completed | 30,000 | 100%     | 30,000 | 100%   | 30,000 | 100%      | 30,000 |
| Closing WIP                 | 10,000 | 100%     | 10,000 | 50%    | 5,000  | 50%       | 5,000  |
|                             | 40,000 |          | 40,000 |        | 35,000 |           | 35,000 |

# WN 4: Statement of cost per unit of Process 1:

| Particulars              | Materials | Labour | Overheads |
|--------------------------|-----------|--------|-----------|
| Cost incurred            | 15,000    | 18,000 | 12,000    |
| Equivalent units         | 40,000    | 35,000 | 35,000    |
| Cost per equivalent unit | 0.375     | 0.5143 | 0.3429    |

# WN 5: Statement of valuation/distribution of cost of Process 1:

| Particulars                 | Materials | Labour | Overheads | Total  |
|-----------------------------|-----------|--------|-----------|--------|
| Units started and completed | 11,250    | 15,429 | 10,287    | 36,966 |
| Closing WIP                 | 3,750     | 2,572  | 1,715     | 8,037  |
| Total                       | 15,000    | 18,001 | 12,002    |        |

#### WN 6: Process 1 Account:

| Process I Account                          |        |        |                |        |        |  |  |
|--------------------------------------------|--------|--------|----------------|--------|--------|--|--|
| Particulars Units Amount Particulars Units |        |        |                |        |        |  |  |
| To Materials                               | 40,000 | 15,000 | BY process II  | 30,000 | 36,963 |  |  |
| To labour                                  |        | 18,000 | By closing WIP | 10,000 | 8,037  |  |  |
| To overheads                               |        | 12,000 |                |        |        |  |  |
| Total                                      | 40,000 | 45,000 |                | 40,000 | 45,000 |  |  |

#### WN 7: Process 2 Account:

|                      | Process II Account |        |                               |        |        |  |  |  |  |  |  |
|----------------------|--------------------|--------|-------------------------------|--------|--------|--|--|--|--|--|--|
| Particulars          | Units              | Amount | Particulars                   | Units  | Amount |  |  |  |  |  |  |
| To Process I         | 30,000             | 36,963 | By Finished stock A/c (WN 10) | 28,000 | 46,604 |  |  |  |  |  |  |
| To Packing Material  |                    | 4,000  | By closing WIP (WN 10)        | 1,800  | 2,359  |  |  |  |  |  |  |
| To Direct Wages      |                    | 3,500  | By Normal Loss                | 200    | 0      |  |  |  |  |  |  |
| To Factory Overheads |                    | 4,500  |                               |        |        |  |  |  |  |  |  |
| Total                | 30,000             | 48,963 | Total                         | 30,000 | 48,963 |  |  |  |  |  |  |

**Note:** This is a scenario of two materials with transfer from previous process being the main material and packing material being the sundry material.

#### WN 8: Statement of equivalent units of Process 2:

|             | <b>T</b> T <b>1</b> / | 36 - 114   | 16 4 1 1 1 | <b>T</b> 1 |           |
|-------------|-----------------------|------------|------------|------------|-----------|
| Particulars | Units                 | Material A | Material B | Labour     | Overheads |

CA. DINESH JAIN

|                   |        | DOC  | EU     | DOC  | EU     | DOC  | EU     | DOC  | EU     |
|-------------------|--------|------|--------|------|--------|------|--------|------|--------|
| Units started and | 28,000 | 100% | 28,000 | 100% | 28,000 | 100% | 28,000 | 100% | 28,000 |
| completed         |        |      |        |      |        |      |        |      |        |
| Closing WIP       | 1,800  | 100% | 1,800  | 0%   | 0      | 25%  | 450    | 25%  | 450    |
| Normal loss       | 200    | 0%   | 0      | 0%   | 0      | 0%   | 0      | 0%   | 0      |
| Total             | 30,000 |      | 29,800 |      | 28,000 |      | 28,450 |      | 28,450 |

<u>Note:</u> Packing material is applied only to completed components and hence DOC of Material B for closing WIP is zero.

#### WN 9: Statement of cost per unit of Process 2:

| Particulars      | Material 1 | Material 2 | Labour | Overheads |
|------------------|------------|------------|--------|-----------|
| Cost incurred    | 36,963     | 4,000      | 3,500  | 4,500     |
| Equivalent units | 29,800     | 28,000     | 28,450 | 28,450    |
| Cost per unit    | 1.2404     | 0.1429     | 0.1230 | 0.1582    |

#### WN 10: Statement of valuation/distribution of cost of Process 2:

| Particulars                 | Material 1 | Material 2 | Labour | Overheads | Total  |
|-----------------------------|------------|------------|--------|-----------|--------|
| Units started and completed | 34,731     | 4,000      | 3,444  | 4,430     | 46,605 |
| Closing WIP                 | 2,233      | 0          | 55     | 71        | 2,359  |
|                             | 36,964     | 4,000      | 3,499  | 4501      |        |

#### 7. <u>Equivalent Production (FIFO) with two materials:</u>

From the following Information for the month ending October, 2005, prepare Process Cost accounts for Process III. Use First-in-fist-out (FIFO) method to value equivalent production.

|                                      | · · · · · · · · · · · · · · · · · · · |
|--------------------------------------|---------------------------------------|
| Opening WIP                          | 2,000 units at Rs.25,750              |
| Transfer from Process II             | 53,000 units at Rs.4,11,500           |
| Transferred to Process IV            | 48,000 units                          |
| Closing stock of Process III         | 5,000 units                           |
| Units scrapped                       | 2,000 units                           |
| Direct material added in Process III | 1,97,600                              |
| Direct wages                         | 97,600                                |
| Production overheads                 | 48,800                                |
| Degree of completions                |                                       |

#### Degree of completion:

| Particulars | <b>Opening stock</b> | Closing stock | Scrap |
|-------------|----------------------|---------------|-------|
| Materials   | 80%                  | 70%           | 100%  |
| Labour      | 60%                  | 50%           | 70%   |
| Overheads   | 60%                  | 50%           | 70%   |

The normal loss in the process was 5% of production and scrap was sold at Rs. 3 per unit. **Answer:** 

#### WN 1: Process III Account:

| Dr                      |        |          |                |        | Cr       |
|-------------------------|--------|----------|----------------|--------|----------|
| Particulars             | Units  | Amount   | Particulars    | Units  | Amount   |
| To Opening WIP          | 2,000  | 25,750   | By Normal loss | 2,500  | 7,500    |
| To Process II A/c       | 53,000 | 4,11,500 | By Process IV  | 48,000 | 7,19,750 |
| To Direct Material      |        | 1,97,600 | By Closing WIP | 5,000  | 61,500   |
| To Direct Wages         |        | 97,600   |                |        |          |
| To Production overheads |        | 48,800   |                |        |          |
| To Abnormal gain        | 500    | 7,500    |                |        |          |
| Total                   | 55,550 | 7,88,750 |                | 55,500 | 7,88,750 |

#### WN 2: Input-output statement:

| Particulars       | Units  |
|-------------------|--------|
| Opening WIP       | 2,000  |
| Add: Input        | 53,000 |
| Total Input       | 55,000 |
| Less: Closing WIP | -5,000 |

| <b>Processed Production</b> | 50,000 |
|-----------------------------|--------|
| Less: Normal loss           | -2,500 |
| Expected Output             | 47,500 |
| Actual Output               | 48,000 |
| Abnormal gain               | 500    |

# WN 3: Statement of units started and completed:

| Particulars                 | Units  |
|-----------------------------|--------|
| Transfer to next process    | 48,000 |
| Less: Opening WIP           | -2,000 |
| Units started and completed | 46,000 |

# WN 4: Statement of equivalent units

| Particulars                 | Units  | Mate | rial A | Mate | erial B | Lał  | oour   | Over | heads  |
|-----------------------------|--------|------|--------|------|---------|------|--------|------|--------|
|                             |        | DOC  | EU     | DOC  | EU      | DOC  | EU     | DOC  | EU     |
| Opening WIP                 | 2,000  | 0%   | 0      | 20%  | 400     | 40%  | 800    | 40%  | 800    |
| Units started and completed | 46,000 | 100% | 46,000 | 100% | 46,000  | 100% | 46,000 | 100% | 46,000 |
| Closing WIP                 | 5,000  | 100% | 5,000  | 70%  | 3,500   | 50%  | 2,500  | 50%  | 2,500  |
| Normal loss                 | 2,500  | 0%   | 0      | 0%   | 0       | 0%   | 0      | 0%   | 0      |
| Abnormal gain               | -500   | 100% | -500   | 100% | -500    | 100% | -500   | 100% | -500   |
| Total                       | 55,000 |      | 50,500 |      | 49,400  |      | 48,800 |      | 48,800 |

# WN 5: Statement of cost:

| Particulars                     | Material A | Material B | Labour | Overheads |
|---------------------------------|------------|------------|--------|-----------|
| Cost incurred                   | 4,11,500   | 1,97,600   | 97,600 | 48,800    |
| Less: Sale value of Normal loss | (7,500)    | -          | -      | -         |
| Net cost incurred               | 4,04,000   | 1,97,600   | 97,600 | 48,800    |
| Equivalent units (WN 4)         | 50,500     | 49,400     | 48,800 | 48,800    |
| Cost per Equivalent unit        | 8          | 4          | 2      | 1         |

#### WN 6: Statement of distribution of cost/Statement of valuation:

| Particulars                 | Material A | Material B | Labour | Overheads | Total    |
|-----------------------------|------------|------------|--------|-----------|----------|
| Opening WIP                 | 0          | 1,600      | 1,600  | 800       | 4,000    |
| Units started and completed | 3,68,000   | 1,84,000   | 92,000 | 46,000    | 6,90,000 |
| Closing WIP                 | 40,000     | 14,000     | 5,000  | 2,500     | 61,500   |
| Abnormal Gain               | -4,000     | -2,000     | -1,000 | -500      | -7,500   |
| Total                       | 4,04,000   | 1,97,600   | 97,600 | 48,800    |          |

• Transfer to next process = Opening WIP + Units started and completed

• Opening WIP = Work done last year (question) + Work done current year (WN 4)

- Opening WIP = 25,750 + 4,000 = Rs.29,750
- Transfer to next process = 29,750 + 6,90,000 = Rs.7,19,750

#### 8. <u>Equivalent Production – Average Cost Method:</u>

ABC Limited manufactures a product 'ZX' by using the process namely RT. For the month of May, 2007, the following data are available:

| Material introduced (units)                   | 16,000 |
|-----------------------------------------------|--------|
| Transfer to next process (units)              | 14,400 |
| Work in process:                              |        |
| At the beginning of the month (units)         | 4,000  |
| (4/5 completed)                               |        |
| At the end of the month (units)               | 3,000  |
| (2/3 completed)                               |        |
| Work in process at the beginning of the month |        |
| Material                                      | 30,000 |
| Conversion cost                               | 29,200 |

| Cost during the month: |          |
|------------------------|----------|
| Materials              | 1,20,000 |
| Conversion cost        | 1,60,800 |

Normal spoiled units are 10% of goods finished output transferred to next process. Defects in these units are identified in their finished state. Material for the product is put in the process at the beginning of the cycle of operation, whereas labour and other indirect cost flow evenly over the year. It has no realizable value for spoiled units.

# Required:

- Statement of equivalent production (average cost method)
- Statement of cost and distribution of cost
- Process Account

Answer:

#### WN 1: Process RT Account:

| Dr                 |        |          |                  |        | Cr       |
|--------------------|--------|----------|------------------|--------|----------|
| Particulars        | Units  | Amount   | Particulars      | Units  | Amount   |
| To Opening WIP     | 4,000  | 59,200   | By Normal loss   | 1,440  | 0        |
| To Materials       | 16,000 | 1,20,000 | By Abnormal loss | 1,160  | 21,926   |
| To Conversion cost |        | 1,60,800 | By Next process  | 14,400 | 2,72,188 |
|                    |        |          | By Closing WIP   | 3,000  | 45,886   |
| Total              | 20,000 | 3,40,000 | Total            | 20,000 | 3,40,000 |

#### WN 2: Input-output statement:

| Particulars                 | Units  |
|-----------------------------|--------|
| Opening WIP                 | 4,000  |
| Add: Input                  | 16,000 |
| Total Input                 | 20,000 |
| Less: Closing WIP           | -3,000 |
| <b>Processed Production</b> | 17,000 |
| Less: Normal loss           | -1,440 |
| Expected Output             | 15,560 |
| Actual Output               | 14,400 |
| Abnormal loss               | 1,160  |

#### WN 3: Statement of equivalent production:

| Particulars              | Units  | Material |        | <b>Conversion cost</b> |        |
|--------------------------|--------|----------|--------|------------------------|--------|
|                          |        | DOC      | EU     | DOC                    | EU     |
| Transfer to next process | 14,400 | 100%     | 14,400 | 100%                   | 14,400 |
| Normal loss              | 1,440  | 0%       | 0      | 0%                     | 0      |
| Abnormal loss            | 1,160  | 100%     | 1,160  | 100%                   | 1,160  |
| Closing WIP              | 3,000  | 100%     | 3,000  | 66.67%                 | 2,000  |
| Total                    | 20,000 |          | 18,560 |                        | 17,560 |

# WN 4: Statement of cost:

| Particulars                     | Material | Conversion cost |
|---------------------------------|----------|-----------------|
| Opening WIP                     | 30,000   | 29,200          |
| Cost incurred during the period | 1,20,000 | 1,60,800        |
| Less: Sale value of Normal loss | 0        |                 |
| Net cost incurred               | 1,50,000 | 1,90,000        |
| Equivalent units (WN 3)         | 18,560   | 17,560          |
| Cost per Equivalent unit        | 8.0819   | 10.8200         |

#### WN 5: Statement of distribution of cost/Statement of valuation:

| Particulars              | Material | Conversion cost | Total    |
|--------------------------|----------|-----------------|----------|
| Transfer to next process | 1,16,379 | 1,55,808        | 2,72,187 |
| Abnormal loss            | 9,375    | 12,551          | 21,926   |
| Closing WIP              | 24,246   | 21,640          | 45,886   |

1,50,000

1,89,999

# 9. **The** following information is available in respect of process 2 for a month. Prepare necessary accounts.

| accounts.                              |                  |
|----------------------------------------|------------------|
| Opening stock                          | 1,000 units      |
| Value of opening stock:                |                  |
| Material 1                             | 4,000            |
| Material 2                             | 2,000            |
| Wages                                  | 350              |
| Overheads                              | 800              |
| Transfer from process 1 – 16,000 units | 81,000           |
| Material added during the process      | 43,750           |
| Labour cost                            | 14,300           |
| Overheads                              | 28,500           |
| Normal loss                            | 5% of production |
| Units scraped                          | 500 units        |
| Stage of completion of scrap:          |                  |
| Materials                              | 100%             |
| Labour                                 | 60%              |
| Overheads                              | 20%              |
| Closing stock                          | 2,000 units      |
| Stage of completion of WIP:            | 50%              |
| Materials                              | 50%              |
| Labour                                 | 20%              |
| Overheads                              | 20%              |
| Scrap rate                             | Rs. 5 per unit   |
|                                        |                  |

#### Answer:

Total

# WN 1: Process 2 Account:

| Dr               |        |          |                 |        | Cr       |
|------------------|--------|----------|-----------------|--------|----------|
| Particulars      | Units  | Amount   | Particulars     | Units  | Amount   |
| To Opening WIP   | 1,000  | 7,150    | By Normal loss  | 750    | 3,750    |
| To Process 1     | 16,000 | 81,000   | By Next process | 14,500 | 1,59,500 |
| To Materials     |        | 43,750   | By Closing WIP  | 2,000  | 14,200   |
| To Labour        |        | 14,300   |                 |        |          |
| To Overheads     |        | 28,500   |                 |        |          |
| To Abnormal gain | 250    | 2,750    |                 |        |          |
| Total            | 17,250 | 1,77,450 | Total           | 17,250 | 1,77,450 |

# WN 2: Input-output statement:

| Particulars                 | Units  |
|-----------------------------|--------|
| Opening WIP                 | 1,000  |
| Add: Input                  | 16,000 |
| Total Input                 | 17,000 |
| Less: Closing WIP           | -2,000 |
| <b>Processed Production</b> | 15,000 |
| Less: Normal loss           | -750   |
| Expected Output             | 14,250 |
| Actual Output (b/f)         | 14,500 |
| Abnormal gain               | 250    |

# WN 3: Statement of equivalent production:

| Particulars              | Units  | Material 1 |        | Mate | Material 2 La |      | oour   | Over | heads  |
|--------------------------|--------|------------|--------|------|---------------|------|--------|------|--------|
|                          |        | DOC        | EU     | DOC  | EU            | DOC  | EU     | DOC  | EU     |
| Transfer to next process | 14,500 | 100%       | 14,500 | 100% | 14,500        | 100% | 14,500 | 100% | 14,500 |
| Closing WIP              | 2,000  | 100%       | 2,000  | 50%  | 1,000         | 20%  | 400    | 20%  | 400    |
| Normal loss              | 750    | 0%         | 0      | 0%   | 0             | 0%   | 0      | 0%   | 0      |

CA. DINESH JAIN

| Abnormal gain | -250   | 100% | -250   | 100% | -250   | 100% | -250   | 100% | -250   |
|---------------|--------|------|--------|------|--------|------|--------|------|--------|
| Total         | 17,000 |      | 16,250 |      | 15,250 |      | 14,650 |      | 14,650 |

#### WN 4: Statement of cost:

| Particulars                     | Material 1 | Material 2 | Labour | Overheads |
|---------------------------------|------------|------------|--------|-----------|
| Opening WIP                     | 4,000      | 2,000      | 350    | 800       |
| Cost incurred during the period | 81,000     | 43,750     | 14,300 | 28,500    |
| Less: Sale value of Normal loss | -3,750     |            |        |           |
| Net cost incurred               | 81,250     | 45,750     | 14,650 | 29,300    |
| Equivalent units (WN 3)         | 16,250     | 15,250     | 14,650 | 14,650    |
| Cost per Equivalent unit        | 5          | 3          | 1      | 2         |

#### WN 5: Statement of distribution of cost/Statement of valuation:

| Particulars              | Material 1 | Material 2 | Labour | Overheads | Total    |
|--------------------------|------------|------------|--------|-----------|----------|
| Transfer to next process | 72,500     | 43,500     | 14,500 | 29,000    | 1,59,500 |
| Abnormal Gain            | -1,250     | -750       | -250   | -500      | -2,750   |
| Closing WIP              | 10,000     | 3,000      | 400    | 800       | 14,200   |
| Total                    | 81,250     | 45,750     | 14,650 | 29,300    |          |

#### WN 6: Normal Loss Account:

| Dr               |       |        |                      |       | Cr     |
|------------------|-------|--------|----------------------|-------|--------|
| Particulars      | Units | Amount | Particulars          | Units | Amount |
| To Process 2 A/c | 750   | 2,750  | By Bank A/c          | 500   | 2,500  |
|                  |       |        | By Abnormal gain A/c | 250   | 1,250  |
| Total            | 750   | 3,750  | Total                | 750   | 3,750  |

# WN 7: Abnormal Gain Account:

| Dr                     |       |        |                  |       | Cr     |
|------------------------|-------|--------|------------------|-------|--------|
| Particulars            | Units | Amount | Particulars      | Units | Amount |
| To Normal Loss A/c     | 250   | 1,250  | By Process 2 A/c | 250   | 2,750  |
| To Profit and Loss A/c |       | 1,500  |                  |       |        |
| Total                  | 250   | 2,750  | Total            | 250   | 2,750  |

#### **Inter process profits**

10. A Ltd. produces product 'AXE' which passes through two processes before it is completed and transferred to finished stock. The following data relate to October 2005:

| Particulars                                    | Process I | Process II | <b>Finished stock</b> |
|------------------------------------------------|-----------|------------|-----------------------|
| Opening stock                                  | 7,500     | 9,000      | 22,500                |
| Direct Materials                               | 15,000    | 15,750     |                       |
| Direct Wages                                   | 11,200    | 11,250     |                       |
| Factory Overheads                              | 10,500    | 4,500      |                       |
| Closing Stock                                  | 3,700     | 4,500      | 11,250                |
| Inter process profit included in opening stock | -         | 1,500      | 8,250                 |

• Output of Process I is transferred to Process II at 25% profit on the transfer price.

- Output of Process II is transferred to finished stock at 20% profit on the transfer price. Stock in process is valued at prime cost.
- Finished stock is valued at the price at which it is received from process II. Sales during the period are Rs. 1,40,000.

Prepare Process cost accounts and finished goods account showing the profit element at each stage. <u>Answer:</u>

#### Process 1 Account:

| Dr                 |        |        |        |                  |        |        | Cr     |
|--------------------|--------|--------|--------|------------------|--------|--------|--------|
| Particulars        | CTC    | Profit | СТР    | Particulars      | CTC    | Profit | СТР    |
| To Opening stock   | 7,500  | -      | 7,500  | By process<br>II | 40,500 | 13,500 | 54,000 |
| To Direct material | 15,000 | -      | 15,000 |                  |        |        |        |

CA. DINESH JAIN

| To Direct wages               | 11,200 | -      | 11,200 |       |        |        |        |
|-------------------------------|--------|--------|--------|-------|--------|--------|--------|
| Valuation base (Prime cost)   | 33,700 | -      | 33,700 |       |        |        |        |
| Less: Closing stock           | -3,700 | -      | -3,700 |       |        |        |        |
| Net Prime cost                | 30,000 | -      | 30,000 |       |        |        |        |
| To Factory Overheads          | 10,500 | -      | 10,500 |       |        |        |        |
| Total Cost                    | 40,500 | -      | 40,500 |       |        |        |        |
| To Profit and Loss A/c (1/3 x |        | 13,500 | 13,500 |       |        |        |        |
| 40,500)                       |        |        |        |       |        |        |        |
| Total                         | 40,500 | 13,500 | 54,000 | Total | 40,500 | 13,500 | 54,000 |

Note:

- CTC = Cost to company; CTP = Cost to Process
- Profit margin is 1/4 of transfer price (selling price) and hence same would be 1/3 of cost price

#### Process 2 Account:

| Dr                    |        |        |          |             |        |        | Cr       |
|-----------------------|--------|--------|----------|-------------|--------|--------|----------|
| Particulars           | CTC    | Profit | СТР      | Particulars | CTC    | Profit | СТР      |
| To Opening stock      | 7,500  | 1,500  | 9,000    | By Finished | 75,750 | 36,750 | 1,12,500 |
|                       |        |        |          | stock A/c   |        |        |          |
| To Process I A/c      | 40,500 | 13,500 | 54,000   |             |        |        |          |
| To Direct material    | 15,750 | 0      | 15,750   |             |        |        |          |
| To Direct Labour      | 11,250 | 0      | 11,250   |             |        |        |          |
| Valuation base (Prime | 75,000 | 15,000 | 90,000   |             |        |        |          |
| cost)                 |        |        |          |             |        |        |          |
| Less: Closing stock   | -3,750 | -750   | -4,500   |             |        |        |          |
| Net Prime Cost        | 71,250 | 14,250 | 85,500   |             |        |        |          |
| To Factory overheads  | 4,500  | -      | 4,500    |             |        |        |          |
| Total Cost            | 75,750 | 14,250 | 90,000   |             |        |        |          |
| To Profit & Loss A/c  |        | 22,500 | 22,500   |             |        |        |          |
| (1/4 x 90,000)        |        |        |          |             |        |        |          |
| Total                 | 75,750 | 36,750 | 1,12,500 | Total       | 75,750 | 36,750 | 1,12,500 |
| Note:                 |        |        |          |             |        |        |          |

Profit element in closing stock =  $4,500 \times \left(\frac{15,000}{90,000}\right) = 750$ 

Profit margin is 1/5 of transfer price (selling price) and hence same would be 1/4 of cost price

#### **Finished stock Account:**

| Dr                           |                 |        |          |             |        |                 | Cr       |
|------------------------------|-----------------|--------|----------|-------------|--------|-----------------|----------|
| Particulars                  | CTC             | Profit | СТР      | Particulars | CTC    | Profit          | СТР      |
| To Opening stock             | 14,250          | 8,250  | 22,500   | By Sales    | 82,425 | 57 <i>,</i> 575 | 1,40,000 |
| To Process 2 A/c             | 75,750          | 36,750 | 1,12,500 |             |        |                 |          |
| Valuation base (Prime cost)  | 90,000          | 45,000 | 1,35,000 |             |        |                 |          |
| Less: Closing stock          | -7 <i>,</i> 575 | -3,675 | -11,250  |             |        |                 |          |
| Net cost                     | 82,425          | 41,325 | 1,23,750 |             |        |                 |          |
| To Profit and Loss A/c (b/f) |                 | 16,250 | 16,250   |             |        |                 |          |
| Total                        | 82,425          | 57,575 | 1,40,000 | Total       | 82,425 | 57,575          | 1,40,000 |

Note:

Profit element in closing stock = 
$$11,250 \ge \left(\frac{36,750}{1,12,500}\right) = 3,675$$

# **Profit and Loss Account:**

| Dr                                 |        |                                    | Cr     |
|------------------------------------|--------|------------------------------------|--------|
| Particulars                        | Amount | Particulars                        | Amount |
| To Profit element in closing stock | 4,425  | By Process I A/c                   | 13,500 |
| To Profit for the year             | 57,575 | By Process II A/c                  | 22,500 |
|                                    |        | By FG Control A/c                  | 16,250 |
|                                    |        | By Profit element in opening stock | 9,750  |
| Total                              | 62,000 | Total                              | 62,000 |

#### 11. Inter-process profits:

The following are the details in respect of Process A and Process B of a processing factory:

| Particulars | Process A | Process B |
|-------------|-----------|-----------|
| Materials   | 40,000    | -         |
| Labour      | 40,000    | 56,000    |
| Overheads   | 16,000    | 40,000    |
|             |           |           |

The output of Process A is transferred to Process B at a price calculated to give a profit of 20% on the transfer price and the output of Process B is charged to finished stock at a profit of 25% on the transfer price. The finished stock department realized Rs. 4,00,000 for the finished goods received from Process B.

PREPARE process accounts and CALCULATE total profit, assuming that there was no opening or closing work-in-progress.

#### Answer:

Process A Account:

| Dr                     |        |        |          |              |        |        | Cr       |
|------------------------|--------|--------|----------|--------------|--------|--------|----------|
| Particulars            | CTC    | Profit | СТР      | Particulars  | CTC    | Profit | СТР      |
| To Opening stock       | -      | -      | -        | By Process B | 96,000 | 24,000 | 1,20,000 |
|                        |        |        |          | A/c          |        |        |          |
| To Direct material     | 40,000 | -      | 40,000   |              |        |        |          |
| To Direct wages        | 40,000 | -      | 40,000   |              |        |        |          |
| To Overheads           | 16,000 | -      | 16,000   |              |        |        |          |
| Total Cost             | 96,000 | -      | 96,000   |              |        |        |          |
| To Profit and Loss A/c |        | 24,000 | 24,000   |              |        |        |          |
| (1/4 x 96,000)         |        |        |          |              |        |        |          |
| Total                  | 96,000 | 24,000 | 1,20,000 | Total        | 96,000 | 24,000 | 1,20,000 |
| Notes                  |        |        |          |              |        |        |          |

Note:

- CTC = Cost to company; CTP = Cost to Process
- Profit margin is 1/5 of transfer price (selling price) and hence same would be 1/4 of cost price

| Dr                   |          |        |          |                          |          |        | Cr       |
|----------------------|----------|--------|----------|--------------------------|----------|--------|----------|
| Particulars          | CTC      | Profit | СТР      | Particulars              | CTC      | Profit | СТР      |
| To Opening stock     | -        | -      | -        | By Finished<br>stock A/c | 1,92,000 | 96,000 | 2,88,000 |
| To Process B A/c     | 96,000   | 24,000 | 1,20,000 |                          |          |        |          |
| To Direct wages      | 56,000   | -      | 56,000   |                          |          |        |          |
| To Overheads         | 40,000   | -      | 40,000   |                          |          |        |          |
| Total Cost           | 1,92,000 | 24,000 | 2,16,000 |                          |          |        |          |
| To Profit and Loss   |          | 72,000 | 72,000   |                          |          |        |          |
| A/c (1/3 x 2,16,000) |          |        |          |                          |          |        |          |
| Total                | 1,92,000 | 96,000 | 2,88,000 | Total                    | 1,92,000 | 96,000 | 2,88,000 |

# Process B Account:

Note:

Profit margin is 1/4 of transfer price (selling price) and hence same would be 1/3 of cost price

| Dr                     |          |          |          |             |          |          | Cr       |
|------------------------|----------|----------|----------|-------------|----------|----------|----------|
| Particulars            | CTC      | Profit   | СТР      | Particulars | CTC      | Profit   | СТР      |
| To Opening stock       | -        | -        | -        | By Sales    | 1,92,000 | 2,08,000 | 4,00,000 |
| To Process B A/c       | 1,92,000 | 96,000   | 2,88,000 |             |          |          |          |
| To Profit and Loss A/c |          | 1,12,000 | 1,12,000 |             |          |          |          |
| (b/f)                  |          |          |          |             |          |          |          |
| Total                  | 1,92,000 | 2,08,000 | 4,00,000 | Total       | 1,92,000 | 2,08,000 | 4,00,000 |

#### **Profit and Loss Account:**

| Dr                     |          |                       | Cr       |
|------------------------|----------|-----------------------|----------|
| Particulars            | Amount   | Particulars           | Amount   |
| To Profit for the year | 2,08,000 | By Process X A/c      | 24,000   |
|                        |          | By Process Y A/c      | 72,000   |
|                        |          | By Finished stock A/c | 1,12,000 |
| Total                  | 2,08,000 | Total                 | 2,08,000 |

**12.** A Chemical Company carries on production operation in two processes. The material first passes through Process I, where Product 'A' is produced. Following data are given for the month just ended:

| Following data are given for the month just ended:        |              |  |  |  |
|-----------------------------------------------------------|--------------|--|--|--|
| Material input quantity                                   | 2,00,000 Kgs |  |  |  |
| Opening Work in progress quantity                         | 40,000 kgs   |  |  |  |
| (Material -100% and Conversion 50% complete)              | -            |  |  |  |
| Work completed quantity                                   | 1,60,000 Kgs |  |  |  |
| Closing work in progress quantity                         | 30,000 Kgs   |  |  |  |
| (Material 100% and conversion 2/3 <sup>rd</sup> complete) | _            |  |  |  |
| Material input cost                                       | 75,000       |  |  |  |
| Processing cost                                           | 1,02,000     |  |  |  |
| <b>Opening work in progress cost</b>                      |              |  |  |  |
| Material cost                                             | 20,000       |  |  |  |
| Processing cost                                           | 12,000       |  |  |  |

Normal process loss in quantity may be assumed to be 20% of material input. It has no realisable value. Any quantity of Product 'A' can be sold for Rs. 1.60 per kg. Alternatively, it can be transferred to Process II for further processing and then sold as Product 'AX' for Rs. 2 per kg. Further materials are added in Process II, which yield two kgs. of product 'AX' for every kg. of Product 'A' of Process I. Of the 1,60,000 kgs. per month of work completed in Process I, 40,000 kgs are sold as Product 'A' and 1,20,000 kgs. are passed through Process II for sale as Product 'AX'. Process II has facilities to handle upto 1,60,000 kgs. of Product 'A' per month, if required. The monthly costs incurred in Process II (other than the cost of Product 'A') are:

| ict A input |
|-------------|
| 1,76,000    |
| 1,40,000    |
|             |

**Required:** 

- (i) Determine, using weighted average cost method, the cost per kg of Product A in Process A and value of both work completed and closing work in progress for the month just ended.
- (ii) Is it worthwhile processing 1,20,000 kgs. of Product 'A' further?
- (iii) Calculate the minimum acceptable selling price per kg. if a potential buyer could be found for additional output of Product AX that could be produced with the remaining product 'A' quantity?

#### Answer:

#### WN 1: Input-output statement:

| Particulars                 | Units    |  |  |  |  |
|-----------------------------|----------|--|--|--|--|
| Opening WIP                 | 40,000   |  |  |  |  |
| Add: Input                  | 2,00,000 |  |  |  |  |
| Total Input                 | 2,40,000 |  |  |  |  |
| Less: Closing WIP           | -30,000  |  |  |  |  |
| <b>Processed Production</b> | 2,10,000 |  |  |  |  |
| Less: Normal loss           | -40,000  |  |  |  |  |
| Expected Output             | 1,70,000 |  |  |  |  |
| Actual Output               | 1,60,000 |  |  |  |  |
| Abnormal loss               | 10,000   |  |  |  |  |

#### WN 2: Statement of equivalent production:

| Particulars    | Units    | Material |          | Process | ion cost |
|----------------|----------|----------|----------|---------|----------|
|                |          | DOC      | EU       | DOC     | EU       |
| Work completed | 1,60,000 | 100%     | 1,60,000 | 100%    | 1,60,000 |

| Normal loss   | 40,000   | 0%   | 0        | 0%     | 0        |
|---------------|----------|------|----------|--------|----------|
| Abnormal loss | 10,000   | 100% | 10,000   | 100%   | 10,000   |
| Closing WIP   | 30,000   | 100% | 30,000   | 66.67% | 20,000   |
| Total         | 2,40,000 |      | 2,00,000 |        | 1,90,000 |

#### WN 3: Statement of cost:

| Particulars                     | Material | Processing cost |
|---------------------------------|----------|-----------------|
| Opening WIP                     | 20,000   | 12,000          |
| Cost incurred during the period | 75,000   | 1,02,000        |
| Less: Sale value of Normal loss | 0        |                 |
| Net cost incurred               | 95,000   | 1,14,000        |
| Equivalent units (WN 2)         | 2,00,000 | 1,90,000        |
| Cost per Equivalent unit        | 0.475    | 0.600           |

• Cost per unit of Product A = 0.475 + 0.600 = Rs.1.075 per unit

#### WN 4: Statement of distribution of cost/Statement of valuation:

| Particulars    | Material | Conversion cost | Total    |
|----------------|----------|-----------------|----------|
| Work completed | 76,000   | 96,000          | 1,72,000 |
| Abnormal loss  | 4,750    | 6,000           | 10,750   |
| Closing WIP    | 14,250   | 12,000          | 26,250   |
| Total          | 95,000   | 1,14,000        |          |

#### WN 5: Decision on further processing of 1,20,000 KGS:

| Particulars           | Product A          | Product AX         |
|-----------------------|--------------------|--------------------|
| Sales                 | 1,92,000           | 4,80,000           |
|                       | [1,20,000 x 1.60]  | [2,40,000 x 2.00]  |
| Less: Product A       | -1,29,000          | -1,29,000          |
|                       | [1,20,000 x 1.075] | [1,20,000 x 1.075] |
| Less: Material cost   |                    | -1,32,000          |
| Less: Processing cost |                    | -1,20,000          |
| Profit                | 63,000             | 99,000             |

**<u>Conclusion</u>**: It is worthwhile to process Product A further and sell it as Product AX because of higher profit.

# WN 6: Minimum acceptable selling price for additional output of Product AX:

| Particulars           | Product A        | Product AX            |  |  |  |
|-----------------------|------------------|-----------------------|--|--|--|
| Sales                 | 64,000           | 1,28,000              |  |  |  |
|                       | [40,000 x 1.60]  | [reverse working)     |  |  |  |
| Less: Product A       | -43,000          | -43,000               |  |  |  |
|                       | [40,000 x 1.075] | [40,000 x 1.075]      |  |  |  |
| Less: Material cost   | 0                | -44,000               |  |  |  |
|                       |                  | [1,76,000 - 1,32,000] |  |  |  |
| Less: Processing cost | 0                | -20,000               |  |  |  |
| _                     |                  | [1,40,000 - 1,20,000] |  |  |  |
| Profit                | 21,000           | 21,000                |  |  |  |
| (1.28,000)            |                  |                       |  |  |  |

Minimum selling price  $=\left(\frac{1, 28,000}{80,000}\right) = 1.60$  per kg.

Note: Minimum price is calculated by assuming same profit for Product AX as that of Product A.

#### 13. <u>Process accounts</u>

ABX Company Ltd. provides the following information relating to Process-B:

| Opening work in progress        | Nil                           |  |
|---------------------------------|-------------------------------|--|
| Units introduced                | 45,000 units @ Rs.10 per unit |  |
| Expenses debited to the process |                               |  |
| Direct material                 | 65,500                        |  |
| Labour                          | 90,800                        |  |
| Overheads                       | 1,80,700                      |  |

| Normal loss in the process                          | 2% of input   |
|-----------------------------------------------------|---------------|
| Work in progress                                    | 1,800 units   |
| Degree of completion of closing WIP:                |               |
| Materials                                           | 100%          |
| Labour                                              | 50%           |
| Overheads                                           | 40%           |
| Finished output                                     | 42,000 units  |
| Degree of completion of abnormal loss               |               |
| Materials                                           | 100%          |
| Labour                                              | 80%           |
| Overheads                                           | 60%           |
| Realizable value of units scrapped as normal loss   | Rs.5 per unit |
| Realizable value of units scrapped as abnormal loss | Rs.2 per unit |

# You are required to prepare:

- a) Statement of equivalent production.
- b) Statement showing the cost of finished goods, abnormal loss and closing balance of work-inprogress.
- c) Process-B Account and Abnormal Loss account.

#### Answer:

#### WN 1: Process B Account:

| Dr             |        |          |                          |        | Cr       |
|----------------|--------|----------|--------------------------|--------|----------|
| Particulars    | Units  | Amount   | Particulars              | Units  | Amount   |
| To Opening WIP | -      | -        | By Normal loss           | 900    | 4,500    |
| To Material    | 45,000 | 4,50,000 | By Abnormal loss (WN 5)  | 300    | 4,740    |
| To Material    |        | 65,500   | By FG Control A/c (WN 5) | 42,000 | 7,51,975 |
| To Labour      |        | 90,800   | By Closing WIP (WN 5)    | 1,800  | 25,785   |
| To Overheads   |        | 1,80,700 |                          |        |          |
| Total          | 45,000 | 7,87,000 | Total                    | 45,000 | 7,87,000 |

# WN 2: Input-output statement:

| Particulars                 | Units  |
|-----------------------------|--------|
| Opening WIP                 | 0      |
| Add: Input                  | 45,000 |
| Total Input                 | 45,000 |
| Less: Closing WIP           | -1,800 |
| <b>Processed Production</b> | 43,200 |
| Less: Normal loss           | -900   |
| Expected Output             | 42,300 |
| Actual Output               | 42,000 |
| Abnormal loss               | 300    |

# WN 3: Statement of equivalent production:

| Particulars              | Units  | Material 1 |        | Material 2 |        | Labour |        | Overheads |        |
|--------------------------|--------|------------|--------|------------|--------|--------|--------|-----------|--------|
|                          |        | DOC        | EU     | DOC        | EU     | DOC    | EU     | DOC       | EU     |
| Transfer to next process | 42,000 | 100%       | 42,000 | 100%       | 42,000 | 100%   | 42,000 | 100%      | 42,000 |
| Closing WIP              | 1,800  | 100%       | 1,800  | 100%       | 1,800  | 50%    | 900    | 40%       | 720    |
| Normal loss              | 900    | 0%         | 0      | 0%         | 0      | 0%     | 0      | 0%        | 0      |
| Abnormal loss            | 300    | 100%       | 300    | 100%       | 300    | 80%    | 240    | 60%       | 180    |
| Total                    | 45,000 |            | 44,100 |            | 44,100 |        | 43,140 |           | 42,900 |

# WN 4: Statement of cost:

| Particulars                     | Material 1 | Material 2 | Labour | Overheads |
|---------------------------------|------------|------------|--------|-----------|
| Opening WIP                     | 0          | 0          | 0      | 0         |
| Cost incurred during the period | 4,50,000   | 65,500     | 90,800 | 1,80,700  |
| Less: Sale value of Normal loss | -4,500     |            |        |           |

| Net cost incurred        | 4,45,500 | 65,500 | 90,800 | 1,80,700 |  |  |
|--------------------------|----------|--------|--------|----------|--|--|
| Equivalent units (WN 3)  | 44,100   | 44,100 | 43,140 | 42,900   |  |  |
| Cost per Equivalent unit | 10.1020  | 1.4853 | 2.1048 | 4.2121   |  |  |

#### WN 5: Statement of distribution of cost/Statement of valuation:

| The statement of usual and the cost statement of variation |            |            |        |           |          |  |  |  |
|------------------------------------------------------------|------------|------------|--------|-----------|----------|--|--|--|
| Particulars                                                | Material 1 | Material 2 | Labour | Overheads | Total    |  |  |  |
| Transfer to next process                                   | 4,24,284   | 62,383     | 88,402 | 1,76,908  | 7,51,977 |  |  |  |
| Abnormal Loss                                              | 3,031      | 446        | 505    | 758       | 4,740    |  |  |  |
| Closing WIP                                                | 18,184     | 2,674      | 1,894  | 3,033     | 25,785   |  |  |  |
| Total                                                      | 4,45,499   | 65,503     | 90,801 | 1,80,699  |          |  |  |  |

#### WN 6: Abnormal Loss Account

| Dr               |       |        |                    |       | Cr     |
|------------------|-------|--------|--------------------|-------|--------|
| Particulars      | Units | Amount | Particulars        | Units | Amount |
| To Process B A/c | 300   | 4,740  | By Bank A/c        | 300   | 600    |
|                  |       |        | By Costing P&L A/c |       | 4,140  |
| Total            | 300   | 4,740  |                    | 300   | 4,740  |

#### 14. Process Accounts - Missing Information:

Star Ltd. manufactures chemical solutions for the food processing industry. The manufacturing takes place in a number of processes and the company uses a FIFO process costing system to value work-inprocess and finished goods. At the end of the last month, a fire occurred in the factory and destroyed some of the paper files containing records of the process operations for the month.

Star Ltd. needs your help to prepare the process accounts for the month during which the fire occurred. You have been able to gather some information about the month's operating activities but some of the information could not be retrieved due to the damage. The following information was salvaged:

- Opening work-in-process at the beginning of the month was 800 litres, 70% complete for labour and 60% complete for overheads. Opening work-in-process was valued at Rs. 26,640.
- Closing work-in-process at the end of the month was 160 litres, 30% complete for labour and 20% complete for overheads.
- Normal loss is 10% of input and total losses during the month were 1,800 litres partly due to the fire damage
- Output sent to finished goods warehouse was 4,200 litres
- Losses have scrap value of Rs.15 per litre
- All raw materials are added at the commencement of the process
- The cost per equivalent unit (litre) is Rs.39 per month made up as follows:

| Raw material | 23 per unit |
|--------------|-------------|
| Labour       | 7 per unit  |
| Overheads    | 9 per unit  |
| Total cost   | 39 per unit |

#### Required:

- i. Calculate the quantity (in litres) of raw materials inputs during the month
- ii. Calculate the quantity (in litres) of normal loss expected from the process and the quantity (in litres) of abnormal loss/gain experienced in the month
- iii. Calculate the value of raw material, labour and overheads added to the process during the month
- iv. Prepare the process accounts for the month

#### Answer:

#### Approach to the question:

- This is a problem on missing information and reverse working. Company follows FIFO method and it is a scenario of one material
- We will follow the six steps and find the missing information

#### WN 1: Input-output statement:

| Particulars | Units |  |
|-------------|-------|--|
|             |       |  |

| Opening WIP                 | 800   |
|-----------------------------|-------|
| Add: Input (refer note)     | 5,360 |
| Total Input                 | 6,160 |
| Less: Closing WIP           | -160  |
| <b>Processed Production</b> | 6,000 |
| Less: Normal loss           | -536  |
| Expected Output             | 5,464 |
| Actual Output               | 4200  |
| Abnormal loss               | 1,264 |

# WN 2: Statement of units started and completed:

| Particulars                 | Units |
|-----------------------------|-------|
| Transfer to next process    | 4200  |
| Less: Opening WIP           | -800  |
| Units started and completed | 3400  |

# WN 3: Statement of equivalent production:

| Particulars                 | Units | Material |       | Labour |       | Overheads |       |
|-----------------------------|-------|----------|-------|--------|-------|-----------|-------|
|                             |       | DOC      | EU    | DOC    | EU    | DOC       | EU    |
| Opening WIP                 | 800   | 0%       | 0     | 30%    | 240   | 40%       | 320   |
| Units started and completed | 3400  | 100%     | 3,400 | 100%   | 3,400 | 100%      | 3,400 |
| Closing WIP                 | 160   | 100%     | 160   | 30%    | 48    | 20%       | 32    |
| Normal loss                 | 536   | 0%       | 0     | 0%     | 0     | 0%        | 0     |
| Abnormal loss               | 1,264 | 100%     | 1,264 | 100%   | 1,264 | 100%      | 1,264 |
| Total                       | 6,160 |          | 4,824 |        | 4,952 |           | 5,016 |

It is assumed that defectives are identified in finished state and hence DOC for abnormal loss is 100%

#### WN 4: Statement of cost:

| Particulars                         | Material | Labour | Overheads |
|-------------------------------------|----------|--------|-----------|
| Cost incurred (reverse working)     | 1,18,992 | 34,664 | 45,144    |
| Less: Sale value of Normal loss     | -8,040   |        |           |
| Net cost incurred (reverse working) | 1,10,952 | 34,664 | 45,144    |
| Equivalent units (WN 3)             | 4,824    | 4,952  | 5,016     |
| Cost per Equivalent unit            | 23       | 7      | 9         |

#### WN 5: Statement of distribution of cost/Statement of valuation:

| Particulars                 | Material | Labour | Overheads | Total    |
|-----------------------------|----------|--------|-----------|----------|
| Opening WIP                 | 1        | 1,680  | 2,880     | 4,560    |
| Units started and completed | 78,200   | 23,800 | 30,600    | 1,32,600 |
| Closing WIP                 | 3,680    | 336    | 288       | 4,304    |
| Abnormal loss               | 29,072   | 8,848  | 11,376    | 49,296   |
| Total                       | 1,10,952 | 34,664 | 45,144    |          |

- Transfer to next process = Opening WIP + Units started and completed
- Opening WIP = Work done last year (question) + Work done current year (WN 5)
- Opening WIP = 26,640 + 4,560 = Rs.31,200
- Transfer to next process = 31,200 + 1,32,600 = Rs.1,63,800

# WN 6: Process Account:

| Dr               |       |          |                   |       | Cr       |
|------------------|-------|----------|-------------------|-------|----------|
| Particulars      | Units | Amount   | Particulars       | Units | Amount   |
| To Opening WIP   | 800   | 26,640   | By Normal loss    | 536   | 8,040    |
| To Materials     | 5,360 | 1,18,992 | By Abnormal loss  | 1,264 | 49,296   |
| To Direct Labour |       | 34,664   | By FG Control A/c | 4,200 | 1,63,800 |
| To Overheads     |       | 45,144   | By Closing WIP    | 160   | 4,304    |
| Total            | 6,160 | 2,25,440 | Total             | 6,160 | 2,25,440 |
| Notes:           |       |          |                   |       |          |

#### **Computation of units introduced:**

Units introduced + Opening WIP = Normal loss + Abnormal loss + Output + Closing WIP Units introduced + 800 = 1,800 + 4,200 + 160 **Units introduced = 5,360 units** 

Units introduced = 5,360 units

#### **Additional Homework Problems:**

# 1. <u>Average Cost Method - One Material:</u>

Following information is available regarding process A for the month of February, 2012:

| Particulars                                                   | Units/Amount |
|---------------------------------------------------------------|--------------|
| Production Record:                                            |              |
| Units in process as on 1.2.2012                               | 4,000        |
| (All material used, 25% complete for labour and overhead)     |              |
| New units introduced                                          | 16,000       |
| Units completed                                               | 14,000       |
| Units in process as on 28.2.2012                              | 6,000        |
| (All materials used, 33.33% complete for labour and overhead) |              |
| Cost records:                                                 |              |
| Work in process as on 1.2.2012                                |              |
| Materials                                                     | 6,000        |
| Labour                                                        | 1,000        |
| Overheads                                                     | 1,000        |
| Total                                                         | 8,000        |
| Cost during the month                                         |              |
| Materials                                                     | 25,600       |
| Labour                                                        | 15,000       |
| Overheads                                                     | 15,000       |
| Total                                                         | 55,600       |

Presuming that average method of inventory is used, prepare:

- (i) Statement of equivalent production.
- (ii) Statement showing cost for each element.
- (iii) Statement of apportionment of cost.
- (iv) Process cost account for process A

Answer:

# WN 1: Process A Account:

| Dr             |        |        |                 |        | Cr     |
|----------------|--------|--------|-----------------|--------|--------|
| Particulars    | Units  | Amount | Particulars     | Units  | Amount |
| To Opening WIP | 4,000  | 8,000  | By next process | 14,000 | 50,120 |
| To Materials   | 16,000 | 25,600 | By Closing WIP  | 6,000  | 13,480 |
| To Labour      |        | 15,000 |                 |        |        |
| To Overheads   |        | 15,000 |                 |        |        |
| Total          | 20,000 | 63,600 | Total           | 20,000 | 64,600 |

#### WN 2: Input-output statement:

| Particulars                 | Units  |
|-----------------------------|--------|
| Opening WIP                 | 4,000  |
| Add: Input                  | 16,000 |
| Total Input                 | 20,000 |
| Less: Closing WIP           | -6,000 |
| <b>Processed Production</b> | 14,000 |
| Less: Normal loss           | 0      |
| Expected Output             | 14,000 |
| Actual Output               | 14,000 |
| Abnormal loss               | 0      |

WN 3: Statement of equivalent production:

# CA. DINESH JAIN

| Particulars              | Units  | Material |        | Labour |        | Overheads |        |
|--------------------------|--------|----------|--------|--------|--------|-----------|--------|
|                          |        | DOC      | EU     | DOC    | EU     | DOC       | EU     |
| Transfer to next process | 14,000 | 100%     | 14,000 | 100%   | 14,000 | 100%      | 14,000 |
| Closing WIP              | 6,000  | 100%     | 6,000  | 33.33% | 2,000  | 33.33%    | 2,000  |
| Total                    | 20,000 |          | 20,000 |        | 16,000 |           | 16,000 |

#### WN 4: Statement of cost:

| Particulars                     | Material | Labour | Overheads |
|---------------------------------|----------|--------|-----------|
| Opening WIP                     | 6,000    | 1,000  | 1,000     |
| Cost incurred during the period | 25,600   | 15,000 | 15,000    |
| Less: Sale value of Normal loss | 0        |        |           |
| Net cost incurred               | 31,600   | 16,000 | 16,000    |
| Equivalent units (WN 3)         | 20,000   | 16,000 | 16,000    |
| Cost per Equivalent unit        | 1.58     | 1      | 1         |

#### WN 5: Statement of distribution of cost/Statement of valuation:

| Particulars              | Material | Labour | Overheads | Total  |
|--------------------------|----------|--------|-----------|--------|
| Transfer to next process | 22,120   | 14,000 | 14,000    | 50,120 |
| Closing WIP              | 9,480    | 2,000  | 2,000     | 13,480 |
| Total                    | 31,600   | 16,000 | 16,000    |        |

## 2. Inter-process profits

A product passes through three processes 'X', 'Y' and 'Z'. The output of process 'X' and 'Y' is transferred to next process at cost plus 20 per cent each on transfer price and the output of process 'Z' is transferred to finished stock at a profit of 25 per cent on transfer price. The following information are available in respect of the year ending 31st March, 2014:

| Particulars                               | Process - | Process - | Process - | Finished |
|-------------------------------------------|-----------|-----------|-----------|----------|
|                                           | X         | Y         | Z         | stock    |
| Opening stock                             | 15,000    | 27,000    | 40,000    | 45,000   |
| Materials                                 | 80,000    | 65,000    | 50,000    | -        |
| Wages                                     | 1,25,000  | 1,08,000  | 92,000    | -        |
| Manufacturing overheads                   | 96,000    | 72,000    | 66,500    | -        |
| Closing stock                             | 20,000    | 32,000    | 39,000    | 50,000   |
| Inter process profits included in opening | NIL       | 4,000     | 10,000    | 20,000   |
| stock                                     |           |           |           |          |

Stock in processes is valued at prime cost. The finished stock is valued at the price at which it is received from process 'Z'. Sales of the finished stock during the period was Rs. 14,00,000.

# You are required to prepare:

- (i) Process accounts and finished stock account showing profit element at each stage.
- (ii) Costing Profit and Loss account.
- (iii) Show the relevant items in the Balance Sheet.

Answer:

#### Process X Account:

| Dr                        |          |        |          |             |          |        | Cr       |
|---------------------------|----------|--------|----------|-------------|----------|--------|----------|
| Particulars               | CTC      | Profit | СТР      | Particulars | CTC      | Profit | СТР      |
| To Opening stock          | 15,000   | -      | 15,000   | By Process  | 2,96,000 | 74,000 | 3,70,000 |
|                           |          |        |          | Ŷ           |          |        |          |
| To Direct material        | 80,000   | -      | 80,000   |             |          |        |          |
| To Direct wages           | 1,25,000 | -      | 1,25,000 |             |          |        |          |
| Valuation base (Prime     | 2,20,000 | -      | 2,20,000 |             |          |        |          |
| cost)                     |          |        |          |             |          |        |          |
| Less: Closing stock       | -20,000  | -      | -20,000  |             |          |        |          |
| Net Prime cost            | 2,00,000 | -      | 2,00,000 |             |          |        |          |
| To Factory Overheads      | 96,000   | -      | 96,000   |             |          |        |          |
| Total Cost                | 2,96,000 | -      | 2,96,000 |             |          |        |          |
| To Costing Profit and     |          | 74,000 | 74,000   |             |          |        |          |
| Loss A/c (1/4 x 2,96,000) |          |        |          |             |          |        |          |

**CA. DINESH JAIN** 

|       |          |        |          |        |          |        | -        |
|-------|----------|--------|----------|--------|----------|--------|----------|
| Total | 2.96.000 | 74.000 | 3.70.000 | Total  | 2.96.000 | 74.000 | 3.70.000 |
| Iotui | 2,00,000 | 74,000 | 5,10,000 | I Otal | 2,00,000 | 74,000 | 5,70,000 |
| Note: |          |        |          |        |          |        |          |

- Note:
  - CTC = Cost to company; CTP = Cost to Process
  - Profit margin is 1/5 of transfer price (selling price) and hence same would be 1/4 of cost price ٠

# **Process Y Account:**

| Dr                    |          |          |          |             |          |          | Cr       |
|-----------------------|----------|----------|----------|-------------|----------|----------|----------|
| Particulars           | CTC      | Profit   | СТР      | Particulars | CTC      | Profit   | СТР      |
| To Opening stock      | 23,000   | 4,000    | 27,000   | By process  | 5,36,379 | 2,26,121 | 7,62,500 |
|                       |          |          |          | Ζ           |          |          |          |
| To Process X A/c      | 2,96,000 | 74,000   | 3,70,000 |             |          |          |          |
| To Direct material    | 65,000   | 0        | 65,000   |             |          |          |          |
| To Direct Labour      | 1,08,000 | 0        | 1,08,000 |             |          |          |          |
| Valuation base (Prime | 4,92,000 | 78,000   | 5,70,000 |             |          |          |          |
| cost)                 |          |          |          |             |          |          |          |
| Less: Closing stock   | -27,621  | -4,379   | -32,000  |             |          |          |          |
| Net Prime Cost        | 4,64,379 | 73,621   | 5,38,000 |             |          |          |          |
| To Factory overheads  | 72,000   | -        | 72,000   |             |          |          |          |
| Total Cost            | 5,36,379 | 73,621   | 6,10,000 |             |          |          |          |
| To Profit & Loss A/c  |          | 1,52,500 | 1,52,500 |             |          |          |          |
| (1/4 x 6,10,000)      |          |          |          |             |          |          |          |
| Total                 | 5,36,379 | 2,26,121 | 7,62,500 | Total       | 5,36,379 | 2,26,121 | 7,62,500 |
| Note:                 |          |          |          |             |          |          |          |

Profit element in closing stock = 32,000 x  $\left(\frac{78,000}{5,70,000}\right)$  = 4,379

Profit margin is 1/5 of transfer price (selling price) and hence same would be 1/4 of cost price

# Process Z Account:

| Dr                 |          |          |           |             |          |          | Cr        |
|--------------------|----------|----------|-----------|-------------|----------|----------|-----------|
| Particulars        | CTC      | Profit   | СТР       | Particulars | CTC      | Profit   | СТР       |
| To Opening stock   | 30,000   | 10,000   | 40,000    | By Finished | 7,45,629 | 5,50,371 | 12,96,000 |
|                    |          |          |           | goods A/c   |          |          |           |
| To Process Y A/c   | 5,36,379 | 2,26,121 | 7,62,500  |             |          |          |           |
| To Direct material | 50,000   | 0        | 50,000    |             |          |          |           |
| To Direct Labour   | 92,000   | 0        | 92,000    |             |          |          |           |
| Valuation base     | 7,08,379 | 2,36,121 | 9,44,500  |             |          |          |           |
| (Prime cost)       |          |          |           |             |          |          |           |
| Less: Closing      | -29,250  | -9,750   | -39,000   |             |          |          |           |
| stock              |          |          |           |             |          |          |           |
| Net Prime Cost     | 6,79,129 | 2,26,371 | 9,05,500  |             |          |          |           |
| To Factory         | 66,500   | -        | 66,500    |             |          |          |           |
| overheads          |          |          |           |             |          |          |           |
| Total Cost         | 7,45,629 | 2,26,371 | 9,72,000  |             |          |          |           |
| To Costing Profit  |          | 3,24,000 | 3,24,000  |             |          |          |           |
| & Loss A/c (1/3 x  |          |          |           |             |          |          |           |
| 9,72,000)          |          |          |           |             |          |          |           |
| Total              | 7,45,629 | 5,50,371 | 12,96,000 | Total       | 7,45,629 | 5,50,371 | 12,96,000 |
| Note:              |          |          |           |             |          |          |           |

Profit element in closing stock = 39,000 x  $\left(\frac{2,36,121}{9,44,500}\right)$  = 9,750

Profit margin is 1/4 of transfer price (selling price) and hence same would be 1/3 of cost price

#### **Finished stock Account:**

| Dr               |        |        |        |             |          |          | Cr        |
|------------------|--------|--------|--------|-------------|----------|----------|-----------|
| Particulars      | CTC    | Profit | CTP    | Particulars | CTC      | Profit   | СТР       |
| To Opening stock | 25,000 | 20,000 | 45,000 | By Sales    | 7,41,862 | 6,58,138 | 14,00,000 |

CA. DINESH JAIN

| To Process Z A/c      | 7,45,629 | 5,50,371 | 12,96,000 |       |          |          |           |
|-----------------------|----------|----------|-----------|-------|----------|----------|-----------|
| Valuation base        | 7,70,629 | 5,70,371 | 13,41,000 |       |          |          |           |
| (Prime cost)          |          |          |           |       |          |          |           |
| Less: Closing stock   | -28,767  | -21,233  | -50,000   |       |          |          |           |
| Net cost              | 7,41,862 | 5,49,138 | 12,91,000 |       |          |          |           |
| To Costing Profit and |          | 1,09,000 | 1,09,000  |       |          |          |           |
| Loss A/c $(b/f)$      |          |          |           |       |          |          |           |
| Total                 | 7,41,862 | 6,58,138 | 14,00,000 | Total | 7,41,862 | 6,58,138 | 14,00,000 |
| Note:                 |          |          |           | •     |          |          |           |

Profit element in closing stock = 50,000 x  $\left(\frac{5,50,371}{12,96,000}\right)$  = 21,233

# **Costing Profit and Loss Account:**

| Dr                                 |          |                                    | Cr       |
|------------------------------------|----------|------------------------------------|----------|
| Particulars                        | Amount   | Particulars                        | Amount   |
| To Profit element in closing stock | 35,362   | By Process X A/c                   | 74,000   |
| (4,379 + 9,750 + 21,233)           |          |                                    |          |
| To Profit for the year             | 6,58,138 | By Process Y A/c                   | 1,52,500 |
|                                    |          | By Process Z A/c                   | 3,24,000 |
|                                    |          | By FG Control A/c                  | 1,09,000 |
|                                    |          | By Profit element in opening stock | 34,000   |
|                                    |          | (4,000 + 10,000 + 20,000)          |          |
| Total                              | 6,93,500 | Total                              | 6,93,500 |

#### Balance sheet as at 31st March 2014 (abstract)

| Liabilities | Amount   | Assets                                | Amount   |
|-------------|----------|---------------------------------------|----------|
| Net profit  | 6,58,138 | Closing stock:                        |          |
|             |          | Process X                             | 20,000   |
|             |          | Process Y                             | 32,000   |
|             |          | Process Z                             | 39,000   |
|             |          | Finished stock                        | 50,000   |
|             |          | Total stock                           | 1,41,000 |
|             |          | Less: Provision for unrealized profit | (35,362) |
|             |          | Net stock                             | 1,05,638 |

# 3. <u>Process costing with royalty:</u>

MTK Ltd. purchased 10,000 kgs. of a basic material @ Rs. 12 per kg and issued it for further processing in purifying department. In purifying department wages paid amounted to Rs. 4,200 and overhead was applied @ 150% of the labour cost. Indirect materials costing Rs. 1,500 were introduced into the process. The normal yield from the process is 90%. 9,100 kgs of output was obtained from this purifying process. Any difference in weight between the input of basic material and output of purified material can is sold @ Rs. 1.50 per kg. The process is operated under a licence for which royalty @ Rs. 0.20 per kg. of purified material produced is paid.

You are required to prepare:

- i. Purifying process Account
- ii. Normal loss Account
- iii. Abnormal loss/ gain Account
- iv. Royalty Payable Account.

Answer:

#### WN 1: Input-output statement:

| Particulars                 | Units  |
|-----------------------------|--------|
| Opening WIP                 | 0      |
| Add: Input                  | 10,000 |
| Total Input                 | 10,000 |
| Less: Closing WIP           | 0      |
| <b>Processed Production</b> | 10,000 |
| Less: Normal loss           | -1,000 |

| Expected Output | 9,000 |
|-----------------|-------|
| Actual Output   | 9,100 |
| Abnormal gain   | 100   |

# WN 2: Purifying Process Account:

| Dr                    |        |          |                       |        | Cr       |
|-----------------------|--------|----------|-----------------------|--------|----------|
| Particulars           | Units  | Amount   | Particulars           | Units  | Amount   |
| To Opening stock      | 0      | 0        | By normal loss        | 1,000  | 1,500    |
| To Materials          | 10,000 | 1,20,000 | By Finished Stock A/c | 9,100  | 1,31,950 |
| To Labour             |        | 4,200    |                       |        |          |
| To Overheads          |        | 6,300    |                       |        |          |
| To Indirect materials |        | 1,500    |                       |        |          |
| To Abnormal gain      | 100    | 1,450    |                       |        |          |
| Total                 | 10,100 | 1,33,450 | Total                 | 10,100 | 1,33,450 |
| Note:                 |        |          |                       |        |          |

 $Cost per Good Unit = \frac{Debit side of Process Account excl abnormal gain - Sale Value of Normal loss}{Debit side of Process Account excl abnormal gain - Sale Value of Normal loss}$ 

**Expected Output** 

Cost per Good Unit =  $\frac{1,32,000 - 1,500}{9,000}$  = **Rs**. **14**. **50 per unit** 

Note: Royalty is not considered as part of process account and the same would be directly added to finished stock. This is because Royalty is only incurred for finished output

#### WN 3: Normal Loss Account:

| Dr                       |       |        |                  |       | Cr     |
|--------------------------|-------|--------|------------------|-------|--------|
| Particulars              | Units | Amount | Particulars      | Units | Amount |
| To Purifying Process A/c | 1,000 | 1,500  | By Bank          | 900   | 1,350  |
|                          |       |        | By Abnormal gain | 100   | 150    |
| Total                    | 1,000 | 1,500  | Total            | 1,000 | 1,500  |

#### WN 4: Abnormal Loss Account:

| Dr                 |       |        |                          |       | Cr     |
|--------------------|-------|--------|--------------------------|-------|--------|
| Particulars        | Units | Amount | Particulars              | Units | Amount |
| To normal loss a/c | 100   | 150    | By Purifying Process A/c | 100   | 1,450  |
| To Costing P&L A/c |       | 1,300  |                          |       |        |
| Total              | 100   | 1,450  | Total                    | 100   | 1,450  |

# WN 5: Royalty Payable Account:

| Dr             |        |                                      | Cr     |
|----------------|--------|--------------------------------------|--------|
| Particulars    | Amount | Particulars                          | Amount |
| To balance c/d | 1,820  | By Finished stock A/c (9,100 x 0.20) | 1,820  |
| Total          | 1,820  | Total                                | 1,820  |

# COST AND MANAGEMENT ACCOUNTING CA CHAPTER 11: JOINT PRODUCTS AND BY PRODUCTS

- 1. What are joint products and by-products? [Category A]
- When a manufacturing process results in the production of two or more products which have equal economic significance are called as joint products
- If one of the product has lower economic significance it is called as by-product and the product having higher economic significance is called as main product
- 2. What are co-products? [Category B]
- ✤ Joint products and co-products are used synonymously but still the two has some distinction
- Co-products can be defined as two are more products which are contemporary but do not emerge necessarily from the same material in the same process
- <u>Example:</u> Timber boards from different trees
- 3. What is split-off point? [Category B]
- The point at which the product emerge with separate identities is called split off point
- All costs incurred upto the split off point are called joint costs and are jointly incurred over the products. All costs incurred after the split off point are called as further processing cost
- 4. What are the steps to prepare profitability statement in joint & by-product costing? **[Category A]**
- <u>Step 1:</u> Identify joint cost
- Step 2: Identify ratio of distribution
- Step 3: Distribute the joint cost on the basis of the identified ratio
- \* <u>Step 4:</u> Compute profit using the following format:

| Particulars                   | Product A | Product B | Product C |
|-------------------------------|-----------|-----------|-----------|
| Sales                         | XXX       | XXX       | XXX       |
| Less: Share of joint cost     | (XXX)     | (XXX)     | (XXX)     |
| Less: Further processing cost | (XXX)     | (XXX)     | (XXX)     |
| Profit                        | XXX       | XXX       | XXX       |

| 5. | What are the various | methods for distribution of cos | ts? [Category A] |
|----|----------------------|---------------------------------|------------------|
|----|----------------------|---------------------------------|------------------|

| Method                        | Basis of distribution                                                                                                    |                        |
|-------------------------------|----------------------------------------------------------------------------------------------------|------------------------|
| Physical units method or      | $\checkmark$ Joint cost is distributed in the ratio of the value of the value | ne number of units     |
| average unit cost method      |                                                                                                    |                        |
| Net realizable value at split | $\checkmark$ Joint cost is distributed on the basis of I                                                                                                    |                        |
| off method                    | <ul> <li>NRV is calculated using the below form</li> </ul>                                                                                                    | nat                    |
|                               | Particulars                                                                                                    | Amount                 |
|                               | Sales value after further processing                                                                                                    | XXX                    |
|                               | Less: Estimated profit margins                                                                                                    | (XXX)                  |
|                               | Less: Selling & distribution costs                                                                                                    | (XXX)                  |
|                               | Less: Further processing costs                                                                                                    | (XXX)                  |
|                               | NRV                                                                                                    | XXX                    |
| Technical estimates           | ✓ Certain joint products may consume m                                                                                                    | nore of the joint cost |
|                               | resources and hence points need to be                                                                                                    | given to them          |
|                               | $\checkmark$ Joint cost is distributed on the basis of t                                                                                                    | units * points         |
| Market value at the point of  | ✓ Joint cost is distributed on the basis of n                                                                                                    | narket value at split- |
| separation                    | off point                                                                                                    | -                      |
| Market value after further    | ✓ Joint cost is distributed on the basis of th                                                                                                    | ne market value after  |
| processing                    | further processing                                                                                                    |                        |
| Contribution margin method    | ✓ Joint cost is split as variable cost and fix                                                                                                    | xed cost               |
| 0                             | ✓ Variable cost is split on the basis o                                                                                                    |                        |
|                               | average cost                                                                                                    | 1 7                    |
|                               | ✓ Fixed cost is split on the basis of contril                                                                                                    | bution                 |

6. What are the methods of apportioning joint costs to by-products? [Category A]

| Net Realizable<br>Value Method       | √ | Under this method the NRV of the by-product may be deducted from<br>the total joint cost to arrive at the cost of the main product                                                                     |
|--------------------------------------|---|----------------------------------------------------------------------------------------------------|
| Standard cost in technical estimates | ~ | By-products are valued at standard costs which are determined on<br>the basis of past costs or making some technical estimates                                                                         |
| Comparative price                    | ✓ | Value of the by-product is ascertained with reference to the price of a similar or an alternative material                                                                                             |
| Re-use basis                         | ~ | By-products can be reprocessed in the same process as part of the<br>input of the process. Hence in that case the by-product cost should be<br>same as that of the materials introduced in the process |

7. What is the treatment of by-product cost in cost accounting? [Category A]

| When they are of small    | ✓            | Sale value of the by-products can be credited to costing profit and |
|---------------------------|--------------|---------------------------------------------------------------------|
| value                     |              | loss account and be treated as miscellaneous income or additional   |
|                           |              | revenue                                                             |
|                           | $\checkmark$ | Sale value can also be shown as deduction from the total cost       |
| When the by-products      | ✓            | In this case the by-products are to be treated as joint products    |
| are of considerable total |              |                                                                     |
| value                     |              |                                                                     |
| Where they require        | ✓            | In this case NRV of the by-product at the split off point is        |
| further processing        |              | determined. If the NRV is small then it is treated as per point (a) |
|                           |              | and if NRV is considerable then the same is treated as per point    |
|                           |              | (b)                                                                 |

# 1. Various methods

The following figures are in respect of the joint production of A and B for a month:

| Amount |
|--------|
| 5,000  |
| 3,000  |
| 2,000  |
| 2,000  |
|        |

Sales:

A - 100 quintals at Rs.80 per quintal

B – 150 quintals at Rs.40 per quintal

Compute the profit or loss per product under the following methods:

- Physical measurement
- Survey method or technical evaluation with 3 and 2 points for products A and B respectively
- Contribution margin or marginal cost method

#### Answer:

# WN 1: Profitability analysis under Physical measurement method:

#### **Step 1: Identify Joint cost:**

Joint cost = 5,000 + 3,000 + 2,000 + 2,000 = 12,000

#### Step 2: Identify ratio of distribution:

- Joint cost under physical measurement method is distributed on the basis of physical units produced
- Ratio of distribution = 100:150 (or) 2:3

#### **Step 3: Distribution of joint cost:**

- Share of Joint cost of A = 12,000 x (2/5) = Rs.4,800
- Share of Joint cost of  $B = 12,000 \times (3/5) = Rs.7,200$

| <b>Step 4: Profit and Loss statement:</b> |
|-------------------------------------------|
|-------------------------------------------|

| Particulars                   | Α       | В       | Total    |
|-------------------------------|---------|---------|----------|
| Sales                         | 8,000   | 6,000   | 14,000   |
| Less: Share of joint cost     | (4,800) | (7,200) | (12,000) |
| Less: Further processing cost | 0       | 0       | 0        |

Profit/Loss

3,200 (1,200) 2,000

#### WN 2: Profitability analysis under Survey/Technical Evaluation method: Step 1: Identify Joint cost:

Joint cost = 5,000 + 3,000 + 2,000 + 2,000 = 12,000

# Step 2: Identify ratio of distribution:

- Joint cost under survey method is distributed on the basis of units x points
- Ratio of distribution = (100 x 3): (150 x 2) = 300:300 (or) 1:1

# **Step 3: Distribution of joint cost:**

- Share of Joint cost of A = 12,000 x (1/2) = Rs.6,000
- Share of Joint cost of B = 12,000 x (1/2) = Rs.6,000

#### Step 4: Profit and Loss statement:

| Particulars                   | Α       | В       | Total    |
|-------------------------------|---------|---------|----------|
| Sales                         | 8,000   | 6,000   | 14,000   |
| Less: Share of joint cost     | (6,000) | (6,000) | (12,000) |
| Less: Further processing cost | 0       | 0       | 0        |
| Profit/Loss                   | 2,000   | 0       | 2,000    |

#### WN 3: Profitability analysis under Contribution margin method: Step 1: Identify Joint cost:

- Variable joint cost = 5,000 + 3,000 + 2,000 = 10,000
- Fixed joint cost = 2,000

# Step 2: Identify ratio of distribution:

- Variable joint cost would be distributed on the basis of physical units method. Ratio of distribution is 2:3
- Fixed joint cost would be distributed on the basis of contribution

#### **Step 3: Distribution of joint cost:**

- Share of Variable Joint cost of  $A = 10,000 \times (2/5) = Rs.4,000$
- Share of Variable Joint cost of  $B = 10,000 \times (3/5) = Rs.6,000$

| otep in 11011t und 2000 Statemente |         |         |          |
|------------------------------------|---------|---------|----------|
| Particulars                        | Α       | В       | Total    |
| Sales                              | 8,000   | 6,000   | 14,000   |
| Less: Share of variable joint cost | (4,000) | (6,000) | (10,000) |
| Contribution                       | 4,000   | 0       | 4,000    |
| Less: Share of fixed joint cost    | (2,000) | 0       | (2,000)  |
| Less: Further processing cost      | 0       | 0       | 0        |
| Profit/Loss                        | 2,000   | 0       | 2,000    |

#### **Step 4: Profit and Loss statement:**

# 2. <u>Market Value Method</u>

X Co. Ltd manufactures two products A and B and sells them at Rs.170 and Rs.260 per unit respectively. During a particular period, 200 units of A and 200 units of B were produced and sold. The joint cost incurred was Rs.64,500. The further processing costs for products A and B and Rs.4000 and Rs.32000 respectively. The products can be processed further and be sold at Rs.200 & Rs.300 respectively for A and B. Apportion the joint costs and prepare profitability statements based on the following methods:

- Sale value at split-off point
- Sale value after further processing
- Net realizable value method

#### Answer:

WN 1: Profitability analysis under Sale value at split off point method:

# Step 1: Identify Joint cost:

• Joint cost = Rs.64,500

# Step 2: Identify ratio of distribution:

- Joint cost would be distributed on the basis of sales value at split off point
- Ratio of distribution = (200 x 170): (200 x 260) = 34,000:52,000

# Step 3: Distribution of joint cost:

- Share of Joint cost of A = 64,500 x (34/86) = Rs.25,500
- Share of Joint cost of  $B = 64,500 \times (52/86) = Rs.39,000$

# Step 4: Profit and Loss statement:

| Particulars                   | Α        | В        | Total    |
|-------------------------------|----------|----------|----------|
| Sales                         | 34,000   | 52,000   | 86,000   |
| Less: Share of joint cost     | (25,500) | (39,000) | (64,500) |
| Less: Further processing cost | 0        | 0        | 0        |
| Profit/Loss                   | 8,500    | 13,000   | 21,500   |

# WN 2: Profitability analysis under Sale value after further processing method: Step 1: Identify Joint cost:

• Joint cost = Rs.64,500

# Step 2: Identify ratio of distribution:

- Joint cost would be distributed on the basis of sale value after further processing
- Ratio of distribution = (200 x 200): (200 x 300) = 40,000:60,000

# **Step 3: Distribution of joint cost:**

- Share of Joint cost of A = 64,500 x (40/100) = Rs.25,800
- Share of Joint cost of B = 64,500 x (60/100) = Rs.38,700

# Step 4: Profit and Loss statement:

| Particulars                   | Α        | В        | Total    |
|-------------------------------|----------|----------|----------|
| Sales                         | 34,000   | 52,000   | 86,000   |
| Less: Share of joint cost     | (25,800) | (38,700) | (64,500) |
| Less: Further processing cost | 0        | 0        | 0        |
| Profit/Loss                   | 8,200    | 13,300   | 21,500   |

# WN 3: Profitability analysis under NRV Method:

- Step 1: Identify Joint cost:
  - Joint cost = Rs.64,500

# Step 2: Identify ratio of distribution:

• Joint cost would be distributed on the basis of NRV and same is calculated below:

| Particulars                                   | Α       | В        |
|-----------------------------------------------|---------|----------|
| Sale value after further processing           | 40,000  | 60,000   |
| Less: Further processing cost                 | (4,000) | (32,000) |
| Less: Estimated selling and distribution cost | 0       | 0        |
| Less: Estimated profit                        | 0       | 0        |
| Net realizable value                          | 36,000  | 28,000   |

# **Step 3: Distribution of joint cost:**

- Share of Joint cost of A = 64,500 x (36/64) = Rs.36,281
- Share of Joint cost of B = 64,500 x (28/64) = Rs.28,219

#### **Step 4: Profit and Loss statement:**

| step 11 1 forte and 2000 statements |          |          |          |  |  |  |
|-------------------------------------|----------|----------|----------|--|--|--|
| Particulars                         | Α        | В        | Total    |  |  |  |
| Sales                               | 34,000   | 52,000   | 86,000   |  |  |  |
| Less: Share of joint cost           | (36,281) | (28,219) | (64,500) |  |  |  |
| Less: Further processing cost       | 0        | 0        | 0        |  |  |  |
| Profit/Loss                         | (2,281)  | 23,781   | 21,500   |  |  |  |

#### 3. <u>NRV Method/Decision Making</u>

The sunshine oil company purchases crude vegetable oil. It does refining of the same. The refining process results in four products at the split off point: M, N, O and P.

Product O is fully processed at the split off point. Product M, N and P can be individually further refined into 'Super M', 'Super N', and 'Super P'. In the most recent month (October, 1999), the output at split off point was:

| Product M | 3,00,000 gallons |
|-----------|------------------|
| Product N | 1,00,000 gallons |
| Product O | 50,000 gallons   |
| Product P | 50,000 gallons   |

The joint cost of purchasing the crude vegetable oil and processing it were Rs.40,00,000.

Sunshine had no beginning or ending inventories. Sales of Product O in October were Rs.20,00,000. Total output of products M, N and P was further refined and then sold. Data related to October,1999 are as follows:

|           | Further processing costs to make super products | Sales          |
|-----------|-------------------------------------------------|----------------|
| Super 'M' | Rs.80,00,000                                    | Rs.1,20,00,000 |
| Super 'N' | Rs.32,00,000                                    | Rs.40,00,000   |
| Super 'P' | Rs.36,00,000                                    | Rs.48,00,000   |

Sunshine had the option of selling products M, N and P at the split off point. This alternative would have yielded the following sales for October, 1999:

| Product M | Rs.20,00,000 |
|-----------|--------------|
| Product N | Rs.12,00,000 |
| Product P | Rs.28.00.000 |

You are required to answer:

- How the joint cost would be allocated against each product under each of the following methods:
  - Sales value at split off
  - Physical output (gallons) and
  - Estimated net realizable value
- Could Sunshine Limited increased its profits by making different decisions about further refining of Product M, N or P? Show the effect of the change you recommend on operating profits.

Answer:

#### WN 1: Distribution of Joint cost under multiple methods:

| Particulars                   | Μ           | Ν           | 0         | Р           | Total         |
|-------------------------------|-------------|-------------|-----------|-------------|---------------|
| Sales value at split off:     |             |             |           |             |               |
| Ratio of distribution         | 20,00,000   | 12,00,000   | 20,00,000 | 28,00,000   | 80,00,000     |
| Share of joint cost           | 10,00,000   | 6,00,000    | 10,00,000 | 14,00,000   | 40,00,000     |
| Physical output (gallons):    |             |             |           |             |               |
| Ratio of distribution         | 3,00,000    | 1,00,000    | 50,000    | 50,000      | 5,00,000      |
| Share of joint cost           | 24,00,000   | 8,00,000    | 4,00,000  | 4,00,000    | 40,00,000     |
| NRV Method:                   |             |             |           |             |               |
| Sale value after further      | 1,20,00,000 | 40,00,000   | 20,00,000 | 48,00,000   | 2,28,00,000   |
| processing                    |             |             |           |             |               |
| Less: Further processing cost | (80,00,000) | (32,00,000) | -         | (36,00,000) | (1,48,00,000) |
| Less: Estimated S&D cost      | -           | -           | -         | -           | -             |
| Less: Estimated profit        | -           | -           | -         | -           | -             |
| NRV (ratio of distribution)   | 40,00,000   | 8,00,000    | 20,00,000 | 12,00,000   | 80,00,000     |
| Share of joint cost           | 20,00,000   | 4,00,000    | 10,00,000 | 6,00,000    | 40,00,000     |

#### WN 2: Decision on further processing and impact on profits: Part 1 – Existing profitability statement with cost being distributed under NRV method:

| Particulars                   | Μ           | Ν           | 0           | Р           | Total         |
|-------------------------------|-------------|-------------|-------------|-------------|---------------|
| Sales                         | 1,20,00,000 | 40,00,000   | 20,00,000   | 48,00,000   | 2,28,00,000   |
| Less: Share of joint cost     | (20,00,000) | (4,00,000)  | (10,00,000) | (6,00,000)  | (40,00,000)   |
| Less: Further processing cost | (80,00,000) | (32,00,000) | -           | (36,00,000) | (1,48,00,000) |
| Profit/Loss                   | 20,00,000   | 4,00,000    | 10,00,000   | 6,00,000    | 40,00,000     |

#### Part 2: Decision on further processing:

| Particulars                         | Μ           | Ν           | Р           |
|-------------------------------------|-------------|-------------|-------------|
| Sale value after further processing | 1,20,00,000 | 40,00,000   | 48,00,000   |
| Less: Sale value at split off       | 20,00,000   | 12,00,000   | 28,00,000   |
| Incremental revenues                | 1,00,00,000 | 28,00,000   | 20,00,000   |
| Incremental cost (FPC)              | (80,00,000) | (32,00,000) | (36,00,000) |
| Incremental Profit/Loss             | 20,00,000   | (4,00,000)  | (16,00,000) |
| Decision                            | SAFP        | SASO        | SASO        |

• SAFP = Sale after further processing; SASO = Sale at split-off

#### Part 3 – Revised profitability statement with cost being distributed under NRV method:

| Particulars                   | Μ           | Ν          | 0           | Р          | Total       |
|-------------------------------|-------------|------------|-------------|------------|-------------|
| Decision                      | SAFP        | SASO       | SASO        | SASO       |             |
| Sales                         | 1,20,00,000 | 12,00,000  | 20,00,000   | 28,00,000  | 1,80,00,000 |
| Less: Share of joint cost     | (20,00,000) | (4,00,000) | (10,00,000) | (6,00,000) | (40,00,000) |
| Less: Further processing cost | (80,00,000) | -          | -           | -          | (80,00,000) |
| Profit/Loss                   | 20,00,000   | 8,00,000   | 10,00,000   | 22,00,000  | 60,00,000   |

• Overall profits will increase by Rs.20,00,000 due to change in processing decision for N and P

#### 4. <u>Reverse cost method</u>

Two products P and Q are obtained in a crude form and require further processing at a cost of Rs. 5 for P and Rs. 4 for Q per unit before sale. Assuming a net margin of 25 percent on cost, their sale prices are fixed at Rs. 13.75 and Rs. 8.75 per unit respectively. During the period, the joint cost was Rs. 88,000 and the outputs were:

- P 8,000 units
- Q 6,000 units

Ascertain the joint cost per unit

#### Answer:

# Computation of joint cost per unit:

• Estimated margin is given in the question and hence we will follow NRV method for joint cost distribution

| Particulars                                                           | Р        | Q        | Total    |
|-----------------------------------------------------------------------|----------|----------|----------|
| Sale value after further processing                                   | 1,10,000 | 52,500   | 1,62,500 |
| Less: Further processing cost                                         | (40,000) | (24,000) | (64,000) |
| Less: Estimated S&D cost                                              | -        | -        |          |
| Less: Estimated profit $(1/4 \text{ on cost} = 1/5 \text{ on sales})$ | (22,000) | (10,500) | (32,500) |
| NRV (ratio of distribution)                                           | 48,000   | 18,000   | 66,000   |
| Share of joint cost                                                   | 64,000   | 24,000   | 88,000   |
| No of units                                                           | 8,000    | 6,000    |          |
| Joint cost per unit                                                   | 8        | 4        |          |

#### 5. <u>Further processing - Decision making</u>

In a chemical manufacturing company, three products A, B and C emerge at a single split off stage in department P. Product A is further processed in department Q, product B is further processed in department S. There is no loss in further processing of any of the three products. The cost data for a month are as under:

| Cost of raw materials introduced in department P | Rs.12,68,800 |
|--------------------------------------------------|--------------|
| Direct wages of Department P                     | Rs.3,84,000  |

| Department Q | Rs.96,000 |
|--------------|-----------|
| Department R | Rs.64,000 |
| Department S | Rs.46,000 |

Factory overheads of Rs.4,72,000 are to be apportioned to the departments on direct wage basis.

During the month under reference, the company sold all three products after processing them further as under:

| Product        | А      | В      | С      |
|----------------|--------|--------|--------|
| Output sold kg | 44,000 | 40,000 | 20,000 |
| Selling price  | 32     | 24     | 16     |

There is no opening or closing stock. If these products are sold at the split off stage, that is without further processing, the selling prices would have been Rs.20, Rs.22 and Rs.10 each per kg respectively for A, B and C.

#### **Required:**

- Prepare a statement showing the apportionment of joint costs to the three products.
- Prepare a statement showing product-wise and total profit for the month under reference as per the current processing policy
- What processing decision should have been taken to improve the profitability of the company
- Calculate the product-wise and total profit arising from your above recommendation

#### Answer:

#### WN 1: Computation of Joint cost and Further processing cost of A, B and C:

| Particulars     | Dept P     | Dept Q   | Dept R   | Dept S  |
|-----------------|------------|----------|----------|---------|
| Nature of cost  | Joint cost | A's FPC  | B's FPC  | C's FPC |
| Direct material | 12,68,800  |          |          |         |
| Direct Labour   | 3,84,000   | 96,000   | 64,000   | 46,000  |
| Overheads       | 3,07,200   | 76,800   | 51,200   | 36,800  |
| Total Cost      | 19,60,000  | 1,72,800 | 1,15,200 | 82,800  |

#### WN 2: Distribution of Joint cost

| Particulars           | Α          | В        | С        | Total     |
|-----------------------|------------|----------|----------|-----------|
| Sales value at split  | off:       |          |          |           |
| Ratio of distribution | a 8,80,000 | 8,80,000 | 2,00,000 | 19,60,000 |
| Share of joint cost   | 8,80,000   | 8,80,000 | 2,00,000 | 19,60,000 |
| Share of joint cost   | -,,        | 8,80,000 | ,,       | 19,60     |

Note: It is assumed that company follows sales value at split off point method for distribution.

| WN 3: Existing profitabilit | y statement with cost beir | ng distributed under S | Sales value at split off |
|-----------------------------|----------------------------|------------------------|--------------------------|
| point:                      |                            |                        |                          |

| Particulars                   | Α          | В          | С          | Total       |
|-------------------------------|------------|------------|------------|-------------|
| Sales                         | 14,08,000  | 9,60,000   | 3,20,000   | 26,88,000   |
| Less: Share of joint cost     | (8,80,000) | (8,80,000) | (2,00,000) | (19,60,000) |
| Less: Further processing cost | (1,72,800) | (1,15,200) | (82,800)   | (3,70,800)  |
| Profit/Loss                   | 3,55,200   | (35,200)   | 37,200     | 3,57,200    |

#### WN 4: Decision on further processing:

| Particulars                         | Α          | В          | C          |
|-------------------------------------|------------|------------|------------|
| Sale value after further processing | 14,08,000  | 9,60,000   | 3,20,000   |
| Less: Sale value at split off       | (8,80,000) | (8,80,000) | (2,00,000) |
| Incremental revenues                | 5,28,000   | 80,000     | 1,20,000   |
| Incremental cost (FPC)              | (1,72,800) | (1,15,200) | (82,800)   |
| Incremental Profit/Loss             | 3,55,200   | (35,200)   | 37,200     |
| Decision                            | SAFP       | SASO       | SAFP       |

• SAFP = Sale after further processing; SASO = Sale at split-off

# <u>WN 5: Revised profitability statement with cost being distributed under sale value at split off</u> <u>method:</u>

| Particulars A B C Total |
|-------------------------|
|-------------------------|

www.bharadwajinstitute.com (CHENNAI)

| Decision                      | SAFP       | SASO       | SAFP       |             |
|-------------------------------|------------|------------|------------|-------------|
| Sales                         | 14,08,000  | 8,80,000   | 3,20,000   | 26,08,000   |
| Less: Share of joint cost     | (8,80,000) | (8,80,000) | (2,00,000) | (19,60,000) |
| Less: Further processing cost | (1,72,800) | -          | (82,800)   | (2,55,600)  |
| Profit/Loss                   | 3,55,200   | -          | 37,200     | 3,92,400    |

• Overall profits of the company increase by Rs.35,200

# 6. <u>Further processing – decision making – with closing stock</u>

A company processes a raw material in its department 1 to produce three products viz. A, B and X at the same split off stage. During a period 1,80,000 kgs of raw materials were processed in Department 1 at a total cost of Rs.12,88,000 and the resultant output of A, B and X were 18,000 kgs, 10,000 kgs and 54,000 kgs respectively. A and B were further processed in department 2 at a cost of Rs.1,80,000 and Rs.1,50,000 respectively.

X was further processed in Department 3 at a cost of Rs.1,08,000. There is no waste in further processing. The details of sales effected during the period were as under:

|               |       | А         | В        | Х        |
|---------------|-------|-----------|----------|----------|
| Quantity sold | (kgs) | 17,000    | 5,000    | 44,000   |
| Sales value   | (Rs.) | 12,24,000 | 2,50,000 | 7,92,000 |

There were no opening stocks. If these stocks were sold at split-off stage, the selling prices of A, B and X would have been Rs.50, Rs.40 and Rs.10 per kg respectively.

# <u>Required:</u>

- Prepare a statement showing the apportionment of joint costs A, B and X
- Prepare a statement showing the cost per kg of each product indicating joint costs and further processing and total cost respectively
- Prepare a statement showing the product wise and total profit for the period
- State with supporting calculations as to whether all or any of the products should be further processed or not.

#### Answer:

# WN 1: Distribution of joint cost:

Step 1: Identify Joint Cost:

Joint cost = Rs.12,88,000

# Step 2: Identify ratio and distribute joint cost:

It is assumed that company follows sales value at split off method for distribution of joint cost

| Particulars                                      | Α        | В        | X        |
|--------------------------------------------------|----------|----------|----------|
| Units produced                                   | 18,000   | 10,000   | 54,000   |
| SP at split off                                  | 50       | 40       | 10       |
| Sales value at split off (ratio of distribution) | 9,00,000 | 4,00,000 | 5,40,000 |
| Share of joint cost                              | 6,30,000 | 2,80,000 | 3,78,000 |

#### WN 2: Computation of cost per kg of Product A, B and X:

| Particulars                | A        | В        | X        |
|----------------------------|----------|----------|----------|
| Units produced (KG)        | 18,000   | 10,000   | 54,000   |
| Share of joint cost (WN 1) | 6,30,000 | 2,80,000 | 3,78,000 |
| Joint cost per KG          | 35       | 28       | 7        |
| Further processing cost    | 1,80,000 | 1,50,000 | 1,08,000 |
| FPC per KG                 | 10       | 15       | 2        |
| Total cost per KG          | 45       | 43       | 9        |

#### WN 3: Profitability statement for the period:

| Particulars                          | Α      | В     | X      | Total |
|--------------------------------------|--------|-------|--------|-------|
| Units sold (Kg)                      | 17,000 | 5,000 | 44,000 |       |
| Selling price per kg                 | 72     | 50    | 18     |       |
| Less: Share of joint cost per kg     | (35)   | (28)  | (7)    |       |
| Less: Further processing cost per kg | (10)   | (15)  | (2)    |       |
| Profit per kg                        | 27     | 7     | 9      |       |

Total Profit

4,59,000 35,000 3,96,000 8,90,000

#### WN 4: Decision on further processing:

| Particulars                            | Α    | В    | X    |
|----------------------------------------|------|------|------|
| Selling price after further processing | 72   | 50   | 18   |
| Less: Sale price at split off          | (50) | (40) | (10) |
| Incremental revenues per kg            | 22   | 10   | 8    |
| Incremental cost per kg (FPC)          | (10) | (15) | (2)  |
| Incremental Profit/Loss per kg         | 12   | (5)  | 6    |
| Decision                               | SAFP | SASO | SAFP |

SAFP = Sale after further processing; SASO = Sale at split off

<u>**Conclusion:**</u> The company should sell Product B at split-off. This will improve profits by Rs.5 per kg and overall profits can increase by Rs.25,000 (5,000 kgs x 5)

#### 7. Decision Making

Pokemon Chocolates manufactures and distributes chocolate products. It purchases Cocoa beans and processes them into two intermediate products:

- Chocolate powder liquor base
- Milk-chocolate liquor base

These two intermediate products become separately identifiable at a single split off point. Every 500 pounds of cocoa beans yields 20 gallons of chocolate – powder liquor base and 30 gallons of milk-chocolate liquor base.

The chocolate powder liquor base is further processed into chocolate powder. Every 20 gallons of chocolate-powder liquor base yields 200 pounds of chocolate powder. The milk-chocolate liquor base is further processed into milk-chocolate. Every 30 gallons of milk-chocolate liquor base yields 340 pounds of milk chocolate.

Production and sales data for October, 2004 are:

| Particulars                                        | Amount       |
|----------------------------------------------------|--------------|
| Cocoa Beans Processed                              | 7,500 pounds |
| Costs of processing cocoa beans to split off point | Rs.7,12,500  |
| (including purchase of beans)                      |              |

Production and sales data is provided below:

|                  | Production   | Sales        | Selling price        |
|------------------|--------------|--------------|----------------------|
| Chocolate powder | 3,000 pounds | 3,000 pounds | Rs. 190 per pound    |
| Milk chocolate   | 5,100 pounds | 5,100 pounds | Rs. 237.50 per pound |

The October, 2004 separable costs of processing chocolate-powder liquor into chocolate powder are Rs. 3,02,812.50. The October 2004 separable costs of processing milk-chocolate liquor base into milk-chocolate are Rs. 6,23,437.50. Pokemon full processes both of its intermediate products into chocolate powder or milk-chocolate. There is an active market for these intermediate products. In October, 2004, Pokemon could have sold the chocolate powder liquor base for Rs. 997.50 a gallon and the milk-chocolate liquor base for Rs. 1,235 a gallon.

#### <u>Required:</u>

- i. Calculate how the joint cost of Rs. 7,12,500 would be allocated between the chocolate powder and milk-chocolate liquor bases under the following methods:
  - a. Sales value at split off point
  - b. Physical measure (gallons)
  - c. Estimated net realisable value, (NRV) and
  - d. Constant gross-margin percentage NRV.
- ii. What is the gross-margin percentage of the chocolate powder and milk-chocolate liquor bases under each of the methods in requirements (i)?
- iii. Could Pokémon have increased its operating income by a change in its decision to fully process both of its intermediate products? Show your computations.

#### Answer:

| Particulars            | Standard                       | Actual                           |
|------------------------|--------------------------------|----------------------------------|
| Input                  | 500 pounds of Cocoa Beans      | 7,500 pounds of Cocoa Beans      |
| Intermediate products  | 20 Gallons of CPLB             | 300 Gallons of CPLB              |
| (Split-off stage)      | 30 Gallons of MCLB             | 450 Gallons of MCLB              |
| Final products         | 200 pounds of chocolate powder | 3,000 pounds of chocolate powder |
| (Post processing stage | 340 pounds of milk chocolate   | 5,100 pounds of milk chocolate   |

#### WN 1: Reconciliation of input and output:

CPLB = Chocolate Powder Liquor Base

MCLB = Milk Chocolate Liquor Base

#### WN 2: Distribution of joint cost:

| Particulars                         | CPLB           | MCLB          |
|-------------------------------------|----------------|---------------|
| Sales value at split off:           |                |               |
| Ratio of distribution               | 2,99,250       | 5,55,750      |
|                                     | (300 x 997.50) | (450 x 1,235) |
| Share of joint cost                 | 2,49,375       | 4,63,125      |
| Physical measure (gallons):         |                |               |
| Ratio of distribution               | 300            | 450           |
| Share of joint cost                 | 2,85,000       | 4,27,500      |
| NRV Method:                         |                |               |
| Sale value after further processing | 5,70,000       | 12,11,250     |
| Less: Further processing cost       | (3,02,812.50)  | (6,23,437.50) |
| Less: Estimated profit              | -              | -             |
| Less: Selling and distribution      | -              | -             |
| NRV (Ratio of distribution)         | 2,67,187.50    | 5,87,812.50   |
| Share of joint cost                 | 2,22,656.25    | 4,89,843.75   |

# WN 3: Profitability statement under different methods:

# Method 1 – Sales value at split-off:

| Particulars                   | <b>Chocolate Powder</b> | Milk Chocolate | Total         |
|-------------------------------|-------------------------|----------------|---------------|
| Sales                         | 5,70,000.00             | 12,11,250.00   | 17,81,250.00  |
| Less: Further processing cost | (3,02.812.50)           | (6,23,437.50)  | (9,26,250.00) |
| Less: Share of joint cost     | (2,49,375.00)           | (4,63,125.00)  | (7,12,500.00) |
| Profit                        | 17,812.50               | 1,24,687.50    | 1,42,500.00   |
| Profit margin                 | 3.13%                   | 10.29%         | 8.00%         |

# Method 2 – Physical measure method:

| Particulars                   | <b>Chocolate Powder</b> | Milk Chocolate | Total         |
|-------------------------------|-------------------------|----------------|---------------|
| Sales                         | 5,70,000.00             | 12,11,250.00   | 17,81,250.00  |
| Less: Further processing cost | (3,02.812.50)           | (6,23,437.50)  | (9,26,250.00) |
| Less: Share of joint cost     | (2,85,000.00)           | (4,27,500.00)  | (7,12.500.00) |
| Profit                        | (17,812.50)             | 1,60,312.50    | 1,42,500.00   |
| Profit margin                 | -3.13%                  | 13.24%         | 8.00%         |

#### Method 3 – NRV method:

| Particulars                   | <b>Chocolate Powder</b> | Milk Chocolate | Total         |
|-------------------------------|-------------------------|----------------|---------------|
| Sales                         | 5,70,000.00             | 12,11,250.00   | 17,81,250.00  |
| Less: Further processing cost | (3,02.812.50)           | (6,23,437.50)  | (9,26,250.00) |
| Less: Share of joint cost     | (2,22,656.25)           | (4,89,843.75)  | (7,12,500.00) |
| Profit                        | 44,531.25               | 97,968.75      | 1,42,500.00   |
| Profit margin                 | 7.81%                   | 8.09%          | 8.00%         |

# Method 4 - Constant gross margin percentage:

| Particulars                   | Chocolate Powder | Milk Chocolate | Total         |
|-------------------------------|------------------|----------------|---------------|
| Sales                         | 5,70,000.00      | 12,11,250.00   | 17,81,250.00  |
| Less: Further processing cost | (3,02.812.50)    | (6,23,437.50)  | (9,26,250.00) |

| Less: Share of joint cost (b/f) | (2,21,587.50) | (4,90,912.50) | (7,12,500.00) |
|---------------------------------|---------------|---------------|---------------|
| Profit                          | 45,600.00     | 96,900.00     | 1,42,500.00   |
| Profit margin                   | 8.00%         | 8.00%         | 8.00%         |

#### WN 3: Decision on further processing:

| Particulars                         | Chocolate Powder | Milk Chocolate |
|-------------------------------------|------------------|----------------|
| Sale value after further processing | 5,70,000.00      | 12,11,250.00   |
| Less: Sale value at split off       | (2,99,250.00)    | (5,55,750.00)  |
| Incremental revenues                | 2,70,750.00      | 6,55,500.00    |
| Incremental cost (FPC)              | (3,02,812.50)    | (6,23,437.50)  |
| Incremental Profit/Loss             | (32,062.50)      | 32,062.50      |
| Decision                            | SASO             | SAFP           |

SASO = Sell at split off; SAFP = Sell after further processing

<u>Conclusion</u>: The company should sell chocolate powder at split-off stage to increase its profits by Rs.32,062.50

#### 8. <u>By-product costing</u>

A company manufactures one main product (M1) and two by-products B1 and B2. For the month of January 2013, following details are available: Total Cost upto separation Point Rs. 2,12,400

| Particulars                                             | M1     | B1     | B2     |
|---------------------------------------------------------|--------|--------|--------|
| Cost after separation                                   | -      | 35,000 | 24,000 |
| No of units produced                                    | 4,000  | 1,800  | 3,000  |
| Selling price per unit                                  | Rs.100 | Rs.40  | Rs.30  |
| Estimated net profit as percentage to sales value       | -      | 20%    | 30%    |
| Estimated selling expenses as percentage to sales value | 20%    | 15%    | 15%    |
|                                                         |        |        |        |

There is no beginning or closing inventory.

#### **Prepare statement showing:**

- (i) Allocation of joint cost; and
- (ii) Product-wise and overall profitability of the company for January 2013.

#### Answer:

#### Distribution of joint cost and profitability statement:

| Particulars                         | M1         | B1       | B2       | Total      |
|-------------------------------------|------------|----------|----------|------------|
| Sales                               | 4,00,000   | 72,000   | 90,000   | 5,62,000   |
| Less: Share of joint cost $(b/f)$   | (1,75,100) | (11,800) | (25,500) | (2,12,400) |
| Less: Further processing cost       | -          | (35,000) | (24,000) | (59,000)   |
| Less: Selling and distribution cost | (80,000)   | (10,800) | (13,500) | (1,04,300) |
| Profit                              | 1,44,900   | 14,400   | 27,000   | 1,86,300   |

Note:

- Profit margins have been given in the question and hence share of joint cost of B1 and B2 is reverse worked and taken as balancing figure
- Share of joint cost of M1 = Total cost Share of Joint cost of B1 and B2

#### 9. Decision on further processing:

SV chemicals Limited processes 9,00,000 kgs. of raw material in a month purchased at Rs. 95 per kg in department X. The input output ratio of department X is 100 : 90. Processing of the material results in two joint products being produced 'P1' and 'P2' in the ratio of 60 : 40. Product 'P1' can be sold at split off stage or can be further processed in department Y and sold as a new product 'YP1'. The input output ratio of department Y is utilized only for further processing of product 'P1' to product 'YP1'. Individual departmental expenses are as follows:

| Particulars        | Department X (in lacs) | Department Y (in lacs) |
|--------------------|------------------------|------------------------|
| Direct materials   | 95.00                  | 14.00                  |
| Direct wages       | 80.00                  | 27.00                  |
| Variable Overheads | 100.00                 | 35.00                  |
| Fixed Overheads    | 75.00                  | 52.00                  |
| Total              | 350.00                 | 128.00                 |

Further selling expenses to be incurred on three products are:

| Particulars | Amount (in lacs) |
|-------------|------------------|
| Product P1  | 28.38            |
| Product P2  | 25.00            |
| Product YP1 | 19.00            |
| 0 11.       | 6.1 1. (D1       |

Selling price of the products 'P1' and 'P2' at split off point is Rs.110 per kg and Rs.325 per kg respectively. Selling price of new product 'YP1' is Rs. 150 per kg.

#### You are required to:

(i) Prepare a statement showing apportionment of joint costs, in the ratio of value of sales, net of selling expenses.

(ii) Statement showing profitability at split off point.

(iii) Statement of profitability of 'YP1'.

(iv) Would you recommend further processing of P1?

#### Answer:

#### WN 1: Reconciliation of input and output:

| Particulars | Department X     | Department Y      |
|-------------|------------------|-------------------|
| Input       | 9,00,000 Kg (RM) | 4,86,000 kg (P1)  |
| Output      | 90,000 Kg (Loss) | 24,300 Kg (Loss)  |
|             | 4,86,000 Kg (P1) | 4,61,700 kg (YP1) |
|             | 3,24,000 Kg (P2) |                   |

Note:

# Department X:

- 10% of production is lost in processing and hence loss is 90,000 kg (9,00,000 x 10%)
- Balance 8,10,000 kgs is produced in the ratio of 60:40 for P1 and P2

# Department Y:

• 5% of production is lost in processing and hence loss is 24,300 kg and 95% will be production of YP1 which is equal to 4,61,700 Kg

# WN 2: Distribution of joint cost:

#### **Step 1: Identify Joint cost:**

Joint cost = (9 lac kgs x 95) + 350 lacs = 1,205 lacs

# Step 2: Identify ratio of distribution and distribute joint cost

• Joint cost would be distributed on the basis of sales value net of selling expenses and the same is calculated below

| Particulars                             | Product P1 | Product P2 |
|-----------------------------------------|------------|------------|
|                                         | (in lacs)  | (in lacs)  |
| No of units                             | 4,86,000   | 3,24,000   |
| Selling price                           | 110        | 325        |
| Value of sales                          | 534.60     | 1,053.00   |
| Less: Selling expenses                  | (28.38)    | (25.00)    |
| Net sales value (ratio of distribution) | 506.22     | 1,028      |
| Share of joint cost                     | 397.59     | 807.41     |

# WN 3: Profitability statement of P1, P2 and YP1:

| Particulars                   | P1       | P2       | YP1      |
|-------------------------------|----------|----------|----------|
| Units                         | 4,86,000 | 3,24,000 | 4,61,700 |
| Selling Price                 | 110      | 325      | 150      |
| Sales                         | 534.60   | 1,053.00 | 692.55   |
| Less: Share of joint cost     | (397.59) | (807.41) | (397.59) |
| Less: Further processing cost | NA       | NA       | (128.00) |
| Less: Selling expenses        | (28.38)  | (25.00)  | (19.00)  |
| Profit                        | 108.63   | 220.59   | 147.96   |

**Conclusion:** 

• The company should go ahead with further processing of P1 as the same leads to incremental profit of Rs.39.33 lacs

(in lacs)

# 10. Joint and by-product costing

Three products X, Y and Z along with a byproduct B are obtained again in a crude state which require further processing at a cost of Rs. 5 for X; Rs. 4 for Y; and Rs. 2.50 for Z per unit before sale. The byproduct is however saleable as such to a nearby factory. The selling prices for the three main products and byproduct, assuming they should yield a net margin of 25 percent of cost, are fixed at Rs. 13.75 Rs. 8.75 and Rs. 7.50 and Re. 1.00 respectively – all per unit quantity sold.

During a period, the joint input cost including the material cost was Rs. 90,800 and the respective outputs were:

| X | 8,000 units |
|---|-------------|
| Υ | 6,000 units |
| Ζ | 4,000 units |
| В | 1,000 units |

By product should be credited to the joint cost and only the net joint costs are to be allocated to the main products.

Calculate the joint cost per unit of each product and the margin available as a percentage on cost. **Answer:** 

# WN 1: Computation of Joint cost allocated to by-product:

| Particulars                                                 | Amount |
|-------------------------------------------------------------|--------|
| Sales                                                       | 1,000  |
| Less: Profit $(1/4 \text{ on cost} = 1/5 \text{ on sales})$ | -200   |
| Joint cost allocated to by-product                          | 800    |

#### WN 2: Distribution of joint cost:

- Total Joint cost = Rs.90,800
- Joint cost allocated to by-product = Rs.800
- Joint cost to be allocated to main products = 90,800 800 = Rs.90,000

#### Method to be followed:

• Estimated margin is given in the question and hence we can follow NRV method for cost distribution

| Particulars                           | X        | Y        | Z        | Total    |
|---------------------------------------|----------|----------|----------|----------|
| Sales                                 | 1,10,000 | 52,500   | 30,000   | 1,92,500 |
| Less: Further processing cost         | (40,000) | (24,000) | (10,000) | (74,000) |
| Less: Estimated profit (1/5 on sales) | (22,000) | (10,500) | (6,000)  | (38,500) |
| NRV (Ratio of distribution)           | 48,000   | 18,000   | 14,000   | 80,000   |
| Share of joint cost                   | 54,000   | 20,250   | 15,750   | 90,000   |
| No of units                           | 8,000    | 6,000    | 4,000    |          |
| Joint cost per unit                   | 6.75     | 3.375    | 3.9375   |          |

#### WN 3: Computation of actual margin as percentage of cost:

| Particulars                     | X        | Ŷ        | Z        |
|---------------------------------|----------|----------|----------|
| Sales                           | 1,10,000 | 52,500   | 30,000   |
| Less: Further processing cost   | (40,000) | (24,000) | (10,000) |
| Less: Share of joint cost       | (54,000) | (20,250) | (15,750) |
| Gross margin (A)                | 16,000   | 8,250    | 4,250    |
| Total cost (B)                  | 94,000   | 44,250   | 25,750   |
| Gross margin as % of cost (A/B) | 17.02%   | 18.64%   | 16.50%   |

#### 11. Decision on further processing:

A Company produces two joint products P and Q in 70 :30 ratio from basic raw materials in department A. The input output ratio of department A is 100:85. Product P can be sold at the split of stage or can be processed further at department B and sold as product AR. The input output ratio is 100:90 of department B. The department B is created to process product P only and to make it product AR.

The selling prices per kg. are as under:

- Product P Rs. 85
- Product Q Rs. 290
- Product AR Rs. 115

The production will be taken up in the next month.

- Raw materials 8,00,000 Kgs.
- Purchase price Rs. 80 per Kg.

| Particulars        | Department A (in lacs) | Department B (in lacs) |
|--------------------|------------------------|------------------------|
| Direct materials   | 35.00                  | 5.00                   |
| Direct Labour      | 30.00                  | 9.00                   |
| Variable overheads | 45.00                  | 18.00                  |
| Fixed overheads    | 40.00                  | 32.00                  |
| Total              | 150.00                 | 64.00                  |
| Selling expenses:  |                        |                        |
| Product P          | 24.60                  |                        |
| Product Q          | 21.60                  |                        |
| Product AR         | 16.80                  |                        |

# Required:

(i) Prepare a statement showing the apportionment of joint costs.

(ii) State whether it is advisable to produce product AR or not.

#### Answer:

#### WN 1: Reconciliation of input and output:

| Particulars | Department A       | Department B     |
|-------------|--------------------|------------------|
| Input       | 8,00,000 Kg (RM)   | 4,76,000 kg (P)  |
| Output      | 1,20,000 Kg (Loss) | 47,600 Kg (Loss) |
| _           | 4,76,000 Kg (P)    | 4,28,400 kg (AR) |
|             | 2,04,000 Kg (Q)    |                  |

# Note:

# Department A:

- 15% of production is lost in processing and hence loss is 1,20,000 kg (8,00,000 x 15%)
- Balance 6,80,000 kgs is produced in the ratio of 70:30 for P and Q

# Department B:

• 10% of production is lost in processing and hence loss is 47,600 kg and 90% will be production of AR which is equal to 4,28,400 Kg

#### WN 2: Distribution of joint cost:

**Step 1: Identify Joint cost:** 

Joint cost = (8 lac kgs x 80) + 150 lacs = 790 lacs

#### Step 2: Identify ratio of distribution and distribute joint cost

• It is assumed that Joint cost would be distributed on the basis of sales value net of selling expenses

| Particulars                             | Product P | Product Q |
|-----------------------------------------|-----------|-----------|
|                                         | (in lacs) | (in lacs) |
| No of units                             | 4,76,000  | 2,04,000  |
| Selling price                           | 85        | 290       |
| Value of sales                          | 404.60    | 591.60    |
| Less: Selling expenses                  | (24.60)   | (21.60)   |
| Net sales value (ratio of distribution) | 380       | 570       |
| Share of joint cost                     | 316       | 474       |

#### WN 3: Profitability statement of P, Q and AR:

| Particulars   | Р        | Q        | AR       |
|---------------|----------|----------|----------|
| Units         | 4,76,000 | 2,04,000 | 4,28,400 |
| Selling Price | 85       | 290      | 115      |

(in lacs)

| Sales                         | 404.60   | 591.60   | 492.66   |
|-------------------------------|----------|----------|----------|
| Less: Share of joint cost     | (316.00) | (474.00) | (316.00) |
| Less: Further processing cost | NA       | NA       | (64.00)  |
| Less: Selling expenses        | (24.60)  | (21.60)  | (16.80)  |
| Profit                        | 64.00    | 96.00    | 95.86    |

**Conclusion:** 

• The company should go ahead with further processing of P1 as the same leads to incremental profit of Rs.39.33 lacs

# 12. By-product Costing:

While manufacture of the main product 'A' two by-products 'P' and 'Q' emerge. The joint expenses of manufacture amount to Rs.1,67,550. All the three products are processed further separation and sold as per details given below:

| Particulars                       | Main Product A | By Product P | By Product Q |
|-----------------------------------|----------------|--------------|--------------|
| Sales                             | 1,30,000       | 70,000       | 50,000       |
| Cost incurred after separation    | 8,000          | 7,000        | 6,000        |
| Profit as percentage of sales (%) | 20             | 10           | 15           |

Total fixed selling expenses are 10% of total cost of sales which are apportioned to the three products in the ratio of 5:3:2 Prepare a statement showing the appointment of joints costs to the main product and two byproducts.

# Answer:

#### **Distribution of joint cost:**

| Particulars                         | Α        | Р        | Q        | Total      |
|-------------------------------------|----------|----------|----------|------------|
| Sales                               | 1,30,000 | 70,000   | 50,000   | 2,50,000   |
| Less: Share of joint cost (b/f)     | (85,525) | (49,715) | (32,310) | (1,67,550) |
| Less: Further processing cost       | (8,000)  | (7,000)  | (6,000)  | (21,000)   |
| Less: Selling and distribution cost | (10,475) | (6,285)  | (4,190)  | (20,950)   |
| Profit                              | 26,000   | 7,000    | 7,500    | 40,500     |

Note:

- Profit margins have been given in the question and the same would add to Rs.40,500
- Total selling and distribution cost are taken as balancing figure and distributed in the ratio of 5:3:2
- Share of joint cost is finally taken as balancing figure by doing reverse working

#### 13. <u>By-product costing:</u>

A factory producing article A also produces a by-product B which is further processed into finished product. The joint cost of manufacture is given below:

| Particulars       | Amount |
|-------------------|--------|
| Material          | 5,000  |
| Labour            | 3,000  |
| Overhead          | 2,000  |
| <b>Total Cost</b> | 10,000 |

Subsequent cost in Rs. are given below:

| Particulars | Α        | В     |
|-------------|----------|-------|
| Material    | 3,000    | 1,500 |
| Labour      | 1,400    | 1,000 |
| Overhead    | 600      | 500   |
| Total Cost  | 5,000    | 3,000 |
| 0 11.       | <i>.</i> |       |

Selling prices for A is Rs.16,000 and B is Rs.8,000

Estimated profit on selling prices is 25% for A and 20% for B. Assume that selling and distribution expenses are in proportion of sales prices. Show how you would apportion joint costs of manufacture and prepare a statement showing cost of production of A and B

#### Answer:

# WN 1: Distribution of joint cost and profit statement:

| Particulars | Â      | В     | Total  |
|-------------|--------|-------|--------|
| Sales       | 16,000 | 8,000 | 24,000 |

| Less: Further processing cost       | (5,000) | (3,000) | (8,000)  |
|-------------------------------------|---------|---------|----------|
| Less: Share of joint cost           | (6,733) | (3,267) | (10,000) |
| Less: Selling and distribution cost | (267)   | (133)   | 400      |
| Profit                              | 4,000   | 1,600   | 5,600    |

#### Note:

- Profit margins have been given in the question and the same would add to Rs.5,600
- Total selling and distribution cost are taken as balancing figure and distributed in the ratio of selling prices
- Share of joint cost is finally taken as balancing figure by doing reverse working

| WN 2: Statement showing cost of production of A and B: |       |       |       |
|--------------------------------------------------------|-------|-------|-------|
| Particulars                                            | Α     | В     | Total |
| Material cost                                          |       |       |       |
| Share of joint cost of material (5,000)                | 3,367 | 1,633 | 5,000 |
| FPC of material                                        | 3,000 | 1,500 | 4,500 |
| Total material cost                                    | 6,367 | 3,133 | 9,500 |
| Labour cost:                                           |       |       |       |
| Share of joint cost of labour (3,000)                  | 2,020 | 980   | 3,000 |
| FPC of labour                                          | 1,400 | 1,000 | 2,400 |
| Total labour cost                                      | 3,420 | 1,980 | 5,400 |
| Overheads cost:                                        |       |       |       |
| Share of joint cost of overheads (2,000)               | 1,346 | 654   | 2,000 |
| FPC of overheads                                       | 600   | 500   | 1,100 |
| Total overheads cost                                   | 1,946 | 1,154 | 3,100 |

# WN 2: Statement showing cost of production of A and B:

# 14. <u>By-product costing:</u>

A factory is engaged in the production of chemical Bomex and in the course of its manufacture a byproduct Cromex is produced which after further processing has a commercial value. For the month of April 2019, the following are the summarized cost data:

| Particulars                                 | Joint expenses | Separate expenses |             |
|---------------------------------------------|----------------|-------------------|-------------|
|                                             |                | Bomex             | Cromex      |
| Materials                                   | 1,00,000       | 6,000             | 4,000       |
| Labour                                      | 50,000         | 20,000            | 18,000      |
| Overheads                                   | 30,000         | 10,000            | 6,000       |
| Selling price per unit                      |                | 100               | 40          |
| Estimated profit per unit on sale of cromex |                |                   | 5           |
| Number of units produced                    |                | 2,000 units       | 2,000 units |

The factory uses NRV method for apportionment of joint cost to by-products. You are required to prepare statement showing:

(i) Joint cost allocable to Cromex

(ii) Product wise and overall profitability of the factory for April 2019

#### Answer:

Distribution of joint cost:

| Particulars                   | Bomex      | Cromex   | Total      |
|-------------------------------|------------|----------|------------|
| Sales                         | 2,00,000   | 80,000   | 2,80,000   |
| Less: Share of joint cost     | (1,38,000) | (42,000) | (1,80,000) |
| Less: Further processing cost | (36,000)   | (28,000) | (64,000)   |
| Profit                        | 26,000     | 10,000   | 36,000     |

# Note:

• Profit margins have been given in the question and hence share of joint cost of Cromex is reverse worked and taken as balancing figure

• Share of joint cost of Bomex = Total cost – Share of Joint cost of Cromex

# 15. <u>By-product Costing:</u>

A Limited produces 'M' as a main product and gets two by products – 'P' and 'Q' in the course of processing. Following information are available for the month of October 2017:

| processing. I one wing information are available for the |   |   |   |  |
|----------------------------------------------------------|---|---|---|--|
| Particulars                                              | Μ | Р | Q |  |
|                                                          |   |   |   |  |

| Cost after separation         | -     | 60,000 | 30,000 |  |
|-------------------------------|-------|--------|--------|--|
| No of units produced          | 4,500 | 2,500  | 1,500  |  |
| Selling price (per unit)      | 170   | 80     | 50     |  |
| Estimated net profit to sales | -     | 30%    | 25%    |  |

The joint cost of manufacture upto separation point amounts to Rs.2.50,000. Selling expenses amounting to Rs.85,000 are to be apportioned to the three products in the ratio of sales units. There is no opening and closing stock.

Prepare the statement showing:

- Allocation of joint cost
- Product wise overall profitability and
- Advise the company regarding results if the by product 'P' is not further processed and is sold at the point of separation at Rs.60 per unit without incurring selling expenses

# Answer:

# WN 1: Distribution of joint cost and profitability statement:

| The province of a point cost and promachine statement |            |          |          |            |
|-------------------------------------------------------|------------|----------|----------|------------|
| Particulars                                           | Μ          | Р        | Q        | Total      |
| Sales                                                 | 7,65,000   | 2,00,000 | 75,000   | 10,40,000  |
| Less: Share of joint cost (b/f)                       | (1,83,750) | (55,000) | (11,250) | (2,50,000) |
| Less: Further processing cost                         | -          | (60,000) | (30,000) | (90,000)   |
| Less: Selling and distribution cost                   | (45,000)   | (25,000) | (15,000) | (85,000)   |
| Profit                                                | 5,36,250   | 60,000   | 18,750   | 6,15,000   |

Note:

- Profit margins have been given in the question and hence share of joint cost of P and Q is reverse worked and taken as balancing figure
- Share of joint cost of M = Total cost Share of Joint cost of P and Q

# WN 2: Decision on further processing of by product 'P':

| Particulars                         | Μ        |
|-------------------------------------|----------|
| Sales                               | 1,50,000 |
| Less: Share of joint cost $(b/f)$   | (55,000) |
| Less: Further processing cost       | -        |
| Less: Selling and distribution cost | -        |
| Profit                              | 95,000   |

The company should sell by product P at split off stage as the same leads to incremental profit of Rs.35,000

#### Additional Home Work Problems:

# 1. Loss in processing and decision on further processing

A company's plant processes 1,50,000 kg. of raw material in a month to produce two products, viz, 'P' and 'Q'. The cost of raw material is Rs. 12 per kg. The processing costs per month are:

| Particulars        | Amount   |
|--------------------|----------|
| Direct materials   | 90,000   |
| Direct wages       | 1,20,000 |
| Variable overheads | 1,00,000 |
| Fixed overheads    | 1,00,000 |

The loss in process is 5% of input and the output ratio of P and Q which emerge simultaneously is 1:2. The selling prices of the two products at the point of split off are: P Rs. 12 per kg. and Q Rs. 20 per kg. A proposal is available to process P further by mixing it with other purchased materials. The entire current output of the plant can be so processed further to obtain a new product 'S'. The price per kg. of S is Rs. 15 and each kg of output of S will require one kilogram of input P. The cost of processing of P into S (including other materials) is Rs. 1,85,000 per month.

You are required to prepare a statement showing the monthly profitability based both on the existing manufacturing operations and on further processing.

Will you recommend further processing?

#### Answer:

| WN 1: Reconciliation of input and output: |           |           |  |  |
|-------------------------------------------|-----------|-----------|--|--|
| Particulars                               | Process 1 | Process 2 |  |  |

| Input  | 1,50,000 kg (RM) | 47,500 kg (P) |
|--------|------------------|---------------|
| Output | 7,500 kg (Loss)  | 47,500 kg (S) |
|        | 47,500 kg (P)    |               |
|        | 95,000 kg (Q)    |               |

#### <u>Note:</u> Process 1:

- 5% of production is lost in processing and hence loss is 7,500 kg (1,50,000 x 5%)
- Balance 1,42,500 kgs is produced in the ratio of 1:2 for P and Q

# Process 2:

• There is no loss in processing and hence input of 47,500 kg of P will lead to output of 47,500 kg of S

# WN 2: Distribution of joint cost:

#### Step 1: Identify Joint cost:

Joint cost = 18,00,000 + 90,000 + 1,20,000 + 1,00,000 + 1,00,000 = Rs.22,10,000

# Step 2: Identify ratio of distribution and distribute joint cost

• It is assumed that Joint cost would be distributed on the basis of sales value at split off

| Particulars                                      | Product P | Product Q |
|--------------------------------------------------|-----------|-----------|
|                                                  | (in lacs) | (in lacs) |
| No of units                                      | 47,500    | 95,000    |
| Selling price                                    | 12        | 20        |
| Sales value at split off (ratio of distribution) | 5,70,000  | 19,00,000 |
| Share of joint cost                              | 5,10,000  | 17,00,000 |

# WN 3: Profitability statement of P, Q and S:

| Particulars                   | Р          | Q           | S          |
|-------------------------------|------------|-------------|------------|
| Units                         | 47,500     | 95,000      | 47,500     |
| Selling Price                 | 12         | 20          | 15         |
| Sales                         | 5,70,000   | 19,00,000   | 7,12,500   |
| Less: Share of joint cost     | (5,10,000) | (17,00,000) | (5,10,000) |
| Less: Further processing cost | NA         | NA          | (1,85,000) |
| Profit                        | 60,000     | 2,00,000    | 17,500     |

**Conclusion:** 

- Total profit of existing operations = 60,000 + 2,00,000 = 2,60,000
- Total profit based on further processing = 17,500 + 2,00,000 = 2,17,500
- The company should not go ahead with further processing of P as the same leads to incremental loss of Rs.42,500

#### 2. Distribution of joint cost and decision on further processing

Inorganic Chemicals purchases salt and processes it into more refined products such as Caustic Soda, Chlorine and PVC. In the month of July, Inorganic Chemicals purchased Salt for Rs. 40,000. Conversion of Rs. 60,000 were incurred up to the split off point, at which time two sealable products were produced. Chlorine can be further processed into PVC.

The July production and sales information are as follows:

| Particulars  | Production<br>(tonnes) | Sales quantity<br>(tonnes) | Selling price<br>Per tonne |
|--------------|------------------------|----------------------------|----------------------------|
| Caustic soda | 1,200                  | 1,200                      | Rs.50                      |
| Chlorine     | 800                    | -                          | -                          |
| PVC          | 500                    | 500                        | Rs.200                     |

All 800 tonnes of Chlorine were further processed, at an incremental cost of Rs. 20,000 to yield 500 tonnes of PVC. There was no beginning or ending inventories of Caustic Soda, Chlorine or PVC in July. There is active market for Chlorine. Inorganic Chemicals could have sold all its July production of Chlorine at Rs. 75 per tonne.

325

# **Required**:

(1) To calculate how joint cost of Rs. 1,00,000 would be apportioned between Caustic Soda and Chlorine under each of following methods:

- a) Sales value at split off,
- b) Physical measure (method), and
- c) Estimated net realisable value.

(2) Lifetime Swimming Pool Products offers to purchase 800 tonnes of Chlorine in August at Rs. 75 per tonne. This sale of Chlorine would mean that no PVC would be produced in August. How the acceptance of this offer for the month of August would affect operating income?

## Answer:

## WN 1: Distribution of joint cost:

| Particulars                                      | Caustic Soda | Chlorine | Total    |
|--------------------------------------------------|--------------|----------|----------|
| Sales value at split off:                        |              |          |          |
| Sales value at split off (Ratio of distribution) | 60,000       | 60,000   | 1,20,000 |
| Share of joint cost                              | 50,000       | 50,000   | 1,00,000 |
| Physical measure method                          |              |          |          |
| Units produced (ratio of distribution)           | 1,200        | 800      | 2,000    |
| Share of joint cost                              | 60,000       | 40,000   | 1,00,000 |
| NRV Method                                       |              |          |          |
| Sale value after further processing              | 60,000       | 1,00,000 | 1,60,000 |
| Less: Further processing cost                    | -            | (20,000) | (20,000) |
| NRV (Ratio of distribution)                      | 60,000       | 80,000   | 1,40,000 |
| Share of joint cost                              | 42,857       | 57,143   | 1,00,000 |

#### WN 2: Decision on further processing:

| Particulars                         | PVC      |
|-------------------------------------|----------|
| Sale value after further processing | 1,00,000 |
| Less: Sale value at split off       | (60,000) |
| Incremental revenues                | 40,000   |
| Incremental cost (FPC)              | (20,000) |
| Incremental Profit/Loss             | 20,000   |
| Decision                            | SAFP     |

The company should not accept the offer of selling chlorine and should process the same to PVC to earn incremental profit of Rs.20,000

#### 3. Distribution of joint cost and decision on further processing:

Sunmoon Ltd. produces 2,00,000: 30,000; 25,000; 20,000 and 75,000 units of its five products A, B, C, D and E respectively in a manufacturing process and sells them at Rs. 17, Rs. 13, Rs. 8, Rs. 10 and Rs. 14 per unit. Except product D remaining products can be further processed and then can be sold at Rs. 25, Rs. 17, Rs. 12 and Rs. 20 per unit in case of A, B, C and E respectively.

Raw material costs Rs. 35,90,000 and other manufacturing expenses cost Rs. 5,47,000 in the manufacturing process which are absorbed on the products on the basis of their 'Net realisable value'. The further processing costs of A, B, C and E are Rs. 12,50,000; Rs. 1,50,000; Rs. 50,000 and Rs. 1,50,000 respectively. Fixed costs are Rs. 4,73,000.

#### You are required to prepare the following in respect of the coming year:

- a) Statement showing income forecast of the company assuming that none of its products are to be further processed.
- b) Statement showing income forecast of the company assuming that products A, B, C and E are to be processed further.
- c) Can you suggest any other production plan whereby the company can maximise its profits? If yes, then submit a statement showing income forecast arising out of adoption of that plan.

Answer:

#### WN 1: Distribution of joint cost as per NRV Method:

| Partic | culars |       |         | A         | В        | C        | D        | Ε         | Total     |
|--------|--------|-------|---------|-----------|----------|----------|----------|-----------|-----------|
| Sale   | value  | after | further | 50,00,000 | 5,10,000 | 3,00,000 | 2,00,000 | 15,00,000 | 75,10,000 |
| proce  | essing |       |         |           |          |          |          |           |           |

CA. DINESH JAIN

| Less: Further processing cost | (12,50,000) | (1,50,000) | (50,000) | -        | (1,50,000) | (15,50,000) |
|-------------------------------|-------------|------------|----------|----------|------------|-------------|
| NRV (Ratio of distribution)   | 37,50,000   | 3,60,000   | 2,50,000 | 2,00,000 | 13,50,000  | 59,10,000   |
| Share of joint cost           | 26,25,000   | 2,52,000   | 1,75,000 | 1,40,000 | 9,45,000   | 41,37,000   |

## WN 2: Profitability statement if all products are sold at split off stage:

| Particulars               | Α           | В          | C          | D          | Ε          | Total       |
|---------------------------|-------------|------------|------------|------------|------------|-------------|
| Sales                     | 34,00,000   | 3,90,000   | 2,00,000   | 2,00,000   | 10,50,000  | 52,50,000   |
| Less: Share of joint cost | (26,25,000) | (2,52,000) | (1,75,000) | (1,40,000) | (9,45,000) | (41,37,000) |
| Profit/loss               | 7,75,000    | 1,38,000   | 25,000     | 60,000     | 1,05,000   | 11,03,000   |
| Less: Fixed cost          |             |            |            |            |            | (4,73,000)  |
| Profit                    |             |            |            |            |            | 6,30,000    |

#### WN 3: Profitability statement if all products except D is sold after further processing:

| Particulars               | Α           | В          | C          | D          | Ε          | Total       |
|---------------------------|-------------|------------|------------|------------|------------|-------------|
| Sales                     | 50,00,000   | 5,10,000   | 3,00,000   | 2,00,000   | 15,00,000  | 75,10,000   |
| Less: Share of joint cost | (26,25,000) | (2,52,000) | (1,75,000) | (1,40,000) | (9,45,000) | (41,37,000) |
| Less: Further processing  | (12,50,000) | (1,50,000) | (50,000)   | -          | (1,50,000) | (16,00,000) |
| cost                      |             |            |            |            |            |             |
| Profit/loss               | 11,25,000   | 1,08,000   | 75,000     | 60,000     | 4,05,000   | 17,73,000   |
| Less: Fixed cost          |             |            |            |            |            | (4,73,000)  |
| Profit                    |             |            |            |            |            | 13,00,000   |

#### WN 4: Optimum processing decision and revised profitability statement:

- A, C and E should be sold after further processing as they make higher profits with further processing
- B should be sold at split off stage as the profits are higher with sale at split off

| Particulars               | A           | B          | C          | D          | E          | Total       |
|---------------------------|-------------|------------|------------|------------|------------|-------------|
| Sales                     | 50,00,000   | 3,90,000   | 3,00,000   | 2,00,000   | 15,00,000  | 73,90,000   |
| Less: Share of joint cost | (26,25,000) | (2,52,000) | (1,75,000) | (1,40,000) | (9,45,000) | (41,37,000) |
| Less: Further processing  | (12,50,000) | -          | (50,000)   | -          | (1,50,000) | (14,50,000) |
| cost                      |             |            |            |            |            |             |
| Profit/loss               | 11,25,000   | 1,08,000   | 75,000     | 60,000     | 4,05,000   | 18,03,000   |
| Less: Fixed cost          |             |            |            |            |            | (4,73,000)  |
| Profit                    |             |            |            |            |            | 13,30,000   |

# 4. <u>Process costing and Joint and by-product costing:</u>

Three joint products are produced by passing chemicals through two consecutive processes. Output from process 1 is transferred to process 2 from which the three joint products are produced and immediately sold. The data regarding the processes for April, 2014 is given below:

| Particulars                     | Process 1    | Process 2 |
|---------------------------------|--------------|-----------|
| Direct material 2,500 kg @ Rs.4 | 10,000       | -         |
| Direct labour                   | 6,260        | 6,900     |
| Overheads                       | 4,500        | 6,900     |
| Normal loss                     | 10% of input |           |
| Scrap value of loss             | Rs.2 per KG  |           |

Output = 2,300 KG which include 900 kg of A, 800 kg of B and 600 Kg of C.

There was no opening or closing stocks in either process and the selling prices of the output from process 2 were:

| Particulars     | Amount       |  |  |  |
|-----------------|--------------|--|--|--|
| Joint Product A | Rs.24 per KG |  |  |  |
| Joint Product B | Rs.18 per KG |  |  |  |
| Joint Product C | Rs.12 per KG |  |  |  |

#### **Required:**

- 1. Prepare an account for process 1 together with any Loss or Gain Accounts you consider necessary to record the month's activities.
- 2. Calculate the profit attributable to each of the joint products by apportioning the total costs from process 2

- (i) According to weight of output;
- (ii) By the market value of production.

| <u>Answer:</u> |  |
|----------------|--|
|                |  |

# WN 1: Input output statement for Process 1:

| Particulars             | Units |
|-------------------------|-------|
| Opening stock           | 0     |
| Add: Input              | 2,500 |
| Total Input             | 2,500 |
| Less: Closing stock     | 0     |
| Processed Production    | 2,500 |
| Less: Normal loss @ 10% | (250) |
| Expected output         | 2,250 |
| Actual output           | 2,300 |
| Abnormal loss           | 50    |

# WN 2: Process 1 Account:

| Dr                                                                                                    |       |          |                  |       | Cr                  |            |
|----------------------------------------------------------------------------------------------------|-------|----------|------------------|-------|---------------------|------------|
| Particulars                                                                                                    | Units | Amount   | Particulars      | Units | Amount              |            |
| To Direct material                                                                                                    | 2,500 | 10,000   | By Normal loss   | 250   | 500                 |            |
| To Direct Labour                                                                                                    |       | 6,250    | By Process 2 A/c | 2,300 | 20,700              |            |
| To Overheads                                                                                                    |       | 4,500    |                  |       |                     |            |
| To Abnormal gain                                                                                                    | 50    | 450      |                  |       |                     |            |
| Total                                                                                                    | 2,550 | 21,200   | Total            | 2,550 | 21,200              |            |
| Cost per good unit = $\frac{\text{Total cost} - \text{Sale value of normal loss}}{R} = \frac{20,750 - 500}{2,250} = \text{Rs}.9 \text{ per unit}$ |       |          |                  |       |                     |            |
| Cost per good unit =                                                                                                    |       | Expected | Output –         | 2,25  | $\frac{1}{0}$ – KS. | 9 per unit |

# WN 3: Normal loss and Abnormal gain Account:

| Normal Loss Accou | <u>int</u> |        |                      |       |        |
|-------------------|------------|--------|----------------------|-------|--------|
| Dr                |            |        |                      |       | Cr     |
| Particulars       | Units      | Amount | Particulars          | Units | Amount |
| To Process 1 A/c  | 250        | 500    | By Bank A/c          | 200   | 400    |
|                   |            |        | By Abnormal gain A/c | 50    | 100    |
| Total             | 250        | 500    | Total                | 250   | 500    |

#### **Abnormal Gain Account**

| Dr                     |       |        |                  |       | Cr     |
|------------------------|-------|--------|------------------|-------|--------|
| Particulars            | Units | Amount | Particulars      | Units | Amount |
| To Normal loss A/c     | 50    | 100    | By Process 1 A/c | 50    | 450    |
| To Profit and Loss A/c |       | 350    |                  |       |        |
| Total                  | 50    | 450    | Total            | 50    | 450    |

#### WN 4: Distribution of joint cost:

• Joint cost = 20,700 + 6,900 + 6,900 = Rs.34,500

| Particulars                                  | Α      | В      | C     | Total  |
|----------------------------------------------|--------|--------|-------|--------|
| Physical unit method:                        |        |        |       |        |
| Units produced (ratio of distribution)       | 900    | 800    | 600   | 2,300  |
| Share of joint cost                          | 13,500 | 12,000 | 9,000 | 34,500 |
| Market value of output:                      |        |        |       |        |
| Sale value of output (ratio of distribution) | 21,600 | 14,400 | 7,200 | 43,200 |
| Share of joint cost                          | 17,250 | 11,500 | 5,750 | 34,500 |

# WN 5: Profitability statement:

# Based on Physical unit method:

| Particulars               | Α        | В        | С       | Total    |
|---------------------------|----------|----------|---------|----------|
| Sales                     | 21,600   | 14,400   | 7,200   | 43,200   |
| Less: Share of joint cost | (13,500) | (12,000) | (9,000) | (34,500) |
| Profit/Loss               | 8,100    | 2,400    | (1,800) | 8,700    |

# Based on market value of output:

| Particulars               | Ā        | В        | С       | Total    |
|---------------------------|----------|----------|---------|----------|
| Sales                     | 21,600   | 14,400   | 7,200   | 43,200   |
| Less: Share of joint cost | (17,250) | (11,500) | (5,750) | (34,500) |
| Profit/Loss               | 4,350    | 2,900    | 1,450   | 8,700    |

## 5. <u>Distribution of joint cost and computation of gross margin</u>

ABC Ltd. operates a simple chemical process to convert a single material into three separate items, referred to here as X, Y and Z. All three end products are separated simultaneously at a single split-off point.

Product X and Y are ready for sale immediately upon split off without further processing or any other additional costs. Product *Z*, however, is processed further before being sold. There is no available market price for Z at the split-off point.

The selling prices quoted here are expected to remain the same in the coming year. During 2013-14, the selling prices of the items and the total amounts sold were:

- X 186 tons sold for Rs. 1,500 per ton
- Y 527 tons sold for Rs. 1,125 per ton
- Z 736 tons sold for Rs. 750 per ton

The total joint manufacturing costs for the year were Rs. 6,25,000. An additional Rs.3,10,000 was spent to finish product Z.

There were no opening inventories of X, Y or Z at the end of the year. The following inventories of complete units were on hand:

- X 180 tons
- Y 60 Tons
- Z 25 tons

There was no opening or closing work-in-progress.

#### **Required**:

- (i) Compute the cost of inventories of X, Y and Z for Balance Sheet purposes and cost of goods sold for income statement purpose as of March 31, 2014, using:
   (a) Net analyze the active (NIN) method of field to each all participation.
  - (a) Net realizable value (NRV) method of joint cost allocation
  - (b) Constant gross-margin percentage NRV method of joint-cost allocation.
- (ii) Compare the gross-margin percentages for X, Y and Z using two methods given in requirement (i)

Answer:

|  | WN 1: Distribution of | joint cost under NRV Method: |
|--|-----------------------|------------------------------|
|--|-----------------------|------------------------------|

| Particulars                         | X             | Y             | Z           | Total      |
|-------------------------------------|---------------|---------------|-------------|------------|
| Sale value after further processing | 5,49,000      | 6,60,375      | 5,70,750    | 17,80,125  |
|                                     | (366 x 1,500) | (587 x 1,125) | (761 x 750) |            |
| Less: Further processing cost       | -             | -             | (3,10,000)  | (3,10,000) |
| NRV (Ratio of distribution)         | 5,49,000      | 6,60,375      | 2,60,750    | 14,70,125  |
| Share of joint cost                 | 2,33,398      | 2,80,748      | 1,10,854    | 6,25,000   |

#### WN 2: Valuation of closing stock and Cost of Good Sold under NRV Method:

| Particulars                                            | X        | Y        | Z        |
|--------------------------------------------------------|----------|----------|----------|
| Share of joint cost                                    | 2,33,398 | 2,80,748 | 1,10,854 |
| Further processing cost                                | -        | -        | 3,10,000 |
| Total cost                                             | 2,33,398 | 2,80,748 | 4,20,854 |
| No of units produced                                   | 366      | 587      | 761      |
| Cost per unit                                          | 637.6995 | 478.2760 | 553.0276 |
| Value of closing stock (Closing stock x cost per unit) | 1,14,786 | 28,697   | 13,826   |
| Value of cost of sales (units sold x cost per unit)    | 1,18,612 | 2,52,051 | 4,07,028 |

#### WN 3: Computation of Gross margin under NRV Method:

| Particulars                     | X          | Y          | Z          | Total      |
|---------------------------------|------------|------------|------------|------------|
| Sales                           | 2,79,000   | 5,92,875   | 5,52,000   | 14,23,875  |
| Less: Cost of goods sold (WN 2) | (1,18,612) | (2,52,051) | (4,07,028) | (7,77,691) |

| CA. DINESH JAIN |
|-----------------|
|-----------------|

| Gross Margin   | 1,60,388 | 3,40,814 | 1,44,972 | 6,46,174 |
|----------------|----------|----------|----------|----------|
| Gross Margin % | 57.49%   | 57.48%   | 26.26%   | 45.38%   |

#### WN 4: Computation of company gross margin under constant gross margin percentage method:

| Particulars                      | Calculation       | Amount     |
|----------------------------------|-------------------|------------|
| Sale value of all units produced | WN 1              | 17,80,125  |
| Less: Joint cost                 |                   | (6,25,000) |
| Less: Further processing cost    |                   | (3,10,000) |
| Overall margin                   |                   | 8,45,125   |
| Overall margin %                 | 8,45,125<br>x 100 | 47.4756%   |
|                                  | 17, 80, 125 X 100 |            |

#### WN 5: Distribution of Joint cost under constant gross margin percentage method:

| Particulars                           | X          | Y          | Z          | Total      |
|---------------------------------------|------------|------------|------------|------------|
| Sales value of all units              | 5,49,000   | 6,60,375   | 5,70,750   | 17,80,125  |
| Less: Gross margin (Sales x 47.4756%) | (2,60,641) | (3,13,517) | (2,70,967) | (8,45,125) |
| Cost of units produced                | 2,88,359   | 3,46,858   | 2,99,783   | 9,35,000   |
| Less: Further processing cost         | -          | -          | (3,10,000) | (3,10,000) |
| Share of Joint cost                   | 2,88,359   | 3,46,858   | (10,217)   | 6,25,000   |

<u>Note:</u> Share of joint cost is negative for product Z and that is possible under constant gross margin percentage method to make the gross margin same for all products

#### WN 6: Valuation of closing stock and Cost of Goods Sold under constant gross margin:

| Particulars                                            | X        | Y        | Z        |
|--------------------------------------------------------|----------|----------|----------|
| Share of joint cost                                    | 2,88,359 | 3,46,858 | (10,217) |
| Further processing cost                                | -        | -        | 3,10,000 |
| Total cost                                             | 2,88,359 | 3,46,858 | 2,99,783 |
| No of units produced                                   | 366      | 587      | 761      |
| Cost per unit                                          | 787.8661 | 590.9000 | 393.9330 |
| Value of closing stock (Closing stock x cost per unit) | 1,41,816 | 35,454   | 9,848    |
| Value of cost of sales (units sold x cost per unit)    | 1,46,543 | 3,11,404 | 2,89,935 |

#### WN 7: Computation of Gross margin under NRV Method:

| Particulars                     | X          | Y          | Z          | Total      |  |
|---------------------------------|------------|------------|------------|------------|--|
| Sales                           | 2,79,000   | 5,92,875   | 5,52,000   | 14,23,875  |  |
| Less: Cost of goods sold (WN 2) | (1,46,543) | (3,11,404) | (2,89,935) | (7,47,882) |  |
| Gross Margin                    | 1,32,457   | 2,81,461   | 2,62,065   | 6,75,983   |  |
| Gross Margin %                  | 47.48%     | 47.48%     | 47.48%     | 47.48%     |  |

#### 6. Loss in processing with closing stock

A company produces two joint product X and Y, from the same basic materials. The processing is completed in three departments.

Materials are mixed in Department I. At the end of this process X and Y get separated. After separation X is completed in the Department II and Y is finished in Department III. During a period 2,00,000 kg. of raw material were processed in Department I, at a total cost of Rs. 8,75,000, and the resultant 60% becomes X and 30% becomes Y and 10% normally lost in processing.

In Department II 1/6th of the quantity received from Department I is lost in processing. X is further processed in Department II at a cost of Rs. 1,80,000.

In Department III further new material added to the material received from Department I and weight mixture is doubled, there is no quantity loss in the department. Further processing cost (with material cost) in Department III is Rs. 1,50,000.

The details of sales during the year are:

| Particulars        | Product X | Product Y |
|--------------------|-----------|-----------|
| Quantity sold (kg) | 90,000    | 1,15,000  |
| Sales price per KG | 10        | 4         |

There were no opening stocks. If these products sold at split-off-point, the selling price of X and Y would be Rs. 8 and Rs. 4 per kg respectively.

# **Required:**

- (i) Prepare a statement showing the apportionment of joint cost to X and Y in proportion of sales value at split off point.
- (ii) Prepare a statement showing the cost per kg of each product indicating joint cost, processing cost and total cost separately.
- (iii) Prepare a statement showing the product wise profit for the year.
- (iv) On the basis of profits before and after further processing of product X and Y, give your comment that products should be further processed or not.

# Answer:

#### WN 1: Reconciliation of input and output:

| Particulars | Department 1     | Department 2     | Department 3    |
|-------------|------------------|------------------|-----------------|
| Input       | 2,00,000 kg (RM) | 1,20,000 kg (X)  | 60,000 kg (Y)   |
| Output      | 20,000 kg (Loss) | 20,000 kg (Loss) | 1,20,000 kg (Y) |
|             | 1,20,000 Kg (X)  | 1,00,000 Kg (X)  | _               |
|             | 60,000 kg (Y)    | 0,               |                 |

<u>Note:</u>

# Department 1:

- 10% of production is lost in processing and hence loss is 20,000 kg (2,00,000 x 10%)
- 60% of production was X and same would be 1,20,000 kg (2,00,000 x 60%)
- 30% of production was Y and same would be 60,000 kg (2,00,000 x 30%)

# Department 2:

- $1/6^{\text{th}}$  of the output is lost in processing and hence loss is 20,000 kg (1,20,000 x (1/6))
- Balance production of X = 1,20,000 20,000 = 1,00,000 Kg

# Department 3:

• New materials are added and hence weight will double to 1,20,000 kgs

# WN 2: Distribution of joint cost:

Step 1: Identify Joint Cost:

Joint cost = Rs.8,75,000

#### Step 2: Identify ratio and distribute joint cost:

| Particulars                                      | X        | Y        |
|--------------------------------------------------|----------|----------|
| Units produced                                   | 1,20,000 | 60,000   |
| SP at split off                                  | 8        | 4        |
| Sales value at split off (ratio of distribution) | 9,60,000 | 2,40,000 |
| Share of joint cost                              | 7,00,000 | 1,75,000 |

# WN 3: Computation of cost per kg of Product X and Y:

| Particulars                | X        | Y        |
|----------------------------|----------|----------|
| Units produced (KG)        | 1,00,000 | 1,20,000 |
| Share of joint cost (WN 2) | 7,00,000 | 1,75,000 |
| Joint cost per KG          | 7.0000   | 1.4583   |
| Further processing cost    | 1,80,000 | 1,50,000 |
| FPC per KG                 | 1.8000   | 1.2500   |
| Total cost per KG          | 8.8000   | 2.7083   |

### WN 4: Profitability statement for the period:

| Particulars                          | X        | Y        |
|--------------------------------------|----------|----------|
| Units sold (Kg)                      | 90,000   | 1,15,000 |
| Selling price per kg                 | 10.0000  | 4.0000   |
| Less: Share of joint cost per kg     | (7.0000) | (1.4583) |
| Less: Further processing cost per kg | (1.8000) | (1.2500) |

| Profit per kg | 1.2000   | 1.2917   |
|---------------|----------|----------|
| Total Profit  | 1,08,000 | 1,48,546 |

#### WN 5: Decision on further processing:

| Particulars                                                  | X          | Y          |
|--------------------------------------------------------------|------------|------------|
| Sale value after further processing (for all units produced) | 10,00,000  | 4,80,000   |
| Less: Sale value at split off (for all units produced)       | (9,60,000) | (2,40,000) |
| Incremental revenues                                         | 40,000     | 2,40,000   |
| Incremental cost (FPC)                                       | 1,80,000   | 1,50,000   |
| Incremental Profit/Loss                                      | (1,40,000) | 90,000     |
| Decision                                                     | SASO       | SAFP       |

SAFP = Sale after further processing; SASO = Sale at split off

Decision: The company should sell Product X at split-off stage

# 7. Decision on further processing:

In an Oil Mill four products emerge from a refining process. The total cost of input during the quarter ending March 2010 is Rs.1,48,000. The output, sales and additional processing costs are as under:

| Products | <b>Output in Litres</b> | Further processing cost | Sales Value |
|----------|-------------------------|-------------------------|-------------|
| ACH      | 8,000                   | 43,000                  | 1,72,500    |
| BCH      | 4,000                   | 9,000                   | 15,000      |
| CSH      | 2,000                   | -                       | 6,000       |
| DSH      | 4,000                   | 1,500                   | 45,000      |

In case these products are disposed off at the split off point that is before further processing, the selling price would have been:

| Products | Price |
|----------|-------|
| ACH      | 15.00 |
| BCH      | 6.00  |
| CSH      | 3.00  |
| DSH      | 7.50  |
| D        |       |

Prepare a statement of profitability based on:

- If the products are sold after further processing is carried out in the mill
- If they are sold at the split off point

#### Answer:

#### WN 1: Distribution of joint cost:

It is assumed that company is following sales value at split off method for distributing joint cost.

| Particulars              | ACH      | BCH    | CSH   | DSH    | Total    |
|--------------------------|----------|--------|-------|--------|----------|
| Sales value at split off | 1,20,000 | 24,000 | 6,000 | 30,000 | 1,80,000 |
| Share of joint cost      | 98,667   | 19,733 | 4,933 | 24,667 | 1,48,000 |

#### WN 2: Statement of profitability if all products are sold after further processing:

| Particulars                   | ACH      | BCH      | CSH     | DSH      | Total      |
|-------------------------------|----------|----------|---------|----------|------------|
| Sales                         | 1,72,500 | 15,000   | 6,000   | 45,000   | 2,38,500   |
| Less: Share of joint cost     | (98,667) | (19,733) | (4,933) | (24,667) | (1,48,000) |
| Less: Further processing cost | (43,000) | (9,000)  | -       | (1,500)  | (53,500)   |
| Profit/Loss                   | 30,833   | (13,733) | 1,067   | 18,833   | 37,000     |

#### WN 3: Statement of profitability if all products are sold after further processing:

| Particulars                   | ACH      | BCH      | CSH     | DSH      | Total      |
|-------------------------------|----------|----------|---------|----------|------------|
| Sales                         | 1,20,000 | 24,000   | 6,000   | 30,000   | 1,80,000   |
| Less: Share of joint cost     | (98,667) | (19,733) | (4,933) | (24,667) | (1,48,000) |
| Less: Further processing cost | -        | -        | -       | -        | -          |
| Profit/Loss                   | 21,333   | 4,267    | 1,067   | 5,333    | 32,000     |

#### 8. Decision on further processing:

Oleum refinery Limited refines crude oil and produces two joint product Gasoline and HSD in the ratio of 4:6. The refining is done in three processes.

Crude oil is first fed in Process A, from where two products Gasoline and HSD are get separated. After separation from Process A, Gasoline and HSD are further processed in Process B and Process C respectively. During the month of July, 2014, 4,50,000 litres of crude oil were processed in Process A at a total cost of Rs.1,71,99,775. In Process B, Gasoline is further processed at a cost of Rs.10,80,000. In Process C, HSD is further processed at a cost of Rs.1,35,000.

The input output ratio for each process is as follows:

- Process A = 1:0.80
- Process B = 1:0.95
- Process C = 1:0.90

The details of sales during the month are:

| Particulars           | Gasoline | HSD      |
|-----------------------|----------|----------|
| Quantity sold         | 1,32,000 | 1,88,000 |
| Sales Price per litre | 68       | 46       |

There were no opening stocks. If these products were sold at split-off point, the selling price of Gasoline and HSD would be Rs.64 and Rs.41 per litre respectively.

# Required:

- Prepare a statement showing the apportionment of joint cost to Gasoline and HSD in proportion of sales value at split off point
- Prepare a statement showing the cost per litre of each product indicating joint cost, processing cost and total cost separately
- Prepare a statement showing the product wise profit or loss for the month

#### Answer:

#### WN 1: Reconciliation of input and output:

| Particulars | Process A                   | Process B                  | Process C             |
|-------------|-----------------------------|----------------------------|-----------------------|
| Input       | 4,50,000 litres (Crude Oil) | 1,44,000 Litres (Gasoline) | 2,16,000 Litres (HSD) |
| Output      | 90,000 Litres (Loss)        | 7,200 Litres (Loss)        | 21,600 Litres (Loss)  |
|             | 1,44,000 Litres (Gasoline)  | 1,36,800 Litres (Gasoline) | 1,94,400 Litres (HSD) |
|             | 2,16,000 Litres (HSD)       |                            |                       |

<u>Note:</u> Process A:

- 20% of production is lost in processing and hence loss is 90,000 litres (4,50,000 x 20%)
  - 40% of production was Gasoline and same would be 1,44,000 litres (3,60,000 x 40%)
  - 60% of production was HSD and same would be 2,16,000 litres (3,60,000 x 60%)

#### Process B:

- 5% of production is lost in processing and hence loss is 7,200 Litres (1,44,000 x 5%)
- Balance production of Gasoline = 1,44,000 7,200 = 1,36,800 litres

#### Process C:

- 10% of production is lost in processing and hence loss is 21,600 Litres (2,16,000 x 10%)
- Balance production of HSD = 2,16,000 21,600 = 1,94,400 Litres

# WN 2: Distribution of joint cost:

Step 1: Identify Joint Cost:

Joint cost = Rs.1,71,99,775

#### Step 2: Identify ratio and distribute joint cost:

| Particulars                                      | Gasoline  | HSD       |
|--------------------------------------------------|-----------|-----------|
| Units produced                                   | 1,44,000  | 2,16,000  |
| SP at split off                                  | 64        | 41        |
| Sales value at split off (ratio of distribution) | 92,16,000 | 88,56,000 |
| Share of joint cost                              | 87,71,200 | 84,28,575 |

# WN 3: Computation of cost per kg of Product X and Y:ParticularsXY

| Units produced (KG)        | 1,36,800  | 1,94,400  |
|----------------------------|-----------|-----------|
| Share of joint cost (WN 2) | 87,71,200 | 84,28,575 |
| Joint cost per KG          | 64.1170   | 43.3569   |
| Further processing cost    | 10,80,000 | 1,35,000  |
| FPC per KG                 | 7.8947    | 0.6944    |
| Total cost per KG          | 72.0117   | 44.0513   |

# WN 4: Profitability statement for the period:

| Particulars                          | X          | Y         |
|--------------------------------------|------------|-----------|
| Units sold (Kg)                      | 1,32,000   | 1,88,000  |
| Selling price per kg                 | 68.0000    | 46.0000   |
| Less: Share of joint cost per kg     | (64.1170)  | (43.3569) |
| Less: Further processing cost per kg | (7.8947)   | (0.6944)  |
| Profit per kg                        | (4.0117)   | 1.9487    |
| Total Profit                         | (5,29,544) | 3,66,356  |

# COST AND MANAGEMENT ACCOUNTING CHAPTER 12: SERVICE COSTING

1. Differentiate service costing and product costing? **[Category B]** 

Service costing differs from product costing in the following ways:

- Unlike products, services are intangible and hence there is no inventory for the services
- Use of composite cost units for cost measurement and to express the volume of outputs
- Employee cost forms a major cost element in service costing
- Service sector heavily depends on support services and hence indirect costs like administration overheads are generally a significant proportion of total cost
- 2. What is a service cost unit? [Category A]
- Cost unit is a <u>unit of product, service or time</u> (or combination of these) in relation to which costs may be ascertained or expressed
- Service sector can employ composite cost units as costs are driven by multiple factors. Typical cost units for some of the services is provided in the below table:

| Service Industry               | Unit of cost                                     |
|--------------------------------|--------------------------------------------------|
| Transport services             | Passenger Kilometres, Quintal Kilometres, Ton-KM |
| Electricity supply             | Kilowatt hours                                   |
| Hospital                       | Patient days, room days, per bed, per operation  |
| Canteen                        | Per item, per meal                               |
| Cinema                         | Per ticket                                       |
| Hotels                         | Guest days or room days                          |
| Bank of financial institutions | Per transaction or per service                   |
| Educational institutions       | Per course, per student, per batch, per lecture  |
| IT & ITES                      | Cost per project, per module                     |
| Insurance                      | Per policy, per claim, per TPA                   |

- 3. What is a composite cost unit? [Category B]
- Two measurement units are combined together to know the cost of service is known as composite cost unit.
- Example: Passenger KM, Patient days, Student hours
- 4. What is absolute tonne KM and commercial tonne KM? [Category B]
- ✤ Absolute tonne KM is the summation of the respective distance multiplied by respective quantity
- Commercial tonne KM is calculated as total distance travelled multiplied by average quantity
- 5. Explain the format of operating cost sheet? [Category B]

| Particulars                                | Calculation | Amount |
|--------------------------------------------|-------------|--------|
| Fixed costs or standing charges            |             |        |
| Depreciation                               |             | XXX    |
| Tax                                        |             | XXX    |
| Insurance                                  |             | XXX    |
| Stationery                                 |             | XXX    |
| Manager's salary                           |             | XXX    |
| Garage Rent                                |             | XXX    |
| Driver's salary                            |             | XXX    |
| Conductor's salary                         |             | XXX    |
| Total fixed costs                          |             | XXX    |
| Variable costs or running charges          |             |        |
| Diesel and Oil                             |             | XXX    |
| Total Variable costs                       |             | XXX    |
| Semi-variable costs or maintenance charges |             |        |
| Repairs                                    |             |        |
| Total semi-variable costs                  |             | XXX    |

| COST AND MANAGEMENT ACCOUNTING | C | CA. DINESH JAIN |
|--------------------------------|---|-----------------|
| Total costs                    |   | XXX             |

# 1. <u>Calculation of absolute tonne-km and commercial tonne-km</u>

A lorry starts with a load of 20 tonnes of goods from station A. It unloads 8 tonnes at station B and rest of goods at station C. It reaches back directly to station A after getting reloaded with 16 tonnes of goods at station C. The distance between A to B, B to C and then from C to A are 80 kms., 120 kms., and 160 kms., respectively. Compute 'Absolute tonnes-kms. and 'Commercial tonnes-kms.

| Answer:                                  |
|------------------------------------------|
| <b>Computation of Absolute Tonne KM:</b> |

| Route  | Distance in KM | Tonnes | Tonne KM |  |
|--------|----------------|--------|----------|--|
| A to B | 80             | 20     | 1,600    |  |
| B to C | 120            | 12     | 1,440    |  |
| C to A | 160            | 16     | 2,560    |  |
| Total  | 360            | 48     | 5,600    |  |

Absolute Tonne KM = 5,600 tonne KM

Commercial Tonne KM = Total distance x Average Load =  $360 \text{ x} \frac{48}{3} = 5,760$  tonne KM

# 2. Fare to be charged per passenger KM

A transport company has been given a 40 kilometre long route to run 5 buses. The cost of each bus is Rs.6,50,000. The buses will make 3 round trips per day carrying on average 80 percent passengers of the seating capacity. The seating capacity of each bus is 40 passengers. The buses will run on an average for 25 days in a month. The other information for 2011-12 is given below:

| Particulars                           | Amount                  |
|---------------------------------------|-------------------------|
| Garage Rent                           | Rs.4,000 per month      |
| Annual repairs and maintenance        | Rs.22,500 each bus      |
| Salaries of 5 drivers                 | Rs.3,000 each per month |
| Wages of 5 conductors                 | Rs.1,200 each per month |
| Manager's salary                      | Rs.7,500 per month      |
| Road tax, permit fee etc              | Rs.5,000 for a quarter  |
| Office expenses                       | Rs.2,000 per month      |
| Cost of diesel per litre              | Rs.33                   |
| Kilometers run per litre for each bus | 6 kilometres            |
| Annual depreciation                   | 15% of cost             |
| Annual insurance                      | 3% of cost              |

You are required to calculate the bus fare to be charged from each passenger per kilometre, if the company wants to earn profits of 1/3 on takings (total receipts from passengers).

### Answer:

# WN 1: Computation of distance travelled and Passenger KM:

| Particulars                                            | Amount      |
|--------------------------------------------------------|-------------|
| Distance travelled per day (40 KM x 2 x 3 round trips) | 240         |
| Distance travelled per month (240 KM x 25 days)        | 6,000       |
| Distance travelled per year (6,000 x 12 months)        | 72,000      |
| Distance travelled per year for 5 buses (72,000 x 5)   | 3,60,000    |
| Average passenger occupancy (40 x 80%)                 | 32          |
| Passenger KM (Distance x Passengers)                   | 1,15,20,000 |

#### WN 2: Cost sheet for operating five buses for a year:

| Particulars                                      | Calculation    | Amount   |
|--------------------------------------------------|----------------|----------|
| Fixed cost or standing charges:                  |                |          |
| Garage rent                                      | 4,000 x 12     | 48,000   |
| Driver's salary                                  | 3,000 x 12 x 5 | 1,80,000 |
| Conductor's salary                               | 1,200 x 12 x 5 | 72,000   |
| Manager salary                                   | 7,500 x 12     | 90,000   |
| Road tax (5,000 per quarter assumed for 5 buses) | 5,000 x 4      | 20,000   |
| Office expenses                                  | 2,000 x 12     | 24,000   |

# CA. DINESH JAIN

| Depreciation                                               | 6,50,000 x 15% x 5                       | 4,87,500    |
|------------------------------------------------------------|------------------------------------------|-------------|
| Insurance                                                  | 6,50,000 x 3% x 5                        | 97,500      |
| Total Fixed Cost (A)                                       |                                          | 10,19,000   |
| Variable cost or running charges                           |                                          |             |
| Diesel cost                                                | $3,60,000 \ge \left(\frac{33}{6}\right)$ | 19,80,000   |
| Total Variable Cost (B)                                    |                                          | 19,80,000   |
| Semi-variable cost or maintenance charges:                 |                                          |             |
| Repairs and maintenance                                    | 22,500 x 5                               | 1,12,500    |
| Total Semi-variable cost (C)                               |                                          | 1,12,500    |
| Total Cost (A+B+C)                                         |                                          | 31,11,500   |
| Add: Profit $(1/3 \text{ on sales} = 1/2 \text{ on cost})$ | 31,11,500 x (1/2)                        | 15,55,750   |
| Total Collections (D)                                      |                                          | 46,67,250   |
| No of Passenger KM (E)                                     | WN 1                                     | 1,15,20,000 |
| Fare per Passenger KM (D/E)                                |                                          | 0.4051      |
| Fare for 40 KM Journey                                     | 0.4051 x 40                              | 16.204      |

#### 3. <u>Calculation of cost per passenger KM</u>

- Mr. X owns a bus which runs according to the following schedule:
  - Delhi to Chandigarh and back, the same day. Distance covered: 250 kms. one way. Number of days run each month: 8 Seating capacity occupied 90%.
  - (ii) Delhi to Agra and back, the same day. Distance covered: 210 kms. one way. Number of days run each month: 10 Seating capacity occupied 85%.
  - (iii) Delhi to Jaipur and back, the same day. Distance covered: 270 kms. one way. Number of days run each month: 6 Seating capacity occupied 100%.
  - (iv) Following are the other details:

| Particulars                           | Amount             |
|---------------------------------------|--------------------|
| Cost of the bus                       | Rs.6,00,000        |
| Salary of the Driver                  | Rs.2,800 per month |
| Salary of the conductor               | Rs.2,200 per month |
| Salary of the part time accountant    | Rs.200 per month   |
| Insurance of the bus                  | Rs.4,800 per annum |
| Diesel consumption 4 kms per litre at | Rs.46 per litre    |
| Road tax                              | Rs.1,500 per annum |
| Lubricant oil                         | Rs.10 per 100 kms  |
| Permit fee                            | Rs.315 per month   |
| Repairs and maintenance               | Rs.1,000 per month |
| Depreciation of the bus               | 20% per annum      |
| Seating capacity of the bus           | 50 persons         |

Passenger tax is 20% of the total takings. Calculate the bus fare to be charged from each passenger to earn a profit of 30% on total takings. The fares are to be indicated per passenger for the journeys:

- (i) Delhi to Chandigarh
- (ii) Delhi to Agra
- (iii) Delhi to Jaipur.

#### Answer:

#### WN 1: Computation of distance travelled and Passenger KM (for a month)

| Particulars                  | Delhi to Chandigarh | Delhi to Agra | Delhi to Jaipur | Total  |
|------------------------------|---------------------|---------------|-----------------|--------|
| Distance travelled per day   | 500 KM              | 420 KM        | 540 KM          |        |
| No of days per month         | 8                   | 10            | 6               |        |
| Distance travelled per month | 4,000               | 4,200         | 3,240           | 11,440 |
| No of passengers             | 45                  | 42.50         | 50              |        |

CA. DINESH JAIN

| Passenger KM | 1,80,000 | 1,78,500 | 1,62,000 | 5,20,500 |
|--------------|----------|----------|----------|----------|
|              |          |          |          |          |

| WN 2: Cost sheet for o | perating a bus for a month: |
|------------------------|-----------------------------|
|                        |                             |

| Particulars                                | Calculation                              | Amount          |
|--------------------------------------------|------------------------------------------|-----------------|
| Fixed cost or standing charges:            |                                          |                 |
| Depreciation                               | 6,00,000 x 20% x (1/12)                  | 10,000          |
| Driver salary                              |                                          | 2,800           |
| Conductor salary                           |                                          | 2,200           |
| Accountant salary                          |                                          | 200             |
| Insurance                                  | 4,800/12                                 | 400             |
| Road Tax                                   | 1,500/12                                 | 125             |
| Permit fee                                 |                                          | 315             |
| Total Fixed Cost (A)                       |                                          | 16,040          |
| Variable cost or running charges           |                                          |                 |
| Diesel cost                                | 11,440 x $\left(\frac{46}{4}\right)$     | 1,31,560        |
| Lubricant oil                              | 11,440 x $\left(\frac{10}{100}\right)$   | 1,144           |
| Total Variable Cost (B)                    | \_~~/                                    | 1,32,704        |
| Semi-variable cost or maintenance charges: |                                          |                 |
| Repairs and maintenance                    |                                          | 1,000           |
| Total Semi-variable cost (C)               |                                          | 1,000           |
| Total Cost (A + B + C) (50)                |                                          | 1,49,744        |
| Passenger Tax (20)                         | 20% x 2,99,488                           | 59 <i>,</i> 898 |
| Profit (30)                                | 30% x 2,99,488                           | 89,846          |
| Total Collections (100)                    | 1,49,744 x $\left(\frac{100}{50}\right)$ | 2,99,488        |
| Passenger KM                               |                                          | 5,20,500        |
| Fare per Passenger KM                      | 2, 99, 488                               | 0.5754          |
| _                                          | 5, 20, 500                               |                 |
| Fare to be charged:                        |                                          |                 |
| Delhi to Chandigarh (one way)              | 250 x 0.5754                             | 143.85          |
| Delhi to Agra (One way)                    | 210 x 0.5754                             | 120.83          |
| Delhi to Jaipur (One way)                  | 270 x 0.5754                             | 155.36          |

#### 4. <u>Transport costing – fare to be charged per tonne km</u>

A transport company has a fleet of three trucks of 10 tonnes capacity each plying in different directions for transport of customer's goods. The trucks run loaded with goods and return empty.

The distance travelled, number of trips made and the load carried per day by each truck are as under:

| Truck No. | One was distance KM | No of trips per day | Load carried per trip/day |
|-----------|---------------------|---------------------|---------------------------|
| 1         | 16                  | 4                   | 6                         |
| 2         | 40                  | 2                   | 9                         |
| 3         | 30                  | 3                   | 8                         |

The analysis of maintenance cost and the total distance travelled during the last two years is as under

| Year    | Total distance trav   | velled   | Maintenance cost        |                                             |
|---------|-----------------------|----------|-------------------------|---------------------------------------------|
| 1       | 1,60,200 4            |          | 46,050                  |                                             |
| 2       | 1,56,700              |          | 45,175                  |                                             |
| The fol | lowing are the detai  | ls of ex | penses for the year u   | nder review:                                |
| Diesel  | [                     | Rs.10    | per litre. Each litre g | ives 4 Km per ltire of diesel on an average |
| Drive   | r's salary            | Rs.2,0   | 00 per month            |                                             |
| Licens  | se and taxes          | Rs.5,0   | 00 per annum per tru    | uck                                         |
| Insura  | ance                  | Rs.5,0   | 00 per annum for all    | the three vehicles                          |
| Purch   | ase price per truck   | Rs.3,0   | 0,000 Life 10 years. S  | crap value at the end of life is Rs.10,000  |
| Oil an  | id sundries           | Rs.25    | per 100 KM run          |                                             |
| Gener   | al overhead           | Rs.11,   | .084 per annum          |                                             |
| Tho vol | biclos operato 24 das | TO DOT T | nonth on an average     |                                             |

The vehicles operate 24 days per month on an average.

#### Required

(i) Prepare an Annual Cost Statement covering the fleet of three vehicles.

(ii) Calculate the cost per km. run.

(iii) Determine the freight rate per tonne km. to yield a profit of 10% on freight **Answer**:

#### WN 1: Computation of distance travelled and Tonne KM:

| Particulars                  | Truck No.1 | Truck No.2 | Truck No.3 | Total    |
|------------------------------|------------|------------|------------|----------|
| Distance travelled per day   | 128        | 160        | 180        |          |
| Distance travelled per month | 3,072      | 3,840      | 4,320      |          |
| Distance travelled per year  | 36,864     | 46,080     | 51,840     | 1,34,784 |
| Average tonnes               | 3          | 4.5        | 4          |          |
| Tonne KM                     | 1,10,592   | 2,07,360   | 2,07,360   | 5,25,312 |

#### WN 2: Annual cost statement of operating three vehicles:

| Particulars                                                 | Calculation                                | Amount   |
|-------------------------------------------------------------|--------------------------------------------|----------|
| Fixed cost or standing charges:                             |                                            |          |
| Driver salary                                               | 2,000 x 3 x 12                             | 72,000   |
| License and taxes                                           | 5,000 x 3                                  | 15,000   |
| Insurance                                                   |                                            | 5,000    |
| Depreciation                                                | 3,00,000 - 10,000                          | 87,000   |
|                                                             | <u> </u>                                   |          |
| General Overhead                                            |                                            | 11,084   |
| Total Fixed Cost (A)                                        |                                            | 1,90,084 |
| Variable cost or running charges                            |                                            |          |
| Diesel cost                                                 | 1,34,784 x $\left(\frac{10}{4}\right)$     | 3,36,960 |
| Oil and sundries                                            | $1,34,784 \ge \left(\frac{25}{100}\right)$ | 33,696   |
| Total Variable Cost (B)                                     |                                            | 3,70,656 |
| Semi-variable cost or maintenance charges:                  |                                            |          |
| Maintenance cost                                            | Note 1                                     | 39,696   |
| Total Semi-variable cost (C)                                |                                            | 39,696   |
| Total Cost (A + B + C)                                      |                                            | 6,00,436 |
| Add: Profit $(1/10 \text{ on sales} = 1/9 \text{ on cost})$ |                                            | 66,715   |
| Total collections/Freight                                   |                                            | 6,67,151 |
| No of Tonne KM                                              |                                            | 5,25,312 |
| Freight rate per Tonne KM                                   | 6,67,151                                   | 1.27     |
|                                                             | 5,25,312                                   |          |
| Cost per KM                                                 | 6,00,436                                   | 4.4548   |
| -                                                           | 1,34,784                                   |          |
| Cost per Tonne KM                                           | 6,00,436                                   | 1.1432   |
|                                                             | 5,25,312                                   |          |

# Note 1: Computation of Maintenance Cost:

| Particular           | Year 1   | Year 2      |
|----------------------|----------|-------------|
| Cost                 | 46,050   | 45,175      |
| Distance travelled   | 1,60,200 | 1,56,700    |
| Computation of VC    | per KM:  |             |
| Variable cost nor VM | Chang    | e in cost   |
| Variable cost per KM | = Change | in distance |

#### Computation of fixed cost:

Total cost for year 1 = Total Fixed Cost + Total Variable cost 46,050 = Total Fixed Cost + (1,60,200 x 0.25) **Total Fixed cost = 6,000** 

# Computation of cost for current year:

Total cost for current year = Total Fixed Cost + Total Variable cost Total Cost = 6,000 + (1,34,784 x 0.25)

Total Cost = 39,696

## 5. <u>Differential charges for category of passengers</u>

EPS is a Public School having 25 buses each plying in different directions for the transport of its school students. In view of large number of students availing of the bus service, the buses work two shifts daily both in the morning and in the afternoon. The buses are garaged in the school. The workload of the students has been so arranged that in the morning, the first trip picks up senior students and the second trip plying an hour later picks up junior students. Similarly, in the afternoon, the first trip takes the junior students and an hour later the second trip takes the senior students home.

The distance travelled by each bus, one way is 16 kms. The school works 24 days in a month and remains closed for vacation in May and June. The bus fee, however, is payable by the students for all the 12 months in a year.

| for the year 2003-2004 are as under.                                        |
|-----------------------------------------------------------------------------|
| Rs.5,000 per month per driver – payable for all the 12 months               |
| Rs.3,000 per month per driver – payable for all the 12 months – one cleaner |
| has been employed for every five buses                                      |
| Rs.2,300 per bus per annum                                                  |
| Rs.15,600 per bus per annum                                                 |
| Rs.16,400 per bus per annum                                                 |
|                                                                             |
| Rs.16,50,000 each                                                           |
|                                                                             |
| 16 years                                                                    |
| Rs.1,50,000                                                                 |
| Rs.18.50 per litre                                                          |
|                                                                             |

The details of expenses for the year 2003-2004 are as under:

Each bus gives an average of 10 kms per litre of diesel. The seating capacity of each bus is 60 students. The seating capacity is fully occupied during the whole year. The school follows differential bus fees based on distance traveled as under:

| Students picked up and<br>dropped within the range of<br>distance from the school | Bus fee     | Percentage of students<br>availing this facility |
|-----------------------------------------------------------------------------------|-------------|--------------------------------------------------|
| 4 kms                                                                             | 25% of full | 15%                                              |
| 8 kms                                                                             | 50% of full | 30%                                              |
| 16 kms                                                                            | Full        | 55%                                              |

Ignore interest. Since the bus fees has to be based on average cost, you are required to

(i) Prepare a statement showing the expenses of operating a single bus and the fleet of 25 buses for a year.

(ii) Work out average cost per student per month in respect of:

(a) Students coming from a distance of upto 4 kms from the school.

(b) Students coming from a distance of upto 8 kms from the school; and

(c) Students coming from a distance of upto 16 kms from the school

Answer:

#### WN 1: Computation of distance travelled:

| Particular                                              | Amount   |
|---------------------------------------------------------|----------|
| Distance travelled per bus per day (16 x 2 x 4 Trips)   | 128      |
| Distance travelled per bus per month (128 x 24 days)    | 3,072    |
| Distance travelled per bus per year (3,072 x 10 months) | 30,720   |
| Number of buses                                         | 25       |
| Distance travelled for 25 buses                         | 7,68,000 |

# WN 2: Annual cost of operating a single bus and fleet of 25 buses:

|  | Particulars | Calculation | Single bus | 25 buses |
|--|-------------|-------------|------------|----------|
|--|-------------|-------------|------------|----------|

CA. DINESH JAIN

| Fixed cost or standing charges:            |                                  |          |           |
|--------------------------------------------|----------------------------------|----------|-----------|
| Driver salary                              | 5,000 x 12                       | 60,000   | 15,00,000 |
| Cleaner salary                             | (3,000 x 12)/5                   | 7,200    | 1,80,000  |
| License fees and taxes                     |                                  | 2,300    | 57,500    |
| Insurance premium                          |                                  | 15,600   | 3,90,000  |
| Depreciation                               | 16,50,000 - 1,50,000             | 93,750   | 23,43,750 |
|                                            | 16                               |          |           |
| Total Fixed Cost (A)                       |                                  | 1,78,850 | 44,71,250 |
| Variable cost or running charges           |                                  |          |           |
| Diesel cost                                | $30,720 \times \frac{18.50}{10}$ | 56,832   | 14,20,800 |
| Total Variable Cost (B)                    |                                  | 56,832   | 14,20,800 |
| Semi-variable cost or maintenance charges: |                                  |          |           |
| Repairs and maintenance                    |                                  | 16,400   | 4,10,000  |
| Total Semi-variable cost (C)               |                                  | 16,400   | 4,10,000  |
| Total Cost (A + B + C) (50)                |                                  | 2,52,082 | 63,02,050 |

# WN 3: Computation of average cost per student per month for different categories:

Let us assume annual fee for 16 KM category student to be X. Hence fee for 8 KM and 4 KM will be 0.5X and 0.25X

| Category | No of students | Annual Fee | <b>Total Collections</b> |
|----------|----------------|------------|--------------------------|
| 16 KM    | 66             | Х          | 66X                      |
|          | [120 x 55%]    |            |                          |
| 8 KM     | 36             | 0.5X       | 18X                      |
|          | [120 x 30%]    |            |                          |
| 4 KM     | 18             | 0.25X      | 4.5X                     |
|          | [120 x 15%]    |            |                          |
| Total    | 120            |            | 88.5X = 2,52,082         |

Annual Fees for 16KM category  $=\frac{2,52,082}{88.5} = 2,848.38$ Cost per student per month for 16KM category  $=\frac{2,848.38}{12} = 237.36$ 

Cost per student per month for 8 KM category =  $237.36 \times 50\% = 118.68$ Cost per student per month for 4 KM category =  $237.36 \times 25\% = 59.34$ 

# 6. Cost per absolute tonne KM and profit

Global Transport Ltd. charges Rs. 90 per ton for its 6-tons truck lorry load from city 'A' to city 'B'. The charges for the return journey are Rs. 84 per ton. No concession or reduction in these rates is made for any delivery of goods at intermediate station 'C'. In January 2007, the truck made 12 outward journeys for city 'B' with full load out of which 2 tons were unloaded twice in the way at city 'C'. The truck carried a load of 8 tons in its return journey for 5 times but was once caught by police and Rs. 1,200 was paid as fine. For the remaining trips the truck carried full load out of which all the goods on load were unloaded once at city 'C', but it returned without any load once only from 'C' station to 'A' station. The distance from city 'A' to city 'C' and city 'B' are 140 kms. and 300 kms. respectively. Annual fixed costs and maintenance charges are Rs. 60,000 and Rs. 12,000 respectively. Running charges spent during January 2007 are Rs. 2,944.

You are required to find out the cost per absolute ton-kilometre and the profit for January, 2007. **Answer:** 

| Route   | No of Times | Distance in KM | Total distance | Tonnes | Tonne KM | Revenues |
|---------|-------------|----------------|----------------|--------|----------|----------|
| Onward: |             |                |                |        |          |          |
| A to B  | 10          | 300            | 3,000          | 6      | 18,000   | 5,400    |
| A to C  | 2           | 140            | 280            | 6      | 1,680    | 1,080    |
| C to B  | 2           | 160            | 320            | 4      | 1,280    | 0        |
| Return: |             |                |                |        |          |          |

WN 1: Computation of Absolute Tonne KM and Revenues

CA. DINESH JAIN

| B to A | 5 | 300 | 1,500 | 8 | 12,000 | 3,360  |
|--------|---|-----|-------|---|--------|--------|
| B to A | 6 | 300 | 1,800 | 6 | 10,800 | 3,024  |
| B to C | 1 | 160 | 160   | 6 | 960    | 504    |
| C to A | 1 | 140 | 140   | 0 | 0      | 0      |
| Total  |   |     | 7,200 |   | 44,720 | 13,368 |

#### WN 2: Operating cost statement for the month of January, 2007:

| Particulars                               | Calculation  | Amount |
|-------------------------------------------|--------------|--------|
| Fixed cost or standing charges            | 60,000/12    | 5,000  |
| Variable cost or running charges          |              | 2,944  |
| Semi-variable cost or maintenance charges | 12,000/12    | 1,000  |
| Total Cost                                |              | 8,944  |
| Profit                                    | b/f          | 4,424  |
| Total Revenues                            | WN 1         | 13,368 |
| Cost per absolute ton KM                  | 8,944/44,720 | 0.20   |

Note:

• Fines and Penalties will not form part of total cost as the same is abnormal in nature

# 7. <u>Costing of flight</u>

In order to develop tourism, ABCL airline has been given permit to operate three flights in a week between X and Y cities (both side). The airline operates a single aircraft of 160 seats capacity. The normal occupancy is estimated at 60% throughout the year of 52 weeks. The one-way fare is Rs. 7,200. The cost of operation of flights are:

| Fuel cost (variable)                         | Rs.96,000 per flight                  |
|----------------------------------------------|---------------------------------------|
| Food served on board on non-chargeable basis | Rs.125 per passenger                  |
| Commission                                   | 5% of fare applicable for all booking |
| Fixed cost:                                  |                                       |
| Aircraft lease                               | Rs.3,50,000 per flight                |
| Landing charges                              | Rs.72,000 per flight                  |

#### **Required:**

(i) Calculate the net operating income per flight.

(ii) The airline expects that its occupancy will increase to 108 passengers per flight if the fare is reduced to Rs. 6,720. Advise whether this proposal should be implemented or not.

#### Answer:

#### Computation of net operating income per flight:

| Particulars                    | Calculation    | Original scenario | Revised scenario |
|--------------------------------|----------------|-------------------|------------------|
| Fixed cost/standing charges:   |                |                   |                  |
| Aircraft lease                 |                | 3,50,000          | 3,50,000         |
| Landing charges                |                | 72,000            | 72,000           |
| Total Fixed cost (A)           |                | 4,22,000          | 4,22,000         |
| Variable cost/running charges: |                |                   |                  |
| Fuel cost                      |                | 96,000            | 96,000           |
| Food cost                      | 96 x 125       | 12,000            |                  |
|                                | 108 x 125      |                   | 13,500           |
| Commission                     | 5% of revenues | 34,560            | 36,288           |
| Total Variable cost (B)        |                | 1,42,560          | 1,45,788         |
| Total Cost (A + B)             |                | 5,64,560          | 5,67,788         |
| Profit/net operating income    |                | 1,26,640          | 1,57,972         |
| Sales                          | 96 x 7,200     | 6,91,200          |                  |
|                                | 108 x 6,720    |                   | 7,25,760         |

• The airline should go ahead with proposal of fare reduction as the overall profits increase by Rs.31,332.

#### 8. <u>Hotel costing</u>

A company runs a holiday home. For this purpose, it has hired a building at a rent of Rs. 10,000 per month along with 5% of total taking. It has three types of suites for its customers, viz., single room, double rooms and triple rooms.

Following information is given:

| Type of suite | Number | Occupancy percentage |
|---------------|--------|----------------------|
| Single room   | 100    | 100%                 |
| Double room   | 50     | 80%                  |
| Triple rooms  | 30     | 60%                  |

The rent of double rooms suite is to be fixed at 2.5 times of the single room suite and that of triple rooms suite as twice of the double rooms' suite.

The other expenses for the year 2006 are as follows:

| Particulars                 | Amount    |
|-----------------------------|-----------|
| Staff salaries              | 14,25,000 |
| Room attendant's wages      | 4,50,000  |
| Lighting, heating and power | 2,15,000  |
| Repairs and renovation      | 1,23,500  |
| Laundry charges             | 80,500    |
| Interior decoration         | 74,000    |
| Sundries                    | 1,53,000  |

Provide profit @ 20% on total taking and assume 360 days in a year. You are required to calculate the rent to be charged for each type of suite.

#### Answer:

#### WN 1: Annual Operating cost sheet of Holiday Home:

| Particulars                                     | Calculation         | Amount    |
|-------------------------------------------------|---------------------|-----------|
| Fixed cost or standing charges:                 |                     |           |
| Fixed rent                                      | 10,000 x 12         | 1,20,000  |
| Staff salaries                                  |                     | 14,25,000 |
| Lighting, heating and power                     |                     | 2,15,000  |
| Sundries                                        |                     | 1,53,000  |
| Total Fixed Cost (A)                            |                     | 19,13,000 |
| Variable cost or running charges                |                     |           |
| Room attendants' wages                          |                     | 4,50,000  |
| Laundry charges                                 |                     | 80,500    |
| Total Variable Cost (B)                         |                     | 5,30,500  |
| Semi-variable cost or maintenance charges:      |                     |           |
| Repairs and renovation                          |                     | 1,23,500  |
| Interior Decoration                             |                     | 74,000    |
| Total semi-variable cost (C)                    |                     | 1,97,500  |
| Total cost excluding variable rent (A+B+C) (75) |                     | 26,41,000 |
| Variable rent (5)                               | 26,41,000 x (5/75)  | 1,76,067  |
| Total cost (80)                                 |                     | 28,17,067 |
| Profit (20)                                     | 26,41,000 x (20/75) | 7,04,267  |
| Total collections (100)                         |                     | 35,21,334 |

#### WN 2: Computation of rent to be charged:

- Let us assume rent of single room to be X
- Let us assume rent of double room to be 2.5X
- Let us assume rent of triple room to be 5X

| Type of<br>room          | No of<br>available<br>rooms | No of<br>occupied<br>rooms | No of room<br>days per year | Rent per day | Annual<br>collections |
|--------------------------|-----------------------------|----------------------------|-----------------------------|--------------|-----------------------|
| Single                   | 100                         | 100                        | 36,000                      | Х            | 36,000X               |
| Double                   | 50                          | 40                         | 14,400                      | 2.5X         | 36,000X               |
| Triple                   | 30                          | 18                         | 6,480                       | 5X           | 32,400X               |
| Total collections (in X) |                             |                            |                             |              | 1,04,400X             |

CA. DINESH JAIN

| Total collections (in rupees) | WN 1               | 35,21,334 |
|-------------------------------|--------------------|-----------|
| Rent for single room (X)      | 35,21,334/1,04,400 | 33.73     |
| Rent for double room (2.5X)   | 33.73 x 2.50       | 84.33     |
| Rent for triple room (5X)     | 33.73 x 5.00       | 168.65    |

## 9. <u>Costing of travel package</u>

Voyager Cabs private Limited is a New Delhi based cab renting company, provides cab facility on rent for cities Delhi, Agra and Jaipur to the tourists. To attract more tourists, it has launched a three days tour package for Delhi-Jaipur-Agra-Delhi. Following are the relevant information regarding the package:

| 1 0                                      |                                         |
|------------------------------------------|-----------------------------------------|
| Distance between Delhi to Jaipur (Km.)   | 274                                     |
| Distance between Delhi to Agra (km.)     | 242                                     |
| Distance between Agra to Jaipur (km.)    | 238                                     |
| Price of diesel in Delhi                 | Rs.54 per litre                         |
| Price of diesel in Jaipur                | Rs.56 per litre                         |
| Price of diesel in Agra                  | Rs.58 per litre                         |
| Mileage of cab per litre of diesel (km.) | 16                                      |
| Chauffer's salary                        | Rs.12,000 per month                     |
| Cost of the cab                          | Rs.12,00,000                            |
| Expected life of the cab                 | 24,00,000 kms.                          |
| Servicing cost                           | Rs.30,000 after every 50,000 kilometres |
| Chauffer's meal allowance                | Rs.50 for every 200 kilometres          |
| Other set up and office cost             | Rs.2,400 per month                      |

Voyager cabs has made tie-up with fuel service centres at Agra, Jaipur and Delhi to fill diesel to its cabs on production of fuel passbook to the fuel centre. Company has a policy to get fuel filled up sufficient to reach next destination only.

You are required to calculate the price inclusive of GST @ 18% to be quoted for the package if company wants to earn profit of 25% on its net taking (excluding GST). **Answer:** 

#### WN 1: Operating cost statement for travel package (Delhi – Jaipur – Agra – Delhi):

| Particulars                                   | Calculation                                                    | Amount   |
|-----------------------------------------------|----------------------------------------------------------------|----------|
| Fixed cost or standing charges:               |                                                                |          |
| Driver salary                                 | 12,000 x $\frac{3}{30}$                                        | 1,200.00 |
| Other setup and office cost                   | $\frac{12,000 \times \frac{3}{30}}{2,400 \times \frac{3}{30}}$ | 240.00   |
| Total Fixed Cost (A)                          |                                                                | 1,440.00 |
| Variable cost or running charges              |                                                                |          |
| Fuel cost for Delhi to Jaipur                 | $274 \times \frac{54}{16}$                                     | 924.75   |
| Fuel cost for Jaipur to Agra                  | $238 \times \frac{56}{16}$                                     | 833.00   |
| Fuel cost for Agra to Delhi                   | $242 \times \frac{58}{16}$                                     | 877.25   |
| Depreciation                                  | $\frac{12,00,000}{24,00,000} \times 754$                       | 377.00   |
| Servicing cost                                | $\frac{30,000}{50,000}$ x754                                   | 452.40   |
| Meal allowance (Note)                         | 50 x 3                                                         | 150.00   |
| Total Variable Cost (B)                       |                                                                | 3,614.40 |
| Semi-variable cost or maintenance charges (C) |                                                                | 0.00     |
| Total cost (A+B+C) (75)                       |                                                                | 5,054.40 |
| Profit (25)                                   | 5054.40 x (25/75)                                              | 1,684.80 |
| Net takings (100)                             |                                                                | 6,739.20 |
| GST @ 18%                                     |                                                                | 1,213.06 |
| Total Takings (118)                           |                                                                | 7,952.26 |
| Note:                                         |                                                                |          |

• It is assumed that meal allowance of Rs.50 is payable for every completed 200 kms. Hence the meal allowance for 754 kms is Rs.150.

# 10. Transportation costing:

Gopal Milk Co-Operative Society (GMCS) collects raw milk from the farmers of Ramgarh, Pratapgarh and Devgarh panchayats and processes this milk to make various dairy products. GMCS has its own vehicles (tankers) to collect and bring the milk to the processing plant. Vehicles are parked in the GMCS's garage situated within the plant compound. Following are some information related with the

| Particulars                                | Ramgarh | Pratapgarh | Devgarh |
|--------------------------------------------|---------|------------|---------|
| No of vehicles assigned                    | 4       | 3          | 5       |
| No of trips a day                          | 3       | 2          | 2       |
| One-way distance from the processing plant | 24 KM   | 34 KM      | 16 KM   |
| Toll tax paid per month                    | 2,850   | 3,020      | -       |

All the 5 vehicles assigned to Devgarh panchayat, were purchased five years back at a cost of Rs. 9,25,000 each. The 4 vehicles assigned to Ramgarh panchayat, were purchased two years back at a cost of Rs. 11,02,000 each and the remaining vehicles assigned to Pratapgarh were purchased last year at a cost of Rs. 13,12,000 each. With the purchase of each vehicle a two years free servicing warranty is provided. A vehicle gives 10 kmpl mileage in the first two year of purchase, 8 kmpl in next two years and 6 kmpl afterwards. The vehicles are subject to depreciation of 10% p.a. on straight line basis irrespective of usage. A vehicle has the capacity to carry 25,000 litres of milk but on an average only 70% of the total capacity is utilized.

The following expenditure is related with the vehicles:

| Particulars                                    | Amount                                       |  |  |
|------------------------------------------------|----------------------------------------------|--|--|
| Salary of Driver (a driver for each vehicle)   | Rs.18,000 per month                          |  |  |
| Salary to Cleaner (a cleaner for each vehicle) | Rs.11,000 per month                          |  |  |
| Allocated garage parking fee                   | Rs.1,350 per vehicle per month               |  |  |
| Servicing cost                                 | Rs. 3,000 for every complete 5,000 k.m. run. |  |  |
| Price of diesel per litre                      | Rs.58.00                                     |  |  |
|                                                |                                              |  |  |

From the above information you are required to calculate

(i) Total operating cost per month for each vehicle. (Take 30 days for the month)

(ii) Vehicle operating cost per litre of milk.

Answer:

#### WN 1: Computation of operating cost per month for each vehicle:

| Particulars                               | Ramgarh  | Pratapgarh | Devgarh  | Total    |
|-------------------------------------------|----------|------------|----------|----------|
| Fixed or standing charges:                |          |            |          |          |
| Toll Tax (assumed to be for all vehicles) | 2,850    | 3,020      | -        | 5,870    |
| Depreciation (Note 2)                     | 36,733   | 32,800     | 38,542   | 1,08,075 |
| Driver salary                             | 72,000   | 54,000     | 90,000   | 2,16,000 |
| Cleaner salary                            | 44,000   | 33,000     | 55,000   | 1,32,000 |
| Parking fee                               | 5,400    | 4,050      | 6,750    | 16,200   |
| Total Fixed cost (A)                      | 1,60,983 | 1,26,870   | 1,90,292 | 4,78,145 |
| Variable or running charges:              |          |            |          |          |
| Diesel cost (Note 1)                      | 1,25,280 | 70,992     | 92,800   | 2,89,072 |
| Servicing cost (Note 3)                   | 9,000    | 0          | 3,000    | 12,000   |
| Total Variable cost (B)                   | 1,34,280 | 70,992     | 95,800   | 3,01,072 |
| Semi-variable or maintenance charges (C)  | 0        | 0          | 0        | 0        |
| Total Cost (A+B+C)                        | 2,95,263 | 1,97,862   | 2,86,092 | 7,79,217 |
| No of vehicles                            | 4        | 3          | 5        | 12       |
| Operating cost per vehicle                | 73,816   | 65,954     | 57,218   | 64,935   |

#### Note 1: Computation of diesel cost:

| Particulars                                 | Ramgarh | Pratapgarh | Devgarh |
|---------------------------------------------|---------|------------|---------|
| Distance travelled per day per vehicle      | 144     | 136        | 64      |
| Distance travelled per day for all vehicles | 576     | 408        | 320     |
| Distance travelled per month                | 17,280  | 12,240     | 9,600   |
| Mileage                                     | 8       | 10         | 6       |

| No of litres of diesel required | 2,160    | 1,224  | 1,600  |
|---------------------------------|----------|--------|--------|
| Price per litre                 | 58       | 58     | 58     |
| Diesel cost                     | 1,25,280 | 70,992 | 92,800 |

#### Note 2: Computation of depreciation:

| Particulars            | Ramgarh   | Pratapgarh | Devgarh   |
|------------------------|-----------|------------|-----------|
| Cost per vehicle       | 11,02,000 | 13,12,000  | 9,25,000  |
| No of vehicles         | 4         | 3          | 5         |
| Total cost             | 44,08,000 | 39,36,000  | 46,25,000 |
| Depreciation per annum | 4,40,800  | 3,93,600   | 4,62,500  |
| Depreciation per month | 36,733    | 32,800     | 38,542    |

#### Note 3: Computation of servicing cost:

| Particulars                  | Ramgarh | Pratapgarh | Devgarh |
|------------------------------|---------|------------|---------|
| Distance travelled per month | 17,280  | 12,240     | 9,600   |
| No of services required      | 3       | 2          | 1       |
| Total servicing cost         | 9,000   | 0 (note)   | 3,000   |

**Note:** No servicing cost as the same is covered under free service for first two years.

#### WN 2: Computation of Vehicle operating cost per litre of milk:

| Particulars                                   | Ramgarh   | Pratapgarh | Devgarh   | Total       |
|-----------------------------------------------|-----------|------------|-----------|-------------|
| Monthly cost (A)                              | 2,95,263  | 1,97,862   | 2,86,092  | 7,79,217    |
| No of litres carried per vehicle per day      | 52,500    | 35,000     | 35,000    | 1,22,500    |
| No of litres carried for all vehicles per day | 2,10,000  | 1,05,000   | 1,75,000  | 4,90,000    |
| No of litres carried per month (B)            | 63,00,000 | 31,50,000  | 52,50,000 | 1,47,00,000 |
| Vehicle operating cost per month (A/B)        | 0.04687   | 0.06281    | 0.05449   | 0.05301     |

#### 11. <u>Costing of hospital:</u>

ABC hospital runs a critical care unit (CCU) in a hired building. CCU consists of 35 beds and 5 more beds can be added, if required

- Rent per month = Rs.75,000
- Supervisors 2 persons Rs.25,000 per month each
- Nurses 4 persons Rs.20,000 per month each
- ♦ Ward boys 4 persons Rs.5,000 per month each
- Doctors paid Rs.2,50,000 per month paid on the basis of number of patients attended and the time spent by them
- ✤ Fixed repairs = Rs.81,000
- Food to patients (variable) = Rs.8,80,000
- ✤ Laundry charges (variable) = Rs.6,00,000
- ✤ Medicines (variable) = Rs.7,50,000
- Other fixed expenses = Rs.10,80,000
- Administration expenses allocated = Rs.10,00,000

It was estimated that for 150 days in a year 35 beds are occupied and for 80 days only 25 beds are occupied. The hospital hired 750 beds at a charge of Rs.100 per bed per day, to accommodate the flow of patients. However, this does not exceed more than 5 extra beds over and above the normal capacity of 35 beds on any day. You are required:

- Calculate profit per patient day, if the hospital recovers on an average Rs.2,000 per day from each patient
- Find out BEP for the hospital

#### Answer:

### WN 1: Computation of Patient days:

Patient days = (150 days x 35) + (80 days x 25) + 750 = 8,000 patient days

#### WN 2: Operating cost statement for a year:

| Particulars                  | Calculation | Amount   |
|------------------------------|-------------|----------|
| Fixed cost/standing charges: |             |          |
| Rent                         | 75,000 x 12 | 9,00,000 |

| Supervisor salary              | 2 x 25,000 x 12 | 6,00,000    |
|--------------------------------|-----------------|-------------|
| Nurse salary                   | 4 x 20,000 x 12 | 9,60,000    |
| Ward boys' salary              | 4 x 5,000 x 12  | 2,40,000    |
| Repairs                        |                 | 81,000      |
| Other fixed expenses           |                 | 10,80,000   |
| Administration expenses        |                 | 10,00,000   |
| Total Fixed cost (A)           |                 | 48,61,000   |
| Variable cost/running charges: |                 |             |
| Doctor remuneration            | 2,50,000 x 12   | 30,00,000   |
| Food to patients               |                 | 8,80,000    |
| Laundry charges                |                 | 6,00,000    |
| Medicines                      |                 | 7,50,000    |
| Hire charges                   | 750 x 100       | 75,000      |
| Total Variable Cost (B)        |                 | 53,05,000   |
| Total Cost (A+B)               |                 | 1,01,66,000 |
| Profit                         | Bal figure      | 58,34,000   |
| Total Revenues                 | 8,000 x 2,000   | 1,60,00,000 |

• Profit per patient day = (58,34,000/8,000) = Rs.729.25 per patient day

#### WN 2: Computation of Break-even Point:

| Particulars                   | Calculation          | Amount    |
|-------------------------------|----------------------|-----------|
| Total fixed cost              |                      | 48,61,000 |
| Charges per patient day       |                      | 2,000     |
| Variable cost per patient day | (53,05,000/8,000)    | 663.13    |
| Contribution per patient day  | 2,000 - 663.13       | 1,336.87  |
| Break-even point              | (48,61,000/1,336.87) | 3,636     |

Break-even point = 3,636 patient days

#### 12. <u>BEP of Hospital</u>

Kiri Health Care Center consists of 20 beds. Unit is open for 300 days in a year. For 200 days, the unit has the full capacity of 20 patients per day and for balance 100 days, it has an average 16 beds only occupied per day. Following are the expenses:

| Particulars                          | Amount           |  |
|--------------------------------------|------------------|--|
| Rent                                 | 15,000 per month |  |
| Repairs and maintenance (fixed)      | 10,000           |  |
| Food supplied to patients (variable) | 74,000           |  |
| Laundry charges (variable)           | 36,000           |  |
| Medicines (variable)                 | 60,000           |  |
| Other expenses (fixed)               | 72,000           |  |
| 2 supervisors (each salary)          | 2,000 per month  |  |
| 4 nurses (each salary)               | 2,000 per month  |  |
| 2 ward boys (each salary)            | 1,000 per month  |  |

The unit engaged doctors from outside to attend patients and the fees were paid to them on an average of Rs.20,000 per month. Fees of expert doctors were paid on the basis of number of patients attended by them.

Required:

- Charge per day per patient to earn a profit of 100% on cost
- Number of patient days required by the unit to break even assuming above charge per patient day

#### Answer:

WN 1: Computation of charge per patient day to earn a profit of 100% on cost:

| Particulars     | Calculation | Amount |
|-----------------|-------------|--------|
| Variable costs  |             |        |
| Food cost       |             | 74,000 |
| Laundry charges |             | 36,000 |
| Medicines       |             | 60,000 |

| Doctor fees                |                         | 2,40,000  |
|----------------------------|-------------------------|-----------|
| Total Variable cost        |                         | 4,10,000  |
| Fixed costs                |                         |           |
| Rent                       | 15,000 x 12             | 1,80,000  |
| Repairs and maintenance    |                         | 10,000    |
| Other expenses             |                         | 72,000    |
| Supervisor salary          | 2 x 12 x 2,000          | 48,000    |
| Nurses salary              | 4 x 12 x 2,000          | 96,000    |
| Ward Boys Salary           | 2 x 12 x 1,000          | 24,000    |
| Total Fixed Costs          |                         | 4,30,000  |
| Total Costs                |                         | 8,40,000  |
| Add: Profit @ 100% on cost |                         | 8,40,000  |
| Total revenues             |                         | 16,80,000 |
| No of patient days         | (200 x 20) + (100 x 16) | 5,600     |
| Charge per patient day     | 16,80,000/5,600         | 300       |

#### WN 2: Computation of Break-even point:

| Particulars                   | Calculation    | Amount   |
|-------------------------------|----------------|----------|
| Total fixed cost              |                | 4,30,000 |
| Revenue per patient day       |                | 300      |
| Variable cost per patient day | 4,10,000/5,600 | 73.21    |
| Contribution per patient day  | 300 - 73.21    | 226.79   |
| Break-even point              | 4, 30, 000     | 1,896    |
|                               | 226.79         |          |

Break-even point = 1,896 Patient days.

# 13. Costing of IT & ITES:

Following are the data pertaining to Infotech Private Limited for the year 2016-17:

|                                         | Amount    |
|-----------------------------------------|-----------|
| Salary to software engineer (5 persons) | 15,00,000 |
| Salary to project leaders (2 persons)   | 9,00,000  |
| Salary to project manager               | 6,00,000  |
| Repairs & Maintenance                   | 3,00,000  |
| Administration overheads                | 12,00,000 |

The company executes a project XYZ, the details of the same are as follows:

- Project Duration = 6 months
- One project leader and three software engineers were involved for the entire duration of the project, whereas the project manager spends 2 months efforts, during the execution of the project
- Travel expenses incurred for the project = Rs.1,87,500
- Two laptops were purchased at a cost of Rs.50,000 each, for use in the project and the life of the same is estimated to be 2 years

Prepare project cost sheet

#### Answer:

#### WN 1: Computation of Overhead Absorption Rate (OAR):

| Particulars                                              | Amount               |
|----------------------------------------------------------|----------------------|
| Budgeted Overheads (3,00,000 + 12,00,000)                | 15,00,000            |
| Suitable base                                            | Employee cost        |
| Budgeted suitable base (15,00,000 + 9,00,000 + 6,00,000) | 30,00,000            |
| OAR (15,00,000/30,00,000) x 100                          | 50% of employee cost |

# WN 2: Project Cost Sheet:

| Particulars              | Calculation           | Amount   |
|--------------------------|-----------------------|----------|
| Employee costs:          |                       |          |
| Project leader salary    | 37,500 x 6 months     | 2,25,000 |
| Software engineer salary | 3 x 25,000 x 6 months | 4,50,000 |
| Project manager salary   | 50,000 x 2            | 1,00,000 |

| Total Employee cost (A) |                     | 7,75,000  |
|-------------------------|---------------------|-----------|
| Other costs:            |                     |           |
| Apportioned Overheads   | 7,75,000 x 50%      | 3,87,500  |
| Travel expenses         |                     | 1,87,500  |
| Laptop cost             | 2 x 50,000 x (6/24) | 25,000    |
| Other cost (B)          |                     | 6,00,000  |
| Project Cost (A + B)    |                     | 13,75,000 |

#### 14. Costing of toll plaza:

BHG toll plaza built a 60 KM long highway and now operates a toll plaza to collect tolls from passing vehicles using the same. The company has invested Rs.600 crores to build the road and has estimated that a total of 60 crore vehicles will be using the highway during the 10 years toll collection tenure. Toll operating and maintenance cost for the month of April 2017 are as follows:

- Salary to collection personnel (3 shifts and 4 persons per shift) = Rs.150 per day per person
- Supervisor (2 shifts and 1 person per shift) = Rs.250 per day per person
- Security personnel (3 shifts and 2 persons per shift) = Rs.150 per day per person
- Toll Booth Manager (2 shifts and 1 person per shift) = Rs.400 per day per person
- Electricity = Rs.80,000
- Telephone = Rs.40,000
- Maintenance cost = Rs.30 lacs

• The company needs 25% profit over total cost to cover interest and other costs Required:

- ✤ Calculate cost per kilometre
- Calculate the toll rate per vehicle (assuming that there is only one type of vehicle)

Answer:

| Particulars                   | Calculation                         | Amount      |
|-------------------------------|-------------------------------------|-------------|
| Apportionment of capital cost |                                     |             |
| Depreciation                  | (600 crores/10) x (1/12)            | 5,00,00,000 |
| Maintenance cost:             |                                     |             |
| Maintenance cost              |                                     | 30,00,000   |
| <b>Operating costs:</b>       |                                     |             |
| Collection personnel salary   | 4 persons x 3 shift x 150 x 30 days | 54,000      |
| Supervisor salary             | 1-person x 2 shifts x 250 x 30 days | 15,000      |
| Security personnel salary     | 2 persons x 3 shift x 150 x 30 days | 27,000      |
| Toll Booth manager salary     | 1-person x 2 shifts x 400 x 30 days | 24,000      |
| Electricity                   |                                     | 80,000      |
| Telephone                     |                                     | 40,000      |
| Total Operating costs         |                                     | 2,40,000    |
| Total cost                    |                                     | 5,32,40,000 |
| Add: Profit                   | 25% x 5,32,40,000                   | 1,33,10,000 |
| Total collection per month    |                                     | 6,65,50,000 |
| No of KM                      |                                     | 60          |
| Cost per KM                   | 5,32,40,000/60                      | 8,87,333    |
| No of vehicles per month      | (60 crores/10 years) x (1/12)       | 50,00,000   |
| Toll rate per vehicle         | 6,65,50,000/50,00,000               | 13.31       |

#### WN 1: Operating cost statement of toll plaza for the month of April, 2007:

#### 15. Costing of canteen:

A company wants to outsource the operation of its canteen to a contractor. The company will provide space for cooking, free electricity and furniture in the canteen. The contractor will have to provide lunch to 300 workers of which 180 are vegetarian (veg) and the rest are non-vegetarian (non-veg). In the case of non-veg meals, there will be a non-veg item in addition to the veg items. A contractor who is interested in the contract has analysed the costs likely to be incurred. His analysis is given below:

| Cereals       | Rs.8 per plate  |
|---------------|-----------------|
| Veg items     | Rs.5 per plate  |
| Non-veg items | Rs.15 per plate |
| Spices        | Rs.1 per plate  |

| Cooking oil   | Rs.4 per plate                                             |
|---------------|------------------------------------------------------------|
| One cook      | Salary Rs.13,000 per month                                 |
| Three helpers | Salary Rs.7,000 per month per head                         |
| Fuel          | Two commercial cylinders per month, price of Rs.1,000 each |

On an average the canteen will remain open for 25 days in a month. The contractor wants to charge the non-veg meals at 1.50 times of the veg meals. You are required to calculate:

- The price per meal (veg and non-veg separately) that contractor should quote if he wants a profit of 20% on his takings
- The price per meal (separately for veg and non-veg) that a worker will be required to pay if the company provides 60% subsidy for meals out of welfare fund

## Answer:

# WN 1: Operating cost sheet of canteen for a month:

- No of veg meals = 180 employees x 25 days = 4,500 meals
- No of non-veg meals = 120 employees x 25 days = 3,000 meals

| Particulars         | Calculation                  | Amount   |
|---------------------|------------------------------|----------|
| Fixed costs:        |                              |          |
| Cook salary         |                              | 13,000   |
| Helper salary       | 7,000 x 3                    | 21,000   |
| Total fixed cost    |                              | 34,000   |
| Variable costs:     |                              |          |
| Cereals             | 8 x 7,500                    | 60,000   |
| Veg items           | 5 x 7,500                    | 37,500   |
| Non-veg items       | 15 x 3,000                   | 45,000   |
| Spices              | 1 x 7,500                    | 7,500    |
| Cooking oil         | 4 x 7,500                    | 30,000   |
| Fuel cost           | 2 x 1,000                    | 2,000    |
| Total variable cost |                              | 1,82,000 |
| Total cost          |                              | 2,16,000 |
| Add: Profit         | 1/5 on sales = $1/4$ on cost | 54,000   |
| Total collections   |                              | 2,70,000 |

#### WN 2: Computation of price to be fixed for veg and non-veg meal:

Let us assume X to be the price for Veg meal and hence 1.5X will be the price of non-veg meal

| Category                     | No of meals      | Price | Total Collections |
|------------------------------|------------------|-------|-------------------|
| Veg                          | 4,500            | Х     | 4,500X            |
| Non-veg                      | 3,000            | 1.5X  | 4,500X            |
| Collections                  | s in terms of X  |       | 9,000X            |
| Collections                  | s in terms of ru | pees  | 2,70,000          |
| Price of Veg meal (X)        |                  |       | 30                |
| Price of non-veg meal (1.5X) |                  |       | 45                |

#### WN 3: Computation of price to be paid by employee:

- Price for veg meal = Rs.30 x 40% = Rs.12 per meal
- Price for non-veg meal = Rs.45 x 40% = Rs.18 per meal

#### 16. Costing of toll road:

SLS infrastructure built and operates 110 KM highway on the basis of Built-Operate-Transfer (BOT) for a period of 25 years. A traffic assessment has been carried out to estimate the traffic flow per day shows the following figures:

| S.No | Type of vehicle           | Daily Traffic Volume |
|------|---------------------------|----------------------|
| 1    | Two wheelers              | 44,500               |
| 2    | Car and SUVs              | 3,450                |
| 3    | Bus and LCV               | 1,800                |
| 4    | Heavy Commercial Vehicles | 816                  |

#### The following is the estimated cost of the project:

| S.No | Activities                                                       | Amount (in lacs) |
|------|------------------------------------------------------------------|------------------|
| 1    | Site clearance                                                   | 170.70           |
| 2    | Land development and filling work                                | 9,080.35         |
| 3    | Sub base and base courses                                        | 10,260.70        |
| 4    | Bituminous work                                                  | 35,070.80        |
| 5    | Bridge, flyovers, underpasses, Pedestrian subway, footbridge etc | 29,055.60        |
| 6    | Drainage and protection work                                     | 9,040.50         |
| 7    | Traffic sign, marking and road appurtenance                      | 8,405.00         |
| 8    | Maintenance, repairing and rehabilitation                        | 12,429.60        |
| 9    | Environmental management                                         | 982.00           |
|      | Total Project Cost                                               | 1,14,495.25      |

An average cost of Rs.1,120 lacs has to be incurred on administration and toll plaza operation. On the basis of vehicle specifications (weight, size, time saving etc.) the following weights has been assigned to the passing vehicles:

| S.No | Type of vehicle           |     |
|------|---------------------------|-----|
| 1    | Two wheelers              | 5%  |
| 2    | Car and SUVs              | 20% |
| 3    | Bus and LCV               | 30% |
| 4    | Heavy commercial vehicles | 45% |

# **Required:**

- Calculate the total project cost per day of concession period
- Compute toll fee to be charged per vehicle of each type, if the company wants to earn a profit of 15% on total cost

Note: Concession period is a period for which an infrastructure is allowed to operate and recovers its investment

#### Answer:

#### WN 1: Computation of total project cost per day of concession period:

| Particulars                       | Calculation    | Amount      |
|-----------------------------------|----------------|-------------|
|                                   |                | (in lacs)   |
| Total Project Cost                |                | 1,14,925.25 |
| Administration cost               |                | 1,120       |
| Total Cost                        |                | 1,15,615.25 |
| Concession period in days         | 25 years x 365 | 9,125       |
| Cost per day of concession period | 1, 15, 615. 25 | 12.67       |
|                                   | 9, 125         |             |

#### WN 2: Computation of toll fee to be charged for different types of vehicles:

• Revenues per day = 12,67,000 + 15% x 12,67,000 = Rs.14,57,050

Let us assume toll fee charged for two-wheelers to be 0.05X, Car and SUVs to be 0.20X, Bus and LCV to be 0.30X and Heavy Commercial Vehicles to be 0.45X.

| Category                      | No of vehicles | Toll Fee | <b>Total Collections</b> |
|-------------------------------|----------------|----------|--------------------------|
| Two wheelers                  | 44,500         | 0.05X    | 2,225X                   |
| Car and SUVs                  | 3,450          | 0.20X    | 690X                     |
| Bus and LCV                   | 1,800          | 0.30X    | 540X                     |
| Heavy commercial vehicles     | 816            | 0.45X    | 367.20X                  |
| Collections per day (in X)    | 3,822.2X       |          |                          |
| Collection per day (in rupees | 14,57,050      |          |                          |
| X (14,57,050/3,822.20)        | 381.21         |          |                          |
| Toll fee for two-wheeler (38  | 19.06          |          |                          |
| Toll fee for Car and SUVs (3  | 76.24          |          |                          |
| Toll fee for two-wheeler (38  | 114.36         |          |                          |
| Toll fee for two-wheeler (38  | 171.54         |          |                          |

#### 17. Costing of school:

AD Higher Secondary School (AHSS) offers courses for 11th & 12th standard in three streams i.e. Arts, Commerce and Science. AHSS runs higher secondary classes along with primary and secondary classes but for accounting purpose it treats higher secondary as a separate responsibility centre. The Managing committee of the school wants to revise its fee structure for higher secondary students. The accountant of the school has provided the following details for a year:

| Particulars                                                   | Amount    |
|---------------------------------------------------------------|-----------|
| Teachers' salary (15 teachers × Rs.35,000 × 12 months)        | 63,00,000 |
| Principal's salary                                            | 14,40,000 |
| Lab attendants' salary (2 attendants × Rs.15,000 × 12 months) | 3,60,000  |
| Salary to library staff                                       | 1,44,000  |
| Salary to peons (4 peons × Rs.10,000 × 12 months)             | 4,80,000  |
| Salary to other staffs                                        | 4,80,000  |
| Examinations expenditure                                      | 10,80,000 |
| Office & Administration cost                                  | 15,20,000 |
| Annual day expenses                                           | 4,50,000  |
| Sports expenses                                               | 1,20,000  |

# Other information:

|                                       | St   | andard 11 and | Primary and |           |
|---------------------------------------|------|---------------|-------------|-----------|
|                                       | Arts | Commerce      | Science     | Secondary |
| No. of students                       | 120  | 360           | 180         | 840       |
| Lab classes in a year                 | 0    | 0             | 144         | 156       |
| No. of examinations in a year         | 2    | 2             | 2           | 2         |
| Time spent at library per student per | 180  | 120 hrs       | 240 hrs     | 60 hrs    |
| year                                  | hrs  |               |             |           |
| Time spent by principal for           | 208  | 312 hrs       | 480 hrs     | 1,400 hrs |
| administration                        | hrs  |               |             |           |
| Teachers for 11 & 12 standard         | 4    | 5             | 6           | -         |

(ii) One teacher who teaches economics for Arts stream students also teaches commerce stream students. The teacher takes 1,040 classes in a year, it includes 208 classes for commerce students.

(iii) There is another teacher who teaches mathematics for Science stream students also teaches business mathematics to commerce stream students. She takes 1,100 classes a year, it includes 160 classes for commerce students.

(iv) One peon is fully dedicated for higher secondary section. Other peons dedicate their 15% time for higher secondary section.

(v) All school students irrespective of section and age participates in annual functions and sports activities.

# **Required:**

- CALCULATE cost per student per annum for all three streams.
- If the management decides to take uniform fee of Rs. 1,000 per month from all higher secondary students, CALCULATE stream wise profitability.
- If management decides to take 10% profit on cost, COMPUTE fee to be charged from the students of all three streams respectively.

#### Answer:

| WN 1: Computation of cost | per student | per annum for three streams: |
|---------------------------|-------------|------------------------------|
|                           |             |                              |

| Particulars                                        | Arts      | Commerce  | Science   | Total     |
|----------------------------------------------------|-----------|-----------|-----------|-----------|
| Teacher salary (on the basis of no of teachers)    | 16,80,000 | 21,00,000 | 25,20,000 | 63,00,000 |
| Re-apportionment of salary (Note 1)                | (84,000)  | 1,45,091  | (61,091)  | -         |
| Principal salary (on basis of administration)      | 1,24,800  | 1,87,200  | 2,88,000  | 6,00,000  |
| Lab attendant salary (on basis of lab classes)     | 0         | 0         | 1,72,800  | 1,72,800  |
| Library staff salary (Note 2)                      | 19,636    | 39,273    | 39,273    | 98,182    |
| Peon salary (Note 3)                               | 31,636    | 94,909    | 47,455    | 1,74,000  |
| Other staff salary (on basis of no of students)    | 38,400    | 1,15,200  | 57,600    | 2,11,200  |
| Exam expenditure (Note 4)                          | 86,400    | 2,59,200  | 1,29,600  | 4,75,200  |
| Office and admin cost (on basis of no of students) | 1,21,600  | 3,64,800  | 1,82,400  | 6,68,800  |
| Annual day expenses (on basis of no of students)   | 36,000    | 1,08,000  | 54,000    | 1,98,000  |

CA. DINESH JAIN

| Sports expenses (on basis of no of students) | 9,600     | 28,800    | 14,400    | 52,800    |
|----------------------------------------------|-----------|-----------|-----------|-----------|
| Total Cost                                   | 20,64,072 | 34,42,473 | 34,44,437 | 89,50,982 |
| No of students                               | 120       | 360       | 180       | 660       |
| Cost per student                             | 17,201    | 9,562     | 19,136    | 13,562    |

#### WN 2: Computation of stream wise profitability:

| Particulars       | Arts       | Commerce | Science     | Total       |
|-------------------|------------|----------|-------------|-------------|
| Annual fees       | 12,000     | 12,000   | 12,000      |             |
| Annual cost       | 17,201     | 9,562    | 19,136      |             |
| Profit/loss       | (5,201)    | 2,438    | -7,136      |             |
| No of students    | 120        | 360      | 180         |             |
| Total profit/loss | (6,24,120) | 8,77,680 | (12,84,480) | (10,30,920) |

#### WN 3: Computation of fee to be charged with 10% profit on cost:

| Particulars          | Arts   | Commerce | Science |
|----------------------|--------|----------|---------|
| Annual cost          | 17,201 | 9,562    | 19,136  |
| Profit @ 10% on cost | 1,720  | 956      | 1,914   |
| Fees to be charged   | 18,921 | 10,518   | 21,050  |

#### Note 1: Computation of reapportionment of salary: Economics teacher:

- Economics teacher for Arts stream students also teaches commerce stream students. Hence portion of salary needs to be apportioned to commerce stream
- Economics teacher is paid is Rs.4,20,000 per annum (35,000 x 12)
- Apportionment of salary to commerce stream = 4,20,000 x (208/1,040) = 84,000. This cost would be added to commerce stream and deducted from Arts stream

#### Maths teacher:

- Maths teacher for Science stream students also teaches commerce stream students. Hence portion of salary needs to be apportioned to commerce stream
- Science teacher is paid is Rs.4,20,000 per annum (35,000 x 12)
- Apportionment of salary to commerce stream = 4,20,000 x (160/1,100) = 61,091. This cost would be added to commerce stream and deducted from Arts stream

| Particulars                 | Arts   | Commerce | Science | P&S    | Total    |
|-----------------------------|--------|----------|---------|--------|----------|
| No of students              | 120    | 360      | 180     | 840    | 1,500    |
| Time per student in library | 180    | 120      | 240     | 60     |          |
| Total time spent            | 21,600 | 43,200   | 43,200  | 50,400 | 1,58,400 |
| Salary distributed          | 19,636 | 39,273   | 39,273  | 45,818 | 1,44,000 |

# Note 2: Distribution of library staff salary:

#### Note 3: Distribution of Peon Salary:

| Particulars                                      | Calculation          | Amount   |
|--------------------------------------------------|----------------------|----------|
| Salary of one peon dedicated to higher secondary |                      | 1,20,000 |
| Salary of other peons (15%)                      | 3,60,000 x 15%       | 54,000   |
| Total Peon salary for higher secondary           |                      | 1,74,000 |
| Distributed on the basis of number of students   |                      |          |
| Arts                                             | 1,74,000 x (120/660) | 31,636   |
| Commerce                                         | 1,74,000 x (360/660) | 94,909   |
| Science                                          | 1,74,000 x (180/660) | 47,455   |

#### Note 4: Distribution of exams expenditure:

| Particulars      | Arts   | Commerce | Science  | P&S      | Total     |
|------------------|--------|----------|----------|----------|-----------|
| No of students   | 120    | 360      | 180      | 840      | 1,500     |
| No of exams      | 2      | 2        | 2        | 2        |           |
| Total exams      | 240    | 720      | 360      | 1,680    | 3,000     |
| Cost distributed | 86,400 | 2,59,200 | 1,29,600 | 6,04,800 | 10,80,000 |

#### 18. <u>Costing of insurance sector:</u>

Sanziet Lifecare Ltd. operates in life insurance business. Last year it has launched a new term insurance policy for practicing professionals 'Professionals Protection Plus'. The company has incurred the following expenditures during the last year for the policy:

| fonowing experientates during the last year for |  |  |  |  |
|-------------------------------------------------|--|--|--|--|
| 11,25,000                                       |  |  |  |  |
| 45,20,000                                       |  |  |  |  |
| 11,45,000                                       |  |  |  |  |
| 10,05,900                                       |  |  |  |  |
| 35,20,700                                       |  |  |  |  |
| 1,25,600                                        |  |  |  |  |
| 74,32,000                                       |  |  |  |  |
| 10,25,000                                       |  |  |  |  |
| 15,24,000                                       |  |  |  |  |
| 5,60,000                                        |  |  |  |  |
| 16,20,400                                       |  |  |  |  |
| 528                                             |  |  |  |  |
| 1,320 crores                                    |  |  |  |  |
|                                                 |  |  |  |  |

#### **Required:**

(i) CALCULATE total cost for Professionals Protection Plus' policy segregating the costs into four main activities namely (a) Marketing and Sales support, (b) Operations, (c) IT and (d) Support functions.(ii) CALCULATE cost per policy.

(iii) CALCULATE cost per rupee of insured value.

#### Answer:

#### WN 1: Operating cost sheet:

| Particulars                   | Amount         | Amount       |
|-------------------------------|----------------|--------------|
| Marketing and sales support:  |                |              |
| Policy development cost       | 11,25,000      |              |
| Cost of marketing             | 45,20,000      |              |
| Sales support expenses        | 11,45,000      | 67,90,000    |
| <b>Operations</b>             |                |              |
| Policy issuance cost          | 10,05,900      |              |
| Policy servicing cost         | 35,20,700      |              |
| Claims management cost        | 1,25,600       | 46,52,000    |
| IT Cost                       |                | 74,32,000    |
| Support functions             |                |              |
| Postage and Logistics         | 10,25,000      |              |
| Facilities cost               | 15,24,000      |              |
| Employees cost                | 5,60,000       |              |
| Office administration cost    | 16,20,400      | 47,29,400    |
| Total Cost                    |                | 2,36,03,600  |
| No of policies                |                | 528          |
| Cost per policy               | 2, 36, 03, 600 | 44,704       |
|                               | 528            |              |
| Value of sum insured          |                | 1,320 crores |
| Cost per rupee of sum insured | 2, 36, 03, 600 | 0.0018       |
|                               | 1, 320 Crores  |              |

#### **Additional Homework Problems:**

# 19. Computation of Passenger KM

Calculate total passenger kilometres from the following information:

Number of buses 6, number of days operating in a month 25, trips made by each bus per day 8, distance covered 20 kilometres (one side), capacity of bus 40 passengers, normally 80% of capacity utilization. **Answer:** 

# **Computation of Passenger KM**

| Distance travelled per day per bus $(2 \times 20 \times 8)$ | 320    |
|-------------------------------------------------------------|--------|
| Distance travelled per month (320 x 25)                     | 8,000  |
| Distance travelled per year (8,000 x 12)                    | 96,000 |

| No of buses                                            | 6           |
|--------------------------------------------------------|-------------|
| Distance travelled per year for all buses (96,000 x 6) | 5,76,000    |
| No of passengers (40 x 80%)                            | 32          |
| Passenger KM (5,76,000 x 32)                           | 1,84,32,000 |

# 20. <u>Transportation costing:</u>

A Mineral is transported from two mines – 'A' and 'B' and unloaded at plots in a Railway Station. Mine A is at a distance of 10 km., and B is at a distance of 15 km. from railhead plots. A fleet of lorries of 5 tonne carrying capacity is used for the transport of mineral from the mines. Records reveal that the lorries average a speed of 30 km. per hour, when running and regularly take 10 minutes to unload at the railhead. At mine 'A' loading time averages 30 minutes per load while at mine 'B' loading time averages 20 minutes per load.

Drivers' wages, depreciation, insurance and taxes are found to cost Rs. 9 per hour operated. Fuel, oil, tyres, repairs and maintenance cost Rs. 1.20 per km. Draw up a statement, showing the cost per tonne-kilometer of carrying mineral from each mine.

#### <u>Answer:</u> WN 1Computation of time taken per trip

| Particulars                             | Mine A  | taken per trip      | M       | ine B                   |  |
|-----------------------------------------|---------|---------------------|---------|-------------------------|--|
| Travel time                             | 40 mins |                     | 60 mins |                         |  |
| indver time                             | (20 KM  | x (60 mins/30 KM)   | (3(     | 30 KM x (60 mins/30 KM) |  |
| Loading time                            | (       | 30 mins             | (       | 20 mins                 |  |
| Unloading time                          |         | 10 mins             |         | 10 mins                 |  |
| Total time taken                        |         | 80 mins             |         | 90 mins                 |  |
| WN 2: Computation of cost per tonne KM: |         |                     |         |                         |  |
| Particulars                             |         | Mine A              |         | Mine B                  |  |
| Fixed cost                              |         | 12                  |         | 13.50                   |  |
|                                         |         | (9 x 80 mins/60 mir | ns)     | (9 x 90 mins/60 mins)   |  |
| Running cost                            |         | 24                  |         | 36                      |  |
| -                                       |         | (1.20 x 10 x 2)     |         | (1.20 x 15 x 2)         |  |
| Total Cost (A)                          |         | 36                  |         | 49.50                   |  |
| Tonne KM (B)                            |         | 50                  |         | 75                      |  |
|                                         |         | [5 tons x 10]       |         | [5 tons x 15]           |  |
| Cost per tonne KM (A/B)                 |         | 0.72                |         | 0.66                    |  |

# 21. <u>Computation of fare per passenger KM:</u>

Calculate a suggested fare pre passenger km from the following information for a mini bus:

- Length of route = 30 KM
- Purchase price = Rs.4,00,000
- Pat of above cost met by loan, annual interest of which is Rs.10,000 per annum
- Other annual charges: Insurance = Rs.15,000, Garage Rent = Rs.9,000, Road tax = Rs.3,000, Repairs and maintenance = Rs.15,000, Administrative charges = Rs.5,000
- Running expenses: Driver & conductor = Rs.5,000 per month, Repairs/replacement of tyretube = Rs.3,600 per annum, Diesel and oil cost per KM = Rs.5
- Effective life of vehicle is estimated at 5 years at the end of which it will have a scrap value of Rs.10,000
- Mini bus has 20 seats and is planned to make six number of two-way trips for 25 days per month
- Provide profit @ 20% of total revenues

#### Answer:

# WN 1: Computation of distance travelled and Passenger KM:

| Particulars                                            | Amount    |
|--------------------------------------------------------|-----------|
| Distance travelled per day (30 KM x 2 x 6 round trips) | 360       |
| Distance travelled per month (360 KM x 25 days)        | 9,000     |
| Distance travelled per year (9,000 x 12)               | 1,08,000  |
| No of passengers                                       | 20        |
| Passenger KM                                           | 21,60,000 |

#### WN 2: Operating cost sheet for a year:

| Particulars                                                | Calculation       | Amount    |
|------------------------------------------------------------|-------------------|-----------|
| Fixed cost or standing charges:                            |                   |           |
| Insurance                                                  |                   | 15,000    |
| Interest                                                   | Note 1            | 10,000    |
| Garage rent                                                |                   | 9,000     |
| Road tax                                                   |                   | 3,000     |
| Administrative charges                                     |                   | 5,000     |
| Depreciation                                               | 4,00,000 - 10,000 | 78,000    |
|                                                            | 5                 |           |
| Total Fixed Cost (A)                                       |                   | 1,20,000  |
| Variable cost or running charges                           |                   |           |
| Driver and conductors                                      | 5,000 x 12        | 60,000    |
| Repairs and replacement                                    |                   | 3,600     |
| Diesel cost                                                | 1,08,000 x 5      | 5,40,000  |
| Total Variable Cost (B)                                    |                   | 6,03,600  |
| Semi-variable cost or maintenance charges:                 |                   |           |
| Repairs and maintenance                                    |                   | 15,000    |
| Total Semi-variable cost (C)                               |                   | 15,000    |
| Total Cost (A+B+C)                                         |                   | 7,38,600  |
| Add: Profit $(1/5 \text{ on sales} = 1/4 \text{ on cost})$ | 7,38,600 x 25%    | 1,84,650  |
| Total Collections (D)                                      |                   | 9,23,250  |
| No of Passenger KM (E)                                     | WN 1              | 21,60,000 |
| Fare per Passenger KM (D/E)                                |                   | 0.4274    |

**Note 1:** It is assumed that interest cost is related to non-long-term funds and hence considered as part of total cost.

#### 22. Fare to be charged per passenger KM

M/s XY Travels has been given a 25 km. long route to run an air- conditioned Mini Bus. The cost of bus is Rs. 20,00,000. It has been insured @3% premium per annum while annual road tax amounts to Rs. 36,000. Annual repairs will be Rs. 50,000 and the bus is likely to last for 5 years. The driver's salary will be Rs.2,40,000 per annum and the conductor's salary will be Rs. 1,80,000 per annum in addition to 10% of the takings as commission (to be shared by the driver and the conductor equally). Office and administration overheads will be Rs. 3,18,000 per annum. Diesel and oil will be Rs. 1,500 per 100 km. The bus will make 4 round trips carrying on an average 40 passengers on each trip. Assuming 25% profit on takings and considering that the bus will run on an average 25 days in a month, you are required to:

- (i) prepare operating cost sheet (for the month).
- (ii) calculate fare to be charged per passenger km

Answer:

WN 1: Computation of distance travelled and Passenger KM for a month:

| Particulars                                            | Amount   |
|--------------------------------------------------------|----------|
| Distance travelled per day (25 KM x 2 x 4 round trips) | 200      |
| Distance travelled per month (200 KM x 25)             | 5,000    |
| No of passengers                                       | 40       |
| Passenger KM                                           | 2,00,000 |

#### WN 2: Operating cost sheet for a month:

| Particulars                         | Calculation             | Amount   |
|-------------------------------------|-------------------------|----------|
| Fixed cost or standing charges:     |                         |          |
| Insurance charges                   | 20,00,000 x 3% x (1/12) | 5,000    |
| Road tax                            | 36,000/12               | 3,000    |
| Depreciation                        | (20,00,000/5) x (1/12)  | 33,333   |
| Driver salary                       | 2,40,000/12             | 20,000   |
| Conductor salary                    | 1,80,000/12             | 15,000   |
| Office and administration overheads | 3,18,000/12             | 26,500   |
| Total Fixed Cost (A)                |                         | 1,02,833 |

| Variable cost or running charges           |                                 |          |
|--------------------------------------------|---------------------------------|----------|
| Diesel and oil                             | 5 000 x <sup>1,500</sup>        | 75,000   |
|                                            | $5,000 \ x \ \frac{1,000}{100}$ |          |
| Total Variable Cost (B)                    |                                 | 75,000   |
| Semi-variable cost or maintenance charges: |                                 |          |
| Repairs                                    | 50,000/12                       | 4,167    |
| Total Semi-variable cost (C)               |                                 | 4,167    |
| Total Cost before commission(A+B+C) (65)   |                                 | 1,82,000 |
| Add: Commission (10)                       | 1,82,000 x (10/65)              | 28,000   |
| Total Cost (75)                            |                                 | 2,10,000 |
| Add: Profit (25)                           | 1,82,000 x (25/65)              | 70,000   |
| Total Collections (100)                    |                                 | 2,80,000 |
| No of Passenger KM (E)                     | WN 1                            | 2,00,000 |
| Fare per Passenger KM (D/E)                |                                 | 1.40     |

<u>Note 1:</u> It is assumed that interest cost is related to non-long-term funds and hence considered as part of total cost.

#### 23. <u>Transportation costing:</u>

The following information relates to a bus operator:

| Particulars                                         | Amount              |
|-----------------------------------------------------|---------------------|
| Cost of the bus                                     | Rs.18,00,000        |
| Insurance charges                                   | 3% per annum        |
| Manager cum accountant salary                       | Rs.8,000 per month  |
| Annual tax                                          | Rs.50,000           |
| Garage rent                                         | Rs.2,500 per month  |
| Annual repairs and maintenance                      | Rs.1,50,000         |
| Expected life of the bus                            | 15 years            |
| Scrap value at the end of 15 years                  | Rs.1,20,000         |
| Driver salary                                       | Rs.15,000 per month |
| Conductor salary                                    | Rs.12,000 per month |
| Stationery                                          | Rs.500 per month    |
| Engine oil, lubricants (for 1,200 km)               | Rs.2,500            |
| Diesel and Oil (for 10 Km)                          | Rs.52               |
| Commission to driver and conductor (shared equally) | 10% of collections  |
| Route distance                                      | 20 Km long          |

The bus will make 3 round trips for carrying on the average 40 passengers in each trip. Assume 15% profit on collections. The bus will work on the average 25 days in a month.

Calculate fare for passenger-km

# WN 1: Computation of distance travelled and Passenger KM for a month:

| Particulars                                            | Amount   |
|--------------------------------------------------------|----------|
| Distance travelled per day (20 KM x 2 x 3 round trips) | 120      |
| Distance travelled per month (120 KM x 25)             | 3,000    |
| No of passengers                                       | 40       |
| Passenger KM                                           | 1,20,000 |

#### WN 2: Operating cost sheet for a month:

| Particulars                     | Calculation                | Amount |
|---------------------------------|----------------------------|--------|
| Fixed cost or standing charges: |                            |        |
| Depreciation                    | 18,00,000 - 1,20,000 (1)   | 9,333  |
|                                 | $15$ $x$ $(\overline{12})$ |        |
| Insurance charges               | 18,00,000 x 3% x (1/12)    | 4,500  |
| Manager cum accountant salary   |                            | 8,000  |
| Tax                             | 50,000/12                  | 4,167  |
| Garage rent                     |                            | 2,500  |
| Driver salary                   |                            | 15,000 |
| Conductor salary                |                            | 12,000 |
| Stationery                      |                            | 500    |

CA. DINESH JAIN

| Total Fixed Cost (A)                       |                                                | 56,000   |
|--------------------------------------------|------------------------------------------------|----------|
| Variable cost or running charges           |                                                |          |
| Diesel and oil                             | $3,000 \ x \ \left(\frac{52}{10}\right)$       | 15,600   |
| Engine and lubricants                      | $3,000 \ x \ \left(\frac{2,500}{1,200}\right)$ | 6,250    |
| Total Variable Cost (B)                    |                                                | 21,850   |
| Semi-variable cost or maintenance charges: |                                                |          |
| Repairs                                    | 1,50,000/12                                    | 12,500   |
| Total Semi-variable cost (C)               |                                                | 12,500   |
| Total Cost before commission(A+B+C) (75)   |                                                | 90,350   |
| Add: Commission (10)                       | 90,350 x (10/75)                               | 12,047   |
| Total Cost (85)                            |                                                | 1,02,397 |
| Add: Profit (15)                           | 90,350 x (15/75)                               | 18,070   |
| Total Collections (100)                    |                                                | 1,20,467 |
| No of Passenger KM (E)                     | WN 1                                           | 1,20,000 |
| Fare per Passenger KM (D/E)                |                                                | 1.004    |

# 24. Transportation costing

Happy Transport service is a Delhi based national goods transport service provider, owning four trucks for this purpose. The cost of running and maintaining these trucks are as follows:

| Particulars                            | Amount                        |
|----------------------------------------|-------------------------------|
| Diesel cost                            | Rs.13.75 per Km               |
| Engine oil                             | Rs.4,200 for every 13,000 KM  |
| Repairs and maintenance                | Rs.12,000 for every 10,000 KM |
| Driver's salary                        | Rs.18,000 per truck per month |
| Cleaner's salary                       | Rs.7,500 per truck per month  |
| Supervision and other general expenses | Rs.12,000 per month           |
| Cost of loading of goods               | Rs.150 per Metric Ton         |

Each truck was purchased for Rs.20 lacs with an estimated life of 7,20,000 KM. During the next month, it is expecting 6 bookings, the details are as follows:

| Journey             | Distance in KM | Weight-up (in MT) | Weight-down (in MT) |
|---------------------|----------------|-------------------|---------------------|
| Delhi to Kochi      | 2,700          | 14                | 6                   |
| Delhi to Guwahati   | 1,890          | 12                | 0                   |
| Delhi to Vijayawada | 1,840          | 15                | 0                   |
| Delhi to Varanasi   | 815            | 10                | 0                   |
| Delhi to Asansol    | 1,280          | 12                | 4                   |
| Delhi to Chennai    | 2,185          | 10                | 8                   |
| Total               | 10,710         | 73                | 18                  |

**Required:** 

• Calculate the total absolute Ton-KM for the vehicles

• Calculate the cost per Ton-KM

Answer:

#### WN 1: Computation of distance travelled and absolute Ton KM:

| Journey           | Distance in | Weight-up (in | Ton      | Weight-down (in | Ton    |
|-------------------|-------------|---------------|----------|-----------------|--------|
|                   | KM          | MT)           | KM       | MT)             | KM     |
| Delhi to Kochi    | 2,700       | 14            | 37,800   | 6               | 16,200 |
| Delhi to Guwahati | 1,890       | 12            | 22,680   | 0               | 0      |
| Delhi to          | 1,840       | 15            | 27,600   | 0               | 0      |
| Vijayawada        |             |               |          |                 |        |
| Delhi to Varanasi | 815         | 10            | 8,150    | 0               | 0      |
| Delhi to Asansol  | 1,280       | 12            | 15,360   | 4               | 5,120  |
| Delhi to Chennai  | 2,185       | 10            | 21,850   | 8               | 17,480 |
| Total             | 10,710      | 73            | 1,33,440 | 18              | 38,800 |

• Total distance travelled = 10,710 + 10,710 = 21,420 KM

• Total Ton KM = 1,33,440 + 38,800 = 1,72,240 Ton KM

#### WN 2: Operating cost sheet:

| Particulars                                | Calculation                                   | Amount   |
|--------------------------------------------|-----------------------------------------------|----------|
| Fixed cost or standing charges:            |                                               |          |
| Driver salary                              | 18,000 <i>x</i> 4                             | 72,000   |
| Cleaner salary                             | 7,500 x 4                                     | 30,000   |
| Supervision and general expenses           |                                               | 12,000   |
| Total Fixed Cost (A)                       |                                               | 1,14,000 |
| Variable cost or running charges           |                                               |          |
| Diesel and oil                             | 13.75 <i>x</i> 21,420                         | 2,94,525 |
| Engine oil                                 | 21,420 x $\left(\frac{4,200}{13,000}\right)$  | 6,920    |
|                                            | 21,420 x (13,000)                             |          |
| Cost of loading of goods                   | 150 x (73 + 18)                               | 13,650   |
| Depreciation                               | $\frac{20,00,000}{7,20,000}$ x 21,420         | 59,500   |
|                                            | 7,20,000                                      |          |
| Total Variable Cost (B)                    |                                               | 3,74,595 |
| Semi-variable cost or maintenance charges: |                                               |          |
| Repairs                                    | 21,420 x $\left(\frac{12,000}{10,000}\right)$ | 25,704   |
|                                            | (10,000)                                      |          |
| Total Semi-variable cost (C)               |                                               | 25,704   |
| Total Cost (A+B+C)                         |                                               | 5,14,299 |
| No of Ton KM                               | WN 1                                          | 1,72,240 |
| Cost per Ton KM                            | 5,14,299/1,72,240                             | 2.99     |

#### 25. Costing of lodging home:

A lodging home is being run in a small hill station with 100 single rooms. The home offers concessional rates during six off- season months in a year. During this period, half of the full room rent is charged. The management's profit margin is targeted at 20% of the room rent. The following are the cost estimates and other details for the year ending on 31st March 20X7. [Assume a month to be of 30 days].

- Occupancy during the season is 80% while in the off- season it is 40% only.
- Total investment in the home is Rs.200 lakhs of which 80% relate to buildings and balance for furniture and equipment.
- Expenses:

Answer:

- Staff salary [Excluding room attendants] = Rs.5,50,000
- Repairs to building = Rs.2,61,000
- Laundry charges = Rs.80,000
- $\circ$  Interior = Rs.1,75,000
- Miscellaneous expenses = Rs.1,90,800
- Annual depreciation is to be provided for buildings @ 5% and on furniture and equipment @ 15% on straight-line basis
- Room attendants are paid Rs. 10 per room day on the basis of occupancy of the rooms in a month.
- Monthly lighting charges are Rs.120 per room, except in four months in winter when it is Rs.30 per room and this cost is on the basis of full occupancy for a month.

You are required to work out the room rent chargeable per day both during the season and the offseason months on the basis of the foregoing information.

| WN 1: Computation of room days: |            |             |  |  |
|---------------------------------|------------|-------------|--|--|
| Particulars                     | Off-season | Peak Season |  |  |
| No of rooms                     | 100        | 100         |  |  |
| Occupancy                       | 40%        | 80%         |  |  |
| No of occupied rooms            | 40         | 80          |  |  |
| No of days                      | 180        | 180         |  |  |
| Room days                       | 7,200      | 14,400      |  |  |

Total Room days = 7,200 + 14,400 = 21,600 room days

#### WN 2: Operating cost sheet for a year:

| Particulars                         | Calculation                     | Amount    |
|-------------------------------------|---------------------------------|-----------|
| Fixed costs/standing charges:       |                                 |           |
| Staff salary                        |                                 | 5,50,000  |
| Miscellaneous expenses              |                                 | 1,90,800  |
| Depreciation on building            | 200 lacs x 80% x 5%             | 8,00,000  |
| Depreciation on plant and machinery | 200 lacs x 20% x 15%            | 6,00,000  |
| Total Fixed Cost (A)                |                                 | 21,40,800 |
| Variable/running charges:           |                                 |           |
| Laundry charges                     |                                 | 80,000    |
| Room attendant wages                | 21,600 x 10                     | 2,16,000  |
| Lighting charges                    | Note 1                          | 72,000    |
| Total Variable Cost                 |                                 | 3,68,000  |
| Semi-variable/maintenance charges:  |                                 |           |
| Repairs to building                 |                                 | 2,61,000  |
| Interiors                           |                                 | 1,75,000  |
| Total Semi-variable cost            |                                 | 4,36,000  |
| Total Cost                          |                                 | 29,44,800 |
| Add: Profit                         | 1/5 on revenues = $1/4$ on cost | 7,36,200  |
| Total collections                   |                                 | 36,81,000 |

# WN 3: Computation of rent to be charged:

• Let us assume rent during peak season to be X and rent during off-season would be 0.5X

| Season                         | No of days | Price | <b>Total Collections</b> |
|--------------------------------|------------|-------|--------------------------|
| Peak                           | 14,400     | Х     | 14,400X                  |
| Off                            | 7,200      | 0.5X  | 3,600X                   |
| Collections in terms of X      |            |       | 18,000X                  |
| Collections in terms of rupees |            |       | 36,81,000                |
| Rent during peak season (X)    |            |       | 204.50                   |
| Rent during off season (0.5X)  |            |       | 102.25                   |

#### Note 1: Computation of lighting charges:

• It is assumed that four months of winter are forming part of off-season and in this period, cost would be incurred at Rs.30 per room for 40 occupied rooms

| Particulars                        | Calculation                        | Amount |
|------------------------------------|------------------------------------|--------|
| Lighting for peak season           | 80 rooms x 120 per room x 6 months | 57,600 |
| Lighting for off season (2 months) | 40 rooms x 120 per room x 2 months | 9,600  |
| Lighting for off season (4 months) | 40 rooms x 30 per room x 4 months  | 4,800  |
| Total lighting cost                |                                    | 72,000 |

# 26. <u>Costing for loan department of Bank:</u>

The loan department of a bank performs several functions in addition to home loan application processing task. It is estimated that 25% of the overhead costs of loan department are applicable to the processing of home-loan application. The following information is given concerning the processing of a loan application:

| Particulars                              | Amount |
|------------------------------------------|--------|
| Loan processor monthly salary            | 80,000 |
| (4 employees @ Rs.20,000 each)           |        |
| Loan department overhead costs (monthly) |        |
| Chief Loan officer's salary              | 5,000  |
| Telephone expenses                       | 750    |
| Depreciation building                    | 2,800  |
| Legal advice                             | 2,400  |
| Advertising                              | 400    |
| Miscellaneous                            | 650    |
| Total overhead cost                      | 12,000 |

You are required to compute the cost of processing home loan application on the assumption that one hundred home loan applications are processed each month

| <u>Computation of cost of processing home loan applicat</u> |              |        |  |
|-------------------------------------------------------------|--------------|--------|--|
| Particulars                                                 | Calculation  | Amount |  |
| Direct professional labour                                  |              | 80,000 |  |
| Service overhead cost                                       | 25% x 12,000 | 3,000  |  |
| Total Cost                                                  |              | 83,000 |  |
| Number of applications                                      |              | 100    |  |
| Cost per application                                        | 83,000/100   | 830    |  |

# Answer: Computation of cost of processing home loan application

# COST AND MANAGEMENT ACCOUNTING CHAPTER 13: STANDARD COSTING

# 1. <u>What is Standard Cost? [Category B]</u>

- Standard Cost refers to the planned unit cost of a product, component or service provided in a period
- Standard cost are established to evaluate the performance of a particular cost centre or responsibility centre, control costs and establish selling prices
- 2. Explain the need for standard costing? [Category C]
- Standard costing is a method of costing which measures the performance by comparing the actuals with standards, analyse the variations (deviations) and reporting of variances
- Standard costing does not end with only computation of variances but will also extend fixation of responsibility for deviation in performance
- Following are the benefits of standard costing:
  - Prediction of future cost for decision making
  - Provide target to be achieved
  - Used in budgeting and performance evaluation
  - Interim profit measurement and inventory valuation

#### 3. What are the different types of standards? [Category C]

| Ideal          | <ul> <li>Represent the level of performance attainable when prices for material and</li> </ul>   |
|----------------|--------------------------------------------------------------------------------------------------|
| standards      | labour are most favourable, when the highest output is achieve and when                          |
|                | the maximum efficiency in utilization of resources is done                                       |
| Normal         | <ul> <li>Standards that are achieved under normal operating conditions</li> </ul>                |
| standards      |                                                                                                  |
| Basic or bogey | $\diamond$ These standards are used when they are likely to remain constant or                   |
| standards      | unaltered over a long period                                                                     |
|                | <ul> <li>When basic standards are used, variances are not calculated but the actual</li> </ul>   |
|                | cost is expressed as a percentage of basic cost                                                  |
| Current        | <ul> <li>These reflect the management's anticipation of what actual costs will be for</li> </ul> |
| standards      | current periods                                                                                  |
|                | ✤ Variances arising from the expected standards represent the degree of                          |
|                | efficiency in usage of the factors of production, variation in prices paid for                   |
|                | materials and services and difference in the volume of production                                |

- 4. Explain the process of Standard Costing? [Category B]
- Setting of Standards
- Ascertainment of actual costs
- Comparison of actual cost with standard cost
- Investigation of variances
- Disposition of variances
- 5. What are the types of variances? [Category A]

#### Controllable and uncontrollable variances:

- Purpose of standard costing is to investigate the reasons for significant variance so as to identify the reasons for significant variation and to take corrective action
- Controllable variances are those which can be controlled by departmental heads whereas uncontrollable variances are those which are beyond their control
- Responsibility will be only fixed for controllable variances. If there is a significant uncontrollable variance then the standards may need revision

#### Favourable and adverse variances:

 Favourable variances are those which are profitable for the company and adverse variances are those which causes loss to the company

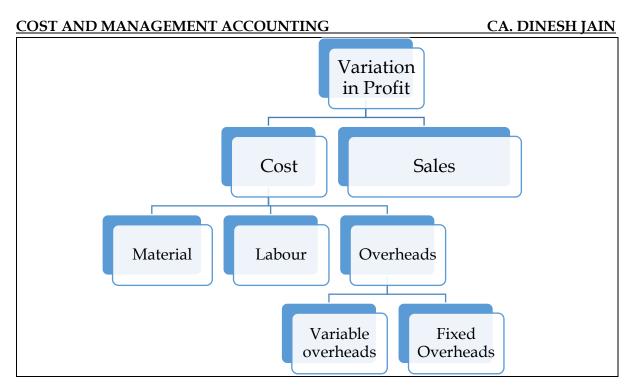

- 6. Differentiate Standard Cost and Budgeted Cost? [Category A]
- Budgeted cost refers to the cost to be incurred for producing budgeted output and standard cost refers to the cost to be incurred for producing actual profit
- Standards are concerned with analysing the reasons for variation between <u>actual cost and</u> <u>standard cost</u>

# Example:

Budgeted output = 20,000 units; Budgeted Cost = Rs.4,00,000; Actual output = 16,000 units; Actual cost = Rs.3,60,000

- ✤ Budgeted Cost = Rs.4,00,000
- ✤ Actual Cost = Rs.3,60,000
- Standard cost = 16,000 units \* Rs.20/unit = Rs.3,20,000
- ✤ Cost Variance = Standard cost Actual Cost = 40,000 A
- 7. Who is to be held responsible for various variances? [Category A]

| <u>1</u>                   |                               |
|----------------------------|-------------------------------|
| Material Price Variance    | Purchase department           |
| Material Usage Variance    | Production department         |
| Labour rate variance       | Personnel Manager             |
| Labour efficiency variance | Production manager or foreman |

8. What are the advantages and criticisms of standard costing? **[Category B]** Advantages of standard costing:

- Serves as a basis for measuring operating performance and cost control
- Standard costing can be used to predict costs and hence the same aids in fixing prices
- Standard costing facilitates evaluation of jobs and introduction of incentives
- It is used as a basis for inventory valuation
- It aids in measurement of profits
- It aids business planning, budgeting and managerial decision making
- Standard costing aids in standardization of products, operations and processes
- It provides objectives and targets to be achieved by each level of management
- Standard costing sets a uniform basis for comparison of all elements of cost
- Wastage of material and loss due to idle time can be controlled

# Criticisms of standard costing:

Variation in prices: One of the chief problems faced in the operation of the standard costing system is the precise estimation of likely prices or rates to be paid. Variation in prices can be huge and hence the actual profit can show a huge deviation

- Varying levels of output: If the standard level of output is not achieved then it will not be possible for the company to achieve the standard cost for fixed overheads and hence the variation can be significant
- Changing standard of technology: Standard costing is not suitable for industries where frequent technological changes happen
- Mix of products: Standard costing assumes a mix of products and in case the mixture of materials is not same then the costs can vary
- Fixation of standards can be costly
- Standard cannot possibly reflect the true value in exchange

#### 9. Differentiate Partial plan and single plan of recognizing variances? [Category A]

| Partial Plan                                 | Single Plan                                   |
|----------------------------------------------|-----------------------------------------------|
| Raw material stock valued at actual cost and | All the 3 stocks are valued at standard cost  |
| WIP and FG valued at standard cost           |                                               |
| WIP account debited with actual cost         | WIP account debited with standard cost        |
| All variances originate from WIP accounts    | All variances originate from their respective |
|                                              | accounts                                      |
| Material price variance computed at the time | Material purchase price variance computed at  |
| of consumptions                              | the time of purchase                          |
| AQ for price variance means AQ consumed      | AQ for price variance means AQ purchased      |

#### Single Plan and partial plan accounting:

- In partial plan accounting the WIP is first debited with actual cost and thereafter the variance are debited or credited. When the variances are adjusted the WIP value is brought to the standard cost.
- In single plan accounting the WIP is debited with the standard cost and the variances are adjusted in the respective ledger accounts.

# <u>Journal Entries (all entries are made assuming adverse variances. In case the variance is favorable then it will be the reverse entry)</u>

| 1                    | 1                                                                                                    |
|----------------------|----------------------------------------------------------------------------------------------------|
| Single               | Partial                                                                                                    |
| RM Control A/c       | RM Control A/c                                                                                                    |
| MPV A/C              | To GL Adjustment A/c                                                                                                    |
| To GL Adjustment A/c | -                                                                                                    |
| WIP Control A/c      | WIP Control A/c                                                                                                    |
| MUV A/c              | To RM Control A/c                                                                                                    |
| To RM Control A/c    |                                                                                                    |
| Already recognized   | MPV A/c                                                                                                    |
|                      | MUV A/c                                                                                                    |
|                      | To WIP Control A/c                                                                                                    |
| Costing P & L A/c    | Costing P & L A/c                                                                                                    |
| To MPV A/c           | To MPV A/c                                                                                                    |
| To MUV A/c           | To MUV A/c                                                                                                    |
| Wages control A/c    | Wages control A/c                                                                                                    |
| LRV A/c              | To GL Adjustment A/c                                                                                                    |
| To GL Adjustment A/c |                                                                                                    |
| WIP Control A/c      | WIP Control A/c                                                                                                    |
| LEV A/c              | To Wages Control A/c                                                                                                    |
| To Wages Control A/c |                                                                                                    |
| Already recognized   | LRV A/c                                                                                                    |
|                      | LEV A/c                                                                                                    |
|                      | To WIP Control A/c                                                                                                    |
| Costing P& L A/c     | Costing P& L A/c                                                                                                    |
| To LRV A/c           | To LRV A/c                                                                                                    |
| To LEV A/c           | To LEV A/c                                                                                                    |
|                      | MPV A/C<br>To GL Adjustment A/c<br>WIP Control A/c<br>MUV A/c<br>To RM Control A/c<br>Already recognized<br>Costing P & L A/c<br>To MPV A/c<br>To MUV A/c<br>Wages control A/c<br>LRV A/c<br>To GL Adjustment A/c<br>WIP Control A/c<br>LEV A/c<br>To Wages Control A/c<br>LEV A/c<br>To Wages Control A/c<br>Already recognized<br>Costing P& L A/c<br>To LRV A/c |

Note: Similar entries are to be recorded for overheads

#### Formulae for variances:

Students are requested to visit my youtube channel and go through this link to understand simple way to remember all formulae. Link for playlist containing all videos are <a href="http://bit.ly/2VwqOxy">http://bit.ly/2VwqOxy</a>

#### Material Variances:

- 1. In order to compute the material variances we require the following information
  - a. Standard Quantity This is the budgeted quantity flexed for actual output
  - b. Revised standard quantity This is the total of the actual quantity apportioned in the standard mix. This is applicable only when there is more than one material
  - c. Actual quantity Actual quantity used and this is normally directly given in the problem
  - d. Standard price This is the budgeted price to be paid for procuring the material
  - e. Actual price This refers to the actual price paid for procuring the raw materials
- 2. The objective of variance analysis is to fix responsibility and take corrective action wherever required. They are attention seekers rather than the problem solvers
- 3. Material variances compute the difference between the standard material cost and the actual material cost and fix the responsibility for the variances. The variance can either occur on account of quantity or price variances

#### Types of problems under material variances:

- Single material
- Multiple material

# Scenario 1: Single Material

# Computation table

| SP * SQ                 | SP * AQ               | AP * AQ              |
|-------------------------|-----------------------|----------------------|
| Standard material       |                       | Actual Material cost |
| cost                    |                       |                      |
| Formulae:               |                       |                      |
| Material Cost Variance  | (SP x SQ) – (AP x A   | AQ) Col 1 – Col 3    |
| Material Price Variance | (SP x AQ) - (AP x AQ) | AQ) Col 2 – Col 3    |
| Material Usage Variance | e (SP x SQ) - (SP x A | .Q) Col 1 – Col 2    |

# Scenario 2: Multiple Materials:

#### Computation table:

| SP * SQ           | SP * RSQ | SP * AQ | AP * AQ              |
|-------------------|----------|---------|----------------------|
| Standard material |          |         | Actual Material cost |
| cost              |          |         |                      |

#### Formulae:

| Material Cost Variance  | (SP x SQ) - (AP x AQ)              | Col 1 – Col 4 |
|-------------------------|------------------------------------|---------------|
| Material Price Variance | (SP x AQ) - (AP x AQ)              | Col 3 – Col 4 |
| Material Usage Variance | (SP x SQ) - (SP x AQ)              | Col 1 – Col 3 |
| Material Mix Variance   | (SP x RSQ) - (SP x AQ)             | Col 2 – Col 3 |
| Material Yield Variance | $(SP \times SQ) - (SP \times RSQ)$ | Col 1 – Col 2 |

#### Labour Variances:

- 1. In order to compute the labour variances we require the following information
  - a. Standard Hours This is the budgeted hours flexed for actual output
  - b. Revised standard hours This is the total of the actual hours worked (not actual hours **paid**) apportioned in the standard mix. This is applicable only when there is more than one grade of labour
  - c. Actual hours worked This refers to the number of hours actually worked. AHW = Actual hours paid Idle time
  - d. Actual Hours paid This refers to the number of hours for which the company is paying. Actual hours worked and actual hours paid are different only when there is idle time because idle time refer to hours paid but not worked
  - e. Standard rate This is the budgeted rate to be paid to the labour

- f. Actual rate This refers to the actual rate paid for using the labour
- 2. Labour variances compute the difference between the standard labour cost and the actual labour cost and fix the responsibility for the variances. The variance can either occur on account of efficiency or rate variances

#### Different types of problems under labour variances:

- Single labour without idle time
- Single labour with idle time
- Multiple labour without idle time
- Multiple labour with idle time

# Scenario 1: Single labour without idle time:

Computation table:

SR x SH SR x AH AR x AH

#### Formulae:

| Labour cost variance       | (SR x SH) – (AR x AH)             | Col 1 – Col 3 |
|----------------------------|-----------------------------------|---------------|
| Labour rate variance       | $(SR \times AH) - (AR \times AH)$ | Col 2 – Col 3 |
| Labour efficiency variance | $(SR \times SH) - (SR \times AH)$ | Col 1 – Col 2 |

#### Scenario 2: Single labour with idle time:

#### Computation table:

SR x SH | SR x AHW | SR x AHP | AR x AHP |

#### Formulae:

| Labour cost variance       | (SR x SH) – (AR x AHP)  | Col 1 – Col 4 |
|----------------------------|-------------------------|---------------|
| Labour rate variance       | (SR x AHP) - (AR x AHP) | Col 3 – Col 4 |
| Labour efficiency variance | (SR x SH) - (SR x AHW)  | Col 1 – Col 2 |
| Labour idle time variance  | (SR x AHW) – (SR x AHP) | Col 2 – Col 3 |

#### Scenario 3: Multiple labour without idle time:

#### Computation table:

SR x SH SR x RSH SR x AH AR x AH

#### Formulae:

| Labour cost variance                        | (SR x SH) - (AR x AH)             | Col 1 – Col 4 |  |
|---------------------------------------------|-----------------------------------|---------------|--|
| Labour rate variance                        | $(SR \times AH) - (AR \times AH)$ | Col 3 – Col 4 |  |
| Labour efficiency variance                  | $(SR \times SH) - (SR \times AH)$ | Col 1 – Col 3 |  |
| Labour mix/gang variance                    | (SR x RSH) – (SR x AH)            | Col 2 - Col 3 |  |
| Labour sub-efficiency/yield variance        | (SR x SH) - (SR x RSH)            | Col 1 - Col 2 |  |
| Scenario 4: Multiple labour with idle time: |                                   |               |  |

Computation table:

SR x SH SR x RSH SR x AHW SR x AHP AR x AHP

#### Formulae:

| Labour cost variance                 | (SR x SH) – (AR x AHP)  | Col 1 - Col 5 |
|--------------------------------------|-------------------------|---------------|
| Labour rate variance                 | (SR x AHP) – (AR x AHP) | Col 4 – Col 5 |
| Labour idle time variance            | (SR x AHW) – (SR x AHP) | Col 3 – Col 4 |
| Labour efficiency variance           | (SR x SH) – (SR x AHW)  | Col 1 – Col 3 |
| Labour mix/gang variance             | (SR x RSH) – (SR x AHW) | Col 2 – Col 3 |
| Labour sub-efficiency/yield variance | (SR x SH) – (SR x RSH)  | Col 1 – Col 2 |

#### Variable overhead Variances:

1. In order to compute the Variable OH variances we require the following information

a. Standard Hours - This is the budgeted hours flexed for actual output

- b. Actual Hours- This refers to the number of hours actually worked. It does not include idle time as it is assumed that the company does not incur variable overheads during idle time
- c. Standard rate per hour This is the budgeted rate to be incurred every hour and is calculated by dividing the budgeted hours from budgeted variable overheads. {SR. per hour = Budgeted VOH / BH}
- d. Actual rate per hour This refers to the actual rate incurred on variable overheads
- 2. VOH variances compute the difference between the standard VOH cost and the actual VOH cost and fix the responsibility for the variances. The variance can either occur on account of efficiency or rate variances

#### Computation table for VOH Variances:

| SR * SH           | SR * AH | AR * AH         |
|-------------------|---------|-----------------|
| Standard VOH cost |         | Actual VOH Cost |

#### Conversion factor when information on output is given but hours not directly available:

- SR/per hour \* SH = SR/per unit \* AO
- SR/per hour \* AH = SR/per unit \* SO

#### Note:

- SR/per unit = Budgeted VOH / Budgeted units
- **Logic behind conversion:** The standard hours are always calculated with the help of the actual output and hence they standard hours are equated to actual output.

#### Formulae:

| VOH Cost Variance        | Standard VOH - Actual VOH         | Col 1 – Col 3 |
|--------------------------|-----------------------------------|---------------|
| VOH Expenditure variance | (SR x AH) – (AR x AH)             | Col 2 – Col 3 |
| VOH Efficiency Variance  | $(SR \times SH) - (SR \times AH)$ | Col 1 – Col 2 |

#### Fixed overhead Variances:

- i. In order to compute the Fixed OH variances we require the following information
  - a. Actual output or standard hours
  - b. Actual Hours or standard output
  - c. Standard rate per hour This is the budgeted rate to be incurred every hour and is calculated by dividing the budgeted hours from budgeted variable overheads. {SR. per hour = Budgeted FOH / BH}
  - d. Actual rate per hour This refers to the actual rate incurred on fixed overheads
  - e. Possible Hours = Budgeted hours x (Actual days/Budgeted days)

#### Different types of problems under FOH variances:

- FOH variances without calendar variance
- ✤ FOH variances with calendar variance

#### Scenario 1: FOH variances without calendar variance

| Computation table: |         |         |      |  |  |
|--------------------|---------|---------|------|--|--|
| SR x SH            | SR x AH | SR x BH | AFOH |  |  |
|                    |         |         |      |  |  |

#### Formulae:

| FOH Cost Variance        | SR x SH – AFOH        | Col 1 - Col 4 |
|--------------------------|-----------------------|---------------|
| FOH Expenditure Variance | (SR x BH) – AFOH      | Col 3 - Col 4 |
| FOH Volume Variance      | (SR x SH) - (SR x BH) | Col 1 - Col 3 |
| FOH efficiency variance  | (SR x SH) – (SR x AH) | Col 1 – Col 2 |
| FOH capacity variance    | (SR x AH) – (SR x BH) | Col 2 – Col 3 |

#### <u>Scenario 2: FOH variances with calendar variance</u> Computation table:

| CD CII         | CD ATT  | CD DII  | CD DII       |     |
|----------------|---------|---------|--------------|-----|
| $SR \times SH$ | SR x AH | SR V PH | $SR \vee BH$ |     |
|                |         |         |              | mon |

Note: FOH variances will have same conversion factors as in VOH variances Formulae:

| FOH Cost Variance        | SR x SH – AFOH                    | Col 1 - Col 5 |
|--------------------------|-----------------------------------|---------------|
| FOH Expenditure Variance | (SR x BH) – AFOH                  | Col 4 - Col 5 |
| FOH Volume Variance      | $(SR \times SH) - (SR \times BH)$ | Col 1 – Col 4 |
| FOH efficiency variance  | (SR x SH) – (SR x AH)             | Col 1 – Col 2 |
| FOH capacity variance    | (SR x AH) – (SR x PH)             | Col 2 – Col 3 |
| FOH calendar variance    | (SR x PH) – (SR x BH)             | Col 3 - Col 4 |

# 1. Material variances - Single material

| ABC Ltd | furnishes the | following | information |
|---------|---------------|-----------|-------------|
|         |               |           |             |

| Standard | Material for 70 kg finished products | 100 kg      |
|----------|--------------------------------------|-------------|
|          | Price of material                    | Rs.1 per kg |
| Actual   | Output                               | 2,10,000 Kg |
|          | Materials used                       | 2,80,000 Kg |
|          | Cost of materials                    | 2,52,000    |

Compute all the relevant variances

Answer:

#### **Computation table:**

| SP x SQ      | SP x AQ      | AP x AQ         |
|--------------|--------------|-----------------|
| 1 x 3,00,000 | 1 x 2,80,000 | 0.90 x 2,80,000 |
| 3,00,000     | 2,80,000     | 2,52,000        |

Note:

**1.** Computation of Actual Price:

Actual price =  $\frac{\text{Actual Material Cost}}{\text{Actual quantity used}} = \frac{2,52,000}{2,80,000} = \text{Rs. 0.90 per KG}$ 

2. Computation of Standard Quantity:

Standard Quantity = Actual Output x  $\left(\frac{\text{Input}}{\text{Output}}\right)$  = 2,10,000 x  $\left(\frac{100}{70}\right)$  = 3,00,000 kgs

#### **Computation of variances:**

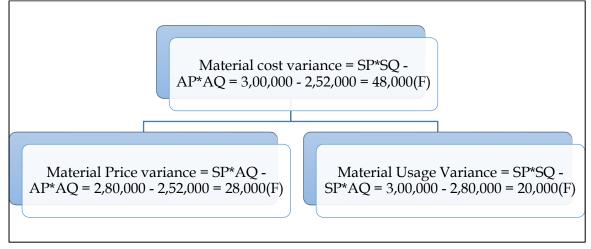

#### 2. Material variances - Multiple material

The standard cost of a chemical mixture is as follows:

- 40% material A at Rs. 20 per kg.
- 60% material B at Rs. 30 per kg.

A standard loss of 10% of input is expected in production. The cost records for a period showed the following usage:

- 90 kg material A at a cost of Rs. 18 per kg. •
- 110 kg material B at a cost of Rs. 34 per kg.

The quantity produced was 189 kg. of good product. Calculate all material variances Answer:

**Computation table:** 

| <u> </u>                    | <u> </u> |          |          |          |  |
|-----------------------------|----------|----------|----------|----------|--|
| Material                    | SP x SQ  | SP x RSQ | SP x AQ  | AP x AQ  |  |
| Material A                  | 20 x 84  | 20 x 80  | 20 x 90  | 18 x 90  |  |
| Material B                  | 30 x 126 | 30 x 120 | 30 x 110 | 34 x 110 |  |
| Total                       | 5,460    | 5,200    | 5,100    | 5,360    |  |
| Note 1. Computation of DSO. |          |          |          |          |  |

Note 1: Computation of RSQ:

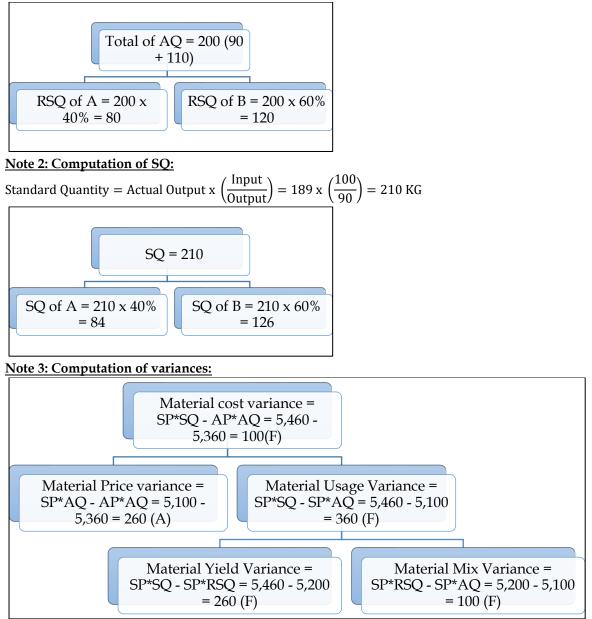

#### 3. <u>Material variances with stock:</u>

Eksay Limited produces an article by blending two basic raw materials. The following standards have been set for the raw materials:

| Material | Standard Mix | <b>Standard Price</b> |
|----------|--------------|-----------------------|
| А        | 40%          | Rs.4.00               |
| В        | 60%          | Rs.3.00               |

The standard loss in processing is 15%. During September 2011, the company produced 1700 kg of the finished product.

| Material | Opening stock | Closing stock | Purchases in Kg | Purchases in Rupees |
|----------|---------------|---------------|-----------------|---------------------|
| А        | 35            | 5             | 800             | 3,400               |
| В        | 40            | 50            | 1,200           | 3,000               |

The position of stock and purchases for the month of September 2011 is as under

Calculate all relevant variances. Assume FIFO for the issue of material. **Answer:** 

#### Computation table:

| Material   | SP x SQ   | SP x RSQ  | SP x AQ   | AP x AQ  |
|------------|-----------|-----------|-----------|----------|
| Material A | 4 x 800   | 4 x 808   | 4 x 830   | 3,518.75 |
| Material B | 3 x 1,200 | 3 x 1,212 | 3 x 1,190 | 2,995    |
| Total      | 6,800     | 6,868     | 6,890     | 6,513.75 |

# Note 1: Computation of AP x AQ:

- AQ = Opening stock + Purchases Closing stock
- AQ of A = 35 + 800 5 = 830
- AQ of B = 40 + 1,200 50 = 1,190

#### AP x AQ of Material A:

• Value of AP x AQ is 140 + 3,378.75 = 3,518.75

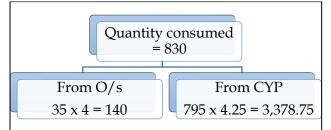

#### AP x AQ of Material B:

• Value of AP x AQ is 120 + 2,875 = 2,995

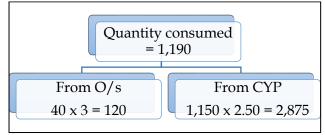

Note 2: Computation of RSQ:

Total of AQ = 2,020  
(830 + 1,190)RSQ of A = 2,020 x  
$$40\% = 808$$
RSQ of B = 2,020 x  
 $60\% = 1,212$ 

Note 3: Computation of SQ:

Standard Quantity = Actual Output x 
$$\left(\frac{\text{Input}}{\text{Output}}\right)$$
 = 1,700 x  $\left(\frac{100}{85}\right)$  = 2,000  
SQ = 2,000  
SQ of A = 2,000 x  
40% = 800  
SQ of B = 2,000 x  
60% = 1,200

Note 4: Computation of variances:

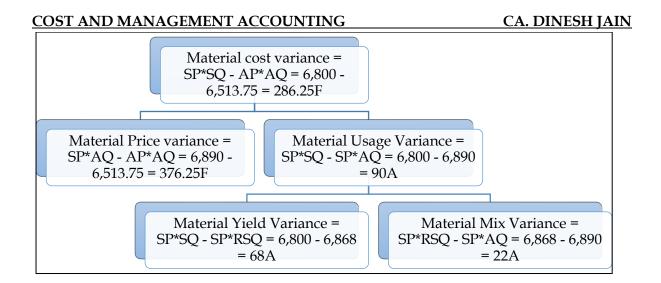

# 4. Material variances - Missing data:

Compute the missing data indicated by the question marks from the following:

| Α  | В                        |
|----|--------------------------|
| 12 | 15                       |
| 15 | 20                       |
| 50 | ?                        |
| ?  | 70                       |
| ?  | ?                        |
| ?  | Rs.300 adverse           |
| ?  | ?                        |
|    | 12<br>15<br>50<br>?<br>? |

Material mix variance for both the products together was Rs.45 adverse

#### Answer:

#### **Computation table:**

| Material   | SP x SQ | SP x RSQ | SP x AQ | AP x AQ |
|------------|---------|----------|---------|---------|
| Material A | 12 x 50 | 12 x 55  | 12 x 40 | 15 x 40 |
| Material B | 15 x 50 | 15 x 55  | 15 x 70 | 20 x 70 |
| Total      | 1,350   | 1,485    | 1,530   | 2,000   |

#### Note 1: Computation of SQ of Material B:

$$\begin{split} \text{Material usage variance} &= (\text{SP x SQ}) - (\text{SP x AQ}) \\ \text{MUV}_{\text{B}} &= (15 \text{ x SQ}) - (15 \text{ x 70}) \\ -300 &= 15\text{SQ} - 1,050; \text{SQ} = 50 \end{split}$$

#### Note 2: Computation of AQ of A

- Let us assume AQ of A to be Y
- Total of AQ = (Y + 70)
- RSQ of A = (Y+70)/2
- RSQ of B = (Y+70)/2

Material Mix variance = (SP x RSQ) - (SP x AQ)  $-45 = \left(12 x \frac{(Y+70)}{2} + 15 x \frac{(Y+70)}{2}\right) - (12Y + 1,050)$  -45 = (6Y + 420 + 7.5Y + 525) - (12Y + 1,050)  $-45 = 1.5Y - 105; Y = \frac{60}{1.5} = 40 \text{ units}$ 

Note 3: Solution:

| Particulars             | Calculation           | Amount |
|-------------------------|-----------------------|--------|
| Standard input of B     | Note 1                | 50     |
| Actual input of A       | Note 2                | 40     |
| Material price variance | (SP x AQ) - (AP x AQ) |        |

| А                       | (12 x 40) - (15 x 40) | 120A |
|-------------------------|-----------------------|------|
| В                       | (15 x 70) – (20 x 70) | 350A |
| Material usage variance | (SP x SQ) - (SP x AQ) |      |
| А                       | (12 x 50) - (12 x 40) | 120F |
| Material cost variance  | (SP x SQ) - (AP x AQ) |      |
| А                       | (12 x 50) – (15 x 40) | 0    |
| В                       | (15 x 50) – (20 x 70) | 650A |

#### 5. <u>Computation of material variances:</u>

BCC Limited manufactures Ordinary Portland Cement (OPC). The standard data for the new materials that are used to manufacture OPC are as follows:

| Material  | Composition (%) | Rate per Metric Ton (Rs.) |
|-----------|-----------------|---------------------------|
| Limestone | 65              | 565                       |
| Silica    | 20              | 4,800                     |
| Alumina   | 5               | 32,100                    |
| Iron ore  | 5               | 1,800                     |
| Others    | 5               | 2,400                     |

During the month of February 2019, A Limited, produced 500 MT OPC. Actual data related with the consumption and costs are as follows:

| Material  | Quantity (MT) | Total Cost (Rs.) |
|-----------|---------------|------------------|
| Limestone | 340           | 1,90,400         |
| Silica    | 105           | 5,09,250         |
| Alumina   | 25            | 8,12,500         |
| Iron ore  | 30            | 53,400           |
| Others    | 23            | 51,750           |

You are required to find out the following variances related with the production of OPC for the month of February 2019:

- Material Price Variance
- Material Mix Variance
- Material Yield variance
- Material Cost Variance

#### Answer:

# WN 1: Computation of material variances:

#### Computation table:

| Material  | SP x SQ     | SP x RSQ       | SP x AQ     | AP x AQ   |
|-----------|-------------|----------------|-------------|-----------|
| Limestone | 565 x 325   | 565 x 339.95   | 565 x 340   | 1,90,400  |
| Silica    | 4,800 x 100 | 4,800 x 104.60 | 4,800 x 105 | 5,09,250  |
| Alumina   | 32,100 x 25 | 32,100 x 26.15 | 32,100 x 25 | 8,12,500  |
| Iron Ore  | 1,800 x 25  | 1,800 x 26.15  | 1,800 x 30  | 53,400    |
| Others    | 2,400 x 25  | 2,400 x 26.15  | 2,400 x 23  | 51,750    |
| Total     | 15,71,125   | 16,43,397      | 16,07,800   | 16,17,300 |

#### Note 1: Computation of RSQ:

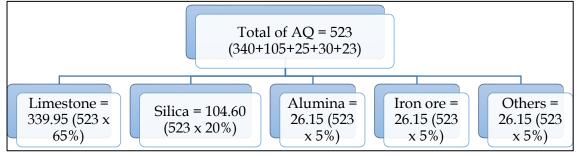

# Note 2: Computation of SQ:

Standard Quantity = Actual Output x 
$$\left(\frac{\text{Input}}{\text{Output}}\right) = 500 \text{ x} \left(\frac{1}{1}\right) = 500 \text{ Ton}$$

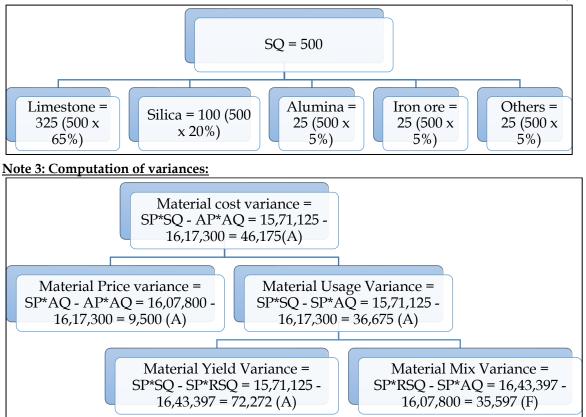

# 6. Material variances:

XYZ Limited produces two products M and N by using two inputs Material A and B. The standard price per unit of Material A is Rs.20 and of Material B is Rs.10. The standard quantities of materials for each product are as follows:

| Products | Material A | Material B |
|----------|------------|------------|
| М        | 2          | 3          |
| N        | 1          | 4          |

The company actually produced 11,000 units of M and 9,000 units of N and used 32,500 units of Material A at a cost of Rs.6,59,750 and 67,000 units of Material B at a cost of Rs.6,83,400. Calculate:

Material Price Variance

- Material Usage Variance
- Material Cost Variance

Answer:

# WN 1: Computation of material variances:

| Computation table: |             |              |             |           |
|--------------------|-------------|--------------|-------------|-----------|
| Material           | SP x SQ     | SP x RSQ     | SP x AQ     | AP x AQ   |
| Material A         | 20 x 31,000 | Not required | 20 x 32,500 | 6,59,750  |
| Material B         | 10 x 69,000 | Not required | 10 x 67,000 | 6,83,400  |
| Total              | 13.10.000   | Not required | 13.20.000   | 13.43.150 |

# Note 1: Computation of SQ:

Standard Quantity = Actual Output x 
$$\left(\frac{\text{Input}}{\text{Output}}\right)$$

#### For material A:

SQ for Product M = 11,000 x  $\left(\frac{2}{1}\right)$  = 22,000 SQ for Product N = 9,000 x  $(\frac{1}{1})$  = 9,000 SQ of Material A = 22,000 + 9,000 = 31,000 For material B:

50

SQ for Product M = 11,000 x  $\left(\frac{3}{1}\right)$  = 33,000 SQ for Product N = 9,000 x  $\left(\frac{4}{1}\right)$  = 36,000 SQ of Material B = 33,000 + 36,000 = 69,000

# Note 2: Computation of variances:

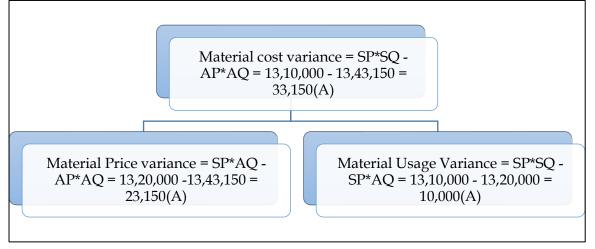

#### 7. <u>Material variances:</u>

Jigyasa Pharmaceuticals Limited is engaged in producing dietary supplement 'Funkids' for growing children. It produces 'Funkids' in a batch of 10 kgs. Stanard material inputs required for 10 kgs. Of 'Funkdids' are as below:

| Material | Quantity (in kgs.) | Rate per kg (in rupees) |
|----------|--------------------|-------------------------|
| Vita-X   | 5                  | 110                     |
| Proto-D  | 3                  | 320                     |
| Mine-L   | 3                  | 460                     |

During the month of March, 2014, actual production was 5,000 kgs of 'Funkids' for which the actual quantities of material used for a batch and the prices paid thereof are as under:

| Material | Quantity (in kgs.) | Rate per kg (in rupees) |
|----------|--------------------|-------------------------|
| Vita-X   | 6                  | 115                     |
| Proto-D  | 2.5                | 330                     |
| Mine-L   | 2                  | 405                     |
| 1/       |                    | (11 · · 1               |

You are required to calculate the following variances based on the above given information for the month of March, 2014 for Jigyasa Pharmaceuticals Limited:

- Material Cost variance
- Material Price Variance
- Material usage variance
- Material Mix variance
- Material Yield Variance

#### Answer:

# Computation table:

| Material | SP x SQ     | SP x RSQ    | SP x AQ     | AP x AQ     |
|----------|-------------|-------------|-------------|-------------|
| Vita-X   | 110 x 2,500 | 110 x 2,386 | 110 x 3,000 | 115 x 3,000 |
| Proto-D  | 320 x 1,500 | 320 x 1,432 | 320 x 1,250 | 330 x 1,250 |
| Mine-L   | 460 x 1,500 | 460 x 1,432 | 460 x 1,000 | 405 x 1,000 |
| Total    | 14,45,000   | 13,79,420   | 11,90,000   | 11,62,500   |

# Note 1: Computation of AQ:

AQ of Vita - x = 5,000 x 
$$\left(\frac{6}{10}\right)$$
 = 3,000 KG  
AQ of Proto - D = 5,000 x  $\left(\frac{2.5}{10}\right)$  = 1,250 KG

AQ of Mine – L = 5,000 x  $\left(\frac{2}{10}\right)$  = 1,000 KG

# Note 2: Computation of RSQ:

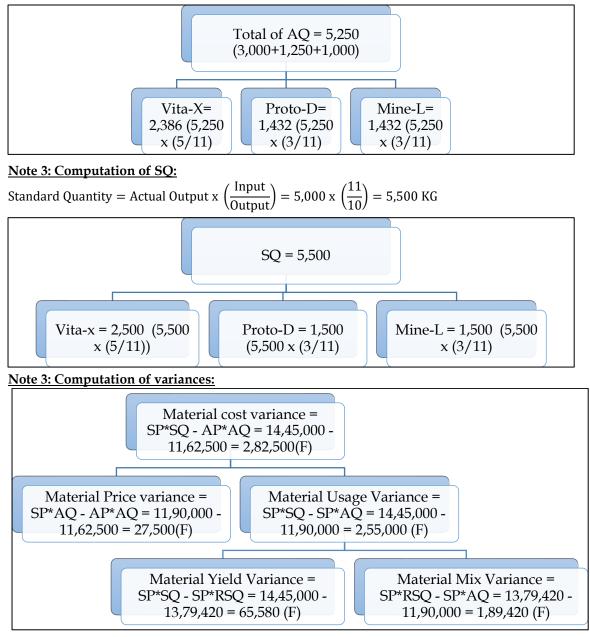

# 8. Labour Variances:

The standard output of product 'EXE' is 25 units per hour in manufacturing department of a company employing 100 workers. The standard wage rate per labour hour is Rs.6. In a 42-hour week, the department produced 1040 units of 'EXE'. The hourly wage rate actually paid were Rs.6.20, Rs.6 and Rs.5.70 respectively to 10,30 and 60 of the workers. Compute relevant variances. Rework if 5% of the time paid was lost due to abnormal reasons.

#### Answer:

Computation table:

| SR x SH   | SR x AH   | AR x AH      |
|-----------|-----------|--------------|
| 6 x 4,160 | 6 x 4,200 | 5.84 x 4,200 |
| 24,960    | 25,200    | 24,528       |

Note 1: Computation of AR:

Actual rate =  $\frac{(10 \times 6.20) + (30 \times 6) + (60 \times 5.70)}{10 + 30 + 60} = 5.84$ 

# Note 2: Computation of AH:

Actual hours = (No of workers x No of hours) = (100 x 42 hours) = 4,200 hours

# Note 3: Computation of SH:

100 hours = 25 units ST = AO ? = 1,040 units 4,160 hours = 1,040 units

#### Note 4: Computation of variances:

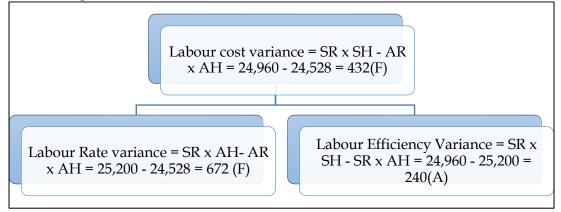

# Rework scenario with 5% of the time being lost due to abnormal reasons:

#### Computation table:

| SR x SH   | SR x AHW  | SR x AHP  | AR x AHP     |
|-----------|-----------|-----------|--------------|
| 6 x 4,160 | 6 x 3,990 | 6 x 4,200 | 5.84 x 4,200 |
| 24,960    | 23,940    | 25,200    | 24,528       |

# Note 1: Computation of AHW and AHP:

- AHP = 42 hours x 100 workers = 4,200 hours
- AHW = 39.90 hours x 100 workers = 3,990 hours

#### Note 2: Computation of variances:

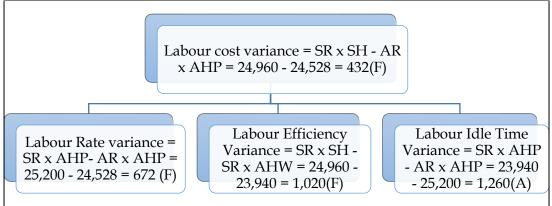

# 9. <u>Labour variances:</u>

Brouhill Furnitures makes curio cabinets for various museums and art galleries. It makes 7 curio cabinets per hour by employing 5 skilled, 10 semiskilled and 20 unskilled workers. The standard wage rate is Rs.24 per labour hour. During the last week workers worked for 56 hours and made 400 Curio cabinets. 2% of the time paid was lost due to the abnormal reasons. The actual hourly rate paid to

skilled, semiskilled and unskilled workers were Rs.30, Rs.24 and Rs.18 respectively. You are required to calculate:

- Labour cost variance
- Labour rate variance
- Labour efficiency variance and
- Idle time variance

#### Answer:

# Computation table:

| Labour       | SR x SH       | SR x RSH      | SR x AHW      | SR x AHP   | AR x AHP   |
|--------------|---------------|---------------|---------------|------------|------------|
| Skilled      | 24 x 285.71   | 24 x 274.40   | 24 x 274.40   | 24 x 280   | 30 x 280   |
| Semi-skilled | 24 x 571.43   | 24 x 548.80   | 24 x 548.80   | 24 x 560   | 24 x 560   |
| Unskilled    | 24 x 1,142.86 | 24 x 1,097.60 | 24 x 1,097.60 | 24 x 1,120 | 18 x 1,120 |
| Total        | 48,000        | 46,099.20     | 46,099.20     | 47,040     | 42,000     |

#### Note 1: Computation of AHP:

- AHP = No of workers x Hours paid per worker
- Skilled =  $5 \times 56$  hours = 280 hours
- Semi-skilled = 10 x 56 hours = 560 hours
- Unskilled =  $20 \times 56$  hours = 1,120 hours

#### Note 2: Computation of AHW:

- AHW = Actual hours paid Idle Time
- Skilled = 280 hours 2% = 274.40 hours
- Semi-skilled = 560 hours 2% = 548.80 hours
- Unskilled = 1,120 hours 2% = 1,097.60 hours

#### Note 3: Computation of RSH:

• Standard mix has been given in the question. Actual mix was not provided and it was taken same as standard mix. Hence RSH would be equal to AHW

#### Note 4: Computation of SH:

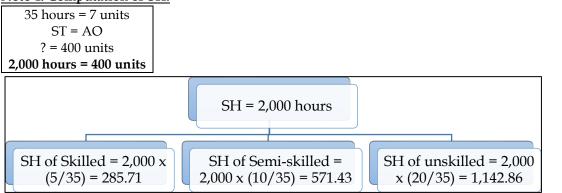

# Note 5: Computation of variances:

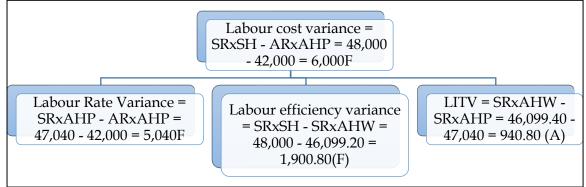

# 10. Labour variances - Multiple labour

The standard labour employment and the actual labour engaged in a 40 hours week for a job are as under:

| Category of workers | Standard         |                       | Actual           |                       |
|---------------------|------------------|-----------------------|------------------|-----------------------|
|                     | No of<br>workers | Wage Rate per<br>hour | No of<br>workers | Wage rate per<br>hour |
| Skilled             | 65               | 45                    | 50               | 50                    |
| Semi-skilled        | 20               | 30                    | 30               | 35                    |
| Unskilled           | 15               | 15                    | 20               | 10                    |

• Standard output: 2,000 units;

• Actual output: 1,800 units

Calculate all relevant variances.

#### Answer:

#### Computation table:

| Labour       | SR x SH    | SR x RSH   | SR x AH    | AR x AH    |
|--------------|------------|------------|------------|------------|
| Skilled      | 45 x 2,340 | 45 x 2,600 | 45 x 2,000 | 50 x 2,000 |
| Semi-skilled | 30 x 720   | 30 x 800   | 30 x 1,200 | 35 x 1,200 |
| Unskilled    | 15 x 540   | 15 x 600   | 15 x 800   | 10 x 800   |
| Total        | 1,35,000   | 1,50,000   | 1,38,000   | 1,50,000   |

#### Note 1: Computation of AH:

- AH = No of workers x No of hours
- AH for skilled = 50 workers x 40 hours = 2,000 hours
- AH for semi-skilled = 30 workers x 40 hours = 1,200 hours
- AH for unskilled = 20 workers x 40 hours = 800 hours

#### Note 2: Computation of RSH:

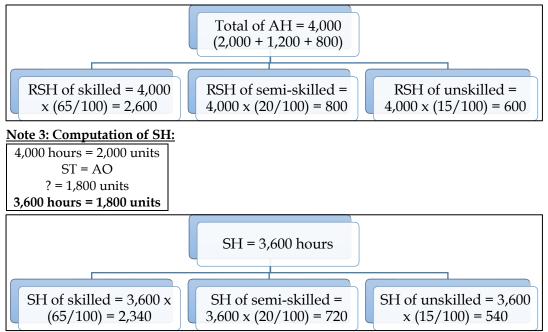

#### Note 4: Computation of variances:

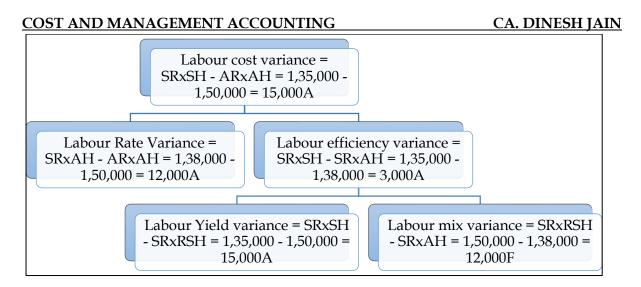

# 11. Labour variances:

A company planned to produce 2,000 units of a product in a week of 40 hours by employing 65 skilled workers. Other relevant information are as follows:

- Standard wages Rate = Rs.45 per hour
- Actual Production = 1,800 units
- Actual number of workers employed = 50 workers in a week of 40 hours
- Actual wages rate = Rs.50 per hour
- Abnormal time loss due to machinery breakdown = 100 hours

You are required to calculate:

- Labour cost, rate, idle time and efficiency variances
- Reconcile the variances

# Answer:

# Computation table:

| SR x SH    | SR x AHW   | SR x AHP   | AR x AHP   |
|------------|------------|------------|------------|
| 45 x 2,340 | 45 x 1,900 | 45 x 2,000 | 50 x 2,000 |
| 1,05,300   | 85,500     | 90,000     | 1,00,000   |

# Note 1: Computation of SH:

| 2,600 hours = 2,000 units |
|---------------------------|
| ST = AO                   |
| ? = 1,800 units           |
| 2,340 hours = 1,800 units |

#### Note 2: Computation of AHW and AHP:

- AHP = 40 hours x 50 workers = 2,000 hours
- AHW = 2,000 hours 100 hours = 1,900 hours

# Note 3: Computation of variances:

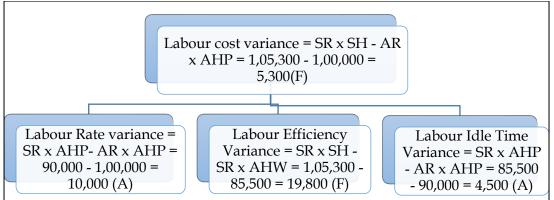

#### **Reconciliation:**

Labour cost variance = Labour rate variance + Labour efficiency variance + Labour idle time variance Labour cost variance = 10,000 (A) + 19,800 (F) + 4,500 (A) = 5,300 (F)

#### 12. Material cost and labour variances:

JVG Limited produces a product and operates a standard costing system and value material and finished goods inventories at standard cost. The information related with the product is as follows:

| Particulars                               | Cost per unit |
|-------------------------------------------|---------------|
| Direct materials (30 kg at Rs.350 per kg) | 10,500        |
| Direct labour (5 hours at Rs.80 per hour) | 400           |

The actual information for the month just ended is as follows:

- The budgeted and actual production for the month of September 2019 is 1,000 units
- Direct materials 5,000 kg at the beginning of the month. The closing balance of direct materials for the month was 10,000 kg. Purchases during the month were made at Rs.365 per kg. The actual utilization of direct materials was 7,200 kg more than the budgeted quantity
- Direct labour 5,300 hours were utilized at a cost of Rs.4,34,600

#### **Required:**

- Direct material price and usage variances •
- Direct labour rate and efficiency variances

Answer:

#### WN 1: Computation of Material Variances: ole:

| Computation | tab |
|-------------|-----|
| -           |     |

| SP x SQ      | SP x AQ      | AP x AQ      |
|--------------|--------------|--------------|
| 350 x 30,000 | 350 x 37,200 | 365 x 37,200 |
| 1,05,00,000  | 1,30,20,000  | 1,35,78,000  |

#### Note:

#### 1. Computation of Standard Quantity:

Standard Quantity = Actual Output x  $\left(\frac{\text{Input}}{\text{Output}}\right)$  = 1,000 x  $\left(\frac{30}{1}\right)$  = 30,000 kgs

# 2. Computation of Actual Quantity:

- Budgeted quantity and standard quantity is same as budgeted output and actual output is • same
- Actual quantity = Budgeted quantity + 7,200 = 30,000 + 7,200 = 37,200 Kg

#### **Computation of variances:**

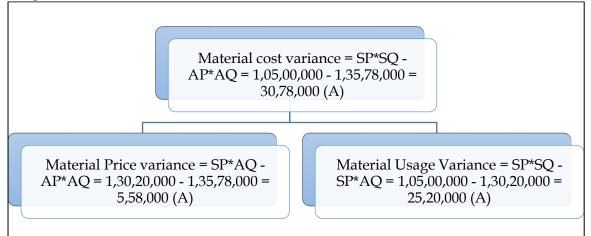

WN 2: Computation of Labour Variances: **Computation table:** 

| SR x SH    | SR x AH    | AR x AH  |  |  |
|------------|------------|----------|--|--|
| 80 x 5,000 | 80 x 5,300 | 4,34,600 |  |  |

4,00,000 4,24,000 4,34,600

#### Note 1: Computation of SH:

5 hours = 1 unitST = AO ? = 1,000 units 5,000 hours = 1,000 units

# Note 2: Computation of variances:

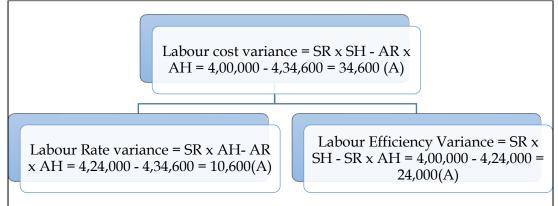

#### 13. Labour variances:

The following information has been provided by a company:

| Particulars                             | Amount        |
|-----------------------------------------|---------------|
| Number of units produced and sold       | 6,000         |
| Standard labour rate per hour           | Rs.8          |
| Standard hours required for 6,000 units | -             |
| Actual hours required                   | 17,094 hours  |
| Labour efficiency                       | 105.3%        |
| Labour rate variance                    | Rs.68,376 (A) |

You are required to calculate:

- Actual labour rate per hour
- Standard hours required for 6,000 units
- Labour efficiency variance
- Standard labour cost per unit
- Actual labour cost per unit

#### Answer:

#### **Computation table:**

| SR x SH    | SR x AH    | AR x AH     |
|------------|------------|-------------|
| 8 x 18,000 | 8 x 17,094 | 12 x 17,094 |
| 1,44,000   | 1,36,752   | 2,05,128    |

 $\frac{\text{Note 1: Computation of Standard Time:}}{\text{Efficiency} = \frac{\text{Standard Time}}{\text{Actual Time}}; 105.3\% = \frac{\text{ST}}{17,094}$ Standard Time = 17,094 x 105.3% = 18,000 hours

#### Note 2: Computation of Actual Rate:

Labour rate variance = (SR x AH) - (AR x AH) $-68,376 = (8 \times 17,094) - (17,094 \text{AR})$ -68,376 = 1,36,752 - 17,094AR 17,094AR = 2,05,128 AR = Rs.12 per hour

#### Note 3: Solution:

Particulars

Calculation Amount

| Actual rate per hour           | Note 2                | 12        |
|--------------------------------|-----------------------|-----------|
| Standard hours for 6,000 units | Note 1                | 18,000    |
| Labour efficiency variance     | (SR x SH) - (SR x AH) | 7,248 (F) |
|                                | 1,44,000 - 1,36,752   |           |
| Standard Labour cost per unit  | (1,44,000/6,000)      | 24        |
| Actual Labour cost per unit    | (2,05,128/6,000)      | 34.19     |

#### 14. Labour variances:

Following information is given regarding standard composition and standard rates of a gang of workers:

| Standard Composition | Standard Hourly rate |
|----------------------|----------------------|
| 10 Men               | 62.50                |
| 5 women              | 40.00                |
| 5 boys               | 35.00                |

According to the given specifications, a week consists of 40 hours and standard output for a week is 1000 units.

In a particular week, gang consisted of 13 men, 4 women, 3 boys and actual wages were paid as follows:

- Men @ Re.60.0 per hour
- Women @ Re.42.5 per hour
- Boys @ Re.32.5 per hour

Two hours were lost in the week due to abnormal idle time. Actual production was 960 units in the week. Calculate labour variances.

#### Answer:

# Computation table:

| Labour | SR x SH    | SR x RSH   | SR x AHW   | SR x AHP   | AR x AHP   |
|--------|------------|------------|------------|------------|------------|
| Men    | 62.5 x 384 | 62.5 x 380 | 62.5 x 494 | 62.5 x 520 | 60 x 520   |
| Women  | 40 x 192   | 40 x 190   | 40 x 152   | 40 x 160   | 42.5 x 160 |
| Boys   | 35 x 192   | 35 x 190   | 35 x 114   | 35 x 120   | 32.5 x 120 |
| Total  | 38,400     | 38,000     | 40,945     | 43,100     | 41,900     |

#### Note 1: Computation of AHP:

- AHP = No of workers x Hours paid per worker
- Men = 13 x 40 hours = 520 hours
- Women =  $4 \times 40$  hours = 160 hours
- Boys = 3 x 40 hours = 120 hours

#### Note 2: Computation of AHW:

- AHW = No of workers x Hours worked per worker
- Men = 13 x 38 hours = 494 hours
- Women =  $4 \times 38$  hours = 152 hours
- Boys = 3 x 38 hours = 114 hours

#### Note 3: Computation of RSH:

768 hours = 1,800 units

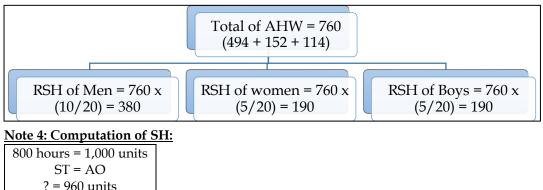

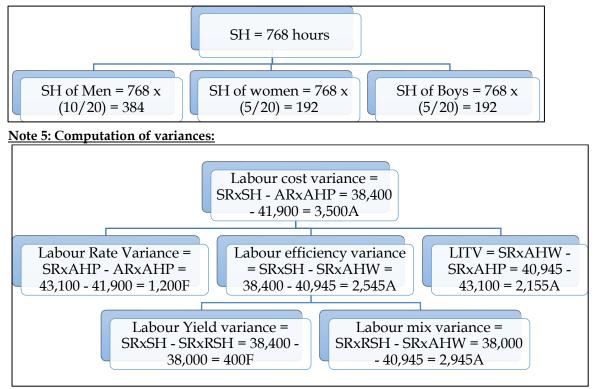

#### 15. Material and labour variances

SB Constructions Limited has entered into a big contract at an agreed price of Rs. 1,50,00,000 subject to an escalation clause for material and labour as spent out on the contract and corresponding details are as follows:

| Material | Standard        |              | Actu            | al           |
|----------|-----------------|--------------|-----------------|--------------|
|          | Quantity (Tons) | Rate per Ton | Quantity (Tons) | Rate per Ton |
| А        | 3,000           | 1,000        | 3,400           | 1,100        |
| В        | 2,400           | 800          | 2,300           | 700          |
| С        | 500             | 4,000        | 600             | 3,900        |
| D        | 100             | 30,000       | 90              | 31,500       |

| Standard |              | oour Standard                                         |                                                                                    | 1 | Actual |
|----------|--------------|-------------------------------------------------------|------------------------------------------------------------------------------------|---|--------|
| Hours    | Hourly rate  | Hours                                                 | Hourly rate                                                                        |   |        |
| 60,000   | 15           | 56,000                                                | 18                                                                                 |   |        |
| 40,000   | 30           | 38,000                                                | 35                                                                                 |   |        |
|          | Hours 60,000 | Hours         Hourly rate           60,000         15 | Hours         Hourly rate         Hours           60,000         15         56,000 |   |        |

You are required to:

Calculate the following variances and verify them:

- Material Cost Variance
- Material Price Variance
- Material Usage Variance
- Labour Cost Variance
- Labour Rate Variance
- Labour Efficiency Variance.

#### Answer:

# WN 1: Computation of Material Variances:

**Computation table:** 

| compatati | <u> </u>      |              |               |               |
|-----------|---------------|--------------|---------------|---------------|
| Material  | SP x SQ       | SP x RSQ     | SP x AQ       | AP x AQ       |
| А         | 1,000 x 3,000 | Not required | 1,000 x 3,400 | 1,100 x 3,400 |
| В         | 800 x 2,400   | Not required | 800 x 2,300   | 700 x 2,300   |
| С         | 4,000 x 500   | Not required | 4,000 x 600   | 3,900 x 600   |
| D         | 30,000 x 100  | Not required | 30,000 x 90   | 31,500 x 90   |
| Total     | 99,20,000     | Not required | 1,03,40,000   | 1,05,25,000   |

# Computation of variances:

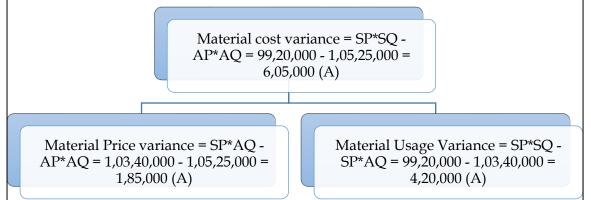

# WN 2: Computation of Labour Variances:

| Computa | tion table: |              |             |             |
|---------|-------------|--------------|-------------|-------------|
| Labour  | SR x SH     | SR x RSH     | SR x AH     | AR x AH     |
| L1      | 15 x 60,000 | Not required | 15 x 56,000 | 18 x 56,000 |
| L2      | 30 x 40,000 | Not required | 30 x 38,000 | 35 x 38,000 |
| Total   | 21,00,000   | Not required | 19,80,000   | 23,38,000   |
| 0       |             |              |             |             |

**Computation of variances:** 

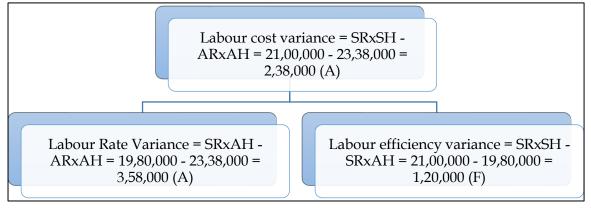

# 16. Material and labour variances

ABC Ltd. has prepared the following estimation for the month of April:

|                  | Quantity    | Rate  | Amount |
|------------------|-------------|-------|--------|
| Material-A       | 800 kg.     | 45.00 | 36,000 |
| Material-B       | 600 kg.     | 30.00 | 18,000 |
| Skilled labour   | 1,000 hours | 37.50 | 37,500 |
| Unskilled labour | 800 hours   | 22.00 | 17,600 |

Normal loss was expected to be 10% of total input materials and an idle labour time of 5% of expected labour hours was also estimated. At the end of the month following information has been collected from the cost accounting department:

The company has produced 1,480 kg. finished product by using the following inputs:

|                  | Quantity    | Rate  | Amount |
|------------------|-------------|-------|--------|
| Material-A       | 900 kg.     | 43.00 | 38,700 |
| Material-B       | 650 kg.     | 32.50 | 21,125 |
| Skilled labour   | 1,200 hours | 35.50 | 42,600 |
| Unskilled labour | 860 hours   | 23.00 | 19,780 |

You are required to calculate:

- Material cost variance
- Material price variance
- Material mix variance
- Material yield variance
- Labour cost variance

- Labour efficiency variance and
- Labour yield variance

# Answer:

# WN 1: Computation of material variances:

# Computation table:

| Material   | SP x SQ  | SP x RSQ | SP x AQ  | AP x AQ    |
|------------|----------|----------|----------|------------|
| Material A | 45 x 939 | 45 x 886 | 45 x 900 | 43 x 900   |
| Material B | 30 x 705 | 30 x 664 | 30 x 650 | 32.5 x 650 |
| Total      | 63,405   | 59,790   | 60,000   | 59,825     |
|            |          |          |          |            |

#### Note 1: Computation of RSQ:

|                | Total of AQ = 523<br>(340+105+25+30+23) |            |            |
|----------------|-----------------------------------------|------------|------------|
| 330 05 /5 /3 V | Alumina =                               | Iron ore = | Others =   |
|                | 26.15 (523                              | 26.15 (523 | 26.15 (523 |
|                | x 5%)                                   | x 5%)      | x 5%)      |

#### Note 2: Computation of SQ:

Standard Quantity = Actual Output x 
$$\left(\frac{\text{Input}}{\text{Output}}\right)$$
 = 1,480 x  $\left(\frac{100}{90}\right)$  = 1,644 kg

SQ = 1,644  
SQ of A = 1,644 x  
$$(8/14) = 939$$
  
SQ of B = 1,644 x  
 $(6/14) = 705$ 

# Note 3: Computation of variances:

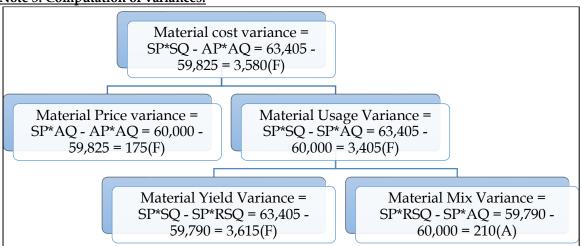

# WN 2: Computation of labour variances:

- There is an expected idle time of 5 percent in this question. We are not given data on actual idle time and hence this is a problem without idle time
- Question will fall in the category of multiple labour without idle time

# Computation table:

| Labour       | SR x SH       | SR x RSH      | SR x AH       | AR x AH       |
|--------------|---------------|---------------|---------------|---------------|
| Skilled      | 37.50 x 1,174 | 37.50 x 1,144 | 37.50 x 1,200 | 35.50 x 1,200 |
| Semi-skilled | 22.00 x 940   | 22.00 x 916   | 22.00 x 860   | 23.00 x 860   |

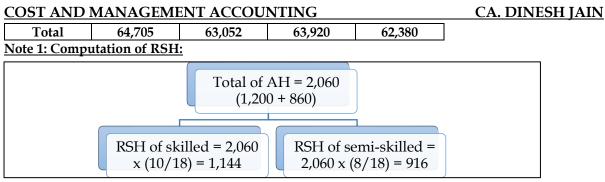

# Note 2: Computation of SH:

- The company had plans of using 1,400 kg of raw material. This would give output of 1,260 kg.
- The company had plans of using 1,800 hours for producing the above 1,260 kg.

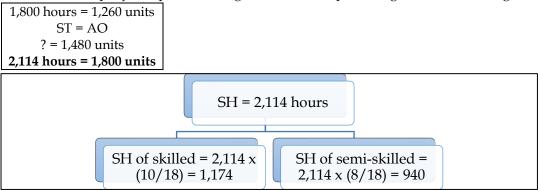

# Note 4: Computation of variances:

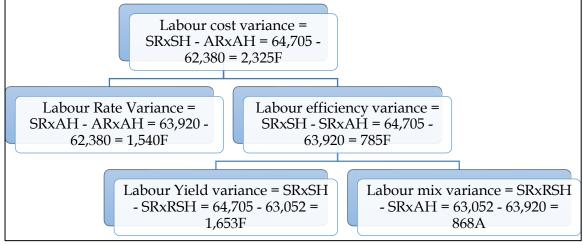

# 17. Variable Overhead Variances:

Following information is obtained from M/s Will and Urvish Co. Ltd.

| 0                                  |             |
|------------------------------------|-------------|
| Budgeted Production for the period | 600 units   |
| Budgeted Variable Overhead         | Rs.15,600   |
| Standard time for one unit         | 20 hours    |
| Actual production for the period   | 500 units   |
| Actual variable overhead           | Rs.14,000   |
| Actual hours worked                | 9,000 hours |

Calculate variable overhead variances.

Answer:

#### **Computation of VOH Variances:**

| SR x SH       | SR x AH      | AR x AH        |
|---------------|--------------|----------------|
| 1.30 x 10,000 | 1.30 x 9,000 | 1.5556 x 9,000 |
| 13,000        | 11,700       | 14,000         |

 $SR = \frac{Budgeted Variable Overhead}{Budgeted Hours} = \frac{15,600}{600 \text{ units x } 20} = 1.30 \text{ per hour}$ 

Note 2: Computation of AR: $AR = \frac{Actual Variable Overhead}{Actual Hours} = \frac{14,000}{9,000} = 1.30 \text{ per hour}$ 

Note 3: Computation of SH:

20 hours = 1 unit ST = AO ? = 500 units **10,000 hours = 500 units** 

#### Note 4: Computation of variances:

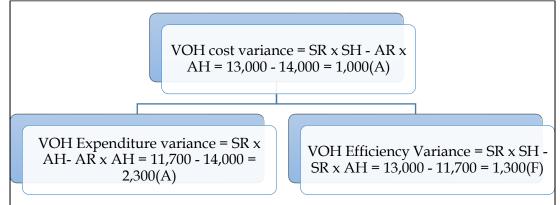

# Revised computation table with conversion factors:

| SR x AO  | SR x SO  | AVOH   |
|----------|----------|--------|
| 26 x 500 | 26 x 450 | 14,000 |
| 13,000   | 11,700   | 14,000 |

#### Note 1: Computation of SR:

 $\overline{SR} = \frac{Budgeted Variable Overhead}{Budgeted Output} = \frac{15,600}{600 \text{ units}} = 26 \text{ per unit}$ 

#### Note 2: Computation of SO:

| 20 hours = 1 unit       |
|-------------------------|
| AT = SO                 |
| 9,000 hours =?          |
| 9,000 hours = 450 units |

# 18. Fixed Overhead Variances:

Cost data given:

| 0                             |       |                         |       |  |
|-------------------------------|-------|-------------------------|-------|--|
| Budgeted Data                 |       | Actual Data             |       |  |
| Budgeted hours for the period | 2,400 | Hours worked            | 2,500 |  |
| Budgeted no of day            | 25    | Days worked             | 27    |  |
| Budgeted fixed overhead       | 1,200 | Overhead cost           | 1,300 |  |
| Budgeted production units     | 1,500 | Actual production units | 1,600 |  |

Calculate fixed overhead variances.

#### Answer:

#### Computation table

| SR x SH      | SR x AH      | SR x PH | SR x BH | AFOH  |
|--------------|--------------|---------|---------|-------|
| (or)         | (or)         | (or)    | (or)    |       |
| SR x AO      | SR x SO      | PFOH    | BFOH    |       |
| 0.80 x 1,600 | 0.50 x 2,500 | 1,296   | 1,200   | 1,300 |

| 1,280 1,250 1,296 | 1,200 | 1,300 |
|-------------------|-------|-------|
|-------------------|-------|-------|

#### Note 1: Computation of SR:

| SR per unit = | Budgeted Fixed Overhead | 1,200 = 0.80 per unit                |
|---------------|-------------------------|--------------------------------------|
| sk per unit – | Budgeted Output         | $=\frac{1}{1,500} = 0.80$ per unit   |
| SR per hour = | Budgeted Fixed Overhead | $=\frac{1,200}{2,400}=0.50$ per hour |
| Sk per nour – | Budgeted hours          | $-\frac{1}{2,400} = 0.30$ per nour   |

#### Note 2: Computation of Possible Fixed Overhead (PFOH):

25 days = 1,200 27 days =? 27 days = 1,296

#### Note 3: Computation of variances:

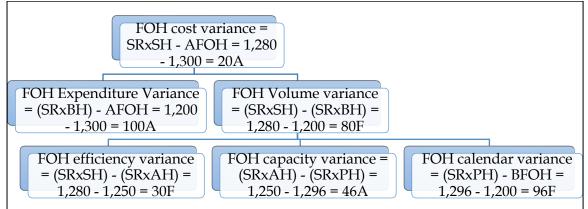

#### 19. Fixed Overhead Variances:

From the following cost data, calculate the Fixed Overhead Variances:

| Particulars                   | Budgeted | Actual   |
|-------------------------------|----------|----------|
| No of working days            | 20       | 22       |
| Man-hours per day             | 8,000    | 8,400    |
| Output for man-hours in units | 1.0      | 0.9      |
| Overhead cost                 | 1,60,000 | 1,68,000 |

#### <u>Answer:</u> Computation table:

| SR x SH      | SR x AH      | SR x PH  | SR x BH  | AFOH     |
|--------------|--------------|----------|----------|----------|
| (or)         | (or)         | (or)     | (or)     |          |
| SR x AO      | SR x SO      | PFOH     | BFOH     |          |
| 1 x 1,66,320 | 1 x 1,84,800 | 1,76,000 | 1,60,000 | 1,68,000 |
| 1,66,320     | 1,84,800     | 1,76,000 | 1,60,000 | 1,68,000 |

#### Note 1: Computation of SR:

| CD            | Budgeted Fixed Overhead | 1,60,000                       | - 1 non unit |
|---------------|-------------------------|--------------------------------|--------------|
| SR per unit = | Budgeted Output         | (20 x 8,000 x 1)               | = 1 per unit |
| CD nor hour - | Budgeted Fixed Overhead | 1,60,000                       | 1 per hour   |
| SR per hour = | Budgeted hours          | $-\frac{1}{(20 \times 8,000)}$ | i per noui   |

#### Note 2: Computation of Actual Output:

Actual output = 22 days x 8,400 hours x 0.9 unit per hour = 1,66,320 units

# Note 3: Computation of Possible Fixed Overhead (PFOH):

20 days = 1,60,000 22 days =? 22 days = 1,76,000

Note 4: Computation of variances:

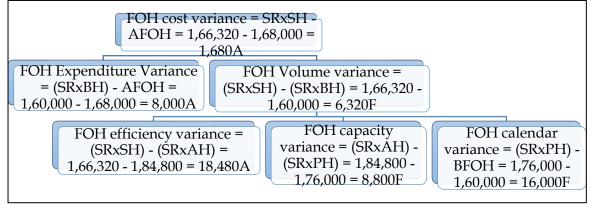

# 20. Overhead Variances:

The following figures are extracted from the books of a company:

| Particulars                    | Budgeted | Actual |
|--------------------------------|----------|--------|
| Output (in units)              | 12,000   | 13,000 |
| Hours                          | 6,000    | 6,600  |
| Overhead cost – Fixed (Rs.)    | 2,400    | 2,500  |
| Overhead cost - Variable (Rs.) | 12,000   | 13,300 |
| No of days                     | 50       | 54     |

Compute and analyze the overhead variances.

#### Answer:

# WN 1: Computation of VOH Variances:

| SR x SH    | SR x AH   | AR x AH |
|------------|-----------|---------|
| (or)       | (or)      | (or)    |
| SR x AO    | SR x SO   | AVOH    |
| 1 x 13,000 | 2 x 6,600 | 13,300  |
| 13,000     | 13,200    | 13,300  |

# Note 1: Computation of SR:

| SR per hour = | Budgeted Variable Overhead | _ 12,000 | = Rs. 2 per hour |
|---------------|----------------------------|----------|------------------|
| sk per nour – | Budgeted Hours             | 6,000    | – KS. 2 per nour |
| SD nor unit - | Budgeted Variable Overhead | 12,000   | - Do 1 por unit  |
| SR per unit = | Budgeted output            | 12,000   | = Rs. 1 per unit |

# Note 2: Computation of variances:

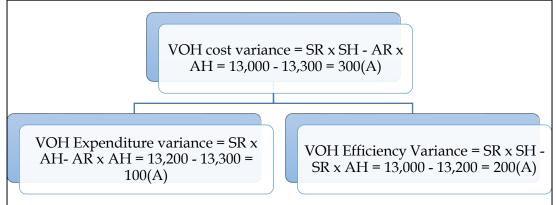

# WN 2: Computation of FOH variances:

| SR x SH       | SR x AH      | SR x PH | SR x BH | AFOH  |
|---------------|--------------|---------|---------|-------|
| (or)          | (or)         | (or)    | (or)    |       |
| SR x AO       | SR x SO      | PFOH    | BFOH    |       |
| 0.20 x 13,000 | 0.40 x 6,600 | 2,592   | 2,400   | 2,500 |

|               | 2,600         | 2,640           | 2,592      | 2,400             | 2,500      |     |
|---------------|---------------|-----------------|------------|-------------------|------------|-----|
|               |               |                 |            |                   |            |     |
|               | Note 1: Comp  | outation of SR: |            |                   |            |     |
|               | CD non unit - | Budgeted Fixed  | Overhead   | 2,400             | - 0.20 non |     |
| SR per unit = |               | Budgeted Output |            | - <u>12,000</u> - | = 0.20 per | umu |
|               |               | Budgeted Fixed  | d Overhead | 2.400             |            |     |

Budgeted hours  $=\frac{-,-2}{6,000}=0.40$  per hour SR per hour = – Note 2: Computation of Possible Fixed Overhead (PFOH):

50 days = 2,40054 days =? 54 days = 2,592

#### Note 3: Computation of variances:

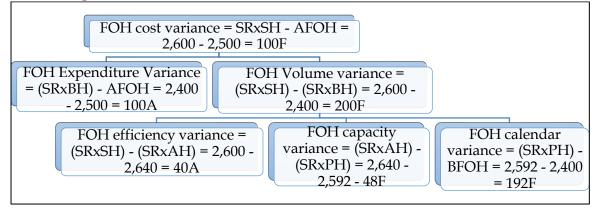

#### 21. FOH Ratios:

A company manufactures two products X and Y. Product X requires 8 hours to produce while product Y requires 12 hours. In April, of 22 effective working days of 8 hours a day, 1200 units of X and 800 units of Y were produced. The company employs 100 workers in production department to produce X and Y. The budgeted hours are 186000 for the year and the company works for 20 days in a year. Calculate capacity activity and efficiency ratio and establish their inter relationship. Answer:

# **Computation table:**

| Standard Hours | Actual Hours             | <b>Possible Hours</b> | <b>Budgeted Hours</b> |
|----------------|--------------------------|-----------------------|-----------------------|
| (1,200 x 8) +  | 100 workers x 22 hours x | 17,050                | 1,86,000/12           |
| (800 x 12)     | 8 days                   | (Note 1)              |                       |
| 19,200         | 17,600                   | 17,050                | 15,500                |

# Note 1: Computation of Possible Hours:

- 20 days = 15,500 hours
- 22 days = ?
- 22 days = 17,050 hours

# Note 2: Computation of FOH Ratios:

 $= \frac{\text{Standard Time}}{\text{Actual Time}} \times 100 = \frac{19,200}{17,600} \times 100 = 109.09\%$   $= \frac{\text{Actual Time}}{\text{Possible Hours}} \times 100 = \frac{17,600}{17,050} \times 100 = 103.23\%$   $= \frac{\text{Possible Hours}}{\text{Budgeted Hours}} \times 100 = \frac{17,050}{15,500} \times 100 = 110\%$   $\frac{\text{Standard Hours}}{\text{Budgeted Hours}} \times 100 = \frac{19,200}{15,500} \times 100 = 123.87\%$ Efficiency Patie & Capacity Patie & Calendar Patie Efficiency Ratio =Capacity Ratio = Calendar Ratio = Activity Ratio = Activity Ratio = Efficiency Ratio x Capacity Ratio x Calendar Ratio Activity Ratio = 109.09% x 103.23% x 110% = 123.87%

22. Overhead Variances:

A cost accountant of a company was given the following information regarding the overheads for February –

- 1. Overheads cost variance Rs.1400 adverse
- 2. Overheads volume variance Rs. 1000 adverse
- 3. Budgeted hours for February 1200 hours
- 4. Budgeted overheads for February Rs.6000
- 5. Actual rate of recovery of overheads Rs.8 per hours

You are required to compute the following:

- Overheads expenditure variance
- Actual overheads incurred
- Actual hours worked
- Overheads capacity variance
- Overheads efficiency variance
- Standard hours to be worked

#### Answer:

- OH volume variance is given in the question and hence this should be taken as Fixed overhead
- Actual days and budgeted days are not available and hence this is a problem of FOH variance without calendar

#### Computation table:

| SR x SH   | SR x AH | SR x BH | AFOH    |
|-----------|---------|---------|---------|
| (or)      | (or)    | (or)    |         |
| SR x AO   | SR x SO | BFOH    |         |
| 5 x 1,000 | 5 x 800 | 6,000   | 8 x 800 |
| 5,000     | 4,000   | 6,000   | 6,400   |

#### Note 1: Computation of SR:

 $\overline{\text{SR per hour}} = \frac{\text{Budgeted Fixed Overhead}}{\text{Budgeted hours}} = \frac{6,000}{1,200} = \text{Rs. 5 per hour}$ 

# Note 2: Computation of SR x SH:

- Overhead volume variance = (SR x SH) BFOH
- -1,000 = (SR x SH) 6,000
- (SR x SH) = 5,000

#### Note 3: Computation of AFOH

- Overhead cost variance = (SR x SH) AFOH
- -1,400 = 5,000 AFOH
- AFOH = Rs.6,400

# Note 4: Computation of Actual Hours:

Actual hours =  $\frac{\text{Actual Fixed Overhead}}{\text{Actual Rate}} = \frac{6,400}{8} = 800 \text{ hours}$ 

#### Note 5: Solution:

| Particulars                   | Calculation           | Amount |
|-------------------------------|-----------------------|--------|
| Overhead expenditure variance | (SR x BH) -AFOH       | 400A   |
|                               | 6,000 - 6,400         |        |
| Actual Overheads              | Refer Note 3          | 6,400  |
| Actual hours worked           | Refer Note 4          | 800    |
| Overhead capacity variance    | (SR x AH) – (SR x BH) | 2,000A |
|                               | 4,000 - 6,000         |        |
| Overhead efficiency variance  | (SR x SH) - (SR x AH) | 1,000F |
|                               | 5,000 - 4,000         |        |
| Standard hours                | Computation table     | 1,000  |

#### 23. Fixed overhead variances:

A manufacturing concern has provided following information relating to fixed overheads:

| Particulars             | Standard    | Actual      |
|-------------------------|-------------|-------------|
| Output in a month       | 5,000 units | 4,800 units |
| Working days in a month | 25 days     | 23 days     |
| Fixed overheads         | 5,00,000    | 4,90,000    |

#### Compute:

- Fixed overhead variance
- Fixed overhead expenditure variance
- Fixed overhead volume variance
- Fixed overhead efficiency variance

#### Answer:

• The term standard in the question has been interpreted as budgeted

#### **Computation of FOH variances:**

| SR x SH     | SR x AH  | SR x PH  | SR x BH  | AFOH     |
|-------------|----------|----------|----------|----------|
| (or)        | (or)     | (or)     | (or)     | (or)     |
| SR x AO     | SR x SO  | PFOH     | BFOH     | AR x AH  |
| 100 x 4,800 | 4,60,000 | 4,60,000 | 5,00,000 | 4,90,000 |
| 4,80,000    | 4,60,000 | 4,60,000 | 5,00,000 | 4,90,000 |

#### Note 1: Computation of SR:

SR per unit =  $\frac{\text{Budgeted Fixed Overhead}}{\text{Budgeted Output}} = \frac{5,00,000}{5,000} = 100 \text{ per unit}$ 

# Note 2: Computation of Possible Fixed Overhead (PFOH):

25 days = 5,00,000 23 days =? 23 days = 4,60,000

# Note 3: SR x AH

• It is assumed that Actual Hours is equal to Possible hours and hence SR x AH would be equal to PFOH

#### Note 4: Computation of variances:

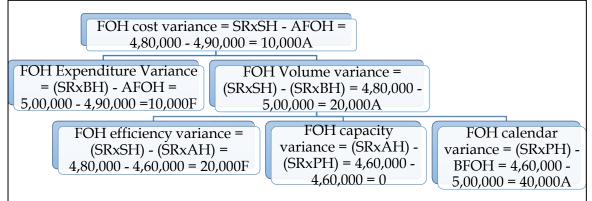

#### 24. <u>Comprehensive variances:</u>

Z Limited uses standard costing system in manufacturing of its single product 'M'. The standard cost per unit of M is as follows:

| Particulars                                 | Amount |
|---------------------------------------------|--------|
| Direct material – 2 metres @ Rs.6 per metre | 12.00  |
| Direct Labour - 1 hour @ Rs.4.40 per hour   | 4.40   |
| Variable overhead – 1 hour @ Rs.3 per hour  | 3.00   |

During July, 2016, 6,000 units of M were produced and the related data are as under:

- Direct material acquired 19,000 metres @ 5.70 per metre
- Material consumed 12,670 meters

- Direct labour ? hours @ Rs. ? per hour = Rs.27,950
- Variable overheads incurred = Rs.20,475

The variable overhead efficiency variance is Rs.1,500 adverse. Variable overheads are based on direct labour hours. There was no stock of the material in the beginning. You are required to compute the missing figures and work out all the relevant variances.

#### Answer:

# WN 1: Computation of material variances:

Computation table:

| SP x SQ    | SP x AQ    | AP x AQ       |
|------------|------------|---------------|
| 6 x 12,000 | 6 x 12,670 | 5.70 x 12,670 |
| 72,000     | 76,020     | 72,219        |

#### Note:

#### **1. Computation of Standard Quantity:**

Standard Quantity = Actual Output x 
$$\left(\frac{\text{Input}}{\text{Output}}\right)$$
 = 6,000 x  $\left(\frac{2}{1}\right)$  = 12,000 metres

#### **Computation of variances:**

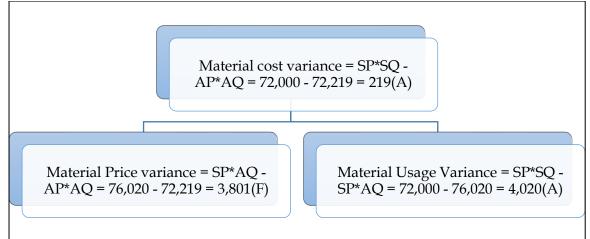

#### WN 2: Computation of VOH Variances:

Computation table:

| SR x SH   | SR x AH   | AR x AH |
|-----------|-----------|---------|
| 3 x 6,000 | 3 x 6,500 | 20,475  |
| 18,000    | 19,500    | 20,475  |

# Note 1: Computation of SH:

| 1 hour = 1 unit           |  |  |
|---------------------------|--|--|
| ST = AO                   |  |  |
| ? = 6,000 units           |  |  |
| 6,000 hours = 6,000 units |  |  |

# Note 2: Computation of AH:

- Variable overhead efficiency variance = (SR x SH) (SR x AH)
- -1,500 = 18,000 3AH
- 3AH = 19,500
- AH = 6,500 hours

#### Note 2: Computation of variances:

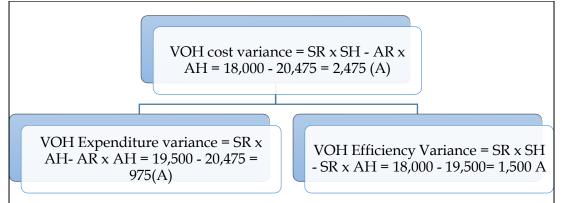

# WN 3: Computation of Labour Variances:

| Computation table: |                 |              |  |  |
|--------------------|-----------------|--------------|--|--|
| SR x SH            | SR x AH AR x AH |              |  |  |
| 4.40 x 6,000       | 4.40 x 6,500    | 4.30 x 6,500 |  |  |
| 26,400             | 28,600          | 27,950       |  |  |

#### Note 1: Computation of AR:

Actual Rate =  $\frac{\text{Actual Labour Cost}}{\text{Actual Hours}} = \frac{27,950}{6,500} = 4.30 \text{ per hour}$ 

#### Note 2: Computation of variances:

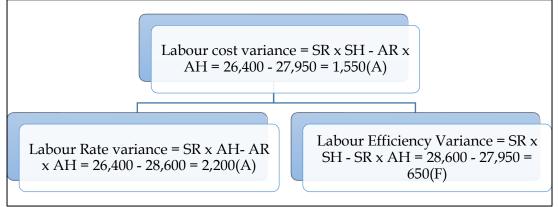

# 25. Overhead variances

SJ Ltd. has furnished the following information:

| Particulars                                | Amount       |
|--------------------------------------------|--------------|
| Standard overhead absorption rate per unit | Rs.20        |
| Standard rate per hour                     | Rs.4         |
| Budgeted production                        | 12,000 units |
| Actual production                          | 15,560 units |

- Actual overheads were Rs. 2,95,000 out of which Rs. 62,500 fixed.
- Actual hours 74,000

#### Overheads are based on the following flexible budget

| Production (units)    | 8,000    | 10,000   | 14,000   |
|-----------------------|----------|----------|----------|
| Total overheads (Rs.) | 1,80,000 | 2,10,000 | 2,70,000 |

You are required to calculate the following overhead variances (on hour's basis) with appropriate workings:

- Variable overhead efficiency and expenditure variance
- Fixed overhead efficiency and capacity variance.

Answer: WN 1: VOH Variances: SR x SH SR x AH AR x AH

| 3 x 77,800 | 3 x 74,000 | 2,32,500 |
|------------|------------|----------|
| 2,33,400   | 2,22,000   | 2,32,500 |

#### Note 1: Computation of SR:

| Particulars       | Per unit | Per hour |
|-------------------|----------|----------|
| Total overhead    | 20       | 4        |
| Fixed overhead    | 5        | 1        |
| Variable overhead | 15       | 3        |

VOH per unit =  $\frac{\text{Change in total cost}}{\text{Change in units}} = \frac{2,10,000 - 1,80,000}{10,000 - 8,000} = 15 \text{ per unit}$ 

#### Note 2: Computation of standard Time:

1 unit = Rs.20 1 hours = Rs.4 <u>Std equation:</u> 1 unit = 5 hours AO = ST 15,560 =? 15,560 = 77,800 hours

#### Note 2: Computation of variances:

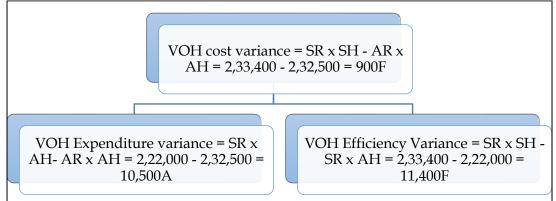

WN 2: FOH variances:

| SR x SH    | SR x AH    | SR x BH    | AFOH   |
|------------|------------|------------|--------|
|            |            | (or)       |        |
|            |            | BFOH       |        |
| 1 x 77,800 | 1 x 74,000 | 1 x 60,000 | 62,500 |
| 77,800     | 74,000     | 60,000     | 62,500 |

#### **Computation of FOH Variances:**

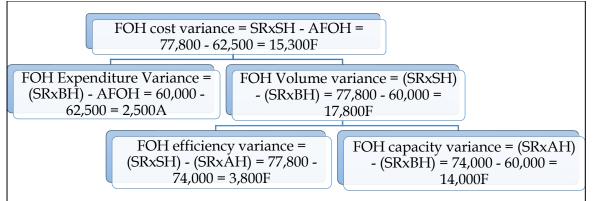

### 26. <u>Comprehensive variances:</u>

Arnav Limited manufactures a product Q, the standard cost of which is as follows:

| Particulars                | Standard Cost per unit |
|----------------------------|------------------------|
| Direct Material            | 600                    |
| Direct Labour:             |                        |
| Skilled @ Rs.80 per hour   | 120                    |
| Unskilled @ Rs.60 per hour | 90                     |
| Variable overheads         | 75                     |
| Fixed Overheads            | 30                     |
| Total                      | 915                    |

During the month just ended 4,000 units of Q were produced. The actual labour cost was as follows:

| Particulars | Rate per hour (Rs.) | Cost (Rs.) |
|-------------|---------------------|------------|
| Skilled     | 87.50               | 5,77,500   |
| Unskilled   | 55.00               | 2,97,000   |

10% of the labour time was lost due to idle time. The standard idle time was 7.5% of labour time. Arnav Limited has budgeted to produced 4,200 units of Q. Aranv Limited absorbs its overheads on direct labour hours (effective hours) basis. Actual fixed and variable overheads incurred were Rs.1,55,000 and Rs.2,85,000 respectively.

Calculate:

- Labour rate variance
- Labour efficiency variance
- Labour mix variances
- Labour yield variance
- Labour idle time variance
- Variable overhead expenditure variance and
- Variable overhead efficiency variance

### Answer:

### WN 1: Computation of labour variances:

- This is a problem on multiple labour as we have skilled and unskilled labour in the question
- Actual idle time is 10 percent whereas expected idle time is 7.5 percent. This would mean that extra 2.5 percent is abnormal idle time and hence this is a problem on multiple labour with idle time

### Computation table:

| Labour    | SR x SH    | SR x RSH   | SR x AHW   | SR x AHP   | AR x AHP      |
|-----------|------------|------------|------------|------------|---------------|
| Skilled   | 80 x 6,000 | 80 x 5,850 | 80 x 6,435 | 80 x 6,600 | 87.50 x 6,600 |
| Unskilled | 60 x 6,000 | 60 x 5,850 | 60 x 5,265 | 60 x 5,400 | 55.00 x 5,400 |
| Total     | 8,40,000   | 8,19,000   | 8,30,700   | 8,52,000   | 8,74,500      |

### Note 1: Computation of AHP:

 $AHP = \frac{Actual Labour Cost}{Actual Rate}$   $AHP \text{ for skilled} = \frac{5,77,500}{87.50} = 6,600 \text{ hours}$   $AHP \text{ for unskilled} = \frac{2,97,000}{55.00} = 5,400 \text{ hours}$ 

### Note 2: Computation of AHW:

- AHW = Actual hours paid 2.5% idle time
- AHW for skilled = 6,600 (2.5% x 6,600) = 6,435
- AHW for unskilled = 5,400 (2.5% x 5,400) = 5,265

### Note 3: Computation of RSH:

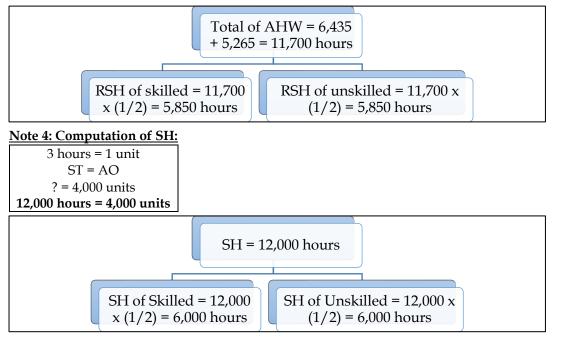

Note 5: Computation of variances:

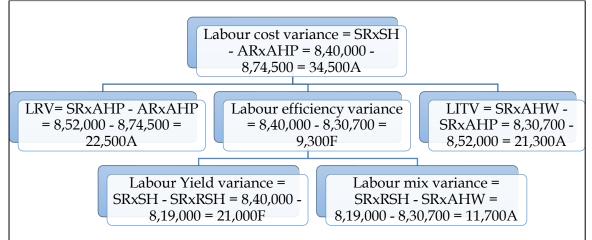

### WN 2: Computation of VOH Variances:

| SR x SH     | SR x AH     | AR x AH  |
|-------------|-------------|----------|
| (or)        | (or)        | (or)     |
| SR x AO     | SR x SO     | AVOH     |
| 25 x 12,000 | 25 x 11,700 | 2,85,000 |
| 3,00,000    | 2,92,500    | 2,85,000 |

Note1: Computation of SR

SR per hour =  $\frac{75}{3 \text{ hours}}$  = Rs. 25 per hour

### **Computation of variances:**

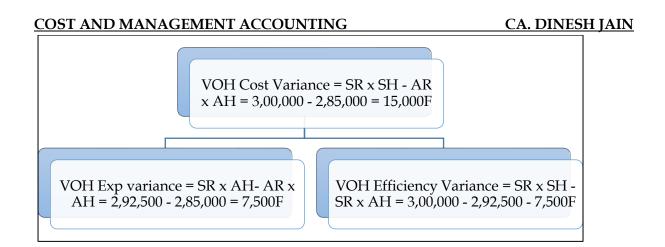

### 27. <u>Comprehensive variances:</u>

X Associates undertake to prepare income tax returns for individual for a fee. They use the weighted average method and actual costs for the financial reporting purposes. However, for internal reporting, they use a standard costs system. The standards, based on equivalent performance, have been established as follows:

- Labour per return = 5 hours @ Rs.40 per hour
- Overhead per return = 5 hours @ Rs.20 per hour

For March 2015 performance, budgeted overhead is Rs.98,000 for standard labour hours allowed. The following additional information pertains to the month of March 2015:

| March 1       | Returns in process (25% complete) | 200 Nos  |
|---------------|-----------------------------------|----------|
|               | Returns started in March          | 825 Nos  |
| March 31      | Returns in process (80% complete) | 125 Nos  |
| Cost Data:    |                                   |          |
| March 1       | Returns in process labour         | 12,000   |
|               | Returns in process overheads      | 5,000    |
| March 1 to 31 | Labour: 4,000 hours               | 1,78,000 |
|               | Overheads                         | 90,000   |

You are required to compute:

- For each element, equivalent units of performance and the actual cost per equivalent unit
- Actual cost of returns in process on March 31
- The standard cost per return
- The labour rate and labour efficiency variance as well as overhead volume and overhead expenditure variance.

### Answer:

### WN 1: Computation of returns completed:

- Opening returns in process = 200
- Returns started in March = 825
- Total Returns in process = 1,025
- Closing Returns in process = 125
- Returns completed = 900 (1,025 125)

### WN 2: Statement of Equivalent units (Average Cost Method)

| Particulars                | Returns | Labour |       | Overheads |       |
|----------------------------|---------|--------|-------|-----------|-------|
|                            |         | DOC    | EU    | DOC       | EU    |
| Returns completed          | 900     | 100%   | 900   | 100%      | 900   |
| Closing Returns in Process | 125     | 80%    | 100   | 80%       | 100   |
| Total Equivalent Units     |         |        | 1,000 |           | 1,000 |

### WN 3: Statement of Cost per Return (Average cost Method):

| Particulars | Labour | Overheads |
|-------------|--------|-----------|
| Opening WIP | 12,000 | 5,000     |

| Current month cost | 1,78,000 | 90,000 |
|--------------------|----------|--------|
| Total Cost         | 1,90,000 | 95,000 |
| No of returns      | 1,000    | 1,000  |
| Cost per Return    | 190      | 95     |

### WN 4: Valuation of returns in process as on March 31:

• Returns in process =  $(100 \times 190) + (100 \times 95) = \text{Rs.}28,500$ 

### WN 5: Computation of standard cost per return:

• Standard cost = (5 hours x 40) + (5 hours x 20) = Rs.300 per return

### WN 6: Computation of Actual Output for the purposes of variances:

- We have computed equivalent units using Average Cost Method.
- Under Average Cost Method, opening WIP is also taken into account for computing cost per unit. Actual Labour cost for Average cost method was Rs.1,90,000. However, we cannot split this into actual hours and actual rate. This is because actual hours for opening WIP is not given in the question
- In order to compute variances, we shall calculate equivalent units as per FIFO method and then compute variances.

| Particulars                   | Returns | Labour |     | Overheads |     |
|-------------------------------|---------|--------|-----|-----------|-----|
|                               |         | DOC    | EU  | DOC       | EU  |
| Opening Returns in Process    | 200     | 75%    | 150 | 75%       | 150 |
| Returns started and completed | 700     | 100%   | 700 | 100%      | 700 |
| Closing Returns in Process    | 125     | 80%    | 100 | 80%       | 100 |
| Total Equivalent Units        |         |        | 950 |           | 950 |

### WN 7: Computation of Labour Variances:

### **Computation table:**

| SR x SH    | SR x AH    | AR x AH       |
|------------|------------|---------------|
| 40 x 4,750 | 40 x 4,000 | 44.50 x 4,000 |
| 1,90,000   | 1,60,000   | 1,78,000      |

### Note 1: Computation of SH:

| 5 hours = 1 Return        |
|---------------------------|
| ST = AO                   |
| ? = 950 Returns           |
| 4,750 hours = 950 Returns |

### Note 2: Computation of variances:

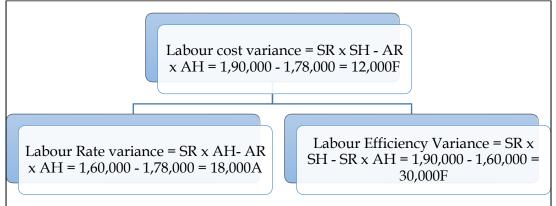

WN 8: Computation of overhead variances: Computation table:

```
SR x SHSR x AHSR x BHAFOH
```

| (or)<br>SR x AO | (or)<br>SR x SO | (or)<br>BFOH |        |
|-----------------|-----------------|--------------|--------|
| 20 x 4,750      | 20 x 4,000      | 98,000       | 90,000 |
| 95,000          | 80,000          | 98,000       | 90,000 |

### Computation of variances:

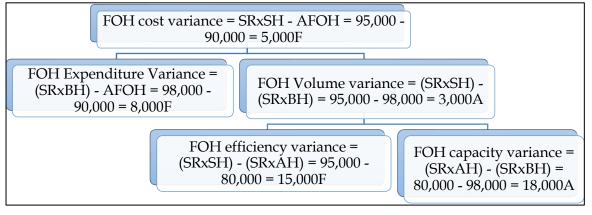

### 28. <u>Comprehensive variances</u>

KPR Limited operates a system of standard costing in respect of one of its products which is manufactured within a single cost centre. The standard cost card of a product is as under:

| Particulars                             | Unit cost |
|-----------------------------------------|-----------|
| Direct Material (5 Kgs @ Rs.4.20)       | 21        |
| Direct labour (3 hours @ Rs.3.00)       | 9         |
| Factory overhead (1.20 per labour hour) | 3.60      |
| Total Cost                              | 33.60     |

The production schedule for the month of June 2007 required completion of 40000 units. However, 40960 units were completed during the month without opening and closing work-in-process inventories.

Purchases during the month of June, 2007, 225000 kgs of material at the rate of Rs.4.50 per kg. Production and sales records for the month showed the following actual results.

| Particulars                          | Amount       |
|--------------------------------------|--------------|
| Material used                        | 2,05,600 kgs |
| Direct labour 1,21,200 hours         | 3,87,480     |
| Total factory overhead cost incurred | 1,00,000     |
| Sales                                | 40,000 units |

Selling price to be fixed as to allow a mark-up of 20 percent on the selling price Required:

- i) Material variances based on consumption of material
- ii) Labour variances and total variances for factory overhead
- iii) Income statement for June 2007 showing actual gross margin
- iv) An incentive scheme is in operation in the company whereby employees are paid a bonus of 50% of direct labour hour saved at standard direct labour hour rate. Calculate the Bonus amount
- v) Compute material purchase price variance

### Answer:

### WN 1: Computation of Material Variances:

### Computation table:

| SP x SQ         | SP x AQ         | AP x AQ         |
|-----------------|-----------------|-----------------|
| 4.20 x 2,04,800 | 4.20 x 2,05,600 | 4.50 x 2,05,600 |
| 8,60,160        | 8,63,520        | 9,25,200        |

### Note:

### **1.** Computation of Standard Quantity:

Standard Quantity = Actual Output x  $\left(\frac{\text{Input}}{\text{Output}}\right)$  = 40,960 x  $\left(\frac{5}{1}\right)$  = 2,04,800 kgs

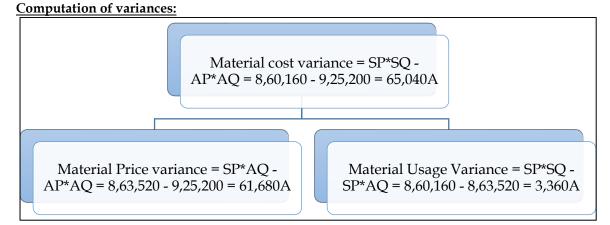

## WN 2: Labour variances:

| <u>Computation table:</u> |              |          |  |
|---------------------------|--------------|----------|--|
| SR x SH                   | SR x AH      | AR x AH  |  |
| 3 x 1,22,880              | 3 x 1,21,200 | 3,87,840 |  |
| 3,68,640                  | 3,63,600     | 3,87,840 |  |

### Note 1: Computation of SH:

| 3 hours = 1 unit              |
|-------------------------------|
| ST = AO                       |
| ? = 40,960 units              |
| 1,22,880 hours = 40,960 units |

### Note 2: Computation of variances:

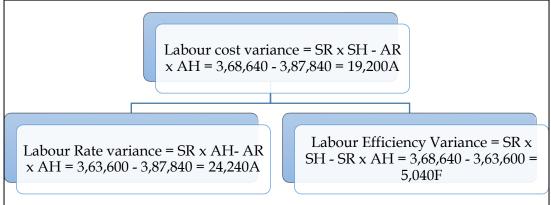

### WN 3: Computation of factory overhead variances:

• It is assumed that factory overhead is a variable overhead

### Computation table:

| SR x SH         | SR x AH         | AR x AH  |
|-----------------|-----------------|----------|
| (or)            | (or)            | (or)     |
| SR x AO         | SR x SO         | AVOH     |
| 1.20 x 1,22,880 | 1.20 x 1,21,200 | 1,00,000 |
| 1,47,456        | 1,45,440        | 1,00,000 |

### Note 1: Computation of variances:

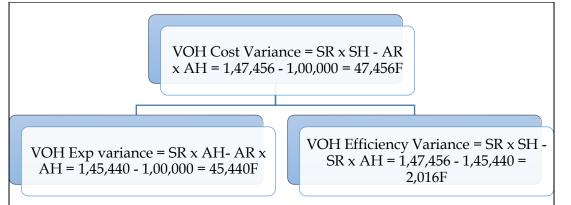

### WN 4: Preparation of income statement:

- Standard Cost per unit = Rs.33.60
- Profit per unit = 1/5 on sales = 1/4 on cost = (1/4 x 33.60) = Rs.8.40
- Selling Price = 33.60 + 8.40 = Rs.42 per unit

| Particulars                       | Calculation             | Amount    |
|-----------------------------------|-------------------------|-----------|
| Direct Material                   |                         | 9,25,200  |
| Direct Labour                     |                         | 3,87,840  |
| Factory overheads                 |                         | 1,00,000  |
| Cost of Production (40,960 units) |                         | 14,13,040 |
| Less: Closing stock (960 units)   | 960 x 33.60             | (32,256)  |
| Cost of Goods sold (40,000 units) |                         | 13,80,784 |
| Profit                            | <b>Balancing figure</b> | 2,99,216  |
| Sales                             | 40,000 x 42             | 16,80,000 |

### Alternative income statement:

| Particulars                     | Amount | Amount   |
|---------------------------------|--------|----------|
| Budgeted profit (40,000 x 8.40) |        | 3,36,000 |
| Add: Favorable variances:       |        |          |
| Labour efficiency variance      | 5,040  |          |
| VOH expenditure variance        | 45,440 |          |
| VOH efficiency variance         | 2,016  | 52,496   |
| Less: Adverse variances:        |        |          |
| Material price variance         | 61,680 |          |
| Material usage variance         | 3,360  |          |
| Labour rate variance            | 24,240 | (89,280) |
| Actual Profit                   |        | 2,99,216 |

### WN 5: Computation of bonus:

- Bonus = 50% of Time saved x Rate per hour
- Time saved = Standard Time Actual Time = 1,22,880 1,21,200 = 1,680 hours
- Bonus = 50% x 1,680 x Rs.3 = Rs.2,520

### WN 6: Computation of Material Purchase Price Variance:

- Material Purchase Price Variance = (SP x AQP) (AP x AQP)
- MPPV =  $(4.20 \times 2,25,000) (4.50 \times 2,25,000) = 67,500$ A

### 29. <u>Production volume and overhead expense variance:</u>

XYZ company has established the following standards for factory overheads

- Variable overheads per unit = Rs.10
- Fixed overheads per month = Rs.1,00,000

Capacity of the plant 20,000 units per month

The actual data for the month are as follows:

• Actual overheads incurred = Rs.3,00,000

Actual Output (Units) = 15,000 units

Calculate Production Volume variance and Overhead expense variance **Answer:** 

• Production overhead volume variance is related only to fixed overheads

### Computation of Production OH Volume Variance:

- FOH Volume Variance = (SR x AO) (BFOH)
- SR per unit = BFOH/Budgeted Output = 1,00,000/20,000 = Rs.5 per unit
- FOH Volume Variance = (5 x 15,000) 1,00,000 = 25,000A

### Computation of Overhead expense variance:

- Overhead Expense Variance = Standard Expenditure Actual Expenditure
- Standard expenditure is always computed with the help of Actual Output
- Standard Expenditure for 15,000 units = (15,000 x 10) + 1,00,000 = Rs.2,50,000
- Overhead Expense Variance = 2,50,000 3,00,000 = 50,000A

### 30. <u>Comprehensive variances:</u>

Shinestar Limited company manufactures a commercial product for which the standard cost per unit is as follows:

| Particulars                       | Amount |
|-----------------------------------|--------|
| Material (5 Kgs @ Rs.4 per Kg)    | 20     |
| Labour (3 hours @ Rs.10 per hour) | 30     |
| <u>Overhead</u>                   |        |
| Variable (3 hours @ RS.1)         | 3      |
| Fixed (3 hours @ Rs.0.50)         | 1.50   |
| Total                             | 54.50  |

During January 2010, 600 units of the product were manufactured at the cost shown below:

| Particulars                                     | Amount |
|-------------------------------------------------|--------|
| Material purchased (5,000 kgs @ Rs.4.10 per kg) | 20,500 |
| Materials used: 3,500 kgs                       | -      |
| Direct Labour: (1,700 hours @ Rs.9)             | 15,300 |
| Variable overhead                               | 1,900  |
| Fixed overhead                                  | 900    |
| Total                                           | 38,600 |

The flexible budget required 1,800 direct labour hours for operation at the monthly activity level used to set the fixed overhead rate.

### Calculate:

٠

- Material price variance
- Material usage variance
- Labour rate variance
- Labour efficiency variance
- Fixed overhead expenditure variance
- Variable overhead efficiency variance
- Fixed overhead expenditure variance
- Fixed overhead volume variance
- Fixed overhead capacity variance
- Fixed overhead efficiency variance
- Reconcile the standard and actual cost of production

### Answer:

### WN 1: Computation of Material Variances:

Computation table:

| SP x SQ   | SP x AQ   | AP x AQ      |
|-----------|-----------|--------------|
| 4 x 3,000 | 4 x 3,500 | 4.10 x 3,500 |
| 12,000    | 14,000    | 14,350       |

**1. Computation of Standard Quantity:** 

Standard Quantity = Actual Output x  $\left(\frac{\text{Input}}{\text{Output}}\right) = 600 \text{ x} \left(\frac{5}{1}\right) = 3,000 \text{ kgs}$ 

Computation of variances:

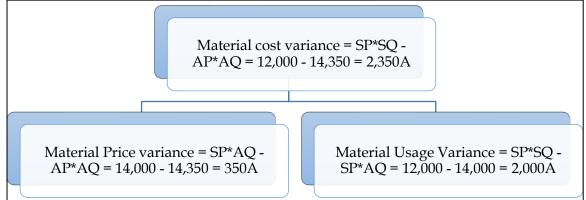

### WN 2: Labour variances:

Computation table:

| SR x SH    | SR x AH    | AR x AH   |
|------------|------------|-----------|
| 10 x 1,800 | 10 x 1,700 | 9 x 1,700 |
| 18,000     | 17,000     | 15,300    |

### Note 1: Computation of SH:

3 hours = 1 unit ST = AO ? = 600 units 1,800 hours = 600 units

### Note 2: Computation of variances:

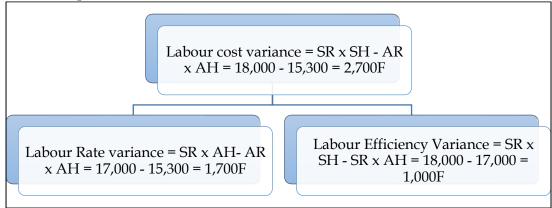

WN 3: Computation of factory overhead variances: Computation table:

| SR x SH   SR x AH   AR x AH |           |       |  |  |
|-----------------------------|-----------|-------|--|--|
| (or)                        | (or)      | (or)  |  |  |
| SR x AO                     | SR x SO   | AVÓH  |  |  |
| 1 x 1,800                   | 1 x 1,700 | 1,900 |  |  |
| 1,800                       | 1,700     | 1,900 |  |  |

Note 1: Computation of variances:

## COST AND MANAGEMENT ACCOUNTINGCA. DINESH JAINVOH Cost Variance = SR x SH - AR<br/>x AH = 1,800 - 1,900 = 100AVOH Cost Variance = SR x SH - AR<br/>x AH = 1,700 - 1,900 = 200AVOH Exp variance = SR x AH- AR x<br/>AH = 1,700 - 1,900 = 200AVOH Efficiency Variance = SR x SH -<br/>SR x AH = 1,800 - 1,700 = 100F

## WN 4: Computation of Fixed Overhead Variances

| <u>computation table.</u> |              |              |      |
|---------------------------|--------------|--------------|------|
| SR x SH                   | SR x AH      | SR x BH      | AFOH |
| (or)                      | (or)         | (or)         |      |
| SR x AO                   | SR x SO      | BFOH         |      |
| 0.50 x 1,800              | 0.50 x 1,700 | 0.50 x 1,800 | 900  |
| 900                       | 850          | 900          | 900  |

### **Computation of variances:**

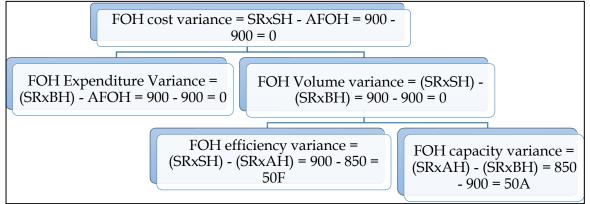

### WN 5: Reconciliation of Standard and actual cost of production:

- Standard Cost of Production = 600 units x 54.50 = Rs.32,700
- Actual cost of production = 14,350 + 15,300 + 1,900 + 900 = Rs.32,450

| Particulars                       | Amount | Amount  |
|-----------------------------------|--------|---------|
| Standard cost of production       |        | 32,700  |
| Add: Adverse variances            |        |         |
| Material price variance           | 350    |         |
| Material usage variance           | 2,000  |         |
| Variable OH expenditure variances | 200    | 2,550   |
| Less: Favourable variances        |        |         |
| Labour rate variance              | 1,700  |         |
| Labour efficiency variance        | 1,000  |         |
| Variable OH efficiency variance   | 100    | (2,800) |
| Actual cost of production         |        | 32,450  |

### 31. <u>Comprehensive variances:</u>

The following information is available from the cost records of a company for the month of July, 2016:

| Material purchased              | 22,000 pieces | 90,000 |
|---------------------------------|---------------|--------|
| Material consumed               | 21,000 pieces |        |
| Actual wages paid for           | 5,150 hours   | 25,750 |
| Fixed factory overhead incurred |               | 46,000 |
| Fixed factory overhead budgeted |               | 42,000 |

| Units produced                 | 1,900                |
|--------------------------------|----------------------|
| Standard rates and prices are: |                      |
| Direct material                | Rs.4.50 per piece    |
| Standard input                 | 10 pieces per unit   |
| Direct labour rate             | Rs.6 per hour        |
| Standard requirement           | 2.5 hours per unit   |
| Overheads                      | Rs.8 per labour hour |

You are required to calculate the following variances:

- Material price variance
- Material usage variance
- Labour rate variance
- Labour efficiency variance
- Fixed overhead expenditure variance
- Fixed overhead efficiency variance
- Fixed overhead capacity variance

### Answer:

### WN 1: Computation of Material Variances:

**Computation table:** 

| SP x SQ       | SP x AQ       | AP x AQ         |
|---------------|---------------|-----------------|
| 4.50 x 19,000 | 4.50 x 21,000 | 4.0909 x 21,000 |
| 85,500        | 94,500        | 85,909          |

### Note:

### **1.** Computation of Standard Quantity:

Standard Quantity = Actual Output x  $\left(\frac{\text{Input}}{\text{Output}}\right)$  = 1,900 x  $\left(\frac{10}{1}\right)$  = 19,000 pieces

### 2. Computation of Actual Rate

Actual Rate  $=\frac{90,000}{22,000} = 4.0909$ 

### Computation of variances:

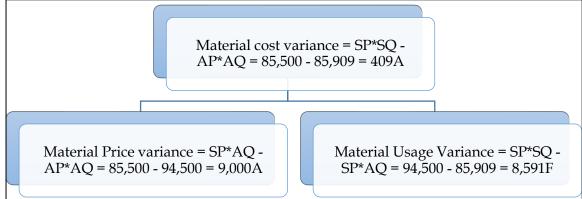

### WN 2: Labour variances:

Computation table:

| SR x SH   | SR x AH   | AR x AH |
|-----------|-----------|---------|
| 6 x 4,750 | 6 x 5,150 | 25,750  |
| 28,500    | 30,900    | 25,750  |

Note 1: Computation of SH:

2.5 hours = 1 unit ST = AO ? = 1,900 units 4,750 hours = 1,900 units

### Note 2: Computation of variances:

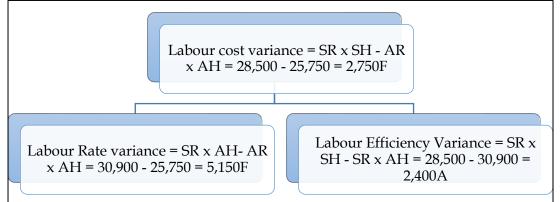

### WN 3: Computation of Fixed Overhead Variances

| <u>Computation table:</u> |           |         |        |  |
|---------------------------|-----------|---------|--------|--|
| SR x SH                   | SR x AH   | SR x BH | AFOH   |  |
| (or)                      | (or)      | (or)    |        |  |
| SR x AO                   | SR x SO   | BFOH    |        |  |
| 8 x 4,750                 | 8 x 5,150 | 42,000  | 46,000 |  |
| 38,000                    | 41,200    | 42,000  | 46,000 |  |

### **Computation of variances:**

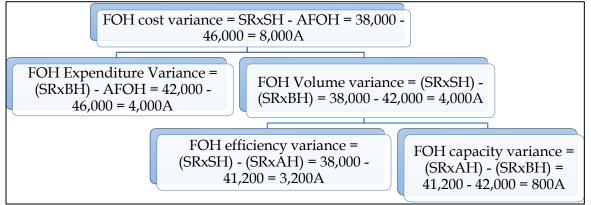

### 32. Partial plan versus single plan:

| <u>i urtiur pluit verbub biligie pluit.</u>       |                         |
|---------------------------------------------------|-------------------------|
| Material purchased 10,000 pieces at Rs.1.10       | Rs.11,000               |
| Material consumed 9,500 pieces at Rs.1.10         | 10,450                  |
| Actual wages paid 2,475 hours at Rs.3.50          | Rs.8662.50              |
| Actual factory expenses incurred                  | Rs.17000                |
| Budgeted factory overheads                        | Rs.16500                |
| Units produced and sold 900 units @ Rs.60 per uni |                         |
| Standard rates and prices are as under:           |                         |
| Direct material                                   | Rs.1.00 per piece       |
| Standard input                                    | 10 pieces per unit      |
| Direct labour rate                                | Rs.3.00 per hour        |
| Standard labour requirement                       | 2.5 hours per unit      |
| Overheads                                         | Rs.6.00 per labour hour |

Pass journal entries and prepare ledger accounts under partial and single plan. **Answer:** 

### WN 1: Computation of Material Variances:

Computation table:

| SP x SQ   | SP x AQ   | AP x AQ      |
|-----------|-----------|--------------|
| 1 x 9,000 | 1 x 9,500 | 1.10 x 9,500 |
| 9,000     | 9,500     | 10,450       |

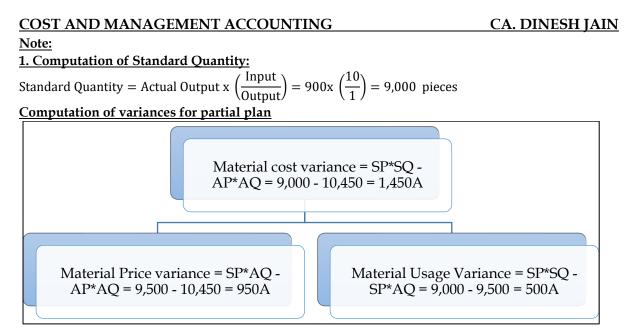

### Variances under single plan:

- Material usage variance = 500A
- Material price variance = (SP x Actual Quantity Purchased) (AP x Actual Quantity Purchased)
- Material price variance = (1 x 10,000) (1.10 x 10,000) = 1,000A
- Material cost variance = 500A + 1,000A = 1,500A

### WN 2: Labour variances:

### Computation table:

| SR x SH   | SR x AH   | AR x AH      |
|-----------|-----------|--------------|
| 3 x 2,250 | 3 x 2,475 | 3.50 x 2,475 |
| 6,750     | 7,425     | 8,662.50     |

### Note 1: Computation of SH:

2.5 hours = 1 unit ST = AO ? = 900 units 2,250 hours = 900 units

### Note 2: Computation of variances:

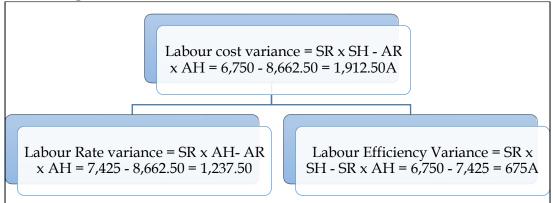

### WN 3: Computation of Fixed Overhead Variances

### Computation table:

| SR x SH   | SR x AH   | SR x BH | AFOH   |
|-----------|-----------|---------|--------|
| (or)      | (or)      | (or)    |        |
| SR x AO   | SR x SO   | BFOH    |        |
| 6 x 2,250 | 6 x 2,475 | 16,500  | 17,000 |

13,500 14,850 16,500 17,000

### Computation of variances:

|                                                                           | RxSH - AFOH = 13,500<br>= 3,500A                        |                                                                            |
|---------------------------------------------------------------------------|---------------------------------------------------------|----------------------------------------------------------------------------|
| FOH Expenditure Variance =<br>(SRxBH) - AFOH = 16,500 -<br>17,000 -= 500A | FOH Volume varianc<br>(SRxBH) = 13,500 - 16             |                                                                            |
| (SRxSH) -                                                                 | ciency variance =<br>(SRxAH) = 13,500 -<br>350 = 1,350A | FOH capacity variance =<br>(SRxAH) - (SRxBH) =<br>14,850 - 16,500 = 1,650A |

### WN 4: Journal Entries under Single Plan

| Transaction                     | Journal Entry        | Amount   | Amount   |
|---------------------------------|----------------------|----------|----------|
| Purchase of RM                  | RM Control A/c       | 10,000   |          |
|                                 | MPV A/C              | 1,000    |          |
|                                 | To GL Adjustment A/c |          | 11,000   |
| Issue of raw material to stores | WIP Control A/c      | 9,000    |          |
|                                 | MUV A/c              | 500      |          |
|                                 | To RM Control A/c    |          | 9,500    |
| Recognition of MPV and MUV      | Already recognized   |          |          |
| Disposal of MPV and MUV         | Costing P & L A/c    | 1,500    |          |
|                                 | To MPV A/c           |          | 1,000    |
|                                 | To MUV A/c           |          | 500      |
| Payment of wages                | Wages control A/c    | 7,425    |          |
|                                 | LRV A/c              | 1,237.50 |          |
|                                 | To GL Adjustment A/c |          | 8,662.50 |
| Transfer of wages to WIP        | WIP Control A/c      | 6,750    |          |
| -                               | LEV A/c              | 675      |          |
|                                 | To Wages Control A/c |          | 7,425    |
| Recognition of LRV and LEV      | Already recognized   |          |          |
| Disposal of LRV and LEV         | Costing P& L A/c     | 1,912.50 |          |
|                                 | To LRV A/c           |          | 1,237.50 |
|                                 | To LEV A/c           |          | 675      |
| Payment of Factory OH           | FOH control A/c      | 16,500   |          |
|                                 | FOH Exp Variance A/c | 500      |          |
|                                 | To GL Adjustment A/c |          | 17,000   |
| Absorption of FOH to WIP        | WIP Control A/c      | 13,500   |          |
|                                 | FOH Eff var A/c      | 1,350    |          |
|                                 | FOH Cap Var A/c      | 1,650    |          |
|                                 | To FOH Control A/c   |          | 16,500   |
| Recognition of FOH Variances    | Already recognized   |          |          |
| Disposal of FOH variances       | Costing P& L A/c     | 3,500    |          |
|                                 | To FOH Exp Var A/c   |          | 500      |
|                                 | To FOH Cap Var A/c   |          | 1,650    |
|                                 | To FOH Eff Var A/c   |          | 1,350    |

### WN 5: Journal Entries Under Partial Plan:

| Transaction                     | Journal Entry        | Amount | Amount |
|---------------------------------|----------------------|--------|--------|
| Purchase of RM                  | RM Control A/c       | 11,000 |        |
|                                 | To GL Adjustment A/c |        | 11,000 |
| Issue of raw material to stores | WIP Control A/c      | 10,450 |        |
|                                 | To RM Control A/c    |        | 10,450 |

CA. DINESH JAIN

| Transaction                  | Journal Entry        | Amount   | Amount   |
|------------------------------|----------------------|----------|----------|
| Recognition of MPV and MUV   | MPV A/c              | 950      |          |
|                              | MUV A/c              | 500      |          |
|                              | To WIP Control A/c   |          | 1,450    |
| Disposal of MPV and MUV      | Costing P & L A/c    | 1,450    |          |
|                              | To MPV A/c           |          | 950      |
|                              | To MUV A/c           |          | 500      |
| Payment of wages             | Wages control A/c    | 8,662.50 |          |
|                              | To GL Adjustment A/c |          | 8,662.50 |
| Transfer of wages to WIP     | WIP Control A/c      | 8662.50  |          |
|                              | To Wages Control A/c |          | 8662.50  |
| Recognition of LRV and LEV   | LRV A/c              | 1,237.50 |          |
|                              | LEV A/c              | 675      |          |
|                              | To WIP Control A/c   |          | 1,912.50 |
| Disposal of LRV and LEV      | Costing P& L A/c     | 1,912.50 |          |
|                              | To LRV A/c           |          | 1,237.50 |
|                              | To LEV A/c           |          | 675      |
| Payment of Factory OH        | FOH control A/c      | 17,000   |          |
|                              | To GL Adjustment A/c |          | 17,000   |
| Absorption of FOH to WIP     | WIP Control A/c      | 17,000   |          |
|                              | To FOH Control A/c   |          | 17,000   |
| Recognition of FOH Variances | FOH Exp Var A/c      | 500      |          |
|                              | FOH Eff Var A/c      | 1,350    |          |
|                              | FOH Cap Var A/c      | 1,650    |          |
|                              | To WIP Control A/c   |          | 3,500    |
| Disposal of FOH variances    | Costing P& L A/c     | 3,500    |          |
|                              | To FOH Exp Var A/c   |          | 500      |
|                              | To FOH Cap Var A/c   |          | 1,650    |
|                              | To FOH Eff Var A/c   |          | 1,350    |

### WN 6: Ledger Accounts under Single and Partial Plan:

| <b>RM Control Account</b> |  |
|---------------------------|--|
|---------------------------|--|

| Particulars          | Single | Partial | Particulars        | Single | Partial |
|----------------------|--------|---------|--------------------|--------|---------|
| To GL Adjustment A/c | 10,000 | 11,000  | By WIP Control A/c | 9,000  | 10,450  |
|                      |        |         | By MUV A/c         | 500    |         |
|                      |        |         | By Balance C/d     | 500    | 550     |
| Total                | 10,000 | 11,000  |                    | 10,000 | 11,000  |

### Material Price Variance A/c

| Particulars          | Single | Partial | Particulars        | Single | Partial |
|----------------------|--------|---------|--------------------|--------|---------|
| To GL Adjustment A/c | 1,000  |         | By Costing P&L A/c | 1,000  | 950     |
| To WIP Control A/c   |        | 950     |                    |        |         |
| Total                | 1,000  | 950     | Total              | 1,000  | 950     |

### Material Usage Variance A/c

| Particulars        | Single | Partial | Particulars        | Single | Partial |
|--------------------|--------|---------|--------------------|--------|---------|
| To RM Control A/c  | 500    |         | By Costing P&L A/c | 500    | 500     |
| To WIP Control A/c |        | 500     |                    |        |         |
| Total              | 500    | 500     | Total              | 500    | 500     |

### Wages Control A/c

| Particulars          | Single | Partial  | Particulars        | Single | Partial  |
|----------------------|--------|----------|--------------------|--------|----------|
| To GL Adjustment A/c | 7,425  | 8,662.50 | By WIP Control A/c | 6,750  | 8,662.50 |
|                      |        |          | By LEV A/c         | 675    |          |
| Total                | 7,425  | 8,662.50 |                    | 7,425  | 8,662.50 |

### Labour Rate Variance

CA. DINESH JAIN

| Particulars          | Single   | Partial  | Particulars        | Single   | Partial  |
|----------------------|----------|----------|--------------------|----------|----------|
| To GL Adjustment A/c | 1,237.50 |          | By Costing P&L A/c | 1,237.50 | 1,237.50 |
| To WIP Control A/c   |          | 1,237.50 |                    |          |          |
| Total                | 1,237.50 | 1,237.50 | Total              | 1,237.50 | 1,237.50 |

### Labour Efficiency Variance

| Particulars          | Single   | Partial  | Particulars        | Single   | Partial  |
|----------------------|----------|----------|--------------------|----------|----------|
| To Wages Control A/c | 675      |          | By Costing P&L A/c | 675      | 675      |
| To WIP Control A/c   |          | 675      |                    |          |          |
| Total                | 1,237.50 | 1,237.50 | Total              | 1,237.50 | 1,237.50 |

### FOH Control A/c

| Particulars          | Single | Partial | Particulars        | Single | Partial |
|----------------------|--------|---------|--------------------|--------|---------|
| To GL Adjustment A/c | 16,500 | 17,000  | By WIP Control A/c | 13,500 | 17,000  |
|                      |        |         | By FOH Eff Var A/c | 1,350  |         |
|                      |        |         | By FOH Cap Var A/c | 1,650  |         |
| Total                | 16,500 | 17,000  |                    | 16,500 | 17,000  |

### FOH Exp Variance A/c

| Particulars          | Single   | Partial  | Particulars        | Single   | Partial  |
|----------------------|----------|----------|--------------------|----------|----------|
| To GL Adjustment A/c | 500      |          | By Costing P&L A/c | 500      | 500      |
| To WIP Control A/c   |          | 500      |                    |          |          |
| Total                | 1,237.50 | 1,237.50 | Total              | 1,237.50 | 1,237.50 |

### FOH Eff Variance A/c

| Particulars        | Single | Partial | Particulars        | Single | Partial |
|--------------------|--------|---------|--------------------|--------|---------|
| To FOH Control A/c | 1,350  |         | By Costing P&L A/c | 1,350  | 1,350   |
| To WIP Control A/c |        | 1,350   |                    |        |         |
| Total              | 1,350  | 1,350   | Total              | 1,350  | 1,350   |

### FOH Cap Variance A/c

| Particulars        | Single | Partial | Particulars        | Single | Partial |
|--------------------|--------|---------|--------------------|--------|---------|
| To FOH Control A/c | 1,650  |         | By Costing P&L A/c | 1,650  | 1,650   |
| To WIP Control A/c |        | 1,650   |                    |        |         |
| Total              | 1,350  | 1,350   | Total              | 1,350  | 1,350   |

### WIP Control A/c

| Particulars          | Single | Partial   | Particulars        | Single | Partial   |
|----------------------|--------|-----------|--------------------|--------|-----------|
| To RM Control A/c    | 9,000  | 10,450    | By MPV A/c         |        | 950       |
| To Wages Control A/c | 6,750  | 8,662.50  | By MUV A/c         |        | 500       |
| To FOH Control A/c   | 13,500 | 17,000    | By LRV A/c         |        | 1,237.50  |
|                      |        |           | By LEV A/c         |        | 675       |
|                      |        |           | By FOH Exp Var A/c |        | 500       |
|                      |        |           | By FOH Eff Var A/c |        | 1,350     |
|                      |        |           | By FOH Cap Var A/c |        | 1,650     |
|                      |        |           | By FG Control A/c  | 29,250 | 29,250    |
| Total                | 29,250 | 36,112.50 |                    | 10,000 | 36,112.50 |

### **Additional Homework Problems**

### 1. Material variances:

Following are the details of the product Phomex for the month of April 2013:

| Particulars                                     | Amount        |
|-------------------------------------------------|---------------|
| Standard quantity of material required per unit | 5 Kg          |
| Actual output                                   | 1,000 units   |
| Actual cost of materials used                   | Rs.7,14,000   |
| Material price variance                         | Rs.51,000 (F) |

Actual price per kg of material is found to be less than standard price per kg of material by Rs. 10.

You are required to calculate:

- (i) Actual quantity and Actual price of materials used.
- (ii) Material Usage Variance
- (iii) Material Cost Variance.

### Answer:

### Computation table:

| SP x SQ     | SP x AQ     | AP x AQ     |
|-------------|-------------|-------------|
| 150 x 5,000 | 150 x 5,100 | 140 x 5,100 |
| 7,50,000    | 7,65,000    | 7,14,000    |

### Note:

### **1. Computation of Standard Quantity:**

Standard Quantity = Actual Output x  $\left(\frac{\text{Input}}{\text{Output}}\right)$  = 1,000 x  $\left(\frac{5}{1}\right)$  = 5,000 kgs

### 2. Computation of Actual Quantity:

Material Price Variance =  $(SP \times AQ) - (AP \times AQ)$ 51,000 =  $(SP - AP) \times AQ$ 51,000 = 10AQ AQ = 5,100 kg

### 3. Computation of Actual Price:

Actual Price =  $\frac{\text{Actual Material Cost}}{\text{Actual Quantity}} = \frac{7,14,000}{5,100} = 140$ 

### **Computation of variances**

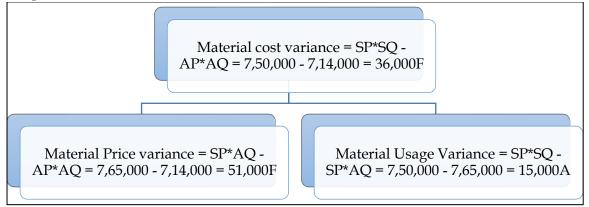

### 2. Labour variances:

The standard labour employment and the actual labour engaged in a week for a job are as under:

| Particulars                        | Skilled<br>workers | Semi-skilled<br>workers | Unskilled<br>workers |
|------------------------------------|--------------------|-------------------------|----------------------|
| Standard no of workers in the gang | 32                 | 12                      | 6                    |
| Actual no of workers employed      | 28                 | 18                      | 4                    |
| Standard wage rate per hour        | 3                  | 2                       | 1                    |
| Actual wage rate per hour          | 4                  | 3                       | 2                    |

During the 40 hours working week, the gang produced 1,800 standard labour hours of work. Calculate:

- Labour Cost Variance
- Labour Rate Variance
- Labour Efficiency Variance
- Labour Mix Variance
- Labour Yield Variance

### Answer:

### **Computation table:**

| Labour  | SR x SH   | SR x RSH  | SR x AH   | AR x AH   |
|---------|-----------|-----------|-----------|-----------|
| Skilled | 3 x 1,152 | 3 x 1,280 | 3 x 1,120 | 4 x 1,120 |

| Semi-skilled | 2 x 432 | 2 x 480 | 2 x 720 | 3 x 720 |  |  |
|--------------|---------|---------|---------|---------|--|--|
| Unskilled    | 1 x 216 | 1 x 240 | 1 x 160 | 2 x 160 |  |  |
| Total        | 4,536   | 5,040   | 4,960   | 6,960   |  |  |

### Note 1: Computation of AH:

- AH = No of workers x No of hours
- AH for skilled = 28 workers x 40 hours = 1,120 hours
- AH for semi-skilled = 18 workers x 40 hours = 720 hours
- AH for unskilled = 4 workers x 40 hours = 160 hours

### Note 2: Computation of RSH:

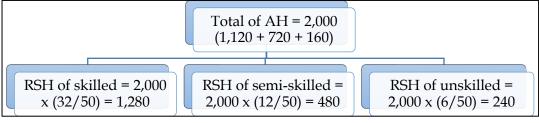

Note 3: Computation of SH:

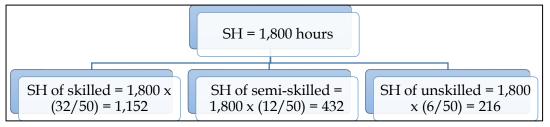

### Note 4: Computation of variances:

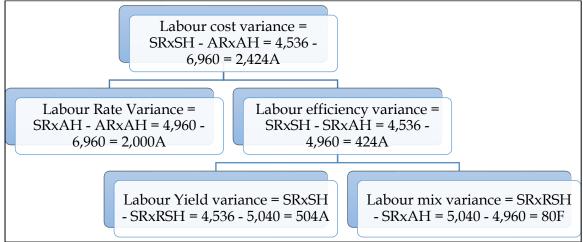

### 3. Material and labour variances:

The following standards have been set to manufacture a product:

| Particulars                           | Amount |
|---------------------------------------|--------|
| Direct Material                       |        |
| 2 units of A @ Rs. 4 per unit         | 8.00   |
| 3 units of B @ Rs. 3 per unit         | 9.00   |
| 15 units of C @ Rs. 1 per unit        | 15.00  |
| Total                                 | 32.00  |
| Direct Labour: 3 hrs @ Rs. 8 per hour | 24.00  |
| Total cost                            | 56.00  |

The company manufactured and sold 6,000 units of the product during the year. Direct material costs were as follows:

- 12,500 units of A at Rs. 4.40 per unit
- 18,000 units of B at Rs. 2.80 per unit
- 88,500 units of C at Rs. 1.20 per unit

The company worked 17,500 direct labour hours during the year. For 2,500 of these hours, the company paid at Rs. 12 per hour while for the remaining, the wages were paid at standard rate. Calculate materials price variance and usage variance and labour rate and efficiency variances.

### <u>Answer:</u> <u>WN 1: Computation of Material Variances:</u>

### Computation table:

| Material | SP x SQ    | SP x RSQ     | SP x AQ    | AP x AQ       |
|----------|------------|--------------|------------|---------------|
| А        | 4 x 12,000 | Not required | 4 x 12,500 | 4.40 x 12,500 |
| В        | 3 x 18,000 | Not required | 3 x 18,000 | 2.80 x 18,000 |
| С        | 1 x 90,000 | Not required | 1 x 88,500 | 1.20 x 88,500 |
| Total    | 1,92,000   | Not required | 1,92,500   | 2,11,600      |

Note:

### 1. Computation of Standard Quantity:

Standard Quantity = Actual Output x 
$$\left(\frac{\text{Input}}{\text{Output}}\right)$$
  
SQ of A = 6,000 x  $\left(\frac{2}{1}\right)$  = 12,000 KG  
SQ of B = 6,000 x  $\left(\frac{3}{1}\right)$  = 18,000 KG  
SQ of A = 6,000 x  $\left(\frac{15}{1}\right)$  = 90,000 KG

### Computation of variances

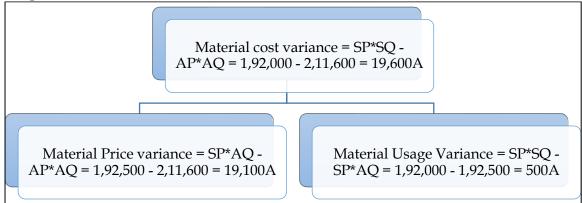

### <u>WN 2: Computation of Labour Variances:</u> Computation table:

| SR x SH   | SR x AH    | AR x AH    |  |  |  |
|-----------|------------|------------|--|--|--|
| 8 x18,000 | 8 x 17,500 | 8 x 15,000 |  |  |  |
|           |            | 12 x 2,500 |  |  |  |
| 1,44,000  | 1,40,000   | 1,50,000   |  |  |  |

### Note 1: Computation of SH:

3 hours = 1 unit ST = AO ? = 6,000 units 18,000 hours = 6,000 units

Note 2: Computation of variances:

# COST AND MANAGEMENT ACCOUNTINGCA. DINESH JAINLabour cost variance = SR x SH - AR<br/>x AH = 1,44,000 - 1,50,000 = 6,000ALabour Rate variance = SR x AH- AR<br/>SH - SR x AH = 1,44,000 - 1,40,000 =<br/>4,000F

### 4. <u>Material and labour variances:</u>

The following information is available from the cost records of Vatika & Co. For the month of August, 2013:

- Material purchased 24,000 kg Rs. 1,05,600
- Material consumed 22,800 kg
- Actual wages paid for 5,940 hours Rs. 29,700
- Unit produced 2,160 units.
- Standard rates and prices are:
  - a. Direct material rate is Rs. 4.00 per unit
    - b. Direct labour rate is Rs. 4.00 per hour
    - c. Standard input is 10 kg. for one unit
    - d. Standard labour requirement is 2.5 hours per unit.

Calculate all material and labour variances for the month of August, 2013.

### Answer:

### <u>WN 1: Computation of Material Variances:</u> Computation table:

| SP x SQ    | SP x AQ    | AP x AQ       |
|------------|------------|---------------|
| 4 x 21,600 | 4 x 22,800 | 4.40 x 22,800 |
| 86,400     | 91,200     | 1,00,320      |

Note:

### **<u>1. Computation of Standard Quantity:</u>**

Standard Quantity = Actual Output x 
$$\left(\frac{\text{Input}}{\text{Output}}\right)$$
 = 2,160 x  $\left(\frac{10}{1}\right)$  = 21,600 KG

### 2. Computation of Actual Price:

Actual Price =  $\frac{\text{Actual Purchase Cost}}{\text{Actual Quantity Purchased}} = \frac{1,05,600}{24,000} = 4.40 \text{ per KG}$ 

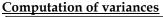

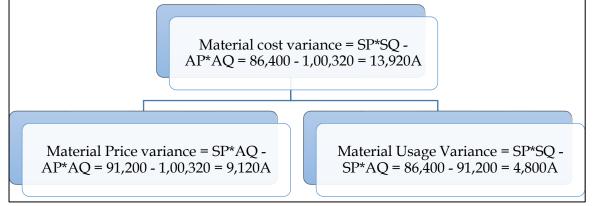

WN 2: Computation of Labour Variances:

### Computation table:

| SR x SH   | SR x AH   | AR x AH |
|-----------|-----------|---------|
| 4 x 5,400 | 4 x 5,940 | 29,700  |
| 21,600    | 23,760    | 29,700  |

### Note 1: Computation of SH:

2.5 hours = 1 unit ST = AO ? = 2,160 units 5,400 hours = 2,160 units

### Note 2: Computation of variances:

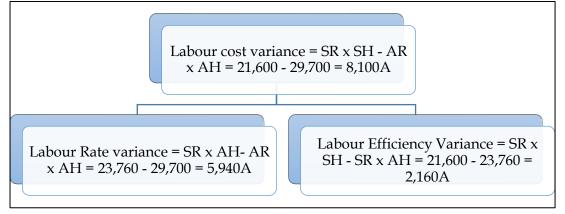

### 5. <u>Cost Variances</u>

Gama Ltd. has furnished the following standard cost data per' unit of production:

- Material 10 kg @ Rs. 10 per kg.
- Labour 6 hours @ Rs. 5.50 per hour
- Variable overhead 6 hours @ Rs. 10 per hour.
- Fixed overhead Rs. 4,50,000 per month (Based on a normal volume of 30,000 labour hours.)

The actual cost data for the month of August 2013 are as follows:

- Material used 50,000 kg at a cost of Rs. 5,25,000.
- Labour paid Rs. 1,55,000 for 31,000 hours worked
- Variable overheads = Rs. 2,93,000
- Fixed overheads = Rs. 4,70,000
- Actual production = 4,800 units.

Calculate:

- Material Cost Variance.
- Labour Cost Variance.
- Fixed Overhead Cost Variance.
- Variable Overhead Cost Variance.

### Answer:

### **Computation of Material Cost Variance:**

Material Cost Variance =  $(SP \times SQ) - (AP \times AQ)$ Material Cost Variance =  $(10 \times (4,800 \times 10)) - 5,25,000 = 4,80,000 - 5,25,000 = 45,000A$ 

### Computation of Labour cost Variance:

Labour cost Variance = (SR x SH) – (AR x AH) Labour cost variance = (5.50 x (4,800 x 6)) – 1,55,000 = 1,58,400 – 1,55,000 = 3,400F

### Computation of Fixed Overhead Cost Variance:

Fixed Overhead Cost Variance = (SR x SH) – (AFOH) SR per hour =  $\frac{Budgeted Fixed Overhead}{Budgeted hours} = \frac{4,50,000}{30,000} = 15$  per hour

Fixed Overhead Cost Variance = (15 x (4,800 x 6) - (4,70,000) = 4,32,000 - 4,70,000 = 38,000A

### Computation of Variable Overhead Cost Variance:

Variable Overhead Cost Variance = (SR x SH) – (AVOH) Variable Overhead Cost Variance = (10 x (4,800 x 6) – (2,93,000) = 5,000A

### 6. Material variances:

J.K. Ltd. manufactures NXE by mixing three raw materials. For every batch of 100 kg. of NXE, 125 kg. of raw materials are used. In April, 2012, 60 batches were prepared to produce an output of 5,600 kg. of NXE. The standard and actual particulars for April, 2012, are as follows:

| Particulars | Standard Mix<br>(%) | Standard<br>Price | Actual Mix<br>(%) | Actual Price<br>(Rs.) | Quantity bought<br>(Kg) |
|-------------|---------------------|-------------------|-------------------|-----------------------|-------------------------|
| А           | 50                  | 20                | 60                | 21                    | 5,000                   |
| В           | 30                  | 10                | 20                | 8                     | 2,000                   |
| С           | 20                  | 5                 | 20                | 6                     | 1,200                   |

Calculate all variances.

### Answer:

### Computation table:

| Material | SP x SQ    | SP x RSQ   | SP x AQ    | AP x AQ    |
|----------|------------|------------|------------|------------|
| А        | 20 x 3,500 | 20 x 3,750 | 20 x 4,500 | 21 x 4,500 |
| В        | 10 x 2,100 | 10 x 2,250 | 10 x 1,500 | 8 x 1,500  |
| С        | 5 x 1,400  | 5 x 1,500  | 5 x 1,500  | 6 x 1,500  |
| Total    | 98,000     | 1,05,000   | 1,12,500   | 1,15,500   |

### Note 1: Computation of AQ:

Actual Quantity = 60 batches x 125 = 7,500

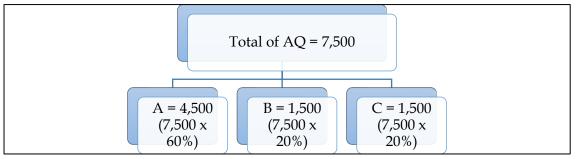

### Note 2: Computation of RSQ:

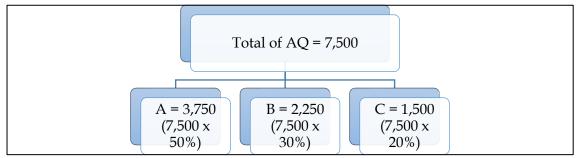

Note 3: Computation of SQ:

Standard Quantity = Actual Output x  $\left(\frac{\text{Input}}{\text{Output}}\right)$  = 5,600 x  $\left(\frac{125}{100}\right)$  = 7,000 KG

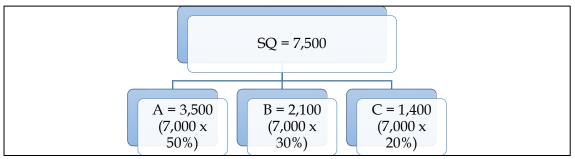

### Note 3: Computation of variances:

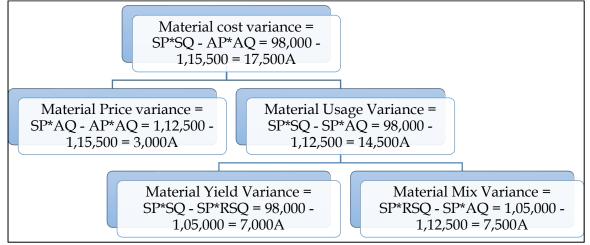

### 7. <u>Multiple variances:</u>

SP Limited produces a product 'Tempex' which is sold in a 10 Kg. packet. The standard cost card per packet of 'Tempex' are as follows:

| Particulars                                | Amount |
|--------------------------------------------|--------|
| Direct materials 10 kg @ Rs. 45 per kg     | 450    |
| Direct labour 8 hours @ Rs.50 per hour     | 400    |
| Variable overhead 8 hours @ Rs.10 per hour | 80     |
| Fixed overhead                             | 200    |
| Total cost                                 | 1,130  |

Budgeted output for the third quarter of a year was 10,000 Kg. Actual output is 9,000 Kg. Actual cost for this quarter is as follows:

| Particulars                                 | Amount   |
|---------------------------------------------|----------|
| Direct Materials 8,900 Kg @ Rs. 46 per Kg.  | 4,09,400 |
| Direct Labour 7,000 hours @ Rs. 52 per hour | 3,64,000 |
| Variable overhead incurred                  | 72,500   |
| Fixed overhead incurred                     | 1,92,000 |

You are required to calculate:

- (i) Material Usage Variance
- (ii) Material Price Variance
- (iii) Material Cost Variance
- (iv) Labour Efficiency Variance
- (v) Labour Rate Variance
- (vi) Labour Cost Variance
- (vii) Variable Overhead Cost Variance
- (viii) Fixed Overhead Cost Variance.

Answer:

### WN 1: Computation of Material Variances:

### **Computation table:**

| SP x SQ    | SP x AQ    | AP x AQ    |
|------------|------------|------------|
| 45 x 9,000 | 45 x 8,900 | 46 x 8,900 |

4,05,000 4,00,500 4,09,400

### Note:

1. Computation of Standard Quantity:

Standard Quantity = Actual Output x 
$$\left(\frac{\text{Input}}{\text{Output}}\right)$$
 = 9,000 x  $\left(\frac{10}{10}\right)$  = 9,000 KG

Computation of variances

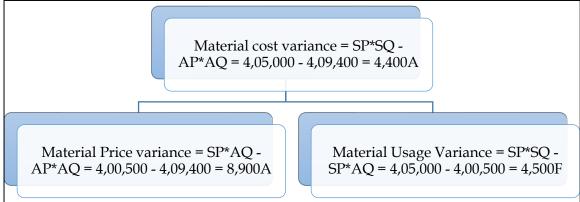

WN 2: Computation of Labour Variances: Computation table:

| computation table. |            |            |  |
|--------------------|------------|------------|--|
| SR x SH            | SR x AH    | AR x AH    |  |
| 50 x 7,200         | 50 x 7,000 | 52 x 7,000 |  |
| 3,60,000           | 3,50,000   | 3,64,000   |  |

### Note 1: Computation of SH:

8 hours = 10 unit ST = AO ? = 9,000 units **7,200 hours = 9,000 units** 

### Note 2: Computation of variances:

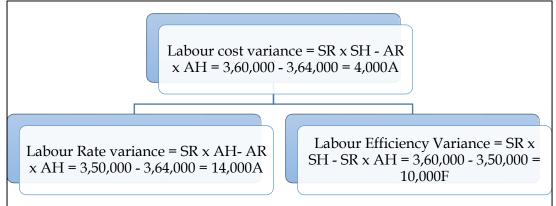

### WN 3: Computation of overhead variances:

Computation of Fixed Overhead Cost Variance: Fixed Overhead Cost Variance = (SR x AO) – (AFOH) Fixed Overhead Cost Variance = (200 x 900 packets) – (1,92,000) = 1,80,000 – 1,92,000 = 12,000A

### Computation of Variable Overhead Cost Variance:

Variable Overhead Cost Variance = (SR x AO) – (AVOH) Variable Overhead Cost Variance = (80 x 900 packets) – (72,500) = 72,000 – 72,500 = 500A

### 8. <u>Production volume and overhead expense variance</u>

CA. DINESH JAIN

The overhead expense budget for a factory producing to a capacity of 200 units per month is as follows:

| Description of overhead | Fixed cost per unit | Variable cost per unit | Total Cost per unit |
|-------------------------|---------------------|------------------------|---------------------|
| Power and fuel          | 1,000               | 500                    | 1,500               |
| Repair and maintenance  | 500                 | 250                    | 750                 |
| Printing and stationary | 500                 | 250                    | 750                 |
| Other overheads         | 1,000               | 500                    | 1,500               |
| Total cost              | 3,000               | 1,500                  | 4,500               |

The factory has actually produced only 100 units in a particular month. Details of overheads actually incurred have been provided by the accounts department and are as follows:

| Description of overhead | Actual cost |
|-------------------------|-------------|
| Power and fuel          | 4,00,000    |
| Repair and maintenance  | 2,00,000    |
| Printing and stationary | 1,75,000    |
| Other overheads         | 3,75,000    |

You are required to compute the production volume variance and the overhead expenses variance. **Answer:** 

• Production overhead volume variance is related only to fixed overheads

### Computation of Production OH Volume Variance:

- FOH Volume Variance = (SR x AO) (BFOH)
- BFOH = 200 units x 3,000 = Rs.6,00,000
- FOH Volume Variance = (3,000 x 100) 6,00,000 = 3,00,000A

### **Computation of Overhead expense variance:**

- Overhead Expense Variance = Standard Expenditure Actual Expenditure
- Standard expenditure is always computed with the help of Actual Output
- Standard Expenditure for 100 units = (1,500 x 100) + 6,00,000 = Rs.7,50,000
- Overhead Expense Variance = 11,50,000 7,00,000 = 4,00,000A

### COST AND MANAGEMENT ACCOUNTING CHAPTER 14: MARGINAL COSTING

1. What is marginal cost, marginal costing, differential and incremental cost? **[Category A]** 

### <u>Marginal cost:</u>

- Marginal cost is the incremental cost of production arising due to one-unit increase in the production quantity
- Variable costs have directly relationship with volume whereas fixed costs remains constant irrespective of the volume of production. Hence variable cost can be considered as marginal cost

### Marginal costing:

- It is a costing system where products or services and inventories are valued at variable costs
- This system does not take into consideration fixed costs for valuation of inventory

### Differential and incremental cost:

- Differential cost is the difference between the costs of two different production levels. It is
  relative representation of costs for two different levels and can either be increase or decrease in
  cost
- Incremental cost is the cost increase due to change in volume or process of production activities
- 2. What are the characteristics of marginal costing? **[Category C]**
- All elements of costs are classified into fixed and variable components. Semi-variable costs are also analysed into fixed and variable costs
- Marginal or variable costs are treated as the cost of product
- \* Finished goods and work-in-progress is valued only based on variable production costs
- Fixed costs are treated as period costs and are charged to profit and loss account for the period for which they are incurred
- Prices are determined based on marginal costs and contribution margin
- Profitability of products and departments is determined on the basis of contribution margin

3. How is the profit statement prepared under marginal costing? [Category B]

| Particulars          | Per Unit | Total (XXX Units) |
|----------------------|----------|-------------------|
| Sales                | XXX      | XXX               |
| Less: Variable costs | (XXX)    | (XXX)             |
| Contribution         | XXX      | XXX               |
| Less: Fixed costs    |          | (XXX)             |
| Profit               |          | XXX               |

4. What are the key differences between marginal costing and absorption costing? [Category A]

| Marginal costing                                | Absorption costing                                |  |
|-------------------------------------------------|---------------------------------------------------|--|
| Variable costs are considered for product       | Fixed and variable costs are considered for       |  |
| costing and inventory valuation                 | production costing and inventory valuation        |  |
| Fixed costs are considered as period costs      | Fixed production costs are charged to the cost of |  |
|                                                 | production and hence becomes a product cost       |  |
| Cost data highlight total contribution of each  | Net profit of each product is determined post     |  |
| product                                         | subtracting fixed cost as well as variable cost   |  |
| Difference in the magnitude of opening stock    | Unit cost of production is impacted due to        |  |
| and closing stock does not affect the unit cost | difference in opening and closing stock due to    |  |
| of production                                   | impact of related fixed cost                      |  |
| Cost per unit remains same irrespective of the  | Cost per unit reduces as the production increases |  |
| production                                      | due to reduction in fixed cost per unit           |  |

5. Show the detailed profitability statement under absorption and marginal costing? **[Category A]** 

### Income statement under absorption costing:

| Particulars                          | Calculation                    | Amount |
|--------------------------------------|--------------------------------|--------|
| Variable manufacturing costs         | Units produced * Cost per unit | XXX    |
| Fixed manufacturing costs (absorbed) | Units produced * OAR           | XXX    |
| Cost of production                   |                                | XXX    |

CA. DINESH JAIN

| Add: Opening FG                         | Units * Cost per unit      | XXX   |
|-----------------------------------------|----------------------------|-------|
| Less: Closing FG                        | Units * Cost per unit      | (XXX) |
| Cost of goods sold                      |                            | XXX   |
| Variable non-manufacturing costs        | Units sold * Cost per unit | XXX   |
| Fixed non-manufacturing costs           |                            | XXX   |
| Cost of sales                           |                            | XXX   |
| Add/Less: Under/over absorbed overheads |                            | XXX   |
| Revised cost of sales                   |                            | XXX   |
| Profit (Balancing figure)               |                            | XXX   |
| Sales                                   |                            | XXX   |

### Income statement under marginal costing:

| Particulars          | Calculation                                         | Amount |
|----------------------|-----------------------------------------------------|--------|
| Sales                | Units sold * Selling Price                          | XXX    |
| Less: Variable costs | Note 1                                              | (XXX)  |
| Contribution         |                                                     | XXX    |
| Less: Fixed costs    | Fixed manufacturing + fixed non-manufacturing costs | XXX    |
| Profit               |                                                     | XXX    |

### Working Note 1: Calculation of Variable costs:

| Particulars                           | Calculation                    | Amount |
|---------------------------------------|--------------------------------|--------|
| Variable manufacturing costs          | Units produced * Cost per unit | XXX    |
| Add: Opening FG                       | Units * Cost per unit          | XXX    |
| Less: Closing FG                      | Units * Cost per unit          | (XXX)  |
| Variable cost of goods sold           |                                | XXX    |
| Add: Variable non-manufacturing costs | Units sold * Cost per unit     | XXX    |
| Total costs                           |                                | XXX    |

### 6. What are the advantages and limitations of marginal costing? **[Category C]**

| Advan | tages                         | Limita | tions                                        |
|-------|-------------------------------|--------|----------------------------------------------|
| *     | Simplified pricing policy     | *      | Difficulty in classifying fixed and variable |
| *     | Proper recovery of overheads  |        | components                                   |
| *     | Shows realistic profit        | *      | Dependence on key factors                    |
| *     | Helps in deciding how much to | *      | Scope for low profitability                  |
|       | produce                       | *      | Faulty valuation                             |
| *     | More control over expenditure | *      | Unpredictable nature of cost                 |
| *     | Helps in decision making      | *      | Marginal costing ignores time factor and     |
| *     | Short term profit planning    |        | investment                                   |
|       | •                             | *      | Understating of Work in Process              |

- 7. What is cost-volume profit analysis? [Category B]
- It is a managerial tool showing the relationship between various ingredients of profit planning (cost, volume and profit)
- Understanding of CVP analysis is extremely useful to management in budgeting and profit planning
- 8. What is Profit Volume Ratio? [Category A]
- PVR measures the extent of change in contribution/profit on account of change in sales. Net profit ratio keeps on changing for different sale amounts whereas PVR is constant.
- PVR is the true indicator of the profitability of the product

| PVR = Contribution / sales       | PVR = Change in contribution / Change in sales |  |  |
|----------------------------------|------------------------------------------------|--|--|
| PVR = Contribution per unit / SP | PVR = Change in profit / change in sales       |  |  |

- 9. What is break-even point? [Category A]
- BEP refers to the sales level at which the company earns no profit and no loss. This can be either expressed in units or rupees.
- ✤ If expressed in units it is called BEP and if expressed in rupees it is called Break even sales.

✤ Moreover at BEP, contribution = fixed cost and sales = total cost

## BEP in units = Fixed cost / Contribution per unitBEP in Rs. = Fixed cost / PVRBEP in Rupees = BEP in units \* Selling Price

- 10. What is margin of safety (MOS)? [Category A]
- MOS is the difference between the actual sales and break even sales. It is the extent of allowable drop in sales before the company starts incurring losses
- MOS can be expressed in rupees or in units or as a percentage of total sales

| MOS in units = Profit / Contribution per unit   | MOS in Rs. = Profit/ PVR |  |  |
|-------------------------------------------------|--------------------------|--|--|
| MOS in Rupees = MOS in units * Selling Price    |                          |  |  |
| Sales in rupees = BEP in rupees + MOS in rupees |                          |  |  |

- 11. How break-even point is computed for multiple products? [Category A]
- BEP is computed using fixed cost and PVR/Contribution per unit. However in case of multiple products there will be multiple PVR/Contribution per unit
- BEP for multiple products (in units) = TFC/Contribution per set. It would be assumed that one set would contain the product mix as given in the question
- BEP for multiple products (in rupees) = TFC/Composite PVR. Composite PVR would be calculated as overall contribution/overall sales
- 12. What is shut-down point? [Category B]
- In case of adverse economic conditions a company might have to make a decision on whether to continue their business or temporarily shut the business unless the demand revives
- Shut-down point (in units) = <u>Normal Fixed costs (FC during shutdown + Add.</u>

### <u>FC for shutdown</u>) Contribution per unit

- Shut-down point (in Rs.) = Same Numerator / PVR
- If the expected sales volume is less than the shutdown point then the company should close their business or else continue producing
- 13. What is break-even chart? [Category B]
- Break-even chart records costs and revenues on the vertical axis and the level of activity on the horizontal axis
- Lines representing fixed costs, total costs and revenues at maximum level shall be drawn next
- BEP is the point where the sales revenue line intersects the total cost line. Other measures like MOS and profit can also be measured from the chart
- 14. What is contribution breakeven chart? [Category B]
- \* The breakeven chart cannot assess in computing the contribution for any level of activity
- Under this chart lines representing fixed costs, variable costs, total costs and revenues shall be drawn
- Contribution can be read as the difference between sales revenue line and variable cost line
- 15. What is profit-volume chart? [Category B]
- Vertical axis represent profits and losses and the horizontal axis represent level of activity
- The level of profits and losses are recorded at every level of activity and the point at which zero profit is made is considered as break-even point
- 16. What is angle of incidence? [Category A]
- Angle of incidence is the intersection of sales line and total line at the break-even point
- Angle shows the rate at which profit is earned once the break-even point is reached. The wider the angle the greater is the rate of earning profits
- ♦ A larger angle of incidence with a high margin of safety indicates extremely favourable position
- 17. What are the decisions which can be done with CVP analysis? [Category B]
- Decisions related with excess supply, such as:
  - $\circ \quad \mbox{Processing of export order} \\$
  - Determination of price for stimulating demand

- Local versus export sale
- Determination of minimum price for price quotations
- $\circ$  Shut-down or continue decision
- Decisions related with excess demand, such as:
  - Make or Buy/ in-house processing versus outsourcing
  - Product mix decision under resource constraints
  - Sales mix decisions
  - Sale or further processing
- 18. What is limiting factor?
- Limiting factor is one which acts as a bottleneck and limits the company's ability to serve the demand of the external market
- Limiting factor is a situation where in the demand for the limiting factor is always greater than the supply for the limiting factor
- \* Example: RM availability, Labour availability, Machine availability

### **Steps for solving Limiting factor problems:**

- 1. Identify the limiting factor Limiting factor is one whose demand is more than supply
- 2. Calculate the contribution per unit of limiting factor and rank the products with maximum contribution being top ranked product

| Particulars                                    | Product A | Product B | Product C |
|------------------------------------------------|-----------|-----------|-----------|
| Selling Price                                  | XXX       | XXX       | XXX       |
| Less: Variable cost                            | (XXX)     | (XXX)     | (XXX)     |
| Contribution per unit (A)                      | XXX       | XXX       | XXX       |
| No. of limiting factors required per unit (B)  | XXX       | XXX       | XXX       |
| Contribution per unit of limiting factor (A/B) | XXX       | XXX       | XXX       |
| Rank                                           | XXX       | XXX       | XXX       |

3. Use the following format for allocation of resources:

| Product | No. of<br>units | Units of limiting factor per<br>unit | Limiting factor<br>consumed | Total contribution |
|---------|-----------------|--------------------------------------|-----------------------------|--------------------|
|         |                 |                                      |                             |                    |
|         |                 |                                      |                             |                    |

### 1. Basics of Marginal Costing:

| Fixed cost     | Rs.1,20,000   |
|----------------|---------------|
| Variable costs | Rs.3 per unit |
| Selling price  | Rs.7 per unit |
| Output         | 50,000 units  |

Determine the profit for each of the following situation with the above data:

- i. With the data above
- ii. With a 10% increase in output and sales
- iii. With a 10% increase in fixed costs
- iv. With a 10% increase in variable costs
- v. With a 10% increase in selling price
- vi. Taking all the above situations

### Answer:

### WN 1: Marginal costing statement for original scenario

| Particulars         | Per unit | Total          |
|---------------------|----------|----------------|
|                     |          | (50,000 units) |
| Sales               | 7        | 3,50,000       |
| Less: Variable cost | (3)      | (1,50,000)     |
| Contribution        | 4        | 2,00,000       |
| Less: Fixed cost    |          | (1,20,000)     |
| Profit              |          | 80,000         |

### WN 2: Marginal costing statement for scenario (ii), (iii) and (iv):

| Particulars         | Per unit | Total          | Per unit | Total          | Per Unit | Total          |
|---------------------|----------|----------------|----------|----------------|----------|----------------|
|                     |          | (55,000 units) |          | (50,000 units) |          | (50,000 units) |
|                     |          | Scenario (ii)  |          | Scenario (iii) |          | Scenario (iv)  |
| Sales               | 7        | 3,85,000       | 7        | 3,50,000       | 7        | 3,50,000       |
| Less: Variable cost | (3)      | (1,65,000)     | (3)      | (1,50,000)     | (3.3)    | (1,65,000)     |
| Contribution        | 4        | 2,20,000       | 4        | 2,00,000       | 3.7      | 1,85,000       |
| Less: Fixed cost    |          | (1,20,000)     |          | (1,32,000)     |          | (1,20,000)     |
| Profit              |          | 1,00,000       |          | 68,000         |          | 65,000         |

### WN 3: Marginal costing statement for scenario (v) and (vi):

| Particulars         | Per unit | Total          | Per unit | Total          |
|---------------------|----------|----------------|----------|----------------|
|                     |          | (50,000 units) |          | (55,000 units) |
|                     |          | Scenario (v)   |          | Scenario (vi)  |
| Sales               | 7.7      | 3,85,000       | 7.7      | 4,23,500       |
| Less: Variable cost | (3)      | (1,50,000)     | (3.3)    | (1,81,500)     |
| Contribution        | 4.7      | 2,35,000       | 4.4      | 2,42,000       |
| Less: Fixed cost    |          | (1,20,000)     |          | (1,32,000)     |
| Profit              |          | 1,15,000       |          | 1,10,000       |

### 2. <u>Computation of contribution:</u>

| Variable costs | 50,000 |  |
|----------------|--------|--|
| Fixed costs    | 20,000 |  |
| Sales          | 80,000 |  |
| Contribution   | ?      |  |
| Answer:        |        |  |

| 1 moven.            |          |          |
|---------------------|----------|----------|
| Particulars         | Per unit | Total    |
| Sales               | NA       | 80,000   |
| Less: Variable cost | NA       | (50,000) |
| Contribution        | NA       | 30,000   |
| Less: Fixed cost    |          | (20,000) |
| Profit              |          | 10,000   |

### 3. <u>Computation of contribution per unit:</u>

Sales 20,000

| Units produced         | 2,000 units |
|------------------------|-------------|
| Units sold             | 1,000 units |
| Variable cost per unit | Rs.14       |
| Contribution per unit  | ?           |

### Answer:

| Particulars         | Per unit | Total         |
|---------------------|----------|---------------|
|                     |          | (1,000 units) |
| Sales               | 20       | 20,000        |
| Less: Variable cost | (14)     | (14,000)      |
| Contribution        | 6        | 6,000         |
| Less: Fixed cost    |          | NA            |
| Profit              |          | NA            |

### 4. <u>Computation of contribution per unit:</u>

| Profit earned         | Rs.2,000    |
|-----------------------|-------------|
| Fixed cost            | Rs.20,000   |
| Sales                 | Rs.50,000   |
| Units sold            | 1,000 units |
| Contribution per unit | ?           |
| Answer:               |             |

| Particulars         | Per unit | Total         |
|---------------------|----------|---------------|
|                     |          | (1,000 units) |
| Sales               | 50       | 50,000        |
| Less: Variable cost | (28)     | (28,000)      |
| Contribution        | 22       | 22,000        |
| Less: Fixed cost    |          | (20,000)      |
| Profit              |          | 2,000         |

### 5. <u>Profit Volume Ratio:</u>

### The trading results for two period:

| Particulars         | Sales (Rs.) | Profit (Rs.) |  |  |  |
|---------------------|-------------|--------------|--|--|--|
| I period            | 20,000      | 1,000        |  |  |  |
| II period           | 10,000      | 400          |  |  |  |
| Calculate PV Ratio. |             |              |  |  |  |

Answer:

 $\overline{PVR} = \frac{Change in Profit}{Change in sales} \times 100 = \frac{1,000 - 400}{20,000 - 10,000} \times 100 = 6\%$ 

### 6. <u>Computation of PV Ratio:</u>

| 0. <u>Compu</u>                      | auo   |         | • 1\u | <u>110.</u>    |                  |
|--------------------------------------|-------|---------|-------|----------------|------------------|
| Sales                                | 1,00  | 0,000   |       |                |                  |
| Fixed costs                          | 20    | 0,000   |       |                |                  |
| Variable costs                       | 60    | 0,000   |       |                |                  |
| PV Ratio                             |       | ?       |       |                |                  |
| Answer:                              |       |         |       |                |                  |
| Particulars                          |       | Per u   | anit  | Total          |                  |
| Sales                                |       |         | NA    | 1,00,000       |                  |
| Less: Variable o                     | cost  |         | NA    | (60,000)       |                  |
| Contribution                         |       |         | NA    | 40,000         |                  |
| Less: Fixed cos                      | t     |         |       | (20,000)       |                  |
| Profit                               |       |         |       | 20,000         |                  |
| $PVR = \frac{Contribut}{CONTRIBUTE}$ | ion 、 | x 100 = | _ 40  | ),000<br>v 100 | ) <b>– 40</b> %  |
| Sales                                |       | 100 -   | - 1,0 | 0,000 x 100    | J <b>- 40</b> 70 |
|                                      |       |         |       |                |                  |

### 7. <u>PV ratio and fixed cost:</u>

| Sales (in units) | 1,000      |
|------------------|------------|
| Selling price    | Rs.25/unit |
| Variable cost    | Rs.10/unit |

| Profit     | Rs.5,000 |
|------------|----------|
| PV Ratio   | ?        |
| Fixed cost | ?        |
| Answer:    |          |

| Particulars         | Per unit | Total         |
|---------------------|----------|---------------|
|                     |          | (1,000 units) |
| Sales               | 25       | 25,000        |
| Less: Variable cost | (10)     | (10,000)      |
| Contribution        | 15       | 15,000        |
| Less: Fixed cost    |          | (10,000)      |
| Profit              |          | 5,000         |
| Contribution        | 1 -      | 000           |

 $PVR = \frac{Contribution}{Sales} \ge 100 = \frac{15,000}{25,000} \ge 100 = 60\%$ 

### 8. <u>Data for multiple years:</u>

The sales turnover and profit during two years were as follows:

| Particulars | 1999     | 2000     |
|-------------|----------|----------|
| Sales (Rs.) | 1,50,000 | 1,70,000 |
| Profit      | 20,000   | 25,000   |

You are required to calculate:

- a) P/V ratio
- b) Break-even point
- c) Sales required to earn a profit of Rs.40,000
- d) Profit made when sales are Rs.2,50,000
- e) Variable costs of the two periods.

### Answer:

| Particulars                        | 1999       | 2000       |
|------------------------------------|------------|------------|
| Sales                              | 1,50,000   | 1,70,000   |
| Less: Variable cost (75% of sales) | (1,12,500) | (1,27,500) |
| Contribution                       | 37,500     | 42,500     |
| Less: Fixed cost (b/f)             | (17,500)   | (17,500)   |
| Profit                             | 20,000     | 25,000     |

### Solution:

| PVR                            | Change in Profit 25,000 – 20,000 v 100                                                                                      | 25%         |
|--------------------------------|----------------------------------------------------------------------------------------------------|-------------|
|                                | $\frac{\text{Change in Front}}{\text{Change in sales}} \times 100 = \frac{23,000 - 20,000}{1,70,000 - 1,50,000} \times 100$ |             |
| BEP                            | Fixed cost 17,500                                                                                                    | Rs.70,000   |
|                                | $-\frac{1}{25\%}$                                                                                                    |             |
| Sales to earn profit of 40,000 | Desired Profit + Fixed cost 40,000 + 17,500                                                                                 | Rs.2,30,000 |
| _                              | $\frac{1}{25\%} = \frac{1}{25\%}$                                                                                           |             |
| Profit when sales is 2,50,000  | $(Sales \times PVR) - Fixed Cost = (2,50,000 \times 25\%) - 17,500$                                                         | Rs.45,000   |
| Variable cost of two periods   | Variable cost of 1999 = 1,50,000 x 75%                                                                                      | Rs.1,12,500 |
|                                | Variable cost of 2000 = 1,70,000 x 75%                                                                                      | Rs.1,27,500 |

### 9. Break-even Point:

Financial information of a company is as under:

| Particulars       | Amount    |
|-------------------|-----------|
| Materials         | 200       |
| Labour            | 100       |
| Variable expenses | 50        |
| Fixed expenses    | 7,50,000  |
| Total cost        | 42,50,000 |
| Profit            | 100       |
| Selling price     | Rs.525    |

Compute the following:

- a) Break-even point
- b) If sale price is reduced by Rs.25 how many more units must be produced and sold to realize the same profit as at present?

### WN 1: Marginal costing statement Total Particulars Per unit Total Per unit (10,000 units) (X units) 525 Sales 52,50,000 500 500X (350X) Less: Variable cost (35,00,000) (350) (350)Contribution 175 17,50,000 150 150X Less: Fixed cost (7,50,000) (7,50,000)Profit 10,00,000 150X - 7,50,000

### WN 2: Computation of BEP:

Answer:

| BEP in units | Fixed cost _ 7,50,000                     | 4,286 units  |
|--------------|-------------------------------------------|--------------|
|              | Contribution per unit 175                 |              |
| PVR          | Contribution $17,50,000$ 100              | 33.33%       |
|              | 1000000000000000000000000000000000000     |              |
| BEP in Rs.   | Fixed cost 7,50,000                       | Rs.22,50,000 |
|              | $\frac{1}{1} = \frac{1}{33.333333}$       |              |
| BEP in Rs.   | BEP in units $x SP = 4,286$ units $x 525$ | Rs.22,50,150 |

### WN 3: Computation of number of units to realize the same profit:

- Let us assume the number of units to be X
- Profit as per statement = 150X 7,50,000
- Target profit = 10,00,000
- 150X 7,50,000 = 10,00,000
- X = 11,667 units
- The company should sell additional 1,667 units to make the same amount of profit as at present

### 10. <u>BEP and Profit computation:</u>

I.M.Chappell factory manufacturing Sewing Machine has the capacity to produce 500 machines per annum. The Marginal (variable) cost of each machine is Rs.200 and each machine are sold for Rs.250. Fixed overheads are Rs.12,000 per annum. Calculate the break-even points for output and sales and show what profit will result if output is 90% of capacity?

### Answer:

### WN 1: Marginal costing statement at full capacity:

| Particulars         | Per unit | Total       |
|---------------------|----------|-------------|
|                     |          | (500 units) |
| Sales               | 250      | 1,25,000    |
| Less: Variable cost | (200)    | (1,00,000)  |
| Contribution        | 50       | 25,000      |
| Less: Fixed cost    |          | (12,000)    |
| Profit              |          | 13,000      |

### WN 2: Computation of BEP and profit at 90% capacity

| BEP in units           | Fixed cost 12,000                                 | 240 units |
|------------------------|---------------------------------------------------|-----------|
|                        | Contribution per unit 50                          |           |
| BEP in Rs.             | BEP in units $x SP = 240$ units $x 250$           | Rs.60,000 |
| Profit at 90% capacity | (Units sold x Contribution per unit) – Fixed Cost | Rs.10,500 |
|                        | (450 x 50) - 12,000                               |           |

### 11. <u>Computation of BEP:</u>

From the following data, calculate breakeven point express in terms of units and also the new B.E.P. if selling price is reduced by 10%:

- Fixed expenses: Depreciation Rs.1,00,000 Salaries Rs.1,00,000
- Variable Expenses: MaterialsRs.3 per unit Labour Rs.2 per unit
- Selling Price Rs.10 per unit

### Answer:

### CA. DINESH JAIN

| Original BEP (in units) | Fixed cost            | 1,00,000 + 1,00,000 | 40,000 units |
|-------------------------|-----------------------|---------------------|--------------|
|                         | Contribution per unit | 10 - 3 - 2          |              |
| Revised BEP (in units)  | Fixed cost            | 1,00,000 + 1,00,000 | 50,000 units |
|                         | Contribution per unit | 9-3-2               |              |

### 12. <u>BEP for multiple products:</u>

Dennis Lillee engineering limited manufacture and sells four products – A, B, C and D. The sales mix in value comprises 33.33%, 41.67%, 16.67% and 8.33% of A, B, C and D respectively.

- The total budgeted sales are Rs.60,000 per month.
- The VC for A is 60% of the selling price, B 68% of the selling price, C -80% of the selling price and D-40% of the selling price.
- Fixed costs are Rs.14,700 per month.

Calculate the BEP for the enterprise as a whole.

### Answer:

### Marginal costing statement:

| Particulars         | Α        | В        | С       | D       | Total    |
|---------------------|----------|----------|---------|---------|----------|
| Sales               | 20,000   | 25,000   | 10,000  | 5,000   | 60,000   |
| Less: Variable cost | (12,000) | (17,000) | (8,000) | (2,000) | (39,000) |
| Contribution        | 8,000    | 8,000    | 2,000   | 3,000   | 21,000   |
| Less: Fixed cost    |          |          |         |         | (14,700) |
| Profit              |          |          |         |         | 6,300    |

| Composite PVR    | Total Contribution 21,000                              | 35%    |
|------------------|--------------------------------------------------------|--------|
| -                | 1000000000000000000000000000000000000                  |        |
| Break-even point | Fixed cost _ 14,700                                    | 42,000 |
| (Month)          | $\underline{\mathbf{PVR}} = \underline{\mathbf{35\%}}$ |        |

### 13. <u>Computation of Break-even Point:</u>

Gilmour Ltd. has an installed capacity of 5,000 tractors per annum. They are presently operating at about 35% of installed capacity. For the coming year, they have budgeted as follows:

| Particulars             | Amount         |
|-------------------------|----------------|
| Production/sales        | 4,000 units    |
| Direct material         | Rs.8 crores    |
| Direct wages            | Rs.0.60 crores |
| Factory expenses        | Rs.0.80 crores |
| Administrative expenses | Rs.0.20 crores |
| Selling expenses        | Rs.0.20 crores |
| Profit                  | Rs.1 crore     |

Factory expenses as well as selling expenses are variable to the extent of 20%. Calculate BEP? **Answer:** 

### WN 1: Computation of variable cost per unit and total fixed cost:

| Particulars      | Variable cost | <b>Fixed cost</b> |
|------------------|---------------|-------------------|
| Direct material  | 8,00,00,000   |                   |
| Direct wages     | 60,00,000     |                   |
| Factory expenses | 16,00,000     | 64,00,000         |
| Admin expenses   | -             | 20,00,000         |
| Selling expenses | 4,00,000      | 16,00,000         |
| Total cost       | 8,80,00,000   | 1,00,00,000       |
| No of units      | 4,000         |                   |
| Cost per unit    | 22,000        |                   |

### WN 2: Marginal costing statement:

| Particulars         | Per unit | Total         |  |
|---------------------|----------|---------------|--|
|                     |          | (4,000 units) |  |
| Sales               | 27,000   | 10,80,00,000  |  |
| Less: Variable cost | (22,000) | (8,80,00,000) |  |

| Contribution     | 5,000 | 2,00,00,000   |
|------------------|-------|---------------|
| Less: Fixed cost |       | (1,00,00,000) |
| Profit           |       | 1,00,00,000   |

### WN 3: Computation of BEP

| BEP in units | Fixed cost                | 1,00,00,000        | 2,000 units    |
|--------------|---------------------------|--------------------|----------------|
|              | Contribution per unit     |                    |                |
| BEP in Rs.   | BEP in units $x SP = 2$ , | 000 units x 27,000 | Rs.5,40,00,000 |

### 14. Margin of Safety:

Selling price per unit Rs.5; Variable cost per unit Rs.3; Units sold 2000 and FC is 3000. Find (a) Margin of safety and (b) Number of units to be sold for a profit of Rs.2,000

### Answer:

### WN 1: Marginal costing statement:

| Particulars         | Per unit | Total         |  |
|---------------------|----------|---------------|--|
|                     |          | (2,000 units) |  |
| Sales               | 5        | 10,000        |  |
| Less: Variable cost | (3)      | (6,000)       |  |
| Contribution        | 2        | 4,000         |  |
| Less: Fixed cost    |          | (3,000)       |  |
| Profit              |          | 1,000         |  |

### WN 2: Computation of MOS and sales to earn profit of Rs.2,000:

|                                  |                              | <u></u>       |             |
|----------------------------------|------------------------------|---------------|-------------|
| MOS in units                     | Profit1,00                   | 00            | 500 units   |
|                                  | Contribution per unit 2      |               |             |
| MOS in rupees                    | MOS in units $x SP = 500 un$ | its x 5       | Rs.2,500    |
| Sales to earn profit of Rs.2,000 | Desired Profit + Fixed cost  | 2,000 + 3,000 | 2,500 units |
|                                  | Contribution per unit        | 2             | (or)        |
|                                  |                              |               | Rs.12,500   |

### 15. <u>Calculation of capacity sales:</u>

The ratio of variable cost to sales is 70%. The break-even point occurs at 60% of the capacity sales. Find the capacity sales when fixed costs are Rs. 90,000. Also compute profit at 75% of the capacity sales. **Answer:** 

| PVR                     | 100% - 70%                                                          | 30%         |
|-------------------------|---------------------------------------------------------------------|-------------|
| BEP (in Rs)             | Fixed cost 90,000                                                   | Rs.3,00,000 |
|                         | $\overline{PVR} = \overline{30\%}$                                  |             |
| Capacity sales (in Rs.) | BEP = $60\%$ of capacity sales                                      | Rs.5,00,000 |
|                         | 3,00,000 = 60% of CS                                                |             |
|                         | 3,00,000                                                            |             |
|                         | $CS = \frac{\gamma + \gamma + \gamma}{60\%}$                        |             |
| Profit at 75% CS        | $(Sales \times PVR) - Fixed Cost = (3,75,000 \times 30\%) - 90,000$ | Rs.22,500   |

### 16. **BEP analysis:**

A Chinese soft drink company is planning to establish a subsidiary company in India to produce mineral water. Based on the estimated annual sales of 40,000 bottles of the mineral water, cost studies produced the following estimates for the Indian subsidiary:

| Particulars             | Total annual costs | Percent of total annual cost which is variable |
|-------------------------|--------------------|------------------------------------------------|
| Material                | 2,10,000           | 100%                                           |
| Labour                  | 1,50,000           | 80%                                            |
| Factory overheads       | 92,000             | 60%                                            |
| Administration expenses | 40,000             | 35%                                            |

The Indian production will be sold by manufacturer's representatives who will receive a commission of 8% of the sale price. No portion of the Chinese office expenses is to be allocated to the Indian subsidiary. You are required to

(i) Compute the sale price per bottle to enable the management to realize an estimated 10% profit on sale proceeds in India.

(ii) Calculate the break-even point in Rupee sales as also in number of bottles for the Indian subsidiary on the assumption that the sale price is Rs. 14 per bottle.

| WN 1: Computation of variable cost per unit and total fixed cos |               |                   |  |
|-----------------------------------------------------------------|---------------|-------------------|--|
| Particulars                                                     | Variable cost | <b>Fixed cost</b> |  |
| Direct material                                                 | 2,10,000      | 0                 |  |
| Direct Labour                                                   | 1,20,000      | 30,000            |  |
| Factory overheads                                               | 55,200        | 36,800            |  |
| Admin overheads                                                 | 14,000        | 26,000            |  |
| Total cost excluding commission                                 | 3,99,200      | 92,800            |  |
| No of units                                                     | 40,000        |                   |  |
| Cost per unit                                                   | 9.98          |                   |  |

### WN 1: Computation of variable cost per unit and total fixed cost:

### WN 2: Computation of selling price to earn profit of 10% on sale proceeds:

Let us assume selling price to be X

Answer:

| Particulars         | Per unit     | Total              |  |
|---------------------|--------------|--------------------|--|
|                     |              | (40,000 units)     |  |
| Sales               | Х            | 40,000X            |  |
| Less: Variable cost | (9.98)       | (3,99,200)         |  |
| Less: Commission    | (0.08X)      | (3,200X)           |  |
| Contribution        | 0.92X - 9.98 | 36,800X - 3,99,200 |  |
| Fixed cost          |              | (92,800)           |  |
| Profit              |              | 36,800X - 4,92,000 |  |

- Profit as per marginal cost statement = 36,800X 4,92,000
- Target profit = 10% of sales = 10% x 40,000X = 4,000X
- 36,800X 4,92,000 = 4,000X
- 32,800X = 4,92,000
- X = Rs.15 per unit

### WN 3: Computation of BEP in units as well as in rupees:

| BEP in units | Fixed cost               | 92,800                               | 32,000 units |
|--------------|--------------------------|--------------------------------------|--------------|
|              | Contribution per unit    | $-\frac{14-9.98-1.12}{14-9.98-1.12}$ |              |
| BEP in Rs.   | BEP in units $x SP = 32$ | ,000 units x 14                      | Rs.4,48,000  |

### 17. Sales to achieve desired profit before and after tax:

Unit selling price –Rs.10. Marginal cost –Rs.6. Fixed cost Rs.10,000. What should be the sales for a desired profit of Rs.60,000 a. before tax and b. after 40% tax.

### Answer:

Sales to achieve desired PBT of Rs.60,000

Sales =  $\frac{\text{Desired Profit + Fixed cost}}{\text{Contribution per unit}} = \frac{60,000 + 10,000}{10 - 6} = 17,500 \text{ units (or)} \text{Rs. 1,75,000}$ 

### Sales to achieve desired PAT of Rs.60,000

Desired PBT =  $\frac{\text{Desired PAT}}{1 - \text{Tax}} = \frac{60,000}{1 - 0.4} = \text{Rs. 1, 00, 000}$ Sales =  $\frac{\text{Desired Profit + Fixed cost}}{\text{Contribution per unit}} = \frac{1,00,000 + 10,000}{10 - 6} = 27,500 \text{ units (or)} \text{Rs. 2, 75, 000}$ 

### 18. Impact of change on PVR

By noting "P/V will increase or P/V will decrease or P/V will not change", as the case may be, state how the following independent situations will affect the P/V ratio:

- (i) An increase in the physical sales volume;
- (ii) An increase in the fixed cost;
- (iii) A decrease in the variable cost per unit;
- (iv) A decrease in the contribution margin;
- (v) An increase in selling price per unit;

- (vi) A decrease in the fixed cost;
- (vii) A 10% increase in both selling price and variable cost per unit;
- (viii) A 10% increase in the selling price per unit and 10% decrease in the physical sales volume;
- (ix) A 50% increase in the variable cost per unit and 50% decrease in the fixed cost.
- (x) An increase in the angle of incidence.

### Answer:

### **Base scenario:**

- Let us assume a base scenario to identify the impact on PVR for multiple categories
- SP = Rs.20 per unit; VC per unit = Rs.12 per unit; Total fixed cost = Rs.80,000; No of units sold = 25,000

| Particulars         | Per unit | Total          |
|---------------------|----------|----------------|
|                     |          | (25,000 units) |
| Sales               | 20       | 5,00,000       |
| Less: Variable cost | (12)     | (3,00,000)     |
| Contribution        | 8        | 2,00,000       |
| Less: Fixed cost    |          | (80,000)       |
| Profit              |          | 1,20,000       |
| PVR                 |          | 40%            |

### Scenario 1 - Increase in physical sales volume

Let us assume the units sold to increase to 30,000 units

| Particulars         | Per unit | Total          |
|---------------------|----------|----------------|
|                     |          | (30,000 units) |
| Sales               | 20       | 6,00,000       |
| Less: Variable cost | (12)     | (3,60,000)     |
| Contribution        | 8        | 2,40,0000      |
| Less: Fixed cost    |          | (80,000)       |
| Profit              |          | 1,60,000       |
| PVR                 |          | 40%            |

PVR will not be impacted because of increase in physical sales volume

### Scenario 2 - Increase in fixed cost:

| Let us assume fixed cost increases to Rs.90,000ParticularsPer unitTotal |                |  |  |
|-------------------------------------------------------------------------|----------------|--|--|
| Per unit                                                                | Total          |  |  |
|                                                                         | (25,000 units) |  |  |
| 20                                                                      | 5,00,000       |  |  |
| (12)                                                                    | (3,00,000)     |  |  |
| 8                                                                       | 2,00,000       |  |  |
|                                                                         | (90,000)       |  |  |
|                                                                         | 1,10,000       |  |  |
|                                                                         | 40%            |  |  |
|                                                                         | Per unit       |  |  |

PVR will not be impacted because of increase in fixed cost

| Let us assume variable cost per unit reduced to Rs.10 per unit |          |                |  |  |
|----------------------------------------------------------------|----------|----------------|--|--|
| Particulars                                                    | Per unit | Total          |  |  |
|                                                                |          | (25,000 units) |  |  |
| Sales                                                          | 20       | 5,00,000       |  |  |
| Less: Variable cost                                            | (10)     | (2,50,000)     |  |  |

#### Scenario 3 – Decrease in variable cost per unit

 Contribution
 10
 2,50,000

 Less: Fixed cost
 (80,000)

PVR50%PVR will increase because of decrease in variable cost per unit

### Scenario 4 - Decrease in contribution margin:

Profit

Let us assume contribution margin has reduced to Rs.6 per unit due to fall in selling price

1,70,000

| Particulars         | Per unit | Total          |
|---------------------|----------|----------------|
|                     |          | (25,000 units) |
| Sales               | 18       | 4,50,000       |
| Less: Variable cost | (12)     | (3,00,000)     |
| Contribution        | 6        | 1,50,000       |
| Less: Fixed cost    |          | (80,000)       |
| Profit              |          | 70,000         |
| PVR                 |          | 33.33%         |

PVR will decrease due to decrease in contribution margin

### Scenario 5 - Increase in selling price per unit:

Let us assume selling price has been increased to Rs.22 per unit

| Particulars         | Per unit | Total          |
|---------------------|----------|----------------|
|                     |          | (25,000 units) |
| Sales               | 22       | 5,50,000       |
| Less: Variable cost | (12)     | (3,00,000)     |
| Contribution        | 10       | 2,50,000       |
| Less: Fixed cost    |          | (80,000)       |
| Profit              |          | 1,70,000       |
| PVR                 |          | 45.45%         |

PVR will increase due to increase in selling price per unit

### Scenario 6 - Decrease in fixed cost:

Let us assume fixed cost has decreased to Rs.70,000

| Particulars         | Per unit | Total          |
|---------------------|----------|----------------|
|                     |          | (25,000 units) |
| Sales               | 20       | 5,00,000       |
| Less: Variable cost | (12)     | (3,00,000)     |
| Contribution        | 6        | 2,00,000       |
| Less: Fixed cost    |          | (70,000)       |
| Profit              |          | 1,30,000       |
| PVR                 |          | 40%            |

PVR will not be impacted due to decrease in fixed cost

### Scenario 7 - 10% increase in both selling price and variable cost per unit:

| Particulars         | Per unit | Total          |
|---------------------|----------|----------------|
|                     |          | (25,000 units) |
| Sales               | 22       | 5,50,000       |
| Less: Variable cost | (13.2)   | (3,30,000)     |
| Contribution        | 8.8      | 2,20,000       |
| Less: Fixed cost    |          | (80,000)       |
| Profit              |          | 1,40,000       |
| PVR                 |          | 40%            |

PVR will not be impacted due to same percentage increase in selling price and variable cost per unit

### Scenario 8 – 10% increase in selling price and 10% decrease in physical sales volume:

| Particulars         | Per unit | Total          |
|---------------------|----------|----------------|
|                     |          | (22,500 units) |
| Sales               | 22       | 4,95,000       |
| Less: Variable cost | (12)     | (2,70,000)     |
| Contribution        | 10       | 2,25,000       |
| Less: Fixed cost    |          | (80,000)       |
| Profit              |          | 1,45,000       |
| PVR                 |          | 45.45%         |

PVR will increase due to increase in selling price with decrease in physical sales volume

Scenario 9 – 50% increase in variable cost per unit and 50% decrease in fixed cost:

### CA. DINESH JAIN

### COST AND MANAGEMENT ACCOUNTING

| Particulars         | Per unit | Total          |
|---------------------|----------|----------------|
|                     |          | (25,000 units) |
| Sales               | 20       | 5,00,000       |
| Less: Variable cost | (18)     | (4,50,000)     |
| Contribution        | 2        | 50,000         |
| Less: Fixed cost    |          | (40,000)       |
| Profit              |          | 10,000         |
| PVR                 |          | 10%            |

PVR will decrease due to 50% increase in variable cost per unit

### Scenario 10 - Increase in the angle of incidence:

This angle is formed by the intersection of sales line and total cost line at the break- even point. This angle shows the rate at which profits are being earned once the break-even point has been reached. The wider the angle the greater is the rate of earning profits. Increase in angle of incidence will lead to higher PVR.

### 19. Cost reduction

PQR Ltd. has furnished the following data for the two years:

| Particulars             | 2011        | 2012    |
|-------------------------|-------------|---------|
| Sales                   | Rs.8,00,000 | ?       |
| PVR                     | 50%         | 37.5%   |
| MOS as % of total sales | 40%         | 21.875% |

There has been substantial savings in the fixed cost in the year 2012 due to the restructuring process. The company could maintain its sales quantity level of 2011 in 2012 by reducing selling price.

### You are required to calculate the following:

- (i) Sales for 2012 in Rs.
- (ii) Fixed cost for 2012
- (iii) Break-even sales for 2012 in Rupees

Answer:

### Marginal costing statement:

| Particulars         | 2011       | 2012       |
|---------------------|------------|------------|
| Sales               | 8,00,000   | 6,40,000   |
| Less: Variable cost | (4,00,000) | (4,00,000) |
| Contribution        | 4,00,000   | 2,40,000   |
| Less: Fixed cost    | (2,40,000) | (1,87,500) |
| Profit              | 1,60,000   | 52,500     |

### Notes:

- Contribution of 2011 = 8,00,000 x 50% = 4,00,000
- MOS (in rupees) of 2011 = 8,00,000 x 40% = 3,20,000
- Profit of 2011 = MOS x PVR = 3,20,000 x 50% = 1,60,000
- Variable cost of 2012 would be equal to variable cost of 2011 as the company has maintained the same sales quantity
- PVR of 2012 is 37.5%. This would mean that variable cost is 62.5% of sales. Sales of 2012 = (4,00,000/62.5%) = Rs.6,40,000
- MOS (in rupees) of 2012 = 6,40,000 x 21.875% = 1,40,000
- Profit of 2012 = MOS x PVR = 1,40,000 x 37.5% = 52,500

### Final solution:

- Sale for 2012 = Rs.6,40,000
- Fixed cost for 2012 = Rs.1,87,500
- Break-even sales for 2012 = 6,40,000 1,40,000 = Rs.5,00,000

### 20. <u>Units to maintain same profit</u>

A single product company sells its product at Rs. 60 per unit. In 2010, the company operated at a margin of safety of 40%. The fixed costs amounted to Rs. 3,60,000 and the variable cost ratio to sales

was 80%. In 2011, it is estimated that the variable cost will go up by 10% and the fixed cost will increase by 5%.

- Find the selling price required to be fixed in 2011 to earn the same P/V ratio as in 2010.
- Assuming the same selling price of Rs. 60 per unit in 2011, find the number of units required to be produced and sold to earn the same profit as in 2010.

### Answer:

#### WN 1: Marginal costing statement for 2010:

| Particulars         | Per unit | Total       |
|---------------------|----------|-------------|
| Sales               | 60       | 30,00,000   |
| Less: Variable cost | -48      | (24,00,000) |
| Contribution        | 12       | 6,00,000    |
| Less: Fixed cost    |          | (3,60,000)  |
| Profit              |          | 2,40,000    |

Note:

- Break-even point = (Fixed cost/PVR) = (3,60,000/20%) = Rs.18,00,000
- MOS is 40% and hence BEP will be 60%
- Sales = 18,00,000/60% = Rs.30,00,000

### WN 2: Computation of selling price in 2011 to earn same PVR:

- Variable cost increases by 10% and hence variable cost per unit will increase from Rs.48 to Rs.52.8 per unit
- Company wants to maintain same PVR and hence variable cost should continue to be 80% of sales
- New selling price = (52.8/80%) = Rs.66 per unit

#### WN 3: Computation of units to be sold to earn same amount of profit:

| Sales to achieve desired profit | Desired Profit + Fixed cost | 2,40,000 + 3,78,000 | 85,833 units |
|---------------------------------|-----------------------------|---------------------|--------------|
|                                 | Contribution per unit       | 60 - 52.8           |              |

### 21. <u>BEP for multiple products:</u>

A company sells two products, J and K. The sales mix is 4 units of J and 3 units of K. The contribution margins per unit are Rs.40 per J and Rs.20 for K. Fixed costs are Rs.6,16,000 per month. Compute the break-even point?

### Answer:

- This is a problem on multiple products and the sales mix is given in terms of units
- Let us assume one set contains 4 units of J and 3 units of K
- Contribution per set of JK = (4 x 40) + (3 x 20) = Rs.220 per set

| BEP in units | Fixed cost           | 6,16,000 | 2,800 sets   |
|--------------|----------------------|----------|--------------|
| (Month)      | Contribution per set | 220      |              |
| BEP of J     | 2,800 sets x 4       | 4        | 11,200 units |
| BEP of K     | 2,800 sets x 3       | 3        | 8,400 units  |

### 22. Sales to maintain desired profit and MOS:

Maxim Limited manufactures a product "N-Joy". In the month of August 2014, 14,000 units of the product "N-Joy" were sold, the details are as under:

| Particulars        | Amount   |
|--------------------|----------|
| Sales revenues     | 2,52,000 |
| Direct material    | 1,12,000 |
| Direct labour      | 49,000   |
| Variable overheads | 35,000   |
| Fixed overheads    | 28.000   |

A forecast for the month of September 2014 has been carried out by the General manager of Maxim Limited. As per the forecast, price of direct material and variable overhead will be increased by 10% and 5% respectively.

### Required to calculate:

• Number of units to be sold to maintain the same quantum of profit that made in August 2014

• Margin of safety in the month of August 2014 and September 2014

#### Answer:

| Particulars         | Per unit | Total          |
|---------------------|----------|----------------|
|                     |          | (14,000 units) |
| Sales               | 18       | 2,52,000       |
| Less: Variable cost | (14)     | (1,96,000)     |
| Contribution        | 4        | 56,000         |
| Less: Fixed cost    |          | (28,000)       |
| Profit              |          | 28,000         |

### WN 1: Marginal costing statement of August 2014

Note:

• Material cost per unit = (1,12,000/14,000) = Rs.8 per unit

- Labour cost per unit = (49,000/14,000) = Rs.3.50 per unit
- Variable overheads per unit = (35,000/14,000) = Rs.2.50 per unit
- Cost per unit = 8 + 3.50 + 2.50 = Rs.14 per unit

### WN 2: Computation of number of units to be sold to maintain the same quantum of profit:

| Sales to achieve | Desired Profit + Fixed cost | 28,000 + 28,000                                         | 18,212 |
|------------------|-----------------------------|---------------------------------------------------------|--------|
| desired profit   | Contribution per unit       | $\overline{18 - (8 \ge 1.10) - 3.50 - (2.50 \ge 1.05)}$ | units  |

### WN 3: Computation of margin of safety:

| Particulars                  | August 2014 | September 2014 |
|------------------------------|-------------|----------------|
| Fixed cost                   | 28,000      | 28,000         |
| Contribution per unit        | 4           | 3.075          |
| Break-even point             | 7,000       | 9,106          |
| Units sold                   | 14,000      | 18,212         |
| Margin of safety (in units)  | 7,000       | 9,106          |
| Selling Price                | 18          | 18             |
| Margin of safety (in rupees) | 1,26,000    | 1,63,908       |

### 23. <u>BEP of multiple products</u>

XY Ltd. makes two products X and Y, whose respective fixed costs are F1 and F2. You are given that the unit contribution of Y is one-fifth less than the unit contribution of X, that the total of F1 and F2 is Rs. 1,50,000, that the BEP of X is 1,800 units (for BEP of X F2 is not considered) and that 3,000 units is the indifference point between X and Y (i.e. X and Y make equal profits at 3,000 unit volume, considering their respective fixed costs). There is no inventory buildup as whatever is produced is sold.

- Find out the values F1 and F2 and unit contributions of X and Y.
- Calculate the break-even point of the company if the proposed sales mix is 2:3 and the products operate at 40% and 25% PVR.

### Answer:

### WN 1: Computation of F1 and F2 and contribution of products:

- Let us assume C1 and C2 to be the unit contribution of X and Y
- Unit contribution of Y is 1/5<sup>th</sup> less than unit contribution of X and hence **C2 = 0.8C1**
- F1 + F2 = 1,50,000
- BEP of X= (Fixed cost (F1)/Contribution per unit(C1))
- 1,800 = (F1/C1); **F1 = 1,800C1**

| Indifference Point = Change in fixed cost                                              |
|----------------------------------------------------------------------------------------|
| $\frac{1}{1}$                                                                          |
| $3,000 = \frac{F1 - F2}{24}; 3,000 = \frac{F1 - F2}{24}; 600C1 = F1 - F2$              |
| $3,000 = \frac{F1 - F2}{C1 - C2}; 3,000 = \frac{F1 - F2}{C1 - 0.8C1}; 600C1 = F1 - F2$ |

Solving equations:

F1 + F2 = 1,50,000 .....Equation 1 F1 - F2 = 600C1 ....Equation 2 Adding both equations: 2F1 = 1,50,000 + 600C1

| 2(1,800C1) = 1,50,000 + 600C1      |
|------------------------------------|
| 3,000C1 = 1,50,000                 |
| C1 = Rs.50 per unit                |
| C2 = 0.8 (50) = Rs.40 per unit     |
| $F1 = 1,800 \times 50 = Rs.90,000$ |
| F2 = 1,50,000 - 90,000 = Rs.60,000 |

### WN 2: Computation of Break-even point:

- Total Fixed Cost = Rs.1,50,000
- Contribution of X = Rs.50 per unit
- Contribution of Y = Rs.40 per unit

### Alternative 1 - It is assumed that 2:3 is mix for units sold:

- Let us assume one set contains 2 units of X and 3 units of Y
- Contribution per set of XY = (2 x 50) + (3 x 40) = Rs.220 per set

| BEP in units | Fixed cost           | 1,50,000 | 681.82 sets |
|--------------|----------------------|----------|-------------|
|              | Contribution per set | 220      |             |
| BEP of X     | 681.82 x 2           |          | 1,364 units |
| BEP of Y     | 681.82 x 3           |          | 2,045 units |

### Alternative 2 – It is assumed that 2:3 mix is for value of units sold:

| Composite PVR = $\frac{(40\% \text{ x } 2) + (25\% \text{ x } 3)}{(2+3)} = 31\%$ |                       |             |  |
|----------------------------------------------------------------------------------|-----------------------|-------------|--|
| BEP in rupees                                                                    | Fixed cost _ 1,50,000 | Rs.4,83,871 |  |
|                                                                                  | PVR - 31%             |             |  |
| BEP of X                                                                         | 4,83,871 x (2/5)      | Rs.1,93,548 |  |
| BEP of Y                                                                         | 4,83,871 x (3/5)      | Rs.2,90,323 |  |

### 24. <u>Computation of break-even point:</u>

The following information was obtained from the records of a manufacture unit:

| Amount   | Amount                           |
|----------|----------------------------------|
|          | 20,00,000                        |
| 8,00,000 |                                  |
| 2,00,000 |                                  |
| 4,00,000 |                                  |
| 3,60,000 | 17,60,000                        |
|          | 2,40,000                         |
|          | 8,00,000<br>2,00,000<br>4,00,000 |

### Calculate:

- The number of units by selling which the company will neither lose nor gain anything
- The sales needed to earn a profit of 20% on sales
- The extra units which should be sold to obtain the present profit if it is proposed to reduce the selling price by 20% and 25%
- The selling price to be fixed to bring down its Break-even Point to 10,000 units under present conditions

#### Answer:

### WN 1: Marginal costing statement:

| Particulars         | Per unit | Total          |  |
|---------------------|----------|----------------|--|
|                     |          | (80,000 units) |  |
| Sales               | 25.00    | 20,00,000      |  |
| Less: Variable cost | (17.50)  | (14,00,000)    |  |
| Contribution        | 7.50     | 6,00,000       |  |
| Less: Fixed cost    |          | (3,60,000)     |  |
| Profit              |          | 2,40,000       |  |

### WN 2: Computation of BEP:

| BEP (in units) | Fixed cost            | 3,60,000 | 48,000 units |
|----------------|-----------------------|----------|--------------|
|                | Contribution per unit | 7.50     |              |

### WN 3: Computation of sales needed to earn profit of 20% on sales:

| Let us assume that no of units to be assumed as X |          |                  |  |
|---------------------------------------------------|----------|------------------|--|
| Particulars                                       | Per unit | Total            |  |
| Sales                                             | 25.00    | 25X              |  |
| Less: Variable cost                               | (17.50)  | (17.50X)         |  |
| Contribution                                      | 7.50     | 7.50X            |  |
| Less: Fixed cost                                  |          | (3,60,000)       |  |
| Profit                                            |          | 7.50X - 3,60,000 |  |

• Profit as per marginal costing statement = 7.5X – 3,60,000

- Target profit = 20% of 25X = 5X
- 7.5X 3,60,000 = 5X
- 2.5X = 3,60,000; X = 3,60,000/2.50 = 1,44,000 units
- Sales needed to earn profit of 20% = 1,44,000 x 25 = Rs.36,00,000

# WN 4: Computation of extra units to be sold to earn same profit if company proposes to reduce selling price by 20% and 25%:

| <u>Selling price reduced by 20%:</u> |          |                  |  |  |
|--------------------------------------|----------|------------------|--|--|
| Particulars                          | Per unit | Total            |  |  |
| Sales                                | 20.00    | 20X              |  |  |
| Less: Variable cost                  | (17.50)  | (17.50X)         |  |  |
| Contribution                         | 2.50     | 2.50X            |  |  |
| Less: Fixed cost                     |          | (3,60,000)       |  |  |
| Profit                               |          | 2.50X - 3,60,000 |  |  |

• Profit as per marginal costing statement = 2.5X – 3,60,000

- Target profit = 2,40,000
- 2.5X 3,60,000 = 2,40,000
- 2.5X = 6,00,000; X = 6,00,000/2.50 = 2,40,000 units
- Units presently sold = 80,000 units
- Extra units to be sold to earn same profit = 2,40,000 80,000 = 1,60,000 units

### Selling price reduced by 25%:

| Particulars         | Per unit | Total            |
|---------------------|----------|------------------|
| Sales               | 18.75    | 18.75X           |
| Less: Variable cost | (17.50)  | (17.50X)         |
| Contribution        | 1.25     | 1.25X            |
| Less: Fixed cost    |          | (3,60,000)       |
| Profit              |          | 1.25X - 3,60,000 |

• Profit as per marginal costing statement = 1.25X – 3,60,000

- Target profit = 2,40,000
- 1.25X 3,60,000 = 2,40,000
- 1.25X = 6,00,000; X = 6,00,000/1.25; X = 4,80,000 units
- Units presently sold = 80,000 units
- Extra units to be sold to earn same profit = 4,80,000 80,000 = 4,00,000 units

### WN 5: Computation of selling price to bring the BEP down to 10,000 units:

| $BEP in units = \frac{Fixed cost}{2}$               |
|-----------------------------------------------------|
| $\frac{1}{1}$ Contribution per unit                 |
| $10,000 = \frac{3,60,000}{2}$                       |
| 10,000 = 1000000000000000000000000000000000000      |
| Contribution per unit = $\frac{3,60,000}{1000}$     |
| 10,000                                              |
| Contribution per unit = Rs.36                       |
| Selling price = VC per unit + Contribution per unit |
| Selling price = 17.50 + 36 = Rs.53.50 per unit      |

### 25. Computation of revised PVR/BEP/MOS:

Maryanne Petrochemicals Limited is operating at 80% capacity and presents the following information:

| Particulars      | Amount        |
|------------------|---------------|
| Break-even sales | Rs.400 Crores |
| PVR              | 30%           |
| Margin of Safety | Rs.120 Crores |

Maryanne's management has decided to increase production to 95% capacity level with the following modifications:

i. The selling price will be reduced by 10%

- ii. The variable cost will be increased by 2% on sales
- iii. The fixed costs will increase by Rs.50 crores, including depreciation on additions, but excluding interest on additional capital

Additional capital of Rs.100 Crores will be needed for capital expenditure and working capital.

### **Required:**

- i. Indicate the sales figure, with the working, that will be needed to earn Rs.20 crores over and above the present profit and also meet 15% interest on the additional capital
- ii. What will be the revised?
  - Break-even sales  $\circ$
  - o PV Ratio
  - o Margin of Safety

#### Answer:

### WN 1: Marginal costing income statement:

| Particulars         | Calculation Amou |             |
|---------------------|------------------|-------------|
|                     |                  | (in crores) |
| Sales               | 400 + 120        | 520         |
| Less: Variable cost | 520 x 70%        | (364)       |
| Contribution        |                  | 156         |
| Less: Fixed cost    | Bal figure       | (120)       |
| Profit              | 120 x 30%        | 36          |

### WN 2: Computation of sales to achieve desired profit:

- Variable cost will be increased by 2 percent on sales. This would mean that variable cost ratio will increase from 70% to 72%
- PVR of the company will decline from 30% to 28%
- Fall in selling price is already considered in increase in variable cost ratio and hence the same will not have any additional impact
- Revised fixed cost = 120 Crores + 50 Crores + (100 crores x 15%) = 185 Crores •
- Target profit = 36 Crores + 20 Crores = 56 Crores

| Sales to achieve desired profit | Desired Profit + Fixed cost | 56 Cr + 185 Cr | Rs.860.71 Crores |
|---------------------------------|-----------------------------|----------------|------------------|
|                                 | PVR                         |                |                  |

#### WN 3: Computation of revised Break-even sales, PVR and MOS:

| Break-even sales | Fixed cost 185 C | Rs.660.71 Crores |
|------------------|------------------|------------------|
|                  | - PVR $=$ 28%    | -                |
| PVR              | WN 2             | 28%              |
| MOS              | 860.71 - 660.71  | Rs.200 Crores    |

### 26. Computation of Break-even Point:

From the following data of K.J.Hughes Ltd. Calculate the break-even point :

| Selling price per unit        | Rs.20  |
|-------------------------------|--------|
| Direct material cost per unit | Rs.8   |
| Direct Labour cost per unit   | Rs.2   |
| Direct expenses per unit      | Rs.2   |
| Overheads per unit            | Rs.3   |
| Fixed overheads (total)       | 20,000 |

If Sales are 20% above Breakeven point, find Net Profit.

### CA. DINESH JAIN

### COST AND MANAGEMENT ACCOUNTING

### Answer:

### Computation of BEP and net profit:

| BEP in units                     | Fixed cost                | 20,000                     | 4,000 units |
|----------------------------------|---------------------------|----------------------------|-------------|
|                                  | Contribution per unit     | $=$ $\frac{1}{20-8-2-2-3}$ |             |
| BEP in Rs.                       | BEP in units $x SP = 4,0$ | 000 units x 20             | Rs.80,000   |
| Profit if sales is 20% above BEP | (Units sold x Contribut   | ion per unit) – Fixed Cost | Rs.4,000    |
|                                  | (4,800 x 5) - 20,000      |                            |             |

### 27. Computation of BEP and Cash BEP:

A company is producing an identical product in two factories. The following are the details in respect of both factories:

| Particulars                               | Factory X | Factory Y |
|-------------------------------------------|-----------|-----------|
| Selling price per unit                    | 50        | 50        |
| Variable cost per unit                    | 40        | 35        |
| Fixed cost                                | 2,00,000  | 3,00,000  |
| Depreciation included in above fixed cost | 40,000    | 30,000    |
| Sales in units                            | 30,000    | 20,000    |
| Production capacity (units)               | 40,000    | 30,000    |

You are required to determine:

- i. Break even point (BEP) for each factory individually
- ii. Cash break even point for each factory individually
- iii. BEP for company as a whole, assuming the present product mix is in sales ratio

iv. Consequence on profit and BEP if product mix is changed to 2:3 and total demand remain same **Answer:** 

### WN 1: Computation of Break-even point and Cash break-even point:

| Particulars                     | Factory X | Factory Y |
|---------------------------------|-----------|-----------|
| Fixed cost                      | 2,00,000  | 3,00,000  |
| Contribution per unit           | 10        | 15        |
| Break-even point (FC/CPU)       | 20,000    | 20,000    |
| Cash Fixed cost                 | 1,60,000  | 2,70,000  |
| Contribution per unit           | 10        | 15        |
| Cash Break-even point (CFC/CPU) | 16,000    | 18,000    |

### WN 2: Computation of BEP if the sales mix is in sales ratio (3:2):

- Let us assume one set contains 3 units from factory X and 2 units from Factory Y
- Contribution per set =  $(3 \times 10) + (2 \times 15) = \text{Rs.60}$  per set

| BEP in units     | Fixed cost           | 5,00,000 | 8,333.33 sets |
|------------------|----------------------|----------|---------------|
|                  | Contribution per set | 60       |               |
| BEP of Factory X | 8,333.33 x 3         |          | 25,000 units  |
| BEP of factory Y | 8,333.33 x 2         |          | 16,667 units  |
| Total BEP        |                      |          | 41,667 units  |

### WN 3: Computation of revised BEP if sale mix is altered to 2:3:

- Let us assume one set contains 2 units from factory X and 3 units from Factory Y
- Contribution per set = (2x 10) + (3 x 15) = Rs.65 per set

| BEP in units     | Fixed cost           | 5,00,000 | 7,692.31 sets |
|------------------|----------------------|----------|---------------|
|                  | Contribution per set | 65       |               |
| BEP of Factory X | 7,692.31 x 2         |          | 15,385 units  |
| BEP of factory Y | 7,692.31 x 3         |          | 23,077 units  |
| Total BEP        |                      |          | 38,462 units  |
| Decrease in BEP  | 41,667 - 38,46       | 2        | 3,205 units   |

### WN 4: Impact on profit with change in mix:

| Particulars               | Existing | Revised |
|---------------------------|----------|---------|
| Units from factory X sold | 30,000   | 20,000  |
| Units from factory Y sold | 20,000   | 30,000  |
| Total contribution        |          |         |

| [30,000 x10 + 20,000 x 15] | 6,00,000   |            |
|----------------------------|------------|------------|
| [20,000 x10 + 30,000 x 15] |            | 6,50,000   |
| Less: Fixed cost           | (5,00,000) | (5,00,000) |
| Profit                     | 1,00,000   | 1,50,000   |

### 28. MOS and sales to achieve desired profit

A company produces single product which sells for Rs. 20 per unit. Variable cost is Rs. 15 per unit and Fixed overhead for the year is Rs. 6,30,000.

### <u>Required:</u>

(a) Calculate sales value needed to earn a profit of 10% on sales.

(b) Calculate sales price per unit to bring BEP down to 1,20,000 units.

(c) Calculate margin of safety sales if profit is Rs.6,000

#### Answer:

#### WN 1: Computation of sales value to earn a profit of 10% on sales:

Let us assume units sold to be X

| Particulars         | Per unit | Total         |
|---------------------|----------|---------------|
| Sales               | 20       | 20X           |
| Less: Variable cost | -15      | -15X          |
| Contribution        | 5        | 5X            |
| Less: Fixed cost    |          | (6,30,000     |
| Profit              |          | 5X - 6,30,000 |

- Profit as per marginal costing statement = 5X 6,30,000
- Target profit = 10% of sales = 10% of 20X = 2X
- 5X 6,30,000 = 2X; 3X = 6,30,000; X = 2,10,000 units
- Units to be sold = 2,10,000 units
- Value of sales = 2,10,000 x 20 = Rs.42,00,000

### WN 2: Computation of selling price to bring BEP down to 1,20,000 units:

| BEP in units = $\frac{\text{Fixed cost}}{2}$        |
|-----------------------------------------------------|
| $\frac{1}{1}$ Contribution per unit                 |
| $1,20,000 = \frac{6,30,000}{2}$                     |
| $1,20,000 = \frac{1}{\text{Contribution per unit}}$ |
| Contribution nonunit $-$ 6,30,000                   |
| Contribution per unit = $\frac{1}{1,20,000}$        |
| Contribution per unit = Rs.5.25                     |
| Selling price = VC per unit + Contribution per unit |
| Selling price = 15 + 5.25 = Rs.20.25 per unit       |

#### WN 3: Computation of Margin of Safety:

| MOS (in units)  | Profit                | 6,000 | 1,200 units |
|-----------------|-----------------------|-------|-------------|
|                 | Contribution per unit | 5     |             |
| MOS (in rupees) | 1,200 units x 20      |       | Rs.24,000   |

### 29. <u>Calculation of PVR and BEP</u>

The following information is given by Z Limited:

| Margin of Safety | Rs.1,87,500 |
|------------------|-------------|
| Total cost       | Rs.1,93,750 |
| Margin of safety | 75%         |

Compute profit, PVR, BEP sales in rupees and fixed cost

### Answer:

- MOS (in rupees) is equal to Rs.1,87,500. MOS (in %) is equal to 75%. This would mean that total sales are equal to (1,87,500/75%) = Rs.2,50,000
- Profit = Total sales Total cost = 2,50,000 1,93,750 = Rs.56,250
- PVR = (Profit/MOS) = (56,250/1,87,500) x 100 = 30%
- BEP in rupees = Total sales MOS = 2,50,000 1,87,500 = Rs.62,500
- Fixed cost = BEP x PVR = 62,500 x 30% = Rs.18,750

### 30. <u>Sales to achieve desired profit and BEP:</u>

SK Limited is engaged in the manufacture of tyres. Analysis of income statement indicated a profit of Rs.150 lacs on a sales volume of 50,000 units. The fixed costs are Rs.850 lacs which appears to be high. Existing selling price is Rs.3,400 per unit. The company is considering to revise the profit target to Rs.350 lacs. You are required to compute:

- i. Break-even point at existing levels in units and in rupees
- ii. The number of units required to be sold to earn the target profit
- iii. Profit with 15% increase in selling price and drop in sales volume by 10%
- iv. Volume to be achieved to earn target profit at the revised selling price as calculated in (iii) above, if a reduction of 8% in the variable costs and Rs.85 lacs in the fixed cost is envisaged.

### Answer:

### Marginal costing statement:

| Particulars           | Original   |                                       | 1 Scenario (iii) |                          |               |
|-----------------------|------------|---------------------------------------|------------------|--------------------------|---------------|
|                       | Per unit   | Total                                 | Per unit         | Total                    |               |
|                       |            | (50,000 units)                        |                  | (45,000 units)           |               |
| Sales                 | 3,400      | 1,700                                 | 3,910            | 1,759.50                 |               |
| Less: Variable cost   | (1,400)    | (700)                                 | (1,400)          | (630.00)                 |               |
| Contribution          | 2,000      | 1000                                  | 2,510            | 1,129.50                 |               |
| Less: Fixed cost      |            | (850)                                 |                  | (850)                    |               |
| Profit                |            | 150                                   |                  | 279.50                   |               |
| Note:                 |            |                                       |                  |                          |               |
| BEP in units          |            | Fixed cost                            | 85               | 0 lacs                   | 42,500 units  |
|                       |            | Contribution pe                       | r unit = 2       | 2,000                    |               |
| <b>BEP</b> in Rupees  |            | BEP in units x S                      | P = 42,500       | units x 3,400            | Rs.1,445 lacs |
| Units to get target p | orofit     | Desired profit + Fixed cost 350 + 850 |                  |                          | 60,000 units  |
|                       |            | Contributio                           | on per unit      | 2,000                    |               |
| Units to achieve tar  | get profit | Desired profit +                      | - Fixed cost     | 350 + 765                | 42,525 units  |
| (at revised SP)       |            | Contribution                          | per unit         | $=\frac{1}{3,910-1,288}$ |               |

### 31. Break-even point and sales to achieve desired profit:

Dean Jones sells a popular brand of men's sports shirts at an average price of Rs.28 each. He purchases the shirts from a supplier at a unit cost of Rs.18. The costs of operating his shop are all fixed costs and amount to Rs.54,000 a year. He pays commission to his salesmen at the rate of Re.1 for every shirt sold through the particular salesman.

Required:

- (i) How many shirts must be sold in a year to break-even?
- (ii) Compute the sales revenue at the break-even.

(iii) Compute the monthly sales revenue required to earn a net profit before tax of Rs.45,000 in a year. **Answer:** 

| BEP (in units)                       | Fixed cost 54,000                               | 6,000 shirts  |
|--------------------------------------|-------------------------------------------------|---------------|
|                                      | $\frac{1}{28 - 18 - 1}$                         |               |
| BEP (in rupees)                      | 6,000 shirts x 28                               | Rs.1,68,000   |
| Sales to achieve profit of Rs.45,000 | Desired Profit + Fixed cost $(54,000 + 45,000)$ | 11,000 shirts |
|                                      | $\frac{1}{28 - 18 - 1}$                         |               |
| Annual sales in rupees               | 11,000 shirts x 28                              | Rs.3,08,000   |
| Monthly revenues                     | 3,08,000/12                                     | 25,667        |

### 32. Decision on change in selling price:

PH Gems Limited is manufacturing readymade suits. It has annual production capacity of 2,000 pieces. The cost accountant has presented the following information for the year to the management:

| Particulars                             | Amount    | Amount    |
|-----------------------------------------|-----------|-----------|
| Sales 1,500 pieces @ Rs.1,800 per piece |           | 27,00,000 |
| Direct material                         | 5,94,200  |           |
| Direct labour                           | 4,42,600  |           |
| Overheads (40% fixed)                   | 11,97,000 | 22,33,800 |

(in lacs)

Net Profit

4,66,200

Evaluate the following options:

- If selling price is increased by Rs.200, the sales will come down to 60% of the total annual capacity. Should the company increase its selling price?
- The company can earn a profit of 20% on sales if the company provides TIEPIN with readymade suit. The cost of each TIEPIN is Rs.18. Calculate the sales to earn a profit of 20% on sales. Answer:

### WN 1: Computation of variable cost per unit and total fixed cost:

| Particulars       | Variable cost | <b>Fixed cost</b> |
|-------------------|---------------|-------------------|
| Direct material   | 5,94,200      |                   |
| Direct Labour     | 4,42,600      |                   |
| Factory overheads | 7,18,200      | 4,78,800          |
| Total cost        | 17,55,000     | 4,78,800          |
| No of units       | 1,500         |                   |
| Cost per unit     | 1,170         |                   |

### WN 2: Decision on price increase:

| Particulars         | Per unit | Total         |
|---------------------|----------|---------------|
|                     |          | (1,200 units) |
| Sales               | 2,000    | 24,00,000     |
| Less: Variable cost | (1,170)  | (14,04,000)   |
| Contribution        | 830      | 9,96,000      |
| Less: Fixed cost    |          | (4,78,800)    |
| Profit              |          | 5,17,200      |

• The company should go ahead with price increase as the same leads to higher profit

### WN 3: Computation of sales to earn a profit of 20% on sales:

| Let us assume the no of units sold as X |         |                 |  |  |
|-----------------------------------------|---------|-----------------|--|--|
| Particulars Per unit Total              |         |                 |  |  |
| Sales                                   | 1,800   | 1,800X          |  |  |
| Less: Variable cost                     | (1,188) | (1,188X)        |  |  |
| Contribution                            | 612     | 612X            |  |  |
| Less: Fixed cost                        |         | (4,78,800)      |  |  |
| Profit                                  |         | 612X - 4,78,800 |  |  |

- Profit as per marginal costing statement = 612X 4,78,800
- Target profit = 20% of sales = 20% of 1,800X = 360X
- 612X 4,78,800 = 360X; 252X = 4,78,800; X = 1,900 units
- Units to be sold = 1,900 units
- Value of sales = 1,900 x 1,800 = Rs.34,20,000

### 33. Decision making:

A manufacturing company is producing a product 'A' which is sold in the market at Rs.45 per unit. The company has the capacity to produce 40,000 units per year. The budget for the year 2018-19 projects a sale of 30,000 units. The costs of each unit are expected as under:

| Particulars | Amount |
|-------------|--------|
| Materials   | 12     |
| Wages       | 9      |
| Overheads   | 6      |

Margin of safety is Rs.4,12,500.

You are required to:

- i. Calculate fixed cost and break-even point
- ii. Calculate the volume of sales to earn profit of 20% on sales
- iii. If management is willing to invest Rs.10,00,000 with an expected return of 20%, calculate units to be sold to earn this profit
- iv. Management expects additional sales if the selling price is reduced to Rs.44. Calculate units to be sold to achieve the same profit as desired in above (iii)

### Answer:

| BEP (in Rs.)                   | Total sales $-MOS = (30,000 \times 45) - 4,12,500$ | Rs.9,37,500  |
|--------------------------------|----------------------------------------------------|--------------|
| BEP (in units)                 | BEP in rupees 9,37,500                             | 20,833.33    |
|                                | $\frac{1}{\text{SP}} = \frac{1}{45}$               |              |
| Fixed cost                     | BEP (in units) x Contribution per unit             | Rs.3,75,000  |
|                                | 20,833.33 x (45 – 27)                              |              |
| Part (iii)                     |                                                    |              |
| Target profit                  | 10,00,000 x 20%                                    | 2,00,000     |
| Sales to achieve target profit | Desired profit + Fixed cost2,00,000 + 3,75,000     | 31,945 units |
|                                | Contribution per unit 18                           |              |
| Part iv                        |                                                    |              |
| Sales to achieve target profit | Desired profit + Fixed cost _ 2,00,000 + 3,75,000  | 33,824 units |
|                                | Contribution per unit 17                           |              |

### <u>Part (ii)</u>

Let us assume the no of units sold as X

| Particulars         | Per unit | Total          |
|---------------------|----------|----------------|
| Sales               | 45       | 45X            |
| Less: Variable cost | (27)     | (27X)          |
| Contribution        | 18       | 18X            |
| Less: Fixed cost    |          | (3,75,000)     |
| Profit              |          | 18X - 3,75,000 |

- Profit as per marginal costing statement = 18X 3,75,000
- Target profit = 20% of sales = 20% of 45X = 9X
- 18X 3,75,000 = 9X; 9X = 3,75,000
- Units to be sold = 41,666.66 units
- Value of sales = 41,666.66 x 45 = Rs.18,75,000

### 34. <u>Preparation of income statement:</u>

A laboratory carrying out various tests on products produced by various drug companies to ascertain whether drugs are fit for medical use or not. At present, the laboratory carries out 10,000 tests each year and a survey carried out by the laboratory shows a rise in number of tests to 15,000 tests a year, to carrying out all these tests would require an additional shift to be worked.

| The current cost of | carrying | out a fu | ll test is: |
|---------------------|----------|----------|-------------|
|                     |          |          |             |

| Particulars       | Rs. per test |
|-------------------|--------------|
| Materials         | 1,500        |
| Technicians' fees | 130          |
| Variable expenses | 25           |
| Fixed cost        | 100          |

Working the additional shift would

- i. require a shift premium of 50 per cent to be paid to the technicians on the additional shift;
- ii. enable a quantity discount of 10 per cent to be obtained for all materials if an order was placed to cover 15,000 tests;
- iii. increase fixed costs by Rs. 5,00,000 per year.

The current fee per test is Rs. 2,000.

### **Required**

(a) Calculate the profit for the period at the current capacity of 10,000 tests.

(b) A profit statement if the additional shift was worked and 15,000 tests were carried out.

### Answer:

| Particulars         | 10,000 tests |               | ticulars 10,000 tests 15,000 tests |               | 00 tests |
|---------------------|--------------|---------------|------------------------------------|---------------|----------|
|                     | Per unit     | Total         | Per Unit                           | Total         |          |
| Sales               | 2,000        | 2,00,00,000   | 2,000                              | 3,00,00,000   |          |
| Less: Variable cost |              |               |                                    |               |          |
| Materials           | (1,500)      | (1,50,00,000) | (1,350)                            | (2,02,50,000) |          |

| Technician fees   | (130) | (13,00,000) | (151.67) | (22,75,000) |
|-------------------|-------|-------------|----------|-------------|
| Variable expenses | (25)  | (2,50,000)  | (25)     | (3,75,000)  |
| Contribution      | 345   | 34,50,000   | 473.33   | 71,00,000   |
| Less: Fixed cost  |       | (10,00,000) |          | (15,00,000) |
| Profit            |       | 24,50,000   |          | 56,00,000   |

Note:

- Technician fees for first 10,000 units will continue to be 130 per unit and for the extra 5,000 units it would be 195 per unit.
- Total technician cost for 15,000 units = (10,000 x 130) + (5,000 x 195) = 22,75,000
- Cost per unit = 22,75,000/15,000 = Rs.151.67 per unit

#### 35. Break-even point:

An executive manager spends Rs.10.00 per kilometer on taxi fares for his office work. He is considering two other alternatives, the purchase of a new nano car or a second hand innova car. The estimated cost figures are as follows:

| Items                           | New Nano Car | Old Innova Car |
|---------------------------------|--------------|----------------|
| Purchase Price                  | 1,35,000     | 1,60,000       |
| Sale price, after 5 years       | 25,000       | 40,000         |
| Repairs and servicing per annum | 12,000       | 18,000         |
| Taxes and insurance per annum   | 3,200        | 2,400          |
| Petrol consumption per liter    | 20 km        | 15 km          |
| Petrol/diesel price per liter   | 68.00        | 42.00          |

He estimates that he has to travel 10,800 km annually. Which of the three alternatives will be economical? If the official visit increase and he has to do 18,000 km per annum what would be his decision? At how many km per annum will the cost of the two cars break-even and why? Ignore interest and income-tax.

### Answer:

WN 1: Computation of variable cost per KM and total fixed cost for New Nano and Old Innova:

| Particulars           | New Nano      |                   | Old Innova    |                   |
|-----------------------|---------------|-------------------|---------------|-------------------|
|                       | Variable cost | <b>Fixed cost</b> | Variable cost | <b>Fixed cost</b> |
| Depreciation          |               | 22,000            |               | 24,000            |
| Repairs and servicing |               | 12,000            |               | 18,000            |
| Taxes and insurance   |               | 3,200             |               | 2,400             |
| Total Fixed cost      |               | 37,200            |               | 44,400            |
| Variable cost per KM  | 3.40          |                   | 2.80          |                   |

### WN 2: Selection of alternative for different volumes:

| Travel of 10,80 | 0 KM:    |          |            |
|-----------------|----------|----------|------------|
| Particulars     | Taxi     | New Nano | Old Innova |
| Variable cost   | 1,08,000 | 36,720   | 30,240     |
| Fixed cost      | 0        | 37,200   | 44,400     |
| Total Cost      | 1,08,000 | 73,920   | 74,640     |
|                 |          | 1 . 6    | 3.7        |

Executive manager should opt for New Nano if the plan is to travel 10,800 kms

#### Travel of 18,800 KM:

| Particulars   | Taxi     | New Nano | Old Innova |
|---------------|----------|----------|------------|
| Variable cost | 1,80,000 | 61,200   | 50,400     |
| Fixed cost    | 0        | 37,200   | 44,400     |
| Total Cost    | 1,80,000 | 98,400   | 94,800     |

Executive manager should opt for Old Innova if the plan is to travel 18,000 kms

### WN 3: Computation of break-even point:

| Particulars                         | New Nano    | Old Innova  |
|-------------------------------------|-------------|-------------|
| Fixed cost                          | 37,200      | 44,400      |
| Contribution per KM (Saving per KM) | 6.60        | 7.20        |
|                                     | [10 - 3.40] | [10 - 2.80] |

Break-even point (FC/Contribution per KM) 5,637 6,167

### 36. Plant Merger:

Two manufacturing companies which have the following operating details decide to merge.

| Particulars           | <b>Company Taylor</b> | <b>Company Warne</b> |
|-----------------------|-----------------------|----------------------|
| Capacity utilization  | 90%                   | 60%                  |
| Sales in lacs         | 540                   | 300                  |
| Variable cost in lacs | 396                   | 225                  |
| Fixed cost in lacs    | 80                    | 50                   |

Assuming the proposal is implemented, calculate

- (i) Break-Even sales of the merged plant and the capacity utilisation at that stage.
- (ii) Profitability of the merged plant at 80% capacity utilisation.
- (iii) Sales turnover of the merged plant to earn a profit of Rs.75 lakhs.
- (iv) When the merged plant is working at a capacity to earn a profit of Rs.75 lakhs what % increase in selling price is required to sustain an increase of 5% in fixed overheads.

#### Answer:

#### WN 1: Marginal cost statement of merged plant:

| Particulars          | Compan | y Taylor | Compan | y Warne | Merged |
|----------------------|--------|----------|--------|---------|--------|
| Capacity utilization | 90%    | 100%     | 60%    | 100%    | 100%   |
| Sales                | 540    | 600      | 300    | 500     | 1,100  |
| Less: Variable cost  | (396)  | (440)    | (225)  | (375)   | (815)  |
| Contribution         | 144    | 160      | 75     | 125     | 285    |
| Less: Fixed cost     | (80)   | (80)     | (50)   | (50)    | (130)  |
| Profit               | 64     | 80       | 25     | 75      | 155    |

#### WN 2: Solution:

| PVR                                | $\frac{\text{Contribution}}{\text{Sales}} \times 100 = \frac{285}{1,100} \times 100$ Fixed Cost 130 | 25.91%         |
|------------------------------------|----------------------------------------------------------------------------------------------------|----------------|
|                                    | Sales $x 100 - \frac{1}{1,100} x 100$                                                               |                |
| Break-even sales (in Rs)           | Fixed Cost 130                                                                                      | Rs.501.74 lacs |
|                                    |                                                                                                    |                |
| Break-even sales                   | 100% = 1,100 lacs                                                                                   | 45.61%         |
| (capacity utilization)             | ? = 501.74 lacs                                                                                     |                |
| Profit at 80% utilization          | (Sales x PVR) – Fixed cost                                                                          | Rs.98 lacs     |
|                                    | (1,100 x 80% x 25.91%) - 130                                                                        |                |
| Sales to achieve profit of 75 lacs | Desired Profit + Fixed Cost 75 + 130                                                                | Rs.791.20 lacs |
| 1                                  |                                                                                                    |                |

### <u>Computation of % increase in SP to sustain 5% increase in fixed overheads:</u>

- Fixed overheads of the company will increase from Rs.130 lacs to Rs.136.50 lacs. This would mean that profits of the company will decline by Rs.6.50 lacs
- The company wants to sustain the current profit by increasing selling price. Overall sales of Rs.791.20 lacs should increase by Rs.6.50 lacs to sustain same profit

% increase in selling price  $=\frac{6.50}{791.20} \times 100 = 0.82\%$ 

#### 37. Break-even point:

ABC Limited is planning a concert village in India. The following costs have been estimated:

| Particulars                             | Amount   |
|-----------------------------------------|----------|
| Rent of premises                        | Rs.1,300 |
| Advertising                             | Rs.1,000 |
| Printing of tickets                     | Rs.250   |
| Ticket sellers security                 | Rs.400   |
| Wages of ABC Limited personnel employed | Rs.600   |
| Fee to artist                           | Rs.1000  |

There are no variable costs of staging the concert. The company is considering a selling price of Rs.4 or Rs.5 per ticket.

### <u>Required:</u>

a) Calculate the number of tickets that must be sold at each price to break even

b) Recalculate, the number to tickets that must be sold at each price in order to breakeven, if the artist agrees to change from a fixed fee of Rs.1000 to a fee equal to 25% of the gross sale proceeds

c) Calculate the level of ticket sales, for each price, at which the company would be indifferent as between the fixed and percentage of fee alternatives

### Answer:

### WN 1: Computation of break-even point with no variable costs:

| Particulars          | Price of Rs.4 | Price of Rs.5 |
|----------------------|---------------|---------------|
| Selling Price        | 4             | 5             |
| Less: Variable cost  | 0             | 0             |
| ontribution per unit | 4             | 5             |
| Total Fixed cost     | 4,550         | 4,550         |
| BEP (TFC/CPU)        | 1,138         | 910           |

### WN 2: Computation of break-even point if artist charges 25% of sale proceeds:

| Particulars           | Price of Rs.4 | Price of Rs.5 |
|-----------------------|---------------|---------------|
| Selling Price         | 4             | 5             |
| Less: Variable cost   | (1)           | (1.25)        |
| Contribution per unit | 3             | 3.75          |
| Total Fixed cost      | 3,550         | 3,550         |
| BEP (TFC/CPU)         | 1,183         | 947           |

### WN 3: Computation of indifference point:

| Indifference Point | Change in fixed cost             |               |
|--------------------|----------------------------------|---------------|
|                    | Change in Variable cost per unit |               |
| Price of Rs.4      | 4,550 — 3,550                    | 1,000 tickets |
|                    | 1 - 0                            |               |
| Price of Rs.5      | 4,550 — 3,550                    | 800 tickets   |
|                    | 1.25 - 0                         |               |

### 38. Indifference Point:

A company has a project to install a new machine exclusively for the manufacture of a new product which is expected to have goods demand and reasonably high margin. Maximum possible annual sales may not exceed Rs. 50 lakhs and if there is competition it may fall considerably. The company has obtained quotations and short listed two offer for the new machine. Details in respect of the two models are given below:

| Particulars                        | Model X    | Model Y    |
|------------------------------------|------------|------------|
| Maximum possible sales per year    | Rs.50 lacs | Rs.50 lacs |
| Fixed costs per year               | Rs.5 lacs  | Rs.8 lacs  |
| Estimated profit for maximum sales | Rs.15 lacs | Rs.17 lacs |

You are required to calculate:

(i) Break even sales of each machine;

(ii) Sales at which both models will give the same profit;

(iii) Range of sales over which one model is better than the other. **Answer:** 

| WN 1: Marginal o | cost statement of Ma | achine X and | Machine Y: |
|------------------|----------------------|--------------|------------|
| Particulars      |                      | Machine X    | Machine Y  |

| Particulars                       | Machine X   | Machine Y   |
|-----------------------------------|-------------|-------------|
| Sales                             | 50,00,000   | 50,00,000   |
| Less: Variable cost               | (30,00,000) | (25,00,000) |
| Contribution                      | 20,00,000   | 25,00,000   |
| Less: Fixed cost                  | (5,00,000)  | (8,00,000)  |
| Profit                            | 15,00,000   | 17,00,000   |
| PVR (Contribution/sales)          | 40%         | 50%         |
| Break-even sales (Fixed cost/PVR) | 12,50,000   | 16,00,000   |

### WN 2: Computation of level at which both models will give same profit (Indifference Point):

| Indifference Point | Change in fixed cost | 8,00,000 - 5,00,000 | Rs.30,00,000 |
|--------------------|----------------------|---------------------|--------------|
|                    | Change in PVR        | 50% - 40%           |              |

### WN 3: Range of sales over which one model is better than other:

| Level of sales         | Model to be preferred      |
|------------------------|----------------------------|
| 0 to 12,49,999         | Neither X nor Y            |
| 12,50,000 to 29,99,999 | Model X (Low FC)           |
| At 30,00,000           | Model X or Y (indifferent) |
| 30,00,001 to 50,00,000 | Model Y (High FC)          |

### 39. Indifference Point:

Aditya Limited and Arnav Limited are engaged in producing identical products in the domestic market. Budgeted income statement for the year 2016-17 of the both companies is as follows:

| Particulars         | Aditya Limited | Arnav Limited |
|---------------------|----------------|---------------|
| Sales               | 8,00,000       | 10,00,000     |
| Less: Variable cost | 6,00,000       | 5,00,000      |
| Contribution        | 2,00,000       | 5,00,000      |
| Less: Fixed cost    | 1,00,000       | 4,00,000      |
| Budgeted Profit     | 1,00,000       | 1,00,000      |

You are required to calculate:

- BEP for each company
- Sales at which each company will earn profit of Rs.1,20,000
- Sales at which both companies will have same profits
- Which company will be in advantageous position when there will be heavy demand for the products?

Answer:

### WN 1: Computation of BEP and sales to achieve profit of 1,20,000

| Particulars                         | Aditya Limited | Arnav Limited |
|-------------------------------------|----------------|---------------|
| Contribution                        | 2,00,000       | 5,00,000      |
| Sales                               | 8,00,000       | 10,00,000     |
| PVR                                 | 25%            | 50%           |
| Fixed cost                          | 1,00,000       | 4,00,000      |
| BEP (Fixed cost/PVR)                | 4,00,000       | 8,00,000      |
| Target Profit                       | 1,20,000       | 1,20,000      |
| Target contribution (FC + 1,20,000) | 2,20,000       | 5,20,000      |
| Sales to achieve profit             | 8,80,000       | 10,40,000     |
| (Target contribution/PVR)           |                |               |

### WN 2: Computation of level at which both companies will give same profit (Indifference Point):

| Indifference Point | Change in fixed cost | 4,00,000 - 1,00,000 | Rs.12,00,000 |
|--------------------|----------------------|---------------------|--------------|
|                    | Change in PVR        | 50% - 25%           |              |

### Company in advantageous position:

Arnav Limited will be in advantageous position in case of heavy demand. This is because it has higher PVR and any additional unit sold will contribute more towards fixed cost and profit.

### 40. Indifference point

The following are the cost data for three different alternative ways of processing work

| Particulars          | Manual | Semi-automatic | Fully-automatic |
|----------------------|--------|----------------|-----------------|
| Monthly fixed costs  |        |                |                 |
| Occupancy            | 15,000 | 15,000         | 15,000          |
| Maintenance contract | -      | 5,000          | 10,000          |
| Equipment lease      | -      | 25,000         | 1,00,000        |
| Variable costs       |        |                |                 |
| Supplies             | 40     | 80             | 20              |
| Labour               | 200    | 60             | 20              |

Calculate the cost indifference points and interpret your results

If the present case load is 600 cases and it is expected to go up to 850 cases in near future, which method is most appropriate on cost considerations?

#### Answer:

#### **Computation of indifference point:**

| Indifference Point                 | Change in fixed cost             |           |
|------------------------------------|----------------------------------|-----------|
|                                    | Change in Variable cost per unit |           |
| Manual and semi-automatic          | 45,000 — 15,000                  | 300 cases |
|                                    | 240 - 140                        |           |
| Manual and fully-automatic         | 1,25,000 — 15,000                | 550 cases |
|                                    | 240 - 40                         |           |
| Semi-automatic and fully automatic | 1,25,000 — 45,000                | 800 cases |
| -                                  | 140 - 40                         |           |

### Interpretation:

| Volume     | Method to be selected                           |
|------------|-------------------------------------------------|
| 0 to 299   | Manual (Low Fixed cost)                         |
| At 300     | Manual or semi-automatic (indifferent)          |
| 301 to 799 | Semi-automatic (High Fixed cost)                |
| At 800     | Semi-automatic or fully automatic (indifferent) |
| > 800      | Fully automatic (High fixed cost)               |

### Selection of alternative:

• For the present case load of 600, we should opt for semi-automatic method. However, if the case load is expected to increase to 850 then the company should directly opt for fully automatic method

#### 41. Analysis of alternatives:

A company manufactures two types of herbal product, A and B. Its budget shows profit figures after apportioning the fixed joint cost of Rs.15 lacs in the proportion of the numbers of units sold. The budget for 2018, indicates:

| Particulars            | Α        | В      |
|------------------------|----------|--------|
| Profit                 | 1,50,000 | 30,000 |
| Selling price per unit | 200      | 120    |
| PV Ratio (%)           | 40       | 50     |

### **Required:**

Compute the best option among the following, if the company expects that the number of units to be sold would be equal.

- i. Due to exchange in manufacturing process, the joint fixed cost would be reduced by 15% and the variables would be increased by 7.5%
- ii. Price of A could be increased by 20% as it is expected that the price elasticity of demand would be unity over the range of price
- iii. Simultaneous introduction of both the option (i) and (ii) above

### Answer:

### WN 1: Computation of existing units sold:

- Contribution per unit of A is Rs.80 (200 x 40%)
- Contribution per unit of B is Rs.60 (120 x 50%)
- Equal number of units have been sold for both A and B. Let us assume no of units sold as X
- Contribution = Fixed cost + Profit
- 80X + 60X = 15,00,000 + 1,80,000
- 140X = 16,80,000; **X = 12,000 units**

### WN 2: Profitability statement for scenario (i)

| Particulars           | Α            | В           | Total |
|-----------------------|--------------|-------------|-------|
| Selling price         | 200          | 120         |       |
| Less: Variable cost   | 129          | 64.5        |       |
|                       | (120 + 7.5%) | (60 + 7.5%) |       |
| Contribution per unit | 71           | 55.5        |       |

| No of units sold   | 12,000   | 12,000   |             |
|--------------------|----------|----------|-------------|
| Total contribution | 8,52,000 | 6,66,000 | 15,18,000   |
| Less: Fixed cost   |          |          | (12,75,000) |
| Profit             |          |          | 2,43,000    |

• There is net increase of Rs.63,000 as the profit has increased to Rs.2,43,000 from Rs.1,80,000

### WN 3: Profitability statement for scenario (ii):

- Price elasticity of demand is 1. This would mean that overall sales of the company would remain same and nay increase in price will be offset by fall in volume
- Existing sales of A is Rs.24,00,000 (200 x 12,000)
- Revised price of A is 240 (200 + 20%) and hence units sold would reduce to 10,000 units (24,00,000/240)

| Particulars           | Α         | В        | Total       |
|-----------------------|-----------|----------|-------------|
| Selling price         | 240       | 120      |             |
| Less: Variable cost   | 120       | 60       |             |
| Contribution per unit | 120       | 60       |             |
| No of units sold      | 10,000    | 12,000   |             |
| Total contribution    | 12,00,000 | 7,20,000 | 19,20,000   |
| Less: Fixed cost      |           |          | (15,00,000) |
| Profit                |           |          | 4,20,000    |

• There is net increase of Rs.2,40,000 as the profit has increased to Rs.4,20,000 from Rs.1,80,000

### WN 4: Profitability statement for scenario (iii):

| Particulars           | Α            | В           | Total       |
|-----------------------|--------------|-------------|-------------|
| Selling price         | 240          | 120         |             |
| Less: Variable cost   | 129          | 64.5        |             |
|                       | (120 + 7.5%) | (60 + 7.5%) |             |
| Contribution per unit | 111          | 55.5        |             |
| No of units sold      | 10,000       | 12,000      |             |
| Total contribution    | 11,10,000    | 6,66,000    | 17,76,000   |
| Less: Fixed cost      |              |             | (12,75,000) |
| Profit                |              |             | 5,01,000    |

• There is net increase of Rs.3,21,000 as the profit has increased to Rs.5,01,000 from Rs.1,80,000

### 42. <u>BEP analysis</u>

A company has three factories situated in north, east and south with its Head Office in Mumbai. The management has received the following summary report on the operations of each factory for a period:

|       |        | Sales (in '000s)           |     | Profit (in '000s)   |
|-------|--------|----------------------------|-----|---------------------|
|       | Actual | Actual Over/(Under) Budget |     | Over/(Under) Budget |
| North | 1,100  | (400)                      | 135 | (180)               |
| East  | 1,450  | 150                        | 210 | 90                  |
| South | 1,200  | (200)                      | 330 | (110)               |

Calculate for each factory and for the company as a whole for the period:

(ii) break-even sales.

Answer:

### WN 1: Computation of PVR:

| Particulars          | North | East  | South |
|----------------------|-------|-------|-------|
| Actual sales         | 1,100 | 1,450 | 1,200 |
| Budgeted sales       | 1,500 | 1,300 | 1,400 |
| Actual Profit        | 135   | 210   | 330   |
| Budgeted Profit      | 315   | 120   | 440   |
| Change in profit (A) | 180   | 90    | 110   |
| Change in sales (B)  | 400   | 150   | 200   |
| PVR (A/B)            | 45%   | 60%   | 55%   |

<u>(in '000s)</u>

<sup>(</sup>i) the fixed costs.

Note:

• North has performed under-budget by 400 in sales. Therefore, budgeted sales would be higher and the same would amount to 1,500. Other items are computed in same manner

| <b>111 2:</b> Computation of fixed cost and break even sales. |       |       |       |         |
|---------------------------------------------------------------|-------|-------|-------|---------|
| Particulars                                                   | North | East  | South | Total   |
| Sales                                                         | 1,100 | 1,450 | 1,200 | 3,750   |
| Less: Variable cost (b/f)                                     | (605) | (580) | (540) | (1,725) |
| Contribution (sales x PVR)                                    | 495   | 870   | 660   | 2,025   |
| Less: Fixed cost $(b/f)$                                      | (360) | (660) | (330) | (1,350) |
| Profit                                                        | 135   | 210   | 330   | 675     |
| Break-even point (Fixed cost/PVR)                             | 800   | 1,100 | 600   | 2,500   |

#### WN 2: Computation of fixed cost and break-even sales:

### 43. <u>Computation of revised BEP:</u>

The Dabour Co. Ltd. Is developing the annual profit plan. They have just reviewed the "first cut" at the annual income statement and are concerned with the Rs. 1,10,000 indicated profit on a sales volume of 20,000 units. The fixed cost structure of Rs. 9,90,000 appears to be high and they have some doubts about departing from the unit sales price of Rs. 100. There is a general agreement that the "profit target should be Rs. 2,20,000".

### You are required to compute:

(a) The budgeted break-even point in rupees and in units and the number of units required to be sold to earn the target profit;

(b) What will be the new Break-even-point in the following cases:

(i) – If sales price is increased by 20%, and sales will be dropped by 15% then what would be the new break-even point in rupees and in units. What would be the new profit figures? How many units would have to be sold to earn the target profit?

(ii) – A decrease in fixed costs of Rs. 55,000 and a decrease in variable costs of 6% are contemplated. What would be new B.E.P. in rupees? How many units must be sold to earn a target profit

| Particulars         | Per unit | Total          |
|---------------------|----------|----------------|
|                     |          | (20,000 units) |
| Sales               | 100      | 20,00,000      |
| Less: Variable cost | (45)     | (9,00,000)     |
| Contribution        | 55       | 11,00,000      |
| Less: Fixed cost    |          | (9,90,000)     |
| Profit              |          | 1,10,000       |

### Answer: WN 1: Existing profitability statement:

### WN 2: Computation of BEP and units to achieve desired profit:

| BEP in units               | Fixed cost 9,90,000                             | 18,000 units |
|----------------------------|-------------------------------------------------|--------------|
|                            | $\overline{\text{Contribution per unit}} = 55$  |              |
| BEP in rupees              | 18,000 units x 100                              | Rs.18,00,000 |
| Units to achieve profit of | Desired Profit + Fixed cost 2,20,000 + 9,90,000 | 22,000 units |
| Rs.2,20,000                | Contribution per unit 55                        |              |

### WN 3: Marginal cost statement for scenario (b(i)):

| Particulars         | Per unit | Total                           |              |              |
|---------------------|----------|---------------------------------|--------------|--------------|
|                     |          | (17,000 units)                  |              |              |
| Sales               | 120      | 20,40,000                       |              |              |
| Less: Variable cost | (45)     | (7,65,000)                      |              |              |
| Contribution        | 75       | 12,75,000                       |              |              |
| Less: Fixed cost    |          | (9,90,000)                      |              |              |
| Profit              |          | 2,85,000                        |              |              |
| Note:               |          |                                 |              |              |
| BEP in units        |          | Fixed cos                       | t _ 9,90,000 | 13,200 units |
|                     |          | Contribution per unit 75        |              |              |
| BEP in rupees       |          | 13,200 units x 120 Rs.15,84,000 |              |              |

CA. DINESH JAIN

16,205 units

57.70

16,20,500 20,017 units

| Units to achieve profit of | Desired Profit + Fixed cost | 2,20,000 + 9,90,000 | 16,133 units |
|----------------------------|-----------------------------|---------------------|--------------|
| Rs.2,20,000                | Contribution per unit       | 75                  |              |

### WN 4: Marginal cost statement for scenario b(ii):

| Particulars                  | Per unit     | Total          |                                       |
|------------------------------|--------------|----------------|---------------------------------------|
|                              |              | (20,000 units) |                                       |
| Sales                        | 100.00       | 20,00,000      |                                       |
| Less: Variable cost          | (42.30)      | (8,46,000)     |                                       |
| Contribution                 | 57.70        | 11,54,000      |                                       |
| Less: Fixed cost             |              | (9,35,000)     |                                       |
| Profit                       |              | 2,19,000       |                                       |
| Note:                        |              |                |                                       |
| BEP in units                 | BEP in units |                | t _ 9,35,000                          |
|                              |              | Contribution p | er unit 57.70                         |
| BEP in rupees 16,205 units x |              | 100            |                                       |
| Units to achieve pro         | ofit of      | Desired Prof   | it + Fixed cost $2,20,000 + 9,35,000$ |

#### 44. Shut-down point

Mr. X has Rs. 2,00,000 investments in his business firm. He wants a 15 per cent return on his money. From an analysis of recent cost figures, he finds that his variable cost of operating is 60 per cent of sales, his fixed costs are Rs. 80,000 per year. Show computations to answer the following questions:

Contribution per unit

(i) What sales volume must be obtained to break even?

(ii) What sales volume must be obtained to get 15 per cent return on investment?

(iii) Mr. X estimates that even if he closed the doors of his business, he would incur Rs. 25,000 as expenses per year. At what sales would he be better off by locking his business up?

#### Answer:

Rs.2,20,000

| BEP                               | Fixed cost 80,000                           | Rs.2,00,000 |
|-----------------------------------|---------------------------------------------|-------------|
|                                   | $-\frac{1}{PVR} = \frac{1}{40\%}$           |             |
| Target profit                     | 2,00,000 x 15%                              | Rs.30,000   |
| Sales to achieve profit of 30,000 | Desired Profit + Fixed Cost 30,000 + 80,000 | Rs.2,75,000 |
|                                   | $\frac{1}{\text{PVR}} = \frac{40\%}{40\%}$  |             |
| Shut-down point                   | FC during operation – FC during shutdown    | Rs.1,37,500 |
|                                   | PVR                                         |             |
|                                   | 80,000 - 25,000                             |             |
|                                   | 40%                                         |             |

If the expected sales of the company is below Rs.1,37,500, then Mr.X can temporarily shut-down the operations

#### 45. Shut-down point:

Zed Limited sells its product at Rs.30 per unit. During the quarter ending on 31st March, 2014, it produced and sold 16,000 units and suffered a loss of Rs.10 per unit. If the volume of sales is raised to 40,000 units, it can earn a profit of Rs.8 per unit.

You are required to calculate:

- BEP in rupees
- Profit if the sale volume is 50,000 units •
- Minimum level of production where the company needs not to close the production if • unavoidable fixed cost is Rs.1,50,000

| Answer:                               |            |            |
|---------------------------------------|------------|------------|
| Particulars                           | Scenario 1 | Scenario 2 |
| Sales                                 | 4,80,000   | 12,00,000  |
| Less: Variable cost                   | (1,60,000) | (4,00,000) |
| Contribution $(2/3 \text{ of sales})$ | 3,20,000   | 8,00,000   |
| Less: Fixed cost (bal figure)         | 4,80,000   | 4,80,000   |
| Profit                                | (1,60,000) | 3,20,000   |

### Amorizon

### Notes:

CA. DINESH JAIN

| PVR                             | $\frac{\text{Change in Profit}}{\text{Change in sales}} \times 100 = \frac{3,20,000 + 1,60,000}{12,00,000 - 4,80,000} \times 100$ | 66.6667%     |
|---------------------------------|----------------------------------------------------------------------------------------------------|--------------|
|                                 | $\frac{1}{12,00,000 - 4,80,000} \times 100$                                                                                       |              |
| BEP in Rupees                   | Fixed cost 4,80,000                                                                                                    | 7,20,000     |
|                                 | $\frac{1}{1}$ PVR $\frac{1}{66.6667\%}$                                                                                           |              |
| Profit if sales is 50,000 units | (Sales x PVR) – Fixed cost                                                                                                    | 5,20,000     |
|                                 | (50,000 x 30 x 66.6667%) - 4,80,000                                                                                               |              |
| Shut-down point                 | FC during operation – FC during shutdown                                                                                          | Rs.4,95,000  |
|                                 | PVR                                                                                                    | (or)         |
|                                 | 4,80,000 - 1,50,000                                                                                                    | 16,500 units |
|                                 | 66.6667%                                                                                                    |              |

• The company need not shut-down operations if the production is above 16,500 units

### 46. <u>Profit with increase in selling price and volume:</u>

An automobile manufacturing company produces different models of Cars. The budget in respect of model 007 for the month of March, 2013 is as under:

| Particulars           | Amount | Amount in lacs<br>40,000 units |
|-----------------------|--------|--------------------------------|
| Net realization       |        | 700                            |
| Variable costs:       |        |                                |
| Materials             | 264    |                                |
| Labour                | 52     |                                |
| Direct expenses       | 124    | 440                            |
| Fixed costs:          |        |                                |
| Specific fixed costs  | 90     |                                |
| Allocated fixed costs | 112.50 | 202.50                         |
| Total costs           |        | 642.50                         |
| Profit                |        | 57.50                          |

Calculate:

(i) Profit with 10 percent increase in spelling price with a 10 percent reduction in sales volume.

(ii) Volume to be achieved to maintain the original profit after a 10 percent rise in material costs, at the originally budgeted selling price per unit.

Answer:

### WN 1: Marginal costing statement:

| Particulars         | Original       |                | Sce      | enario (i)     |
|---------------------|----------------|----------------|----------|----------------|
|                     | Per unit Total |                | Per unit | Total          |
|                     |                | (40,000 units) |          | (36,000 units) |
| Sales               | 1,750          | 700.00         | 1,925    | 693.00         |
| Less: Variable cost | (1,100)        | (440.00)       | (1,100)  | (396.00)       |
| Contribution        | 650            | 260.00         | 825      | 297.00         |
| Less: Fixed cost    |                | (202.50)       |          | (202.50)       |
| Profit              |                | 57.50          |          | 94.50          |

### WN 2: Computation of volume to achieve originally budgeted profit:

| Sales to achieve desired profit | Desired Profit + Fixed cost | 57.50 + 202.50 | 44,521 units |
|---------------------------------|-----------------------------|----------------|--------------|
|                                 | Contribution per unit       | 584            |              |

### Contribution per unit:

| Particulars           | Calculation            | Amount |
|-----------------------|------------------------|--------|
| Selling Price         |                        | 1,750  |
| Less: Material cost   | (264 lacs/0.40) x 1.10 | (726)  |
| Less: Other costs     | (176 lacs/0.40)        | (440)  |
| Contribution per unit |                        | 584    |

### 47. <u>Comprehensive problem:</u>

Arnav Limited manufactures and sells its product R-9. The following figures have been collected from cost records of last year for the product R-9:

(in lacs)

| Elements of cost                    | Variable cost portion     | Fixed cost  |
|-------------------------------------|---------------------------|-------------|
| Direct Material                     | 30% of cost of goods sold | Nil         |
| Direct labour                       | 15% of cost of goods sold | Nil         |
| Factory overhead                    | 10% of cost of goods sold | Rs.2,30,000 |
| General and administration overhead | 2% of cost of goods sold  | Rs.71,000   |
| Selling and distribution overhead   | 4% of cost of sales       | Rs.68,000   |

Last year 5,000 units were sold at Rs.195 per unit. From the given data find the following:

- Break-even sales (in rupees)
- Profit earned during last year
- Margin of safety (in %)
- Profit if the sales were 10% less than the actual sales

#### Answer:

### WN 1: Computation of COGS and COS:

| Particulars                       | Amount                  |
|-----------------------------------|-------------------------|
| Direct material                   | 0.30COGS                |
| Direct Labour                     | 0.15COGS                |
| Factory OH                        | 0.10COGS +2,30,000      |
| Admin OH relating to production   | 0.02COGS + 71,000       |
| COGS                              | 0.57COGS + 3,01,000     |
| Selling and distribution Overhead | 0.04COS + 68,000        |
| Cost of sales                     | COGS + 0.04COS + 68,000 |

Note:

- COGS = 0.57COGS + 3,01,000; COGS = Rs.7,00,000
- COS = COGS + 0.04COS + 68,000; COS = 7,00,000 + 0.04COS + 68,000; COS = Rs.8,00,000

### WN 2: Computation of variable cost per unit and total fixed cost:

- Total fixed cost = 2,30,000 + 71,000 + 68,000 = Rs.3,69,000
- Total variable cost = 8,00,000 3,69,000 = Rs.4,31,000
- Variable cost per unit = (4,31,000/5,000) = Rs.86.20 per unit

### WN 3: Solution:

| PVR                        | Contribution per unit $195 - 86.20$                                                                         | 55.7949%    |
|----------------------------|----------------------------------------------------------------------------------------------------|-------------|
|                            | $\frac{\text{Contribution per unit}}{\text{Selling Price}} \times 100 = \frac{195 - 86.20}{195} \times 100$ |             |
| BEP in Rupees              | Fixed cost 3,69,000                                                                                         | Rs.6,61,351 |
|                            | $\frac{1}{PVR} = \frac{1}{55.7949\%}$                                                                       |             |
| Profit                     | Total sales – total cost = (5,000 x 195) – 8,00,000                                                         | Rs.1,75,000 |
| MOS (in Rs.)               | Total sales – Break-even sales                                                                              | Rs.3,13,649 |
|                            | 9,75,000 - 6,61,351                                                                                         |             |
| MOS (in %)                 | MOS $3,13,649$ $100$                                                                                        | 32.17%      |
|                            | $\frac{\text{MOS}}{\text{Total sales}} \ge 100 = \frac{3,13,649}{9,75,000} \ge 100$                         |             |
| Profit with 10% less sales | (Sales x PVR) – Fixed cost                                                                                  | 1,20,600    |
|                            | (9,75,000 x 90% x 55.7949%) - 3,69,000                                                                      |             |

### 48. <u>Preparation of income statement:</u>

ABC Baggage Limited sells different styles of laptop bags with identical purchase costs and selling prices. The company is trying to find out the profitability of opening another store which will have the following expenses and revenues:

| Particulars               | Amount per piece |
|---------------------------|------------------|
| Selling price             | 600              |
| Variable costs:           |                  |
| Material cost             | 410              |
| Salesmen's commission     | 60               |
| Total variable cost       | 470              |
| Annual fixed expenses are |                  |
| Rent                      | 6,00,000         |
| Office expenses           | 20,00,000        |

| • | Advertising          | 8,00,000 |
|---|----------------------|----------|
| • | Other fixed expenses | 2,00,000 |

For each of the following independent situation, you are required to:

- Calculate the annual break-even point in units and in value. Also determine the profit of loss if 35,000 units of bags are sold
- The sales commissions are proposed to be discontinued, but instead a fixed amount of Rs.9,00,000 is to be incurred in fixed salaries. A reduction in selling price of 5% is also proposed. What will be the break-even point in units?
- It is proposed to pay the store manager Rs.5 per piece as further commission. The selling price is also proposed to be increased by 5%. What would be the break-even point in units?

### Answer:

| WN 1: Computation of Break-even | point and | profits when 35,000 bags are sold: |
|---------------------------------|-----------|------------------------------------|
|                                 |           |                                    |

| Contribution per unit | 600 - 470                                         | 130            |
|-----------------------|---------------------------------------------------|----------------|
| BEP in units          | Fixed cost 36,00,000                              | 27,693 units   |
|                       | Contribution per unit 130                         |                |
| BEP in rupees         | 27,693 units x 600                                | Rs.1,66,15,800 |
| Profit at 35,000 bags | (Units sold x Contribution per unit) - Fixed cost | Rs.9,50,000    |
|                       | (35,000 x 130) - 36,00,000                        |                |

### WN 2: Computation of revised BEP for scenario (ii)

| New SP                | 600 - 5%              |           | 570 per unit |
|-----------------------|-----------------------|-----------|--------------|
| Contribution per unit | 570 - 410             |           | 160 per unit |
| Fixed cost            | 36,00,000 + 9,00,000  |           | Rs.45,00,000 |
| BEP in units          | Fixed cost            | 45,00,000 | 28,125 units |
|                       | Contribution per unit | 160       |              |

### WN 3: Computation of revised BEP for scenario (iii):

| New SP                 | 600 + 5%              |           | 630 per unit |
|------------------------|-----------------------|-----------|--------------|
| Variable cost per unit | 470 + 5               |           | 475 per unit |
| Contribution per unit  | 630 - 475             |           | 155 per unit |
| BEP in units           | Fixed cost            | 36,00,000 | 23,226 units |
|                        | Contribution per unit | 155       |              |

### 49. <u>Computation of BEP and sales to achieve desired profit:</u>

Yamuna Limited manufactures a product, currently utilizing 80% capacity with a turnover of Rs.8,00,000 at Rs.25 per unit. The cost data are as under:

- Material cost = Rs.7.50 per unit
- Labour cost = Rs.6.25 per unit
- Semi-variable cost (including variable cost of Rs.3.75) per unit is Rs.1,80,000
- Fixed cost Rs.90,000 upto 80% level of output, beyond this an additional Rs.20,000 will be incurred.

### <u>Calculate:</u>

- Activity level at break-even point
- Number of units to be sold to earn a net income of 8% on sales
- Activity level needed to earn a profit of Rs.95,000

### Answer:

### WN 1: Computation of variable cost per unit and total fixed cost:

- Variable cost per unit = 7.50 + 6.25 + 3.75 = Rs.17.50 per unit
- Fixed cost upto 80% capacity = 90,000 + 1,80,000 (32,000 x 3.75) = Rs.1,50,000
- Fixed cost for higher capacity = 1,50,000 + 20,000 = Rs.1,70,000

### WN 2: Computation of BEP:

| Particulars           | Upto 80% capacity<br>0 to 32,000 units | Higher capacity<br>>32,000 units |
|-----------------------|----------------------------------------|----------------------------------|
| Total Fixed cost      | 1,50,000                               | 1,70,000                         |
| Contribution per unit | 7.50                                   | 7.50                             |
| Tentative BEP         | 20,000                                 | 22,667                           |

#### Final BEP

### 20,000 Invalid

- 20,000 units is valid BEP as the same falls in class interval of 0 to 32,000 units
- 22,667 units is invalid as the same does not fall in class interval of >32,000 units

### WN 3: Computation of units to be sold to earn profit of 8% on sales:

### Let us assume units sold as X

| Particulars                        | Upto 80% capacity<br>0 to 32,000 units | Higher capacity<br>>32,000 units |
|------------------------------------|----------------------------------------|----------------------------------|
| Sales                              | 25X                                    | 25X                              |
| Less: Variable cost                | (17.5X)                                | (17.5X)                          |
| Contribution                       | 7.5X                                   | 7.5X                             |
| Less: Fixed cost                   | (1,50,000)                             | (1,70,000)                       |
| Profit                             | 7.5X - 1,50,000                        | 7.5X - 1,70,000                  |
| Target profit (8% of sales)        | 2X                                     | 2X                               |
| Equating two profits and solving X | 27,273                                 | 30,909                           |
| Final answer                       | 27,273                                 | Invalid                          |

• 27,273 units is valid answer as the same falls in class interval of 0 to 32,000 units

• 30,909 units is invalid as the same does not fall in class interval of >32,000 units

### WN 4: Computation of units to be sold to earn profit of 95,000:

| Particulars                  | Upto 80% capacity | Higher capacity |
|------------------------------|-------------------|-----------------|
|                              | 0 to 32,000 units | >32,000 units   |
| Desired Profit               | 95,000            | 95,000          |
| Fixed cost                   | 1,50,000          | 1,70,000        |
| Desired contribution         | 2,45,000          | 2,65,000        |
| Contribution per unit        | 7.50              | 7.50            |
| Units to be sold (tentative) | 32,667            | 35,333          |
| Final answer                 | Invalid           | 35,333          |

- 32,667 units is invalid answer as the same does not falls in class interval of 0 to 32,000 units
- 35,333 units is valid as the same fall in class interval of >32,000 units

### 50. <u>Computation of break-even point:</u>

A diary product company manufacturing baby food with a shelf life of one year furnishes the following information:

- On 1<sup>st</sup> January, 2016 the company has an opening stock of 20,000 packets whose variable cost is Rs.180 per packet
- In 2015, production was 1,20,000 packets and the expected production in 2016 is 1,50,000 packets. Expected sales for 2016 is 1,60,000 packets
- In 2015, fixed cost per unit was Rs.60 and it is expected to increase by 10% in 2016. The variable cost is expected to increase by 25%. Selling price for 2016 has been fixed at Rs.300 per packet

You are required to calculate the break-even volume in units for 2016 **Answer:** 

### WN 1: Computation of total fixed cost and variable cost per unit of 2016:

- Variable cost per unit of 2016 = 180 + 25% = Rs.225 per unit
- Total fixed cost of  $2016 = (Fixed cost of 2015) + 10\% = (1,20,000 \times 60) + 10\% = Rs.79,20,000$

| Particulars                                  | Calculation          | Amount    |
|----------------------------------------------|----------------------|-----------|
| Total fixed cost                             |                      | 79,20,000 |
| Contribution to be earned                    |                      | 79,20,000 |
| Contribution earned from opening stock units | 20,000 x (300 - 180) | 24,00,000 |
| Balance contribution to be earned from CYP   |                      | 55,20,000 |
| Contribution per unit                        | 300 - 225            | 75        |
| Units to be sold from CYP                    |                      | 73,600    |
| Overall units to be sold (BEP)               | 20,000 + 73,600      | 93,600    |

### WN 2: Computation of Break-even point:

### 51. <u>Comprehensive problem:</u>

SK Limited is engaged in the manufacture of tyres. Analysis of income statement indicated a profit of Rs.150 lacs on a sales volume of 50,000 units. The fixed costs are Rs.850 lacs which appears to be high. Existing selling price is Rs.3,400 per unit. The company is considering to revise the profit target to Rs.350 lacs. You are required to compute:

- i. Break-even point at existing levels in units and in rupees
- ii. The number of units required to be sold to earn the target profit
- iii. Profit with 15% increase in selling price and drop in sales volume by 10%
- iv. Volume to be achieved to earn target profit at the revised selling price as calculated in (ii) above, if a reduction of 8% in the variable costs and Rs.85 lacs in the fixed cost is envisaged.

#### Answer:

### Marginal costing statement:

| Particulars           | C          | Original         |              | nario (iii)    |               |
|-----------------------|------------|------------------|--------------|----------------|---------------|
|                       | Per unit   | Total            | Per unit     | Total          |               |
|                       |            | (50,000 units)   |              | (45,000 units) |               |
| Sales                 | 3,400      | 1,700            | 3,910        | 1,759.50       |               |
| Less: Variable cost   | (1,400)    | (700)            | (1,400)      | (630.00)       |               |
| Contribution          | 2,000      | 1000             | 2,510        | 1,129.50       |               |
| Less: Fixed cost      |            | (850)            |              | (850)          |               |
| Profit                |            | 150              |              | 279.50         |               |
| Note:                 |            |                  |              |                |               |
| BEP in units          |            | Fixed cost       | 85           | 0 lacs         | 42,500 units  |
|                       |            | Contribution pe  | r unit = 2   | 2,000          |               |
| BEP in Rupees         |            | BEP in units x S | P = 42,500   | units x 3,400  | Rs.1,445 lacs |
| Units to get target p | orofit     | Desired profit   | + Fixed co   | st _ 350 + 850 | 60,000 units  |
|                       |            | Contributio      | on per unit  |                |               |
| Units to achieve tar  | get profit | Desired profit + | - Fixed cost | 350 + 765      | 42,525 units  |

### 52. Break-even point and cost reduction:

M/s Gaurav Private Limited is manufacturing and selling two products: Black and White at the selling price of Rs.20 and Rs.30 respectively.

3.910 - 1.288

Contribution per unit

The following sales strategy has been outlined for the financial year 2019-20:

- i. Sales planned for the year will be Rs.81,00,000 in the case of Black and Rs.54,00,000 in the case of White
- ii. The selling price of Black will be reduced by 10% and that of White by 20%
- iii. Breakeven is planned at 70% of the total sales of each product
- iv. Profit for the year to be maintained at Rs.8,26,200 in the case of black and Rs.7,45,200 in the case of white. This would be possible by reducing the present annual fixed cost of Rs.42,00,000 allocated as Rs.22,00,000 to Black and Rs.20,00,000 to white.

You are required to calculate:

- Number of units to be sold to Black and White to Break even during the financial year 2019-20
- Amount of reduction in fixed cost product-wise to achieve desired profit mentioned at (iv) above.

### Answer:

(at revised SP)

| <u>Computation of units to be sold and target reduction in fixed cost:</u> |           |           |  |  |
|----------------------------------------------------------------------------|-----------|-----------|--|--|
| Particulars                                                                | Black     | White     |  |  |
| Target sales (A)                                                           | 81,00,000 | 54,00,000 |  |  |
| New SP (B)                                                                 | 18        | 24        |  |  |
| Units to be sold (A/B)                                                     | 4,50,000  | 2,25,000  |  |  |
| BEP in units (70% of sales)                                                | 3,15,000  | 1,57,500  |  |  |
| MOS in units (30% of sales)                                                | 1,35,000  | 67,500    |  |  |
| Target Profit                                                              | 8,26,200  | 7,45,200  |  |  |
| Contribution per unit (Profit/MOS)                                         | 6.12      | 11.04     |  |  |
| BEP in units                                                               | 3,15,000  | 1,57,500  |  |  |
| Target fixed cost (BEP x Contribution per unit)                            | 19,27,800 | 17,38,800 |  |  |

Computation of units to be sold and target reduction in fixed cost:

| Existing fixed cost             | 22,00,000 | 20,00,000 |
|---------------------------------|-----------|-----------|
| Desired reduction in fixed cost | 2,72,200  | 2,61,200  |

### 53. <u>Comprehensive problem:</u>

M Limited has an annual fixed cost of Rs.98,50,000. In the year 2018-19, sales amounted to Rs.7,80,60,000 as compared to Rs.5,93,10,000 in the preceding year 2017-18. Profit in the year 2018-19 is Rs.37,50,000 more than that in 2017-18.

### <u>Required:</u>

- Calculate break-even sales of the company
- Determine Profit/Loss on a forecasted sales value of Rs.8,20,00,000
- If there is a reduction in selling price by 10% in the financial year 2018-19 and company desired to earn the same amount of profit as in 2017-18, compute the required sales amount?

#### Answer:

| PVR                    | Change in profit 37,50,000 × 100                                                                                              | 20%          |
|------------------------|----------------------------------------------------------------------------------------------------|--------------|
|                        | $\frac{\text{Change in profit}}{\text{Change in sales}} \times 100 = \frac{37,50,000}{7,80,60,000 - 5,93,10,0000} \times 100$ |              |
| Break-even sales       | Fixed cost 98,50,000                                                                                                    | 4,92,50,000  |
|                        | $\frac{1}{PVR} = \frac{1}{20\%}$                                                                                              |              |
| Profit at sales of 8.2 | (8,20,00,000 x 20%) – 98,50,000                                                                                               | 65,50,000    |
| crores                 |                                                                                                    |              |
| Sales to earn profit   | Desired Profit + Fixed cost 20,12,000 + 98,50,000                                                                             | 10,67,58,000 |
| of 20,12,000           | $PVR = \frac{11.11111\%}{11.1111\%}$                                                                                          |              |
| (Year 2018-19)         |                                                                                                    |              |

Note:

- Profit of 2017-18 = (5,93,10,000 x 20%) 98,50,000 = Rs.20,12,000
- Existing PVR is 20%. Let us assume SP to be 100; VC will be 80 and contribution will be 20 per unit
- SP will be revised to 90, VC will continue to be 80 and contribution will become 10 per unit. Hence revised PVR is 11.11111% (10/90)

### 54. <u>Selection of alternative:</u>

The M-Tech Manufacturing company is presently evaluating two possible processes for the manufacture of a toy. The following information is available:

| Particulars                            | Process A (Rs.) | Process B (Rs.) |
|----------------------------------------|-----------------|-----------------|
| Variable cost per unit                 | 12              | 14              |
| Sales price per unit                   | 20              | 20              |
| Total fixed costs per year             | 30,00,000       | 21,00,000       |
| Capacity (in units)                    | 4,30,000        | 5,00,000        |
| Anticipated sales (next year in units) | 4,00,000        | 4,00,000        |

Suggest:

- Which process should be chosen?
- Would you change your answer as given above, if you were informed that the capacities of the two processes are as follows:
  - A = 6,00,000 units
  - B = 5,00,000 units
  - State the reason for answer to the earlier part?

#### • 5 <u>Answer:</u>

### WN 1: Selection of Process to be chosen:

| Particulars                                   | Process A   | Process B   |
|-----------------------------------------------|-------------|-------------|
| Selling Price                                 | 20          | 20          |
| Less: Variable cost                           | (12)        | (14)        |
| Contribution per unit                         | 8           | 6           |
| Feasible sales (lower of capacity and demand) | 4,00,000    | 4,00,000    |
| Total contribution                            | 32,00,000   | 24,00,000   |
| Less: Fixed cost                              | (30,00,000) | (21,00,000) |
| Profit                                        | 2,00,000    | 3,00,000    |

• The company should go ahead with Process B as the same results in higher profit

### **Rework scenario:**

Answer would remain same even if the capacity is increased. This is because units sold would • be constrained by the demand and hence any increase in capacity without increase in demand will not change the decision

### 55. Marginal versus absorption costing

Mega company has just completed its first year of operations. The unit cost on a normal costing basis are as under:

| Direct material 4kg @ Rs.4     | = Rs.16 |
|--------------------------------|---------|
| Direct labour 3 hrs @ Rs.18    | = Rs.54 |
| Variable overhead 3 hrs @ Rs.4 | = Rs.12 |
| Fixed overhead 3 hrs @ Rs.6    | = Rs.18 |

Selling and administrative costs: Variable Rs.20 per unit and fixed Rs.7,60,000

| During the year | the company had | the following activity: |
|-----------------|-----------------|-------------------------|
|                 |                 |                         |

| Units produced             | = 24,000 |
|----------------------------|----------|
| Units sold                 | = 21,500 |
| Unit selling price         | = Rs.168 |
| Direct labour hours worked | = 72,000 |

Actual fixed overhead was Rs.48,000 less than the budgeted fixed overhead. Budgeted variable overheads was Rs.20,000 less than the actual variable overhead. The company used an expected activity recovery level of 72,000 direct labour hours to compute pre-determined overhead rates. Required:

- i. Compute the unit cost and total income under:
  - a. Absorption costing
  - b. Marginal costing
- ii. Under or over absorption of overhead

Reconcile the difference between the total income under absorption and marginal costing

#### Answer:

| <u>VN 1: Income statement under Absorption Costing Method:</u><br>Particulars |                                                   |            |        |  |  |  |
|-------------------------------------------------------------------------------|---------------------------------------------------|------------|--------|--|--|--|
| Variable Production costs:                                                    |                                                   |            |        |  |  |  |
| Direct Material                                                               | 24,000 x 16                                       | 3,84,000   | 16.00  |  |  |  |
| Direct Labour                                                                 | 24,000 x 54                                       | 12,96,000  | 54.00  |  |  |  |
| Variable Overheads                                                            | 24,000 x 12                                       | 2,88,000   | 12.00  |  |  |  |
| Total Variable Production Costs                                               |                                                   | 19,68,000  | 82.00  |  |  |  |
| Fixed Production Costs                                                        | 24,000 x 18                                       | 4,32,000   | 18.00  |  |  |  |
| Cost of Production (24,000 units)                                             |                                                   | 24,00,000  | 100.00 |  |  |  |
| Add: Opening FG (0 units)                                                     |                                                   | -          |        |  |  |  |
| Less: Closing FG (2,500 units)                                                | $2,500 \ge \left(\frac{24,00,000}{24,000}\right)$ | (2,50,000) |        |  |  |  |
| Cost of Goods Sold (21,500 units)                                             |                                                   | 21,50,000  |        |  |  |  |
| Variable selling and admin costs                                              | 21,500 x 20                                       | 4,30,000   |        |  |  |  |
| Fixed selling and admin costs                                                 | Given                                             | 7,60,000   |        |  |  |  |
| Cost of Sales                                                                 |                                                   | 33,40,000  |        |  |  |  |
| Under-absorption of VOH                                                       |                                                   | 20,000     |        |  |  |  |
| Over-absorption of FOH                                                        |                                                   | (48,000)   |        |  |  |  |
| Revised Cost of sales                                                         |                                                   | 33,12,000  |        |  |  |  |
| Profit                                                                        |                                                   | 3,00,000   |        |  |  |  |
| Sales                                                                         | 21,500 x 168                                      | 36,12,000  |        |  |  |  |

#### A 1 ... ...

### Note 1: Computation of under/over absorption of fixed and variable overheads: Variable Overheads:

- Budgeted variable overheads = 72,000 x 4 = Rs.2,88,000 •
- Actual variable overheads = 2,88,000 + 20,000 = Rs.3,08,000
- Variable overheads absorbed (Part of COP) = Rs.2,88,000
- Under-absorbed variable overheads = Rs.20,000 •

### Fixed Overheads:

- Budgeted fixed overheads = 72,000 x 6 = Rs.4,32,000
- Actual fixed overheads = 4,32,000 48,000 = Rs.3,84,000
- Fixed overheads absorbed (Part of COP) = Rs.4,32,000
- Over-absorbed fixed overheads = Rs.48,000

**Note:** It is assumed that increase in variable overheads is abnormal in nature and hence not considered for inventory valuation.

### WN 2: Income statement under Marginal Costing Method:

| Particulars          | Calculation         | Amount      |
|----------------------|---------------------|-------------|
| Sales                | 21,500 x 168        | 36,12,000   |
| Less: Variable costs | Note 1              | (22,13,000) |
| Contribution         |                     | 13,99,000   |
| Less: Fixed costs    | 3,84,000 + 7,60,000 | (11,44,000) |
| Profit               |                     | 2,55,000    |

#### Note 1: Computation of variable costs:

| Particulars                 | Calculation                                       | Amount     |
|-----------------------------|---------------------------------------------------|------------|
| Variable production cost    |                                                   | 19,68,000  |
| Add: Opening FG             |                                                   | -          |
| Less: Closing FG            | $2,500 \ge \left(\frac{19,68,000}{24,000}\right)$ | (2,05,000) |
| Variable cost of goods sold |                                                   | 17,63,000  |
| Other variable costs        | 21,500 x 20                                       | 4,30,000   |
| Under-absorbed variable OH  |                                                   | 20,000     |
| Total variable costs        |                                                   | 22,13,000  |

### WN 3: Reconciliation of Profits

| Particulars                                    | Calculation           | Amount   |
|------------------------------------------------|-----------------------|----------|
| Profit as per Marginal Costing                 |                       | 2,55,000 |
| Add: Difference in valuation of closing stock  | (2,50,000 - 2,05,000) | 45,000   |
| Less: Difference in valuation of opening stock |                       | -        |
| Profit as per Absorption Costing               |                       | 3,00,000 |

### 56. Marginal versus absorption costing:

T Limited produces a single product 'T-10' and sells it at a fixed price of Rs.2,050 per unit. The production and sales data for first quarter of the year 2014-15 are as follows:

| Particulars                   | April     | Μ     | ay                    | June           | -               |
|-------------------------------|-----------|-------|-----------------------|----------------|-----------------|
| Sales in units                | 4,200     | 4,5   | 00                    | 5,200          |                 |
| Production in units           | 4,600     | 4,4   | 00                    | 5,500          |                 |
| Actual/budget inform          | nation fo | or ea | ch r                  | nonth v        | vas as follows: |
| Direct materials              |           |       | 4 Kg at Rs.120 per kg |                |                 |
| Direct labour                 |           | 6 ł   | nours at              | Rs.60 per hour |                 |
| Variable production overheads |           |       | 15                    | 0% of d        | irect labour    |
| Sales commission              |           | 15    | % of sal              | es value       |                 |
| Fixed production overheads    |           | 5,0   | 0,000                 |                |                 |
| Fixed selling overhea         | verheads  |       |                       | ,000,          |                 |

There was no opening inventory at the start of the quarter. Fixed production overheads are budgeted at Rs.60,00,000 per annum and are absorbed into products based on a budgeted normal output of 60,000 units per annum

### **Required:**

- Prepare a profit statement for each of the three months using absorption costing method
- Prepare a profit statement for each of the three months using marginal costing method
- Prepare a reconciliation of the profit or loss figures given in your answer to (a) and (b)

#### Answer:

### WN 1: Profit statement for each of the three months under absorption costing:

| Particulars                               | April      | May        | June        |
|-------------------------------------------|------------|------------|-------------|
| Direct material (production x 480)        | 22,08,000  | 21,12,000  | 26,40,000   |
| Direct labour (production x 360)          | 16,56,000  | 15,84,000  | 19,80,000   |
| Variable Prod OH (production x 540)       | 24,84,000  | 23,76,000  | 29,70,000   |
| Fixed Prod OH (production x 100 per unit) | 4,60,000   | 4,40,000   | 5,50,000    |
| Cost of Production                        | 68,08,000  | 65,12,000  | 81,40,000   |
| Add: Opening stock                        | -          | 5,92,000   | 4,44,000    |
| Less: Closing stock                       | (5,92,000) | (4,44,000) | (8,88,000)  |
| Cost of goods sold (units sold x 1,480)   | 62,16,000  | 66,60,000  | 76,96,000   |
| Fixed selling cost                        | 95,000     | 95,000     | 95,000      |
| Sales commission (15% of sales)           | 12,91,500  | 13,83,750  | 15,99,000   |
| Cost of sales                             | 76,02,500  | 81,38,750  | 93,90,000   |
| Under/over absorption of fixed prod OH    | 40,000     | 60,000     | (50,000)    |
| Revised cost of sales                     | 76,42,500  | 81,98,750  | 93,40,000   |
| Profit                                    | 9,67,500   | 10,26,250  | 13,20,000   |
| Sales                                     | 86,10,000  | 92,25,000  | 1,06,60,000 |

### Note: Valuation of stock:

| Particulars                                | April    | May      | June     |
|--------------------------------------------|----------|----------|----------|
| Production cost per unit (480+360+540+100) | 1,480    | 1,480    | 1,480    |
| Opening stock                              | -        | 400      | 300      |
| Production                                 | 4,600    | 4,400    | 5,500    |
| Less: Sales                                | 4,200    | 4,500    | 5,200    |
| Closing stock                              | 400      | 300      | 600      |
| Cost per unit                              | 1,480    | 1,480    | 1,480    |
| Value of closing stock                     | 5,92,000 | 4,44,000 | 8,88,000 |

### WN 2: Profitability statement under Marginal Costing:

| Particulars          | April       | May         | June        |
|----------------------|-------------|-------------|-------------|
| Sales                | 86,10,000   | 92,25,000   | 1,06,60,000 |
| Less: Variable costs | (70,87,500) | (75,93,750) | (87,75,000) |
| Contribution         | 15,22,500   | 16,31,250   | 18,85,000   |
| Less: Fixed costs    | (5,95,000)  | (5,95,000)  | (5,95,000)  |
| Profit               | 9,27,500    | 10,36,250   | 12,90,000   |

### Note 1: Computation of variable costs:

| Particulars                         | April      | May        | June       |
|-------------------------------------|------------|------------|------------|
| Direct material (production x 480)  | 22,08,000  | 21,12,000  | 26,40,000  |
| Direct labour (production x 360)    | 16,56,000  | 15,84,000  | 19,80,000  |
| Variable Prod OH (production x 540) | 24,84,000  | 23,76,000  | 29,70,000  |
| Cost of Production (1,380 per unit) | 63,48,000  | 60,72,000  | 75,90,000  |
| Add: Opening stock (units x 1,380)  | -          | 5,52,000   | 4,14,000   |
| Less: Closing stock (units x 1,380) | (5,52,000) | (4,14,000) | (8,28,000) |
| Cost of Goods sold (units x 1,380)  | 57,96,000  | 62,10,000  | 71,76,000  |
| Sales commission                    | 12,91,500  | 13,83,750  | 15,99,000  |
| Variable costs                      | 70,87,500  | 75,93,750  | 87,75,000  |

### WN 3: Reconciliation of profit under absorption and marginal costing:

| Particulars                                    | April    | May       | June      |
|------------------------------------------------|----------|-----------|-----------|
| Profit under marginal costing                  | 9,27,500 | 10,36,250 | 12,90,000 |
| Add: Difference in valuation of closing stock  | 40,000   | 30,000    | 60,000    |
| Less: Difference in valuation of opening stock | -        | (40,000)  | (30,000)  |
| Profit under absorption costing                | 9,67,500 | 10,26,250 | 13,20,000 |

### 57. Marginal versus absorption costing

XYZ Limited has a production capacity of 2,00,000 units per year. Normal capacity utilization is reckoned as 90 percent. Standard variable production costs are Rs.11 per unit. The fixed costs are reckoned at Rs.3,60,000 per year. Variable selling costs are Rs.3 per unit and fixed selling costs are Rs.2,70,000 per year. The unit selling price is Rs.20.

In the year just ended on 30<sup>th</sup> June 2006, the production was 1,60,000 units and sales were 1,50,000 units. The closing inventory on 30<sup>th</sup> June was 20,000 units. The actual variable production costs for the year were Rs.35,000 higher than standard.

Calculate the profit for the year

- By absorption costing method and
- By marginal costing method
- Explain the difference in profits

#### Answer:

### WN 1: Income statement under Absorption Costing Method:

| Particulars                         | Calculation                                          | Amount     |
|-------------------------------------|------------------------------------------------------|------------|
| Variable Production costs           | (1,60,000 x 11) + 35,000                             | 17,95,000  |
| Fixed Production Costs              | Note 2                                               | 3,20,000   |
| Cost of Production (1,60,000 units) |                                                      | 21,15,000  |
| Add: Opening FG (10,000 units)      | 10,000 x (11 + 2)                                    | 1,30,000   |
| Less: Closing FG (20,000 units)     | $20,000 \ge \left(\frac{21,15,000}{1,60,000}\right)$ | (2,64,375) |
| Cost of Goods Sold (1,50,000 units) |                                                      | 19,80,625  |
| Variable selling costs              | 1,50,000 x 3                                         | 4,50,000   |
| Fixed selling costs                 | Given                                                | 2,70,000   |
| Cost of Sales                       |                                                      | 27,00,625  |
| Under-absorption of FOH             | Note 2                                               | 40,000     |
| Revised Cost of sales               |                                                      | 27,40,625  |
| Profit                              |                                                      | 2,59,375   |
| Sales                               | 1,50,000 x 20                                        | 30,00,000  |

### Note 1: Computation of OAR for Fixed Production Cost:

 $OAR = \frac{Budgeted Fixed Production Cost}{Budgeted Production} = \frac{3,60,000}{1,80,000} = Rs. 2 \text{ per unit}$ 

### Note 2: Computation of Overheads Absorbed and under/over absorption:

- Overheads absorbed = (SR x AO) = (2 x 1,60,000) = Rs.3,20,000
- Under-absorption/over-absorption = OH Absorbed Actual Fixed Overheads
- Under-absorption/over-absorption = (3,20,000 3,60,000) = Rs.40,000 (under-absorption)

### Note 3: Assumptions:

- It is assumed that extra Rs.35,000 of variable production cost is normal in nature and considered for inventory valuation
- It is assumed company follows FIFO Method for inventory valuation

### WN 2: Income statement under Marginal Costing Method:

| Particulars          | Calculation         | Amount      |  |  |
|----------------------|---------------------|-------------|--|--|
| Sales                | 1,50,000 x 20       | 30,00,000   |  |  |
| Less: Variable costs | Note 1              | (21,30,625) |  |  |
| Contribution         |                     | 8,69,375    |  |  |
| Less: Fixed costs    | 3,60,000 + 2,70,000 | (6,30,000)  |  |  |
| Profit               |                     | 2,39,375    |  |  |

### Note 1: Computation of variable costs:

| Particulars              | Calculation | Amount    |
|--------------------------|-------------|-----------|
| Variable production cost |             | 17,95,000 |
| Add: Opening FG          | 10,000 x 11 | 1,10,000  |

| Less: Closing FG            | $20,000 \ge \left(\frac{17,95,000}{1,60,000}\right)$ | (2,24,375) |
|-----------------------------|------------------------------------------------------|------------|
| Variable cost of goods sold |                                                      | 16,80,625  |
| Other variable costs        | 1,50,000 x 3                                         | 4,50,000   |
| Total variable costs        |                                                      | 21,30,625  |

### WN 3: Reconciliation of Profits

| Particulars                                    | Calculation           | Amount   |
|------------------------------------------------|-----------------------|----------|
| Profit as per Marginal Costing                 |                       | 2,39,375 |
| Add: Difference in valuation of closing stock  | (2,64,375 - 2,24,375) | 40,000   |
| Less: Difference in valuation of opening stock | (1,30,000 - 1,10,000) | (20,000) |
| Profit as per Absorption Costing               |                       | 2,59,375 |

### 58. <u>Limiting Factor – Basic</u>

Division Z is a profit center which produces four products A, B, C and D. Each product is sold in the external market also. Data for the period is:

|                                | А    | В    | С    | D    |
|--------------------------------|------|------|------|------|
| Market price per unit (Rs.)    | 150  | 146  | 140  | 130  |
| Variable cost per unit (Rs.)   | 130  | 100  | 90   | 85   |
| Labour hours required per unit | 3    | 4    | 2    | 3    |
| Maximum demand                 | 2800 | 2500 | 2300 | 1600 |

Identify the production pattern if the available labour hours are a) 20000 hours and b) 30,000 hours

### Answer:

### WN 1: Computation of labour hours required to meet demand:

| Product | Maximum Demand    | Hours per unit | <b>Total Hours required</b> |
|---------|-------------------|----------------|-----------------------------|
| А       | 2,800             | 3              | 8,400                       |
| В       | 2,500             | 4              | 10,000                      |
| С       | 2,300             | 2              | 4,600                       |
| D       | 1,600             | 3              | 4,800                       |
|         | Total Hours Requi | 27,800         |                             |

### WN 2: Production pattern if labour hours availability is 30,000 hours:

- Labour is not a limiting factor as the requirement of labour (27,800 hours) is lower than its supply (30,000 hours)
- The company will be able to meet the entire demand of customer and production pattern will be as under:
  - $\circ$  Product A = 2,800 units
  - Product B = 2,500 units
  - Product C = 2,300 units
  - $\circ$  Product D = 1,600 units

### WN 3: Production pattern if labour hours availability is 20,000 hours:

### Statement of Ranking:

| Particulars                  | Α     | В     | С     | D     |
|------------------------------|-------|-------|-------|-------|
| Selling Price                | 150   | 146   | 140   | 130   |
| Less: Variable cost          | (130) | (100) | (90)  | (85)  |
| Contribution per unit        | 20    | 46    | 50    | 45    |
| No of labour hours per unit  | 3     | 4     | 2     | 3     |
| Contribution per labour hour | 6.67  | 11.50 | 25.00 | 15.00 |
| Rank                         | IV    | III   | Ι     | II    |

### **Statement of Allocation:**

| Particulars | Units | Hours Per unit | Hours consumed |
|-------------|-------|----------------|----------------|
| С           | 2,300 | 2              | 4,600          |

| D     | 1,600   | 3 | 4,800             |  |  |
|-------|---------|---|-------------------|--|--|
| В     | 2,500   | 4 | 10,000            |  |  |
| А     | 200     | 3 | 600               |  |  |
|       | [600/3] |   | [20,000 - 19,400] |  |  |
| Total |         |   | 20,000            |  |  |

### 59. <u>Computation of opportunity costs:</u>

A company can make any one of the 3 products X, Y or Z in a year. It can exercise its option only at the beginning of each year. Relevant information about the products for the next year is given below:

| Particulars            | X     | Y        | Ζ     |
|------------------------|-------|----------|-------|
| Selling price per unit | 10    | 12       | 12    |
| Variable cost per unit | 6     | 9        | 7     |
| Market demand          | 3,000 | 2,000    | 1,000 |
| Production capacity    | 2,000 | 3,000    | 900   |
| Fixed costs            | ŀ     | Rs.30,00 | 0     |

#### Answer:

#### **Computation of Opportunity Cost:**

| Particulars                                          | X     | Y     | Z     |
|------------------------------------------------------|-------|-------|-------|
| Selling Price                                        | 10    | 12    | 12    |
| Less: Variable cost                                  | (6)   | (9)   | (7)   |
| Contribution per unit                                | 4     | 3     | 5     |
| Maximum possible sales                               | 2,000 | 2,000 | 900   |
| [Lower of demand and capacity]                       |       |       |       |
| Total Contribution                                   | 8,000 | 6,000 | 4,500 |
| Opportunity Cost (contribution of next best product) | 6,000 | 8,000 | 8,000 |

### 60. Limiting factor:

X Limited supplies spare parts to an air craft company Y Limited. The production capacity of X Limited facilitates production of any one spare part for a particular period of time. The following are the cost and other information for the production of two different spare parts A and B:

| Per Unit                     | Part A                                            | Part B     |  |  |  |
|------------------------------|---------------------------------------------------|------------|--|--|--|
| Alloy usage                  | 1.6 kgs                                           | 1.6 kgs    |  |  |  |
| Machine Time: Machine A      | 0.6 hours                                         | 0.25 hours |  |  |  |
| Machine Time: Machine B      | 0.5 hours                                         | 0.55 hours |  |  |  |
| Target Price                 | 145                                               | 115        |  |  |  |
| Total hours available        | Machine A = $4,000$ hours; Machine B = $4,500$ ho |            |  |  |  |
| Alloy available              | 13,000 kgs @ 12.50 per Kg                         |            |  |  |  |
| Variable OH per Machine hour | Machine A: Rs.80; Machine B: Rs.100               |            |  |  |  |

✤ Identify the spare part which will optimize contribution at the offered price

If Y Limited reduces target price by 10% and offers Rs.60 per hour of unutilized machine hour, what will be the total contribution from the spare part identified above?

#### Answer:

#### WN 1: Computation of Contribution per unit:

| Particulars           | Part A | Part B |
|-----------------------|--------|--------|
| Selling Price         | 145    | 115    |
| Less: Variable costs: |        |        |
| Alloy cost            | (20)   | (20)   |
| Machine A             | (48)   | (20)   |
| Machine B             | (50)   | (55)   |
| Contribution per unit | 27     | 20     |

### WN 2: Identification of Spare part to be produced:

| Particulars                     | Part A | Part B |
|---------------------------------|--------|--------|
| Material constraint:            |        |        |
| Available material              | 13,000 | 13,000 |
| RM per unit                     | 1.60   | 1.60   |
| Maximum possible production (A) | 8,125  | 8,125  |

| 4,000    | 4,000                                                 |
|----------|-------------------------------------------------------|
| 0.6      | 0.25                                                  |
| 6,666    | 16,000                                                |
|          |                                                       |
| 4,500    | 4,500                                                 |
| 0.50     | 0.55                                                  |
| 9,000    | 8,181                                                 |
| 6,666    | 8,125                                                 |
| 27       | 20                                                    |
| 1,79,982 | 1,62,500                                              |
|          | 0.6<br>6,666<br>4,500<br>0.50<br>9,000<br>6,666<br>27 |

• The company should go ahead with production of 6,666 units of Part A to maximize its contribution

## WN 3: Computation of contribution from identified spare part with reduction in price:

### Note 1: Computation of Contribution per unit:

| Particulars               | Part A |
|---------------------------|--------|
| Selling Price (145 x 90%) | 130.50 |
| Less: Variable costs:     |        |
| Alloy cost                | (20)   |
| Machine A                 | (48)   |
| Machine B                 | (50)   |
| Contribution per unit     | 12.50  |

### Note 2: Computation of total contribution:

| Particulars                               | Calculation                  | Amount   |
|-------------------------------------------|------------------------------|----------|
| Contribution from Part A                  | 6,666 x 12.50                | 83,325   |
| <b>Contribution from unutilized time:</b> |                              |          |
| Machine A                                 | (4,000 - (6,666 x 0.6)) x 60 | 0        |
| Machine B                                 | (4,500 - (6,666 x 0.5)) x 60 | 70,020   |
| Total Contribution                        |                              | 1,53,345 |

### Additional Homework Problems:

### 1. <u>BEP:</u>

A company sells its product at Rs. 15 per unit. In a period, if it produces and sells 8,000 units, it incurs a loss of Rs. 5 per unit. If the volume is raised to 20,000 units, it earns a profit of Rs. 4 per unit. Calculate break-even point both in terms of rupees as well as in units. **Answer:** 

| Particulars      |              | Scenario 1                          | Scenario 2                     |             |              |
|------------------|--------------|-------------------------------------|--------------------------------|-------------|--------------|
| Sales            |              | 1,20,000                            | 3,00,000                       |             |              |
| Less: Variable c | ost          | (40,000)                            | (1,00,000)                     |             |              |
| Contribution (2) | /3 of sales) | 80,000                              | 2,00,000                       |             |              |
| Less: Fixed cost | (bal figure) | (1,20,000)                          | (1,20,000)                     |             |              |
| Profit           |              | (40,000)                            | 80,000                         |             |              |
| Notes:           |              |                                     |                                |             |              |
| PVR              | Change in Pr | ofit                                | 80,000 + 40,                   | 000         | 66.6667%     |
|                  | Change in sa | $\frac{1}{1}$ x 100 = $\frac{1}{3}$ | 80,000 + 40,<br>0,00,000 - 1,2 | 0,000 x 100 |              |
| BEP in Rupees    | Fixed cost   | 1,20,000                            |                                |             | Rs.1,80,000  |
| _                | =            | 66.6667%                            |                                |             |              |
| BEP in units     | 1,80,000/15  |                                     |                                |             | 12,000 units |

### 2. Data for multiple years:

| You are given the following data: |          |          |  |  |  |
|-----------------------------------|----------|----------|--|--|--|
| Particulars 2010 2011             |          |          |  |  |  |
| Sales                             | 1,20,000 | 1,40,000 |  |  |  |
| Profit                            | 8,000    | 13,000   |  |  |  |

### Find out -

- (i) P/V ratio,
- B.E. Point, (ii)
- Profit when sales are Rs. 1,80,000, (iii)
- (iv) Sales required earn a profit of Rs. 12,000,
- (v) Margin of safety in year 2011.

### Answer:

| Particulars                     | 2010      | 2011                                                                                                    |   |             |
|---------------------------------|-----------|----------------------------------------------------------------------------------------------------|---|-------------|
| Sales                           | 1,20,000  | 1,40,000                                                                                                    |   |             |
| Less: Variable cost (75%)       | (90,000)  | (1,05,000)                                                                                                    |   |             |
| Contribution (25%)              | 30,000    | 35,000                                                                                                    |   |             |
| Less: Fixed cost (bal figure)   | (22,000)  | (22,000)                                                                                                    |   |             |
| Profit                          | 8,000     | 13,000                                                                                                    |   |             |
| <u>Notes</u>                    |           |                                                                                                    |   |             |
| PVR                             | Chang     | $\frac{\text{Change in Profit}}{\text{Change in sales}} \times 100 = \frac{13,000 - 8,000}{1,40,000 - 1,20,000} \times 100$ |   |             |
| Change in sale                  |           |                                                                                                    |   |             |
| BEP in Rupees                   | Fixed     | cost _ 22,00                                                                                                    | 0 | Rs.88,000   |
|                                 | PVI       | <u>R</u> 25%                                                                                                    |   |             |
| Profit when sales is Rs.1,80,00 | 00 (Sales | (Sales x PVR) – Fixed cost                                                                                                  |   | Rs.23,000   |
|                                 | (1,80,0   | (1,80,000 x 25%) – 22,000                                                                                                   |   |             |
| Sales to earn profit of 12,000  | Desi      | Desired Profit + Fixed cost 12,000 + 22,000                                                                                 |   | Rs.1,36,000 |
|                                 |           | $\frac{1}{PVR} = \frac{1}{25\%}$                                                                                            |   |             |
| MOS of 2011                     | 1,40,00   | 00 - 88,000                                                                                                    |   | Rs.52,000   |

### 3. MOS:

A company earned a profit of Rs. 30,000 during the year 2011. If the marginal cost and selling price of the product are Rs. 8 and Rs. 10 per unit respectively, find out the amount of margin of safety Answer: Profit 20,000 15,000

| MOS in units | Profit                   | 30,000           | 15,000 units |
|--------------|--------------------------|------------------|--------------|
|              | Contribution per unit    | 10 - 8           |              |
| MOS in Rs.   | MOS in units $x SP = 15$ | 5,000 units x 10 | Rs.1,50,000  |

### 4. **BEP and MOS:**

A Ltd. Maintains margin of safety of 37.5% with an overall contribution to sales ratio of 40%. Its fixed costs amount to Rs. 5 lakhs.

Calculate the following:

- i. Break-even sales
- Total sales ii.
- iii. Total variable cost
- Current profit iv.
- v. New 'margin of safety' if the sales volume is increased by  $7 \frac{1}{2}$  %.

### Answer:

| Break-even sales                  | Fixed Cost 5,00,000                  | Rs.12,50,000 |
|-----------------------------------|--------------------------------------|--------------|
|                                   | $\underline{PVR} = \underline{40\%}$ |              |
| Total Sales                       | MOS is 37.5% of sales                | Rs.20,00,000 |
|                                   | Hence BEP is 62.5% of sales          |              |
|                                   | (12,50,000/62.50%)                   |              |
| Total Variable cost               | Total sales x 60% = 20,00,000 x 60%  | Rs.12,00,000 |
| Current profit                    | MOS x PVR                            | Rs.3,00,000  |
|                                   | 7,50,000 x 40%                       |              |
| New MOS if sales increase by 7.5% | Revised sales = 21,50,000            | Rs.9,00,000  |
|                                   | MOS = 21,50,000 - 12,50,000          |              |

### 5. BEP and MOS

A company had incurred fixed expenses of Rs. 4,50,000, with sales of Rs. 15,00,000 and earned a profit of Rs. 3,00,000 during the first half year. In the second half, it suffered a loss of Rs. 1,50,000. Calculate:

(i) The profit-volume ratio, break-even point and margin of safety for the first half year.

- (ii) Expected sales volume for the second half year assuming that selling price and fixed expenses remained unchanged during the second half year.
- (iii) The break-even point and margin of safety for the whole year.

| Answer:                  |                                                                      |              |
|--------------------------|----------------------------------------------------------------------|--------------|
| PVR                      | Contribution $3,00,000 + 4,50,000$                                   | 50%          |
|                          | $\frac{1}{\text{Sales}} \times 100 = \frac{1}{15,00,000} \times 100$ |              |
| BEP in Rupees            | Fixed cost 4,50,000                                                  | Rs.9,00,000  |
| _                        | $\overline{\text{PVR}} = \overline{50\%}$                            |              |
| Margin of safety         | Sales – Break-even sales                                             | Rs.6,00,000  |
|                          | 15,00,000 – 9,00,000                                                 |              |
| Sales for second half    | Profit + Fixed cost $-1,50,000 + 4,50,000$                           | Rs.6,00,000  |
| When loss is Rs.1,50,000 | $\frac{1}{\text{PVR}} = \frac{1}{50\%}$                              |              |
| BEP of full year         | 9,00,000 x 2                                                         | Rs.18,00,000 |
| MOS of full year         | 15,00,000 + 6,00,000 - 18,00,000                                     | Rs.3,00,000  |

### Answer:

### 6. <u>Fixed vs variable costs:</u>

PQ Ltd. reports the following cost structure at two capacity levels:

| Particulars            | 100% capacity (2,000 units) | 75% capacity (1,500 units) |
|------------------------|-----------------------------|----------------------------|
| Production overhead I  | Rs.3 per unit               | Rs.4 per unit              |
| Production overhead II | Rs.2 per unit               | Rs.2 per unit              |

If the selling price, reduced by direct material and labour is Rs. 8 per unit, what would be its breakeven point?

### Answer:

- Production overhead I is Rs.3 per unit at 2,000 units. Total production overhead would be Rs.6,000. Similarly, it is Rs.4 per unit at 1,500 units. Total overheads would be Rs.6,000. Hence Production overhead I would be fixed cost
- Production overhead II is variable cost as the per unit remain same at both capacity utilization

$$BEP = \frac{Fixed \ cost}{Contribution \ per \ unit} = \frac{6,000}{8-2} = 1,000 \ units$$

### 7. <u>BEP for multiple products</u>

The product-mix of Gama Limited is as under:

|               | Products |        |
|---------------|----------|--------|
|               | М        | Ν      |
| Units         | 54,000   | 18,000 |
| Selling price | Rs.7.5   | Rs.15  |
| Variable cost | Rs.6     | Rs.4.5 |

Find the break-even point in units if the company discontinues product 'M' and replace with product 'O'. The quantity of product 'O' is 9,000 units and its selling price and variable costs are Rs.18 and Rs.9. Fixed cost is Rs.15,000.

### Answer:

- The company plans to sell 18,000 units of N and 9,000 units of O. Sales mix is in the ratio of 2:1
- Let us assume one set contains 2 units of N and 1 unit of O
- Contribution per set =  $(2 \times 10.50) + (1 \times 9) = \text{Rs.30}$  per set

$$BEP = \frac{Fixed \ cost}{Contribution \ per \ set} = \frac{15,000}{30} = 500 \ sets$$

- BEP of Product N = 500 x 2 =1 ,000 units
- BEP of Product  $O = 500 \times 1 = 500$  units

### 8. Sales to achieve desired profit

MNP Ltd sold 2,75,000 units of its product at Rs. 37.50 per unit. Variable costs are Rs. 17.50 per unit (manufacturing costs of Rs. 14 and selling cost Rs. 3.50 per unit). Fixed costs are incurred uniformly throughout the year and amount to Rs. 35,00,000 (including depreciation of Rs. 15,00,000). there are no beginning or ending inventories.

## **Required**:

- (i) Estimate breakeven sales level quantity and cash breakeven sales level quantity.
- (ii) Estimate the P/V ratio.
- (iii) Estimate the number of units that must be sold to earn an income (EBIT) of Rs. 2,50,000.
- (iv) Estimate the sales level achieve an after-tax income (PAT) of Rs. 2,50,000. Assume 40% corporate Income Tax rate.

#### Answer:

| Contribution per unit             | 37.50 - 17.50                                                                             | Rs.20.00 per unit |
|-----------------------------------|-------------------------------------------------------------------------------------------|-------------------|
| Break-even point                  | Fixed Cost 35,00,000                                                                      | 1,75,000 units    |
|                                   | $\overline{\text{Contribution per unit}} = 20$                                            |                   |
| Cash break-even point             | Cash Fixed Cost _ 20,00,000                                                               | 1,00,000 units    |
|                                   | Contribution per unit 20                                                                  |                   |
| PV Ratio                          | Contribution per unit $-\frac{20}{20} \times 100$                                         | 53.33%            |
|                                   | $\frac{\text{Contribution per unit}}{\text{Selling Price}} = \frac{20}{37.50} \times 100$ |                   |
| Units to earn EBIT of Rs.2,50,000 | Desired Profit + Fixed Cost                                                               | 1,87,500 units    |
|                                   | Contribution per unit                                                                     |                   |
|                                   | $-\frac{2,50,000+35,00,000}{2,50,000}$                                                    |                   |
|                                   | 20                                                                                        |                   |
| Sales to earn PAT of Rs.2,50,000  | Target PAT = 2,50,000                                                                     | Rs.73,43,750      |
|                                   | Target PBT = $2,50,000/60\% = 4,16,667$                                                   |                   |
|                                   | Desired Profit + Fixed Cost                                                               |                   |
|                                   | PVR_                                                                                      |                   |
|                                   | $=\frac{4,16,667+35,00,000}{1000}$                                                        |                   |
|                                   | - 53.33%                                                                                  |                   |

# 9. <u>Profit under marginal and absorption costing:</u>

WONDER LTD. manufactures a single product, ZEST. The following figures relate to ZEST for a oneyear period:

| Activity Level                                      | 50%  | 100%  |
|-----------------------------------------------------|------|-------|
| Sales and production (units)                        | 400  | 800   |
| Sales (in lacs)                                     | 8.00 | 16.00 |
| Variable production costs (in lacs)                 | 3.20 | 6.40  |
| Fixed production costs (in lacs)                    | 1.60 | 1.60  |
| Variable selling and administration costs (in lacs) | 1.60 | 3.20  |
| Fixed selling and administration costs (in lacs)    | 2.40 | 2.40  |

The normal level of activity for the year is 800 units. Fixed costs are incurred evenly throughout the year, and actual fixed costs are the same as budgeted. There were no stocks of ZEST at the beginning of the year. In the first quarter, 220 units were produced and 160 units were sold. Required:

(a) What would be the fixed production costs absorbed by ZEST if absorption costing is used?

(b) What would be the under/over-recovery of overheads during the period?

(c) What would be the profit using absorption costing?

(d) What would be the profit using marginal costing?

Answer:

## WN 1: Income statement under Absorption Costing Method:

| The statement under Absorption Costing Method. |                                             |          |  |  |
|------------------------------------------------|---------------------------------------------|----------|--|--|
| Particulars                                    | Calculation                                 | Amount   |  |  |
| Variable Production costs                      | $220 \ge \left(\frac{3,20,000}{400}\right)$ | 1,76,000 |  |  |
| Fixed Production Costs                         | $220 \ge \left(\frac{1,60,000}{800}\right)$ | 44,000   |  |  |
| Cost of Production (220 units)                 |                                             | 2,20,000 |  |  |
| Add: Opening FG (0 units)                      |                                             | 0        |  |  |
| Less: Closing FG (60 units)                    | $60 \ge \left(\frac{2,20,000}{220}\right)$  | (60,000) |  |  |
| Cost of Goods Sold (160 units)                 |                                             | 1,60,000 |  |  |
| Variable selling costs                         | $160 \ge \left(\frac{1,60,000}{400}\right)$ | 64,000   |  |  |
| Fixed selling costs                            | 2,40,000/4                                  | 60,000   |  |  |

| Cost of Sales          |                   | 2,84,000 |
|------------------------|-------------------|----------|
| Over-absorption of FOH | Note 2            | (4,000)  |
| Revised Cost of sales  |                   | 2,80,000 |
| Profit                 |                   | 40,000   |
| Sales                  | 160 units x 2,000 | 3,20,000 |

# Note 1: Computation of OAR for Fixed Production Cost:

 $\overline{OAR = \frac{Budgeted Fixed Production Cost}{Budgeted Production} = \frac{1,60,000}{800} = Rs. 200 \text{ per unit}}$ 

# Note 2: Computation of Overheads Absorbed and under/over absorption:

- Overheads absorbed =  $(SR \times AO) = (200 \times 220) = Rs.44,000$
- Under-absorption/over-absorption = OH Absorbed Actual Fixed Overheads
- Under-absorption/over-absorption = (44,000 40,000) = Rs.4,000 (over-absorption)

#### WN 2: Income statement under Marginal Costing Method:

| Particulars          | Calculation       | Amount     |
|----------------------|-------------------|------------|
| Sales                | 160 units x 2,000 | 3,20,000   |
| Less: Variable costs | Note 1            | (1,92,000) |
| Contribution         |                   | 1,28,000   |
| Less: Fixed costs    | 40,000 + 60,000   | (1,00,000) |
| Profit               |                   | 28,000     |

#### Note 1: Computation of variable costs:

| Particulars                 | Calculation                                | Amount   |
|-----------------------------|--------------------------------------------|----------|
| Variable production cost    |                                            | 1,76,000 |
| Add: Opening FG             |                                            | 0        |
| Less: Closing FG            | $60 \ge \left(\frac{1,76,000}{220}\right)$ | (48,000) |
| Variable cost of goods sold |                                            | 1,28,000 |
| Other variable costs        | 160 x 400                                  | 64,000   |
| Total variable costs        |                                            | 1,92,000 |

# COST AND MANAGEMENT ACCOUNTING C CHAPTER 15: BUDGET & BUDGETARY CONTROL C

- 1. What is budget and budgeting? [Category A]
- Budget is a quantitative expression of a plan for a defined period of time. It may include planned sales volumes, resource requirements, costs and expenses, assets, liabilities and cash flows
- Budgeting refers to the process of preparing the budget by coordinating with the various departments within the company
- 2. What are the essential elements of a budget? [Category B]
- Organisational structure should be clearly defined and responsibilities are assigned to identifiable units within the organization
- Setting of clear objectives with reasonable targets
- Objectives and degree of responsibility should be clearly stated and communicated
- Budget may be prepared for future periods based on expected course of action
- Budgets should be revised for events that were not kept while preparing the budgets. Hence budget should be flexible for mid-term revision
- Budgets should be quantifiable and master budget should be broken down into various functional budgets
- Periodical monitoring of budgets and budgetary performance must be linked effectively to the reward system
- 3. What are the characteristics of a budget? [Category B]
- Budget is concerned for a definite time period
- Budget is a written document
- Budget is a detailed plan of all economic activities of a business
- Budget is a mean to achieve business and it is not an end in itself
- Budget helps in planning, coordination and control
- Budget needs to be updated, corrected and controlled every time when circumstances change
- Budget acts as a business barometer
- Budget is usually prepared in the light of past experiences
- 4. What are the objectives of budgeting? [Category C]
- Planning: Budgeting is dependent on effective planning within an organization. Budget plans are made in line with the overall objectives of the organization. Individual plans at unit level must be in line with organization plan. Budgets reflect plans and that planning should have taken place before budgets are prepared.
- Directing and coordinating: Budget plans can be used to direct and coordinate operations in order to achieve the stated targets. Business is much more complex and requires more formal direction and coordination. Budgetary units of an organization are called responsibility centers. Objectives and degree of a performance expected from responsibility centres are communicated periodically and hence the same can help in proper direction and coordination
- Controlling: Actual performance of the company is compared against the planned targets and this enables the company in effective control. Deviations in the performance are analyzed and the same helps prevent unplanned expenditures. Budget encourages employees to establish their spending priorities
- 5. What is Budgetary Control? [Category B]
- Budgetary control is the establishment of budgets relating to the responsibilities of executives of a company and the continuous comparison of the actual with the budgeted results.
- Budgetary control involves:
  - Establishment of budgets
  - Continuous comparison of actual with budgets for achievement of targets
  - Revision of budgets after considering changed circumstances
  - Placing the responsibility for failure to achieve the budget targets
- 6. What are objectives of budgetary control? [Category B]
- Determining targets of performance for each section or department of the business

- Laying down the responsibilities of each of the executives
- Providing a basis for the comparison of actual performance with the predetermined targets and investigation of the deviation
- Ensuring best use of available resources to maximize profit
- Coordinating the various activities of the business
- Drawing up long range plans with fair measure of accuracy
- Providing a yardstick against which actual results can be compared
- 7. Explain the role of a budget officer? **[Category C]**
- The responsibility for successful implementation of a budgetary control system rests with the budget committee acting through the budget officer
- The main responsibilities of the budget officer are:
  - Assisting in preparation of the various budgets
  - Forwarding the budget to the responsible individuals
  - Preparing periodical reports to compare actuals against budget to the concerned
  - Follow-up for action on the budget reports
  - Providing periodical reports for the board meeting
- 8. What are the advantages of budgetary control system? [Category C]
- ✤ <u>Efficiency</u>: Helps the company to reduce unplanned expenditures and hence improves efficiency
- <u>Control on expenditure</u>: Powerful instrument to cut down the expenditure as this is used as a yardstick for evaluating the performance of individuals and departments
- Finding deviations: Reveals deviations in performance as compared to the budget
- <u>Effective utilization of resources</u>: Enables effective utilization of resources as the production is planned after taking the resources into account
- \* **<u>Revision of plans</u>**: Review of current trends and based on the plans can be changed
- Implementation of standard costing system: Standard costing system can be implemented only when a plan exist in the organization
- Cost consciousness: Budgets are analyzed by outside fund providers and hence the same encourages management to be cost conscious and target maximum utilization of available resources
- 9. What are the limitations of budgetary control system? **[Category C]**
- Based on estimates: Budgets are based on estimates prevailing at the time of preparation of budget and the same may require revision if conditions change
- \* <u>Time factor</u>: Preparation and execution of budgets involves investment of time and cost
- Cooperation required: Staff cooperation is required for successful implementation of the budgetary control system. In a decentralized organization each unit has its own objective and hence may not provide the desired level of cooperation
- Expensive: Implementation of the budgetary control system is expensive. For successful implementation of the system a proper organization structure with responsibility is prerequisite
- Not a substitute for management: Budget is only a managerial tool and must be applied correctly for management to get benefitted. It cannot replace budget
- Rigid document: Budgets are considered to be rigid document and hence it lacks the desired flexibility to absorb various internal and external factors
- 10. What are the components of budgetary control system? **[Category C]**
- Physical budgets: Physical budgets contain information in terms of physical units like quantity of sales, quantity of production, inventory etc
- <u>Cost budgets</u>: Budgets which provide information in respect of manufacturing, selling and administration cost
- Profit budgets: A budget which enables in the ascertainment of profit, for example sales budget, profit budget
- Financial budgets: A budget which facilitates in ascertaining the financial position of a concern. Example: Capital expenditure budget, cash budget, budgeted balance sheet

- 11. How a budget is prepared? **[Category C]**
- Definition of objectives: A budget being a plan for the achievement of certain operational objectives and that the same are defined precisely
- Location of the key (or budget) factor: There is usually one factor which sets a limit to the total activity. Lack of demand may limit production and hence the same can be a key factor
- Appointment of controller: Controller is responsible for coordinating and development of budget programmes and preparing the manual of instruction, known as budget manual
- Budget manual: Effective budgetary planning relies on the provision of adequate information to the individuals involved in the planning process. A budget manual is a collection of documents that contain key information for those involved in the planning process
- Budget period: The period covered by a budget is known as budget period. There is no general rule governing the selection of the budget period.
- Standard of activity or output: For preparing budgets for the future, the company must rely on combination of past information and the expectations of the future operating conditions.

12. What is the budget classification on the basis of capacity or flexibility? **[Category A] <u>Fixed budget:</u>** 

- ✤ A fixed budget is one which remain unchanged irrespective of the level of activity actually attained
- Fixed budgeting is used by many service companies and for some administration function of manufacturing companies
- Fixed budget is used when the following conditions are satisfied:
  - When the nature of business is not seasonal
  - No impact of external factors on the business activities
  - Demand of the product is certain and stable
  - o There is a trend of price stability and supply of production inputs is regular
- ✤ <u>Merits:</u>
  - Very simple to understand
  - Less time consuming
- Demerits:
  - Misleading as poor performance remain undetected and a good performance may go unrealized
  - Not suitable for long period
  - Accurate estimates are not possible

#### Flexible budget:

- A flexible budget is defined as a budget which recognizes the difference between fixed, variable and semi-variable costs and hence shows the expected costs at different activity levels
- Flexible budget is suitable for the following situations:
  - Seasonal fluctuations in sales and/or production
  - Company which keeps introducing new products
  - Industries engaged in make-to-order business
  - Industry which is influenced by changes in fashion and
  - General changes in sales
- ✤ <u>Merits:</u>
  - Cost and profits may be calculated easily at various levels of production capacity
  - o Adjustment is very simple according to change in business conditions
  - o Determination of production level which can lead to maximum profits
  - Shows the quantity of product to be produced to earn determined profit
- ✤ <u>Demerits:</u>
  - $\circ$   $\,$  Formulation of flexible budget is possible only when proper accounting system is maintained
  - Flexible budget also requires system of standard costing
  - Very expensive and labour oriented

#### 13. Difference between fixed and flexible budget? [Category A]

| Fixed Budget | Flexible Budget |
|--------------|-----------------|
|              |                 |

CA. DINESH JAIN

| Does not change with actual volume of activity      | Can be re-cased on the basis of activity level to  |  |  |
|-----------------------------------------------------|----------------------------------------------------|--|--|
|                                                     | be achieved                                        |  |  |
| Operates at one level of activity under one set of  | Consists of various budgets for different levels   |  |  |
| conditions                                          | of activity                                        |  |  |
| All costs are related to only one level of activity | Analysis of variance provides useful               |  |  |
| and hence variance analysis does not give useful    | information as cost is analysed according to its   |  |  |
| information                                         | behaviour                                          |  |  |
| If the budgeted and actual activity differ          | Flexible budgeting at different levels of activity |  |  |
| significantly then the aspect like cost             | facilitates the ascertainment of cost, fixation of |  |  |
| ascertainment and price fixation do not give a      | selling price and tendering of quotations          |  |  |
| correct picture                                     |                                                    |  |  |

- 14. How budgets are classified on the basis of function? [Category B]
- ✤ A functional budget is one which is related to function of the business.
- Functional budgets are prepared for each function and they are subsidiary to the master budget of the business
- Commonly used functional budgets are:
  - o Sales budget
  - Production budget
  - Plant utilization budget
  - o Direct material usage budget
  - $\circ \quad \text{Direct material purchase budget}$
  - Direct labour budget
  - Factory overhead budget
  - Production cost budget
  - Ending inventory budget
  - $\circ \quad \text{Cost of goods sold budget} \\$
  - Selling and distribution cost budget
  - $\circ \quad \text{Administration expenses budget}$
  - o Research and development cost budget
  - o Capital expenditure budget
  - o Cash budget
- 15. What is a master budget? [Category B]
- Post preparation of all functional budgets, the budget officer will prepare the master budget which will consist of budgeted profit and loss account and budgeted balance sheet
- Master budget represents a standard for the achievement of which all the departments will work
- 16. How are budgets classified on the basis of period? [Category B]
- Long term budget: The budgets are prepared to depict the long term planning of the business. The period of long term budgets varies between three to ten years
- Short term budget: These budgets are generally for one or two years
- ✤ <u>Current budgets</u>: The period of current budgets is generally of months and weeks
- 17. What is zero-based budgeting? [Category B]
- Zero based budgeting is defined as a method of budgeting which requires each cost element to be specifically justified, although the activities to which the budgets relates are being undertaken for the first time.
- It involves the following states:
  - Identification and description of decision packages
  - Evaluation of decision packages
  - Ranking of decision packages
  - Allocation of resources
- ✤ <u>Advantages:</u>
  - o Provide a systematic approach for evaluation of different activities
  - Various functions are being performed in the best possible way
  - Allocation of resources only after a detailed cost-benefit analysis

- $\circ \quad \mbox{Areas of wasteful expenditure can be easily identified and eliminated}$
- $\circ \quad \text{Departmental budgets can be closely linked with company objectives}$

# ✤ <u>Limitations</u>:

- Process is very tedious as new data is to be collected
- ZBB is difficult to implement
- 18. Differentiate traditional budgeting and zero-based budgeting? [Category A]
- Traditional budgeting is primarily based on previous level of expenditure whereas zero-based budgeting makes decision oriented approach with justification for every item
- Traditional budgeting makes first reference to the past and then adjusts the same for inflation and new programmes. Zero-based budgeting focuses attention to only on decision packages, which enjoy priority to others
- In traditional budgeting, some managers can deliberately inflate the budget request. However the same cannot be done under ZBB as the rationale for every item is to be provided
- \* Traditional budgeting is not as clear and as responsive as ZBB
- Traditional budgeting makes a routine approach whereas ZBB makes a very straight forward approach and immediately focuses on the decision packages which enjoy priority over others
- 19. What is performance budgeting? [Category B]
- Performance budget (PB) is one which presents the purposes and objectives for which funds are required, the costs of the programmes proposed for achieving those objectives, and quantities data measuring the accomplishments and work performed under each programme
- PB is a technique of presenting budgets for costs and revenues in terms of functions
- PB aims at establishing a relationship between the inputs and the outputs
- ✤ PB involve the following steps:
  - Establishing a meaningful functional programme and activity classification
  - Bring system of accounting and financial management in accordance with the classification
  - Develop suitable norms, yardsticks, work units of performance and unit costs for various programmes and activities
- 20. What are budget ratios? [Category B]
- Budget ratio provides information about the performance level. If the ratio is more than 100%, then the performance is considered as favourable. If the ratio is less than 100%, then the performance is considered as adverse
- ✤ Following are the various ratios:

| Efficiency ratio = Standard Hours / Actual hours                               |
|--------------------------------------------------------------------------------|
| Activity ratio = Standard hours / Budgeted hours                               |
| Calendar ratio = Actual working days / Budgeted working days                   |
| Standard capacity usage ratio = Budgeted hours / Maximum possible hours        |
| Actual capacity usage ratio = Actual hours / Maximum possible hours            |
| Actual usage of budgeted capacity ratio = Actual hours worked / budgeted hours |

# 1. <u>Flexible Budget - Validity of the foreman's claim</u>

Action Plan Manufacturers normally produce 8,000 units of their product in a month, in their Machine Shop. For the month of January, they had planned for a production of 10,000 units. Owing to a sudden cancellation of a contract in the middle of January, they could only produce 6,000 units in January. Indirect manufacturing costs are carefully planned and monitored in the Machine Shop and the Foreman of the shop is paid a 10% of the savings as bonus when in any month the indirect manufacturing cost incurred is less than the budgeted provision. The Foreman has put in a claim that he should be paid a bonus of Rs. 88.50 for the month of January. The Works Manager wonders how anyone can claim a bonus when the Company has lost a sizeable contract. The relevant figures are as under:

| Indirect manufacturing | Expenses for<br>month | a | normal | Planned<br>January | for | Actual<br>January | costs | in |
|------------------------|-----------------------|---|--------|--------------------|-----|-------------------|-------|----|
| Salary of foreman      | 1,00                  | 0 |        | 1,000              |     | 1                 | ,000, |    |
| Indirect labour        | 720                   | ) |        | 900                |     |                   | 600   |    |

CA. DINESH JAIN

| Indirect material | 800   | 1,000 | 700   |
|-------------------|-------|-------|-------|
| Repairs and       | 600   | 650   | 600   |
| maintenance       |       |       |       |
| Power             | 800   | 875   | 740   |
| Tools consumed    | 320   | 400   | 300   |
| Rates and taxes   | 150   | 150   | 150   |
| Depreciation      | 800   | 800   | 800   |
| Insurance         | 100   | 100   | 100   |
| Total             | 5,290 | 5,875 | 4,900 |

Do you agree with the Works Manager? Is the Foreman entitled to any bonus for the performance in January? Substantiate your answer with facts and figures.

# Answer:

## WN 1: Analysis of foreman's claim:

- Foreman is paid a bonus of 10% of the savings in indirect manufacturing costs. The planned cost for January is Rs.5,875 whereas the actual cost is Rs.4,990
- Foreman has requested for bonus of Rs.88.50 as the same is based on 10% of savings of Rs.885
- Works manager does not see a need for bonus as the company has lost a sizable order
- In order to decide on bonus payout, we should prepare flexible budget for 6,000 units

| 720           |                                                   |
|---------------|---------------------------------------------------|
| 720           |                                                   |
|               | 540                                               |
| 8,000 x 6,000 |                                                   |
| 800           | 600                                               |
| 8,000 x 0,000 |                                                   |
|               | 240                                               |
| 8,000 x 0,000 |                                                   |
|               | 1,380                                             |
|               |                                                   |
| Note 1        | 550                                               |
| Note 2        | 725                                               |
|               | 1,275                                             |
|               |                                                   |
|               | 1,000                                             |
|               | 150                                               |
|               | 800                                               |
|               | 100                                               |
|               | 2,050                                             |
|               | 4,705                                             |
|               | 800<br>8,000<br>320<br>8,000<br>x 6,000<br>Note 1 |

## WN 2: Flexible budget for 6,000 units:

#### **Conclusion:**

The revised budgeted cost is Rs.4,705 and the actual cost is Rs.4,990. Bonus is not payable as there is no savings in cost

|--|

| Particulars                | Calculation                      | Amount |
|----------------------------|----------------------------------|--------|
| Cost for 8,000 units       |                                  | 600    |
| Cost for 10,000 units      |                                  | 650    |
| Variable cost per unit     | 650 - 600                        | 0.025  |
| _                          | 10,000 - 8,000                   |        |
| Total Fixed cost           | Total cost – Total Variable cost | 400    |
|                            | 600 - (8,000 x 0.025)            |        |
| Total cost for 6,000 units | 400 + (6,000 x 0.025)            | 550    |

# Note 2: Analysis of power cost:

|  | Particulars | Calculation | Amount |
|--|-------------|-------------|--------|
|--|-------------|-------------|--------|

## CA. DINESH JAIN

# COST AND MANAGEMENT ACCOUNTING

| Cost for 8,000 units       |                                  | 800    |
|----------------------------|----------------------------------|--------|
| Cost for 10,000 units      |                                  | 875    |
| Variable cost per unit     | 875 - 800                        | 0.0375 |
|                            | 10,000 - 8,000                   |        |
| Total Fixed cost           | Total cost – Total Variable cost | 500    |
|                            | 800 - (8,000 x 0.0375)           |        |
| Total cost for 6,000 units | 500 + (6,000 x 0.0375)           | 725    |

## 2. <u>Flexible Budget with cost escalation:</u>

ABC Ltd. is currently operating at 75% of its capacity. In the past two years, the level of operations was 55% and 65% respectively. Presently, the production is 75,000 units. The company is planning for 85% capacity level during 2006-2007. The cost details are as follows:

| Particulars              | 55%       | 65%       | 75%       |
|--------------------------|-----------|-----------|-----------|
| Direct materials         | 11,00,000 | 13,00,000 | 15,00,000 |
| Direct labour            | 5,50,000  | 6,50,000  | 7,50,000  |
| Factory overheads        | 3,10,000  | 3,30,000  | 3,50,000  |
| Selling overheads        | 3,20,000  | 3,60,000  | 4,00,000  |
| Administrative overheads | 1,60,000  | 1,60,000  | 1,60,000  |
| Total                    | 24,40,000 | 28,00,000 | 31,60,000 |

Profit is estimated @ 20% on sales.

The following increases in costs are expected during the year:

| Particulars                | %  |
|----------------------------|----|
| Direct materials           | 8  |
| Direct labour              | 5  |
| Variable factory overheads | 5  |
| Variable selling overheads | 8  |
| Fixed factory overheads    | 10 |
| Fixed selling overheads    | 15 |
| Administrative overheads   | 10 |

Prepare flexible budget for the period 2006-2007 at 85% level of capacity. Also ascertain profit and contribution.

#### Answer:

## <u>Flexible budget for 85% level of capacity (85,000 units):</u>

| Particulars                | Calculation                                              | Amount    |
|----------------------------|----------------------------------------------------------|-----------|
| Variable costs:            |                                                          |           |
| Direct material            | $\left(\frac{11,00,000}{55,000} + 8\%\right) \ge 85,000$ | 18,36,000 |
| Direct Labour              | $\left(\frac{5,50,000}{55,000}+5\%\right)$ x 85,000      | 8,92,500  |
| Variable factory overheads | Note 1                                                   | 1,78,500  |
| Variable selling overheads | Note 2                                                   | 3,67,200  |
| Total variable costs       |                                                          | 32,74,200 |
| Fixed costs:               |                                                          |           |
| Fixed factory overheads    | Note 1                                                   | 2,20,000  |
| Fixed selling overheads    | Note 2                                                   | 1,15,000  |
| Administrative overheads   | (1,60,000 + 10%)                                         | 1,76,000  |
| Total Fixed Cost           |                                                          | 5,11,000  |
| Total cost                 |                                                          | 37,85,200 |
| Profit                     | 1/5 on sales = 1/4 on cost                               | 9,46,300  |
| Total sales                |                                                          | 47,31,500 |
| Contribution               | Profit + Fixed cost                                      | 14,57,300 |

#### Note 1: Analysis of factory overheads:

| Particulars           | Calculation | Amount   |
|-----------------------|-------------|----------|
| Cost for 55,000 units |             | 3,10,000 |
| Cost for 65,000 units |             | 3,30,000 |

|--|

| Variable cost per unit               | 3,30,000 - 3,10,000              | 2        |
|--------------------------------------|----------------------------------|----------|
|                                      | 65,000 - 55,000                  |          |
| Total Fixed cost                     | Total cost – Total Variable cost | 2,00,000 |
|                                      | 3,10,000 - (55,000 x 2)          |          |
| Variable factory OH for 85,000 units | (2 + 5%) x 85,000                | 1,78,500 |
| Fixed factory OH for 85,000 units    | (2,00,000 + 10%)                 | 2,20,000 |

## Note 2: Analysis of selling overheads:

| Particulars                          | Calculation                      | Amount   |
|--------------------------------------|----------------------------------|----------|
| Cost for 55,000 units                |                                  | 3,20,000 |
| Cost for 65,000 units                |                                  | 3,60,000 |
| Variable cost per unit               | 3,60,000 - 3,20,000              | 4        |
|                                      | 65,000 - 55,000                  |          |
| Total Fixed cost                     | Total cost – Total Variable cost | 1,00,000 |
|                                      | 3,20,000 - (55,000 x 4)          |          |
| Variable selling OH for 85,000 units | (4 + 8%) x 85,000                | 3,67,200 |
| Fixed selling OH for 85,000 units    | (1,00,000 + 15%)                 | 1,15,000 |

#### 3. <u>Flexible budget:</u>

RST Limited is presently operating at 50% capacity and producing 30,000 units. The entire output is sold at a price of Rs.200 per unit. The cost structure at the 50% level of activity is as under:

| Particulars                                      | Amount      |
|--------------------------------------------------|-------------|
| Direct materials                                 | 75 per unit |
| Direct labour                                    | 25 per unit |
| Variable overheads                               | 25 per unit |
| Direct expenses                                  | 15 per unit |
| Factory expenses (25% fixed)                     | 20 per unit |
| Selling and distribution expenses (80% variable) | 10 per unit |
| Office and administrative expenses (100% fixed)  | 5 per unit  |

The company anticipates that the variable costs will go up by 10% and fixed costs will go up by 15%. You are required to prepare an expense budget, on the basis of marginal cost for the company at 50% and 60% level of activity and find out the profits at respective levels.

## Answer:

# Flexible budget for 50% and 60% capacity:

| Particulars          | 30,000 uni          | ts        | 36,000 units        |           |
|----------------------|---------------------|-----------|---------------------|-----------|
|                      | Calculation         | Amount    | Calculation         | Amount    |
| Variable costs:      |                     |           |                     |           |
| Direct material      | (75+10%) x 30,000   | 24,75,000 | (75+10%) x 36,000   | 29,70,000 |
| Direct labour        | (25+10%) x 30,000   | 8,25,000  | (25+10%) x 36,000   | 9,90,000  |
| Variable OH          | (25+10%) x 30,000   | 8,25,000  | (25+10%) x 36,000   | 9,90,000  |
| Direct expenses      | (15+10%) x 30,000   | 4,95,000  | (15+10%) x 36,000   | 5,94,000  |
| Factory expenses     | (15+10%) x 30,000   | 4,95,000  | (15+10%) x 36,000   | 5,94,000  |
| S&D expenses         | (8+10%) x 30,000    | 2,64,000  | (8+10%) x 36,000    | 3,16,800  |
| Total Variable costs |                     | 53,79,000 |                     | 64,54,800 |
| Fixed costs:         |                     |           |                     |           |
| Admin expenses       | (5 x 30,000) + 15%  | 1,72,500  | (5 x 30,000) + 15%  | 1,72,500  |
| Factory expenses     | (5 x 30,000) + 15%  | 1,72,500  | (5 x 30,000) + 15%  | 1,72,500  |
| S&D Expenses         | (2 x 30,000) + 15%  | 69,000    | (2 x 30,000) + 15%  | 69,000    |
| Total fixed cost     |                     | 4,14,000  |                     | 4,14,000  |
| Total cost           |                     | 57,93,000 |                     | 68,68,800 |
| Profit               |                     | 2,07,000  |                     | 3,31,200  |
| Sales                | 200 x 30,000        | 60,00,000 | 200 x 36,000        | 72,00,000 |
| Contribution         | 2,07,000 + 4,14,000 | 6,21,000  | 3,31,200 + 4,14,000 | 7,45,200  |

# 4. <u>Flexible budget:</u>

Little Angel School has a total of 150 students consisting of 5 sections with 30 students per section. The school plans for a picnic around the city during the weekend to places such as the zoo, the amusement

park, the planetarium etc. A private transport operator has come forward to lease out the buses for taking the students. Each bus will have a maximum capacity of 50 (excluding 2 seats reserves for the teachers accompanying students. The school will employ two teachers for each bus, paying them an allowance of Rs.50 per teacher. It will also lease out the required number of buses. The following are the other cost estimates:

| Particulars                           | Amount         |
|---------------------------------------|----------------|
| Cost per student:                     |                |
| Breakfast                             | Rs.5           |
| Lunch                                 | Rs.10          |
| Теа                                   | 3              |
| Entrance fee at zoo                   | 2              |
| Other costs                           |                |
| Rent                                  | Rs.650 per bus |
| Special permit fee                    | Rs.50 per bus  |
| Block entrance fee at the planetarium | Rs.250         |
| Prizes to students for games          | Rs.250         |

No costs are incurred in respect of the accompanying teachers (except the allowance of Rs.50 per teacher).

You are required to prepare:

- A flexible budget estimating the total cost for the levels of 30, 60, 90, 120 and 150 students. Each item of cost is to be indicated separately
- Compare the average cost per student at these levels
- What will be your conclusion regarding the break-even level of student if the school proposes to collect Rs.45 per student?

#### Answer:

#### WN 1: Flexible budget for 30, 60, 90, 120 and 150 students:

| Particulars              | 30 students | 60 students | 90 students | 120 students | 150 students |
|--------------------------|-------------|-------------|-------------|--------------|--------------|
| Variable costs:          |             |             |             |              |              |
| Breakfast                | 150         | 300         | 450         | 600          | 750          |
| Lunch                    | 300         | 600         | 900         | 1,200        | 1,500        |
| Теа                      | 90          | 180         | 270         | 360          | 450          |
| Entrance fees            | 60          | 120         | 180         | 240          | 300          |
| Total variable cost      | 600         | 1,200       | 1,800       | 2,400        | 3,000        |
| Semi-variable costs:     |             |             |             |              |              |
| Teacher allowance        | 100         | 200         | 200         | 300          | 300          |
| Rent                     | 650         | 1,300       | 1,300       | 1,950        | 1,950        |
| Special permit fee       | 50          | 100         | 100         | 150          | 150          |
| Total semi-variable cost | 800         | 1,600       | 1,600       | 2,400        | 2,400        |
| Fixed Cost:              |             |             |             |              |              |
| Block entrance fees      | 250         | 250         | 250         | 250          | 250          |
| Prizes to students       | 250         | 250         | 250         | 250          | 250          |
| Total Fixed Cost         | 500         | 500         | 500         | 500          | 500          |
| Total cost               | 1,900       | 3,300       | 3,900       | 5,300        | 5,900        |
| No of students           | 30          | 60          | 90          | 120          | 150          |
| Cost per student         | 63.33       | 55.00       | 43.33       | 44.17        | 39.33        |

#### WN 2: Computation of Break-even Point:

| Particulars                        | 50 students | 100 students | 150 students |
|------------------------------------|-------------|--------------|--------------|
| Semi-variable cost                 | 800         | 1,600        | 2,400        |
| Fixed cost                         | 500         | 500          | 500          |
| Total Fixed cost                   | 1,300       | 2,100        | 2,900        |
| Contribution per student (45 – 20) | 25          | 25           | 25           |
| Tentative BEP                      | 52          | 84           | 116          |
| Final BEP                          | Invalid     | 84           | 116          |

• 52 is invalid BEP as the same does not fall in class interval of 1 to 50

• 84 and 116 are valid BEP as they fall in respective class intervals

## 5. <u>Flexible budget:</u>

Maximum production capacity of KM (P) Limited is 28,000 units per month. Output at different levels along with cost data is furnished below:

| Particulars             | Activity Level |              |              |  |
|-------------------------|----------------|--------------|--------------|--|
|                         | 16,000 units   | 18,000 units | 20,000 units |  |
| Direct Material         | 12,80,000      | 14,40,000    | 16,00,000    |  |
| Direct Labour           | 17,60,000      | 19,80,000    | 22,00,000    |  |
| Total factory overheads | 22,00,000      | 23,70,000    | 25,40,000    |  |

You are required to calculate the selling price per unit at an activity level of 24,000 units by considering a profit at the rate of 25% on sales.

#### Answer:

#### Flexible budget for 24,000 units:

| Particulars       | Calculation                                      | Amount    |
|-------------------|--------------------------------------------------|-----------|
| Variable costs:   |                                                  |           |
| Direct material   | $\left(\frac{12,80,000}{16,000}\right)$ x 24,000 | 19,20,000 |
| Direct Labour     | $\left(\frac{17,60,000}{16,000}\right)$ x 24,000 | 26,40,000 |
| Factory Overheads | Note 1                                           | 28,80,000 |
| Total cost        |                                                  | 74,40,000 |
| Add: Profit       | 1/4 on sales = $1/3$ on cost                     | 24,80,000 |
| Total sales       |                                                  | 99,20,000 |
| No of units       |                                                  | 24,000    |
| Selling price     | 99,20,000/24,000                                 | 413.33    |

#### Note 1: Analysis of factory overheads:

| Particulars                          | Calculation                      | Amount    |
|--------------------------------------|----------------------------------|-----------|
| Cost for 16,000 units                |                                  | 22,00,000 |
| Cost for 18,000 units                |                                  | 23,70,000 |
| Variable cost per unit               | 23,70,000 - 22,00,000            | 85        |
| _                                    | 18,000 - 16,000                  |           |
| Total Fixed cost                     | Total cost – Total Variable cost | 8,40,000  |
|                                      | 22,00,000 - (16,000 x 85)        |           |
| Variable factory OH for 24,000 units | 24,000 x 85                      | 20,40,000 |
| Fixed factory OH for 24,000 units    |                                  | 8,40,000  |
| Total factory overheads              |                                  | 28,80,000 |

#### 6. <u>Flexible budgets:</u>

Pentax Limited has prepared its expense budget for 20,000 units in its factory for the year 2013 as detailed below:

| Particulars                          | Rs. per unit |
|--------------------------------------|--------------|
| Direct materials                     | 50           |
| Direct labour                        | 20           |
| Variable overhead                    | 15           |
| Direct expenses                      | 6            |
| Selling expenses (20% fixed)         | 15           |
| Factory expenses (100% fixed)        | 7            |
| Administration expenses (100% fixed) | 4            |
| Distribution expenses (85% variable) | 12           |
| Total                                | 129          |

Prepare an expense budget for the production of 15,000 units and 18,000 units. **Answer:** 

#### Flexible budget for 15,000 units and 18,000 units:

| Particulars     | 15,000 units       |  | 18,000 units |        |
|-----------------|--------------------|--|--------------|--------|
|                 | Calculation Amount |  | Calculation  | Amount |
| Variable costs: |                    |  |              |        |

| Direct material       | 50 x 15,000    | 7,50,000  | 50 x 18,000    | 9,00,000  |
|-----------------------|----------------|-----------|----------------|-----------|
| Direct labour         | 20 x 15,000    | 3,00,000  | 20 x 18,000    | 3,60,000  |
| Variable OH           | 15 x 15,000    | 2,25,000  | 15 x 18,000    | 2,70,000  |
| Direct expenses       | 6 x 15,000     | 90,000    | 6 x 18,000     | 1,08,000  |
| Selling expenses      | 12 x 15,000    | 1,80,000  | 12 x 18,000    | 2,16,000  |
| Distribution expenses | 10.20 x 15,000 | 1,53,000  | 10.20 x 18,000 | 1,83,600  |
| Total Variable costs  |                | 16,98,000 |                | 20,37,600 |
| Fixed costs:          |                |           |                |           |
| Selling expenses      | 3 x 20,000     | 60,000    | 3 x 20,000     | 60,000    |
| Factory expenses      | 7 x 20,000     | 1,40,000  | 7 x 20,000     | 1,40,000  |
| Admin expenses        | 4 x 20,000     | 80,000    | 4 x 20,000     | 80,000    |
| Distribution expenses | 1.80 x 20,000  | 36,000    | 1.80 x 20,000  | 36,000    |
| Total fixed cost      |                | 3,16,000  |                | 3,16,000  |
| Total cost            |                | 20,14,000 |                | 23,53,600 |
| No of units           |                | 15,000    |                | 18,000    |
| Cost per unit         |                | 134.27    |                | 130.76    |

## 7. <u>Functional Budgets</u>

A single product company estimated its sales for the next year quarter-wise as under:

| Quarter | Sales in units |
|---------|----------------|
| Ι       | 30,000         |
| II      | 37,500         |
| III     | 41,250         |
| IV      | 45,000         |
|         | . 1            |

The opening stock of finished goods is 10,000 units and the company expect to maintain the closing stock of finished goods at 16,250 units at the end of the year. The production pattern in each quarter is based on 80% of the sales of the current quarter and 20% of the sales of the next quarter. The opening stock of raw materials in the beginning of the year is 10,000 kg. and the closing stock at the end of the year is required to be maintained at 5,000 kg. Each unit of finished output requires 2 kg. of raw materials.

The company proposes to purchase the entire annual requirement of raw materials in the first three quarters in the proportion and at the prices given below:

| Quarter | Purchase of raw material as % of total annual requirement | Price per KG |
|---------|-----------------------------------------------------------|--------------|
| Ι       | 30%                                                       | 2            |
| II      | 50%                                                       | 3            |
| III     | 20%                                                       | 4            |

The value of the opening stock of raw materials in the beginning of the year is Rs. 20,000. You are required to present the following for the next year, quarter-wise:

- Production budget (in units).
- Raw material consumption budget (in quantity).
- Raw material purchase budget (in quantity and value).
- Priced stores ledger card of the raw material using First in First out method.

#### Answer:

#### WN 1: Quarterly Production Budget

| Particulars                  | Q1     | Q2     | Q3     | Q4     | Total    |
|------------------------------|--------|--------|--------|--------|----------|
| 80% of current quarter sales | 24,000 | 30,000 | 33,000 | 36,000 | 1,23,000 |
| 20% of next quarter sales    | 7,500  | 8,250  | 9,000  | 12,250 | 37,000   |
| Total                        | 31,500 | 38,250 | 42,000 | 48,250 | 1,60,000 |

Note:

- Annual production for the year as per WN 2 is 1,60,000 units. Production for three quarters is known and hence Q4 production is balancing figure
- Q4 production = 1,60,000 31,500 38,250 42,000 = 48,250 units

# WN 2: Annual Production Budget:

| Particulars | Units |
|-------------|-------|
|-------------|-------|

| Sales               | 1,53,750 |
|---------------------|----------|
| Add: Closing stock  | 16,250   |
| Less: Opening stock | (10,000) |
| Production          | 1,60,000 |

## WN 3: Raw material consumption budget:

| Particulars           | Q1     | Q2     | Q3     | Q4     | Total    |
|-----------------------|--------|--------|--------|--------|----------|
| Production            | 31,500 | 38,250 | 42,000 | 48,250 | 1,60,000 |
| Input: Output ratio   | 2:1    | 2:1    | 2:1    | 2:1    |          |
| Raw material consumed | 63,000 | 76,500 | 84,000 | 96,500 | 3,20,000 |

## WN 4: Annual RM Purchase budget:

| Particulars         | Units    |
|---------------------|----------|
| RM consumption      | 3,20,000 |
| Add: Closing stock  | 5,000    |
| Less: Opening stock | (10,000) |
| RM purchased        | 3,15,000 |

## WN 5: Quarterly RM Purchase budget:

| Particulars                  | Q1       | Q2       | Q3       | Total    |
|------------------------------|----------|----------|----------|----------|
| Proportion of purchases made | 30%      | 50%      | 20%      | 100%     |
| RM purchased quantity        | 94,500   | 1,57,500 | 63,000   | 3,15,000 |
| Purchase price               | 2        | 3        | 4        |          |
| Value of purchases           | 1,89,000 | 4,72,500 | 2,52,000 | 9,13,500 |

#### WN 6: Priced stores ledger using FIFO Method:

| Date | Particulars | ]        | Receipt | S        |        | Issue | S        | Balance  |      |          |
|------|-------------|----------|---------|----------|--------|-------|----------|----------|------|----------|
|      |             | Qty      | Rate    | Amount   | Qty    | Rate  | Amount   | Qty      | Rate | Amount   |
| Q1   | Op balance  |          |         |          |        |       |          | 10,000   | 2    | 20,000   |
| Q1   | Purchase    | 94,500   | 2       | 1,89,000 |        |       |          | 1,04,500 | 2    | 2,09,000 |
| Q1   | Consumption |          |         |          | 63,000 | 2     | 1,26,000 | 41,500   | 2    | 83,000   |
| Q2   | Purchase    | 1,57,500 | 3       | 4,72,500 |        |       |          | 41,500   | 2    | 83,000   |
|      |             |          |         |          |        |       |          | 1,57,500 | 3    | 4,72,500 |
| Q2   | Consumption |          |         |          | 41,500 | 2     | 83,000   | 1,22,500 | 3    | 3,67,500 |
|      |             |          |         |          | 35,000 | 3     | 1,05,000 |          |      |          |
| Q3   | Purchase    | 63,000   | 4       | 2,52,000 |        |       |          | 1,22,500 | 3    | 3,67,500 |
|      |             |          |         |          |        |       |          | 63,000   | 4    | 2,52,000 |
| Q3   | Consumption |          |         |          | 84,000 | 3     | 2,52,000 | 38,500   | 3    | 1,15,500 |
|      |             |          |         |          |        |       |          | 63,000   | 4    | 2,52,000 |
| Q4   | Consumption |          |         |          | 38,500 | 3     | 1,15,500 | 5,000    | 4    | 20,000   |
|      |             |          |         |          | 58,000 | 4     | 2,32,000 |          |      |          |

#### 8. <u>Functional budgets</u>

Following is the budget for the first six months of the year 2009 in respect of PQR Limited:

| Month         | January | February | March  | April  | May    | June   |
|---------------|---------|----------|--------|--------|--------|--------|
| Sales (units) | 10,000  | 12,000   | 14,000 | 15,000 | 15,000 | 16,000 |

FG inventory at the end of each month is expected to be 20 percent of budgeted sales quantity for the following month. FG inventory was 2,700 units as on Jan 1, 2009. There would be no work in progress at the end of the month. Each unit of finished product requires two types of materials as detailed below:

- Material X = 4 kgs @ Rs.10/kg
- Material Y = 6 kgs @ Rs.15/kg

Material on hand on January 1, 2009 was 19,000 kgs of material X and 29,000 kgs of material Y. Monthly closing stock of material is budgeted to be equal to half of the requirements of the next month's production. Budgeted direct labour hour per unit of production is <sup>3</sup>/<sub>4</sub> hour. Budgeted direct labour cost for the first quarter of the year was Rs.10,89,000.

Actual data for the quarter ended March 2009 was as follows:

| Particulars                | Amount       |
|----------------------------|--------------|
| Actual production quantity | 40,000 units |
|                            |              |

www.bharadwajinstitute.com (CHENNAI)

| Direct material cost (purchase cost based on material actually |                                |
|----------------------------------------------------------------|--------------------------------|
| issued)                                                        |                                |
| Material X                                                     | 1,65,000 kgs @ Rs.10.20 per kg |
| Material Y                                                     | 2,38,000 kgs @ Rs.15.10 per kg |
| Actual direct labour hours worked                              | 32,000 hours                   |
| Actual direct labour cost                                      | Rs.13,12,000                   |

Required:

- Prepare the following budgets:
  - Monthly production quantity for the quarter one
  - Monthly raw material consumption budget from January 2009 to April 2009
  - Materials purchase quantity budget for the quarter one
- Compute the following variances:
  - Material cost variance
  - Material price variance
  - Material usage variance
  - Direct labour cost variance
  - Direct labour rate variance
  - Direct labour efficiency variance

#### Answer:

#### WN 1: Production budget for the month of January to April 2009:

| Particulars               | January | February | March   | April   |
|---------------------------|---------|----------|---------|---------|
| Sales                     | 10,000  | 12,000   | 14,000  | 15,000  |
| Add: Closing stock        | 2,400   | 2,800    | 3,000   | 3,000   |
| (20% of next month sales) |         |          |         |         |
| Less: Opening stock       | (2,700) | (2,400)  | (2,800) | (3,000) |
| Production                | 9,700   | 12,400   | 14,200  | 15,000  |

#### WN 2: Raw material consumption budget for January to April 2009:

| Particulars  | articulars January |          | February |           | Ma       | arch      | April    |           |
|--------------|--------------------|----------|----------|-----------|----------|-----------|----------|-----------|
|              | X                  | Y        | X        | Ŷ         | X        | Y         | X        | Y         |
| Production   | 9,700              | 9,700    | 12,400   | 12,400    | 14,200   | 14,200    | 15,000   | 15,000    |
| Input:       | 4:1                | 6:1      | 4:1      | 6:1       | 4:1      | 6:1       | 4:1      | 6:1       |
| Output ratio |                    |          |          |           |          |           |          |           |
| RM           | 38,800             | 58,200   | 49,600   | 74,400    | 56,800   | 85,200    | 60,000   | 90,000    |
| Consumed     |                    |          |          |           |          |           |          |           |
| Cost per KG  | 10                 | 15       | 10       | 15        | 10       | 15        | 10       | 15        |
| Value of RM  | 3,88,000           | 8,73,000 | 4,96,000 | 11,16,000 | 5,68,000 | 12,78,000 | 6,00,000 | 13,50,000 |
| consumed     |                    |          |          |           |          |           |          |           |

#### WN 3: Raw material purchase budget for January to March 2009:

| Particulars                     | January  |          | February |          | March    |          |
|---------------------------------|----------|----------|----------|----------|----------|----------|
|                                 | X        | Y        | X        | Y        | X        | Y        |
| RM Consumption                  | 38,800   | 58,200   | 49,600   | 74,400   | 56,800   | 85,200   |
| Add: Closing stock              | 24,800   | 37,200   | 28,400   | 42,600   | 30,000   | 45,000   |
| (50% of next month consumption) |          |          |          |          |          |          |
| Less: Opening stock             | (19,000) | (29,000) | (24,800) | (37,200) | (28,400) | (42,600) |
| RM Purchased                    | 44,600   | 66,400   | 53,200   | 79,800   | 58,400   | 87,600   |

#### 9. <u>Functional Budgets</u>

A company is engaged in the manufacture of specialized sub-assemblies required for certain electronic equipment. The company envisages that in the forthcoming month, December, 2006, the sales will take a pattern in the ratio of 3: 4: 2 respectively of subassemblies, ACB, MCB and DP.

The following is the schedule of components required for manufacture:

| Sub-assembly | Selling Price | <b>Base Board</b> | <b>Component requirement</b> |      |      |
|--------------|---------------|-------------------|------------------------------|------|------|
|              |               |                   | IC08                         | IC12 | IC26 |
| ACB          | 520           | 1                 | 8                            | 4    | 2    |
| МСВ          | 500           | 1                 | 2                            | 10   | 6    |

| Purchase price         60         20         12         8 | DP             | 350 | 1  | 2  | 4  | 8 |
|-----------------------------------------------------------|----------------|-----|----|----|----|---|
|                                                           | Purchase price |     | 60 | 20 | 12 | 8 |

| The direct labour time and variable overheads required for each of the sub-assemblies are: |                              |                              |    |  |  |
|--------------------------------------------------------------------------------------------|------------------------------|------------------------------|----|--|--|
| Sub-assembly                                                                               | Variable OH per sub-assembly | Labour hours per sub-assembl |    |  |  |
|                                                                                            |                              | Grade A Grade B              |    |  |  |
| ACB                                                                                        | 36                           | 8                            | 16 |  |  |
| MCB                                                                                        | 24                           | 6                            | 12 |  |  |
| DP                                                                                         | 24                           | 4                            | 8  |  |  |
| Direct wage rate per hour                                                                  |                              | 5                            | 4  |  |  |

The labourers work 8 hours a day for 25 days a month. The opening stocks of sub-assemblies and components for December, 2006 are as under:

| Sub-ass | emblies | Components |       |
|---------|---------|------------|-------|
| ACB     | 800     | Baseboard  | 1,600 |
| MCB     | 1,200   | IC08       | 1,200 |
| DP      | 2,800   | IC12       | 6,000 |
|         |         | IC26       | 4,000 |

Fixed overheads amount to Rs. 7,57,200 for the month and a monthly profit target of Rs. 12 lacs has been set. The company is eager for a reduction of closing inventories for December, 2006 of subassemblies and components by 10% of quantity as compared to the opening stock.

Prepare the following budgets for December 2006:

(i) Sales budget in quantity and value.

(ii) Production budget in quantity

(iii) Component usage budget in quantity.

(iv) Component purchase budget in quantity and value.

(v) Manpower budget showing the number of workers and the amount of wages payable.

## Answer:

## WN 1: Computation of contribution per unit of ACB, MCB and DP:

| Particulars           | ACB   | MCB   | DP   |
|-----------------------|-------|-------|------|
| Selling Price         | 520   | 500   | 350  |
| Less: Variable costs: |       |       |      |
| Baseboard             | (60)  | (60)  | (60) |
| IC08                  | (160) | (40)  | (40) |
| IC12                  | (48)  | (120) | (48) |
| IC26                  | (16)  | (48)  | (64) |
| Grade A Labour        | (40)  | (30)  | (20) |
| Grade B Labour        | (64)  | (48)  | (32) |
| Variable overheads    | (36)  | (24)  | (24) |
| Contribution per unit | 96    | 130   | 62   |

# WN 2: Computation of units to be sold to achieve target profit:

• Let us assume one set contains 3 units of ACB, 4 units of MCB and 2 units of DP

• Contribution per set =  $(3 \times 96) + (4 \times 130) + (2 \times 62) = 932$ 

| Sets to be sold         | Desired Profit + Fixed cost | 12,00,000 + 7,57,200 | 2,100 sets  |
|-------------------------|-----------------------------|----------------------|-------------|
|                         | Contribution per set        | 932                  |             |
| Units of ACB to be sold | 2,100 x                     | 3                    | 6,300 units |
| Units of MCB to be sold | 2,100 x                     | 4                    | 8,400 units |
| Units of DP to be sold  | 2,100 x                     | 2                    | 4,200 units |

#### WN 3: Sales budget:

| Particulars      | ACB       | MCB       | DP        | Total     |
|------------------|-----------|-----------|-----------|-----------|
| Units to be sold | 6,300     | 8,400     | 4,200     |           |
| Selling price    | 520       | 500       | 350       |           |
| Value of sales   | 32,76,000 | 42,00,000 | 14,70,000 | 89,46,000 |

## WN 4: Production budget:

| <u> </u>    |     |     |    |  |  |  |
|-------------|-----|-----|----|--|--|--|
| Particulars | ACB | MCB | DP |  |  |  |
|             |     |     |    |  |  |  |

| Sales               | 6,300 | 8,400   | 4,200   |
|---------------------|-------|---------|---------|
| Add: Closing stock  | 720   | 1,080   | 2,520   |
| Less: Opening stock | (800) | (1,200) | (2,800) |
| Production          | 6,220 | 8,280   | 3,920   |

#### WN 5: Component usage budget:

| Particulars         | Baseboard | IC08   | IC12     | IC26   |
|---------------------|-----------|--------|----------|--------|
| ACB                 |           |        |          |        |
| Production          | 6,220     | 6,220  | 6,220    | 6,220  |
| Input: Output ratio | 1:1       | 8:1    | 4:1      | 2:1    |
| RM required         | 6,220     | 49,760 | 24,880   | 12,440 |
| MCB                 |           |        |          |        |
| Production          | 8,280     | 8,280  | 8,280    | 8,280  |
| Input: Output ratio | 1:1       | 2:1    | 10:1     | 6:1    |
| RM required         | 8,280     | 16,560 | 82,800   | 49,680 |
| DP                  |           |        |          |        |
| Production          | 3,920     | 3,920  | 3,920    | 3,920  |
| Input: Output ratio | 1:1       | 2:1    | 4:1      | 8:1    |
| RM required         | 3,920     | 7,840  | 15,680   | 31,360 |
| Total RM required   | 18,420    | 74,160 | 1,23,360 | 93,480 |

#### WN 5: Component purchase budget:

| Particulars          | Baseboard | IC08      | IC12      | IC26     | Total     |
|----------------------|-----------|-----------|-----------|----------|-----------|
| RM consumed          | 18,420    | 74,160    | 1,23,360  | 93,480   |           |
| Add: Closing stock   | 1,440     | 1,080     | 5,400     | 3,600    |           |
| Less: Opening stock  | (1,600)   | (1,200)   | (6,000)   | (4,000)  |           |
| RM purchase quantity | 18,260    | 74,040    | 1,22,760  | 93,080   |           |
| Purchase price       | 60        | 20        | 12        | 8        |           |
| Value of purchases   | 10,95,600 | 14,80,800 | 14,73,120 | 7,44,640 | 47,94,160 |

## WN 6: Manpower budget:

| Particulars                              | Grade A  | Grade B  |
|------------------------------------------|----------|----------|
| ACB                                      |          |          |
| Production                               | 6,220    | 6,220    |
| Hours required per unit                  | 8        | 16       |
| Overall hours required                   | 49,760   | 99,520   |
| MCB                                      |          |          |
| Production                               | 8,280    | 8,280    |
| Hours required per unit                  | 6        | 12       |
| Overall hours required                   | 49,680   | 99,360   |
| DP                                       |          |          |
| Production                               | 3,920    | 3,920    |
| Hours required per unit                  | 4        | 8        |
| Overall hours required                   | 15,680   | 31,360   |
| Total hours required (A)                 | 1,15,120 | 2,30,240 |
| Working hours per employee per month (B) | 200      | 200      |
| Number of workers required (A/B)         | 576      | 1,152    |
| Wages per month per worker               | 1,000    | 800      |
| Total wage cost                          | 5,76,000 | 9,21,600 |

# 10. Functional budgets

Concorde Ltd. manufactures two products using two types of materials and one grade of labour. Shown below is an extract from the company's working papers for the next month's budget:

| Particulars                                    | Product A | Product B |
|------------------------------------------------|-----------|-----------|
| Budgeted sales (in units)                      | 2,400     | 3,600     |
| Budgeted material consumption per unit (in kg) |           |           |

| Material X                                        | 5 | 3 |
|---------------------------------------------------|---|---|
| Material Y                                        | 4 | 6 |
| Standard labour hours allowed per unit of product | 3 | 5 |

Material-X and Material-Y cost Rs. 4 and Rs. 6 per kg and labours are paid Rs. 25 per hour. Overtime premium is 50% and is payable, if a worker works for more than 40 hours a week. There are 180 direct workers. The target productivity ratio (or efficiency ratio) for the productive hours worked by the direct workers in actually manufacturing the products is 80%. In addition, the non-productive downtime is budgeted at 20% of the productive hours worked. There are four 5-days weeks in the budgeted period and it is anticipated that sales and production will occur evenly throughout the whole period.

#### It is anticipated that stock at the beginning and end of the period will be:

| Particulars | Beginning of period | End of period          |
|-------------|---------------------|------------------------|
| Product A   | 400 units           | 4 days of sales        |
| Product B   | 200 units           | 5 days of sales        |
| Material X  | 1,000 kg            | 10 days of consumption |
| Material Y  | 500 kg              | 6 days of consumption  |

#### **Required**:

Calculate the Material Purchase Budget and the Wages Budget for the direct workers, showing the quantities and values, for the next month.

| Answer:<br>WN 1: Production budget of Product A and Product 1 |                |                |  |
|---------------------------------------------------------------|----------------|----------------|--|
| Particulars                                                   | A              | В              |  |
| Sales                                                         | 2,400          | 3,600          |  |
| Add: Closing stock                                            | 480            | 900            |  |
|                                                               | (2,400 x 4/20) | (3,600 x 5/20) |  |
| Less: Opening stock                                           | (400)          | (200)          |  |
| Production                                                    | 2,480          | 4,300          |  |

## B:

#### WN 2: Raw material consumption budget:

| Particulars              | Material X | Material Y |
|--------------------------|------------|------------|
| Product A                |            |            |
| Production               | 2,480      | 2,480      |
| Input: Output ratio      | 5:1        | 4:1        |
| RM required              | 12,400     | 9,920      |
| Product B                |            |            |
| Production               | 4,300      | 4,300      |
| Input: Output ratio      | 3:1        | 6:1        |
| RM required              | 12,900     | 25,800     |
| <b>Total RM required</b> | 25,300     | 35,720     |

#### WN 3: Raw material purchase budget:

| Particulars          | Material X       | Material Y      |
|----------------------|------------------|-----------------|
| RM consumption       | 25,300           | 35,720          |
| Add: Closing stock   | 12,650           | 10,716          |
| _                    | (25,300 x 10/20) | (35,720 x 6/20) |
| Less: Opening stock  | (1,000)          | (500)           |
| RM purchase quantity | 36,950           | 45,936          |
| Purchase Price       | 4                | 6               |
| Value of purchases   | 1,47,800         | 2,75,616        |

#### WN 4: Manpower budget:

| Particulars    | Amount |
|----------------|--------|
| Product A      |        |
| Production     | 2,480  |
| Hours per unit | 3      |

| Overall hours required                                 | 7,440     |
|--------------------------------------------------------|-----------|
| Product B                                              |           |
| Production                                             | 4,300     |
| Hours per unit                                         | 5         |
| Overall hours required                                 | 21,500    |
| Total hours required (standard time)                   | 28,940    |
| Efficiency                                             | 80%       |
| Revised hours worked (28,940/80%)                      | 36,175    |
| Add: Additional non-productive downtime (36,175 x 20%) | 7,235     |
| Revised hours required                                 | 43,410    |
| Normal time (180 x 160 hours)                          | 28,800    |
| Overtime working (43,410 – 28,800)                     | 14,610    |
| Total wages cost (28,800 x 25 + 14,610 x 37.50)        | 12,67,875 |

Note:

• It is assumed that non-productive downtime is on total hours worked by employees (36,175) and not on standard hours to be worked (28,940)

## 11. Functional budgets:

V Limited produces and markets a very popular product called 'X'. The company is interested in presenting its budget for the second quarter of 2019:

The following information are made available for this purpose:

- It expects to sell 50,000 bags of 'X' during the second quarter of 2019 at the selling price of Rs.900 per bag
- Each bag of 'X' requires 2.5 kgs of a raw material called 'Y' and 7.5 kgs of raw material called 'Z'
- Stock levels are planned as follows:

| Particulars        | Beginning of quarter | End of quarter |
|--------------------|----------------------|----------------|
| Finished bags of X | 15,000               | 11,000         |
| Raw material Y     | 32,000               | 26,000         |
| Raw material Z     | 57,000               | 47,000         |
| Empty bags         | 37,000               | 28,000         |

- Y cost Rs.120 per kg, Z costs Rs.20 per kg and empty bag costs Rs.80 each
- It requires 9 minutes of direct labour to produce and fill one bag of X. Labour cost is Rs.50 per hour
- Variable manufacturing costs are Rs.45 per bag. Fixed manufacturing costs Rs.30,00,000 per quarter.
- Variable selling and administration expenses are 5% of sales and fixed administration and selling expenses are Rs.20,50,000 per quarter.

#### <u>Required:</u>

- (i) Prepare a production budget for the said quarter
- (ii) Prepare a raw material purchase budget for Y, Z and Empty Bags for the said quarter in quantity as well as in rupees
- (iii) Compute the budgeted variable cost to produced on bag of X
- (iv) Prepare a statement of budgeted net income for the said quarter and show both per unit and total cost data

#### Answer:

#### WN 1: Production budget for Product X:

| Particulars         | Product X |
|---------------------|-----------|
| Sales               | 50,000    |
| Add: Closing stock  | 11,000    |
| Less: Opening stock | (15,000)  |
| Production          | 46,000    |

#### WN 2: Raw material consumption budget for Y, Z and Empty Bags:

| Particulars         | Y      | Z      | <b>Empty Bags</b> |
|---------------------|--------|--------|-------------------|
| Production          | 46,000 | 46,000 | 46,000            |
| Input: Output ratio | 2.5:1  | 7.5:1  | 1:1               |

# RM required

| WN 3: Raw material purchase budget: |             |           |                   |  |  |  |
|-------------------------------------|-------------|-----------|-------------------|--|--|--|
| Particulars                         | Y           | Z         | <b>Empty Bags</b> |  |  |  |
| RM consumption                      | 1,15,000    | 3,45,000  | 46,000            |  |  |  |
| Add: Closing stock                  | 26,000      | 47,000    | 28,000            |  |  |  |
| Less: Opening stock                 | (32,000)    | (57,000)  | (37,000)          |  |  |  |
| RM purchase quantity                | 1,09,000    | 3,35,000  | 37,000            |  |  |  |
| Purchase Price                      | 120         | 20        | 80                |  |  |  |
| Value of purchases                  | 1,30,80,000 | 67,00,000 | 29,60,000         |  |  |  |

1,15,000 3,45,000

#### WN 4: Computation of budgeted variable cost to produce one unit:

| Particulars                            | Calculation | Amount |
|----------------------------------------|-------------|--------|
| Raw material:                          |             |        |
| Material Y                             | 120 x 2.50  | 300.00 |
| Material Z                             | 20 x 7.50   | 150.00 |
| Empty bags                             | 80 x 1.00   | 80.00  |
| Labour cost                            | 50 x (9/60) | 7.50   |
| Variable manufacturing cost            |             | 45.00  |
| Variable cost of production (per unit) |             | 582.50 |

#### WN 5: Net income statement for the quarter:

| Particulars                       | Calculation          | Total         | Per unit |
|-----------------------------------|----------------------|---------------|----------|
| Sales                             | 900.00 x 50,000      | 4,50,00,000   | 900.00   |
| Less: Variable cost of production | 582.50 x 50,000      | (2,91,25,000) | (582.50) |
| Less: Variable selling expenses   | 900.00 x 5% x 50,000 | (22,50,000)   | (45.00)  |
| Less: Fixed manufacturing cost    |                      | (30,00,000)   | (60.00)  |
| Less: Fixed administration cost   |                      | (20,50,000)   | (41.00)  |
| Profit                            |                      | 85,75,000     | 171.50   |

#### 12. Functional budgets:

A firm is engaged in the manufacture of two products 'A' and 'B'. Product A uses one unit of component 'P' and two units of components 'Q'. Product B uses two units of component 'P', one unit of component 'Q' and two units of component 'R'. Component 'R' which is assembled in the factory uses one unit of component 'Q'. Components 'P' and 'Q' are purchased from the market.

46,000

The firm has prepared the following forecast of sales and inventory for the next year:

| Particulars                            | Product A | Product B |
|----------------------------------------|-----------|-----------|
| Sales                                  | 8,000     | 15,000    |
| Inventory at the end of year           | 1,000     | 2,000     |
| Inventory at the beginning of the year | 3,000     | 5,000     |

The production of both the products and the assembling of the component 'R' will be spread out uniformly throughout the year. The firm at present the orders its inventory of components 'P' and 'Q' in quantities equivalent to 3 months' consumption. The firm has been advised that savings in the provisioning of components can arise by changing over to the ordering quantities. The firm has compiled the following data relating to the two components:

| Particulars                   | Component P | Component Q |
|-------------------------------|-------------|-------------|
| Component usage per annum     | 30,000      | 48,000      |
| Price per unit                | 2.00        | 0.80        |
| Order placing costs per order | 15.00       | 15.00       |
| Carrying costs per annum      | 20%         | 20%         |

**Required:** 

- (i) Prepare a budget of production and requirements of components for the next year
- Find the economic order quantity (ii)
- (iii) Based on the economic order quantity, calculate the savings arising from switching over to the new ordering system both in terms of cost and reduction in working capital

#### Answer:

#### WN 1: Production budget:

| Particulars         | Α       | В       |
|---------------------|---------|---------|
| Sales               | 8,000   | 15,000  |
| Add: Closing stock  | 1,000   | 2,000   |
| Less: Opening stock | (3,000) | (5,000) |
| Production          | 6,000   | 12,000  |

## WN 2: Component requirement budget:

| Particulars                              | Р      | Q      | R      |
|------------------------------------------|--------|--------|--------|
| Product A                                |        |        |        |
| Production                               | 6,000  | 6,000  | 6,000  |
| Input: Output ratio                      | 1:1    | 2:1    | -      |
| RM required                              | 6,000  | 12,000 | -      |
| Product B                                |        |        |        |
| Production                               | 12,000 | 12,000 | 12,000 |
| Input: Output ratio                      | 2:1    | 1:1    | 2:1    |
| RM required                              | 24,000 | 12,000 | 24,000 |
| Total RM required                        | 30,000 | 24,000 | 24,000 |
| Component Q required to manufacture R    |        | 24,000 |        |
| Final component required to be purchased | 30,000 | 48,000 | 0      |

#### WN 3: Computation of EOQ and savings from shifting to EOQ:

| Particulars                | Calculation                                 | Product | Product |
|----------------------------|---------------------------------------------|---------|---------|
|                            |                                             | Р       | Q       |
| Annual demand              |                                             | 30,000  | 48,000  |
| Ordering cost per order    |                                             | 15.00   | 15.00   |
| Carrying cost per unit per | 20% x 2.00                                  | 0.40    |         |
| annum                      | 20% x 0.80                                  |         | 0.16    |
| EOQ                        | 2 x Annual demand x Ordering cost per order | 1,500   | 3,000   |
|                            | Carrying cost per unit per annum            |         |         |

#### WN 4: Computation of savings in cost by shifting to EOQ:

| Particulars                         | Product P |        | Product Q |        |
|-------------------------------------|-----------|--------|-----------|--------|
|                                     | Existing  | EOQ    | Existing  | EOQ    |
| Annual demand                       | 30,000    | 30,000 | 48,000    | 48,000 |
| Quantity per order                  | 7,500     | 1,500  | 12,000    | 3,000  |
| No of orders (AD/QPD)               | 4         | 20     | 4         | 16     |
| Ordering cost per order             | 15        | 15     | 15        | 15     |
| Total ordering cost                 | 60        | 300    | 60        | 240    |
| Average inventory                   | 3,750     | 750    | 6,000     | 1,500  |
| Carrying cost per unit              | 0.40      | 0.40   | 0.16      | 0.16   |
| Total carrying cost                 | 1,500     | 300    | 960       | 240    |
| Total of ordering and carrying cost | 1,560     | 600    | 1,020     | 480    |
| Savings in cost                     | -         | 1,060  | -         | 540    |

#### 13. <u>Production budget:</u>

The following information has been made available from the records of XYZ ltd for the six months of 2007 (and the sales of January 2008) in respect of Product X:

• Units to be sold in different months are:

| July 2007      | 1,100 | November 2007 | 2,500 |
|----------------|-------|---------------|-------|
| August 2007    | 1,100 | December 2007 | 2,300 |
| September 2007 | 1,700 | January 2008  | 2,000 |
| October 2007   | 1,900 |               |       |

• There will be no work in progress at the end of any month

- Finished units equal to half the sales of the next month will be in stock at the end of every month (including June 2007)
- Budgeted production and production cost for the year ending 31<sup>st</sup> December 2007 are:
  - Production = 22,000 units
  - Direct material per unit = Rs.10
  - Direct wages per unit = Rs.4
  - Total factory overhead apportioned to production = Rs.88,000

You are required to prepare production budget for the six months of 2007.

#### Answer:

| Particulars                                  | July   | August | September | October | November | December |
|----------------------------------------------|--------|--------|-----------|---------|----------|----------|
| Sales                                        | 1,100  | 1,100  | 1,700     | 1,900   | 2,500    | 2,300    |
| Add: Closing stock (50% of next month sales) | 550    | 850    | 950       | 1,250   | 1,150    | 1,000    |
| Less: Opening stock                          | (550)  | (550)  | (850)     | (950)   | (1,250)  | (1,150)  |
| Production                                   | 1,100  | 1,400  | 1,800     | 2,200   | 2,400    | 2,150    |
| Cost per unit                                | 18     | 18     | 18        | 18      | 18       | 18       |
| Cost of Production                           | 19,800 | 25,200 | 32,400    | 39,600  | 43,200   | 38,700   |

Note:

- Opening stock of July = Closing stock of June.
- Closing stock of June = 50% of July sales =  $1,100 \times 50\% = 550$
- Cost per unit = 10 + 4 + (88,000/22,000) = 18 per unit

#### 14. Functional budget with loss:

G Ltd. manufactures two products called 'M' and 'N'. Both products use a common raw material Z. The raw material Z is purchased @ Rs. 36 per kg from the market. The company has decided to review inventory management policies for the forthcoming year. The following forecast information has been extracted from departmental estimates for the year ended 31st March 2016 (the budget period):

| Particulars                                           | Product M | Product N |
|-------------------------------------------------------|-----------|-----------|
| Sales (units)                                         | 28,000    | 13,000    |
| Finished goods stock increase by year-end             | 320       | 160       |
| Post-production rejection rate (%)                    | 4         | 6         |
| Material Z usage (per completed unit, net of wastage) | 5 kg      | 6 kg      |
| Material Z wastage (%)                                | 10        | 5         |

Additional information:

- Usage of raw material Z is expected to be at a constant rate over the period.
- Annual cost of holding one unit of raw material in stock is 11% of the material cost.
- The cost of placing an order is Rs. 320 per order.
- The management of G Ltd. has decided that there should not be more than 40 orders in a year for the raw material Z.

#### <u>Required:</u>

(ii)

- (i) Prepare functional budgets for the year ended 31st March 2016 under the following headings:
  - a. Production budget for Products M and N (in units).
  - b. Purchases budget for Material Z (in kgs and value).
  - Calculate the Economic Order Quantity for Material Z (in kgs).
- (iii) If there is a sole supplier for the raw material Z in the market and the supplier do not sale more than 4,000 kg. of material Z at a time. Keeping the management purchase policy and production quantity mix into consideration, calculate the maximum number of units of Product M and N that could be produced.

#### Answer:

#### WN 1: Production budget:

| Particulars                   | Product M | Product N |
|-------------------------------|-----------|-----------|
| Sales                         | 28,000    | 13,000    |
| Add: Stock increase (CS – OS) | 320       | 160       |
| Good units to be produced (A) | 28,320    | 13,160    |
| Rejection rate                | 4%        | 6%        |
| Good production rate (B)      | 96%       | 94%       |

 Total Production (A/B)
 29,500
 14,000

#### WN 2: Raw material consumption/purchase budget:

| Particulars                         | Calculation  | Amount   |
|-------------------------------------|--------------|----------|
| Product M                           |              |          |
| Production                          |              | 29,500   |
| Input: Output ratio                 |              | 5:1      |
| Good RM required                    | 29,500 x 5   | 1,47,500 |
| Wastage %                           |              | 10%      |
| Good RM %                           |              | 90%      |
| Total RM required                   | 1,47,500/90% | 1,63,889 |
| Product N                           |              |          |
| Production                          |              | 14,000   |
| Input: Output ratio                 |              | 6        |
| Good RM required                    | 14,000 x 6   | 84,000   |
| Wastage %                           |              | 5%       |
| Good RM %                           |              | 95%      |
| Total RM required                   | 84,000/95%   | 88,421   |
| Overall RM to be purchased/consumed |              | 2,52,310 |

#### WN 3: Computation of EOQ:

| Particulars                      | Calculation                                 | Amount      |
|----------------------------------|---------------------------------------------|-------------|
| Annual demand                    |                                             | 2,52,310    |
| Ordering cost per order          |                                             | 320         |
| Carrying cost per unit per annum | 11% x 36                                    | 3.96        |
| EOQ                              | 2 x Annual demand x Ordering cost per order | 6,386 units |
|                                  | Carrying cost per unit per annum            |             |

| WN 4: Computation of maximum | possible - | production | if the | <u>supplier</u> | can | <u>give only</u> | 7 <mark>4,000 k</mark> | <u>gs at a</u> |
|------------------------------|------------|------------|--------|-----------------|-----|------------------|------------------------|----------------|
| time:                        |            | -          |        |                 |     |                  |                        | -              |

| Particulars              | Calculation                       | Amount   |
|--------------------------|-----------------------------------|----------|
| Annual requirement       |                                   | 2,52,310 |
| Maximum purchase         | 4,000 kg x 40 orders              | 1,60,000 |
| % of requirement met     | 1,60,000 v 100                    | 63.4141% |
|                          | $\frac{1,00,000}{2,52,310}$ x 100 |          |
| Planned production of A  |                                   | 29,500   |
| Possible production of A | <b>29,500 x 63.4141</b> %         | 18,707   |
| Planned production of B  |                                   | 14,000   |
| Possible production of B | 14,000 x 63.4141%                 | 8,878    |

#### 15. <u>Calculation of budget ratios:</u>

Following data is available for ABC Limited:

| Standard working hours                              | 8 hours per day of 5 days per week |
|-----------------------------------------------------|------------------------------------|
| Maximum capacity                                    | 50 employees                       |
| Actual working                                      | 40 employees                       |
| Actual hours expected to be worked per four weeks   | 6,400 hours                        |
| Standard hours expected to be earned per four weeks | 8,000 hours                        |
| Actuals hours worked in the four-week period        | 6,000 hours                        |
| Standard hours earned in the four-week period       | 7,000 hours                        |

The related period is of 4 weeks. In this period there was one special day holiday due to national event. Calculate the following ratios:

- Efficiency ratio
- ✤ Activity ratio
- ✤ Calendar ratio
- Standard capacity usage ratio
- Actual capacity usage ratio

✤ Actual usage of budgeted capacity ratio

# Answer:

| Computation table. |              |                       |                       |  |  |  |
|--------------------|--------------|-----------------------|-----------------------|--|--|--|
| Standard Hours     | Actual Hours | <b>Possible Hours</b> | <b>Budgeted Hours</b> |  |  |  |
| 7,000              | 6,000        | 6,080                 | 6,400                 |  |  |  |

#### Note 1: Computation of Possible Hours:

- 20 days = 6,400 hours
- 19 days = ?
- 19 days = 6,080 hours

#### Note 2: Computation of FOH Ratios:

Efficiency Ratio =  $\frac{\text{Standard Time}}{\text{Actual Time}} \times 100 = \frac{7,000}{6,000} \times 100 = 116.67\%$ Calendar Ratio =  $\frac{\text{Possible Hours}}{\text{Budgeted Hours}} \times 100 = \frac{6,080}{6,400} \times 100 = 95\%$ Activity Ratio =  $\frac{\text{Standard Hours}}{\text{Budgeted Hours}} \times 100 = \frac{7,000}{6,400} \times 100 = 109.38\%$ Standard Capacity Usage Ratio =  $\frac{\text{Budgeted hours}}{\text{Maximum hours}} \times 100 = \frac{6,400}{8,000} \times 100 = 80\%$ Actual Capacity Usage Ratio =  $\frac{\text{Actual hours}}{\text{Maximum hours}} \times 100 = \frac{6,000}{8,000} \times 100 = 75\%$ Actual Usage of Budgeted Capacity Ratio =  $\frac{\text{Actual hours}}{\text{Budgeted hours}} \times 100 = \frac{6,000}{6,400} \times 100 = 93.75\%$ 

#### 16. Functional budget:

Nakata Ltd a Vehicle manufacturer has prepared sales budget for the next few months, and the following draft figures are available:

| Month    | No of vehicles |
|----------|----------------|
| October  | 40,000         |
| November | 35,000         |
| December | 45,000         |
| January  | 60,000         |
| February | 65,000         |

To manufacture a vehicle a standard cost of Rs.5,71,400 is incurred and sold through dealers at a uniform selling price of Rs.8,57,100 to customers. Dealers are paid 15% commission on selling price on sale of a vehicle.

Apart from other materials four units of Part - X are required to manufacture a vehicle. It is a policy of the company to hold stocks of Part-X at the end of each month to cover 40% of next month's production. 48,000 units of Part-X are in stock as on 1<sup>st</sup> October.

There are 9,500 nos. of completed vehicles are in stock as on 1st October and it is policy to have stocks at the end of each month to cover 20% of the next month's sales.

#### You are required to

(i) PREPARE Production budget (in nos.) for the month of October, November, December and January.(ii) PREPARE a Purchase budget for Part-X (in units) for the months of October, November and December.

(iii) CALCULATE the budgeted gross profit for the quarter October to December **Answer:** 

| WN 1: Production budget f | or the mont | th of October | , November, | December | and | anuary: |
|---------------------------|-------------|---------------|-------------|----------|-----|---------|
| •                         |             |               |             |          |     |         |
|                           |             |               |             |          |     |         |

| Particulars               | October | November | December | January  |
|---------------------------|---------|----------|----------|----------|
| Sales                     | 40,000  | 35,000   | 45,000   | 60,000   |
| Add: Closing stock        | 7,000   | 9,000    | 12,000   | 13,000   |
| (20% of next month sales) |         |          |          |          |
| Less: Opening stock       | (9,500) | (7,000)  | (9,000)  | (12,000) |

Production

## WN 2: RM Consumption budget for the month of October, November, December and January:

37,000

48,000

61,000

| Particulars           | October  | November | December | January  |
|-----------------------|----------|----------|----------|----------|
| Production            | 37,500   | 37,000   | 48,000   | 61,000   |
| Input: Output ratio   | 4:1      | 4:1      | 4:1      | 4:1      |
| <b>RM</b> Consumption | 1,50,000 | 1,48,000 | 1,92,000 | 2,44,000 |

37,500

#### WN 3: RM Purchase budget for the month of October, November and December:

| Particulars                     | October  | November | December |
|---------------------------------|----------|----------|----------|
| RM Consumption                  | 1,50,000 | 1,48,000 | 1,92,000 |
| Add: Closing stock              | 59,200   | 76,800   | 97,600   |
| (40% of next month consumption) |          |          |          |
| Less: Opening stock             | (48,000) | (59,200) | (76,800) |
| RM Purchased                    | 1,61,200 | 1,65,600 | 2,12,800 |

#### WN 4: Income statement for the quarter of October to December:

| Particulars              | Calculation              | Amount         |
|--------------------------|--------------------------|----------------|
| Selling price            |                          | 8,57,100       |
| Less: Dealer commission  | 15% x 8,57,100           | (1,28,565)     |
| Less: Manufacturing cost |                          | (5,71,400)     |
| Profit per vehicle       |                          | 1,57,135       |
| Units to be sold         | 40,000 + 35,000 + 45,000 | 1,20,000       |
| Budgeted gross profit    |                          | 1885.62 crores |

#### 17. <u>Computation of selling price:</u>

A manufacturing company has an installed capacity of 1,50,000 units per annum. Its cost structure is given below:

| Particulars                                                                         | Amount   |
|-------------------------------------------------------------------------------------|----------|
| Variable cost per unit                                                              |          |
| Materials                                                                           | 10       |
| Labour (subject to a minimum of Rs.1,00,000 per month)                              | 10       |
| Overheads                                                                           | 4        |
| Fixed overheads per annum                                                           | 1,92,300 |
| Semi-variable overheads per annum at 75% capacity (It will increase by Rs.4,000 per | 60,000   |
| annum for increase of every 5% of the capacity utilization or any part thereof)     |          |

The capacity utilisation for the next year is budgeted at 75% for first three months, 80% for the next six months and 90% for the remaining three months.

**<u>Required</u>**: If the company is planning to have a profit of 20% on the selling price, calculate the selling price per unit for the next year

Answer:

WN 1: Computation of production cost:

| Particulars                   | First three | Next 6   | Last three | Total     |
|-------------------------------|-------------|----------|------------|-----------|
|                               | months      | months   | months     |           |
| Capacity utilization          | 75%         | 80%      | 90%        |           |
| Production per month          | 12,500      | 12,500   | 12,500     |           |
| (100% capacity)               |             |          |            |           |
| Production per month          | 9,375       | 10,000   | 11,250     |           |
| (actual capacity)             |             |          |            |           |
| Total production              | 28,125      | 60,000   | 33,750     | 1,21,875  |
| Material cost                 | 2,81,250    | 6,00,000 | 3,37,500   | 12,18,750 |
| Labour cost (Note 1)          | 3,00,000    | 6,00,000 | 3,37,500   | 12,37,500 |
| Overheads                     | 1,12,500    | 2,40,000 | 1,35,000   | 4,87,500  |
| Semi-variable overheads (Note | 15,000      | 32,000   | 18,000     | 65,000    |
| 2)                            |             |          |            |           |
| Fixed Overheads               | 48,075      | 96,150   | 48,075     | 1,92,300  |

| COST AND MANAGEMENT ACCOUNTING |          |           | CA. DINESH JAIN    |
|--------------------------------|----------|-----------|--------------------|
| Total cost                     | 7,56,825 | 15,68,150 | 8,76,075 32,01,050 |

## Note 1: Computation of labour cost:

• The company has to pay minimum of Rs.1,00,000 per month. The labour cost for first three months based on production is Rs.2,81,250 (28,125 x 10). However, we need to pay minimum of Rs.1,00,000 and hence labour cost would be Rs.3,00,000

## Note 2: Computation of semi-variable overheads:

- Semi-variable overheads at 75% capacity is Rs.60,000 per annum and same increases by 4,000 for every 5% increase
- Semi-variable overheads for first three months =  $60,000 \times (3/12) = \text{Rs.}15,000$
- Semi-variable overheads for next six months =  $64,000 \times (6/12) = \text{Rs.}32,000$
- Semi-variable overheads for last three months =  $72,000 \times (3/12) = \text{Rs.}18,000$

## WN 2: Computation of selling price:

| Particulars   | Calculation                  | Amount    |
|---------------|------------------------------|-----------|
| Total cost    | WN 1                         | 32,01,050 |
| Add: Profit   | 1/5 on sales = $1/4$ on cost | 8,00,263  |
| Total sales   |                              | 40,01,313 |
| No of units   |                              | 1,21,875  |
| Selling price | (40,01,313/1,21,875)         | 32.83     |

## 18. <u>Computation of selling price:</u>

Maximum production capacity of JK Ltd. is 5,20,000 units per annum. Details of estimated cost of production are as follows:

- Direct material Rs. 15 per unit.
- Direct wages Rs. 9 per unit (subject to a minimum of Rs. 2,50,000 per month).
- Fixed overheads Rs. 9,60,000 per annum.
- Variable overheads Rs. 8 per unit.

. ..

• Semi-variable overheads are Rs. 5,60,000 per annum up to 50 per cent capacity and additional Rs.1,50,000 per annum for every 25 per cent increase in capacity or a part of it.

JK Ltd. worked at 60 per cent capacity for the first three months during the year 2013-14, but it is expected to work at 90 per cent capacity for the remaining nine months. The selling price per unit was Rs. 44 during the first three months. You are required, what selling price per unit should be fixed for the remaining nine months to yield a total profit of Rs.15,62,500 for the whole year.

Answer:

| Particulars                      | First three months | Last 9 months  |
|----------------------------------|--------------------|----------------|
| Capacity utilization             | 60%                | 90%            |
| Production per month             | 43,333             | 43,333         |
| (100% capacity)                  |                    |                |
| Production per month             | 26,000             | 39,000         |
| (actual capacity)                | (43,333 x 60%)     | (43,333 x 90%) |
| Total production                 | 78,000             | 3,51,000       |
|                                  | (26,000 x 3)       | (39,000 x 9)   |
| Material cost (units x 15)       | 11,70,000          | 52,65,000      |
| Labour cost (Note 1)             | 7,50,000           | 31,59,000      |
| Fixed overheads                  | 2,40,000           | 7,20,000       |
| Variable overheads (units x 8)   | 6,24,000           | 28,08,000      |
| Semi-variable overheads (Note 2) | 1,77,500           | 6,45,000       |
| Total Cost                       | 29,61,600          | 1,25,97,000    |

# Note1: Computation of labour cost:

• Minimum labour cost is Rs.2,50,000 per month. Variable labour cost is Rs.9 per unit. Hence for the first 3 months the labour cost works out to be Rs.7,02,000. However, the minimum cost has to be Rs.7,50,000 for three months and the same is taken as labour cost.

#### Note 2: Computation of semi-variable overheads:

- The company is working at 60 percent utilization for first three months. Annual semi-variable overheads for 60 percent utilization is Rs.7,10,000. Hence semi-variable overheads for first three months is Rs.1,77,500 (7,10,000 x 3/12)
- The company is working at 90 percent utilization for next nine months. Annual semi-variable overheads for 90 percent utilization is Rs.8,60,000. Hence semi-variable overheads for nine months is Rs.6,45,000 (8,60,000 x 9/12)

| Particulars                         | Calculation            | Amount      |
|-------------------------------------|------------------------|-------------|
| Total cost                          | WN 1                   | 1,55,58,500 |
| Add: Profit                         | Given                  | 15,62,500   |
| Total sales                         |                        | 1,71,21,000 |
| Less: Sales value of first 3 months | 78,000 x 44            | (34,32,000) |
| Sales value of balance 9 months     |                        | 1,36,89,000 |
| No of units sold in 9 months        |                        | 3,51,000    |
| Selling price                       | (1,36,89,000/3,51,000) | 39.00       |

# WN 2: Fixation of selling price:

## 19. Flexible budget:

You are given the following data of a manufacturing concern:

| Particulars                              | Amount    |
|------------------------------------------|-----------|
| Variable expenses (at 50% capacity)      |           |
| Materials                                | 48,00,000 |
| Labour                                   | 51,20,000 |
| Others                                   | 7,60,000  |
| Semi variable expenses (at 50% capacity) |           |
| Maintenance and repairs                  | 5,00,000  |
| Indirect labour                          | 19,80,000 |
| Sales department salaries                | 5,80,000  |
| Sundry administrative expenses           | 5,20,000  |
| Fixed expenses:                          |           |
| Wages and salaries                       | 16,80,000 |
| Rent, rates and taxes                    | 11,20,000 |
| Depreciation                             | 14,00,000 |
| Sundry administrative expenses           | 17,80,000 |

The fixed expenses remain constant for all levels of production. Semi variable expenses remain constant between 45% and 65% of capacity whereas it increases by 10% between 65% and 80% capacity and it increases by 20% between 80% and 100% capacity.

Sales at various levels are as under:

| Capacity | Sales       |
|----------|-------------|
| 75%      | 2,40,00,000 |
| 100%     | 3,20,00,000 |

Prepare flexible budget at 75% and 100% capacity.

Answer:

**Preparation of flexible budget for 75% and 100% capacity:** 

• Let us assume 100% capacity to be 100 units and hence the given data is for 50 units

| Particulars             | 75% capacity (75 units) |             | 100% capacity (100 units) |             |
|-------------------------|-------------------------|-------------|---------------------------|-------------|
|                         | Calculation             | Amount      | Calculation               | Amount      |
| Variable costs:         |                         |             |                           |             |
| Direct material         | 96,000 x 75             | 72,00,000   | 96,000 x 100              | 96,00,000   |
| Direct labour           | 1,02,400 x 75           | 76,80,000   | 1,02,400 x 100            | 1,02,40,000 |
| Others                  | 15,200 x 75             | 11,40,000   | 15,200 x 100              | 15,20,000   |
| Total variable cost     |                         | 1,60,20,000 |                           | 2,13,60,000 |
| Semi-variable expenses: |                         |             |                           |             |
| Maintenance and repairs | 5,00,000 + 10%          | 5,50,000    | 5,00,000 + 20%            | 6,00,000    |
| Indirect labour         | 19,80,000 + 10%         | 21,78,000   | 19,80,000 + 20%           | 23,76,000   |
| Sales dept salaries     | 5,80,000 + 10%          | 6,38,000    | 5,80,000 + 20%            | 6,96,000    |
| Sundry admin expenses   | 5,20,000 + 10%          | 5,72,000    | 5,20,000 + 20%            | 6,24,000    |

CA. DINESH JAIN

| Total Semi-variable expenses | 39,38,000   | 42,96,000   |
|------------------------------|-------------|-------------|
| Fixed costs:                 |             |             |
| Wages and salaries           | 16,80,000   | 16,80,000   |
| Rent, rates and taxes        | 11,20,000   | 11,20,000   |
| Depreciation                 | 14,00,000   | 14,00,000   |
| Sundry admin expenses        | 17,80,000   | 17,80,000   |
| Total Fixed costs            | 59,80,000   | 59,80,000   |
| Total costs                  | 2,59,38,000 | 3,16,36,000 |
| Profit/Loss                  | (19,38,000) | 3,64,000    |
| Sales                        | 2,40,00,000 | 3,20,00,000 |

#### 20. Flexible budget:

S Limited has prepared budget for the coming year for its two products A and B:

| Particulars                 | Product A   | Product B   |
|-----------------------------|-------------|-------------|
| Production and sales units  | 6,000 units | 9,000 units |
| Raw material cost per unit  | 60.00       | 42.00       |
| Direct labour cost per unit | 30.00       | 18.00       |
| Variable overhead per unit  | 12.00       | 6.00        |
| Fixed overhead per unit     | 8.00        | 4.00        |
| Selling price per unit      | 120.00      | 78.00       |

After some marketing efforts, the sales quantity of the product A and B can be increased by 1,500 units and 500 units respectively but for this purpose the variable overhead and fixed overhead will be increased by 10% and 5% respectively for both products. You are required to prepare flexible budget for both the products:

- Before marketing efforts
- After marketing efforts

#### Answer:

#### WN 1: Flexible budget before marketing efforts:

| Particulars              | Product A  | Product B  |
|--------------------------|------------|------------|
| Units sold               | 6,000      | 9,000      |
| Sales                    | 7,20,000   | 7,02,000   |
| Less: Material cost      | (3,60,000) | (3,78,000) |
| Less: Direct Labour      | (1,80,000) | (1,62,000) |
| Less: Variable overheads | (72,000)   | (54,000)   |
| Less: Fixed overheads    | (48,000)   | (36,000)   |
| Profit                   | 60,000     | 72,000     |

#### WN 2: Flexible budget after marketing efforts:

| Particulars                       | Product A  | Product B  |
|-----------------------------------|------------|------------|
| Units sold                        | 7,500      | 9,500      |
| Sales                             | 9,00,000   | 7,41,000   |
| Less: Material cost               | (4,50,000) | (3,99,000) |
| Less: Direct Labour               | (2,25,000) | (1,71,000) |
| Less: Variable overheads (Note 1) | (99,000)   | (62,700)   |
| Less: Fixed overheads (Note 2)    | (50,400)   | (37,800)   |
| Profit                            | 75,600     | 70,500     |

#### Note 1: Computation of variable overheads:

- Variable overheads increase by 10%. Any change in variable overheads is to be considered as change in variable overheads per unit
- **Product A:** VOH per unit was Rs.12 and the same will increase to Rs.13.20. Total variable overhead is equal to Rs.99,000 (7,500 x 13.20)
- <u>**Product B:**</u> VOH per unit was Rs.6 and the same will increase to Rs.6.60. Total variable overhead is equal to Rs.62,700 (9,500 x 6.60)

#### Note 2: Computation of fixed overheads:

- Fixed overheads increase by 5% and any change in fixed overheads is to be considered as change in total fixed overheads
- Product A: FOH is currently Rs.48,000 and the same will increase to Rs.50,400 (48,000 + 5%)
- Product B: FOH is currently Rs.36,000 and the same will increase to Rs.37,800 (36,000 + 5%)

# Additional Homework Problems:

## 1. <u>Flexible budget:</u>

M/s NNSG Ltd, specialized in manufacturing of piston rings for motor vehicle. It has prepared budget for 8,000 units per annum at budgeted cost of Rs. 21,64,400 as detailed below:

| Particulars                | Amount    |
|----------------------------|-----------|
| Fixed cost (manufacturing) | 2,28,000  |
| Variable costs:            |           |
| Power                      | 18,000    |
| Repairs                    | 16,000    |
| Other variable cost        | 6,400     |
| Direct material            | 6,16,000  |
| Direct labour              | 12,80,000 |
| Total variable costs       | 19,36,400 |

Considering the possible impact on sales turnover by market trends, the company decides to prepare flexible budget with a production target of 4,000 and 6,000 units. On behalf of the company you are required to prepare a flexible budget for production levels at 50% and 75%.

Assuming the selling price per unit is maintained at Rs. 400 as at present, indicate the effect on net profit. Administration, selling and distribution overheads continue at Rs. 72,000.

#### Answer:

Flexible budget for 4,000 and 6,000 units:

| Particulars                | 4,000 u      | nits      | 6,000 u      | nits      |
|----------------------------|--------------|-----------|--------------|-----------|
|                            | Calculation  | Amount    | Calculation  | Amount    |
| Variable costs:            |              |           |              |           |
| Power                      | 2.25 x 4,000 | 9,000     | 2.25 x 6,000 | 13,500    |
| Repairs                    | 2.00 x 4,000 | 8,000     | 2.00 x 6,000 | 12,000    |
| Other variable cost        | 0.80 x 4,000 | 3,200     | 0.80 x 6,000 | 4,800     |
| Direct material            | 77 x 4,000   | 3,08,000  | 77 x 6,000   | 4,62,000  |
| Direct labour              | 160 x 4,000  | 6,40,000  | 160 x 6,000  | 9,60,000  |
| Total variable cost        |              | 9,68,200  |              | 14,52,300 |
| Fixed costs:               |              |           |              |           |
| Manufacturing cost         |              | 2,28,000  |              | 2,28,000  |
| Admin and selling expenses |              | 72,000    |              | 72,000    |
| Total Fixed costs          |              | 3,00,000  |              | 3,00,000  |
| Total costs                |              | 12,68,200 |              | 17,52,300 |
| Profit (balancing figure)  |              | 3,31,800  |              | 6,47,700  |
| Total sales                | 400 x 4,000  | 16,00,000 | 400 x 6,000  | 24,00,000 |

# 2. <u>Production budget:</u>

Jigyasa Ltd. is drawing a production plan for its two products Minimax (MM) and Heavyhigh (HH) for the year 2013-14. The company's policy is to hold closing stock of finished goods at 25% of the anticipated volume of sales of the succeeding month. The following are the estimated data for two products:

| Particulars                    | Minimax (MM)         | Heavyhigh (HH) |
|--------------------------------|----------------------|----------------|
| Budgeted production            | 1,80,000             | 1,20,000       |
| Direct material cost per unit  | 220                  | 280            |
| Direct labour cost per unit    | 130                  | 120            |
| Manufacturing overhead         | 4,00,000             | 5,00,000       |
| The estimated units to be cald | in the first form me | $\frac{1}{2}$  |

The estimated units to be sold in the first four months of the year 2013-14 are as under

| Particulars | April | May    | June   | July   |
|-------------|-------|--------|--------|--------|
| Minimax     | 8,000 | 10,000 | 12,000 | 16,000 |
| Heavyhigh   | 6,000 | 8,000  | 9,000  | 14,000 |

Prepare production budget for the first quarter in monthwise.

#### Answer:

| Production | budget for th | ne first quarter | month wise: |
|------------|---------------|------------------|-------------|
|            |               |                  |             |

| Particulars                  | April     |           | May       |           | June      |           |
|------------------------------|-----------|-----------|-----------|-----------|-----------|-----------|
|                              | MM        | HH        | MM        | HH        | MM        | HH        |
| Sales                        | 8,000     | 6,000     | 10,000    | 8,000     | 12,000    | 9,000     |
| Add: Closing stock (25% of   | 2,500     | 2,000     | 3,000     | 2,250     | 4,000     | 3,500     |
| next month sales)            |           |           |           |           |           |           |
| Less: Opening stock (Note 1) | (2,000)   | (1,500)   | (2,500)   | (2,000)   | (3,000)   | (2,250)   |
| Production                   | 8,500     | 6,500     | 10,500    | 8,250     | 13,000    | 10,250    |
| Cost per unit (Note 2)       | 352.22    | 404.17    | 352.22    | 404.17    | 352.22    | 404.17    |
| Cost of Production           | 29,93,870 | 26,27,105 | 36,98,310 | 33,34,403 | 45,78,860 | 41,42,743 |

#### Note 1: Opening stock:

- Opening stock of April = Closing stock of March
- Closing stock of March is equal to 25 percent of next month (April) sales

#### Note 2: Cost per unit:

- MM = 220 + 130 + (4,00,000/1,80,000) = Rs.352.22 per unit
- HH = 280 +120 + (5,00,000/1,20,000) = Rs.404.17 per unit

## 3. <u>Production Budget</u>

AK Limited produces and sells a single product. Sales budget for calendar year 2013 by quarters is as under:

| Quarters               | Ι      | II     | III    | IV     |
|------------------------|--------|--------|--------|--------|
| No of units to be sold | 18,000 | 22,000 | 25,000 | 27,000 |

The year is expected to open with an inventory of 6,000 units of finished products and close with inventory of 8,000 units. Production is customarily scheduled to provide for 70% of the current quarter's sales demand plus 30% of the following quarter demand. The budgeted selling price per unit is Rs. 40. The standard cost details for one unit of the product are as follows:

- Variable Cost Rs. 34.50 per unit
- Fixed Overheads Rs. 2 hours 30 minutes @Rs. 2 per hour based on a budgeted production volume of 1,10,000 direct labour hours for the year.
- Fixed overheads are evenly distributed through-out the year.

You are required to calculate:

- i. Prepare production budget quarter wise
- ii. Compute Break-even point

#### Answer:

#### WN 1: Production budget quarter-wise

| Particulars                  | Quarter I | Quarter II | Quarter III | Quarter IV | Total  |
|------------------------------|-----------|------------|-------------|------------|--------|
| 70% of current quarter sales | 12,600    | 15,400     | 17,500      | 18,900     | 64,400 |
| 30% of next quarter sales    | 6,600     | 7,500      | 8,100       | 7,400      | 29,600 |
| Total Production             | 19,200    | 22,900     | 25,600      | 26,300     | 94,000 |

#### Note 1: Computation of production of Quarter IV:

| Annual Production budget: |         |  |  |  |
|---------------------------|---------|--|--|--|
| Particulars               | Units   |  |  |  |
| Annual Sales              | 92,000  |  |  |  |
| Add: Closing stock        | 8,000   |  |  |  |
| Less: Opening stock       | (6,000) |  |  |  |
| Annual Production         | 94,000  |  |  |  |

- Production of Quarter IV = 94,000 19,200 22,900 25,600 = 26,300 units
- 30% of next quarter sales for Quarter IV = 26,300 18,900 = 7,400 units

## WN 2: Computation of Break-even Point:

| Particulars                        | Amount   |
|------------------------------------|----------|
| Fixed cost (1,10,000 hours x Rs.2) | 2,20,000 |
| Contribution per unit (40 – 34.50) | 5.50     |

Break-even point (2,20,000/5.50) 40,000 units

Total sales in quarter II would be equal to 40,000 units and hence BEP will be achieved in II quarter

## 4. <u>Profitability statement:</u>

The cost accountant of manufacturing company provides you the following details for year 2007:

| Direct Material            | 1,75,000 | Other Variable Costs | 80,000   |
|----------------------------|----------|----------------------|----------|
| Direct wages               | 1,00,000 | Other fixed costs    | 80,000   |
| Fixed factory overheads    | 1,00,000 | Profit               | 1,15,000 |
| Variable factory overheads | 1,00,000 | Sales                | 7,50,000 |

During the year, the company manufactured two products A and B and the output and costs were:

| Particulars               | Α        | В        |
|---------------------------|----------|----------|
| Output (units)            | 2,00,000 | 1,00,000 |
| Selling price per unit    | Rs.2.00  | Rs.3.50  |
| Direct materials per unit | Rs.0.50  | Rs.0.75  |
| Direct wages per unit     | Rs.0.25  | Rs.0.50  |
|                           |          |          |

Variable factory overheads are absorbed as a percentage of direct wages. Other variable costs have been computed as: Product A Re.0.25 per unit; and B Re.0.30 per unit. During 2008, it is expected that the demand for product A will fall by 25 % and for B by 50%. It is decided to manufacture a further product C, the cost for which are estimated as follows:

| Particulars               | Product C |
|---------------------------|-----------|
| Output (units)            | 2,00,000  |
| Selling price per unit    | 1.75      |
| Direct materials per unit | 0.40      |
| Direct wages per unit     | 0.25      |

It is anticipated that the other variable costs per unit will be the same as for product A.

Prepare a budget to present to the management, showing the current position and the position for 2008. Comment on the comparative results.

#### Answer:

#### WN 1: Analysis of current position:

| Particulars                      | Product A  | Product B | Total      |
|----------------------------------|------------|-----------|------------|
| Units sold                       | 2,00,000   | 1,00,000  |            |
| Sales                            | 4,00,000   | 3,50,000  | 7,50,000   |
| Less: Direct Material            | (1,00,000) | (75,000)  | (1,75,000) |
| Less: Direct wages               | (50,000)   | (50,000)  | (1,00,000) |
| Less: Variable factory overheads | (50,000)   | (50,000)  | (1,00,000) |
| Less: Other variable costs       | (50,000)   | (30,000)  | (80,000)   |
| Contribution                     | 1,50,000   | 1,45,000  | 2,95,000   |
| Less: Fixed factory cost         |            |           | (1,00,000) |
| Less: Other fixed cost           |            |           | (80,000)   |
| Profit                           |            |           | 1,15,000   |

<u>Note:</u>

• Variable factory overheads are recovered as percentage of direct wages. Overall variable factory overheads is Rs.1,00,000 and Direct wages is Rs.1,00,000. Hence OAR would be 100 percent of wages

| Particulars                      | Product A | Product B | Product C | Total      |
|----------------------------------|-----------|-----------|-----------|------------|
| Units sold                       | 1,50,000  | 50,000    | 2,00,000  |            |
| Sales                            | 3,00,000  | 1,75,000  | 3,50,000  | 8,25,000   |
| Less: Direct Material            | (75,000)  | (37,500)  | (80,000)  | (1,92,500) |
| Less: Direct wages               | (37,500)  | (25,000)  | (50,000)  | (1,12,500) |
| Less: Variable factory overheads | (37,500)  | (25,000)  | (50,000)  | (1,12,500) |
| Less: Other variable costs       | (37,500)  | (15,000)  | (50,000)  | (1,02,500) |
| Contribution                     | 1,12,500  | 72,500    | 1,20,000  | 3,05,000   |
| Less: Fixed factory cost         |           |           |           | (1,00,000) |
| Less: Other fixed cost           |           |           |           | (80,000)   |
| Profit                           |           |           |           | 1,25,000   |

#### WN 2: Revised budget statement:

# **Comments:**

• Introduction of Product C is likely to increase profits by Rs.10,000. Therefore, introduction of Product C is recommended.

# 5. <u>Master budget</u>

Floatglass Manufacturing Company requires you to present the Master budget for the next year from the following information:

| Particulars                                       | Amount                        |
|---------------------------------------------------|-------------------------------|
| Sales:                                            |                               |
| Toughened Glass                                   | 6,00,000                      |
| Bent Glass                                        | 2,00,000                      |
| Direct material cost                              | 60% of sales                  |
| Direct wages                                      | 20 workers @ Rs.150 per month |
| Factory Overheads:                                |                               |
| Indirect labour – works manager                   | Rs.500 per month              |
| Foreman                                           | Rs.400 per month              |
| Stores and spares                                 | 2.5% on sales                 |
| Depreciation on machinery                         | Rs.12,600                     |
| Light and Power                                   | Rs.3,000                      |
| Repairs and maintenance                           | Rs.8,000                      |
| Other sundries                                    | 10% on direct wages           |
| Administration, selling and distribution expenses | Rs.36,000 per year            |
| Answer:                                           |                               |

## Master budget for the next year

| Particulars                               | Amount   | Amount     |
|-------------------------------------------|----------|------------|
| Sales:                                    |          |            |
| Toughened Glass                           | 6,00,000 |            |
| Bent Glass                                | 2,00,000 | 8,00,000   |
| Less: Works Cost:                         |          |            |
| Direct material (60% x 8,00,000)          | 4,80,000 |            |
| Direct wages (20 x 150 x 12)              | 36,000   |            |
| Prime Cost                                | 5,16,000 |            |
| Factory Overheads:                        |          |            |
| Works manager salary (500 x 12)           | 6,000    |            |
| Foreman salary (400 x 12)                 | 4,800    |            |
| Stores and spares (8,00,000 x 2.5%)       | 20,000   |            |
| Depreciation                              | 12,600   |            |
| Light and Power                           | 3,000    |            |
| Repairs and maintenance                   | 8,000    |            |
| Sundry expenses (10% x 36,000)            | 3,600    |            |
| Total Factory Overheads                   | 58,000   |            |
| Works cost (5,16,000 + 58,000)            |          | (5,74,000) |
| Gross Profit                              |          | 2,26,000   |
| Less: Administration and selling expenses |          | (36,000)   |
| Net Profit                                |          | 1,90,000   |